NUREG/CR-0200, Rev. 6 ORNLINUREG/CSD-2/R6 Vol. 2, Part 1

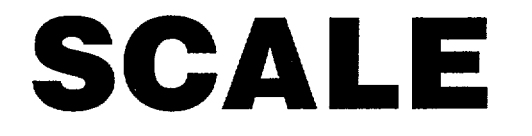

Version 4.4

## A Modular Code System for Performing Standardized Computer Analyses for Licensing Evaluation

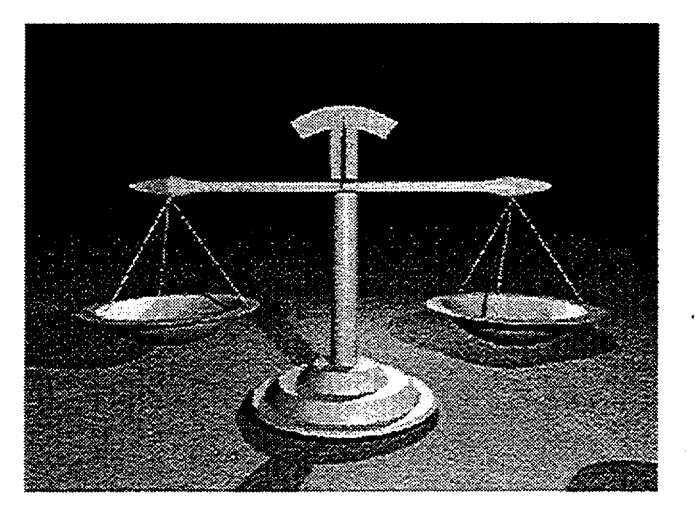

Functional Modules, Part 1

Oak Ridge National Laboratory

Prepared for U.S. Nuclear Regulatory Commission

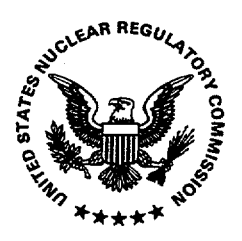

# SCALE: A Modular Code System for Performing Standardized Computer Analyses for Licensing Evaluation

Functional Modules  $F1 - F8$ 

Manuscript Completed: February 2000 Date Published: May 2000

Oak Ridge National Laboratory Managed by Lockheed Martin Energy Research Corp. Oak Ridge, TN 37831

Prepared for Spent Fuel Project Ofrice Office of Nuclear Material Safety and Safeguards U.S. Nuclear Regulatory Commission Washington, DC 20555-0001 NRC Job Code B0009

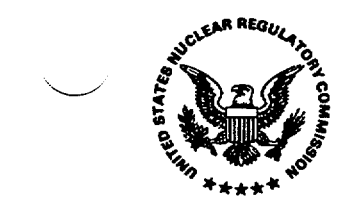

### AVAILABILITY OF REFERENCE MATERIALS IN NRC PUBLICATIONS

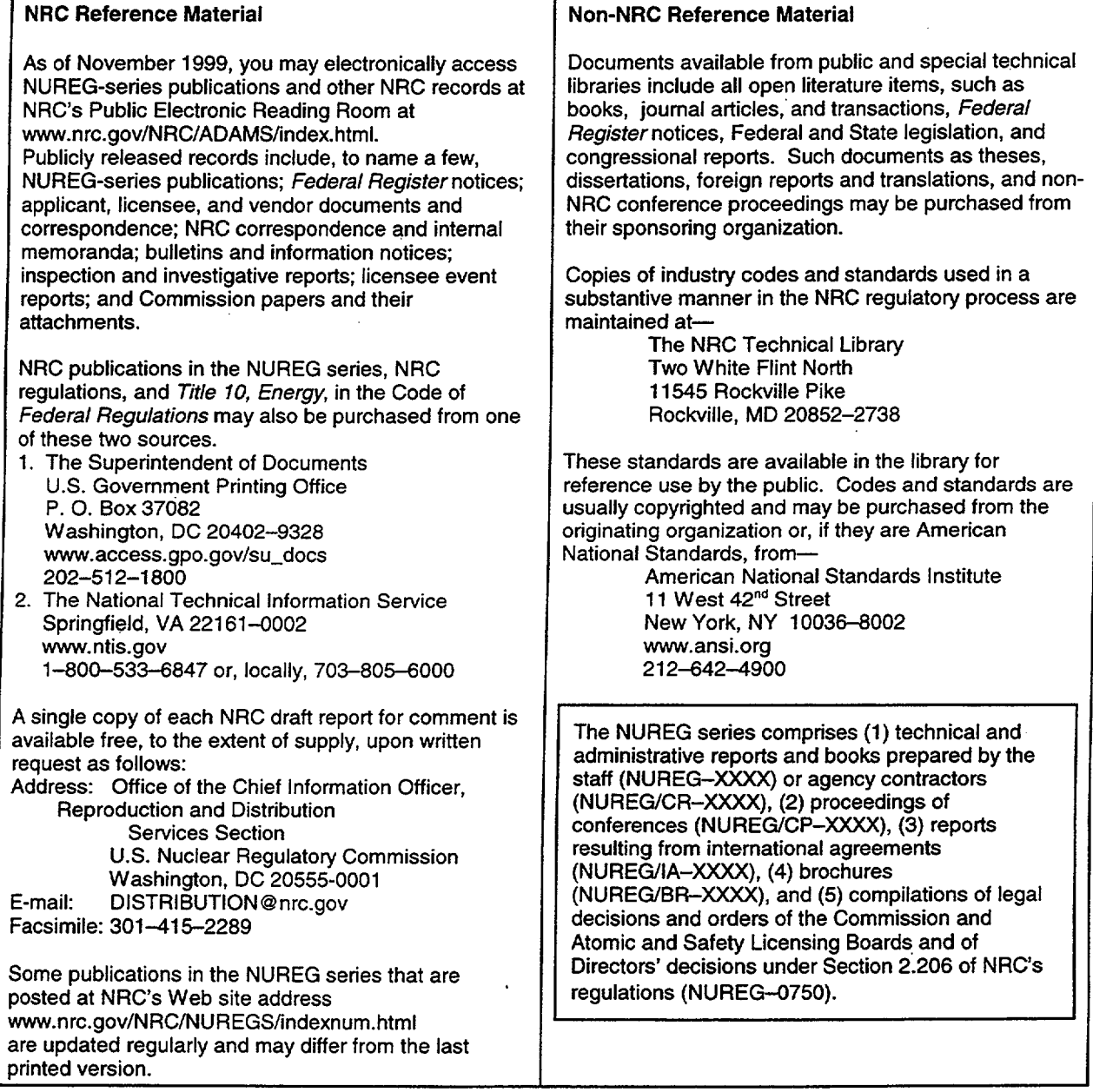

**DISCLAIMER:** This report was prepared as an account of work sponsored by an agency of the U.S. Government. Neither the U.S. Govemment nor any agency thereof, nor any employee, makes any warranty, expressed or implied, or assumes any legal liability or responsibility for any third party's use, or the results of such use, of any information, apparatus, product, or process disclosed in this publication, or represents that its use by such third party would not infringe privately owned rights.

## ABSTRACT

SCALE, a modular code system for Standardized Computer Analyses Licensing Evaluation, has been developed by Oak Ridge National Laboratory at the request of the U.S. Nuclear Regulatory Commission. The SCALE system utilizes well-established computer codes and methods within standard analysis sequences that (1) allow an input format designed for the occasional user and/or novice, (2) automate the data processing and coupling between modules, and (3) provide accurate and reliable results. System development has been directed at problem-dependent cross-section processing and analysis of criticality safety, shielding, heat transfer, and depletion/decay problems. Since the initial release of SCALE in 1980, the code system has been heavily used for evaluation of nuclear fuel facility and package designs. This revision documents Version 4.4 of the system.

# **CONTENTS**

 $\hat{\mathcal{A}}$ 

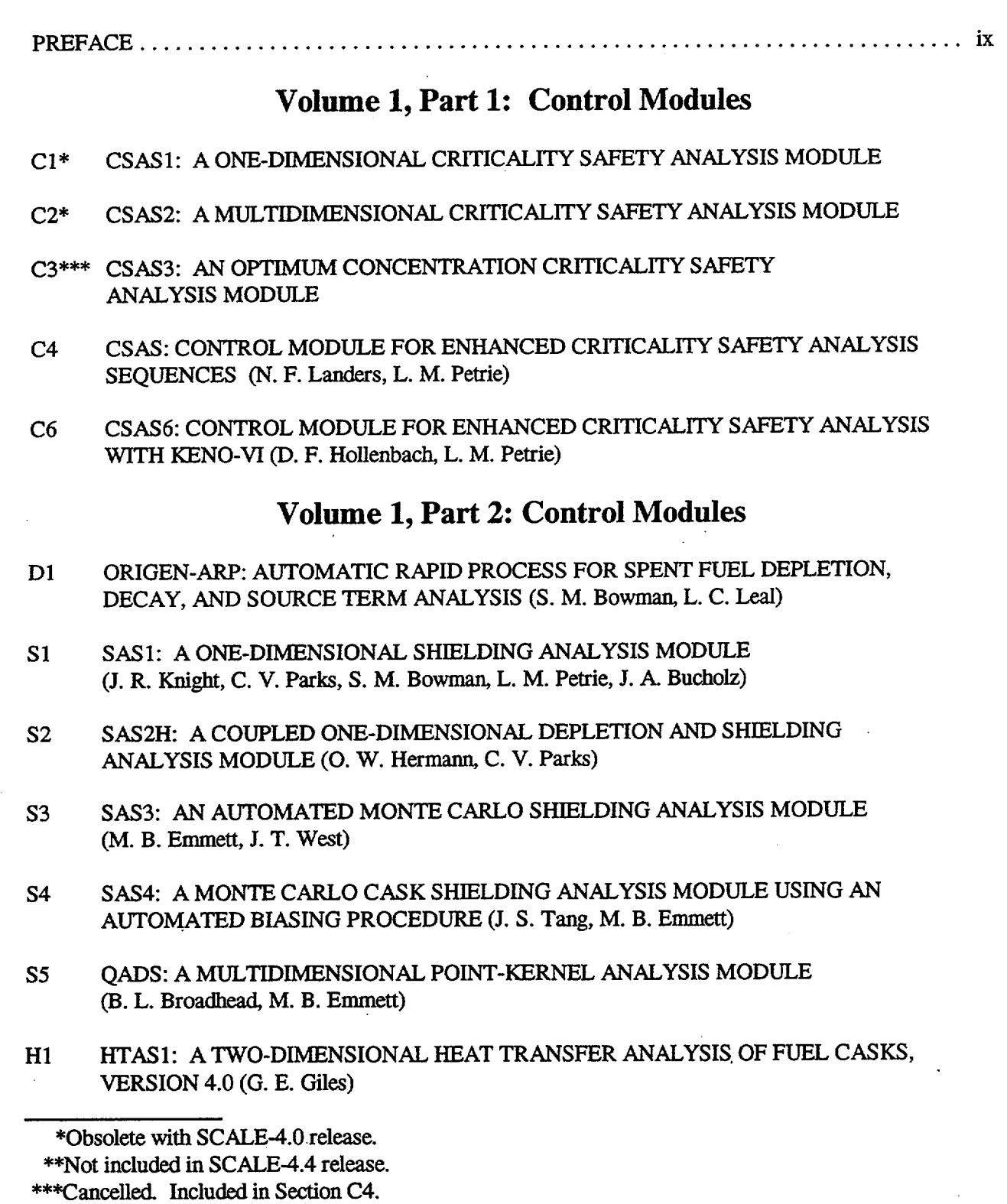

## Volume 2, Part 1: Functional Modules

- FI BONAMI: RESONANCE SELF-SHIELDING BY THE BONDARENKO METHOD (N. M. Greene)
- F2 NITAWL-11: SCALE SYSTEM MODULE FOR PERFORMING RESONANCE SHIELDING AND WORKING LIBRARY PRODUCTION (N. M. Greene, L. M. Petrie, R. M. Westfall)
- F3 XSDRNPM: A ONE-DIMENSIONAL DISCRETE-ORDINATES CODE FOR TRANSPORT ANALYSIS (N. M. Greene, L. M. Petrie)
- F4 XSDOSE: A MODULE FOR CALCULATING FLUXES AND DOSE RATES AT POINTS OUTSIDE A SHIELD (J. A. Bucholz)
- F5\* KENO IV/S: AN IMPROVED MONTE CARLO CRITICALITY PROGRAM
- F6 COUPLE: SCALE SYSTEM MODULE TO PROCESS PROBLEM-DEPENDENT CROSS SECTIONS AND NEUTRON SPECTRAL DATA FOR ORIGEN-S DATA ANALYSES (O. W. Hermann)
- F7 ORIGEN-S: SCALE SYSTEM MODULE TO CALCULATE FUEL DEPLETION, ACTINIDE TRANSMUTATION, FISSION PRODUCT BUILDUP AND DECAY, AND ASSOCIATED RADIATION SOURCE TERMS (O. W. Hermann, R. M. Westfall)
- F8 ICE: MODULE TO MIX MULTIGROUP CROSS SECTIONS (N. M. Greene, L. M. Petrie, S. K Fraley)

## Volume 2, Part 2: Functional Modules

- F9 MORSE-SGC FOR THE SCALE SYSTEM (J. T. West, T. J. Hoffman, M. B. Emmett)
- F10 HEATING 7.2 USER'S MANUAL (K. W. Childs)
- F11 KENO V.a: AN IMPROVED MONTE CARLO CRITICALITY PROGRAM WITH SUPERGROUPING (L. M. Petrie, N. F. Landers)
- F12\* JUNEBUG-Il: A THREE-DIMENSIONAL GEOMETRY PLOTTING CODE
- F13\* HEATPLOT-S: A TEMPERATURE DISTRIBUTION PLOTTING PROGRAM FOR HEATING

<sup>\*</sup>Obsolete with SCALE-4.0 release.

<sup>\*\$</sup>Not included in SCALE-4.4 release.

<sup>\*\*\*</sup>Cancelled. Included in Section C4.

## Volume 2, Part 3: Functional Modules

F14\* REGPLOT6: A PLOTTING PROGRAM TO VERIFY HEATING INPUT DATA

- F15\*\* PLORIGEN: A PLOTTING PROGRAM FOR ORIGEN-S OUTPUT (O. W. Hermann)
- F16 OCULAR: A RADIATION EXCHANGE FACTOR COMPUTER PROGRAM (C. B. Bryan, G. E. Giles)
- F17 KENO-VI: A GENERAL QUADRATIC VERSION OF THE KENO PROGRAM (D. F. Hollenbach, L. M. Petrie, N. F. Landers)

## Volume 3: Miscellaneous

- Ml SCALE SYSTEM DRIVER (L. M. Petrie)
- M2 SCALE SUBROUTINE LIBRARY (L. M. Petrie)
- M3 SCALE FREE-FORM READING ROUTINES (L. M. Petrie)
- M4 SCALE CROSS-SECTION LIBRARIES (W. C. Jordan, S. M. Bowman)
- M5 THERMAL MATERIAL PROPERTIES LIBRARY (A. L. Edwards, P. T. Williams)
- M6 ORIGEN-S DATA LIBRARIES (J. C. Ryman, 0. W. Hermann)
- M7 THE MATERIAL INFORMATION PROCESSOR FOR SCALE (N. F. Landers, L. M. Petrie, J. A. Bucholz)
- M8 STANDARD COMPOSITION LIBRARY (L. M. Petrie, P. B. Fox, K Lucius)
- M9 MARS: A MULTIPLE-ARRAY SYSTEM USING COMBINATORIAL GEOMETRY (J. T. West, M. B. Emmett)
- M10 FIDO INPUT SYSTEM (L. M. Petrie)
- M1l\* SCALE INTERACTIVE INPUT PROCESSOR
- M12\* CESAR: A CRITICALITY EXPERIMENT STORAGE AND RETRIEVAL PROGRAM
- M13 PICTURE: A 2-D PLOTTING PROGRAM FOR MARS GEOMETRIES (M. B. Emmett)

<sup>\*</sup>Obsolete with SCALE4.0 release.

<sup>\*\*</sup>Not included in SCALE-4.4 release.

<sup>\*\*\*</sup>Cancelled. Included in Section C4.

## Volume 3: Miscellaneous (continued)

- M14 COMPOZ DATA GUIDE (J. R. Knight, L. M. Petrie)
- M15 USER'S GUIDE FOR AMPX UTILITY MODULES (N. M. Greene)
- M16 COMMENT DATA GUIDE (L. M. Petrie)
- M17 MISCELLANEOUS SCALE UTILITY MODULES (L. M. Petrie)

<sup>\*</sup>Obsolete with SCALE-4.0 release. \*\*Not included in SCALE-4.4 release. \*\*\*Cancelled. Included in Section C4.

## PREFACE

## Introduction

This Manual represents Revision 6 of the user documentation for the modular code system referred to as SCALE. The previous revision documented version 4.3 of SCALE, released in October 1995. This revision documents version 4.4a of SCALE. Prior to the release of version 4.4a, SCALE 4.4 was released in September 1998. Many minor corrections and enhancements have been made since that time and are being included in SCALE 4.4a. The corrections and enhancements in versions 4.4a and 4.4 are documented separately below. All modifications in version 4.4 are included in version 4.4a.

## Background

The history of the SCALE code system dates back to 1969 when the current Computational Physics and Engineering Division at Oak Ridge National Laboratory (ORNL) began providing the transportation package certification staff at the U.S. Atomic Energy Commission with computational support in the use of the new KENO code for performing criticality safety assessments with the statistical Monte Carlo method. From 1969 to 1976 the certification staff relied on the ORNL staff to assist them in the correct use of codes and data for criticality, shielding, and heat transfer analyses of transportation packages. However, the certification staff learned that, with only occasional use of the codes, it was difficult to become proficient in performing the calculations often needed for an independent safety review. Thus, shortly after the move of the certification staff to the U.S. Nuclear Regulatory Commission (NRC), the NRC staffproposed the development of an easy-to-use analysis system that provided the technical capabilities of the individual modules with which they were familiar. With this proposal, the concept of the Standardized Computer Analyses for Licensing Evaluation (SCALE) code system was born.

The NRC staff provided ORNL with some general development criteria for SCALE: (1) focus on applications related to nuclear fuel facilities and package designs, (2) use well-established computer codes and data libraries, (3) design an input format for the occasional or novice user, (4) prepare "standard" analysis sequences (control modules) that will automate the use of multiple codes (functional modules) and data to perform a system analysis, and (S) provide complete documentation and public availability. With these criteria the ORNL staff laid out the framework for the SCALE system and began development efforts. The initial version (Version 0) of the SCALE Manual was published in July 1980. Then, as now, the Manual is divided into three volumes - Volume 1 for the control module documentation (Sections C4, C6, D1, S1- S5, and H1), Volume 2 for the functional module documentation (Sections Fl- F17), and Volume 3 for the documentation of data libraries, and subroutine libraries, and miscellaneous utilities (Sections Ml- M17).

## System Overview

The original concept of SCALE was to provide "standardized" sequences where the user had very few analysis options in addition to the geometry model and materials. Input for the control modules has been designed to be free-form with extensive use of keywords and engineering-type input requirements. The more flexible functional modules have a more difficult input logic and require the user to interface the data sets necessary to run the modules in a stand-alone fashion. As the system has grown in popularity over the years and additional options have been requested, the control modules have been improved to allow sophisticated users additional access to the numerous capabilities within the functional modules. However, the most important feature of the SCALE system remains the capability to simplify the user knowledge and effort required to prepare material mixtures and to perform adequate problem-dependent cross-section processing.

The modules available in Version 0 of SCALE were for criticality safety analysis sequences (CSAS) that provided automated material and cross-section processing prior to a one-dimensional (1-D) or multidimensional criticality analysis. Since that time the capabilities of the system have been significantly expanded to provide additional CSAS capabilities, new shielding analysis sequences (SAS) that also include depletion/decay capabilities for spent fuel characterization, and a heat transfer analysis sequence (HTAS). At the center of the CSAS and SAS sequences is the library of subroutines referred to as the Material Information Processor or MIPLIB (see Section M7). The purpose of MIPLIB is to allow users to specify problem materials using easily remembered and easily recognizable keywords that are associated with mixtures, elements, and nuclides provided in the Standard Composition Library (see Section M8). MIPLIB also uses other keywords and simple geometry input specifications to prepare input for the modules that perform the problem-dependent cross-section processing: BONAMI, NITAWL-II, and XSDRNPM. A keyword supplied by the user selects the cross-section library from a standard set provided in SCALE (see Section M4) or designates the reference to a user-supplied library. Several utility modules from AMPX' have been included to provide users with the capability to edit the cross-section data and reformat user-supplied libraries for use in SCALE.

Over the history of the project several modules have been removed from the system because they are no longer supported by the development staff at ORNL. Tables 1 and 2 provide a summary of the major applications of each of the control modules and functional modules currently in the SCALE code system. The control modules were designed to provide the system analysis capability originally requested by the NRC staff. The CSAS module (sometimes denoted as the CSAS4 module and documented in Section C4) is the primary control module designed for the calculation of the neutron multiplication factor of a system. Eight sequences enable general analysis of a 1 -D system model or a multidimensional system model, capabilities to search on geometry spacing, and problem-dependent cross-section processing for use in executing stand-alone functional modules. CSAS6 is a newer criticality control module to provide automated problem-dependent cross-section processing and criticality calculations via the KENO-VI functional module. The SAS1 and SAS3 modules (see Sections S1 and S3, respectively) provide general I -D deterministic and 3-D Monte Carlo analysis capabilities. The SAS2 module (see Section S2) was originally developed to perform a depletion/decay calculation to obtain spent fuel radiation source terms that were subsequently input automatically to a 1 -D, radial shielding analysis in a cylindrical geometry. Over time the depletion/decay portion of the SAS2 module has been significantly enhanced and interfacing to the other shielding modules has been provided. An alternative sequence for depletion/decay calculations is ORIGEN-ARP (Section D1), which interpolates pre-generated ORIGEN-S cross-section libraries versus enrichment, burnup, and moderator density. The SAS4 module (see Section S4) enables automated particle biasing for a Monte Carlo analysis of a transportation package-type geometry. The HTASI module (see Section HI) is the only heat transfer control module and uses the various capabilities of the HEATING code to perform different sequences of steady-state and transient analysis that enable the normal and accident conditions of a transportation package to be evaluated. Like SAS4, the HTAS 1 module is limited to a package-type geometry. The capability to perform a point-kernel shielding analysis within the SCALE system has been developed in the QADS control module.

A 238-energy-group neutron cross-section library based on ENDF/B-V' is the latest cross-section library in SCALE. All the nuclides that are available in ENDF/B-V are in the library. A 44-group library has been collapsed from this 238-group library and validated against numerous critical measurements.<sup>3</sup> These libraries are available in this version of SCALE.

## Technical Assistance **and** Updates

To obtain technical assistance regarding the installation and use of SCALE, download software updates, or report problems, you may contact us through the following channels:

- \* E-mail questions to **scalehelp@ornl.gov**
- The SCALE Users Electronic Notebook on the Web: **http://www-rsicc.ornl.gov/ENOTE/enotscal.html**
- SCALE Web Site (including Download, Training, Benchmarks, and Newsletter pages): http://www.cped.ornl.gov/cad\_nea/text/scale-home.html
- SCALE Newsletter: http://www.cped.ornl.gov/cad\_nea/text/scale\_news.html
- FAX to SCALE Help, 815-327-6460 or 865-576-3513

## **Significant** Updates **in** SCALE 4.4a

A significant number of updates have been made to SCALE since the initial release of SCALE 4.4 in September 1998. Most of these updates were minor corrections or enhancements. Because some of these updates could be important to SCALE users, this interim release of SCALE 4.4a is being made available.

SAS4 and PICTURE were enhanced to allow the generation of two-dimensional (2-D) plots when the "PARM=CHECK" option is used. This option is similar to the plotting option in the CSAS criticality sequences. Another innovation was the addition of an option that allows users to specify an X-Y, X-Z, or Y-Z plot and have the code automatically calculate the cosines used for the plot.

A discrepancy in scoring boundary crossings of surface detectors was corrected in MORSE. Contributions to user-specified surface detectors in MORSE in SCALE 4.4 could have been underestimated because of a failure to determine which surface detector to score. This failure was due to the comparison of a single precision variable to a double precision variable. Most affected cases would have a zero result for the surface detector, indicating that no particles have crossed the surface detector boundary. Detector location coordinates of four digits or less would not be expected to experience this problem.

A coding error introduced in QAD-CGGP in SCALE 4.4 has been identified and corrected. Because of inconsistent array dimensions, if more than a very limited number of bodies are input in one zone, the additional zone data are lost or stored incorrectly. This situation typically causes the code to fail. Though extremely unlikely, it might be possible for a case like this to run if the incorrectly stored geometry happened to be valid. SCALE 4.4 users should check under the "input zone data" header in the QAD-CGGP output to verify that the zone data agree with their input.

SAS2 was corrected to fix an error introduced in SCALE 4.4 that caused the PARM=OLDSAS2 option to fail. Another discrepancy introduced in SCALE 4.4 caused spent fuel isotopic data written to file FT72FOO1 to be incorrect in certain cases. This error, which has been corrected, occurred in cases where burnable poison rods or other inserts are removed from or inserted into the fuel assembly between fuel cycles. SAS2 can now correctly handle multiple fuel zones in the path B model. A minor discrepancy was corrected where invalid characters were being written to title records in the ORIGEN-S binary library. Some text editors could not read the SAS2 output file when invalid characters were present.

A large number of enhancements were made to XSDRNPM. The Fortran source for XSDRNPM was converted to Fortran 90 free format. The input/output units were all moved to the 0\$ array. The energy of the

xi

average lethargy causing fission was added to the balance tables. The output files from the balance tables and the activities were modified and converted to ASCII files. A new ASCII file was created that contains the input and derived data from a problem. The coarse mesh generation algorithm used in rebalancing the inner iterations was modified to correct a problem that prevented convergence for a very small class of problems. The code was modified to recycle if the final iteration performed after convergence failed the convergence test. For group banding cases, convergence is now reset after initial convergence to an order of magnitude less than overall convergence to prevent looping through iterations and never converging. The default value for flux convergence tolerance, PTC, was reduced from 10-4 to **10-5.** The calculation of activities by interval, an option that was available many years ago, was reintroduced in the code.

The XSDRNPM mesh generation algorithm in MIPLIB was modified to address two problems: (a) insufficient number of mesh intervals for thick reflectors of low absorbing material and (b) too many mesh intervals for highly absorbing regions. New input options to override the automatic mesh generation were added. Although this enhancement was designed primarily for CSAS1X, it potentially affects all control modules except SAS2H that use XSDRNPM.

KENO-VI was modified to detect intersecting HOLEs in the global unit. A problem will now terminate if intersecting HOLEs are detected in the global unit. Intersecting HOLEs are illegal in KENO-VI geometry but were not detected in the global unit in SCALE 4.4. Intersecting HOLEs in units other than the global unit are detected during tracking of particles through the intersecting regions. Several corrections were made to KENO-VI to prevent a particle from becoming lost and causing the code to enter an infinite loop.

MORSE was updated to correct a problem in determining the correct day of the week for dates after December 31, 1999.

Many other minor changes included in SCALE 4.4a are listed under "SCALE 4.4a Minor Modifications."

## SCALE 4.4a **Minor** Modifications

In addition to the major enhancements noted above, SCALE 4.4a contains many minor modifications, including corrections to errors in SCALE 4.4 and changes to improve portability to different computing platforms. Note that some of these modifications may be duplicate listings of items mentioned in the previous section.

### PICTURE MRR98-056

Updated to handle the call by SAS4 when the "PARM=CHECK" option (added to the SAS4 control module in MRR98-057) is used. Also, added an option that allows users to specify anX-Y, X-Z, or Y-Z plot and have the code automatically calculate the cosines used for the plot.

### **SAS4 MRR98-057**

Added a "PARM=CHECK" option that calls PICTURE from within the SAS4 to plot geometry but not run MORSE. SAS4 prepares or reads MARS geometry input data, reads PICTURE input, and calls PICTURE. Several other changes were made to error messages and formats.

### **SAS2 MRR98-058**

Updated to correct an error introduced in SCALE 4.4 that caused the PARM=OLDSAS2 option to fail. Also corrected another problem introduced in SCALE 4.4 that caused spent fuel isotopic data written to file FT72FOOl to be incorrect in certain cases where burnable poison rods or other inserts are removed from or inserted into the fuel assembly between fuel cycles.

## MORSE **MRR98-059**

Corrected a discrepancy in scoring boundary crossings of surface detectors. A roundoff error caused by comparison of a double precision variable to a single precision constant resulted in boundary crossings not being scored. The epsilon value for the comparison was also increased from 0.0005 to 0.001.

### SAS4 **MRR98-060**

Updated to correct the dimensions on two arrays. Also changed a test comparing 2 floating point variable names equivalenced to integer variables to use function ISET. (This test has previously caused floating point underflows on some platforms.)

### **QADS MRR98-061**

Added a test on the MIPLIB error flag that terminates execution of the problem if an error occurred.

### **KENO-VI MRR98-062**

Updated to allow a particle to cross from one hole directly into an adjacent hole even if the crossing is outside the allowed tolerances. This prevents some cases from entering an infinite loop.

### SAS2 MRR98-063

Corrected minor discrepancy that resulted in invalid characters being written to title records in ORIGEN-S binary library. Some text editors could not read SAS2 output file when invalid characters were present.

### MIPLIB MRR98-064

Updated to allow control modules to specify a sensitivity library from NITAWL and to allow number density input for an element that has multiple isotopes.

### XSDRNPM MRR98-065

### The Fortran source for XSDRNPM was converted to Fortran 90 free format. The input-output units were all moved to the 0\$ array. The energy of the average lethargy causing fission was added to the balance tables. The output files from the balance tables and the activities were modified and converted to ASCII files. A new file was created which contains the input and derived data from a problem. The flux file was changed to double precision. The code was modified to not run with fluxes out of core unless explicitly requested in the input. The coarse mesh generation algorithm used in rebalancing the inner iterations was modified to correct a problem that prevented convergence a very small class of problems.

### C5TOC6/K5TOK6 MRR98-066/MRR98-067

The input file generated for CSAS6/KENO VI incorrectly labeled regions generated to surround HOLEs if there were more than one region in a unit that contained HOLEs. Because of a change in KENO-VI, these regions should no longer need to be generated. Subroutine PUNCH\_GEOM was modified to not generate these regions.

### **QAD-CGGP MRR98-068**

Updated to correct an error introduced in SCALE 4.4. The dimension on one variable in the geometry was not updated when the input format was changed to match that of MARS input. This caused some jobs to fail. Also, updated to correct misspelled name of unit used for error output.

### **ARPLIB** MRR99-001

Updated to accept either lower or upper case input.

### PRISM MRR99-002

Updated to accept either lower or upper case input.

### **XSECLIST MRR99-003**

Updated to accept either lower or upper case input.

### **SAS2 MRR99-004**

Updated for compatibility with the newest revisions to XSDRNPM (MRR98-065). The routines that wrote the XSDRNPM input files needed to be changed to account for the changes to XSDRNPM input. Subroutine COPYNX had to be changed to add the 0\$ array to the XSDRNPM input file, and to move setting the logical unit number of the flux output file from the 2\$ array to the 0\$ array.

### **UNIXLIB MRR99-006**

Changes to update XSDRNPM required a double precision ERF function. This function is part of the Fortran intrinsic library for the DEC Alpha's and the IBM RS/6000, but is not part of that library for the HP or the SUN workstations. This modification provided an update for the necessary routines to compute the double precision ERF when it is not part of the intrinsic library.

### BONAMI MRR99-007

Updated to correct a problem that caused cases to fail when zero number density input is used.

### **SAS4 MRR99-008**

Updated to change the convergence criteria because the criteria in XSDRNPM were changed. Also added an input variable NDAB to allow the user to specify the number of direct access blocks allocated.

### **XSDOSE MRR99-009**

Added option to turn off angular flux print and made the default to be no angular flux print.

### MODIFY MRR99-010

Updated subroutine LODATA for compatibility with changes in MRR98-064(MIPLIB).

### **XSDRNPM MRR99-011**

(1) The code was modified to re-cycle if the final iteration performed after convergence failed the convergence test. For group banding cases, convergence is now reset after initial convergence to an order of magnitude less than overall convergence to prevent looping through iterations and never converting. (2) The default value for flux convergence tolerance, PTC, was reduced from  $10<sup>-4</sup>$  to  $10<sup>-5</sup>$ . (3) Errors were corrected in the calculation of activities by interval. This previously undocumented option is now documented in the XSDRNPM input description.

### **KENO-VI MRR99-012**

Modified KENO-VI to detect intersecting HOLEs in the global unit. A problem will now terminate if intersecting HOLEs are detected in the global unit. Intersecting HOLEs are illegal in KENO-VI geometry but were not detected in the global unit in SCALE 4.4. Intersecting HOLEs in units other than the global unit are detected during tracking of particles through the intersecting regions.

### **ORIGEN MRR99-014**

A new subroutine was added to provide the user the option of more significant digits in the output tables. Unit 71 was set as the default file number for the binary file containing concentrations and spectral data.

## MIPLIB MRR99-015

The XSDRNPM mesh generation algorithm was modified to address two problems: (a) insufficient number of mesh intervals for thick reflectors of low absorbing material and (b) too many mesh intervals for highly absorbing regions. New input options to override the automatic mesh generation were added too. Consistent with MRR99-011, the default value of PTC was reduced from  $10<sup>4</sup>$  to  $10<sup>-5</sup>$ . Although this enhancement was designed primarily for CSAS IX, it potentially affects all control modules that use XSDRNPM.

### KENO-VI MRR99-016

The code was corrected to define LCHK as a logical variable in subroutine POSIT. In addition, an IMPLICIT NONE statement has been added to the beginning of the subroutine. All variables have been explicitly typed as appropriate.

### MODIFY MRR99-017

Program MODIFY was changed for consistency with the change in the direct access file made in MRR99-015(MIPLIB).

### KMART MRR99-018

An error that resulted in calculated volumes of zero for hemicylinders and arrays (if an array number was skipped) was corrected.

### CSAS6 MRR99-019

The argument list for the call to subroutine PRTPLT was modified for consistency with changes made to KENO-VI in MRR99-012.

### **SAS2 MRR99-020**

Calls to subroutine EPSIG were changed for consistency with MIPLIB modifications in MRR99-015.

### MORSE MRR99-021

The code was updated to correct a problem in determining the day of the week for dates after December 31, 1999.

### KENO-VI MRR99-022

The code was updated to fix a roundoff problem that sometimes caused particles to get into an infinite loop when they transferred from one array location to another but in the process missed the unit boundary.

### **SUBLIB** MRR99-023

### Subroutine YREAD turns off the normal invalid character check done by the free form reading routines, but does not make any checks of its own for invalid characters. This can lead to erroneous results in some cases where a user mistypes a character when entering the array data to KENO. Checks were added to the array reading routine to give warning messages if illegal characters are read. Corrections were also made so YREAD would store correctly a double precision array.

### **KENO-VI** MRR99-024

The code was updated to fix a problem where the unit boundary shares surfaces with other geometry regions and the unit is in an array. This problem could result in an infinite loop because the code fails to detect a particle crossing the boundary.

### SAS2 MRR99-025

The following modifications were made: (1) The calculation of the light element concentrations in ORIGEN-S was corrected when multiple fuel zones (MX=500) are used in the PATH B model. The code previously assumed only one fuel zone was present, and did not sum the zone volumes when multiple zones were present, resulting in erroneous light element concentrations in the ORIGEN-S depletion calculations. (2) The depletion of light element nuclides with mixture numbers 50 through 59 is now permitted. (3) The use of 1\$ data for MXT (input level 3) when reading a second working library in NITAWL is now permitted.

### HEATING MRR99-027

The code was updated, including Fortran 90 dynamic memory allocation, to improve portability on both workstation and PC platforms.

### UNIXLIB MRR99-028

Subroutine JSTIME was modified to return time to the precision supplied by the system.

### SAS4 Sample Problems DRR99-001

Updated SAS4 sample problems 1,3, and 5 to remove references to variables FRI, FR2, FR3, and FR4, which became obsolete in SCALE 4.4.

### XSDOSE Sample Problem DRR99-002

The XSDOSE section of the SCALE Manual documents the output of the sample problem and includes the printing of the fluxes. The input was modified to turn on the new angular flux print option in XSDOSE (see MRR99-009).

### KENO **V.a** Sample Problems DRR99-003

Input data for sample problems 17 and 18 were changed. The number of neutrons started in sample problem 18 was changed to agree with the number per generation. Problem 17 was changed to specify the NBK parameter because the default was not large enough.

### 238- and **44-Group ENDFIB-V Libraries DRRs 99-004** and 99-005

Changes were made because problems were discovered with <sup>238</sup>Np, <sup>250</sup>Cf, <sup>253</sup>Cf, <sup>249</sup>Bk, <sup>242</sup>Am, and <sup>233</sup>Pa. The corrections for <sup>250</sup>Cf, <sup>233</sup>Pa, and <sup>249</sup>Bk were very minor and should have no important effects. However significant errors were identified for <sup>238</sup>Np, <sup>253</sup>Cf, and <sup>242</sup>Am. In addition, these three nuclides do not have fission cross sections specified in the fast region in ENDF/B-V. This omission is obviously wrong, and because it could lead to very non-conservative answers for  $k_{\text{eff}}$ , these three nuclides were removed from the library.

## **Major Enhancements in SCALE 4.4**

Many enhancements and corrections were made to SCALE in the three years between the release of SCALE-4.3 and 4.4. SCALE 4.4 is compatible with the year 2000 (see "SCALE 4.4 is Year 2000 Compliant"). User-specified surface detectors have been added to SAS4/MORSE to improve its computational flexibility and efficiency (see "Improvements to SAS4 and MORSE"). The KENO-VI input requirements for HOLEs have been simplified and made more consistent with KENO V.a (see "KENO-VI HOLE Input is Simplified"). Additionally, some significant improvements to the speed and stability of KENO-VI have been made (see "KENO-VI Stability and Speed Improvements"). A large number of changes have been made to the SAS2H depletion module (see "SAS2H Corrections and Enhancements").

Several enhancements have been made to the PC version of SCALE 4.4. A significant effort has been made to minimize the programmning differences between the PC and Unix workstation versions. Both versions will contain the same modules. The heat transfer modules HTAS1, HEATING, and the HEATING auxiliary codes are now available in the PC version for the first time. The PC version can recognize MS-DOS, Windows 95, Windows 98, and Windows NT operating systems and run under any of these systems from a single user command. CSAS can now be run directly from the CSASIN input processor.

ORIGEN-ARP, which was first released in the PC version of SCALE-4.3, has been enhanced and now runs under the SCALE driver, so it can run easily on workstations as well as PCs. ORIGEN-ARP has been improved significantly. ARP now interpolates on moderator density as well as burnup and enrichment for BWR fuel types. Several auxiliary codes have been added that enable users to generate their own ORIGEN-ARP cross-section libraries via SAS2H.

The default number of histories in KENO V.a and KENO-VI have been increased to 200,000 to produce more statistically accurate results. Color plots are now the defaults in both these codes.

PICTURE has been upgraded to generate two-dimensional (2-D) color plots of MORSE/MARS and QADS/QAD-CGGP geometry models like the color plots generated by KENO V.a and KENO-VI in SCALE-4.3. A new utility, LEGEND, has been created that adds a color/material legend and title to the color plots generated by KENO and PICTURE.

KMART is a new module to allow post-processing of a KENO V.a restart file, along with a working format cross-section library, to generate activities and/or broad-group fluxes and to compute the fission production activity if the components are available in the working cross-section library for the requested nuclide.

The group banding procedure in XSDRNPM was modified to significantly improve convergence for many large problems. Two examples of improvement include a fixed-source calculation with an *85%* reduction in run-time and a  $k_{\text{eff}}$  calculation with a 50% reduction in run-time.

A correction was made to MIPLIB to allow the use of moderator in the gap region of a lattice cell calculation. Prior to this correction, if the same mixture number was specified in the moderator and the gap regions, the moderator density was incorrectly increased by a factor of two in the Dancoff factor calculation. In CSAS or CSAS6, this error results in a non-conservative calculated  $k_{\text{eff}}$  value that is approximately 0.5 to 1% low.

Other additions to SCALE 4.4 include the capability to perform a one-dimensional criticality search in CSAS1X (see "Criticality Search in CSAS lX"); the new KENO biasing weights library for 16-, 27-, 44-, 218-, and 238-group problems (see "New KENO Weights Library and Modules to Generate Weights"); the C5TOC6 and K5TOK6 conversion utilities for KENO-VI, and the QORDPN binary to ASCII conversion utility for functional module FIDO input files (see "New SCALE Utility Programs"); and the new zirconium hydride cross section data in the 238- and 44-group ENDF/B-V libraries (see "Zirconium Hydride Cross Sections").

The SCALE manual is distributed in electronic format on CD with the software. The manual is formatted in PDF files that can be read, searched, and printed using Adobe Acrobat Reader with Search. Users who desire a hard copy of the manual may obtain one from RSICC for an additional charge to cover reproduction costs.

Many other minor changes includedin SCALE4.4 are listedunder "SCALE4.4 Minor Modifications."

## **SCALE 4.4 is Year 2000 Compliant**

Current and earlier versions of SCALE should calculate results correctly beyond the year 2000. However, when the year 2000 occurs, the output from some codes in these earlier versions will incorrectly. display the year as 1900 instead of 2000. All known instances of this problem have been corrected in SCALE 4.4.

## Improvements to SAS4 and MORSE

SAS4 and MORSE have been enhanced to allow users to specify multiple non-overlapping surface detectors on each surface (previously defaulted to 4 locations). These surface detectors can be divided into "sub-detectors" that enable the user to obtain detailed dose rate profiles. The flexibility in the use of these surface detectors makes them suitable for the substitution of point detectors, which are much less computationally efficient. Another enhancement to SAS4 was the addition of two options to pass data to PICTURE for plotting. One option generates geometry data only for the purpose of running PICTURE to view 2-D slices of the geometry. The other option provides "PARM=CHECK" option that calls PICTURE from within the SAS4 to plot geometry but not run MORSE. SAS4 prepares or reads MARS geometry input data, reads PICTURE input, and calls PICTURE.

Improvements to MORSE include orderly termination of a problem when errors in tracking to detector exceed a limit, an option to print/not print flux output after each batch, user capability to specify the number of direct-access blocks allocated on scratch units, compatibility with the year 2000, and reduction of the amount of error output in some cases.

## KENO-VI HOLE Input Is Simplified

HOLE input in KENO-VI has been simplified. These changes are significant improvements requested by many users. The HOLE boundary no longer needs to be specified in the unit containing the HOLE. The HOLE boundary is automatically added by the program based on the unit specified in the HOLE record and its ORIGIN and ROTATE data. HOLEs cannot intersect. An example of the original and the new methods for adding HOLEs to a unit is given below. The input data no longer required are highlighted in the old input.

```
********** Old KENO-VI input **************
unit 1
hexprism 10 1.0 10.0 -10.0
media 1 10
boundary 10
unit 2
         10 6p20.0
hexprism 20 1.0 10.0 -10.0 origin x-5.0 y=3.0 rotate a2=90
media 2 10 -20
hole 1 20 origin x=5.0 y=3.0 rotate a2=90
boundary 10
 ******* New KENO-VI input ****************
unit 1
hexprism 10 1.0 10.0 -10.0
media 1. 10<br>boundary 10
boundary
unit 2
         10 6p20.0
media 2 10
hole 1 origin x=5.0 y=3.0 rotate a2=90boundary 10
```
Note that in addition to the lack of a geometry record which defines the HOLE boundary, the HOLE record no longer has a vector definition array. The new version of KENO-VI should be able to read most old input files correctly, but they will take longer to run.

## **KENO-VI Stability and Speed Improvements**

Improvements have been made to KENO-VI since the last Web update to increase the stability and the speed of KENO-VI. To improve the code's stability, logic has been added to KENO-VI to check if a particle is still in the boundary region of a unit when it is no longer in any region. If this occurs, an error message is printed and the program terminates. This situation is often caused by an undefined volume in a unit and could previously lead to the program entering an infinite loop.

To improve the execution speed of KENO-VI, the following modification has been made: When a particle is in an array, the particle is tracked both in the unit where it is currently within the array and in the unit containing the array. It needs to be tracked in the unit containing the array so it knows when it crosses out of the array. Previously, the crossing distance to every surface in that unit was calculated. The code has been changed to calculate only the crossing distance to the surfaces related to the array boundary. This change will significantly reduce the running time of problems where particles spend most of the time in an array or where the array is in a complex unit containing many additional regions unrelated to the array boundary. Running times have been reduced by as much as 15% for arrays contained in complex units.

## **SAS2H Corrections and Enhancements**

A large number of corrections and enhancements have been completed in SAS2H for the release of SCALE 4.4. They are listed below.

- Two errors were corrected for cases where there were more than three zones prior to the mixture 500 zone in the Path B model: (1) The atomic densities were not updated with depleted values in the cross-section processing/spectrum calculations when fuel was input to more than one zone (including the cell-weighted mixture 500 zone). (2) Nuclides that only appear in the moderator were depleted. An example of a model that would be affected is a BWR Path B model with Gd-poisoned fuel pin, gap, clad, moderator, and mixture 500. Usually these discrepancies cause only slight errors in the neutronics part of such BWR cases, but could significantly impact the results for some unique fuel models.
- Input checks and error messages were improved.
- A programming error that caused problems with "MXREPEATS=0" cases to fail on PCs was corrected. These cases are typically used to remove or insert burnable poison rods from one cycle to the next in a depletion.
- A modification was made to correctly calculate the fuel bundle area printed in the shipping cask geometry for the triangular-pitch lattice type of fuel.
- The FUELBNDL input parameter was changed from integer to floating point to allow fractions of fuel assemblies.
- The temperatures of the zones (except the gap) in the Path A model may now be changed for each cycle, similar to the BFRAC and H20FRAC variables.
- The limit on the total number of libraries (NCYC\*NLIB/CYC) was increased to 9,999. However, because the number of unique output file names in SCALE is currently limited to 10,000 and there are typically 11 output files per pass in SAS2H, the practical limit. for users is approximately 900 total libraries.
- A significant change was implemented to enable fixed sources (volumetric source or angular flux at a boundary) to be used with INPUTLEVEL=3 cases. This change gives users the capability to model cases such as the irradiation of target materials without explicitly including the irradiation facility in the SAS2H model. Previously the driver geometry and its specific power were required as input to govern the depletion calculation. This fixed-source option is specified in the INPUTLEVEL=3 data as either a volumetric or boundary source. SAS2H then determines the flux based on this fixed source and passes it to ORIGEN-S for use in a flux-driven depletion calculation.
- SAS 2H was modified to allow two zones in the Path A model to contain the same nuclide, one at a density of  $10^{-20}$  and the other at a density of greater than  $10^{-10}$ .
- The fixed dimension of 1000 for the Path B mixing table arrays was removed where possible and increased otherwise. The size needed for these arrays can be as large as five times the Path A mixing table size (currently a maximum of about 300 in the 44-group library) plus the number of nuclides outside the zone of mixture 500. The dimension of the arrays that remain fixed was increased to 5000. The remaining arrays were variably dimensioned to the maximum of 2000 or the sum of the Path B mixing table size plus 100 (to allow increases of at least 100 nuclides for INPUTLEVEL=3).

## Criticality Search in CSAS1X

MIPLIB has been updated to add input options to MORE DATA that allow specifying an XSDRN adjoint solution, a zone width search, a unit number for the balance table file, and suppressing the cross section weighting. The addition of the zone width search option now gives CSAS1X the capability to perform one-dimensional criticality searches on the size of a geometry zone in XSDRNPM.

## New KENO Weights Library and Modules to Generate Weights

Because there was a need to be able to automatically generate a set of weights for use in KENO for arbitrary group structure and material, a new control module GWAS and a new functional module GENWGTS have been added. GWAS sets up an adjoint XSDRNPM case and generates weights automatically from the fluxes. GENWGTS is called by GWAS to read the adjoint fluxes, automatically generate the KENO weighting functions from them, and write an output file for use by program WGT. The biasing weights library for KENO V.a and KENO-VI was updated using the new modules GWAS and GENWGTS. The library contains weights for paraffin, water, concrete, and graphite in 16, 27, 44, 218, and 238 energy groups. The new library was created because there were no biasing data for use with the new ENDFIB-V 44- and 238-group libraries that were released in SCALE-4.3. The old library only contained data for 16, 27, and 123 groups. Note that the 123-group library was removed in SCALE4.3. Results using this new weights library with the 16- and 27 group cross-section libraries will be different but should agree within statistical uncertainty.

## New SCALE Utility Programs

Several new utility programs have been developed for SCALE. A new utility LEGEND has been created that adds a title and legend to the color GIF files generated by KENO V.a or KENO-VI. LEGEND was released last summer with the updated version of KENO-VI (see the June 1996 issue of the Newsletter). The versions of KENO V.a and PICTURE in the next release of SCALE will use LEGEND as well.

K5TOK6 and C5TOC6 are new utilities that convert KENO V.a and CSAS input files to KENO-VI and CSAS6 input files by translating the KENO V.a geometry input to KENO-VI format. Since the converted input files are based on the KENO V.a geometry input, they are generally not the most effective in terms of the KENO-VI geometry features. They do provide the user with a working KENO-VI input file that can be modified for improvements.

Another new utility is QORDPN. It converts a binary input file generated by a CSAS or SAS control sequence for one of the functional modules that use FIDO input such as BONAMI, NITAWL-II, ICE, and XSDRNPM, to an ASCII input file. The user can easily edit the ASCII input file to run a modified version of a problem. This capability allows the user to specify input parameters that are not available in the standard control sequences.

## Zirconium Hydride Cross **Sections**

The ENDFJB-V cross-section libraries in SCALE 4.4 have been updated with thermal scattering data for zirconium hydride. New standard compositions have been added to the Standard Composition Library to allow access to these new cross sections. The new standard compositions are the following:

**ZRH2** - density 5.61 g/cc, 1 zirconium to 2 hydrogen atoms **ZR5H8** - density 5.61 g/c, 5 zirconium to 8 hydrogen atoms **H-ZRH2** - density 1.0 g/cc, the hydrogen in zirconium hydride **ZR-ZRH2** - density 1.0 g/cc, the zirconium in zirconium hydride

## SCALE 4.4 Minor Modifications

In addition to the major enhancements noted above, SCALE 4.4 contains many minor modifications, including corrections to errors in SCALE4.3 and changes to improve portability to different computing platforms. Note that some of these modifications may be duplicate listings of items mentioned in the previous sections.

**18-Group Gamma Library:** (1) Processed through CORECTOL to mark it as NITAWL-II compatible. Could not be processed by NITAWL-II prior to this correction. (2) Updated to replace the Henderson and Claiborne-Trubey dose factors because the data overestimated the doses by about 25%. The replacement data were taken from the 22n-18g group coupled library.

**27-Group Burnup Library:** Updated data on rhodium-103 so that Bondarenko factors are generated in the unresolved resonance range. A test case based on 4.5 wt  $\%$  UO<sub>2</sub> burned to 54,585 MWD/MTU, cooled for 5 years, was run. The calculated  $k_{\text{eff}}$  increased by 0.06% with the new Rh-103 cross sections.

**44-Group ENDF/B-V Library:** The 44-group neutron cross-section library was recollapsed from the 238-group library using the corrected version of MALOCS. The impact of the MALOCS corrections should be negligible. See MALOCS corrections below for more information.

**238-Group and 44-Group ENDF/B-V Libraries:** (1) Corrected negative scattering and total cross sections for minor actinides, fission products, and beryllium metal. Also corrected thermal Bondarenko factors for potassium. Only significant impact should be on cases where potassium is important in the thermal range. (2) Updated to remove resonance parameters from specially weighted stainless steel nuclides because they were being doubly applied. Also, zirconium and hydrogen cross sections for zirconium hydride were added to both libraries.

**AJAX:** Corrected a portability problem in subroutine ANN caused by the array D being typed real by default, and then printing variables from it using an integer format.

ARP: Updated for optional interpolation on moderator density and made more general to handle user-created basic cross-section libraries. ARP now runs under SCALE driver on PCs and workstations.

- - -

**ARPLIB:** This is a new utility program that creates binary ORIGEN libraries for ARP. It extracts libraries at the desired burnups from large multi-burnup library files generated by SAS2H.

AWL: Added AWL to SCALE to convert AMPX working format libraries between ASCII and binary formats. It is required for the SCALE Criticality V&V package.

BONAMI: (1) Updated to improve error handling procedure and messages. (2) Corrected a problem that caused cases to fail when zero number density input was used.

C5TOC6/K5TOK6: The input file generated for CSAS6/KENO VI incorrectly labeled regions generated to surround HOLEs if there were more than one region in a unit that contained HOLEs. Because of a change in KENO-VI, these regions should no longer need to be generated. Subroutine PUNCH\_GEOM was modified to no longer generate these regions.

COUPLE: Updated for year 2000 compatibility, PC version compatibility, uppercase or lowercase input files, and for printing the banner page only when COUPLE is first called.

COUPLE Sample Problem: Updated to change the inner radii in the 3\$\$ array to zero for consistency with the NITAWL-II input requirements.

CSAS/KENO V.a /KENO-VL/SAS2H Sample Problems: Updated to use the 44-group library.

CSAS and MODIFY: CSAS was updated to add additional required data to the direct access file written for a search problem. MODIFY was updated to read this file. A check for valid parameter constraints and the printing of an error message if they are invalid were also added.

H7MAP: For l-D problems, if the number of nodes is large enough that the output exceeds one page in length, only part of the output is displayed. The output from the first page is repeated, and the rest of the output is never printed. Correcting this problem involved simply moving one statement from within a DO loop to a point before the DO loop.

H7TECPLOT and H7MONITOR: Outdated comment lines in the BLOCK DATA subroutine that are used to activate or deactivate computer-system-dependent blocks of code resulted in memory not being allocated for variably-dimensioned arrays. An additional correction was made in H7TECPLOT, where the x and y axes were reversed when a translation was done from spherical to Cartesian coordinates.

HEATING Sample Problems: The input file for the second HEATING sample problem was modified to first compile and run a simple Fortran program to convert an ASCII node connector file to binary format for use by HEATING. This modification improves installation portability on different Unix workstation platforms.

KENO V.a: (1) Updated subroutine RDPLOT to correct the format used to print the error message for incomplete input data. (2) Corrected variable type in format statements for debug prints. This discrepancy causes problems on some systems, including PCs when debug print is turned on (DBG=YES). (3) Changed default plot type to color. (4) Updated to correct an error in the  $k_{\text{eff}}$  calculation that caused a doubling of  $k_{\text{eff}}$  when using an ICE mixed AMPX format working library. This error was introduced in SCALE-4.3. (5) Updated to allow printing the frequency distributions for 1-group problems. (6) Updated to match KENO-VI with respect to matrix calculations. The calculation of lifetime was corrected because it was not based on a fair game. These changes can cause the lifetime to be substantially different. The error in the lifetime calculation has probably been in KENO V.a since its initial release in SCALE-3.

KENO-VI: (1) Updated to correctly number error messages, replace the word PICTURE with the word PLOT throughout the program, and print plot symbol data only for character plots. (2) Updated subroutine TRACK to correctly sum fluxes. The fluxes didn't sum properly for units that were crossed by an array boundary. (3) Enhanced to allow HOLEs to be used without explicitly defining a geometry region where the HOLE was to be inserted. The code automatically adds to the unit containing the HOLE the equations that define the boundary of the unit contained within the HOLE, properly rotated and translated as specified on the HOLE record. (4) Fixed problem writing restart file on Sun workstation. (5) Modified the subroutine GEOMIN to correct an infinite loop problem. A pointer to the array that contained the unit boundary x, y, and z position was improperly specified. The pointer LBOXGM has been respecified. (6) Corrected a problem where a particle's inability to cross an array boundary due to round-off problems caused an infinite loop. (7) The code was updated to correct a problem that could cause cases containing arrays with complex boundaries to incorrectly calculate  $k_{\text{eff}}$ . (8) Corrected a discrepancy that caused the code to go into an infinite loop when boundaries consisted of a body with multiple sets of paired planes. (9) Corrected an error that prevented a restart problem from producing a readable file if it stored data in the generation before the code entered the infinite loop. (10) Corrected a problem involving nested arrays and hexprisms that sometimes caused the code to go into an infinite loop if a collision occurred very near a boundary. (11) Corrected a problem that occurred when a particle crossed a boundary and immediately had a collision that reversed its direction without traveling any distance. The particle sometimes got lost and entered an infinite loop. (12) Modified subroutine TRACK to correct a problem that occurred when an array shared a boundary with a hole that contained the array. If the distance to cross out of the array is less than EPS, the particle now exits the array instead of crossing from one unit to another within the array. (13) Corrected an error in placement of starting points for start type 6. (14) Corrected an error in the flux calculation for regions containing holes or arrays. (15) Corrected a roundoff problem with arrays offset a long distance from the origin. This problem could sometimes cause an infinite loop. (16) Corrected a variable that was misnamed and, as a result, was used without being initialized. (17) Set a lower limit for the calculated crossing tolerance to prevent the code from entering an infinite loop. Also made minor changes to the particle-tracking output when parameter TRK=YES. (18) Updated to allow starting points in a volume larger than the global unit. (19) Updated to terminate a problem if a particle in subroutine TRACK gets lost. Also, updated to allow problems that contain array data but do not reference the arrays in the GEOMETRY data block to run. (20) Updated to change the logic in calculating the array boundary crossing distance (decreases running time for some problems) and to change the default plot type to color. (21) Updated to correct a problem with non-cuboidal albedo boundaries and to add additional space for matrix data. The standard deviations for average k-effective by generation skipped are now accumulated in batches. Because of these changes, any matrix information and the table of average k-effective by generation skipped in the sample problem output will be different. (22) Corrected tracking to allow simultaneous crossing of multiple shared boundaries and to correctly sum fluxes after a collision. Also corrected error related to calculating the x-offset of an array. Changed input logic for ORIGIN and ROTATE data to sum values for an auxiliary keyword for a given geometry record rather than use the last value. This last change was made for compatibility with C5TOC6. (23) Updated to allow a particle to cross from one hole directly into an adjacent hole even if the crossing is outside the allowed tolerances. This prevents some cases from entering an infinite loop. (24) Modified to detect intersecting HOLEs in the global unit. A problem will now terminate if intersecting HOLEs are detected in the global unit. Intersecting HOLEs are illegal in KENO-VI geometry but were not detected in the global unit. Intersecting HOLEs in units other than the global unit are detected during tracking of particles through the intersecting regions.

**KENO-VI Sample Problems:** Sample problem 22 has been altered in the KENO-VI input file. The geometry data were changed to take advantage of the simplified method of adding HOLEs.

**KMART:** This new module was added to allow post processing of a KENO V.a restart file, along with a working format cross-section library, to generate activities and/or broad group fluxes and compute the fission production activity if the components are available in the working cross-section library for the requested nuclide. A resonance self-shielded value is used for the fission cross section.

**MALOCS:** (1) An error was corrected in weighting a coupled master library using a neutron spectrum from a neutron library combined with an explicitly specified gamma-ray spectrum. Also introduced several options for truncating upscattering terms. Changes were made to properly weight the delayed and prompt values of v. (2) A discrepancy was corrected that caused the storage of invalid data in the temperature array. In the 44-group library this caused the data for the third temperature to be overwritten and to be used for a temperature that is effectively zero degrees Kelvin.

**MARSLIB:** (1) Updated to change the value of epsilon used to check for round-off errors in the geometry and, thereby, reduce the number of such errors. This modification eliminated the errors previously experienced with several of the SCALE Shielding V&V problems. (2) Variables IR in subroutine AZIP and IRET in subroutine UNIS are now initialized to 0 before they are used as arguments to function IREAD. In AZIP and in UNIS a 'CALL EXIT' was changed to a 'STOP'. In subroutine ALBERT, the nH was removed from two formats and replaced with quotes.

**MIPLIB:** (1) Updated to allow moderator mixture in a lattice cell to be used in the gap and to add the ability to specify the inner radius to the resonance data. (2) Updated to allow a control program to suppress certain output by setting flags. Added input options to MORE DATA to allow specifying an XSDRNPM adjoint solution, a criticality search in XSDRNPM using the zone width search option, a unit number for the balance table file, and suppressing the cross section weighting. (3) Corrected an error allowing the input of a number density for a compound or alloy. This error was introduced in SCALE-4.3. (4) Updated to allow number density input for an element that has multiple isotopes.

**MIPLIB, SUBLIB, UNIXLIB, COMPOZ,** MODIFY: Updated to use new direct access routines for character data and replaced references to specific intrinsic FORTRAN functions with their generic names for Fortran 90 compatibility. Also corrected an error in the Dancoff factor calculation that occurs for cylinders in a MULTIREGION problem. This error results in an error in the calculated  $k_{\text{eff}}$  value of approximately 0.1% for a cylinder the size of a typical fuel rod. Note that this error did not occur in the LATTICECELL geometry option.

**MORSE:** (1) Updated the limit on number of tracking errors, the unit number for surface detector results, and increased dimensions on surface detector arrays. (2) Updated to include changes to surface detectors for SAS4 cases, to correct a problem in DIREC for NDSG=17 case, to allow orderly termination of a problem when errors in tracking to detector exceed a limit, to add an option to print/not print flux output after each batch, to input the number of direct-access blocks allocated on scratch units, to change the way date is output (to handle the year 2000 and beyond) and to reduce the amount of error output in some cases.

**MORSE Sample Problem 8:** The 10<sup>\*\*</sup> array was modified by adding a 22r0.0 at the end.

**NITAWL:** Corrected the potential cross section used for higher order resonances (L>0). The impact should be negligible in most cases.

**ORIGEN-S: (1)** Updated cross-section edit of binary libraries to add option to change cross-section values to quantities derived from total flux (as in ORIGEN2) instead of thermal flux. (2) Corrected calculation of printed average power. (3) Added error message if number of time steps is less than 4 for reactor startup case. (4) Updated to correct the loop index for re-normalizing the R8 array. (5) Updated for year 2000 compatibility and to correct calculation of He-3 and H-3 for long time steps and high flux. (6) Updated to allow saving concentrations and then continuing with a subcase using a new library. (7) Updated to allow the flux input value for the last time step to be zero.

ORIGEN-S Master **Photon** Library: The library was updated to correct the photon yield data for Ra-222 and Th-226, and the photon yields for gammas accompanying  $(\alpha, n)$  and spontaneous fission reactions were updated to reflect small changes that occurred during the last decay data update.

**OSBICO/OSBIRE:** Updated for compatibility with lastest version of ORIGEN-S.

PERFUME: Improved the selection of new moments when a moment is found to be invalid and converted coding to a more standard Fortran 90.

**PERFUME Sample Problem:** The special cross-section data file required for the PERFUME sample problem has been added to SCALE, and the sample problem input data have been updated to use it. This problem has not been included in SCALE since SCALE was moved from the mainframe to the workstation several years ago.

**PICTURE:** (1) The module was updated to add option of generating 2-D color GIF plot files of the geometry model input for the SCALE shielding modules MORSE or QAD-CGGP. This capability already exists in the SCALE criticality modules KENO V.a and KENO-VI. (2) The module was also updated to handle the call by SAS4 when the "PARM=CHECK" option is used. (3) An option was added that allows users to specify an X-Y, X-Z, or Y-Z plot and have the code automatically calculate the cosines used for the plot.

**PRISM:** This is a new utility program for ARP that can read a single SAS2H or other type of input file and generate multiple copies by replacing generic symbols with specified values.

**QADS/QAD-CGGP:** (1) Updated to make the combinatorial geometry input data have the same format as the combinatorial portion of the MARS geometry input which is used in other SCALE modules. Old input files will no longer run. (2) Updated to add error checks for limits on number of compositions and elements and to fix the code to handle upper- or lower-case input. (3) Added a test on the MIPLIB error flag that terminates execution of the problem if an error occurred.

**QADS and QAD-CGGP Sample Problems:** Updated to change the geometry input format to agree with the changes made to QADS and QAD-CGGP.

**RADE:** Corrected an error in subroutine MCHEK that caused RADE to fail on a Sun workstation. A constant was passed as an argument to subroutine MCHEK to be used for dimensioning, but MCHEK later used the same variable for other purposes. The argument was renamed and used in the dimension statement.

**SAS1:** Scratch unit N16 was not opened when SCALE driver returned to SAS1 after cross-section processing and prior to XSDRNPM shielding calculation. This problem caused SAS1 to fail on the PC. The OPEN statement was moved to the beginning of main program so it would always be opened.

SAS2H: (1) Updated to fix a problem where the reload feature failed to reload correctly for the final cycle type. (2) Modified subroutine SZNSEG so that it would not cause the ORIGEN library creation to fail by not recognizing the cross-section library specified. The problem was an uninitialized variable ERSET. The change was to initialize the variable as "FALSE" before calling subroutine GETLIB. A change was also made so that the library name was passed to GETLIB instead of only the first 4 characters. (3) Updated to correct an error in the mass of the clad when the clad was input as an isotope and the mass was not input as a light element in Data Block 15. (4) A problem was corrected where the atomic densities were not updated with depleted values in the cross-section processing/spectrum calculations when fuel was input to more than one zone (including the cell-weighted mixture 500 zone) and there were more than three zones prior to the mixture 500 zone. For example, consider a BWR Path B model with Gd-poisoned fuel pin, gap, clad, moderator, and mixture 500, where there are four zones prior to the mixture 500 zone. Usually this discrepancy causes only slight errors in the neutronics part of such BWR cases, but could significantly impact the results for some unique fuel models. (5) The module was updated for compatibility with the newest revisions to XSDRNPM. The routines that wrote the XSDRNPM input files needed to be changed to account for the changes to XSDRNPM input. Subroutine COPYNX had to be changed to add the 0\$ array to the XSDRNPM input file, and to move setting the logical unit number of the flux output file from the 2\$ array to the 0\$ array.

**SAS3:** (1) Variable IR in subroutine OAKTRE is now initialized to 0 before it is used as an argument to function AREAD. Subroutine RINPUP was updated to initialize the variables JMK and IML in COMMON JOMK because they are used when SAS3 calls MARSLIB routines and they were not being defined prior to the calls to JOMIN. (2) Updated to be compatible with the new MORSE input options and to implement the PARM=SIZE parameter which was not being passed to MORSE.

SAS4: (1) Subroutine MORINP was updated to add common JOMK and to initialize the variables JMK and IML in common JOMK because they are used when SAS4 calls MARSLIB routines and they were not being defined prior to the calls to JOMIN. (2) The code was modified to translate the user input to lowercase. This change was necessary to make SAS4 capable of handling input files in either upper or lowercase, as the other SCALE neutronic codes already do. (3) The code was updated to correct the dimensions on two arrays. Also changed a test comparing 2 floating point variable names equivalenced to integer variables to use function ISET. (This test has previously caused floating point underflows on some platforms.) (4) Added a "PARM=CHECK" option that calls PICTURE from within the SAS4 to plot geometry but not run MORSE. SAS4 prepares or reads MARS geometry input data, reads PICTURE input, and calls PICTURE. Several other changes were made to error messages and formats. (5) The convergence criteria was updated because the criteria in XSDRNPM were changed. (6) The input variable NDAB was added to allow the user to specify the number of direct access blocks allocated.

SAS4 Sample Problems: (1) A ninth sample problem was added to illustrate the new enhanced surface detector option. (2) SAS4 sample problems 1, 3, and 5 were updated to remove references to variables FR1, FR2, FR3, and FR4, which became obsolete in SCALE 4.4.

SCALE Driver: (1) Updated to allow processing the rest of the input data after invalid input data are detected. (2) The driver has been updated to obtain and act on error codes from the modules. The driver now prints error codes and stops further sequence execution.

Standard Composition Library: (1) The default density of B4C was corrected from 2.54 to 2.52 g/cc. This error was introduced in SCALE-4.3. For an LWR fuel problem with B<sub>4</sub>C pins between fuel assemblies, the calculated  $k_{\text{eff}}$  value increased less than 0.2%. (2) Updated to reference the nuclides used for zirconium hydride which have been added to ENDF/B-V libraries and to add four new standard composition names related to zirconiumhydride. (3) The densities for SS304 nuclides were made identical to the standard versions of the same nuclides. (4) Updated the standard composition ZIRC2 for consistency with current technical standard and updated densities for SS304 and SS3 16. (5) Mass of copper was corrected (it was in atomic mass units instead of C-12 mass units). Density of C-GRAPHITE was changed from 1.0 to 2.3 g/cc. The following compositions were added: GRAPHITE, KEROSENE, KERO(H2O), NORPAR13, NORPAR(H20), POLYVINYLCL, PVC, PVC(H20), TBP, TBP(H2O).

**SUBLIBJUNIXLIB:** (1) Updated to remove year 2000 problems. These changes basically changed the year format for the QA verification table to 4 digits. Additionally, the date format was changed to use a 3-character month abbreviation so that the date would be unambiguous. A new line was added to the QA verification table printout to identify the machine on which the program was run. (2) Updated to remove an artificial limit of 8-character-length filenames for non-standard files in subroutine OPNFIL. (3) Modified subroutines LISTQA and VERGET for consistency of the length of the string containing the executable name, the creation date, and the directory path to the executable. The directory path was increased to 256 characters. (4) Updated subroutine FINDQA to place underscores in place of the blanks in the date to simplify the automatic updating of the QA verification table. (5) Replaced the CHARACTER\*8 type of variable CAT with a variable length CHARACTER type in subroutine NOTE. This corrected a problem in WAX on the Sun workstation. (6) Added comments to subroutine OPENDA indicating how to replace the Fortran 90 specific INQUIRE statement with a Fortran 77 compatible statement. (7) Replaced all STOP statements with calls to EXIT with the appropriate error return code for proper detection by the driver. (8) Modified subroutine DREAD to correctly process data following the second digit of an exponent when called by the array reading subroutine YREAD. Previously, exponents of 10 or greater sometimes caused errors in the reading of FIDO-type input arrays. This discrepancy was discovered in an ORIGEN-S case. (9) Changes to update XSDRNPM required a double precision ERF function. The necessary routines were added to compute the double precision ERF when it is not part of the intrinsic library.

**XSDOSE:** An option was added to turn off angular flux print and no angular flux print was made the default.

**XSDOSE Sample Problem:** The input was modified to turn on the new angular flux print option in XSDOSE.

**XSDRNPM:** (1) The special activity file and balance table file were not written correctly, and the correct file structure is not what was documented. Subroutine SETUP was changed such that it would not read or write dummy records after the files were opened. These read/writes were the only way to open the files before Fortran 77, but when the code was converted to Fortran 77 and OPEN statements were added to explicitly open the files, the extra statements were not removed. (2) Updated to correct the accumulation of zone fluxes when inner-cell weighting is selected. (3) Updated to correct the value of productions/absorptions when a direct buckling search is done. (4) The code was also modified to collapse prompt u and delayed u using the same procedure as used to collapse the total u. (5) Corrected calculation of broad group balance tables to be consistent with fine group tables. Broad group cross sections were not in balance when upscatters were collapsed. (6) Updated to print clearer messages when allocated memory is insufficient. Also, in these cases if an output file could not be written, any previously existing file was deleted to prevent subsequent calculations from reading it. (7) The Fortran source for XSDRNPM was converted to Fortran 90 free format. (8) The input/output units were all moved to the 0\$ array. The energy of the average lethargy causing fission was added to the balance tables. (9) The output files from the balance tables and the activities were modified and converted to ASCII files. A new file was created which contains the input and derived data from a problem. The flux file was changed to double precision. (10) The code was modified to not run with fluxes out of core unless explicitly requested in the input. (11) The coarse mesh generation algorithm used in rebalancing the inner iterations was modified to correct a problem that prevented convergence of a very small class of problems.

**XSECLIST:** This is a new utility program for ARP which prints lists of absorption and fission cross sections vs burnup for nuclides from ORIGEN-S multi-burnup binary libraries.

## Portability

Version 4.4a of the SCALE system has been developed to ensure portability among various computing platforms. The system is maintained and enhanced at ORNL under quality assurance and configuration management plans. The system has been routinely tested on IBM and DEC workstations. In addition, a version for personal computers (PCs) is included in the package. The PC version runs on Windows 95, 98, and NT4.0 and platforms. The system also has been installed and tested by ORNL on SUN and HP workstations. Information needed to install and run SCALE on each of these systems is included in README files with the software package distributed by the code center.

## Related developments

The definition of "easy-to-use" has changed considerably since the late 1 970s. As funding has allowed, the ORNL development staff has sought to develop user interfaces that provide a distinct aid to novice or occasional users of the system.

The ORIGNARP input processor is a MS-DOS PC program designed to assist a user in creating an ORIGEN-S input file. It is coupled with the ARP code, which interpolates on standard LWR ORIGEN-S binary libraries, in-the ORIGEN-ARP system (Section DI).

CSPAN (Criticality Safety Input Processor for Analysis) is the Windows GUI replacement for the CSASIN input processor for the CSAS criticality sequences in SCALE. CSASIN was an MS-DOS program developed in 1990-91 to assist new and occasional SCALE users. Because CSASIN is incompatible with Pentium II and later PCs, a new easier to use and more powerful Windows program has been developed. CSPAN can be used to read and modify an existing SCALE input file or to create a new input file. CSPAN can call SCALE to execute CSAS using the input file it creates. The SCALE Standard Composition library and the selected SCALE cross-section library are read by CSPAN and the user is only allowed access to those compositions available on the selected cross-section library. The program handles the entry of basic standard compositions, solutions, and arbitrary materials, unit cell data, optional parameter data, and KENO V.a input data. CSPAN can call SCALE to execute any CSAS case. CSPAN runs under Windows 95, 98, or NT. Checks for errors are included throughout the program to verify that the input is valid. The initial version distributed with SCALE 4.4a is considered a beta test version. Help files have not been developed yet, but will be made available soon.

The initial version of a Windows-based GUI for HEATING named Visual Heating is also included in the SCALE 4.4a release. Visual Heating assists the user in preparing a HEATING input file and includes a 3-D graphics display of HEATING geometry models using OpenGL. Visual HEATING can execute the HEATING case in SCALE and display the output file in a text editor. It includes an HTML Help system similar to many commercial Windows programs. The help system is accessible both from the main menu bar and by pressing the F1 key. Most of the information in the HEATING User's Manual (Sect. FIO of the SCALE Manual) is included in the help system along with explanations of Visual HEATING input screens.

## Availability

The SCALE code system and the other software designated under "Related Developments" have been packaged by the Radiation Safety Information Computational Center (RSICC). The SCALE system and the related software may be obtained by contacting

Radiation Safety Information Computational Center Oak Ridge National Laboratory P.O. Box 2008 Oak Ridge, TN 37831-6362 Telephone: (865) 574-6176 FAX: (865) 574-6182 E-mail: rsic@ornl.gov Internet: http://www-rsicc.ornl.gov

## Acknowledgments

The SCALE system is maintained at ORNL and enhanced to keep pace with normal technical advancements in the analysis areas of interest. Although the NRC continues its role as the controlling sponsor of the SCALE system, the U.S. Department of Energy (DOE) began assisting in the maintenance of the SCALE system in 1987. Over the years numerous individuals within these sponsoring organizations have played key roles in ensuring that the SCALE system remained a readily available, reliable system for the analysis of nuclear fuel facilities and packages. The individuals who have worked with the ORNL staff to coordinate maintenance and development activities include R. H. Odegaarden (NRC, ret.), G. H. Bidinger (NRC, ret.), C. Mauck (DOE, ret.), E. P. Easton (NRC), W. H. Lake (NRC and DOE), M. E. Wangler (DOE), and M. G. Bailey (NRC).

As demonstrated by this Manual, there are also numerous individuals from the ORNL staff who have contributed significantly to the development and enhancement of the SCALE system. Most are credited by their authorship of the sections in this Manual that correspond to their work. A few individuals have been essential to the development and maintenance of SCALE but are not credited by authorship. These individuals include: S. K. Lichtenwalter, who is responsible for implementing and controlling software system changes; C. H. Shappert, who provided the editorial review of this Manual; and L. F. Norris (ret.) and W. C. Carter, who prepared the entire manuscript. Special acknowledgement is also due to R. M. Westfall and G. E. Whitesides (ret.) who, together with R. H. Odegaarden of the NRC, developed the concept and long-range goals of the SCALE system in the late 1970s. Finally, this Project Leader will always be grateful to C. V. Parks, who served as the SCALE Project Leader for the first 15 years, and L. M. Petrie, who for 20 years has consistently provided consultation and advice on the technical direction that should be taken in development of nearly every module and cross-section library that are in the present system.

ophen M. Bouman

Stephen M. Bowman SCALE Project Leader December 1999

## References

- 1. N. M. Greene, W. E. Ford III, L. M. Petrie, and J. W. Arwood, *AMPX-77. A Modular Code System for Generating Coupled Multigroup Neutron-Gamma Cross-Section Libraries from ENDF/B-IV and/or ENDF/B-V,* ORNL/CSD/TM-283, Martin Marietta Energy Systems, Inc., OakRidge National Laboratory, October 1992.
- 2. N. M. Greene, J. W. Arwood, R. Q. Wright, C. V. Parks, *TheLAWLibrary-AMultigroup Cross-Section Libraryfor Use in Radioactive Waste Analysis Calculations,* ORNL/TM-1 2370, Martin Marietta Energy Systems, Inc., Oak Ridge National Laboratory, August 1994.
- 3. M. D. DeHart and S. M. Bowman, *Validation of the SCALE Broad Structure 44-Group ENDF/B-V Cross-Section Library for Use in Criticality Safety Analyses,* NUREG/CR-6102 (ORNL/TM-1 2460), U.S. Nuclear Regulatory Commission, Oak Ridge National Laboratory, September 1994.

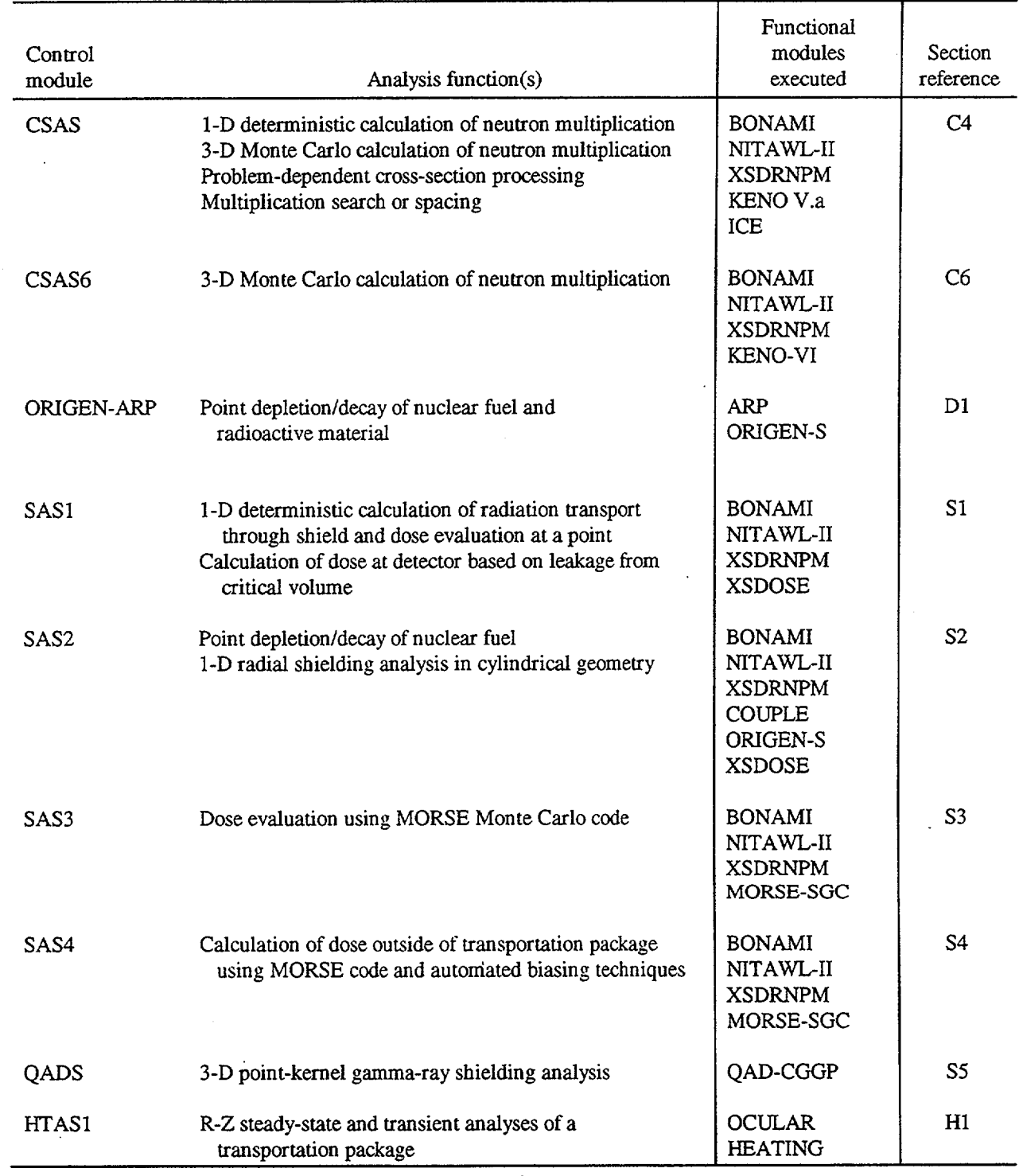

## Table 1 Analysis capabilities summary of the SCALE control modules

 $\ddot{\phantom{0}}$ 

 $\mathcal{L}$ 

 $\hat{\mathcal{A}}$ 

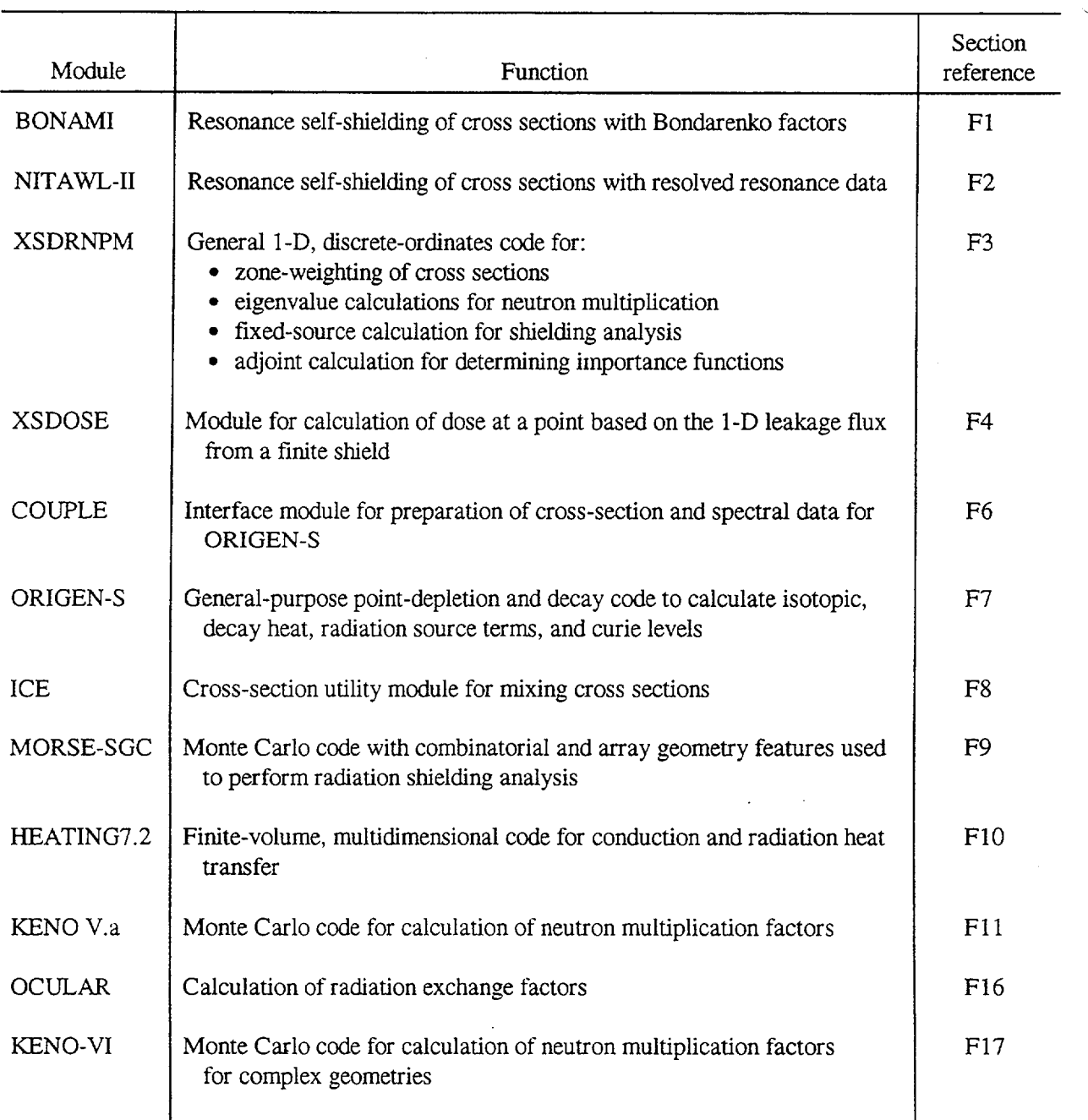

## Table 2 Analysis capabilities summary of the SCALE functional modules

 $\ddot{\phantom{0}}$ 

NUREG/CR-0200 Revision 6 Volume 2, Section F1 ORNL/NUREG/CSD-2/V2/R6

Computational Physics and Engineering Division

### BONAMI: RESONANCE SELF-SHIELDING **BY THE** BONDARENKO **METHOD**

N. M. Greene

Date Published: March 2000

Prepared for the Office of Nuclear Material Safety and Safeguards U. S. Nuclear Regulatory Commission Washington, DC 20555 Under Interagency Agreement DOE 1886-COOO-9B NRC JCN No. B0009

Prepared by the OAK RIDGE NATIONAL LABORATORY managed by LOCKHEED MARTIN ENERGY RESEARCH CORP. for the U.S. DEPARTMENT OF ENERGY under contract DE-AC05-960R22464

### ABSTRACT

BONAMI is a module of the SCALE system which is used to perform Bondarenko calculations for resonance self-shielding. Cross sections and Bondarenko factor data are input from an AMPX master library. The output is written as an AMPX master library. A wide variety of options is provided for different lattices and cell geometries through the use of Dancoff approximations. A novel interpolational scheme is used which avoids many of the problems of the widely employed Lagrangian schemes.

> NUREG/CR-0200, Fl.iii Vol. 2, Rev. 6

### **CONTENTS**

 $\overline{a}$ 

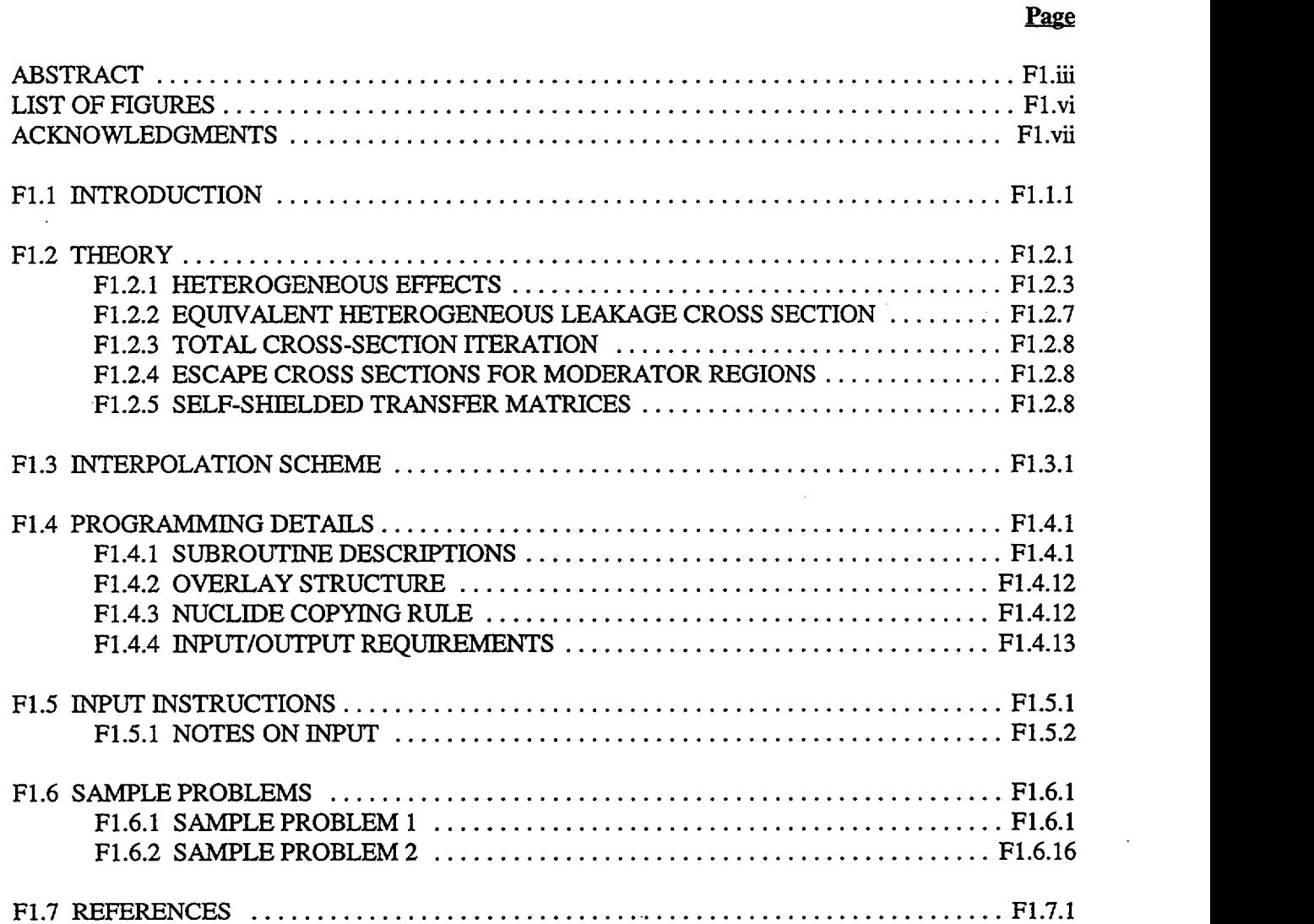

NUREG/CR-0200, F1.v Vol. 2, Rev. 6

 $\Delta \sim 10^{11}$  m  $^{-1}$ 

 $\sim$   $\sim$ 

## LIST OF FIGURES

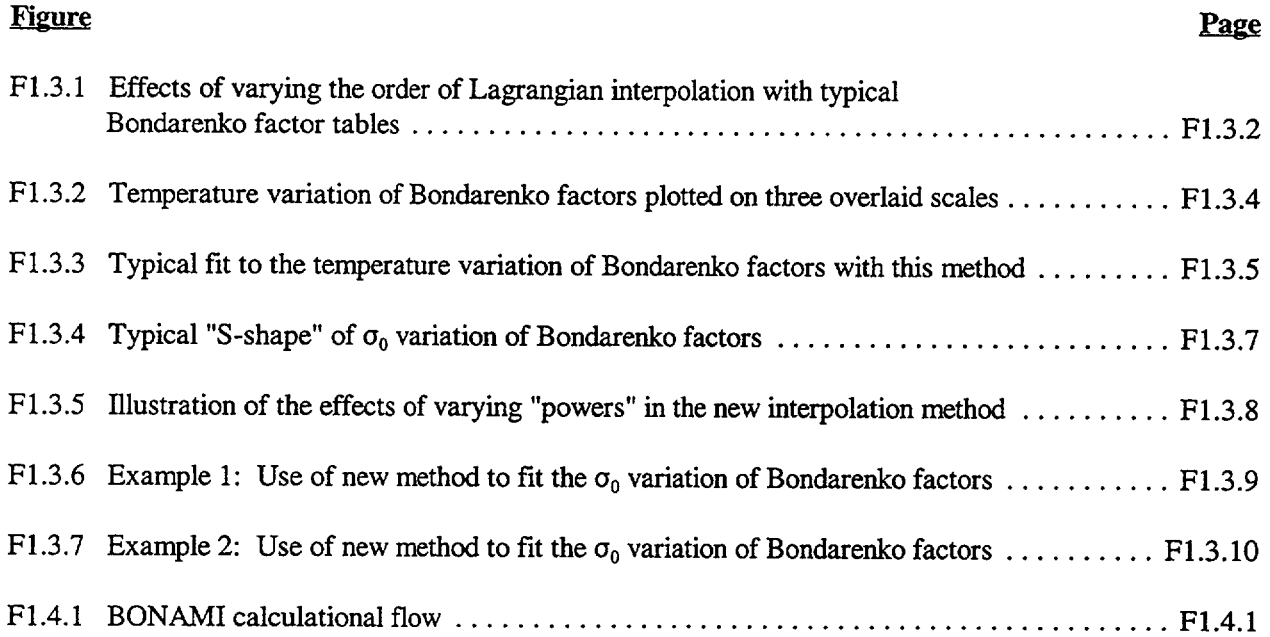

 $\sim$  -  $\sim$  -  $\sim$  -  $\sim$  -  $\sim$   $\sim$
# ACKNOWLEDGMENTS

The author thanks R. H. Odegaarden (formerly of the U.S. Nuclear Regulatory Commission) whose interest and guidance significantly accelerated the development of this material. Mark Williams (now at Louisiana State University) is especially thanked for reviewing and submitting many helpful suggestions for improving this document.

> NUREG/CR-0200, Fl.vii Vol. 2, Rev. 6

# F1.1 INTRODUCTION

BONAMI (BONdarenko AMPX Interpolator) is a module that accesses an AMPX<sup>1</sup> master data set that contains Bondarenko factors, performs a resonance self-shielding calculation based on the Bondarenko method, and produces problem-dependent master data sets. The capabilities and features in BONAMI roughly parallel the resonance self-shielding provisions in the SPHINX<sup>2</sup> and TDOWN<sup>3</sup> codes. This version of BONAMI is equivalent to versions released with the AMPX-77 code package.

BONAMI solves problems in a one-dimensional (1-D) multizone slab, cylindrical, or spherical geometry. In addition, the user can specify a one-or-more-zone homogeneous geometry, in which case the code makes one or more separate, independent, infinite medium calculations. A variety of "Dancoff expressions" (most of them borrowed from the SPHINX2 code) are provided to take into account heterogeneous effects. For these expressions, zones can be designated as fuel, moderator, and, in some cases, cladding regions. BONAMI will use these designators to collect and process cross sections into the parameters required by the particular expression.

BONAMI requires an AMPX master library, which includes the Bondarenko data, for its cross-section data. Using this library and a description of the geometry of the system, the self-shielding calculation is made via an iterative process. Self-shielded cross-section values are placed into master library format and written on a new library, which also contains all data sets not used in the Bondarenko calculation but which are on the input master library. Nuclides that occur in more than one zone will have a unique data set created for every zone in which they occur.

The major advantages of the Bondarenko approach are its simplicity and speed. It is especially attractive for many fast reactor applications, which operate in an energy regime where the narrow resonance approximation is apt to be appropriate.

> NUREG/CR-0200, F1.l.1 Vol. 2, Rev. 6

## F1.2 THEORY

In multigroup resonance self-shielding calculations, one is interested in calculating effective cross sections of the form:

$$
\overline{\sigma_{g}} = \frac{\int_{g} du \sigma(u) \phi(u)}{\int_{g} du \phi(u)}.
$$
\n(F1.2.1)

Since the cross section is generally known (from resonance parameters, tabular data, etc.), resonance selfshielding involves a determination of the flux,  $\phi(u)$ .

The basic equation on which the Bondarenko method<sup>4</sup> is based is a very simple expression for the flux in an infinite homogeneous medium:

$$
\phi(u) \sim \frac{1}{\Sigma_t(u)} \tag{F1.2.2}
$$

where  $\phi(u)$  is the flux per unit lethargy u, and  $\Sigma_i(u)$  is the macroscopic total cross section.

Equation (F1.2.2) can be obtained in several ways. The expression<sup>5</sup> for the collision density in an infinite medium having a small absorption cross section can be reduced through a series of assumptions to this form. A more direct method is to invoke the narrow resonance approximation which assumes that collision density is unaffected by a very narrow resonance and is, therefore, constant:

$$
F(u) = \Sigma_{t}(u) \Phi(u) = constant.
$$

For the Bondarenko approach, it is convenient to modify the form of the expression

$$
\overline{\sigma}_{g}^{i} = \frac{\int_{g} du \frac{\sigma^{i}(u)}{\Sigma_{t}(u)}}{\int_{g} du \frac{1}{\Sigma_{t}(u)}}
$$

to

$$
\frac{\sigma_{g}^{i}}{\sigma_{g}^{i}} = \frac{\int_{g} du \frac{\sigma^{i}(u)}{N_{i} \sigma_{t}^{i}(u) + \sum_{j \neq i} N_{j} \sigma_{t}^{j}(u)}}{\int_{g} du \frac{1}{N_{i} \sigma_{t}^{i}(u) + \sum_{j \neq i} N_{j} \sigma_{t}(u)}},
$$
(F1.2.3)

where i designates the nuclide of interest, N is the nuclide number density, and  $\sigma_t$  is the microscopic total cross section. If we divide the numerator and denominator of Eq. (F1.2.3) by  $N_i$  and define

> NUREG/CR-0200, Fl.2.1 Vol. 2, Rev. 6

$$
\sigma_0^i = \sum_{j \neq i} N_j \sigma_t^j(u)/N_i
$$

the following expression is derived:

$$
\overline{\sigma_g^i} = \frac{\int_g du \frac{\sigma^i(u)}{\sigma_t^i(u) + \sigma_0^i(u)}}{\int_g du \frac{1}{\sigma_t^i(u) + \sigma_0^i(u)}}
$$
(F1.2.4)

The  $\sigma_0^i$  term is the cross section per atom of the nuclide i for all nuclides in the mixture other than nuclide i itself.

The cross sections for a specific process implied by Eq. (F1.2.4) are a function of three variables (other than the nuclide's own cross sections):

- 1. energy group,
- 2. temperature (Doppler broadening), and
- 3. *0o.*

The Bondarenko method ignores some fine structure by using an effective constant value for  $\sigma_0$  within an energy group. This method allows one to precalculate cross sections without having to know the detailed composition in which they might be used.

The resonance shielding factors themselves are defined in straightforward fashion. First, define the infinite dilution average values for a process:

$$
\overline{\sigma_g} \,\mathbf{ID} = \frac{\int_g du \,\sigma(u)}{\int_g du}
$$

This expression reduces from Eq. (F1.2.4) for  $\sigma_0 = \infty$ .

For a finite value of  $\sigma_0$  and temperature T, the "Bondarenko factors" or "f-factors,"  $F_g(\sigma_0,T)$ , are defined by

$$
\overline{\sigma}_{g}(\sigma_{0},T) = F_{g}(\sigma_{0},T)\overline{\sigma}_{g} \text{ID} . \qquad (F1.2.5)
$$

If one calculates cross sections at several values of  $\sigma_0$  and temperature, it is possible to determine values for intermediate  $\sigma_0$ 's and temperatures by interpolating in these tables. BONAMI uses a unique scheme for this interpolation, which is discussed in detail in Sect. F1.3 of this report.

In practice, factors are generated for important processes (generally fission, capture, elastic scattering, transport, and total) at five or six  $\sigma_0$ 's, spanning the typical range encountered for the nuclide and at three or four temperatures. For a given temperature, the lower the values of  $\sigma_0$  the more resonance shielding, and, hence, the lower the value of the f-factor.

#### F1.2.1 HETEROGENEOUS **EFFECTS**

Equation (F1.2.4) is used directly for the homogeneous case. For the heterogeneous case, the effects of leakage (or intrazone slowing down) can be included by the addition of an "effective escape cross section" to the  $\sigma_0$  term. This heterogeneous treatment follows from the "second equivalence theorem of resonance escape," which states that a heterogeneous lattice characterized by an escape cross section  $\sigma_{\alpha}$  has the same resonance integral as a homogeneous mixture with a background cross section of  $\sigma_0 + \sigma_e$ . For a convex body,

$$
RCfunc_{e} = \frac{1}{\bar{\ell}N_{i}}, \tag{F1.2.6}
$$

where  $\bar{\ell}$  is the mean chord length in the body (equal to 4 Volume/Surface Area) and N<sub>i</sub> is the number density of the nuclide being calculated.

In many reactors, fuel cells are arranged in a regular geometry of repeating cells. The presence of these cells in the neighborhood of other cells will, of course, affect the flux seen by an individual cell, resulting in additional self-shielding of the resonance cross sections. This effect is typically accounted for by using Dancoff factors. The Dancoff factor modifies  $\bar{l}$  in the definition of  $\sigma_e$ . The  $\sigma_e$  is sometimes designated  $\sigma_H$ or  $\Sigma_H$ 

because it accounts for heterogeneous (H) effects.

the Wigner rational approximation for the escape cross section is

BONAMI has included several Dancoff expressions that account for different cell pin and cell lattice geometries.

The first eight options in BONAMI parallel those in the SPHINX<sup>2</sup> program, and are triggered by a parameter, ISSOPT:

1. Homogeneous Option (ISSOPT = 0 or 1000)

In this option, an infinite homogeneous region is treated. (One can specify multiple zones in the BONAMI case and have each zone treated with an independent homogeneous calculation.)

2. Cylindrical Cell Using Sauer's Approximation<sup>6</sup> for the Dancoff Correction in a Hexagonal Lattice  $(ISSOPT = 1 or 1001)$ 

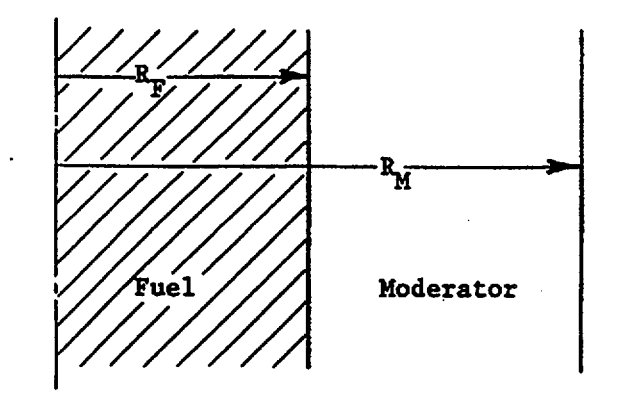

NUREG/CR-0200, F1.2.3 Vol. 2, Rev. 6 In this case, the mean chord length  $(\ell)$  in the lump is given by

$$
\overline{\ell} = 2R_F.
$$

The Dancoff factor is given by

$$
C = \exp(-\tau \Sigma_M \bar{\ell} V_M / V_F) / (1 + (1 - \tau) \Sigma_M \bar{\ell} V_M / V_F) ,
$$

where  $V_M$ ,  $V_F$  are the volumes of the moderator and fuel, respectively;  $\Sigma_M$  is the macroscopic total cross section in the moderator, and  $\tau$  is a geometric index parameter which is given by

$$
\tau = \left(\sqrt{\frac{\pi}{4\alpha}}\sqrt{1 + V^*} - 1\right)\frac{1}{V^*} - \tau_0,
$$

where  $V^* = \frac{M}{\tau}$  and  $\alpha$  and  $\tau_0$  vary with the lattice type. For a hexagonal lattice,  $V_{\rm F}$ 

$$
\alpha = \frac{\sqrt{3}}{2} \text{ and } \tau_0 = 0.12 \text{ .}
$$

3. Cylindrical Cell Using Sauer's Approximation<sup>6</sup> for the Dancoff Correction in a Square Lattice  $(ISSOPT = 2 or 1002)$ 

This option is identical with case 2 except that the lattice parameters are given by

$$
\begin{array}{c} \alpha = 1.0 \\ \tau_0 = 0.08 \end{array}
$$

# 4. Symmetric Slab Cell (ISSOPT = 3 or 1003)

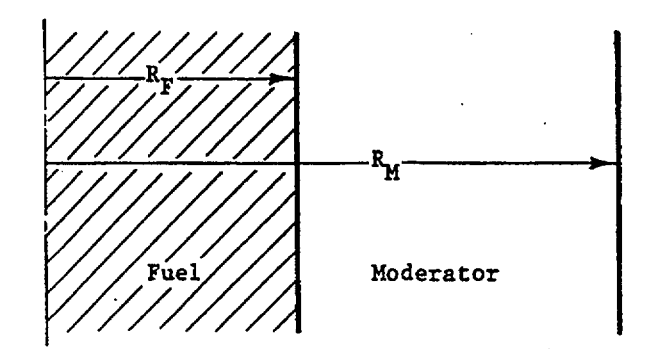

In this case, the mean chord length is given by

$$
\bar{\ell} = 4R_{\rm F},
$$

and the Dancoff factor by

$$
C = 2E_3 \left[ \Sigma_M \left( \frac{V_M}{V_F} \frac{\overline{\ell}}{2} \right) \right],
$$

where  $E_3$  is the  $E_3$ -exponential function.

5. Asymmetric Slab Cell (ISSOPT = 
$$
4
$$
 or 1004)

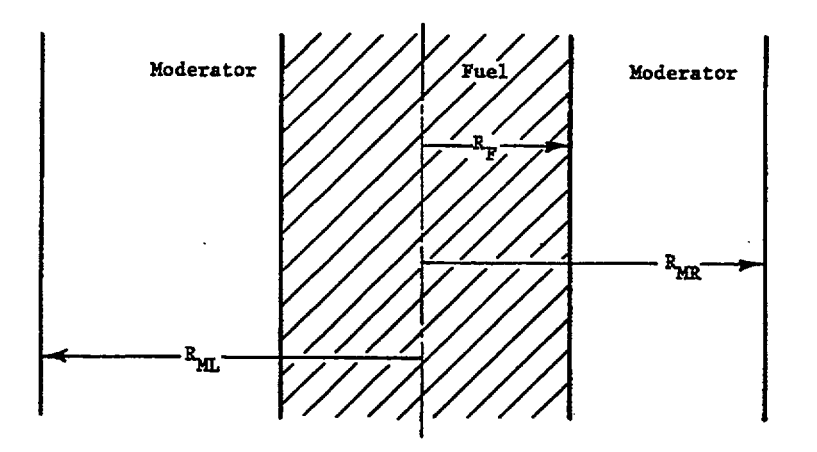

In this case, a slab fuel region is surrounded on either side by moderator regions of differing thicknesses and/or compositions. The mean chord length in the fuel is given by

$$
\bar{\ell} = 4R_F,
$$

where there are now two Dancoff factors,  $C_L$  and  $C_R$ , for the left and right sides, respectively. These values are calculated as for the symmetric slab case, and a "total" Dancoff factor is derived from

$$
C = \frac{1}{2} \left( C_L + C_R \right).
$$

6. Isolated Lump (ISSOPT = *5* or 1005)

NUREGICR-0200, F1.2.5 Vol. 2, Rev. 6

For this case, there is no "shadowing" of the fuel lump due to the other lump; hence,  $C = 0.0$ . There is, however, an effective escape cross section,  $\sigma_e = 1/\overline{\ell}$ , which must be included in the  $\sigma_0$  term of the Bondarenko calculation. The  $\overline{\ell}$  is geometry-dependent and is given by

a.  $\overline{\ell} = 4R_F$  (slabs)

- -

b.  $\overline{\ell} = 2R_F$  (cylinders)

c.  $\overline{\ell} = 4/3 R_F$  (spheres)

7. Cylindrical Cell-Bell Approximation (ISSOPT = 6 or 1006)

This approximation is analogous to option 2 above (ISSOPT **=** 1), but uses a different expression for C:

$$
C = \frac{1}{1 + \sum_{M} \overline{\ell}} \frac{V_{M}}{V_{F}}.
$$

The  $\ell$  term is determined as in 6 above.

8. Symmetric Slab Cell-Bell Approximation (ISSOPT = 7 or 1007)

This approximation is analogous to case 6, except that it is for slabs instead of cylinders. The same expression is employed to calculate a Dancoff factor, using appropriate values for  $\bar{\ell}$  and for volumes.

9. Cylinder Cell Using Sauer's Approximation for a Hexagonal Lattice and Including Cladding Effects  $(ISSOPT = 8 \text{ or } 1008)$  per the Williams and Gilai prescription<sup>7</sup>

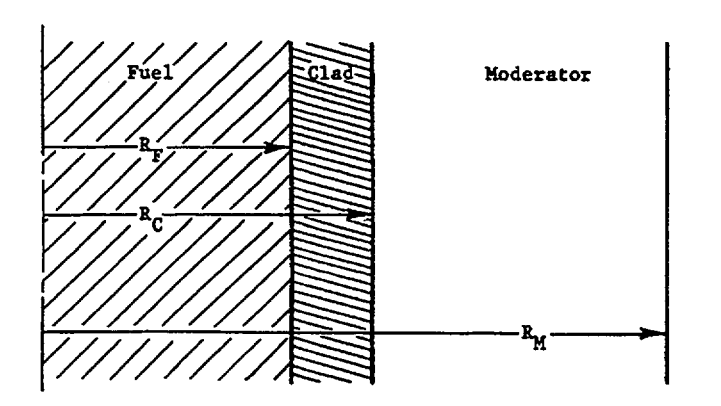

In this case, one follows the procedures for option 2 (ISSOPT = 1). The Dancoff factor for no clad is then modified by multiplying by

 $(1 - P_c)^2$ ,

where P<sub>c</sub> is the clad collision probability and is derived from Sauer's expression for the escape probability of a hollow cylinder:

$$
P_{\rm esc} \sim \frac{1}{\Sigma \overline{\ell}} \frac{\left(1 + \frac{\Sigma \overline{\ell}}{n+1}\right)^{n+1} - 1}{\left(1 + \frac{\Sigma \overline{\ell}}{n+1}\right)^{n+1}},
$$

where  $\Sigma$  and  $\overline{\ell}$  are the total cross section and mean chord length of the clad and n is a geometry-dependent factor presented in Sauer's article.

Williams and Gilai' have parameterized n by

$$
n = 3.58 + 0.4\chi + 3.5\chi^2, \chi \le 0.4
$$

$$
= 0.474 + 15.057\chi - 13.73\chi^2, \chi > 0.4,
$$

where  $\chi$  is the ratio of the inner to outer radius of the clad.

The escape probability is related to the collision probability by

$$
\mathrm{P}_{\mathrm{c}} = \overline{\ell} \ \Sigma \mathrm{P}_{\mathrm{esc}} \,,
$$

where  $\overline{\ell}$  is 4V/S for the cladding region.

10. Cylindrical Cell Using Sauer's Approximation for a Square Lattice and Including Cladding Effects  $(ISSOPT = 9 or 1009)$ 

The procedure is exactly as for case  $9$  (ISSOPT = 8), except that the lattice constants from option 3  $(ISSOPT = 2)$  are used.

## **F1.2.2 EQUIVALENT HETEROGENEOUS LEAKAGE CROSS SECTION**

In all cases, the Dancoff factors are used in an expression that gives an equivalent heterogeneous cross section that accounts for leakage and lump-to-lump interaction effects:

$$
\Sigma_{\rm H} = \frac{(1 - C)A}{\overline{\ell} [1 + (A - 1)C]},
$$

NUREG/CR-0200, F1.2.7 Vol. 2, Rev. 6

where A is a geometrically dependent correction factor to account for error in the use of the Wigner rational approximation to calculate the escape probability from the lump. In BONAMI, expressions developed by Otter<sup>8</sup> are used which are cross-section and geometry-dependent and which essentially force the Wigner escape probability to agree with the exact escape probability for the particular geometry by determining a value of A as a function of  $\Sigma_{\tau}\bar{\ell}$  for slab, cylindrical, or spherical geometries.

## F1.2.3 **TOTAL CROSS-SECTION ITERATION**

BONAMI allows the user to specify whether or not the code will iterate to determine the effect of  $\sigma_0$ values from previously shielded total cross sections for all groups and zones in the problem. In the noniterative situation, BONAMI uses the potential scattering cross sections in the determination of the  $\sigma_0$  value.

## F1.2.4 ESCAPE **CROSS SECTIONS FOR MODERATOR REGIONS**

In two-region cell analyses such as those used for the bulk of the Dancoff options discussed previously, the end result is to determine an escape probability for the fuel region which is used to infer an escape cross section for the fuel region. Commonly, escape effects for the moderator are ignored. This situation arises for several reasons, including the fact that escape effects from the moderator can be ignored safely for a large class of problems coupled with an increased geometrical complexity for the typical moderator region (e.g., the moderator may be in an annular or shell region).

In some codes, the approach is to ignore moderator escape effects and to treat the moderator separately in a smeared homogeneous mockup of the entire cell, while the fuel region uses Dancoff-type analyses such as those above. In TDOWN,<sup>3</sup> the approach is more correct and rigorous: a discrete-ordinates calculation is available for determining escape probabilities for all zones in a system and these are used to infer "escape cross sections" in a consistent manner for all zones.

BONAMI uses a reciprocity relationship to determine its moderator values. For a two-region system, we can write

$$
\Sigma_1 P_{1-2} V_1 = \Sigma_2 P_{2-1} V_2 ,
$$

where  $\Sigma_1$ ,  $\Sigma_2$  are total cross sections for the two regions;  $V_1$ ,  $V_2$  are the volumes; and  $P_{1-2}$ ,  $P_{2-1}$  are the probabilities that a neutron born in one of the regions will make its next collision in the other region.

We assume that the moderator escape probability,  $P_{2-1}$ , can be expressed in a rational form:

$$
P_{2-1} = \frac{\Sigma_{2e}}{\Sigma_2 + \Sigma_{2e}}
$$

Since all terms in the reciprocity equation are known except  $P_{2-1}$ , this term is determined, leading directly to a value of the moderator escape cross section,  $\Sigma_{2a}$ .

# **F1.2.5 SELF-SHIELDED TRANSFER MATRICES**

BONAMI has provisions for self-shielding the individual elements in a transfer matrix, even for the higher-ordered Legendre coefficients. The formats and schemes used for the "transfer" arrays are exactly the same as for the 1-D cross-section data. This task is accomplished as follows:

In an AMPX master library, transfer matrices are structured in a sink-group ordered arrangement:

Word describing which groups scatter to a group

Scatter to the group from the first group designated

Scatter to the group from the last group designated

Word telling which groups scatter to the next group

Scatter to the group .......

etc.

The format of the Bondarenko data uses six words to describe the information for a particular process:

- 1. MT, an identifier for the process (e.g., 1 for total, 2 for elastic scattering, etc.)
- 2. NF, the first group that has Bondarenko data.
- 3. NL, the last group that has Bondarenko data.

For 1-D data, the fourth, fifth, and sixth parameters are zero. For two-dimensional (2-D) transfer matrix data, these parameters are used as follows:

- 4. Order of Legendre coefficient.
- *5.* Location of the scattering term for a particular group-to-group term relative to the magic word position. The magic word is a word defining the number of terms supplied to determine the "in-scatter" source to a group.
- 6. Zero.

The latter three parameters are not used during the iteration part of the Bondarenko procedure, but only when the shielded values are parceled out to their assigned positions. The use of this strange arrangement is justified by the following arguments.

- 1. The basic iteration does not think about transfer matrices. This procedure allows simplification and takes less core than it would to carry 'transfer matrix' structured Bondarenko factor arrays.
- 2. The schemes are general enough to handle any foreseeable situation.

3. Elastic scattering is generally the only scattering process that will be self-shielded. For the heavy nuclides, with most group structures, the transfer matrix needs a within-group term and one downscatter term. This fact suggests that it is enough to include only the Bondarenko factors for the within-group term, since the downscatter value is readily obtained by subtracting the within-group from the shielded elastic value.

BONAMI makes the transfer matrix substitutions as directed by the available data. This step may leave a portion of the transfer matrix unshielded, in which case BONAMI will normalize those terms to the difference between the shielded elastic value (or other process) and the sum of the shielded terms. The corresponding terms in the P<sub>t</sub> ( $\ell > 0$ ) matrices are multiplied by the same factor as used for the P<sub>0</sub> terms.

#### **F1.3** INTERPOLATION SCHEME

A large part of the testing of BONAMI involved running identical cases on alternative codes and comparing cross-section values. These tests revealed alarming variations in individual cross sections which finally led to a detailed study of procedures used to interpolate in tables of Bondarenko factors.

When confronted with the need for interpolating within a table of values for a function of great or unknown complexity, there is a real temptation to use the well-known Lagrangian interpolation schemes. The reasons are simple: the scheme is easy to apply; all points in the tabulation are reproduced; all points can contribute to the final polynomial, which represents the function. The original BONAMI code, SPHINX,<sup>2</sup> and EPRI-CELL<sup>9</sup> all use this approach. However, a careful examination of the codes will reveal that all have encountered problems with the scheme.

The problems are vividly illustrated in Fig. F1.3.1, where we show the effects of varying the order of Lagrangian fit to a typical tabulation of factors. In this figure, only a small portion of the total range is shown (the curve is for one temperature and had six values of  $\sigma_0$ ). The ordinate is transformed to a log  $\sigma_0$  scale as is commonly done because of the widely varying magnitudes of the  $\sigma_0$  values which are taken, for example, at  $\sigma = 1, 10, 100, \dots, 10^8$ . (Note that it is this transformation which yields the familiar "S-shape" to the curves. The bottom of the S is due to the fact that the log scale cannot accommodate negative  $\sigma_0$  values and the cross section does not vary much between values of  $\sigma = 0$  and  $\sigma = 1$ .)

Several problems are immediately apparent. First, and most significant, is that the curves do not converge with increasing order. Second, the curves are not all monotonic, and, third, there is the very real possibility of a discontinuity caused whenever the interpolation scheme shifts from one set of points to another set (cf, the third-order curve).

As mentioned previously, BONAMI, SPHINX, and EPRI-CELL have all encountered problems with Lagrangian schemes and have taken action to circumvent the problem.

In the case of SPHINX, it is noted that there is a mechanism for avoiding the higher-order fits which are most troublesome. Also, since any of the polynomial fits above linear (order 2) can be nonmonotonic, the developers have caused the code to take on the end point values in a panel for those cases where the functions stray above and below the panel end values.

EPRI-CELL transforms the factors to a smoother function,

$$
F_g(\sigma_0,T) = \sqrt{\sigma_0} e^{-\frac{1}{2}f(\sigma_0,T)},
$$

and uses fourth-order interpolation. This apparently avoids many of the difficulties, but it is not obvious that the fits will not still exhibit a nonphysical nonmonotonic behavior in some cases.

BONAMI avoids the problem by changing to nonLagrangian schemes, as described below.

In arriving at our scheme, several alternative approaches were examined.

The empirical schemes of Kidman,<sup>10</sup> used in ETOX,<sup>11</sup> are attractive and are based on the use of the tanh function:

$$
f = A \tanh (B\sigma_0) + C
$$

for  $\sigma_0$  interpolation. The constants A, B, and C can be adjusted to give the "S-shape." This method was never tried in BONAM, primarily because our studies discovered a new and very consistent method for interpolating, as will be described below.

> NUREG/CR-0200, F1.3.1 Vol. 2, Rev. 6

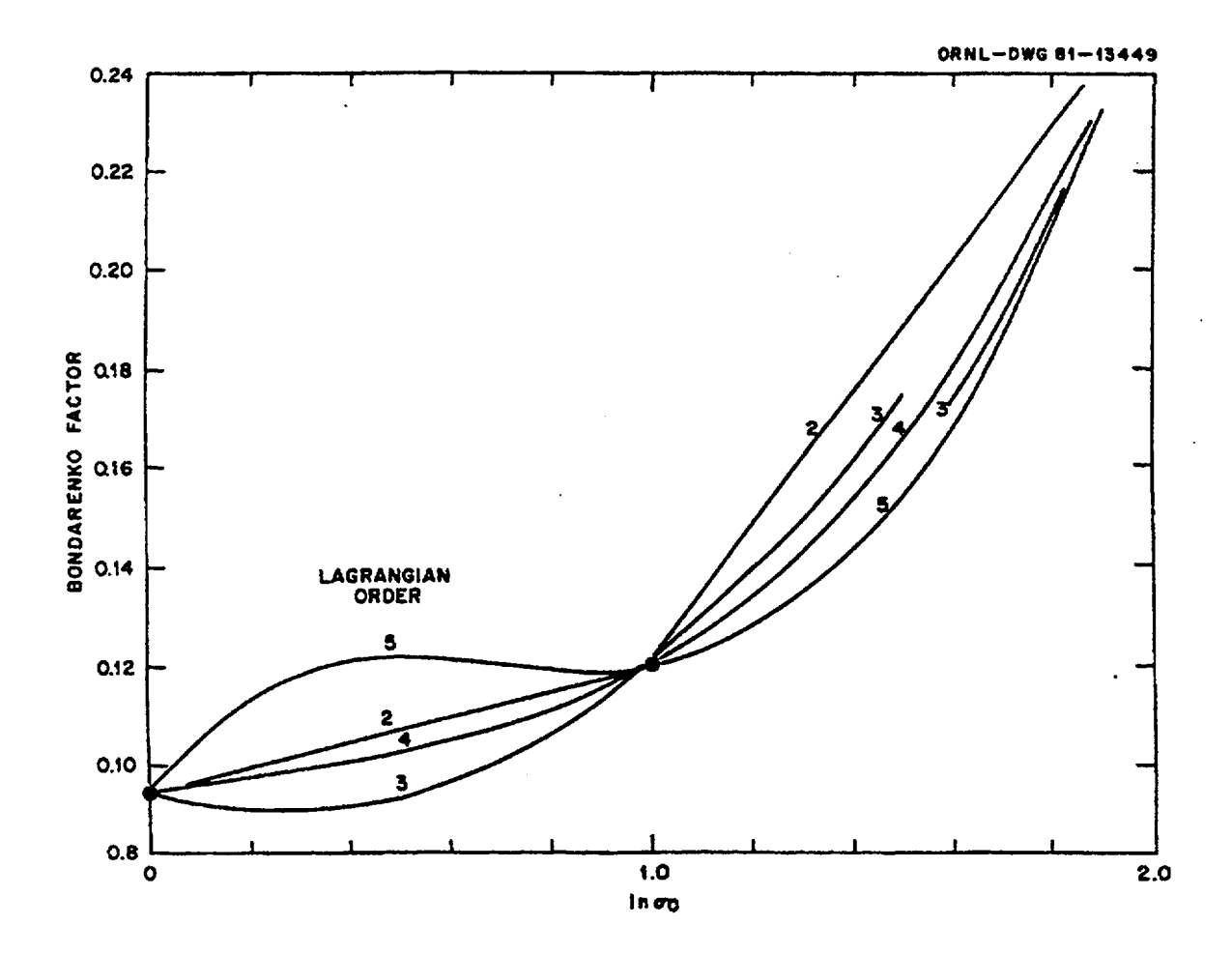

Figure F1.3.1 Effects of varying the order of Lagrangian interpolation with typical Bondarenko factor tables

Another very attractive scheme for  $\sigma_0$  interpolation was suggested by M. Segev in a June 20, 1979, letter to J. Kallfelz, C. Weisbin, and M. Williams at ORNL, who noted that if a resonance is all contained in a group, and, if one ignores Doppler broadening, the zero-temperature average cross section based on the NR approximation is analytic. The resulting analytic expression can be used to interpolate in tables of Bondarenko data yielding an expression of the form

$$
F(\sigma) = \sqrt{\frac{F_1^2 \left(1 - F_2^2\right) \sigma_2 - F_2^2 \left(1 - F_1^2\right) \sigma_1 + \left(F_2^2 - F_1^2\right) \sigma_1}{\left(1 - F_2^2\right) \sigma_2 - \left(1 - F_1^2\right) \sigma_1 + \left(F_2^2 - F_2^1\right) \sigma_1}},
$$

where the point,  $\sigma$ , is in the interval  $(\sigma_1, \sigma_2)$  and the factors are  $(F_1, F_2)$ . Based on the nice behavior of this form in a simple test program, this scheme was introduced into BONAMI to replace the Lagrangian scheme. Problems were immediately encountered. As long as  $F_1$  and  $F_2$  are less than 1, one can show the scheme to be monotonic, such that one will not violate the bounds of the values in the table. When either  $F_1$  or  $F_2$  goes larger than 1, however, the values can, and do, vary without bound. This is understandable, when one examines the basis of the above equation. It is absolutely based on Bondarenko factors which are upper-bounded by 1.0, since Doppler broadening is neglected. With the typical energy group structures at ORNL, however, it is very common to find several groups within a single resonance, and, in this case, the Bondarenko factors can be greater than 1.0.

To augment the Segev scheme for  $\sigma_0$  interpolation, a new method was developed for temperature interpolation. Consider Fig. F1.3.2. Four curves of Bondarenko factors are shown with points at  $T = 300$ , 900, and 2100 K Each curve is for a fixed value of **0o.** If the behavior of f with T were linear, the three points on each curve would fall in a straight line on a linear scale. Examination reveals that the curves at the bottom do exhibit this behavior, with increasing degrees of departure as the value of f increases. If, on the other hand, we shift to a different scale (e.g., the  $\sqrt{T}$  scale, we can fix the ends and determine where the  $\sqrt{900}$  would fall. If f is linear in  $\sqrt{T}$ , one would then find the points on a straight line in this reference system. What this does, of course, is shift the middle point to the right relative to the 300 and 2100 K points. As illustrated, some curves are fit better, while the "linear" curves are not. Continuing, a shift to a In T scale is better for large f, but worse for others. Unfortunately, there are situations for which none of these schemes are good, and there are always the "in-betweens." This realization led to the consideration of a monotonic scheme, such that a curve could always be found to fit three monotonic points. One such scheme is to write

$$
f(T) = f_i + \frac{T^p - T_i^p}{T_{i+i}^p - T_i^p} (f_{i+1} - f_i)
$$

for the temperature variation. Here p is a constant determined to fit three points in a curve. Figure F1.3.3 shows a typical fit of three points using this scheme.

This scheme has many advantages: it is general, it is compact, and it is relatively simple. The values for p can be determined as they are needed in a straightforward fashion (though it would be nicer if they were supplied as part of the data). For the temperature variation of three curves, the p can be accommodated for no storage penalty, since the 900 K curve is explicitly determined from the p value and the 300 and 2100 values (i.e., to store p values, one can replace the 900 curve).

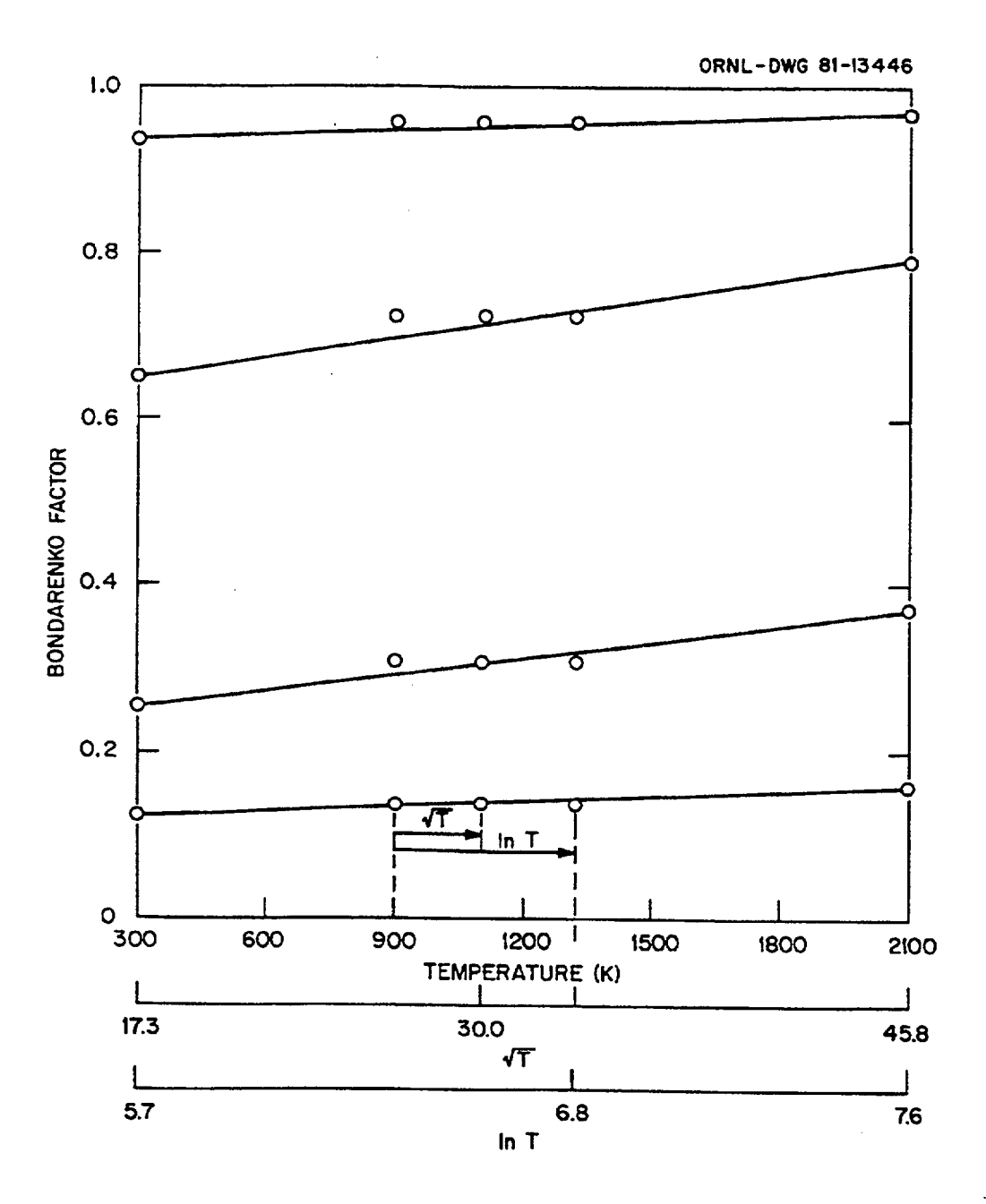

Figure F1.3.2 Temperature variation of Bondarenko factors plotted on three overlaid scales

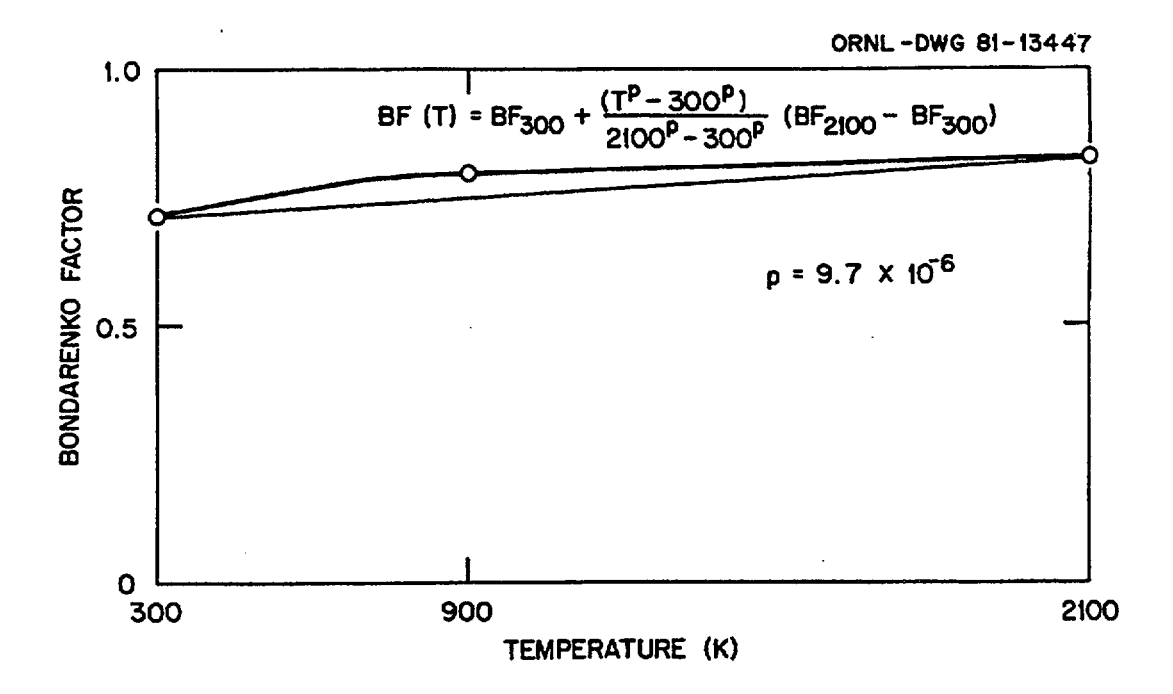

Figure F1.3.3 Typical fit to the temperature variation of Bondarenko factors with this method

Because of its success for temperature interpolation, it was decided to try to use it for the  $\sigma_0$  variation. In this case, the scheme was to interpolate each curve for each  $\sigma_0$  of each group of each process to the temperature requested. This new curve was then "fit" with other powers which were carried to the iteration calculation:

$$
f_T(\sigma_0) = f_T(\sigma_i) + \frac{\sigma_0^q - \sigma_i^q}{\sigma_{i+1}^q - \sigma_i^q} [f_T(\sigma_{i+1}) - f(\sigma_i)].
$$

This scheme was introduced into BONAMI and compared with alternative methods. Difficulties were noted arising primarily from the fact that for a step function it is crucial which three points one uses to determine the monotonic power fit. Consider the typical "S-shape" Bondarenko behavior shown in Fig. Fl.3.4. One can use the three-point scheme described for temperature to determine a q for a region. In this case, points 1,2,3 could be used to determine a q for panels 1-2 and 2-3; 2,3,4 would give a q for panel 3-4; 3,4,5 for panel 4-5; and 4,5,6 for 5-6. However, within the five panels shown, the three interior panels are also members of one other equally close three-point panel (e.g., 2-3's q could be determined from 2,3,4). The major problem is for 3-4, where the two three-point regions can define either a concave or convex monotonic curve.

The power q can be treated as a point function rather than a constant panel value, and, as will be shown below, this method circumvents much of the problem. Figure F1.3.5 illustrates the expected behavior caused by varying the powers in a panel. Assume that the interpolation scheme is now expressed by

$$
f(\sigma) = f(\sigma_1) + \frac{\sigma^{q(\sigma)} - \sigma_1^{q(\sigma)}}{\sigma_2^{q(\sigma)} - \sigma_1^{q(\sigma)}} \left( f(\sigma_2) - f(\sigma_1) \right),
$$

where

$$
q(\sigma) = q(\sigma_1) + \frac{\sigma - \sigma_1}{\sigma_2 - \sigma_1} \qquad (q(\sigma_2) - q(\sigma_1))
$$

By allowing p to vary with x (or  $\sigma$ ), we can move *between* the various monotonic curves on the graph *in a monotonic fashion.* Note that when p crosses the  $p = 1$  curve, the shape changes from concave to convex, or vice versa. This shape change means that we can use the scheme to introduce an inflection point, which is exactly the situation needed in panel 3-4 of Fig. F1.3.5. Figures F1.3.6 and F1.3.7 show typical "fits" of the factors using the new scheme. Note, in particular, that since this scheme has guaranteed monotonicity, it easily accommodates the end panels which have the smooth asymptotic variation.

This new scheme has been used in BONAMI with apparent success. Even considering the extra task of having to determine the powers for temperature and  $\sigma_0$  interpolation, the method is not significantly more time-consuming than the alternative schemes.

Note that there is nothing in this method which ties it to Bondarenko processing. It has been successfully used for a variety of other situations where a simple, monotonic variation is desirable.

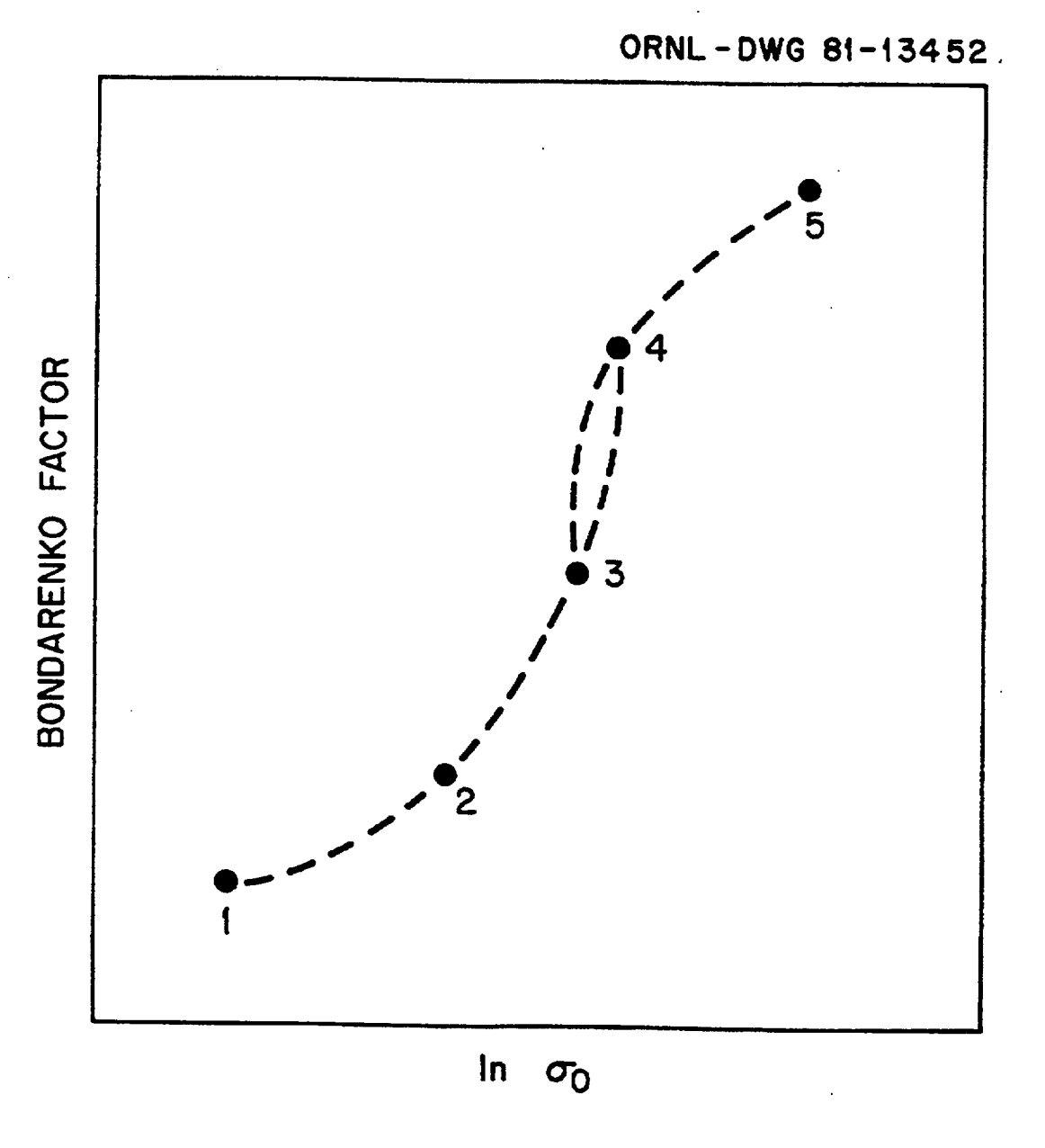

Figure F1.3.4 Typical "S-shape" of  $\sigma_0$  variation of Bondarenko factors

ORNL-DWG 81-13448

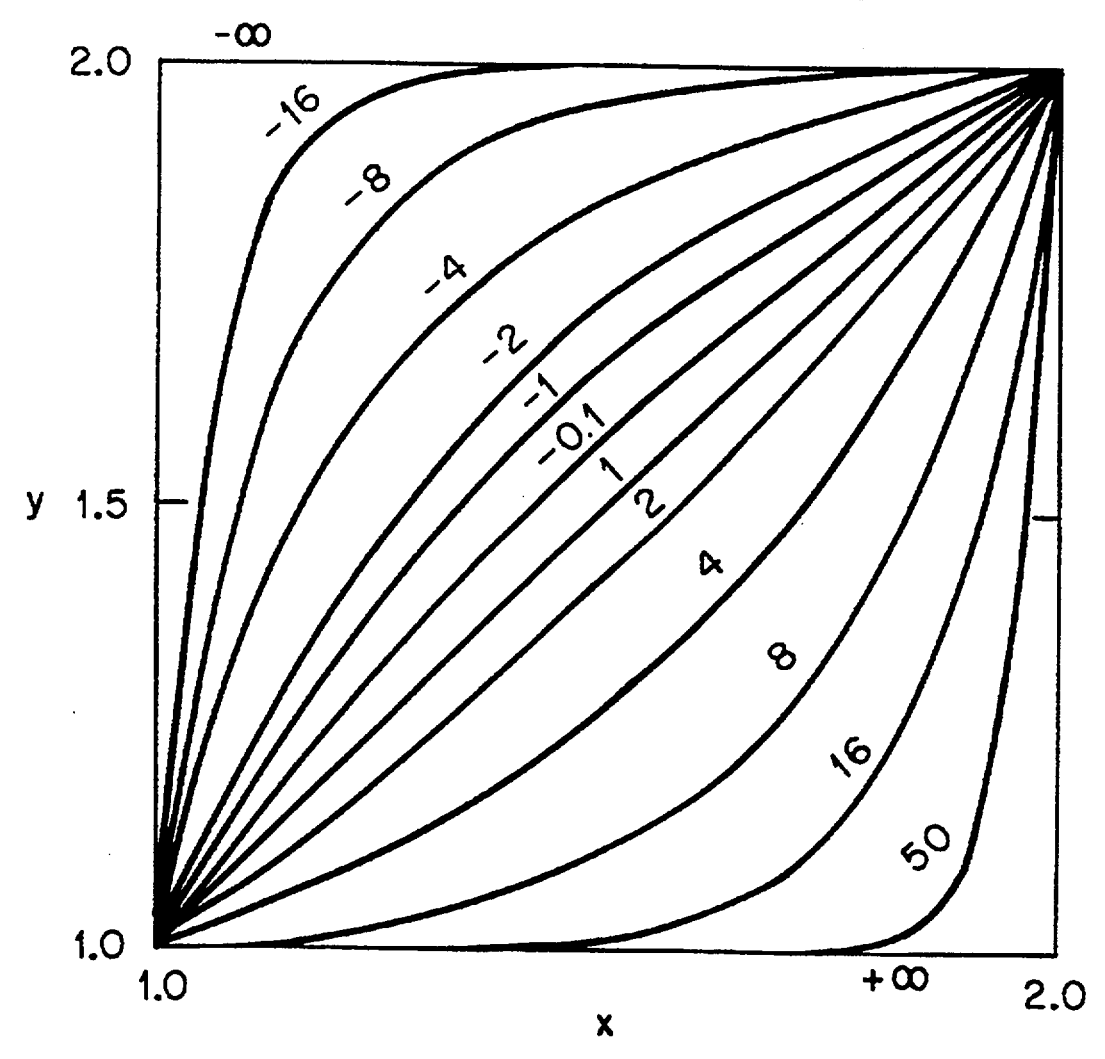

Figure F1.3.5 Illustration of the effects of varying "powers" in the new interpolation method

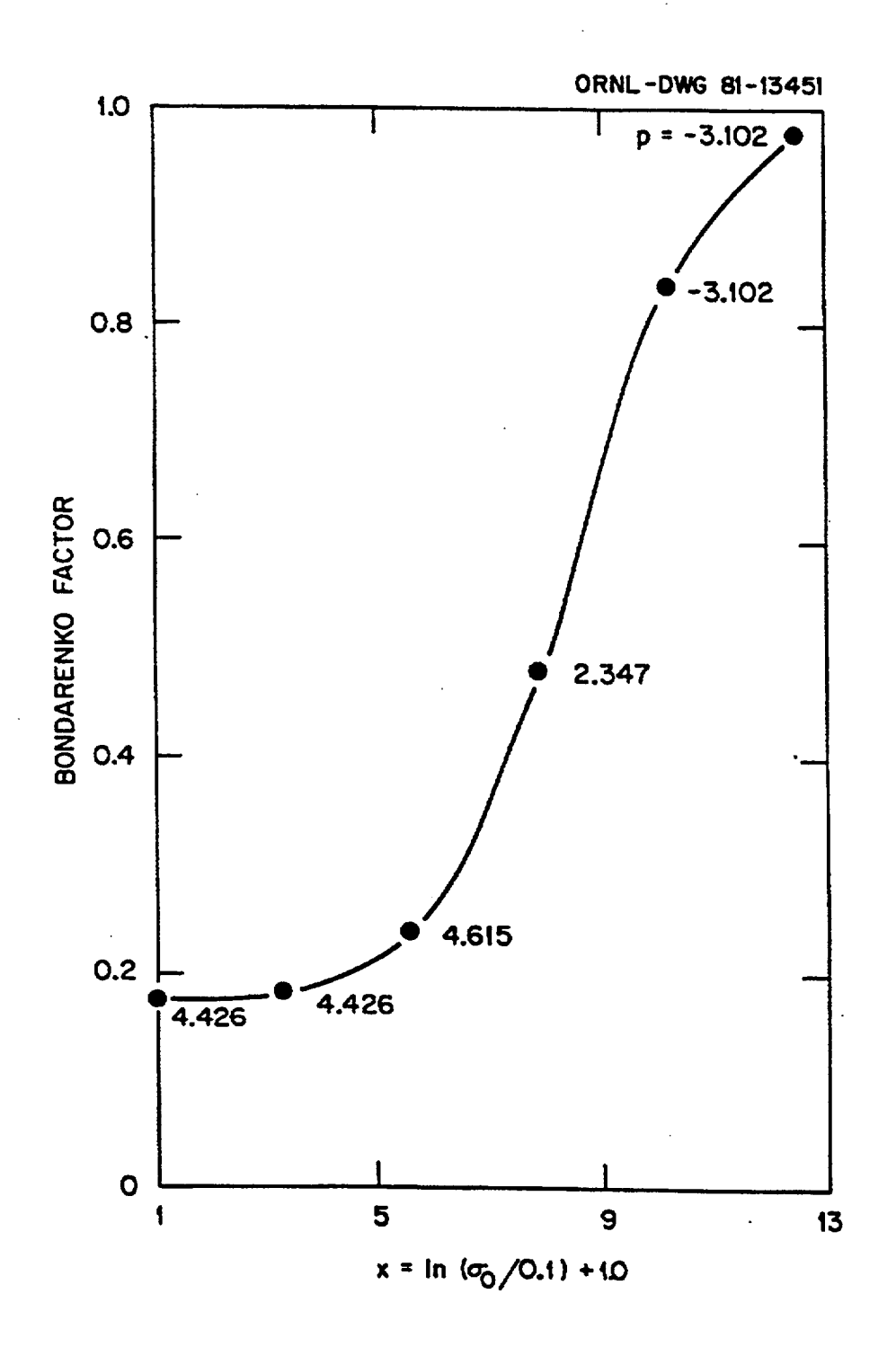

Figure F1.3.6 Example 1: Use of new method to fit the  $\sigma_0$  variation of Bondarenko factors

NUREG/CR-0200, F1.3.9 Vol. 2, Rev. 6

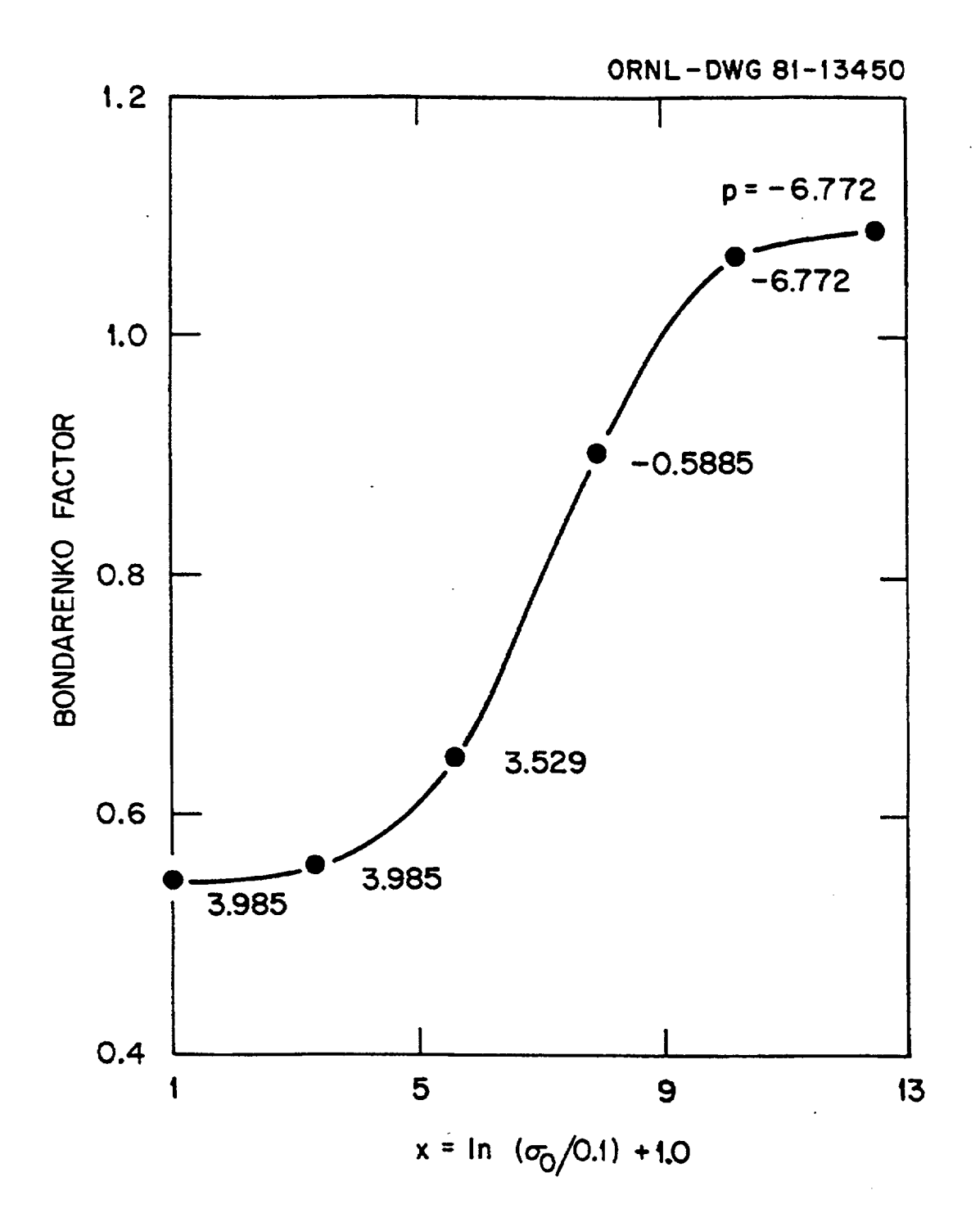

Figure F1.3.7 Example 2: Use of new method to fit the  $\sigma_0$  variation of Bondarenko factors

## **F1.4 PROGRAMMING DETAILS**

The flow chart for BONAMI is very simple and is shown in Fig. F1.4. 1. With the exception of 'library routines," which are shared by many of the modules in the AMPX<sup>1</sup> system, BONAMI consists of approximately 1800 cards. The subroutines in the program are listed below, along with a brief description of their intended purpose.

## Process Input Data

Scan the Master Library and pick off all pertinent Bondarenko Factor Data and place on a Scratch file; form macroscopic  $\Sigma$  's for each zone using infinite dilution data. Prepare tables of special interpolation data by fitting monotonic power functions to the table. Perform temperature interpolation.

Calculate other constants such as volumes, etc.

Bondarenko Iteration

Loop over the nuclides with Bondarenko data. Read the total cross sections for the nuclide. Loop through all groups and change the total cross sections in all zones containing the nuclide based on the current macroscopic total values, including heterogeneous effects. When all zones change by less than a userspecified tolerance, exit.

Use the converged  $\Sigma$ ,'s to interpolate and determine shielded values for all processes with Bondarenko data.

Update the master library with the shielded values.

Figure F1.4.1 BONAMI calculational flow

## **F1.4.1 SUBROUTINE DESCRIPTIONS**

On the following pages is a functional description of the subroutines in BONAMI. The main routines are listed in roughly the order in which they are accessed in a typical run. Following this, the remaining routines are listed in alphabetical order.

MAIN Program

This routine sets a parameter, IEXCT, to zero for running in AMPX or to 1 when it is used in the SCALE system. This is the only difference between 000008 and BONAMI-2.

Call START to start calculation.

- Subroutine START -

Assign default values for input parameters.

Call MESAGE to print out case header page.

Call FIDAS or QOREAD to read first block of input data.

Open all I/O buffers.

Call ALOCAT to dynamically allocate core space to subroutine BOND, based on core region for the job.

Call CLOSDA to release logicals N8 and N9 for use in later modules.

Subroutine BOND

This routine controls the overall flow of a BONAMI calculation.

Set up array pointers in container array, D.

Edit Block 1 input data.

Call FIDAS or QOREAD and read remainder of input data.

Call FIXMIX and make adjustments to mixing table input parameters, if required.

Call EDIT and edit remainder of input data.

Set up array pointers for Bondarenko calculation.

Call TOCM to read table of contents from master library and determine maximum sizes of crosssection blocks that will be read.

Call I/O to read energy group boundaries.

Call MAST to read Bondarenko factors for nuclides required in the problem.

Call GEOM to determine geometrical constants - volumes, average chord lengths, etc. - which will be required.

Call MIX to produce pre-iteration macroscopic total cross sections.

Call VEDIT to edit geometrical data.

Call ARENKO to perform Bondarenko iteration.

On Option Call BFEDIT to produce edits of final shielded cross sections and/or Bondarenko factors for each nuclide in problem.

Call TABLE to produce a 'Table of Contents" for output master library that includes all multiple sets, etc.

Call TUB to write 'Table of Contents" onto new master library.

Call GEORGE to write energy structure arrays onto new master library.

Call MASTER to write remainder of new master library.

Call RECTRY to ensure consistency of 'Table of Contents" on new master library with actual data that were written by subroutine MASTER.

- Subroutine ARENKO-

This routine performs the Bondarenko iteration.

Call OPENDA and initialize direct-access space on logicals N8 and N9, based on actual problem needs.

Call PRTIME to edit time.

Call XSEDIT to edit pre-iteration macroscopic total cross sections.

Go into iteration loop.

Determine effective escape cross sections for zones in system based on input.

Call DANCOF to determine Dancoff factors.

Go into loop over nuclides with Bondarenko data.

Read Bondarenko factors for nuclide.

NUREG/CR-0200, F1.4.3 Vol. 2, Rev. 6 Go into loop over energy groups with factors.

Determine  $\sigma_0$  for nuclide based on current values of cross sections.

Interpolate in Bondarenko factor tables.

Produce new values for total cross section and update macroscopic total values.

End loop over groups.

Call RITE to write  $\sigma_0$  values to unit N9.

End nuclide loop.

Determine if more iterations are required based on convergence tests of macroscopic total cross sections by zone.

Edit iteration statistics.

End iteration loop.

Call XSEDIT to edit final values of macroscopic total cross sections.

Go into loop over all processes for nuclides with Bondarenko factors.

Read Bondarenko data for nuclide and process.

Call REED to read converged  $\sigma_0$ 's for nuclide determined in iteration to interpolate and determine shielded cross sections.

Call RITE to write values onto scratch unit N8 for later access.

End nuclidelprocess loop.

Call XSEDIT to edit macroscopic "escape" cross sections.

Produce edits of Dancoff factors and related cross-section values for the problem.

- Subroutine MASTER -

This routine is to control the writing of the shielded cross sections on the output master library.

Loop over nuclides on original master library.

Determine if the nuclide

- a. is required for this problem,
- b. has multiple sets created, and/or
- c. contains Bondarenko data.

If not required in problem, call CAPY and copy data directly to new master library.

If this set occurs in more than one zone in the problem, and, therefore, will create multiple sets call CAPY and write onto scratch unit MSC.

Loop over mixing table entries to determine how many times to copy set.

Call CAPY and read from original master or logical MSC (multiple sets) and replace cross-section values with new shielded values before writing onto new master library.

End mixing table loop.

End nuclide loop.

The remaining BONAMI routines are discussed in alphabetical order. Routines that are taken from the AMPX general-purpose library (used by many modules) will be listed following these subroutines.

- Subroutine BFEDIT -

This routine produces edits of cross sections and/or Bondarenko factors for nuclides in the problem. It contains calls to REED to read pertinent data from logical units N8 and N9, which were written in ARENKO.

 $-$  Subroutine BTERP $-$ 

This routine serves to interpolate in tables of numbers using the interpolational scheme described in Sect. F1.3 of this report.

Subroutine CAPY

This routine is used to copy all the cross sections for a nuclide from logical NI to logical N2. Optionally, cross-section values are replaced with shielded values, for those nuclides with Bondarenko factors. Many calls are made to IO and I04 to read and write data, and to REED to obtain self-shielded values determined in ARENKO. For the case where cross sections are replaced, calls will be made to the following:

- a. FODGE, to determine where the total, absorption, and capture cross sections are situated in the 1-D arrays;
- b. FUDGE, to replace 1-D values with shielded values;

NUREG/CR-0200, *F1.4.5* Vol. 2, Rev. 6

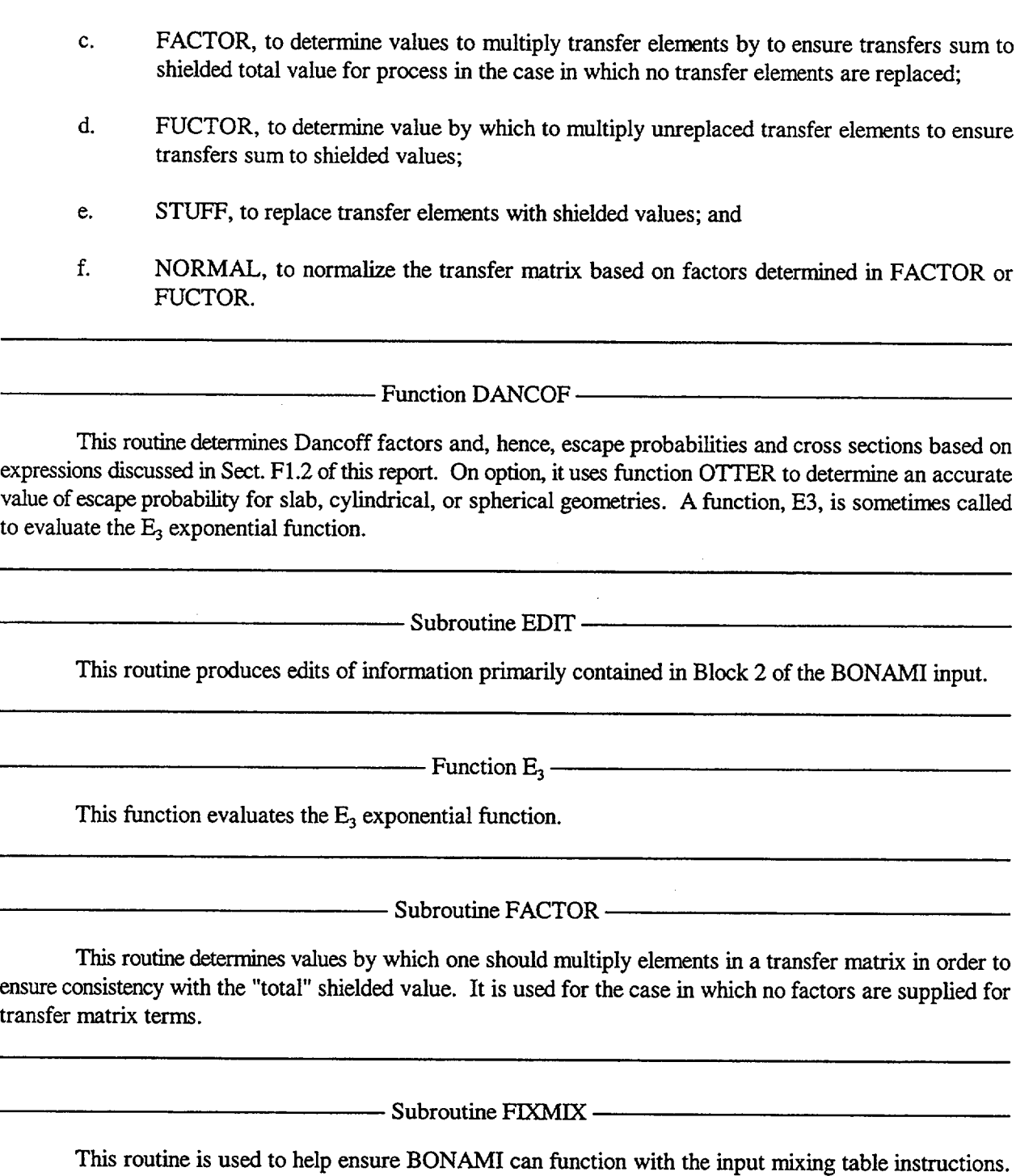

When possible, the routine will **"fix"** the mixing table.

 $\overline{\phantom{a}}$ 

Subroutine FODGE

This routine determines the locations in which the total, absorption, and capture cross sections are given in the 1-D cross-section tables. Its pointers are used by FUDGE.

Subroutine FUCTOR

This routine determines factors by which nonreplaced elements in a transfer matrix must be multiplied in order to ensure consistency with the "total" shielded values.

Subroutine FUDGE

This routine is used to replace 1-D values with their shielded values.

Subroutine GEOM ——————

This routine determines volumes, average chord lengths, and other dimensions needed by the various heterogeneous options in BONAMI.

Subroutine GEORGE

This routine is used to copy energy group structures from the original library to the final library.

Subroutine GZONE

This is an experimental multizone treatment routine which will not be accessed by any of the options discussed in the input specifications of BONAMI.

-Subroutine IDZONE

This function is used to construct new identifiers from a combination of the old identifier and zone number for cases where new identifiers are not supplied in the input.

Subroutine MAST —————————————————

This routine reads data from the original master library, selects those nuclides in the problem, and calls routines that fit their Bondarenko data with the powers required by the special interpolation procedures described in Sect. F1.3 and writes these onto logical MSC. It also serves to select initial total cross sections for all nuclides in the problem. ROUGH is called to obtain the infinite dilution total cross-section values for nuclides with Bondarenko factors. SELECT performs the same service for nuclides without Bondarenko factors. NVERT may be called if the Bondarenko factors are supplied in the order of decreasing  $\sigma_0$ 's. PCALC is called to fit just the temperature variation with powers. PXCALC interpolates the results from PCALC in temperature and fits these points with powers describing the  $\sigma_0$  variation.

Subroutine MIX —

This routine uses the mixing table to construct the initial macroscopic cross sections for each zone from the microscopic total values captured by the call to MAST. It also determines other cross sections needed by some of the Dancoff options.

- Subroutine NORMAL

This routine uses factors determined in FACTOR or FUCTOR to normalize elements in the transfer matrices to ensure consistency.

Subroutine NVERT

This routine is called to invert the Bondarenko factor array in case it is supplied with high-to-low variation on  $\sigma_0$ .

Function OTTER

This routine contains expressions that will determine a geometry-dependent A-factor which can be used to correct the escape probabilities determined by the rational approximation.

Subroutine PCALC —

This routine considers the temperature variation of the Bondarenko factors and uses the Newton rootsolving technique to determine power fits to three-point panels in temperature.

Subroutine PXCALC ——————————————————

This routine starts by interpolating the information passed from PCALC to the problem temperature. This results in a series of 5- to 10-point curves in  $\sigma_0$  for every group supplied for the process. These points are processed in monotonic groupings of three points to produce powers describing the  $\sigma_0$  variation. Newton's method is used.

Subroutine ROUGH

This routine selects the infinite-dilution total cross sections for nuclides with Bondarenko factors. Optionally, it stuffs the potential scattering cross section for the nuclide into the total cross-section array for use with options where ISSOPT is greater than 1000.

- Subroutine SELECT-

This routine selects total cross sections from the 1-D tables for nuclides without Bondarenko factors. Optionally, it stuffs the potential scattering cross section for the nuclide into the total cross-section array for use with options where ISSOPT is greater than 1000.

Subroutine STUFF

This routine replaces individual elements in a transfer matrix in the case where these terms are selfshielded.

**Subroutine TABLE** ————————————————————————————

This routine is used to construct a "Table of Contents" for the master library BONAMI produces.

Subroutine TOCM

This routine scans the "Table of Contents" on the original master library to determine maximum array sizes that will be encountered in processing the data in the library.

Subroutine TUB

This routine writes the "Table of Contents" on the master library.

Subroutine VEDIT

This routine edits geometrical parameters, such as volumes, dimensions, etc.

Subroutine XSEDIT ————————————————————

This routine is used to edit macroscopic cross sections.

Subroutine ZZONE

This is an experimental routine for a special multizone treatment. This treatment will not be accessed by any of the options discussed in Sect. F1.5.

> NUREG/CR-0200, Fl.4.9 Vol. 2, Rev. 6

The remaining routines used by BONAMI are general-purpose routines that are shared by many AMPX modules.

Subroutine ALOCAT

This routine is used to dynamically allocate core space to BONAMI. It calls BOND with two arguments, the array and its length in four-byte units.

Subroutine CLOSDA ———————————————————

This routine is used to release a direct-access scratch file so that it can be reassigned, either as a sequential file or as a direct-access file with a different structure.

Subroutine COPY ————————————————————

This routine is used in conjunction with RECTRY to perform a final cleanup of the master library produced by BONAMI.

Subroutine FIDAS ————————————————————

This routine is used in conjunction with FFREAD to read the FIDO-formatted input data.

Subroutine FFREAD

This routine is used in conjunction with FIDAS to read the FIDO-formatted input data.

Subroutine FHLPR ————————————————————

This routine is used in conjunction with MESAGE to produce the header page, which precedes BONAMI printed output.

**Subroutine INTIME** ————————————————————

This routine is used in conjunction with PRTIME to produce edits of elapsed times during the calculation.

Subroutine IO ————————————————————

This routine is used to read or write short-list IO records from sequential devices.

**Subroutine IO4** —————————

This routine is used to read or write special transfer matrix directory records on an AMPX master library.

Subroutine MESAGE

This routine is used in conjunction with FHLPR to produce the header page, which precedes BONAMI printed output.

Subroutine OPENDA

This routine performs the same service as the IBM "Define File" statement, which defines the structure of a direct access file.

Subroutine PRTIME

This routine is used in conjunction with INTIME to edit elapsed times throughout the course of a calculation.

Subroutine QOREAD

This routine is only used when BONAMI is used in SCALE. In this case, input data are read from a special binary file, as opposed to the FIDO-input card images.

Subroutine RECTRY

This routine is used in conjunction with COPY to perform a final cleanup of the master library written by BONAMI.

**Subroutine REED** ————————————————————

This routine is used to read records from direct access units.

-- Subroutine RITE

This routine is used to write records on direct access units.

NUREG/CR-0200, F1.4.11 Vol. 2, Rev. 6

# F1.4.2 **OVERLAY STRUCTURE**

 $\mathbf{I}$ 

In most situations, BONAMI can be run without the use of an overlap structure, as it is relatively short. The following structure can be used in those instances when it is desirable to cut down on core requirements:

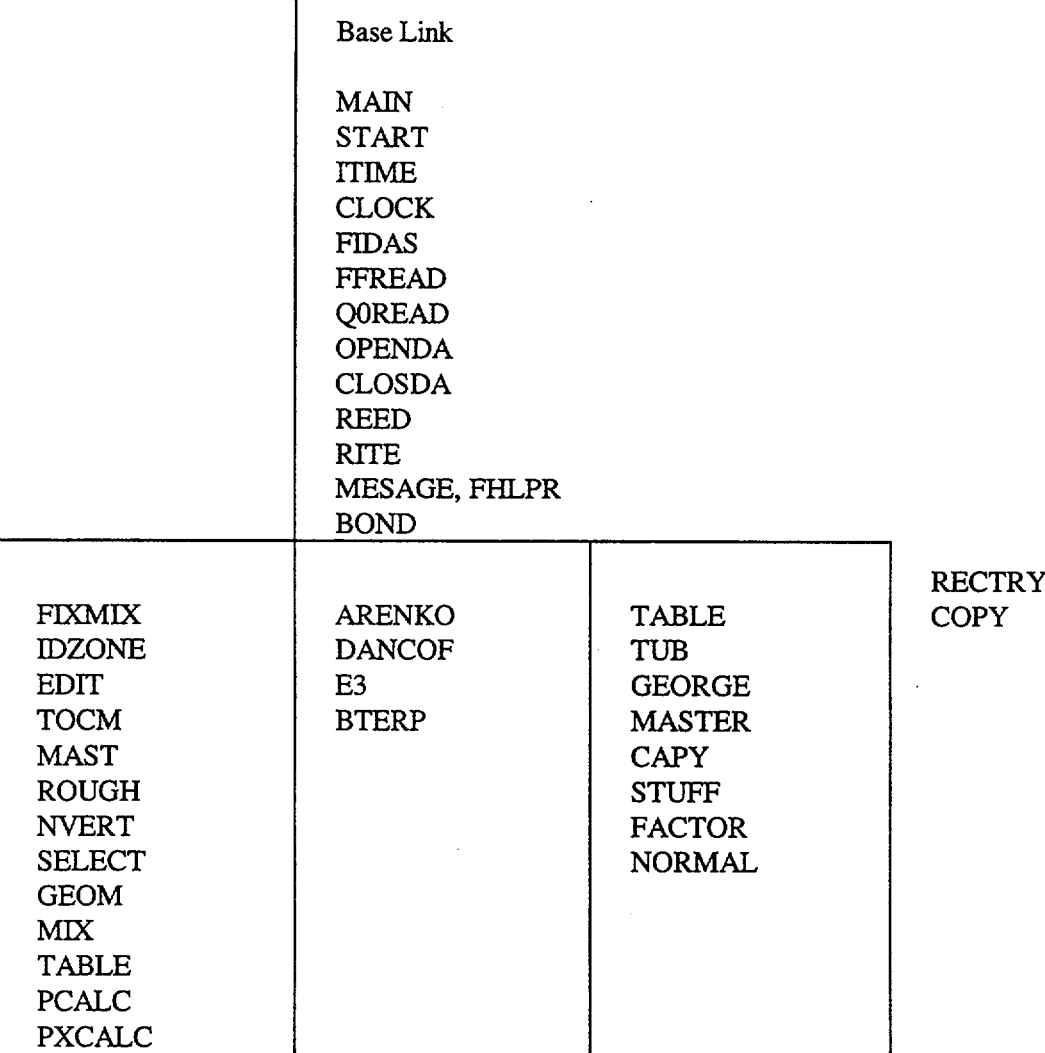

# **F1.4.3 NUCLIDE COPYING RULE**

A programming quirk that has led to some confusion and minor problems with BONAMI is that the output library contains all data from the input library, even those nuclides which are not used in the Bondarenko calculation. In the event this is not desired, a simple AJAX' run can be used to select only the problem-related nuclides prior to the BONAMI case.

#### F1.4.4 INPUT/OUTPUT REQUIREMENTS

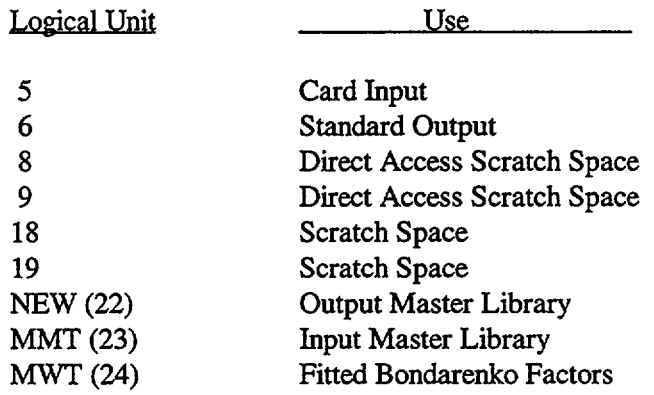

The following files are typically required by a BONAMI calculation:

The space requirements of logical 8 depend on the problem and will be that needed to hold all shielded cross-section values for all processes for all nuclides with Bondarenko data in the problem. For example, if the problem had two nuclides with 100 groups and each nuclide contained 10 processes, roughly  $2 \times 100 \times 10$ = 2000 words would be needed. This amount of space must be less than or equal to the amount requested in the OPENDA call of the START routine. Because of certain "blocking considerations," a generous overestimation of space may be warranted (e.g., 20%).

Logical 9 will require roughly the same space as logical 8.

Logical 18 must be large enough to hold all data that will be written on the final output master library. Logical 19 requires the amount of space needed to store one nucide's cross sections or 50 words times the number of nuclides on the output master library, whichever is greater.

Logical 24 must be large enough to contain all Bondarenko factor data for all processes of all nuclides in the problem. This requires roughly the number of nuclides times the average number of processes times the number of groups times the number of temperatures times the average number of  $\sigma_0$ 's words.

> NUREGICR-0200, F1.4.13 Vol. 2, Rev. 6

## **F1.5** INPUT INSTRUCTIONS

The input to BONAMI uses the FIDO schemes described in Sect. M10.

## Block 1

- 0\$ Logical Unit Assignments [4]
	- 1. MMT input master library (Default =  $23$ )
	- 2. MWT scratch for Bondarenko factors (Default =  $24$ )
	- 3. MSC scratch device (Default = 18)
	- 4. NEW output master library (Default = 22)
- 1\$ Case Description [6]
	- 1. IGR geometry 0 homogeneous
		- 1 slab
		- 2 cylinder
		- 3 sphere
	- 2. IZM number of zones or material regions
	- 3. MS mixing table length. This is the total number of entries needed to describe the concentrations of all constituents in all mixtures in the problem.
	- 4. IBL  $-$  cross-section edit option  $(0/1 n o/yes)$
	- 5. IBR Bondarenko factor edit option (0/1 no/yes)
	- 6. ISSOPT Dancoff factor

#### ISSOPT Option

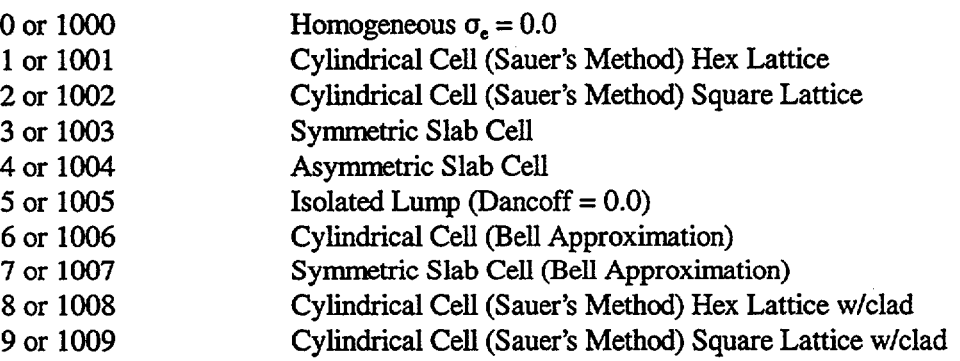

Note that when ISSOPT > 1000, the code will use potential scattering values in place of total cross section in determining  $\sigma_0$  values and will not iterate.

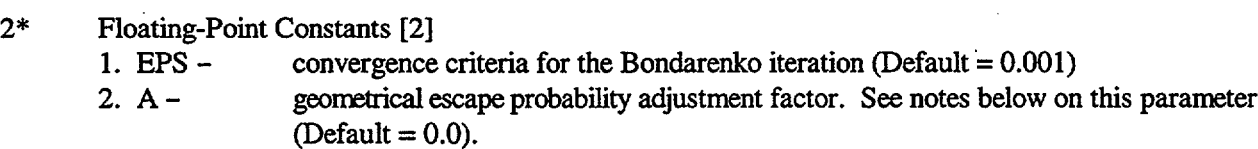

T Terminate Data Block 1.

NUREG/CR-0200, F1.5.1 Vol. 2, Rev. 6
#### Data Block 2

- 3\$ Mixture numbers in the mixing table [MS]
- 4\$ Component (nuclide) identifiers in the mixing table [MS]  $5*$  Concentrations (atoms/b-cm) in the mixing table [MS]
- *5\** Concentrations (atoms/b-cm) in the mixing table [MS]
- 6\$ Mixtures by zone [IZM]<br>7\* Outer radii (cm) by zone
- Outer radii (cm) by zone [IZM]
- 8\* Temperature (k) by zone [IZM]<br>9\* Extra cross section  $(cm^{-1})$  by zo
- Extra cross section  $(cm<sup>-1</sup>)$  by zone  $[IZM]$
- 10\$ New identifier for components in the mixing table [MS]
- 11\$ Zone-type identifiers 0 fuel zone
	- 1 moderator zone
	- 2 cladding zone
- 12\* Temperature (K) of the nuclide in a one-to-one correspondence with the mixing table arrays.<br>
Terminate Data Block 2.
- Terminate Data Block 2.

This concludes the input data required by BONAMI.

## **F1.5.1 NOTES ON INPUT**

In the 1\$ array, IGR specifies the geometry. This is used in conjunction with the 7\* array to calculate the volumes of each zone.

IZM, the number of zones, may or may not model a real situation. It may, for example, be used to specify IZM independent infinite media when IGR, ISSOPT, and the entries in the 11\$ array are properly selected. It can also be used to perform a cell calculation in parallel with one or more infinite medium calculations, if properly directed. In this case, the entries in the 11\$ array for the infinite medium zones would be other than 0, 1, or 2.

The value for ISSOPT should be selected from the desired option discussed in Sect. F1.3 of this report.

In the 2\* array, EPS is used to specify the convergence expected on all macroscopic total values by zone, that is, each  $\Sigma_t(g_i)$  in group g and zone j is converged such that

$$
\frac{|\Sigma_{t}^{i}(g,j)-\Sigma_{t}^{i-1}(g,j)|}{\Sigma_{t}^{i}(g,j)} \leq EPS.
$$

The "A' factor in the 2\* array is the parameter used to adjust the Wigner rational approximation for the escape probability to a more correct value. It has been suggested that if one wishes to use one constant value, A should be 1.0 for slabs and 1.35 otherwise. In the ordinary case, BONAMI defaults A to zero and uses a prescription<sup>8</sup> worked out by Otter to determine a cross-section geometry-dependent value of A which is much more accurate than the single value. The user who wishes the constant value can, however, use it by inputting a value other than zero.

The 3\$, 4\$, and 5\* arrays are used to specify the concentrations of the constituents of all mixtures in the problem as follows:

NUREG/CR-0200, Vol. 2, Rev. 6 F1.5.2

1 2 MS

The entries in these three arrays are in a one-to-one correspondence among themselves and also with the 10\$ and 12\* arrays. The 10\$ array provides a means of changing the identifier of any nuclide used in the problem. In the event that the number of zones, IZM, is more than one and when an entry in the 10\$ array is zero, BONAMI will automatically form a new identifier which is

original  $ID - 0$  – zone number.

For example, a nuclide in zone 5 identified by 1111 would become 111105 on the output master library.

Because of the manner in which BONAMI references the nuclides in a calculation, each nuclide in the problem must have a unique entry in the mixing table. This says that one cannot specify a mixture and subsequently load it into more than one zone, such as can be the case with many modules requiring this type of data.

The 12\* array is used to allow varying the temperatures by nuclide within a zone. In the event this array is omitted, the 12\* array will default by nuclide to the temperatures of the zone containing the nuclide.

The mixture numbers in each zone are specified in the 6\$ array. Mixture numbers are arbitrary and need only match up with those used in the 3\$ array.

The radii in the 7\* array are referenced to a zero value at the left boundary of the system.

In the event the temperatures in the 8\* array are not bounded by temperature values in the Bondarenko tables, BONAMI will select the "bound" closest to the value. For example, a request for 273 K for a nuclide with Bondarenko sets at 300, 900, 2100 K-would use the 300 K values.

The extra cross sections in the 9\* array allow one extra value to be specified by zone. (This array can normally be ignored.) It is used in the calculation of  $\sigma_0$  as follows:

$$
\sigma_0 = \frac{\sum_{n \neq i} N_n \sigma_t^n + \text{SIGH} + \sigma_{\text{extra}}}{N_i}
$$

In the event one wishes to select cross sections at a fixed  $\sigma_0$ , a mixture with one nuclide with a number density of unity and

$$
\sigma_{\text{extra}} = \text{desired } \sigma_0
$$

will accomplish the request.

The zone-type identifiers in the 11\$ array are used in conjunction with the Dancoff option (ISSOPT) to determine which zones should be combined, etc., in determining a Dancoff factor.

> NUREG/CR-0200, F1.5.3 Vol. 2, Rev. 6

### **F1.6 SAMPLE PROBLEMS**

In most cases, the input data to BONAMI are simple and obvious since the complicated parameters are determined internally based on the options selected. The user describes his geometry, the materials contained therein, the temperatures, and a few options.

# **F1.6.1** SAMPLE PROBLEM 1

This problem is for a system of aluminum-clad  $UO<sub>2</sub>$  fuel pins arranged in a square lattice in a water pool.

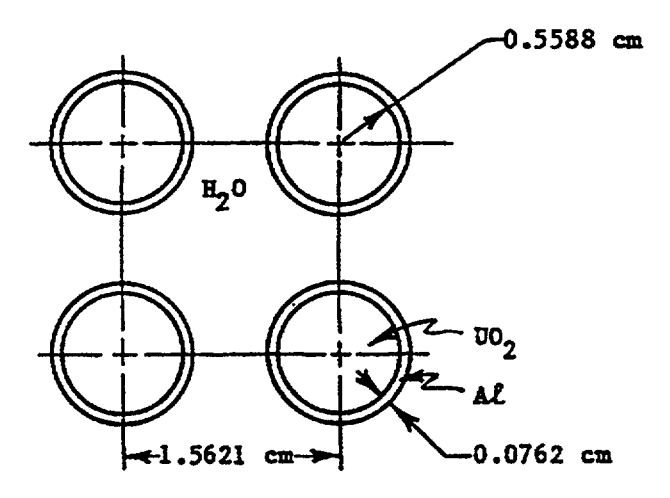

Following common practice and determining a cylinder whose area is that for the 'squares," the following system is to be calculated:

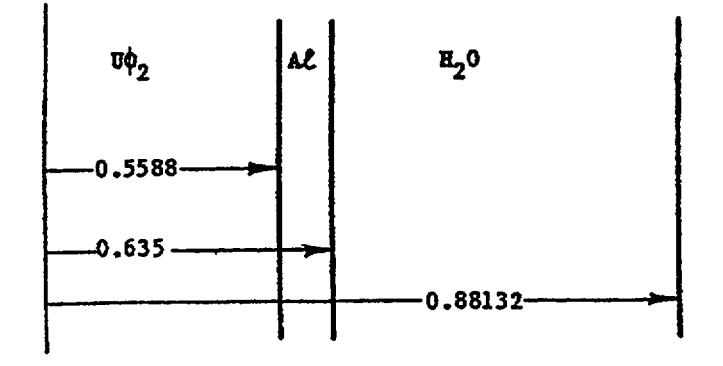

NUREG/CR-0200, F1.6.1 Vol. 2, Rev. 6 Our number densities are:

$$
UO_2:
$$
\n
$$
N_{235_U} = 4.881 \times 10^4
$$
\n
$$
N_{238_U} = 2.00026 \times 10^2
$$
\n
$$
N_0 = 4.09815 \times 10^2
$$
\nClad:

\n
$$
N_M = 6.0245 \times 10^2
$$
\nWater:

\n
$$
N_H = 6.6743 \times 10^2
$$
\n
$$
N_O = 3.33371 \times 10^2
$$
\n
$$
N_{\rm Pb}^* = 1.0 \times 10^{-10}
$$

For the problem, we choose ISSOPT = 9 (Sauer's approximation for a cylindrical rod with clad in a square lattice) to account for lattice effects.

A 16-group library is used.

An abbreviated, annotated copy of the output from this case follows:

NUREG/CR-0200, Vol. 2, Rev. 6 F1.6.2

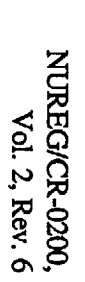

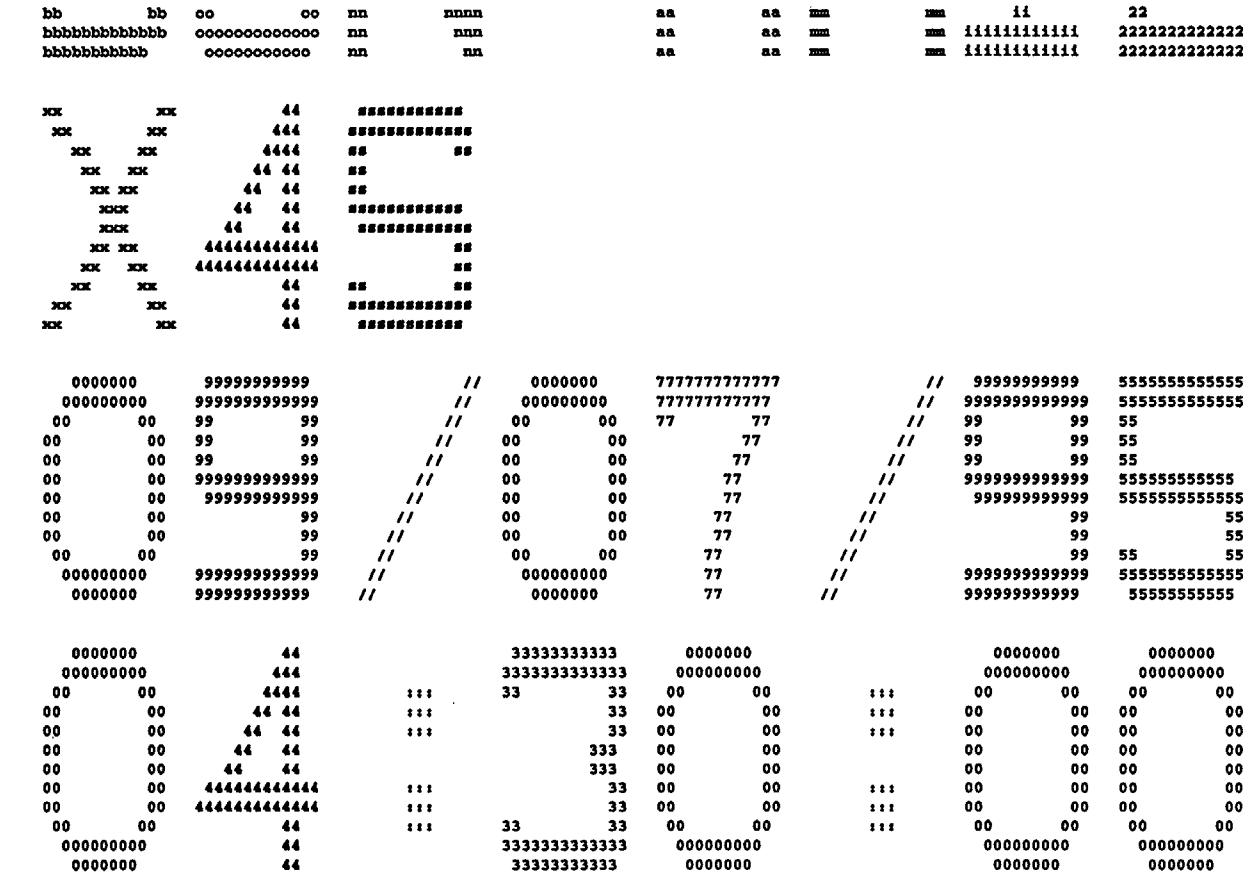

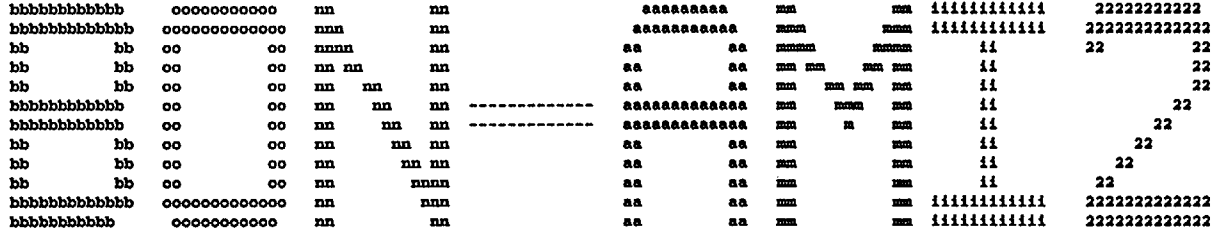

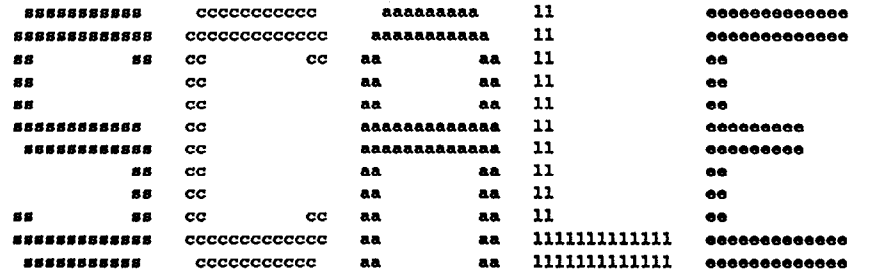

\*\*\*\*\* \*\*\*\*\* \*\*\*\*\* program verification information \*\*\*\*\*  $.........$  $*****$  $......$ code system: scale version:  $4.3$  $*****$ \*\*\*\*\*  $......$  $......$ \*\*\*\*\* \*\*\*\*\* \*\*\*\*\* \*\*\*\*\* \*\*\*\*\* program: bonami  $.........$  $......$ \*\*\*\*\* creation date: 09/13/95 \*\*\*\*\* \*\*\*\*\*  $......$  $......$ library: /scale4.3/bin \*\*\*\*\*  $.........$  $\overline{\phantom{a}}$ \*\*\*\*\* \*\*\*\*\* \*\*\*\*\* production code: bonami \*\*\*\*\* \*\*\*\*\* \*\*\*\*\* \*\*\*\*\* \*\*\*\*\* version: 3.0 \*\*\*\*\*  $......$ \*\*\*\*\* jobname: x4s \*\*\*\*\*  $......$  $.........$  $......$ date of execution: 09/07/95  $......$ \*\*\*\*\* \*\*\*\*\* \*\*\*\*\* time of execution: 04:30:00 \*\*\*\*\*  $......$ \*\*\*\*\*  $............$ \*\*\*\*\* 

 $\mathbf{1}$ 

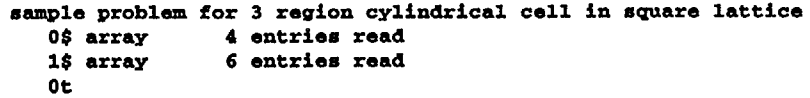

 $\cdot$ 

 $\overline{\phantom{a}}$ 

 $\overline{a}$ 

 $\hat{\mathcal{A}}$  $\ddot{\phantom{a}}$ 

J.

 $\bar{z}$ 

NUREG/CR-0200,<br>Vol. 2, Rev. 6

 $\mathcal{A}$ 

 $\hat{\mathcal{A}}$ 

 $\bullet$ 

F1.6.5

 $\bar{z}$ 

```
logical assignments<br>master library 81
master library 81
working library 17<br>scratch file 18
scratch file 18<br>new library 1
new library 1
p r o b le m d e s c r i p t i o n
igr--geometry (0/l/2/3--inf med/slab/cyl/ophere
izm--number of zones or material regions
mi--mixing table length
ibl--shielded cross section edit option (0/1--no/yes)
ibr--bondarenko factor edit option (0/1--no/yes)
issopt--dancoff factor option
convergence criterion
geometry correction factor for wigner rational approximation 0.000E+00
   3$ array 7 entries read
    4$ array 7 entries read
    5* array 7 entries read
   6$ array 3 entries read
   7* array 3 entries read<br>8* array 3 entries read
                 3 entries read
   11$ array 3 entries read
    Ot
m i x i n g t a b 1 e
entry mixture isotope number density new identifier
                                                            2
                                                            3
                                                            7
                                                            1
                                                            1
                                                            9
  1 1
  2 1
   3
   A
   5
   6
  7
          1
          2
          3
          3
          3
                   92235
                   92238
                    8016
                   13027
                    1301
                    8016
                   82000
                             4.88100Z-04
                             2.00026Z-02
                             4.09815E-02
                             6.02450Z-02
                             6.67430E-02
                             3.33371E-02
                             1.00000-10
                                                   9223501
                                                  9223801
                                                   801601
                                                  1302702
                                                   130103
                                                   801603
                                                   8200003
                                                            explicit temperature
                                                                       300.0
                                                                       300.0
                                                                       300.0
                                                                       300.0
                                                                       300.0
                                                                       300.0
                                                                       300.0
geometry and material description
zone mixture outer dimension
  1 1 5.58800E-01
  2 2 6.35000E-01
  3 3 8.81320E-01
this calculation requires
                                  temperature
                                   3.00000E+02
                                   3.00000E+02
                                   3.00000Z+02
                             5825 locations of
                                                   extra xs type (0/1--fuel/mod)
                                                  O.OOOOOE+00 0
                                                  0.00000B+00 2
                                                  0.00000+00 1
                                                200000 available to this module
```
 $\left(\frac{1}{2}\right)$ 

.11  $\bullet$ 

power fitting for: 92235-- processes: 3-- sigO's:l3-- temperatures: 1-- max groups: 4 power fitting for: 92238-- processes: 2-- sig0's:56-- temperatures: 1-- max groups:<br>zone volume outer radius outer radius 1 9.810E-01 5.588E-01<br>2 2.858E-01 6.350E-01 2 2.858E-01 6.350E-01<br>3 1.173E+00 8.813E-01  $3$  1.173E+00 fuel region volume 9.81E-01<br>moderator region volume 1.17E+00 moderator region volume 1.17E+00<br>fuel region radius 5.59E-01 fuel region radius 5.59E-01<br>moderator region radius 8.81E-01 moderator region radius 8.81E-01<br>cladding region volume 2.86E-01  $\begin{array}{ccc}\n\text{...} & \text{cladding region} & \text{volume} & \text{2.86E-01} \\
\text{...} & \text{1bar in cladding region} & \text{1.52E-01} \\
\text{...} & \text{williams/gilai clad factor} & \text{3.09E+00} \\
\text{...} & \text{...} & \text{...} & \text{...} \\
\end{array}$ lbar in cladding region 1.52E-01<br>williams/gilai clad factor 3.09E+00 williams/gilai clad factor - elapsed time 0.00 min. infinite dilution macroscopic total cross sections zone group 1 group 2 group 3 group 4 group 5 group 6 group 7 group 8 group 9 group 10 1 2.413Z-01 2.1383-01 3.0243-01 3.137Z-01 3.592Z-01 4.205Z-01 4.8473-01 6.0473-01 1.211Z+00 2.3553+00 2 1.389Z-01 1.8003-01 1.838Z-01 2.316Z-01 2.0503-01 9.8213-02 7.7323-02 8.126Z-02 8.1333-02 8.1483-02 3 1.910E-01 2.457E-01 3.950E-01 4.904E-01 7.496E-01 1.179E+00 zone group 11 group 12 group 13 group 14 group 15 group 16 1 1.881Z+00 2.7053+00 3.6083-01 3.893Z-01 4.7433-01 7.029Z-01 2 8.169Z-02 8.2143-02 8.2793-02 8.4033-02 8.604Z-02 9.4243-02 3 1.491Z+00 1.491Z+00 1.5193+00 1.6063+00 2.046Z+00 3.447Z+00

 $\zeta$ 

NUREG/CR-0200,<br>Vol. 2, Rev. 6

```
G/CR<br>Rev.<br>Rev.
  CR-0
  070-<br>20
  8
                                            bondarenko iteration statistics
     iteration
          1
          1
          2
          2
          3
          3
                   mt max change
                    1 -1.227E-01
                    1 -8.789Z-01
                    1 - 6.621E - 021 7.799Z-03
                    1 1.058Z-04
                    1 - 5.201E - 06group zone new value
                                          11 1 8.317E+01<br>10 1 1.311E+01
                                                          10 1 1.311Z+01
                                          11 1 7.767E+01<br>12 1 2.017E+01
                                                    1 2.017E+0112 1 7.871Z+01
                                          12 1 2.017Z+01
                                                                        nuclide
                                                                        9223501
                                                                        9223801
                                                                        9223501
                                                                        9223801
                                                                        9223501
                                                                        9223801
                                                                                         sig0
                                                                                        5.39363Z+03 10
                                                                                        4.85396E+01 8<br>2.53376E+03 10
                                                                                        2.53376Z+03 10
                                                                                        5.20717E+01 8
                                                                                        2.88176Z+03 10
                                                                                        5.20692Z+01 8
          4 all groups for nuclide 9223801 are converged to less than eps= 1.00E-03first last
                                                                                                            13
                                                                                                            12
                                                                                                            13
                                                                                                            12
                                                                                                            13
                                                                                                            12
       elapsed time 0.00 min.
     shielded macroscopic total cross sections
     zone group 1 group 2 group 3 group 4 group 5 group 6 group 7 group 8 group 9 group 10
        1
        2
        3
     zone
             2.413E-01  2.138E-01  3.024E-01  3.137E-01  3.592E-01  4.205E-01  4.847E-01
             1.389E-01 1.800E-01 1.838E-01 2.316E-01 2.050E-01 9.821E-02 7.732E-02 8.126E-02 8.133E-02 8.148E-02
             1.910E-01  2.457E-01  3.950E-01  4.904E-01  7.496E-01  1.179E+00  1.422E+00  1.477E+00  1.487E+00  1.490E+00
             group 11
group 12
group 13
group 14
group 15
group 16
        1  4.214E-01  5.955E-01  3.608E-01  3.893E-01  4.743E-01  7.029E-01
        2 8.169E-02 8.214E-02 8.279E-02 8.403E-02 8.604E-02 9.424E-02
        3   1.491E+00   1.491E+00   1.519E+00   1.606E+00   2.046E+00   3.447E+00
                                                                                        5.7943-01
4.229Z-01
                                                                                                            4.536Z-01
     number of separate processes to treat: 5<br>number treated (including multi-zone): 5
     number treated (including multi-zone): 5<br>maximum number of sigma-0's: 56
     maximum number of sigma-0's:
     maximum number of temperatures: 1
     offset of origen for interpolation: 2.03+01
     macroscopic escape cross sections
     zone group 1 group 2 group 3 group 4 group 5 group 6 group 7 group 8 group 9 group 10
        1
        2
        3
     zone
             2.410E-01
             2.135E-01 1.807E-01 2.304E-01 2.348E-01 2.535E-01 2.810E-01 3.126E-01 3.570E-01 2.811E-01 2.970E-01
             2.135E-01 1.807E-01 2.304E-01 2.348E-01 2.535E-01 2.810E-01 3.126E-01 3.570E-01 2.811E-01 2.970E-01
             group 11
group 12
group 13
group 14
group 15
group 16
                        2.985E-01  4.100E-01  4.813E-01  6.135E-01  7.655E-01  8.339E-01  8.463E-01  8.533E-01  8.534E-01
        1 8.543E-01 8.495E-01 8.630E-01 8.839E-01 9.716E-01 1.127E+00
        2  2.803E-01  3.642E-01  2.473E-01  2.630E-01  3.063E-01  4.044E-01
        3 2.803E-01 3.642E-01 2.473E-01 2.630E-01 3.063E-01 4.044E-01
```
፲፯  $\scriptstyle\alpha$ 

 $\ddot{\phantom{0}}$ 

 $($ 

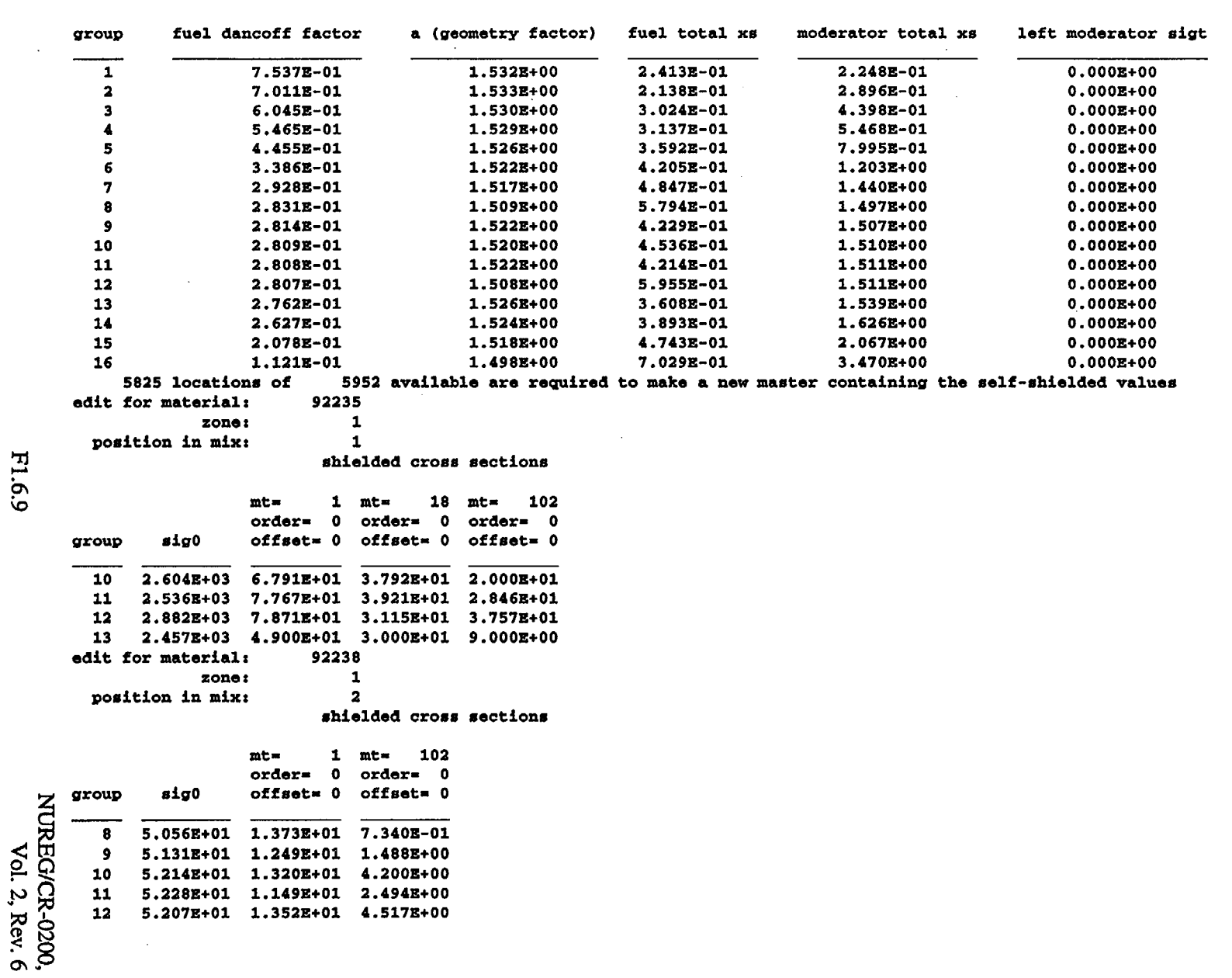

 $\mathcal{L}$ 

 $\mathcal{L}$ 

**F1.6.9** 

 $\begin{array}{ll} \mathrm{NUREG/CR\text{-}0200},\\ \mathrm{Vol.}\ 2,\, \mathrm{Rev.}\ 6 \end{array}$ 

edit for material: zone:  $92235$ <br>1<br>1 position in mix: bondarenko factors

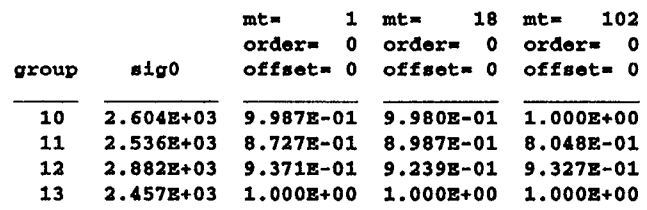

ITI *9r1*  $\ddot{\bullet}$ 

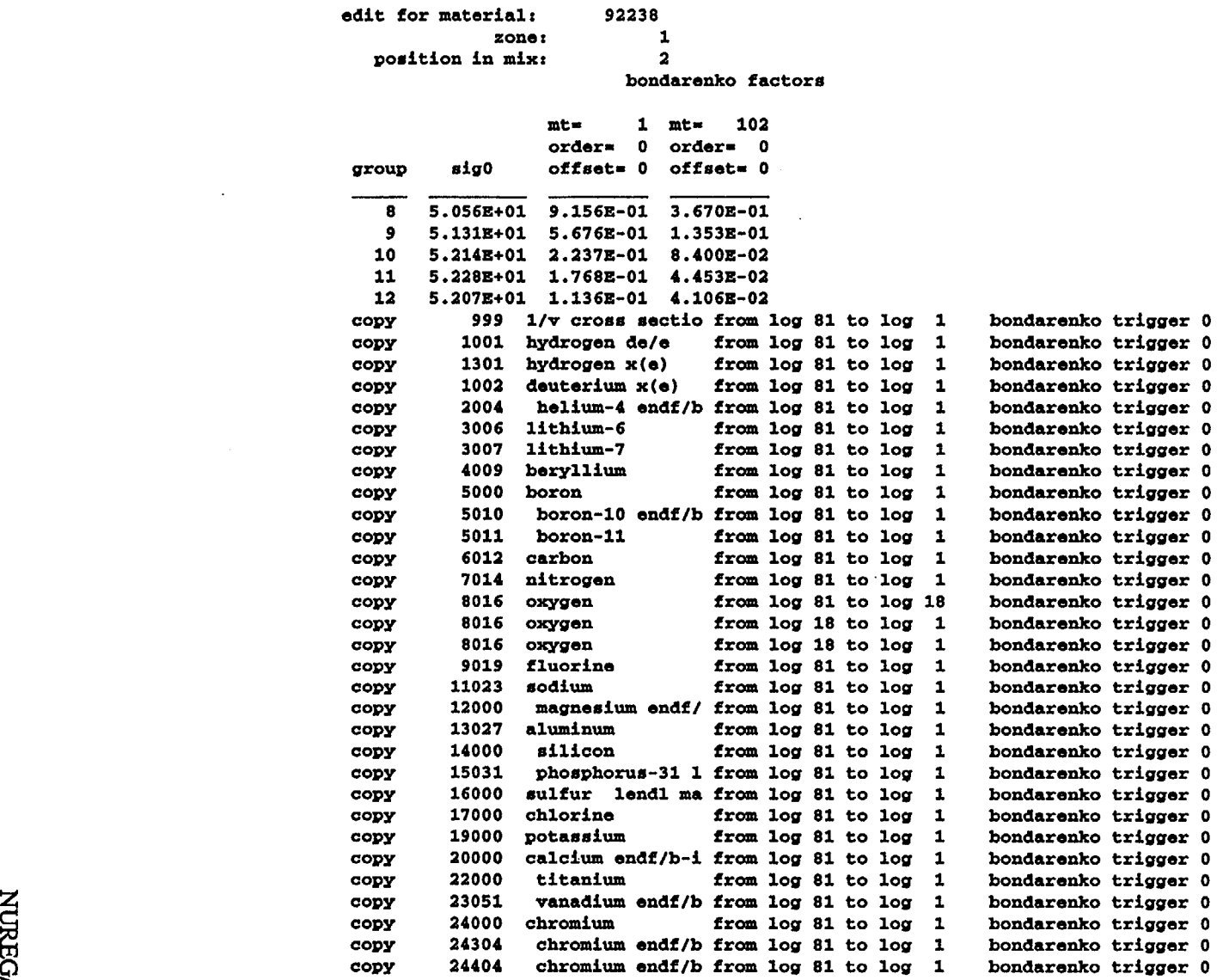

 $\mathcal{L}^{\mathcal{L}}$ 

 $\hat{\mathcal{A}}$ 

 $\sim$ 

(

F1.6.11

 $\mathcal{L}_{\mathcal{A}}$ 

(

 $\ddot{\phantom{a}}$ 

7 5 NUREG/CR-0200,<br>Vol. 2, Rev. 6

 $\mathbb{R}^2$ 

 $\ddot{\phantom{1}}$ 

 $\sim$ 

 $\alpha$ 

 $\hat{\left\langle} \right\rangle$ 

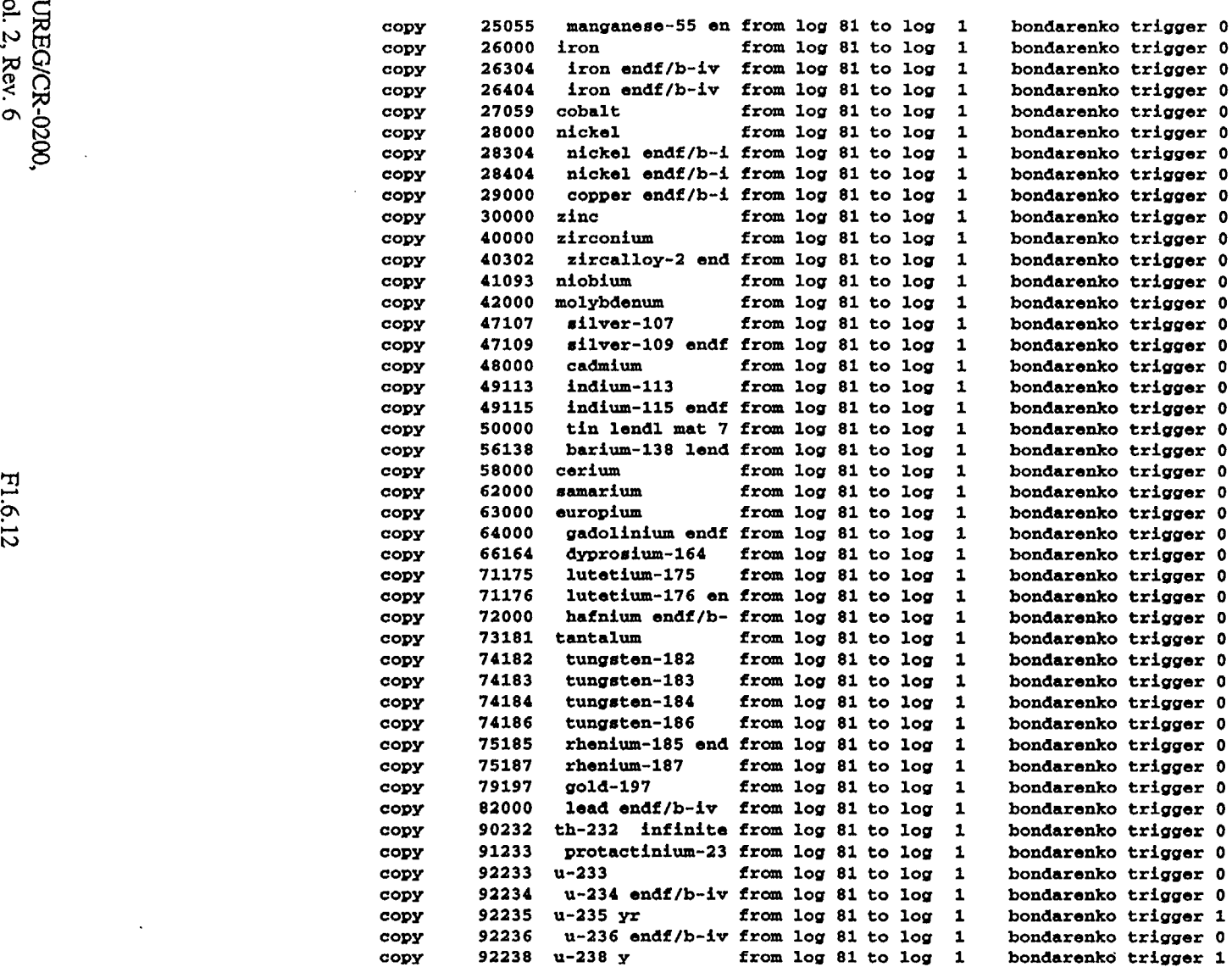

 $\bar{\beta}$ 

 $\cdot$ 

 $\label{eq:2} \frac{1}{\sqrt{2}}\sum_{i=1}^{n-1}\frac{1}{\sqrt{2}}\sum_{i=1}^{n-1}\frac{1}{\sqrt{2}}\sum_{i=1}^{n-1}\frac{1}{\sqrt{2}}\sum_{i=1}^{n-1}\frac{1}{\sqrt{2}}\sum_{i=1}^{n-1}\frac{1}{\sqrt{2}}\sum_{i=1}^{n-1}\frac{1}{\sqrt{2}}\sum_{i=1}^{n-1}\frac{1}{\sqrt{2}}\sum_{i=1}^{n-1}\frac{1}{\sqrt{2}}\sum_{i=1}^{n-1}\frac{1}{\sqrt{2}}\sum_{i=1}^{n-1}\frac{$ 

 $\left(\frac{1}{2}\right)$ 

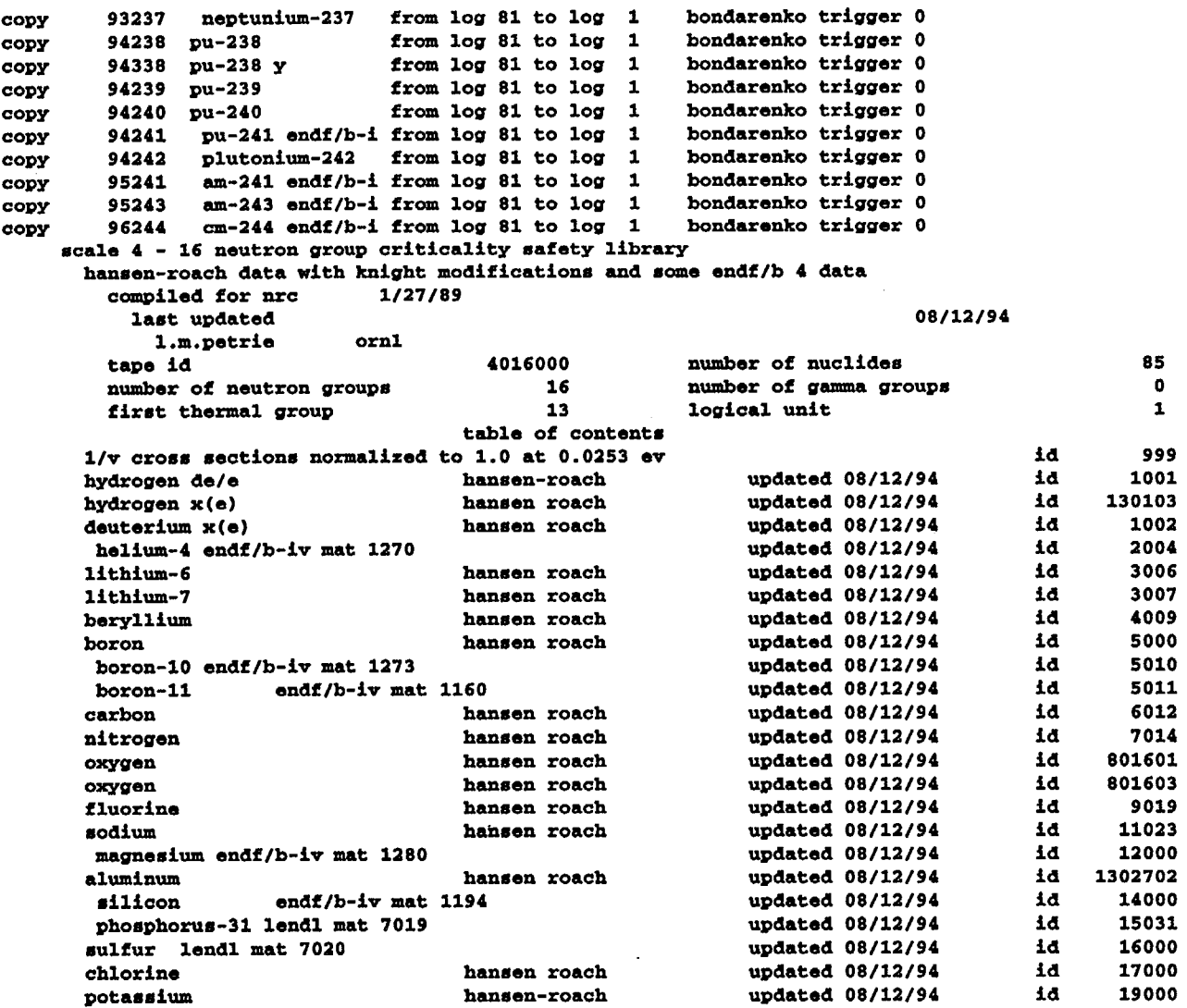

(

 $\Big($ 

 $\sim$ 

 $\ddot{\phantom{a}}$ 

 $\bar{z}$ 

 $\Big($ 

 $\mathbf{L}^{\text{max}}$ 

 $\ddot{\phantom{a}}$ 

 $\mathcal{A}^{\mathcal{A}}$ 

NUREG/CR-0200,<br>Vol. 2, Rev. 6

 $\bar{z}$ 

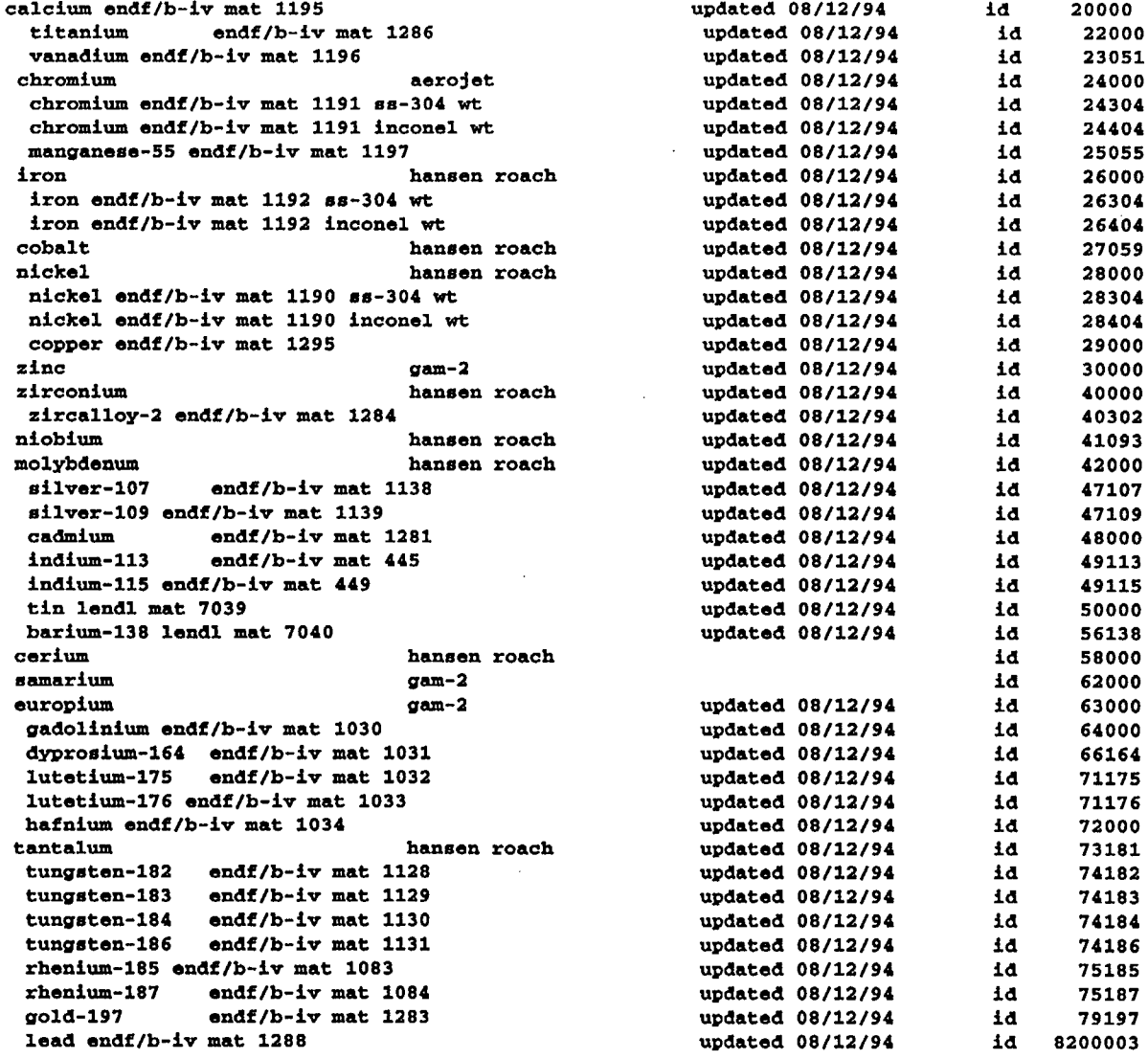

Ť

 $\ddot{\phantom{1}}$ 

 $\sim$ 

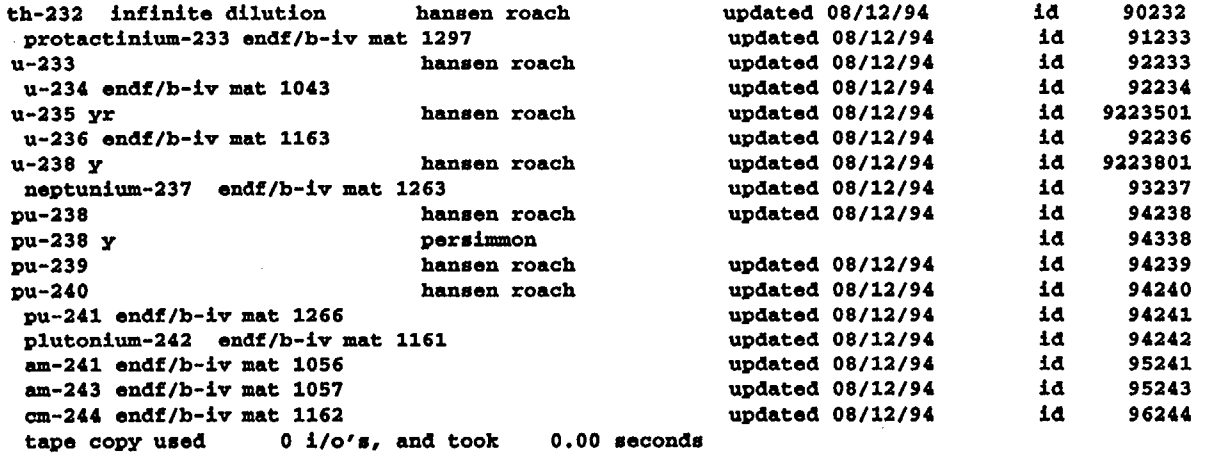

 $\bar{\beta}$ 

(

 $\hat{\mathcal{L}}$ 

 $\Big($ 

 $\ddot{\phantom{a}}$ 

 $\mathcal{A}^{\mathcal{A}}$ 

 $\hat{\mathcal{A}}$ 

 $\bar{\alpha}$ 

### F1.6.2 SAMPLE PROBLEM 2

In the second sample case, we calculate the same system described for sample problem 1, except we use the homogeneous option (ISSOPT=0). In this case, there will be no lattice effects and dimensioning geometries, etc., do not matter.

For number densities, we have volume weighted those from the first problem:

 $N_{23} = 1.962 \times 10^4$  $N_{.23}$  = 8.04141 × 10<sup>-3</sup>  $N_0$  = 3.25059 × 10<sup>-2</sup>  $N_{\text{Al}}$  = 7.05570 × 10<sup>-3</sup>  $N_H$  = 3.2094 × 10<sup>-2</sup>  $N_{\text{ph}}$  = 4.81  $\times$  10<sup>-9</sup>

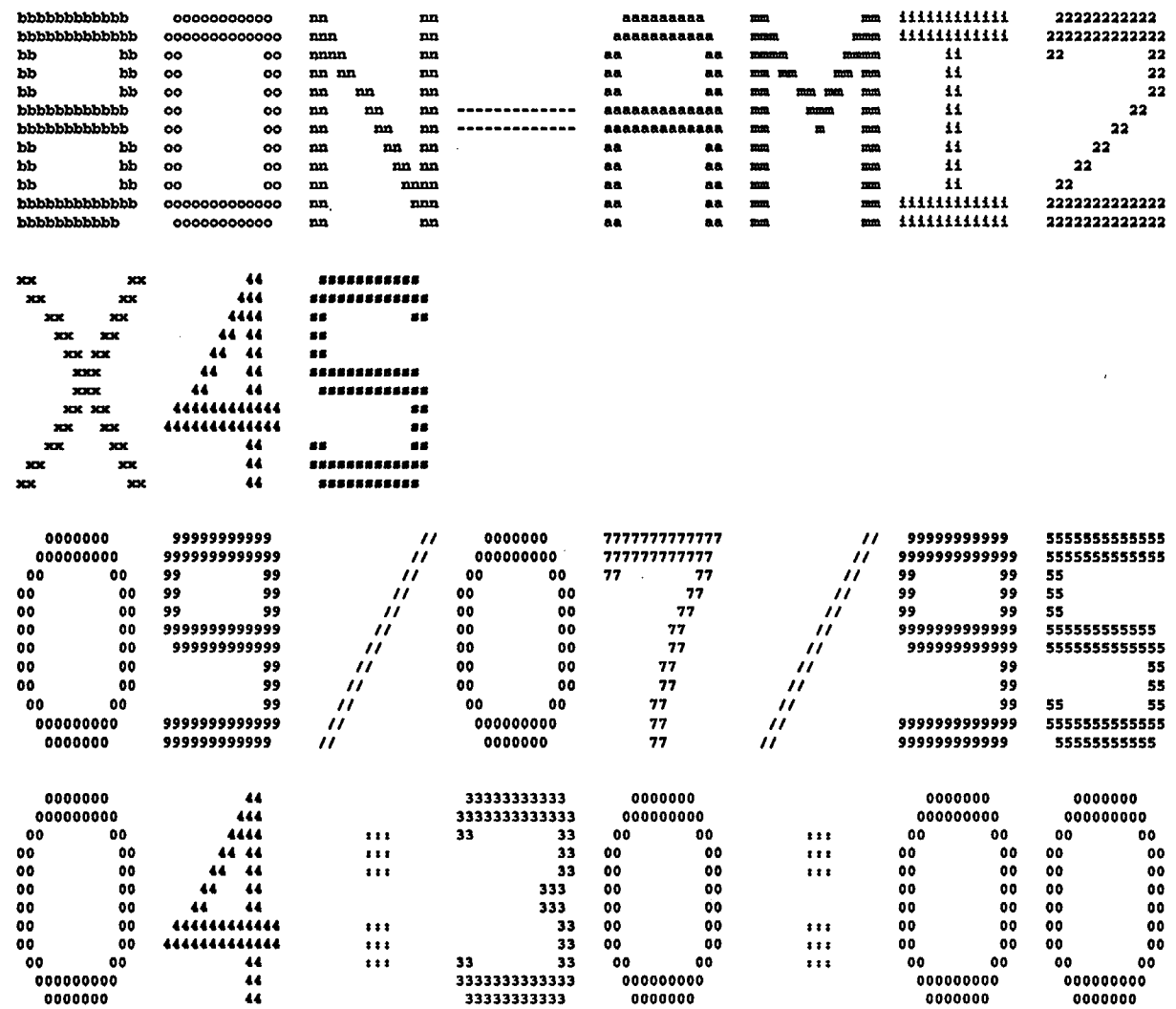

 $\mathcal{A}^{\mathcal{A}}$ 

 $\hat{\mathcal{A}}$ 

 $\sim 10$ 

 $\bar{\alpha}$ 

F1.6.17

**NUREG/CR-0200,<br>Vol. 2, Rev. 6** 

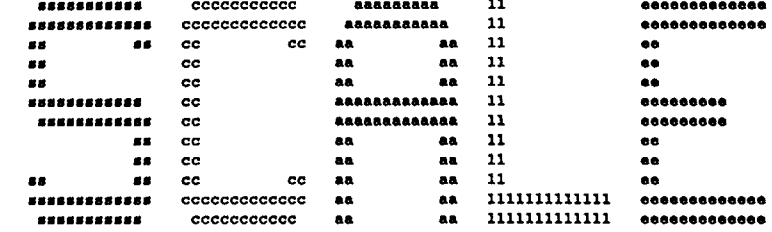

\*\*\*\*\*  $......$  $......$  $......$ program verification information  $......$ \*\*\*\*\*  $.........$ code system: scale version:  $4.3$ \*\*\*\*\*  $......$  $......$  $......$  $.........$  $\cdots$  $......$  $......$ program: bonami \*\*\*\*\*  $......$  $......$  $......$ creation date: 09/13/95  $.........$  $......$  $......$  $......$ library: /scale4.3/bin  $......$  $\pmb{***}$ \*\*\*\*\*  $.........$  $.........$  $......$ production code: bonami  $\cdots$  $......$  $.........$  $......$  $......$ version: 3.0  $.........$  $.........$  $......$ jobname: x4s  $......$  $.........$  $......$  $......$ date of execution: 09/07/95  $......$  $......$  $......$  $......$ time of execution: 04:30:00  $......$  $......$ \*\*\*\*\*  $......$  $.........$ 

F1.6.18

**sample problem for homogeneous option<br>0\$ array 14 entries read<br>1\$ array 16 entries read<br>0t** 

NUREG/CR-0200,<br>Vol. 2, Rev. 6

```
ON logical assignments
                            master library 81
                            working library 17<br>scratch file 18
                            scratch file
                            new library 1
                            p r o b l e m d e s c r i p t i o n
                            igr--geometry (O/1/2/3--inf med/slab/cyl/sphere 1
                            izm--number of zones or material regions 1<br>
ms--mixing table length 6
                            ms--mixing table length 6
                            ibl--shielded cross section edit option (0/1--no/yes) 1
                            ibr--bondarenko factor edit option (0/1--no/yes) 1
                            issopt--dancoff factor option<br>convergence criterion 1.00000E-03
                            convergence criterion
                            geometry correction factor for wigner rational approximation 0.OOOz+OO
                                3$ array 6 entries read
                                4$ array 6 entries read
                               5* array 6 entries read
                                6$ array 1 entries read
\begin{array}{cc}\n 71 \\
 \text{11} \\
 \text{22} \\
 \text{33}\n \end{array}
\begin{array}{cc}\n 5* \text{ array} & 6 \text{ entries read} \\
 65 \text{ array} & 1 \text{ entries read} \\
 7* \text{ array} & 1 \text{ entries read} \\
 8* \text{ array} & 1 \text{ entries read}\n \end{array}8* array 1 entries read
                                Ot
                            m i x i n g t a b le
                            entry mixture isotope number density new identifier explicit temperature
                               1 1 92235 1.96200E-04 9223501 300.0
                               2 1 92238 8.04141Z-03 9223801 300.0
                               3 1 8016 3.25059E-02 801601 300.0
                               4 1 13027 7.05570Z-03 1302701 300.0
                               5 1 1301 3.20940Z-02 130101 300.0
                               6 1 82000 4.81000E-09 8200001 300.0
                            geometry and material description
                            zone mixture outer-dimension temperature extra-xs type (0/1-fuel/mol)<br>1 1.00000E+00 3.00000E+02 0.00000E+00 0
                              1 1 1.00000E+00 3.00000E+02 0.00000E+00 0
                            this calculation requires 5703 locations of 200000 available to this module
                           power fitting for: 92235-- processes: 3-- sigO's:13-- temperatures: 1-- max groups: 4
                           power fitting for: 92238-- processes: 2-- sigO's:56-- temperatures: 1-- max groups: 5
```
 $\left(\frac{1}{2}\right)$ 

zone volume outer radius

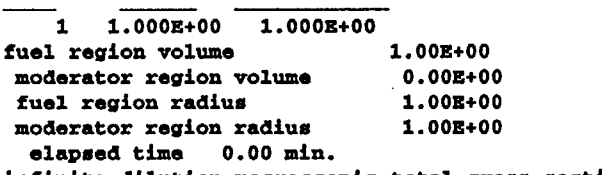

infinite dilution macroscopic total cross sections

zone group 1 group 2 group 3 group 4 group 5 group 6 group 7 group 8 group 9 group 10 1 2.051Z-01 2.2523-01 3.331Z-01 3.891Z-01 5.2893-01 7.476z-01 8.875e-01 9.629e-01 1.211z+00 1.673z+00 zone group 11 group 12 group 13 group 14 group 15 group 16 1 1.483Z+00 1.814Z+00 8.8503-01 9.385S-01 1.185E+00 1.951E+00 iteration mt max change 1 1 -1.090Z-01  $\begin{array}{cccc} 1 & 1 & -8.6722 - 01 \\ 2 & 1 & -2.9012 - 02 \end{array}$  $1 -2.901E-02$ 2 1 -1.1593-04 3 1 -1.3023-06 3 all groups for nuclide<br>bsed time 0.00 min. bondarenko iteration statistics group zone new value nuclide<br>11 1 1 8.447E+01 9223501 11 1 8.447E+01 10 1.438E+01 9223801 11 1 8.202E+01 9223501<br>11 1 1.243E+01 9223801 11 1.243E+01 11 1 8.202E+01 9223501 sigO first last 7.461523+03 10 13 9.97809E+01 8 12<br>4.52634E+03 10 13  $4.52634E+03$  10 13<br>1.00007E+02 8 12  $1.00007E + 02$  8 4.526283+03 10 13 9223801 are converged to less than  $eps=1.00R-03$ 

 $($ 

elapsed time

0 C  $\hat{\mathbf{r}}$ 3 ¥.

F1.6.21

Vol. 2, Rev. 6 ECON<br>8 shielded macroscopic total cross sections<br>8 shielded macroscopic total cross sections zone group 1 group 2 group 3 group 4 1 2.051Z-01 2.252Z-01 3.331Z-01 3.81 P11-01 5.289Z-01 7.476Z-01 8.875Z-01 9.544Z-01 9.001Z-01 9.180Z-01 zone group 11 group 12 group 13 1 9.041E-01 9.800E-01 8.850E-01 9.385E-01 1.185E+00 1.951E+00 number of separate processes to treat: 5<br>number treated (including multi-zone): 5 number treated (including multi-zone): 5<br>maximum number of sigma-0's: 56 maximum number of sigma- $0's:$ maximum number of temperatures: 1 offset of origen for interpolation: 2.0Z+01 nacroscopic escape cross sections **ip** 14 4 group 5 group group 15 group 6 group 7 group 8 group 9 group 10 group 16 group 6 group 7 group 8 group 9 group 10 O.OOO+00 O.OOO+00 O.OOOZ+OO O.OOO+00 O.OOOZ+OO 1 0.000Z+00 0.000+00 0.0001+00 O.OOO+00 O.OOO+00 group 16 1 0.000E+00 0.000E+00 0.000E+00 0.000E+00 0.000E+00 0.000E+00 5703 locations of 5952 available are required to make a new master containing the self-shielded values zone  $group$  1  $group$  2  $group$  3  $group$  4  $group$ zone group 11 group 12 group 13 group 14 group 15 edit for naterial: 92235 zone: 1<br>umix: 1 position in mix: shielded cross sections group 10 11 12 13 gigO 4.605E+03 6.800E+01 3.800E+01 2.000E+01 4.526E+03 8.202E+01 4.097E+01 3.105E+01 4.914Z+03 *8.* 069Z+01 3.207Z+01 3.863Z+01 4.460Z+03 4 900Z+01 3 000Z+01 *9.000+00* $m$ t $=$ order- 0 order- 0 order- 0 offset= 0 offset= 0 offset= 0  $1$  mt=  $18$  mt=  $102$ 

**F1.6.22** 

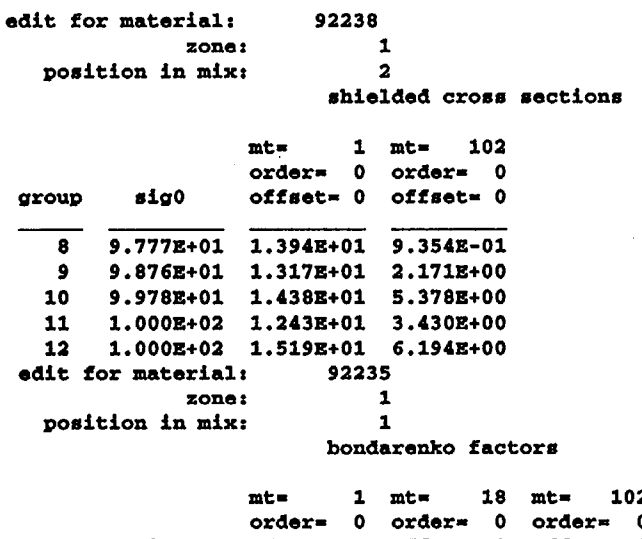

 $($ 

 $\hat{\mathcal{A}}$ 

 $\mathcal{L}$ 

 $\bar{\mathcal{A}}$ 

 $\bar{z}$ 

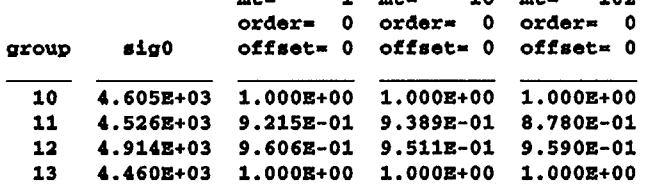

 $\sim$   $\sim$ 

 $\mathcal{A}^{\pm}$ 

.<br>5 ط  $\sim$   $\approx$ 

edit for material: 92238 zone: 12 position in mix: bondarenko factors mt=  $1$  mt=  $102$ <br>order= 0 order= order- 0 order. 0 sig0 offset= 0 offset= 0  $rac{group}{\frac{9}{8}}$ 9.290E-01 4. 6771-01 9.777E+ 01 9.876E+01 5.987E-01 9 1.973E-01 10 1. 076E-01 9.978E+ 01 2.4371-01 11 6. 125z-02 1.OOO+ 02 1.9121-01 12 5. 631E-02 1. OOOZ+ 02 1.2771-01 l/v cross sectio from log 81 to log bondarenko trigger 0 copy 999  $\overline{\mathbf{1}}$ 1001 from log 81 to log  $\mathbf{1}$ copy hydrogen 'bondarenko trigger 0 copy 1301 from log 81 to log  $\mathbf{1}$ hydrogen X bondarenko trigger 0 copy 1002 deuterium x(e) from log 81 to log  $\mathbf{1}$ bondarenko trigger 0 bondarenko trigger 0 2004 copy helium-4 endf/b from log 81 to log  $\mathbf{1}$ bondarenko trigger 0 lithium-6 copy 3006 from log 81 to log  $\mathbf{1}$ bondarenko trigger 0 lithium-7 3007 from log 81 to log copy  $\mathbf{1}$ bondarenko trigger 0 4009 beryllium from log 81 to log  $\mathbf{1}$ copy bondarenko trigger 0 5000 boron from log 81 to log  $\mathbf{1}$ copy bondarenko trigger 0 5010  $\mathbf{1}$ copy boron-10 endf/b from log 81 to log bondarenko trigger 0 from log 81 to log copy 5011 boron-l1  $\mathbf{1}$ 6012 bondarenko trigger 0 carbon from log 81 to log copy  $\mathbf{1}$ bondarenko trigger 0 7014 nitrogen from log 81 to log copy  $\mathbf{1}$ bondarenko trigger 0 8016 oxygen copy from log 81 to log 1 bondarenko trigger 0 9019 fluorine from log 81 to log copy  $\mathbf{1}$ bondarenko trigger 0 sodium 11023 from log 81 to log  $\mathbf{1}$ copy magnesium a endf/ from log 81 to log bondarenko trigger 0 12000 copy  $\mathbf{1}$ bondarenko trigger 0 copy 13027 aluminum from log 81 to log  $\mathbf{1}$ bondarenko trigger 0 14000 silicon from log 81 to log copy  $\mathbf{1}$ phosphorus-31 1 from log 81 to log bondarenko trigger ( 15031  $\mathbf{1}$ copy bondarenko trigger 0 sulfur lendl ma from log 81 to log copy 16000  $\mathbf{1}$ bondarenko trigger 0 17000 chlorine copy from log 81 to log  $\mathbf{1}$ bondarenko trigger 0 from log 81 to log copy 19000 potassium  $\overline{\mathbf{1}}$ bondarenko trigger 0 copy 20000 calcium en \*df/b-i from log 81 to log 1 bondarenko trigger 0 titanium copy 22000 from log 81 to log  $\mathbf{1}$ vanadium endf/b from log 81 to log bondarenko trigger 0 copy 23051  $\mathbf{1}$ bondarenko trigger 0 copy 24000 chromium from log 81 to log  $\mathbf{1}$ chromium endf/b from log 81 to log copy 24304 -1 bondarenko trigger 0 copy 24404 chromium endf/b from log 81 to log  $\mathbf{1}$ bondarenko trigger 0 bondarenko trigger 0 manganese -55 en from log 81 to log copy 25055  $\mathbf{1}$ 26000 iron from log 81 to log copy  $\mathbf{1}$ bondarenko trigger 0 26304 iron endf from log 81 to log copy 1 bondarenko trigger 0 26404 iron endf /b-iv from log 81 to log copy 1 bondarenko trigger 0 27059 cobalt from log 81 to log  $\mathbf{1}$ copy bondarenko trigger 0 28000 nickel from log 81 to log copy bondarenko trigger 0

-C 1 2.  $\mathcal{L}$ G/CR-02<br>Rev. 6 *5*

 $\left(\begin{array}{c} \end{array}\right)$ 

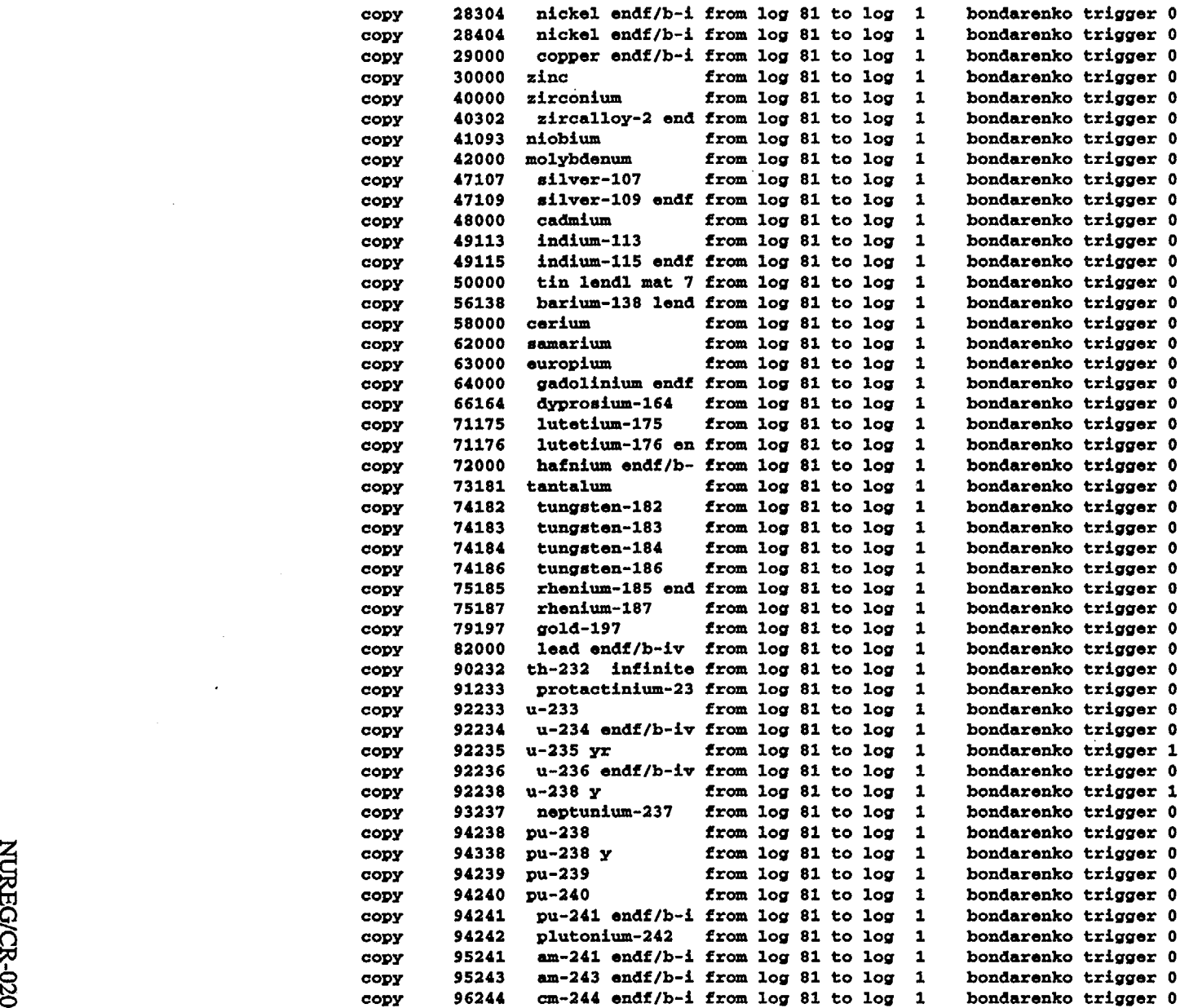

 $\Big($ 

 $\bar{z}$ 

 $\mathcal{L}_{\mathcal{A}}$  $\mathbb{R}^2$ 

 $\ddot{\phantom{a}}$ 

 $\Big($ 

F1.6.25

 $\Big($ 

 $\ddot{\phantom{a}}$ 

 $\bar{\alpha}$ 

 $\bar{z}$ 

ح.<br>م

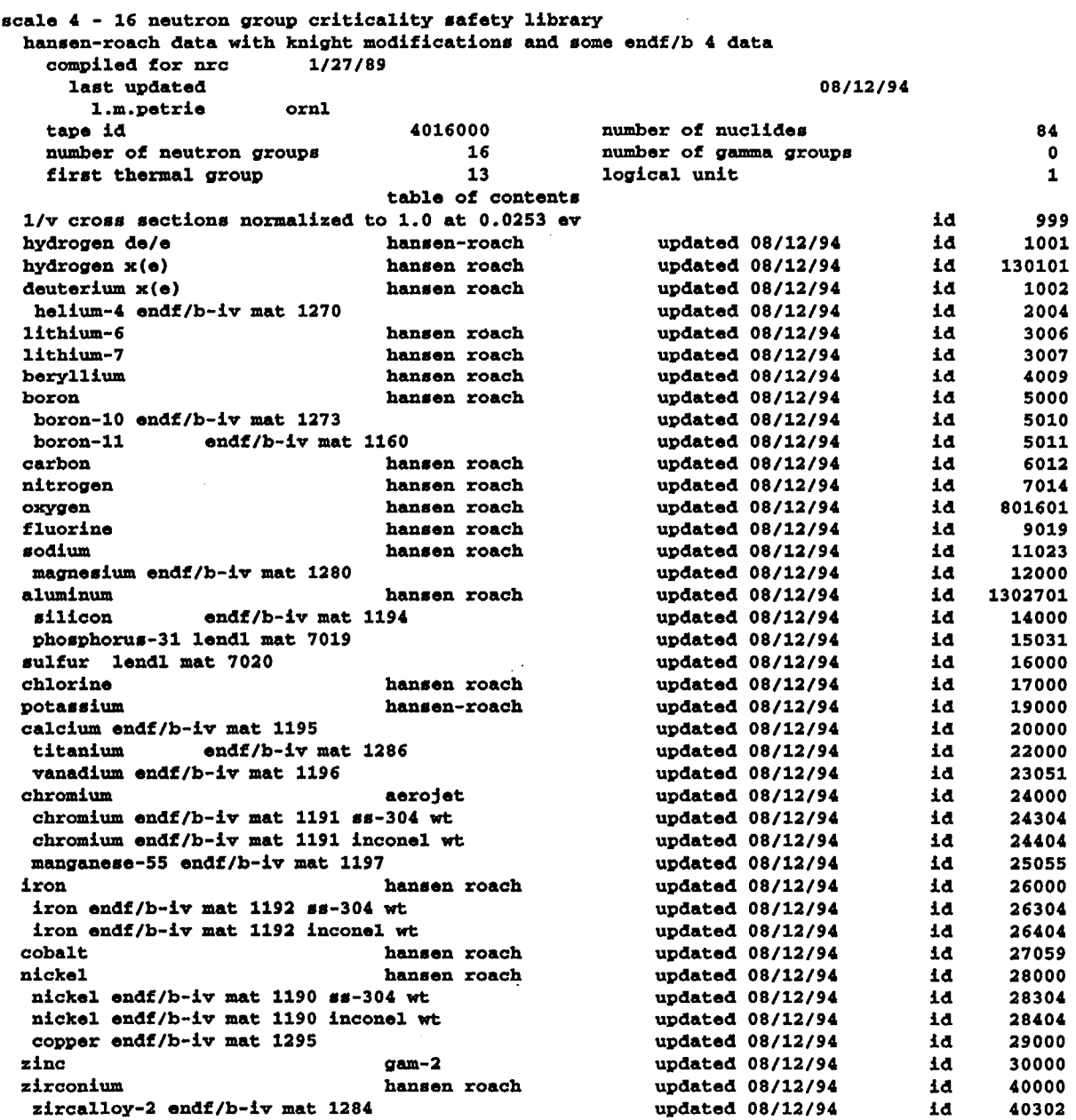

 $\mathcal{L}$ 

 $\hat{\mathcal{A}}$ 

 $\sim$ 

R-0200,<br>v. 6<br>v. 6

 $\bar{\beta}$ 

 $\left($ 

# **F1.7** REFERENCES

- 1. N. M. Greene, J. L. Lucius, L. M. Petrie, W. E. Ford, III, J. E. White, and R. Q. Wright, *AMPX A Modular Code System to Generate Multigroup Neutron-Gamma Cross Sections From ENDFIB,* ORNL/TM-3706 (AMPX-1), Union Carbide Corp., Nucl. Div., Oak Ridge Natd. Lab., March 1976.
- 2. W. J. Davis, M. B. Yarbrough, and A. B. Bortz, *SPHINX - A One-Dimensional Diffusion and Transport Nuclear Cross-Section Processing Code,* WARD-XS-3045-17 (UC-79d), Westinghouse Advanced Reactors Division, August 1977.
- 3. C. L. Cowan, B. A. Hutchins, and J. E. Turner, *TDOWN -A Code to Generate Composition and Spatially Dependent Cross Sections,* GEAP-13740, General Electric Co., August 1971.
- 4. I. I. Bondarenko, Ed., *Group Constants for Nuclear Reactor Calculations,* Consultants Bureau, New York, 1964.
- *5.* R. V. Meghreblian and D. K. Holmes, *Reactor Analysis,* McGraw-Hill, pp. 112-117, 1960.
- 6. A. Sauer, "Approximate Escape Probability," *Nucl. Sci. Eng.* **16,** 329-335 (1963).
- 7. M. Williams, D. Gilai, "Incorporation of Clad Effects Into Sauer's Method for Compting Dancoff Factors," *Ann. Nucl. Energy* 9, 137-140 (1982).
- 8. J. M. Otter, *Escape Probability Approximations in Lumped Resonance Absorbers,* NAA-SR-9744, August 1964.
- 9. W. R. Cobb, W. J. Eich, and D. E. Tivel, ARMP Documentation, Part 2, Chapter *5, EPRI-CELL Code Description,* prepared for Electric Power Research Institute by Nuclear Associates International Corp., September 1977.
- 10. R. B. Kidman, "nIproved F-Factor Interpolation Scheme for 1DX," *Transactions* 18, 156-157 (June 23, 1974).
- 11. R. E. Schenter, J. L. Baker, and R. B. Kidman, *ETOX -A Code to Calculate Group Constants for Nuclear Reactor Calculations,* BNWL-1002, May 1969.

NUREG/CR-0200, F1.7.1 Vol.2, Rev. 6

NUREG/CR-0200 Revision 6 Volume 2, Section F2 ORNL/NUREG/CSD-2/V2/R6

#### Computational Physics and Engineering Division

# NITAWL-II: **SCALE SYSTEM MODULE** FOR **PERFORMING** RESONANCE **SHIELDING AND WORKING LIBRARY PRODUCTION**

N. M. Greene L. M. Petrie R. M. Westfall

Date Published: March 2000

Prepared for the Office of Nuclear Material Safety and Safeguards U. S. Nuclear Regulatory Commission Washington, DC 20555 Under Interagency Agreement DOE 1886-COOO-9B NRC JCN No. B0009

Prepared by the OAK RIDGE NATIONAL LABORATORY managed by LOCKHEED MARTIN ENERGY RESEARCH CORP. for the U.S. DEPARTMENT OF ENERGY under contract DE-AC05-960R22464

### **ABSTRACT**

NITAWL-lI is a module that must be used with AMPX master cross-section libraries to produce an AMPX working cross-section library that can then be used in a variety of transport calculations, such as those made by XSDRNPM and KENO. The module also provides the Nordheim Integral Treatment for resonance self-shielding. NITAWL-II is used for these purposes in several of the SCALE calculational sequences. This document describes the theory and programming and gives instructions on how to use the program.

> NUREG/CR-0200, F2.iii Vol. 2, Rev. 6

# **CONTENTS**

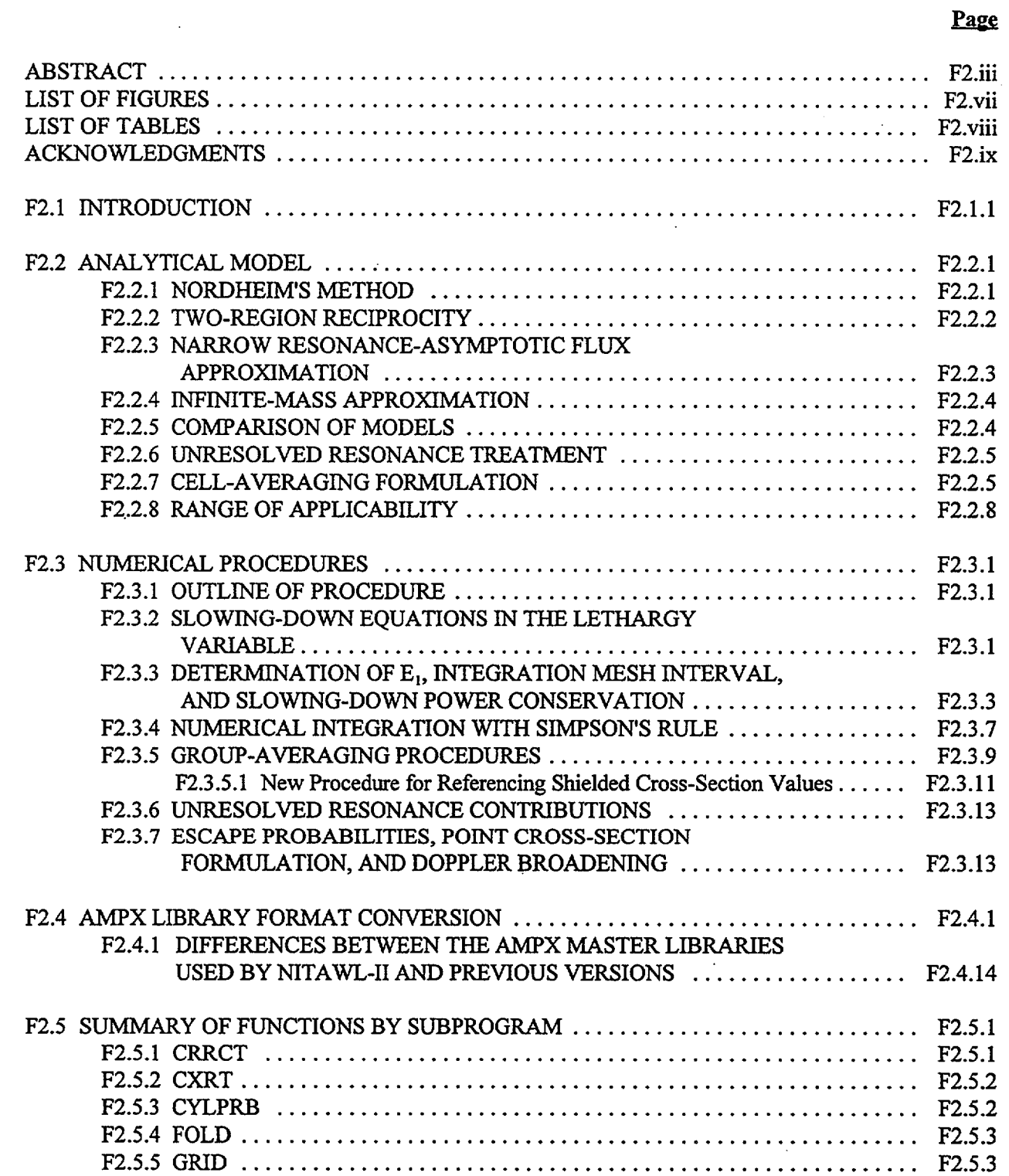

NUREG/CR-0200,  $F2.v$  Vol. 2, Rev. 6

 $\sim$ 

# **CONTENTS (continued)**

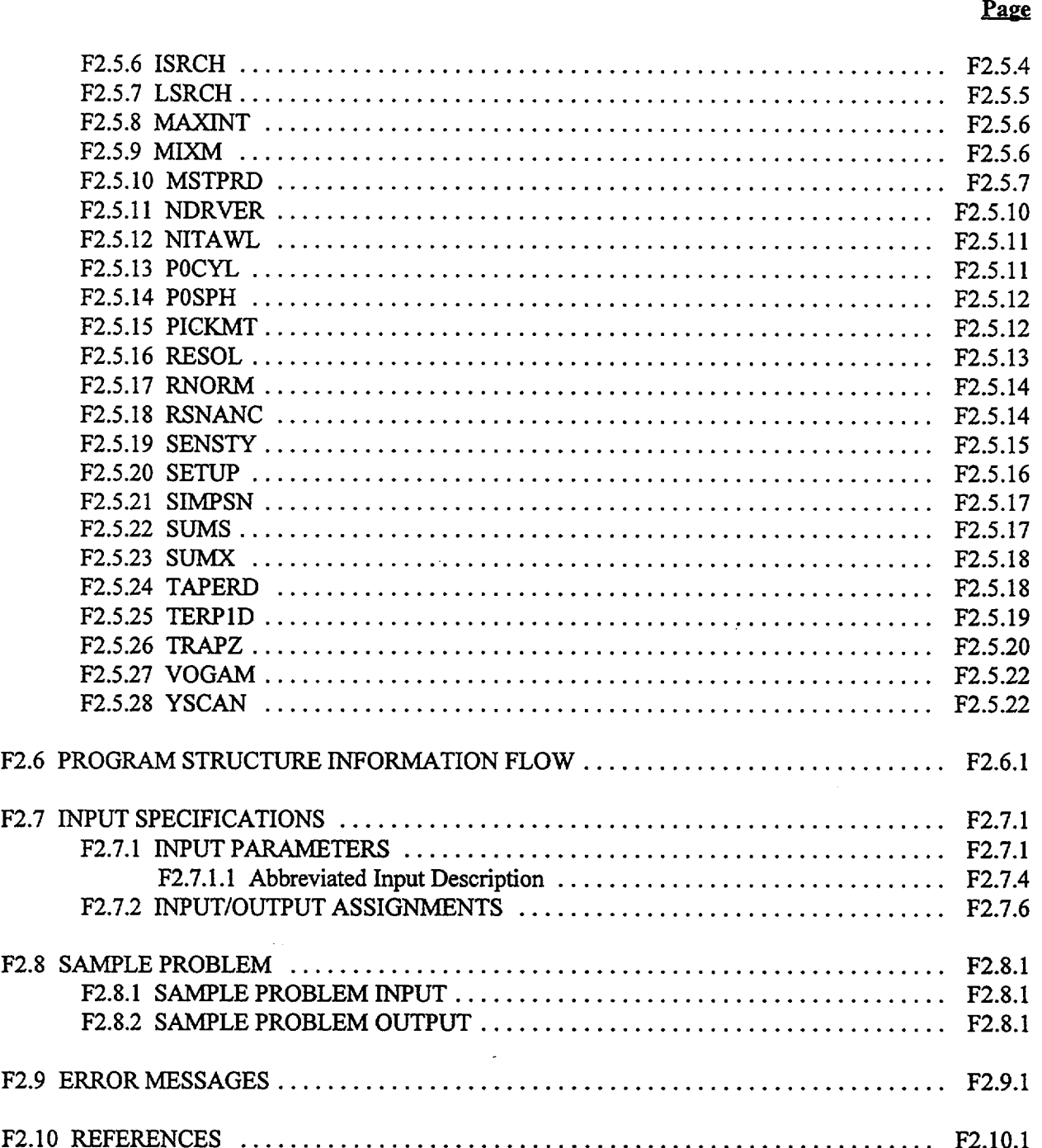

# **LIST OF FIGURES**

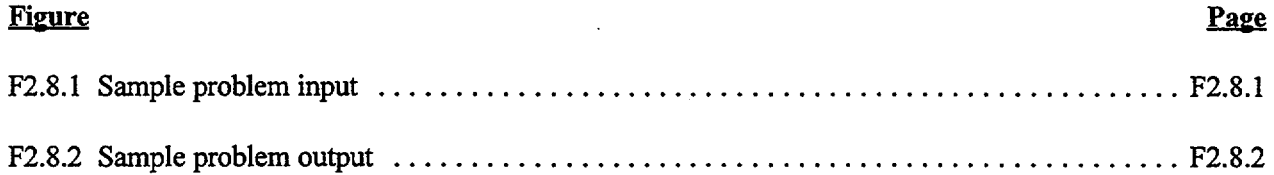

NUREG/CR-0200, F2.vii Vol. 2, Rev. 6

# LIST OF TABLES

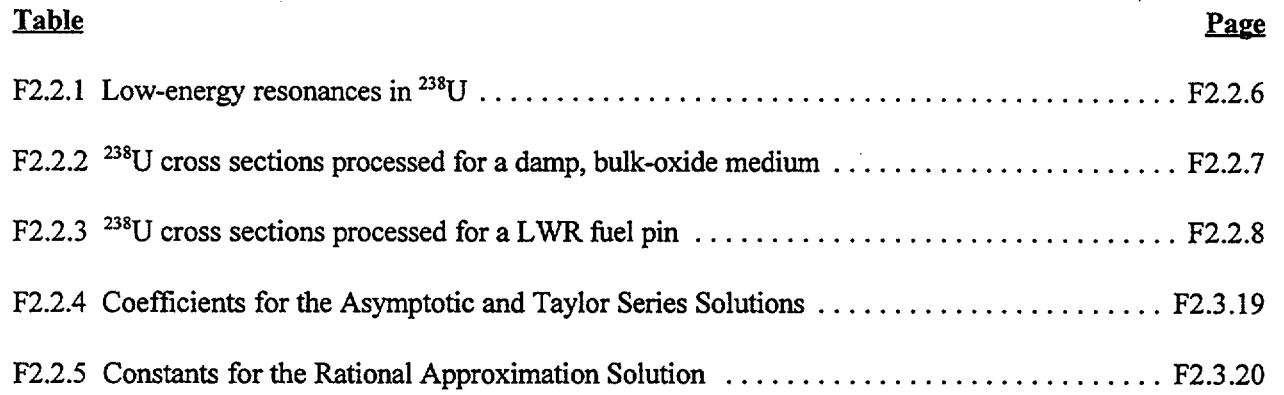

NUREG/CR-0200, Vol. 2, Rev. 6 F2.viii

### ACKNOWLEDGMENTS

The authors wish to express their sincere appreciation to Lindy Norris, who very patiently contended with the many drafts and delays leading to this publication.

The thorough (and critical) reviews of several of our colleagues, including C. 0. Slater, C. V. Parks, and W. C. Jordan, contributed substantially to the overall accuracy of the report.

> NUREG/CR-0200, F2.ix Vol. 2, Rev. 6
## **F2.1 INTRODUCTION**

The original version of the NITAWL module was developed for the AMPX system.<sup>1</sup> Subsequently, a version of this module called NITAWL-S was developed for the SCALE system and was used exclusively by both SCALE and AMPX until the latter part of 1987, at which time this new version called NITAWL-II was introduced.

All versions of NITAWL perform two major functions. On the basis of a user-specified system description, they perform problem-dependent resonance shielding by applying the Nordheim Integral Treatment.2 Additionally, NITAWL is used to read cross-section libraries formatted as AMPX master interfaces or as AMPX working interfaces and produce a new library in the AMPX working interface format. The NITAWL module is applied in all SCALE system analytical sequences that involve problem-dependent cross-section processing. NITAWL-II is the new standard used in all these sequences.

The Nordheim method was formulated by L. W. Nordheim in the late 1950s to take advantage of the then-emerging capabilities of second-generation computers in performing rigorous analyses of the energy variation of the neutron flux across resonances. The method was originally programmed by G. F. Kuncir<sup>3</sup> for the IBM-7090 computer. Later versions of Kuncir's programming were incorporated into the GAM-II<sup>4</sup> and XSDRN<sup>5</sup> programs.

Several extensions to the Nordheim calculation have been implemented into the algorithm contained in NITAWL-II.

- 1. Elements containing more than one isotope can be treated.
- 2. Self-shielding is applied to resonance scattering. Transfer matrices are adjusted.
- 3. g-, f-, d-, and p-wave as well as s-wave levels can be treated.
- 4. The asymptotic approximation for the flux in the thermal energy range is assumed to have a Maxwellian energy distribution.
- *5.* A refined procedure for generating the energy mesh over which reaction rates are integrated has been developed.
- 6. The user has the option of averaging the multigroup constants over the absorber region or with a cell-averaging formulation.
- 7. New expressions for the absorber region escape probabilities allow the treatment of annular regions.

The AMPX master interface is organized into one-dimensional (I-D) and two-dimensional (2-D) arrays by reaction type, scattering expansion order, and energy groups. Also, resolved resonance data are carried on the interface. (Versions of NITAWL earlier than NITAWL-II also contained provisions for performing an unresolved resonance self-shielding calculation based on techniques taken from the GAM-II code. However, the parameters required by this treatment were such as to preclude its use with any of the unresolved data provided on the ENDF/B libraries issued in the past several versions. Because of this feature and because the BONAMI-S module provides much better unresolved resonance calculational capabilities, it was elected to remove the unresolved resonance techniques from NITAWL-II.) After performing the resonance analysis,

> NUREG/CR-0200, F2.1.1 Vol. 2, Rev. 6

NITAWL-II combines the shielded cross sections with the fast and thermal data to produce a working library organized by reaction type and scattering expansion order. This *AMPX* working library is compatible with the input requirements of the XSDRNPM, KENO-IV, KENO-V, ICE, MORSE-SGC, and COUPLE modules. The AMPX weighted interface, produced by XSDRNPM, has the same format as the AMPX working interface.

The major difference between NITAWL-S and NITAWL-II is the manner in which it references its self-shielded values to those in the input library. In NITAWL-S, new values were referenced to a set that contained processed values for the resonance wings, for "background" values used to correct deficiencies in parametric fits to experimental data, for non-s-wave resonances, negative resonances, etc. This procedure required that both the basic data-processing code (primarily the XLACS-II module of AMPX) and NITAWL-S be exactly consistent in the choice of resonance wings and the resonances to be processed. In NITAWL-II, the self-shielding is made with reference to infinite dilution values, a procedure that greatly simplifies the base processing codes, such as XLACS-II, and which allows one to make a Nordheim calculation that can be used with any input library containing the reference infinite dilution values. It also allows one to selectively pick which resonances or kinds of resonances are to be processed, without requiring the basic input library to be regenerated. For example, it could be decided to add processing for p-wave resonances simply by adding the p-wave parameters to the library.

The purpose of this documentation is to describe the current version of NITAWL. Included is a description of the Nordheim Integral Treatment and a discussion of its range of applicability. Also included is a summary of the operations involved in producing working libraries, a description of the program structure in NITAWL-II, and sufficient information for using NITAWL-fl as a stand-alone module in SCALE.

# **F2.2 ANALYTICAL MODEL**

### F2.2.1 NORDHEIM'S METHOD

The Nordheim Integral Treatment involves a solution for the energy dependence of the neutron flux in a material region containing a resonance absorber and a maximum of two admixed moderators. The material region may be infinite in extent or it may correspond to a 1-D slab, cylinder, or sphere surrounded by a moderating medium in which the neutron flux is spatially flat and varies slowly with energy. The presence of more than one absorber lump in the moderating medium (e.g., a fuel pin lattice) is accounted for through the use of a Dancoff factor.

The collision density as a function of neutron energy, E, is written for this model as

$$
\Phi(E)\Sigma_{\mathbf{T}}(E) = \sum_{i=1}^{3} \left[ ((1 - P_o^*(E))/\alpha_i) \int_{E}^{E/(1-\alpha_i)} \Phi(E') \Sigma_{si}(E') \frac{dE'}{E'} + P_o^*(E) \Sigma_{\mathbf{T}i}(E) W(E) \right], \tag{F2.2.1}
$$

where

 $\phi(E)$  is the neutron flux (neutrons/cm<sup>2</sup>-s);

 $\Sigma_{\rm T}(E)$  is the macroscopic total cross section in the absorber (cm<sup>-1</sup>);

- i is the nuclide index,  $i = 1$  for the absorber,  $i = 2$  for the first admixed moderator, and  $i = 3$  for the second admixed moderator;
- $P_o^*(E)$  is the Dancoff-corrected, first-flight escape probability from the absorber region;

 $\alpha_i$  is the maximum fractional energy loss a neutron can suffer in an elastic collision with a nuclide of mass  $A_i$ ,  $\alpha_i = 4A_i/(A_i + 1)^2$  (note that this definition of alpha is 1 minus alpha in many sources);

 $\Sigma_{\rm Ti}$  and  $\Sigma_{\rm si}$  are the macroscopic total and elastic-scattering cross sections of nuclide i, (cm<sup>-1</sup>); and

W(E) is the assumed energy variation of the neutron flux in the external moderator region. In the epithermal energy range,  $W(E)$  is set equal to 1/E. In the thermal energy range, that is, for  $E < 5$  kT, W(E) is set equal to the Maxwellian distribution CE/(kT)<sup>2</sup> exp[-E/kT], where C is the normalization constant, exp[5]/25, k is the Boltzmann constant,  $8.61664 \times 10^{-5}$  eV/K, and T is the temperature of the medium in Kelvin.

The first term on the right-hand side of Eq. (F2.2.1) is the collision density in the absorber region due to sources arising from isotropic elastic scattering at energies E' above E. The second term is the collision density due to the flux at the absorber-moderator interface penetrating into the absorber region. The model as defined in Eq. (F2.2.1) involves several approximations.

> NUREG/CR-0200, F2.2.1 Vol. 2, Rev. 6

- 1. Each resonance nuclide can be treated without consideration of other resonance nuclides which may be present in the system. That is, there is no "resonance overlap" between nuclides taken into account.
- 2. The neutron flux is spatially uniform in the absorber and moderator regions.
- 3. Neutron transport into and out of the absorber region can be treated with first-flight escape probabilities.
- 4. The presence of other absorber lumps in the system can be accounted for with a Dancoff factor. This factor corresponds to the first-flight transmission probability across the moderator. For example, a Dancoff factor of zero corresponds to a single absorber lump isolated by a "sea" of moderator. Conversely, a Dancoff factor of 1.0 corresponds to an infinite medium of absorber material with no external moderator present in the system.

### F2.2.2 **TWO-REGION RECIPROCITY**

The two-region reciprocity theorem of Rothenstein<sup>6</sup> was applied in writing the external moderator source term in Eq. (F2.2.1). Given a two-region system with volumes  $V_1$  and  $V_2$  with isotropic, uniform sources in each region, the first-flight escape probabilities are related by the simple expression

$$
P_{01}V_1\Sigma_{T1} = P_{02}V_2\Sigma_{T2} . \t\t (F2.2.2)
$$

If one of the two regions is subdivided into zones (such as multiple fuel rods in a reactor lattice), then the escape probability must include the Dancoff factor discussed above. The second term in Eq. (F2.2.1) is constructed by assuming that the collision rate in the moderator is equal to  $V_m \sigma_{TM} W(E)$  and by using Eq. (F2.2.2) to express the escape probability for the moderator in terms of that of the absorber. Cancelling like terms and dividing by the volume of the absorber to obtain the collision density result in the second term in Eq. (F2.2.1). The motivation for this procedure is to eliminate the need for determining the escape probability of the moderator.

Escape probabilities for simple spheres, cylinders, and slabs have been tabulated by Case, deHoffman, and Placzek.7 Their use represents the spatial transport treatment in the Nordheim method, and thus the geometry is restricted to a relatively simple model. This model is somewhat enhanced in the SCALE system analytical sequences. These sequences obtain the Dancoff factor from algorithms developed for the SUPERDAN program,<sup>8</sup> which includes the effect of cladding material in making its determination. Also, mention should be made of Nordheim's correction of the escape probability for "gray" rods. Since the Dancoff factor is derived for fully absorbing or "black" rods, Nordheim has developed the following formulation to account for the partial transmission through the absorber regions:

$$
P_o^*(E) = P_o(E)(1 - C)/[1 - [1 - \Sigma_T(E) \bar{r} P_o(E)]C].
$$
 (F2.2.3)

In Eq. (F2.2.3),  $P_n(E)$  is the escape probability of Case, deHoffman, and Placzek; C is the Dancoff factor;  $\Sigma<sub>r</sub>(E)$  is the total cross section of the absorber medium; and  $\bar{r}$  is the mean chord length (4 volume/surface) of

the absorber region. Equation (F2.2.3) is the expression for the effective escape probability applied in the NITAWL-II program.

The numerical solution of Eq. (F2.2.1) for the collision density and thereby the slowing-down flux spectrum constitutes what is commonly referred to as the Nordheim Integral Treatment. This solution is specified through the selection of option 1 in the 8th, 11th, and 14th entries of the  $3*$  array of the input specifications. Other options available for the absorber for simplifying the solution of the integral terms in Eq. (F2.2. 1) are the narrow resonance approximation (option 2) and the infinite mass approximation (option 3).

# F2.2.3 NARROW RESONANCE-ASYMPTOTIC FLUX APPROXIMATION

The narrow resonance approximation involves the assumption that the flux,  $\phi(E')$ , in the source integrals of Eq. (P2.2.1), has the asymptotic form

$$
\Phi(E') = 1/E' . \tag{F2.2.4}
$$

Equation (F2.2.4) is strictly valid under the following conditions:

- 1. The moderating medium is infinite in extent, that is, the spectrum is not affected by preferential leakage in some energy range.
- 2. The moderating medium is nonabsorbing.
- 3. The energies, E', are below the source energy range in which spectral oscillations occur over the first few slowing-down intervals, that is, a sufficient number of slowing-down collisions have occurred that  $\phi(E')$  has the asymptotic form.

These conditions are generally met in calculating slowing-down sources due to low-absorbing, moderating materials in reactor lattices. The medium is large and low-absorbing. The resonance energy range is well below the source energy range of fission neutrons.

The asymptotic flux approximation also requires that the flux-depletion due to resonance absorption is small relative to the total flux in the slowing-down interval. A criterion for determining the applicability of the narrow resonance approximation involves comparing the practical width of the resonance,  $\Gamma_p$ , with the slowing-down interval,  $\alpha E'$ . The practical width is given by

$$
\Gamma_{\rm p} = \Gamma(\Sigma_{\rm o}/(\Sigma_{\rm p1} + \Sigma_{\rm s2} + \Sigma_{\rm s3}))^{\frac{1}{2}} \tag{F2.2.5}
$$

where  $\Sigma_{\rm pl}$  is the potential scattering cross section of the absorber, and  $\Gamma$  is the width of the resonance measured between the energy points at which the cross section is one-half of its maximum value,  $\Sigma_{\rm o}$ , corresponding to the resonance base energy,  $E<sub>o</sub>$ . Thus, if the following condition is met,

$$
\Gamma_{\text{o}} < \alpha_1 \to \alpha_2 \tag{F2.2.6}
$$

then the narrow resonance approximation for the absorber and the asymptotic approximation for the internal moderators may be applied.

> NUREG/CR-0200, F2.2.3 Vol. 2, Rev. 6

Substitution of 1/E' for  $\phi(E')$  and constant scattering cross sections  $(\Sigma_{si}(E') = \Sigma_{pi})$  in Eq. (F2.2.1) permits the analytical evaluation of the integral terms. The resulting equation for the collision density is

$$
\Phi(E)\Sigma_{T}(E) = \sum_{i=1}^{3} [(1 - P_{o}^{*}(E))\Sigma_{pi}/E + P_{o}^{*}(E)\Sigma_{Ti}W(E)].
$$
 (F2.2.7)

The numerical evaluation of Eq. (F2.2.7) is much easier than the Nordheim Integral Treatment, Eq. (F2.2.1). The reduced effort involved in solving Eq. (F2.2.7) makes its application preferable for problems in which all of the resonances satisfy the condition given as Eq. (F2.2.6), or the atom density of the absorber is so low (N  $10^{-5}$  atoms/b-cm) that even a broad resonance would not perturb the flux. This solution is specified through the selection of option 2 in the 8th, 11th, and 14th positions in the 3<sup>\*</sup> array of the input specifications. The solution involves the narrow resonance approximation for the absorber and the asymptotic approximation for the two internal moderators. In the instance that the absorber has resonances with base energies below 5 kT, the asymptotic flux is assumed to be a Maxwellian, and Eq. (F2.2.7) takes the form

$$
\Phi(E)\Sigma_{T}(E) = \sum_{i=1}^{3} [(1 - P_{o}^{*}(E))\Sigma_{pi} + P_{o}^{*}(E)\Sigma_{Ti}]W(E) .
$$
 (F2.2.8)

#### F2.2.4 INFINITE-MASS APPROXIMATION

The infinite-mass approximation pertains to the absorber material. Under this approximation it is noted that the fractional energy loss per collision with the absorber,  $\alpha_1$ , approaches zero as the mass of the absorber becomes large. The first term in Eq. (F2.2.1) is evaluated as

$$
(1 - P_o^*(E))\varphi(E)\Sigma_{s1}(E) \frac{\ell im}{\alpha_1 \to 0} \int_E^{E/(1-\alpha_1)} \frac{dE'}{\alpha_1 E'} = (1 - P_o^*(E))\varphi(E)\Sigma_{s1}(E) . \quad (F2.2.9)
$$

Substituting Eq. (F2.2.9) into Eq. (F2.2.1) and collecting like terms yields

$$
\Phi(E) = [\Sigma_{T}(E) - (1 - P_{o}^{*}(E))\Sigma_{s1}(E)]^{-1} \sum_{i=2}^{3} [((1 - P_{o}^{*}(E))/\alpha_{i})
$$
  

$$
\int_{E}^{E/(1 - \alpha_{i})} \Phi(E')\Sigma_{s1}(E') \frac{dE'}{E'} + P_{o}^{*}(E)\Sigma_{Ti}W(E)] .
$$
 (F2.2.10)

The qualitative effect of the infinite-mass approximation is to reduce the slowing-down source and, thereby,  $\phi$ (E) from the values calculated by the Nordheim Integral Treatment or the narrow resonance approximation. The actual amount of this effect will vary with the relative importance of resonance scattering and resonance absorption, as can be observed from the denominator term of Eq. (F2.2.10). The infinite-mass approximation is selected as option 3 in the 8th position in the  $3*$  array of the input specifications.

## F2.2.5 COMPARISON OF MODELS

A comparison of the Nordheim Integral Treatment, the narrow resonance (asymptotic flux) approximation, and the infinite-mass approximation can be drawn from multigroup cross sections processed for a damp bulk-oxide medium and for a light-water-reactor (LWR) fuel pin. The practical widths for the

low-energy resonance of  $^{238}$ U are given in Table F2.2.1. For either of these applications, the narrow resonance criterion, Eq. (F2.2.6), is not satisfied for the lowest four levels. The variation of the processed cross sections given in Tables F2.2.2 and F2.2.3, with respect to the analytical model, is virtually the same for both applications. (Note that Tables F2.2.1, F2.2.2, and F2.2.3 were produced by NITAWL-S, the predecessor of NITAWL-II. The results from the two codes have been shown to be equivalent within the accuracies of respective internal procedures, such that the following observations apply to both codes.) Assuming the full Nordheim Integral Treatment (case 1) as the standard, the following observations can be made.

- 1. The asymptotic flux approximation for the internal moderators is good to within 3%. (Cases 1 and 2)
- 2. The narrow resonance approximation seriously overestimates the absorption cross section caused by the broad, predominantly absorbing resonance, and it seriously underestimates the absorption cross sections due to the broad resonance with large scattering components. (Cases 1 and 3)
- 3. The infinite mass approximation is much better than the narrow resonance approximation for these applications. (Cases 1, 3, and 4)

Each of the SCALE system standard analytical sequences (e.g., CSAS4, etc.) specifies resolved resonance processing with the Nordheim Integral Treatment.

### **F2.2.6 UNRESOLVED RESONANCE TREATMENT**

NITAWL-lI contains no unresolved resonance treatment. It expects this calculation to be made with the BONAMI-S module of the SCALE system.

### F2.2.7 **CELL-AVERAGING FORMULATION**

The cell-averaging formulation in NITAWL-II is based upon the assumed value, W(E), of the flux in the moderator region. The volume fraction of the absorber region within the lattice cell,  $VF_{av}$  is entered as the fifteenth parameter in the 3\* array. The multigroup cross sections are formulated as

$$
\sigma_x^g = \mathrm{VF}_a \int_{E_{g+1}}^{E_g} \phi(E') \sigma_x(E') dE' / [\mathrm{VF}_a \int_{E_{g+1}}^{E_g} \phi(E') dE' + (1 - \mathrm{VF}_a) \int_{E_{g+1}}^{E_g} W(E') dE'] \qquad (F2.2.11)
$$

Since W(E') is generally larger than  $\phi(E')$ , the result of entering a volume fraction less than unity is to decrease the effective cross sections. This cell-averaging procedure was formulated for use with a special option in XSDRNPM-S in which there is no spatial transport calculated across the lattice cell for the energy groups in the resonance range. A study by Pevey et al.<sup>9</sup> indicates that the procedure is not as accurate as entering a volume fraction of unity and performing the spatial transport over all energy groups. Particularly, the NITAWL-II cell-averaging procedure does not provide a means for cell-averaging constants fcr nonresonance nuclides such as hydrogen. Therefore, in the SCALE system analytical sequences, the volume fraction in NITAWL-II is set equal to unity and a full transport calculation in XSDRNPM-S is performed.

> NUREG/CR-0200, F2.2.5 Vol. 2, Rev. 6

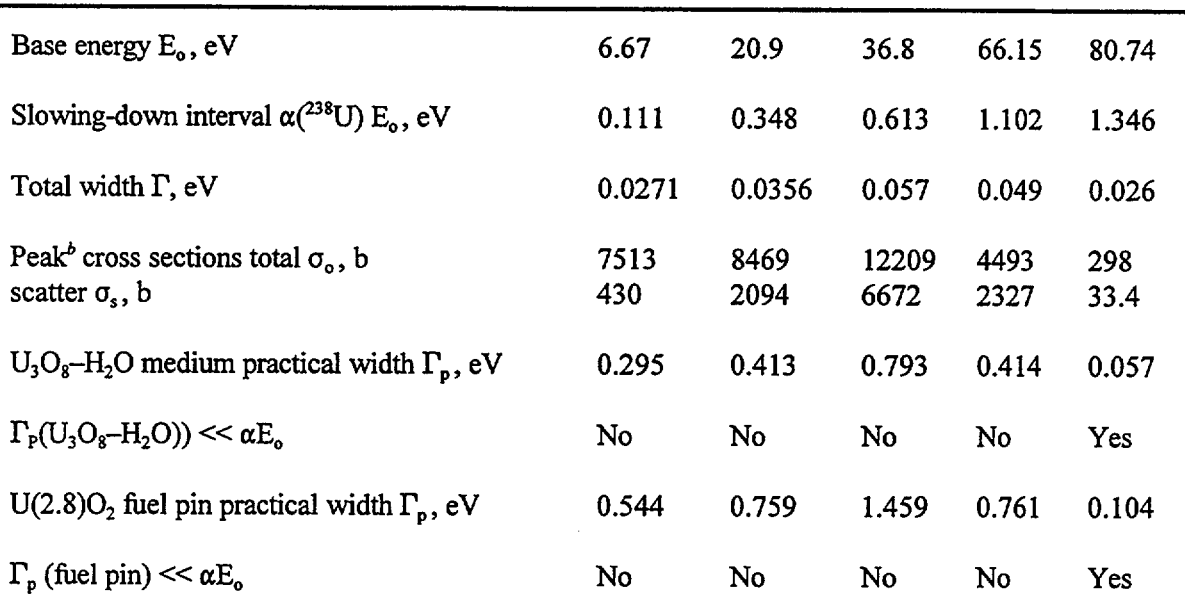

Table F2.2.1 Low-energy resonances<sup> $a$ </sup> in <sup>238</sup>U

'Resonance data from ENDF/B-IV, MAT No. 1262.  $^o$ Doppler-broadened to 293 K.

NUREG/CR-0200, Vol. 2, Rev. 6 F2.2.6  $\mathcal{L}$ 

| Energy range                                                                      | $3-10$ eV           |                  | $10 - 30$ eV     |                  | $30 - 100$ eV    |                  |
|-----------------------------------------------------------------------------------|---------------------|------------------|------------------|------------------|------------------|------------------|
| Reaction type                                                                     | $\sigma_{\rm a}$    | $\sigma_{\rm s}$ | $\sigma_{\rm a}$ | $\sigma_{\rm s}$ | $\sigma_{\rm a}$ | $\sigma_{\rm s}$ |
| Case 1<br><sup>238</sup> U: Nordheim<br>H: Nordheim<br>O: Nordheim                | 6.30<br>$(1.0)^{b}$ | 8.94<br>(1.0)    | 3.29<br>(1.0)    | 9.26<br>(1.0)    | 3.37<br>(1.0)    | 11.80<br>(1.0)   |
| Case 2<br><sup>238</sup> U: Nordheim<br>H: Asymptotic<br>O: Asymptotic            | 6.49<br>(1.03)      | 8.86<br>(0.99)   | 3.32<br>(1.01)   | 9.20<br>(0.99)   | 3.40<br>(1.01)   | 11.80<br>(1.0)   |
| Case 3<br><sup>238</sup> U: Narrow<br>resonance<br>H: Asymptotic<br>O: Asymptotic | 6.79<br>(1.08)      | 8.76<br>(0.98)   | 3.02<br>(0.92)   | 8.89<br>(0.96)   | 2.61<br>(0.77)   | 10.59<br>(0.89)  |
| Case 4<br><sup>238</sup> U: Infinite<br>mass<br>H: Asymptotic<br>O: Asymptotic    | 6.40<br>(1.02)      | 8.85<br>(0.99)   | 3.15<br>(0.96)   | 9.19<br>(0.99)   | 3.23<br>(0.96)   | 12.10<br>(1.03)  |

Table F2.2.2 <sup>238</sup>U cross sections processed for a damp, bulk-oxide medium<sup>a</sup>

 ${}^{\circ}N(^{238}U) = 0.0110$  atoms/b-cm; N(H) = 0.0209 atoms/b-cm

 $N(O) = 0.0406$  atoms/b-cm;  $U_3O_8/H_2O = 2.19$ ;  $H/U = 1.9$ .

'Me numbers in parentheses are ratios to the Case 1 values.

| Energy range                                                     |                   | $3-10$ eV      |                  | $10 - 30$ eV     |                   | $30 - 100$ eV   |
|------------------------------------------------------------------|-------------------|----------------|------------------|------------------|-------------------|-----------------|
| Reaction type                                                    | $\sigma_{\rm a}$  | $\sigma_{s}$   | $\sigma_{\rm a}$ | $\sigma_{\rm s}$ | $\sigma_{\rm a}$  | $\sigma_{s}$    |
| Case 1<br><sup>238</sup> U: Nordheim<br>O: Nordheim              | 6.19<br>$(1.0)^b$ | 8.86<br>(1.0)  | 3.20<br>(1.0)    | 9.19<br>(1.0)    | $3.28 -$<br>(1.0) | 11.73<br>(1.0)  |
| Case 2<br><sup>238</sup> U: Nordheim<br>O: Asymptotic            | 6.33<br>(1.02)    | 8.86<br>(1.0)  | 3.23<br>(1.01)   | 9.17<br>(0.99)   | 3.30<br>(1.01)    | 11.72<br>(1.0)  |
| Case 3<br><sup>238</sup> U: Narrow<br>resonance<br>O: Asymptotic | 6.63<br>(1.07)    | 8.75<br>(0.99) | 2.95<br>(0.92)   | 8.87<br>(0.97)   | 2.55<br>(0.78)    | 10.55<br>(0.90) |
| Case 4<br><sup>238</sup> U: Infinite<br>mass<br>O: Asymptotic    | 6.23<br>(1.01)    | 8.83<br>(0.99) | 3.05<br>(0.95)   | 9.15<br>(0.99)   | 3.11<br>(0.95)    | 11.92<br>(1.02) |

Table F2.2.3 <sup>238</sup>U cross sections processed for a LWR fuel pin<sup>a</sup>

 $\text{SU}(2.8)O_2$  at 93% theoretical density, Westinghouse 17 × 17 PWR, Pitch = 1.43 cm, Fuel OD =  $0.9294$  cm, Clad OD =  $1.0719$  cm, Gap OD = 1.0528 cm,  $N(^{238}U) = 0.022$  atoms/b-cm,  $N(O)$  = 0.044 atoms/b-cm,  $N(^{235}U) = 0.00059$  atoms/b-cm. Dancoff = 0.2345.

'Me numbers in parentheses are ratios to the Case 1 values.

# **F2.2.8 RANGE OF APPLICABILITY**

Within the scope of the analytical model, the Nordheim Integral Treatment is a rigorous method for processing resonance cross sections. Other methods that treat the same analytical model through various approximations (such as the narrow resonance approximation) are generally more efficient but less accurate. The major limitations of the analytical model are from the following:

- I1. the treatment of a single resonance absorber located in a single material region;
- 2. the treatment of external moderation through the assumption of an asymptotic flux present at the absorber-moderator interface; and

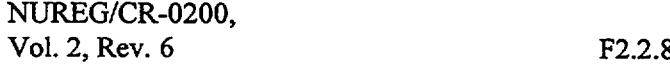

3. the treatment of spatial transport with the first-flight escape probability for the absorber, the two-region reciprocity theorem and Dancoff factors.

In general, these are not severe limitations for the analysis of LWR fuel pin cells or for many of the other applications commonly encountered in neutronics analyses. However, in applications involving several isotopes with large resonances or complicated absorber-moderator geometries, caution should be exercised in using NITAWL-processed cross sections. The presence of more than one resonance isotope in a material can lead to an effect called resonance overlap. It results in either enhanced or reduced group-averaged cross sections, depending upon the predominance of resonance scattering or absorption and the relative locations of the resonances within the energy groups. The resonance overlap effect is discussed in some detail in Sect. M7.A.7.

The restriction of the resonance absorber to a single material region limits the use of the NITAWL program for certain applications. For example, the analysis of machinery for dissolving spent fuel elements may require the simultaneous consideration of the resonance absorbers being located in the solid fuel pellets and in the acid solution. Procedures for treating complicated geometries, as well as resonance overlap, have been developed for the ROLAIDS program described in Ref. 10. The user may find it worthwhile to obtain reference analyses with the ROLAIDS program for systems that do not match the analytical model.

The low-order transport model where elastic scattering is treated as isotropic in the laboratory system is generally considered to be adequate for most applications. However, there are instances in which the isotropic and uniform sources assumed in deriving the escape probabilities and Dancoff factors do not hold. The importance of treating anisotropic scattering and flux components can be determined through the use of the XSDRNPM-S module.

In addition to the effect upon the cell-averaged constants discussed in Sect. F2.2.7, the assumption of an asymptotic flux in the moderator region does not provide for the treatment of thermal upscatter in the presence of the large thermal resonances. As discussed in Sect. M4.1, the overall approach taken in developing the SCALE system cross-section libraries has been to assume a Maxwellian-shaped thermal moderator flux in performing the resonance processing and also to include enough thermal energy groups so that the gross effects of thermal upscatter are treated in the subsequent Monte Carlo or discrete-ordinates transport analyses. This procedure also accommodates the treatment of those thermal resonances that are described with point cross sections rather than resonance parameters in the ENDF/B specifications.

Finally, another aspect of the Nordheim Integral Treatment that occasionally limits its use arises not from the analytical model, but from the procedure of treating each resonance independently in obtaining the numerical solution. Two effects due to this procedure have been identified:

- 1. In analyzing the large s-wave levels in <sup>238</sup>U metal systems, it was found that the scattering cross sections in the wings of the resonances were up to 15% too small due to the neglect of contributions from the higher-energy resonances. These approximate results cause too much flux depletion in the resonance wings and overall high values for the group-averaged constants.
- 2. In analyzing the relatively narrow and predominantly scattering resonances of zirconium in the intermediate energy range, it was found that the presence of several significant resonances in a single energy group coupled with the independent averaging of each resonance leads to inconsistent values for the group-averaged constants. This effect, which usually is not noticeable, arises from the assumption of a "fresh" asymptotic slowing-down flux at an energy, E, above each resonance. This assumption precludes the possibility of accumulating the flux-averaging integrals in Eq. (F2.2.15) in a fully consistent manner.

Many years of experience with the Nordheim Integral Treatment as applied in NITAWL-II have yielded the following general estimates of the accuracy of the method for various applications:

- 1. In the analysis of LWR fuel pin cells, the method yields group-averaged constants that agree with those produced by more rigorous methods (ROLAIDS, Monte Carlo) to within 5%. Reactivity biases of up to 0.5% Ak/k have been observed.
- 2. For the more unusual applications that do not match the analytical model, errors in group-averaged constants of 30% and reactivity biases as high as 3% have been observed. Note that in the case of the zirconium-scattering resonances described above, the numerical procedure essentially "breaks down" and much larger effects are observed.

These levels of accuracy should be considered in the context of order-of-magnitude errors in group-averaged constants and reactivity biases as high as 30%, resulting from the application of nonshielded cross-section data. From this viewpoint, the Nordheim Integral Treatment is seen to be very satisfactory for most important applications and less accurate but still useful for analyzing the more unusual systems.

# F2.3 NUMERICAL PROCEDURES

### **F2.3.1 OUTLINE** OF **PROCEDURE**

The numerical solutions of Eqs. (F2.2.1), (F2.2.7), and (F2.2.10) for the collision density in the resolved resonance energy range and subsequent cross-section averaging are performed in the following sequence:

- 1. The equations for the collision density are converted from the energy variable into the lethargy variable,  $u = \ell n(E)/E$ ). The macroscopic cross sections are divided by the atom density of the absorber. This mechanism normalizes the collision density to one absorber atom.
- 2. Each resonance is treated separately. This separation allows the determination of an energy  $E_1$  above each resonance at which an asymptotic slowing-down flux can be assumed. Based upon the slowing-down interval of the absorber, an integration mesh is defined for each resonance. The scattering cross sections of the internal moderators are adjusted to produce the correct slowing-down sources when integrated over this mesh.
- 3. Starting with the asymptotic source from above each resonance, a backward integration by Simpson's rule summation is performed to obtain the variation of the collision density across the resonance. The number (1, 2, or 3) of running integrations performed will depend on the model selections for the absorber and internal moderator contributions to the slowing-down source.
- 4. At each lethargy interval, point values of the resonance cross sections and a first-flight escape probability for the absorber are calculated for use in determining the collision density.
- *5.* After the collision density across each resonance is determined, the associated flux distribution is used to weight the reaction cross sections over the desired broad group structure. The cell-averaging option described in Sect. F2.2.7 is performed at this point.

The numerical procedures involved in each of the steps I through 6 are described briefly.

# **F2.3.2** SLOWING-DOWN EQUATIONS IN THE LETHARGY VARIABLE

In converting the equations for the collision density to the lethargy variable, the following relationships are applied:

$$
F(E) = \phi(E) \Sigma_T(E)
$$
 (F2.3.1)

$$
u = \ln(E_1/E) - du = -dE/E
$$
 (F2.3.2)

With the definitions (F2.3.1) and (F2.3.2), the integrands in the slowing-down source terms become

NUREG/CR-0200, F2.3.1 Vol.2, Rev. 6

$$
\Phi(E)\Sigma_{si}(E)dE/E = - F(u)\Sigma_{si}(u)du/\Sigma_T(u) .
$$
 (F2.3.3)

The integration ranges corresponding to the slowing-down intervals become

$$
\Delta u_i = \ln[E_1/E] - \ln[E_1(1-\alpha_i)/E] = \ln[1/(1-\alpha_i)] .
$$
 (F2.3.4)

The lethargy and energy variables range in opposite directions. Reversing the integration limits/cancels the minus sign in the new expression for the integrands, Eq. (F2.3.3).

The reaction rates are normalized to one absorber atom. Division by the number density of the absorber,  $N_1$ , results in the following definitions for effective cross sections:

$$
\sigma_{\rm T}(u) = \Sigma_{\rm T}(u)/N_1 \tag{F2.3.5}
$$

$$
\sigma_{\text{Ti}}(\mathbf{u}) = \Sigma_{\text{Ti}}(\mathbf{u}) / N_1 \tag{F2.3.6}
$$

$$
\sigma_{si}(u) = \Sigma_{si}(u)/N_1 \tag{F2.3.7}
$$

$$
\sigma_{\rm pi} = \Sigma_{\rm pi} / N_1 \tag{F2.3.8}
$$

Applying the above relationships collectively to Eq. (F2.2.1) for the Nordheim Integral Treatment yields:

$$
F(u) = \sum_{i=1}^{3} \left[ ((1 - P_o^*(u))/\alpha_i) \int_{u - \Delta u_i}^{u} F(u') (\sigma_{si}(u')/\sigma_T(u')) du' + P_o^*(u) \sigma_{Ti}(u) W(u) \right],
$$
 (F2.3.9)

where

$$
W(u) = e^u/E_1, E \ge 5 \text{ kt},
$$

or

$$
W(u) = (5.936526/(kT)^{2})E_{1}e^{-u}e^{\left(-\frac{E_{1}e^{-u}}{kT}\right)}, E < 5 kT
$$

Similarly, Eq. (F2.2.7) for the narrow resonance-asymptotic flux approximation becomes

$$
F(u) = \sum_{i=1}^{3} (1 - P_o^*(u)) \sigma_{pi} + P_o^* \sigma_{Ti}(u) W(u) , \qquad (F2.3.10)
$$

and Eq. (F2.2.10) for the infinite-mass approximation becomes

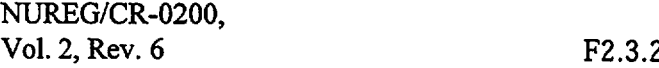

$$
F(u) = [1 - (1 - P_0^*(u))\sigma_{s1}(u)/\sigma_T(u)]^{-1} \sum_{i=2}^3 [((1 - P_0^*(u))/\alpha_i)
$$
  
\n
$$
\int_{u - \Delta u_i}^{u} F(u') (\sigma_{s1}(u')/\sigma_T(u'))du' + P_0^*(u)\sigma_{T1}(u)W(u)].
$$
\n(F2.3.11)

# F2.3.3 DETERMINATION OF E<sub>1</sub>, INTEGRATION MESH INTERVAL, AND SLOWING-DOWN POWER CONSERVATION

This algorithm differs substantially from the one originally programmed by Kuncir.<sup>3</sup>

- I. An integration mesh is determined for each resonance that contains no more than a specified number of points (501 by default). The maximum number of points is scaled by  $1/(2\ell+1)$  where  $\ell$  is the {-value of the resonance.
- 2. The average lethargy gain per collision, xi; , rather than the maximum fractional energy loss per collision,  $\alpha_i$ , is applied in adjusting the internal moderator cross sections to conserve their slowing-down powers.
- 3. A minimum range of integration is maintained.

With the exception of the cross-section adjustment, these functions are performed in subroutine GRID.

The initial estimate for the energy,  $E_1$ , above the resonance base energy,  $E_0$ , at which to start the slowing-down calculation is based upon taking the maximum of a factor s/2 times the practical width,  $\Gamma_p$ , or 10 times the Doppler width,  $\Gamma_{\rm D}$ .

$$
E_1 = E_0 + XT
$$
 (F2.3.12)

where

$$
XT = MAX\left[\frac{s}{2}\Gamma_p, 10\Gamma_p\right];
$$
  

$$
\Gamma_p = \Gamma \sqrt{\sigma_0 / \sigma_{p_0}}, \sigma_0 = 2.6 \times 10^6 \text{ g}\Gamma_n / (\text{E}_0\Gamma) ;
$$

and

$$
\Gamma_{\rm D} = \sqrt{4E \, kT/A} / \Gamma_{\rm t} \, .
$$

Experience has shown that the factor, X, in Eq. (F2.3.12) is sometimes too large. Prior to the determination of  $E_t$ , it is compared to another factor, Y, whose determination is described below, after which it is taken to be in minimum of the above value and Y; that is,

$$
X = MIN[X,Y]. \tag{F2.3.13}
$$

NUREG/CR-0200, Vol. 2, Rev. 6

$$
F2.3.3
$$

Define a parameter d by

$$
d = 2 ln \left( \frac{A+1}{A-1} \right) , \qquad (F2.3.14)
$$

which is closely related to the log of the parameter  $\alpha_i$  in Eq. (F2.2.1). Then define  $\Delta_o$  by

$$
\Delta_{\text{o}} = e^{\left(\text{MESH} - 1\right)d},\tag{F2.3.15}
$$

where MESH is the number of points to be assigned to each resonance. The parameter  $\Delta_0$  is the lethargy span that could be attained if a neutron scattered elastically (MESH-I) times, losing the maximum energy at each collision. Now define Y as

$$
Y = \frac{\Delta_o - 1}{\Delta_o + 1} \frac{E_o}{\Gamma} \tag{F2.3.16}
$$

In the event that Y is less than X, it replaces X as in Eq. (F2.3.13) and is used to determine  $E_1$  as in Eq. (F2.3.12). Unfortunately, this simple procedure does not always give an adequate range of coverage, especially for resonances at low energies. An iterative procedure, therefore, is used which is similar to one in the original GAM-II coding, but it has been modified to cover specific situations more effectively. Because this procedure did not derive from an orderly development, it is difficult to describe in a supported manner. The following will document the procedure, but will make no attempt to explain why the particular selection of parameters was made.

Define a parameter, r, by

$$
r = (5 + \frac{1}{2} \sqrt{kTE_0/A})/\Gamma , \qquad (F2.3.17)
$$

and set an initial guess at the lethargy spacing for a mesh over the resonance to

$$
\epsilon = 2/\left[A \text{ Integer} \left( \frac{r}{2} \sqrt{\frac{E_0}{AKT}} + 1 \right) \right].
$$
 (F2.3.18)

The iteration starts by looking at a parameter,  $Z_1$ , defined by

$$
Z_1 = (E_1 - E_0)/E_0.
$$

When 
$$
Z_1 \le \frac{4}{7}
$$
, set  
\n
$$
M = 1 + 2 \text{ Integer}\left[\ln \frac{E_1}{2E_0 - E_1}/2\epsilon + 1\right],
$$

 $U_2 = e^{Me}$ 

$$
E_1 = 2E_0/(1 + e^{-U_2}).
$$

Otherwise, set

$$
M = 1 + 2 \text{ Integer} \left[ \ln \frac{7E_1}{3E_0} / 2\epsilon + 1 \right],
$$
  
\n
$$
U_2 = e^{M\epsilon},
$$
  
\n
$$
E_1 = 3 E_0 e^{-U_2} / 7.
$$

A parameter, MMSH, derived from input and the  $\ell$ -value of the resonance specifies the maximum number of mesh points to be taken with each resonance. (It is set to 50 by default). If the ratio,  $q = M/MMSH$ , is between 0.9 and 1.1, the iteration is satisfied and the code proceeds to calculate parameters associated with the resonance energy mesh, as described below. Otherwise, the parameter, e, is recalculated by

$$
\epsilon' = 2q\epsilon/(1+q) ,
$$

where e' will then replace **e.**

Then 
$$
U_2 = e^{MMSH \cdot \epsilon}
$$
.  
If  $U_2 > \frac{11}{3}$ , set  $E_1 = 3U_2 E_0/7$ .

Otherwise,

$$
E_1 = 2 E_0 U_2 / (1 + U_2) ,
$$

and the code returns to the point where the parameter  $Z_1$  was calculated and repeats the sequence just described.

When the iteration is satisfied, the number of points, MSH, to use for the resonance is set to MMSH, after which it calculates

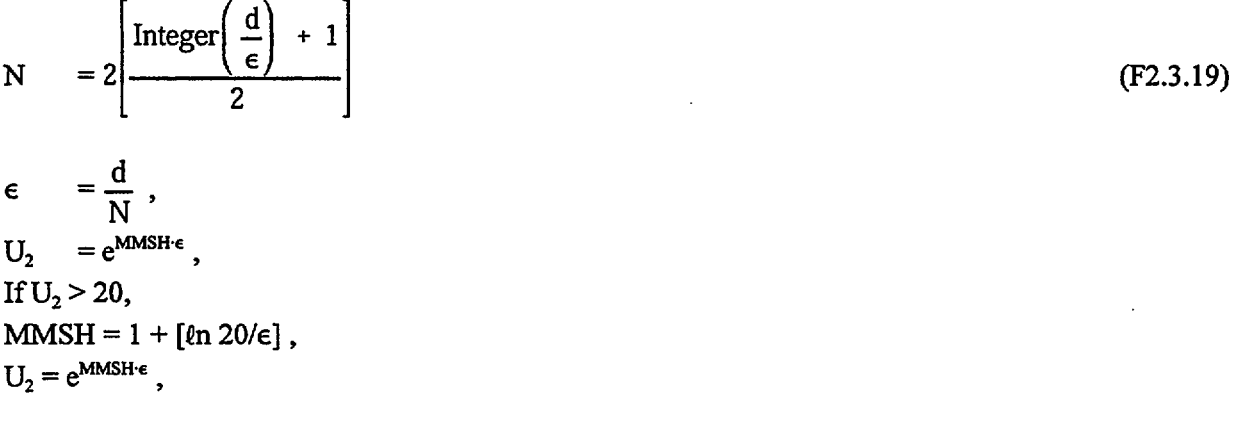

NUREG/CR-0200, F2.3.5 Vol. 2, Rev. 6

 $E_1 = 2 E_0 U_2/(1 + U_2),$  $E_2 = E_1/W_2$ . Set  $w = 2E_1(U_2 - 1)/(U_2)\Gamma_1$ . If  $w < 20$  and  $N > 5 \cdot N_{min}$ , (F2.3.20)  $N = 2 - \left[ \frac{\text{Integer } (d/\epsilon) + 1}{2} \right]$ ,  $N = max(N, N_{min})$ . Iterate back through Eq. (F2.3.20). If  $N > 10 N_{min}$ ,  $MSH = 5 N_{min} MSH/N$ ,  $MSH = 2(MSH/2) + 1$ ,

 $N = 5 N_{min}$ .

Iterate back through Eq. (F2.3.20).

The three parameters,  $\epsilon$ , MSH, and  $E_1$ , are those parameters that it will use later to construct the mesh for the resonance.

With the integration mesh determined, the next step is to establish the number of integration intervals required to cover the integration ranges given in Eq. (F2.3.4). Making use of the relations

$$
\ln[1/(1-\alpha_i)] \simeq \alpha_i \simeq 4/A_i \left( \alpha_i \text{ small} \right), \tag{F2.3.21}
$$

the number of intervals for integrating the slowing-down density due to the absorber is given by

$$
n_1 = [1.5 + 4/(A_1 \epsilon)]. \qquad (F2.3.22)
$$

The bracket denotes truncation to the nearest integer. Recall that Eq. (F2.3.19) for  $\epsilon$  was developed such that n would be an even integer. Similar expressions must be obtained for the number of intervals used in integrating the internal moderator terms. These expressions are

$$
n_i = 1 + 2 * INTEGR [ln(1/(1 - \alpha_i))/2\epsilon + 1]; i = 2,3.
$$
 (F2.3.23)

Now, since  $\epsilon$  was determined on the basis of  $\alpha_i$ , the fractional energy loss due to a collision with the absorber, there is little likelihood that even numbers of mesh intervals will fit exactly fit the integration ranges for the moderators. Therefore, using Eq. (F2.3.23), the  $\alpha_i$  are redefined as

$$
\alpha_i^* = 1 - e^{-\epsilon n_i}, \quad i = 2,3. \tag{F2.3.24}
$$

Also, the moderator cross sections are adjusted to conserve the slowing-down power by the prescription

$$
\sigma_{si}^* = \sigma_{si} \xi_i / \xi_i^*, \quad i = 2.3 \tag{F2.3.25}
$$

where

$$
\xi_i = 1 + [(1 - \alpha_i)/\alpha_i] \ln(1 - \alpha_i)
$$

and

$$
\xi_i^* = 1 + [(1 - \alpha_i^*/\alpha_i^*]\ln(1 - \alpha_i^*) .
$$

For an infinite medium of pure scatterers, the lethargy-dependent slowing-down density, q(u), is equal to the slowing-down power,  $\xi \sigma_s$ , times the lethargy-dependent flux,  $\dot{\phi}(u)$ . Thus, the slowing-down sources due to the internal moderators are conserved under this procedure.

### P2.3.4 NUMERICAL INTEGRATION **WITH** SIMPSON'S RULE

The collision densities, as given by the various models, Eqs. (F2.3.9), (F2.3.10), and (F2.3.11), are combined into a single expression with a "switch" on each term set by the user-specified input.

 $\delta(N_1)$  - Nordheim Integral Treatment for the Absorber

 $\delta(N_2)$  - Nordheim Integral Treatment for the First Moderator

 $\delta(N_3)$  - Nordheim Integral Treatment for the Second Moderator

 $\delta(NR)$  - Narrow Resonance Approximation for the Absorber

 $\delta(A_1)$  - Asymptotic Flux Approximation for the First Moderator

 $\delta(A_2)$  - Asymptotic Flux Approximation for the Second Moderator

6(IM) - Infinite Mass Approximation for the Absorber

8(EM) - Heterogeneous System with External Moderator

Incorporating these switches and the above definitions for the adjusted cross sections, this single expression for the collision density becomes

$$
F(u) = (1 - P_o^*(u))[\delta(N_1)/\alpha_1 \int_{u - n_1 \epsilon}^{u} F(u')\sigma_{s1}(u')\sigma_{t1}(u')du'+ \delta(N_2)/\alpha_2^* \int_{u - n_2 \epsilon}^{u} F(u')\sigma_{s2}^*/\sigma_{t1}(u')du'+ \delta(N_3)/\alpha_3^* \int_{u - n_3 \epsilon}^{u} F(u')\sigma_{s3}^*/\sigma_{t1}(u')du'+ (\delta(NR)\sigma_{p1} + \delta(A_1)\sigma_{s2} + \delta(A_2)\sigma_{s3})W(u)+ \delta(IM)F(u)\sigma_{s1}(u)/\sigma_{t1}(u) + \delta(EM)P_o^*(u)\sigma_{t1}(u)W(u) , \qquad (F2.3.26)
$$

where

$$
\sigma_t(u) = \sigma_{t1}(u) + \delta(N_2)\sigma_{s2}^* + \delta(N_3)\sigma_{s3}^* + \delta(A_1)\sigma_{s2} + \delta(A_2)\sigma_{s3}.
$$

NUREG/CR-0200, F2.3.7 Vol. 2, Rev. 6

Evaluation of the integral terms in Eq. (F2.3.26) by Simpson's rule yields an end-point contribution and an incomplete integral of the form:

$$
1/\sigma \int_{u-\pi\epsilon}^{u} F(u') \sigma_s(u')/\sigma_t(u') du' = \epsilon/(3\alpha) \left[ F(u) \sigma_s(u)/\sigma_t(u) + \prod_{u-\pi\epsilon}^{u-\epsilon} F(u') \sigma_s(u')/\sigma_t(u') \right], \qquad (F2.3.27)
$$

where the incomplete integral consists of

$$
\begin{aligned}\n\frac{u-\epsilon}{I} F(u') \sigma_s(u')/\sigma_t(u') &= 2 \sum_{i=1}^2 (3-i) \sum_{j=1}^{n/2-i+1} F(u-k\epsilon) \sigma_s(u-k\epsilon)/\sigma_t(u-k\epsilon) \\
&+ F(u-n\epsilon) \sigma_s(u-n\epsilon)/\sigma_t(u-n\epsilon) ,\n\end{aligned}
$$
\n(F2.3.28)

with the integer  $k = 2j + i - 2$ .

Now, applying Simpson's rule to the integrals in Eq. (F2.3.28) and collecting terms on the collision density results in

$$
F(u) = \{1 - 11(1 - P_o^*(u))[\epsilon/(3\sigma_t(u))\delta(N_1)\sigma_{s1}(u)/\alpha_1 + \delta(N_2)\sigma_{s2}^*/\alpha_2^* + \delta(N_3)\sigma_{s3}^*/\alpha_3^* + \delta(M_3\sigma_{s1}(u)/\sigma_t(u)]\}^{-1} \times \{(1 - P_o^*(u))[\delta(N_1)/\alpha_1 \prod_{u - n\epsilon}^{u - \epsilon} F(u')\sigma_{s1}(u')/\sigma_t(u') + \delta(N_2)\sigma_{s2}^* \prod_{u - n\epsilon}^{u - \epsilon} F(u')\sigma_{s2}^*/\sigma_t(u') + \delta(N_3)\sigma_{s1}^* \prod_{u - n\epsilon}^{u - \epsilon} F(u')\sigma_{s3}^*/\sigma_t(u')\} + \{(1 - P_o^*(u))(\delta(NR)\sigma_{p1} + \delta(A_1)\sigma_{s2} + \delta(A_2)\sigma_{s3}) + \delta(EM)P_o^*(u)\sigma_t(u) \}W(u) \}.
$$
\n(F2.3.29a)

The incomplete integrals are evaluated in subroutine SIMPSN. Tables are constructed to represent the distinct integrands within each integration interval. The initial values in these tables are the back integrands corresponding to the integration of sources due to the asymptotic flux above  $E_1$  or below  $u = 0$ . That is, these sources are

$$
F(E) = 1/\alpha \int_{E_1}^{E_1/(1-\alpha)} \sigma_s dE' / (E')^2 = F(u) = -\sigma_s / (\alpha E_1) \int_0^{u - \Delta u} e^{u} du' .
$$
 (F2.3.29b)

Therefore, the integrand evaluated over the first interval of width  $-\epsilon$  is

$$
BVAL(1) = \sigma_s e^{-\epsilon}/(\alpha E_1); \qquad (F2.3.29c)
$$

the integrand evaluated at the last interval is

$$
BVAL(m) = \sigma_s e^{-m\epsilon}/(\alpha E_1) \tag{F2.3.30}
$$

Note that  $me = \Delta u$ , the total slowing-down interval of Eq. (F2.3.4).

Taking advantage of the constant integration interval size, a running value of the Simpson's rule summation [cf. Eq. (F2.3.27)] for each incomplete integral is stored at each lethargy u after the addition of the  $(u - \epsilon)^{th}$  term and subtraction of the  $(u - me)^{th}$  term. This procedure avoids the recalculation of the major portion of the slowing-down source at each lethargy. Thus, it results in a very efficient technique for the numerical evaluation of the slowing-down source integrals. The procedure is completed by moving over the integration mesh in the positive lethargy range and determining the integrand values numerically as  $F(u)\sigma_{n}(u)/\sigma_{n}(u)$  for use in subsequently evaluating the collision density  $F(u + \epsilon)$ .

### F2.3.5 GROUP-AVERAGING PROCEDURES

NITAWL-ll contains no provisions for wing treatments as in previous versions of the code, nor does it require that the basic processing code used to produce multigroup libraries preprocess the wings into, for example, background cross sections. It is formulated in such a manner to allow one to use the Nordheim treatment with a library that contains infinite-dilution-weighted cross sections. This result is accomplished by formulating the resonance processing such that it determines the difference between self-shielded values and the corresponding infinite dilution values, instead of just calculating self-shielded values that either replace or add to preprocessed background values.

This new formulation has several advantages over any of the previous implementations:

- 1. It makes the preprocessing code simpler by removing any requirement that it have a "knowledge" of the Nordheim treatment; for example, it does not have to produce background cross sections that contain "wings,"  $\ell = 1$  resonances, etc.
- 2. Since the output of the calculation is a difference between the shielded value and an infinite dilution value, the effect of using different procedures (integration schemes, energy meshes, etc.) is a second-order error.
- 3. The new treatment allows one to decide which resonances or group of resonances ( $\ell = 0$ ,  $\ell = 1$ , etc.) are important enough to include in the treatment.

All this is accomplished by making the Nordheim treatment determine point cross-section values at two temperatures: (1) the "problem" temperature, and (2) a reference temperature at which the basic cross sections were produced. The reference temperature is carried as part of the resonance information on the master cross-section library. After the cross sections are determined, the flux calculation is made, exactly as in previous versions of NITAWL, using the cross sections at the problem temperature. Both sets of cross sections are then passed to TRAPZ, the subroutine in which the point values are group averaged. The point values at the problem temperature are averaged over the problem fluxes, while the values at the "reference" temperature are averaged using a smooth function, consisting of a 1/E flux tied to a Maxwellian spectrum at five times the reference temperature and which peaks at the reference temperature. The group averages are determined by the scheme described below.

Recall that the Nordheim treatment is written to determine an average flux in a fuel lump that is part of a two-region system. The flux in the moderator is assumed to be asymptotic (viz., I/E) which allows one to eliminate one of the two collision density equations.

In a high percentage of runs, cross sections are desired for use in a different geometry from that in which the Nordheim calculation is made, for example, as when a reactor pin is modeled and cross sections are wanted for a smeared representation of the lattice structure. This requires a "cell weighting" to be performed.

NITAWL-II accommodates "cell" and/or "zone" weighting in a very simple fashion.

Consider the defining equation for a cell-weighted cross section for a nuclide occurring in the fuel region:

$$
\tilde{N} \bar{\sigma}_g^{\text{cell}} \bar{\phi}_g^{\text{cell}} V_{\text{cell}} = \int_{\text{Full}} N(\bar{r}) d\bar{r} \int_g dE \, \bar{\phi}^{\text{Full}}(E) \, \sigma(E) \quad , \tag{F2.3.31}
$$

where

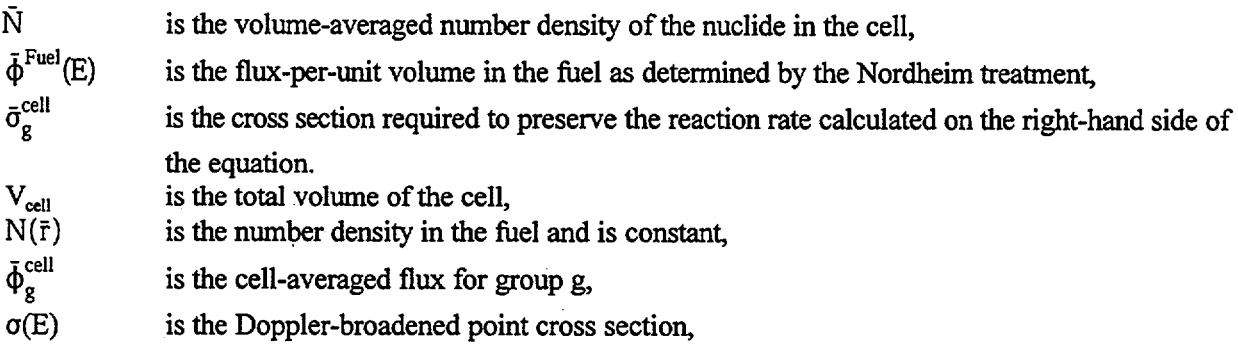

By definition,

$$
\bar{N} = \frac{\int_{\text{Fuel}} N(\bar{r}) d\bar{r} + \int_{\text{Modernator}} N(\bar{r}) d\bar{r}}{\int_{\text{cell}} d\bar{r}} = V_{\bar{r}} N_{\bar{r}} / V_{\text{cell}} , \qquad (F2.3.32)
$$

where  $V_F$  is the volume of the fuel region, and  $N_F$  is the atom density of the nuclide in the fuel region. (Note that it has been assumed that the nuclide for which a resonance calculation is being performed occurs only in the fuel region.) Likewise,

$$
\bar{\Phi}_{g}^{\text{cell}} = \frac{\int_{g} d\bar{E} \left[ \int_{\text{Full}} dr \, \bar{\Phi}^{\text{Fuel}}(E) + \int_{\text{Mod}} d\bar{r} \, \bar{\Phi}^{\text{Mod}}(E) \right]}{V_{\text{cell}}} \tag{F2.3.33}
$$

The assumption is then made that  $\bar{\phi}^{Mod} = 1/E$  consistent with the earlier assumption, such that

$$
\bar{\Phi}_{\mathsf{g}}^{\text{cell}} = \int_{\mathsf{g}} dE \, \bar{\Phi}^{\text{Fuel}}(E) \, \frac{V_{\text{F}}}{V_{\text{cell}}} + \int_{\mathsf{g}} \frac{dE}{E} \left( 1 - \frac{V_{\text{F}}}{V_{\text{cell}}} \right) \, . \tag{F2.3.34}
$$

Substitution into Eq. (F2.3.3 1) ultimately yields

$$
\bar{\sigma}_{g}^{\text{cell}} = \frac{\int_{g} dE \, \tilde{\Phi}^{\text{Fuel}}(E) \, \sigma(E)}{\bar{\Phi}_{g}^{\text{cell}}} \,, \tag{F2.3.35}
$$

which is the expression calculated in NITAWL-II.

Note that if we define  $G = \frac{V_F}{V_{cell}}$  in Eq. (F2.3.34), then

$$
\bar{\Phi}_{\mathsf{g}}^{\text{cell}} = G \int_{\mathsf{g}} dE \, \bar{\Phi}^{\text{Fuel}}(E) + (1 - G) \, \Delta u_{\mathsf{g}} \tag{F2.3.36}
$$

where  $\Delta u_r$  is the lethargy width of group g. We can use the single parameter G—the volume fraction of the fuel lump in the cell--to determine either "cell-" or "zone-" weighted cross sections. (In the latter case, a value of  $G = 1.0$  is used.) Note that this is the only use of this parameter in NITAWL-II.

In most cases, it is thought to be better to specify  $G = 1.0$  and to perform an intermediate calculation (e.g., a simple 1-D  $S_n$  calculation) to perform "cell" weighting. The primary reasons are the following:

- 1. The Nordheim treatment only covers the resolved resonance region and, even here, only a part of the resonance range for a resonance.
- 2. Moderator nuclides also need a "cell" weighting, which will not be addressed by the Nordheim treatment.

Other approximations are needed when the break points for the Nordheim range fall within a group. In these cases, the flux in the fuel must be calculated over the entire energy group, when defining the denominator flux described by Eq. (F2.3.35). Here, the flux is assumed to be 1/E above *5* kT with a Maxwellian shape assumed below that point.

The integrations over  $\bar{\Phi}^{\text{Fuel}}(E)$  and  $\bar{\Phi}^{\text{Fuel}}$   $\sigma(E)$  are performed analytically after assuming that both the flux and cross section are linear with lethargy. Since the Nordheim calculation is performed on a very fine equally spaced lethargy mesh, this integration scheme is very accurate and efficient.

The above discussion applies for the cross sections weighted over the spectrum determined for the problem. The cross sections at the reference temperature are weighted using exactly the same equations with the flux replaced by a l/E flux tied to a Maxwellian spectrum. The output from the weighting calculation is the difference between the values weighted over the problem flux and the smooth flux.

### **F2.3.5.1 New Procedure for Referencing Shielded Cross-Section Values**

In earlier versions of NITAWL, several special sets of cross sections were carried with resonance nuclides and were identified as follows:

> NUREG/CR-0200, F2.3. 11 Vol. 2, Rev. 6

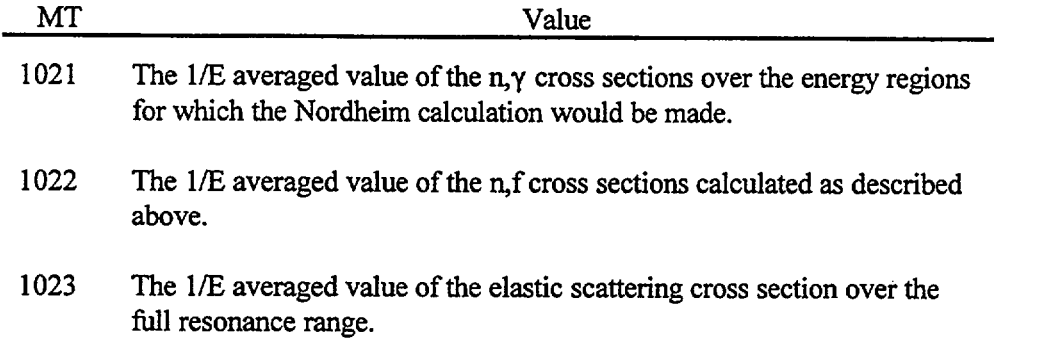

- - -

In this case, the "total values" in  $MT = 1$ ,  $MT = 18$ ,  $MT = 27$ ,  $MT = 101$ , and  $MT = 102$ , corresponding to total, fission, absorption, capture, and n,y, respectively, contained the weighted values for the cross sections for the energy range outside of the ranges over which the Nordheim calculation is made. The values for process identifiers (MT-numbers) correspond to those defined in ref. 11, in most cases.

This fit with a procedure which added the "shielded" value to the "total" values to define a final cross-section value. The special cross sections,  $MT = 1021$  and  $MT = 1022$ , were only used when no resonance calculation was requested, thereby making a set of cross sections with infinite dilution values.

Elastic scattering was treated slightly differently in that  $MT = 1023$  contained the total infinite dilution value, while MT = 2 data (elastic scattering) contained everything except the "bodies" of the resonances to be calculated by the Nordheim treatment.

The primary disadvantage of the treatment just described is that it requires the preprocessing code (in this case, XLACS) to understand enough about the Nordheim treatment to be able to know how to split the averages into the pieces described.

The present formulation of the Nordheim treatment references its shielded values to infinite dilution values, that is,

$$
\sigma_{\text{final}} = \sigma_{\text{infinite dilution}} + \Delta \sigma.
$$

The new procedure thereby relieves the basic processing code of having to know anything at all about the Nordheim treatment. It also means that one can introduce additional resonance data to the calculation, if it is necessary. An example of when this might be required is the case of including  $\ell = 1$  resonance parameters in the Nordheim calculation, something not done previously with any SCALE libraries.

The new scheme does put an additional burden on the Nordheim treatment because it now must determine infinite-dilution averages. This process, however, is simple and straightforward as compared with that of determining self-shielded values.

In the new libraries, cross sections with MT numbers given by

## $3000 + MT$

are used to store the reference infinite dilution values. For example, 3102 contains the infinite-dilution values for  $MT = 102$ . The values in  $MT = 102$  are those determined by weighting the cross sections over the flux used in the basic processing of the data and will not be used unless the MT in the "3000" range is not present.

### F2.3.6 UNRESOLVED RESONANCE CONTRIBUTIONS

NITAWL-II contains no provisions for performing an unresolved resonance calculation, as did its predecessors. In the SCALE system, this operation is typically performed by the BONAMI-S module.

# F2.3.7 ESCAPE PROBABILITIES, POINT CROSS-SECTION FORMULATION, AND DOPPLER **BROADENING**

The first-flight escape probabilities appearing in Eq. (F2.2.1) and discussed in Sect. F2.2.2 are functions of geometry type and size as represented by a characteristic dimension, a. Also, they are explicit functions of the mean-free path, **X,** of the absorber material and implicit functions of energy through the inverse relationship between  $\lambda$  and  $\Sigma_{\rm T}(E)$ . The analytic expressions developed by Case, deHoffman, and Placzek<sup>7</sup> for the escape probabilities for the slab, cylinder, and sphere are given by Eqs. (M7.A. 18) through (M7.A.20) of Sect. M7.A.2 of the SCALE manual.

Earlier versions of NITAWL determined escape probabilities using algorithms programmed by Kuncir.<sup>3</sup> These allowed treating simple spheres, slabs, and cylinders. This version of NITAWL extends these capabilities by allowing one to treat annular systems.

As in most implementations, the escape probabilities are given as a function of  $\bar{a}/\lambda$ . For spheres, a function routine called POSPH is called with two arguments, *a/A* for the inner and outer radii of the shell, respectively. (Note that the inner radius is set to zero to treat a solid sphere.) The equations used in this case are those developed by Westfall'2 for use in the ROLAIDS module. For this, he defines the following terms:

 $P^+$  = first-flight escape probability through the outer surface,

 $P^-$  = first-flight escape probability through the inner surface,

 $T<sup>OI</sup>$  = first-flight transmission probability from the inner to the outer surface,

 $T^{10}$  = first-flight transmission probability from the outer to the inner surface,

 $T<sup>oo</sup>$  = first-flight transmission probability from the outer to the outer surface.

Define

$$
R = \bar{a}/\lambda , \qquad (F2.3.37)
$$

and let  $R_1$  be the value at the inner radius, while  $R_2$  is the value for the outer radius.

It is shown that

$$
P^+ = \frac{3R_2^2}{4(R_2^3R_1^3)} [1 - T^{00} - T^{10}], \qquad (F2.3.38)
$$

NUREG/CR-0200, F2.3.13 Vol. 2, Rev. 6

$$
P^{-} = \frac{3R_1^2}{4(R_2^3R_1^3)} [1 - T^{0I}], \qquad (F2.3.39)
$$

where

$$
T^{OI} = \frac{1}{2R_1^2} \Big\{ (R_2 + R_1)^2 E_3 (R_2 - R_1) - (R_2^2 - R_1^2) E_3 \Big( \sqrt{R_2^2 - R_1^2} \Big) \Big\}
$$
  
+ 
$$
\exp \Big( - \sqrt{R_2^2 - R_1^2} \Big) \Big( \sqrt{R_2^2 - R_1^2} + 1 \Big) - \exp \Big[ - (R_2 - R_1) \Big]
$$
  

$$
\Big( \sqrt{R^2} \times (R_2 - R_1 + 1) \Big) , \tag{F2.3.40}
$$

$$
\Gamma^{IO} = \left(\frac{R_1}{R_2}\right)^2 \Gamma^{OI} \tag{F2.3.41}
$$

$$
T^{OO} = \frac{1}{2R_2^2} \Big[ 1 - \exp \Big( -2\sqrt{R_2^2 - R_1^2} \Big) \Big( 1 + 2\sqrt{R_2^2 - R_1^2} \Big) \Big].
$$
 (F2.3.42)

E3 is the third-order exponential integral function. For cylinders, the procedures developed by Kier and Robba13 are used. These procedures have been programmed into function POCYL, which has the same argument definitions as does POSPH. This routine calls CYLPRB to pregenerate a table of escape probabilities. CYLPRB calls SHELC to generate transmission probabilities for cylindrical shells. The tabulations are used, except when  $R_2 - R_1 > 8.0$ , in which case an asymptotic expression is employed.

For slabs of thickness a, the following expression is used:

$$
P_0 = (1 - 2E_3(\bar{a}/\lambda))/(2 \bar{a}/\lambda).
$$
 (F2.3.43)

The capture, fission, and scatter cross sections are calculated at each mesh energy, E, according to the single-level Breit-Wigner formulation as specified on pages D-1 through D-4 of the ENDF/B documentation.<sup>11</sup> The cross-section determination is done in subroutine RESOL with the Doppler shape functions  $\psi(X_1, \xi)$  and  $\chi(X_1, \xi)$  obtained with subroutine VOGAM as described below. The Doppler- broadened cross sections are given by the following formulas:

$$
\sigma_{n,n}^{\ell}(E) = (2\ell + 1) \frac{4\pi}{k^2} \sin^2 \phi_{\ell} + \frac{4\pi}{k^2} g \frac{\Gamma_n^{\ell}}{\Gamma} \frac{\sin 2\phi_{\ell}}{2} \chi(X_1, \xi) + \left(\frac{\Gamma_n^{\ell}}{\Gamma} - 2\sin^2 \phi_{\ell}\right) \psi(X_1, \chi) \quad (F2.3.44)
$$

$$
\sigma_{n,\gamma}^{\ell}(E) = \frac{4\pi}{k^2} g \frac{\Gamma_n^{\ell} \Gamma_{\gamma}}{\Gamma^2} \psi(X_1,\xi) , \qquad (F2.3.45)
$$

$$
\sigma_{n,f}^{\ell}(E) = \frac{4\pi}{k^2} g \frac{\Gamma_n^{\ell} \Gamma_f}{\Gamma^2} \psi(X_1, \xi) , \qquad (F2.3.46)
$$

where g is the statistical weight for the sequence of resonances. The RESOL algorithm treats up through  $l = 4$ resonances. Spin-dependent quantities appearing in the equations are the neutron width,  $\Gamma_n^{\ell}$ , and the phase shift  $\phi_i$ . These quantities are defined in terms of three basic parameters: the neutron wave number, k, given by

$$
k = 2.196771 \times 10^{-3} \times \sqrt{E} \times (AWRI/(AWRI + 1.0)) \tag{F2.3.47}
$$

where AWRI is the ratio of the mass of the isotope to that of a neutron; the effective scattering radius, â, as specified in the ENDF/B data; and the channel radius, a, given by

$$
a = 0.123 * \sqrt[3]{AWRI} + 0.08
$$
 (F2.3.48)

The phase shifts for the two spin states are determined as

$$
\phi_0 = \hat{\rho} \tag{F2.3.49}
$$

$$
\Phi_1 = \hat{\rho} - \tan^{-1} \hat{\rho} \tag{F2.3.50}
$$

$$
\Phi_2 = \hat{\rho} - \tan^{-1} \left( \frac{3\hat{\rho}}{3 - \hat{\rho}^2} \right) \tag{F2.3.51}
$$

$$
\phi_3 = \hat{\rho} - \tan^{-1} \left[ \frac{\hat{\rho}(15 - \hat{\rho}^2)}{15 - 6\hat{\rho}^2} \right]
$$
 (F2.3.52)

NUREG/CR-0200, Vol. 2, Rev. 6

$$
\phi_4 = \hat{\rho} - \tan^{-1} \left[ \frac{\hat{\rho}(105 - 10\hat{\rho}^2)}{105 - 45\hat{\rho}^2 + \hat{\rho}^4} \right],
$$
 (F2.3.53)

where

 $\hat{\rho}$  = k $\hat{a}$ .

Additional quantities used in determining the spin-dependent neutron widths are the penetration factors,  $P<sub>t</sub>$ , given by

$$
P_0 = \rho \tag{F2.3.54}
$$

$$
P_1 = \rho^3/(1+\rho^2) \tag{F2.3.55}
$$

$$
P_2 = \rho^5/(9 + 3\rho^2 + \rho^4) \tag{F2.3.56}
$$

$$
P_3 = \rho^7/(225 + 45\rho^2 + 6\rho^4 + \rho^6)
$$
 (F2.3.57)

$$
P_4 = \rho^9/(11025 + 1575\rho^2 + 135\rho^4 + 10\rho^6 + \rho^8) ,
$$
 (F2.3.58)

where

 $p = ka$ .

The spin-dependent neutron width is then obtained from the ENDF/B specified neutron width,  $\Gamma_n$ , by the ratio

$$
\Gamma_n^* = P_e(E) \Gamma_n / P_e(E_0) \tag{F2.3.59}
$$

where the penetration factors are evaluated at the neutron energy, E, and the specified resonance base energy,  $E_0$ . Note that the dependence of the penetration factors on energy arises through the definitions of  $\rho$  and k.

Before proceeding with the discussion of Doppler broadening, it is appropriate to introduce one additional spin-dependent quantity, the resonance energy shift factor,  $S_t$ . The effective resonance energy, E'<sub>n</sub>, is related to the specified resonance base energy,  $E_0$ , by

$$
E'_{r} = E_0 + [S_{\ell}(E_0) - S_{\ell}(E)] \Gamma_n / [2P_{\ell}(E_0)] .
$$
 (F2.3.60)

The shift factors appearing in Eq. (F2.3.88) are given by

 $S_0 = 0$  (F2.3.61)

$$
S_1 = \frac{-1}{(1+\rho^2)}
$$
 (F2.3.62)

$$
S_2 = -\frac{(18+3\rho^2)}{(9+3\rho^2+\rho^4)}
$$
 (F2.3.63)

$$
S_3 = -\frac{(675 + 90\rho^2 + 6\rho^4)}{(225 + 45\rho^2 + 6\rho^4 + \rho^6)}
$$
(F2.3.64)

$$
S_4 = -\frac{(44100 + 4725p^2 + 270p^4 + 10p^6)}{(11025 + 1575p^2 + 135p^4 + 10p^6 + p^8)}.
$$
 (F2.3.65)

Thus, for  $\ell = 0$ ,  $E'_{r}$  corresponds simply to  $E_{o}$ .

With the assumption of a Maxwellian distribution of target nuclei velocities, the Doppler shape functions are defined as

$$
\psi(X_1,\xi) = \xi/(2\sqrt{\pi}) \int_{-\infty}^{\infty} \exp[-(\xi/2)^2 (X_1 - Y_1)^2] (1 + Y_1^2)^{-1} dY_1 , \qquad (F2.3.66)
$$

and

$$
\chi(X_1,\xi) = \xi/\sqrt{\pi} \int_{-\infty}^{\infty} \exp[-(\xi/2)^2 (X_1 - Y_1)^2] Y_1 (1 + Y_1^2)^{-1} dY_1 , \qquad (F2.3.67)
$$

where

$$
X_1 = 2(E - E'_r)/\Gamma ,
$$

and

$$
\xi = \Gamma/\Gamma_0 = \Gamma \sqrt{\text{AWRI}/(\text{4E}' \cdot \text{KT})} \ .
$$

The integration over  $Y_1$  accounts for the variation in target nuclei velocities.

The algorithm contained in VOGAM for calculating  $\psi(X_1, \xi)$  and  $\chi(X_1, \xi)$  was developed by J. H. Marable of Oak Ridge National Laboratory in the late 1960s. The algorithm contains three alternative procedures:

- 1. Asymptotic Series Expansion,
- 2. Taylor Series Expansion, and
- 3. Rational Approximation.

NUREG/CR-0200, F2.3.17 Vol. 2, Rev. 6 The numerical analysis associated with the Asymptotic and Taylor Series Expansions can be found in Abramowitz and Stegun.<sup>14</sup> The Rational Approximation is due to Adler and Naliboff.<sup>15</sup> For any particular set of input variables  $(X_1, \xi)$ , the choice of which procedure is applied depends upon the value of a test parameter, T, defined as

$$
T = \frac{\xi^2}{4} (X_1^2 + 1) \tag{F2.3.68}
$$

#### For  $T \le 0.3469175$

The Taylor Series Expansion is applied.

#### For  $0.3469175 < T < 78.50045$

The Rational Approximation is applied.

For  $78.50045 \leq T \leq 1.342177 \times 10^8$ 

The Asymptotic Series Expansion is applied.

#### For  $T \ge 1.342177 \times 10^8$

$$
\psi(X_1, \xi) = \frac{1}{(1 + X_1^2)}
$$

$$
\chi(X_1, \xi) = \frac{2X_1}{(1 + X_1^2)}.
$$

Also, depending upon where the value of T falls within the ranges defined above, the Asymptotic and Taylor Series solutions may include terms up to the fifth order in the independent variables x and y. These terms are summed as

$$
T_1 = \frac{\xi}{2} [a_1 + a_2 x + a_3 r + a_4 (r - 2y^2) x + a_5 (2xy + r) (r - 2xy)
$$
  
+  $a_6 ((2xy + r) (r - 2xy) - 4ry^2) x]$ , (F2.3.69)

and

$$
T_2 = y \frac{\xi}{2} [a_2 + b_3 x + a_4 (r + 2x^2) + b_5 r + a_6 (4rx^2 + (2xy + r) (r - 2xy))],
$$
 (F2.3.70)

where  $r = x^2 + y^2$ , the constant coefficients are given in Table F2.2.4, and x and y are defined below for each solution.

| Coefficient    | Asymptotic series | Taylor series |
|----------------|-------------------|---------------|
| a <sub>1</sub> | 1.0               | 2.0           |
| a <sub>2</sub> | 0.5               | 0.6666667     |
| a <sub>3</sub> | 0.75              | 0.2           |
| $a_4$          | 1.875             | 0.04761705    |
| a <sub>5</sub> | 6.5625            | 0.00925926    |
| $a_6$          | 29.53125          | 0.00151515    |
| $\mathbf{b_3}$ | 1.5               | 0.4           |
| $\mathbf{b_5}$ | 26.25             | 0.03703704    |

Table F2.2.4. Coefficients for the Asymptotic and Taylor Series Solutions

The Taylor Series solution is given by

$$
\psi(X_1,\xi) = \frac{\xi}{2} e^{-x} [(\Gamma_1 X_1 - \Gamma_2) \sin(y) - (\Gamma_2 X_1 + \Gamma_1 - \sqrt{\pi}) \cos(y)] , \qquad (F2.3.71)
$$

and

 $\bar{z}$ 

$$
\chi(X_1,\xi) = \xi e^{-x}[(T_1X_1 - T_2)\cos(y) + (T_2X_1 + T_1 - \sqrt{\pi})\sin(y)],
$$
 (F2.3.72)

where

 $x = \frac{\xi^2}{4}(X_1^2 - 1)$ 

and

$$
y = \frac{X_1 \xi^2}{2}
$$

The Asymptotic Series solution is given by

$$
\psi(X_1,\xi) = \frac{\xi}{2T} [T_1 - T_2 X_1], \qquad (F2.3.73)
$$

and

$$
\chi(X_1,\xi) = \frac{\xi}{T} [T_2 - T_1 X_1], \qquad (F2.3.74)
$$

where

NUREG/CR-0200, F2.3.19 Vol. 2, Rev. 6

$$
X = \frac{4}{\xi^2} \frac{(X_1^2 - 1)}{(X_1^2 + 1)^2}
$$

-

and

$$
y = \frac{-8}{\xi^2} \frac{X_1}{(X_1^2 + 1)^2} .
$$

The rational approximation solution is given by

$$
\psi(X_1,\xi) = (\xi/2) C_1 C_2 / (C_1^2 + X_1^2)
$$
  
\n
$$
- [2(C_6 + C_5(C_3 + \xi/2))((C_3 + \xi/2)^2 + C_4 - (X_1\xi/2)^2) + C_5(C_3 + \xi/2)(X_1\xi)^2]/
$$
  
\n
$$
[((C_3 + \xi/2)^2 + C_4 - (X_1\xi/2)^2)^2 + (C_3 + \xi/2)^2(X_1\xi)^2]
$$
  
\n
$$
- [2(C_{10} + C_9(C_7 + \xi/2))((C_7 + \xi/2)^2 + C_8 - (X_1\xi/2)^2) + C_9(C_7 + \xi/2)(X_1\xi)^2]/
$$
  
\n
$$
[((C_7 + \xi/2)^2 + C_8 - (X_1\xi/2)^2)^2 + (C_7 + \xi/2)^2(X_1\xi)^2],
$$
 (F2.3.75)

and

$$
\chi(X_1,\xi) = X_1 2C_2/(C_1^2 + X_1^2)
$$
  
\n
$$
- \xi^2 [2(C_6 + C_5(C_3 + \xi/2))(C_3 + \xi/2) - C_5(C_3 + \xi/2)^2 + C_4 - (X_1\xi/2)^2]/
$$
  
\n
$$
[((C_3 + \xi/2)^2 + C_4 - (X_1\xi/2)^2)^2 + (C_3 + \xi/2)^2(X_1\xi)^2]
$$
  
\n
$$
- \xi^2 [2(C_{10} + C_9(C_7 + \xi/2))(C_7 + \xi/2) - C_9((C_7 + \xi/2)^2 + C_8 - (X_1\xi/2)^2)]/
$$
  
\n
$$
[((C_7 + \xi/2)^2 + C_8 - (X_1\xi/2)^2)^2 + (C_7 + \xi/2)^2(X_1\xi)^2]
$$
  
\n(F2.3.76)

where the constants  $C_1$ ,  $C_2$ , ...  $C_{10}$  are given in Table F2.2.5.

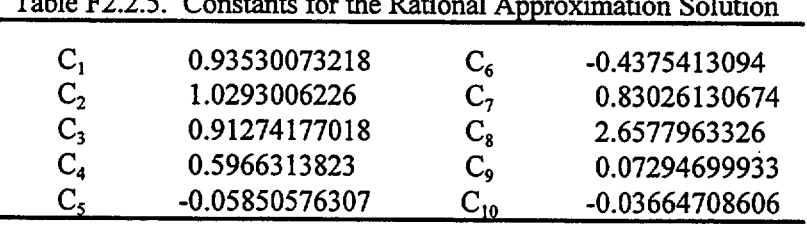

Table F2.2.5. Constants for the Rational Approximation Solution

Comparisons of VOGAM values for  $\psi(X_1,\xi)$  and  $\chi(X_1,\xi)$  with values obtained by integrating Eqs. (F2.3.66) and (F2.3.67) over numerical quadrature have demonstrated maximum deviations of a few tenths of 1%. Thus, the VOGAM algorithm is an accurate and efficient means of obtaining the Doppler-shape functions.

> NUREG/CR-0200, F2.3.21 Vol. 2, Rev. 6

### F2.4 AMPX LIBRARY FORMAT CONVERSION

One major flinction of NITAWL-II is to convert data from an AMPX master library into the AMPX working library format.

An AMPX master library is not structured for direct use in a multigroup particle transport calculation. The intent is to provide a means to present a library that has the potential of being truly problem-independent which can be tailored at run-time for a particular problem. The library also carries data at a sufficient level of detail to allow satisfying many of the less-common, but very powerful, analyses such as cross-section sensitivity studies and coupled neutron-gamma transport calculations. The libraries can, in some cases, allow resonance self-shielding to be performed using the Nordheim method, the Bondarenko method, or an integral transport calculation with many spatial zones. Temperature dependence of data is allowed. Any number of scattering processes can be included to any degree of anisotropic representation. In short, there is far too much detail to require transport codes to process this library.

NITAWL-II serves to process and combine the data mentioned above into a form ready for use by most particle transport programs. Provisions are included to allow performing a Nordheim integral treatment resonance self-shielding calculation for those nuclides with resonance parameters supplied as part of the data. The final output is an AMPX working library.

The AMPX working library contains two types of data: first, group-averaged cross sections for an arbitrary number of processes for neutrons and/or gamma rays and, second, total transfer matrices for neutrons and/or gamma rays.

Many operations may be required in order to produce the working library, as will be evidenced when the library formats are described later in this section.

In the case of Bondarenko data, NITAWL-II simply skips it. Processing of these data is provided in BONAMI-S, discussed in Sect. F1 of the SCALE manual.

The master library can contain resonance parameter data. Processing these data has been described at length in Sect. F2.3. The output is a set of group-averaged values for  $(n, y)$  capture, fission, and elastic scattering. These values are passed for substitution into appropriate positions later in the processing. This requires the adjustment of many "total" values, such as absorption, capture, etc., to ensure consistency.

The final operation is to add together all the transfer matrices in order to form a total transfer matrix. This requires several special operations. In many cases, the transfer matrices are temperature-dependent NITAWL-II does a linear interpolation to the temperature specified for the nuclide, but does not extrapolate outside the range of the data. For resonance nuclides, the elastic scattering matrix is scaled uniformly to make the matrix consistent with the self-shielded values. The  $P<sub>1</sub>(l > 0)$  matrices are scaled by the amount required for the  $P_0$  matrix. For processes involving multiple-exit neutrons [e.g., (n,2n), (n,3n), etc.] NITAWL-II multiplies by the appropriate multiplicity before adding to the total transfer matrix. In the case of coupled neutron-gamma libraries, gamma yields are sometimes expressed in "yield" units, thereby requiring a multiplication by a cross section before their introduction into the total transfer matrix. (This scheme allows one to produce self-shielded gamma production cross sections.) After everything is added together, provisions are included to compress out most zero and/or nonexistent elements in the transfer arrays prior to placing them on the working library.

Descriptions of the AMPX master and working library formats are given on the following pages.

The AMPX multigroup formats have been designed to allow a generality paralleling that of the ENDF/B point libraries. For example:

- 1. The formats can accommodate neutron libraries, gamma libraries, or coupled neutron-gamma libraries.
- 2. An arbitrary number of reaction cross sections can be included with ENDF/B identifiers used for processes, where possible.
- 3. An arbitrary order of anisotropy can be presented which can vary from nuclide to nuclide or even from process to process, in the case of the master library.
- 4. Temperature dependence is allowed on the master library.
- *5.* Resonance parameters may be included on the master library for use in Nordheim resolved resonance calculations and/or in an unresolved resonance calculation.
- 6. The master library can contain Bondarenko data for resonance self-shielding by BONAMI-S (cf., Sect. Fl).
- 7. The master library can include scattering matrix data for an arbitrary number of processes.

In the case of the resonance data, partial energy range data can be specified. For example, on some of the SCALE libraries, the Bondarenko data are only for the unresolved region, which will vary from nuclide to nuclide.

Potentially, the most space-consuming data on a cross-section library are the transfer matrix data. AMPX uses so-called "magic-word" arrays for these data which help to eliminate zero and/or impossible data elements. This procedure is especially important for the master library, where the library may contain data for -50 separate processes represented to an arbitrary level of anisotropy.

The two formats are written using a combination of seven kinds of information, each of which has one or more record types associated with it:

- 1. Header information-written on the front of the library to specify the number of neutron and/or gamma groups, the number of nuclides, etc., contained in the library. (Record Type 1)
- 2. Energy structure information-contains the group boundaries. (Record Type 2)
- 3. Nuclide directory information-50 words that give a title for the nuclide, along with other parameters that specify the kinds of information included for the nuclide, such as number of records in the library for the nuclide and how much neutron and gamma data are given. (Record Type 3)
- 4. Resonance parameter data-provisions for resolved resonance parameters in the single-level Breit-Wigner or multilevel Breit-Wigner (SLBW or MLBW) formats. (Record Type 4)
- 5. Bondarenko data-four record types are used for this information:
	- a. A record that gives the values of  $\sigma_0$  and T at which the factors are tabulated, along with cutoff energies for the Bondarenko calculation. The parameter  $\sigma_0$  is the cross-section value for all nuclides mixed with the nuclide being calculated, and T is the temperature value. (Record Type 5)

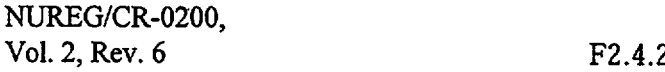

- b. A directory record containing information about the specific processes for which the Bondarenko factor data apply, such as the process, the energy groups for which data are given, etc. (Record Type 6)
- c. A record containing infinite dilution values for a process. (Record Type 7)
- d. A record containing the Bondarenko factors for a process. (Record Type 8)
- 6. A record containing average cross sections by process. (Record Type 9)
- 7. Three record types are used to present transfer matrices:
	- a. A directory record that specifies the processes, orders of anisotropy, lengths, units, etc. (Record Type 10)
	- b. A record to specify temperatures when the matrices are temperature dependent. (Record Type 11)
	- c. A "magic-word" record to store a transfer matrix. (Record Type 12)

A discussion of the structure of each of the various record types follows.

## Record Type 1 (Header Record)

The header record is the first record on a master and a working library and always contains 110 words:

- 1. IDTAPE An identification number for the library.
- 2. NNUC The number of sets of data on the library.
- 3. IGM The number of neutron energy groups on the library.
- 4. IFTG The first thermal neutron group on the library (i.e., the first group that receives an upscatter source).
- *5.* MSN Master Library version type (2 for NITAWL-II resonance processing compatibility).
- 6. IPM The number of gamma-ray energy groups on the library.
- 7. II Zero.
- 8. I2  $(0/1 = n_0/\text{yes})$  A trigger that specifies that this library was produced by weighting a working library in the XSDRNPM module.
- 9. 13 Zero.
### 10. I4- Zero.

11-110. (TITLE(I), I=l,100) - 100 words of text describing the cross-section library.

# Record Type 2 (Energy Boundaries)

This record is on both a master and a working library and specifies the energy boundaries in eV of the neutron groups and/or gamma groups, followed by the corresponding lethargy boundaries. The energy boundaries are arranged in descending order, followed by the lethargy boundaries in ascending order. The "lethargy zero" is taken at 10 MeV. The structure is

 $(EB(I), I=1, IGP), (UB(I), I=1, IGP),$ 

where IGP is the number of groups plus 1.

#### Record Type 3 (Cross-Section Set Directory Record)

Each set of data on a master or working library has a 50-word directory record that specifies certain parameters needed to determine dimensions required to process the data and to describe the make-up of the set of data. The table on the following page describes these data.

Note that the 50-word records are made up of integer, character, and floating-point words. Words 1 to 18 and 49 are character data. Words 29, 30, 34, 35, and 43 are floating point. All other words are integers. For both types of libraries, many parameters may have no meaningful interpretation for a particular set of data. This situation is especially true of the working library; for example, words 20, 21, 22, 25, and 26 only have meaning if the working library has been produced by weighting a previous working library. Zero values will be used when a parameter is not applicable.

#### Record Type 4 Resonance Parameters)

This record is present only when either the number of six-word resonance sets, NRES, or the number of unresolved energy points, NUNR, is nonzero. Its length is

$$
9 + 6 * NRES + NUNR.
$$

All values are in floating point

The first nine words contain parameters used in both the resolved and unresolved resonance calculations

1. A, the mass ratio for the isotope or mixture of isotopes;

- 2. **up,** the potential scattering cross section;
- 3. g, the average statistical factor in the unresolved region;
- 4. NRES, the number of six-parameter resonance sets;

- *5.* s, a factor used in the Nordheim calculation to determine the range over which the calculation will be made (cf., Sect. F2.3.3);
- 6.  $\langle D \rangle$ , the average level energy spacing for the  $\ell = 0$  unresolved sequence which will be calculated;
- 7. the average unresolved neutron width;
- 8.  $\langle \Gamma_{\mathbf{v}} \rangle$ , the average unresolved gamma width;
- 9.  $\langle \Gamma_f \rangle$ , the average unresolved fission width.

The next 6\*NRES words consist of six-word sets of data used in the Nordheim calculation. The first six words are:

- 1. Zero;
- 2. NBLK, the number of blocks of resolved data;
- 3. Zero;
- 4. Zero;
- *5.* TREF, the reference temperature at which the infinite dilution arrays on this library were calculated;
- 6. Zero

Following these six words are NBLK six-word groups that are used to specify information concerning blocks of resonance data that apply to, for example, different isotopes, different energy regions, different kinds of data (s-wave or p-wave resonances), etc. These groups are stacked as follows:

- 1. AWRI, the mass ratio associated with the block of data;
- 2. ABUN, the abundance for the block of data;
- 3. NRE, the number of resonances in the block;
- 4.  $\ell$ , the value of spin for the resonances in the block;
- 5. EL, the low-energy cut-off for resonances in the block;
- 6. EN, the upper energy cut-off for resonances in the block;

# Word(s) Master Library Working Library

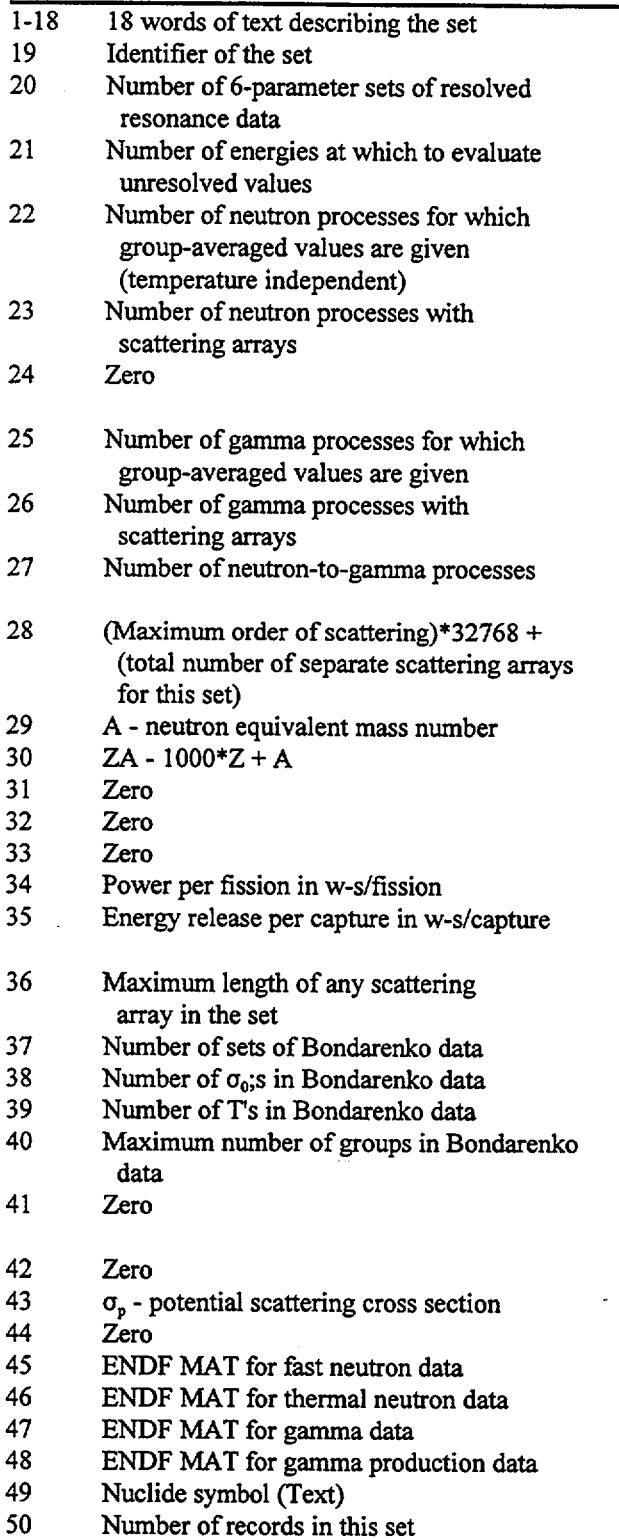

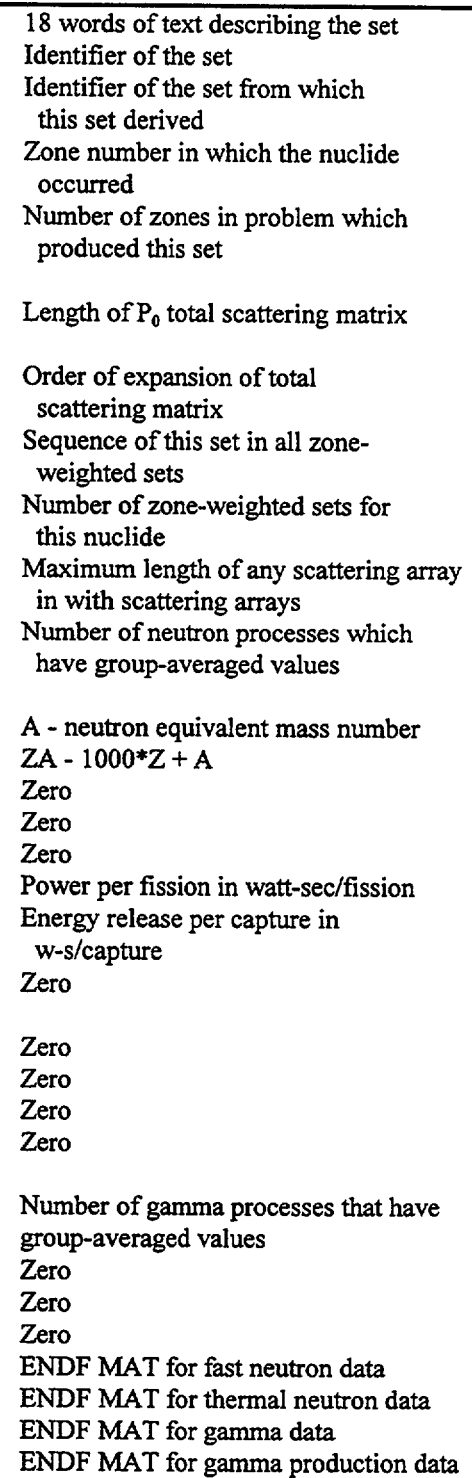

Nuclide symbol (Text) Number of records in this set

After these NBLK groups of six words comes the six-word sets of resonance parameters arranged as follows:

1.  $E_0$ , the resonance energy,

first

- 2.  $\Gamma_{\rm n}$ , the neutron width of the resonance,
- 3.  $\Gamma_{\gamma}$ , the gamma width of the resonance,
- 4.  $\Gamma_{\rm f}$ , the fission width of the resonance,
- *5.* r, a factor used in the Nordheim treatment for determining the range of calculation,
- 6. g, the statistical factor for the resonance.

The following chart illustrates the structure just described schematically:

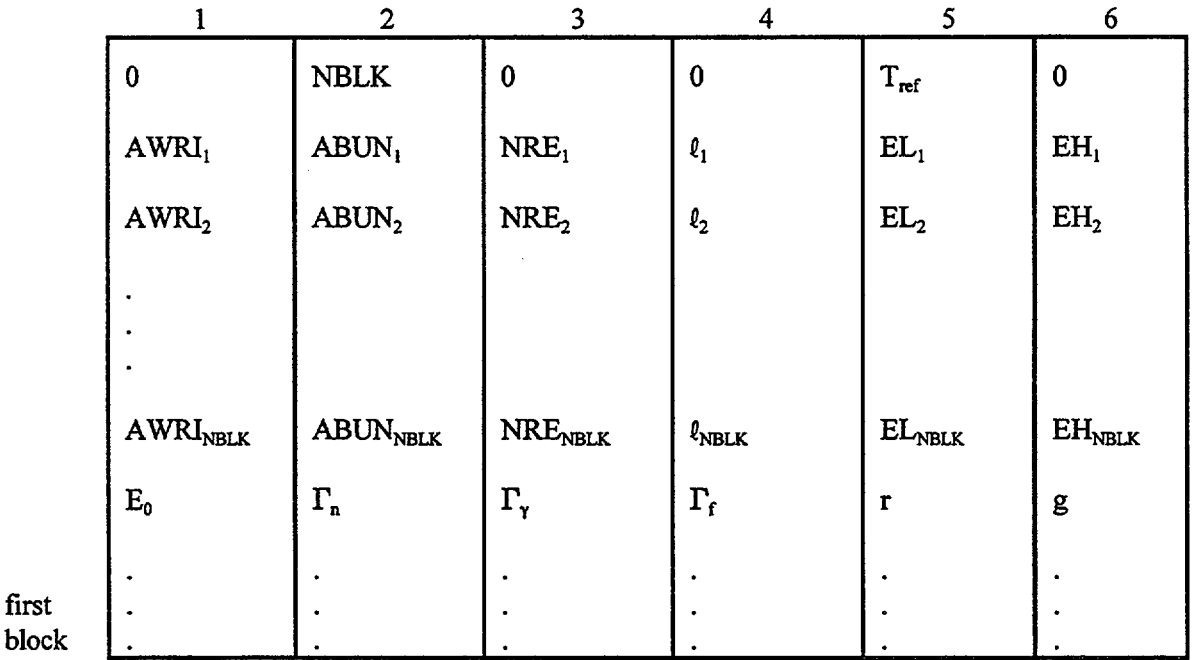

After the resolved resonance parameters, the points at which the unresolved cross section should be evaluated are specified. There are NUNR of these points arranged low-to-high in energy:

# (EUNR(I), I=I, NUNR)

NUREG/CR-0200, F2.4.7 Vol. 2, Rev. 6

### Record Type 5 (First Record of Bondarenko Block)

This record is used to specify the  $\sigma_0$  and temperature values at which all Bondarenko factors for the nuclide will be presented. It also specifies the upper and lower energies for which factors can apply in the case where they do not span all energy groups. The number of  $\sigma_0$  values, NSIGO, is specified in the 38th word in the set directory, and the 39th word specifies the number of temperatures, NT. The record structure is

 $(\sigma_0(I), I=1, NSIG0), (T(I), I=1, NT), ELO, EHI.$ 

The  $\sigma_0$  values can either ascend or descend; the temperatures are expressed in Kelvin in ascending order. The parameter  $\sigma_0$  is the cross-section value for the other nuclides mixed with a nuclide in a particular situation.

# Record Type 6 (Directory for Bondarenko Data)

This record type is used to specify the processes that have Bondarenko data in the set. Its length is six times NBOND, the number of Bondarenko processes, specified in the 37th word in the set directory. The structure is the following:

 $(MT(I), I=1, NBOND);$ (NF(I), I=1, NBOND);  $(NL(I), I=1, NBOND);$  $(ORDER(I), I=1, NBOND);$  $(IOFF(I), I=1, NBOND);$ (NZ(I), I=1, NBOND).

The parameters have the following interpretation: MT is the identifier of the process (e.g.,  $MT = 2$  is for elastic scattering as in ENDF/B). NF is the number of the first energy group for which parameters are given. NL is the last group for which parameters are given. ORDER is used to specify the order of the scattering matrix in the event it is to be self-shielded. IOFF is the offset from the "magic-word" in the transfer matrices; for example, for elastic scattering, the first word after the magic-word is generally the within-group term such that IOFF=1 would specify the shielding for the within-group terms; (This parameter will be clearer when the transfer matrix description—record type 12—is read.) NZ is presently unused and has a zero value.

# Record Tvpe 7 (Infinite Dilution Values for Bondarenko Data)

Each process that has Bondarenko data has one of these records which contains the infinite-dilution values for the process. Its structure is

# $(\sigma^*(I), I=NF, NL)$ ,

where NF and NL are the first and last groups with data for the process.

#### Record Type 8 (Bondarenko Factors)

This record is a three-dimensional (3-D) array and contains the Bondarenko factors for a process. Its structure is

```
((BF(I,J,K), I=1, NSIGO), J=1, NT), K=NF, NL).
```
Record Type 9 (Temperature-Independent Average Cross Sections)

This record type is used to present average cross sections (sometimes called 1-D cross sections) on the library.

Its structure is

```
MT<sub>1</sub>, (\sigma<sub>1</sub>(I), I=1, IGM)
MT_2, (\sigma_2(I), I=1, IGM)MT_{LAST}, (\sigma_{LAST}(I), I=1, IGM),
```
where the MTs are the process identifiers, and the cross sections,  $\sigma$ , are given for all groups. (Note that the MTs are given as floating-point numbers.)

Record Type 10 (Scattering Matrix Directory)

An AMPX master library always provides a directory that identifies the scattering matrices which are given for a nuclide. The structure is

(MT(I), I=1, N2D),  $(L(I), I=1, N2D),$ (NL(I), I=1, N2D), (NT(I), I=1, N2D),

where N2D is the number of scattering (2-D) processes, MT is the process identifier, L is the maximum length of any of the scattering matrices for the process, NL is the order of Legendre fit to the scattering matrix, and NT is a parameter whose definition depends on the type of data (whether neutron, gamma production, or gamma) given as follows:

- 1. For neutron-neutron data, NT is the number of temperatures at which scattering matrices are given.
- 2. For gamma production data, NT is zero if the data are in yield units and is unity if they are in cross-section units.
- 3. For gamma-gamma data, NT is zero.

NUREG/CR-0200, F2.4.9 Vol. 2, Rev. 6

### Record Type 11 (Scattering Matrix Temperatures)

This record type is only used on a master library and specifies the temperatures (in eV) of the scattering matrices. It is only used for neutron-neutron data and is given when NT > 0 (see Record Type 10). The temperatures are in ascending order as follows:

$$
(T(I), I=1, NT)
$$

Record Type 12 (Scattering Matrix)

This record type is used to store scattering-matrix data (sometimes called 2-D data). As will be illustrated, it has provisions for truncating zero and/or impossible elements from the array. It exists in two forms: (1) a self-defining form used for gamma production data on a master library and for all scattering matrices on a working library, and (2) a form that is not self-defining. The only difference is that the self-defining form specifies the length as the first word, while the other does not; that is,

$$
L, (X(I), I=I, L)
$$

or

$$
(X(I), I=1, L).
$$

The structure of the X-array is as follows:

Magic word for a group, Terms for scattering to the group, Magic word for the next group, Terms for scattering to this group, Etc., etc.

In some cases, a negative or zero magic-word is used to specify the end of data in the record. A "magic-word" is used to define:

- 1. the sink group number, III,
- 2. the first group number, JJJ, which scatters to this group,
- 3. the last group number, KKK, which scatters to this group.

The magic-word is then defined as

 $MW = 1000000*JJJ + 1000*KKK + III,$ 

such that it is composed of three 3-digit integers:

MW: JJJKKKIII.

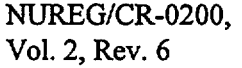

 $F2.4.10$ 

The scattering terms below a "magic-word" are in reverse ordering (following typical practice for transport theory programs); that is, the scattering term for scattering from the last group is first, etc.:

```
MW for group III
\sigma(KKK-III)\sigma(KKK-1-III)\sigma(JJJ-III)
```
The scattering matrix record will contain one  $P_t$  matrix for a process.

Consider an elastic scattering matrix for hydrogen which will be a full triangular matrix and assume three energy groups. The scattering matrix will look as follows:

1001001  $\sigma(1-1)$ 1002002  $\sigma(2-2)$  $\sigma(1-2)$ 1003003  $\sigma(3-3)$  $\sigma(2-3)$  $\sigma(1-3)$ 

Note that the record is a mixture of integer and floating-point terms.

# AMPX Master Library Format

The overall structure of an AMPX master library is given as follows:

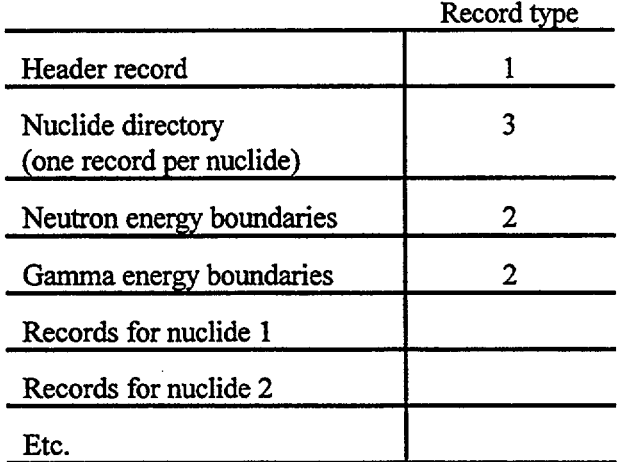

NUREG/CR-0200, F2.4. 11 Vol. 2, Rev. 6 The structure of the records of a nuclide is:

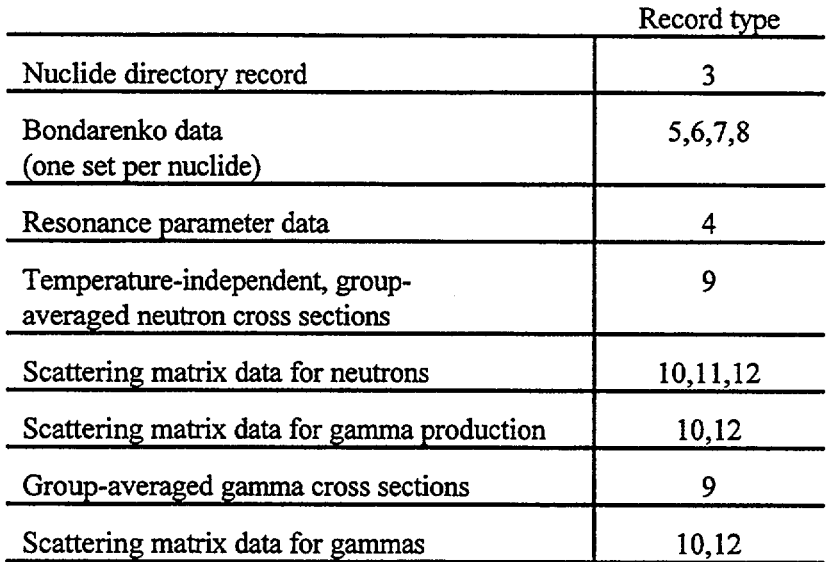

The internal structure for Bondarenko data is:

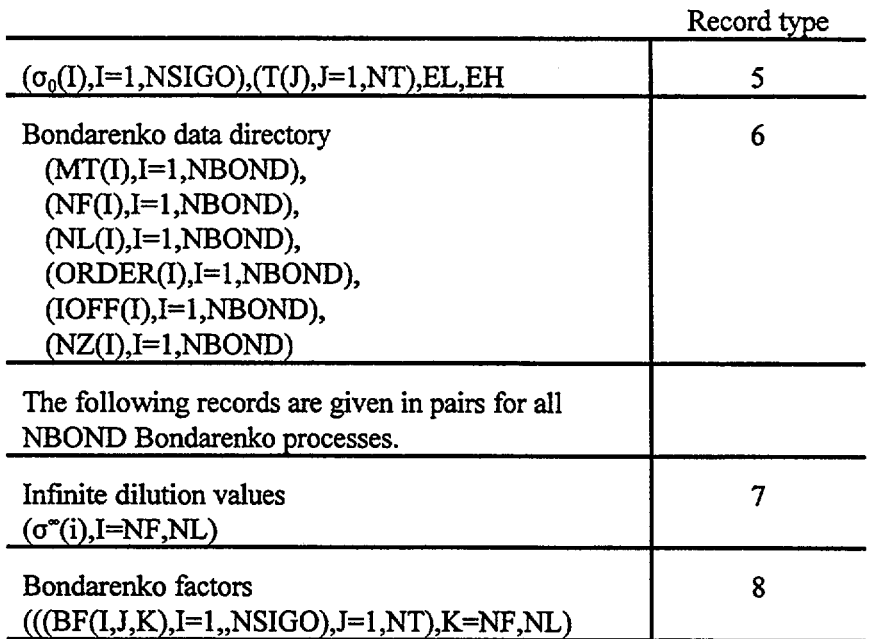

The internal structure of the scattering matrix data for neutrons is:

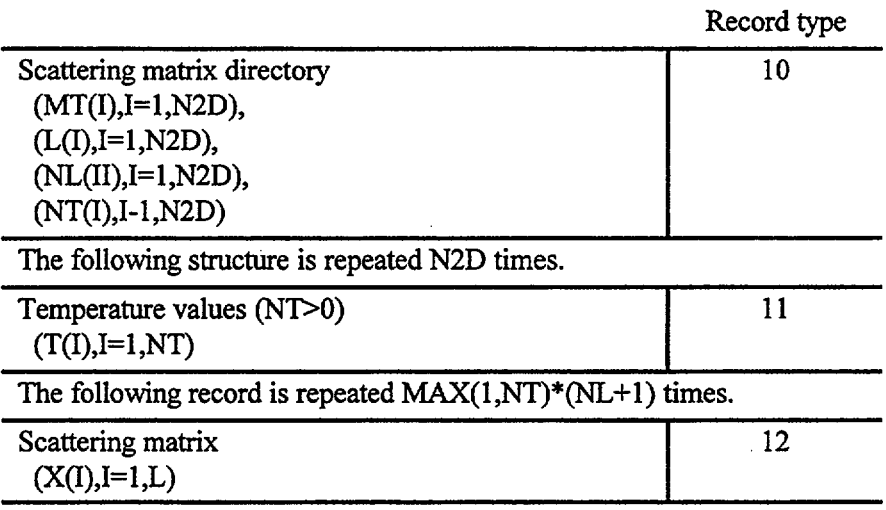

The internal structure for gamma production scattering is:

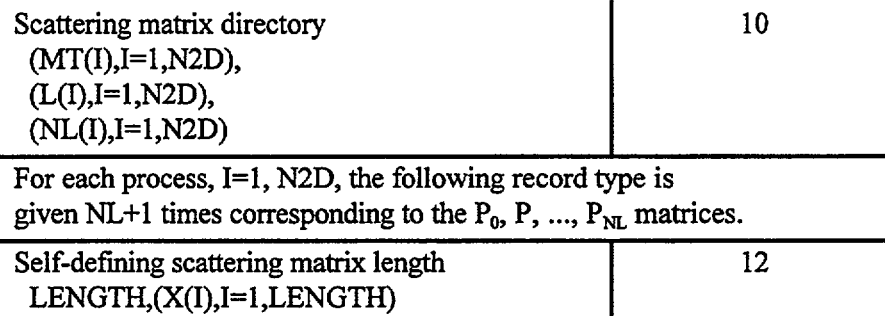

The internal structure for gamma-gamma scattering is:

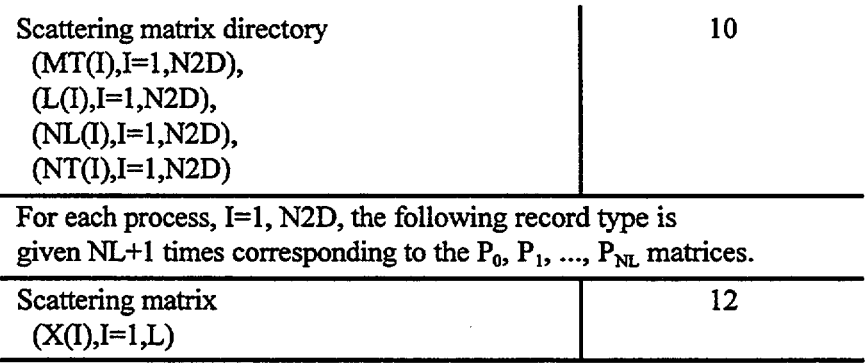

### AMPX Working-Library Format

The overall structure of a working library is given below:

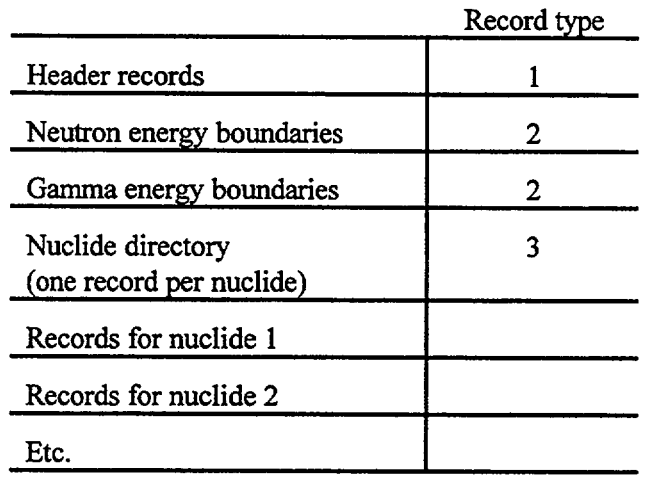

The structure of the records for a nuclide is:

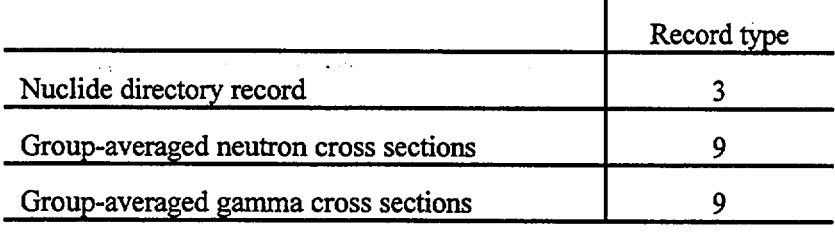

The  $P_0$ ,  $P_1$ , ...,  $P_{NL}$  total scattering matrices are presented in selfdefining records.

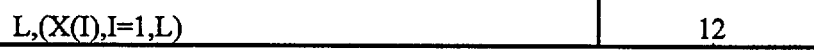

# **F2.4.1 DIFFERENCES BETWEEN THE AMPX MASTER LIBRARIES USED BY NITAWL-II AND PREVIOUS VERSIONS**

The format of the master library used in NITAWL-II is identical to that used by previous versions of the code. However, there are several differences, as discussed in Sect. F2.3.5, which redefine some of the parameters within the library.

One obvious difference is **that** the new libraries will contain no unresolved resonance data, since there is no unresolved calculation in NITAWL-II.

In the group-averaged parameters, the values are now expected to be infinite dilution values and not background values as in earlier versions.

For those who wish to make use of an earlier AMPX master library in NITAWL-II, a simple conversion program called CORECTOL has been developed (see Sect. M15.6).

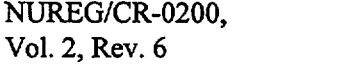

### F2.5 **SUMMARY OF FUNCTIONS BY SUBPROGRAM**

On the following pages are descriptions of all subprograms written specifically for NITAWL-II. All are written in FORTRAN. Descriptions of library subprograms shared by more than one SCALE module are given in Sect. M2 of this document. These routines are identified by an asterisk.

#### F2.5.1 CRRCT

#### CALLING SEQUENCE:

# CALL CRRCT (CX, RSA, RSN, RSS, IGP, NID, IFTG, NRES, SS)

FUNCTION:

CRRCT is used to correct the initial infinite dilution values with self-shielded values generated by the Nordheim resonance treatment. It also must make changes to ensure consistency of all "total" values such as the total values, capture values, absorption values, etc. In the case of resonance nuclides that bypass the resonance calculation, this routine must perform some summing operations in order to obtain complete infinite dilution values.

#### ARGUMENTS:

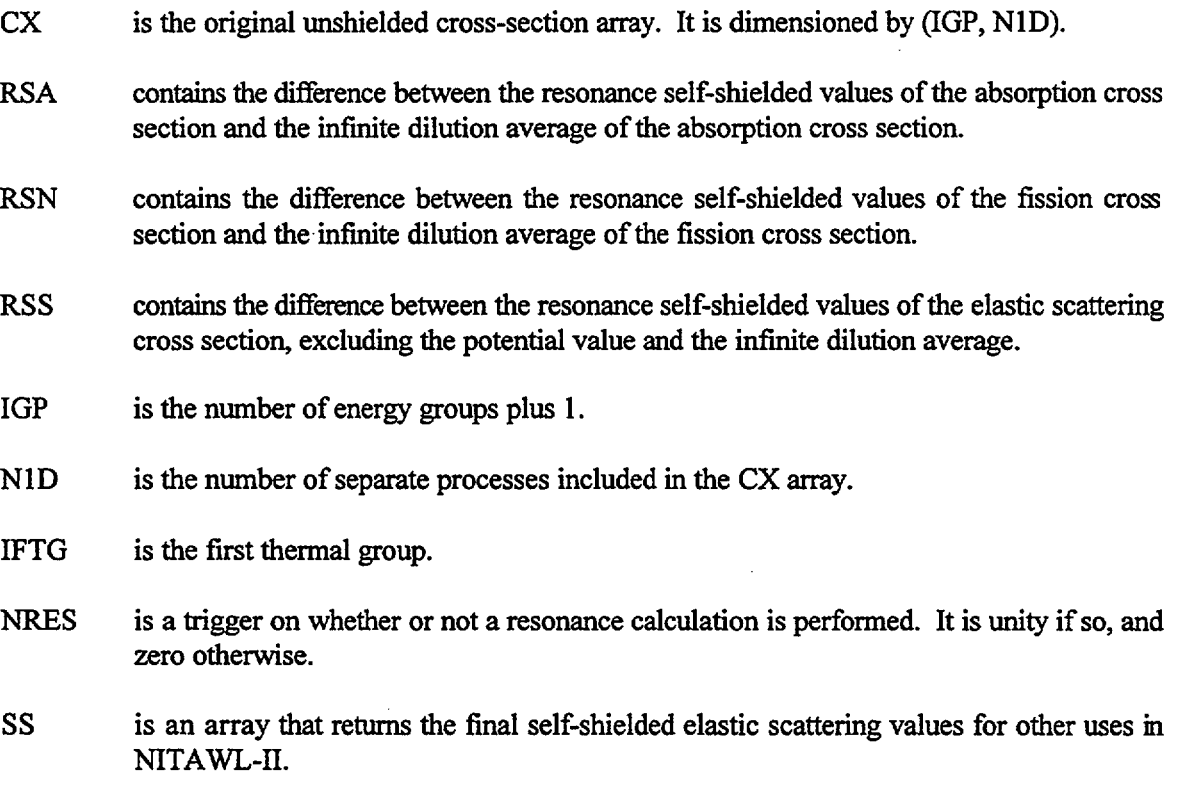

NUREG/CR-0200, F2.5.1 Vol. 2, Rev. 6

# **F2.5.2 CXRT**

# CALLING SEQUENCE:

### CALL CXRT (CX, NID, XE, IFTG, IGP, IGM, RSS)

# FUNCTION:

CXRT is used to correct the neutron elastic scattering and total cross sections to ensure consistency with the thermal matrix, which may vary as a function of temperature.

## ARGUMENTS:

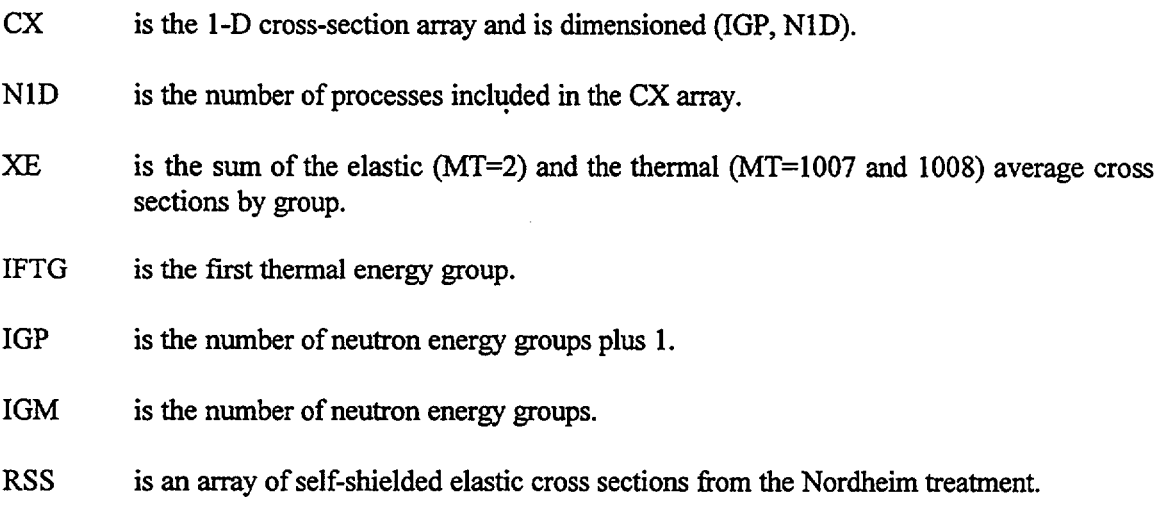

#### **F2.5.3** CYLPRB

#### CALLING SEQUENCE:

# CALL CYLPRB (RO, RI)

# FUNCTION:

CYLPRB is used to generate tables of transmission probabilities that are subsequently used to generate escape probabilities for cylindrical shells. SHELC is called to generate transmission probabilities.

# ARGUMENTS:

RO is the value of  $\bar{a}/\lambda$  for the outer radius. RI is the value of  $\bar{a}/\lambda$  for the inner radius.

### F2.5.4 **FOLD**

CALLING SEQUENCE:

CALL FOLD (CX, L, X, IGM)

### FUNCTION:

FOLD is provided for the case in which gamma production matrices are expressed in yield units, thereby requiring a multiplication by an average cross section to obtain "cross section" units:

 $\sigma$ (neutron to gamma) =  $\sigma$ (neutron) yield (neutron to gamma).

### ARGUMENTS:

CX is the transfer matrix array (see Sect. F2.4).

- L is the length of the transfer matrix.
- X is an array of the averaged cross sections.
- IGM is the number of neutron energy groups.

### SUBROUTINES CALLED:

MGCWRD\*

#### **F2.5.5 GRID**

#### CALLING SEQUENCE:

CALL GRID (EZERO, GAMN, GMGM, GFG, R, GAMMA, EONE, EPSIL, SIGOH, XI, MESH, AID, SPIN, JPRINT)

#### FUNCTION:

GRID performs several operations to determine constants used in the Nordheim calculation:

- 1. It determines  $\Gamma_t = \Gamma_n + \Gamma_r + \Gamma_f$ .
- 2. It determines  $\Gamma_a = \Gamma_r + \Gamma_f$ .
- 3. It replaces  $\Gamma_f$  with  $\Gamma_f = \Gamma_f/\Gamma_a$ .
- 4. It calculated  $\sigma_0$  for each resonance.

NUREG/CR-0200, F2.5.3 Vol. 2, Rev. 6

- 5. It determines the mesh spacing, e, the number of points in the mesh, and the upper energy of the Nordheim calculation for each resolved resonance.
- 6. It determines  $\xi$  for each resonance.

### ARGUMENTS:

- EZERO is an array of resonance energies.
- GAMN is an array of neutron widths for each resonance.
- GMGM is an array of capture gamma widths for each resonance.
- GFG is an array of fission widths for each resonance.
- R is an array for the r-factors (see Sect. F2.3.3) for each resonance.
- GAMMA is an array in which the total width of each resonance is returned.
- EONE is returned with the upper cutoff of the Nordheim calculation by resonance.
- EPSIL is the lethargy mesh spacing for the Nordheim calculation of each resonance.
- SIGOH is the peak value,  $\sigma_0$ , for each resonance.
- $XI$  is an array in which  $\xi$  is returned for each resonance.
- MESH is an integer array in which the number of mesh points to be used in the Nordheim calculation is returned for each resonance.
- AID is not used.
- SPIN is an array of  $g<sub>j</sub>$  for each resonance.
- JPRINT is a print trigger flag  $(0/1 yes/no)$  for information concerning the Nordheim resonance mesh parameters.

#### COMMON BLOCKS:

RSNNC

#### **F2.5.6 ISRCH**

#### CALLING SEQUENCE:

 $I = \text{ISRCH (ID, MT, M, N)}$ 

### FUNCTION:

ISRCH is used to locate a process identified by ID in a 1-D cross-section array MT dimensioned (MN), where M is the number of groups plus 1 and N is the total number of processes. It returns the column number containing the process or a zero if the process cannot be found.

### ARGUMENTS:

ID is the floating-point value of the identifier.

MT is the 1-D cross-section array.

M is the number of groups plus 1.

N is the number of processes in MT.

### **F2.5.7 LSRCH**

#### CALLING SEQUENCE:

 $I = L$ SRCH (ID, I2, F3, MMT, IRES)

FUNCTION:

LSRCH is a logical function that is used to determine whether a nuclide with resonance parameters requires the allocation of arrays for the resonance calculation. Note that I and LSRCH are logical variables.

# ARGUMENTS:

ID is the identifier of the nuclide.

I2 is the input array which specifies the nuclides from the master library (i.e., the 2\$ array).

F3 is the input parameter array for resonance calculations (i.e., the 3<sup>\*</sup> array).

MMT is the number of nuclides selected from the master library.

IRES is the number of blocks of input resonance data.

### SUBROUTINES CALLED:

ISRCH

NUREG/CR-0200, F2.5.5 Vol. 2, Rev. 6

### F2.5.8 MAXINT

#### CALLING SEQUENCE:

### CALL MAXINT (AKT, TEMP, UKT, UL, UH, DU)

# FUNCTION:

MAXINT is provided to allow calculating a group flux for the external moderator when the lower boundary of the group containing the resonance is less than 5 kT. In this case, the code calculates a flux integral as follows:

$$
\varphi_g = \int_{EL}^{MIN(EH, \text{SKT})} dE M(E, T) dE + \int_{5MIN(EH, \text{SKT})}^{EH} \frac{dE}{E},
$$

which is added to the integral of the Nordheim Integral Treatment flux to get a value for the group. In the equation, EL is the lower energy of the group, M(E,T) is the Maxwellian flux, and H is the upper group boundary. Both integrals above are determined analytically.

# ARGUMENTS:

AKT is 5 kT expressed in eV.

TEMP is the temperature in Kelvin.

- UKT is the lethargy corresponding to AKT.
- UL is the lower lethargy boundary of the group.
- UH is the higher lethargy boundary of the group.
- DU is the flux value determined in this routine.

#### **F2.5.9 MIXM**

#### CALLING SEQUENCE:

CALL MIXM (A, L, C, IGM, IPM, II, I2, N, IFTG, F)

# FUNCTION:

MIXM is used to mix together transfer arrays that use the "magic-word" structure discussed in Sect. F2.3.8. It produces an expanded array that must subsequently be compressed using CMPS (see Sect. M2) for use in other situations.

#### ARGUMENTS:

A is the input transfer matrix which is to be added to C as follows:

 $C = C + F * A$ .

L is the length of the A array.

C is the expanded "summed" transfer matrix.

IGM is the number of neutron energy groups.

IPM is the number of gamma energy groups.

- II is an offset that is added to the source group indices and is used for gamma groups when neutron and gamma data are combined into a single transfer matrix.
- I2 is an offset that is added to the sink group indices and is used for gamma-gamma processes when neutron and gamma data are combined into a single transfer matrix.
- N is an array containing the location of the "magic words" in the expanded transfer matrix, C.
- IFTG is the first thermal neutron group.

F is a factor by which A is multiplied when it is added into C.

### SUBROUTINES CALLED:

MGCWRD\*

### F2.5.10 **MSTPRD**

CALLING SEQUENCE:

CALL MSTPRD (X, CX DE, LX, LY, LZ, SS, TP, UL, AID, AXS, ENG, EZR, GRD, IDE, MTT, MTX MTY, MTZ, NLX NLY, NLZ, NRL, NRX, NRY, NRZ, NTX NTY, NTZ, RSA, RSN, RSS, CTTL, TEM, LENGTH, GAMN, GMGM, GFG, R, GAMMA, EONE, EPSIL, SIGOH, xr, MESH, ALPHA, TERM, IVAL, BVAL, SIGAZ, SIGSZ, F, AMU, SUB, DRI, SPIN, FACT, SEN, SEL, MSC, D, NNU)

### FUNCTION:

MSTPRD is provided to access data from a master library and to provide control for the operations necessary to construct a file in AMPX working library format (see Sect. F2.3.8). The operations include calling RSNANC for resolved and unresolved resonance calculations, calling TERPID to ensure that the set has values for total, absorption, capture, and elastic scattering cross sections, calling CRRCT to introduce resonance self-shielded values, calling SUMX to sum elastic and thermal P scattering matrices, calling FOLD to multiply yields by cross sections, calling RNORM to renormalize elastic scattering matrices, calling MIXM to mix together individual transfer matrices into a "total" transfer matrix, calling CMPS to compress an expanded "total" matrix, calling CXRT to correct for temperature-dependence of thermal scattering matrices, and calling SENSTY to produce a self-shielded AMPX master library. The output of MSTPRD is MMT sets of cross-section data on the working library.

### ARGUMENTS:

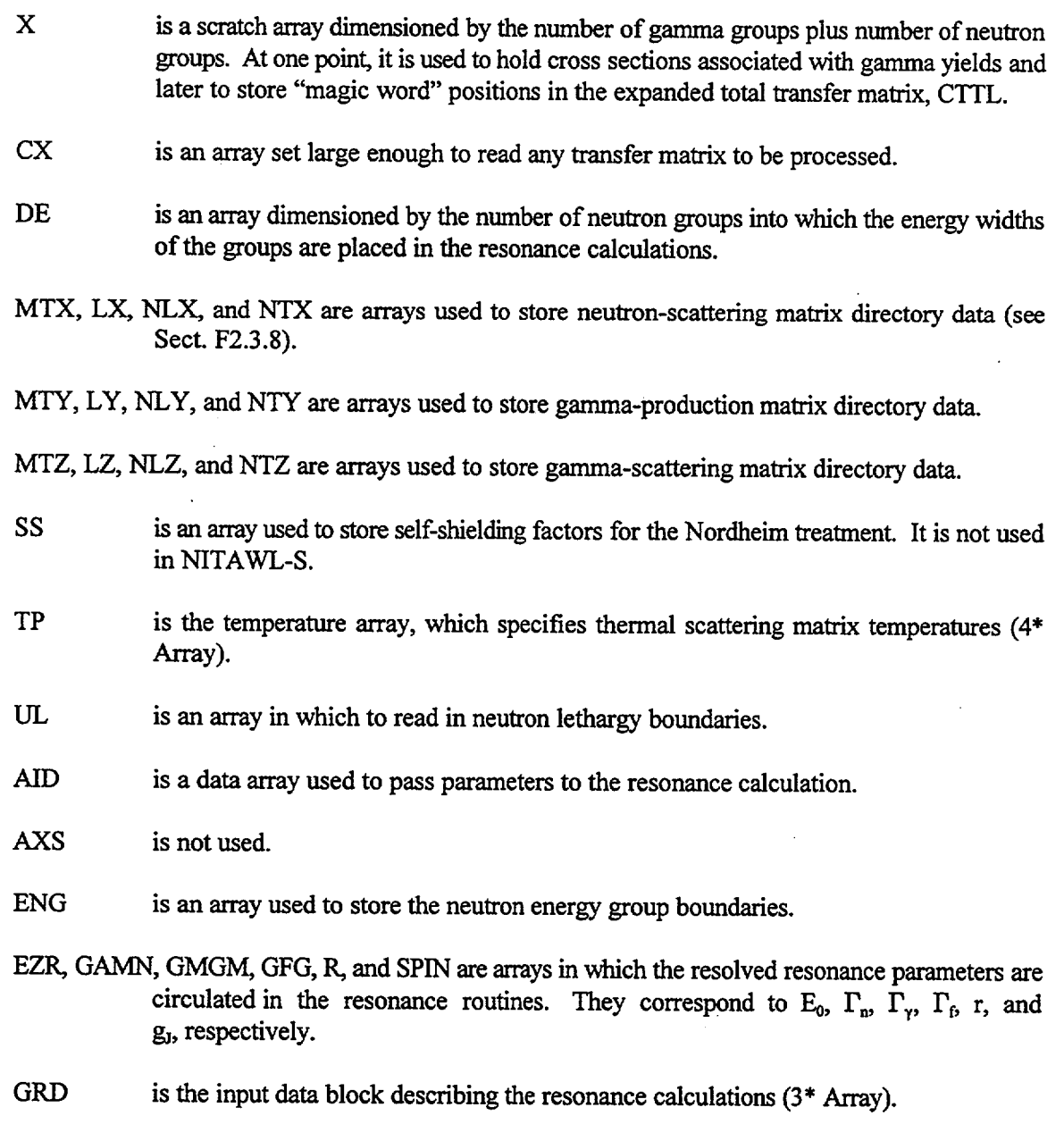

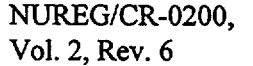

 $F2.5.8$ 

- IDE is a 50-word array into which the nuclide directory data are read.
- MTT is the input array which selects the nuclides to be read (2\$ Array).
- NRL is an array into which the starting records on direct access unit  $N9$  of each P, matrix for a nuclide is stored.
- NRX, NRY, NRZ are arrays used to read the directory for Bondarenko data.
- RSA, RSN, RSS are arrays used by the Nordheim treatment for storing the differences between self-shielded values for absorption, fission, and elastic scattering, and their infinitedilution averages, respectively.
- CTTL is an array into which data are "mixed" to form a total transfer matrix.
- TEM is an array into which the thermal-scattering matrix temperatures are read.
- LENGTH is an array for the compressed lengths of the P, total-transfer matrices.
- EONE is an array in which are stored the starting energies for each resonance in the Nordheim calculation.
- EPSIL is an array for the lethargy mesh (by resonance) for the Nordheim calculation.
- SIGOH is an array for the peak cross sections,  $\sigma_0$ , of all resonances.
- XI is an array for the  $\xi$ -values of all resonances.
- MESH is an integer array for the number of mesh points to be taken for each resonance in the Nordheim calculation.
- ALPHA is an array dimensioned by 3 for the  $\alpha$  value of the fuel, moderator 1, and moderator 2, respectively.
- TERM is an array dimensioned by 3 for storing the cumulative slowing down term for the fuel, moderator 1, and moderator 2, respectively.
- IVAL is an array dimensioned by 3 for storing a mesh counter for the fuel, moderator 1, and moderator 2, respectively.
- BVAL is an array dimensioned MMSH\*3 for storing contributions at each mesh in the Nordheim calculation for the absorber, moderator 1, and moderator 2, respectively.
- SIGAZ and SIGSZ are arrays at which the point Doppler-broadened values are calculated for all points in the Nordheim mesh.
- F is an array for the collision densities.
- AMU is an array in which a quantity closely akin to the energy of each mesh point in the Nordheim calculation is stored.
- SUB is an array in which the average flux in the lump at each mesh point in the Nordheim calculation is stored.
- DRI is not used.
- FACT is an array (called FACTOR in RSNANC) which is used to pass the abundance of the nuclide being calculated to the Nordheim treatment.
- SEN and SEL are arrays into which the thermal and the epithermal elastic-scattering matrices are summed, in order to prepare for adjustment of 1 -D cross sections.
- MSC is the input array wherein the thermal process(es) is selected for nuclides having multiple kinds of thermal-scattering data (6\$ Array).
- D is the large container array allocated to NITAWL.
- NNU is the total number of nuclides on the input master library.

### SUBROUTINES CALLED:

CLEAR\*, CMPS\*, CRRCT, CXRT, FOLD, 10\*, I04\*, JLL1\*, MIXM, MWLIST\*, PICKMT, PRTIME\*, PRTID\*, REED\*, RITE\*, RNORM, RSNANC, SENSTY, SUMS, SUMX, TERPID

#### COMMON BLOCKS:

COUNTR, RSNNC, DATA, DRTACS

#### **F2.5.11 NDRVER**

CALLING SEQUENCE:

CALL NDRVER **(D,** LLIM)

#### FUNCTION:

NDRVER serves as a control module for operations performed by NITAWL-II. In this routine, the second data block is read. The nuclide directories on up to three input cross-section libraries are read in order to determine maximum array sizes needed and, also, whether all nuclides requested are present. It sets up array pointers for practically all arrays used anywhere else in NITAWL-II. OPENDA is called to initialize direct access space on logical NT7. TAPERD is called to perform all operations requested for NITAWL-II. PRTIME is called to print elapsed time. CLOSDA is called

to release the space for logical NT7 for use in other SCALE modules. RECTRY is called to ensure consistency of the nuclide directory on the working library output from NITAWL-II with actual data elsewhere on the library.

ARGUMENTS:

D is the large container array into which NITAWL-II builds its flexibly dimensioned arrays.

LLIM is the size of D (in 4-byte units).

#### SUBROUTINES CALLED:

CLOSDA, ERRO\*, FIDAS\*, ISRCH, OPENDA\*, PRTIME\*, QOREAD\*, RECTRY\*, TAPERD

COMMON BLOCKS:

EXECUT, DATA, COUNTR, RSNNC, DRTACS, BLKLNC

**F2.5.12** NITAWL

CALLING SEQUENCE:

None (Main Program)

FUNCTION:

NITAWL is an alternative program to 000002 which is used to execute NITAWL-II in a non-SCALE environment, such as AMPX. It sets a parameter, IEXCT, to zero, thereby signaling that all input are made by card input. It calls SETUP, to initial and read the first data block. It calls ALOCAT to dynamically allocate core to NDRVER which controls the remainder of the NITAWL-II run.

SUBROUTINES CALLED:

SETUP, ALOCAT\*, NDRVER (through ALOCAT)

COMMON BLOCKS:

EXECUT

**F2.5.13 POCYL**

CALLING SEQUENCE:

CALL POCYL (RI, RO)

NUREG/CR-0200, F2.5.11 Vol. 2, Rev. 6

#### FUNCTION:

- -

POCYL is used to calculate escape and transmission probabilities for annular cylindrical shells using the Bickley function formulation of Kier and Robba.<sup>15</sup>

### ARGUMENTS:

RI is the value of  $\bar{a}/\lambda$  at the inner shell.

RO is the value of  $\bar{a}/\lambda$  at the outer shell.

# F2.5.14 POSPH

#### CALLING SEQUENCE:

CALL POSPH (RI, RO)

#### FUNCTION:

POSPH generates escape and transmission probabilities for spherical shells using the technique developed by Westfall.<sup>14</sup>

#### ARGUMENTS:

RI is the value of  $\bar{a}/\lambda$  for the inner radius of the spherical shell.

RO is the value of  $\bar{a}/\lambda$  for the outer radius of the spherical shell.

#### F2.5.15 **PICKMT**

#### CALLING SEQUENCE:

CALL PICKMT (CX, IGP, NlD, MT, X)

### FUNCTION:

PICKMT is used to pick an array of values for a particular process from the AMPX 1-D array and return them in another array.

# ARGUMENTS:

- CX is the 1-D cross-section array from an AMPX library. It is dimensioned by number of processes times the number of groups plus 1.
- IGP is the number of groups plus 1.

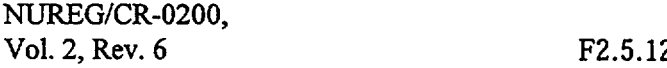

NID is the number of processes in CX.

MT is the identifier of the process desired.

X is an array in which to return number of group values for process MT.

### F2.5.16 RESOL

CALLING SEQUENCE:

CALL RESOL (UL, EZERO, GAMN, GMGM, GFG, GAMMA, EONE, EPSIL, SIGOH, MESH,ALPHA, TERM, IVAL, BVAL, SIGAZ, SIGSZ, F, AMU, SUB, RSA, RSN, RSS, DRI, SPIN, FACTOR, XI, AID, R)

### FUNCTION:

RESOL is the principal routine for performing the Nordheim integral treatment. After initializing a few global variables, an outer loop is made over all resonances, where each resonance constitutes a separate and independent calculation. Within the loop, the first 100 or so statements are involved with the adjustment and determination of the *c's* of the fuel and two admixed moderators so as to cause the slowing-down integral meshes to fall on a common (Nordheim) mesh, while preserving the slowing-down power. The next segment of the outer loop is an approximately 50-line inner loop over the mesh to determine Doppler-broadened cross sections on the mesh which was predetermined in GRID. A second inner loop of approximately 100 lines is made over the mesh for the resonance, in order to determine collision densities and fluxes in the lump. Roughly half of this loop is devoted to a determination of the escape probability for the lump with the remaining half being used to evaluate the three slowing-down integrals necessary to evaluate the lump collision density. After the second inner loop a call is made to TRAPZ, which determines the averaged cross sections for absorption, fission, and elastic scattering for the resonance. The call to TRAPZ occurs at the end of the outer loop over all resonances.

ARGUMENTS:

These arguments are as described for MSTPRD.

#### SUBROUTINES CALLED:

POCYL, POSPH, SIMPSN, TRAPZ, VOGAM

### COMMON BLOCKS:

DATA, RSNNC

NUREG/CR-0200, F2.5.13 Vol. 2, Rev. 6

#### F2.5.17 **RNORM**

#### CALLING SEQUENCE:

### CALL RNORM (C, L, SGS, RSS, IGM, NR9, 109)

# PURPOSE:

RNORM is used to renormalize the elastic scattering matrix to agree with the self-shielded values.

#### ARGUMENTS:

- C is the elastic transfer matrix in "magic-word" form.
- L is the length of the elastic matrix.
- SGS is an array that contains the original sums of the unshielded matrix by group.
- RSS is an array of the self-shielded values.
- IGM is the number of groups.
- NR9 is the relative track pointer for direct-access unit I09.
- I09 is the logical unit number for direct-access space onto which the self-shielded values are written.

#### SUBROUTINES CALLED:

MGCWRD\*, RITE\*

#### F2.5.18 RSNANC

#### CALLING SEQUENCE:

CALL RSNANC (ENG, UL, DE, SS, TIT, AID, EZERO, RSA, RSN, RSS, GAMN, GMGM, GFG, R, SPIN, FACTOR, GAMMA, EONE, EPSIL, SIGOH, XI, MESH, ALPHA, TERM, IVAL, BVAL, SIGAZ, SIGSZ, F, AMU, SUB, DRI)

### FUNCTION:

RSNANC controls the resolved resonance calculations in NITAWL-II. After first initializing many values, the program extracts resonance parameters from the AMPX master library array and stuffs them into appropriate arrays. The program then edits resonance problem description data. GRID is called to determine parameters needed by the Nordheim calculation such as mesh attributes,  $\sigma_0$ ,  $\xi$ ,

etc. RESOL is called to perform the resonance calculation and determine self-shielded values. The final part of RSNANC produces an edit of shielded values produced by the resonance calculation.

ARGUMENTS:

With only minor exceptions, the arrays to RSNANC have the same definitions as those discussed for MSTPRD. The exceptions are the following:

TTT is the resonance data array as read from the AMPX master library. (See Sect. F2.4, Record Type 4).

FACTOR is spelled FACT in MSTPRD.

SUBROUTINES CALLED:

ERRO\*, GRID, RESOL

COMMON BLOCKS:

DATA, RSNNC

#### F2.5.19 SENSTY

#### CALLING SEQUENCE:

CALL SENSTY (CX NRS, IDE, IGM, IPM, MIX, LX, NLX, NTX, MTY, LY, NLY, NTY, MTZ, LZ, NLZ, NTZ, N2DX, N2DY, N2DZ, I09, NT9)

#### FUNCTION:

SENSTY is a subprogram used only in the case that it is desired to produce a self-shielded library written in the AMPX master library format, as opposed to the working library format normally output. The library is written on logical NT9 without resonance data (i.e., the resonance parameters and/or Bondarenko data are not carried; however, all partial transfer arrays are carried). In the case of gamma production arrays, the output will be in cross-section units only. Scattering matrices and 1-D data are passed in on direct-access scratch unit I09. Only data for the temperature selected (4\* Array) will be passed.

#### ARGUMENTS:

CX is space into which to read various arrays from I09 in order to create NT9.

NRS is the track pointer for the first block of data to be read from I09 for the nuclide.

IDE is a 50-word record in which the nuclide directory data will be created.

NUREG/CR-0200, F2.5.15 Vol. 2, Rev. 6 IGM is the number of neutron energy groups.

IPM is the number of gamma energy groups.

MTX, LX, NLX, NTX contain the scattering matrix directory of neutron cross sections.

MTY, LY, NLY, NTY contain the scattering matrix directory of gamma production data.

MTZ, LZ, NLZ, NTZ contain the scattering matrix directory of gamma cross sections.

N2DX is the number of neutron processes with scattering matrices.

N2DY is the number of gamma production processes with scattering matrices.

N2DZ is the number of gamma processes with scattering matrices.

I09 is a scratch direct access unit containing cross sections for the nuclide.

NT9 is the logical unit of the device where the master library is to be written.

# SUBROUTINES CALLED:

10\*, I04\*, REED\*, YSCAN

COMMON BLOCKS:

DRTACS

### **F2.5.20** SETUP

CALLING SEQUENCE:

CALL SETUP

FUNCTION:

SETUP is provided to assign space for the initial data block, to read this data block and to open all input/output units prior to dynamically allocating space for the remainder of the NITAWL-ll operations.

#### SUBROUTINES CALLED:

CLEAR\*, INTfIE\*, MESAGE\*, FIDAS\*, QOREAD\*

COMMON BLOCKS:

### EXECUT, DATA, DRTACS, BLKLNC

#### **F2.5.21 SIMPSN**

### CALLING SEQUENCE:

 $Value = SIMPSN (N, F, S1, S2, M, LMP)$ 

### FUNCTION:

SIMPSN is used to perform the recursive Simpson's integration described in Sect. F2.3.4.

### ARGUMENTS:

- N is the index of the panel value that will be subtracted when calculating the collision density at point M. (Note that SIMPSN is called separately for the absorber, and first and second moderators).
- F is an array for the collision densities.
- SI is the "sum" of the points in F which will be multiplied by 4 in the Simpson's expression.
- S2 is the "sum" of the points in F which will be multiplied by 2 in the Simpson's expression.
- M is the point being calculated.

LMP is used to signal that S1 and S2 are to be initialized (LMP=0) or not initialized (LMP $\neq$ 0)

#### **F2.5.22 SUMS**

#### CALLING SEQUENCE:

CALL SUMS (CX, L, *X,* IGM)

### FUNCTION:

SUMS is used to zero an array, X, and to sum the "magic-word" transfer matrix, **CX,** into it. ARGUMENTS:

CX is the "magic-word" transfer matrix.

NUREG/CR-0200, F2.5.17 Vol. 2, Rev. 6 L is the length of CX.

X is an array for the vector sums.

IGM is the number of energy groups.

### SUBROUTINES CALLED:

MGCWRD\*

#### F2.5.23 SUMX

### CALLING SEQUENCE:

CALL SUMX (C, L, S)

### FUNCTION:

SUMX is used to SUM a "magic-word" transfer matrix, C, into a vector, S. As opposed to SUMS, S is not initialized.

# ARGUMENTS:

C is the "magic-word" transfer matrix.

L is the length of C.

S is an array for the vector sums.

# SUBROUTINES CALLED:

MGCWRD\*

### **F2.5.24 TAPERD**

### CALLING SEQUENCE:

CALL TAPERD (IDE, MSC, MTT, IDA, ENG, UL, DE, SS, AID, GRD, MARK, TP, GE, GU, MTX, LX NLX, NTX, NRX MTY, LY, NLY, NTY, NRY, MTZ, LZ, NLZ, NTZ, NRZ, NRL, X, TEM, LENGTH, CX, CTTL, AXS, EZERO, GAMN, GMGM, GFG, R, GAMMA, EONE, EPSIL, SIGOH, Xi, MESH, ALPHA, TERM, IVAL, BVAL, SIGAZ, SIGSZ, F, AMU, SUB, DRI, SPIN, FACTOR, SEN, SEL, RSA, RSN, RSS, D)

### FUNCTION:

TAPERD is a control module for reading information from the AMPX master and/or the two AMPX working/weighted libraries. The first ~150 lines are spent skipping over the header, nuclide directory, and energy boundary records on the three libraries and on making checks to ensure that all requested nuclides are present. At the same time, TAPERD writes the analogous records on the output working library and on the special"self-shielded" master library, if this latter option is selected. The routine, MSTPRD, is called to read all data from the master library and to oversee the resonance calculations. The final  $-75$  lines are spent selecting data from the two input working libraries (if present) and on copying their data to the output working library.

### ARGUMENTS:

Most of the arguments to TAPERD are for arrays that are passed to MSTPRD. Their definitions can be found in the discussion of this subprogram. The exceptions to this are the following:

- MARK is an array dimensioned by the number of nuclides requested which is used to "mark"---MARK=1--which nuclides are found on one of the three input libraries.
- GE is an array in which gamma energy boundaries are read.
- GU is an array in which gamma lethargy boundaries are read.
- X is a scratch array dimensioned by number of groups.

### SUBROUTINES CALLED:

IO\*, MSTPRD, MWLIST\*, PRTID\*

# COMMON BLOCKS:

COUNTR, DATA, RSNNC, DRTACS

# **F2.5.25 TERPID**

CALLING SEQUENCE:

CALL TERPID (CX, NlD, IGP, NEW)

# FUNCTION:

TERP1D is used to ensure that 1-D arrays exist for total  $(MT = 1)$ , elastic  $(MT = 2)$ , absorption  $(MT = 27)$ , and capture  $(MT = 101)$ . If they do not, it attempts to create them from the available data in such a manner as to ensure consistency.

# ARGUMENTS:

CX is the 1-D cross-section array dimensioned (IGP, NID).

NlD is the number of processes in CX.

IGP is the number of groups plus 1.

NEW is the number of arrays created in TERPID.

#### SUBROUTINES CALLED:

CLEAR\*

# **F2.5.26 TRAPZ**

#### CALLING SEQUENCE:

CALL TRAPZ (MESH, WING, S, FF, FL, IFTG, SETE, El, EPS, UL, SUB, SIGA, SIGS, RSA, RSN, RSS, GFG, TABS, TFIS, FACT, VF, UHI, ULO, SP, TEMP, AKT, IGM)

# FUNCTION:

TRAPZ is used to determine the average cross sections by group for each resolved resonance. Values are calculated for absorption, fission, and elastic scattering. The procedure, which includes provisions for a "cell" weighting, is described in Sect. F2.3.5.

# ARGUMENTS:

MESH is the number of mesh points taken in the resonance.

- WING is not used.
- S is not used.
- FF is not used.
- FL is not used.
- IFTG is the last group that should receive a resonance treatment (typically the last group).
- SETE is the energy of the lethargy zero (normally  $10^7$  eV).
- El is the upper boundary of the Nordheim calculation.

- EPS is the Nordheim lethargy mesh size.
- UL is an array of lethargy boundaries for all groups.
- SUB is an array of fluxes determined by the Nordheim treatment.
- SIGA is an array for the Doppler-broadened point absorption cross sections.
- SIGS is an array for the Doppler-broadened point scattering cross sections.
- RSA is an array for the group-averaged absorption cross sections.
- RSN is an array for the group-averaged fission cross sections.
- RSS is an array for the group-averaged elastic-scattering cross sections.
- GFG is the ratio of  $\Gamma_f/(\Gamma_f + \Gamma_y)$  for the resonance.
- TABS is where the total absorption resonance integral is accumulated.
- TFIS is where the total fission resonance integral is accumulated.
- FACT is the abundance of the nuclide whose resonance is being calculated.
- VF is the volume fraction of the lump in the fuel cell.
- UHI is the upper lethargy boundary for the resolved resonance region.
- ULO is the lower lethargy boundary for the resolved resonance region.
- SP is the potential scattering cross section.
- TEMP is the temperature in the lump.
- AKT is the upper energy cutoff for a Maxwellian flux shape at low energies.
- IGM is the number of energy groups.

#### SUBROUTINES CALLED:

#### MAXINT

NUREG/CR-0200, F2.5.21 Vol. 2, Rev. 6

# **F2.5.27 VOGAM**

# CALLING SEQUENCE:

### CALL VOGAM (X631, X632, PSI, CHI)

# FUNCTION:

VOGAM is used to determine  $\psi$  and X for use in Doppler broadening of resonances.

# ARGUMENTS:

 $X631$  is 2.0 (E-E<sub>0</sub>)/T.

X632 is  $\frac{4.0}{\Gamma} \sqrt{kTE_0/A}$ .

- PSI is the returned value of  $\psi$ .
- CHI is the returned value of X.

# **F2.5.28 YSCAN**

#### CALLING SEQUENCE:

CALL YSCAN (X, LN, LW, IGM)

#### FUNCTION:

YSCAN is used to determine the last "really used" position in a "magic-word" transfer matrix. In this case, it senses the negative magic-word which denotes the end of the matrix.

# ARGUMENTS:

X is the cross-section array.

- LN is the total length of the array.
- LW is the "usable" length of the array.
- IGM is the number of neutron energy groups.

### SUBROUTINES CALLED:

#### MGCWRD\*

# **F2.6 PROGRAM STRUCTURE INFORMATION FLOW**

The program flow of NITAWL-II is reasonably simple as shown in the following chart:

O0O002 or NITAWL Main program. SETUP Read first data block; open all I/O buffers; produce header page. ALOCAT Call NDRVER and dynamically allocate space. NDRVER Read the second data block; edit input; scan input cross-section libraries to establish space requirements. TAPERD Read cross sections and produce working library. MSTPRD Read cross sections from the master library. Loop over nuclides on the master library. Copy data to scratch device if multiple copies are desired. Read resonance data, if present. RSNANC Perform resolved calculation. Digest input resolved resonance data. GRID Calculate parameters needed in the Nordheim calculation. RESOL Perform Nordheim calculation. Loop over resonances Determine Doppler-broadened cross section. Calculate fluxes. Call TRAPZ to calculate averaged cross sections. Read 1- and 2-D cross-section data. Call CRRCT, CXRT, RNORM to ensure consistency. Call MIXM to "mix" together 2-D data, CMPS to compress it, FOLD to combine yields and cross sections, PRT1D and MWLIST to edit data, etc. Write data to the working library. On option, call SENSTY to produce a special "self-shielded" master library. Read data from up to two input working libraries and copy to the output working library. Call RECTRY to ensure consistency of data that are written on the output working library.

> NUREG/CR-0200, F2.6.1 Vol. 2, Rev. 6

#### **F2.7 INPUT SPECIFICATIONS**

The following is a description of input requirements and input-output device requirements.

### F2.7.1 INPUT PARAMETERS

All card input to NITAWL-II uses FIDO-type input (see Sect. M10). The number of items to be input in an array is shown in brackets, while default values are given in parentheses.

Data Block 1

-1\$ Core Assignment [1]

- 1. LIMIT the number of words allocated to the container array for NITAWL-II. (200000)
- 0\$ Logical Assignments [9]. This array is input only if a user needs to modify default values.
	- 1. Ni Input Master Cross-Section Interface (1)
	- 2. N2 Input Working/Weighted Cross-Section Interface (2)
	- 3. N3 Input Working/Weighted Cross-Section Interface (3)
	- 4. N4 Working Cross-Section Interface produced by NITAWL-ll (4)

#### *5.* N5 - Scratch (1 8)

- 6. N6 Scratch (19)
- 7. N7 Random Access Scratch (9)
- 8. N8 -Not Used *(15)*
- 9. N9 Master Sensitivity Interface produced by NITAWL-II (20)
- 1\$ Integer Parameters [12]
	- 1. MMSH Maximum number of mesh points per resonance. *(501)*
	- 2. MMT Number of nuclides to read from the master cross-section library mounted on NI. Resonance calculations can be made with "resonance" nuclides from a master library, but not from a working/weighted library. (0)
	- 3. MWT Number of nuclides to read from the working/weighted library on logical N2. (0)
	- 4. MXT Number of nuclides to read from the working/weighted library on logical N3. (0)

NUREG/CR-0200, F2.7.1 Vol. 2, Rev. 6

*5.* MCR - Sensitivity output trigger (0)

 $=0$ , do not produce master sensitivity library

> 0, produce master sensitivity library

Note: The master sensitivity library will contain only nuclides selected from the master cross-section library on logical NI.

- 6.  $MXX Not Used (0)$
- 7.  $MS -$  Not Used (0)
- 8. IRES Number of resonance calculations to be performed. (0) (Resonance data are required in the 3<sup>\*</sup> array discussed below.)
- 9. IQM Highest resonance  $\ell$ -value for which a self-shielding calculation will be performed.
- 10. IPM  $-$  Not Used (0)
- 11. **IPP** Output option trigger (0)  $0$  – no cross-section edits 1 - edit reaction cross sections  $>1$  – edit reaction cross sections and transfer arrays through order IPP-2
- 12. IFG Print mesh debug flag (0) > 0 print information about resonance mesh
- T Terminate this data block.

Data Block 2

2\$ Identification Numbers of Nuclides to be Placed on the Working Library [MMT+MWT+MXT]

NITAWL-II can combine data from three sources to make a working library on logical unit N4. This working library contains only those nuclides selected and is intended for use by another SCALE module such as XSDRNPM or KENO-V.a to solve a particular problem. The nuclide identifications are input in the order:

- 1. MMT identifications for nuclides from the master library on NI.
- 2. MWT identifications for nuclides from the working/weighted library on N2.
- 3. MXT identifications for nuclides from the working/weighted library on N3.

Within each group, the identifications can be in any order.
A facility is provided for creating duplicate sets for a particular nuclide. For example, a resonance nuclide might occur in different compositions, thereby requiring different resonance calculations. To create a new set, place a unique negative number in the identification string after the nuclide's identification which is to be duplicated. As many sets as needed can be had, merely by stringing out negative numbers. All subsequent references to the new sets of data should use a positive identification. The values MMT, MWT, and MXT must be increased to reflect the inclusion of these sets.

3\* ResonanceData [IRES\*15] (IRES>0)

For each resonance calculation, 15 items are required. These blocks of data are placed, one set after the other, in any order in the 3\* array. Note that only one 3\* array is input. Resonance calculations can only be performed on resonance nuclides from a master library. The 15 items are:

- 1. Nuclide's identification number.
- 2. Temperature (K).
- 3. Geometry for Nordheim treatment
	- $0 -$ homogeneous,
	- $1 slab$ ,
	- 2 cylindrical,
	- 3 spherical.
- 4. Absorber lump dimension in centimeters (i.e., the thickness of the slab or outer radius of the sphere or cylinder). A zero is used for the homogeneous case.
- 5. Dancoff correction factor. This factor corrects for shadowing effects due to the presence of other absorber lumps (e.g., fuel elements) in the neighborhood of the lump being calculated. It is zero for the homogeneous and the one lump case.
- 6. a1, the inner radius of the spherical or cylindrical shell, if a "shell" geometry is required. (Note that a value of zero specifies a solid sphere or cylinder. If the inner region **does not** contain a light-mass moderating material, the absorber should be treated as a solid.) (0.0)
- 7.  $N_a$ , absorber number density in the lump.
- 8. Treatment of absorber's contribution to the collision density.
	- 1 Nordheim integral method
	- 2 narrow resonance approximation
	- 3 infinite mass approximation
- 9. Atomic mass of the first moderator in the lump. The resonance routines have provisions for treating two moderators.
- 10.  $\sigma_{s1}$ , scattering cross section for the first moderator in per absorber atom units.

 $\sigma_{\rm sl} = N_1 \sigma_{\rm s}$  (moderator 1)/N<sub>a</sub>,

where  $N_1$  is the number density of the first moderator.

11. Treatment of the first moderator's contribution to the collision density.

 $0 -$  no first moderator

- -

- 1 Nordheim's integral method
- 2 asymptotic approximation
- 12. Atomic mass of the second moderator in the lump.
- 13.  $\sigma_{s2}$ **, scattering cross section for the second moderator in per absorber atom units.**
- 14. Treatment of the second moderator's contribution to the collision density.  $0 - no$  second moderator
	-
	- 1 Nordheim's integral method
	- 2 asymptotic approximation
- 15. Volume fraction of the absorber lump in the cell. This parameter is used for "cell averaging" the resonance cross sections, and would normally be 1.0 (see Sect. F2.4).

4\* Thermal-Scattering Kernel Temperatures for Nuclides Selected (K) [MMTI

Scattering kernels are sometimes provided at several temperatures for a nuclide. NITAWL-II will pick the one closest to the temperature input in this array. This array has no effect for sets of data with zero or one thermal kernel.

6\$ MT number of the Incoherent Thermal-Scattering Kernel [MMT]

These allow selecting a thermal-scattering kernel with an MT (identifying) number other than the default (1007).

T Terminate this data block.

## F2.7.1.1 **Abbreviated Input Description**

Users who become familiar with the values required by NITAWL-II will become dissatisfied with having to use a detailed input description. The description that follows is intended to serve as a "skeleton" guide for these users:

### Data Block I

- 0\$ Logical Assignments (9)
	- 1. MMTI  $-$  Master In  $(1)$
	- 2. MWTI Working In (2)
	- 3. MXTI Weighted In (3)
	- 4. MWTO Working Out (4)
	- *5.* MSCI Scratch (18)
	- 6. MSC2 Scratch (19)
	- 7. NDA Direct Access (9)
	- 8.  $N8 (0)$
	- 9. NSN Sensitivity (20)
- 1\$ Integer Parameters [12]
	- 1. MMSH- pts per res (500)
	- 2. NMT number from master
	- 3. NWT number from working
	- 4. NXT number from weighted
	- *5.* MCR sensitivity trigger
	- 6.  $MXX-0$
	- 7.  $MS 0$
	- 8. NRES number res calc
	- 9. IQM max res  $\ell$ -value
	- 10.  $IPM 0$
	- 11. IPP cross-section edit option
	- 12. IFG  $-$  mesh debug print

T Terminate Block 1.

### Data Block 2

## 2\$\$ Identifiers of Nuclides (NMT+NWT+NXT)

- 3\*\* Resonance Calculation Data (15\*NRES)
	- 1. Nuclide ID
	- 2. TinK
	- 3. geometry (0, 1, 2, 3/hom, slab, cyl, sphere)
	- 4. outer dimension in cm
	- *5.* Dancoff
	- 6. inner dimension (if annulus) in cm
	- 7. Na
	- 8. 1, 2, 3/Nordheim, NR, IM
	- 9.  $M_i$
	- 10.  $\sigma_{\rm SI}$
	- 11. 0, 1, 2/none, Nordheim, NR
	- 12.  $M_2$
	- 13.  $\sigma_{s2}$
	- 14. 0, 1, 2/none, Nordheim, NR
	- *15.* VF of lump in cell
- 4\*\* Thermal Kernel Temperatures
- 6\$\$ MTs for Incoherent Matrices

T Terminate Block 2

NUREG/CR-0200, F2.7.5 Vol. 2, Rev. 6

# F2.7.2 **INPUT/OUTPUT ASSIGNMENTS**

NITAWL-II typically requires the following input-output devices during an execution.

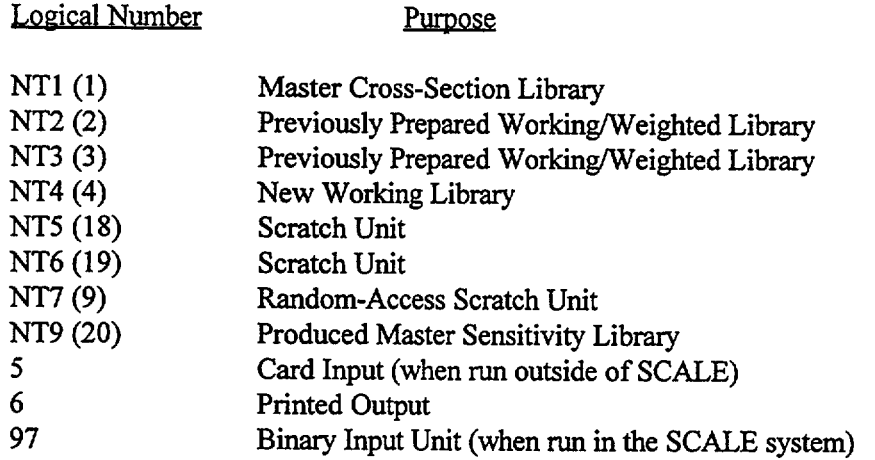

NUREG/CR-0200, Vol. 2, Rev. 6

#### F2.8 SAMPLE PROBLEM

A sample problem representing a low-enriched  $UO<sub>2</sub>$  fuel pin has been included to illustrate using NITAWL-ll. The fuel is 2.35% enriched and clad with zirconium. The Dancoff factor corresponds to a pitch of 1.27 cm.

### F2.8.1 SAMPLE PROBLEM INPUT

Figure F2.8.1 shows the input for the sample problem. The 0\$ Array specifies reading a master library on unit 82. The 1\$ Array specifies selecting five nuclides from the master library, and doing two resonance calculations. The 2\$ Array lists the five nuclides requested from the master library: hydrogen (1001), oxygen (8016), zirconium (40000), U-235 (92235), and U-238 (92238). The 3\* Array specifies the data needed to do resonance calculations for U-235 and U-238. The calculations are specified as being at room temperature (293 K) for cylinders with a radius of 0.4115 cm. The 4\* Array specifies selecting the thermal scattering kernel at 293 K for any nuclide having multiple-scattering kernels.

=nitawl 0\$\$ 82 e 1\$\$ 0 5 a8 2 a11 0 e 1t 25\$ 1001 8016 40000 92235 92238 3\*\* 92235 293 2 .4115 .251 0.0 4.8853-4 1 15.994 315.2 1 238.125 340.5 1 1 92238 293 2 .4115 .251 0.0 2.0044-2 1 15.994 7.683 1 235.117 0.256 1 1 4\*\* f293 2t end

Figure F2.8.1 Sample problem input

### F2.8.2 SAMPLE PROBLEM OUTPUT

Figure F2.8.2 shows the output for the NITAWL-II sample problem. The first page is a separator page listing the code, job name, date, and time of day the sample problem was executed. The second page contains the program verification information which includes the name ofthe program, the date the load module was created, the library that contains the load module, the computer code name from the configuration control table, and the version number. The job name, date, and time of execution are also printed. This information may be used for quality assurance purposes. The third page lists the arrays read in the first data bock, then prints back the 1\$ Array. The number of words in the storage array is then listed. Next comes the arrays read in the second data block. A table of information read from the master library is printed followed by a line giving the requirements of the random access scratch unit. The title of the master library is then printed, followed by a table of the nuclides selected from the master. This is followed by a list of the title records of each nuclide as it is found on the master library. After the hydrogen record, a line giving the temperature of the thermal scattering kernel is printed. After the U-235 and U-238 title records, a table giving the data used in the resonance calculation is printed, followed by a table giving the resonance absorption, fission, and scattering cross- section corrections by group. This table includes only the cross section calculated in the resonance calculation and excludes any background contribution. After each resonance calculation, the elapsed time to that point is printed. After all the nuclides have been copied from the master library, the total elapsed time is printed on a new page. The table of contents of the working library produced by NITAWL-II is then printed.

> NUREG/CR-0200, F2.8.1 Vol. 2, Rev. 6

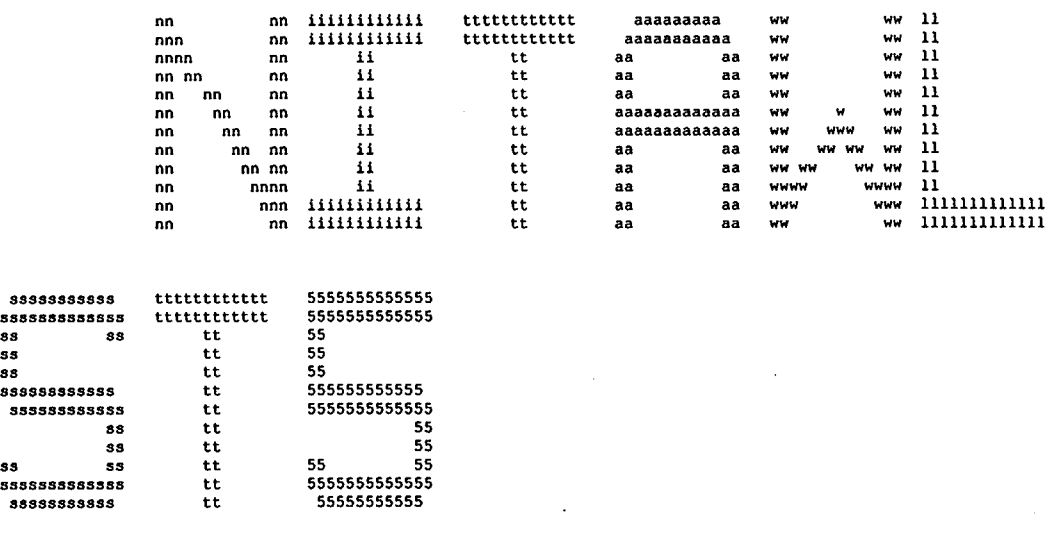

 $\sim$ 

.TI .

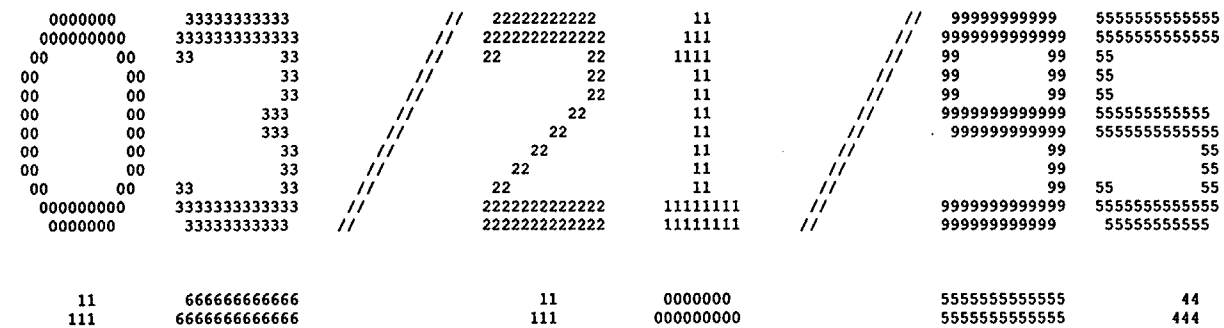

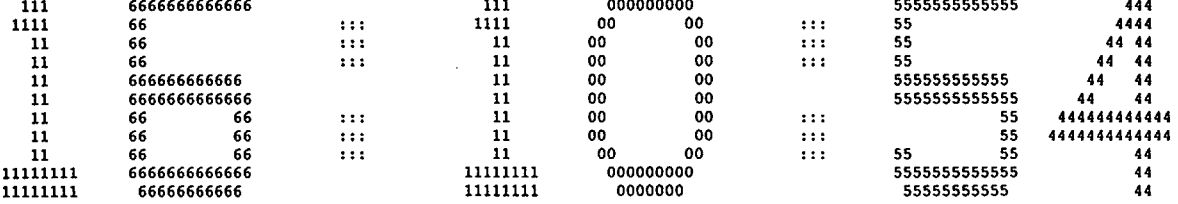

Figure F2.8.2 Sample problem output

 $\mathbb{R}^2$ 

 $\sim$ 

 $\sim$ 

 $\sim$ 

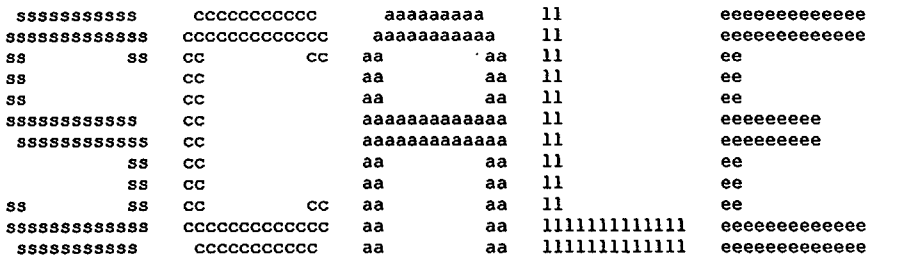

 $\left(\begin{array}{ccc} \mathbf{0} & \mathbf{0} & \$ 

 $*****$  $***$  $****$ program verification information  $*****$  $*****$  $***++$  $......$ code system: scale version: 4.2  $****$  $......$ \*\*\*\*\*  $* * * * *$ \*\*\*\*\* **CA\*\*\*\*\* \*\*\*\*\*** program: nitawl  $****$  $*****$  $*****$ creation date: 12/01/94 \*\*\*\*\*  $.........$  $******$  $****$ library: /scale/exe  $*****$ \*\*\*\*\*  $* * * * * *$ **\*\*\*~\*\*\* \* \*\*\***  $*****$  $* * * * *$ production code: nitawl \*\*\*\*\*  $.........$  $*****$  $* * * * * *$  $******$ version: 2.4 \*\*\*\*\*  $*****$  $*****$  $* * * * *$ jobname: st5  $* * * * *$  $*****$ \*\*\*\*\* date of execution: 03/21/95  $*****$ \*\*\*\*\* time of execution:  $16:10:54$  $............$  $* * * * * *$  $* * * * * *$ \*\*\*\*\* 

Figure F2.8.2 (continued)

 $\overline{\partial}$ 

OS array 1\$ array it 9 entries read 12 entries read select 5 nuclides from the master library on logical 82 o nuclides from the working library on logical 2 o nuclides from the working library on logical 3 to create the new working library on logical 4 2 resonance calculations have been requested o output option for ampx formatted cross section data 501 maximum number of resonance mesh intervals 0 order of resonance level processing the storage allocated for this case is 200000 words 2\$ array 5 entries read<br>3\* array 30 entries read  $3*$  array  $30$  entries read<br> $4*$  array  $5$  entries read 5 entries read 2t general information concerning cross section library tape identification number number of nuclides on tape number of neutron energy groups first thermal neutron energy group <u>די</u> number of gamma energy groups<br>
0 0 4321 83 27  $\frac{15}{0}$ direct access unit number 9 requires 117 blocks of length 1484 words xsdrn tape 4321 scale 4.2 - 27 group neutron group library based on endf-b version 4 data<br>compiled for nrc 1/27/89 compiled for nrc last updated l.m.petrie - ornl 08/12/94 nuclides from xsdrn tape 1 2 3 4 S hydrogen endf/b-iv mat 1269/thrm1002<br>oxygen-16 endf/b-iv mat 1276 endf/b-iv mat 1276 zirconium endf/b-iv mat 7141 uranium-235 endf/b-iv mat 1261 endf/b-iv mat 1262 updated 08/12/94 updated 08/12/94 updated 08/12/94 updated 08/12/94 updated 08/12/94 1001 8016 40000 92235 92238 hydrogen endf/b-iv mat 1269/thrmlOO2 oxygen-16 endf/b-iv mat 1276 zirconium endf/b-iv mat 7141 updated 08/12/94 1001 temperature= process number 1007 is at temperature= updated 08/12/94 8016 temperature= process number 1007 is at temperatureupdated 08/12/94 40000 temperatureprocess number 1007 is at temperature-293.00 293.00 293.00 293.00 293.00 293.00 uranium-235 endf/b-iv mat 1261 updated 08/12/94 92235 temperature- 293.00 the inner radius was specified as 3.15300E+03 which is greater than a-bar. it has been set to 0.0

Figure F2.8.2 (continued)

resonance data for this nuclide

 $($ 

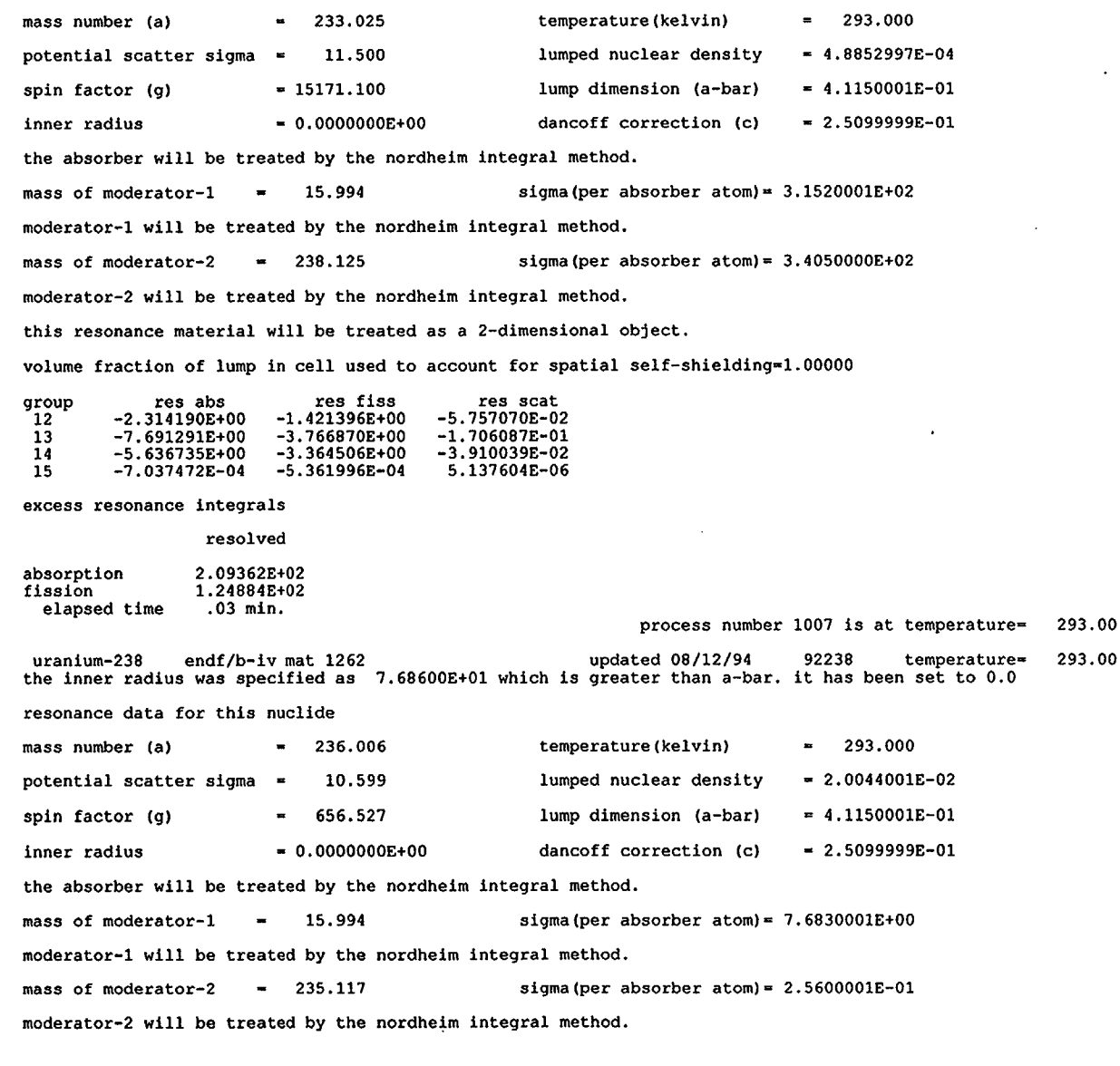

Figure F2.8.2 (continued)

÷.

this resonance material will be treated as a 2-dimensional object.

volume fraction of lump in cell used to account for spatial self-shielding-l.00000

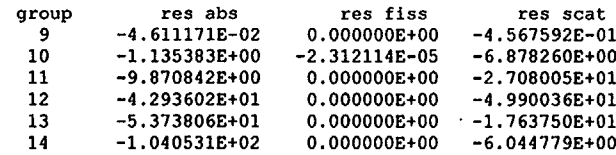

excess resonance integrals

#### resolved

.08 min.

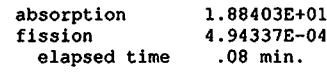

elapsed time

process number 1007 is at temperature= 293.00

 $\bar{z}$ 

 $($ 

Figure F2.8.2 (continued)

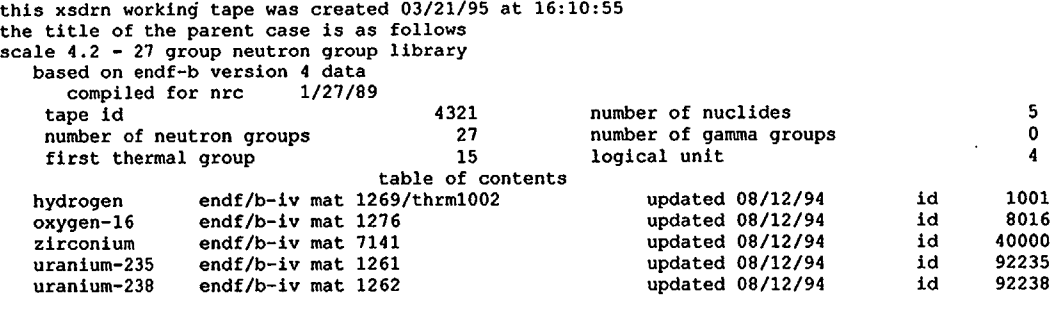

 $($  (contract to  $($  ) and  $($  (contract to  $($  ) and  $($   $)$  and  $($   $)$  and  $($   $)$  and  $($   $)$  and  $($   $)$  and  $($   $)$  and  $($   $)$  and  $($   $)$  and  $($   $)$  and  $($   $)$  and  $($   $)$  and  $($   $)$  and  $($   $)$  and  $($   $)$  and

tape copy used

0 i/o's, and took .00 seconds

Figure F2.8.2 (continued)

NUREG/CR-0200,<br>Vol. 2, Rev. 6

F2.8.7

NUREG/CR-0200, Vol. 2, Rev. 6 F2.8.8

## **F2.9 ERROR MESSAGES**

NITAWL produces error messages in some cases where it detects an improper request has been made or when inadequate core has been provided for the run. In most cases, these are self-explanatory. The listing below will attempt to explicitly describe the "problem." The messages, printed in capital letters, are listed after the name of the subroutine in which they are issued. The subroutines are listed in alphabetical order.

### MSTPRD

## THE NEUTRON CROSS SECTIONS CANNOT BE FOUND TO CONVERT THE YIELDS FOR ENDF  $MT = *mmm*$

On a master library, photon yields are carried in "yield" units, wherever possible. These units are expected to be combined with a reaction cross section prior to placing them in a working library. The most obvious way to get this error would be to use a library directly out of LAPHNGAS, which does not produce group-averaged neutron values. A neutron library such as XLACS should be "coupled" with the LAPHNGAS library.

## THE MASTER LIBRARY IS NOT MARKED AS HAVING RESONANCE DATA CONSISTENT WITH NITAWL2

This message is produced whenever the AMPX master library is one of the earlier versions that referenced the resonance calculation to "background" data. A code called CORECTOL is available to convert the older formats to the newer ones. CORECTOL is a member of the AMPX system.

#### NDRVER

STOR nnnnnn

The module has insufficient core to execute the problem. One must allocate at least nnnnnn words. Increase the number of words allocated in the -1\$ array.

PARAMETERS ON THE TAPE ON UNIT W DO NOT MATCH THE OLD SET

The user has requested using cross-section data from two or more libraries that have different neutron or energy group structures. The user must ensure that the input master, working and/or weighted libraries are consistent.

### **NITAWL**

INSUFFICIENT STORAGE IN NITAWL

NUREG/CR-0200, F2.9.1 Vol. 2, Rev. 6

This error indicates that the core region assigned to NITAWL will not accommodate the working array size requested. Either assign more core and/or increase the number of words requested by the parameter in the -1\$ array.

#### RESOL

### A LUMP VOLUME FRACTION OF 0.0 MAKES NO SENSE

The fifteenth parameter in the resonance calculational data is the volume fraction of the fuel lump in the cell. A lump fraction of zero is not physically possible. This parameter is only used in the determination of the "cell-averaged" values, and a zero will work, though the user should carefully examine the defining equations which will look like using the real flux in the  $\int$ o $\phi$  term, divided by  $\Delta u_{\sigma}$  in the denominator.

THERE HAS BEEN A FORMAT MODIFICATION TO RESONANCE PARAMETER .........SEE THE COMET EXPERT .........

As part of the data associated with ENDF/B resonance parameters, there is an energy range over which the parameters should be used. This range is needed to help the Nordheim calculation to be made outside this range. A module called COMET can be used to introduce the proper range.

### RSNANC

## AN OPTION NUMBER IS INCORRECT, THE INPUT IS AS FOLLOWS:

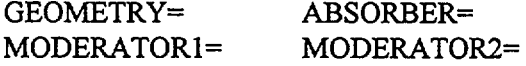

In the resonance calculational input data, the geometry option should be between 0 and 3, the absorber calculational option should be 1, 2, or 3, while the moderator calculational options should be 0, 1, or 2.

## GEOMETRY HAS BEEN SET TO HOMOGENEOUS AS LBAR IS 0.0

A user has selected a "finite" geometry (slab, cylinder, or sphere) and input a as zero.

THE INNER RADIUS WAS SPECIFIED AS A VALUE WHICH IS GREATER THAN A-BAR. IT HAS BEEN SET TO 0.0

Self explanatory. The user may want to redo the input and resubmit the problem.

### **TAPERD**

### FOLLOWING NUCLIDES WERE NOT FOUND

The user has requested nuclides that are not on the input libraries.

NUREG/CR-0200, Vol. 2, Rev. 6 F2.9.2 POSSIBLE TROUBLE-YOU ASKED FOR nnn NUCLIDES BUT THIS CODE ONLY FOUND mmm

This message is given in conjunction with the previous one.

NUREG/CR-0200, F2.9.3 Vol. 2, Rev. 6

### **F2.10 REFERENCES**

- 1. N. M. Greene et al., *AMPX: A Modular Code System for Generating Coupled Multigroup Neutron-Gamma Libraries from ENDFIB,* ORNL/TM-3706, Union Carbide Corp., Nucl. Div., Oak Ridge Natl. Lab., March 1976.
- 2. L. W. Nordheim, "The Theory of Resonance Absorption," *Proceedings of Symposia in Applied Mathematics,* Vol. XI, p. 58, G. Birkhoff and E. P. Wigner, Eds., Am. Math. Soc. (1961).
- 3. G. F.Kuncir, *A Program for the Calculation of Resonance Integrals,* GA-2525, General Atomic, August 1961.
- 4. G. D. Joanou et al., *GAM-1, A B Code for the Calculation of Fast-Neutron Spectra and Associated Multigroup Constants,* GA4265, General Atomic, September 1963.
- 5. N. M. Greene et *al., XDRN: A Discrete Ordinates Spectral Averaging Program,* ORNL/TM-25 00, Union Carbide Corp., Nucl. Div., Oak Ridge Nati. Lab., July 1969.
- 6. W. Rothenstein, "Collision Probabilities and Resonance Integrals for Lattices," *Nucl. Sci. Eng 7,* 162 (1960).
- 7. K. M. Case, F. de Hoffmann, and G. Placzek, *Introduction to the Theory of Neutron Diffusion,* Los Alamos Scientific Laboratory, 1953.
- 8. J. R. Knight, *SUPERDAN: Computer Programs for Calculating the Dancoff Factor of Spheres, Cylinders, and Slabs,* ORNL/CSD/TM-37, Union Carbide Corp., Nucl. Div., Oak Ridge Natl. Lab., 1978.
- 9. R. E. Pevey et al., "On the Proper Use of the Nordheim Integral Treatment for Resonance Processing," *Trans. Am. Nucl. Soc.* 33, 353 (1979).
- 10. R. M. Westfall and M. A. Bjerke, "An Interface-Currents Integral Transport Model for Treating Doubly Heterogeneous, Multisystem Geometries," *Proceedings of the Topical Meeting on Computational Methods in Nuclear Engineering,* Vol. II, 7-7 1, Am. Nucl. Soc. (1979).
- 11. R. Kinsey, *Data Formats and Procedures for the Evaluated Nuclear Data File, ENDF,* ENDF- 102, Second Edition, Brookhaven Natl. Lab., 1979.
- 12. R M. Westfall, "Cosine Current Transmission Probabilities for Spherical Shells," *Trans. Am. Nucl. Soc.* **18,** 147 (June 1974).
- 13. P. H. Kier and A. A. Robba, *RABBLE, A Program for Computation of Resonance Absorption in Multiregion Reactor Cells,* ANL-7326, Argonne Natl. Lab., April 1967.
- 14. M. Abramowitz and I. A. Stegun, Eds., "Handbook of Mathematical Functions," *App. Math. Ser. 55,* National Bureau of Standards, Washington, DC (1964).

NUREG/CR-0200, F2.10.1 Vol. 2, Rev. 6

15. **F. T. Adler and Y. D. Naliboff,** *A Direct Method for the Evaluation of the Resonance Line Shape Functions,* J.N.E. Parts A/B, Vol. 14, p. 209, 1961.

NUREG/CR-0200, Vol. 2, Rev. 6 F2.10.2

NUREG/CR-0200 Revision 6 Volume 2, Section F3 ORNL/NUREG/CSD-2/V2/R6

Computational Physics and Engineering Division

# XSDRNPM: A ONE-DIMENSIONAL DISCRETE-ORDINATES CODE FOR TRANSPORT ANALYSIS

N. M. Greene L. M. Petrie

Date Published: March 2000

Prepared for the Office of Nuclear Material Safety and Safeguards U. S. Nuclear Regulatory Commission Washington, DC 20555 Under Interagency Agreement DOE 1886-COOO-9B NRC JCN No. B0009

Prepared by the OAK RIDGE NATIONAL LABORATORY managed by LOCKHEED MARTIN ENERGY RESEARCH CORP. for the U.S. DEPARTMENT OF ENERGY under contract DE-AC05-960R22464

# ABSTRACT

XSDRNPM is a discrete-ordinates code that solves the one-dimensional Boltzmann equation in slab, cylindrical, or spherical coordinates. Alternatively, the user can select  $P<sub>I</sub>$  diffusion theory, infinite medium theory, or  $B_n$  theory. A variety of calculational types are available, including fixed source, eigenvalue, or "search" calculations. In SCALE, XSDRNPM is used for several purposes: eigenvalue (k-effective) determination, cross-section collapsing, shielding analysis, and for producing bias factors for use in Monte Carlo shielding calculations.

> NUREG/CR-0200, F3.iii Vol. 2, Rev.6

# **CONTENTS**

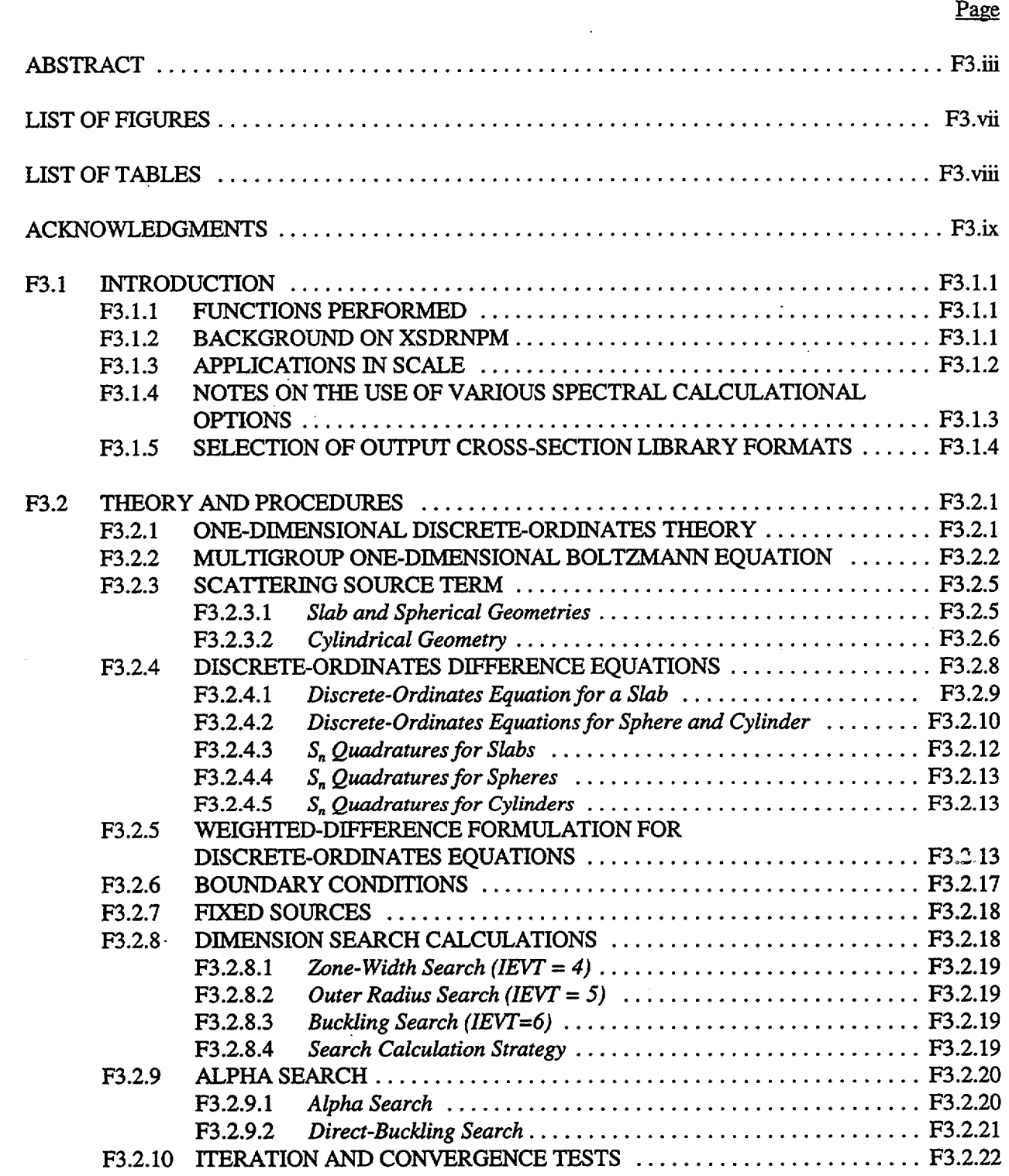

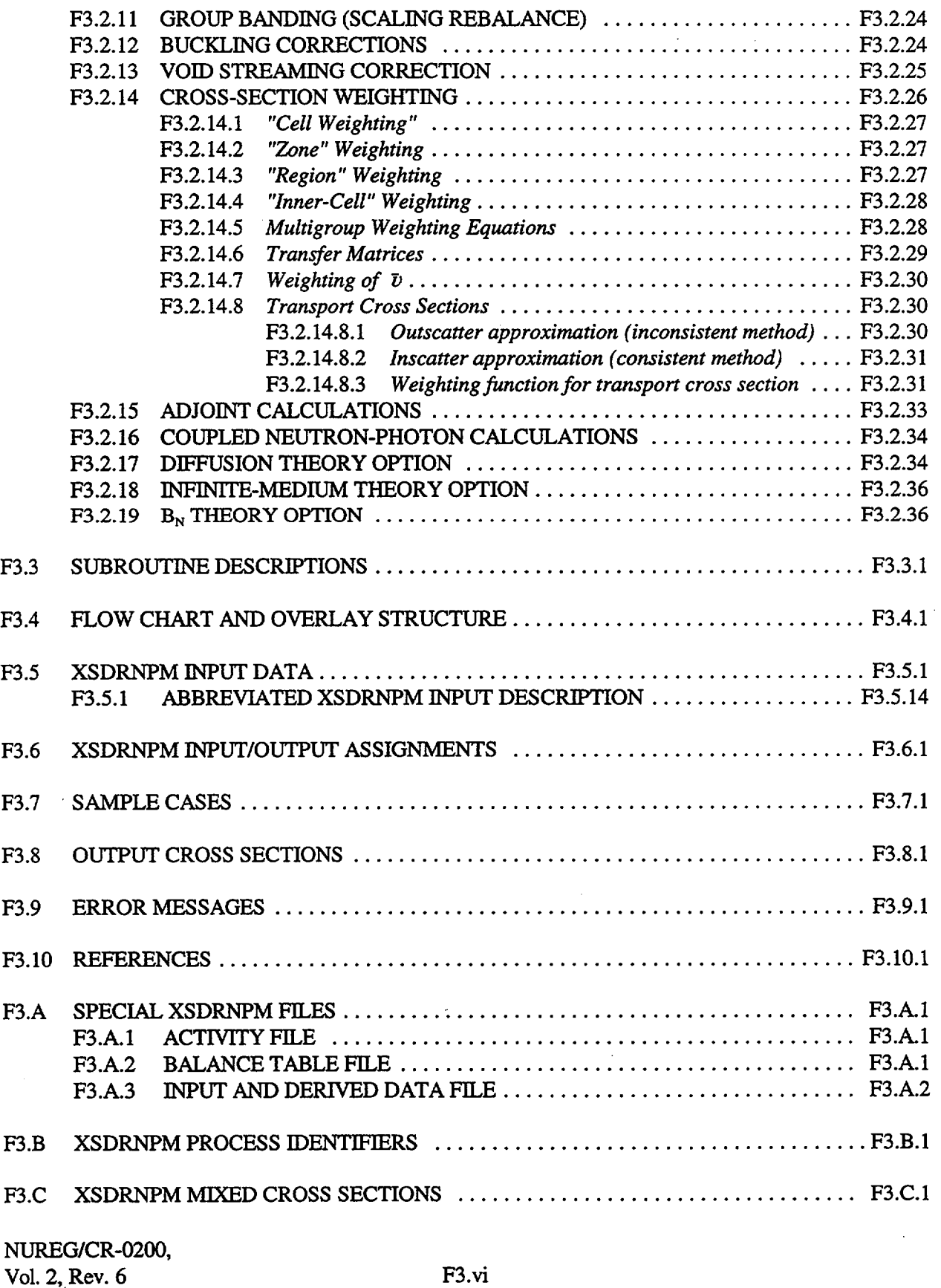

# LIST OF FIGURES

# **Figure**

# Page

 $\ddot{\phantom{a}}$ 

L.

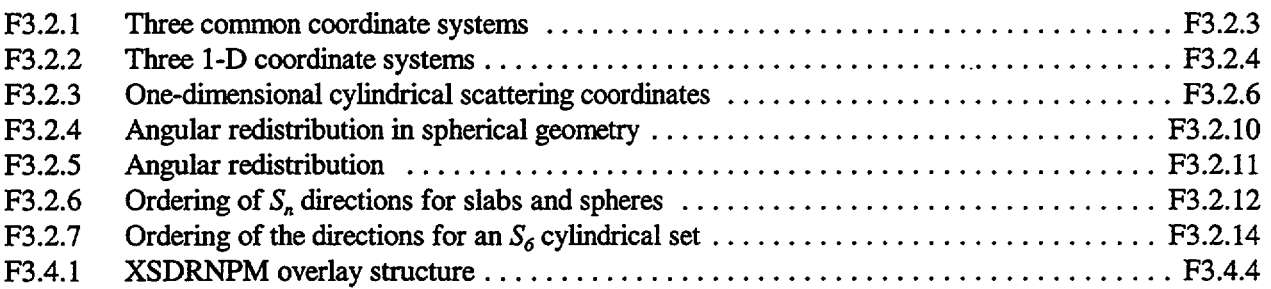

# LIST OF TABLES

#### **Table** F3.2.1 F3.2.2 F3.A.1 F3.A.2 F3.C.1 **Page** One-dimensional leakage terms ........................ F3.2.2 One-dimensional areas and volumes ........................ F3.2.9 Balance table definitions ........................ F3.A.7 Balance table definition symbols ........................ F3.A.8 Order of mixed reaction cross sections ..... ................... F3.C. 1

# ACKNOWLEDGMENTS

W. W. Engle has been very generous with the use of his notes on  $S_n$  theory and on discussing details of various procedures in XSDRNPM which were lifted directly from his ANISN program.

The authors also wish to thank R. H. Odegaarden (the former technical monitor at the U.S. Nuclear Regulatory Commission) who supplied the necessary incentives for completing this report.

> NUREG/CR-0200, F3.ix Vol. 2, Rev.6

# F3.1 INTRODUCTION

XSDRNPM is a one-dimensional (1-D) discrete-ordinates transport code and is the latest in a series of codes in the XSDRN' family. As such, it contains several unique characteristics, as will be detailed in this report, though a large portion of the theoretical bases and intended uses of the program are the same for all versions.

# F3.1.1 FUNCTIONS PERFORMED

The function of XSDRNPM is twofold: (1) perform a 1-D discrete-ordinates calculation in slab, cylindrical, or spherical geometry (optionally, a 1-D diffusion theory or infinite medium  $B_n$  calculation can be made), and (2) use the fluxes determined from its spectral calculation to collapse input cross sections and write these into one of several formats.

A great deal of flexibility is allowed in describing a problem for XSDRNPM. The number of spatial intervals, the number of energy groups, the number of nuclides, the quadrature order, the order of fits to the angular variation in basic cross sections are all arbitrary and are limited only by computer and monetary resources.

The flux calculation can be performed according to several options, including fixed source calculations, k-calculations, and dimension search calculations.

A variety of weighting options are allowed, including zone, cell, or a special "vein" weighting option which is described herein.

# F3.1.2 BACKGROUND ON XSDRNPM

Development of the XSDRN' program started in the mid-1960s. The goal was to develop a program that would combine features from the GAM-II,<sup>2</sup> ANISN,<sup>3</sup> and THERMOS<sup>4</sup> programs in a more unified and general way than would be possible if one simply elected to use these codes individually.

The salient features to be retained from the programs were as follows:

- GAM-Il The Nordheim Integral Treatment was desired for resonance self-shielding; the generality of including cross sections for an arbitrary number of processes, along with the provisions for truncating zero or impossible transfers in the scattering matrices, was also a requirement.
- ANISN One-dimensional discrete-ordinates or diffusion theory or infinite-mediumtheory was to be available to generate a spectrum for cross-section collapsing.
- THERMOS The ability to perform detailed 1-D spectral calculations, including upscatter effects, was required for the thermal region.

The whole code was required to be dynamically dimensioned to allow calculations for arbitrary group structures, spatial structures, angular quadratures, etc.

> NUREG/CR-0200, F3.1.1 Vol. 2, Rev.6

The XSDRN program that embodied these features was released in 1969.

In the early 1970s, the Defense Nuclear Agency (DNA) initiated support for the AMPX system, which was to be a total cross-section generation system capable of performing all tasks necessary to take basic<br>neutron and gamma-ray cross-section data and process these data into the proper form needed for weapons effects calculations. Since XSDRN already encompassed many of the features needed, it was selected as a basis for modules in the new system. In this case, experience developed in the original construction of XSDRN served to suggest that a more modular approach would have been better with independent tasks being done in separate, smaller, easier-to-manage programs. Therefore, the code was split into NITAWL-II (for resonance self-shielding and some basic cross-section data manipulation; see Sect. F2) and XSDRNPM (for spectral calculations and cross-section collapsing). In retrospect, if the AMPX development were initiated today, XSDRN would have been split even further, into perhaps as many as six or seven programs.

The XSDRNPM module differs from XSDRN in several respects:

- \* It will perform coupled neutron-gamma calculations.
- \* It allows any mixture to be represented to an arbitrary order of anisotropic representation, whereas XSDRN only allowed through order 3.
- It will perform an adjoint calculation, whereas the option was never provided in XSDRN.
- It is considerably more efficient in the manner in which data storage is used and, hence, will run much larger problems in less core storage.
- It employs improved thermal flux scaling techniques for better problem convergence.
- Input specifications have been reordered, and more defaults have been provided to make the use of this module easier.
- It will calculate  $S_n$  constants for any order for any of the three 1-D geometries available.
- Mixture-dependent fission spectra are calculated and used in XSDRNPM, which takes into account all fissionable nuclides in a problem.

AMPX was released in 1976, about the same time as the U.S. Nuclear Regulatory Commission (NRC) maintained for AMPX and SCALE, in recent years the same version is used for the two systems.

# F3.1.3 APPLICATIONS **IN** SCALE

XSDRNPM is used in several places in SCALE. In SAS1 (Sect. S1), XSDOSE uses fluxes from a 1-D shielding calculation to determine a dose rate. In SAS2 (Sect. S2), XSDRNPM is used in a cell-weighting procedure to produce one-group cross-section values for ORIGEN (Sect. F7) and to perform a 1-D shielding calculation to generate fluxes for XSDOSE as in SAS1. In SAS3 (Sect. S3), XSDRNPM is again used for cell weighting. In the SAS4 path, an adjoint XSDRNPM calculation will be performed as part of the procedure

NUREG/CR-0200, Vol. 2, Rev. 6 **F3.1.2** 

to produce Monte Carlo biasing factors. Within the CSAS control module, XSDRNPM is used in the sequences to perform eigenvalue calculations and cell weighting of cross sections.

# F3.1.4 NOTES ON THE USE OF VARIOUS SPECTRAL CALCULATIONAL OPTIONS

As noted earlier, four options are available in XSDRNPM for calculating fluxes, k-effectives, etc.:

- 1.  $S_n$  theory,
- 2. diffusion theory,
- 3. infinite medium theory, and
- 4.  $B_n$  theory.

However, XSDRNPM is primarily an *S,* code. The latter three options are provided for reasons of completeness and are not nearly as optimized as they would be in other codes for which these are the primary spectral calculation options.

Without a very detailed calculational study, it is perhaps impossible to be able to quantify the degree of adequacy or inadequacy of any of these methods for performing a particular problem. However, some general comments can be made which may provide some guidance with their selection.

First,  $S_n$  theory is the most correct of the options and will solve a larger class of problems. Unfortunately, it is also the most complicated and time-consuming of the four. There are problems, however, for which it (or some alternative method based on a solution of the Boltzmann equation) is the only one of the four methods which is adequate. Many shielding applications fall in this class. In deep-penetration problems, anisotropic effects can dominate, thus requiring an accurate treatment of the anisotropy of both flux and cross section. It is well known that diffusion theory is not very accurate when used to calculate systems involving regions of very dissimilar cross-section values, such as is the case when control rods are interspersed in a reactor core. Because of the anisotropy involved in gamma-ray problems,  $S_n$  theory should be used.

Diffusion theory, on the other hand, is certainly the most successful of the four methods in terms of the amount of use it has for designing reactors, etc. In cases involving reasonably large, homogeneous regions, it is generally adequate, such as is the case for a large class of "reactor" applications. For most problems, the diffusion theory option should run appreciably faster than  $S_n$  theory, since it has essentially one equation to solve, versus number-of-angles equations for  $S_n$  theory. This equation also can be explicitly solved using a matrix inversion procedure, whereas the  $S_n$  theory requires a more time-consuming iterative procedure. However, in many cases with large numbers of groups (200 to 300), the greater fraction of the calculational time can be spent calculating the scattering source terms, which tends to lessen the impact of time spent on a more correct theory. (This same observation can also be made of the infinite medium and  $B_n$  method.)

The infinite medium option is the fastest of the four methods and can be used safely to perform calculations for large homogeneous regions, wherein the spectrum may be needed to collapse cross sections. This option only determines the first moment of the flux, and is, therefore, quite suspect for many applications, such as calculating diffusion coefficients.

The  $B_n$  option shares many of the same restrictions as the infinite-medium method; however, this treatment does (as its name implies) use a buckling approximation to account for leakage from the large homogeneous region, thereby giving higher order flux moments that can be used, for example, to determine diffusion coefficients.

## F3.1.5 SELECTION OF OUTPUT CROSS-SECTION LIBRARY FORMATS

XSDRNPM will, on option, collapse cross sections and write the collapsed sets into four different formats:

- 1. ANISN<sup>3</sup> BCD Library,
- 2. ANISN<sup>3</sup> Binary Library,
- 3. CCCC<sup>5</sup> ISOTXS Library, or
- 4. AMPX<sup>6</sup> Working Library.

ANISN formats are used by ANISN (a 1-D discrete-ordinates code), by  $DOT<sup>7</sup>$  [a two-dimensional (2-D) discrete-ordinates code], and by MORSE<sup>8</sup> (a multigroup Monte Carlo code). The formats are quite comprehensive and can handle coupled neutron-gamma calculations, arbitrary orders of anisotropy, upscattering, etc. The major shortcoming of the format is its lack of internal documentation as to its structure (e.g., no provisions exist for specifying where a particular kind of cross section is located in the library or even if it is included). ANISN libraries can be produced in a free-form card-image BCD format or in a binary form.

The CCCC (Committee on Computer Code Coordination) ISOTXS file is a format for neutron cross sections that is one of several "standard interfaces" developed to facilitate the exchange of data between different computer codes. It is a self-defined format, which has provisions for identifying cross sections in the library. Scattering matrices can be supplied for elastic, inelastic, and (n,2n) scattering.

The choice of the output cross-section format is largely (if not totally) determined by the computer code that will use the data. However, in the interest of generality and maximum possible utilization of collapsed cross sections, note that XSDRNPM always produces an AMPX working library when cross sections are collapsed, and all other formats are produced by reformatting data from this library. In fact, stand-alone modules exist for converting AMPX working libraries to the ANISN formats and CCCC ISOTXS form and other formats. Therefore, for archival purposes, if a collapsed library is to be saved, the working format is the best choice, because it is the most general of those provided.

NUREG/CR-0200, Vol. 2, Rev. 6 **F3.1.4** 

# F3.2 THEORY AND PROCEDURES

This section describes the models and procedures which are employed in XSDRNPM.

## F3.2.1 ONE-DIMENSIONAL DISCRETE-ORDINATES THEORY

The time-independent Boltzmann transport equation can be written:

$$
\vec{\Omega} \cdot \nabla \psi(\vec{r}, E, \vec{\Omega}) + \Sigma_t(\vec{r}, E) \psi(E, \vec{r}, \vec{\Omega}) = S(\vec{r}, E, \vec{\Omega}) . \tag{F3.2.1}
$$

This expression is a balance condition that states simply that losses due to leakage (first term) and collisions (second term) must equal the source of neutrons, at some point in space  $\vec{r}$ , energy E, and in direction  $\vec{Q}$  per unit volume and energy and solid angle. Other terms in the expression are  $\Sigma$ ,  $(\vec{r}, E)$ , the total macroscopic cross section of the medium, which is typically assumed isotropic, and the flux,  $\psi(\vec{r}, E, \vec{\Omega})$ .

The source term,  $S(\vec{r},E,\vec{\Omega})$ , has three components:

- 1. a scattering source,  $S(\vec{r}, E, \vec{\Omega})$
- 2. a fission source,  $F(\vec{r}, E, \vec{\Omega})$ , and
- 3. a fixed source,  $Q(\vec{r}, E, \vec{\Omega})$ .

The scattering source is given by:

$$
S(\vec{r},E,\vec{\Omega}) = \int_0^{4\pi} d\vec{\Omega}' \int_0^{\infty} dE' \Sigma_s(\vec{r},E'-E,\vec{\Omega}'-\vec{\Omega}) \psi(\vec{r},E',\vec{\Omega}')).
$$
 (F3.2.2)

The fission source term, typically, is written

$$
F(\vec{r},E,\vec{\Omega}) = \frac{1}{4\pi k} \chi(\vec{r},E) \int_0^{4\pi} d\vec{\Omega} \Big|_0^{\infty} dE' \nu(\vec{r},E') \Sigma_f(\vec{r},E') \psi(\vec{r},E';\vec{\Omega}'), \tag{F3.2.3}
$$

where  $\Sigma(\vec{r}, E' \rightarrow E, \vec{\Omega}' \rightarrow \vec{\Omega})$  is the macroscopic scattering cross section per unit energy for scattering from energy *E'* to *E*,  $\chi(\vec{r},E)$  is the fraction of the fission neutrons per unit energy produced at  $\vec{r}$  and E,  $\nu(\vec{r},E)$  is the average number of neutrons produced per fission,  $\Sigma_f(\vec{r},E)$  is the macroscopic fission cross section and k is the "effective multiplication constant." Note that, as in the case of the total cross-section value,  $\chi$ ,  $\Sigma_f$ , and vhave been assumed to be isotropic.

Three common coordinate systems are shown in Fig. 3.2.1. XSDRNPM is a 1-D code, which means that in the case of the slab, it is calculating at points along one axis where the system is assumed to extend to infinity along the other two axes. If we assume a calculation along the x-axis, this says that there is no leakage

> NUREG/CR-0200, F3.2.1 Vol. 2, Rev.6

in the y or z directions, and our directions reduce to angles referenced to the x-axis. In the case of the cylinder, the length (z-axis) is infinite and the calculation is for points (shells) located at distance r from the central axis. For the sphere, the calculation is of shells located at radius, r, from the center of the spherical system.

Figure F3.2.2 illustrates the 1-D coordinate systems for slabs, cylinders, and spheres. Note that the directions are cones in the case of the slab and sphere, whereas in the case of the cylinder, the same simple symmetries do not hold (a cone around the radius does not strike the next cylindrical shell at the same distance from a point on a radius) and the directions must be specifically described. Many symmetries in the 1-D cylinder, however, allow one to only describe directions for one quadrant of the direction sphere about a point as will be noted in Sect. F3.2.2.

The 1-D geometries allow considerable simplification to be made to Eq. (F3.2. 1), especially in the leakage term  $\overline{\Omega} \cdot \overline{\nu} \psi$ . It is traditional to calculate as a function of angles expressed in cosine units; i.e.,  $\mu = \cos \phi$  and  $\eta = \cos \xi$ . This requires  $\psi(x,E,\mu)$  for slabs,  $\psi(x,E,\mu, \eta)$  for cylinders and  $\psi(r,E,\mu)$  for spheres. Table F3.2.1 gives the form of the leakage terms for the three geometries.

| Geometry | $\vec{\Omega} \cdot \nabla \psi$                                                                                   |
|----------|----------------------------------------------------------------------------------------------------|
| Slab     | $\mu \frac{\partial \psi}{\partial x}$                                                                             |
| Cylinder | $\mu$ $\frac{\partial (r\psi)}{\partial (r\psi)}$ $\frac{1}{\partial (r\psi)}$<br>$r \partial r$ $r \partial \phi$ |
| Sphere   | $\frac{\mu}{r^2} \frac{\partial (r^2 \psi)}{\partial r} + \frac{1}{r} \frac{\partial (1 - \mu^2) \psi}{r^2}$       |

Table F3.2. 1 One-dimensional leakage terms

## F3.2.2 MULTIGROUP ONE-DIMENSIONAL BOLTZMANN EQUATION

In multigroup schemes, the point-energy balance equations are converted to multigroup form by first selecting an energy structure and then writing a multigroup equivalent of the point equation which requires multigroup constants that tend to preserve the reaction rates that would arise from integrating the point equations by group. If we designate the groups by g, such that

$$
\psi_g(x,\mu) = \int_g dE \psi(x,E,\mu) \tag{F3.2.4}
$$

and

$$
\psi_g(x) = \int_{-1}^1 d\mu \, \psi_g(x, \mu) \tag{F3.2.5}
$$

then the following form of 1-D equation can be derived for the slab case:

$$
\mu \frac{\partial \psi_g(x,\mu)}{\partial x} + \Sigma_i(x) \psi_g(x,\mu) = S_g(x,\mu) + F_g(x,\mu) + Q_g(x,\mu) \ . \tag{F3.2.6}
$$

NUREG/CR-0200, Vol. 2, Rev. 6 **F3.2.2** 

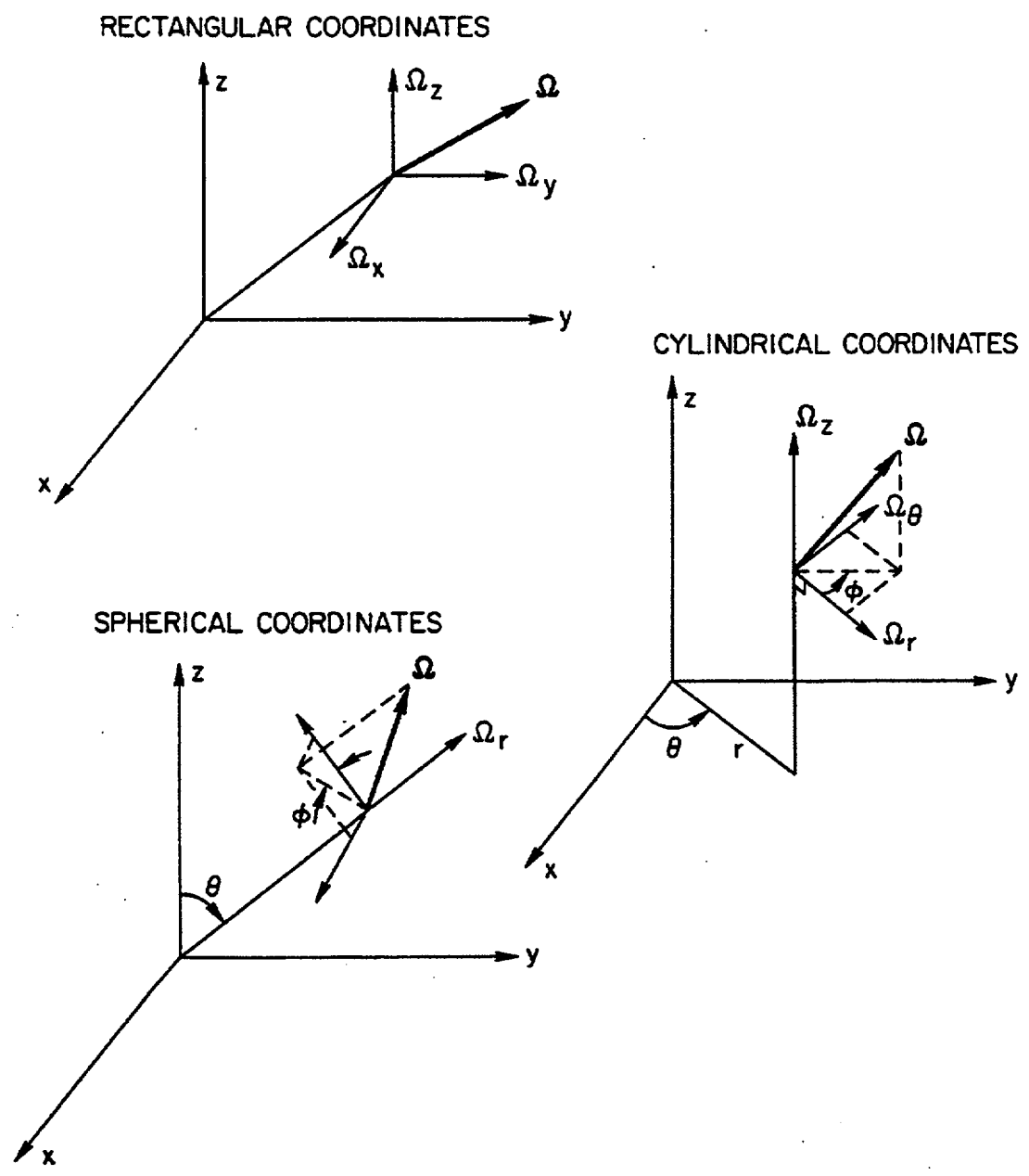

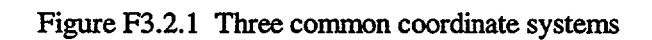

NUREG/CR-0200, F3.2.3 Vol. 2, Rev.6

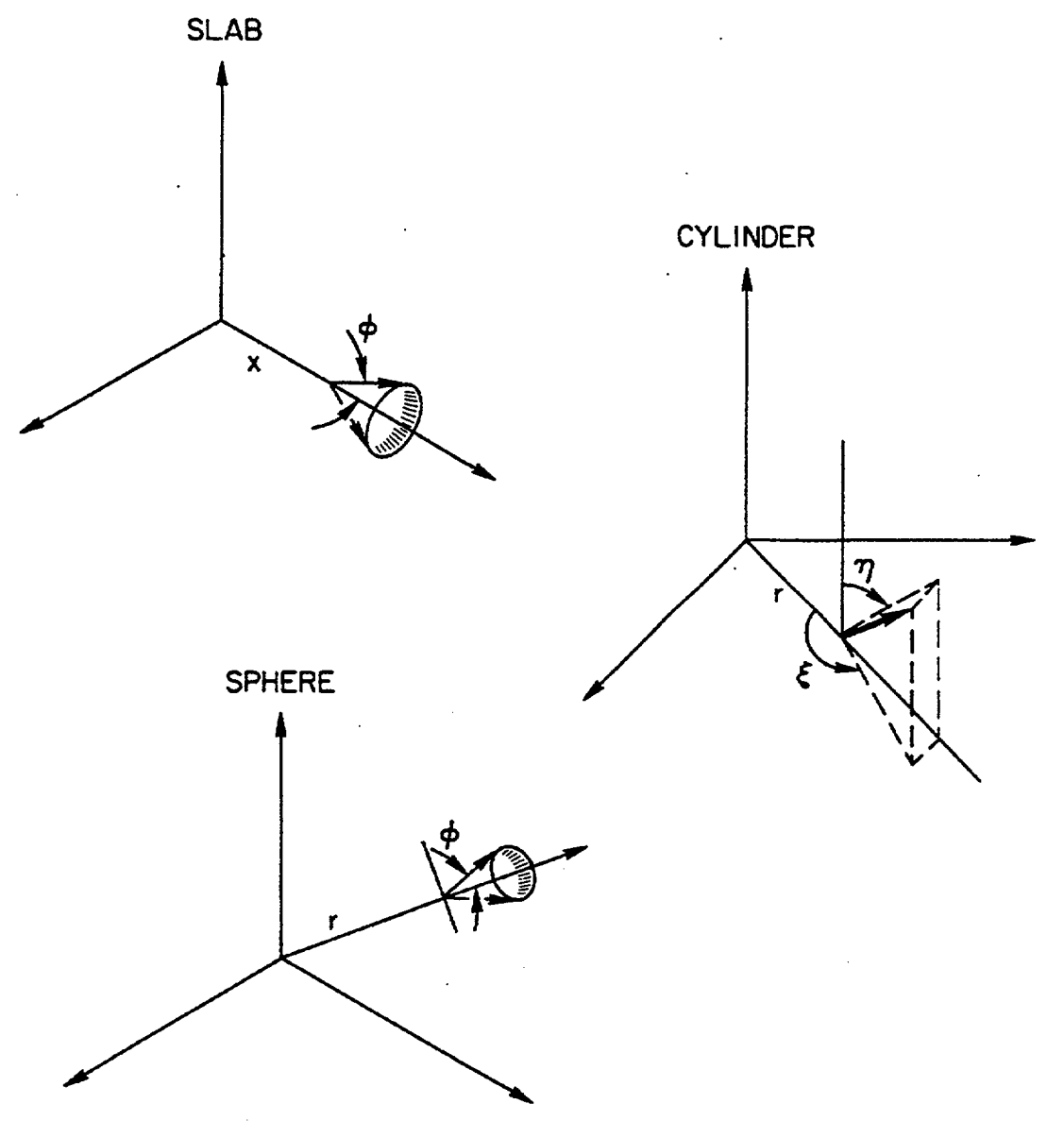

Figure F3.2.2 Three 1-D coordinate systems

NUREG/CR-0200, Vol. 2, Rev. 6 F3.2.4

The equations for the cylinder and sphere are essentially the same, in this notation, except for the differences in the leakage terms from Table F3.2. 1.

In Eq. (F3.2.6),  $S_g$ ,  $F_g$ , and  $Q_g$  are the scattering, fission, and fixed sources, respectively. The scattering term is discussed in Sect. F3.2.3. The multigroup form of the fission source is

$$
F_g(x,\mu) = \frac{\chi_g}{2\pi k} \sum_{g'} \overline{\nu \Sigma_{fg'}}(x) \psi_g(x), \tag{F3.2.7}
$$

where  $\chi_g$  is the fraction of the fission neutrons that are produced in group g, and  $\overline{v_{f,g'}}$  is the average of the product of *v*, the average number of neutrons produced per fission and  $\Sigma_f$ , the fission cross section.

## **F3.2.3 SCATTERING SOURCE TERM**

In discrete-ordinates theory, one typically calculates the Legendre moments of the flux,  $\psi_{g,l}$ , defined by

$$
\psi_{g,l} = \frac{1}{2} \int_{-1}^{1} d\mu \psi_g(\mu) P_l(\mu) \tag{F3.2.8}
$$

The group-to-group scattering coefficients are, themselves, fit with Legendre polynomials, such that

$$
\sigma(g' \neg g, \mu) = \sum_{l=0}^{ISCT} \frac{2l+1}{2} \sigma_l(g' \neg g) P_l(\mu) \ . \tag{F3.2.9}
$$

In this example, we have a fit of order ISCT. [Note that AMPX cross-section libraries contain the  $2l + 1$  factor in the  $\sigma_i(g' \rightarrow g)$  matrix.]

### F3.2.3.1 *Slab and Spherical Geometries*

Because of the symmetries in 1-D slabs and spheres, only one angle is needed to describe a "direction." In the case of the slab, the angle is taken with reference to the x-axis, while for the sphere, it is with reference to a radius vector between the point and the center of the sphere. This means that the flux can be expanded in ordinary Legendre polynomials, such that

$$
\psi(r,E,\mu) = \sum_{l=0}^{\infty} \psi_l(r,E) P_l(\mu)
$$
  
(F3.2.10)  

$$
\psi_l(r,E) = \int_{-1}^{1} \frac{d\mu}{2} P_l(\mu) \psi(r,E,\mu).
$$

When Eq. (F3.2.10) and Eq. (F3.2.9) are introduced into Eq. (F3.2.2), the following expression is derived for the scattering source:

> NUREG/CR-0200, F3.2.5 Vol. 2, Rev.6

$$
S(r, E, \mu) = 2\pi P_l(\mu) \int_0^\infty dE' \int_{-1}^1 d\mu' \sum_{l=0}^{15CT} \frac{2l+1}{2} \Sigma_{s_l}(r, E' - E) P_l(\mu') \psi_l(r, E') , \qquad (F3.2.11)
$$

where *ISCT* is the order of fit to the fluxes and cross sections.

## F3.2.3.2 *Cylindrical Geometry*

The situation is more complicated in the case of the 1-D cylinder where the flux (and cross section) must be given as a function of two angles. Consider Fig. 3.2.3.

The addition theorem for associated Legendre polynomials can be used to transform from scattering angle coordinates to the real coordinates required in the cylindrical case:

ORNL-DWG **82-20604**

$$
P_l(\mu_0) = \sum_{n=1}^l \frac{(l-n)!}{(l+n)!} P_l^n(\mu) P_l^n(\mu') e^{in(\zeta - \zeta')},
$$
 (F3.2.12)

where  $\mu_0 = \cos \theta_{0,\mu} = \cos \theta$  and  $\mu' = \cos \theta'$ .

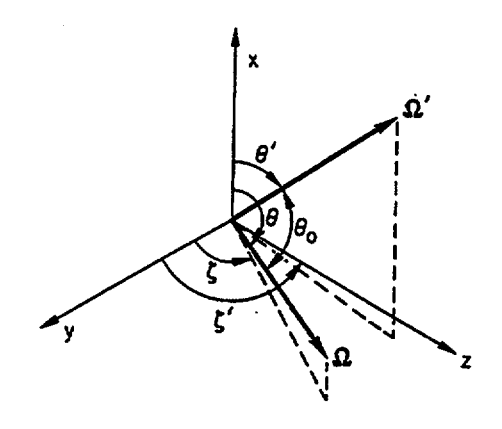

Figure F3.2.3 One-dimensional cylindrical scattering coordinates

If we note that

NUREG/CR-0200, Vol. 2, Rev. 6 F3.2.6

$$
\sigma_s(r, E' \rightarrow E, \vec{\Omega}' \rightarrow \vec{\Omega}) = \sigma_s(r, E' \rightarrow E)P_t(\vec{\Omega}' \cdot \vec{\Omega})
$$

$$
= \sigma_s(r, E' \rightarrow E)P_t(\mu_0) ,
$$

Eq. (F3.2.12) can be introduced into Eq. (F3.2.2) to yield

$$
S(r,E,\mu) = \int_0^\infty dE' \int_{-1}^1 d\mu' \int_0^{2x} d\zeta' \psi(\vec{r},E',\mu',\zeta') \sum_{l=0}^{ISCT} \frac{2l+1}{2} \sigma_{s_l}(\vec{r},E'-E)
$$
  
 
$$
\times \sum_{n=-1}^l \frac{(l-n)!}{(l+n)!} P_l^n(\mu) P_l^n(\mu') e^{in(\zeta-\zeta')} .
$$
 (F3.2.13)

Now it is convenient to recall that

$$
\cos x = \frac{e^{+ix} + e^{-ix}}{2},
$$
 (F3.2.14)

which can be introduced into Eq. (F3.2. 13) and rearranged to give

$$
S(r,E,\mu) = \sum_{l=0}^{15CT} \frac{2l+1}{2} \int_0^\infty dE' \sigma_{s_l}(\vec{r},E'-E) \left[ P_l(\mu) \int_{-1}^1 d\mu' \int_0^{2\pi} d\zeta' \psi(\vec{r},E',\mu',\zeta') P_l(\mu') \right] + \sum_{n=1}^l 2 \frac{(l-n)!}{(l+n)!} P_l^n(\mu) \left[ \int_{-1}^1 d\mu' \int_0^{2\pi} d\zeta' \psi(\vec{r},E',\mu',\zeta') P_l^n(\mu') \cos[n(\zeta-\zeta')] \right].
$$
 (F3.2.15)

We now define moments of the flux,  $\psi_i$ , by

$$
\phi_l(\vec{r},E) = \int_{-1}^{1} d\mu' \int_0^{2\pi} d\zeta'' \psi(\vec{r},E,\mu',\zeta'') P_l(\mu') . \qquad (F3.2.16)
$$

It is also convenient to make use of the trigonometric relationship

$$
\cos\left[n(\zeta-\zeta')\right]=\cos n\,\zeta\cos n\,\zeta'+\sin n\,\zeta\sin n\,\zeta',\tag{F3.2.17}
$$

which suggests two other sets of flux moments:

$$
\psi_{l}^{n}(\vec{r},E) = \sqrt{2\frac{(l-n)!}{(l+n)!}} \int_{-1}^{1} d\mu' \int_{0}^{2\pi} d\zeta' \psi(\vec{r},E,\mu',\zeta') P_{l}^{n}(\mu') \cos n \zeta'
$$
 (F3.2.18a)

NUREG/CR-0200, F3.2.7 Vol. 2, Rev.6

and

$$
\psi_{l}^{n}(\vec{r},E) = \sqrt{2\frac{(l-n)!}{l+n)!} \int_{-1}^{1} d\mu'} \int_{0}^{2\pi} d\zeta' \, \psi(\vec{r},E,\mu',\zeta') P_{l}^{n}(\mu') \sin n \, \zeta' \,.
$$
 (F3.2.18b)

With a 1-D cylinder, the flux is symmetric in  $\zeta$ ; therefore, it is an even function, and the terms involving sin  $n\zeta$  will vanish. This fact yields the following expression for Eq. (F3.2.15):

$$
S(r,E,\mu) = \sum_{l=0}^{SCT} \frac{2l+1}{2} \int_0^\infty dE' \sigma_{s_l}(\vec{r}, E' \to E)
$$
  
\n
$$
\left[ P_l(\mu) \psi_l(\vec{r}, E') + \sum_{n=1}^l \sqrt{2 \frac{(l-n)!}{(l+n)!}} P_n^l(\mu) \cos n \zeta \psi_l^n(\vec{r}, E) \right].
$$
 (F3.2.19)

We observe further that for an even function in  $\zeta$ , the odd *l* and odd (*l*-n) moments must all vanish, such that the following moments are nonzero for various orders of scattering:

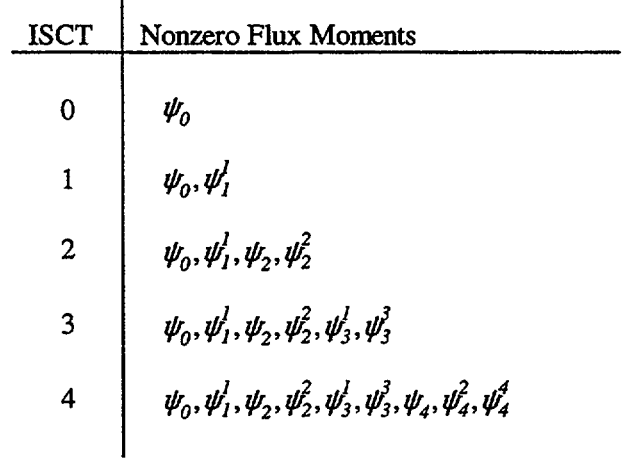

In general,  $[ISCT(ISCT + 4)/4] + 1$  moments are required.

# **F3.2.4 DISCRETE-ORDINATES DIFFERENCE** EQUATIONS

In formulating the  $S_n$  equations, several symbols are defined which relate to a flux in an energy group g, in a spatial interval i, and in an angle m.

Typically, the flux is quoted as an integral of the flux in an energy group g, whose upper and lower bounds are  $E_e^U$  and  $E_e^L$ , respectively.

$$
\psi_{g} = \int_{E_{g}}^{E_{g}^{U}} dE \, \psi(E) \tag{F3.2.20}
$$

NUREG/CR-0200, Vol. 2, Rev. 6 **F3.2.8**
A mechanical quadrature is taken in space, typically IM intervals with  $IM + 1$  boundaries. Likewise, an angular quadrature is picked compatible with the particular 1-D geometry, typically MM angles with associated directional coordinates and integration weights.

The different equations are formulated in a manner which involves calculating so-called angular fluxes,  $\psi_{g,i,m}$ , at each of the spatial interval boundaries, and also cell-centered fluxes,  $\psi_{g,i+\frac{1}{2},m}$ , at the centers of the spatial intervals. The centered fluxes are related to the angular boundary fluxes by "weighted diamond difference" assumptions as will be described below.

Units on angular fluxes are per unit solid angle  $w_m$  and per unit area. Units on the centered fluxes are track length per unit volume of the interval. In both cases the fluxes are integrated in energy over the group g.

The areas and volumes for the three geometries are listed in Table F3.2.2.

| Geometry | Area         | Volume                       |
|----------|--------------|------------------------------|
| Slab     | 1.0          | $x_{i+1} - x_i$              |
| Cylinder | $2\pi r$     | $\pi(r_{i+1}^2 - r_i^2)$     |
| Sphere   | $4\pi r_i^2$ | 4/3 $\pi(r_{i+1}^3 - r_i^3)$ |

Table F3.2.2 One-dimensional areas and volumes

### *F3.2.4.1 Discrete-Ordinates Equation for a Slab*

Consider a spatial cell bounded by  $(x_i,x_{i+1})$  and write the loss term for flow through the cell in direction  $\mu_m$ . The net flow in the x-direction out the right side is the product of the angular flux times the area times the solid angle times the cosine of the angle:

$$
w_m \mu_m A_{i+1} \psi_{g,i+l,m}.
$$

The net loss from the cell is the difference between the flow over both boundaries:

$$
w_m \mu_m (A_{i+1} \psi_{g,i+1,m} - A_i \psi_{g,i,m}) \tag{F3.2.21}
$$

The loss in the spatial cell due to collisions is given by the product of the centered angular flux (in per unit volume units) times the total macroscopic cross section times the solid angle times the volume:

$$
w_m \sigma_{g,i+\frac{1}{2}} V_i \psi_{g,i+\frac{1}{2}m} \tag{F3.2.22}
$$

The sources in direction  $\mu_m$  are given by the product of the solid angle times the interval volume times the volume-averaged source (sum of fixed, fission, and scattering) in the direction m

> NUREG/CR-0200, F3.2.9 Vol. 2, Rev.6

$$
w_m V_i S_{g,i+\frac{1}{2},m} \tag{F3.2.23}
$$

The slab equation is obtained by using Eqs. (F3.2.21), (F3.2.22), and (F3.2.23) and substituting proper values for area and volume:

$$
w_m \mu_m(\psi_{g,i+1,m} - \psi_{g,i,m}) + w_m \sigma_{g,i+1/2} \psi_{g,i+1/2,m}(x_{i+1} - x_i) = w_m S_{g,i+1/2,m}(x_{i+1} - x_i). \tag{F3.2.24}
$$

In an MM angle quadrature set, there are MM of these equations and they are coupled through the assumption on how the cell-centered flux relates to the boundary angular fluxes, the sources, and the boundary conditions, as will be discussed later.

#### *F3.2.4.2 Discrete-Ordinates Equations for Sphere and Cylinder*

The development of the equations for these geometries is analogous to that for the slab except that the leakage terms are more complicated. Consider Fig. F3.2.4.

ORNL-DWG 82-20602

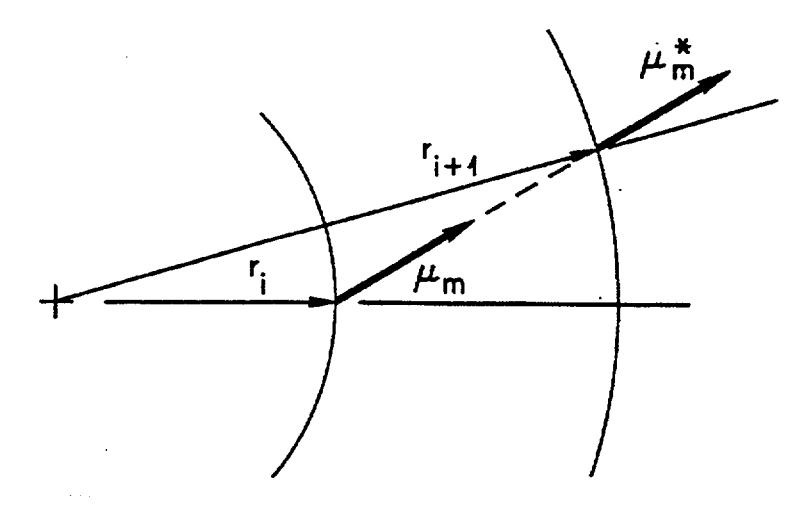

Figure F3.2.4 Angular redistribution in spherical geometry

Recall that the directions are taken with reference to the radius vector for a sphere. A particle traveling in direction  $\mu_m$  at  $r_i$  will intersect the radius vector to the next point  $r_{i+1}$  at a different angle  $\mu_m^*$ . The same effect also exists for the cylinder, though in this case the direction coordinates are more complicated. Because of the effect, a loss term is included for the "angular redistribution." It is defined in a manner analogous to Eq. (F3.2.21) as

 $\alpha_{i+i\frac{1}{2}m+i\frac{1}{2}}\psi_{g,i+i\frac{1}{2}m+i\frac{1}{2}}\cdot\alpha_{i+i\frac{1}{2}m-i\frac{1}{2}}\cdot\alpha_{i+i+\frac{1}{2}m-i\frac{1}{2}}$  (F3.2.25)

where the  $\alpha$  coefficients are to be defined in such a manner as to preserve particle balance. In this case one speaks of  $m + \frac{1}{2}$  and  $m - \frac{1}{2}$  as the corresponding angles to  $\mu_m$  on the i + lth and ith boundaries, respectively. (See Fig. F3.2.5.) Here we are interested in an angle  $\mu_m$  at the center of interval i which redistributes to  $\mu_{m-1/2}$ at boundary i and to  $\mu_{m+%}$  at boundary i + 1.

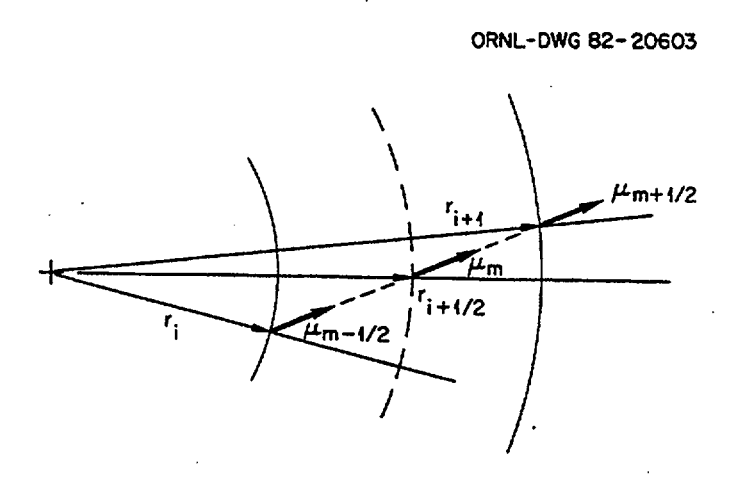

Figure F3.2.5 Angular redistribution

Obviously, it is necessary that the net effect of all redistributing be zero, in order to maintain particle balance. This condition is met if

$$
\sum_{m=1}^{MM} \alpha_{m-1/2} \psi_{m-1/2} + \alpha_{m+1/2} \psi_{m+1/2} = \alpha_{1/2} \psi_{1/2} + \alpha_{MM+1/2} \psi_{MM+1/2} = 0, \qquad (F3.2.26)
$$

where we have dropped the group and interval indexes.

In order to develop an expression for determining the  $\alpha$ 's, consider an infinite medium with a constant isotropic flux. In this case, there is no leakage and the transport equation reduces to

$$
\Sigma_t \phi = S \tag{F3.2.27}
$$

This condition requires that

$$
\mu_m w_m (A_{i+1} \psi_{g,i+1,m} - A_i \psi_{g,i,m}) + \alpha_{i+\frac{1}{2},m+\frac{1}{2}} \psi_{g,i+\frac{1}{2},m+\frac{1}{2}} - \alpha_{i+\frac{1}{2},m-\frac{1}{2}} \psi_{g,i+\frac{1}{2},m-\frac{1}{2}} = 0, \tag{F3.2.28}
$$

which when we note that all the  $\psi$  terms in the infinite medium case are equal becomes

NUREG/CR-0200, Vol. 2, Rev.6

F3.2.11

$$
\mu_m w_m(A_{i+1} - A_i) = -\alpha_{m+i} + \alpha_{m-i} , \qquad (F3.2.29)
$$

which is a recursion relationship for  $\alpha$ .

From Eq. (F3.2.26) we see that the conservation requirement can be met if

$$
x_{y_2} = \alpha_{MM+Y_2} = 0 \tag{F3.2.30}
$$

for any values of flux, and is, therefore, used to evaluate the  $\alpha$ 's along with Eq. (F3.2.28) or (F3.2.29). (Note that had we included the redistribution term in the slab equation, Eq. (F3.2.29) would have given zeroes for the terms, which is as one would expect for this geometry.)

The final discrete-ordinates expression for spheres and cylinders is then derived by summing expressions (F3.2.21), (F3.2.25), (F3.2.22) and setting it equal to expression (F3.2.23).

#### F3.2.4.3 *S. Quadratures for Slabs*

XSDRNPM will automatically calculate quadrature sets for each of the 1-D geometries, or a user can, if he wants, input a quadrature.

In the case of the 1-D slab, the quadrature is a double Gauss-Legendre set based on recommendations from Ref. 9.

The ordering of the directions for a slab is shown in Fig. F3.2.6.

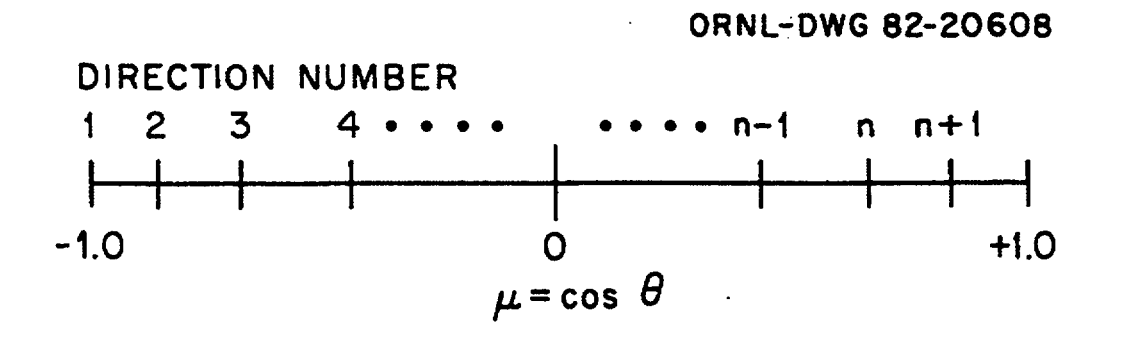

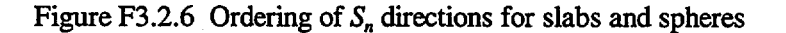

Note that in referring to the quadratures for any of the geometries, we do not attempt to define an explicit area on a unit sphere, but rather speak of characteristic directions with associated weights. In the case of the slab, it is convenient to think of "directions" which are shaped like cones, because of the azimuthal symmetry around the x-axis.

In an nth order quadrature, there are  $n + 1$  angles with the first angle being taken at  $\mu = -1.0$ . This first angle is not required for the slab, but is needed for the curvilinear geometries because of the angular redistribution terms, as will be noted later. It is included in the slab case for reasons of uniformity of programming, etc.

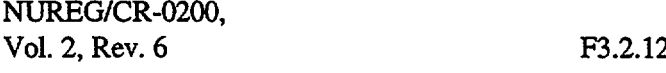

Several requirements are made regarding the angles and weights in the quadrature set. The arguments relating to angular redistribution can be expected to show that

$$
\sum_{m=1}^{MM} \mu_m w_m = 0.0 \tag{F3.2.31}
$$

This situation is ensured if the weight of the  $\mu = -1.0$  direction is zero and the other directions and weights are symmetric about  $\mu = 0$ . (The  $\mu = 0$  direction is never included in the quadrature set because of its singularity.)

Further, it is required that

$$
\sum_{m=1}^{MM} w_m = 1.0 \,. \tag{F3.2.32}
$$

E3.2.4.4 *S,, Quadratures for Spheres*

The quadratures generated for spheres are Gauss-Legendre coefficients as recommended by Ref. 9. The ordering and symmetry requirements for spheres are the same as for slabs.

In the case of the sphere, the initial ( $\mu = -1.0$ ) direction is required, because the difference equations involve three unknown values for each direction,  $\mu_m : \psi_m$  and the fluxes at the two "redistributed" angles  $\psi_{m,k}$ and  $\psi_{m+1/2}$ . It is obvious that an angle along the radius will not involve the redistribution; hence, the expression for this direction involves only  $\psi(\mu = -1.0)$  as unknowns. Angle 2 proceeds by assuming  $\psi_{2\mu}$  is given by  $\psi_1$ and also uses a weighted diamond difference model to relate  $\psi_m \psi_{m+1/2}$  and  $\psi_{m+1/2}$ , as will be described below. Subsequent angles will then have values for  $\psi_{m-1/2}$  calculated by the previous angle equations.

#### *F3.2.4.5 S. Quadraturesfor Cylinders*

The quadrature sets for cylinders are more complicated (see Fig. P3.2.2) because the directions must be specified with two angles,  $\zeta$  and  $\eta$ , where  $\alpha \equiv \sin \eta \cos \zeta$  and  $\beta \equiv \cos \eta$ .

In this case, practice is to use n/2 levels of directions for an nth order set. The levels correspond to fixed values of **q.** The number of angles by level starts with three in level 1, five in level 2, seven in level 3, etc. (Note that since cylindrical geometry is curvilinear, each level will start with  $a \zeta = \pi$  direction that has zero weight for reasons analogous to those given for the spherical case. Figure F3.2.7 shows the ordering of the directions for an  $S_6$  quadrature set. Angles 1, 4, and 9 are the starting directions (zero weight) for the levels.

In general, an nth order quadrature will contain  $n(n + 4)/4$  angles. The cosines,  $\mu$ , and the weights are stored in two arrays internally in the code; and, since the weights for the *1st, 4th,* and *9th* angles are zero, the cosines for the corresponding levels are placed in these locations in the arrays.

The cylindrical sets are based on Gauss-Tschebyscheff schemes as recommended by Ref. 9 with Gaussian quadratures in  $\beta$  and Tschebyscheff quadratures in  $\alpha$ .

# F3.2.5 WEIGHTED-DIFFERENCE FORMULATION FOR DISCRETE-ORDINATES EQUATIONS

In order to solve the discrete-ordinates equations, an assumption is required concerning the relationship of the various flux terms:  $\psi_{i,m}$ ,  $\psi_{i+1,m}$ ,  $\psi_{i+\frac{1}{2},m}$ ,  $\psi_{i,m-\frac{1}{2}}$ ,  $\psi_{i+1,m-\frac{1}{2}}$ .

> NUREG/CR-0200, F3.2.13 Vol. 2, Rev.6

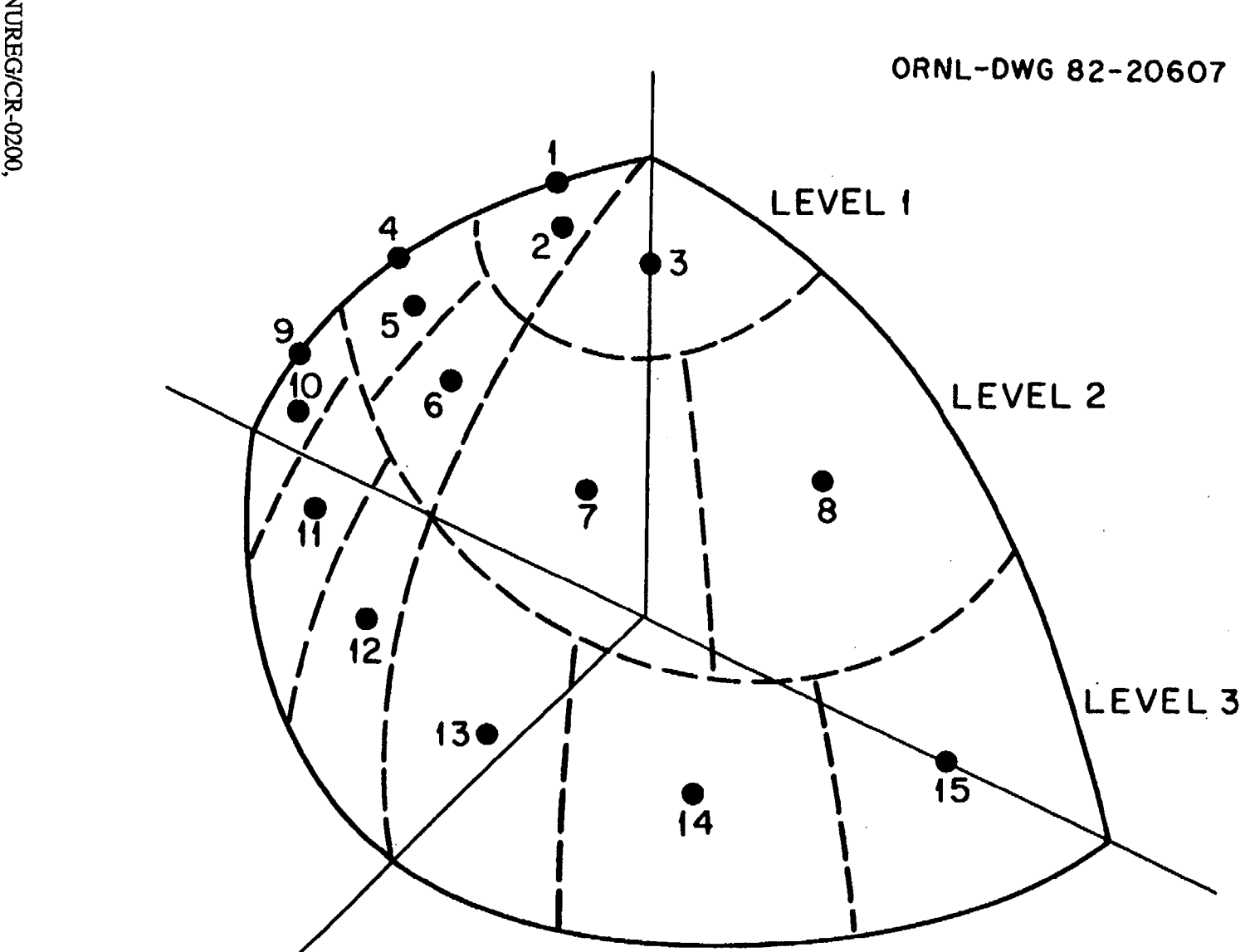

Figure F3.2.7 Ordering of the directions for an  $S_6$  cylindrical set

F3.2.14

 $\begin{array}{ll} \mathrm{NUREG/CK-0200},\\ \mathrm{Vol}.\ 2,\, \mathrm{Rev}.\ 6 \end{array}$ 

 $\sim$ 

 $\ddot{\phantom{a}}$ 

The solution of the equations involves three major loops: an outer loop over energy groups, a loop over angles, and a loop over the spatial mesh. The spatial loop is made either from the origin to the outside boundary or from the outside to the origin, depending on whether the angle is directed outward or inward, respectively.

Two models are widely used for expressing flux relationships: (1) the step model and (2) the diamonddifference linear model.

The "step model" is a histogram model whereby one sets the centered flux value to the appropriate boundary value, depending on which way the mesh sweep is going. If, for example, the sweep is to the right in space, then

 $\psi_{i+\frac{1}{2},m} = \psi_{i,m}$ ,

or if to the left,

 $\psi_{i+1,m} = \psi_{i+1,m}$ .

Likewise, in angle:

$$
\psi_{i+\frac{1}{2},m}=\psi_{i+\frac{1}{2},m-\frac{1}{2}}.
$$

The step model involves a very crude approximation, but has the marked advantage of helping to ensure positivity of flux values as long as scattering sources are positive.

In the "diamond-difference" model, the centered fluxes are assumed linear with the edge values:

$$
\psi_{i+\nu_2} = 0.5 \left( \psi_i + \psi_{i+1} \right)
$$
  

$$
\psi_m = 0.5 \left( \psi_{m-\nu_2} + \psi_{m+\nu_2} \right).
$$

Unfortunately, though the linear model is clearly a better model than the step model, care must be taken by selecting a fine spatial mesh, or the linear extrapolation can lead to negative flux values. In some cases, the situation is so severe that it is impractical to take enough mesh points to eliminate the problems. Because of these difficulties XSDRNPM uses a different approach, as described below.

The weighted diamond difference model<sup>10</sup> was developed in an attempt to take advantage of the "correctness" of the linear model, while retaining the positive flux advantages of the step model.

A solution in some  $S_n$  codes is to use the linear model in all cases where positive fluxes are obtained and to revert to step model otherwise. Unfortunately, this method leads to artificial distortions in the fluxes. Note that if one writes

$$
\psi_{i+\frac{1}{2}} = a\psi_i + (1-a)\psi_{i+1} \tag{F3.2.33}
$$

$$
\psi_m = b\psi_{m-1/2} + (1-b)\psi_{m+1/2} \tag{F3.2.34}
$$

that the same expression can be used to express linear or step model (e.g.,  $a = b = \frac{1}{2}$  is equivalent to linear, while  $a = b = 1.0$  can be used for the step model).

> NUREG/CR-0200, F3.2.15 Vol. 2, Rev.6

In the weighted model, the intention is to use the linear model when fluxes are positive but to select values for a and b in the range

-

$$
\frac{1}{2} \leq a \text{ or } b \leq 1.0 \tag{F3.2.35}
$$

that ensure positivity, if the source is positive.

At this point, it is convenient to rewrite the discrete-ordinates expression in a simplified notation, without the obvious subscripts on energy group, angle, etc.

$$
w\mu\left(A_{i+1}\psi_{i+1}\cdot A_i\psi_i\right) + \alpha_{m+\frac{1}{2}}\psi_{m+\frac{1}{2}}\cdot\alpha_{m-\frac{1}{2}}\psi_{m-\frac{1}{2}} + w\,\sigma V\psi = w\,VS\,. \tag{F3.2.36}
$$

Combining Eqs. (F3.2.36) and (F3.2.33) or (F3.2.34) yields the following expressions for  $\psi_{i+1}$  and  $\psi_{m+N}$ :

$$
\psi_{i+1} = \frac{SV + C_2 \psi_{m-1/2} + \left[ \mu A_i - (1 - a) D_1 \right] \psi_i}{aD}
$$
(F3.2.37)

$$
\psi_{m+\frac{1}{2}} = \frac{SV + C_1 \psi_i + \left[\frac{\alpha_{m-\frac{1}{2}}}{w} - (1-b)D_2\right] \psi_{m-\frac{1}{2}}}{bD},
$$
\n(F3.2.38)

where

$$
C_1 = \mu \bigg[ A_i + A_{i+1} \bigg( \frac{1}{\alpha} - 1 \bigg) \bigg]
$$
 (F3.2.39)

$$
C_2 = \frac{\alpha_{m-1/2}}{w} + \frac{\alpha_{m+1/2}}{w} \left( \frac{1}{b} - 1 \right)
$$
 (F3.2.40)

$$
D = \Sigma V_i + \frac{\mu A_{i+1}}{a} + \frac{\alpha_{m+1}}{wb}
$$
 (F3.2.41)

$$
D_1 = D - \frac{\mu A_{i+1}}{a} \tag{F3.2.42}
$$

$$
D_2 = D - \frac{\alpha_{m+\frac{1}{2}}}{wb} \tag{F3.2.43}
$$

In determining a and b, the "theta-weighted" model uses arbitrary multipliers  $\theta$ , on SV and  $\theta$ <sub>n</sub> on the  $C_2 \psi_{m-1/2}$  or  $C_1 \psi_i$  terms in Eqs. (F3.2.37) and (F3.2.38). (In Ref. 11, a thorough discussion is given on the history of using different choices of  $\theta_s$  and  $\theta_n$  and the advantages and disadvantages of each method.) In XSDRNPM, a value of 0.9 is used for  $\theta_s$  and  $\theta_n$  following the practice in the DOT-IV code.<sup>7</sup>

For  $\psi_{i+1}$  in (F3.2.37) to be positive, the numerator should be positive, thereby requiring

$$
\left[\mu A_i - (1 - a)D_1\right]\psi_i < SV + C_2\psi_{m-1/2},\tag{F3.2.44}
$$

which in the  $\theta$ -weighted case becomes

$$
\left[\mu A_i - (1 - a)D_1\right]\psi_i < SV\theta_s + C_2\psi_{m-1/2}\theta_n \tag{F3.2.45}
$$

A similar expression can be written for b using Eq. (F3.2.38).

For reasons of accuracy, it is desirable to use  $a = b = \frac{1}{2}$ . Therefore, when a or b is determined to be less than  $\frac{1}{2}$ , it is automatically set to  $\frac{1}{2}$ .

# **F3.2.6 BOUNDARY** CONDITIONS

XSDRNPM allows a boundary condition to be specified for each of the two "outside" boundaries of its l-D geometries. The options are the following:

- 1. Vacuum boundary all angular fluxes that are directed inward at the boundary are set to zero (e.g., at the left-hand boundary of slab,  $\psi(\mu>0) = 0$ , etc.).
- 2. Reflected boundary the incoming angular flux at a boundary is set equal to the outgoing angular flux in the reflected direction (e.g., at the left-hand boundary of a slab),

$$
\psi_{in}(\mu)=\psi_{out}(\neg\mu).
$$

- 3. Periodic boundary the incoming angular flux at a boundary is set equal to the outgoing angular flux in the same angle at the opposite boundary.
- 4. White boundary the angular fluxes of all incoming angles on a boundary are set equal to a constant value such that the net flow across the boundary is zero, that is,

$$
\psi_{in} = \frac{\sum_{m}^{out} w_m \mu_m \psi_m}{\sum_{m}^{in} w_m |\mu_m|}
$$

This boundary condition is generally used as an outer-boundary condition for cell calculation of cylinders and spheres that occur in lattice geometries.

> NUREG/CR-0200, F3.2.17 Vol. 2, Rev.6

5. Albedo boundary - this option is for the white boundary condition except that a user-supplied group-<br>dependent albedo multiplies the incoming angular fluxes. This option is rarely<br>used, as it is difficult to relate to m

# F3.2.7 FIXED SOURCES

Two types of inhomogeneous or fixed sources can be specified in XSDRNPM.

In the first case, an isotropic group-dependent volumetric source can be specified for any or all spatial intervals in a system.

In the second case, an angle- and group-dependent boundary source can be specified for any or all boundaries between spatial intervals in a system, excepting the left-most boundary. In this case, one specifies not a source but a flux condition on the boundary. If one uses the "track length" definition for flux, it is easy to show that the flux condition is related to a source condition by

$$
\psi_m^s = \frac{S_m}{\mu_m} \tag{F3.2.46}
$$

(This equation says that an isotropic source on a boundary would be input as a constant divided by the cosine of the direction.)

In fixed-source calculations, the total fixed source in the system can be normalized to an input parameter, XNF. In the volumetric source case, the source values will be normalized such that

$$
XNF = \sum_{g=1}^{IGM} \sum_{i=1}^{IM} Q_{g,i} V_i, \qquad (F3.2.47)
$$

and in the boundary source case,

$$
XNF = \sum_{g=1}^{IGM} \sum_{i=1}^{IM} A_{i+1} \sum_{m=1}^{MM} \mu_m \psi_m^s(g,i) w_m
$$
 (F3.2.48)

In the case where both volumetric and boundary sources are specified, the two sums are normalized to XNF.

# F3.2.8 DIMENSION SEARCH CALCULATIONS

XSDRNPM has three options for searching for dimensions such that the system will produce a specified effective multiplication factor,  $k_{\text{eff}}$ . The options are selected by a parameter IEVT in the 1\$ array and are as follows:

- 1. zone width search (IEVT = 4),
- 2. outer radius search (]EVT = *5),*
- 3. buckling search (IEVT = 6).

By default, the search is made to produce a  $k_{\text{eff}}$  value of unity. For  $k_{\text{eff}}$ 's other than unity, IPVT (3\$ array) is set to unity and the desired  $k_{\text{eff}}$  is input as PV (5\* array).

Other input parameters which apply specifically to all search calculations are in the *5\** array and are EV, the starting eigenvalue guess, EVM, the eigenvalue modifier, EQL, the eigenvalue convergence, and XNPM, the new parameter modifier. These parameters are discussed in more detail below.

## F3.2.8.1 *Zone-Width Search (IEVT = 4)*

With this option, one can vary the width of any or all zones in a case. Note that it is also possible to change zone widths at different rates.

This option requires the inputting of a zone width modifier array (41\*) which is used to specify the relative movements of the zones according to the following expression:

$$
\Delta Z_j^f = \Delta Z_j^i (1 + EV^* Z M_j),
$$

where  $\Delta Z_i^I$ ,  $\Delta Z_i^J$  are the initial and final widths of zone j, respectively,  $ZM_j$  is the zone width modifier for the zone (as input in the 41<sup>\*</sup> array), and EV is the final "eigenvalue" for the problem. Note that a zero value for ZM will specify a fixed zone width. Negative values for ZM are allowed.

#### F3.2.8.2 *Outer Radius Search (IEVT = 5)*

With this option, all zones are scaled uniformly in order to make the system attain the specified  $k_{\rm eff}$ . The final zone widths are found by multiplying the initial values by the final "eigenvalue:"

$$
\Delta Z_j^f = EV(\Delta Z_j^i) .
$$

#### F3.2.8.3 *Buckling Search (IEVT=6)*

This option is used to search for "transverse" dimensions that will yield a specified  $k_{\text{eff}}$  for a system. This means that the search is for the height for a 1-D cylinder or the y- and/or z-dimensions in a l-D slab.

For this option, the final dimensions are given by

$$
DY = DY_0 \times EV,
$$

and

$$
DZ = DZ_0 \times EV,
$$

where  $DY_0$ ,  $DZ_0$  are the initial dimensions input in the 5<sup>\*</sup> array.

#### F3.2.8A *Search Calculation Strategy*

All the "dimension searches" use the same simple strategy. The calculations start by using the input eigenvalue (EV from the 5\* array) to determine initial dimensions for the system. These dimensions allow the code to calculate a  $k_{\text{eff}}$ . The eigenvalue modifier (EVM in the 5\* array) is then used to change the dimensions as follows:

 $IOPT = 4$  (Zone width search)

$$
\Delta Z_i^f = \Delta Z_i^i [1 - 0.1 * (EVM + EV)]
$$

NUREG/CR-0200, F3.2.19 Vol. 2, Rev.6

 $IOPT = 5 (Outer radius search)$ 

$$
\Delta Z_j^f = \Delta Z_j^i \left[ 1 + (EVM + EV)^* ZM_j \right]
$$

 $IOPT = 6$  (Buckling search)

$$
DY = DY0 (EV + EVM)
$$
  

$$
DZ = DZ0 (EV + EVM)
$$

- -

The new dimensions are then used in a new calculation which determines a second  $k_{\text{eff}}$  value.

XSDRNPM searches for a unity value of  $k_{\text{eff}}$  by default; however, when IPVT = 1 (3\$ array), a nonunity value can be specified in PV (5\* array) and the search will be made on this value.

Once the two  $k_{\text{eff}}$ 's are known, which are based on eigenvalues of EV and EV + EVM, respectively, a linear fit is used to project to the next value for EV. This yields an expression of the form

$$
EV_{next} = EVM \frac{(PV - k_1)}{(k_2 - k_1)} + EV,
$$

where  $k_1$  and  $k_2$  are the first and second value of  $k_{\text{eff}}$ , respectively. After this iteration, the procedure is to fit a quadratic to the three most recent  $k_{\text{eff}}$  values in order to obtain an estimate for the next EV.

The procedure continues until a relative convergence of EQL (5\* array) or better is obtained on EV. To prevent oscillations in the search, extrapolations are limited by XNPM, the new parameter modifier from the 5\* array.

## F3.2.9 ALPHA SEARCH

It is possible to make some of the searches described in F3.2.8 in a more "direct" fashion than the strategy described in F3.2.8.4. XSDRNPM has two such options: (1) the alpha search and (2) a direct buckling search. These are described below.

#### F3.2.9.1 *Alpha Search*

The time-dependent form of the Boltzmann equation is identical with Eq. (F3.2. 1), except for the inclusion of a time-gradient term on the left-hand side:

$$
\frac{1}{\mathsf{v}}\frac{\partial \psi(\vec{r},E,\vec{\Omega},t)}{\partial t}
$$

All other flux terms in the expression also would include the time (t) argument.

In some analyses it is reasonable to assume that the time variation of the flux is exponential, that is,

$$
\psi(\vec{r},E,\vec{\Omega},t) = \psi(\vec{r},E,\vec{\Omega})e^{\alpha t}.
$$

When this variation is introduced into the expanded form of Eq. (F3.2. 1), the exponential terms all cancel leaving a leading term:

$$
\frac{\alpha}{\mathrm{v}}\,\psi(\vec{r},E,\vec{\Omega})\,,
$$

which is in the same form as the  $\Sigma_t \psi$  term.

If one considers integrating over energy, angle, and space, the following expression can be derived:

$$
P - A - L - \alpha V = 0,
$$

where

 $P \equiv$  production in the system,  $A \equiv$  absorptions in the system,

 $L =$  leakage from the system,

$$
V \equiv \int_0^\infty dE \int_0^{4\pi} d\vec{\Omega} \int_{system} d\vec{r} \frac{\psi(\vec{r},E,\Omega)}{v}.
$$

Since all terms other than  $\alpha$  can be determined from a calculation, it is possible to determine  $\alpha$  directly, thereby avoiding a scheme like that used for dimension searches. In the balance expression, the fission component of the production term is adjusted for the case of a nonunity  $k_{\text{eff}}$  value (IPVT = 1 in the 3\$ array).

An  $\alpha$ -search has several practical applications. If, for example, a subcritical assembly is pulsed by a source, the time-dependence of the flux is expected to die off exponentially. Another way to interpret the a-value is as that amount of 1/v absorber which could be added or taken away from a system in order to achieve criticality. This number could be of interest when certain control materials are used, such as <sup>10</sup>B<sub>5</sub>, which is a *"lIv"* material.

## *F3.2.9.2 Direct-Buckling Search*

A "direct-"buckling search can be made using a procedure analogous to that described in Sect. (F3.2.9.1). Recall that the buckling is introduced in order to represent a transverse leakage through the use of a  $DB^2\psi$  term. This suggests that the foregoing balance expression be written:

$$
P - A - L - \alpha DB^2 X = 0,
$$

where

$$
X = \int_0^\infty dE \int_0^{4\pi} d\vec{\Omega} \int_{system} d\vec{r} \psi(\vec{r}, E, \vec{\Omega}) .
$$

NUREG/CR-0200, F3.2.21 Vol. 2, Rev.6

In this case, the diffusion coefficients, *Dg,* are determined from

$$
D_g = \frac{1}{3\Sigma_{tr_g}} \; ,
$$

where

$$
\Sigma_{tr_g} = \Sigma_{t_g} - \Sigma_{1_g} ,
$$

and  $\Sigma_1$  is the within-group term from the  $P_1$  scattering matrixes:

$$
\Sigma_{1_s} = \sum_l (g \rightarrow g').
$$

The original  $B^2$  value is determined as specified in Sect. F3.2.12, and the  $\alpha$  is the square of the search parameter, that one multiplies by the original  $B<sup>2</sup>$  value in order to determine the final buckling and, hence, the dimensions of the system.

# F3.2.10 ITERATION AND CONVERGENCE TESTS

Two parameters are used to specify the required levels of convergence on an XSDRNPM calculation. These are EPS and PTC, both given in the 5\* array. The flux calculations proceed through a series of iterations until either convergence is achieved or the specified iteration limit is exceeded.

The basic iteration strategy in XSDRNPM is now described. The discrete-ordinates difference equation is solved for the first angle and the first energy group. This sweep generally is made from the last interval boundary to the center of the system, and it uses the flux guess supplied as part of the input along with the boundary conditions. The second angle is then calculated, etc., until all angles in the quadrature are treated. At the end of this sweep, new scalar fluxes for the midpoints of all intervals have been determined. The angular sweep continues until either the point scalar fluxes are converged to within PTC or until the code makes IIM inner iterations. An exception to this "inner iteration" pattern occurs on the first outer (defined below) iteration whenever a fission density guess is used, instead of the flux guess. In this case, the program uses 1-D diffusion theory to determine a scalar flux value for all intervals and the angular sweeps are not made until the second outer iteration. After the first group is completed, the calculation goes to the second group and repeats the above procedure. This continues until all groups have been treated.

The pass through all groups, angles, and intervals is called an outer iteration. Most of the convergence checks on the outer iteration have to do with reaction rates involving all energy groups and are made against the EPS parameter mentioned above. For a coupled neutron-gamma problem, outer iterations are only performed for the neutron groups until convergence is achieved, then the final converged pass is made over all groups. In discussing these checks, it is convenient to define several terms:

- $Q = \text{total fixed source in the system}$
- $F = \text{total fission source in the system}$

 $D = \text{total outscatter rate in the system}$ int<u>erv</u>als groups groups  $D = \sum_{i} \sum_{e} \sum_{e' \neq e} \psi_{i,g} \sigma_{g \neg g'} v_i$  $\psi_{i,e}$  = scalar flux in intervals i and group g  $\sigma_{g-g'}$  = macroscopic scattering cross section from group g to group g'  $v_i$  = volume of interval i  $k =$  outer iteration number IGM  $\equiv$  total number of energy groups  $=\frac{Q+F_k}{Q+F_{k-1}}$  $\lambda_{\bf k}$  $G_k$  =  $\frac{1}{Q+F_k}$ *G* **k-I** *Gk*  $U_k$  = total upscatter rate =  $\sum \sum \sum \psi_{i,o} \sigma_{\sigma\sigma}$ , v i 8 *8,<8*

An inner iteration in XSDRNPM consists of sweeping one time through the entire spatial mesh for all the  $S_n$  angles for one energy group. When the fluxes for a particular group are being calculated, inner iterations  $(i)$  will continue until (a) the number of inner iterations for this outer iteration exceeds IIM (the inner iteration maximum) or (b) until

(1) 
$$
\max_{i} |\frac{\psi_{i,g}^{j} - \psi_{i,g}^{j,l}}{\psi_{i,g}^{j}}| \leq PTC
$$
.

At the end of an outer iteration, the following checks are made:

- (2)  $|1.0 \lambda_k| \le EPS$ . (3)  $R |1.0 - \lambda_k| \le EPS$ .
- (4)  $R |1.0 U_k| \le EPS$ .

R is a convergence relaxation factor and is set internally to 0.5 in XSDRNPM. If all convergence criteria are met, if ICM (the outer iteration maximum) is reached, or if ITMX (the maximum execution time) is exceeded, the problem will be terminated with full output; otherwise, another outer iteration will be started.

> NUREG/CR-0200, F3.2.23 Vol. 2, Rev.6

# F3.2.11 GROUP BANDING (SCALING REBALANCE)

As described above, the normal mode of operation in XSDRNPM is to do inner iterations on a group until it converges, then go to the next group. For groups where there is no upscatter, the scattering source to a group depends only on higher energy groups for which the fluxes have already been calculated. A fixed source problem with no fission and no upscattering can, therefore, be converged in one outer iteration. Since fission sources and upscattering sources are calculated with fluxes from the previous outer iteration, multiple outer iterations must be done to converge problems involving these kinds of sources. For problems involving many fine thermal groups (groups with both upscatter and downscatter), a special convergence problem arises. Because the groups are fine, within-group scattering is small and the flux calculation is dominated by scattering sources from other groups. This situation leads to a very slow reduction in scattering source errors from one outer iteration to the next. XSDRNPM has a special "group banding" option for treating this problem. It involves collecting several groups together into a band and doing one inner for each group in the band while collecting particle balance information. This balance information is then used to solve for one set of flux rebalance factors to apply to each group in the band. Because the band is much wider than an individual group, the scattering that remains within the band is a much larger fraction of the total scattering source for the band. This condition leads to considerably faster convergence from one outer iteration to the next. The group banding option in XSDRNPM is triggered by the seventh entry in the 2\$ array. The absolute value of this entry indicates the number of bands to be used. If the number is negative, these bands are only for the thermal groups. Normally there is no need to band together groups other than the thermal groups. An entry of -I indicates that all the thermal groups will be treated as one band. This mode is one that is used successfully for many problems, but occasionally will cause a problem to not converge. For these problems using two or three bands for the thermal groups has been successful.

The code generates a default banding structure, but this structure can be overridden by inputting a 52\$ array.

# F3.2.12 BUCKLING CORRECTIONS

XSDRNPM allows "buckling" corrections to be made for the transverse (noncalculated) dimensions in its 1-D slab and cylindrical geometries. Three input parameters-DY, DZ, and BF *(5\** array)-may be involved.

In the case of the 1-D slab, the height DY and the width DZ can be input. The buckling correction is used to account for leakage in the transverse direction and is treated analogous to an absorption cross section, that is,

Tranverse Leakage =  $DB^2\psi$ ,

where B is the geometric buckling and is given by

$$
B^2 = \left(\frac{\pi}{Y}\right)^2 + \left(\frac{\pi}{Z}\right)^2,
$$

and Y and Z are the height and width of the slab, respectively, and include extrapolation distances.

Recall that the "extrapolation distance" is defined as the linear extrapolation distance such that if one extrapolated to a zero flux value at this distance from the boundary, the interior flux shape in the body would be correctly represented. The distance can be shown to occur at 0.71  $\lambda_{\mu}$ , where  $\lambda_{\mu}$  is the transport mean free path given by  $1/\Sigma_{tr}$ . Note that for a slab, there are two extrapolation distances to include (one on either side) for the height and width, such that

$$
Y = DY + 1.42 \lambda_{tr},
$$

and

$$
Z = DZ + 1.42 \lambda_u.
$$

The 1.42 factor is input in the BF parameter of the 5\* array.

In calculating  $\lambda_{tr}$ , a transport cross section,  $\Sigma_{tr}$ , is determined from

$$
\Sigma_{tr} = \Sigma_t - \Sigma_{s1}
$$

which varies as a function of energy group and zone. The  $\Sigma_{s1}$  term is the within-group term from the  $P_1$ scattering matrix.

In the case of the 1-D cylinder, the procedure is the same as for the slab except that the buckling is determined from

$$
B^2 = \left(\frac{\pi}{Y}\right)^2,
$$

since only one transverse dimension is needed.

The diffusion coefficient in the leakage term is determined from

$$
D=\frac{1}{3\Sigma_{tr}}.
$$

Note that when comparing with codes or treatments using a fixed value of buckling for every group, a user can force this situation in XSDRNPM by inputting a zero value for BF and DZ and setting DY to determine the required buckling value.

# F3.2.13 VOUD STREAMING CORRECTION

In real slab and cylindrical geometries, void regions offer streaming paths that are nonexistent in the 1-D cases with quadratures that do not include a vertical angle. A correction for this effect has been suggested by Olsen,<sup>12</sup> who uses an adjustment to the absorption cross section to account for the transverse leakage.

If one considers a slab of height H, the void streaming correction is introduced through an adjustment to the total cross section and is given by

$$
\frac{\sqrt{1-\mu_m^2}}{H/2}
$$

NUREG/CR-0200, F3.2.25 Vol. 2, Rev.6

where  $\mu_m$  is the cosine of the direction.

In the case of a cylinder of height H, the adjustment is

$$
\frac{\mu_m}{H/2}
$$

These streaming corrections are very approximate and do not properly account for the fact that the streaming is enhanced near the ends of a void channel; however, they are probably better than the alternative, which is to make no correction at all.

# F3.2.14 CROSS-SECTION WEIGHTING

XSDRNPM weights cross sections according to the following four options:

- 1. "Cell" weighting,
- 2. "Zone" weighting,
- 3. "Region" or "vein" weighting, and
- 4. "Inner cell" weighting

In all cases the "averaged" cross sections are defined in a manner that conserves reaction rates, that is,

$$
\bar{\sigma}_{G} \int_{space} d\vec{r} N_{D}(\vec{r}) \int_{G} dE \psi(E,\vec{r}) = \int_{space} d\vec{r} N(\vec{r}) \int_{G} dE \, \sigma(E,\vec{r}) \, \psi(E,\vec{r}) \tag{F3.2.49}
$$

where

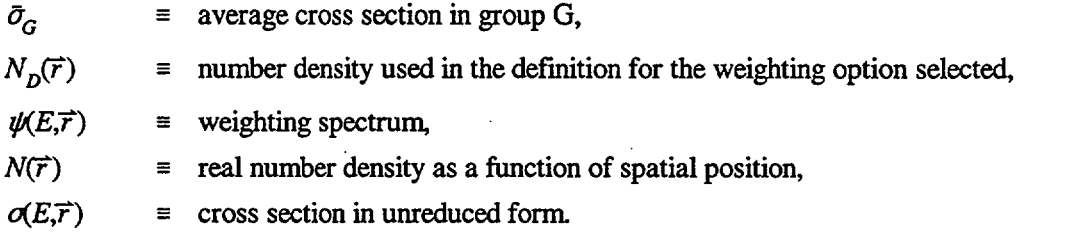

If we convert to multigroup notation and use W for the weighting spectrum (instead of  $\psi$ ), Eq. (F3.2.49) becomes

$$
\bar{\sigma}_{G} \sum_{j}^{application} N_{D}^{j} \sum_{g \in G} W_{g}^{j} = \sum_{j}^{application} N^{j} \sum_{g \in G} \sigma_{g}^{j} W_{g}^{j},
$$
 (F3.2.50)

where

$$
W_g^j = \int_j d\vec{r} \int_g dE \, \psi(E, \vec{r}) \ . \tag{F3.2.51}
$$

## F3.2.14.1 *"Cell Weighting"*

Cell weighting is consistent with homogenizing the cross sections in a heterogeneous cell. This is the recommended option to prepare cross sections for a real reactor calculation that will be made with a 2- or 3-D model of the reactor. Most of these codes have no provisions for explicitly representing individual fuel pins which are interspersed in a moderator region.

Cell-weighted cross sections are defined in a manner that attempts to preserve the reaction rates which occur in a representative cell from the reactor. In Eq. (F3.2.50) the weighting involves the following substitution:

$$
N_D^j \equiv \bar{N} = \frac{\sum_{j}^{cell} V^j N^j}{\sum_{j}^{cell} V^j}
$$
 (F3.2.52)

where

 $V^j$  = volume of zone j.

## F3.2.14.2 *"Zone" Weighting*

Zone weighting is the simplest of the three XSDRNPM weighting options. Each zone produces a unique set of cross sections which preserves reaction rates for the zone. In Eq. (F3.2.50), the spatial sum is over the zone considered, and  $N^j$  and  $N^j$  are unity.

Zone weighting is used very frequently, especially for problems whose collapsed cross sections are to be used in a problem whose geometrical and material layout is similar to that in the weighting problem.

## F3.2.14.3 *"Region" Weighting*

"Region-" or "vein-" weighted cross sections are weighted "where-the-nuclide-is." In most problems, there are nuclides of secondary importance which do not need a separate "zone-weighted" set for every region in which the nuclide occurs. Examples are the components of stainless steel. Stainless steel is encountered in a variety of locations and flux environments, but generally one set of cross sections for iron, chromium, manganese, nickel, etc., will suffice for most reactor calculations.

In Eq. (F3.2.50), the spatial sum is over all zones which contain the nuclide of interest with

$$
N_D^j = N^j. \tag{F3.2.53}
$$

NUREG/CR-0200, F3.2.27 Vol. 2, Rev.6

## F3.2.14.4 *"Inner-Cell" Weighting*

For inner-cell weighting, cell weighting is performed over specified innermost regions in the problem. Nuclides outside these regions are not weighted.

This option is generally employed as follows: A "cell" is described in exactly the same manner as for cell weighting (Sect. F3.2. 14.1) except that in this case it is surrounded by a homogeneous representation for the remainder of the core and by blankets, reflectors, etc. The flux calculation is made over this complete system, which should have a more realistic treatment of the leakage across the outer boundary of the interior cell. The cell weighting is subsequently made only over the interior cell.

# F3.2.14.5 *Multigroup Weighting Equations*

The following are the multigroup forms of the weighting equations used in XSDRNPM:

1. Cell weighting

$$
\bar{\sigma}_G = \frac{\sum_{j}^{I Z M} N^j \sum_{g \in G} \sigma_g^j W_g^j}{\bar{N} \sum_{j}^{I Z M} \sum_{g \in G} W_g^j},
$$
\n(F3.2.54)

where

$$
\bar{N} = \frac{\sum_{j}^{ZM} V^j N^j}{\sum_{j}^{ZM} V^j}
$$
 (F3.2.55)

$$
W_g^j = \psi_g^j = \int_j \psi_g(\vec{r}) d\vec{r} \ . \tag{F3.2.56}
$$

2. Zone weighting

$$
\bar{\sigma}_G^j = \frac{\sum_{g \in G} \sigma_g^j W_g^j}{\sum_{g \in G} W_G^j}.
$$
 (F3.2.57)

3. Region weighting

$$
\bar{\sigma}_G = \frac{\sum_j N^j \sum_{g \in G} \sigma_g^j W_g^j}{\sum_j N^j \sum_{g \in G} W_g^j}.
$$
 (F3.2.58)

## *F3.2.14.6 Transfer Matrices*

Collapsing transfer matrices is not quite so simple as collapsing cross sections with a single value per group. A group-to-group term in the broad group sense conserves the scattering rate from one group to the other, that is,

$$
\bar{N}^* \, \bar{\sigma}(G \to G') \psi_G \equiv \int_{space} d\vec{r} N(\vec{r}) \int_g dE \psi(E, \vec{r}) \int_{g'} dE' \, \sigma(E \to E') \tag{F3.2.59}
$$

where the asterisk (\*) denotes that the number density on the left side of the equation is consistent with the weighting desired. Therefore, the multigroup forms of the weighting equations for components of the transfer matrices are as follows:

1. Cell weighting

$$
\bar{\sigma}_{G-G'} \equiv \frac{\sum_{j}^{ZM} N^j \sum_{g \in G} W_g^j \sum_{g' \in G'} \sigma^j (g \to g')}{\bar{N} \sum_{j}^{ZM} \sum_{g \in G} W_g^j}.
$$
 (F3.2.60)

2. Zone weighting

$$
\bar{\sigma}_{G-G'}^j = \frac{\sum_{g \in G} W_g^j \sum_{g' \in G'} \sigma^j (g \rightarrow g')}{\sum_{g \in G} W_g^j}.
$$
 (F3.2.61)

3. Region weighting

$$
\bar{\sigma}_{G-G'} \equiv \frac{\sum_{j} N^j \sum_{g \in G} W_g^j \sum_{g' \in G'} \sigma^j (g \rightarrow g')}{\sum_{g \in G} N^j \sum_{g \in G} W_g^j}.
$$
 (F3.2.62)

Theoretically, the higher-than-zero order  $\sigma_l$  (g -g ) should be weighted over  $\psi_l$ . Since these functions are generally positive-negative,  $\psi_i$  weighting does not always work in practice, and XSDRNPM weights the  $a_1/g - g$  ),  $l > 0$ , by the scalar flux, which is positive. This procedure gives usable values for most cases.

> NUREG/CR-0200, F3.2.29 Vol. 2, Rev.6

## F3.2.14.7 *Weighting of P*

In weighting parameters such as  $\bar{v}$ , the average number of neutrons produced per fission, one is interested in preserving the fission source; therefore, the weighting is over  $\sigma_r\psi$  instead of just  $\psi$ . The weighting procedure in XSDRNPM is to calculate  $(\overline{vq_j})_G$  and  $(\overline{q_j})_G$ using the appropriate choice from Eqs. (F3.2.60), (F3.2.61), or (F3.2.62). Then

$$
\bar{v}_G = \frac{(\overline{v \sigma_F})_G}{(\overline{\sigma_f})_G}.
$$

## F3.2.14.8 *Transport Cross Sections*

Transport cross sections are not as directly related to the physical properties of a material as much as other group-averaged values. Instead of a reaction rate, these numbers must attempt to preserve a "flux gradient," which not only depends on the cross sections of the material, but is also very strongly influenced by the geometry and the other nuclides in the vicinity of a material.

Two options are provided in XSDRNPM to generate transport cross sections-options based on the "consistent" and "inconsistent" methods for solving the  $P<sub>l</sub>$  transport equations. These approximations are referred to as the "outscatter" and "inscatter" approximations because of the nature of the equations used.

#### F3.2.14.8.1 *Outscatter approximation (inconsistent method)*

In the outscatter approximation, the assumption is made that

$$
\sigma_{tr}^g = \sigma_t^g \cdot \bar{\mu}^g \sigma_s^g \tag{F3.2.63}
$$

When one notes that

$$
\bar{\mu}^g = \frac{\sigma_1^g}{3\sigma_0^g} \tag{F3.2.64}
$$

and that

$$
\sigma_1^g = \sum_{g'} \sigma_1(g \rightarrow g') \tag{F3.2.65}
$$

where the  $\sigma_1(g-g')$  terms are the  $P_1$  coefficients of the scattering matrix, the origin of the term "outscatter" to designate the approximation is evident.

#### F3.2.14.8.2 *Inscatter approximation (consistent method)*

In the "consistent" solution of the  $P_1$  point transport equations, it can be shown that

$$
\sigma_{tr}(E) = \sigma_{t}(E) - \frac{1}{3J(E)} \int_0^\infty dE' \sigma_{1}(E' - E) J(E'), \tag{F3.2.66}
$$

where  $J(E \text{)}$  is the current.

If one multiplies the equation by J(E), integrates over group g, and converts to group-averaged form by dividing by  $\int_{\alpha} J(E) dE$ , the following expression is derived:

$$
\sigma_{tr}^g = \sigma_t^g - \frac{1}{3J_g} \sum_{g'} \sigma_1(g' - g) J_{g'}.
$$
 (F3.2.67)

This is the "inscatter" approximation. It is consistent because the transport values are explicitly derived from the  $P_0$  and  $P_1$  equations. As a general rule, the transport values from this treatment are "better" than those from the "inconsistent" treatment. However, in some cases (notably hydrogen at lower energies), negative numbers may be calculated which are unusable and the more approximate approach must be used.

## F3.2.14.8.3 *Weighting function for transport cross section*

Unfortunately, the matter of choosing a current to use in the "transport" weighting is not simple. In real problems, currents are positive-negative as a function of energy and space. When cross sections are averaged over positive-negative functions, the "law-of-the-mean" no longer holds and the average value can be anything. This unbounded nature leads to real problems in diffusion calculations.

Approximations that inherently guarantee positive currents are generally used in other codes that circumvent the positive-negative problem. For example, in  $B_n$  theory the current is given by

$$
j \sim B\psi
$$

where B and  $\psi$  are both positive.

In XSDRNPM, more direct routes that ensure positivity are taken (e.g., one might set  $W_g=|W_g|$ ). This is crudely supported by the following argument:

Consider a l-D cylindrical calculation. In two dimensions, the current is a vector combination, that is,

$$
\vec{J} = \vec{J}_r + \vec{J}_r \tag{F3.2.68}
$$

In XSDRNPM, the z direction is treated by using a buckling approximation, that is,

$$
\overline{J}_z = B\psi \tag{F3.2.69}
$$

NUREG/CR-0200, F3.2.31 Vol. 2, Rev.6

In the weighting calculation, we want to weight over the magnitude of the current. In XSDRNPM, the z-current is imaginary, since we are not calculating a z-direction:

$$
\vec{J} = \vec{J}_r + \vec{i} B \psi \tag{F3.2.70}
$$

The magnitude of a complex quantity is

$$
J = \frac{(\overrightarrow{J}_r + \overrightarrow{\tau}B\psi)(\overrightarrow{J}_r - \overrightarrow{\tau}B\psi)}{\sqrt{(Value_{\overrightarrow{r}})^2 + B^2\psi^2}},
$$
(F3.2.71)

which is always positive.

In a discrete-ordinates calculation, the current is easily obtained since it is the first flux moment. XSDRNPM has the following options for calculating the current:

1. 
$$
J_g = \sqrt{(\psi_1^g)^2 + (DB\psi_g)^2}
$$
 (F3.2.72)

2. 
$$
J_s = |\psi_1^g|
$$
 (F3.2.73)

3. 
$$
J_g = DB^2 \psi_g + \int_0^1 d\mu \mu \psi(g, r_{outside}, \mu)
$$
 (F3.2.74)

4. 
$$
J_g = \frac{\psi_0^g}{\Sigma^g}
$$
 (F3.2.75)

$$
5. J_s = DB\psi_s \tag{F3.2.76}
$$

The first option is the recommended option; option 2 treats only the current in the primary direction; option 3 will always be positive and is a weighting over the total leakage from the system. Option 4 is sometimes referred to as a "bootstrap" approximation; option 5 is equivalent to that used in codes that employ B. theory.

Once the currents are determined, the transport values are determined as set forth in the equations discussed above. For example, consider cell weighting and the "inscatter" approximation,

$$
\sigma_{tr}^{G} = \frac{\sum_{j} N^{j} \sum_{g \in G} \left\{ J_{g} \sigma_{i}^{g} - \frac{1}{3} \sum_{g'} \sigma_{1}(g' - g) J_{g'} \right\}}{\bar{N} \sum_{j} \sum_{g \in G} J_{g}}.
$$
\n(F3.2.77)

For cell weighting and the "outscatter" approximation,

$$
\sigma_{tr}^{G} = \frac{\sum_{j} N^{j} \sum_{g \in G} J_g \left\{ \sigma_i^g - \frac{1}{3} \sum_{g'} \sigma_i (g - g') \right\}}{\bar{N} \sum_{j} \sum_{g \in G} J_g}.
$$
\n(F3.2.78)

# F3.2.15 ADJOINT CALCULATIONS

XSDRNPM will, upon option, solve the adjoint forms of the 1-D transport equation. Several special procedures apply for the adjoint calculation:

- 1. The iteration pattern discussed in Sect. F3.2.10 is reversed in energy. The scheme starts with the last (lowest energy) group and proceeds to the first group.
- 2. The angular quadrature is treated as if it has the reverse directions associated with the angle (e.g., many quadratures start with  $\mu_1 = -1.0$ . In the adjoint case, this direction is for  $\mu_1 = +1.0$ ).
- 3. All edits of input fluxes and collapsed cross sections are given in their normal ordering, as opposed to many codes which require their reversal.

Adjoint calculations have many uses and advantages. As opposed to the forward calculation which yields particle density values, the adjoint fluxes are more abstract and can be thought of as particle importances.

Consider, for example, the problem of determining the response of a detector to particles as a function of their energy and direction. Assume the detector is a cylindrical fission chamber that utilizes a foil of <sup>235</sup>U. The most obvious way to attack this problem is to mock up the detector and make a series of runs that contain sources of identical strength in different angles and energy groups. If an  $S_8$  (24 angles) quadrature were used with 50 energy groups, the  $12 \times 50$  or 600 independent calculations could be used to completely determine the responses. (Here we have taken note that half of the angles will point away from a detector and, hence, produce no response.) The adjoint calculation produces all 600 responses in one run that is no more difficult and time consuming than the typical forward case. In the adjoint case, the detector response (i.e., the fission cross section of <sup>235</sup>U would be specified as a source in the foil region and the adjoint fluxes given as a function of energy and angle would be interpreted as the source of neutrons necessary to produce a response of the magnitude to which one required the response to be normalized.

A second important use of adjoint calculations is to establish good biasing factors for Monte Carlo codes. Two recent reports<sup>13,14</sup> discuss the time and accuracy advantages of this approach for shielding and criticality applications and give some real examples as to how to make the calculations.

Perturbation theory uses adjoint and forward fluxes in combination in a manner that determines changes in responses that would arise from changing parameters used in a calculation. One<sup>15</sup> interesting application is to determine the sensitivity of a calculation to changes in one or more cross-section value changes.

> NUREG/CR-0200, F3.2.33 Vol. 2, Rev.6

# F3.2.16 COUPLED NEUTRON-PHOTON CALCULATIONS

In XSDRNPM, it is possible to do a neutron or a photon calculation, depending only on whether the input libraries are for neutrons or gamma rays. It is also possible to do a "coupled neutron-photon" calculation which automatically determines the gamma-ray sources arising from neutron induced interactions in its photon calculation. This calculation, of course, requires an input cross-section library containing three classes of data:

- 1. neutron cross sections, including neutron-to-neutron transfer matrices,
- 2. photon production cross sections (i.e., neutron-to-gamma transfer matrices), and
- 3. gamma-ray cross sections, including gamma-ray-to-gamma-ray transfer matrices.

At present there are no provisions for treating neutrons produced from gamma interactions other than having the user introduce these sources by hand in a sort of iterative procedure, though this reaction is certainly not unknown (cf., deuterium, beryllium-9, and carbon-13). There are several cases where the *(yn)* interaction can be important. If, for example, one looks at neutrons in a water-moderated pool reactor or in a water spent fuel storage tank at large distances from the fuel, the dominant source is from the neutrons produced by the deuterium in the water.

Normally the neutron-photon calculation requires no more input than a single particle run, except in the case where extraneous neutron and/or gamma-ray sources need to be specified. Most output edits will be split into a neutron and a gamma-ray part and will be labeled as such.

# F3.2.17 DIFFUSION THEORY OPTION

XSDRNPM can make a 1-D diffusion theory calculation in user-specified energy groups (enter l's for the appropriate groups of the 46\$ array). In this case, the  $P_1$  diffusion equations<sup>16</sup> are solved:

$$
A_{l+1}\psi_{1,l+1} - A_l\psi_{1,l} + \sigma_0(\psi_{0,l} + \psi_{0,l}) = S_0^*
$$
\n(F3.2.79)

$$
\bar{A}_I(\psi_{0,I+1} - \psi_{0,I}) + \sigma_1(\psi_{1,I+1} + \psi_{1,I}) = S_1^*,
$$
\n(F3.2.80)

where

$$
\psi_1 = P_1 \; current
$$

$$
\sigma_0 = \left[\Sigma_t - \Sigma_0 (g - g)\right] \frac{V_I}{2.0}
$$
 (F3.2.81)

$$
\sigma_{1} = [3.0 \Sigma_{t} - \Sigma_{1}(g - g)] \frac{V_{I}}{2.0}
$$
 (F3.2.82)

 $S_0^* = P_0$  sources less the within-group term

 $S_1^* = P_1$  sources less the within-group term

$$
\bar{A}_I = \frac{A_I + A_{I+1}}{2}
$$

 $V<sub>I</sub>$  = volume of Ith interval.

Solving (F3.2.79) for  $\psi_{0, l+1}$  and substituting into (F3.2.80), one can write

$$
\psi_{1,l+1} = \frac{\bar{A}_I S_0^* - 2\sigma_0 \bar{A}_I \psi_{0,I} - \sigma_0 S_1^* + \psi_{1,I} (\sigma_0 \sigma_1 + \bar{A}_I A_I)}{\bar{A}_I A_{I+1} - \sigma_0 \sigma_1}.
$$
\n(F3.2.83)

Solving (F3.2.80) for  $\psi_{1, h_1}$  and substituting into (F3.2.79), one can write

$$
\psi_{0,I+1} = \frac{A_{I+1} S_1^* - 2\sigma_1 \bar{A}_I \psi_{1,I} - \sigma_1 S_0^* + \psi_{0,I} (\sigma_0 \sigma_1 + \bar{A}_I A_{I+1})}{\bar{A}_I A_{I+1} - \sigma_0 \sigma_1}.
$$
\n(F3.2.84)

If one assumes

$$
\psi_{1,l+1} = P_{l+1} \psi_{0,l+1} - q_{l+1} \tag{F3.2.85}
$$

$$
\psi_{1,I} = P_I \psi_{0,I} - q_I \tag{F3.2.86}
$$

and plugs (F3.2.83) and (F3.2.84) into (F3.2.85), solving for  $\psi_{1,J}$  yields:

$$
\psi_{1,I} = \frac{P_{I+1}(\sigma_0 \sigma_1 + \bar{A}_I A_{I+1}) + 2\sigma_0 \bar{A}_I}{\sigma_0 \sigma_1 + \bar{A}_I A_I + P_{I+1} 2\sigma_1 \bar{A}_I} \psi_{0,I}.
$$

$$
-\frac{S_0^*(\bar{A}_I + \sigma_1 P_{I+1}) - S_1^*(\sigma_0 + A_{I+1} P_{I+1}) + q_{I+1}(\bar{A}_I A_{I+1} - \sigma_0 \sigma_1)}{\sigma_0 \sigma_1 + \bar{A}_I A_I + P_{I+1} 2 \sigma_1 \bar{A}_I}
$$
\n(F3.2.87)

which by inspection and comparison with (F3.2.86) gives expressions for  $P_I$  and  $q_I$ .

NUREG/CR-0200, F3.2.35 Vol. 2, Rev.6

Equations (F3.2.85) and (F3.2.86) can be substituted into (F3.2.79) and solved for  $\psi_{0.1+1}$ :

$$
\psi_{0,I+1} = \frac{\psi_{0,I}(A_I P_I - \sigma_0) + A_{I+1} q_{I+1} - A_I q_I + S_0^*}{A_{I+1} P_{I+1} + \sigma_0},
$$
\n(F3.2.88)

which is the expression used in XSDRNPM. The procedure solves for arrays of  $P<sub>I</sub>$  and  $q<sub>I</sub>$  which are plugged back into the above expression to yield the fluxes.

## **F3.2.18** INFINITE-MEDIUM **THEORY OPTION**

It is possible to force the flux calculation in XSDRNPM to use an infinite medium option for any or all energy groups by entering 2's in the appropriate positions in the 46\$ array. When a multiregion calculation is requested, the program will first determine spatially averaged cross sections to use in the infinite- medium expression and then place the infinite-medium flux in all spatial regions for use in any subsequent calculations, such as cross-section weighting. All higher flux moments are set to zero.

The balance expression is

$$
\left[\Sigma_t^g - \Sigma(g \to g)\right]\psi_g = \frac{1}{k}F_g + S_g,
$$
\n(F3.2.89)

where  $F_s$  is the fission source in group g,  $S_s$  is the sum of any fixed source and inscattering source, and  $\Sigma_t^g$  and  $\Sigma(g-g)$  are homogenized total and group-to-group scattering cross sections.

# **F3.2.19 B<sub>N</sub> THEORY OPTION**

XSDRNPM can make a  $B<sub>N</sub>$  calculation in user-specified energy groups (enter 3's for the appropriate groups of the 46\$ array). As in the infinite-medium option discussed in Sect. F3.2.18, cross sections in a multiregion system are not homogenized.

The  $B_N$  equations<sup>17</sup> can be written

$$
\frac{l+1}{2l+1} iB\psi_{l+1} + \frac{l}{2l+1} iB\psi_{l-1} + \Sigma_t \psi_l = S(u)\delta_l^0
$$
  
+  $\int du' \Sigma_s^l (u' \rightarrow u) \psi_l (u') \qquad l = 0, 1, ..., N-1$  (F3.2.90)

$$
\frac{N}{2N+1}iB\psi_{N-1} + \gamma \Sigma_t \psi_N = \int du' \Sigma_s^N(u' \to u) \psi_N(u')
$$
 (F3.2.91)

$$
\psi_{1} = 0 \tag{F3.2.92}
$$

$$
\gamma = 1 + \frac{N+1}{2N+1} \frac{iB}{\Sigma_T} \frac{Q_{N+1}(-\Sigma_t/iB)}{Q_N(-\Sigma_t/iB)}
$$
(F3.2.93)

where  $\delta_l^0$  is the Kronecker delta function and  $Q_N$  is a Legendre polynomial of the second kind. In multigroup form, the above expressions become:

$$
\frac{l+1}{2l+1} iB \psi_{l+1}^g + \frac{l}{2l+1} iB \psi_{l-1}^g + \Sigma_i^g \psi_l^g = S_g \delta_l^0
$$
  
+ 
$$
\sum_{g'} \Sigma_l (g' \rightarrow g) \psi_l^g \qquad l = 0, 1, \dots N - 1
$$
 (F3.2.94)

$$
\frac{N}{2N+1}iB\psi_{N-1}^{g} + \gamma \Sigma_{t}^{g} \psi_{N}^{g} = \sum_{g'} \Sigma_{N}(g'-g)\psi_{N}^{g}
$$
 (F3.2.95)

$$
\psi_{-1}^g = 0 \tag{F3.2.96}
$$

In Eqs. (F3.2.90) and (F3.2.94), the S term includes fission, fixed, and scattering source components.

# F3.3 SUBROUTINE DESCRIPTIONS

The subroutines particular to the XSDRNPM program are described below in alphabetical order. Subroutines used in XSDRNPM and in other programs in the SCALE systemare described in Sect. M2 of the SCALE document.

- ACTY This subroutine computes the pointers needed for computing the reaction rates, clears the arrays that will be used, and calls subroutine RRATE to compute the reaction rates.
- ADJNT This subroutine is used to invert the sources, the flux guess, the white boundary albedos, and the broad-group definition array for an adjoint problem.
- BASADR This subroutine is used to compute the base address array (IBA) pointing to the beginning of each  $P_i$  piece of each mixture when the cross sections are stored on random-access storage rather than in memory.
- BDYFLX This subroutine is used to initialize the boundary fluxes after the fluxes have been initialized by a diffusion calculation using a fission density guess.
- BFLUX BFLUX collapses the fine-group fluxes to broad groups and writes them on the end of the flux tape.
- BN BN calculates the fluxes and moments according to  $B_n$  theory.  $B^2$  for the calculation is computed by subroutine SCATSC. BN also estimates a leakage and returns it.
- BT BT computes the pointers for collecting the balance tables, clears the arrays that will be used, writes a head record if the balance table information is being saved, and calls SUMARY to compute and print the balance tables.
- CELL This subroutine computes fluxes using an infinite homogeneous medium approximation.
- CFLUX CFLUX computes and prints the flux disadvantage factors as well as the zone fluxes and currents.
- COLAPS COLAPS is used when a CCCC ISOTXS cross-section interface file is requested to collect the correct 1-D cross sections to be placed on the interface file.
- CONVRG is called at the end of every outer iteration to determine if the code has converged to the answer, and to make a new guess for a search problem.
- CURNTS CURNTS computes the zone fluxes and currents that will be used as weighting functions in producing a weighted cross-section library.
- DFLTBN DFLTBN computes the group banding arrays from the input data.
- DIFCOF DIFCOF initializes the mixture diffusion coefficients to the within group  $P<sub>I</sub>$  scattering cross section for the mixture.
- DOQ DOQ computes a default quadrature set for the problem.
- DRTRAN DRTRAN is the control routine for most of the input. It is called after the first data block is read. It performs various initialization functions, computes pointers and storage required for mixing, and prints back the information read in the first data block. Subroutine MIX is then called to mix the cross sections. Subroutine PLSNT is then called to read the rest of the input data, EDIT is called to edit the group boundaries and other input data. Finally, for an adjoint problem, DRTRAN exchanges the neutron and gamma group definitions to account for inverting the group structures.
- DT DT performs the diffusion theory flux calculation required when a fission density guess is supplied, or when flagged in the input.
- DWOT DWOT is a double-precision version of subroutine WOT used to print out the angular fluxes.
- EDIT EDIT is used to compute the inverse velocities from the group boundaries and to print out the energy and lethargy group bounds, the inverse velocities, broad-group definition, calculation by group flags, group banding definition, and right and left albedos. EDIT then adjoints the albedos and calculation by group arrays. It then prints out the mixture by zone array, the order of scattering by zone array, the activity material and reaction type arrays, and the quadrature weights, direction cosines, reflected direction, and weight times cosine arrays. Finally it prints out the constants for converting between angles and moments.
- FABCZ FABCZ evaluates the complex hypergeometric function  $F(a,b,c,z)$  using a series expansion. FABCZ is used in calculating the  $B_n$  fluxes.
- FEWG FEWG controls the cross-section weighting calculation. It sets up the pointers for the calculation, calls RECRD1 to output the title record on the weighted cross-section tape, sets up the random-access storage to be used in the weighting, call CURNTS to calculate the weighting functions to be used, calls RECRD2 to output the group structure records on the weighted tape, calls WATE to do the cross-section weighting, and calls CFLUX to print the cell-averaged fluxes, the flux disadvantage factors, and the cell-averaged currents.
- FILL FILL is a utility routine used to fill an array with a constant supplied in the calling sequence.
- FIND FIND locates the zeroes of a polynomial by a range-halving technique. It is used in the default quadrature generation process.
- FISSRC FISSRC computes the fission source before each outer iteration. It then computes  $\lambda$ , the ratio of the integral of the new source to the integral of the previous source. Finally, FISSRC scales the fluxes, flux moments, boundary fluxes, and the fission densities by  $\lambda$ .

- FIXSRC FIXSRC computes the total fixed source per group and normalizes the source to the normalization factor input.
- FTAPE FTAPE is used to write the flux guess input in the 33# array onto random-access storage when the fluxes are not held in memory.
- FXCEL FXCEL does outer iteration flux extrapolation when this option has been triggered in the 2\$ array. Much of the programming in FXCEL is ad hoc with little testing, and this option is not used by any of the present SCALE procedures.
- GEOMF GEOMF computes the geometry-dependent factors needed in the discrete-ordinates flux calculation. It checks that the input mesh is nonnegative and in increasing order. It modifies the mesh for a search problem.
- GETSTS GETSTS computes the number of sets of weighted cross sections to produce for a given nuclide, and computes an atom density for each set.
- HOLLER HOLLER converts an integer to a BCD number for output on a CCCC interface tape.
- INFACE- INFACE controls the flow of converting a weighted cross-section tape to CCCC interface format. The variables for the first two records on the interface file are set up and the records are written. The nuclides on the weighted library are then looped over and those selected for the interface file are put in the correct format and written on a scratch file while the information for the head record for the nuclide is accumulated. The head record is then written on the interface file and the rest of the nuclide data are copied from the scratch file to the interface file.
- INNER INNER is the routine that does the discrete-ordinates angular flux calculation. It uses the current scalar flux and flux moments to calculate the scattering source for the current group. It then loops over the angles, calculating the angular flux at each mesh boundary using a weighted diamond-difference scheme, traversing the mesh in the direction of the current angle. During the sweep, it computes an updated scalar flux and flux moments. When it reaches a system boundary, it saves the new boundary flux.
- WNVERT INVERT is used to flip fluxes and flux moments in an adjoint problem back to forward order for printing and writing on the flux tape. If the fluxes are out on random-access storage, they are also rewritten there in forward order for later use in cross-section weighting, activities, and balance tables.
- Mix MIX controls the cross-section mixing. It prints the mixing table and initializes each mixture to zero. It then reads the input cross-section library and mixes the nuclides according to the mixing table. It calls JLL1 to generate a pointer vector for the 2-D cross-section arrays and calls MDXEM to do the actual mixing. After all the mixing is done, it loops back through the mixtures, calling DIFCOF to initialize the diffusion coefficients for each mixture and CMPS to compress out the zeroes from the 2-D arrays and put in the magic words. It calls NCHI to normalize the mixture fission spectrum and to finish generating the mixture diffusion

NUREG/CR-0200, F3.3.3 Vol. 2, Rev.6 coefficients. During this loop the mixture cross sections are printed if requested by the input. Finally the array pointing to the beginning of each mixture array is calculated.

- MIXEM MIXEM mixes the cross sections from the input library into a mixture. If it is called for 1-D cross sections, it mixes them into the front of the  $P_0$  cross-section array. If the problem is an adjoint problem, the cross sections are mixed in adjoint order.
- NCHI NCHI normalizes the mixed fission spectrum for a mixture, generates a transport cross section, and a mixture diffusion coefficient.
- OUTERS OUTERS is the flow control routine for the flux and search calculation. It calls routines to generate geometry-dependent factors needed in the discrete ordinates flux calculation, to normalize the fixed source, if necessary, to calculate and normalize the fission source, to calculate the scattering source, to calculate the flux according to discrete ordinates, diffusion theory, infinite homogeneous medium, or  $B_n$  theory, and to check convergence and compute the search parameter. OUTERS controls the loops over energy groups that define an outer iteration loop. These are actually two nested loops, one over bands and another over groups within a band. The outer iteration monitor table is printed at the end of each outer iteration. This table shows the current value of the eigenvalue and the search parameter as well as the status of the convergence parameters.
- OUTPUT OUTPUT is where the scalar flux is printed, punched, and/or written to an output file when requested. The broad-group fluxes are also printed and saved here if requested.
- PHIDIV PHIDIV divides the weighted cross sections by the weighting flux. Any cross-section truncations to produce an ANISN library are also done here.
- PLSNT PLSNT reads the third, fourth, and fifth data blocks and sets up the storage pointers for the rest of the problem. If not enough storage is available for the problem, data are automatically scheduled to be held on random-access storage until the problem either will fit or no more data are available to be stored on random-access files. PLSNT controls loading the mixed cross sections in memory, adjointing group-dependent arrays if necessary, generating the  $P<sub>I</sub>$  constants needed in the scattering source and flux calculations, and generating the default discreteordinates quadrature set.
- PNCNST PNCNST checks the discrete-ordinates quadrature set and computes the  $P_n$  constants that convert between the angular flux and the flux moments.
- POSTN POSTN computes the pointers to the next group of cross sections.
- PRTBAL PRTBAL is used to print the balance tables.
- PRTF PRTF is used to print the scalar fluxes.
- Q Q evaluates the orthogonal polynomials used in generating the discrete-ordinates quadrature set.

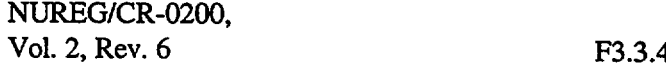

- QOL QOL evaluates Legendre polynomials of the second kind for complex arguments. If the absolute value of the argument is less than 1, QOL uses the recursion relation to evaluate the polynomial. If the value is greater than 1, prescriptions involving the hypergeometric function are used. QOL is used when doing the flux calculation using  $B_n$ , theory.
- QRATIO QRATIO is used in doing the *B,* calculation. It evaluates a ratio involving Legendre polynomials of the first and second kind.
- QUADWT QUADWT evaluates the weights corresponding to the roots of the appropriate Legendre polynomial for use in generating the discrete-ordinates quadrature set.
- REBALN REBALN generates flux rebalance factors for an inner iteration.
- RECRD1 RECRD1 computes the values needed for the first record of the weighted cross-section library and then writes the record.
- RECRD2 RECRD2 writes the group boundary records onto the weighted cross-section library. It computes an average inverse velocity and fission spectrum for the problem and writes these on the end of the neutron group boundary record. It then prints these data.
- REDF REDF reads a flux guess from a previously written scalar flux tape.
- REPLCE REPLCE writes the fixed source onto a random-access unit when this is needed because of insufficient memory or because it was requested by the input.
- RETRVE RETRVE retrieves a block of the fixed-source data from random access when needed.
- ROOTS ROOTS solves for the roots of the orthogonal polynomials when generating the discreteordinates quadrature set.
- RRATE RRATE calculates the reaction rates specified in the input.
- SCALFC SCALFC calculates the matrix used in upscatter scaling and then calls UPSCAL to solve for the scaling factors.
- SCATSC SCATSC computes the scattering source for a group.
- SETUP SETUP reads the first data block and performs initializations.
- SPOUT SPOUT outputs the library format asked for after a weighting calculation has been done.
- STAPE STAPE writes the input fixed sources to random access if needed.
- STORXS STORXS loads the mixture cross section into memory or onto random access as required.

NUREG/CR-0200, F3.3.5 Vol. 2, Rev.6

- SUMARY SUMARY calculates the information printed in the balance tables from the angular and scalar fluxes and the cross sections.
- SUMBAL SUMBAL is used to accumulate data needed in computing the inner iteration scaling factors.
- SUMFEW SUMFEW collapses the balance tables to the few group structure for printing if requested.
- TOTAL TOTAL is used to accumulate the totals over groups and over zones in the balance tables.
- TRISOL TRISOL is used to solve the tridiagonal matrix in *B<sub>n</sub>* theory for the fluxes.
- TRNPRT TRNPRT applies the  $P_1$  term to the transport cross section in the weighting calculation.
- TRSCT TRSCT is used to load the transfer arrays for the CCCC format library from the weighted library.
- TRlD TR1D loads the 1-D cross-section arrays for the CCCC format library from the weighted library.
- UPSCAL UPSCAL solves the upscatter scaling matrix for the scaling factors.
- VINVRS VINVRS computes an inverse velocity for a group assuming a 1/E flux shape above a thermal cutoff and a Maxwellian flux shape below the thermal cutoff.
- WAIT WAIT does the broad-group weighting of the transfer arrays.
- WATE WATE does the flow control of the weighting calculation.
- WRTBAL WRTBAL is used to write the balance table information to an external file.
- WRTF WRTF is used to write the scalar flux tape.
- WT1D WT1D does the broad-group weighting of the reaction cross sections.
- XCEL XCEL is used to accumulate data used in the outer iteration flux acceleration calculation.
- XSDRIV XSDRIV is the overall program flow control routine. It is called after the first data block has been read. It calls DRTRAN to finish reading the data and perform the initialization calculations. OUTERS is then called to do the flux calculation. OUTPUT is called to output the fluxes, BT is called to print the balance tables, FEWG is called to do the cross-section weighting, and SPOUT is called to output the final cross-section library in the requested format.
- ZMSH ZMSH finds the first and last intervals for each zone.

# F3.4 FLOW CHART AND OVERLAY STRUCTURE

The following several charts indicate the major program flow paths in XSDRNPM. These charts are not meant to be detailed flow charts and will omit reference to calls to "service routines," etc., but are meant, rather, to give an indication of major processes and major routines associated with the processes.

## MAIN FLOW

MAIN Program (named XSDRN) - calls SETUP to read the first data block and indirectly calls XSDRIV through ALOCAT. ALOCAT assigns core to XSDRIV which controls the rest of the run.

SETUP assigns some default values, opens several IO buffers and reads the first block of data.

XSDRIV - calls several subroutines which control major processes.

DRTRAN - calculates pointers for various storage blocks, reads the second data block calls MIX to mix macroscopic data, calls PLSNT to read remaining data blocks and to assign other array space and determine many constants needed elsewhere in calculations (see DRTRAN chart).

OUTERS - control module for all flux calculations (see OUTERS chart).

OUTPUT - controls the editing of fine- and broad-group fluxes by interval (see OUTPUT chart).

BT - controls balance table calculation (see BT chart).

ACTY - controls activity table calculation (see ACTY chart).

FEWG - controls cross-section weighting (see FEWG chart).

SPOUT - controls production of ANISN and CCCC libraries (see SPOUT chart).

## DRTRAN Calling Chart

MIX controls mixing of macroscopic cross sections; calls WOT8 to edit the mixing table and other Block 2 data; calls MIXEM for actual mixing; calls DIFCOF to determine diffusion coefficients used in transverse leakage correction; calls CMPS to compress mixed cross sections; calls NCHI to form a mixture-dependent spectrum.

> NUREG/CR-0200, F3.4.1 Vol. 2, Rev.6
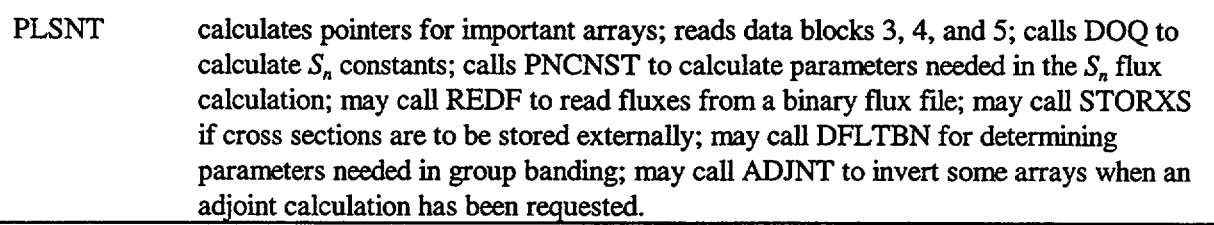

## OUTERS Calling Chart

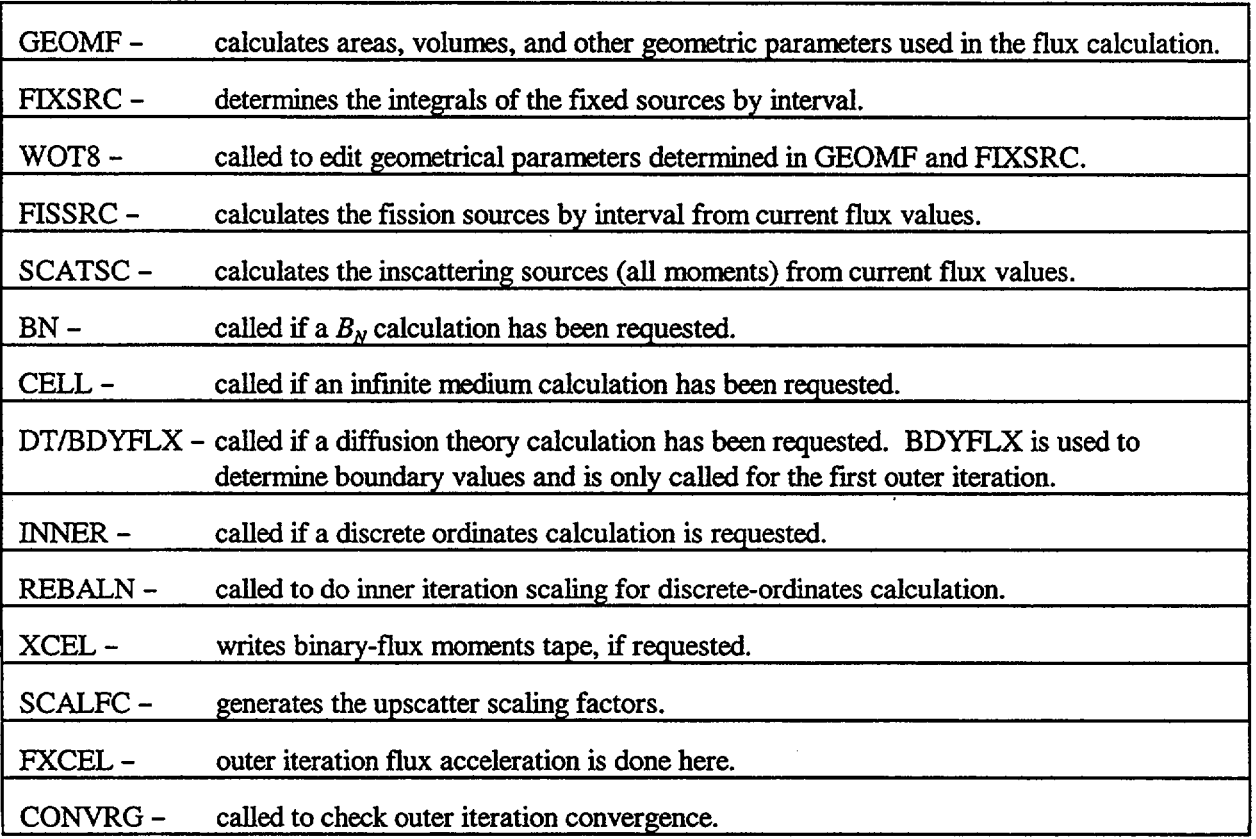

# Output Calling Chart

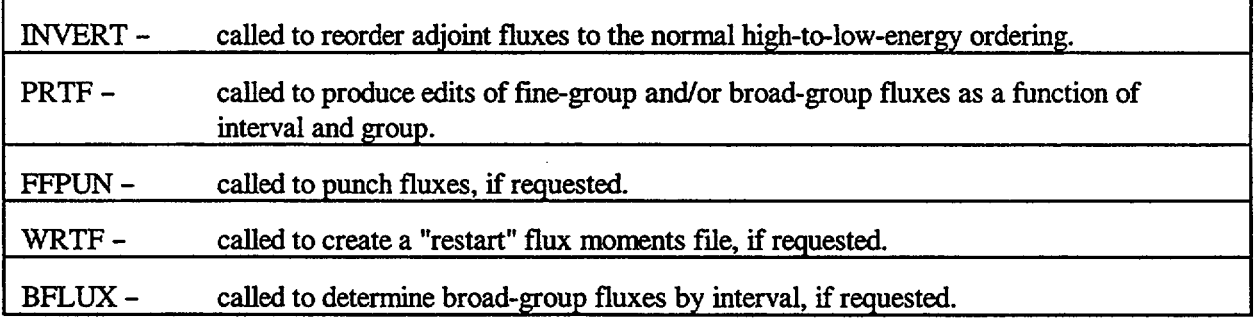

NUREG/CR-0200, Vol. 2, Rev. 6 **F3.4.2** 

#### BT Calling Chart

SUMARY is called to calculate fine- and broad-group balance tables. It also edits angular fluxes 1 on request. SUMFEW is called to determine broad-group parameters.

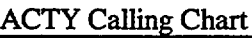

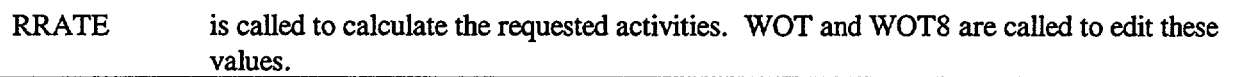

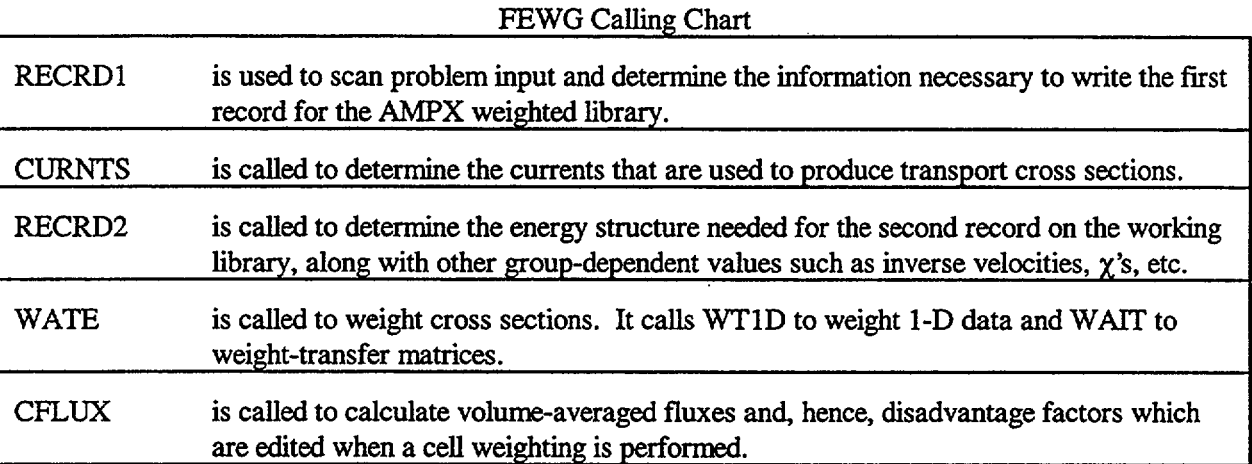

## SPOUT Calling Chart

ANIS is called whenever an ANISN library is to be output.

AlDX stuffs l-D values into appropriate positions in the ANISN matrices.

SNST stuffs transfer matrix terms into appropriate positions in the ANISN matrices.

FFPUN may be called to punch ANISN cross sections.

WOT may be called to edit ANISN cross sections.

INFACE is called whenever a CCCC ISOTXS library is to be output.

TRlD is used to procure the 1-D values for the ISOTXS library.

COLAPS is used to move 1-D data into the structure needed by ISOTXS.

TRSCT is used to put the total scattering matrix data into the form required for the CCCC ISOTXS file (Ref. 12).

 $\ddot{\phantom{a}}$ 

A three-level overlay structure as shown in Fig. F3.4.1 is used at ORNL with XSDRNPM. The structure, along with the routines located in each level, is shown below:

-

ORNL-DWG 82-20601

MAIN Program (Library routines associated with the SCALE system and the IBM computer system).

| <b>SETUP</b>  | <b>DRTRAN</b>                 | <b>OUTERS</b> |                 |             | <b>FFPUN</b>          |               | <b>ACTY</b>   | <b>FEWG</b>       | ВT            |
|---------------|-------------------------------|---------------|-----------------|-------------|-----------------------|---------------|---------------|-------------------|---------------|
| <b>MESAGE</b> | MIX.                          |               |                 |             | <b>FLTFX</b>          |               | <b>RRATE</b>  | <b>GETSTS</b>     | <b>SUMARY</b> |
| <b>FHLPR</b>  | <b>REPLCE</b><br><b>MIXEM</b> |               | <b>SCATSC</b>   |             | <b>QZCNVT</b> +       |               | RECRD1        | <b>SUMFEN</b>     |               |
| <b>LETTER</b> | <b>NCHI</b><br><b>GEOMF</b>   |               | <b>INNER</b>    |             | <b>QZSCAN</b>         |               | RECRD2        | PRTBAL            |               |
| <b>DATIM</b>  | <b>JLL1</b>                   | <b>ZMSH</b>   |                 | DT          |                       |               |               | <b>CFLUX</b>      | TOTAL         |
| <b>MUNBOL</b> | <b>CMPS</b>                   | <b>FIXSRC</b> | <b>CELL</b>     |             | <b>OUTPUT</b>         |               | <b>SPOUT</b>  | <b>CURNTS</b>     | <b>WRTBAL</b> |
|               | <b>DIFCOEF</b>                | <b>FISSRC</b> | <b>FDYFLX</b>   |             | <b>BFLUX</b>          |               | <b>ANIS</b>   | <b>PHIDIV</b>     | <b>DWOT</b>   |
|               | <b>PLSNT</b><br><b>CONVRG</b> |               | <b>SUMBAL</b>   |             | <b>INVERT</b><br>A1DX |               |               | <b>WAIT</b>       |               |
|               | <b>ADJNT</b>                  | <b>FXCEL</b>  | BN              | <b>PRTF</b> |                       |               | SNST          | <b>WATE</b>       |               |
|               | <b>FILL</b>                   | <b>SCALPC</b> | <b>TRISOL</b>   | <b>WRTF</b> |                       |               | <b>INFACE</b> | WT <sub>1</sub> D |               |
|               | <b>PNCNST</b>                 | <b>UPSCAL</b> | <b>QRATIO</b>   |             |                       |               | <b>COLAPS</b> | PRT <sub>1D</sub> |               |
|               | STORXS +                      |               | <b>FABCZ</b>    |             |                       | <b>HOLLER</b> |               | <b>FISCAP</b>     |               |
|               | <b>DFLTBN</b>                 |               | QOL             |             |                       |               | <b>TRSCT</b>  | <b>TRNPRT</b>     |               |
|               | <b>FTAPE</b>                  |               | <b>IHOCLABS</b> |             |                       |               | TR10          |                   |               |
|               | <b>STAPE</b>                  |               | <b>IHOCLAD</b>  |             |                       |               |               |                   |               |
|               | <b>REDF</b>                   |               | <b>IHOCLLOG</b> |             |                       |               |               |                   |               |
|               | DOQ                           |               | <b>IHOCLAM</b>  |             |                       |               |               |                   |               |
|               | <b>QUADWT</b>                 |               | <b>IHOCLSQT</b> |             |                       |               |               |                   |               |
|               | <b>ROOTS</b>                  |               | <b>IHOFCDXI</b> |             |                       |               |               |                   |               |
|               | <b>FIND</b>                   |               | <b>REBALN</b>   |             |                       |               |               |                   |               |
|               | O                             |               | XCEL            |             |                       |               |               |                   |               |
|               | <b>EDIT</b>                   |               |                 |             |                       |               |               |                   |               |
|               |                               |               |                 |             |                       |               |               |                   |               |

Figure F3.4.1 XSDRNPM overlay structure

NUREG/CR-0200, Vol. 2, Rev. 6 F3.4.4

# F3.5 XSDRNPM INPUT DATA

The input data to XSDRNPM consist of a title card and up to five data blocks, depending on the particular problem. All data in these blocks are entered using the FIDO formats discussed in Sect. M10 of the SCALE manual.

In the description that follows, the quantity in square brackets is the number of items in an array. The quantity in braces is the condition which requires the array to be input. If no condition is specified, an array must be input. Default parameters that are used if an array is not input are shown in parentheses if nonzero.

#### 

Title Card - Format (20A4)

This is the title card for the problem. It will be used to label the problem output.

#### Data Block 1

This block contains information to set up various array dimensions and most calculational and editing options. Various convergence criteria and special constants can be input.

0\$\$ Logical Assignments [11]

- 1. LPUN- Logical number for punched card output (7).
- 2. LRSF Random-access scratch for fluxes (10).
- 3. LAWL Input AMPX working library (4).
- 4. LANC ANISN binary or CCCC ISOTXS library (20).
- *5.* LOWL Output weighted library (3).
- 6. LANG Angular flux scratch file (16).
- 7. LSFF Scalar flux output file (17).
- 8. LSF2 Sequential scratch space (18).
- 9. LSF3 Sequential scratch space (19).
- 10. LRSM Random-access scratch for macroscopic cross sections (8).
- 11. LRSX Random-access scratch for macroscopic cross sections (9).
- 12. LACF Activities output file (75).
- 13. LBTF Balance table output file (76).
- 14. LIDF Input dump file (73).
- *15.* LSEN Sensitivity output file (6).
- 16. LEXT Not used (0).
- 17. LISF Scalar flux input guess file (0).

-1\$ Storage Assignment [1]

- 1. LENG Maximum length of the storage array (200000)
- 1\$ General Problem Description [15]
- 1. IGE problem geometry (1)
	- 0 homogeneous (This causes a  $B<sub>N</sub>$  calculation to be made for all zones-Sect. F3.2.19.)
	- $1 slab$
	- 2 cylinder
	- 3 sphere
- 2. IZM number of separate material regions or zones. (1)
- 3. IM number of spatial intervals in the problem. (1)
- 4. IBL the boundary condition at the left-hand boundary of the system. (1)
	- 0 vacuum boundary
	- 1 reflected boundary
	- 2 periodic boundary
	- 3 white/albedo boundary

Boundary conditions are discussed in Sect. F3.2.6.

- *5.* EBR the boundary condition at the right-hand boundary of the system. (1)
	- 0 vacuum boundary
	- 1 reflected boundary
	- 2 periodic boundary
	- 3 white/albedo boundary

NUREG/CR-0200, Vol. 2, Rev. 6 F3.5.2

- 6. MXX the number of compositions used in the problem mock-up.
- 7. MS the number of entries in the mixing table which specifies the makeup of the MXX compositions.
- 8. ISN the order of angular quadrature to be used. If ISN > 0, XSDRNPM will calculate an angular quadrature for the appropriate geometry. If ISN < 0, the calculation is bypassed, and the user must supply a set in the 42\* and 43\* arrays.
- 9. ISCT the order of scattering. Flux moments will be calculated through this order.
- 10. IEVT the type of calculation. (1)
	- 0 fixed source
	- 1 k calculation
	- 2  $\alpha$  calculation (flux is assumed to have an  $e^{-\alpha t}$  time variation)
	- 3 inoperable in present version
	- 4 zone width search
	- *5*  outer radius search
	- 6 buckling search
	- 7 direct buckling search
- 11. IIM the inner iteration maximum used in an  $S_n$  calculation. (10)
- 12. lCM the outer iteration maximum. (10)

After ICM outer iterations, the problem will be forced into the termination phase and the program will continue as if full convergence was attained. A message to this effect is printed.

- 13. ICLC theory option. (0)
	- 0 use  $S_n$  theory always
	- N use alternative theory (diffusion, infinite medium, or  $B_n$ ) for N outer iterations, after which revert back to  $S_n$  theory.
	- $-N$  always use alternative theory
- 14. ITH forward/adjoint selector. (0)
	- 0 solve the forward Boltzmann equation.
	- 1 solve the adjoint Boltzmann equation.
- 15. IFLU not used. (0)

NUREG/CR-0200, F3.5.3 Vol. 2, Rev.6

#### 2\$ Editing and Special Options [10]

- 1. IPRT fine-group mixture cross-section edits.  $(-1)$ <br>-2 no edits
	- no edits
	- -1 edit 1-D cross sections (See Appendix F3.C)
	- $0 \rightarrow N$  edit through  $P_N$  cross sections. 1-D edits are made, also.

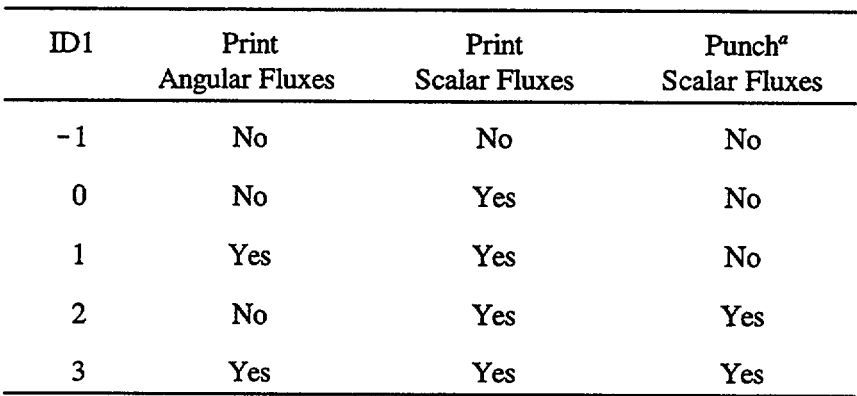

- -

2. ID1 - flux editing options. (0)

'The fluxes will be punched in a format suitable for restarting an XSDRNPM calculation.

- 3. IPBT balance table edits. (0)
	- $-1$  none
	- 0 make fine-group balance tables
	- 1 make fine- and broad-group balance tables
- 4. ISX broad-group flux edit as a function of interval. (0)  $(0/1 = no/year)$
- *5.* ISEN outer iteration acceleration. Input a zero. (0)
- 6. IDM2 not used. (0)
- 7. NBANDS number of flux rebalance bands. (0) <0, then this is the number of bands in the thermal range.
- 8. IFSN If  $>0$  means no fission source if IEVT=0. (0)
- 9. IDM3 not used. (0)
- 10. IDM4 not used. (0)

NUREG/CR-0200, Vol. 2, Rev. 6 F3.5.4

The structure of the "activity" and the "balance table" files are described in Appendix A.

3\$ Various Options [12]

- 1. IFG cross-section weighting. (0)
	- 0 none required
	- 1 collapse cross sections
- 2. IQM volumetric sources. (0)
	- 0- none
	- N N volumetric source spectra will be input in the 31\* array
- 3. IPM boundary sources. (0)
	- $0 -$  none<br> $N -$  N bo
	- N boundary source spectra will be input in the  $32*$  array
- 4. IFN- starting guess. (0)
	- 0 flux guess (33# array)
	- 1 fission density guess (34# array)
- *5.* ITMX maximum time allowed for the flux calculation in minutes. A value of zero specifies that the calculation should not be terminated because of time; otherwise the problem will be forced into the termination phase when ITMX is exceeded. (0) Bear in mind that this is an internal timing check and has no connection with operator or system terminations due to excessive times.
- 6. IDAT1 external data storage. If IDATI is input as zero, XSDRNPM will automatically select the most efficient means of storing data. (0)
	- o keep all arrays in core if possible
	- 1 store mixture cross sections externally on a direct access device
	- 2 store cross sections and fixed sources externally on direct access devices
	- 3 store cross sections, fixed sources, and flux moments externally on direct access devices
- 7. IPN diffusion coefficient option for transverse leakage corrections. (3.)
	- 0 determine a transport cross section for each zone using  $P_0$  and  $P_1$  cross sections and, hence, a diffusion coefficient from 1/3  $\Sigma_{tr}$ .
	- 1 spatially average the diffusion coefficients determined as for the above option and use it for all zones.
	- 2 spatially average the transport cross sections for all zones and determine a diffusion coefficient to be used in all zones by taking one over three times this value.
	- 3 flux weight the transport cross sections for all zones and determine a diffusion coefficient to be used in all zones by taking one over three times this value.

Normally, the first option (IPN = 0) is adequate; however, in cases involving regions of low concentration (near void) and, hence, very low transport cross sections, the very large diffusion coefficients lead to nonphysical behavior. In this case, the IPN =  $3$  option has been demonstrated to operate the best.

- 8. IDFM density factors. (0)
	- 0- none
	- 1 read in density factors in the 38\* array
- 9. IAZ activity calculation trigger. (0)
	- 0- none
	- N calculate the reaction rates by material zone for N different processes specified in the 49\$ and 50\$ arrays
- 10. IAI spatially dependent activity rates. (0)
	- 0- none
	- 1 calculate reaction rates in each interval for IAZ processes
- 11. IFCT thermal upscatter scaling. (0)
	- 0- none
	- 1 use upscatter scaling for accelerated problem convergence
- 12. IPVT parametric eigenvalue search. (0)
	- 0- none
	- 1 a search calculation will be made for an eigenvalue equal to PV
	- 2 an  $\alpha$  loss term with  $\alpha = PV$  will be added to the transport equation. The  $\alpha$  term will depend on the IEVT option selected

4\$ Cross-Section Weighting Options  $[9]$  {IFG = 1}

- 1. ICON type of weighting. (See Sect. F3.2.14.)
	- -N inner cell (with N zones in the cell). Cell weighting is performed over the N innermost regions in the problem. Nuclides outside these regions are not weighted.
	- $-1$  cell
	- 0- zone
	- 1 region or vein
- 2. IGMF number of energy groups in the collapsed sets.

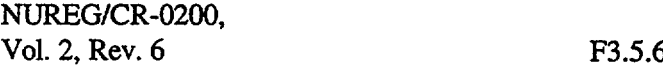

3. ITP - collapsed output format desired.

0-19 - cross sections are written only in the AMPX weighted library formats on logical 3. A weighted library is always written when  $\text{IFG}=1$ .

20-29 - output in the CCCC ISOTXS' Version 3 format.

30-39 - output in the ANISN/DOT/MORSE3 card format.

40-49 - output in the ANISN/DOT/MORSE3 binary format on logical 20.

The various values of ITP (modulo 10) are used to select the different transport cross-section weighting options mentioned earlier. The options are:

 $TP = 0,10,20,... \sqrt{(\psi_1^g + (DG\psi_g)^2)}$  $TP = 1,11,21,...$  absolute value of current  $ITP = 2,12,22,... DB^2 \psi_g + \text{outside leakage}$  $TTP = 3,13,23,...$   $\psi/\sum_{i=1}^{8}$ 

 $ITP = 4,14,24,... DB \psi_{e}$ 

ITP = other values are reserved for future development and should not be used.

4. IPP - weighted cross section edit option (-1).

 $-2$  - none

 $-1$  - edit 1-D data

 $0-N$  - edit through  $P_N$  cross-section arrays.

1-D edits are given.

- 5. **IHTF** total cross-section position in the ANISN format<sup>3</sup> or the number of CCCC<sup>5</sup> formatted crosssection sets to be output. (3)
- 6. NDSF within-group scattering cross-section position in the ANISN format. (4)
- 7. NUSF table length in the ANISN formats. (IGMF + NDSF 1)
- 8. LAP ANISN cross-section edit option or the scattering order to be output on a CCCC ISOTXS file.  $(-1)$ 
	- **-** 1 ANISN (do not produce edits of ANISN formatted cross sections) CCCC (output all orders on the ISOTXS file)

$$
\frac{\{0\}}{\{N\}} - \left(\frac{edit - \text{ANISM}}{output - CCCC}\right) through the PN arrays.
$$

NUREG/CR-0200, F3.5.7 Vol. 2, Rev.6

- 9. MSCM -extra "activity" cross sections in ANISN formats. MSCM extra cross-section types are put above the absorption cross-section position in the ANISN formats. The types are specified in the 12\$ array.
- 5\* Convergence Criteria and Assorted Constants [12]
	- 1. EPS overall problem convergence.  $(10<sup>4</sup>)$
	- 2. PTC scalar flux convergence.  $(10^{-5})$
	- 3. XNF normalization factor. (1.0)

When  $I<sub>EVT</sub> = 0$ , the fixed sources are normalized to XNF.</sub> For IEVT > 0, the fission source is normalized to XNF. When  $XNF = 0.0$ , no normalization is made. XNF should only be specified as 0 for a fixed source problem (IEVT =  $0$ ).

- 4. EV starting eigenvalue guess for search calculations.
- *5.* EVM eigenvalue modifier used in a search calculation. The following is a tabulation of recommended values for EV and EVM.

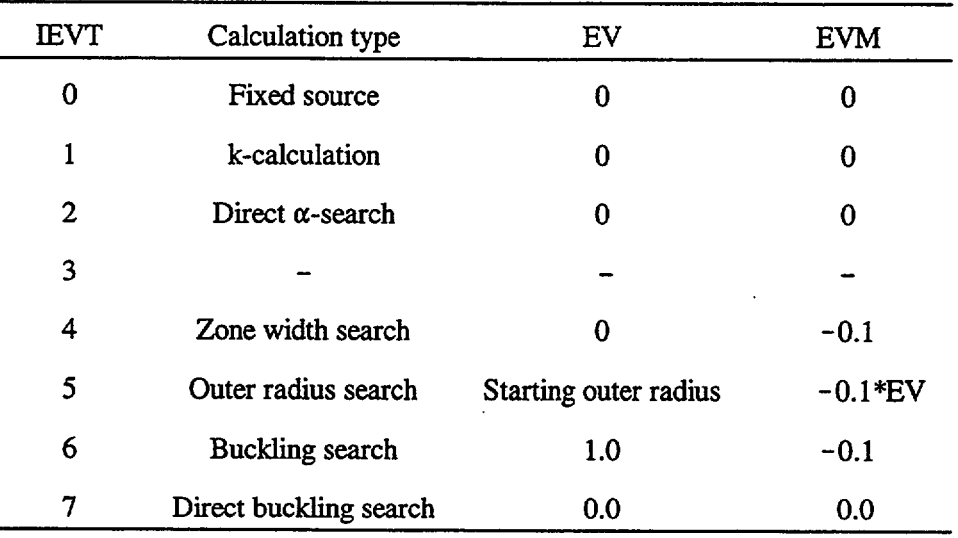

6. BF - buckling factor (1.420892). This parameter is two times the multiplier on the "extrapolation" distance used to determine where a linearly extrapolated line from the asymptotic flux shape would go to zero (e.g., for slabs, the extrapolation distance is  $\approx 0.71 \lambda_{tr}$  and, hence,  $BF = 1.42$ .

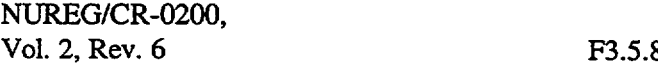

7. DY - first transverse dimension in centimeters used in a buckling correction to calculate leakage normal to the principal calculation direction (i.e., the height of a slab or a cylinder). 8. DZ - second transverse dimension in centimeters used for a buckling correction (i.e., the width of a slab). 9. VSC - void streaming correction. This is the height of a void streaming path in a cylinder or slab in centimeters. See Sect. F3.2.13. 10. PV - parametric eigenvalue or value for  $\alpha$  used when  $IPVT > 0$ . When  $IPVT = 1$  and  $IEVT > 1$ , this is the value of k-effective on which the search calculation is to be made (0.0) 11. EQL - eigenvalue convergence for a search.  $(10^{-3})$ 12. XNPM - new parameter modifier used in search calculations. (0.75)

T Terminate data block.

## Data Block 2

This block contains information on the composition of the materials used in the calculation. Also included is an array to select special cross sections for ANISN and an array to identify cross sections written on the CCCC ISOTXS library.

10\$ CCCC Transport Cross-Section Selection [IHTF]

This array contains the process identifier for the transport cross section which is to be used on the CCCC ISOTXS library. It is defaulted to 1001 for all nuclides, which selects the "inscatter" or "consistent" transport values. The other option is 1000, which selects the "outscatter" values. Use of this array can become necessary when negative transport values are encountered, such as is the case in some problems with hydrogen in its lower energy groups. This array is input in a one-to-one correspondence with the 16\$ and 18 arrays.

12\$ Special Cross-Section ENDFIB Identifiers for Inclusion in ANISN Libraries [MSCM]

This option allows the placement of "activity" cross sections in positions 1 through MSCM of ANISN formatted data. The user must ensure that MSCM is consistent with other positional parameters given in the 4\$ array. Use ENDF MT numbers to select processes.

The next three arrays (13\$, 14\$, and 15\*) comprise the mixing table in XSDRNPM. The entries in the arrays go together in a one-to-one correspondence to form triplets:

$$
\frac{13\frac{2}{N}}{M} \quad \frac{14\frac{2}{N}}{N} \quad \frac{15*}{X}
$$

NUREG/CR-0200, F3.5.9 Vol. 2, Rev.6

This command instructs that nuclide N is to be added into mixture M with a concentration (atoms/barn-cm) of X.

13\$ Mixture Numbers in Mixing Table [MS]

The values range from 1 to MXX.

14\$ Isotope Identifiers in Mixing Table [MS]

A set of data with this identification must be on unit LAWL, the XSDRNPM working library, though the code will not make checks to ensure this is the case.

- 15\* Isotope Concentrations in Mixing Table [MS]
- 16\$ CCCC Set Selection Identifiers [IHTF]

These are the identifiers for the sets of cross sections on the AMPX weighted library that are to be put on the CCCC ISOTXS library.

18U CCCC Set Identifiers [IHTF]

Cross-section sets on the CCCC ISOTXS library are identified by six-character Hollerith strings (e.g., PU239 could be used for <sup>239</sup>Pu, etc.). Since IBM single-precision word-lengths will only hold four characters, this array will require the reading of two times LIHTF words. One way to accomplish this is to use the "variable format"---U---option, whereby, the user specifies a two-word format for each sixcharacter string. For example, one can use the following scheme to read these data:

18U  $((12(A4, A2)))$ 

Enter 12 identifiers per card as if they were read in a "12A6" format.

A second way to accomplish reading this array is to use the Hollerith field option, where one could use:

18## 6Hxxxxxx 6Hyyyyyy........

where xxxxxx, yyyyyy, etc., are the identifier strings. This array is input in a one-to-one ordering with the 10\$ and 16\$ arrays.

T Terminate this data block.

Data Block  $3$  {IEVT = 0}

This block is used to specify fixed sources.

```
30$ Source Spectrum Number by Interval [IM]
```
31\* Volumetric Source Spectra [IQM\*IGM]

32\* Surface Source Spectra [IPM\*IGM\*MM]

Each of the IQM or IPM spectra is specified in the  $31*$  or  $32*$  array and are stacked one after the other in that array. If both volumetric and surface sources are used in the same problem, the surface source number is multiplied by  $( IQM + 1 )$  when entered in the 30\$ array.

A volumetric spectrum will consist of IGM (number of energy groups) entries which are the relative **integrated** values of the source in each group.

A surface source is always assumed to be on the right-hand side of a spatial intervaL It is input as was the volumetric source, except that each group contains entries for the MM angles in the  $S_n$  quadrature chosen for the problem. Note that a surface source is an **integrated** value and is actually a flux condition in the *S,* equations.

In the 30\$ array, a zero entry specifies that no source is in an interval.

T Terminate this data block.

Data Block 4

This data block contains starting guesses for fluxes and fission densities. If fluxes are read from an external device (LISF>O), this data block is omitted. Both arrays in this block are double-precision arrays, which will require the use of the "#" array designator; otherwise the number of entries read into the arrays will be incorrect or may contain nonsensical values for the starting guess.

33# Flux Guess [IM\*IGM] {IFN=O}

A guess for the scalar flux is specified in the order:  $((FLUX(I, J), I=1, IM), J=1, IGM)$ , where IM is the number of spatial intervals and IGM is the total number of energy groups. For fixed-source problems, without better information, use zeroes. For eigenvalue problems, a nonzero flux guess must be used. The fluxes punched by using the ID1 parameter in the 2\$ array can be used here in restart calculations.

34# Fission Density Guess [IM] {IFN=1 }

This is a guess at the number of fission neutrons produced in an interval. When  $IFN = 1$ ,  $XSDRNPM$ uses diffusion theory for the first outer iteration, after which it reverts to the normal mode.

T Terminate this data block.

#### Data Block 5

This block contains the remaining data needed for an XSDRNPM calculation.

35\* Interval Boundaries [IM+1] (cm)

This array describes the spatial quadrature into which the problem model is divided. The boundaries are nonnegative and in increasing order. Usually they will start with a zero value, though this is not necessary.

36\$ Zone Number for Each Spatial Interval [IM]

Spatial zones should be contiguous.

38\* Density Factors by Interval [IM]  ${IDFM*0} (1.0)$ 

These factors are used to effect a density variation in a mixture as a function of spatial interval. Zero for a density factor affords a convenient way for modeling a void region.

39\$ Mixture Numbers by Zone [IZM]

The mixture that is in a zone is specified here.

40\$ Order of Scattering by Zone [IZM] (ISCT)

This is the order,  $l$ , of the  $S_n P_l$  calculation which is desired in a zone. This number should be no larger than ISCT.

41\* Radius Modifiers by Zone [IZM] {IEVT=4}

These parameters specify the relative movement of the width of a zone in a zone width search. A zero indicates that a zone's width is fixed. (See Sect. F3.2.8.)

42\* Weights of the Angles in the Discrete-Ordinates Quadrature [MM\*]

Input this set if you wish to override those provided by XSDRNPM. See Sects. F3.2.4.3, F3.2.4.4, or F3.2.4.5.

NUREG/CR-0200, Vol. 2, Rev. 6 **F3.5.12** 

 $MM = ISN + 1$  for slabs and spheres,  $=$  ISN\*(ISN + 4)/4 for a cylinder.

43\* Cosines of the Angles in the Discrete-Ordinates Quadrature [MM]

Input this set if you wish to override those provided by XSDRNPM. See Sects. F3.2.4.3, F3.2.4.4, or F3.2.4.5.

46\$ Calculational Option by Group [IGM] {ICLC>0}

- 0 perform discrete-ordinates calculation for this group.
- 1 perform a diffusion calculation for this group for ICLC outer iterations; use discrete-ordinates theory after this.
- 2 perform a homogeneous calculation for this group for ICLC outer iterations; then revert back to discrete-ordinates theory.
- 3 perform a homogeneous calculation using *Bn* theory for this group.

47\* Right-Boundary Albedos by Group [IGM] {IBR=3} (1.0)

A right-boundary albedo is specified for each fine group. The return current is distributed isotropically in angle.

48\* Left-Boundary Albedos by Group [IGM] {IBL=3} (1.0)

As for the 47\* array but for the left boundary. Note that if IBR or IBL is 3 and the corresponding  $47*$ or 48\* array is omitted, XSDRNPM fills the array with 1.0's effecting a boundary with zero net current and with isotropic neutron return.

49\$ Material Number for Activities [IAZ] {IAZ\*0}

50\$ Process Number for Activities  $[IAZ] \{IAZ \neq 0\}$ 

The 49\$ and 50\$ arrays provide a means of obtaining the activity (reaction rate) for any process for which cross sections are available in the XSDRNPM calculation. A representative activity table entry is shown below:

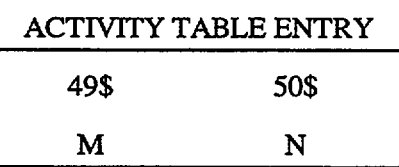

This entry specifies that the activity N for material M be calculated for all parts of the system which contain that material.

If  $N$  is  $\leq 0$ , a density of 1.0 is used to calculate activities instead of densities in the mixing table. Allowable process identifiers are given in Appendix B.

- -

If M is <0, the activities by interval will be multiplied by a 1-dimensional area as follows:

1.0 for a slab (IGE=1)  $2\pi r$  for a cylinder (IGE=2)  $4\pi r^2$  for a sphere (IGE=3)

51\$ Broad-Group Numbers [IGM] {IFG#0}

This array contains the broad-group numbers into which the fine groups are collapsed in a fluxweighting calculation. For example, if the first five fine groups are to be collapsed to the first broad group, the first five entries in the 51\$ array are 1, etc. A zero value can be used to ignore (or truncate) a group.

52\$ Lower Band Group Numbers [NBANDS]

Group numbers giving the last group in a flux rebalance band. Overrides the default set supplied by XSDRNPM.

## F3.5.1 ABBREVIATED XSDRNPM INPUT DESCRIPTION

After several problem setups have been made for XSDRNPM, the user will probably establish a familiarity, such that the more detailed notes given above are not necessary or desirable. Because of this, the following very abbreviated list is given which will, hopefully, benefit many users.

NUREG/CR-0200, Vol. 2, Rev. 6 F3.5.14

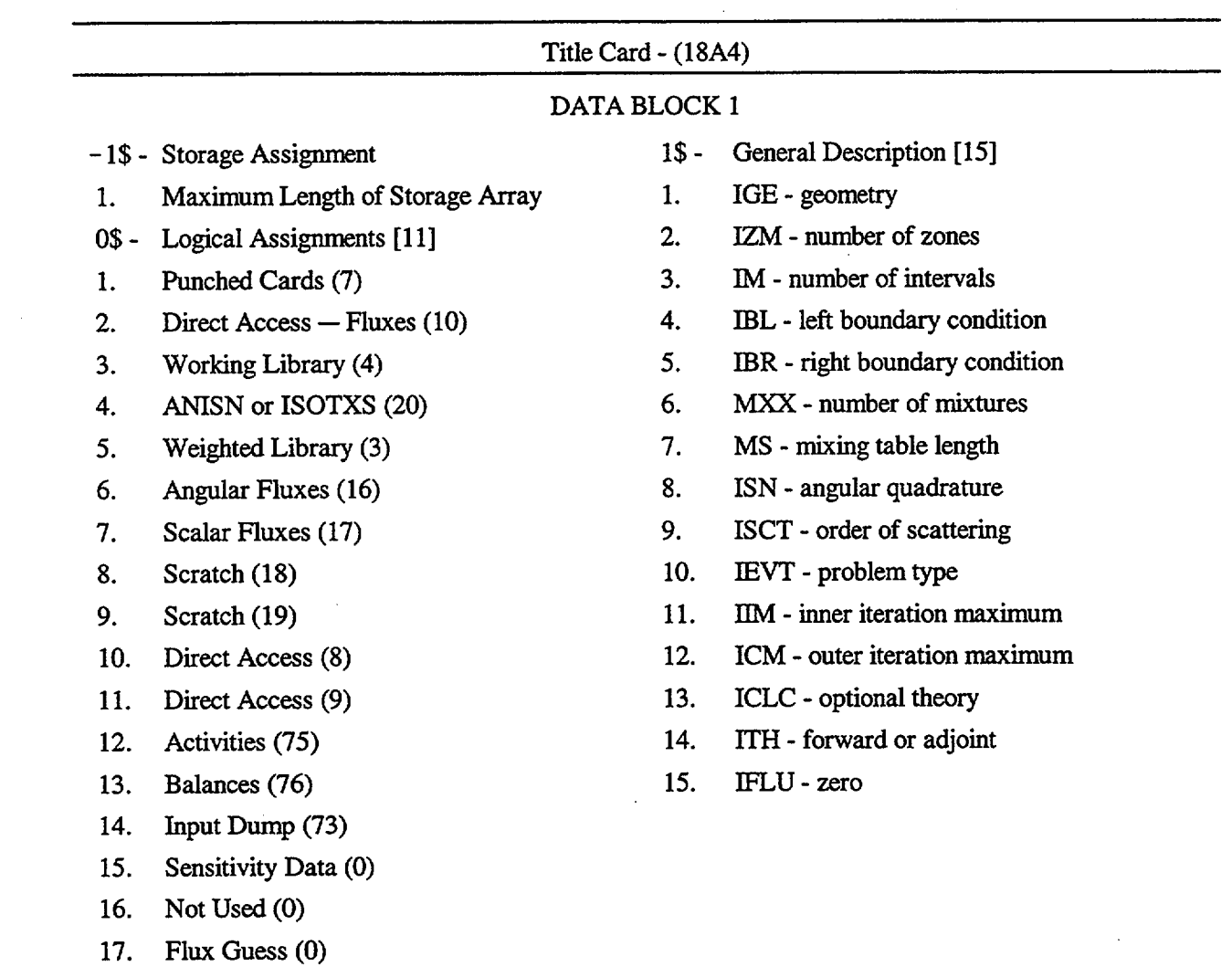

 $\bar{z}$ 

## DATA BLOCK 1 (continued)

- 2\$- Editing and Control Options[IO]
- 1. Fine-Group-Mixture Edit
- 2. Fine-Group-Flux Edit
- 3. Balance Table Edit
- 4. Broad-Group-Flux Edit
- *5.* Not Used
- 6. Not Used
- 7. Number of Bands
- 8. Suppress Fixed-Source Fission
- 9. Not Used
- 10. Not Used
- 4\$ Weighting Options [9]
- 1. Type of weighting
- 2. Number of broad groups
- 3. Output format
- 4. Edit option
- *5.*  $\sigma_T$  position or number CCCC
- 6. **0Gg** position
- 7. Table length
- 8. ANISN edit option
- 9. Extra cross sections
- $3$ -$ Other Options [12]
- 1. IFG - Weighting Option
- 2. IQM - Volumetric Sources
- 3. IPM - Boundary Sources
- 4. IFN - Starting Guess
- *5.* ITMX - Time Shut-off
- 6. IDAT1 - Storage Scheme
- 7. IPN - Diff. Coeff. Option
- 8. IDFM - Density Factors
- 9. IAZ - Activities by Zone
- 10. IAI - Activities by Interval
- 11. IFCT - Thermal Scaling
- 12. **IPVT** - Search on  $k \neq 1$
- Floating Point Values [12] *5\* -*
- EPS overall convergence 1.
- PTC Point flux convergence 2.
- XNF normalization 3.
- EV starting guess for search 4.
- EVM modifier for search *5.*
- BF buckling factor 6.
- DY height 7.
- DZ width 8.
- VSC void streaming height 9.
- PV k for search 10.
- EQL search convergence 11.
- XNPM search modifier 12.
- Terminate Data Block 1 T

## Title Card - (18A4)

#### DATA BLOCK 2

- 10\$ CCCC Transport Cross Section Selector [IHTF]
- 12\$ Additional Processes to be put on ANISN Library [MSCM]
- 13\$ Mixture Numbers [MS]
- 14\$ Isotope Identifiers [MS]
- *15\** Isotope Concentrations [MS]
- 16\$ CCCC Identifiers from Working Library [IHTF]
- 18U or 18# CCCC Identifiers on ISOTXS [IHTF]
- T Terminate the second Data Block.

## DATA BLOCK 3

- {Required only when IQM or IPM is nonzero. }
- 30\$ Spectrum Number by Interval (IQM>O) or Right-Hand Interval Boundary (IPM>0) [M]
- 31\* Volumetric Sources [IQM\*IGM]
- 32\* Boundary Sources [IPM\*IGM\*MM]
- T Terminate the third Data Block.

#### DATA BLOCK 4

{When fluxes are read from an external device-IFN>3-this block is omitted. }

- 33# Flux Guess [IM\*IGM] {IFN=0}
- 34# Fission Density Guess [IM] {IFN=1}
- T Terminate the fourth Data Block.

#### Title Card - (18A4)

#### DATA BLOCK *5*

- 35\* Interval Boundaries [IM + 1]
- 36\$ Zone Numbers by Interval [IM]
- 38\* Density Factors [IM]
- 39\$ Mixture Number by Zone [IZM]
- 40\$ Order of Scattering by Zone [IZM]
- 41\* Radius Modifier by Zone [IZM] {IEVT=4}
- 42\* Discrete-Ordinates Cosines [MM]
- 43\* Discrete-Ordinates Weights [MM]
- 46\$ Alternative Theory Selection [IGM] {ICLC>0}
- 47\* Right-Boundary Albedos [IGM]
- 48\* Left-Boundary Albedos [IGM]
- 49\$ Activity Material or Nuclide Numbers [IAZ]
- 50\$ Activity Process Numbers [IAZ] (See Appendix B)
- 51\$ Broad-Group Numbers [IGM] {IFG>0)
- 52\$ Lower-Band-Group Numbers [NBANDS]
- T Terminate the fifth Data Block.

NUREG/CR-0200, Vol. 2, Rev. 6 F3.5.18

# F3.6 XSDRNPM INPUT/OUTPUT ASSIGNMENTS

The following logical units can be required in an XSDRNPM calculation.

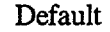

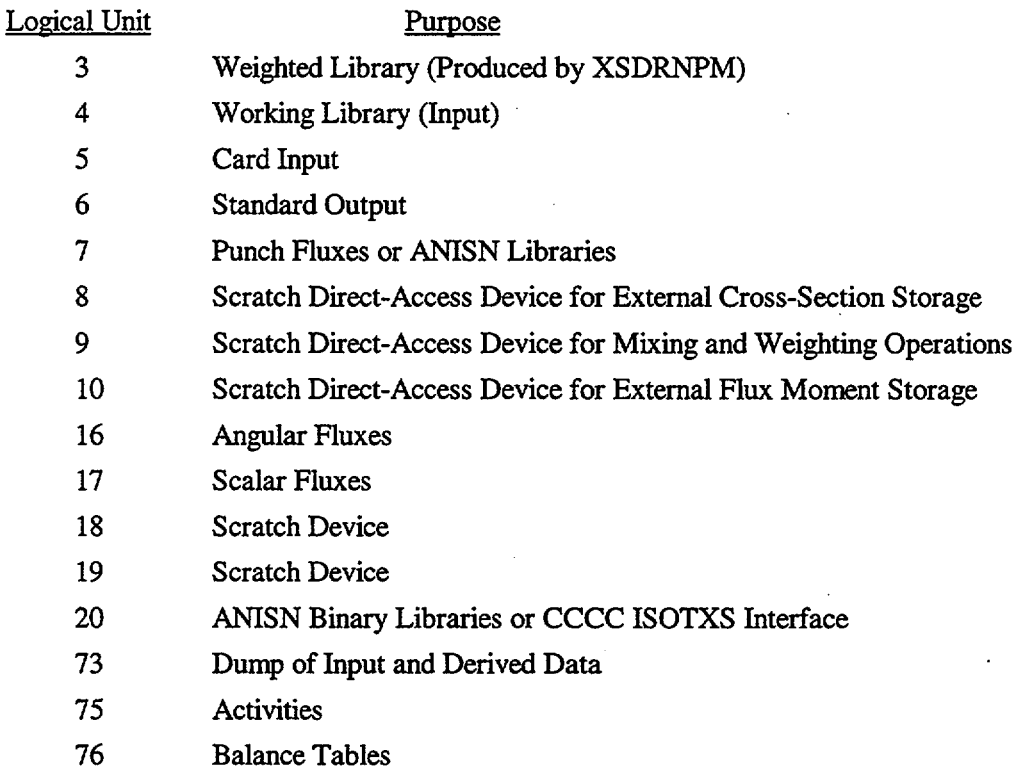

NUREG/CR-0200, F3.6.1 Vol. 2, Rev.6

# F3.7 SAMPLE CASES

In this section, the input and output for a sample case involving a bare, homogeneous 16-cm sphere of a 93% enriched *U02-F2* solution is presented. The input AMPX working format cross-section library will be read from logical unit 4. The CCCC ISOTXS library will be written on logical unit 20.

The input working library is a temporary 27-group library created by NITAWL-II containing the following nuclides:

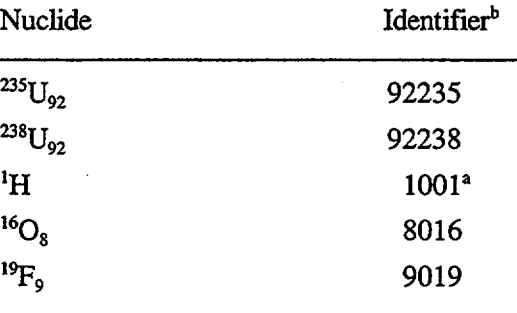

aWater-bound kernel.

<sup>b</sup>These are the identifiers of the sets of

data on the library created for the problem.

An  $S_{16}$  quadrature is selected with 32 spatial intervals. Activities are requested for <sup>235</sup>U<sub>92</sub> absorption and fission and  $^{238}U_{92}$  absorption. A collapsed CCCC ISOTXS library is requested in a four-group structure, where the first five groups collapse to a group, the next five to another, etc. The last 12 groups are collapsed to the fourth group.

The input supplied for the case is listed below. If the SCALE DRIVER is not operational, remove the =NITAWL, the END at the end of the NITAWL-ll data, the =XSDRN and the END at the end of the XSDRN data. The library created on logical unit 4 by NITAWL-II must be made available to XSDRN. Stacked cases require the SCALE DRIVER or comparable controller.

```
=nitawl
0$$ 82 e 1$$ a2 5 a8 2 e it
2$$ 1001 8016 9019 92235 92238
3**
 92235 293. 0 0.0 0.0 0.0 3.169e-04 1 1.008 4.21496e+03 1
                                    16.068 4.03814e+02 1 1.
 92238 293. 0 0.0 0.0 0.0 2.355e-05 1 1.008 5.67153e+04 1
                                     16.448 5.56658e+03 1 1.
```
NUREG/CR-0200, F3.7.1 Vol. 2, Rev.6

2t end =xsdrn 93% uo2f2 solution sphere 1\$\$ 3 1 32 1 0 1 5 16 1 1 20 10 0 0 0  $2$ \$\$ a7 -1 e 3\$\$ 1 a9 3 1 e 4\$\$ 0 4 20 -l 5 e 5\*\* 2rl.-5 e it 13\$\$ 1 1 1 1 14\$\$ 1001 8016 9019 92235 15\*\* 6.548-2 3.342-2 6.809-4 3.169-4 2.355-5 16\$\$ 11001 18016 19019 192235 18## 6hh-1 6ho-16 6hf-19 33## fl 4t 35\*\* 31iO.0 16.0 36\$\$ fl 49\$\$ 92235 92235 92238 50\$\$ 18 27 27 51\$\$ 5rl 5r2 5r3 12r4 5t 1 92238 192238 6hu-238 2t end

The output produced by the case is shown on the following pages.

NUREG/CR-0200, Vol. 2, Rev. 6 F3.7.2

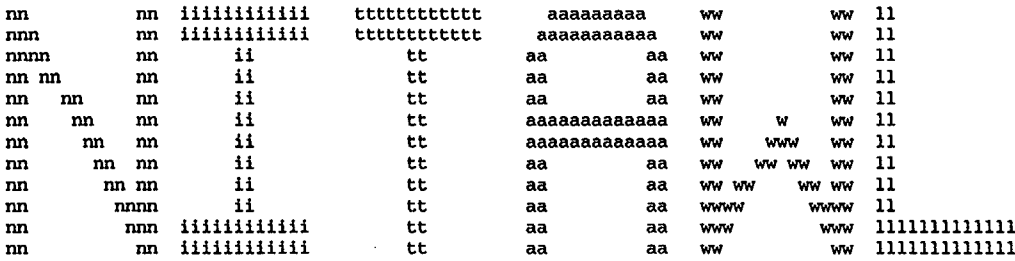

 $($ 

 $\bar{z}$ 

 $\ddot{\phantom{a}}$ 

 $\sim$ 

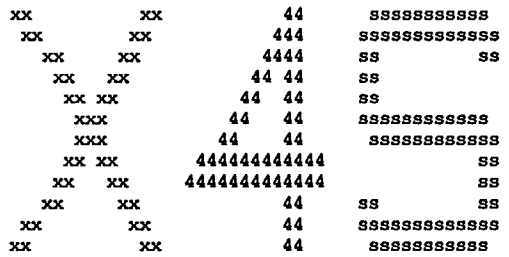

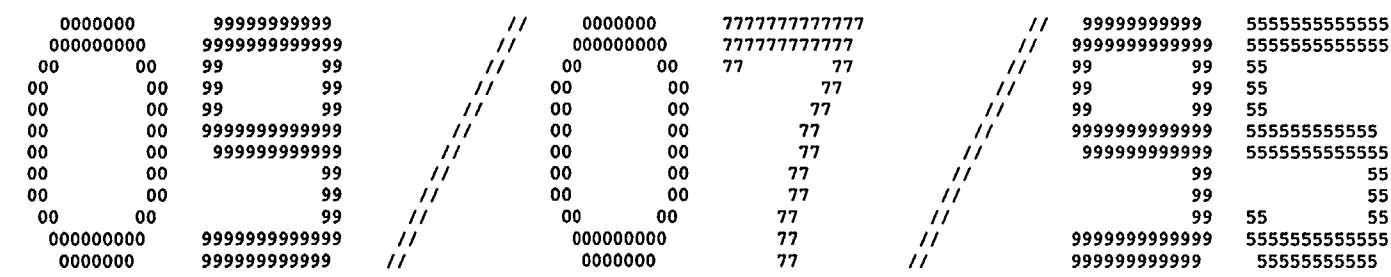

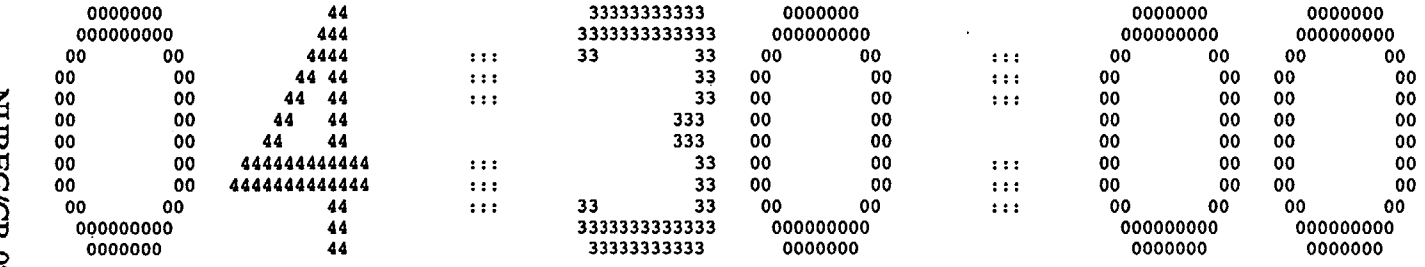

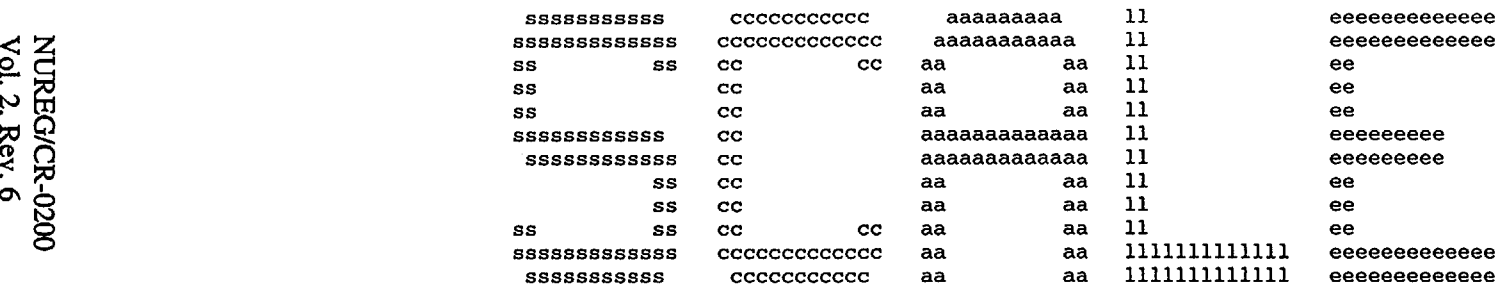

 $\bar{z}$ 

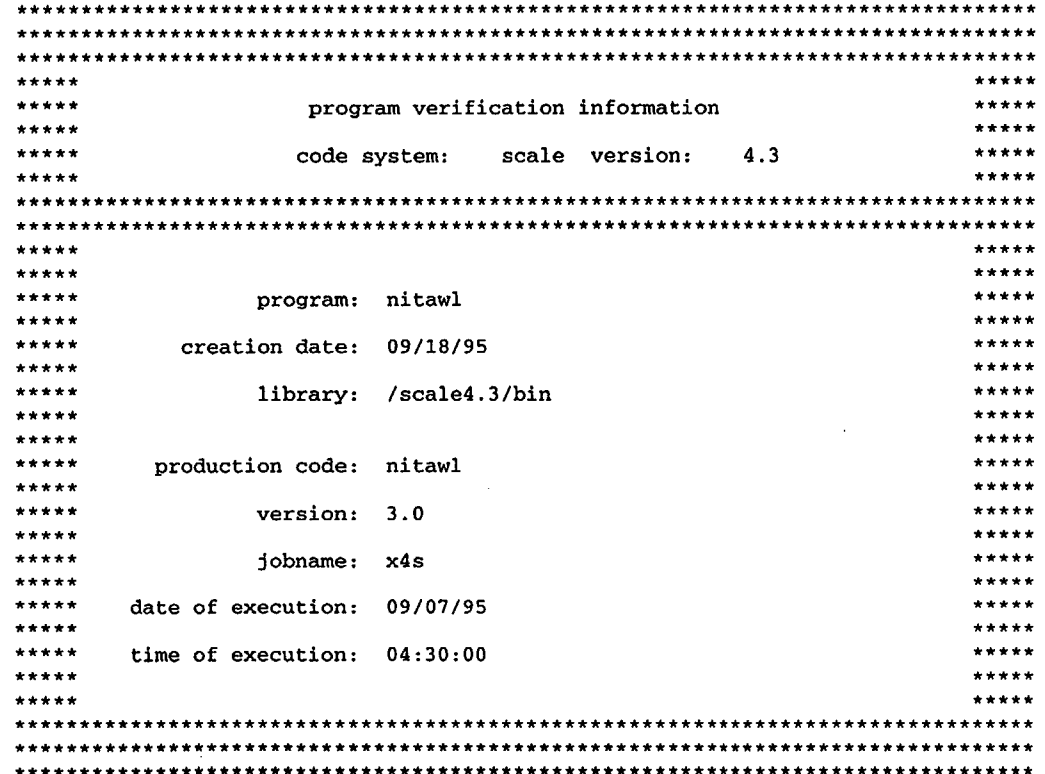

 $\left($ 

 $\alpha$ 

 $\sim$ 

```
0$ array 9 entries read
   1$ array 12 entries read
   1<sub>t</sub>
select 5 nuclides from the
master
library on
logical
82
       o nuclides from the
working
library on
logical
2
       o nuclides from the
working
library on
logical
3
         to create the new
working
library on
logical
4
       2 resonance calculations have been requested
       o output option for ampx formatted cross section data
     501 maximum number of resonance mesh intervals
       0 order of resonance level processing
the storage allocated for this case is 200000 words
   2$ array 5 entries read
   3* array 30 entries read
   2t
 general information concerning cross
section library
  tape identification number
  number of nuclides on tape
  number of neutron energy groups
  first thermal neutron energy group
  number of gamma energy groups
                                          4321
                                            83
                                            27
                                            15
                                             \thetadirect access unit number 9 requires 117 blocks of length 1484 words
xsdrn tape 4321
                      scale 4.2 - 27 group neutron group library
                         based on endf-b version 4 data
                            compiled for nrc 1/27/89
                               last updated
                                 l.m.petrie - ornl
                                                                                           08/12/94
 nuclides
from xsdrn tape
   1
   2
   3
   4
   5
         hydrogen endf/b-iv mat 1269/thrmlOO2
         oxygen-16 endf/b-iv mat 1276
         fluorine endf/b-iv mat 1277
         uranium-235 endf/b-iv mat 1261
         uranium-238 endf/b-iv mat 1262
                                                             updated
08/12/94
                                                             updated
08/12/94
                                                              updated
08/12/94
                                                              updated
08/12/94
                                                             updated
08/12/94
                                                                                    1001
                                                                                    8016
                                                                                    9019
                                                                                   92235
                                                                                   92238
hydrogen endf/b-iv mat 1269/thrmlOO2 updated 08/12/94 1001 temperature=
                                                         process number 1007 is at temperature=
                                                                                                  0.00
                                                                                                292.99
oxygen-16 endf/b-iv mat 1276 updated 08/12/94 8016 temperature=
                                                         process number 1007 is at temperature=
                                                                                                  0.00
                                                                                                293.00
```
E3.7.5

**NUREG/CR-0200,<br>Vol. 2, Rev.6** 

 $($ 

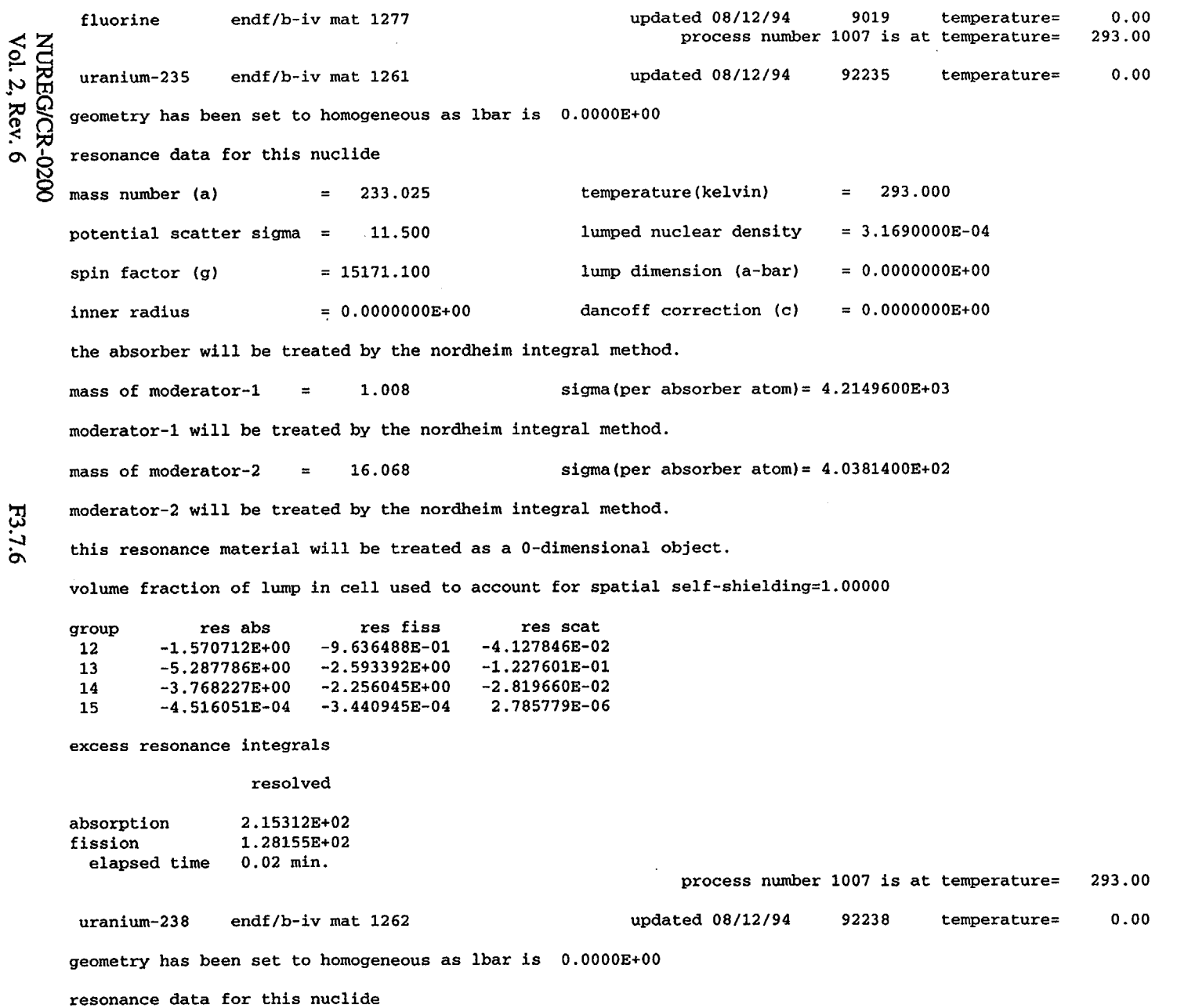

(.

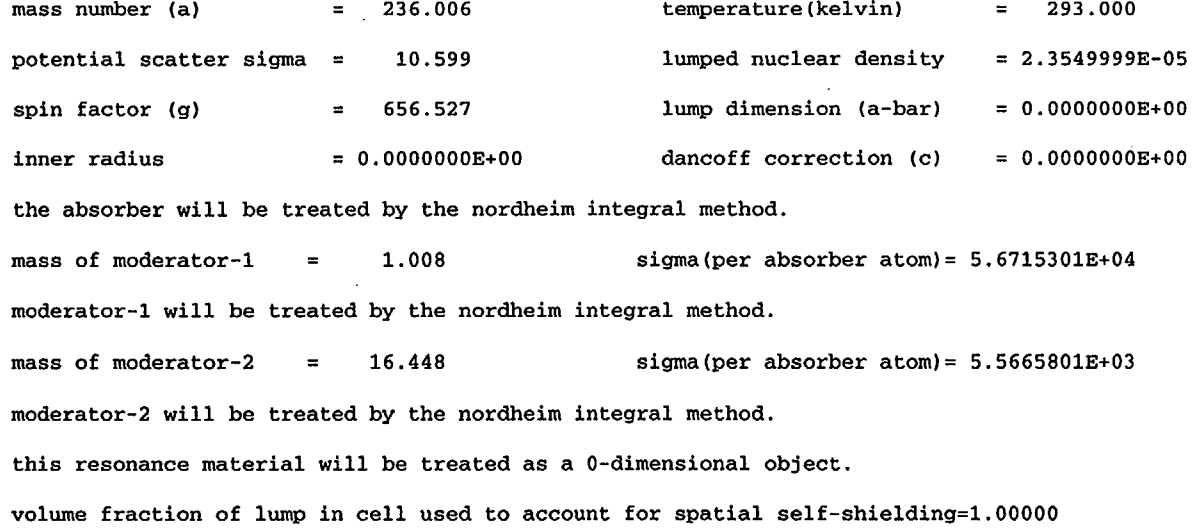

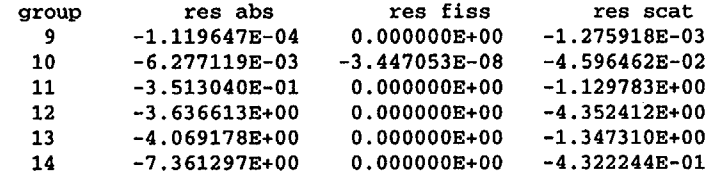

excess resonance integrals

resolved

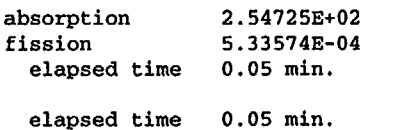

process number 1007 is at temperature= 293.00

 $\mathcal{L}_{\mathbf{a}}$ 

 $\mathcal{A}_\mathrm{c}$ 

 $\sim$   $\sim$ 

 $\sim$ 

 $($ 

F3.7.7

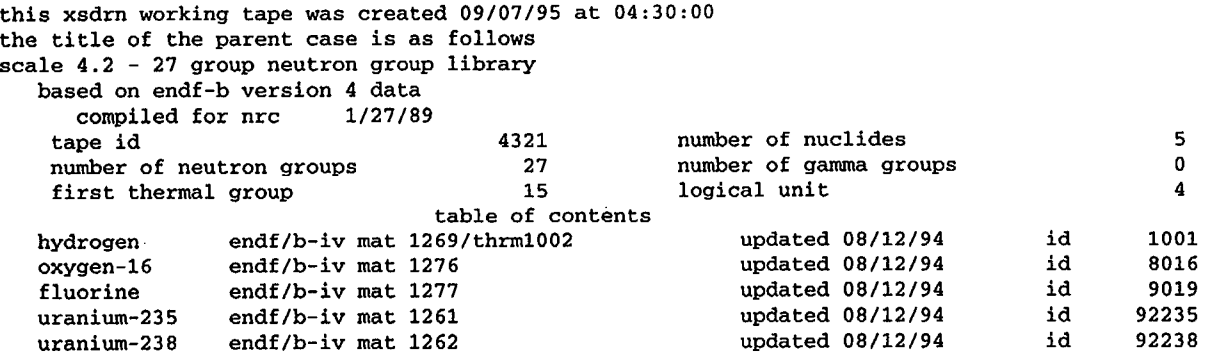

 $\overline{\left(\right)}$ 

 $\overline{\phantom{a}}$ 

tape copy used  $0$  i/o's, and took  $0.00$  seconds

 $\sim$ 

0 **C) co** z

 $\sim 10$ 

 $\sim$ 

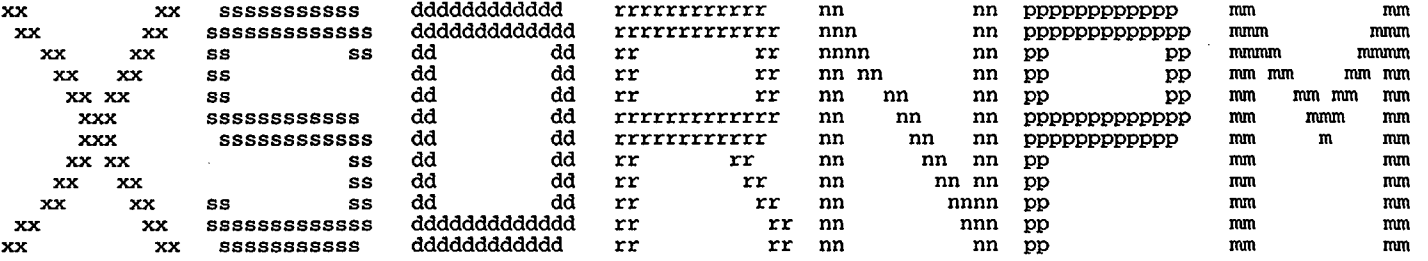

 $($ 

 $\bar{\beta}$ 

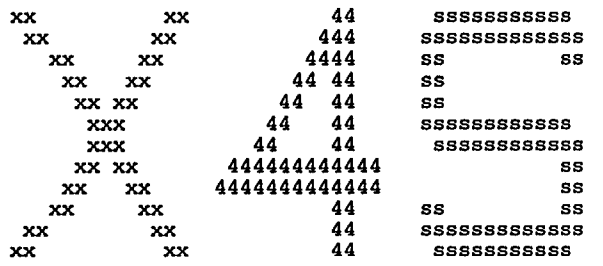

E3.7.9

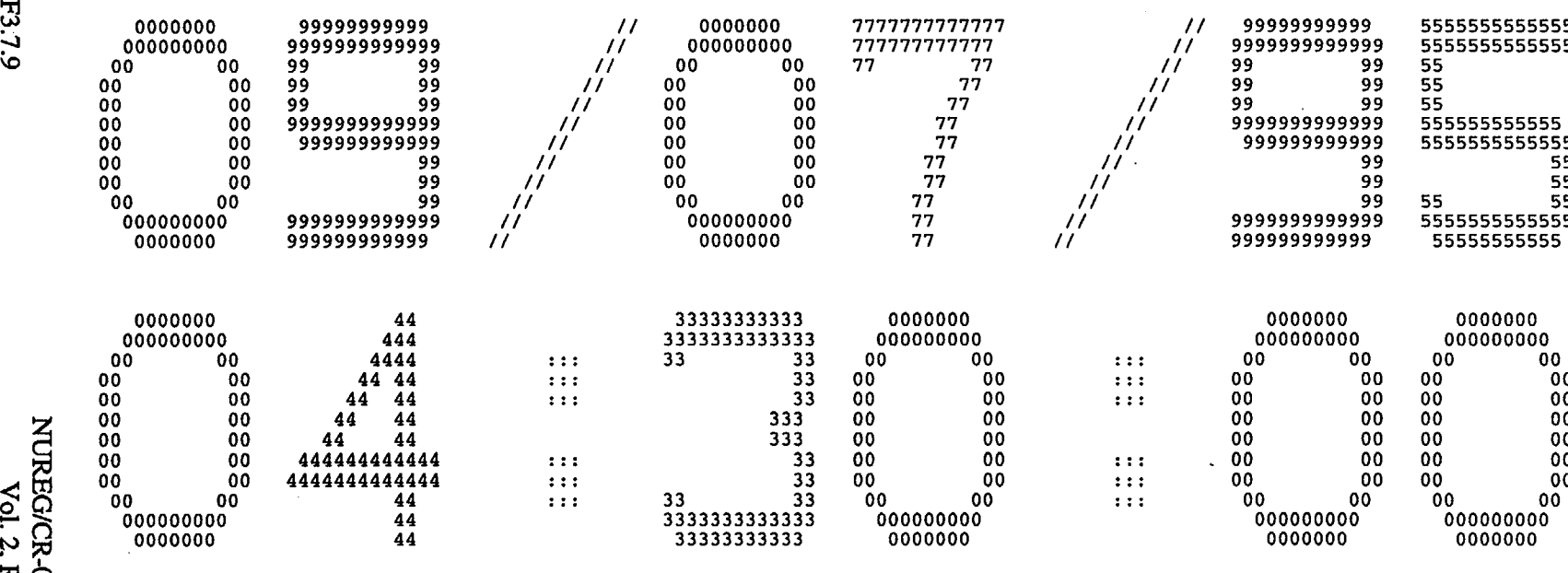

as 9

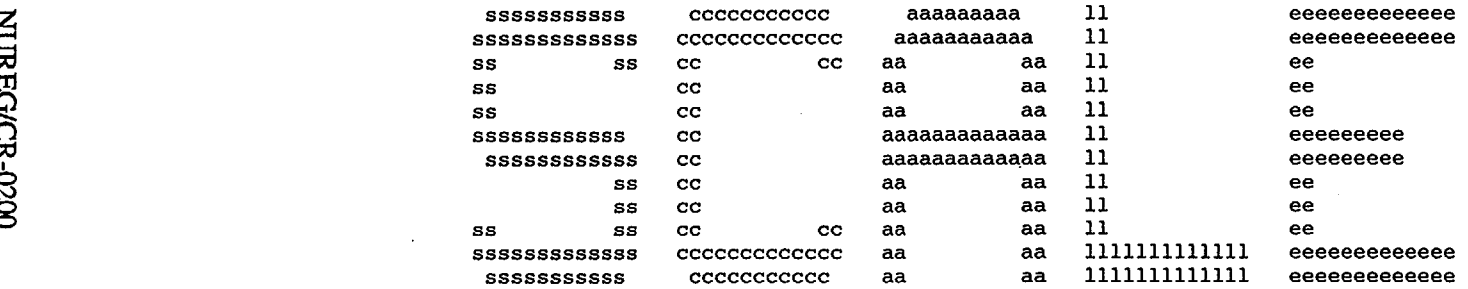

\*\*\*\*\* \*\*\*\*\*  $*****$ program verification information \*\*\*\*\* \*\*\*\*\* \*\*\*\*\*  $*****$ code system: scale version: 4.3 \*\*\*\*\* \*\*\*\*\* \*\*\*\*\* \*\*\*\*\* \*\*\*\*\*\* \*\*\*\*\* \*\*\*\*\* \*\*\*\*\* \*\*\*\*\* \*\*\*\*\* \*\*\*\*\* program: xsdrn \*\*\*\*\* \*\*\*\*\*  $******$ \*\*\*\*\* creation date: 09/13/95 \*\*\*\*\* \*\*\*\*\* \*\*\*\*\* library: /scale4.3/bin \*\*\*\*\*  $******$ \*\*\*\*\* \*\*\*\*\*  $*****$ \*\*\*\*\* production code: xsdrn \*\*\*\*\* \*\*\*\*\* \*\*\*\*\*  $*****$ version: 3.0 \*\*\*\*\*  $* * * * * *$ \*\*\*\*\* \*\*\*\*\* jobname: x4s \*\*\*\*\* \*\*\*\*\* \*\*\*\*\* \*\*\*\*\* date of execution: 09/07/95 \*\*\*\*\* \*\*\*\*\* \*\*\*\*\* time of execution:  $04:30:00$ \*\*\*\*\* \*\*\*\*\*  $*****$ \*\*\*\*\* \*\*\*\*\*\*\*\*\*\*\*\*\* \*\*\*\*\* . . . . . . . . . . . . . . \*\*\*\*\*\*\*\*\*\* 

(

#### 93% uo2f2 solution sphere

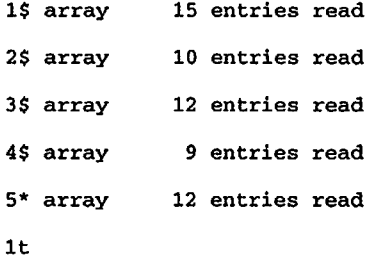

 $\mathcal{A}^{\pm}$ 

direct access unit 9 requires 2 blocks of length 704 for cross section mixing.

 $($ 

 $\mathcal{A}^{\mathcal{A}}$ 

 $\frac{1}{2}$ 

 $\sim$ 

93% uo2f2 solution sphere

general problem description data block

#### general problem data

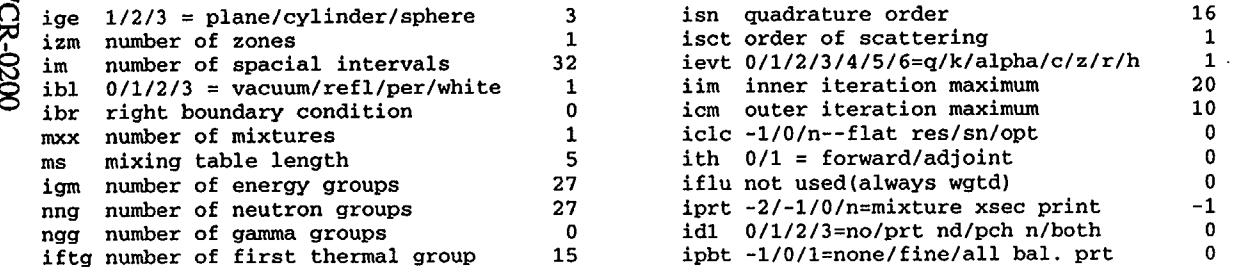

special options

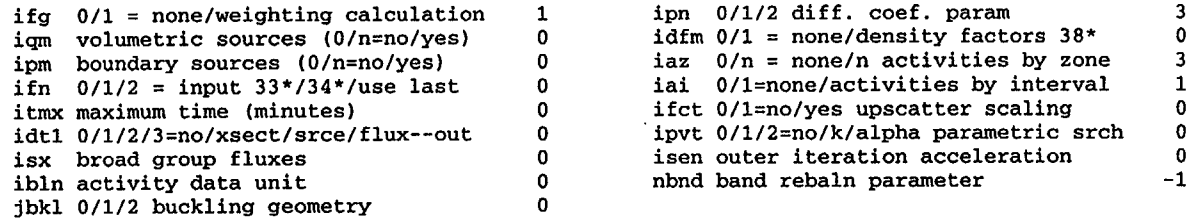

#### weighting data (ifg=l)

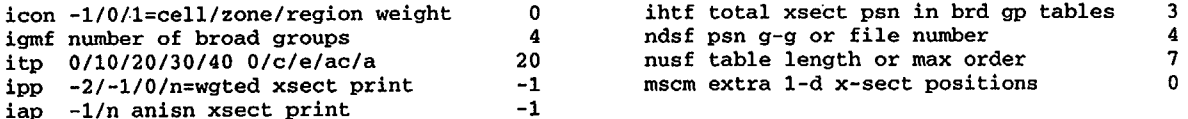

#### floating point parameters

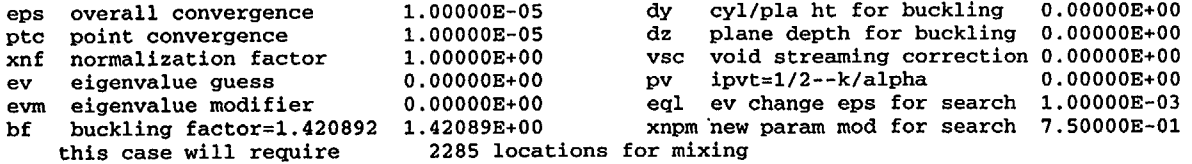

 $\Big($ 

this case has been allocated 200000 locations

 $\sim$ 

 $\mathbf{r}$ CD 0O

 $\overline{\phantom{0}}$ 

#### 93% uo2f2 solution sphere

 $($ 

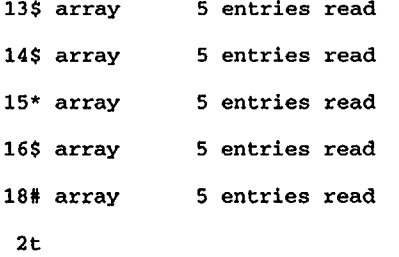

5 entries read

data block 2 (mixing table, etc.)

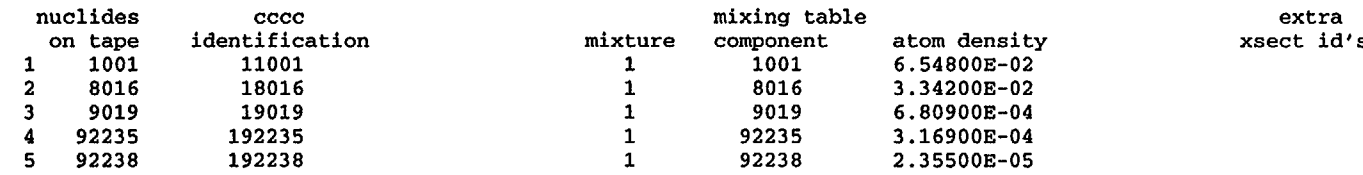

macroscopic 1-d cross sections for mixture 1

grp. 1 grp. 2 grp. 3 grp. 4 grp. 5 grp. 6 grp. 7 grp. 8 3.98190E+00 2.29181E+00 1.86204E+00 1.32888E+00 1.03398E+00 9.23993E-01 6.46611E-01 4.67666E-01 O.OOOOOE+00 2 O.OOOOOE+00 O.OOOOOE+00 O.OOOOOE+00 O.OOOOOE+00 O.OOOOOE+00 O. OOOOOE+00 O. OOOOOE+00 1.22537E-04 O. OOOOOE+00 O.OOOOOE+00 3 O.OOOOOE+00 O.OOOOOE+00 O.OOOOOE+00 2.59186E-06 O.OOOOOE+00 4 2.10743E-02 1.88303E-01 2.14891E-01 1.24531E-01 1.66153E-01 1.80466E-01 8.96489E-02 1.38465E-02 5 4.07251E-04 3.93717E-04 3.66327E-04 4.18921E-04 6.19497E-04 5.38360E-04 3.80249E-04 4.14960E-04 4.33149E-04 4.32916E-04 4.31338E-04 4.19969E-04 5.13681E-04 8.53473E-04 6 4.11330E-03 1.63651E-03 7 9.16361E-04 1.02677E-03 1.50188E-03 1.91812E-03 1.12539E-03 1.12248E-03 1.06576E-03 1.00938E-03 8 1.19377E-01 2.00281E-01 2.20618E-01 2.90444E-01 3.94887E-01 4.89475E-01 7.45329E-01 1.16695E+00 grp. grp. 10 grp. 11 grp. 12 grp. 13 grp. 14 grp. 15 grp. 16 3.22263E-01 3.30320E-01 2.83034E-01 1 3.91965E-01 3.74285E-01 3.69894E-01 3.32092E-01 2.73992E-01 O.OOOOOE+00 O.OOOOOE+00 O.OOOOOE+00 O.OOOOOE+00 O.OOOOOE+00 2 O.OOOOOE+00 O. OOOOOE+00 6.11941E-04 3 O.OOOOOE+00 O.OOOOOE+00 O.OOOOOE+00 O.OOOOOE+00 O.OOOOOE+00 O.OOOOOE+00 O.OOOOOE+00 O.OOOOOE+00 4 1.00557E-03 7.46967E-05 5.87673E-06 4.12832E-07 6.55540E-08 1.29911E-08 1.46813E-09 4.31095E-10 5.92755E-03 1.24382E-02 1.38810E-02 1.14841E-02 4.45836E-03 5.28592E-03 S 1.12134E-03 2.61984E-03 9.22727E-03 2.03494E-02 2.66426E-02 2.36688E-02 9.25723E-03 9.51942E-03 6 1.59564E-03 3.79990E-03 1.07838E-02 1.27855E-02 2.71333E-03 6.33724E-03 1.43377E-02 3.00855E-02 3.35753E-02 2.77775E-02 7 1;49800E+00 1.49450E+00 1.50899E+00 1.49520E+00 8 1.40535E+00 1.46229E+00 1.47804E+00 1.49270E+00 grp. 17 grp. 18 grp. 19 grp. 20 grp. 21 grp. 22 grp. 23 grp. 24 2.47683E-01 2.63598E-01 2.98455E-01 2.36879E-01 2.34895E-01 2.15446E-01 1.60841E-01 2.53085E-01 1 2 4.63866E-03 1.05430E-02 6.43101E-03 2.33693E-03 3.48258E-02 3.68213E-02 3.44241E-02 1.85878E-01 O.OOOOOE+00 O.OOOOOE+00 O.OOOOOE+00 0. OOOOOE+00 O.OOOOOE+00 3 0.00000E+00 0.00000E+00 O. OOOOOE+00 3.71038E-11 1.00992E-11 1.38834E-10 9.94009E-11 1.40532E-10 4 2.28518E-10 3.34478E-ll 3.88071E-11 5 1.83283E-02 2.87170E-02 1.96151E-02 2.42527E-02 4.50144E-02 5.94729E-02 6.55869E-02 1.02822E-01 2.44016E-02 3.16583E-02 5.94216E-02 8.04569E-02 8.74768E-02 6 2.75930E-02 3.77891E-02 1.33460E-01 4.43323E-02 6.94605E-02 4.50260E-02 5.86622E-02 1.08865E-01 1.43853E-01 1.58636E-01 2.48664E-01 7 8 1.52382E+00 1.54933E+00 1.55012E+00 1.63033E+00 1.79746E+00 1.92874E+00 2.22673E+00 2.75731E+00

E3.7.13

z,  $\tilde{z}$  .

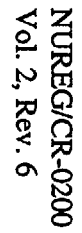

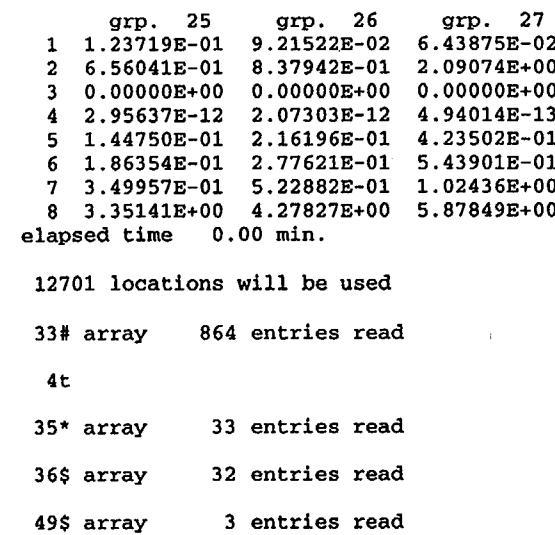

- 50\$ array 3 entries read
- 51\$ array 27 entries read

 $\Big($ 

5t

F3.7.14

 $\ddot{\phantom{a}}$
#### 93% uo2f2 solution sphere neutron group parameters

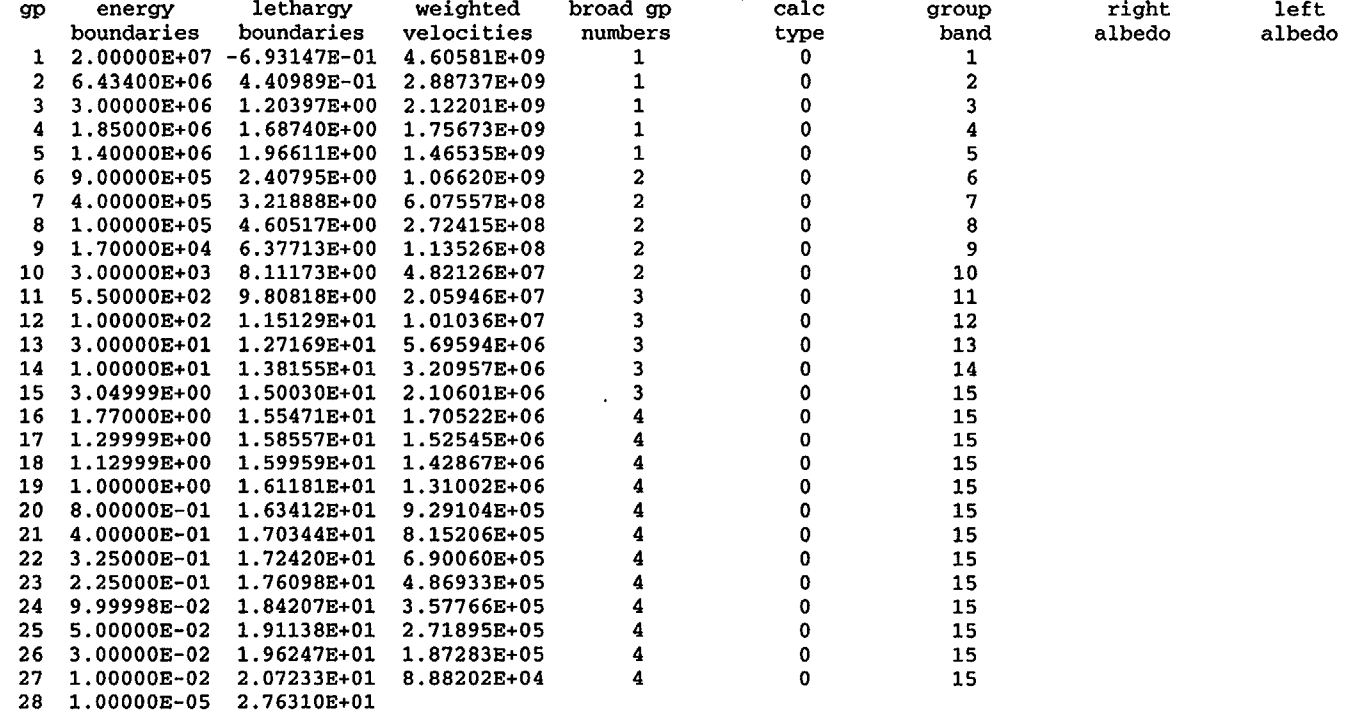

 $($ 

 $\sim$ 

 $\sim$ 

 $\sim$ 

 $\sim$ 

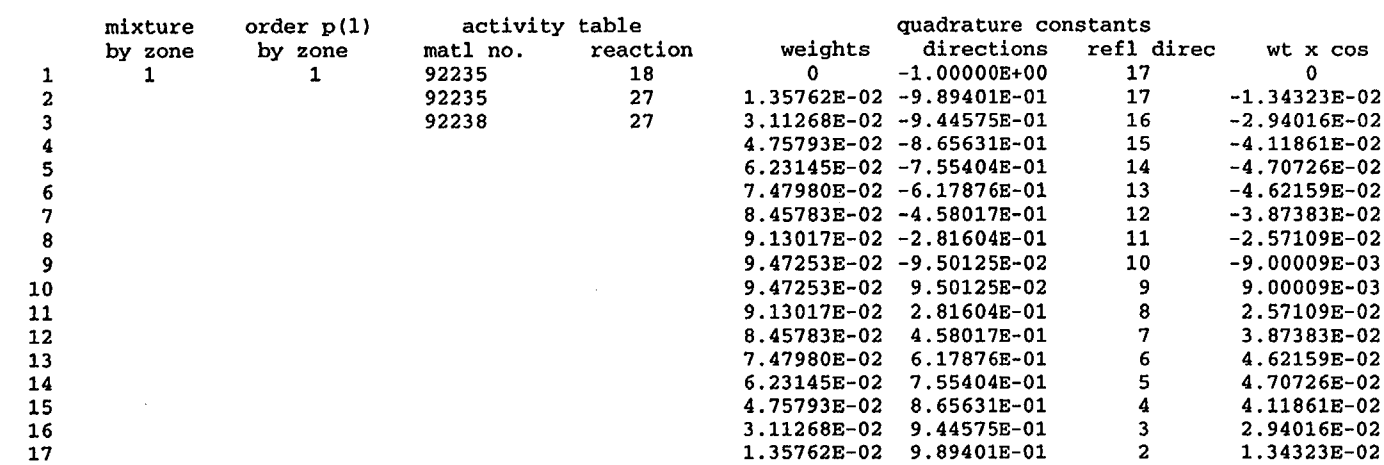

(

93% uo2f2 solution sphere

constants for p( 1) scattering

angl set 1 1 -1.OOOOOE+00 2 -9.89401E-01 3 -9.44575E-01 4 -8.65631E-01 5 -7.55404E-01 6 -6.17876E-01 7 -4.58017E-01 8 -2.81604E-01 9 -9.50125E-02 10 9.50125E-02 11 2.81604E-01 12 4.58017E-01 13 6.17876E-01 14 7.55404E-01 15 8.65631E-01 16 9.44575E-01 17 9.89401E-01

F3.7.16

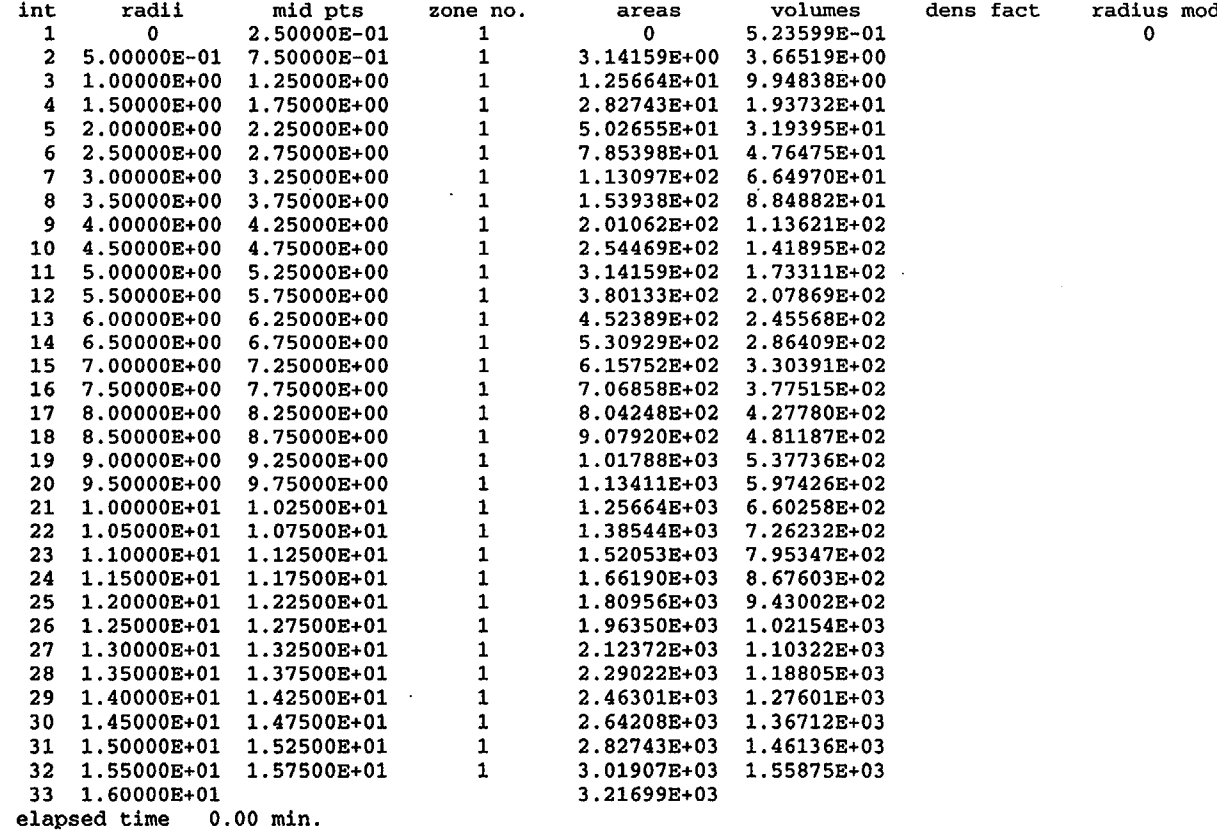

 $\mathcal{A}$ 

 $\sim$ 

 $\sim$ 

 $\mathbf 0$ 

spec (int)

 $\Big($ 

 $\ddot{\phantom{a}}$ 

 $\sim$ 

'IrI

**I-.**

 $\Big($ 

0  $\mathsf c$  $\overline{\phantom{0}}$ 

 $\sim$ 

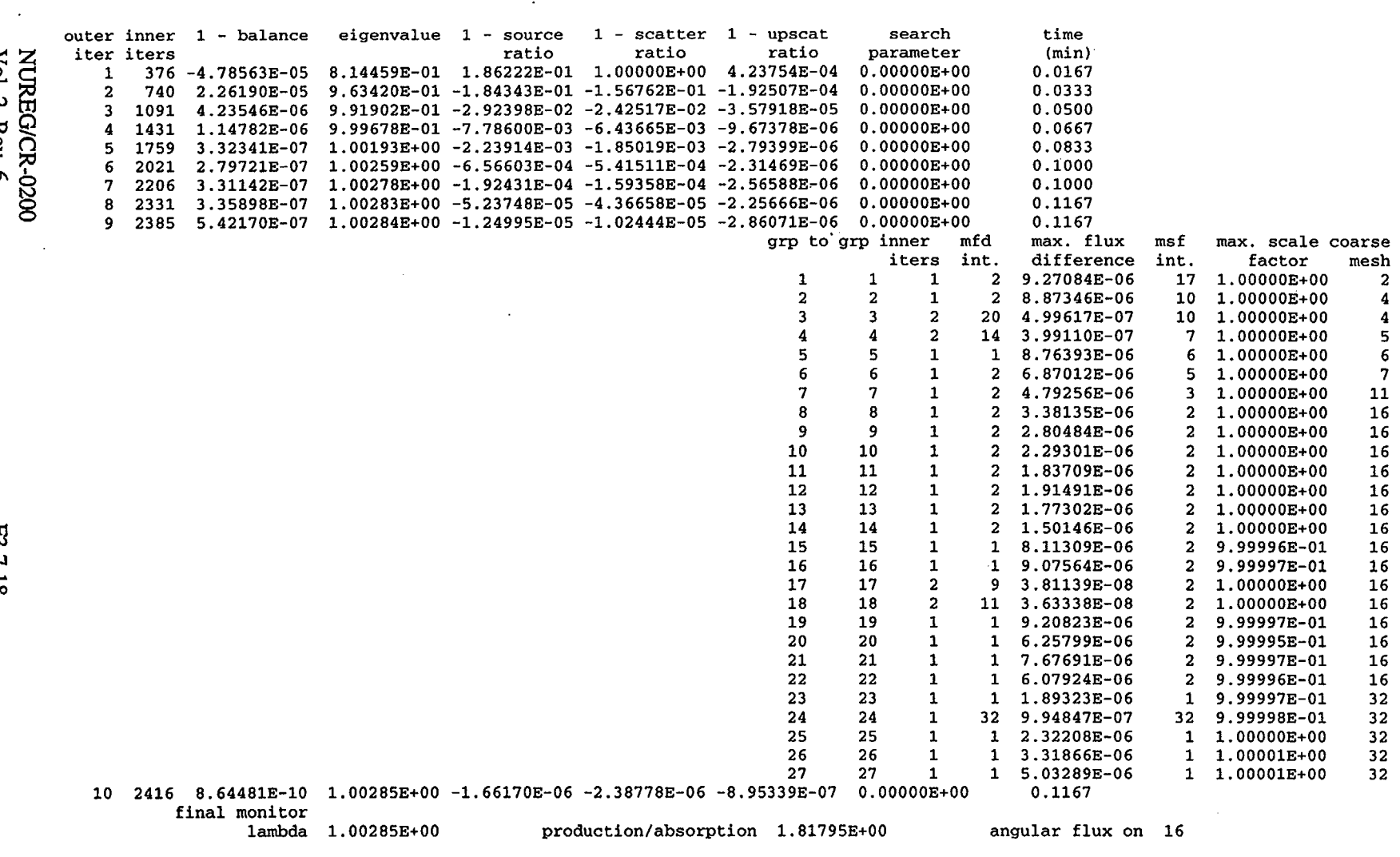

 $\mathcal{L}$  $\mathcal{L}_{\mathcal{L}}$ 

(

\*\*\*\*\*\* outer iteration limit reached elapsed time 0.12 min.

 $\sim$ 

 $\tilde{8}$ 

 $\sim$ 

0  $\ddot{\phantom{1}}$ 

P~

#### 93% uo2f2 solution sphere

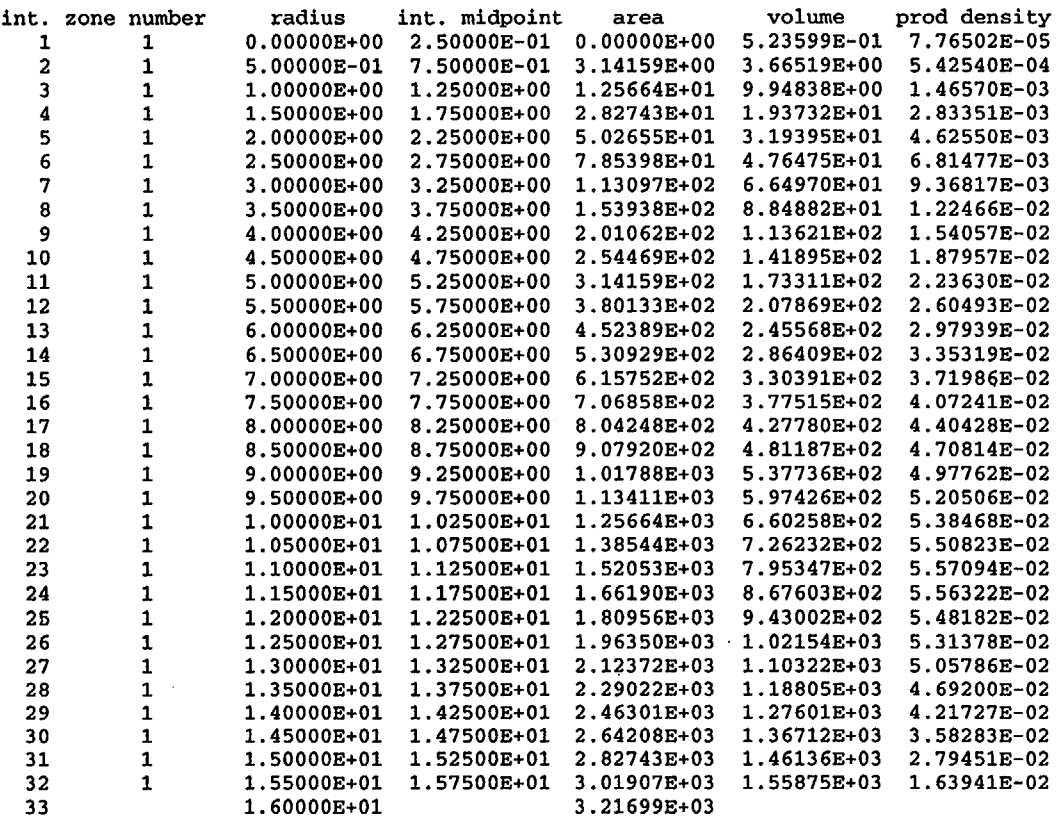

 $\ddot{\phantom{1}}$ 

 $\sim$ 

 $($ 

 $\mathcal{L}$ 

 $\sim$ 

**93%** uo2f2 solution sphere

0 CD'

total flux

0 00

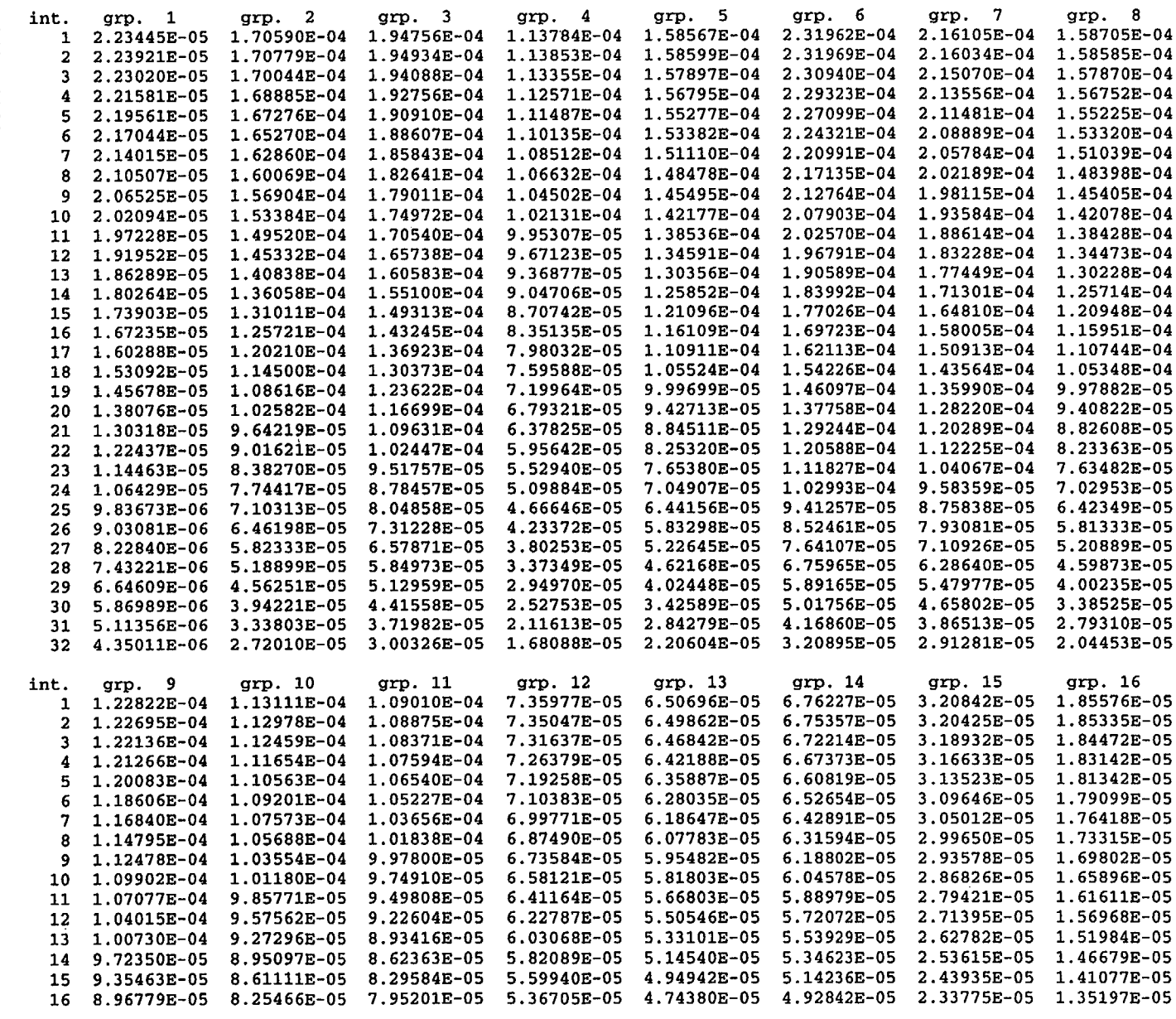

 $\Big($ 

E3.7.20

 $\sim$   $\sim$ 

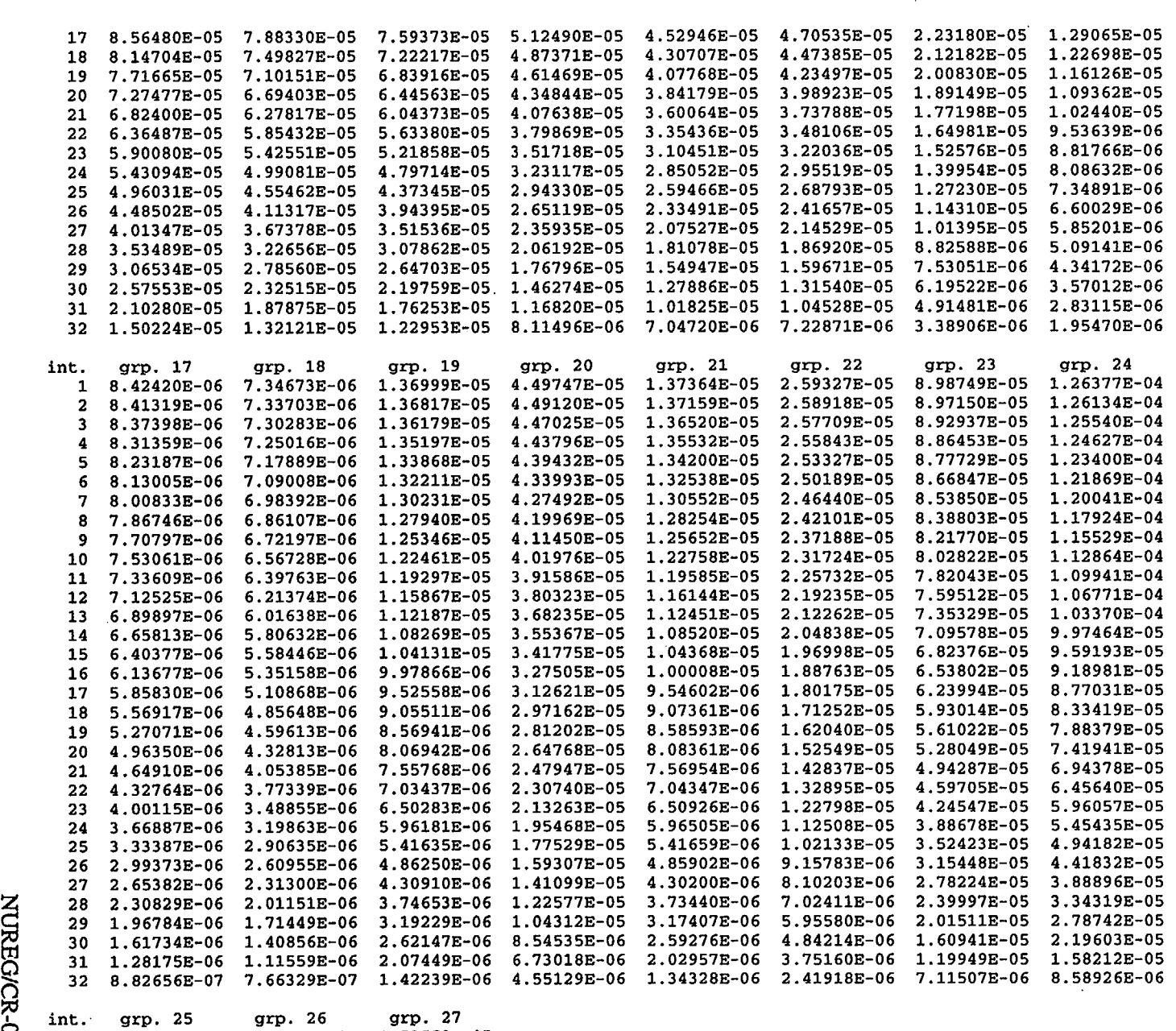

 $($ 

 $\sim$ 

J.

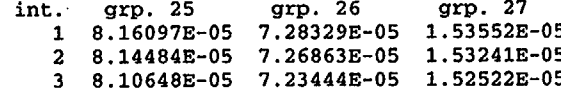

E3.7.  $\mathbf{z}_1$ 

 $\mathcal{A}$ 

*-e* 2. **tj m** ¥<br>ቅ

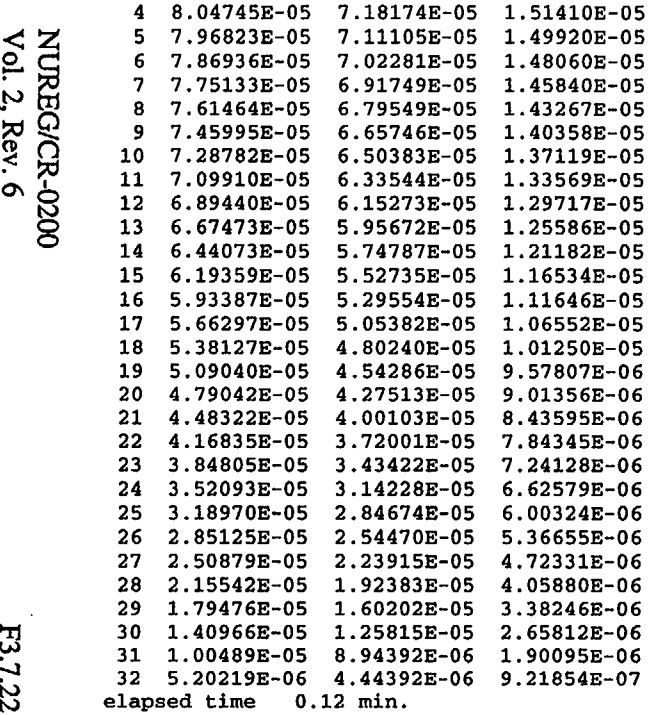

 $\bar{\gamma}$ 

 $\hat{\mathcal{A}}$ 

 $\mathcal{A}^{\mathcal{A}}$  $\mathcal{L}^{\mathcal{L}}$ 

 $\vec{r}$ 

 $\bar{z}$ 

 $\hat{\mathcal{A}}$ 

 $\hat{\boldsymbol{\beta}}$ 

 $\mathcal{A}$ 

 $\hat{\Sigma}_1$ 

fine group summary for system

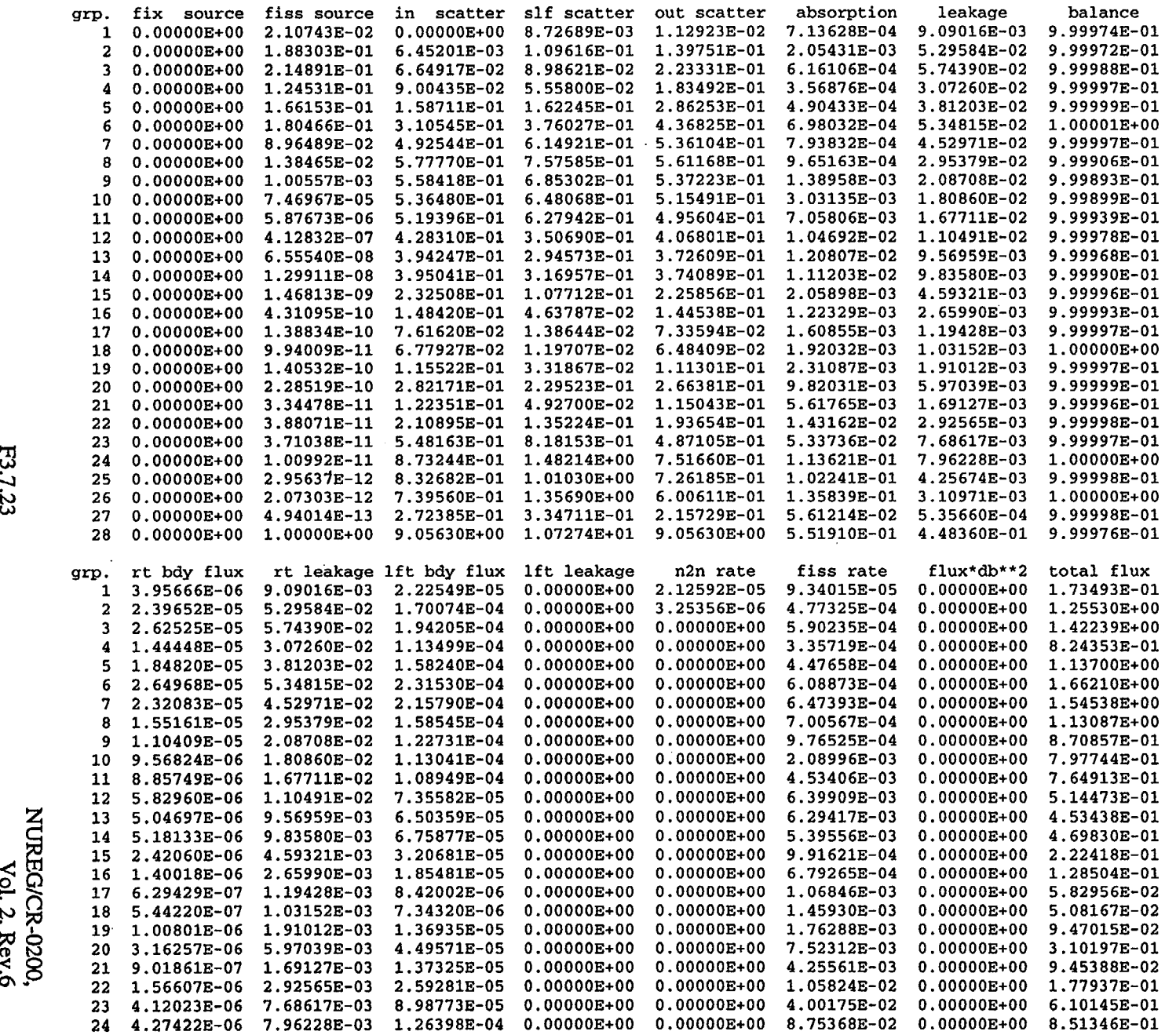

 $($ 

 $\sim$ 

 $\mathcal{L}$ 

 $\sim$   $\sim$ 

**NUREG/CR-0200,<br>Vol. 2, Rev.6** 

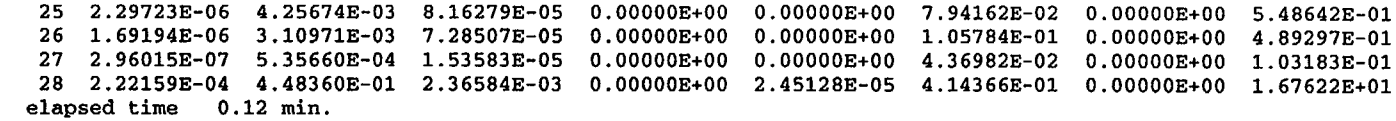

 $\Big($ 

93% uo2f2 solution sphere

1 2 3 activity table<br>material read material reaction 92235 18 92235 27 92238 27

activities by zone

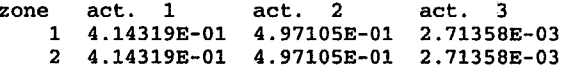

zone 2 has system totals

activities by interval

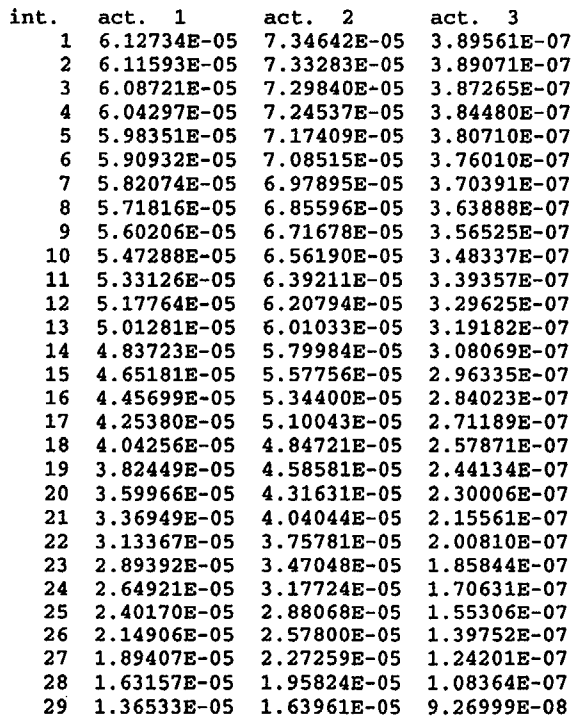

NUREG/CR-0200<br>Vol. 2, Rev. 6

30 1.08254E-05 1.30136E-05 7.64698E-08 31 7.89765E-06 9.51682E-06 6.07693E-08 32 4.34123E-06 5.26946E-06 4.19079E-08 elapsed time 0.12 min.

direct access unit 9 requires 40 blocks of length 260 for cross section weighting.

transport cross section weighting function

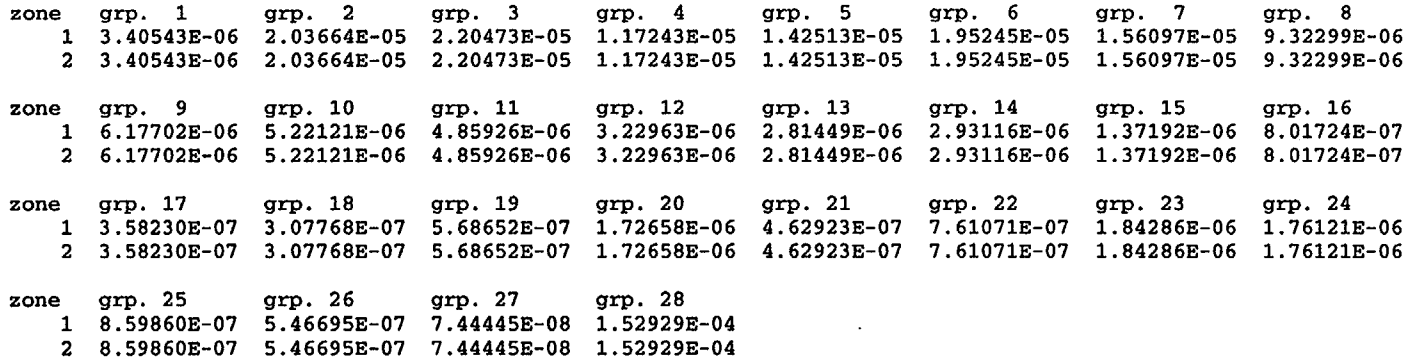

 $($ 

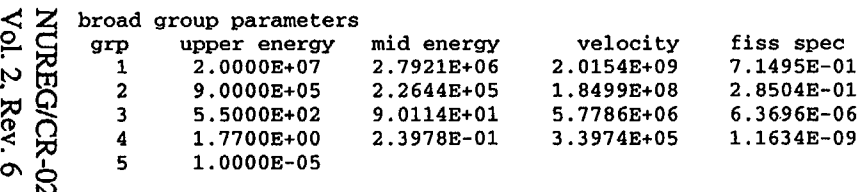

 $\bar{z}$ 

 $\left(\begin{array}{c} 1 \ 1 \end{array}\right)$ 

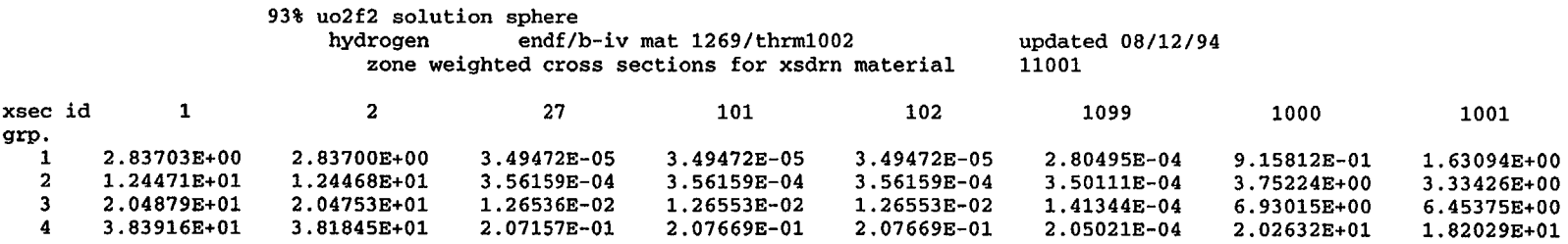

 $\cdot$ 

 $\bar{\mathcal{A}}$ 

 $\sim$ 

(

 $\sim$ 

 $\cdot$ 

 $\sim$ 

 $\left(\right)$ 

 $\ddot{\phantom{a}}$ 

 $\ddot{\phantom{a}}$ 

 $\sim$   $\sim$ 

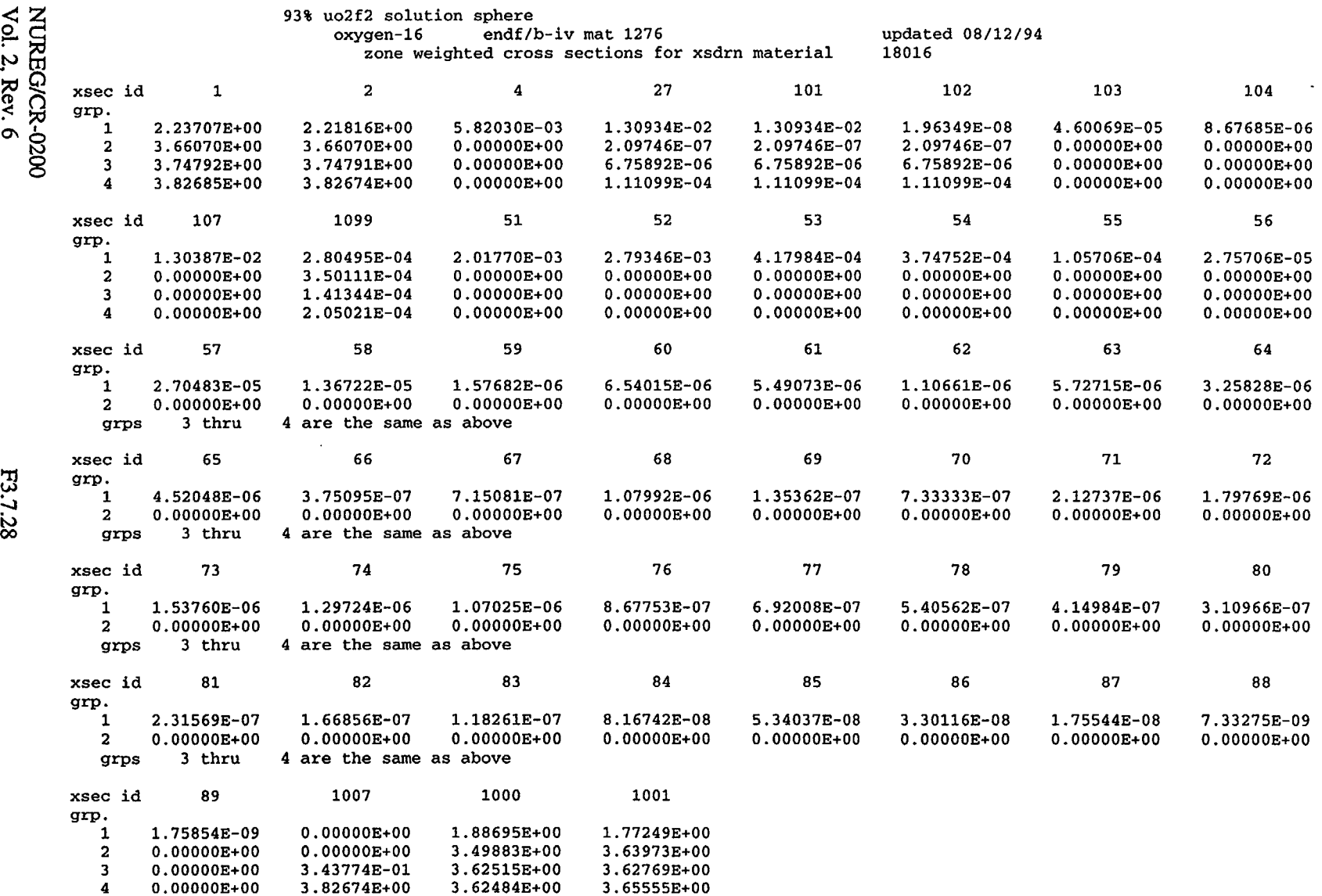

0.  $\boldsymbol{\mathsf{p}}$  | **01** I

 $\boldsymbol{\mu}$ 

O.OOOOOE+00

 $\sim$ 

 $\left(\right)$ 

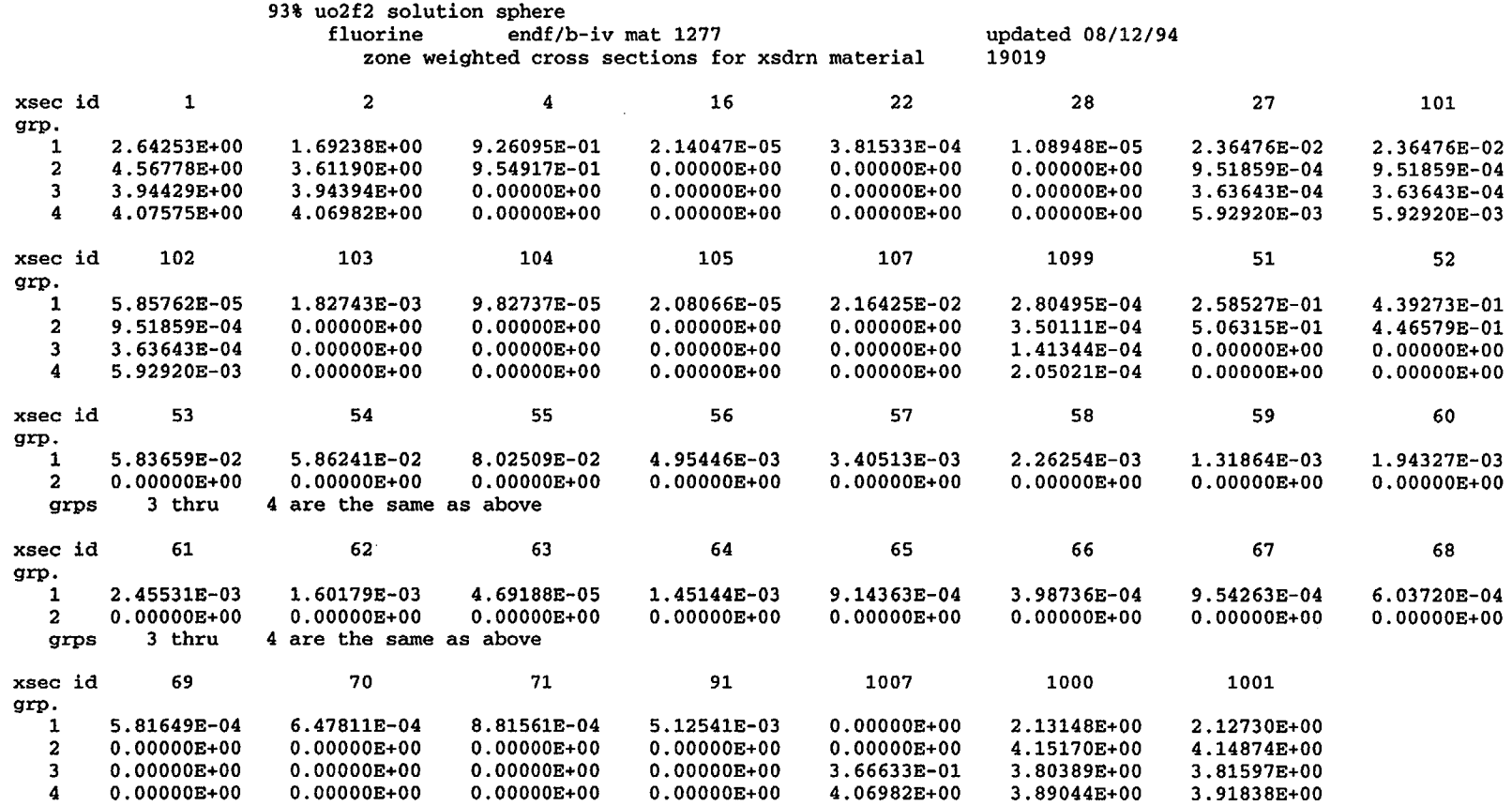

(

 $\mathcal{L}$ 

 $\sim$ 

 $\sim$ 

 $\sim$ 

 $\mathcal{A}$ 

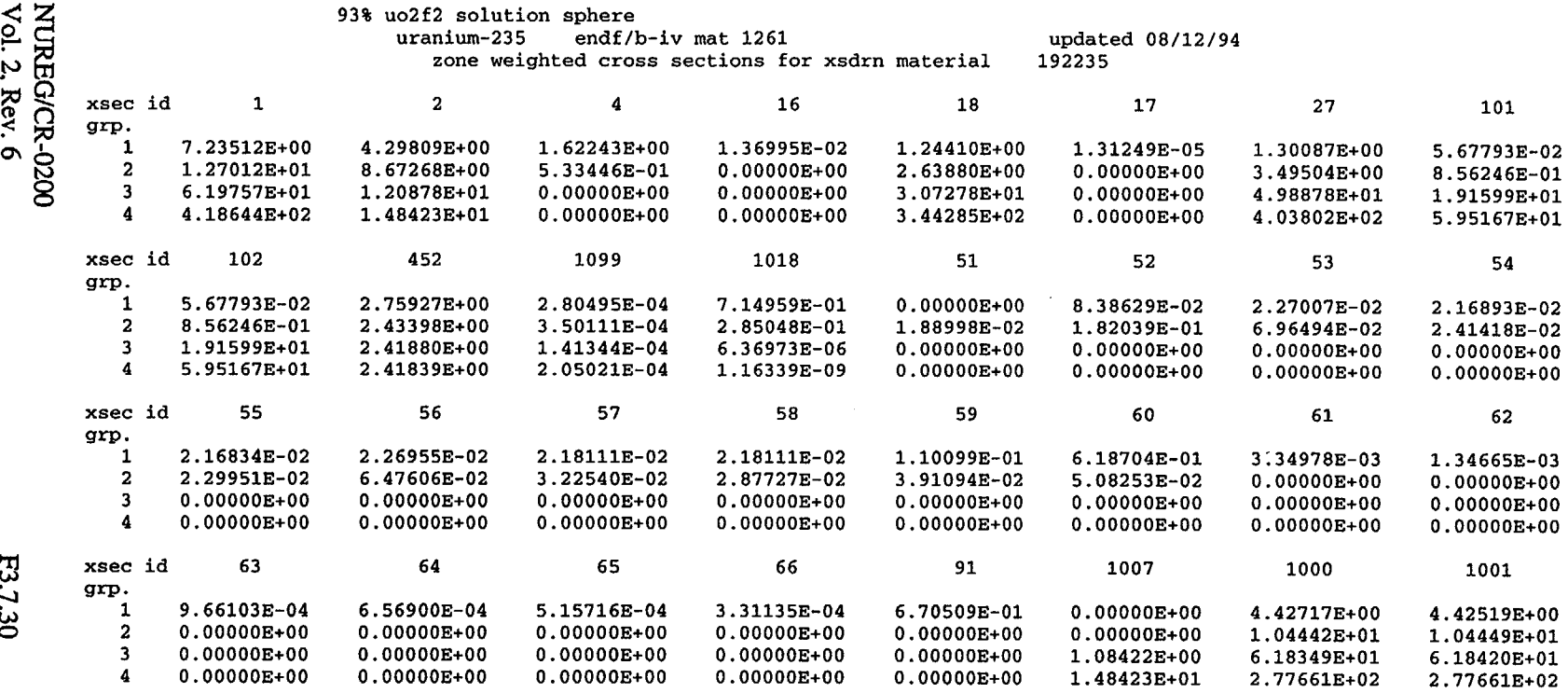

 $\Big($ 

 $\sim$ 

 $\mathcal{L}^{\text{max}}_{\text{max}}$ 

تب ادر

 $\mathcal{A}^{\mathcal{A}}$ 

 $\sim$ 

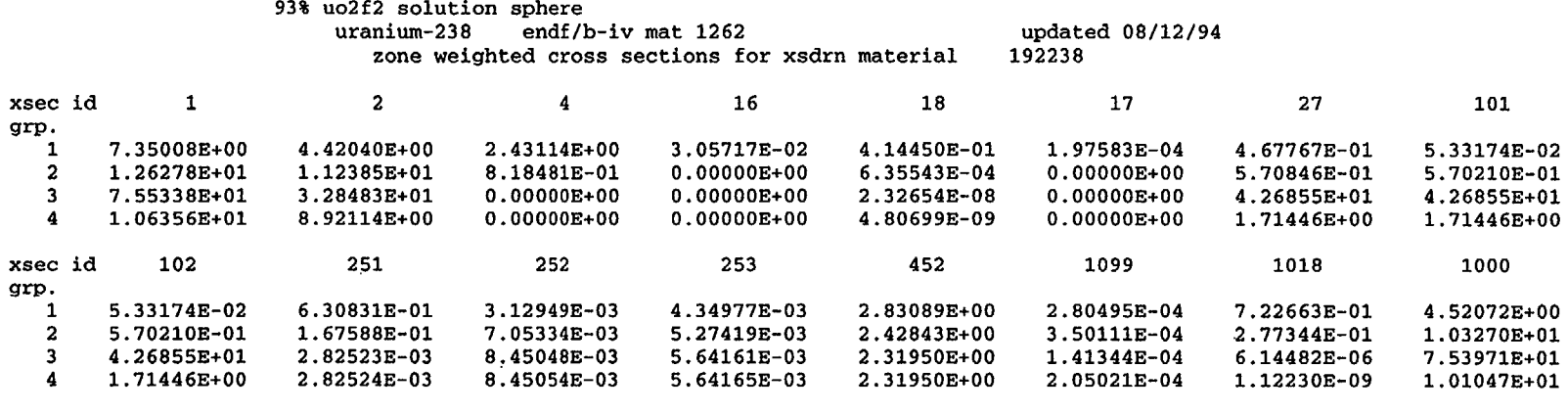

 $\sim$ 

 $($ 

- xsec id 1001
- grp. 1 4.5170SE+00 2 1.03303E+0l 3 7.54024E+0l 4 1.01047E+0l
- **F3.7.31**

 $\mathbf{r}$ 

 $\sim$ 

93% uo2f2 solution sphere cell averaged fluxes E<br>2. Re zone grp. **1** grp. 2 grp. 3 grp. 4 1 2.80495E-04 3.50111E-04 1.41344E-04 2.05021E-04  $\frac{20}{3}$ 2 2.80495E-04 3.50111E-04 1.41344E-04 2.05021E-04 flux disadvantage factors (zone average/cell average-flux) zone grp. 1 grp. 2 **grp.** 3 grp. 4 1 l.OOOOOE+00 l.OOOOOE+00 1.OOOOOE+00 1.OOOOOE+00 2 l.OOOOOE+00 l.OOOOOE+00 l.OOOOOE+00 **1.** OOOOOE+00 cell averaged currents zone grp. 1 grp. 2 grp. 3 grp. 4 1 7.17947E-05 5.58555E-05 1.52065E-05 1.00720E-05 2 7.17947E-05 5.58555E-05 1.52065E-05 1.00720E-05  $\mathbb{R}^2$ **vol.** fraction zone volume 1 1.71573E+04<br>2 1.71573E+04 l.OOOOOE+00 2 1.71573E+04 **1.** OOOOOE+00 elapsed time 0.12 min.

 $\Big($ 

E3.7.32

0

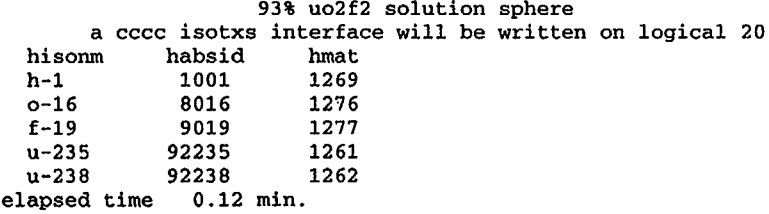

 $\bar{z}$ 

 $($ 

 $\sim$ 

 $\sim$ 

 $\mathcal{A}$ 

# F3.8 OUTPUT CROSS SECTIONS

One of the most common uses of XSDRNPM is to collapse cross sections and write them onto a file for input into another computer code. At present, three options are allowed:

- 1. Output library in AMPX Working Library format (see Sect. F8. 1.1). This library is always written when cross sections are collapsed.
- 2. Output library in ANISN binary or BCD format.<sup>3</sup> The binary library is written on logical 20 by default; the BCD library is produced on logical 7. The identifiers on this library range from 1 to the total number of blocks required to accommodate the data.
- 3. Output library in the *CCCC5* ISOTXS format on logical 20 by default. The set identifiers are specified in the 18U or 18# array in a one-to-one correspondence with the 16\$ array where the identifiers on the XSDRNPM produced working library are specified.

# F3.9 **ERROR** MESSAGES

During the course of a problem, XSDRNPM makes many checks to determine if input data are in the required form. If inconsistencies are spotted, a message is printed, and the problem may be terminated. Some of these messages are listed below along with a brief description of their possible cause.

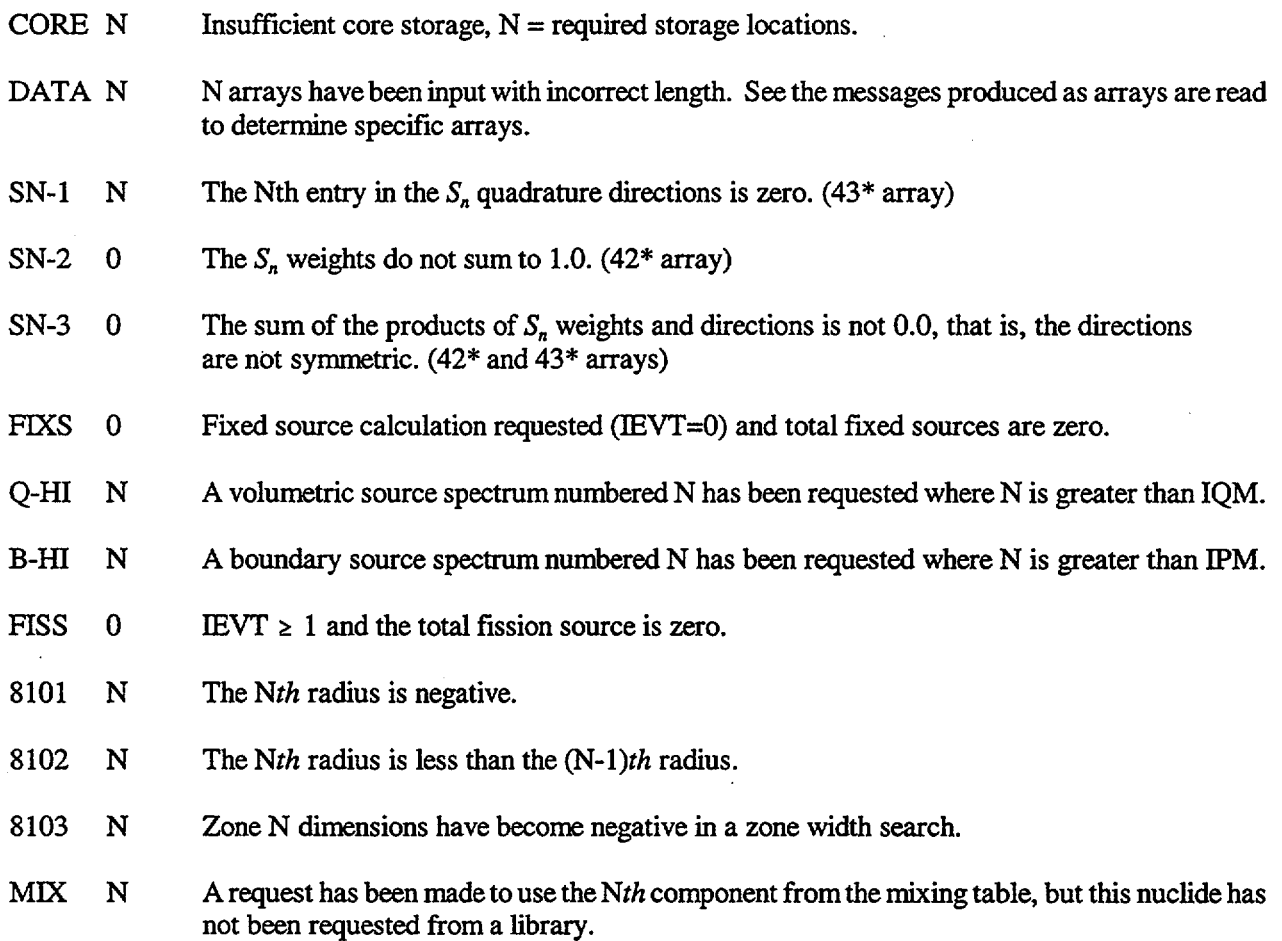

Several messages may be encountered during an XSDRNPM run which indicate problems with either the code or the setup:

> NUREG/CR-0200, F3.9.1 Vol. 2, Rev. 6

\*\*a\*\*\*\*\*\*\*\*#\*\*\*\*\*\*\*s\*\*\*\*\*\*\*\*\*\*\*\*\*\*\*\*\*\*\*\*\*\*\*W\*\*n\*\*\*\*\*\*\*\*A4C.y **\*\*\*\*\*\*\*\*\*\*\*\*\*#\*\*\*\*\*\*\*** WARNING WARNING WARNING WARNING WARNING WARNING WARNING WARNING WARNING WARNING INSUFFICIENT MEMORY IS AVAILABLE FOR ACTIVITIES nnan WORDS ARE NEEDED, BUT ONLY mmmm ARE AVAILABLE WARNING WARNING WARNING WARNING WARNING WARNING WARNING WARNING WARNING WARNING \* BT **\*\*\*\*\*\*\*\*\*\*\*\*\*\*\*\*\*\*\*\*\*\*\*\*\*\*\*\*\*\*\*\*\*\*\*\*\*\*\*\*\*\*\*\*\*\*#\*\*\*\*\*\*\*\*\*\*\*\*\*** WARNING WARNING WARNING WARNING WARNING WARNING WARNING WARNING WARNING WARNING INSUFFICIENT STORAGE FOR BALANCE TABLES mnnn WORDS NEEDED, ONLY mmmm WORDS AVAILABLE WARNING WARNING WARNING WARNING WARNING WARNING WARNING WARNING WARNING WARNING \*\* \* DOQ \* NOT ENOUGH DATA STORAGE AVAILABLE TO GENERATE QUADRATURE DIRECTIONS AND WEIGHTS nn LOCATIONS NEEDED, BUT ONLY mm LOCATIONS AVAILABLE \*\*\*\*\*\*\*\*\*\*\*\*\*\*\*\*\*\*\*\*\*\*\*\*\*\*\* FEWG #\*\*\*\*\*\*\*\*\*\*\*\*\*\*\*\*\*\*\*\*\*\*\*\*\*\*\*\*\*\*\*\*\*\*\*\*\*\*\*\*\*\*\*\*\*\*\*\* WARNING WARNING WARNING WARNING WARNING WARNING WARNING WARNING WARNING WARNING INSUFFICIENT STORAGE FOR WEIGHTING- REQUESTED nnnn LOCATIONS AND HAVE ONLY mmmm WARNING WARNING WARNING WARNING WARNING WARNING WARNING WARNING WARNING WARNING \*\*\*#\*\*\*\*\*\*\*\*\*\*\*\*\*\*\*\*\*\* \* \*MINFACE **\*\*\*\*\*\*\*\*\*\*\*\*\*\*\*\*\*\*\*\*\*\*\*\*\*\*\*\*\*\*\*\*\*\*\*\*\*\*\*\*\*\*\*\*\*\*\*\*\*** \*\*\* WARNING YOU REQUESTED nn SETS OF CROSS SECTIONS, BUT ONLY mm SETS WERE FOUND \*\*\* \*s\*\*\*\*\*\*\*\*\*\*\*\*\*\*\*\*\*\*\*\*\*\*\*\*\*\*#\*\*\*\*\*\*\*\*\*\*\*\*\*\*\*\*\*\*\*\*\*\*\*\*\*\* MIXEM **\*\*\*\*\*\*\*\*\*\*\*\*\*\*\*\*\*\*\*\*\*\*\*\*\*\*\*\*\*n** MAGIC WORD ERROR DETECTED IN MIXEM, MW= xx \*\*\*\*\*\*#\*\*\*\*\*\*\*\*\*\*\*\*\*\*\*\*\*\* OUTPUT \*\*\*\*\*\*\*\*\*\*\*\*\*\*\* \*\*\*\*\*\*\*\*\*\*\*\*\*\*\*\* \*\*\*\*\*\* WARNING WARNING WARNING WARNING WARNING WARNING WARNING WARNING WARNING WARNING \*\*\*\*\* NEED nnnn WORDS IN OUTPUT, BUT ONLY HAVE mmmm WORDS **\*\*\*\*\*** \*\*\*\* FLUXES WILL NOT BE SAVED \*\*\*\*\* WARNING WARNING WARNING WARNING WARNING WARNING WARNING WARNING WARNING WARNING **\*\*\*\*\*\*\*\* \*\*\*\*\*\*\*\*\*\*\*\*\*\*\*\*\*\*\*\*\*\*\*\*\*\*\*\*\*\*\*\*\*\*** SPOUT~ **\*\*\*\*\*\*\*\*\*\*#\*\*\*\*\*\*\*\*\*\*\*\*\*\*\*\*\*\*\*\*\*\*\*\*\*\*\*\*\*\*\*\*\*\*\*\*\*\*\*\*\*\*\*\*\*\*\*\*\*** WARNING WARNING WARNING WARNING WARNING WARNING WARNING WARNING WARNING WARNING INTERFACE LIBRARY PREPARATION REQUIRES nmm LOCATIONS. PROGRAM ALLOWS mmmm WARNING WARNING WARNING WARNING WARNING WARNING WARNING WARNING WARNING WARNING \*\*\*\*\*\*\*\*\*\*\*\*\*\*#\*\*\*\*\*\*\*\*\*\*\*#\*\*\*\*\*\*\*\* SPOUT **\*\*\*\*\*\*\*\*\*\*\*\*\*\*\*\*\*#\*\*\*\*\*\*\*\*\*\*\*\*\*\*\*\*\*\*\*\*\*\*\*\*\*\*\*\*\*\*\*\*\*\*\*** WARNING WARNING WARNING WARNING WARNING WARNING WARNING WARNING WARNING WARNING ANISN LIBRARY PREPARATION REQUIRES nnnn LOCATIONS. PROGRAM ALLOWS mmmm WARNING WARNING WARNING WARNING WARNING WARNING WARNING WARNING WARNING WARNING \*\*\*\*\*\*\*\*\*\*\*\* SPOUT **\* \*SP\*\*\*\*\*\*\*\*\*\*\*\*\*\*\*\*\*\*\*\*\*\*\*\*\*\*\*\*\*\*\*\*\*\*\*\*\*\*\*\*\*\*\*\*** NO PROGRAMMING PROVIDED FOR ITP= nn **\*#\*\*\*** ERROR nn ENTRIES REQUIRED IN xx? ARRAY DATA EDIT CONTINUES *FIDAS\*\*\*\* \*###\*\*\*\*\** flflflfl **\*\*\*\*\*\*** FILL OPTION IGNORED IN xx? ARRAY \*\*\*\*\*\* WARNING ADDRESS aa IS BEYOND LIMITS OF xx? ARRAY \*\*\*\*\*\*\*\*\*S\*\*\*\*\*\*\*\*\*\*\*\*\*\*S\*\*\*\*\*\*\*\*\*\*\*\*\*\*\*\*\*\*\*\*\*\*\*XSDRN, 000001 **\*\*\*\*\*\*\*\*\*\*\*\*\*** INSUFFICIENT STORAGE IN XSDRN\$ \* \*\*\*\*\*\*\*\*#\*#\*\*\*\*\*\*#\*\*\*\*\*\*\*\*\*\*#\*#\*\*\*#\*\*STORXS **\*\*\*\*\*\*\*\*\*\*\*\*\*\*\*\*\*\*\*\*\*\*\*\*\*\*\*\*\*\*\*\*\*\*\*\*\*\*\*\*\*\*\*\*\*\*\*\*\*\*** MAGIC WORD ERROR IN STORXS - GROUP gg MIXTURE mm L in  $MAGIC WORD m$ w IGI ig  $MXI$  mx  $MNI$  mn LLL  $L L$ \*\*\*\* STORXS M ERROR #1 IN STORXS.\$ \*\*\*\*\*\*\*\*\*\*\*\*##\*\*\*\*\*\*\*\*\*\*\*\*\*\*\*\*\*\*\*#\*\*\*STORXS \*\*\*\*\*\*\*\*\*\*\*\*\*\*\*\*#\*\*\*\*\*\*\*\*\*\* ERROR #2 IN STORXS.\$

NUREG/CR-0200, Vol. 2, Rev. 6 **F3.9.2** 

For the cryptic messages above (e.g., the last two), contact the code developers as to their possible cause.

 $\ddot{\phantom{0}}$ 

NUREG/CR-0200, F3.9.3 Vol. 2, Rev. 6

## F3.10 REFERENCES

- 1. N. M. Greene and C. W. Craven, Jr., *XSDRN: A Discrete Ordinates Spectral Averaging Code,* ORNLJTM-2500, July 1969.
- 2. G. D. Joanou and J. S. Dudek, *GAM-Il, A B. Code for the Calculation of Fast-Neutron Spectra and Associated Multigroup Constants,* GA-4265, September 1963.
- 3. W. W. Engle, Jr., *A Users Manualfor ANISN,* K-1693, March 1967.
- 4. H. C. Honeck, *THERMOS, A Thermalization Transport Theory Codefor Reactor Lattice Calculations,* BNL-5826, 1961.
- *5. Standard Interface Files and Procedure for Reactor Physics Codes,* LA-5486-MS, February 1974.
- 6. N. M. Greene, J. L. Lucius, L. M. Petrie, W. E. Ford, m, J. E. White and R. Q. Wright, *AMPX: A Modular Code System for Generating Coupled Multigroup Neutron Gamma Libraries from ENDFIB,* ORNL/TM-3706, March 1976.
- 7. W. A. Rhoades, D. B. Simpson, R. L. Childs, and W. W. Engle, Jr., *The DOT-IV Two-Dimensional Discrete Ordinates Transport Code With Space-Dependent Mesh and Quadrature,* ORNLITM-6529, January 1979.
- 8. M. B. Emmett, *The MORSE Monte Carlo Radiation Transport Code System,* ORNL-4972, February 1975.
- 9. K. D. Lathrop and B. G. Carlson, *Discrete-Ordinates Angular Quadrature of the Neutron Transport Equation,* LA-3186, February 1965.
- 10. W. A. Rhoades and W. W. Engle, Jr., "A New Weighted-Difference Formulation for DiscreteOrdinates Calculations," *Trans. Amer. Nucl. Soc.* 27, 776 (1977).
- 11. E. T. Tomlinson, W. A. Rhoades, and W. W. Engle, Jr., *Flux Extrapolation Models Used in the DOT-IV Discrete-Ordinates Neutron Transport Code,* ORNLITM-7033, May 1980.
- 12. T. Olsen, "Void Streaming in *S,* Calculations," *Nucl. Sci. Eng.* 21 (2), 271 (1965).
- 13. T. J. Hoffman and J. S. Tang, *XSDRNPM-S Biasing of MORSE-SGC/S Shipping Cask Calculations,* NUREG/CR-2342, ORNIUCSDITM-175, October 1982.
- 14. T. J. Hoffman, *The Optimization of Russian Roulette Parameters for the KENO Computer Code,* ORNL/CSD/TM-192, October 1982.
- 15. C. R. Weisbin, R. W. Roussin, E. W. Bryant, Editors, *Review of the Theory and Application of Sensitivity and Uncertainty Analysis,* ORNL/RSIC-42, February 1979.

NUREG/CR-0200, F3.10.1 Vol. 2, Rev. 6

- 16. B. Alder et al., *Methods in Computational Physics,* Vol. 1, pp. 31-32.
- 17. H. Henryson II, B. J. Toppel, and G. C. Stenberg, *MC2-2: A Code to Calculate Fast Neutron Spectra and Multigroup Cross Sections,* ANL-8144, June 1976.
- 18. D. Garber, C. Dunford, and S. Pearlstein, *ENDF-102, Data Formats and Proceduresfor the Evaluated Nuclear Data File, ENDF,* BNL-NCS-50496 (ENDF 102), October 1975.

NUREG/CR-0200, Vol. 2, Rev. 6 F3.10.2

## **F3.A SPECIAL XSDRNPM FILES**

Three special files that can be optionally produced by XSDRNPM are described in this appendix. (See Sect. F3.5 and the discussion of the logical units in the 0\$ array.)

## **F3.A.1 ACTIVITY** FILE

The data on the activity file depends on what input options are specified. The data is in ASCII sets, which consist of a label record followed by the record(s) of the activity. There will be at most **IAZ** sets ordered as the 49\$ and 50\$ arrays. The first sets of data will be the activities by interval (if the input parameter **IAI** was specified). A set will be formatted as below.

**activity by interval for nuclide** *nnnnnnnn* **reaction type** *rrrrrrrr* **Activity(first interval)**

**Activity(last interval)**

The preceding set will be repeated **IAZ** times. Then sets giving the activities by zone will be given. They will be formatted as below.

**activity by zone for nuclide** *nnnnnnnn* **reaction** *rrrrrrrr* **Activity(first zone)**

- 
- .
- 

**Activity(last zone)**

### F3.A.2 BALANCE TABLE FILE

The contents of the balance table are defined in Table F3.A. 1 and Table F3.A.2. The structure of the "balance table file" written to **LBTF** is:

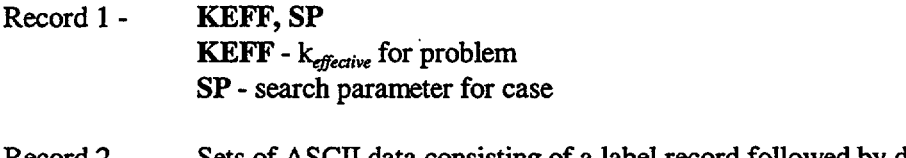

Record 2 - Sets of ASCII data consisting of a label record followed by data records.

NUREG/CR-0200, F3.A.1 Vol. 2, Rev. 6

### Record last

A set of data is as follows (igp is the total number of groups plus one):

```
fine(few) group sununary for zone zzzzz set type
Set type data(group 1)
Set type data(group 2)
```
*Set type* **data(group igp)**

The data for a set type will be written for each zone of the problem, plus a system summary if there is more than one zone. After one set type is finished, the next set type will be written. The order of the set types is as follows:

**fixed source fission source absorption rate** total **leakage fission rate flux <n,2n> rate buckling loss right current** left **current right leakage left leakage**

The fine group summary data will be written if LBTF is  $> 0$ . After the fine group data is finished, the few group summary data will follow if a weighting calculation is specified with a broad group collapse.

## F3.A.3 INPUT AND **DERIVED** DATA FILE

The contents of the input and derived data file (specified by LIDF) is as follows:

- Record 1 **title** (80 characters)
- Record 2 1\$\$ **array** (label)
- Record 3,4 **data from 1\$ array**
- Record 5 2\$\$ **array** (label)

NUREG/CR-0200, Vol. 2, Rev. 6 F3.A.2

#### Record 6 data from 2\$ array

- Record 7 3\$\$ array (label)
- Record 8,9 data from 3\$ array
- Record 10- 4\$\$ array (label)
- Record 11 data from 4\$ array
- Record 12- 5\*\* array (label)
- Record 13,14 data from the *5\** array
- Record *15* cross section parameters (label)
- Record 16 total groups, neutron groups, gamma groups, first thermal group
- Record 17 nuclides on library (label)
- Records 17a list of nuclides on the cross section library
- Record 18 mixture numbers (label)
- Records 18a data from the 13\$ array
- Record 19 component numbers (label)
- Records 19a data from the 14\$ array
- Record 20 densities (label)
- Records 20a data from the 15\* array
- Record 21 cccc identifiers (label)
- Records 21a data from the 16\$ array
- Record 22 neutron energy group boundaries (label)
- Records 22a list of the energy boundaries for the neutron groups
- Record 23 neutron lethargy group boundaries (label)
- Records 23a list of the lethargy boundaries for the neutron groups
- Record 24 neutron weighted velocities (label)
- Record 24a list of the neutron average velocities
- Record 25 gamma energy group boundaries (label)
- Record 25a list of the energy boundaries for the gamma groups
- Record 26 gamma lethargy group boundaries (label)
- Records 26a list of the lethargy boundaries for the gamma groups
- Record 27 gamma weighted velocities (label)
- Records 27a list of the gamma velocities
- Record 28 broad group numbers (label)
- Records 28a list of the broad group numbers by fine group - 51\$ array
- Record 29 group band (label)
- Records 29a group band numbers by fine group
- Record 30 calculation type (label)
- Records 30a calculation type by fine group
- Record 31 right albedo (label)
- Records 31a list of the right boundary albedos by group - 47\* array
- Record 32 left albedo (label)
- Records 32a list of the left boundary albedos by group - 48\* array
- Record 34 mixture by zone (label)
- Records 34a data from the 39\$ array
- Record 35 order of scattering by zone (label)
- Records 35a data from the 40\$ array
- Record 36 activity materials (label)

NUREG/CR-0200, Vol. 2, Rev. 6 F3.A.4

#### Records 36a data from the 49\$ array

- Record 37 activity reaction types (label)
- Records 37a data from the 50\$ array
- Record 38 quadrature weights (label)
- Records 38a data from the 43\* array
- Record 39 quadrature cosines (label)
- Records 39a data from the 42\* array
- Record 40 weights x cosines (label)
- Records 40a product of quadrature weights times quadrature
- Record 41 reflected directions (label)
- Records 41a reflected direction index array
- Record 42 pl scattering constants (label)
- Records 42a constants for converting from discrete angles to Legendre moments
- Record 43 interval boundaries (label)
- Records 43a data from the 35\* array
- Record 44 interval midpoints (label)
- Records 44a array containing the midpoints of each interval
- Record 45 zone by interval (label)
- Records 45a data from the 36\$ array
- Record 46 interval boundary areas (label)
- Records 46a area of each interval boundary
- Record 47 interval volumes (label)
- Records 47a volume of each interval

Record 48 interval density factors (label)

- -

- Records 48a data from the 38\* array
- Record 49 zone width modifiers (label)
- Records 49a data from the 41\* array
- Record 50  source spectrum by interval (label)
- Records 50a data from the 30\$ array

NUREG/CR-0200, Vol. 2, Rev. 6 F3.A.6

$$
FS = Fission Sourcegp, zone = 1/\lambda \Sigmaizzone [Xisp, Ygp (v\Sigmafgp', i \phigp', j) Vi]\nXS = Fixed Sourcegp, zone = \Sigmaizcone [\Sigmagrp, Yi + Ai \Sigmapmo B Si,gpp,m \mum wm - Ai+1 \Sigmapmo B Si,gpp,m \mum wm]\nIS = Inserttergp, zone = \Sigmaizcone [\Sigmagp-gp \phigp,i Vi]\nOS = Outscattergp, zone = \Sigmaizcone [\Sigmagp-gp \phigp,i Vi]\nAS = Absorptiongp, zone = \Sigmaizcone [\Sigmaabs gpi,i \phigp,i Vi]\nLK = Leakagegp, zone = [\Deltaz \Sigmam (\psim,z \mum wm) - Az \Sigmam (\psim,z \mum wm)]\nRF = Right Boundary Fluxgp, zone = \Sigmam (\psim,z,gp wm)\nIL = Left Boundary Fluxgp, zone = \Sigmam (\psim,z,gp wm)\nKL = left Leakagegp, zone = Az \Sigmam (\psim,z,gp \mum wm)\nNN = n,2n Rategp, zone = \Sigmaizcone [\Sigmafgpi,i \phigp,i Vi]\nJB = DB2 Fluxgp, zone = \Sigmaizcone [\Sigmafgpi,i \phigp,i Vi
$$

 $BAL = {FS+XS+IS+NN+max(LL,0)-min(RL,0)} / {OS+AB+max(RL,0)-min(LL,0)}$ 

NUREG/CR-0200, F3.A.7 Vol. 2, Rev. 6  $\Sigma_{\text{Lz2ONF}}$  is the sum over all intervals i in the zone

 $\Sigma_{\rm gro}$  is the sum over all groups grp

 $\Sigma_{\text{temp}}$  is the sum over all groups j not equal to group grp

 $\Sigma_{\rm m}$  is the sum over the quadrature

 $\Sigma_{p\geq2}$  is the um over all processes  $\Sigma_{p,pq}$ 

 $\lambda$  = the eigenvalue

 $\gamma$  = the fission spectrum

 $v =$  the average number of neutrons produced in a fission

 $\Sigma_{\rm f}$  = the fission cross section

 $\varphi$  = the scalar flux

 $V =$  the volume of a mesh interval

 $Q =$  the volumetric external source in a mesh interval

 $A =$  the area of a boundary of a mesh interval

BS **=** the angular flux boundary source on an interval boundary

 $\mu_m$  = the mth discrete angle of the quadrature

 $w_m$  = the mth weight of the quadrature

 $\Sigma_{\text{i-}\text{gap}}$  = the scattering cross section for scattering from group j to group grp

 $\Sigma_{\text{grav}}$  = the scattering cross section for scattering from group grp to group j

 $\Sigma_{\text{gp-gp}}$  = the scattering cross section for within-group scattering (i.e., from group grp to the same group grp)

 $\Sigma_{\rm abs}$  = the absorption cross section

 $\psi$  = the angular flux

 $A_{rr}$  = the area of the right-hand boundary of the zone

 $A_{nl}$  = the area of the left-hand boundary of the zone

 $\Sigma_{n, \text{on}}$  = the cross section for producing p neutrons, p=2,3,...,p an integer

 $D =$  the diffusion coefficient (used in providing a buckling correction for 2 and 3 dimensions)

 $B<sup>2</sup>$  = the buckling for the second and third dimensions (includes an extrapolation distance)

max(LL,O) means that a positive Left Leakage is a source into the zone

min(RL,O) means that a negative Right Leakage is a source into the zone. It is included with a minus sign to make it a positive source

max(RL,0) means that a positive Right Leakage is a loss from the zone

min(LL,O) means that a negative Left Leakage is a loss from the zone. It is included with a minus sign to make it a positive loss

# F3.B XSDRNPM PROCESS IDENTIFIERS

Within XSDRNPM, as in most of the rest of SCALE, ENDF/B "MT" numbers are used to identify processes on various input and output arrays. The following table is a copy of information taken from Ref. 18. Additional identifiers which are either produced or may be encountered are shown at the end of the table.

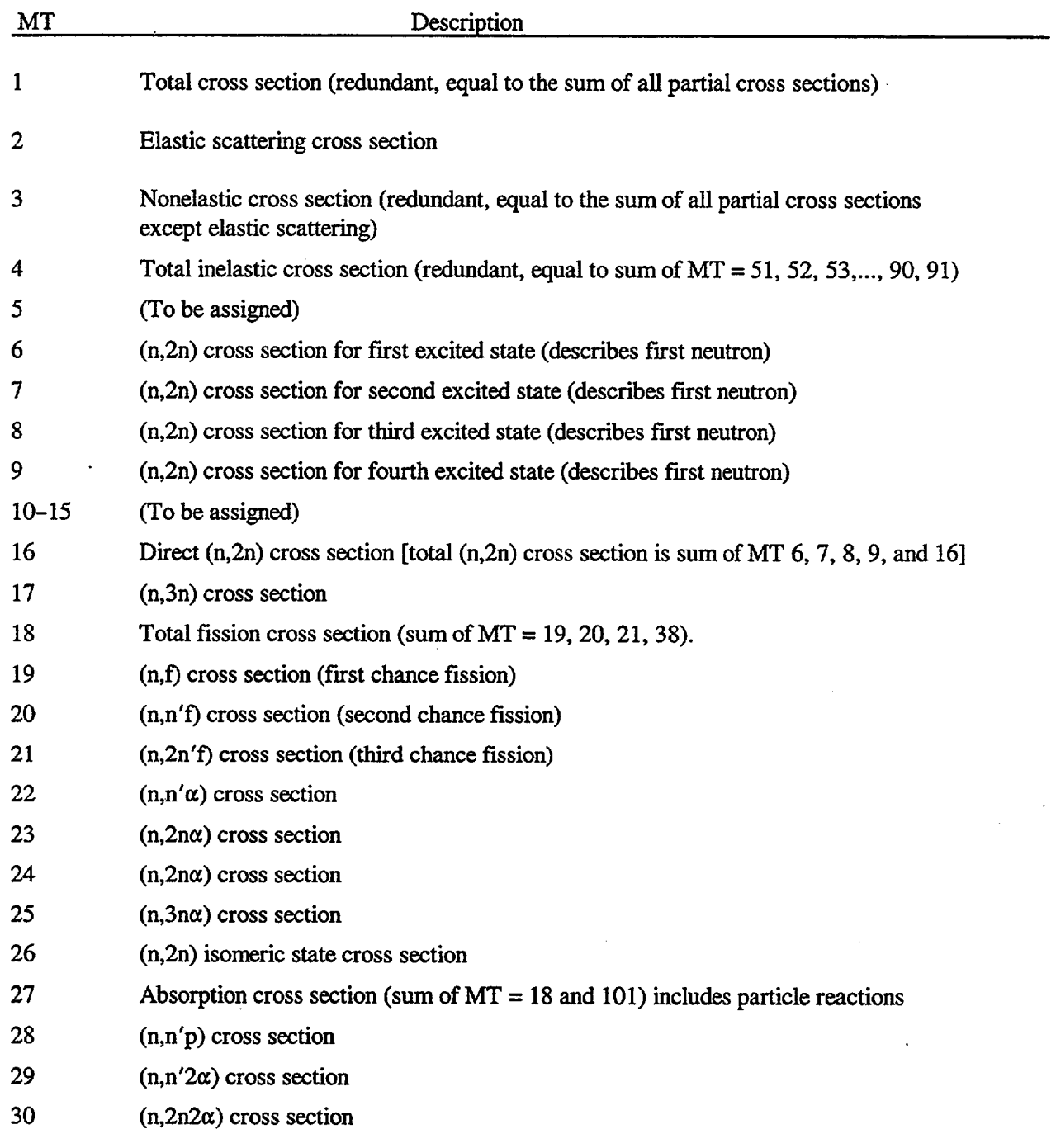

NUREG/CR-0200, F3.B.1 Vol. 2, Rev. 6

| MT         | Description                                                                                                    |
|------------|----------------------------------------------------------------------------------------------------|
| 31         | Used only in ENDF/B data as an LR flag to indicate that y-emission is the mode of decay<br>of the residual nucleus formed in the primary reaction <sup>a</sup>                                                   |
| 32         | $(n, n'd)$ cross section                                                                                                    |
| 33         | $(n, n't)$ cross section                                                                                                    |
| 34         | $(n, n'^3He)$                                                                                                    |
| 35         | $(n, n' d2\alpha)$ cross section                                                                                                    |
| 36         | $(n, n't2\alpha)$ cross section                                                                                                    |
| 37         | $(n, 4n)$ cross section                                                                                                    |
| 38         | (n,3nf) cross section (fourth chance fission)                                                                                                    |
| 39         | Used only in ENDF/B data to indicate that internal conversion is the mode of decay of<br>the residual nucleus formed in the primary reaction <sup>a</sup>                                                        |
| 40         | Used only in ENDF/B data to indicate that electron-positron pair formation is the mode<br>of decay of the residual nucleus formed in the primary reaction <sup>a</sup>                                           |
| $41 - 45$  | (To be assigned)                                                                                                    |
| 46         | Cross section for describing the second neutron from $(n, 2n)$ reaction for first excited<br>state                                                                                                    |
| 47         | Cross section for describing the second neutron from $(n,2n)$ reaction for second excited<br>state                                                                                                    |
| 48         | Cross section for describing the second neutron from $(n, 2n)$ reaction for third excited<br>state                                                                                                    |
| 49         | Cross section for describing the second neutron from $(n,2n)$ reaction for fourth excited<br>state (Note: $MT = 46, 47, 48,$ and 49 should not be included in the sum for the total<br>$(n, 2n)$ cross section.) |
| 50         | (To be assigned)                                                                                                    |
| 51         | (n,n' to the first excited state                                                                                                    |
| 52         | $(n,n')$ to the second excited state                                                                                                    |
| $\bullet$  |                                                                                                    |
| 90         | $(n,n')$ to the 40th excited state                                                                                                    |
| 91         | $(n,n')$ to the continuum                                                                                                    |
| $92 - 100$ | (To be assigned)                                                                                                    |

<sup>&</sup>quot;The "primary" reaction could be, for example, an  $(n,n')$ ,  $(n,p)$ ,  $(n,\alpha)$ ,  $(n,n'p)$ , etc., reaction.

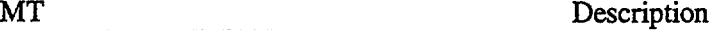

matique de la compagnie de la compagnie de la compagnie de la compagnie de la compagnie de la compagnie de la

101 Neutron disappearance (sum of all cross sections in which a neutron is not in the exit channel), i.e.,

$$
MT = 101 \text{ is } \sum_{i=2}^{14} (MT = 100 + i)
$$

102 (n,y) radiative capture cross section.

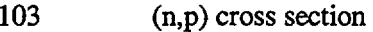

- 104 (n,d) cross section
- 105 (n,t) cross section
- 106  $(n, \frac{3}{1}$ He) cross section
- 107  $(n,\alpha)$  cross section

108  $(n,2\alpha)$  cross section

109  $(n,3\alpha)$  cross section

- 110 (To be assigned)
- 111 (n,2p) cross section
- 112 (n,p $\alpha$ ) cross section 113  $(n,t2\alpha)$  cross section
- 114  $(n,d2\alpha)$  cross section

115-119 (To be assigned)

120 Target destruction = nonelastic less total  $(n,n'\gamma)$ 

121-150 (To be assigned)

- 151 General designation for resonance information
- 152-200 (To be assigned for specific resonance information)

201-202 (To be assigned)

- 203 Total hydrogen production
- 204 Total deuterium production
- 205 Total tritium production
- 206 Total  $3$ He production
- 207 Total <sup>4</sup>He production
- 208-250 (To be assigned)
- 251  $\bar{\mu}_t$ ; the average cosine of the scattering angle (laboratory system) for elastic scattering
- $252$   $\xi$ , the average logarithmic energy decrement for elastic scattering
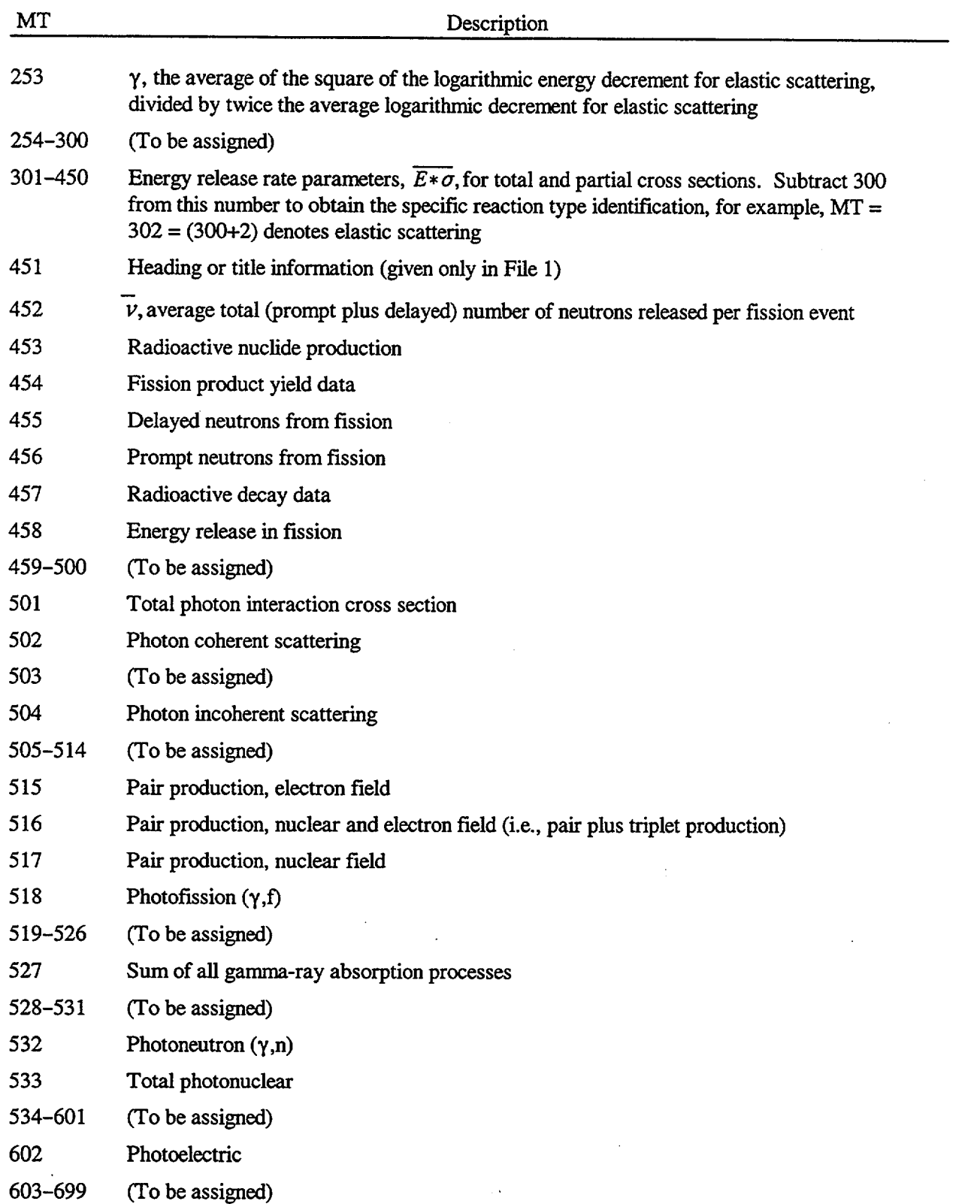

NUREG/CR-0200, Vol. 2, Rev. 6 F3.B.4

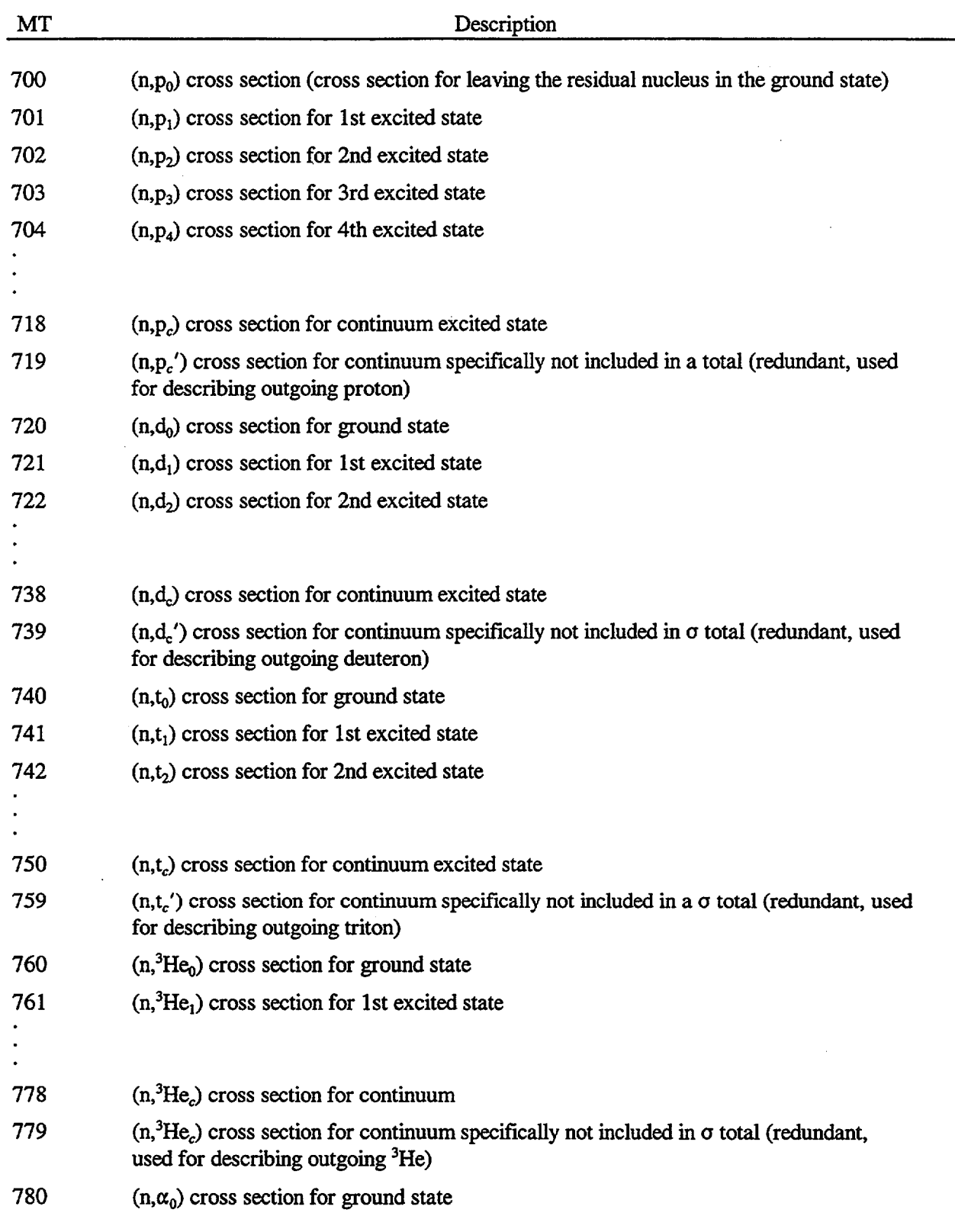

 $\mathcal{L}_{\mathcal{A}}$ 

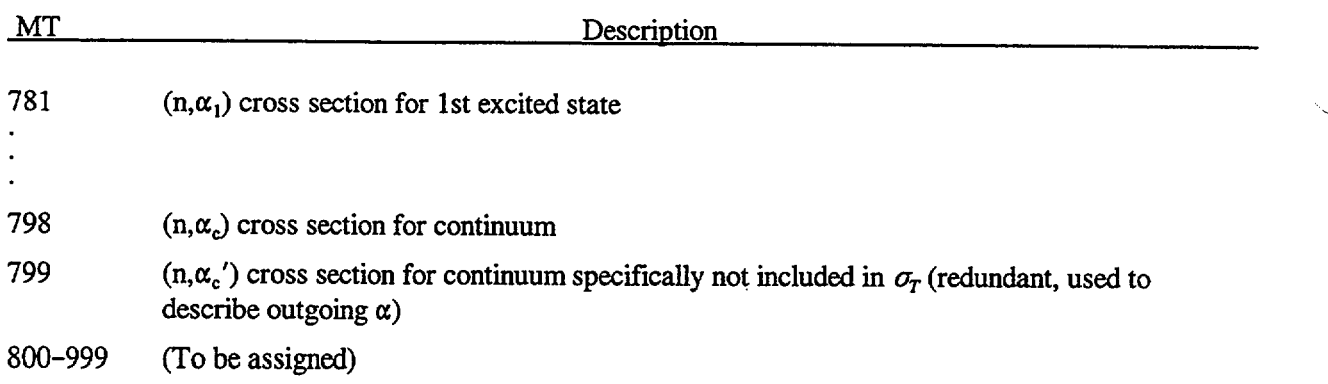

The following processes are not "ENDFIB" processes but may be added by various preprocessing codes in the SCALE and/or AMPX systems.

- 1000 Transport cross section based on the outscatter approximation. See Section F3.2.30
- 1001 Transport cross section based on the inscatter approximation. See Section F3.2.30
- 1007 Thermal scattering matrix
- 1008 Elastic part of thermal scattering matrix
- 1018 Fission spectrum
- 1021 These data, which are generated by a preprocessing code for resonance nuclides, are the "bodies" of the  $\ell = 0$  resonances for the  $(n, \gamma)$  reaction, weighted over some specified weighting option which is usually l/E in the resonance region. (The "body" of a resonance is the energy range over which the Nordheim integral treatment is used in the NITAWL-ll module to calculate resonance self-shielded data.) When a resonance calculation is not specified for a resonance nuclide in NITAWL-II, the MT =  $1021$  and MT =  $102$  data on the master library are summed and identified as the  $(n, \gamma)$  cross section-MT 102 datain any cross-section library produced by NITAWL-ll. (Note that when a l/E weighting function is used in the resonance range in XLACS-2, the sum of the MT = 1021 and  $MT = 102$  data are, by definition, the infinite dilution cross sections.) When a resonance calculation is triggered in NITAWL-II, the MT = 1021 data are not used.
- 1022 Fission "body" of the  $\ell = 0$  resonance data which is analogous to the MT = 1021 data
- 1023 Elastic scattering "body" of the  $\ell = 0$  resonance data which is analogous to the MT = 1021 data
- 1099 Group integral of the weight function
- 1452 Product of  $\nu$  times the fission cross section
- 1500-1501 Same as 1000, 1001 except for gamma-ray cross sections
- 1527 Gamma-ray energy absorption coefficient factors

The various sets of dose conversion factors and their corresponding MT numbers can be found in Table F4.4. 1.

NUREG/CR-0200, Vol. 2, Rev. 6 F3.B.6

# F3.C XSDRNPM MIXED CROSS SECTIONS

When IPRT (2\$\$ array) is set  $> -1$ , XSDRNPM prints the mixed reaction rate cross sections that are used in its calculations. The order of the cross sections for each group is given below in Table F3.C.1. The diffusion coefficient is used in computing buckling corrections, and in some of the options for computing the current used in weighting the transport cross section. The upscatter cross section is used to checking upscatter convergence. The  $\langle n, 2n \rangle$  cross section is used in computing the balance for the balance tables. It is actually a weighted sum of all the multiple neutron exit reactions other than fission. These are all treated in XSDRNPM as scattering reactions. Chi is the fission spectrum, and is used to distribute the fission source in energy space. The fission cross section is used to compute the fission rate reported in the balance tables. The absorption cross section is used to compute the absorptions in the balance tables, and to compute the absorption term in the eigenvalue. Nu\*fission cross section is used to generate the source term for all except a fixed source calculation. The total cross section is used to determine the neutron transport.

### Table F3.C. 1 Order of mixed reaction cross sections

- 1. Diffusion coefficient (for use in buckling corrections)
- 2. Upscatter cross section
- 3. <n,2n> cross section
- 4. Chi (fission spectrun)
- *5.* Fission cross section
- 6. Absorption cross section
- 7. Nu\*Fission cross section
- 8. Total cross section

NUREG/CR-0200, F3.C.1 Vol. 2, Rev. 6

NUREG/CR-0200 Revision 6 Volume 2, Section F4 ORNL/NUREG/CSD-2/V2/R6

Computational Physics and Engineering Division

## XSDOSE: A MODULE FOR CALCULATING FLUXES AND DOSE RATES AT POINTS OUTSIDE A SHIELD

J. A. Bucholz

Date Published: December 2000

Prepared for the Office of Nuclear Material Safety and Safeguards U. S. Nuclear Regulatory Commission Washington, DC 20555 Under Interagency Agreement DOE 1886-COOO-9B NRC JCN No. B0009

Prepared by the OAK RIDGE NATIONAL LABORATORY managed by LOCKHEED MARTIN ENERGY RESEARCH CORP. for the U.S. DEPARTMENT OF ENERGY under contract DE-AC05-960R22464

### **ABSTRACT**

Under contract with the U.S. Nuclear Regulatory Commission, the Computational Physics and Engineering Division at Oak Ridge National Laboratory has developed the SCALE system for performing standardized computer analyses for licensing evaluation of nuclear systems. The SCALE system includes a number of selected data libraries, as well as various calculational modules for performing criticality, shielding, and heat transfer analyses.

This document describes the XSDOSE code, which is used in conjunction with XSDRNPM to compute the n/y flux and the resulting dose at various points outside a finite cylinder or sphere. It may also be used to compute the flux and/or dose at various points due to a finite rectangular surface source or a circular disc. The code assumes that the outgoing angular flux distribution on the rectangle, cylinder, sphere, or disc is independent of position and that the surrounding media is a void. Unlike previous codes, the numerical technique employed in XSDOSE is suitable for points on, close to, or far from the source.

> NUREG/CR-0200, F4.iii Vol. 2, Rev. 6

## **CONTENTS**

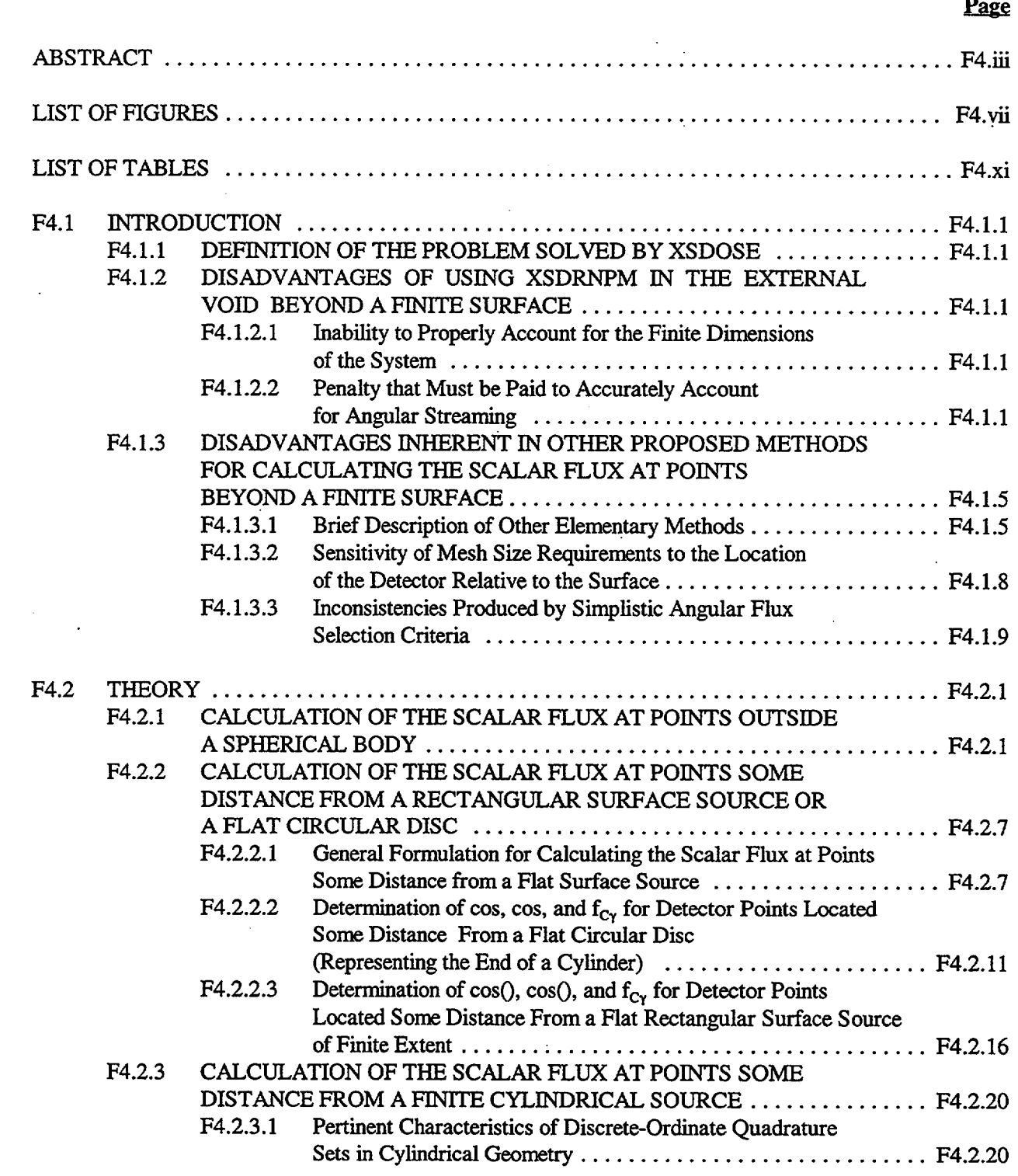

NUREG/CR-0200, F4.v Vol. 2, Rev. 6

## **CONTENTS (continued)**

Page

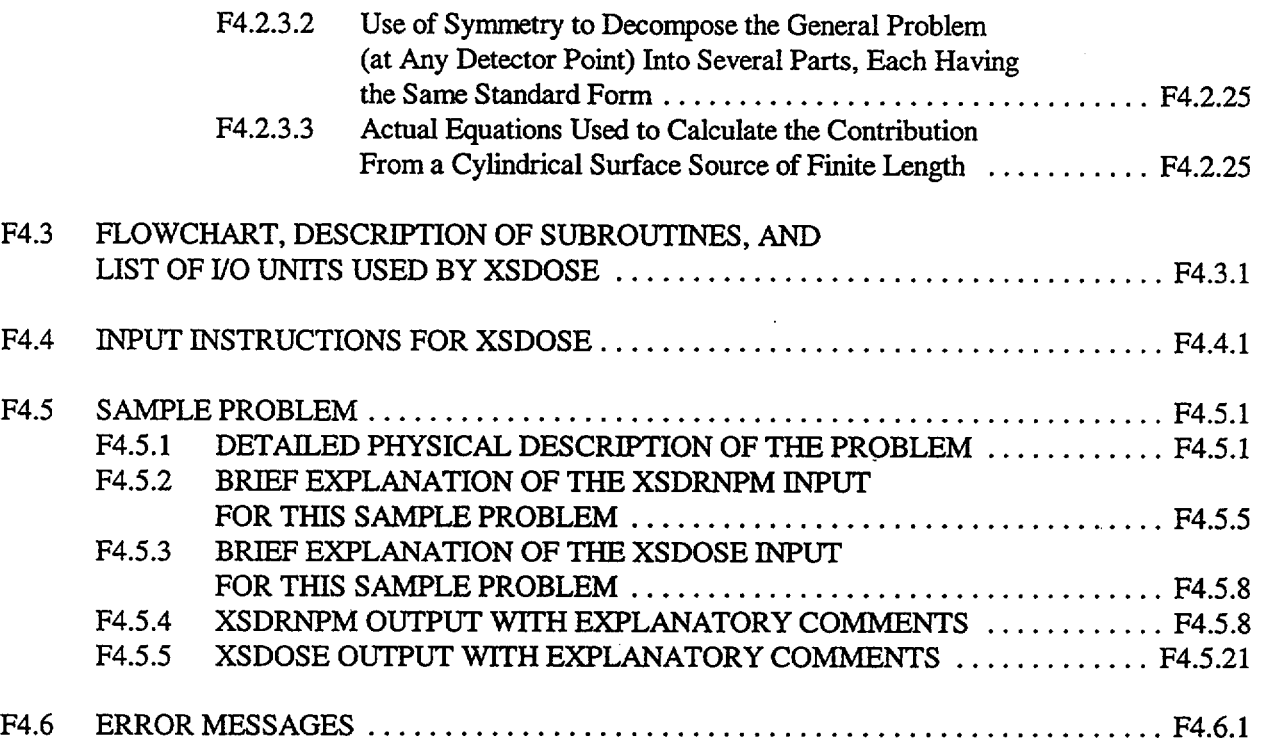

 $\bar{z}$ 

 $\sim$ 

## **LIST OF FIGURES**

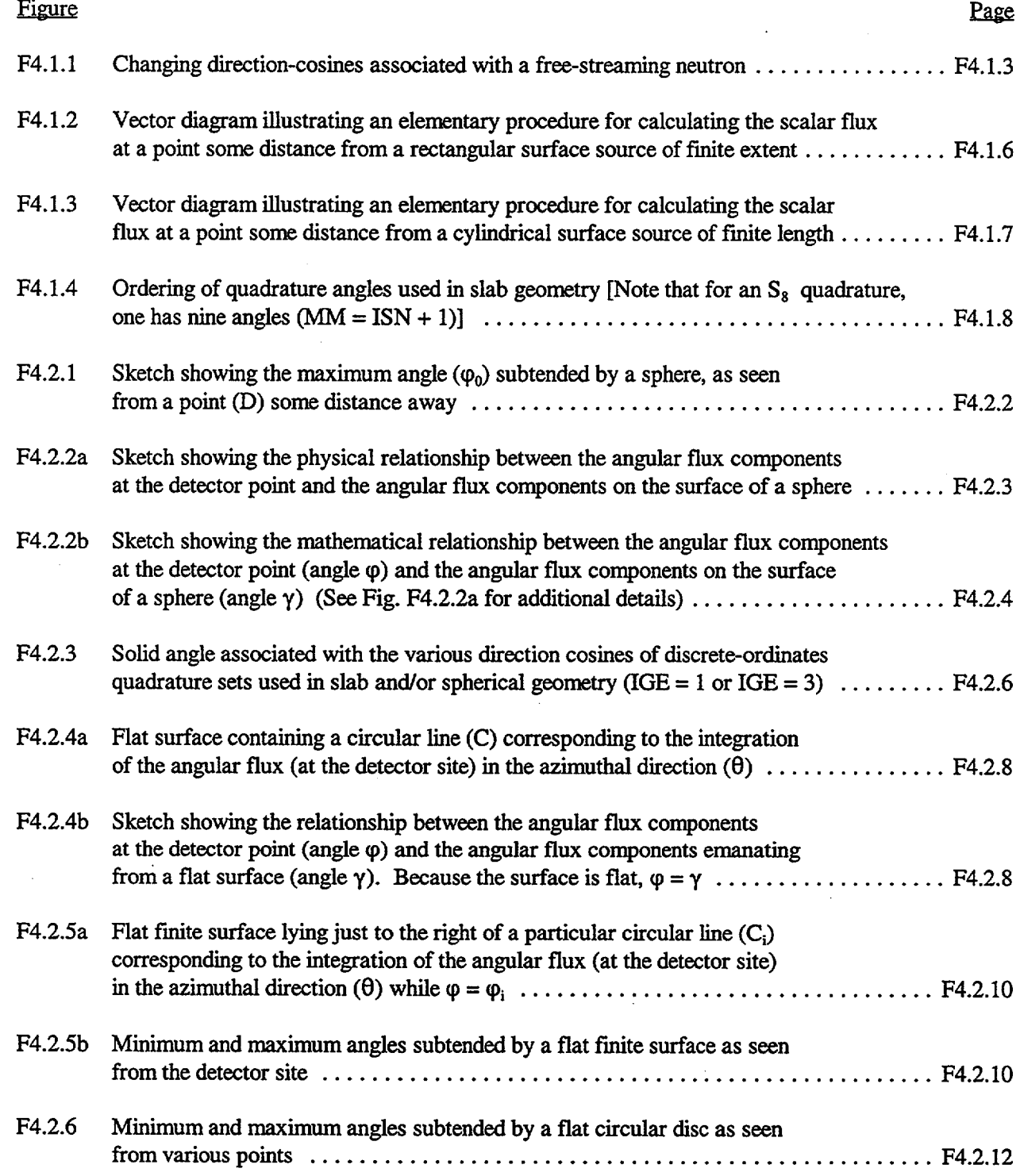

## **LIST OF FIGURES (continued)**

-

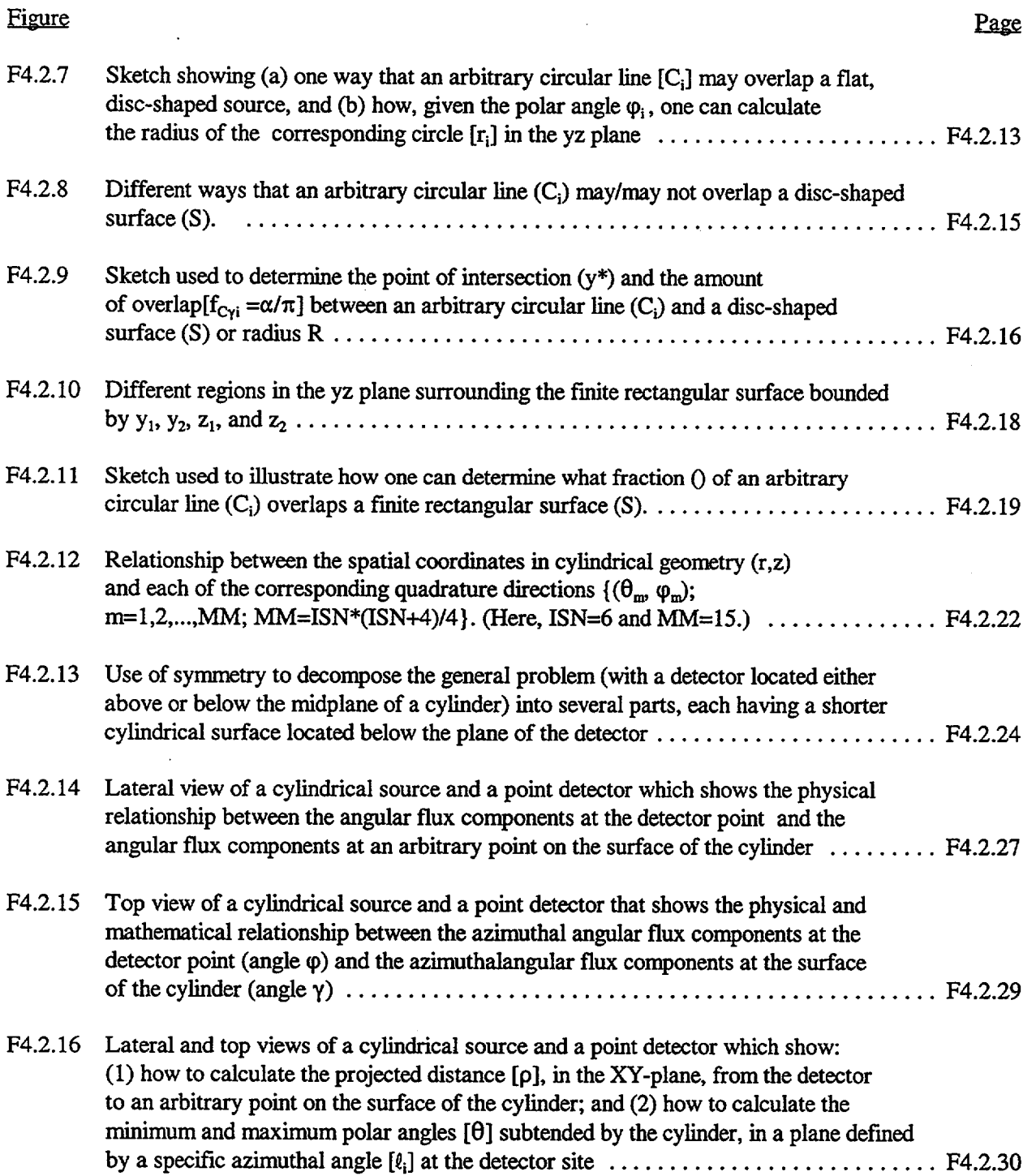

## **LIST OF FIGURES (continued)**

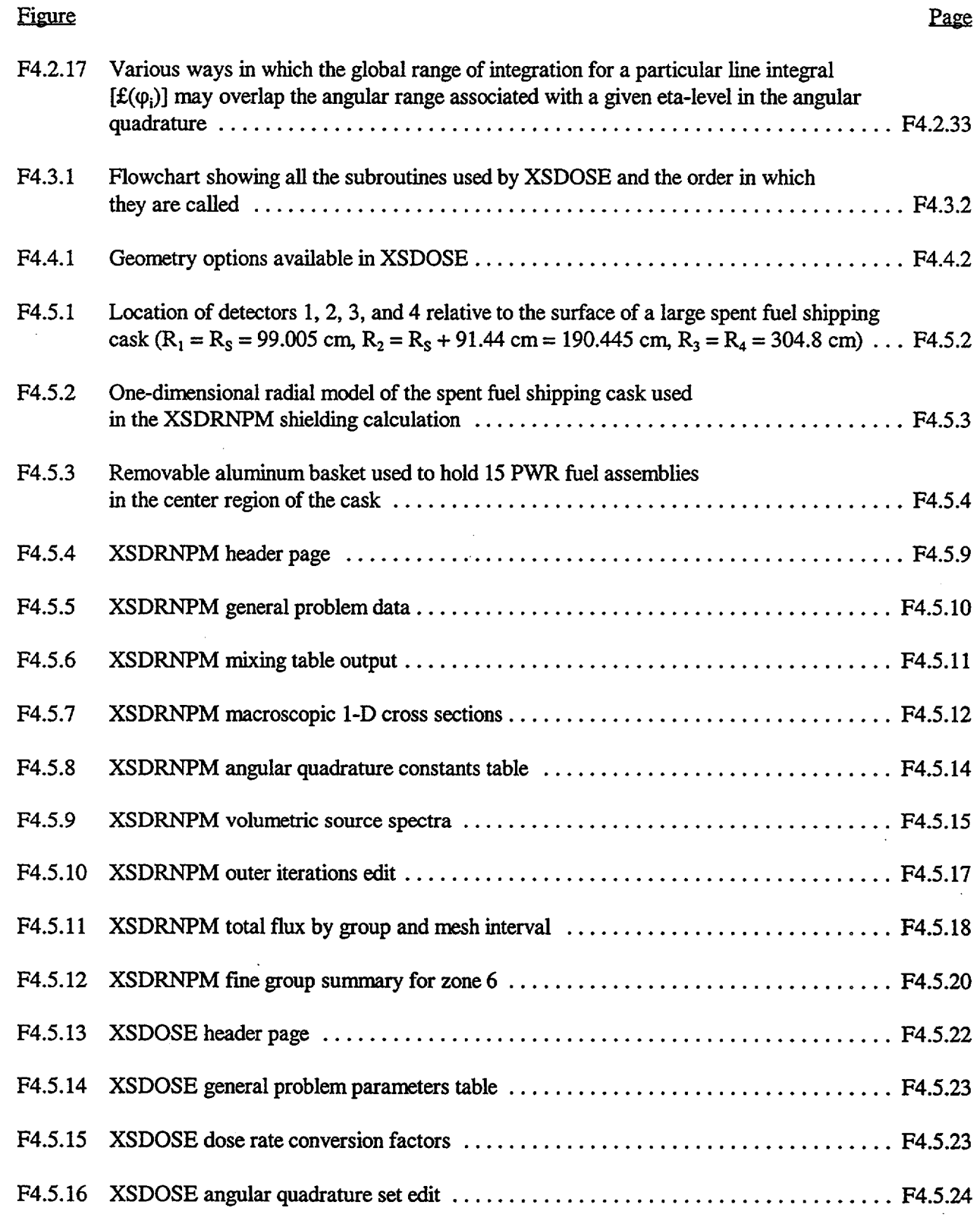

NUREG/CR-0200, F4.ix Vol. 2, Rev. 6

## **LIST OF FIGURES (continued)**

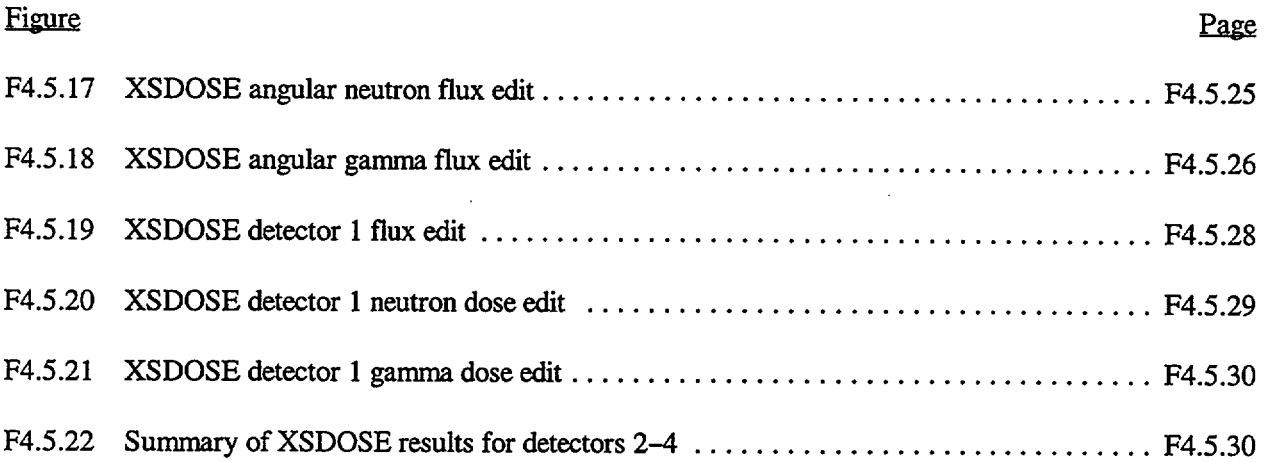

## LIST OF TABLES

 $\mathbb{R}^2$ 

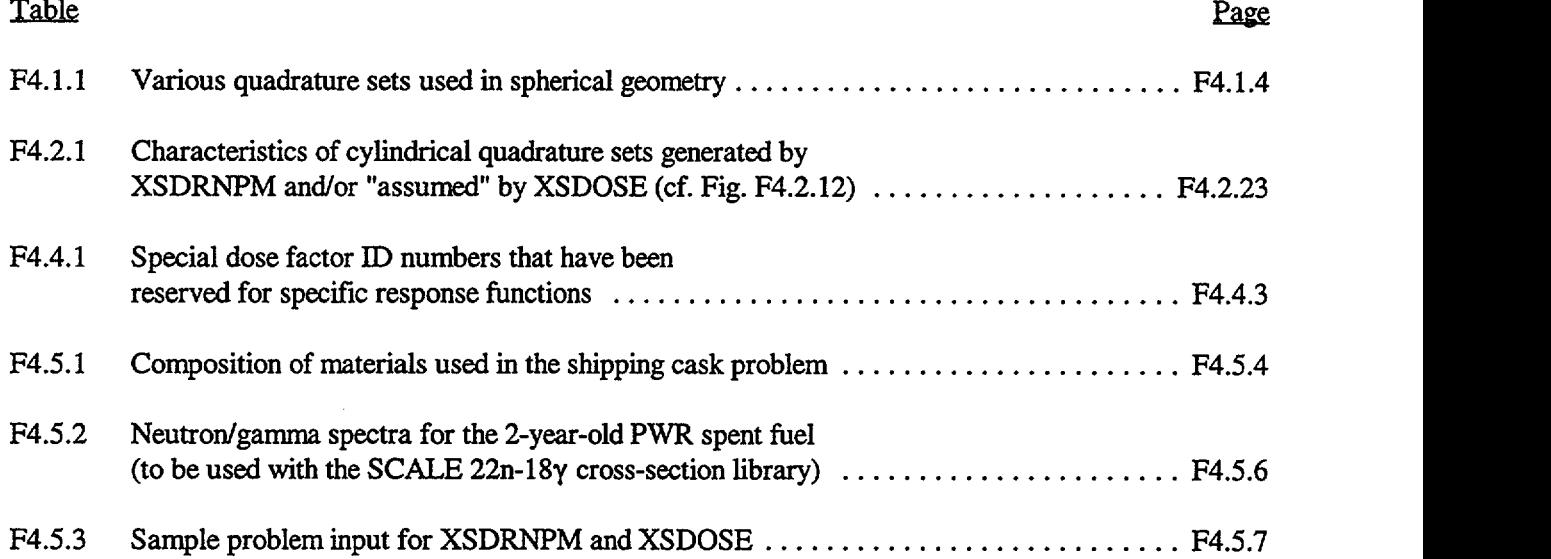

### F4.1 INTRODUCTION

### F4.1.1 DEFINITION OF THE **PROBLEM SOLVED BY XSDOSE**

XSDOSE is a code used in conjunction with XSDRNPM to compute the  $n/\gamma$  flux and the resulting dose at various points outside a finite cylinder or sphere. It may also be used to compute the flux and/or dose at various points due to a finite rectangular surface source or a circular disc. The code assumes that the outgoing angular flux distribution on the rectangle, cylinder, sphere, or disc is independent of position and that the surrounding media is a void. Unlike previous codes, the numerical technique employed in XSDOSE is suitable for points on, close to, or far from the source.

XSDOSE is typically used in conjunction with a fixed-source XSDRNPM calculation for an infinite slab, cylinder, or sphere. XSDOSE then reads the angular flux file produced by XSDRNPM and performs the required numerical integration over a finite surface to obtain the actual scalar flux at those points specified by the user. To the extent that the XSDRNPM angular flux distribution on the surface of the body represents the actual angular flux distribution, XSDOSE will yield an exact solution. XSDOSE is used by the SAS 1 (see Sect. SI) and SAS2 (see Sect. S2) shielding analysis sequences.

## F4.1.2 DISADVANTAGES OF USING XSDRNPM IN THE EXTERNAL VOID BEYOND A FINITE SURFACE

### F4.1.2.1 **Inability to** Properly **Account for the Finite Dimensions of the System**

Perhaps the most obvious disadvantage of using a one-dimensional (1-D) code such as XSDRNPM to calculate the n/y flux or dose rate at a point some distance from the finite dimensions of the system is that, inevitably, the XSDRNPM calculation will be somewhat conservative since the flux or dose at the point of interest would be based on an infinite plane source or an infinite cylindrical source. Far from the surface, this effect could be devastating; close to the surface it may not be too serious.

When using a 1-D code such as XSDRNPM to calculate the flux at a point reasonably close to the surface, people often use a  $DB<sup>2</sup>$  buckling correction to account for the finite dimensions of the system in the transverse directions (cf. Sect. C1.3.7). With this correction, the transverse leakage in each energy group is calculated as  $D_g B_g^2 \phi_g$  and treated as an absorption term in the transport equation. This approach, however, is only partially satisfying and should probably be avoided in shielding calculations since the  $DB<sup>2</sup>$  term represents an isotropic correction in each mesh interval. In reality, some angular fluxes would be affected greatly by the finite dimensions of the system while the most "outward-directed" angular fluxes important in shielding calculations would be affected to a much smaller degree.

#### F4.1.2.2 **Penalty that Must be Paid to Accurately Account for Angular Streaming**

In curvilinear geometries it is important to adequately represent the angular streaming terms in the transport equation. This representation is particularly important if one wishes to use a discrete-ordinates code such as XSDRNPM to calculate the  $n/\gamma$  flux or corresponding dose at points some distance from a spherical source or an infinite cylindrical source. In practice, that means using a higher-order angular quadrature and a fairly tight spatial mesh, both inside the body and all the way out to the point of interest. Calculation of the

additional angular fluxes in each spatial mesh interval will add to the overall computational burden (i.e., CPU time) and increase the amount of storage required to run the problem.

To illustrate why this extra precision is needed in curvilinear geometries, consider the situation depicted in Fig. F4. 1.1 wherein a neutron is shown as traveling from the surface of a spherical body towards the detector at point D. As the particle travels from the surface of the cask towards the detector, the angle it makes with respect to the outward-directed normal changes continually. Indeed, the corresponding angular flux distribution  $[\psi(r, \mu)]$  at point r becomes more and more forward-directed as r increases. To calculate the scalar flux at  $r_{\rm D}$ requires an accurate knowledge of the angular flux at  $r<sub>D</sub>$  and that, in turn, requires that the code accurately calculate  $\psi(r, \mu)$  at all points in between. To show why that requires a higher-order angular quadrature and a fairly tight spatial mesh, one need only consider the transport equation in spherical geometry:

$$
\mu \frac{\partial \psi(r,\mu)}{\partial r} + \frac{1}{r} (1 - \mu^2) \frac{\partial \psi(r,\mu)}{\partial \mu} + \sigma(r) \psi(r,\mu) = S(r,\mu) .
$$
 (F4.1.1)

In the external void,  $S(r, \mu) = \sigma(r) = 0$ , and the transport equation may be written as

$$
r \frac{\partial \psi(r,\mu)}{\partial r} = \left(\frac{\mu^2 - 1}{\mu}\right) \frac{\partial \psi(r,\mu)}{\partial \mu}.
$$
 (F4.1.2)

To solve this partial differential equation, the various discrete-ordinates codes use a finite-difference approximation for the flux in both space and angle. Given a known distribution on the surface of the cask  $[\psi(\mathbf{r}_s, \mu)]$ , the accuracy of the finite-difference solution for the angular flux at points beyond the surface will

depend on how accurately one wishes to calculate  $\frac{\partial \Psi}{\partial x}$  and  $\frac{\partial \Psi}{\partial y}$  (i.e., on the number of spatial mesh intervals  $\partial$ r dµ

and the number of angular directions. Low-order solutions will, of course, be less accurate.

Finally, it should be noted that while high- and low-order discrete-ordinates solutions may both give reasonably accurate estimates of the net current across various concentric surfaces enclosing a sphere or infinite cylinder, the calculated scalar fluxes and corresponding dose rates at distant points may disagree considerably. To understand this point it is important to note that the discrete-ordinates equations used in XSDRNPM are formulated such that, in a void,

$$
A_{i+1} \sum_{m=1}^{MM} \mu_m w_m \psi_m(r_{i+1}) = A_i \sum_{m=1}^{MM} \mu_m w_m \psi_m(r_i) .
$$
 (F4.1.3)

This formulation ensures that the total net flow of particles  $(A \cdot J)$  through any concentric surface is constant. For the purpose of illustration, assume that we have a spherical source, and that the high- and low-order quadratures can both yield a reasonably good estimate of the leakage (L) from the system. At points far-distant from the source, the angular flux is very forward-peaked and all the angular flux components will be zero, except the most forward-directed component  $[\psi_{MM}(r_i)]$ . At such a point,

$$
\Psi_{\mathbf{m}} = \begin{Bmatrix} \Psi_{\mathbf{M}\mathbf{M}} & \mathbf{m} = \mathbf{M}\mathbf{M} \\ 0 & \mathbf{m} < \mathbf{M}\mathbf{M} \end{Bmatrix} \tag{F4.1.4a}
$$

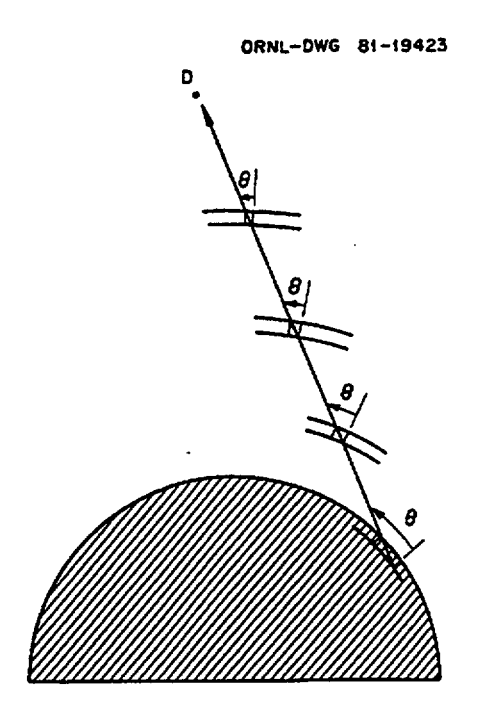

Figure F4.1.1 Changing direction-cosines associated with a free-streaming neutron

and the scalar flux is calculated as

$$
\Phi = \sum_{m=1}^{MM} w_m \psi_m = w_{MM} \psi_{MM} .
$$
 (F4.1.5)

Combining Eqs. (F4.1.3), (F4.1.4) and (F4.1.5) yields

$$
L = A_s \sum_{m=1}^{MM} \mu_m w_m \psi_m(r_s) = A_i \mu_{MM} w_{MM} \psi_{MM} + A_i \mu_{MM} \phi(r_i)
$$
 (F4.1.6)

for  $r_i >> r_s$ . In other words, the scalar flux calculated by the 1-D discrete-ordinates code will be

$$
\phi(r_i) = \frac{(UA_i)}{\mu_{MM}} , \quad r_i >> r_s . \tag{F4.1.7}
$$

Given the quadrature sets shown in Table F4.1.1, we see that  $\mu_{MM} = 0.86114$  for an S<sub>4</sub> quadrature set and  $\mu_{MM} = 0.98940$  for an S<sub>16</sub> quadrature set. Thus, even though both quadrature sets may correctly calculate the net leakage through the surface at  $r = r_i$ , the two estimates of the scalar flux  $[\phi(r_i)]$  may differ by more than 15%.

> NUREG/CR-0200, F4.1.3 Vol. 2, Rev. 6

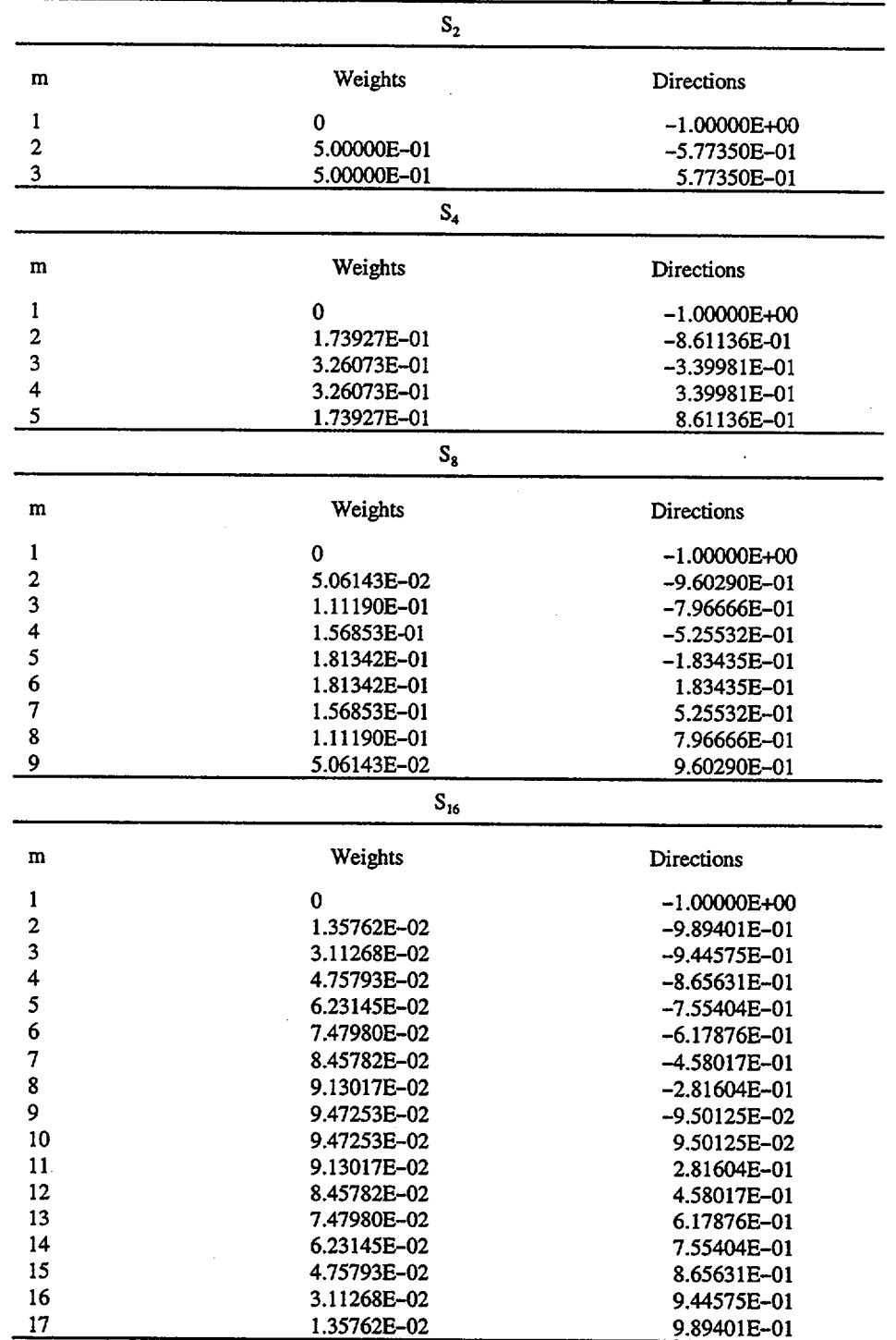

Table F4.1.1 Various quadrature sets used in spherical geometry

 $\sim$ 

## **F4.1.3 DISADVANTAGES INHERENT IN OTHER PROPOSED METHODS FOR CALCULATING THE SCALAR** FLUX **AT POINTS BEYOND A FINITE SURFACE**

#### **F4.1.3.1 Brief Description of Other Elementary Methods**

Given the outgoing angular flux distribution over a finite surface, it is conceptually a rather trivial exercise to calculate the multigroup scalar flux at some distant point. Typically, this is done by integrating the angular flux over the solid angle subtended by the surface as seen from the point of interest, that is

$$
\Phi = \int_{\Omega \in S} \psi(\Omega) d\Omega . \tag{F4.1.8}
$$

If p denotes the radius of a sphere extending from the detector to an arbitrary point on the surface, and dAl denotes the area of a small element on the surface of the sphere, then

$$
dA_{\perp} = \rho^2 d\Omega = dA_s(\underline{a} n \cdot \Omega) , \qquad (E_4 \perp 0)
$$

where  $dA_s$  represents the area of a small element on the surface of the body (i.e., on the finite rectangular surface source, the finite cylinder, etc.) and  $a_n$  is an outward-directed unit vector normal to the surface of the body. Using Eq. (F4.1.9) to define  $d\Omega$ , the equation for the scalar flux may be written as a surface integral over that portion of the body visible from the detector point, that is

$$
\Phi = \iint_{S} \psi(\mathbf{Q}) \left( \frac{\mathbf{a} \cdot \mathbf{Q}}{\rho^2} \right) dA_s , \qquad (F4.1.10)
$$

where  $\Omega$  is a unit vector pointing from the center of the surface element (dA<sub>s</sub>) toward the detector point. Given a finite rectangular surface source, as shown in Fig. F4.1.2, and a detector located at (x<sub>D</sub>, y<sub>D</sub>, z<sub>D</sub>), the scalar flux at the point of interest may be written as

$$
\Phi = \sum_{z_i} \sum_{y_i} \psi(\hat{Q}_i) \frac{x_D}{[x_D^2 + (y_D - y_i)^2 + (z_D - z_i)^2]^{3/2}} \Delta y_i \Delta z_i .
$$
 (F4.1.11)

Likewise, if one had a finite cylindrical source, as shown in Fig. F4.1.3, and a detector located at  $(R_D, Z_D)$ , the scalar flux at the point of interest may be written as

$$
\Phi = \sum_{z_i} \sum_{\alpha_i} \psi(\Omega_i) \frac{R_p R_s \cos \alpha_i - R_s^2}{[R_D^2 - 2R_p R_s \cos \alpha_i + R_s^2 + (z_D - z_i)^2]^{3/2}} \Delta \alpha_i \Delta z_i, \qquad (F4.1.12)
$$

NUREG/CR-0200, F4.1.5 Vol. 2, Rev. 6

ORNL-DWG 81-23925

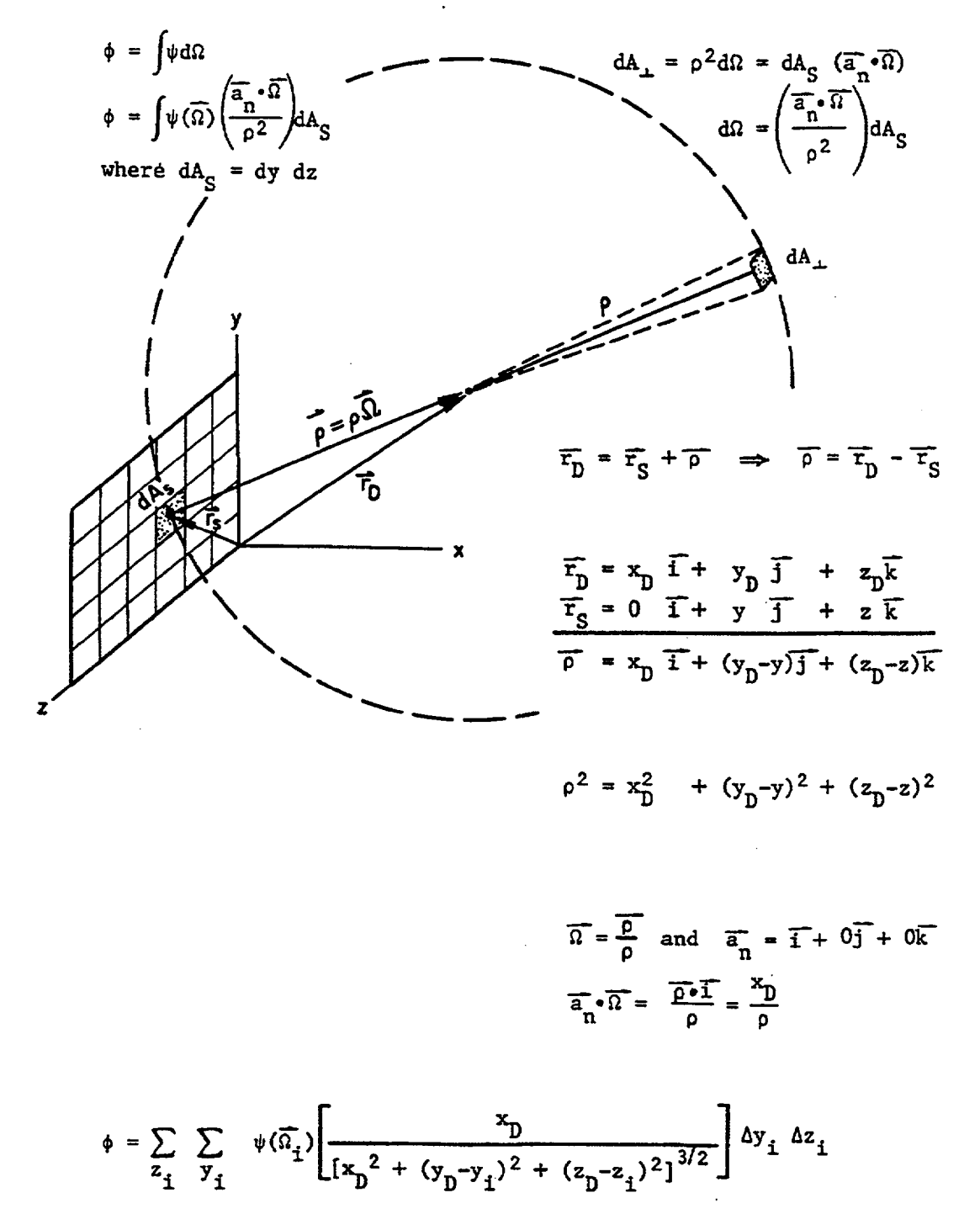

Figure F4.1.2 Vector diagram illustrating an elementary procedure for calculating the scalar flux at a point some distance from a rectangular surface source of finite extent

NllREG/CR-0200, Vol. 2, Rev. 6 F4.1.6

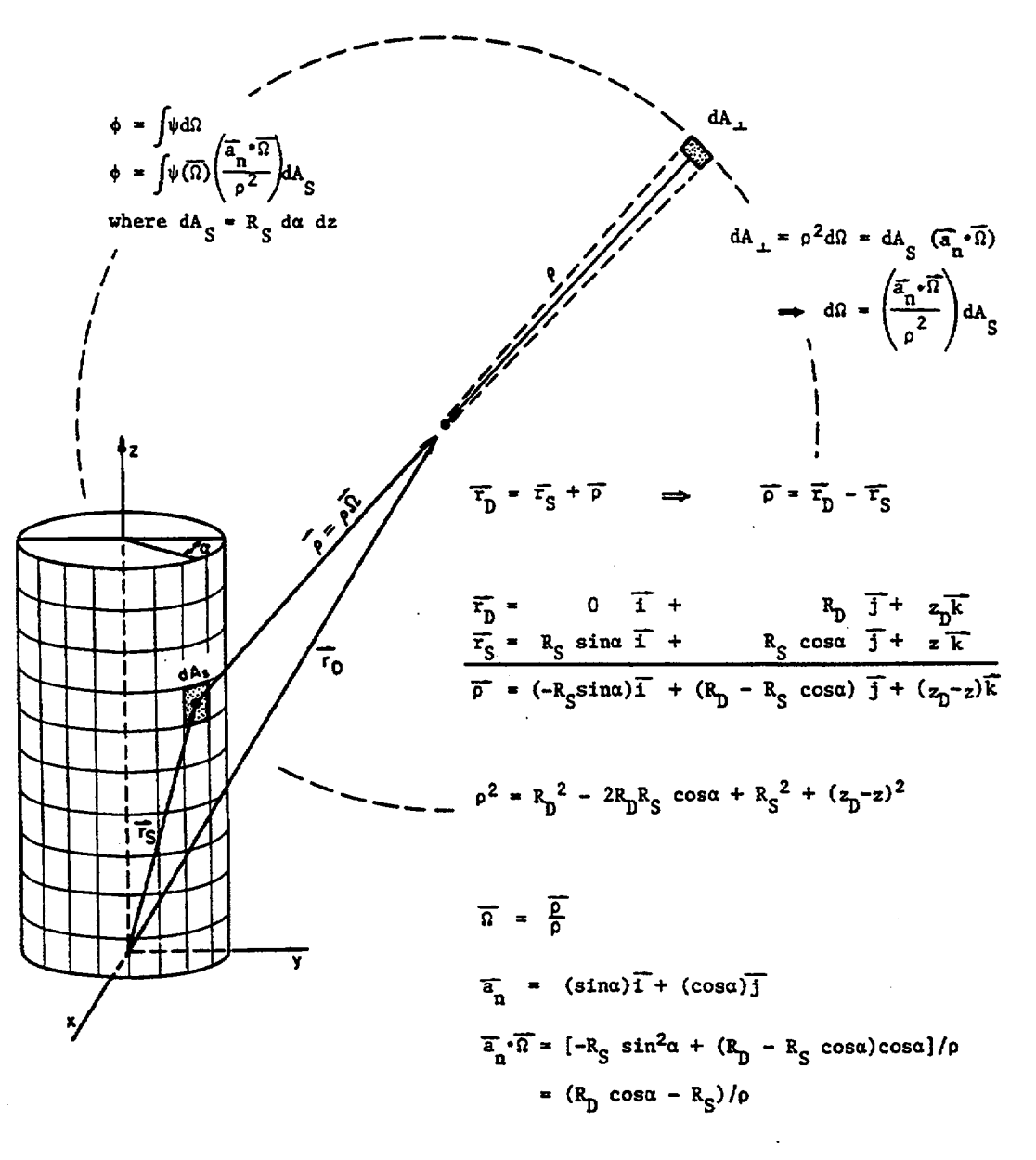

$$
\phi = \sum_{z_i} \sum_{\alpha_i} \psi(\overline{\alpha}_i) \left[ \frac{R_p R_S \cos \alpha_i - R_S^2}{\left[R_p^2 - 2R_p R_S \cos \alpha_i + R_S^2 + (z_p - z_i)^2\right]^{3/2}} \right] \Delta \alpha_i \Delta z_i
$$

Figure F4.1.3 Vector diagram illustrating an elementary procedure for calculating the scalar flux at a point some distance from a cylindrical surface source of finite length

> NUREG/CR-0200, F4.1.7 Vol. 2, Rev. 6

a point some distance from a cylindrical surface source of finite length where  $\alpha$  is the polar angle used to subdivide the cylindrical surface. In either case, the value of the angular flux corresponding to  $\Omega$ , must be estimated based on a known distribution  $\{\psi(r_s, \Omega_m); m = 1, 2, \dots, MM\}$  in a few discrete directions  $\{\Omega_m = \mu_m i + \eta_m j + \xi_m k$ ; m = 1,2,...,MM} defined by the particular quadrature set (cf. Fig. F4.1.4) Typically,  $\psi(\Omega_i)$  is defined as  $\psi_{m^*}(\mathbf{r}_s)$  where  $\Omega_{m^*}$  is the quadrature direction closest to  $\Omega_i$ . In cylindrical geometry,  $\Omega_m = \mu_m \overline{i} + \eta_m \overline{j} + \xi_m \overline{k}$ , and  $m^*$  is such that  $\Omega_i \cdot \Omega_{m^*} > \Omega_i \cdot \Omega_m$  for  $m \neq m^*$ . In spherical and slab geometry, m\* is such that

$$
\mu_{i} \mu_{m*} + \eta_{i} \sqrt{1 - \mu_{m*}^{2} - \xi_{i}^{2}} > \mu_{i} \mu_{m} + \eta_{i} \sqrt{1 - \mu_{m}^{2} - \xi_{i}^{2}}, \ m \neq m*, \qquad (F4.1.13)
$$

or

$$
(\arccos(\mu_{m^*}) - \arccos(\mu_i))^2 < (\arccos(\mu_m) - \arccos(\mu_i))^2, m \neq m^*.
$$
 (F4.1.14)

ORNL-DWG 81-49425

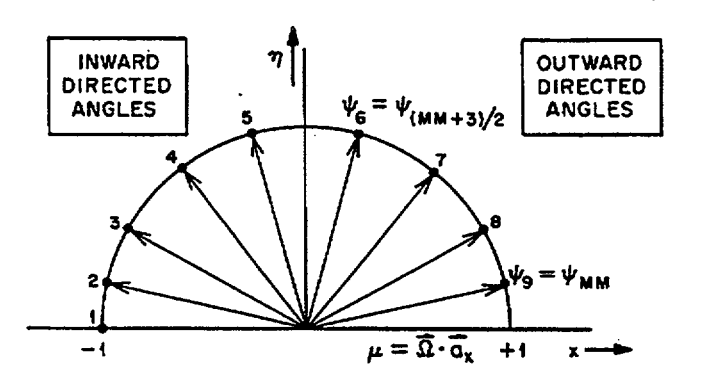

Figure F4.1.4 Ordering of quadrature angles used in slab geometry [Note that for an  $S_8$  quadrature, one has nine angles (MM =  $ISN + 1$ 

#### **F4.1.3.2 Sensitivity of Mesh Size Requirements to the Location of the Detector Relative to the Surface**

Even though the method described above is fairly straightforward, it has several disadvantages. The first and most obvious stems from the fact that the integral over  $d\Omega$  has been transformed to a two-dimensional (2-D) surface integral over y and z (or  $\alpha$  and z). Immediately this raises the question: How many mesh intervals should be used in the two directions? The answer obviously depends on the size of the surface and how far the detector point is from the surface. If the detector point is relatively far from a rather small surface  $(x_D \gg y_{\text{surf}}^{\text{max}}$  and  $x_D \gg z_{\text{surf}}^{\text{max}}$ ), then only a few mesh intervals may be required since all angular flux components reaching the detector point will be forward-directed within a relatively narrow range of solid angle.

NlUREG/CR-0200, Vol. 2, Rev. 6 F4.1.8 Closer to the surface, however, this question becomes more important since the number of mesh intervals determines the accuracy with which we can sample from the angular flux distribution on the surface. To illustrate, consider the rectangular surface source as being divided into a fixed number of mesh intervals in both directions, with the detector located directly in front of mesh interval j such that  $(y_D - y_i)^2 + (z_D - z_i)^2 = 0$ . Equation (F4.1.1) would then yield

$$
\phi = \psi_{MM} \left( \frac{\Delta y_j}{x_D} \right) \left( \frac{\Delta z_j}{x_D} \right) + \sum_{z_i} \sum_{y_i}^{i \neq j} \psi(\Omega_i) \frac{x_D}{[x_D^2 + (y_D - y_i)^2 + (z_D - z_i)^2]^{3/2}} \Delta y_i \Delta z_i
$$
(F4.1.15a)

$$
= \psi_{MM} W + \sum_{i \neq j} \psi_{(MM+3)/2} f_i \Delta y_i \Delta z_i \qquad (as x_D \to 0) , \qquad (F4.1.15b)
$$

where  $\psi_{MM}$  denotes the most forward-directed angular flux component associated with the given quadrature set (cf. Fig. F4.1.4),  $\psi_{(MM+3)/2}$  denotes the outward-directed angular flux component that is "most tangential" to the rectangular surface, and  $f_i \rightarrow 0.0$  as  $x_D \rightarrow 0$ . On physical grounds one can argue that the user should select a mesh spacing small enough that W [defined here as  $(\Delta y_i \Delta z_j)/x_D^2$ ] is less than  $2\pi$ . Even that, however, would overweight the forward-directed angular flux component ( $\psi_{\text{MM}}$ ), thereby causing Eq. (F4.1.15) to overestimate the scalar flux in many of the fast energy groups. At the same time, Eq. (F4.1.15) would not properly account for the angular flux in the other various directions as  $x<sub>D</sub> \rightarrow 0$ . Use of a still finer mesh spacing would partially remedy this last difficulty, but could lead to an extraordinary number of mesh intervals and increase the overall computing time required. In the end, the user must experiment by trial and error to determine a mesh spacing that is adequate for his/her particular problem.

#### **F4.1.3.3 Inconsistencies Produced by Simplistic Angular Flux Selection Criteria**

The second difficulty with the above method stems from the manner in which the values of  $\psi(\Omega_i)$  are determined from the known angular flux distribution { $\psi(\mathbf{r}_s, \Omega_m)$ ; m = 1,2,...,MM}. As noted above,  $\psi(\Omega_i)$ ) in Eq. (F4.1.11) or (F4.1.12) is typically defined as  $\psi_{m*}(r_s)$ , where  $\Omega_{m*}$  is the quadrature direction closest to  $\Omega_i$ . Using this procedure, it is generally impossible to obtain the exact same result produced by XSDRNPM at points close to the surface, even if one has an infinitely fine spatial mesh  $(\Delta y_i, \Delta z_i)$ ! To illustrate this point, we note that in the limit, as  $\Delta y \rightarrow 0$  and  $\Delta z \rightarrow 0$ , Eq. (F4.1.11) is equivalent to Eq. (F4.1.8) which, for an infinite planar source, may be written as

$$
\Phi = \int_{\Omega \in S} \psi(\Omega) d\Omega = 2\pi \int_0^1 \psi(\mu) d\mu = 2\pi \sum_{i=1}^N \psi(\mu_i) \Delta \mu_i,
$$
 (F4.1.16a)

where  $\Delta \mu_i = (1/N) \rightarrow 0.0$  as N  $\rightarrow \infty$ ,

and  $\psi(\mu_i) = \psi(\mathbf{r}_s, \mu_{m^*})$ , (F4.1.16b)

where m\* is such that

NUREG/CR-0200, F4.1.9 Vol. 2, Rev. 6

$$
(\arccos(\mu_{m^*}) - \arccos(\mu_i))^2 < (\arccos(\mu_m) - \arccos(\mu_i))^2, m \neq m^*.
$$
 (F4.1.16c)

Repeated application of this selection criteria for  $\psi(\mu_i)$  would, as N- $\infty$ , yield

$$
\Phi = \sum_{m=M}^{MM} 2\pi[\cos(\theta_{m+1}) - \cos(\theta_m)]\psi(r_s, \mu_m) , \qquad (F4.1.17a)
$$

where 
$$
M = (MM + 3)/2
$$
 and  $(F4.1.17b)$ 

$$
= (\pi/2) \qquad , \; m = (MM + 3)/2 \qquad (E4.1.17)
$$

$$
P_m = (0.5) \text{ [arccos}(\mu_m) = \arccos(\mu_{m-1}) \text{ ] }, (MM + 5)/2 \le m \le MM \tag{F4.1.17d}
$$

$$
= 0 \t\t\t m = MM + 1 \t\t\t (F4.1.17e)
$$

Defining  $\psi^*$  in terms of the angular flux per steradian ( $\psi^* = 4\pi\psi$ ), this calculated result as N- $\infty$  may be written as

$$
\Phi = \sum_{m=M}^{MM} W_m \psi^*(r_s, \mu_m) , \qquad (F4.1.18a)
$$

where the "effective weights" based on the above selection criteria are given by

$$
W_m \equiv (0.5) [\cos(\theta_{m+1}) - \cos(\theta_m)] \tag{F4.1.18b}
$$

By way of comparison, we note that the XSDRNPM result for the scalar flux at the surface may be written as

$$
\Phi = \sum_{m=M}^{MM} w_m \psi^*(r_s, \mu_m) [\psi^*(r_s, \mu_m) = 0 \text{ for } m < M],
$$
\n(F4.1.19)

where the individual weights  $\{w_m\}$  used by XSDRNPM are related to the Gaussian weights of a Legendre polynomial, as shown in Sect. C1.3.6. The point to be made here, of course, is that the "effective weights"  ${W_m}$  obtained by repeated application of the above selection criteria for  $\psi(\mu)$  will, as N- $\infty$ , be somewhat different than those used by XSDRNPM. As a result, the two estimates of the scalar flux may be somewhat different even if one uses an infinitely fine mesh in his surface integration! Since the selection criteria is somewhat arbitrary in the first place, XSDOSE uses a different approach which, while still arbitrary, assures some degree of consistency in the limit. Also important in XSDOSE is the fact that the surface integration is performed in such a way that the calculated results are very insensitive to (and essentially independent of) the location of the detector relative to the surface. This unique feature removes the aforementioned uncertainty in determining an adequate mesh size for a particular application.

NUREG/CR-0200, Vol. 2, Rev. 6 F4.1.10

MM

### F4.2 THEORY

#### F4.2.1 **CALCULATION OF THE SCALAR FLUX AT POINTS OUTSIDE A SPHERICAL BODY**

To determine the scalar flux at a point some distance from the surface of a spherical source, XSDOSE numerically integrates what appears to be the angular flux at that point:

$$
\Phi_{\mathbf{D}} = \int \psi(\mathbf{Q}, \mathbf{r}_{\mathbf{D}}) d\mathbf{Q} = 2\pi \int_{\cos(\phi_0)}^{1.0} \psi(\mu_{\phi}, \mathbf{r}_{\mathbf{D}}) d\mu_{\phi} , \qquad (F4.2.1a, b)
$$

where  $\mu_{\phi} = \cos \phi$ , and  $\phi_0$  is the maximum angle subtended by the sphere as seen from the detector at  $r = r_D$ . As shown in Fig. F4.2.1,  $\varphi_0$  is given by

$$
\varphi_0 = \arcsin\left(\frac{r_s}{r_D}\right) \,,\tag{F4.2.2}
$$

where  $r_s$  is the radius of the spherical source. In practice, Eq. (F4.2.1b) is evaluated numerically by breaking the range of integration [cos  $\varphi_0 < \mu \varphi < 1.0$ ] into N equal intervals (specified in the input data as NINCRM; typically ~200). Denoting the upper and lower bounds of each interval as  $\mu_{\varphi_i}^*$  and  $\mu_{\varphi_i}^*$ , the characteristic angle for each interval is defined as

$$
\varphi_i = 0.5 [\arccos(\mu_{\varphi_i}^+) + \arccos(\mu_{\varphi_i}^-)] \,. \tag{F4.2.3}
$$

The integral defined by Eq. (F4.2.lb) is then evaluated as

$$
\Phi_{D} = 2\pi \sum_{i=1}^{N} \psi(\mu_{\varphi_{i}}, r_{D}) \Delta \mu_{\varphi_{i}} = 2\pi \left( \frac{1 - \cos \varphi_{0}}{N} \right) \sum_{i=1}^{N} \psi(\mu_{\varphi_{i}}, r_{D}) .
$$
 (F4.2.4a,b)

From Fig. F4.2.2a, we see that those neutrons that stream past the detector at a fixed angle  $(\varphi_i)$  are the same ones that left the surface of the sphere at an angle  $\gamma_i$  relative to  $r_s$ . To determine the angle  $\gamma_i$  corresponding to  $\varphi_i$ , we first apply the Law of Sines to determine the complementary angle  $\alpha$  (cf. Fig. F4.2.2b). From Fig. F4.2.2b it is obvious that

$$
\frac{\sin \alpha}{r_D} = \frac{\sin \varphi}{r_S} \tag{F4.2.5}
$$

Noting that  $\alpha > 90^{\circ}$  whenever  $\varphi < 90^{\circ}$ ,  $\alpha$  must be given by

$$
\alpha = \pi - \arcsin\left[\left(\frac{r_{\rm D}}{r_{\rm S}}\right)\sin\varphi\right].
$$
 (F4.2.6)

NUREG/CR-0200, F4.2.1 Vol. 2, Rev. 6

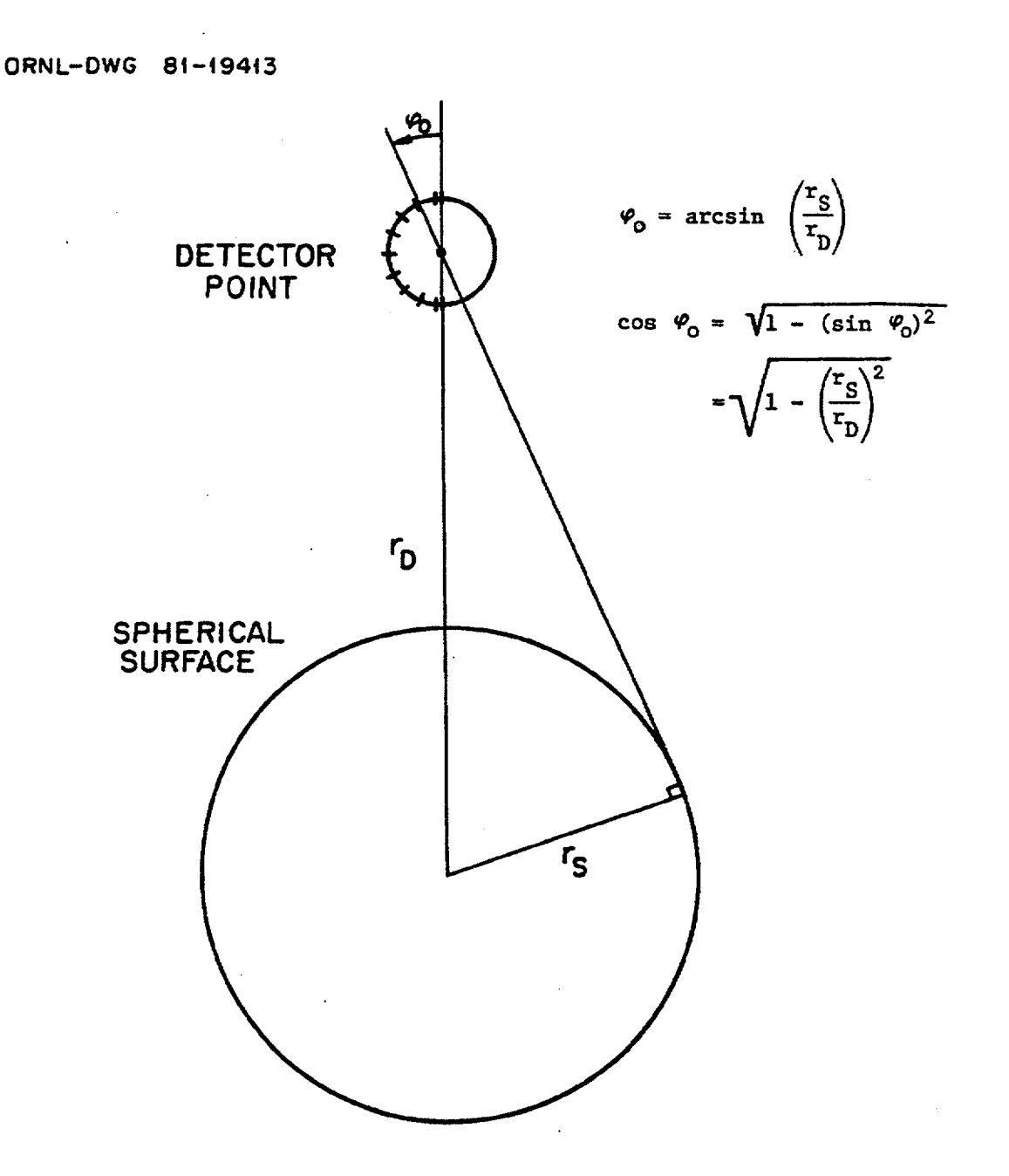

Figure F4.2.1 Sketch showing the maximum angle  $(\varphi_0)$  subtended by a sphere, as seen from a point (D) some distance away

NUREG/CR-0200, Vol. 2, Rev. 6 F4.2.2

ORNL-OWG **81-19414**

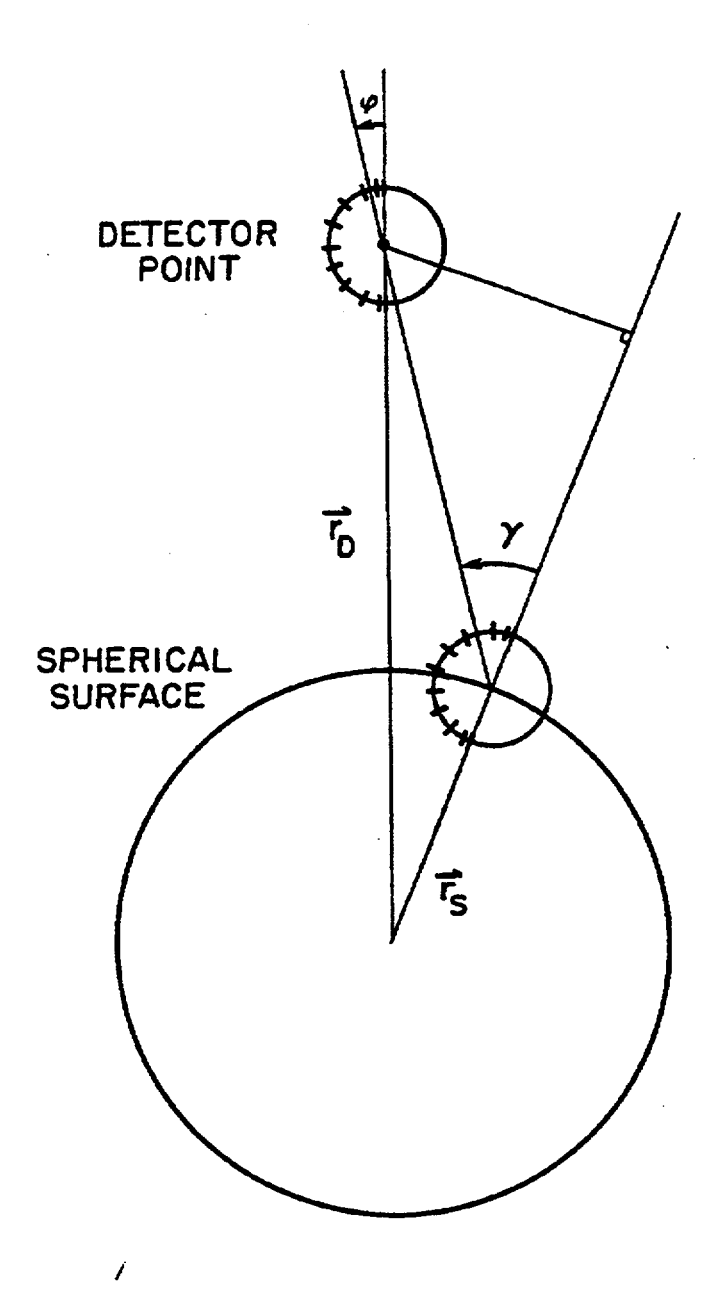

Figure F4.2.2a Sketch showing the physical relationship between the angular flux components at the detector point and the angular flux components on the surface of a sphere

> NUREG/CR-0200, F4.2.3 Vol. 2, Rev. 6

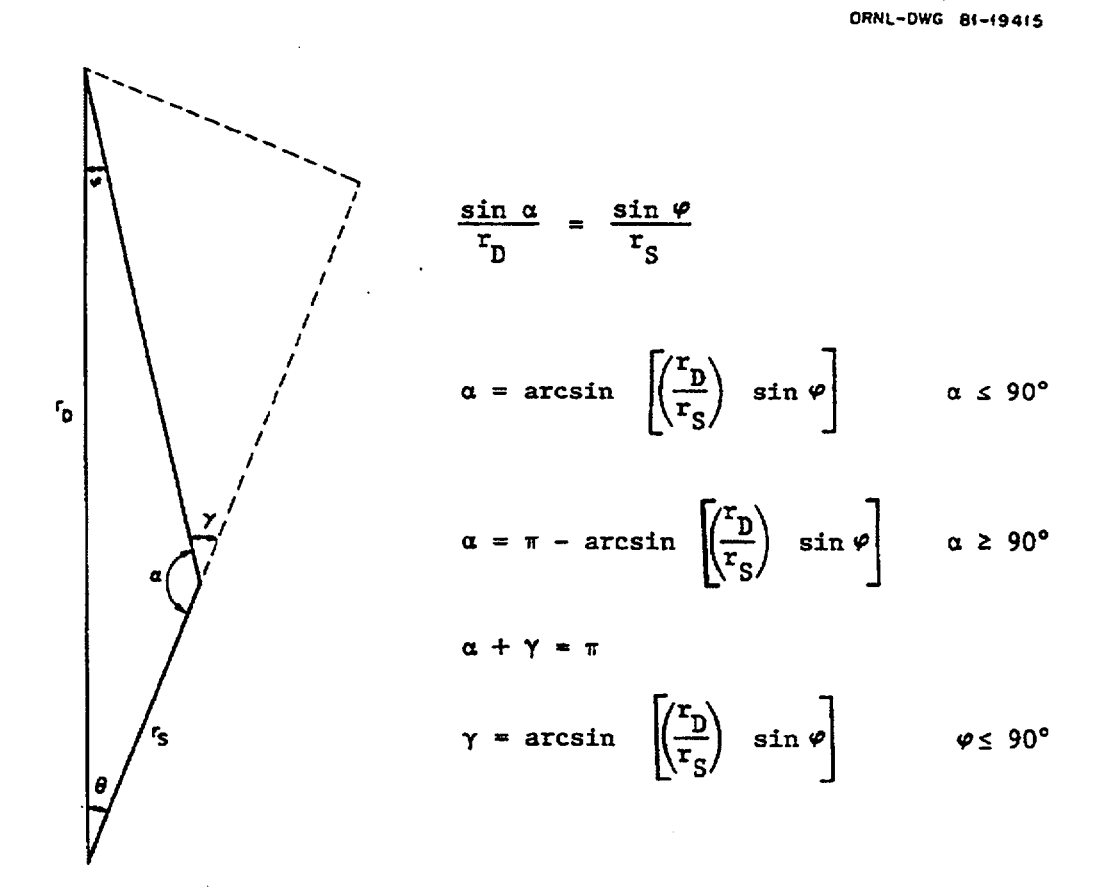

Figure F4.2.2b Sketch showing the mathematical relationship between the angular flux components at the detector point (angle  $\varphi$ ) and the angular flux components on the surface of a sphere (angle  $\gamma$ ) (See Fig. F4.2.2a for additional details)

NUREG/CR-0200, Vol. 2, Rev. 6 F4.2.4 Since  $\alpha + \gamma = \pi$ ,  $\gamma$  must be given by

$$
\gamma_i = \arcsin \left( \left( \frac{r_D}{r_S} \right) \sin \varphi_i \right),
$$
 (F4.2.7)

and the angular flux  $\psi(\mu_{\varphi}, r_{D})$  is given by

$$
\psi(\mu_{\varphi_i}, r_D) = \psi(\mu_{\gamma_i}, r_S) , \qquad (F4.2.8a)
$$

where

$$
\mu_{\gamma_i} = \frac{\Omega \cdot \Sigma_S}{r_S} = \cos \gamma_i \ . \tag{F4.2.8b}
$$

Knowing  $\mu_v$  and the surface flux in certain discrete directions  $\{\psi(\mu_m, r_s), m= 1,..., MM\}$ , we need only decide what value to assign  $\psi(\mu_{\gamma_1}, r_s)$  at each point (I = 1,...,N). Any procedure used for making this selection would, of course, be somewhat arbitrary. One common procedure is to assign  $\psi(\mu_{\gamma_1}, r_s)$  the value of the angular flux  $(\psi_m)$  whose direction cosine  $\mu_m$  is closest to  $\mu_{\gamma}$ . Unfortunately, if the detector point is sufficiently close to the surface, that procedure will often yield a scalar flux which differs form that calculated by XSDRNPM. To eliminate such differences, XSDOSE uses an alternative procedure that is more consistent with that used in XSDRNPM.

To calculate the scalar flux at any point within the system (or on the surface of the system) XSDRNPM takes a weighted sum of the angular fluxes ( $\psi_m$ ) in each of the various directions ( $\mu_m$ ) associated with the given quadrature  $\{w_m, \mu_m\};$ 

$$
\Phi = \sum_{m=1}^{MM} w_m \psi_m .
$$
 (F4.2.9)

Even though the direction cosines and quadrature weights are predetermined by XSDRNPM in a way that ensures accurate determination of the first N moments of the angular flux,' the weights may (in a simplistic sense) be viewed as the solid angle over which the corresponding angular flux is considered constant  $[\psi(\mu)]$  $\phi = \psi_m$ .<sup>\*\*</sup> Figure F4.2.3 shows the angular directions corresponding to an S<sub>10</sub> quadrature in spherical geometry.

<sup>&#</sup>x27;Given the order of the quadrature (ISN) and the type of geometry (TGE), XSDRNPM and XSDOSE both follow the same procedure for determining the direction cosines  $\{\mu_m\}$  and quadrature weights  $\{w_m\}$ . See Sect. M7.2.5.7 for additional details.

<sup>&</sup>quot;This simplistic scheme for determining  $\mu_m^-$  and  $\mu_m^+$  is somewhat arbitrary. Note, for example, that one could specify a quadrature set in which  $\mu_m$  falls outside the range  $(\mu_m, \mu_m)$ . That, however, is very rarely the case. Indeed, the scheme proposed here for determining  $(\mu_m, \mu_m)$  and subsequently assigning  $\psi(\mu_v, r_s)$  some value  $[\psi_m(r_s)]$  based on  $\mu_{\gamma}$  is no more arbitrary than other schemes that have been proposed. In addition, the present scheme allows XSDOSE to faithfully reproduce the scalar fluxes calculated by XSDRNPM whenever the detector point  $(r_D)$  is arbitrarily close to the surface  $(r_S)$ .

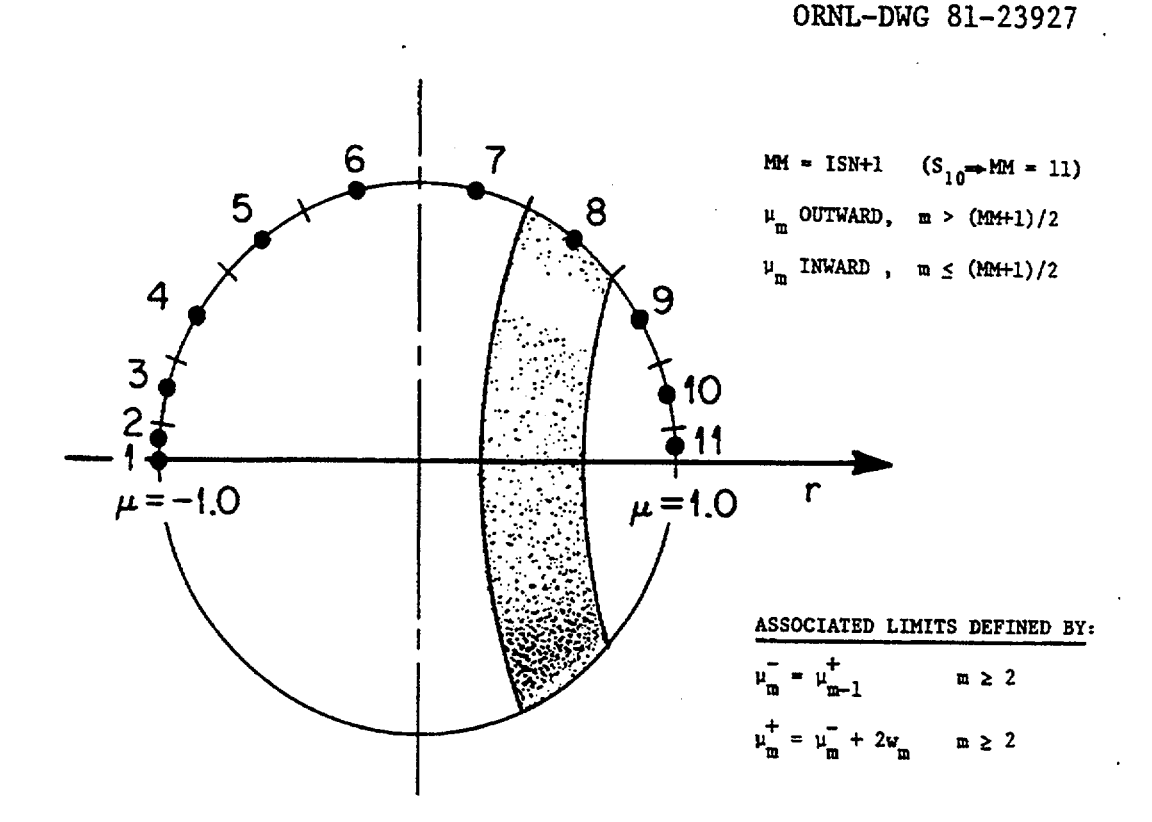

Figure F4.2.3 Solid angle associated with the various direction cosines of discrete-ordinates quadrature sets used in slab and/or spherical geometry (IGE = 1 or  $IGE = 3$ )

In addition, it illustrates the limits  $(\mu_m^-, \mu_m^+)$  over which  $\psi(\mu) = \psi_m$ . Noting that  $\mu_1 = -1.0$  and  $w_1 = 0.0$ , the solid angles  $(\Omega_m)$  associated with the other discrete directions may be defined in terms of

$$
\mu_{m}^{-} = \mu_{m-1}^{+} , \qquad m \geq 2
$$
 (F4.2.10a)

and

 $\mu_m^+ = \mu_m^- + 2w_m$ ,  $m \ge 2$ . (F4.2.10b)

Given a specific angular direction  $(\mu_{\gamma_1})$ , XSDOSE then assigns  $\psi(\mu_{\gamma_1}, r_s)$  the value of the angular flux  $(\psi_m)$  whose associated range  $(\mu_m, \mu_m)$  includes  $\mu_{\gamma_1}$ .

It was stated above that Eq. (F4.2.1b) is evaluated numerically by breaking the range of integration (cos  $\varphi_0 < \mu_{\varphi} < 1.0$ ) into N equal intervals. While that statement is essentially correct, the actual method was programmed slightly differently for reasons that will become clear below. In practice, cos  $\varphi_0 < \mu_{\varphi} < 1.0$  is

NUREG/CR-0200, Vol. 2, Rev. 6 F4.2.6

broken into several large "macro" ranges defined by cos  $\varphi_0 < \mu_\varphi < \mu_m^+$  and/or  $\mu_m^- < \mu_\varphi < \mu_m^+$ . Each of the large "macro" ranges are then subdivided into  $N_m$  equal intervals where

$$
N_{m} = 1 + INT \left\{ N \left( \frac{\mu_{m}^{+} - \mu_{m}^{-}}{1 - \cos \varphi_{0}} \right) \right\}, \qquad \cos \varphi_{0} < \mu_{m}^{-} < \mu_{\varphi} < \mu_{m}^{+}
$$
 (F4.2.11a)

or

$$
N_{m} = 1 + INT \left\{ N \left( \frac{\mu_{m}^{+} - \cos \varphi_{0}}{1 - \cos \varphi_{0}} \right) \right\} , \qquad \mu_{m}^{-} < \cos \varphi_{0} < \mu_{\varphi} < \mu_{m}^{+} . \tag{F4.2.11b}
$$

Denoting the upper and lower bounds of each "miniature" interval as  $\mu_{\varphi_i}^+$  and  $\mu_{\varphi_i}^-$ , the numerical determination of  $\phi_D$  proceeds exactly as described above. The only difference is that  $\Delta \mu_{\phi_i}$  used in Eq. (F4.2.4a) may vary slightly from one "macro" range to the next. The advantage of this renormalization within each large "macro" range is that no single interval  $\Delta\mu_{\omega}$  "straddles" any of the previously defined angular ranges ( $\mu_{m}$ ,  $\mu_{m}$ ) at the detector site  $(r_D)$ . As the detector is moved closer and closer to the surface of the sphere (i.e., as  $r_D-r_S$ ), the code is then able to faithfully reproduce the XSDRNPM surface flux even if  $N_m=1$ .]

### F4.2.2 **CALCULATION** OF **THE SCALAR FLUX AT POINTS** SOME **DISTANCE** FROM **A RECTANGULAR SURFACE SOURCE OR** A **FLAT CIRCULAR DISC**

## **F4.2.2.1 General Formulation for Calculating the Scalar Flux at Points Some Distance from a Flat Surface Source**

Before explaining how XSDOSE calculates the scalar flux at a point some distance from a rectangular surface source or a flat circular disc (representing the end of a cylinder), it is helpful to review how it might calculate the scalar flux at a point some distance (x) away from an infinitely large, flat surface source. In such a situation,  $\phi_{\rm p}(x)$  will obviously be independent of x, and identical to the flux at the surface ( $\phi$ )<sub>s</sub> Nevertheless, understanding the procedure described below will be most helpful in understanding the procedure used in the other two cases of more practical interest.

To determine the scalar flux at a point some distance from a flat surface, XSDOSE numerically integrates what appears to be the angular flux at that point:

$$
\Phi_{\mathcal{D}} = \int \psi(\Omega, \underline{r}_{\mathcal{D}}) d\Omega = \int \int \psi(\theta, \mu_{\varphi}, \underline{r}_{\mathcal{D}}) d\mu_{\varphi} d\theta,
$$
\n(F4.2.12)

where  $\mu_{\infty} = \cos \varphi = \Omega \cdot a_{xx}$ . Because the surface is flat, the angle  $\varphi$  shown in Fig. F4.2.4b is the same as  $\gamma$ , and  $\mu_{\rm m} = \mu_{\rm v} = \Omega \cdot a_{\rm m}$  where  $a_{\rm m}$  is the outward-directed unit vector normal to the surface. The angle

> NUREG/CR-0200, F4.2.7 Vol. 2, Rev. 6

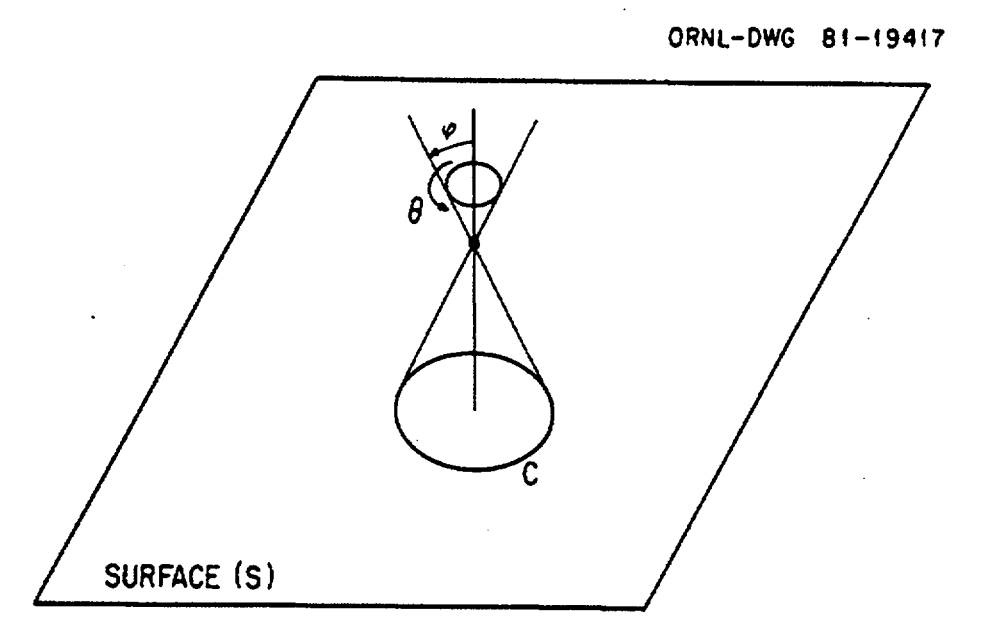

Figure F4.2.4a Flat surface containing a circular line (C) corresponding to the integration of the angular flux (at the detector site) in the azimuthal direction  $(\theta)$ .

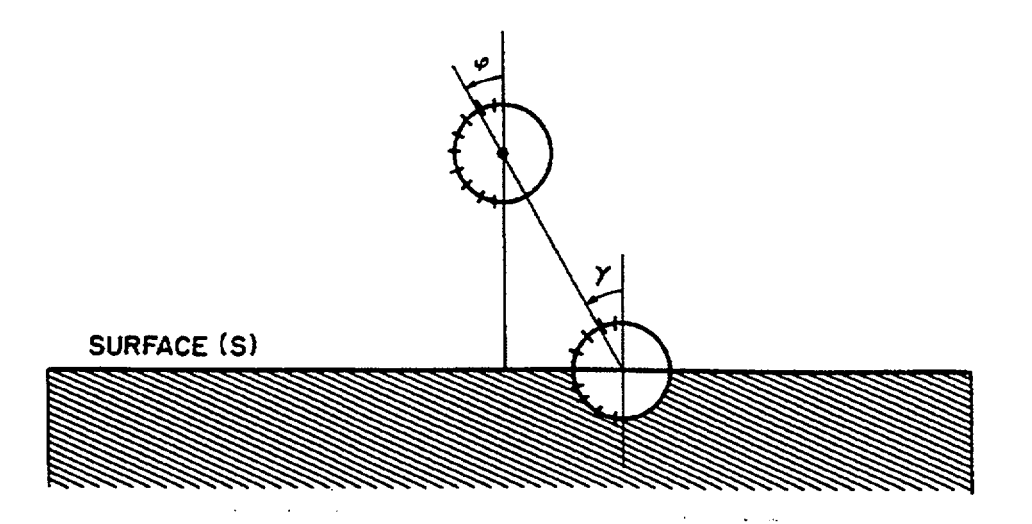

Figure F4.2.4b Sketch showing the relationship between the angular flux components at the detector point (angle  $\varphi$ ) and the angular flux components emanating from a flat surface (angle  $\gamma$ ). Because the surface is flat,  $\varphi = \gamma$ .

NUREG/CR-0200, Vol. 2, Rev. 6 F4.2.8  $\theta$  used in Eq. (F4.2.12) is, of course, the azimuthal angle shown in Fig. F4.2.4a. In the special case where the detector  $(x_D, y_D, z_D)$  is located directly over some point on the finite surface  $(y_D, z_D, \in S)$ , Eq. (F4.2.12) may be written as

$$
\Phi_{\mathbf{D}} = 2\pi \int_{\cos(\varphi_0)}^{1.0} f_{C\varphi} \Psi_{\mathbf{S}}(\mu_\gamma) d\mu_\gamma , \qquad (F4.2.13)
$$

where

- $\varphi_0^-$  =  $\gamma_0^-$  is the maximum angle subtended by the finite surface (S) as seen from the detector at  $x_D$ ,  $y_D$ ,  $z_D$  (cf. Fig. F4.2.5b), and
- $f_{C_{\varphi}} = f_{C_{\varphi}}$  is the fraction of the circular line (C), corresponding to angle  $\varphi(\varphi = \gamma)$ , which lies on the finite surface (S); obviously if the surface (S) is infinite in all directions, then  $f_{C_Y} = 1.0$  (0  $< \varphi < 90^{\circ}$ ); for finite surfaces, f<sub>Cy</sub> must be determined as explained in Sect. F4.2.2.2 or Sect. F4.2.2.3.

In the more general case where the detector point  $r_{\text{D}}$  is offset with respect to the finite surface ( $y_{\text{D}}$ ,  $z_D \notin S$ ), Eq. (F4.2.12) may be written as

$$
\Phi_{\rm D} = 2\pi \int_{\cos(\varphi_0^-)}^{\cos(\varphi_0^+)} f_{C\varphi} \Psi_{\rm S}(\mu_\gamma) d\mu_\gamma , \qquad \qquad (\text{F4.2.14})
$$

where

 $\varphi_0^+$  =  $\gamma_0^+$  is the minimum angle subtended by the finite surface (S) as seen from the detector at  $x_D$ ,  $y_D$ , **z**<sub>D</sub> (cf. Fig. F4.2.5b).

The equations used to determine  $cos(\varphi_0)$ ,  $cos(\varphi_0^+)$ , and  $f_{C\varphi}$  will, of course, depend on whether one has a rectangular surface source or a flat circular disc (representing the end of a cylinder). In either case Eq. (F4.2.14) may be evaluated numerically by breaking the range of integration cos ( $\varphi_0$ )  $\lt \mu_\gamma \lt \cos (\varphi_0^+)$  into N equal intervals (specified in the input data as NINCRM; typically -200).' Denoting the upper and lower bounds of each interval as  $\mu_{\gamma_i}^+$  and  $\mu_{\gamma_i}^-$ , the characteristic angle for each interval is defined as

$$
\gamma_i = \arccos(\mu_{\gamma_i}), \qquad (F4.2.15a)
$$

where

$$
\mu_{\gamma_i} = 0.5 [(\mu_{\gamma_i}^+) + (\mu_{\gamma_i}^-)] \ . \tag{F4.2.15b}
$$

<sup>&#</sup>x27;In practice, the range of integration is really divided into several large "macro" ranges, as described in the concluding paragraph of Sect. F4.2. 1. These ranges are then subdivided into many small sub-intervals, as given by Eqs. (F4.2.1 la) and (F4.2.1 lb). The total number of sub-intervals used in the numerical integration will still be -N. Proceeding in this fashion allows XSDOSE to faithfully reproduce the XSDRNPM results at the surface, even if N is quite small.

ORNL-OWG 84-f94t8

-

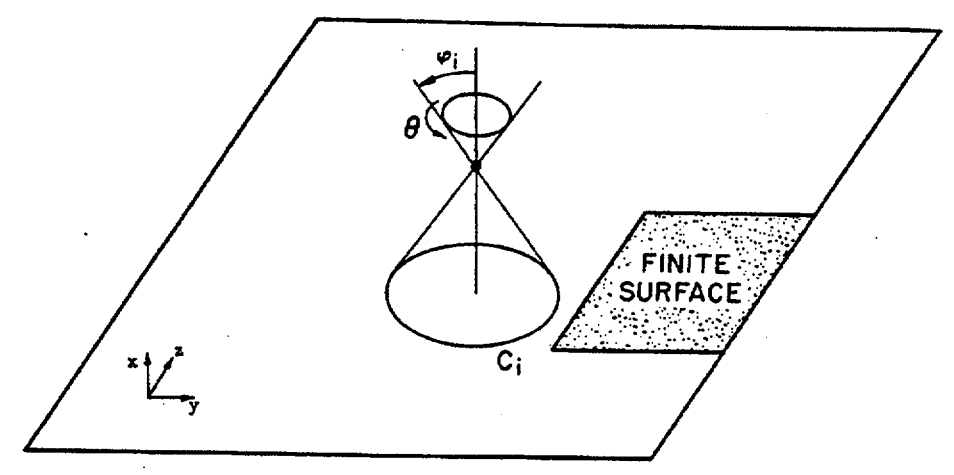

Figure F4.2.5a Flat finite surface lying just to the right of a particular circular line  $(C_i)$  corresponding to the integration of the angular flux (at the detector site) in the azimuthal direction ( $\theta$ ) while  $\varphi = \varphi_i$ .

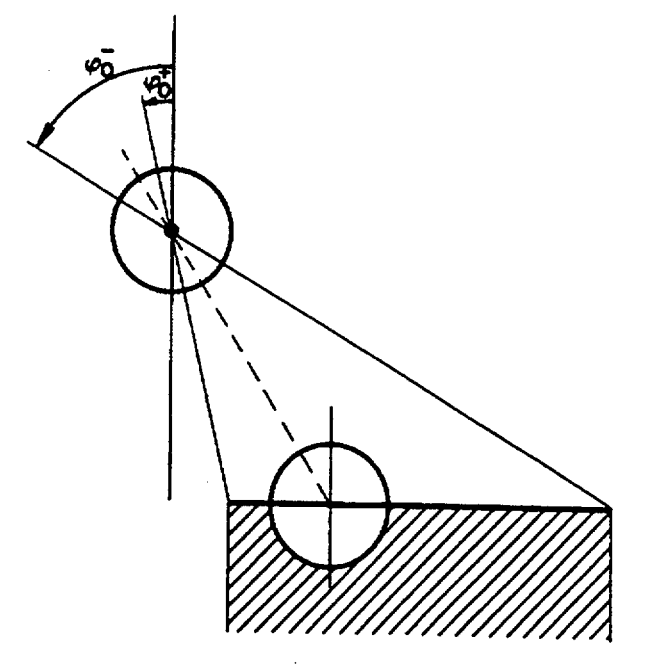

Figure F4.2.5b Minimum and maximum angles subtended by a flat finite surface as seen from the detector site.

NUREG/CR-0200, Vol. 2, Rev. 6 F4.2.10

The integral defined by Eq. (F4.2.14) is then evaluated as

$$
\Phi_{D} = 2\pi \sum_{i=1}^{N} f_{C\gamma_{i}} \psi_{S}(\mu_{\gamma_{i}}) \Delta \mu_{\gamma_{i}} = 2\pi \left[ \frac{\cos(\varphi_{0}^{+}) - \cos(\varphi_{0}^{-})}{N} \right] \sum_{i=1}^{N} f_{C\gamma_{i}} \psi_{S}(\mu_{\gamma_{i}}) . \tag{F4.2.16a,b}
$$

Knowing  $\mu_{\gamma} = \cos(\gamma_i)$ , and knowing the surface flux in certain discrete directions  $\{\psi(\mu_m, r_s), m=1,...,MM\}$ , we need only decide what value to assign  $\psi_{S}(\mu_{\gamma})$  at each point (i=1,...,N). Dividing the unit sphere into discrete bands as shown in Fig. F4.2.3 (where the outward-directed normal at the surface,  $a_x$ , is parallel to r), XSDOSE then assigns  $\psi_s(\mu_v)$  the value of the angular flux  $(\psi_m)$  whose associated range  $(\mu_m^-, \mu_m^+)$ includes  $\mu_{\gamma}$ .

## **F4.2.2.2** Determination of  $cos(\varphi_0^+)$ ,  $cos(\varphi_0^-)$ , and  $f_{C_Y}$  for Detector Points Located Some Distance **From a Flat Circular Disc (Representing the End of a Cylinder)**

Expressions for the minimum and maximum angles subtended by a flat circular disc of radius R as seen from a detector located x cm above the plane of the disc at  $r = \sqrt{y_D^2 + z_D^2}$  may be written easily after inspection of Fig. F4.2.6. Obviously, if the detector is located above any portion of the disc ( $r = 0$ ,  $0 < r < R$ , r  $=$  **R**), the minimum angle subtended by the disc is  $\varphi_0^+ = 0^\circ$  [in which case cos  $(\varphi_0^+) = 1.0$ ]. If the point is located off to the side of the disc (r>R), as shown in Fig. F4.2.6d, then

$$
\varphi_0^+ = \arctan \left[ (r - R)/x \right], \qquad r > R \tag{F4.2.17a}
$$

and

$$
\cos \varphi_0^+ = x/\sqrt{x^2 + (r - R)^2} , \qquad r > R . \qquad (F4.2.17b)
$$

In each case, the maximum angle subtended by the disc is given by

$$
\varphi_0 = \arctan \left[ (r+R)/x \right], \qquad r \ge 0 \tag{F4.2.18a}
$$

with

$$
\cos \varphi_0^{\dagger} = x/\sqrt{x^2 + (r+R)^2} , \qquad r \ge 0 . \qquad (F4.2.18b)
$$

Knowing the range of integration  $[\cos(\varphi_0^-) < \mu_v < \cos(\varphi_0^+)]$ , Eq. (F4.2.14) may then be evaluated numerically by breaking the range into N discrete intervals [cf. Eq. (F4.2.16)]. As noted previously, each discrete interval  $(\Delta \mu_{\rm m})$  has a characteristic angle ( $\varphi$  =  $\gamma$ ;) such that, when projected onto the plane containing the source, each interval appears as a narrow circular band [represented in Fig. F4.2.7a as the circular line,  $C_i$ ]. In each case  $(I = 1,...,N)$ , we must determine what fraction  $(f_{C\gamma_i})$  of that narrow circular band overlaps the flat disc-shaped surface source (S).

> NUREG/CR-0200, F4.2.11 Vol. 2, Rev. 6

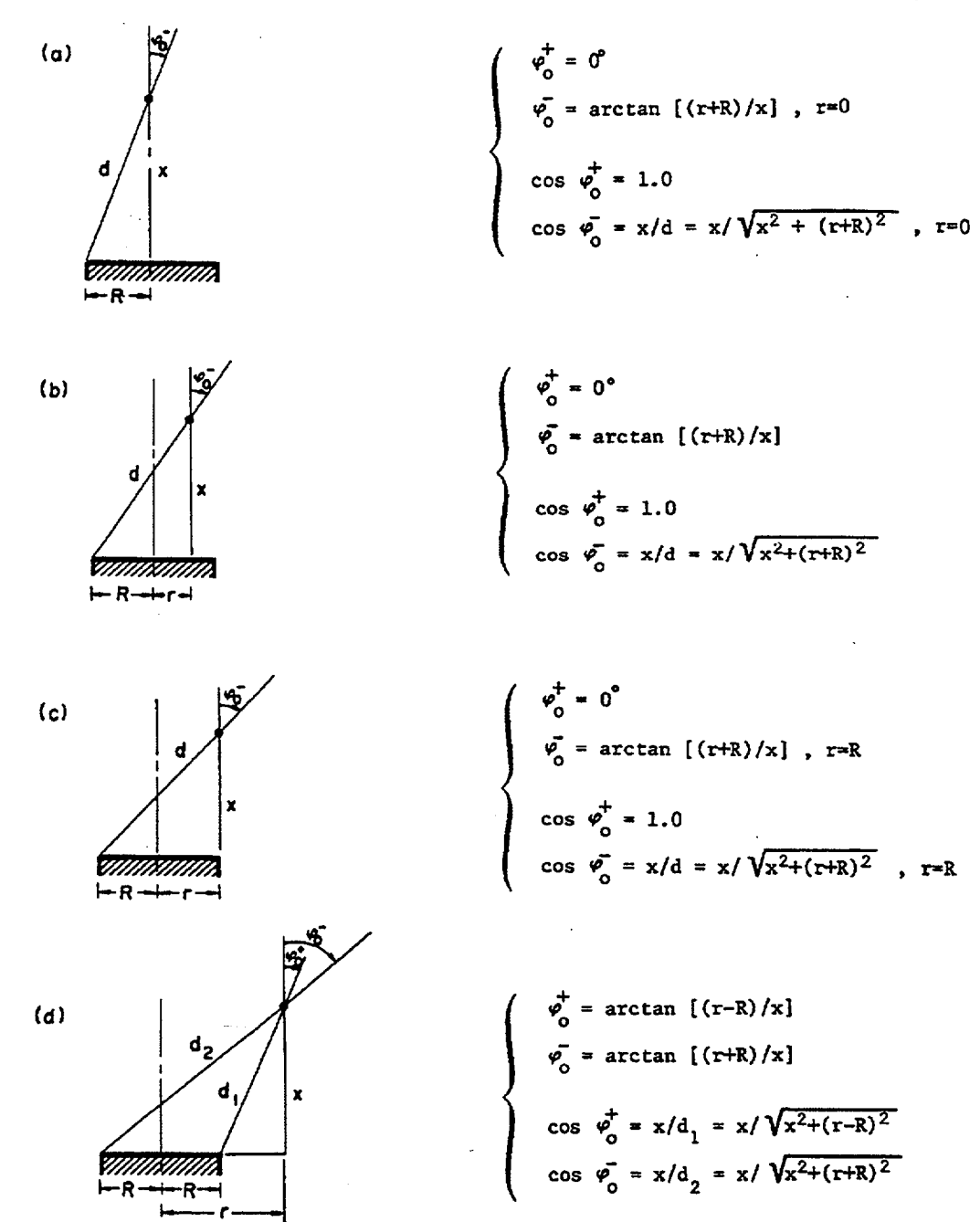

Figure F4.2.6 Minimum and maximum angles subtended by a flat circular disc as seen from various points

NUREG/CR-0200, Vol. 2, Rev. 6 F4.2.12

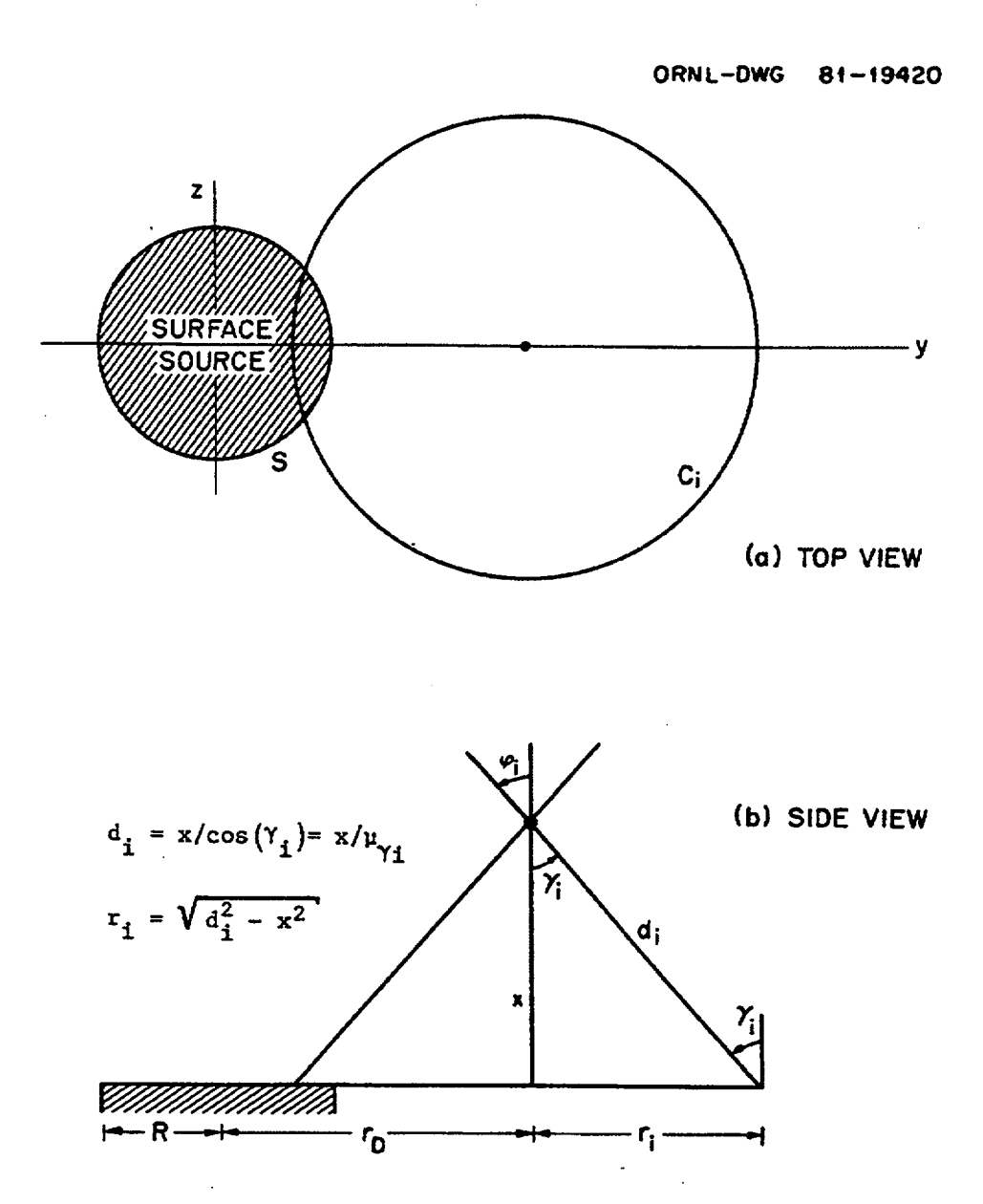

Figure F4.2.7 Sketch showing (a) one way that an arbitrary circular line  $[C<sub>i</sub>]$  may overlap a flat, disc-shaped source, and (b) how, given the polar angle  $\varphi_i$ , one can calculate the radius of the corresponding circle  $[r_i]$  in the yz plane
To determine  $f_{c_{Y}}$ , let us consider the plane (x = 0) containing the flat disc-shaped source (representing the end of a cylinder). In the  $(y, z)$  plane, the boundary of the finite disc  $(S)$  may be described as

$$
DISC(S): y2 + z2 = R2,
$$
 (F4.2.19)

where R is the radius of the disc. Likewise, the circle  $C_i$  may be described as

- -

CIRCLE(C<sub>i</sub>): 
$$
(y - r_D)^2 + z^2 = r_i^2
$$
, (F4.2.20)

where  $r_D$  is the location of the detector in the y,z plane  $(r_D^2 = y_D^2 + z_D^2)$ , and  $r_i$  is the radius of circle  $(C_i)$ corresponding to the discrete angle  $\gamma_i$ . As shown in Fig. F4.2.7b

$$
r_i = x \tan (\gamma_i) = x \sqrt{(1/\mu_{\gamma_i})^2 - 1}
$$
. (F4.2.21a,b)

To determine the extent of any possible overlap, let us consider the situation at  $z = 0$ , where the disc is bounded by

DISC(S): 
$$
y_{1S} \le y \le y_{2S}
$$
,  $y_{1S} = -R$ ,  $y_{2S} = +R$  (F4.2.22)

and the circle  $(C_i)$  is bounded by

$$
CIRCLE(C_i): y_{1C} \le y \le y_{2C}, y_{1C} = r_D - r_i, y_{2C} = r_D + r_i.
$$
 (F4.2.23)

As shown in Fig. F4.2.8, there are four possibilities:

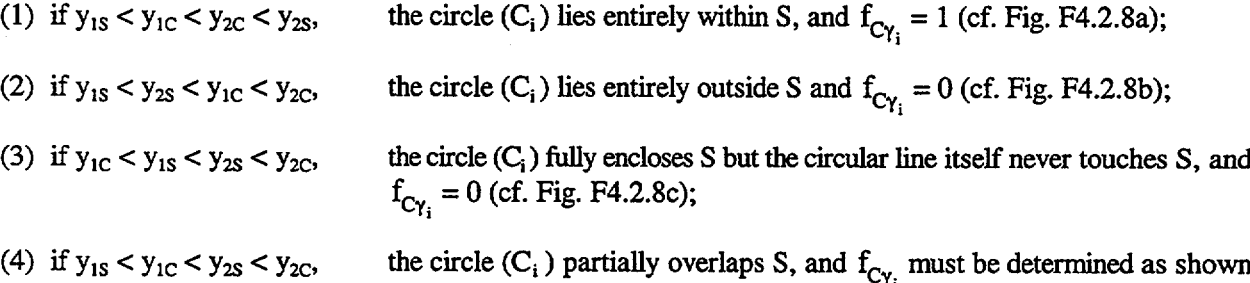

Given that  $y_{1s} < y_{1c} < y_{2s} < y_{2c}$ , we may determine the amount of overlap by computing the point of intersection (cf. Fig. F4.2.9). At the point of intersection, for example, we may subtract Eq. (F4.2.20) from Eq. (F4.2.19) to obtain

below (cf. Fig. F4.2.8d and/or Fig. F4.2.9).

$$
2y_{\Gamma_D} - r_D^2 = R^2 - r_i^2, \tag{F4.2.24}
$$

from which we obtain the point of intersection  $(y^*)$ :

$$
y* = (R^2 + r_D^2 - r_i^2)/2r_D.
$$
 (F4.2.25)

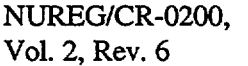

F4.2.14

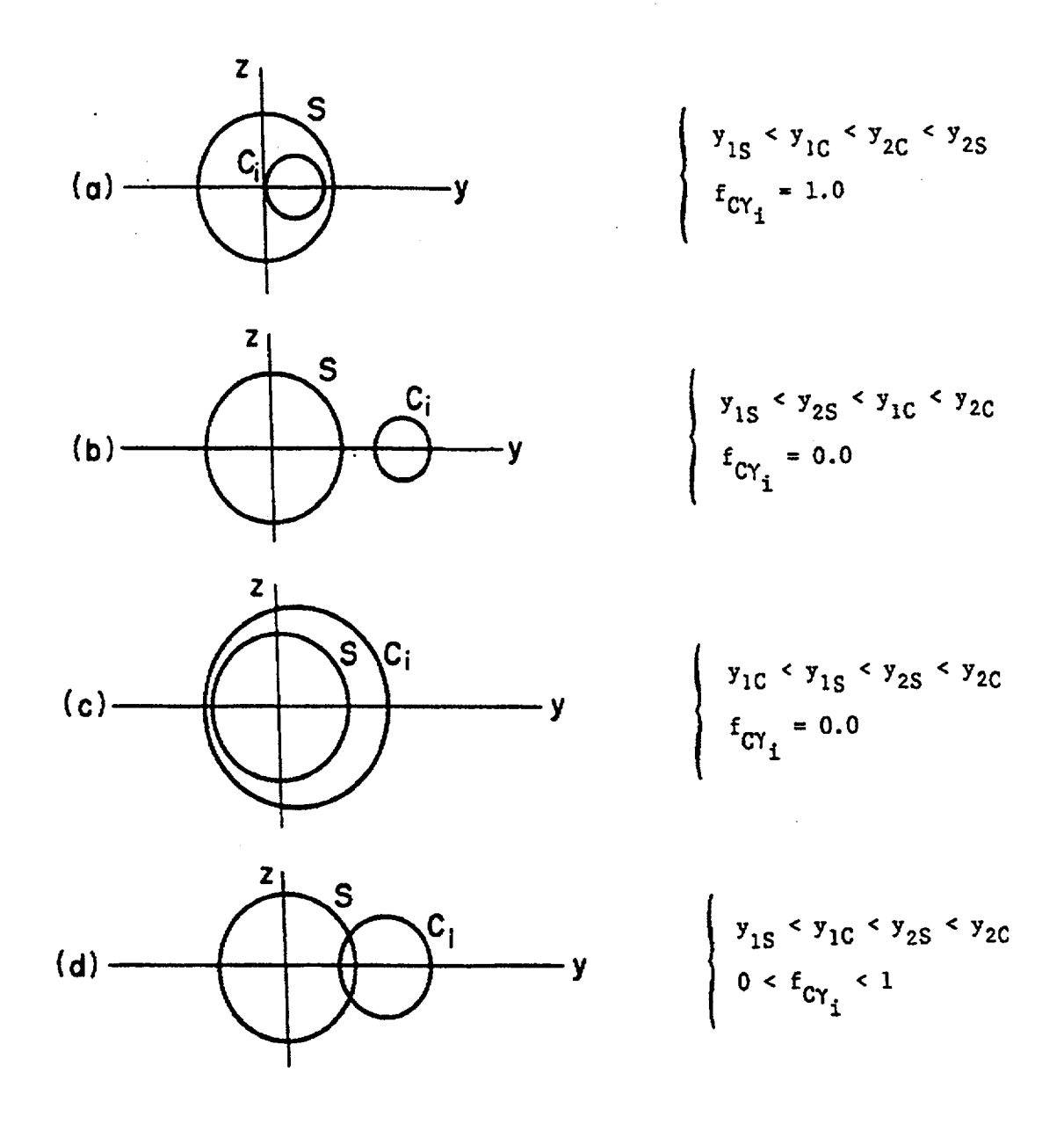

Figure F4.2.8 Different ways that an arbitrary circular line (C;) may/may not overlap a disc-shaped surface (S). Here,  $y_1$  and  $y_2$  denote the left and right boundaries of the circle (C<sub>i</sub>) and the surface  $(S)$ ;  $f_{CY_i}$  denotes the fraction of the circular line overlapping the finite surface

> NUREG/CR-0200, F4.2.15 Vol. 2, Rev. 6

Referring to Fig. F4.2.9, the angle  $\alpha$  may then be computed as

$$
\alpha = \arccos[(r_D - y*)/r_i]. \qquad (F4.2.26)
$$

Knowing  $\alpha$ , the fraction of the circular line (C<sub>i</sub>) which lies on the disc-shaped surface (S) is then given by

$$
f_{C\gamma_i} = \left(\frac{\alpha}{\pi}\right) \tag{F4.2.27}
$$

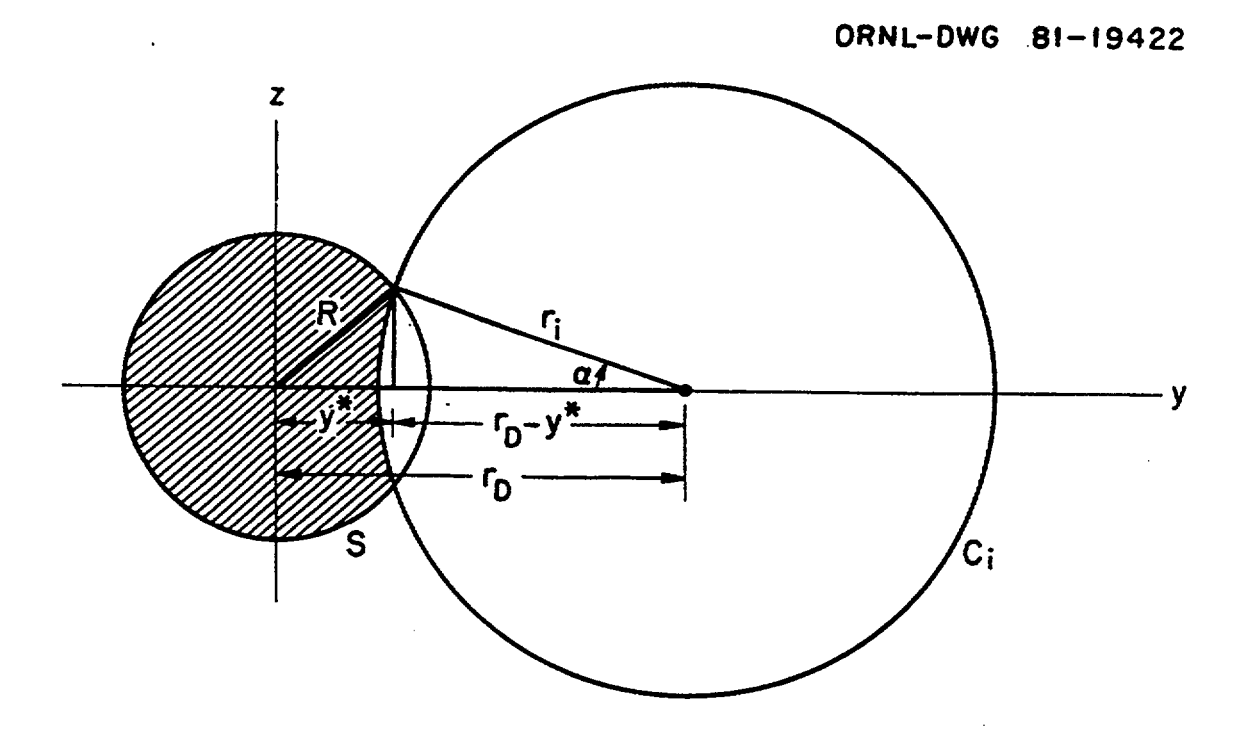

Figure F4.2.9 Sketch used to determine the point of intersection (y\*) and the amount of overlap[ $f_{Cyi} = \alpha/\pi$ ] between an arbitrary circular line (C<sub>i</sub>) and a disc-shaped surface (S) or radius R

# **F4.2.2.3** Determination of  $cos(\varphi_0^+)$ ,  $cos(\varphi_0^-)$ , and  $f_{Cy}$  for Detector Points Located Some Distance From **a Flat Rectangular Surface Source of Finite Extent**

As shown in Fig. F4.2.5, each angle  $\varphi_i$  ( $\varphi_i = \gamma_i = \arccos \mu_{vi}$ ) corresponds to a circle (C<sub>i</sub>) in the plane containing the finite rectangular source. If we let  $r_i$  denote the radius of that circle in the yz plane (at  $x = 0$ ), then

$$
\cos \varphi_0^+ = x_D / \sqrt{x_D^2 + r_{\min}^2}
$$
 (F4.2.28)

NUREG/CR-0200, Vol. 2, Rev. 6 F4.2.16 and

$$
\cos \varphi_0 = x_D / \sqrt{x_D^2 + r_{\text{max}}^2}, \tag{F4.2.29}
$$

where  $r_{min}$  and  $r_{max}$  denote the radii of the smallest and largest circles intersecting any point on the finite rectangular surface  $(y_1 \le y \le y_2; z_1 \le z \le z_2)$ . If the detector is located at  $(x_D, y_D, z_D)$ , then  $r_{max}$  will inevitably be the distance from  $(y_D, z_D)$  to one of the four corners of the finite surface:  $(y_1, z_1)$ ,  $(y_1, z_2)$ ,  $(y_2, z_1)$ , or  $(y_2, z_2)$  $z_2$ ). Denoting each of these distances as  $r_A$ ,  $r_B$ ,  $r_C$ , and  $r_D$ ,  $r_{max}$  may then be defined as

$$
r_{\text{max}} = \max\{r_A, r_B, r_C, r_D\} \tag{F4.2.30}
$$

To determine  $r_{min}$ , one must consider the position of  $(y_D, z_D)$  relative to the finite surface in the yz plane. In Fig. F4.2.10, for example, the surface (S) is assumed to lie between  $y_1 = 0$  and  $y_2 = y_{max}$ , and between  $z_1 =$ 0 and  $z_2 = z_{\text{max}}$ . Obviously, if the detector is located directly above some point on the finite surface ( $y_1 \le y_D$ )  $s y_2$ ;  $z_1 \le z_0 \le z_2$ ), then  $r_{min} = 0$  and cos  $\varphi_0^+ = 1.0$ . If  $(y_0, z_0)$  lies in any of the other unshaded regions of Fig. F4.2.10, then

$$
r_{\min} = \max\{(y_1 - y_D), (y_D - y_2), (z_D - z_2), (z_1 - z_D)\}.
$$
 (F4.2.31a)

Lastly, if  $(y_D, z_D)$  lies in any of the shaded regions of Fig. F4.2.10, then

$$
\mathbf{r}_{\min} = \min \left\{ \mathbf{r}_{\mathbf{A}}, \ \mathbf{r}_{\mathbf{B}}, \ \mathbf{r}_{\mathbf{C}}, \ \mathbf{r}_{\mathbf{D}} \right\},\tag{F4.2.31b}
$$

where  $r_A$ ,  $r_B$ ,  $r_C$ , and  $r_D$  denote the distance from  $(y_D, z_D)$  to each of the four corners of the finite surface (S).

Knowing the range of integration  $[\cos(\varphi_0^-) < \mu_y < \cos(\varphi_0^+)]$ , Eq. (F4.2.14) may then be evaluated numerically by breaking the range into N discrete intervals [cf. Eq. (F4.2.16)]. As noted previously, each discrete interval ( $\Delta \mu_{\infty}$ ) has a characteristic angle ( $\varphi_i = \gamma_i$ ) such that, when projected onto the plane containing the rectangular surface, each interval appears as a narrow circular band (represented in Fig. F4.2.5a as the circular line, C<sub>i</sub>). In each case (i=1,...,N), we must determine what fraction ( $f_{C_Y}$ ) of that narrow circular band overlaps the finite surface (S) defined by  $y_1 \le y \le y_2$ ,  $z_1 \le z \le z_2$ . Depending on the size and shape of the rectangular surface, the size of the circle  $(r_i)$ , and the location of the circle relative to the surface, the two may overlap in a great variety of different ways! Fortunately, however, the fraction of each circle overlapping the finite rectangular surface can be determined quite easily by first finding the points of intersection  $(C_i \cap C_j)$ S) and then checking the location of a single intermediate point along each arc of the circle.

The procedure described above for determining  $f_{CY_i}$  is most easily carried out in a translated coordinate system defined by

$$
u = y - y_D, \t\t (F4.2.32a)
$$

<sup>V</sup>= Z - ZD (F4.2.32b)

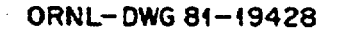

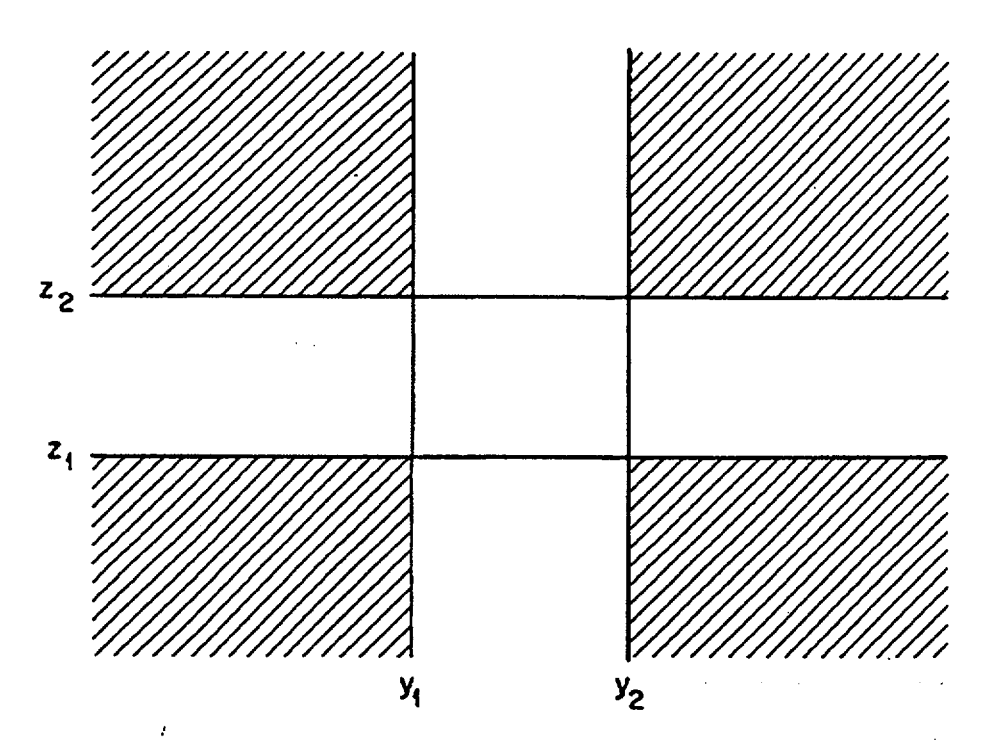

Figure F4.2.1O Different regions in the yz plane surrounding the finite rectangular surface bounded by  $y_1$ ,  $y_2$ ,  $z_1$ , and  $z_2$ 

The center of the circle is thus situated at the origin of the new coordinate system, as shown in Fig. F4.2. 11. The circle  $(C_i)$  is then defined by

$$
u^2 + v^2 = (r_i)^2, \tag{F4.2.33}
$$

and the rectangular surface (S) is bounded by the four lines

$$
\mathbf{u}_1 = -\mathbf{y}_D \tag{F4.2.34a}
$$

$$
u_2 = y_{\text{max}} - y_D \tag{F4.2.34b}
$$

$$
\mathbf{v}_1 = -\mathbf{z}_D \tag{F4.2.34c}
$$

$$
v_2 = z_{\text{max}} - z_D. \tag{F4.2.34d}
$$

NUREG/CR-0200, Vol. 2, Rev. 6 F4.2.18

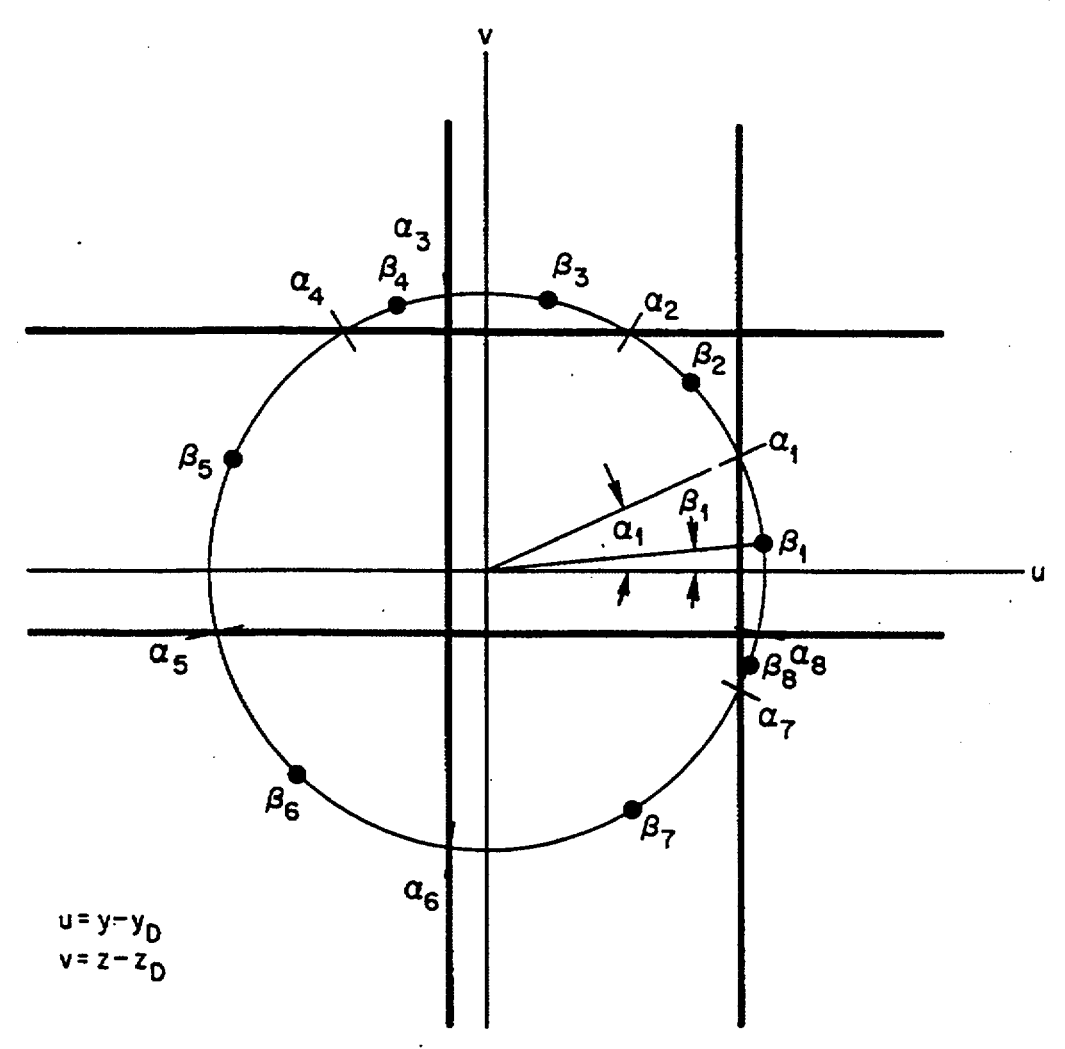

Figure F4.2.11 Sketch used to illustrate how one can determine what fraction  $(f_{C_Y})$  of an arbitrary circular line  $(C<sub>i</sub>)$  overlaps a finite rectangular surface  $(S)$ . In the translated coordinate system shown here,  $u = y - y_D$  and  $v = z - z_D$ , such that the circle (C<sub>i</sub>) now appears centered at the origin of the uv plane, and the rectangular surface bounded by  $y_1 = 0$ ,  $y_2 = y_{max}$ ,  $z_1 = 0$ ,  $z_2 = z_{max}$  now appears to be shifted somewhat. The intersection(s) of these boundary lines with the circle are designated as  $\{\alpha_i; j = 1,2,...,J; 0 \le J \le 8\}$ , and the midpoints of the resulting arcs are designated as  $\{\beta_j; j = 1, 2, ..., J; 0 \leq J \leq 8\}$ .

Substituting Eq. (F4.2.34a) into Eq. (F4.2.33) may yield one or two points of intersection, or none at all. Likewise, substitution of Eq. (F4.2.34b) into Eq. (F4.2.33) may yield 0, 1, or 2 points of intersection; substitution of Eq. (F4.2.34c) may yield 0, 1, or 2 points of intersection; and substitution of Eq. (F4.2.34d) may yield 0, 1, or 2 points of intersection. Altogether, we may have as many as 8 points of intersection, or as few as 0. Let J denote the total number of intersections found in this fashion. If  $J \le 1$ , the circle C<sub>i</sub> may lie totally outside the rectangular surface (S), it may fully enclose the rectangular surface, or it may lie entirely within the rectangular surface. After checking the location of any arbitrary point on the circle (say  $u = 0$ ,  $v =$  $r_i$ ),  $f_{CY_i}$  would then be assigned a value of 0.0 or 1.0. If J  $\geq$  2, we must pursue the matter just a little further. Knowing the coordinates of the various points of intersection  $[(u_i, v_i), j=1,...,J]$ , we may number them in a counterclockwise direction and compute the polar angle  $(\alpha)$  associated with each, so that they can now be described as  $[(r_i, \alpha_i), j=1,...,J]$ . Defining  $(r_i, \beta_i)$  as the midpoint along each of the arcs, we can now check the location of  $(u_i^* = r_i \cos \beta_i, v_i^* = r_i \sin \beta_i)$  to determine whether the particular arc lies on the rectangular surface (S) or external to **it;** if it lies on the surface, we set a flag (4,) equal to 1.0, and if it lies outside the region we set d<sub>i</sub> equal to zero. The fraction of the circular line lying on the finite rectangular surface is then given by

$$
f_{C\gamma_i} = \left(\frac{1}{2\pi}\right) \left\{ d_i [\alpha_1 + (2\pi - \alpha_j)] + \sum_{j=1}^{J-1} d_j (\alpha_{j+1} - \alpha_j) \right\}.
$$
 (F4.2.35)

# F4.2.3 CALCULATION OF THE SCALAR FLUX AT POINTS SOME DISTANCE FROM A FINITE CYLINDRICAL SOURCE

#### F4.2.3.1 Pertinent Characteristics of Discrete-Ordinate Quadrature Sets in Cylindrical Geometry

In cylindrical geometry, the angular flux at any point  $[\psi(r, \Omega)]$  must be described in terms of two angular variables,  $\mu$  and  $\eta$ , where  $\eta = \cos\theta$  is the direction cosine of  $\Omega$  with respect to the z axis and  $\mu =$ cosp is the direction cosine of  $\Omega$  with respect to the outward-directed normal (a<sub>r</sub>). To calculate the scalar flux at any point within the system (or on the surface of the cylinder), XSDRNPM takes a weighted sum of the angular fluxes ( $\psi_m$ ) in each of the various directions ( $\Omega_m$ ) associated with the given quadrature { $w_m$ ;  $\eta_m$ ,  $\mu_m$ :

$$
\Phi = \sum_{m=1}^{MM} w_m \Psi_m = \sum_{m=1}^{MM} w_m \Psi(r, \eta_m, \mu_m).
$$
 (F4.2.36)

Even though the direction cosines and quadrature weights are predetermined by XSDRNPM in a way that ensures accurate determination of the first N moments of the angular flux,\* the weights may (in a simplistic sense) be viewed as the solid angle over which the corresponding angular flux is considered constant  $[\psi(\eta,\mu) =$  $\psi(\eta_m, \mu_m)$ .\*\* Figure F4.2.12 shows the angular directions corresponding to an S<sub>6</sub> quadrature in cylindrical geometry. In XSDOSE, as in XSDRNPM, the quadrature is assumed to have certain characteristic features.

**\*\*This simplistic scheme for determining**  $\eta_m$ **,**  $\eta_m^*$ **,**  $\phi_m^-$ **, and**  $\phi_m^+$  **is somewhat arbitrary. Note, for example, that** one could specify a quadrature set in which  $\eta_m$  or  $\mu_m$  fall outside the angular range defined by

<sup>&#</sup>x27;Given the order of the quadrature (ISN), XSDRNPM and XSDOSE both follow the same procedure for determining the direction cosines  $(\eta_m, \mu_m)$  and quadrature weights (w<sub>m</sub>). See Sect. M7.2.5.7 for additional details.

 $(\eta_m^-, \eta_m^-, \varphi_m^-, \varphi_m^+)$ . That, however, is very rarely the case. Indeed, the scheme proposed here for determining  $(\eta_m^-, \eta_m^-, \varphi_m^-, \varphi_m^-)$  and subsequently assigning  $\psi(\eta, \varphi_i, r_s)$  some value  $[\psi_m(r_s)]$  based on  $\eta$  and arbitrary than other schemes that have been proposed. In addition, the present scheme allows XSDOSE to faithfully reproduce the scalar fluxes calculated by XSDRNPM whenever the detector point  $(r_D)$  is arbitrarily close to the surface  $(r_s)$ .

These features are summarized in Table F4.2.1. If ISN denotes the order of the quadrature, the number of "eta levels" is given by

$$
L = ISN/2, \qquad (F4.2.37)
$$

and the total number of discrete directions (MM) is given by

$$
MM = ISN*(ISM + 4)/4.
$$
 (F4.2.38)

For our purposes, all discrete directions  $\{\eta_m, \mu_m\}$  having the same polar angle ( $\theta$ ) are said to comprise a given "eta level." The width of each "eta level" will be of interest later.

If  $\ell = 1$  denotes the eta level with the smallest value of  $\theta$ , and  $\ell = L$  denotes the eta level with the largest value of  $\theta$ ( $\theta$ <90°), then

- (1) the first discrete direction in each eta level (corresponding to  $\mu_m$ , m =  $\ell^2$ ) will be located at  $\varphi = \pi$  and have a weight  $(w_m)$  of zero;
- (2) of the remaining discrete directions in the given eta level  $(l)$ ,  $\ell$  will be inward-directed and  $\ell$  will be outward-directed, as shown in Fig. F4.2.12;
- (3) with the exception of the first discrete direction which has a weight of zero, all the other discrete directions in a given eta level are assigned the same weight;
- (4) the upper and lower limits for each eta level  $(\ell)$  are defined by

$$
\eta_1^{\dagger} = 1.0 \; , \; \eta_1^{\dagger} = 1 - 2w_2 \tag{F4.2.39a,b}
$$

$$
\eta_{\ell}^{+} = \eta_{\ell-1}^{-}, \quad \ell \geq 2 \tag{F4.2.39c}
$$

$$
\eta_{\ell}^{-} = \eta_{\ell}^{+} - 2\ell w_{j} \text{ where } j = \ell^{2} + 1 \text{ and } \ell \ge 2
$$
 (F4.2.39d)

(5) the upper and lower limits for each azimuthal angle (m) in a given eta level *(Q)* are defined by

$$
\varphi_{m}^{+} = \pi
$$
,  $\varphi_{m}^{-} = \varphi_{m}^{+} - \left(\frac{\pi}{2\ell}\right)$ ,  $m = \ell^{2} + 1$  (F4.2.40a,b)

$$
\varphi_{m}^{+} = \varphi_{m-1}^{-}
$$
,  $\varphi_{m}^{-} = \varphi_{m}^{+} - \left(\frac{\pi}{2\ell}\right)$ ,  $\ell^{2} + 2 \le m \le (\ell + 1)^{2} - 1$ . (F4.2.40c,d)

NUREG/CR-0200, F4.2.21 Vol. 2, Rev. 6

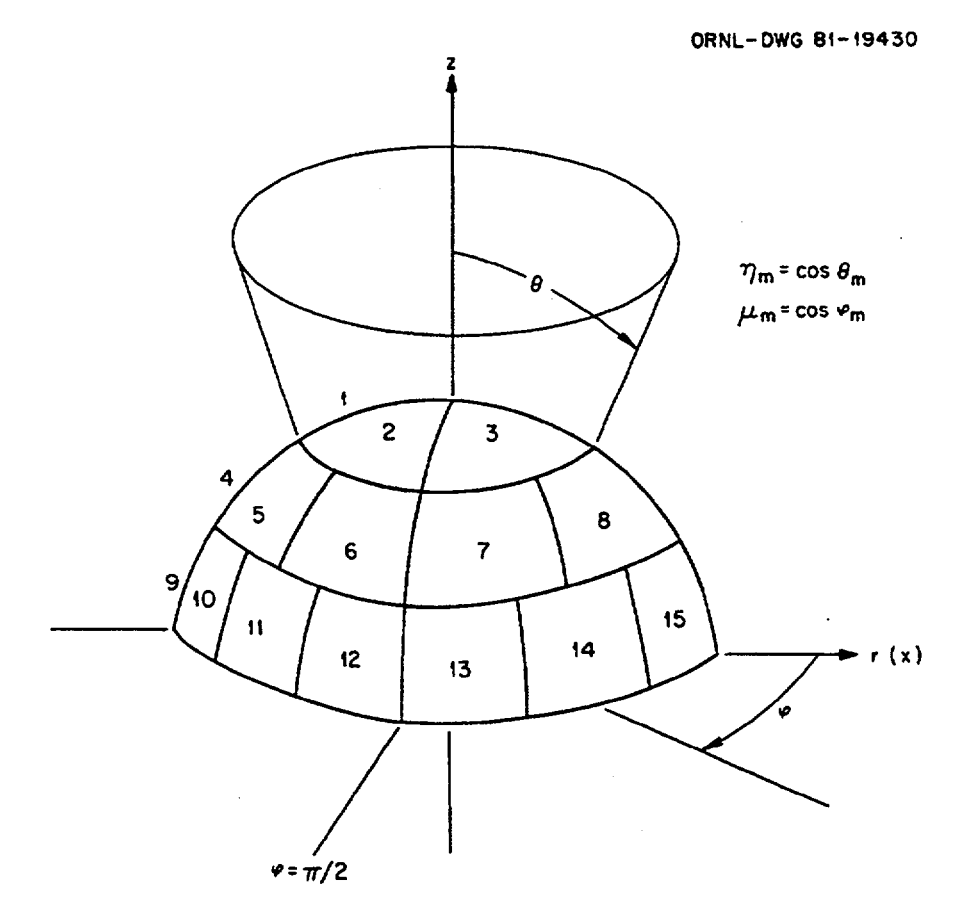

Figure F4.2.12 Relationship between the spatial coordinates in cylindrical geometry (r,z) and each of the corresponding quadrature directions  $\{\Omega(\theta_m, \phi_m); m=1,2,...,MM; MM=ISN*(ISN+4)/4\}$ . (Here, ISN=6 and MM=15.)

(1) The number of quadrature points used is  $MM = ISN*(ISN + 4)/4$ .

(2) The number of "eta levels" is  $L = ISN/2$ .

(3)  $\mu_1 \mu_4 \mu_9 \mu_{16} \dots \mu_K$  represent the first discrete direction in each eta level  $(K = L^2)$ .

(4) A quadrature weight of zero is assigned to the first discrete direction in each eta level (i.e.,  $w_1 = w_4 = w_9 = w_{16} = ... = w_K = 0$ ).

*(5)* The eta levels are arranged such that  $\mu_K < \mu_J < ... < \mu_{16} < \mu_9 < \mu_4 < \mu_1 < 0$  [K = L<sup>2</sup>, J = (L - 1)<sup>2</sup>].

(6) Half of the discrete directions in each eta level are inward-directed, while the other half are outward-directed:

 $\mu_1 < \mu_2 < 0 < \mu_3$  $\mu_4 < \mu_5 < \mu_6 < 0 < \mu_7 < \mu_8$  $\mu$ <sub>9</sub> <  $\mu$ <sub>10</sub> <  $\mu$ <sub>11</sub> <  $\mu$ <sub>12</sub> < 0 <  $\mu$ <sub>13</sub> <  $\mu$ <sub>14</sub> <  $\mu$ <sub>15</sub>  $\mu_{16} < \mu_{17} < \mu_{18} < \mu_{19} < \mu_{20} < 0 < \mu_{21} < \mu_{22} < \mu_{23} < \mu_{24}$ 

(7) Except for the first discrete direction, all the others in a given eta level are assigned the same quadrature weight:

 $w_1 = 0$ ;  $w_2 = w_3$  $w_4 = 0$ ;  $w_5 = w_6 = w_7 = w_8$  $w_9 = 0$ ;  $w_{10} = w_{11} = w_{12} = w_{13} = w_{14} = w_{15}$  $W_{16} = 0$ ;  $W_{17} = W_{18} = W_{19} = W_{20} = W_{21} = W_{22} = W_{23} = W_{24}$ 

(8) 
$$
\sum_{i=1}^{NM} w_i = 1.0 \text{ and } \sum_{i=1}^{MM} w_i \mu_i = 0.0.
$$

NUREG/CR-0200, F4.2.23 Vol. 2, Rev. 6

ORNL-DWG 81-23930

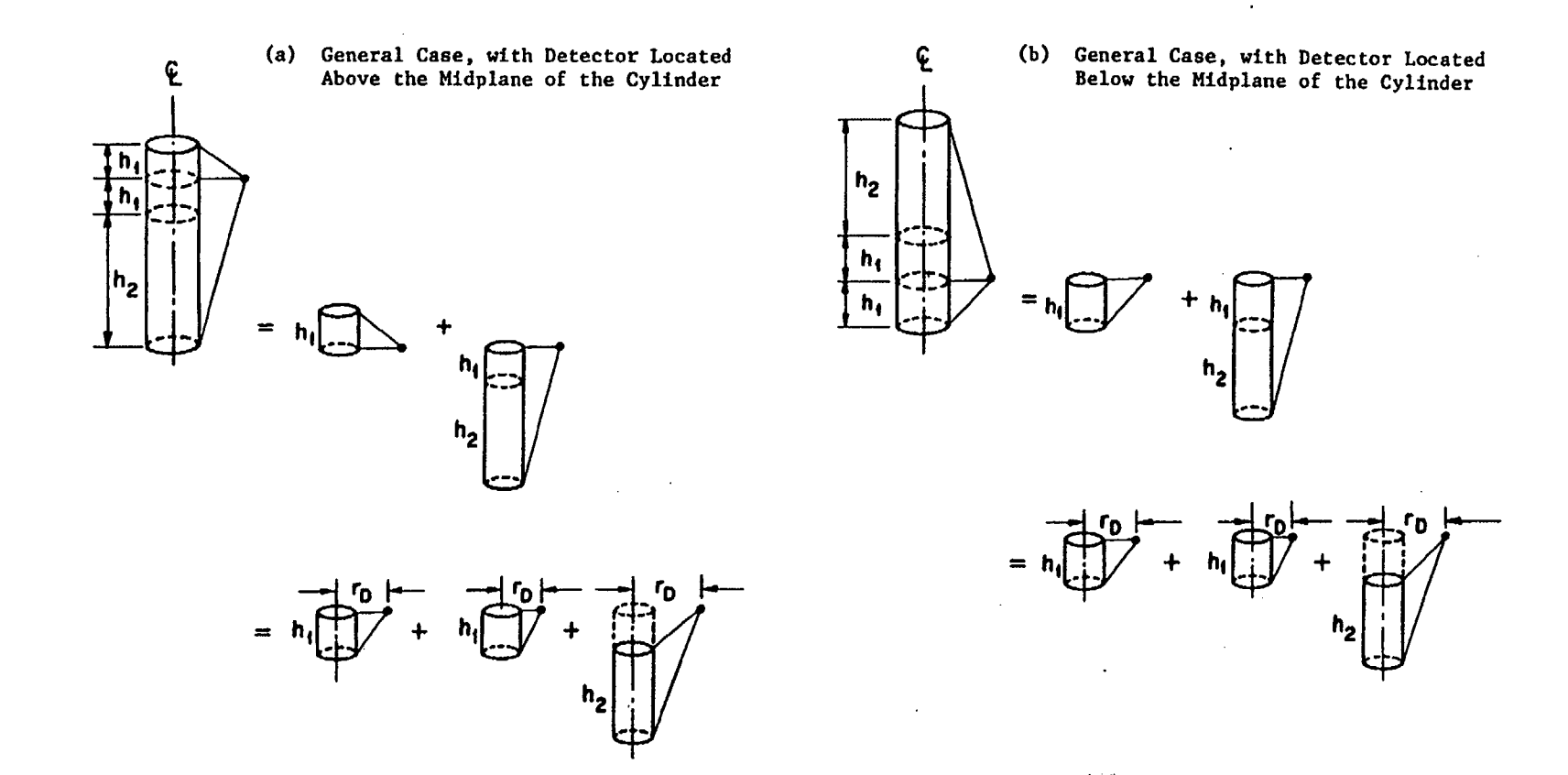

Figure F4.2. 13 Use of symmetry to decompose the general problem (with a detector located either above or below the midplane of a cylinder) into several parts, each having a shorter cylindrical surface located below the plane of the detector

 $\ddot{\mathbf{z}}$ **.3**

## **F4.2.3.2 Use of Symmetry to Decompose the General Problem (at Any Detector Point) Into Several Parts, Each Having the Same Standard Form**

From Fig. F4.2.12, we note that all of the discrete angular directions used in the XSDRNPM calculation lie in a single quadrant of the unit sphere. Because the cylindrical body is assumed to be infinitely long in the XSDRNPM calculation, the downward-directed angular fluxes would be symmetric with respect to the upward-directed angular fluxes, and one would have  $\psi(\vec{r},\theta = \pi - \theta_0,\varphi) = \psi(\vec{r},\theta = \theta_0,\varphi)$ . Hence, downward-directed quadrature points were unnecessary. In a typical XSDOSE calculation, however, one may need to determine the scalar flux at a point  $(r_D, z_D)$  which is either above or below the midplane of a finite cylinder (cf. Fig. F4.2.13a or Fig. F4.2.13b). In either case, some particles reaching the detector left the cylindrical surface traveling in a downward direction and some of the particles left the cylindrical surface traveling in an upward direction. If the detector point is not at the midplane, the two contributions will not be equal. To obtain the desired result, the cylindrical surface shown in Fig. F4.2.13a (or Fig. F4.2.13b) is broken into two smaller cylindrical surfaces  $h_1$  and  $h_2$ , both of which are located below the detector. The total scalar flux at the detector is then evaluated in terms of the upward-directed angular flux components leaving the two surfaces,  $h_1$  and  $h_2$ , that is

$$
\Phi_{D} = \Phi_{D} \Big|_{h_2} + 2\Phi_{D} \Big|_{h_1} . \tag{F4.2.41}
$$

Lastly, we also note from Fig. F4.2.12 that all of the discrete angular directions used in the XSDRNPM calculation lie in that quadrant of the unit sphere wherein  $0 \le \varphi \le \pi$ . Because of the symmetry condition imposed by the 1-D cylindrical model,  $\psi(r, \theta, -\varphi) = \psi(r, \theta, \varphi)$ . Hence the other angular directions ( $\pi$  <  $\varphi$  <  $2\pi$ ) would have been superfluous. In the XSDOSE calculation for the scalar flux, we account for this by integrating the outward-directed angular flux  $[\psi(\underline{r}, \theta, \varphi)]$  from  $\varphi = 0$  to  $\varphi = \varphi_{\text{max}}$  ( $\varphi_{\text{max}} \le 90^{\circ}$ ) and doubling the final result. Thus, for example,

$$
\left.\oint_{D}\right|_{h_{2}} + \int \psi(\mathbf{r}_{D}, \Omega) d\Omega = \int_{0}^{2\pi} \int_{\theta_{\text{min}}}^{\theta_{\text{max}}} \psi(\mathbf{r}_{D}, \phi) \sin \theta d\theta d\phi
$$

$$
= 2 \int_0^{\varphi_{\text{max}}} \int_{\theta_{\text{min}}}^{\theta_{\text{max}}} \psi(\underline{r}_D, \theta, \varphi) \sin \theta \, d\theta \, d\varphi \quad . \tag{F4.2.42}
$$

# **F4.2.3.3 Actual Equations Used to Calculate the Contribution From a Cylindrical Surface Source of Finite Length**

To determine the scalar flux at any arbitrary point  $(r<sub>D</sub>, z<sub>D</sub>)$  some distance from a finite cylindrical source  $(r = r_s, 0 \le z \le L)$ , XSDOSE may break the surface into two separate pieces as shown in Figs. F4.2.13a and F4.2.13b. For the purpose of this discussion, we will consider only the contribution from

> NUREG/CR-0200, F4.2.25 Vol. 2, Rev. 6

one of the component parts, as illustrated in Fig. F4.2.14. To determine the scalar flux, XSDOSE numerically integrates what appears to be the angular flux at the point of interest:

$$
\Phi_{\mathcal{D}} = \int \psi(\Omega, \mathbf{r}_{\mathcal{D}}, \mathbf{z}_{\mathcal{D}}) d\Omega = \int \int \psi(\theta, \varphi, \mathbf{r}_{\mathcal{D}}, \mathbf{z}_{\mathcal{D}}) \sin \theta d\theta d\varphi
$$
\n(F4.2.43a,b)

$$
= 2\int_0^{\phi_0} \left[ \int_{\theta_{\phi}^-}^{\theta_{\phi}^+} \psi(\theta, \phi, r_D, z_D) \sin \theta d\theta \right] d\phi = 2\int_0^{\phi_0} f(\phi) d\phi
$$
 (F4.2.43c,d)

where

 $\mathcal{L}$ **Contractor** 

$$
\mathbf{E}(\varphi) = \int_{\theta_{\varphi}}^{\theta_{\varphi}^{*}} \psi(\theta, \varphi, r_{D}, z_{D}) \sin \theta \, d\theta \qquad (F4.2.44)
$$

denotes the integral of  $\psi$  over a line on the surface of the cylinder, as defined by the angle  $\varphi$ . Note that this line will, of course, be parallel to the z-axis.

To define the various parameters somewhat more clearly, consider a "top view" of Fig. F4.2.14 as shown in Fig. F4.2.15. Obviously the maximum azimuthal angle  $(\varphi_0)$  subtended by the cylinder as seen from the detector point occurs when  $\gamma = 90^\circ$  and

$$
\varphi_0 = \arcsin\left(\frac{r_s}{r_D}\right) \tag{F4.2.45}
$$

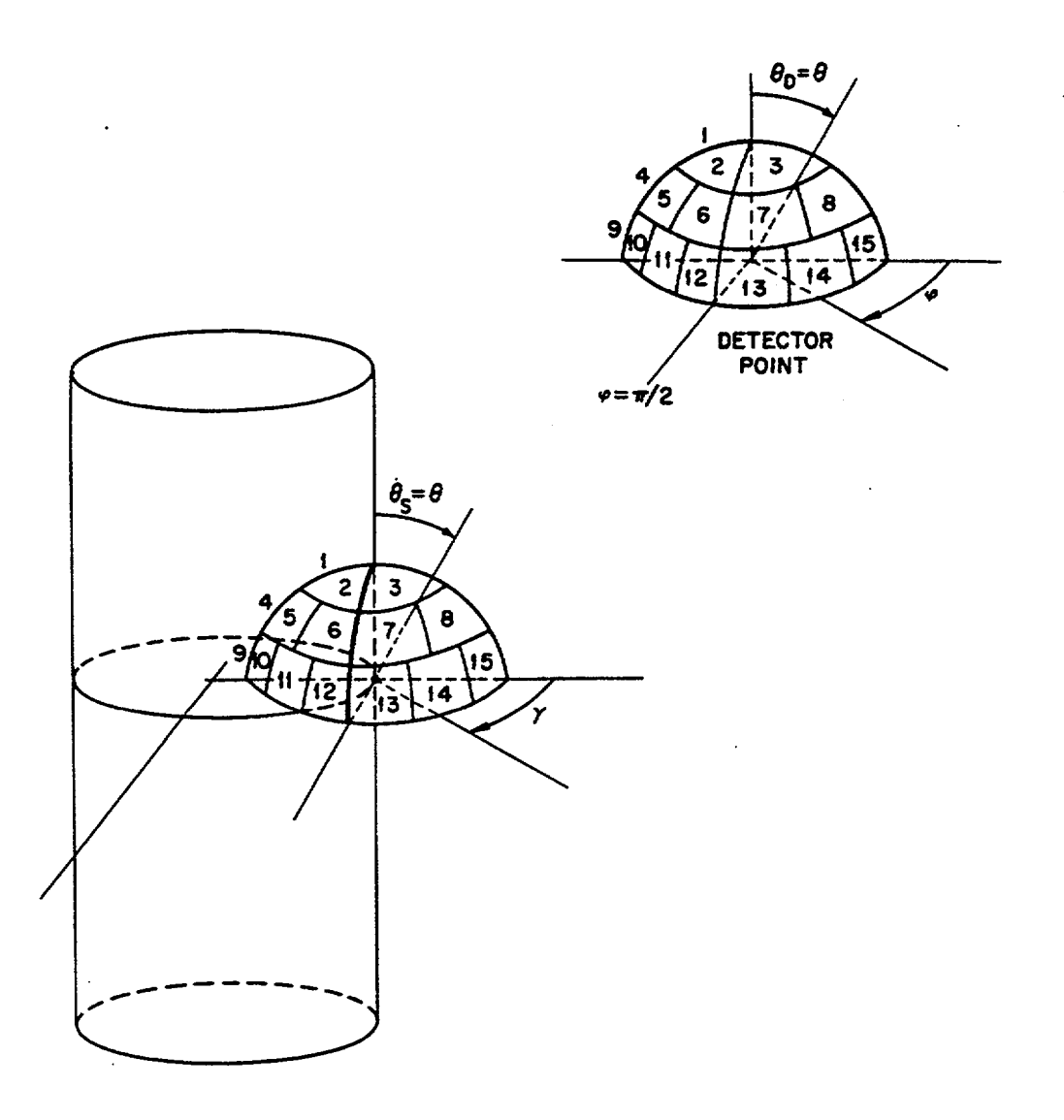

Figure F4.2. 14 Lateral view of a cylindrical source and a point detector which shows the physical relationship between the angular flux components at the detector point  $\frac{f(t)}{f(t)}$  ( $\theta_0$ ,  $\omega$ )) and the angular flux components at an arbitrary point on the surface of the cylinder  $\mathbb{P}^3$ 

Equation (F4.2.43) is then evaluated numerically by breaking the range of integration  $0 < \varphi < \varphi_0$  into N equal intervals (specified in the input data as NINCRM; typically -200). Denoting the upper and lower bounds of each interval as  $\varphi_1^+$  and  $\varphi_1^-$ , the characteristic angle for each interval is defined as

$$
\varphi_i = 0.5[\varphi_i^+ + \varphi_i^{\cdot}] \tag{F4.2.46}
$$

The integral defined by Eq. (F4.2.43d) is then evaluated as

$$
\Phi_{\rm D} = 2 \left( \frac{\phi_0}{\rm N} \right) \sum_{i=1}^{\rm N} (\phi_i) \ . \tag{F4.2.47}
$$

From Fig. F4.2.15a we see that those neutrons that fly past the detector at a fixed azimuthal angle  $(\varphi_i)$  are the same ones that left the surface of the cylinder making an angle  $\gamma_i$  relative to  $r_s$ , that is,

$$
\psi(\theta, \varphi_i, \underline{r}_D) = \psi(\theta, \gamma_i, \underline{r}_S) \tag{F4.2.48}
$$

 $[\psi(\underline{r}, \Omega_m(\theta, \gamma))]$ .

To determine the angle  $\gamma_i$  corresponding to  $\varphi_p$ , we first apply the Law of Sines to determine the complementary angle  $\beta$  (cf. Fig. F4.2.15b). Recognizing that  $\beta$  is greater than 90°, we can then write

$$
\gamma_i = \arcsin\left(\frac{r_D}{r_S}\right) \sin \varphi_i
$$
 (F4.2.49)

The line integral defined by Eq. (F4.2.44) may then be written as

$$
\pounds(\varphi_i) = \int_{\theta_{\varphi_i}^-}^{\theta_{\varphi_i}^+} \psi(\theta, \gamma_i, \gamma_s) \sin \theta \, d\theta = \int_{\eta_{\varphi_i}^-}^{\eta_{\varphi_i}^+} \psi(\eta, \gamma_i, \gamma_s) d\eta,
$$
\n(F4.2.50a,b)

where the limits of integration on the polar angle  $(\theta)$  depend on the azimuthal angle  $\varphi_i$ . To determine those limits of integration, it is helpful to consider the lateral view of the cylinder and detector as shown in Fig. F4.2.16. If the finite cylinder extends from  $z = 0$  to  $z = h$  and the detector is located at  $z = z_D (z_D \ge h)$ 

$$
\eta_{\varphi_i}^+ = \cos(\theta_{\varphi_i}^-) = z_D \sqrt{z_D^2 + \rho^2}
$$
 (F4.2.51a)

NUREG/CR-0200, Vol. 2, Rev. 6 F4.2.28

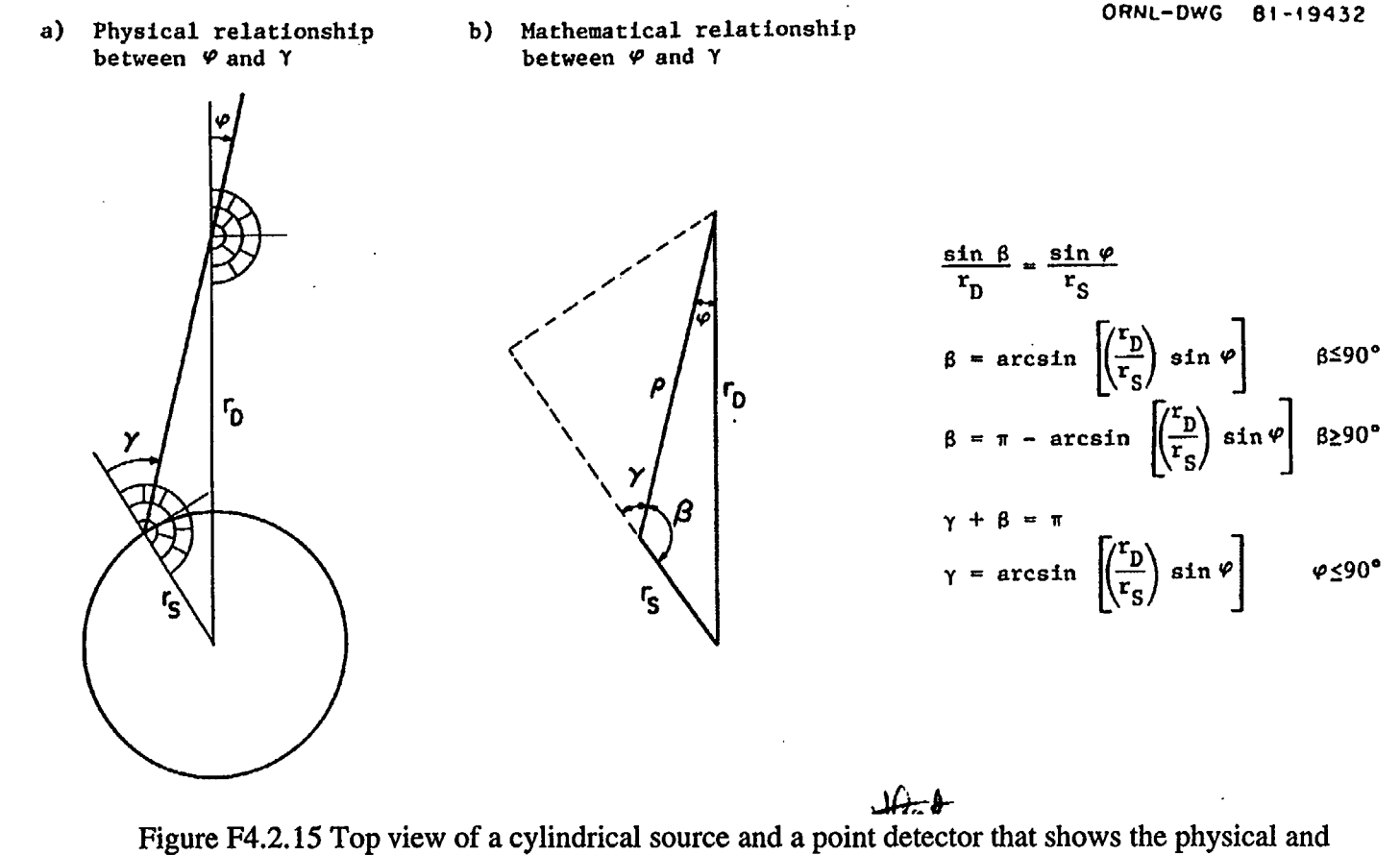

 $($ 

mathematical relationship between the azimuthal angular flux components at the detector point (angle  $\varphi$ ) and the azimuthalangular flux components at the surface of the cylinder (angle  $\gamma$ ).

ORNL-OWG 81-19433

 $\left(\right)$ 

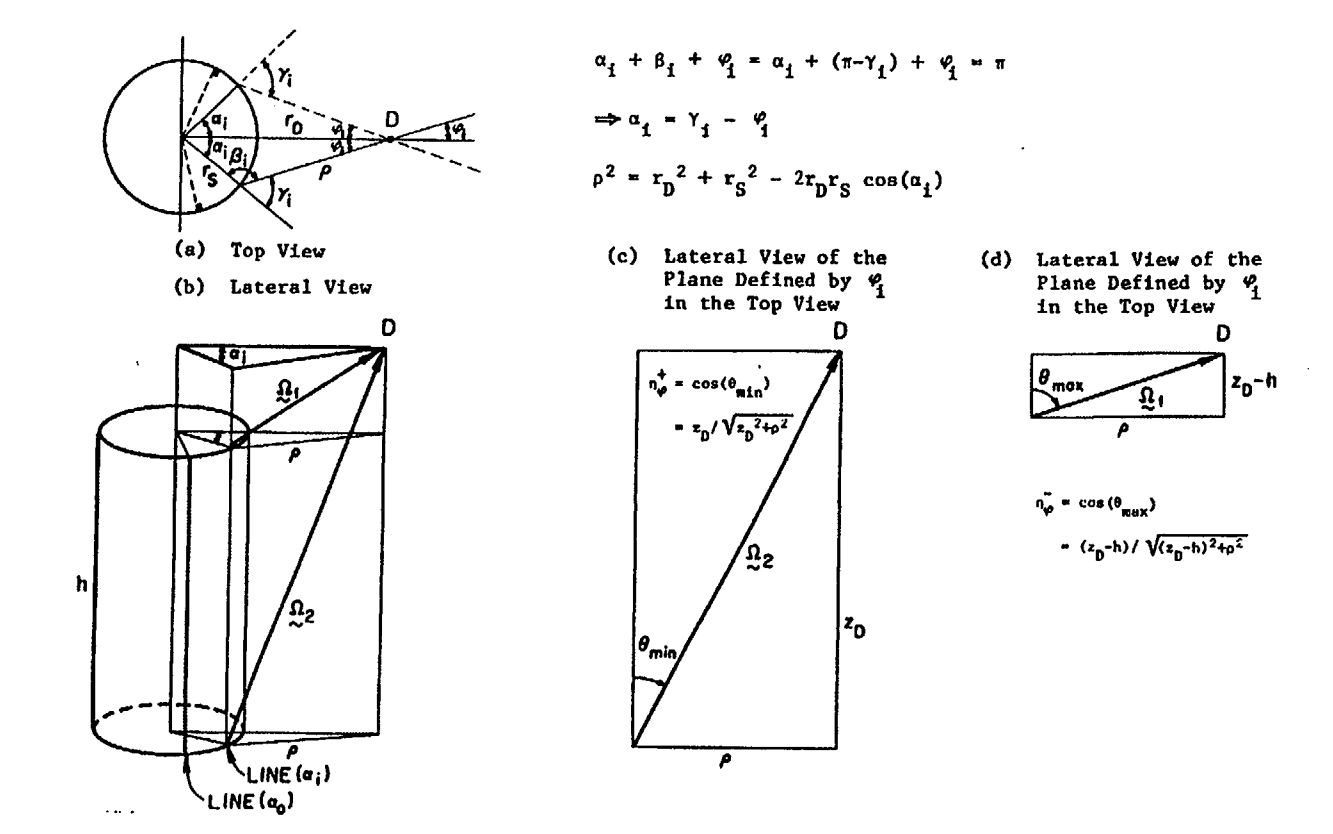

Figure F4.2.16 Lateral and top views of a cylindrical source and a point detector which show: (1) how to calculate the projected distance  $[\rho]$ , in the XY-plane, from the detector to an arbitrary point on the surface of the cylinder; and (2) how to calculate the minimum and maximum polar angles  $\begin{bmatrix} \theta \end{bmatrix}$  subtended by the cylinder, in a plane defined by a specific azimuthal angle  $\begin{bmatrix} \ell_1 \end{bmatrix}$  at the detector site

if 6)*OJ* and

$$
\eta_{\varphi_i}^{\dagger} = \cos(\theta_{\varphi_i}^{\dagger}) = (z_{\mathbf{D}} - \mathbf{h}) / \sqrt{(z_{\mathbf{D}} - \mathbf{h})^2 + \rho^2}, \tag{F4.2.51b}
$$

where  $\rho$ , the projected distance in the xy plane from the detector to the cylinder, is determined by the angle  $\varphi_i$ , and is given by'

$$
\rho^2 = r_D^2 + r_S^2 - 2r_D r_S \cos(\gamma_i - \varphi_i) \ . \tag{F4.2.51c}
$$

From the lateral view shown in Fig. F4.2.16b, it is clear that the plane defined by  $\varphi = \varphi_i$  intersects the cylinder along a finite vertical line. Evaluation of the integral in Eq. (F4.2.50b) from  $\eta_{\varphi_i}$  to  $\eta_{\varphi_i}^*$  is therefore equivalent to evaluating the integral of  $\psi$  over the line defined by the intersection of the two surfaces. Evaluating the integral in terms of  $\eta$  is, however, somewhat more straightforward.

Evaluation of the line integral defined by Eq. (F4.2.50b) is direct and analytic. As a first step, let us break the range of integration into several "pieces," each corresponding to a different "eta level." If ISN denotes the order of the quadrature, the number of "eta levels" is given by  $L = ISN/2$ . If  $\ell = 1$  denotes the eta level with the smallest value of  $\theta$ , and  $\ell = L$  denotes the eta level with the largest value of  $\theta$  ( $\theta \le 90^{\circ}$ ), then the upper and lower limits for each eta level  $(\ell)$  are defined by

$$
\eta_1^* = 1.0 \qquad , \quad \eta_1^- = 1 - 2w_2 \; , \tag{F4.2.52a,b}
$$

$$
\eta_{\ell}^{+} = \eta_{\ell-1}^{-} \quad , \quad \ell \geq 2 \quad , \tag{F4.2.52c}
$$

$$
\eta_{\ell} = \eta_{\ell}^+ - 2\ell w_j, \qquad (F4.2.52d)
$$

where  $j = l^2 + 1$  and  $l \ge 2$ .

The line integral defined by Eq. (F4.2.50b) can then be written as

$$
\mathbf{E}(\varphi_i) = \int_{\eta_{\varphi_i}^-}^{\eta_{\varphi_i}^+} \psi(\eta, \gamma_i, \mathbf{r}_S) d\eta = \sum_{\ell=1}^L \mathbf{E}_{\ell}(\varphi_i) , \qquad (F4.2.53a, b)
$$

where the line integral over each of the individual eta levels  $[f_{\ell}(\varphi_i)]$  is given by

<sup>\*</sup>This expression for p can be derived easily when one considers the "top view" of the cylinder and detector, as shown in Fig. F4.2.16a.

$$
= 0 \qquad \qquad \text{if } \eta_{\ell}^{\dagger} < \eta_{\varphi_i}^{\dagger} \text{ or } \eta_{\varphi_i}^{\dagger} < \eta_{\ell}^{\dagger} \qquad \qquad (F4.2.54a)
$$

$$
= \int_{\eta_{\ell}^-}^{\eta_{\ell}^+} \psi(\eta, \gamma_i, \underline{r}_S) d\eta \quad \text{if } \eta_{\phi_i}^- < \eta_{\ell}^- < \eta_{\phi_i}^+ < \eta_{\phi_i}^+ \tag{F4.2.54b}
$$

$$
\mathbf{E}_{\varrho}(\varphi_{i}) = \int_{\eta_{\varphi_{i}}^{\star}}^{\eta_{\varrho}} \psi(\eta, \gamma_{i}, \mathbf{r}_{S}) d\eta \quad \text{if } \eta_{\varrho} < \eta_{\varphi_{i}}^{\star} < \eta_{\varphi_{i}}^{\star} \tag{F4.2.54c}
$$

$$
= \int_{\eta_{\varphi_i}^{-1}}^{\eta_{\varphi_i}} \psi(\eta, \gamma_i, r_s) d\eta \quad \text{if } \eta_{\ell}^- < \eta_{\varphi_i}^- < \eta_{\varphi_i}^+ < \eta_{\ell}^+ \tag{F4.2.54d}
$$

$$
= \int_{\eta_{\ell}^{-}}^{\eta_{\varphi_{i}}^{*}} \psi(\eta, \gamma_{i}, \underline{r}_{S}) d\eta \quad \text{if } \eta_{\varphi_{i}}^{-} < \eta_{\ell}^{-} < \eta_{\varphi_{i}}^{+} < \eta_{\ell}^{+}
$$
\n(F4.2.54e)

Even though at first they may appear somewhat complicated, the limits of integration used for these partial line integrals are obvious when one considers the fact that the global range of integration ( $\eta_{\varphi}$ ,  $\eta_{\ell}$ ) may lie totally outside a given eta level  $(\eta_{\ell}^-, \eta_{\ell}^+)$ , totally inside a given eta level, or overlap the given eta level in any of the ways illustrated in Fig. F4.2.17.

Evaluation of the partial line integrals defined by Eq. (F4.2.54) is rather trivial. Within the bounds of a given eta level (0), the angular flux may be assigned a constant value,  $\psi_m(r_s)$ , depending on the azimuthal angle  $\gamma_i$ . Ordering the angular fluxes as shown in Fig. F4.2.14,  $\psi(\eta, \gamma_i, r_s)$  may then be written as

$$
\psi(\eta, \gamma_i, \underline{r}_S) = \psi_m(r_S) , \qquad (F4.2.55a)
$$

where

$$
\eta_{\ell} < \eta < \eta_{\ell} \tag{F4.2.55b}
$$

and

$$
m = \ell^{2} + 2\ell - INT \left[ \frac{\gamma_{i}}{\left( \frac{\pi}{2\ell} \right)} \right].
$$
 (F4.2.55c)

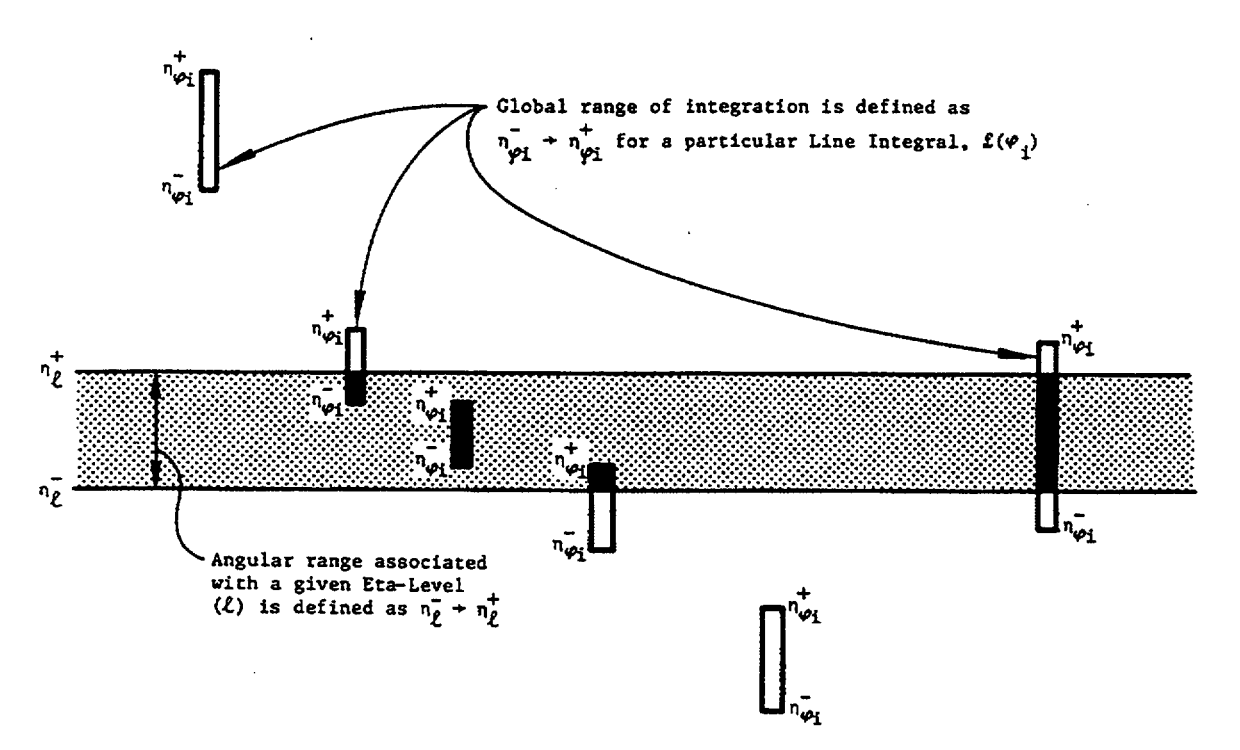

Figure F4.2.17 Various ways in which the global range of integration for a particular line integral  $[f(\varphi_i)]$  may overlap the angular range associated with a given eta-level in the angular quadrature

Armed with this information, the partial line integrals defined by Eq. (F4.2.54) may be written explicitly as

(F4.2.56a)

= 0 if 
$$
\eta_{\ell}^{+} < \eta_{\varphi_{i}}^{-}
$$
 or  $\eta_{\varphi_{i}}^{+} < \eta_{\ell}^{-}$   
\n=  $(\eta_{\ell}^{+} - \eta_{\ell}) \psi_{m}(r_{S})$  if  $\eta_{\varphi_{i}}^{-} < \eta_{\ell}^{-} < \eta_{\ell}^{+} < \eta_{\varphi_{i}}^{+}$  (F4.2.56b)

$$
E_{\varrho}(\phi_{i}) = (\eta_{\varrho}^{+} - \eta_{\phi_{i}}^{-}) \psi_{m}(r_{S}) \text{ if } \eta_{\varrho}^{-} < \eta_{\phi_{i}}^{-} < \eta_{\varrho}^{+} < \eta_{\phi_{i}}^{+}
$$
\n(F4.2.56c)

$$
= (\eta_{\varphi_i}^{\dagger} - \eta_{\varphi_i}) \psi_m(r_S) \quad \text{if } \eta_{\ell}^{\dagger} < \eta_{\varphi_i}^{\dagger} < \eta_{\ell}^{\dagger} \tag{14.2.50d}
$$

$$
= (\eta_{\varphi_i}^* - \eta_{\ell}^*) \psi_m(r_s) \quad \text{if } \eta_{\varphi_i}^* < \eta_{\ell}^* < \eta_{\varphi_i}^* < \eta_{\ell}^* \tag{F4.2.56e}
$$

where m depends on  $\gamma_i$  [as per Eq. (F4.2.55c)] and  $\gamma_i$  depends on  $\varphi_i$  [as per Eq. (F4.2.49)]. Using these results [cf. Eq. (F4.2.56)], and substituting Eq. (F4.2.53b) back into Eq. (F4.2.47), we see that the scalar flux at  $(r_D, r_D)$  $z_p$ ) due to a cylindrical surface source  $(r = r_s, 0 \le z \le h)$  located below the detector  $(h \le z_p)$  is given by

$$
\Phi_{\rm D} = 2 \left( \frac{\phi_0}{\rm N} \right) \sum_{i=1}^{\rm N} \sum_{\ell=1}^{\rm L} \mathbf{f}_{\ell}(\phi_i) , \qquad (F4.2.57)
$$

where N is the number of vertical strips the user specifies on the surface of the cylinder between  $\varphi = 0$  and  $\varphi$  $= \varphi_0$ , and L is the number of "eta levels" associated with the given quadrature. Note that the length of the cylinder (h) has no bearing on the number of increments (N) that should be specified, or the calculational time required to evaluate the scalar flux. If the cylindrical surface (h) is not located entirely below the plane of the detector  $(z=z<sub>D</sub>)$ , then the scalar flux at the detector may be evaluated by breaking the surface into two component parts ( $h_1$  and  $h_2$ ), as shown in Fig. F4.2.13. The scalar flux at the detector is then given by

$$
\Phi_{\rm D} = \Phi_{\rm D} \Big|_{\rm h_2} + 2 \Phi_{\rm D} \Big|_{\rm h_1} \,. \tag{F4.2.58}
$$

In any event, the calculation is rapid, straightforward, and rather insensitive to the number of increments (N) specified by the user.

[It was stated above the Eq. (F4.2.43) is evaluated numerically by breaking the range of integration  $(0 < \varphi < \varphi_0)$  into N equal intervals and then summing the partial line integrals [ $\mathcal{L}(\varphi_0)$ ] corresponding to each of the various eta levels. Although that statement is essentially correct, the actual method was programmed slightly differently for reasons that will become clear below. In practice, the order of the summation is reversed and the number of vertical strips in each eta level  $(N<sub>a</sub>)$  is slightly different, that is,

$$
N_{\ell} = 1 + INT \left( \frac{\varphi_0}{\Delta \varphi_{i\ell}} \right) , \qquad (F4.2.59a)
$$

where

NUREG/CR-0200, Vol. 2, Rev. 6 F4.2.34

$$
F4.2.35
$$

and

 $N_{\Delta\varphi} = 1 + INT \left| \frac{\frac{\pi}{2\ell}}{\frac{\varphi_0}{N}} \right|$ In addition, the width of the last vertical strip in each level is compressed so that  $\varphi_{\text{last}}^{\dagger}$  does not extend beyond  $\varphi_0$ . Note that whenever N is reasonably large (N  $\geq$  100), N<sub>t</sub> will be almost identical to N. Defined in this fashion, no vertical strip bounded by  $(\varphi_i, \varphi_i)$  will ever "straddle" any of the azimuthal angular ranges  $(\varphi_m, \varphi_m)$  associated with the given quadrature and defined by Eqs. (F4.2.40a-d). The advantage of this, of course, is that as the detector is moved closer and closer to the surface of the cylinder (i.e., as  $r_D - r_S$ ,  $0 \le z_D$  $\le$  h), the code is then able to faithfully reproduce the XSDRNPM surface flux even if N  $_{\Delta\phi} = 1$ . To be more

$$
\Phi_{\mathbf{D}} = 2 \sum_{\ell=1}^{\mathbf{L}} \left[ \Delta \phi_{i\ell} \sum_{i=1}^{N_{\ell}} \mathbf{f}_{\ell}(\phi_i) \right].
$$
 (F4.2.60)

As noted above, the method remains extremely fast and rather insensitive to the number of increments (N) specified by the user. Typically, a value of 200 is recommended.

$$
\Delta \varphi_{i\ell} = (\varphi_i^+ - \varphi_i^-) = \left(\frac{\pi}{2\theta}\right) / (N_{\Delta \varphi})
$$

precise, then, Eq. (F4.2.57) is actually programmed as

(F4.2.59c)

(F4.2.59b)

# **F4.3 FLOWCHART, DESCRIPTION OF SUBROUTINES, AND LIST OF I/O UNITS USED BY XSDOSE**

A flow diagram of the XSDOSE code is shown in Fig. F4.3.1. In block form, it shows each of the subroutines and the order in which they are called. A brief description of each routine is provided below. [Parenthetically, we note that the SCALE version of XSDOSE has two main programs - one having an unnamed entry point (MAIN), which is accessed when the SCALE driver sees =XSDOSE in the input stream, and an alias entry point routine (000102), which is accessed when the SCALE driver sees =000102 in the input stream as entered by the user or one of the control modules (SAS1, SAS2, etc.). In the first case (=XSDOSE), the code will read card-image input data supplied on logical unit 5; in the second case (=000102), the code expects the input to be supplied in binary format on logical unit 95. Each of the main entry point routines is  $\sim$  14 cards long. In the one case, a variable called BINPUT is initialized to 0, whereas in the second case it is initialized to 95. That is the only difference between the two.] A more detailed description of the various subroutines now follows:

- MAIN (unnamed entry point) opens buffer space for various I/O units and then calls ALOCAT which, in turn, calls DOSER; initializes binary input flag to "no."
- MAIN (000102) opens buffer space for various I/O units and then calls ALOCAT which, in turn, calls DOSER; initializes binary input flag to "yes."
- ALOCAT an Assembly language routine from the SCALE Subroutine Library; it determines the amount of core storage available in the system and allocates it for use in subroutine DOSER (i.e., it sets the size limit for the large container array [D] used by DOSER).
- DOSER functionally this acts as the main routine for XSDOSE; it calls AREAD, IREAD, and FREAD to read the card-image input, or, alternatively, it reads the binary input on logical unit 95; it calls subroutine DOQ to reconstruct the quadrature set (i.e., the direction cosines and quadrature weights) used in the previous XSDRNPM calculation; it calls subroutine BAND to establish the angular ranges or 'boundaries" associated with the given quadrature set; it calls DFACTR to read the flux-to-dose conversion factors off the cross-section library on unit N86; it calls PRNTID to print a list of all dose factor IDs input by the user; it edits the quadrature set calculated by DOQ; it calls BFLUX to read the angular flux file made by XSDRNPM and temporarily stored on unit N16; it calls subroutine FCALC to calculate the multigroup scalar flux at each detector site; it calls REDUCE to compress the double-precision scalar fluxes calculated by FCALC down to single-precision variables; and lastly, at each detector site, it (a) calls SFLUX to edit the multigroup scalar fluxes, (b) calls DDOSE to calculate the edit the neutron doses corresponding to each set of neutron dose factors, and (c) calls DDOSE to calculate and edit the gamma doses corresponding to each set of gamma dose factors.
- AREAD, IREAD, FREAD FORTRAN routines from the SCALE Subroutine Library which are used to read alphanumeric, integer, and floating-point input data in a "free-form" format.
- DOQ given the type of geometry (IGE =  $1/2/3$ , slab/cylindrical/spherical) and the order of the quadrature (ISN), this routine calculates the direction cosines and quadrature weights used by XSDRNPM and XSDOSE; for a mathematical description of the various types of quadrature sets generated, see Sect. C1.3.6.

*REVISED 01/2999*

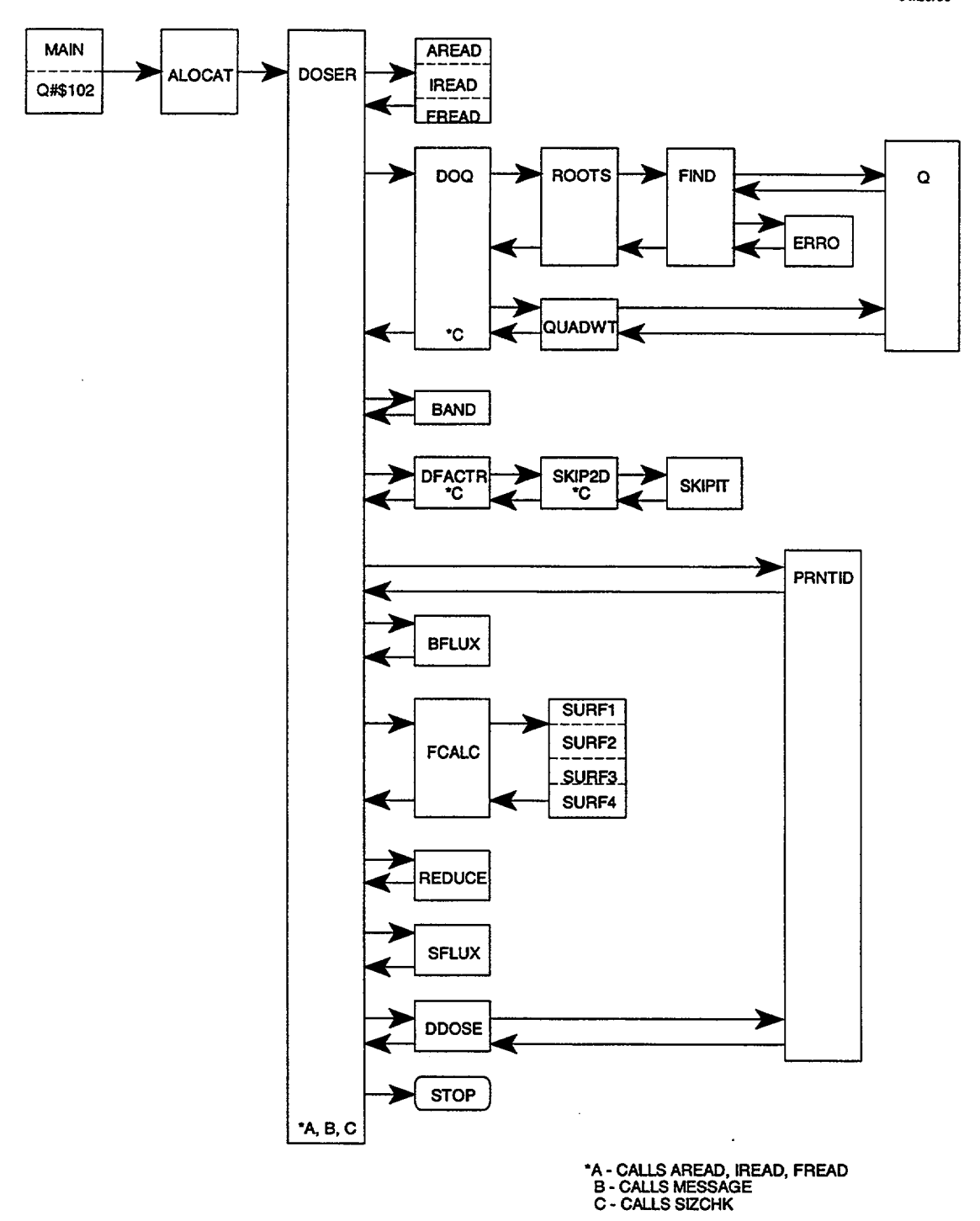

Figure F4.3.1 Flowchart showing all the subroutines used by XSDOSE and the order in which they are called

NUREG/CR-0200, Vol. 2, Rev. 6 F4.3.2

- ROOTS finds the  $(n/2)$  positive roots of  $P_n(x) = 0$ , where  $n = ISN/2$  for slab geometry, or  $n = (ISN+1)/2$ for cylindrical and spherical geometry; first it finds the roots of  $P_2(x) = 0$ , then  $P_3(x) = 0$ , then  $P_4(x) = 0$ , etc.; it takes advantage of the fact that the roots of successive Legendre polynomials are interleaved.
- FIND given the  $(n-1)/2$  negative roots of  $P_{n-1}(x) = 0$ , this routine calculates the  $(n/2)$  negative roots of  $P_n(x) = 0$ ; it takes advantage of the fact that the roots of successive Legendre polynomials are interleaved, and applies a "binary split" search procedure to find each new root.
- $Q -$  given n and x, this routine evaluates the Legendre polynomial  $P_n(x)$ , and returns the calculated value as  $Q(n,x) = P_n(x)$ .
- ERRO prints a one-line error message if, in subroutine FIND, subroutine Q returns a value of  $P_n(x)$ having the wrong sign; in practice, this routine is never called.
- QUADWT given the (n/2) positive roots of  $P_n(x) = 0$ , this routine calculates the corresponding Gaussian quadrature weights and returns with  $\{x_i, w_i; i = 1, ..., n\}$ .
- BAND given a unit sphere over all solid angle (cf. Fig. F4.2.3 or Fig. F4.2.12), this subroutine calculates the boundaries ( $\mu_m$ ,  $\mu_m^*$ ) associated with a given quadrature set { $\mu_i$ ,  $w_i$ } in spherical or slab geometry, or the boundaries  $(\eta_i, n_0^+)$  associated with the various eta-levels of a given quadrature

 ${\eta_i, \mu_i, w_i}$  in cylindrical geometry.

- DFACTR reads the multigroup neutron and/or gamma-ray flux-to-dose conversion factors off the AMPX Master or Working cross-section library found on logical unit N86; number of neutron groups (NG) and number of gamma groups (II) are also read off this file; calls SKIP2D if this is an AMPX Master library, but does not call SKIP2D if this is an AMPX Working library; for details regarding the exact format of these two types of cross-section libraries, see Sect. 11.3.5 and/or Sect. 11.4 of the AMPX User's Guide, ORNL/TM-3706 (March 1976).
- SKIP2D sets up the pointers which enable SKIPIT to read "over" those reactors containing the crosssection data for the (2-D) group-to-group transfer arrays.
- SKIPIT reads over those records containing the (2-D) group-to-group Legendre transfer coefficients for a given (n,n),  $(n,y)$  or  $(\gamma,y)$  process. [For  $(n,y)$  or  $(\gamma,\gamma)$  processes it will read one record containing all the  $P_0$  group-to-group transfer coefficients, another for the P<sub>1</sub> coefficients, etc., until it has read the  $(N+1)^{st}$  record containing the P<sub>N</sub> coefficients. This  $(n, \gamma)$  and  $(\gamma, \gamma)$  data are temperature-independent. The  $(n,n)$  data, however, is temperature-dependent. Thus, for  $(n,n)$ data, it first reads over a record containing a list of temperatures at which data are available; for the first temperature it then reads over one record containing the  $P_0$  group-to-group transfer coefficients, another for the  $P_1$  coefficients, etc., until it has read the  $(N+1)$ <sup>st</sup> record containing the  $P_N$  coefficients; this process in then repeated for each of the temperatures at which data are available.]
- PRNTID for every dose factor ID number it is given, this routine prints a single descriptive line of output giving the name of the dose factor data set (ANSI-Standard, Straker-Morrison, etc.) and the associated units (Rem/hr, etc.); it recognizes only those IDs listed in Table F4.4.1.
- BFLUX reads the XSDRNPM angular fluxes from unit N16 and optionally prints the surface flux.
- FCALC depending upon the geometry (IGE), this routine will call SURFI, SURF2, SURF3, or SURF4 to calculate the multigroup scalar flux at each detector location.
- SURF1 calculates the multigroup scalar flux at a point some distance from a rectangular surface source.
- SURF2 calculates the multigroup scalar flux at a point some distance from the side of a finite cylindrical source.
- SURF3 calculates the multigroup scalar flux at a point some distance from a spherical surface source.
- SURF4 calculates the multigroup scalar flux at a point some distance from a circular, disc-shaped source.
- REDUCE takes the double-precision multigroup scalar fluxes calculated by FCALC and stored in the D array, converts them to single precision, and compresses out the "extra space" left in the D array (i.e., it extracts the odd elements of an array and redefines them as  $a_i = a_{2i-1}$ ,  $i = 1, ..., N$ ).
- SFLUX prints an edit of the multigroup neutron (scalar) flux and the multigroup gamma (scalar) flux at a given detector.
- DDOSE given the multigroup scalar fluxes (for either the neutron  $or$  the gamma energy groups) at a given</u> detector site, this routine prints an edit of those multigroup scalar fluxes, the corresponding fluxto-dose conversion factors, the calculated dose due to each energy group, and the total neutron (or gamma) dose at that particular detector site.
- SIZCHK small utility routine that determines whether there is adequate space left in core to append a new array onto the end of the large, flexibly dimensioned D array; prints error message and corrective action to be taken if space left is insufficient; called by DOSER, DOQ, DFACTR, and SKIP2D.

# **Other Routines From the SCALE Subroutine Library That are Used by XSDOSE:**

AREAD, IREAD, FREAD - FORTRAN routines used by DOSER to read alphanumeric, integer, and floating-point input data in a "free-form" format.

- MESAGE used by DOSER to print header pages with big block letters; calls DATIM and FHLPR.
- DATIM machine language program to determine the date and time.
- FHLPR prints eight "block letter" characters across a page.
- ALOCAT an Assembly Language routine; it determines the amount of core storage available in the system and allocates it for use in subroutine DOSER (i.e., it sets the size limit for the large container array [DI used by DOSER).

## Input/Output Units Used by XSDOSE:

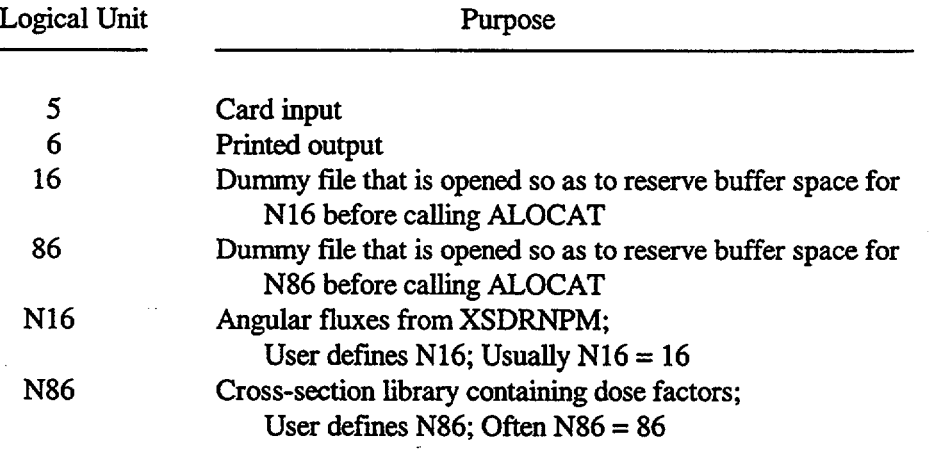

#### F4.4 INPUT INSTRUCTIONS FOR XSDOSE

XSDOSE is typically used in conjunction with a fixed-source XSDRNPM calculation for an infinite slab, cylinder, or sphere. XSDOSE then reads the angular flux file produced by XSDRNPM and performs the required numerical integration over a finite surface to obtain the actual scalar flux at those points specified by the user.

For convenience, XSDOSE reads the angular flux file produced by XSDRNPM and extracts the information it needs. To be more specific, XSDRNPM saves the (REAL\*8) angular fluxes on logical unit N16. For each energy group, there is a single binary record written in the following format:

$$
((\psi(i,n), i=1, IM+1), n=1, MM), \qquad (F4.4.1)
$$

where IM is the number of spatial intervals, and MM  $[=(ISN+1)$  or  $ISN*(ISN + 4)/4]$  is the number of discrete angles used in the XSDRNPM calculation. XSDOSE reads this binary file and saves only the angular fluxes on the right-hand boundary:

$$
(\psi(i = IM + 1, n), n = 1, MM).
$$
 (F4.4.2)

This angular flux distribution, which is assumed to be independent of position, is then used in the numerical integration over the finite surface shown in Fig. F4.4. 1.

To calculate the flux and/or dose at a point some distance from the end of a cylinder ( $r_D \leq DIMEN1$ ), one may perform a 1-D XSDRNPM calculation in slab geometry along the axis of the cylinder, and set IGE=4 in the corresponding XSDOSE calculation. The angular flux distribution on the right-hand boundary of the XSDRNPM model will then be used in the numerical integration over the circular disc shown in Fig. F4.4. Id.

To estimate the total flux and/or dose at points above but "off to the side" of a finite cylinder  $(r_D >$ DIMEN1,  $z_p$  > DIMEN2), one could combine the results of two XSDRNPM/XSDOSE calculations - one with  $IGE = 2$  and one with  $IGE = 4$ .

Many shielding calculations require the user to compute the flux and other energy-dependent response functions at various points of interest. For convenience, XSDOSE is designed to read any number of multigroup response functions off an AMPX master library or an AMPX working library [cf. Sects. 11.3.5, 11.4, and 11.5 of the AMPX User's Guide, ORNL/TM-3706 (March 1976)]. This library may be a neutron cross-section library, a gamma cross-section library, or a fully coupled n-y library. Even though the crosssection library used by XSDOSE may or may not be the same as that used in the XSDRNPM calculation, the energy group structure must at least be the same. The other thing to note is that XSDOSE expects to find nuclide #900 in the cross-section library. This fictitious nuclide ID number identifies a collection of multigroup response functions. Each multigroup response function is then individually identified by a material-process number (i.e., an MT number). Although the data associated with a given MT number may generally represent a set of flux-to-dose conversion factors, a material damage function, or some detector response function, those numbers listed in Table F4.4.1 have been reserved for specific sets of flux-to-dose conversion factors.

The free-form input processor implemented in XSDOSE allows both integer and floating-point data to be entered in an unformatted manner. All 80 columns of any card may be used, and data can start or end in any column. Any data entry must, however, be followed by one or more blanks. Integers may be used for floating values if the particular item has no decimal value (i.e., 10 will be interpreted as 10.0).

ORNL-DWG 79-8817

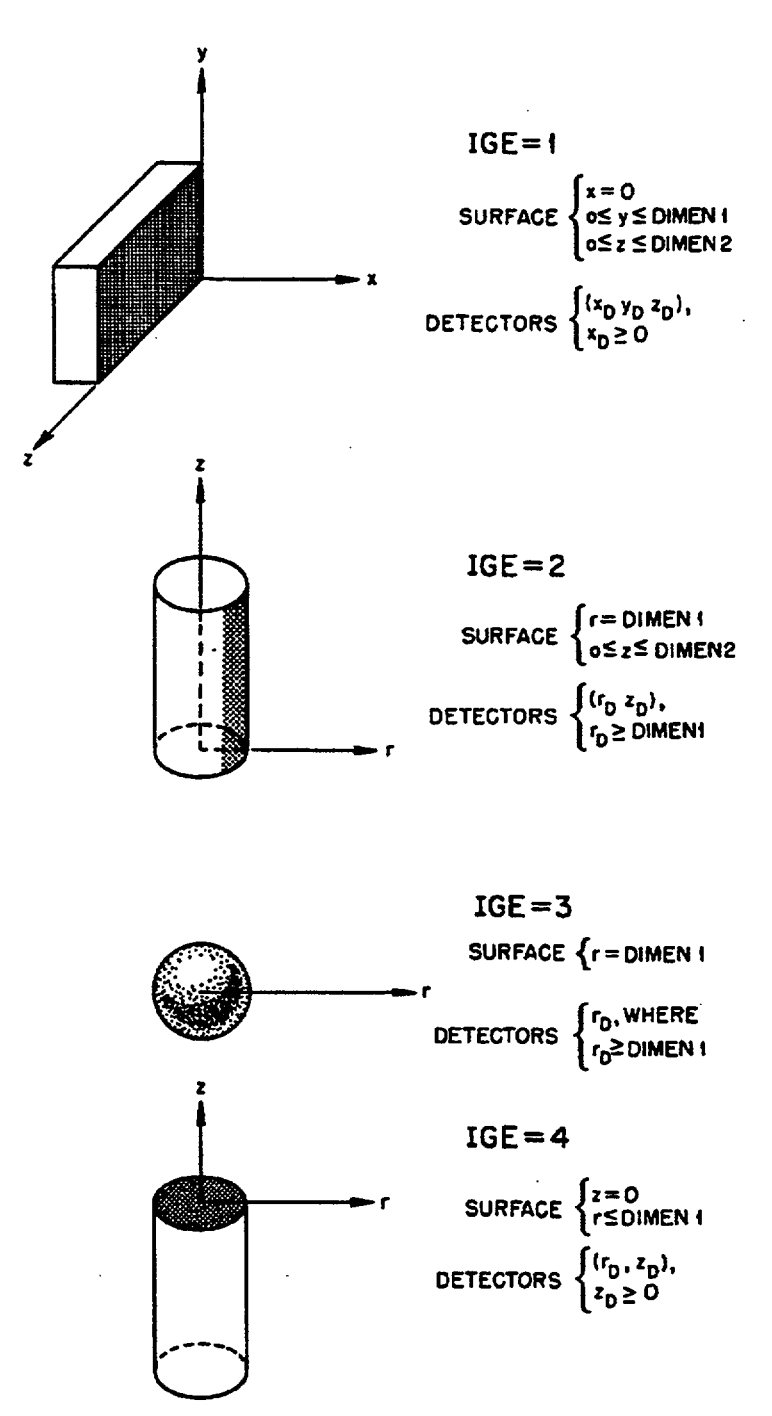

-

Figure F4.4.1 Geometry options available in XSDOSE

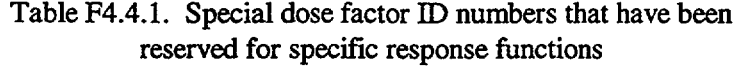

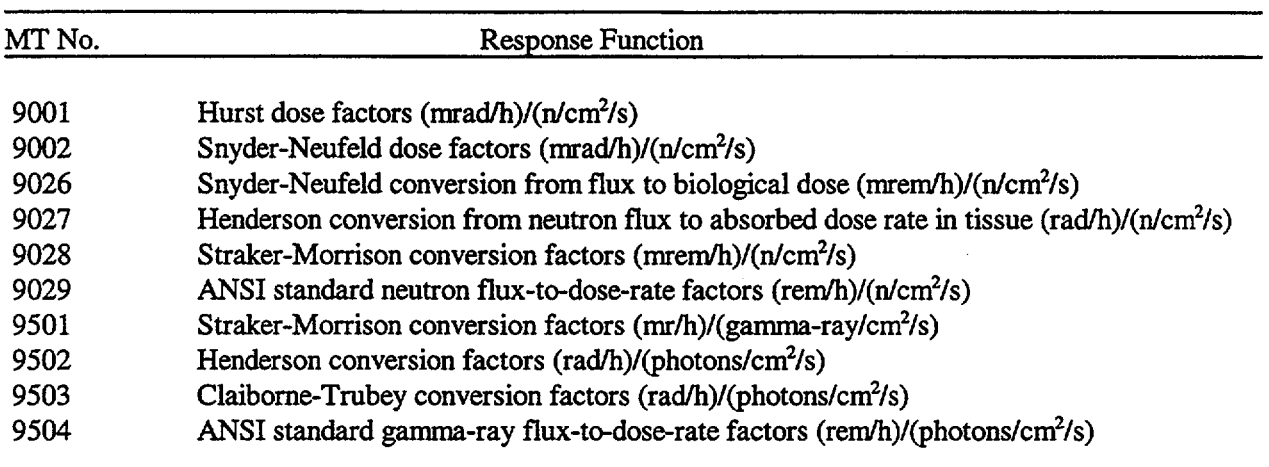

Likewise, 1+4, 1.0+4, 1.0E+4, or 10000.0 will all be interpreted as  $1.0 \times 10^4$ . Note that imbedded blanks are not allowed within the representation for a given number. The only exception to this is that a single blank may precede an unsigned exponent in a floating-point number. Thus for example, 1.OE 04 would be correctly interpreted as  $1.0 \times 10^4$ . Note that imbedded blanks are not allowed within the representation for a given number. The only exception to this is that a single blank may precede an unsigned exponent in a floating-point number. Thus, for example, 1.0E 04 would be correctly interpreted as  $1.0 \times 10^4$ .

This free-form processor has provisions for multiple entries of the same data value. This step is accomplished by entering the number of repeats, followed by either R, \*, or \$, followed by the data value to be repeated. For example, 5R2 or 5\*2 enters five successive 2's in the input data. There should be no blanks between the number of repeats and the repeat flag (R, \*, or \$), but each multiple entry must be separated from the rest of the data by one or more blanks. Multiple zeros may be specified as nZ, where n is the number of zeros to be repeated. There should not be any blanks between the n and the Z, but the nZ must be separated from the rest of the data by one or more blanks.

The actual input for XSDOSE has been divided into six blocks:

- 1. MODULE NAME
- 2. TITLE
- 3. PARAMETERS
- 4. DOSE FACTOR ID NUMBERS
- 5. COORDINATES FOR DETECTOR POINTS
- 6. END

As many data cards as necessary may be used to describe any given data block, but each block must begin on a new data card. Each of these blocks will now be described in detail:

## **1. MODULE NAME**

The seven characters =XSDOSE must be entered in columns 1 through 7.

## 2. TITLE

All 80 columns may be used for a descriptive title.

## **3. PARAMETERS (11 entries required)**

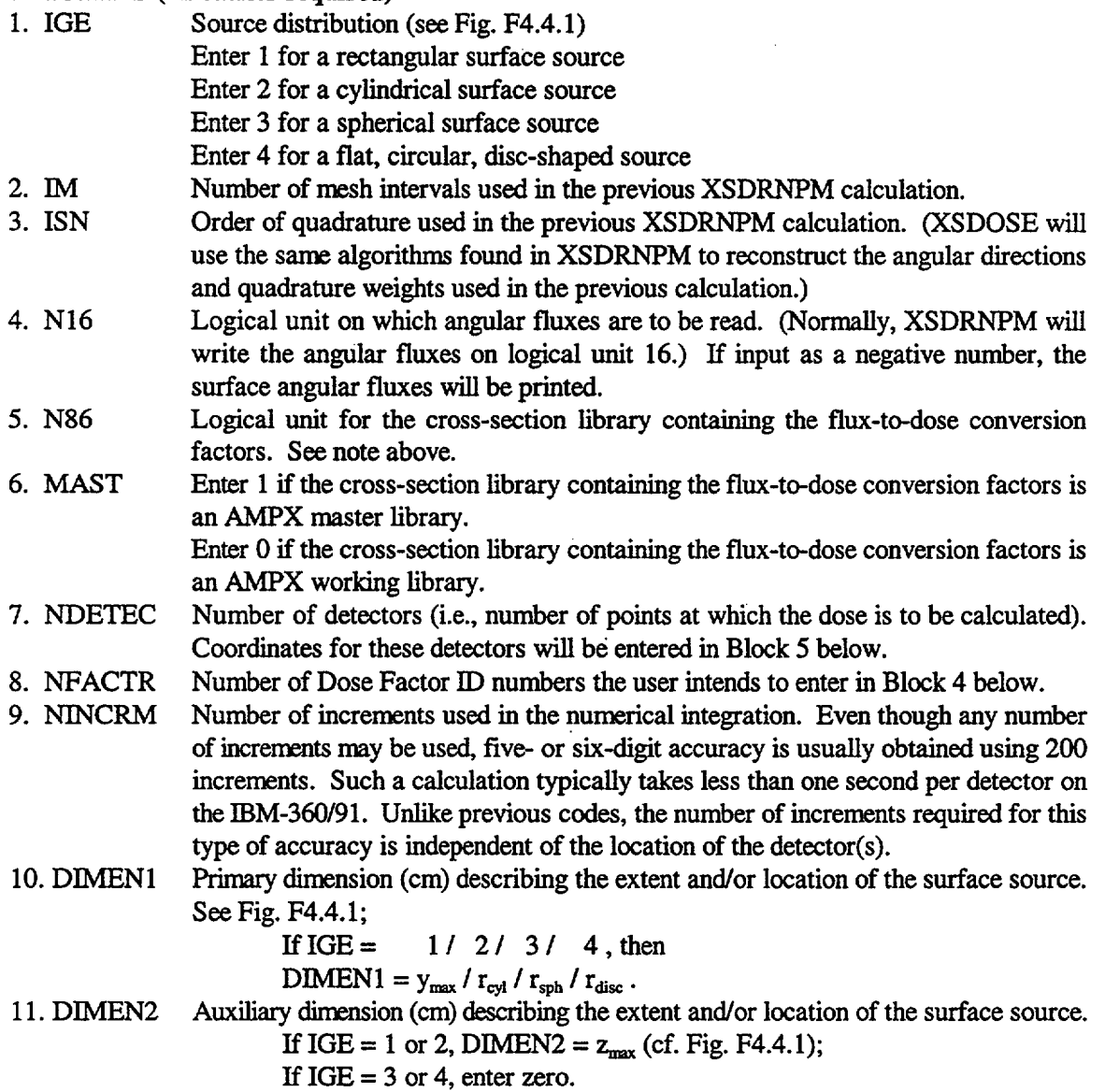

#### **4.** DOSE **FACTOR ID** NUMBERS

Any number of Dose Factor IDs may be entered. Many of the commonly used ones are listed in Table F4.4.1. To compute the ANSI-Standard neutron dose and the ANSI-Standard gamma dose at each detector, one would, for example, enter 9029 and 9504. At least one entry is required in this data block If a particular set of flux-to-dose conversion factors is not available on the given cross-section library, XSDOSE will simply skip that particular edit and continue.

As noted above, one may also use XSDOSE to calculate the response of a flux detector or the radiation damage inflicted upon a certain material, by entering the appropriate MT number(s) in this data block. If a particular response function is not available on the cross-section library, XSDOSE will simply skip that particular edit and continue.

As noted above, one may also use XSDOSE to calculate the response of a flux detector or the radiation damage inflicted upon a certain material, by entering the appropriate MT number(s) in this data block. If a particular response function is not available on the cross-section library, XSDOSE will simply skip that particular edit and continue.

#### 5. **COORDINATES FOR DETECTOR POINTS (See** Fig. F4.4.1)

If  $IGE = 1$ , enter  $x_{D1} y_{D1} z_{D1} x_{D2} y_{D2} z_{D2} x_{D3} y_{D3} z_{D3}$ , etc.

If IGE = 2, enter  $r_{D1} z_{D1} r_{D2} z_{D2} r_{D3} z_{D3}$ , etc.

If IGE = 3, enter  $r_{D1}$   $r_{D2}$   $r_{D3}$ , etc.

If IGE = 4, enter  $r_{D1} z_{D1} r_{D2} z_{D2} r_{D3} z_{D3}$ , etc.

The location of the detector coordinates relative to the various surfaces is illustrated in Fig. F4.4. 1. All dimensions are in centimeters.

#### 6. END

The user should enter a final line with the END keyword in columns 1 through 3.

NOTE: Because of the limited amount of input required by the XSDOSE code, it does not have any "built-in" error messages. "End of file on unit 5" is about the only error that ever occurs. If that should occur: (1) make sure the END card was included, with END in columns 1 through 3; (2) make sure that the number of detector coordinates entered in Block *5* corresponds to the number of detectors specified by NDETEC; and (3) make sure that the number of Dose Factor ID's entered in Block 4 corresponds to that specified by NFACTR. Frequently people will take an input deck that works and then add or delete data from one of the data blocks while forgetting to make the corresponding change in the Parameters data. This error is probably the most common type of input error.

## F4.5 SAMPLE PROBLEM

The purpose of XSDOSE is to calculate the scalar flux and corresponding dose rate at points some distance from a finite 1-D surface on which the angular flux distribution is known. Typically, the angular flux on the surface of the body is calculated using a 1-D transport code such as XSDRNPM. To illustrate how the two codes may be used together, consider the situation depicted in Fig. F4.5.1. There we have a large rail cask measuring  $\sim 2m$  in diameter by  $\sim 5m$  long. At the midplane of the cask (Z = 254 cm) we wish to determine the dose at the surface, 3 ft (91.44 cm) from the surface, and 10 ft (308.4 cm) from the centerline. We would also like to calculate the dose near the end of the cask, 10 ft from the centerline  $(Z = 508 \text{ cm}, r = 308.4 \text{ cm})$ . So that the example is as realistic and as useful as possible, we have included below:

- (1) a physical description of the cask,
- (2) a listing of the NITAWL-II and XSDRNPM input (along with a brief explanation of that input),
- (3) a listing of the XSDOSE input (along with a brief explanation of that input),
- (4) an abbreviated listing of the XSDRNPM output, and
- (5) a complete listing of the XSDOSE output.

Because the XSDOSE code always requires an angular flux file as input, we deemed it necessary to include some details of the XSDRNPM input along with the present example. In this case, NITAWL-II simply copies the data for these nuclides from the master library on logical unit 85 to a working library on logical unit 4. We have used the SCALE 22-neutron-group 18-gamma-group AMPX master format cross-section library, which is available in the SCALE system on logical unit number 85. For more information about this library, please refer to Sect. M4.

#### F4.5.1 **DETAILED PHYSICAL DESCRIPTION OF THE PROBLEM**

The location of the detector points relative to the cask are shown in Fig. F4.5.1. Note that the cask is 198.01 cm in diameter and extends from  $Z = 0$  to  $Z = 508$  cm. (In the XSDRNPM calculation, the cask will be treated as an infinite cylinder with no buckling correction.) The cask itself is shown in Fig. F4.5.2. It consists of an inner steel shell, a Pb gamma shield, an outer steel shell, a neutron shield, and an outside barrel. The three steel components are assumed to be SS-304 (69.5 wt  $%$  Fe, 19 wt  $%$  Cr, 9.5 wt  $%$  Ni, and 2 wt  $%$ Mn). By volume, the neutron shield consists of 28.5% water (1.0 g/cc), 66.0% ethylene glycol (HOCH<sub>2</sub>CH<sub>2</sub>OH at 1.11 g/cc), and 5.5% potassium tetraborate  $(K_2B_4O_7*8H_2O$  at 1.74 g/cc). By weight, this common mixture of water and antifreeze contains - 1% natural boron.

The interior of the cask (which we will represent as a single homogenized region) contains a large monolithic aluminum cylinder (cf. Fig. F4.5.3) having 15 square holes, each measuring 22.1 cm x 22.1 cm, and each containing a dry PWR spent fuel assembly. Each  $15 \times 15$  assembly has 21 pins removed, leaving a total of 204 Zircaloy-clad fuel pins per assembly. The spent fuel consists of 10.33 g/cc  $UO<sub>2</sub>$  (0.84 wt % <sup>235</sup>U and 99.16 wt % <sup>238</sup>U) and 0.077 g/cc PuO<sub>2</sub> (70.77 wt % <sup>239</sup>Pu and 29.23 wt % <sup>240</sup>Pu). The fuel pins are spaced on a 1.430-cm pitch and are 1.072 cm in diameter. The fuel pellets are 0.929 cm in diameter, and the Zircaloy clad is 0.0617 cm thick. Homogenized number densities for the region are given in Table F4.5. 1.

The neutron/gamma source strength in the homogenized fuel/basket region depends on the number of spent fuel assemblies (15) and the age of the spent fuel. For the 2-year-old spent fuel considered in this example, ORIGEN-2 calculations have shown the fuel to generate  $1.098 \times 10^8$  (n/s)/assembly and  $2.147 \times 10^{16}$ 

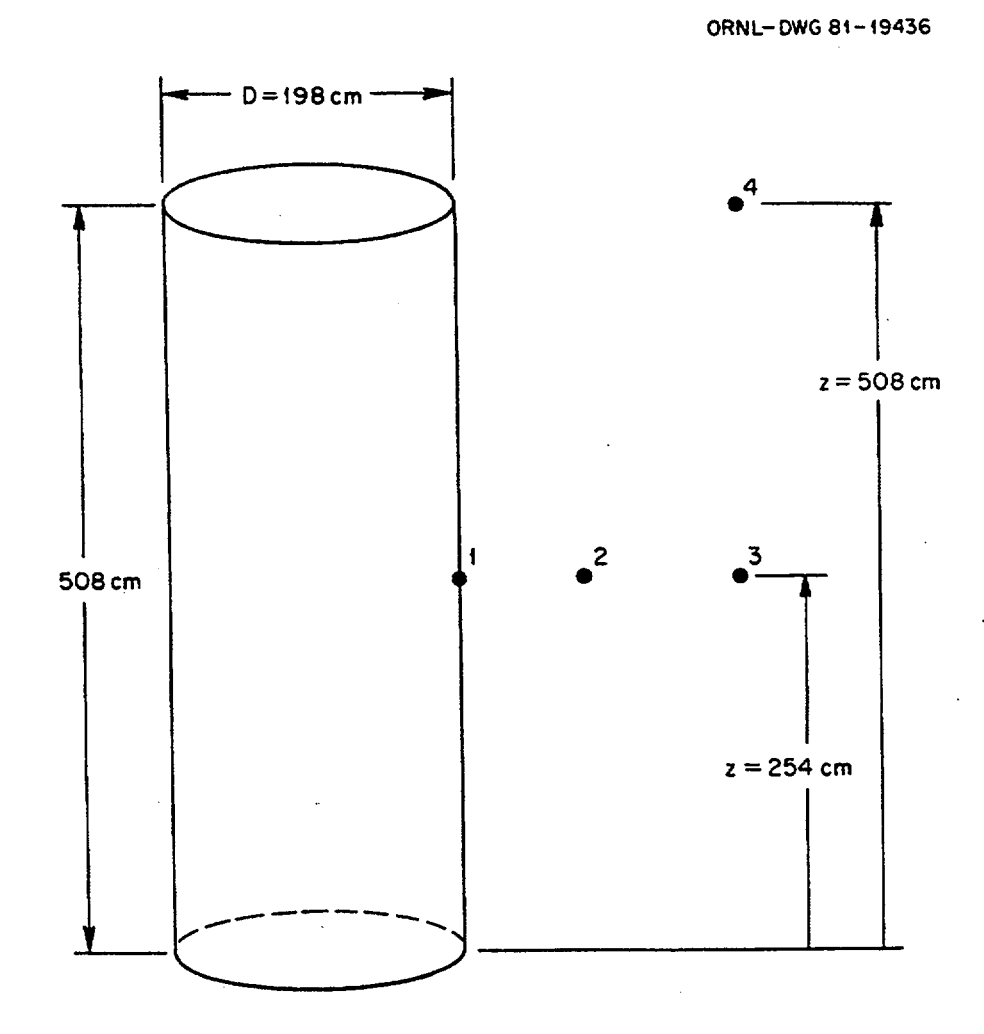

Figure F4.5.1 Location of detectors 1, 2, 3, and 4 relative to the surface of a large spent fuel shipping cask ( $R_1 = R_s = 99.005$  cm,  $R_2 = R_s + 91.44$  cm = 190.445 cm,  $R_3 = R_4$  = 304.8 cm)

NUREG/CR-0200, Vol. 2, Rev. 6 F4.5.2

ORNt.-DWG 8t-f9427

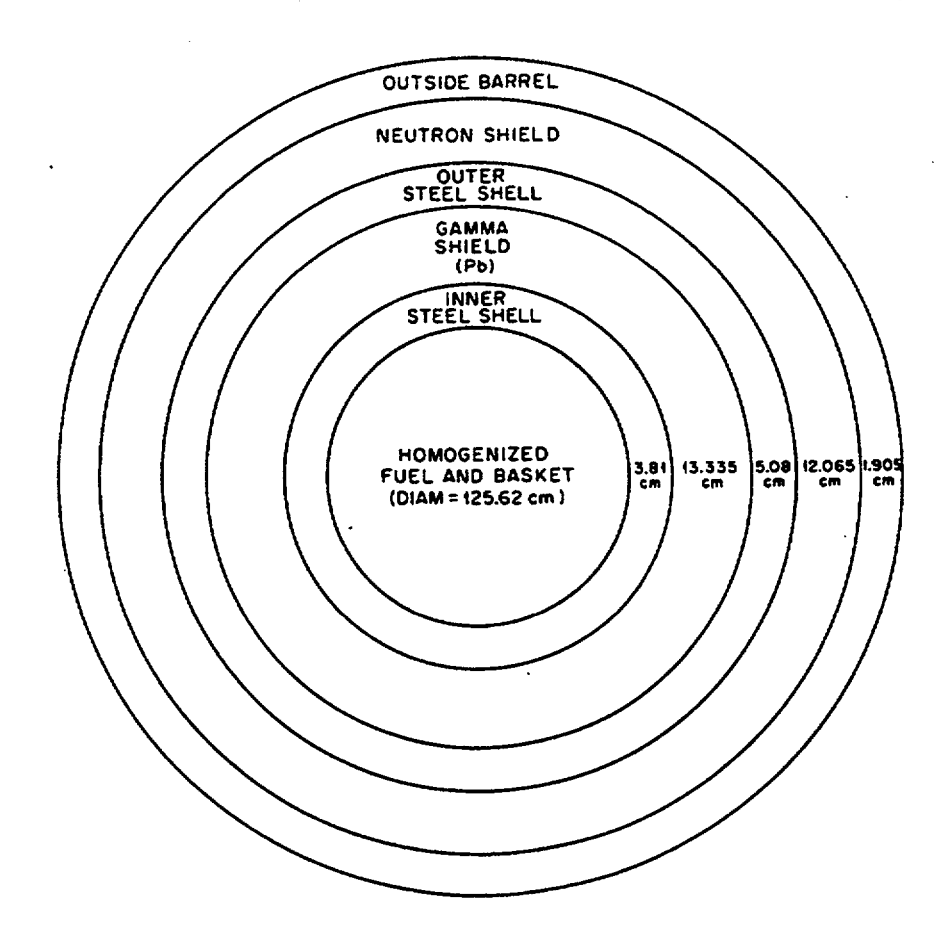

Figure F4.5.2 One-dimensional radial model of the spent fuel shipping cask used in the XSDRNPM shielding calculation

ORNL-DWG 81-19426

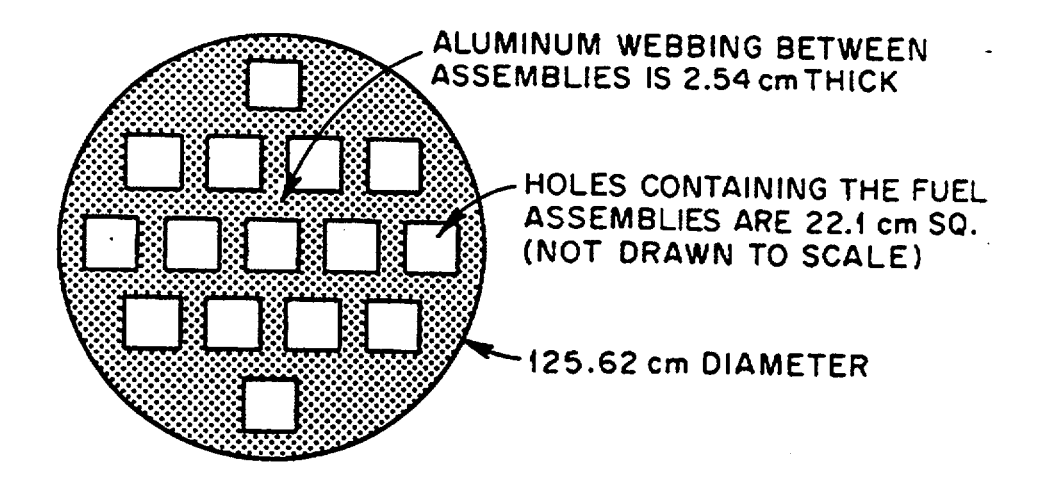

Figure F4.5.3 Removable aluminum basket used to hold 15 PWR fuel assemblies in the center region of the cask

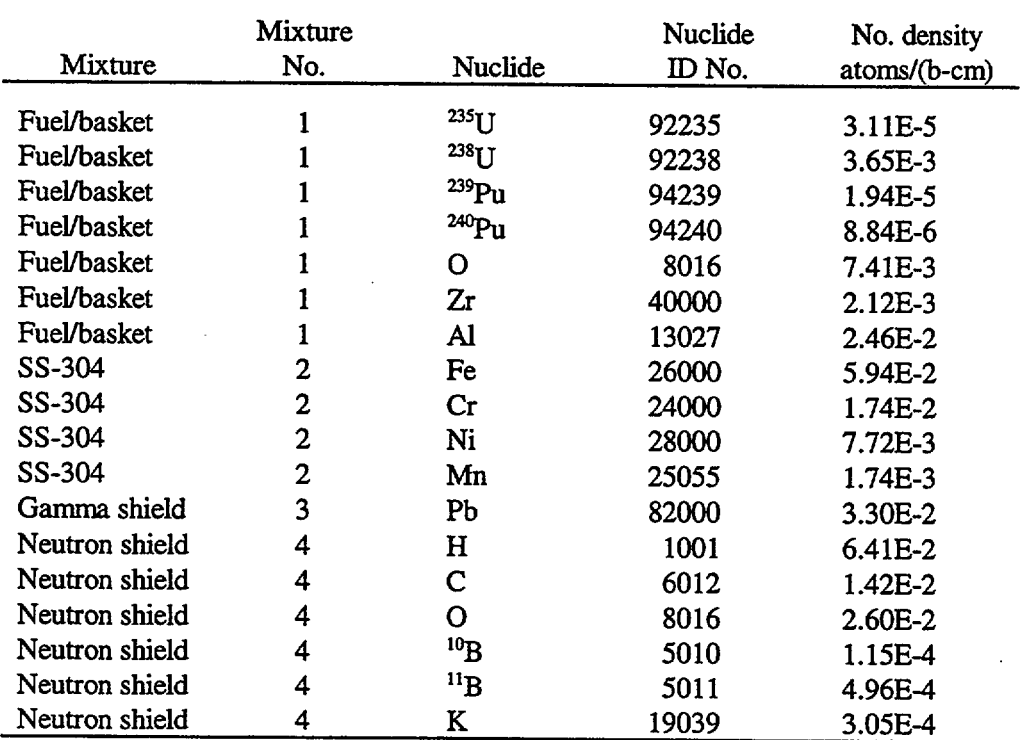

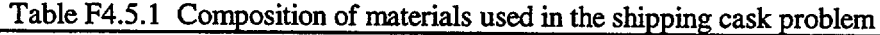

NUREG/CR-0200, Vol. 2, Rev. 6 F4.5.4

(p/s)/assembly. The neutron/gamma spectra for this 2-year-old PWR fuel is shown in Table F4.5.2. For the purpose of normalizing the source strength in the XSDRNPM calculation, assume that the active length of the fuel is 365.76 cm.

## F4.5.2 **BRIEF EXPLANATION OF THE XSDRNPM INPUT FOR THIS SAMPLE PROBLEM**

The input data for this particular sample problem are shown in Table F4.5.3. A detailed description of the XSDRNPM input requirements is, of course, given in Sect. F3. For completeness, we include here a brief explanation of the input required for this particular problem:

0\$\$ Array - 1\$\$ Array-

Used to tell the code that the cross-section library to be used is found on logical unit 85.

3\$\$ Array - The 15 parameters shown here specify (1) cylindrical geometry, (2) 6 zones, (3) 100 mesh intervals, (4) reflected boundary condition at the centerline, (5) vacuum boundary condition on the surface, (6) 4 mixtures, (7) 18 entries in the mixing table (cf. Table F4.5.1), (8)  $S_{12}$  quadrature, (9)  $P_3$  scattering, (10) fixed-source calculation, (11) up to 100 inner iterations allowed per outer (12) up to 20 outer iterations allowed, (13) always use  $S_n$ theory, (14) forward calculation, (15) use weighted diamond-difference model exclusively. Tells code that a volumetric source spectra will be supplied later (cf. the 31<sup>\*\*</sup> Array shown below).

5\*\* Array - Source normalization factor (XNF) is set as follows:

$$
XNF = \begin{pmatrix} No. & of \\ assemblies \end{pmatrix} \left[ \left( \frac{n/s}{assembly} \right) + \left( \frac{photons/s}{assembly} \right) \right] / \begin{pmatrix} active length \\ of the fuel \end{pmatrix}
$$

 $XNF = (15) [(1.098 \times 10^8) + (2.147 \times 10^{16})]/(365.76 \text{ cm})$ 

 $XNF = 8.805 \times 10^{14}$ 

- 13\$\$ Array Mixture number corresponding to each entry in the mixing table (cf. Table F4.5.1).
- 14\$\$ Array Nuclide ID number corresponding to each entry in the mixing table (cf. Table F4.5.1).
- 15\*\* Array Number density (atoms/b-cm) corresponding to each entry in the mixing table (cf. Table F4.5.1).
- 30\$\$ Array Says that "volumetric source spectra number 1" will be used in each of the first 24 mesh intervals and that no source will be used anywhere else; the location of these mesh intervals will be supplied below, in the 35<sup>\*\*</sup> array.
- $31***$  Array -Specifications for "volumetric source spectra number 1." Because this is a 40-group calculation, there will be 40 entries in this array. The first 22 entries will correspond to the neutron spectra of Table F4.5.2a, multiplied by the neutron source per assembly:

$$
\chi_1 = 1.098(+8) \times 1.186(-4) = 1.302(+4)
$$

$$
\chi_2 = 1.098(+8) \times 1.008(-3) = 1.107(+5)
$$

$$
\chi_3 = 1.098(+8) \times 2.772(-3) = 3.044(+5)
$$
| Neutron        |           | Gamma          |           |
|----------------|-----------|----------------|-----------|
| group          | Spectra   | group          | Spectra   |
| 1              | 1.186E-04 | 1              | 2.643E-12 |
| $\overline{c}$ | 1.008E-03 | $\overline{c}$ | 1.725E-11 |
| 3              | 2.772E-03 | 3              |           |
|                |           |                | 1.055E-10 |
| 4              | 1.384E-02 | 4              | 9.978E-11 |
| 5              | 3.497E-02 | 5              | 3.287E-06 |
| 6              | 4.934E-02 | 6              | 2.630E-05 |
| 7              | 1.388E-01 | 7              | 1.456E-03 |
| 8              | 1.108E-01 | 8              | 6.167E-04 |
| 9              | 2.582E-02 | 9              | 7.705E-03 |
| 10             | 1.280E-01 | 10             | 1.439E-02 |
| 11             | 2.171E-01 | 11             | 4.420E-02 |
| 12             | 1.899E-01 | 12             | 1.068E-01 |
| 13             | 8.750E-02 | 13             | 1.346E-01 |
| 14             | 4.305E-06 | 14             | 1.491E-02 |
| 15             | 0.0       | 15             | 2.693E-02 |
| 16             | 0.0       | 16             | 6.407E-02 |
| 17             | 0.0       | 17             | 9.981E-02 |
| 18             | 0.0       | 18             | 4.845E-01 |
| 19             | 0.0       |                | 1.000E+00 |
| 20             | 0.0       |                |           |
| 21             | 0.0       |                |           |
| 22             | 0.0       |                |           |
|                | 1.000E+00 |                |           |

Table F4.5.2 Neutron/gamma spectra for the 2-year-old PWR spent fuel (to be used with the SCALE 22n-18y cross-section library)

-

 $\Delta \sim 10^{11}$ 

 $=$ nitawl 1\$\$ f0 a2 18 e  $0$ \$\$ 85  $\mathbf t$ e e 2\$\$ 92235 92238 94239 94240 40000 13027 26000 24000 28000 25055 82000 1001 6012 8016 5010 5011 19000 900 t end  $= xsdrnpm$ pb cask containing 15 2-year-old pwr fuel assemblies 1\$\$ 2 6 100 1 0 4 18 12 3 0 100 20 0 0 3  $3$$$ \$ a $2$  1 e  $5**$  a3 8.805+14 e  $\ddot{\phantom{a}}$ 13\$\$ 7r1 4r2 3 6r4 14\$\$ 92235 92238 94239 94240 8016 40000 13027 26000 24000 28000 25055 82000 1001 6012 8016 5010 5011 19000 15\*\* 3.11-5 3.65-3 1.94-5 8.84-6 7.41-3 2.12-3 2.46-2 5.94-2 1.74-2 7.72-3 1.74-3 3.30-2 6.41-2 1.42-2 2.60-2 1.15-4 4.96-4 3.05-4  $\mathbf t$ 30\$\$ 24r1 f0 31\*\* 1.302+4 1.107+5 3.044+5 1.520+6 3.840+6 5.418+6 1.524+7 1.217+7 2.835+6 1.405+7 2.384+7 2.085+7 9.608+6 4.727+2 8z 5.675+4 3.704+5 2.265+6 2.142+6 7.057+10 5.647+11 3.126+13 1.324+13 1.654+14 3.090+14 9.490+14 2.293+15 2.890+15 3.201+14 5.782+14 1.376+15 2.143+15 1.040+16 t  $33**$  f0  $\mathbf t$ 35\*\* 23i0 6i62.81 41i66.62 7i79.955 14i85.035 3i97.1 99.005 36\$\$ 24r1 7r2 42r3 8r4 15r5 4r6 39\$\$ 1 2 3 2 4 2 40\$\$ f3 t end  $=$ xsdose pb cask containing 15 2-year-old pwr fuel assemblies 2 100 12 -16 4 0 4 2 200 99.005 508.0 9028 9501 304.8 508 190.445 254 304.8 254 99.005 254 end

Table F4.5.3 Sample problem input for XSDRNPM and XSDOSE

while the last 18 entries will correspond to the photon spectra of Table F4.5.2b, multiplied by the total photon source per assembly:

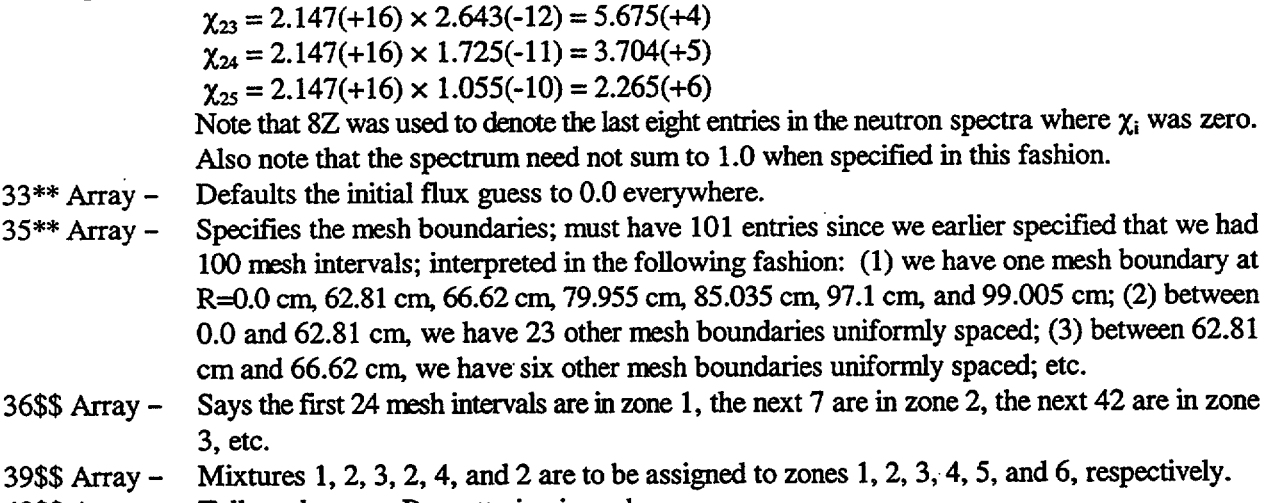

40\$\$ Array – Tells code to use  $P_3$  scattering in each zone.

## **F4.5.3 BRIEF EXPLANATION OF THE XSDOSE INPUT FOR THIS SAMPLE PROBLEM**

The input data for this particular sample problem are shown in Table F4.5.3. A detailed description of the XSDOSE input requirements is, of course, given in Sect. F4.4. For completeness, we include here a brief explanation of the input required for this particular problem:

First Line - Second Line - Third Line - Fourth Line - Title (self-explanatory) The 11 parameters shown here specify: (1) cylindrical geometry; (2) 100 mesh intervals used in the previous XSDRNPM calculation; (3) the XSDRNPM calculation used an  $S_{12}$ quadrature; (4 ) the angular flux **file** written by XSDRNPM is found on logical unit number 16; (5) the cross-section library containing the appropriate multigroup flux-to-dose conversion factors is found on logical unit number 4; (6) that particular cross-section library is a "working" library; (7) calculate the local dose rate at four different points; (8) two dose factor IDs will be entered on the next data card; (9) use 200 increments in the numerical integration for the scalar flux; (10) radius of the cylinder is 99.005 cm; (11) the finite cylinder extends from  $z = 0.0$  cm to  $z = 508$  cm. Use the Straker-Morrison neutron flux-to-dose conversion factors (9028) for the neutrons, and the Straker-Morrison gamma-ray flux-to-dose conversion factors (9501) for the photons. Note: The ANSI Standard flux-to-dose conversion factors (9029 and 9504) would normally have been specified. Unfortunately, those flux-to-dose conversion factors were not available in this particular cross-section library at the time this sample problem was run. Given that the cylinder extends from  $z = 0$  cm to  $z = 508$  cm (see item 11 on the parameter card), the four detectors will be located at  $(r_1 = 99.005$  cm,  $z_1 = 254$  cm),  $(r_2 = 190.445$  cm,

### **F4.5.4 XSDRNPM OUTPUT WITH EXPLANATORY COMMENTS**

This section contains portions of the XSDRNPM output for the XSDOSE sample problem with brief descriptions and explanatory comments.

 $z_2 = 254$  cm),  $(r_3 = 304.8$  cm,  $z_3 = 254$  cm), and  $(r_4 = 304.8$  cm,  $z_4 = 508$  cm).

Figure F4.5.4 shows the XSDRNPM header page.

Figure F4.5.5 shows the general problem description data printed by XSDRNPM. This printout allows the user to verify that the problem data and parameters were input as desired.

Figure F4.5.6 shows the mixing table output. Note that the mixing table printed here is the same as that shown in Table F4.5.1 and entered via the 13\$, 14\$, and 15\* arrays.

Figure F4.5.7 shows the macroscopic 1-D cross-section output for mixture 1. The cross-section types are labeled in the figure. In addition, the following three notes relate to the cross-section table in Fig. F4.5.7:

(1) The (n,2n) data are generally found in two different places in an AMPX working library: in the 2-D group-to-group transfer arrays, and in the 1-D cross-section array (shown here) which summarizes that data and is only used to generate and print balance tables. In this particular library, the 1-D summary array for the (n,2n) data was simply set to zero. The 2-D transfer arrays used in the transport calculation

are correct however. In the case of gammas (see groups 23-40), position 3 in this cross-section table is occupied by the gamma pair production cross section.

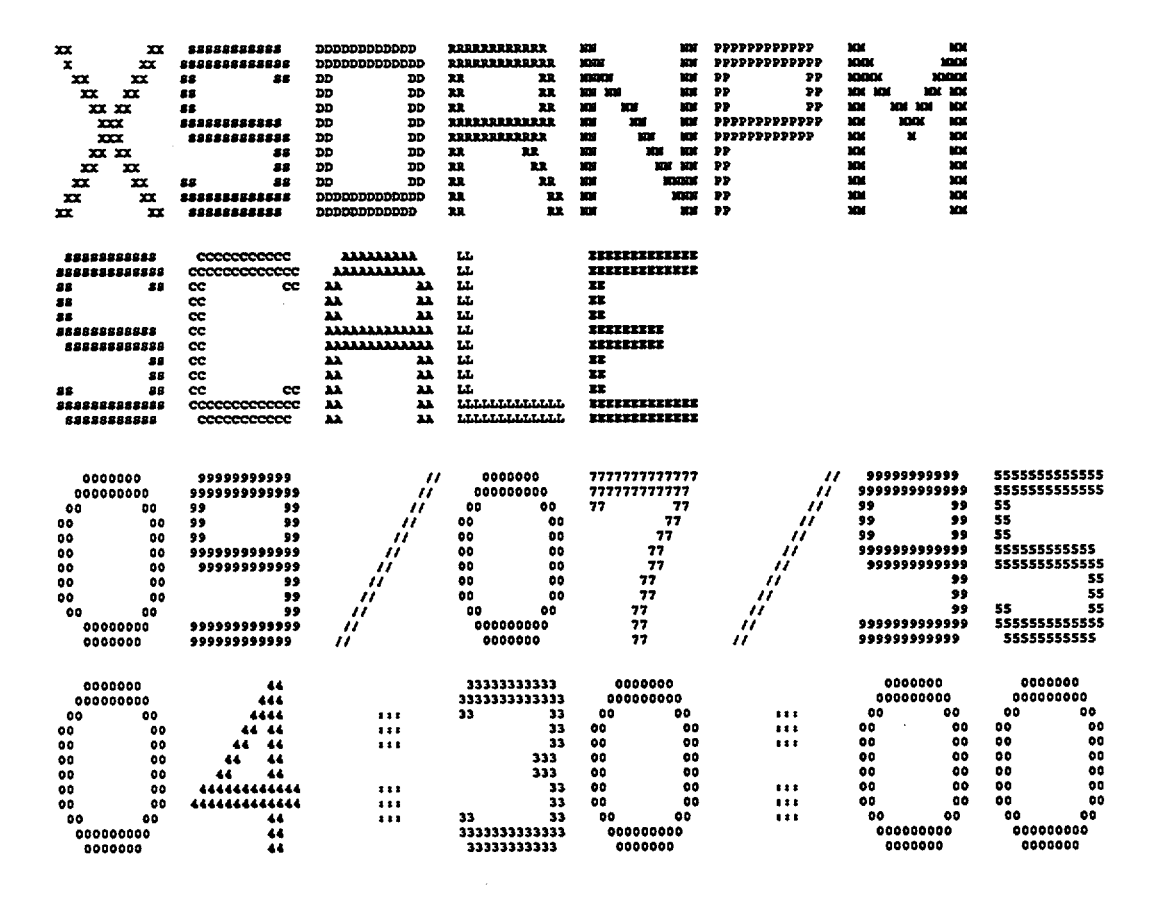

Figure F4.5.4 XSDRNPM header page

#### PB CASK CONTAINING 15 2-YEAR-OLD PWR FUEL ASSEMBLIES

### GENERAL PROBLEM DESCRIPTION DATA BLOCK

#### GENERAL PROBLEM DATA

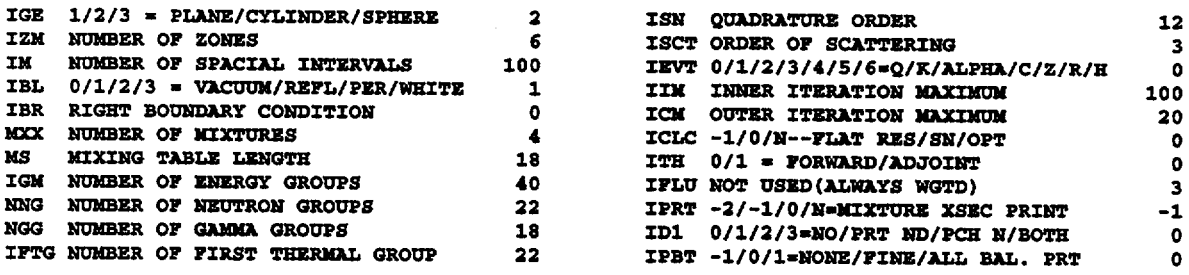

SPECIAL OPTIONS

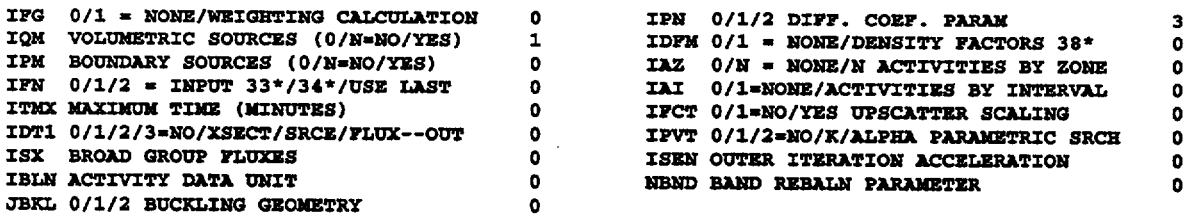

#### FLOATING POINT PARAMETERS

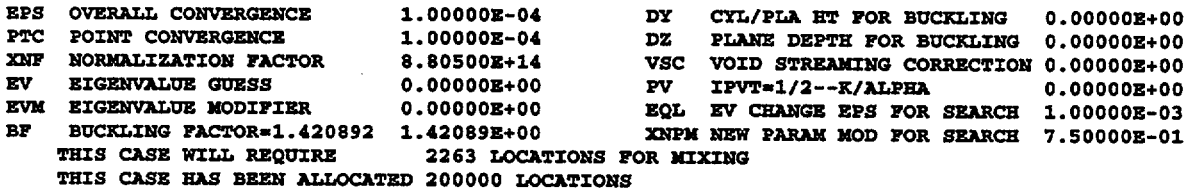

# Figure F4.5.5 XSDRNPM general problem data

#### PB CASK CONTAINING 15 2-YEAR-OLD PWR FUEL ASSEMBLIES

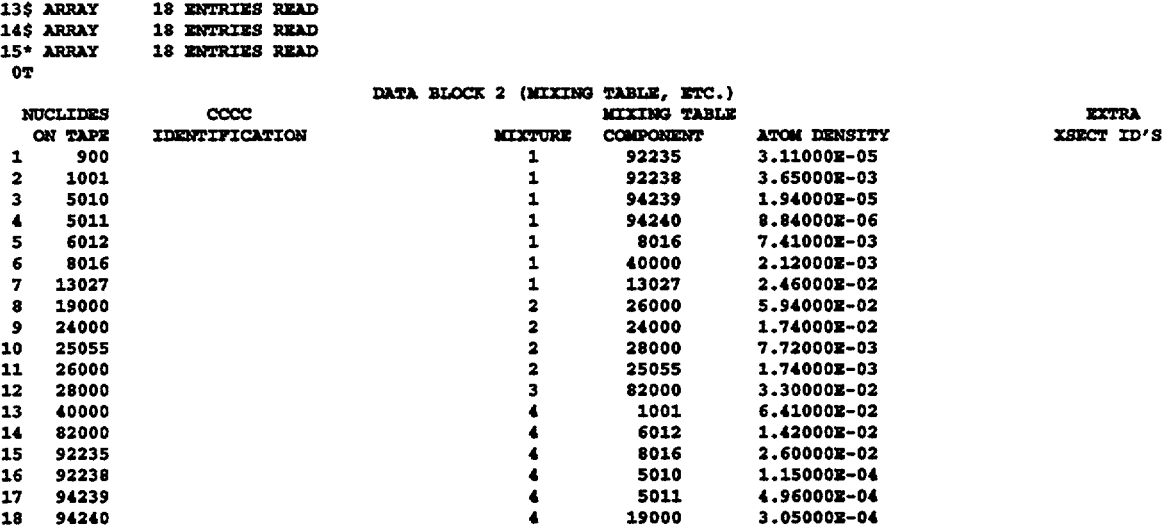

Figure F4.5.6 XSDRNPM mixing table output

 $\mathcal{L}_{\mathcal{A}}$ 

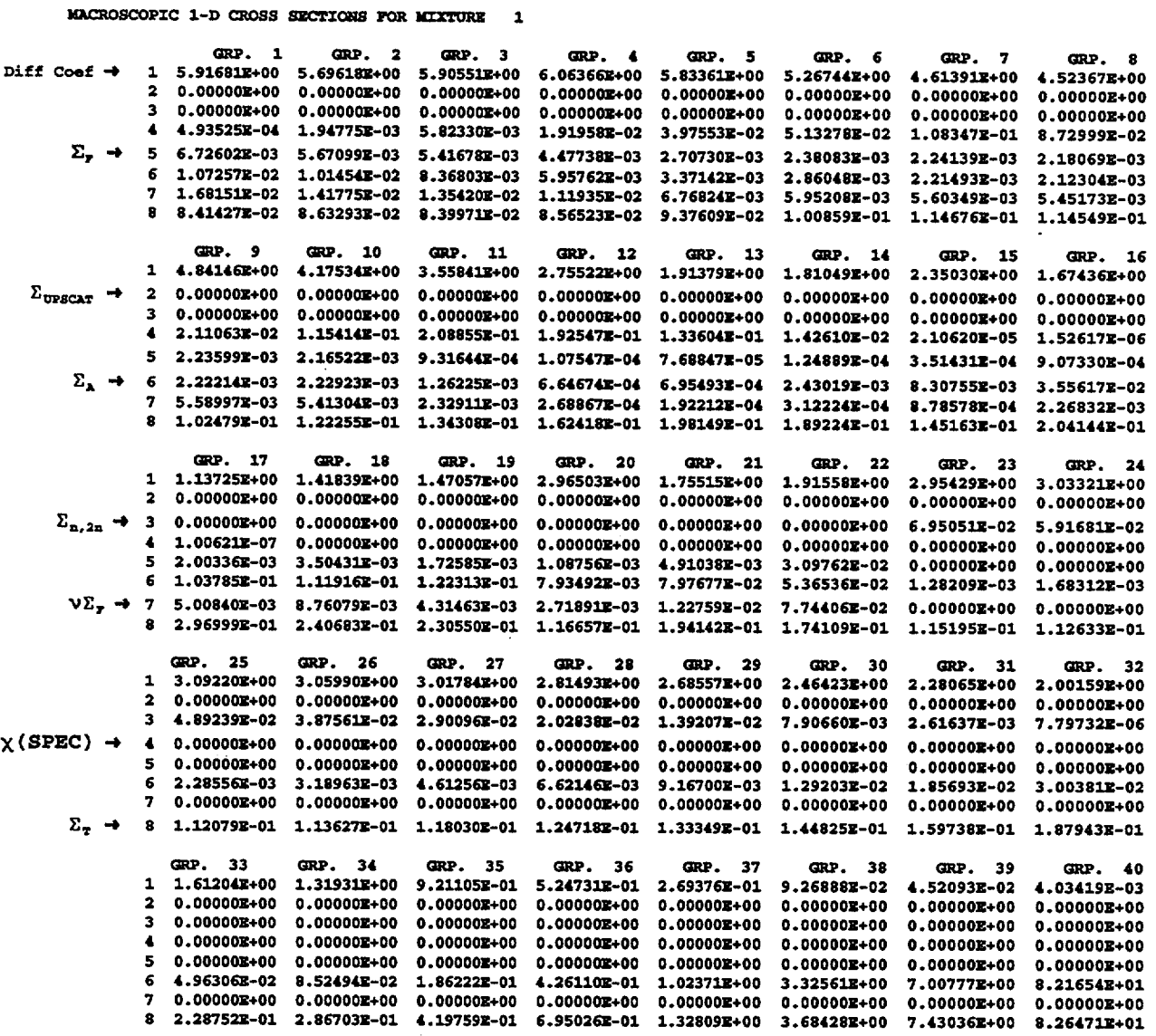

 $\mathcal{L}$ 

Figure F4.5.7 XSDRNPM macroscopic 1-D cross sections

- (2) While  $\Sigma_{\rm A}$  is used to generate and print balance tables for each zone, it is not used in the actual transport calculation for the flux.
- (3) With each group-to-group transfer there is an associated angular distribution,  $\sigma_s^{g'-g}(\mu)$ . In this particular library, each group-to-group transfer is represented by a  $P_3$  Legendre expansion in  $\mu$ :

$$
\sigma_s^{g'-g}(\mu) = \sum_{n=0}^3 C_n^{g'-g} P_n(\mu) .
$$

While the actual scattering distributions are obviously greater than or equal to zero for all  $\mu$  (-1  $\leq \mu \leq$  +1), the P<sub>3</sub> Legendre approximation may be negative for some values of  $\mu$ . As a result, the XSDRNPM discrete- ordinates calculation may generate negative fluxes for a few angular directions  $(\mu_m)$ in some energy groups. (Indeed, as shown in the XSDOSE output below, XSDRNPM did generate a few negative angular fluxes on the surface of this particular cask.) Generally these are quite small and/or in directions that are relatively unimportant in the shielding calculation. Using a  $P_1$  approximation often eliminates this problem but, because it cannot adequately model the forward-directed scattering in many of the higher energy groups, such a low-order approximation could cause the user to underestimate the dose at the surface of the cask by a factor of two. Using a  $P_5$  or  $P_7$  approximation for the scattering kernel (if those data were available) would certainly tend to eliminate the occurrence of negative angular fluxes but may do very little to improve the calculated dose at the surface.

Figure F4.5.8 shows the angular quadrature constants. Note that an S<sub>12</sub> quadrature in cylindrical geometry has 48 discrete directions, as listed here. This same quadrature set will later be used by XSDOSE. Each direction with a weight of zero marks the beginning of a new eta level number. For example, directions 16 through 24 belong to eta level number 4. The  $\mu$  for each angle is listed in the column labeled "DIRECTIONS." The eta for all directions in an eta level are based on the  $\mu$  for the first direction in that eta level (the direction with weight of zero). For example, the eta for directions 16 through 24 (eta level number 4) is

$$
\eta_{m} = \sqrt{1 - \mu_{16}^{2}} = 0.587318 , \qquad m = 16, ..., 24 .
$$

Figure F4.5.9 shows the volumetric source spectra  $(X_i)$  as printed by XSDRNPM, where

 $X_i$  = volumetric source for group i in the fixed source calculation (particles/sec)/cm<sup>3</sup>

$$
= \frac{S^i}{V} = \left(\frac{N_A}{L_F A}\right) \chi_i = \left(\frac{XNF}{S_A^n + S_A^{\gamma}}\right) \left(\frac{\chi_i}{A}\right) = \left[\frac{XNF}{\sum_{j=1}^{22} \chi_j + \sum_{j=23}^{40} \chi_j}\right] \left(\frac{\chi_i}{A}\right)
$$

NUREG/CR-0200, F4.5.13 Vol. 2, Rev. 6

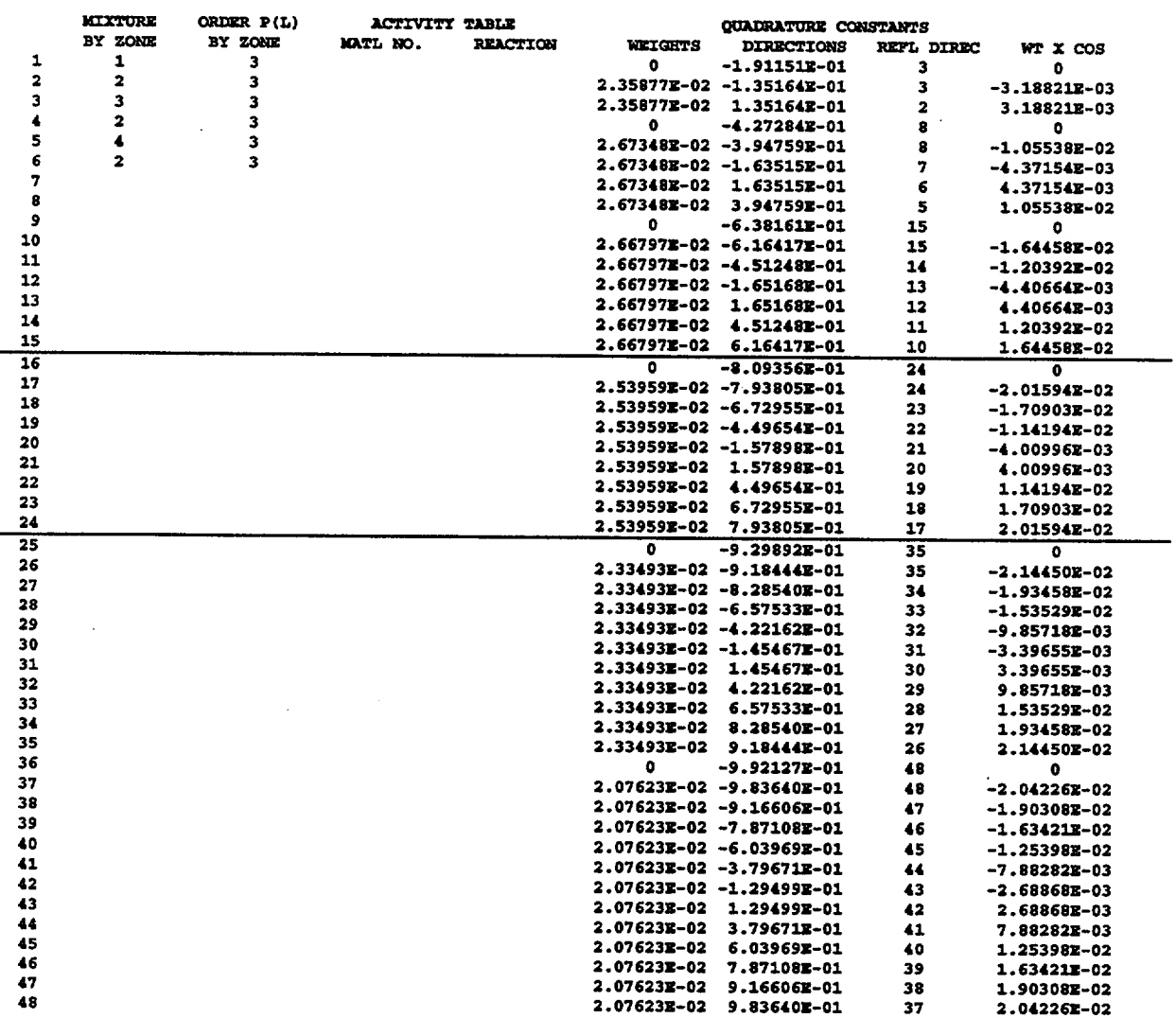

### PB CASK CONTAINING 15 2-YEAR-OLD PWR FUEL ASSEMBLIES

Figure F4.5.8 XSDRNPM angular quadrature constants table

NUREG/CR-0200, Vol. 2, Rev. 6 F4.5.14

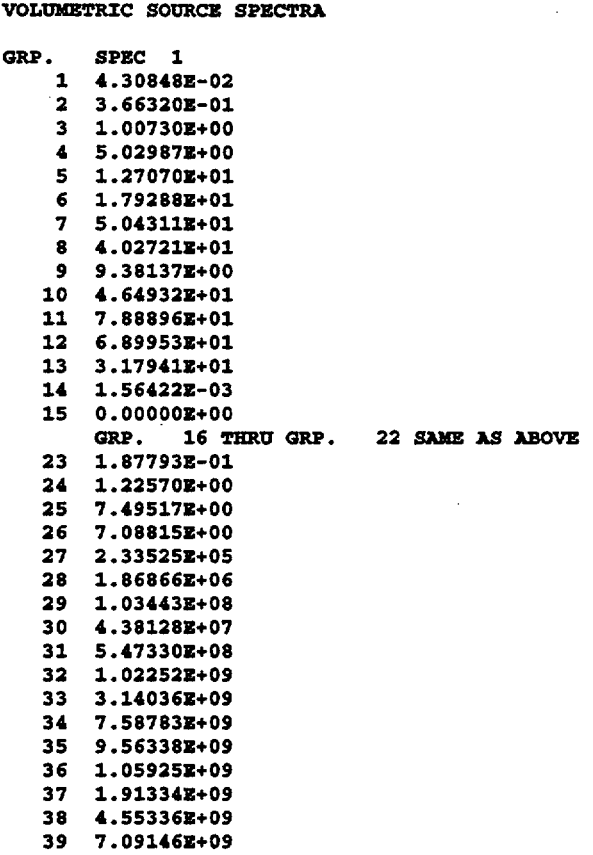

40

3.44149Z+10

# Figure F4.5.9 XSDRNPM volumetric source spectra

where  $N_A$  is the number of assemblies

 $L_F$  is the active length of the fuel

A is the area of the source region

 $S_A^{\,n}$  is the total neutron source per assembly

 $S_A^{\gamma}$  is the total gamma source per assembly

and  $\chi_i$  is the spectra as calculated for (and entered in) the 31<sup>\*</sup> array.

In general, XSDRNPM will calculate these values  $(X_i)$  as

$$
X_{i} = \left(\frac{XNF}{A}\right) \left[\frac{\chi_{i}}{\sum_{j=1}^{40} \chi_{j}}\right]
$$

where  $A = \pi \sum_{k} (r_{k+1}^{2} - r_{k}^{2})$ 

and k is summed over all mesh intervals containing "volumetric source spectra number 1" (see the input for the 30\$ array). In this particular case, A =  $\pi$ (62.81 cm)<sup>2</sup> and  $\sum_{i=1}^{40} \chi_i = S_A^{\{n\}} + S_A^{\{\gamma\}} = 2.147 \times 10^{16}$  such that j=1

$$
X_{i} = \left[\frac{8.805 \times 10^{14}}{1.239 \times 10^{4}}\right] \left[\frac{\chi_{i}}{2.147 \times 10^{16}}\right] = (3.310 \times 10^{-6}) \chi_{i}.
$$

Figure F4.5.10 lists the outer and inner iterations edit. The balance factor, source ratio, scatter ratio, and upscatter ratio, should all approach 1.0 as the problem as the problem converges, so that the tabulated numbers (one minus these quantities) approaches zero as the problem converges. The eigenvalue listed in each outer iteration is the generation-to-generation neutron multiplication factor  $(k_{\text{eff}})$ . For this particular fixedsource problem, the final value after three outer iterations is 0.196426. This value is quite small because the dry homogenized fuel in zone 1 was depleted, and only three outer (spectral) iterations were required. In problems where the eigenvalue is close to 1.0, many outer iterations may be required.

Figure F4.5. 11 shows the total flux by group and mesh interval. After obtaining a solution, the user should inspect these results to verify that there is no energy group in which the scalar flux changes by more than 50 to 60% as one goes from one mesh interval to the next. If that were the case, more mesh intervals may be warranted. For brevity, a large number of subsequent output pages are omitted here.

Figure F4.5.12 shows a typical fine group balance table, in this case for zone 6. Fine-group edits like this one are produced for each zone and for the entire system. Because zone 6 is the outermost zone, the RT BDY FLUX shown here should be the same as the scalar flux on the surface as later calculated by XSDOSE. The fine group balance table for each zone should be inspected to verify that the problem is well converged. Generally one would expect the balance factors to be very close to 1.0  $(\pm 1\%)$ .

NUREG/CR-0200, Vol. 2, Rev. 6 F4.5.16

| (111)<br><b>ITER ITERS</b><br><b>RATIO</b><br><b>RATIO</b><br><b>RATIO</b><br><b>PARAMETER</b><br>1.97247E-01 -1.00879E-09<br>1.00000E+00<br>0.00000X+00<br>0.3205<br>1<br>259 -2.46914Z-07<br>0.00000E+00<br>0.4925<br>$-2.48900Z - 07$<br>$0.000001*00$<br>2<br>1.96500E-01<br><b>94410E-10</b><br>-1.87255Z-01<br>$0.00000E+00$<br>$-2.492492 - 07$<br>0.6133<br>3<br>538<br>1.96436E-01<br>$-3.77927$ E $-11$<br>$-3.022152 - 02$<br>$0.000002+00$<br>$0.000002*00$<br>0.7013<br>$-2.49319E-07$<br>1.96428E-01<br>$-7.375432 - 12$<br>$-5.68621E-03$<br>$0.00000E+00$<br>0.000002+00<br>620<br>4<br>s<br>0.7553<br>$-2.493312 - 07$<br>1.964272-01<br>440852-12<br>$-1.10547z-03$<br>0.00000E+00<br>670<br>$0.000002+00$<br>0.7918<br>6<br>704<br>$-2.493332-07$<br>1.96426E-01<br>$-2.79998Z-13$<br>-2.15999z-04<br>$0.00000E+00$<br>0.00000E+00<br>0.8175<br>$-2.49333E-07$<br>1.96426E-01<br>726<br>.39568E-14<br>-4.085572-05<br>$0.000002+00$<br>$0.000002+00$<br>$-5$<br>GRP TO GRP INNER<br>max. Flux<br>XSF<br><b>WPD</b><br>ITERS<br>INT.<br>INT.<br><b>FACTOR</b><br><b>DIFFERENCE</b><br>1<br>100<br>1.00003E+00<br>36<br>2.195028-05<br>1<br>1<br>2<br>1<br>35<br>1.360648-05<br>1.00002E+00<br>200<br>1<br>33<br>1.39323E-05<br>100<br>1.00002E+00<br>1<br>32<br>1.029262-05<br>1.00002E+00<br>82<br>These numbers should all<br>1<br>31<br>8.13605E-06<br>1.00001E+00<br>s<br>78<br>become small as the<br>1<br>6<br>7.666402-06<br>30<br>68<br>1.00001E+00<br>7<br>1<br>31<br>1.091132-05<br>70<br>$1.00001E+00$<br>problem converges.<br>8<br>1<br>31<br>1.053892-05<br>1.00001E+00<br>73<br>14<br>9<br>1<br>100<br>1.035082-05<br>1.00001E+00<br>74<br>10<br>1<br>1<br>10<br>31<br>8.02750E-06<br>$1.00001E+00$<br>76<br>11<br>11<br>7<br>1<br>32<br>6.785322-06<br>1.00001E+00<br>78<br>12<br>12<br>1<br>100<br>4.215222-06<br>83<br>$1.000011+00$<br>13<br>13<br>1<br>27<br>99<br>5.284681-06<br>1.00001E+00<br>2<br>14<br>14<br>1<br>85<br>3.27855E-06<br>3<br>1.00002E+00<br>15<br>15<br>1<br>99<br>9.476852-06<br>$1.00001E+00$<br>з<br>$\ddot{\phantom{2}}$<br>16<br>16<br>1<br>81<br>2.052852-05<br>80<br>1.000038+00<br>Generation-to-generation neutron multiplication<br>17<br>17<br>1<br>5.874322-06<br>1<br>72<br>1.00002E+00<br>factor (k) for this particular fixed-source problem.<br>18<br>18<br>1<br>1<br>7.796692-06<br>1.00002E+00<br>54<br>19<br>19<br>1<br>8.599712-06<br>1.00001E+00<br>1<br>45<br>Because the dry, homogenized fuel in Zone 1 was<br>20<br>20<br>1<br>99<br>6.69726E-06<br>$1.00001E+00$<br>41<br>21<br>21<br>1<br>6.992812-06<br>1.00001E+00<br>99<br>45<br>depleted, this value is quite small and only 3 outer<br>22<br>22<br>1<br>72<br>6.04198E-06<br>44<br>1.00002E+00<br>23<br>23<br>4<br>9.07735E-06<br>56<br>53<br>$1.000002*00$<br>(spectral) iterations were required. In problems<br>24<br>24<br>3.18428E-06<br>100<br>100<br>$1.00000E+00$<br>where this is close to 1.0, many outer iterations may<br>25<br>25<br>59<br>1.01452E-05<br>60<br>1.00000E+00<br>26<br>26<br>4<br>39<br>1.84321E-05<br>46<br>1.00000E+00<br>be required.<br>27<br>27<br>5<br>4.07163E-05<br>9.99997E-01<br>73<br>79<br>28<br>28<br>5<br>80<br>1.90932E-05<br>100<br>9.99998%-01<br>29<br>29<br>6<br>100<br>9.999972-01<br>91<br>2.211982-05<br>30<br>30<br>100<br>8.09330E-05<br>42<br>1.00000E+00<br>31<br>31<br>9.99993E-01<br>6<br>98<br>2.75035E-05<br>100<br>32<br>32<br>2.89988E-05<br>78<br>9.99991E-01<br>6<br>59<br>33<br>s<br>33<br>100<br>$1.000012*00$<br>89<br>7.545972-05<br>34<br>6<br>34<br>41<br>3.267292-05<br>47<br>9.99994E-01<br>35<br>35<br>6<br>9.999872-01<br>35<br>7.895572-05<br>39<br>36<br>36<br>6<br>2.236918-05<br>100<br>100<br>1.000002+00<br>37<br>7<br>37<br>100<br>6.847072-05<br>100<br>$1.000012+00$<br>38<br>7<br>38<br>92<br>3.25563E-05<br>97<br>9.99989E-01<br>7<br>39<br>39<br>82<br>9.638412-05<br>1.00002E+00<br>95<br>40<br>40<br>s<br>96<br>2.232452-05<br>97<br>1.00000E+00<br>1.2825<br>845 -2.97211E-08<br>$-9.992012 - 15$<br><b>0.00000E+00</b><br>8<br>1.96426E-01<br><u> ANANAZ.NA</u><br>-7.644332.<br>FINAL MONITOR<br>1.00000E+00<br>LAMBDA<br><b>PRODUCTION/ABSORPTION</b><br>1.972412-01 | <b>OUTER INNER</b><br><b>BALANCE</b><br><b>EIGENVALUE</b><br>SOURCE<br>SCATTER<br>1<br>-<br>1 | <b>UPSCAT</b><br>1<br>٠ | <b>STARCH</b> | TIME |  |    |
|----------------------------------------------------------------------------------------------------|-----------------------------------------------------------------------------------------------|-------------------------|---------------|------|--|----|
|                                                                                                    |                                                                                               |                         |               |      |  |    |
| <b>MAX. SCALE COARSE</b><br>MESH<br>11<br>11<br>12<br>12<br>13<br>15<br>15<br>15<br>18<br>36<br>37<br>40<br>40<br>40<br>35<br>37<br>16<br>15<br>15<br>15<br>16<br>16<br>18<br>20<br>20<br>22<br>28<br>33<br>53<br>74<br>76<br>77<br>87                                                                                                    |                                                                                               |                         |               |      |  |    |
|                                                                                                    |                                                                                               |                         |               |      |  |    |
|                                                                                                    |                                                                                               |                         |               |      |  |    |
|                                                                                                    |                                                                                               |                         |               |      |  |    |
|                                                                                                    |                                                                                               |                         |               |      |  |    |
|                                                                                                    |                                                                                               |                         |               |      |  |    |
|                                                                                                    |                                                                                               |                         |               |      |  |    |
|                                                                                                    |                                                                                               |                         |               |      |  |    |
|                                                                                                    |                                                                                               |                         |               |      |  |    |
|                                                                                                    |                                                                                               |                         |               |      |  |    |
|                                                                                                    |                                                                                               |                         |               |      |  |    |
|                                                                                                    |                                                                                               |                         |               |      |  |    |
|                                                                                                    |                                                                                               |                         |               |      |  |    |
|                                                                                                    |                                                                                               |                         |               |      |  |    |
|                                                                                                    |                                                                                               |                         |               |      |  |    |
|                                                                                                    |                                                                                               |                         |               |      |  |    |
|                                                                                                    |                                                                                               |                         |               |      |  |    |
|                                                                                                    |                                                                                               |                         |               |      |  |    |
|                                                                                                    |                                                                                               |                         |               |      |  |    |
|                                                                                                    |                                                                                               |                         |               |      |  |    |
|                                                                                                    |                                                                                               |                         |               |      |  |    |
|                                                                                                    |                                                                                               |                         |               |      |  |    |
|                                                                                                    |                                                                                               |                         |               |      |  |    |
|                                                                                                    |                                                                                               |                         |               |      |  |    |
|                                                                                                    |                                                                                               |                         |               |      |  |    |
|                                                                                                    |                                                                                               |                         |               |      |  |    |
|                                                                                                    |                                                                                               |                         |               |      |  |    |
|                                                                                                    |                                                                                               |                         |               |      |  |    |
|                                                                                                    |                                                                                               |                         |               |      |  |    |
|                                                                                                    |                                                                                               |                         |               |      |  |    |
|                                                                                                    |                                                                                               |                         |               |      |  |    |
|                                                                                                    |                                                                                               |                         |               |      |  |    |
|                                                                                                    |                                                                                               |                         |               |      |  |    |
|                                                                                                    |                                                                                               |                         |               |      |  |    |
|                                                                                                    |                                                                                               |                         |               |      |  |    |
|                                                                                                    |                                                                                               |                         |               |      |  |    |
|                                                                                                    |                                                                                               |                         |               |      |  |    |
|                                                                                                    |                                                                                               |                         |               |      |  |    |
|                                                                                                    |                                                                                               |                         |               |      |  |    |
|                                                                                                    |                                                                                               |                         |               |      |  |    |
|                                                                                                    |                                                                                               |                         |               |      |  |    |
|                                                                                                    |                                                                                               |                         |               |      |  |    |
|                                                                                                    |                                                                                               |                         |               |      |  |    |
|                                                                                                    |                                                                                               |                         |               |      |  |    |
|                                                                                                    |                                                                                               |                         |               |      |  |    |
|                                                                                                    |                                                                                               |                         |               |      |  |    |
|                                                                                                    |                                                                                               |                         |               |      |  |    |
|                                                                                                    |                                                                                               |                         |               |      |  |    |
|                                                                                                    |                                                                                               |                         |               |      |  |    |
|                                                                                                    |                                                                                               |                         |               |      |  | 92 |
|                                                                                                    |                                                                                               |                         |               |      |  |    |
|                                                                                                    |                                                                                               |                         |               |      |  |    |

Figure F4.5.10 XSDRNPM outer iterations edit

PB CASK CONTAINING 15 2-YEAR-OLD PWR FUEL ASSEMBLIES

TOTAL FLUX

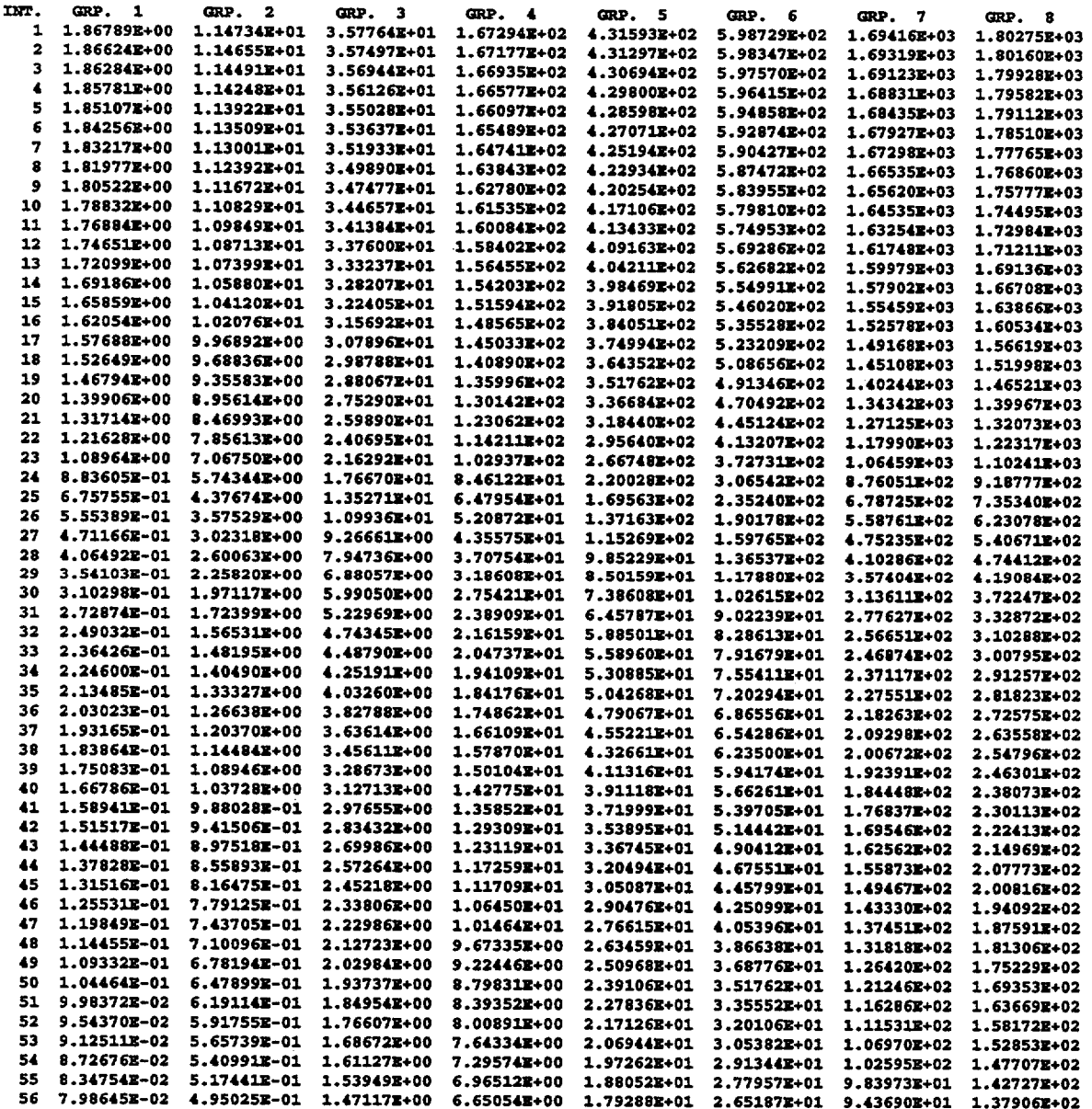

Figure F4.5.11 XSDRNPM total flux by group and mesh interval

 $\bar{z}$ 

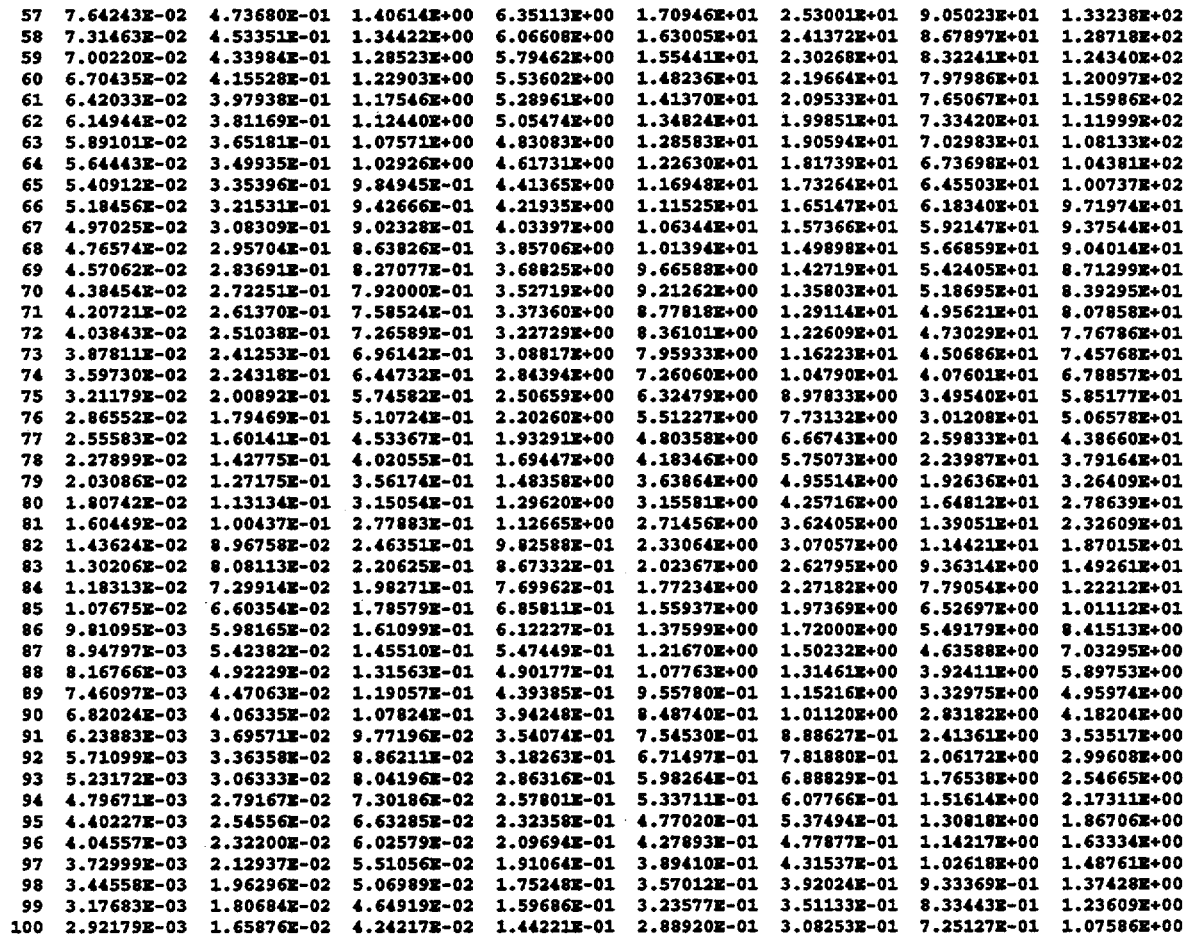

# Figure F4.5.11 (continued)

 $\ddot{\phantom{0}}$ 

NUREG/CR-0200, F4.5.19 Vol. 2, Rev. 6

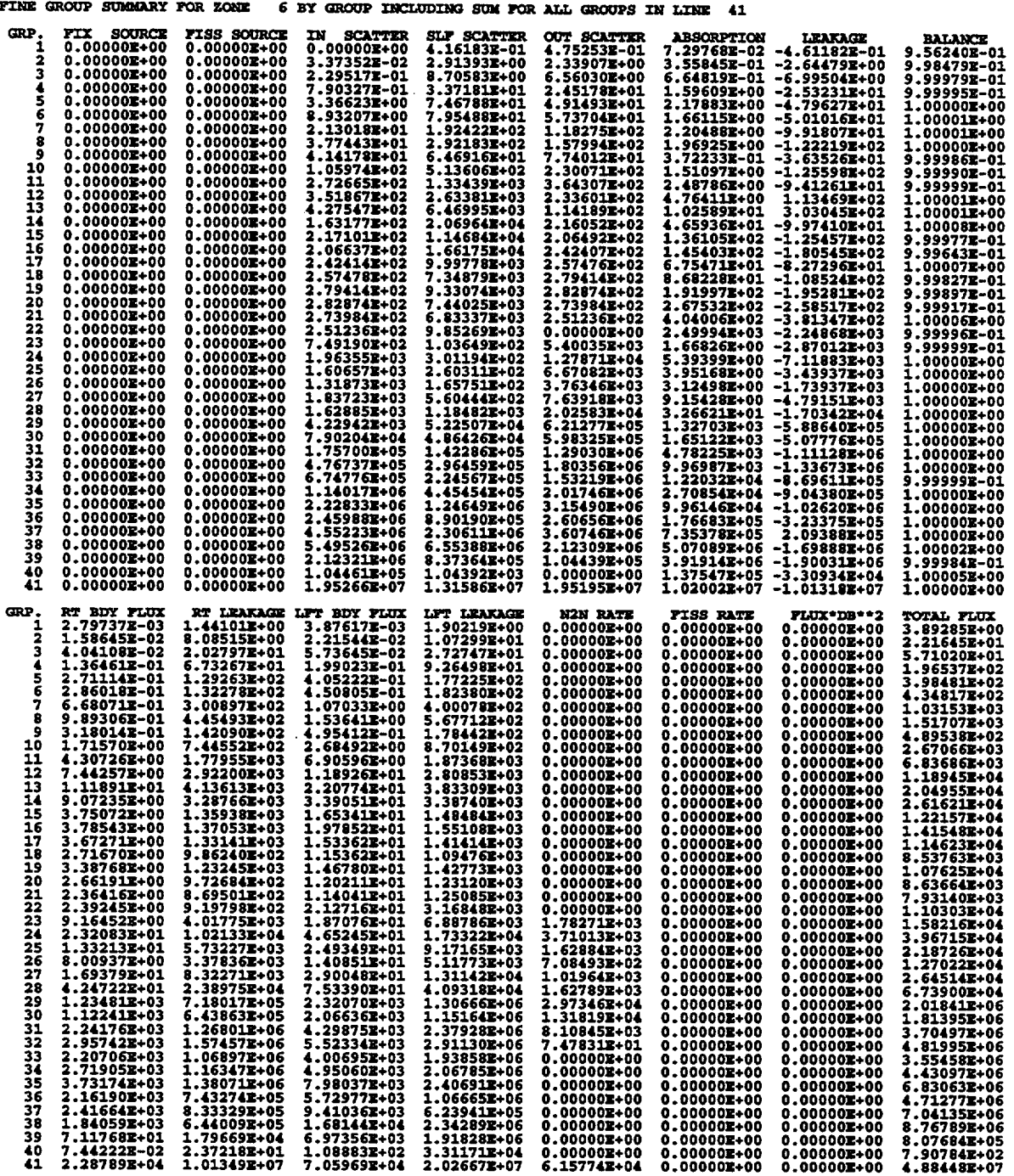

Figure F4.5.12 XSDRNPM fine group summary for zone 6

Within XSDRNPM, the Balance Factor listed in Fig. F4.5.12 is defined as

$$
bal = 1 + \frac{\text{sources} - \text{losses}}{\text{sources} + \text{losses}} = \left(\frac{2s}{s+1}\right) \text{ where}
$$

 $S = fixed source + diss source + in scatter source +  $(n, 2n)$  source$  $L = out scatter + absorption + net leakage$ 

Net leakage  $=$  rt leakage  $-$  lft leakage

$$
= \left(\text{area}\right)_{RB} \sum_{m} \mu_{m} w_{m} \psi_{m} |_{RB} - \left(\text{area}\right)_{LB} \sum_{m} \mu_{m} w_{m} \psi_{m} |_{LB}
$$

#### F4.5.5 **XSDOSE OUTPUT WITH EXPLANATORY** COMMENTS

This section contains portions of the XSDOSE sample problem output with brief descriptions and explanatory comments.

Figure F4.5.13 shows the XSDOSE header page.

Figure F4.5.14 shows the general problem parameters. The number of neutron and gamma groups (NG and Il, respectively) are read directly from the cross-section library. The other paraneters are specified in the user input.

Figure F4.5.15 shows the flux-to-dose-rate conversion factors that were used. For this problem, NFACTR=2 was specified to indicate that two sets of conversion factors (MT=9028 and MT=9051) would be used.

Figure F4.5.16 is the angular quadrature set used in XSDOSE. Note that an  $S_{12}$  quadrature in cylindrical geometry has 48 discrete angular directions and that this quadrature set is identical with that used in the previous XSDRNPM calculation.

Figures F4.5.17 and F4.5.18 show some of the XSDRNPM angular fluxes read and used by XSDOSE. XSDOSE prints the angular fluxes on the surface of the cask as calculated by XSDRNPM and stored on logical unit number N16. Groups 1-22 represent the neutron flux; groups 23-40 represent the gamma flux. Note that of the 22 neutron groups, only groups 1 and 2 have any negative angular flux components. Obviously these are not physically real. While not shown in Fig. F4.5.18, groups 28-32 each have several (small) negative angular flux components as well. As noted previously, the use of a  $P_3$  Legendre expansion to approximate the group-to-group angular scattering distribution(s) may give rise to negative angular fluxes in some energy groups. Typically they appear only in those directions  $(\mu_3, \mu_7, \mu_{13}, \mu_{21}, \mu_{31}, \mu_{43}, ...)$  which are almost tangent to the surface of the cylinder (c.f. Fig. F4.2.14). Because of that, their small magnitude, and the infrequency with which they occur, they typically have no impact on the subsequent dose calculations. It is, however, something of which the user should be aware. In this particular case (CYL: R=99.005 cm,  $0 \le Z \le 508$  cm), one should not try to calculate the dose at [R=99.010 cm, Z=5000 cm] unless he has performed the XSDRNPM calculation with a higher-order cross-section set which enables him to accurately determine the angular flux component corresponding to  $\mu_3$ .

> NUREG/CR-0200, F4.5.21 Vol. 2, Rev. 6

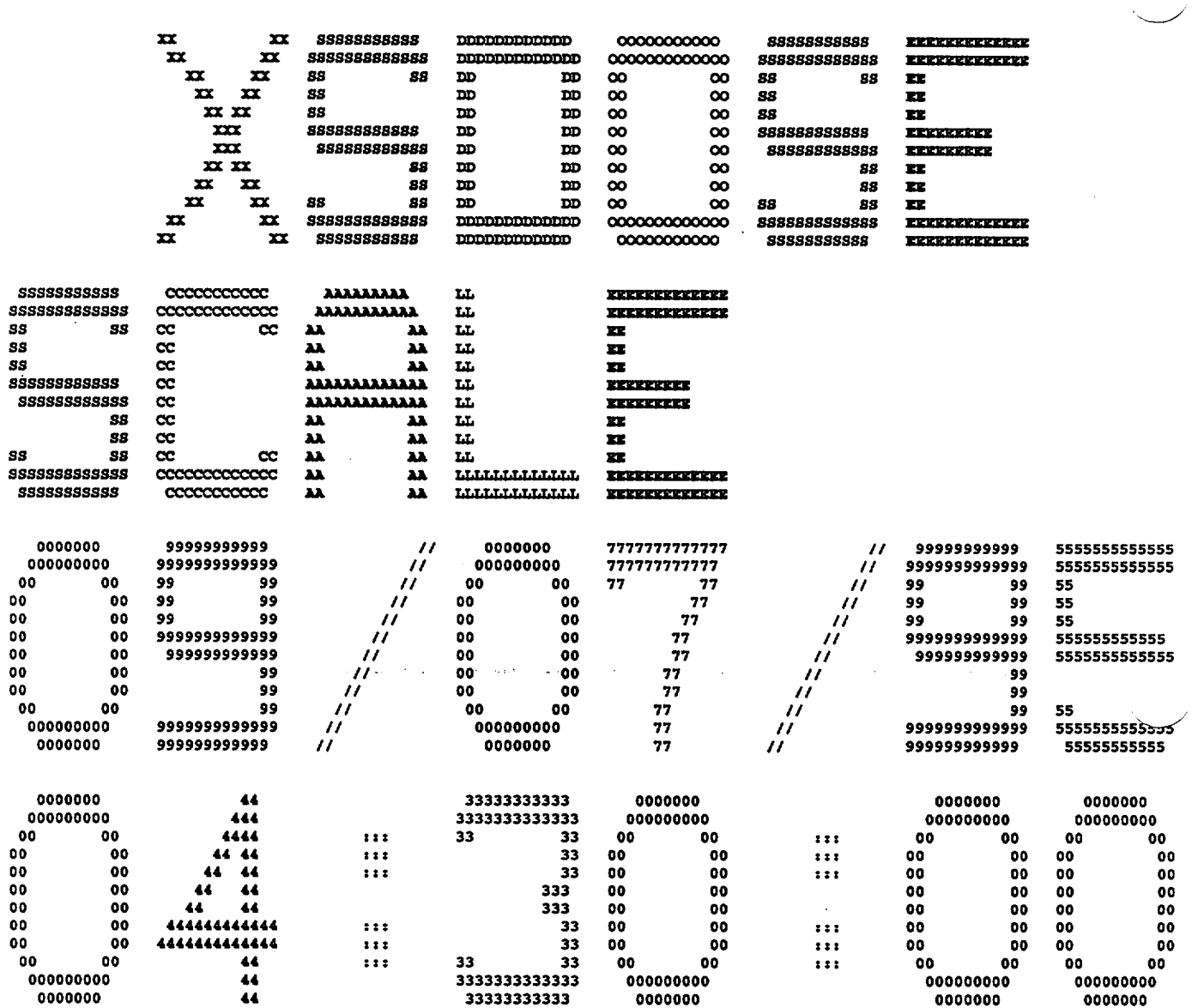

Figure F4.5.13 XSDOSE header page

NUREG/CR-0200,<br>Vol. 2, Rev. 6

 $\bar{\alpha}$ 

F4.5.22

PB CASK CONTAINING 15 2-YEAR-OLD PWR FUEL ASSEMBLIES IGZ - 2 SOURCE DISTRIBUTION (1/2/3/4 - SLAB/CYL/SPHZRZ/DISC) IN - 100 NUMBER OF MESH INTERVALS IN PREVIOUS XSDRN CALC ISN - 12 ORDER OF QUADRATURZ USED IN PREVIOUS XSDRN CALC *N16* - 16 UNIT ON WHICH ANGULAR FLUXES ARE TO BE READ *N86* - 4 UNIT ON WHICH X-SZCT DATA & DOSE FACTORS ARE TO BE READ MAST - 0 DOSE FACTOR DATA ON a MASTZR/WORKING LIBRARY (1/0) **NG = 22 NUMBER OF NEUTRON GROUPS (I.E. GROUPS 1 THRU 22)**<br>I1 = 18 NUMBER OF GAMMA GROUPS (I.E. GROUPS 23 THRU 40) NUMBER OF GAMMA GROUPS (I.E. GROUPS 23 THRU 40) NDZTEC- 4 NUMBER OF DETECTORS *(I.E.* PTS AT WHICH DOSE IS CALCULATED) NFACTR= 2 NUMBER OF DOSE FACTOR ID NUMBERS TO BE ENTERED (SEE LIST)<br>NINCRM= 200 NUMBER OF INCREMENTS USED IN THE NUMERICAL INTEGRATION NUMBER OF INCREMENTS USED IN THE NUMERICAL INTEGRATION DIMEN1= 9.90050E+01 RADIUS OF THE CYLINDER (MUST BE SAME AS XSDRN CALC) DIMZN2 5.08000z+02 HZIGHT OF TEE CYLINDER (Z=o TO Z-DIMZ2)

Figure F4.5. 14 XSDOSE general problem parameters table

DOSE RATES AT THE VARIOUS DETECTOR POINTS WILL BE CALCULATED USING EACH OF TEE FOLLOWING SETS OF FLUX-TO-DOSZ CONVERSION FACTORS (WHERE APPLICABLE):

MT- 9028 STRAXER-MORRISON CONVERSION FACTORS (UREM/HR)/(NEUT/CM\*\*2/SEC) MT- 9501 STRAXER-MORRISON CONVERSION FACTORS (MR/HR)/(GAMMA-RAY/CM\*\*2/SZC)

NOTE: IF OUTPUT DOES NOT APPEAR FOR ANY OF TEESE, IT IS BECAUSE THIS OR THAT SET OF DOSE FACTOR DATA IS NOT AVAILABLE ON THE X-SECT TAPE SPECIFIED.

Figure F4.5.15 XSDOSE dose rate conversion factors

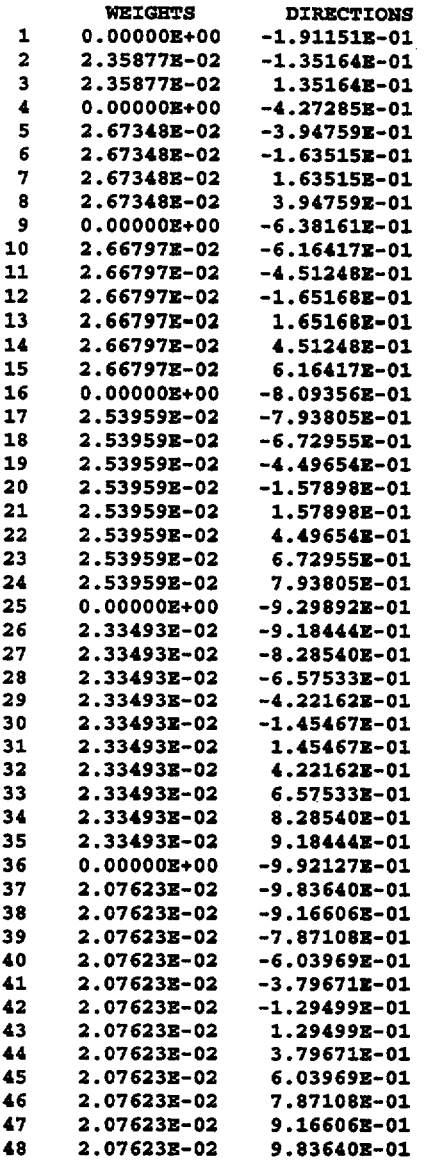

NOTE THAT THESE WEIGHTS AND DIRECTIONS MUST CORRZSPOND TO THOSE OF THE PRZNIOUS XSDRNPM CALCULATION

Figure F4.5.16 XSDOSE angular quadrature set edit

NUREG/CR-0200, Vol. 2, Rev. 6 F4.5.24 ANGULAR FLUX ON SURFACE OF CYLINDER

l,

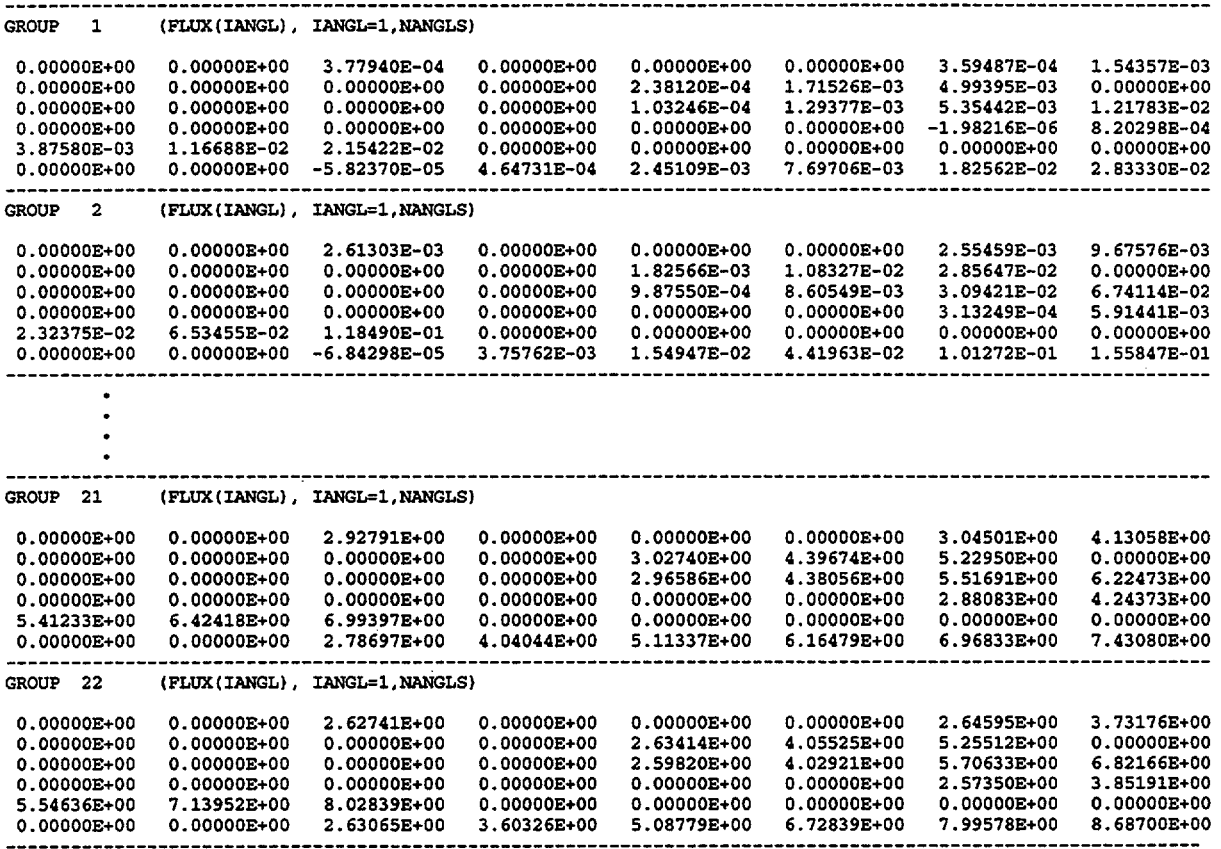

Figure F4.5.17 XSDOSE angular neutron flux edit

 $\hat{\mathcal{A}}$ 

NUTREG/CR-0200, F4.5.25 Vol. 2, Rev. 6

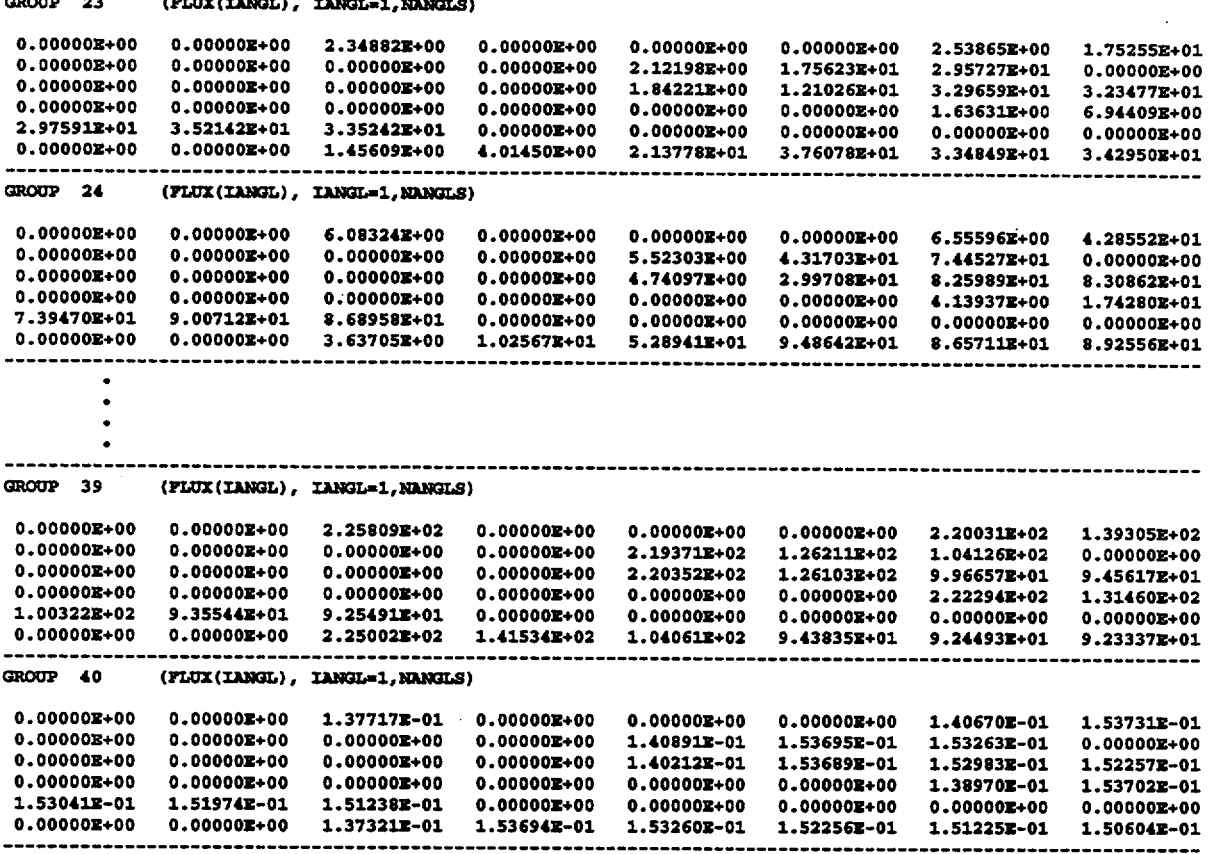

 $\overline{a}$ 

Figure F4.5.18 XSDOSE angular gamma flux edit

NUREG/CR-0200,<br>Vol. 2, Rev. 6

Figure F4.5.19 shows the flux at detector 1 as calculated by XSDOSE. Detector 1 was intentionally located on the surface of the cylinder to demonstrate that the scalar fluxes calculated here by XSDOSE are identical with the right-hand boundary fluxes calculated by XSDRNPM. (See the fine-group summary printed by XSDRNPM for zone 6.)

Figures F4.5.20 and F4.5.21 show the calculated neutron and gamma dose rates. These dose rates are given in units of mrem/h. Similar edits are printed for detectors 2 through 4 but are omitted here. The total fluxes and dose rates for these detectors are summarized in Fig. F4.5.22.

> NUREG/CR-0200, F4.5.27 Vol. 2, Rev. 6

FLUX AT DETECTOR 1

(R= 9.90050E+01, Z= 2.54000E+02)

| GRP<br>1<br>2<br>3<br>4<br>5<br>6<br>7<br>8<br>9<br>10<br>11<br>12<br>13<br>14<br>15<br>16<br>17<br>18<br>19<br>20<br>21<br>22 | <b>SCALAR</b><br><b>FLUX</b><br>2.79737E-03<br>1.58645E-02<br>4.04108E-02<br>1.36461E-01<br>2.71114E-01<br>2.86018E-01<br>6.68071E-01<br>9.89306E-01<br>3.18014E-01<br>1.71570E+00<br>4.30726E+00<br>7.44257E+00<br>1.11891E+01<br>9.07235E+00<br>3.75072E+00<br>3.78543E+00<br>3.67271E+00<br>2.71670E+00<br>3.38768E+00<br>2.66191E+00<br>2.36416E+00<br>2.39245E+00 |                    |  |
|----------------------------------------------------------------------------------------------------|----------------------------------------------------------------------------------------------------|--------------------|--|
| 23<br>24<br>25<br>26<br>27<br>28<br>29<br>30<br>31<br>32<br>33<br>34<br>35<br>36<br>37<br>38<br>-39<br>40                      | 6.11868E+01<br>9.16452E+00<br>2.32083E+01<br>1.33213E+01<br>8.00937E+00<br>1.69379E+01<br>4.24722E+01<br>1.23481E+03<br>1.12241E+03<br>2.24176E+03<br>2.95742E+03<br>2.20706E+03<br>2.71905E+03<br>3.73174E+03<br>2.16190E+03<br>2.41664E+03<br>1.84059E+03<br>7.11768E+01<br>7.44222E-02                                                                              | (TOTAL NEUT FLUX)  |  |
|                                                                                                    | 2.28178E+04                                                                                                    | (TOTAL GAMMA FLUX) |  |

Figure F4.5.19 XSDOSE detector 1 flux edit

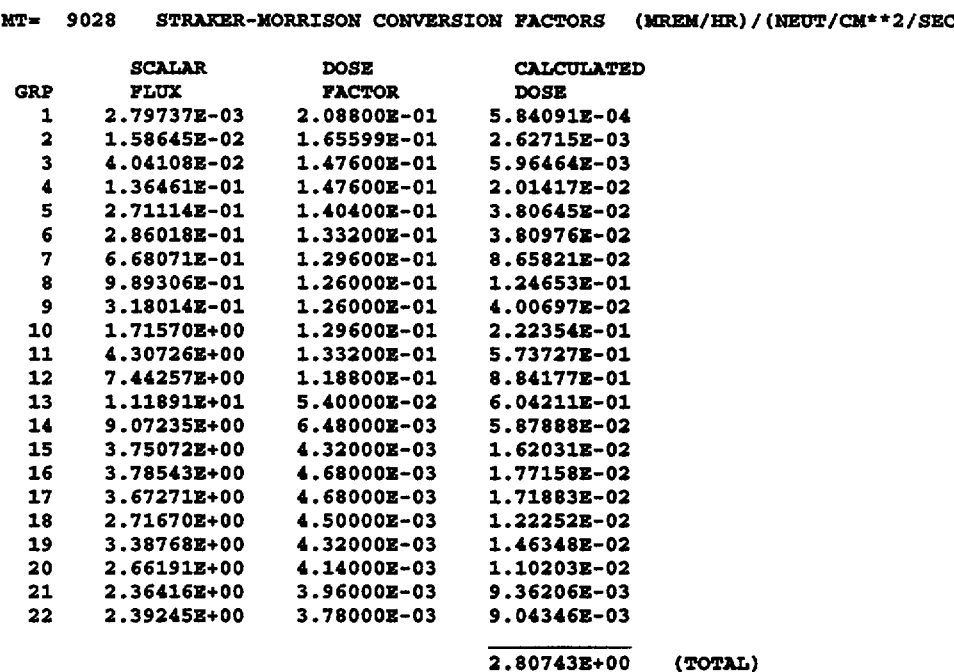

DETECTOR 1  $(R= 9.90050E+01, Z= 2.54000E+02)$ 

Figure F4.5.20 XSDOSE detector 1 neutron dose edit

NUREG/CR-0200, F4.5.29 Vol. 2, Rev. 6 DETECTOR 1  $(R = 9.90050E+01, Z = 2.54000E+02)$ 

MT= 9501 STRAKER-MORRISON CONVERSION FACTORS (MR/HR)/(GAMMA-RAY/CM\*\*2/SEC)

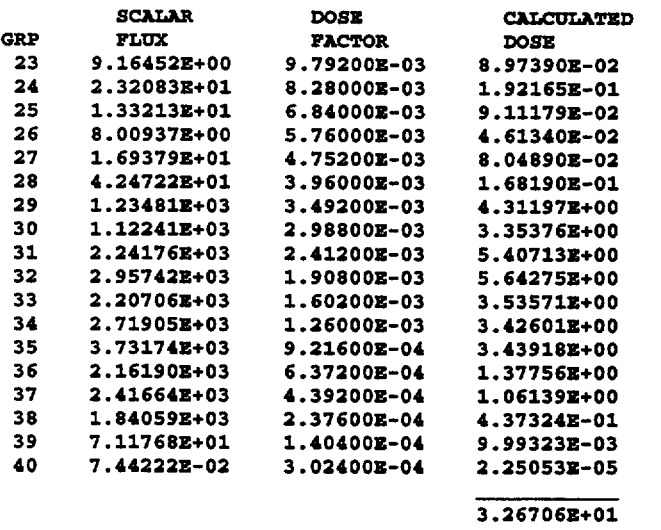

 $(TOTAL)$ 

Figure F4.5.21 XSDOSE detector 1 gamma dose edit

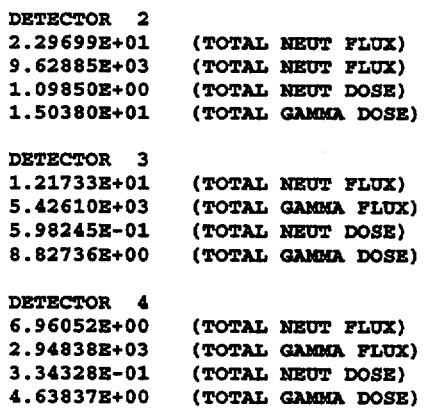

Figure F4.5.22 Summary of XSDOSE results for detectors 2-4

NUREGJCR-0200, Vol. 2, Rev. 6 F4.5.30

## **F4.6 ERROR MESSAGES**

Because of the limited amount of input required by XSDOSE, it does not have any 'built-in" error messages. "End of file on unit 5" is about the only error that ever occurs. If that should occur:

- 1) Make sure that the END card was included, with END in columns 1 through 3;
- 2) Make sure that the number of detector coordinates entered in Block 5 corresponds to the number of detectors specified by NDETEC on the Parameter Card;
- 3) Make sure that the number of Dose Factor ID's entered in Block 4 corresponds to that specified by NFACTR on the Parameter Card.

Frequently people will take an input file that works fine, and then add or delete data from one of the data blocks while forgetting to make the corresponding change on the Parameter Card. This is probably the most common type of input error.

NUREG/CR-0200 Revision 6 Volume 2, Section F6 ORNL/NUREG/CSD-2/V2/R6

### Computational Physics and Engineering Division

## **COUPLE: SCALE SYSTEM MODULE TO PROCESS PROBLEM-DEPENDENT CROSS SECTIONS AND NEUTRON SPECTRAL DATA FOR ORIGEN-S ANALYSES**

**0.** W. Hermann  $\mathcal{L}^{\mathcal{L}}$ 

Date Published: March 2000

Prepared for the Office of Nuclear Material Safety and Safeguards U. S. Nuclear Regulatory Commission Washington, DC 20555 Under Interagency Agreement DOE 1886-COOO-9B NRC JCN No. B0009

Prepared by the OAK RIDGE NATIONAL LABORATORY managed by LOCKHEED MARTIN ENERGY RESEARCH CORP. for the U.S. DEPARTMENT OF ENERGY under contract DE-AC05-960R22464

#### ABSTRACT

The COUPLE code automatically couples problem-dependent cross-section constants and fluxweighting factors into libraries input to ORIGEN-S, for performing calculations of nuclear reactor isotope depletion and generation inventories and their associated sources and heat generation. In effect, the technique permits ORIGEN-S to apply multi-energy-group neutron cross-section data. The chief input required by COUPLE is simply a "Working Library" produced directly by the AMPX code system or the SCALE code system from neutronics analyses computed by BONAMI, NITAWL-II, and XSDRNPM.

Also, any of the nuclear data contained in ORIGEN-S binary libraries may be updated by the code. The COUPLE code is one of the functional modules executed by the SAS2 control module of the SCALE code system. The source has been converted to FORTRAN 77 and implemented on the IBM 3090 and the CRAY X-MP mainframe computers and the IBM RS/6000 and the DEC ULTRIX workstation at ORNL.

> NUREG/CR-0200, F6.iii Vol. 2, Rev. 6

## **CONTENTS**

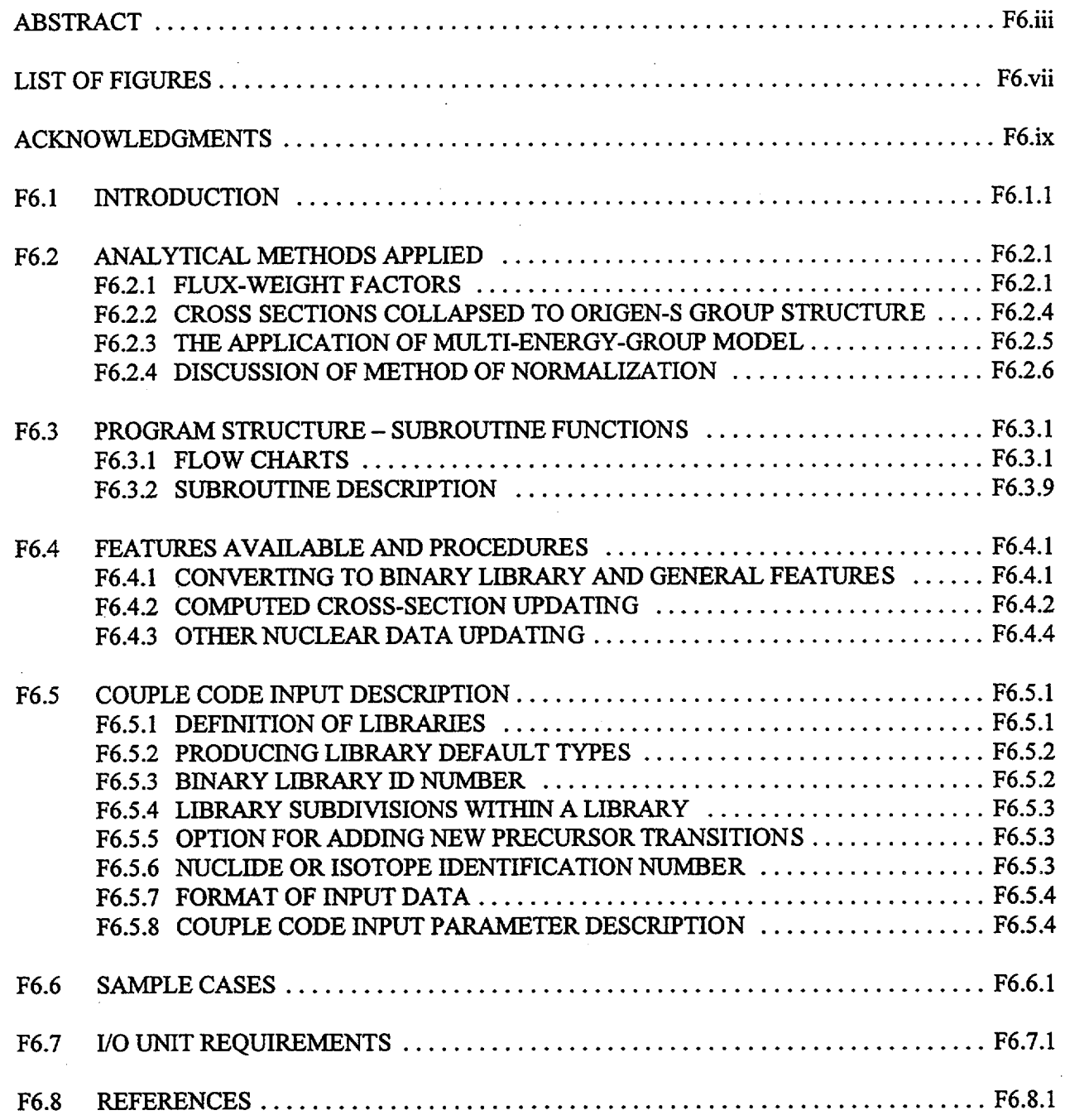

# LIST **OF FIGURES**

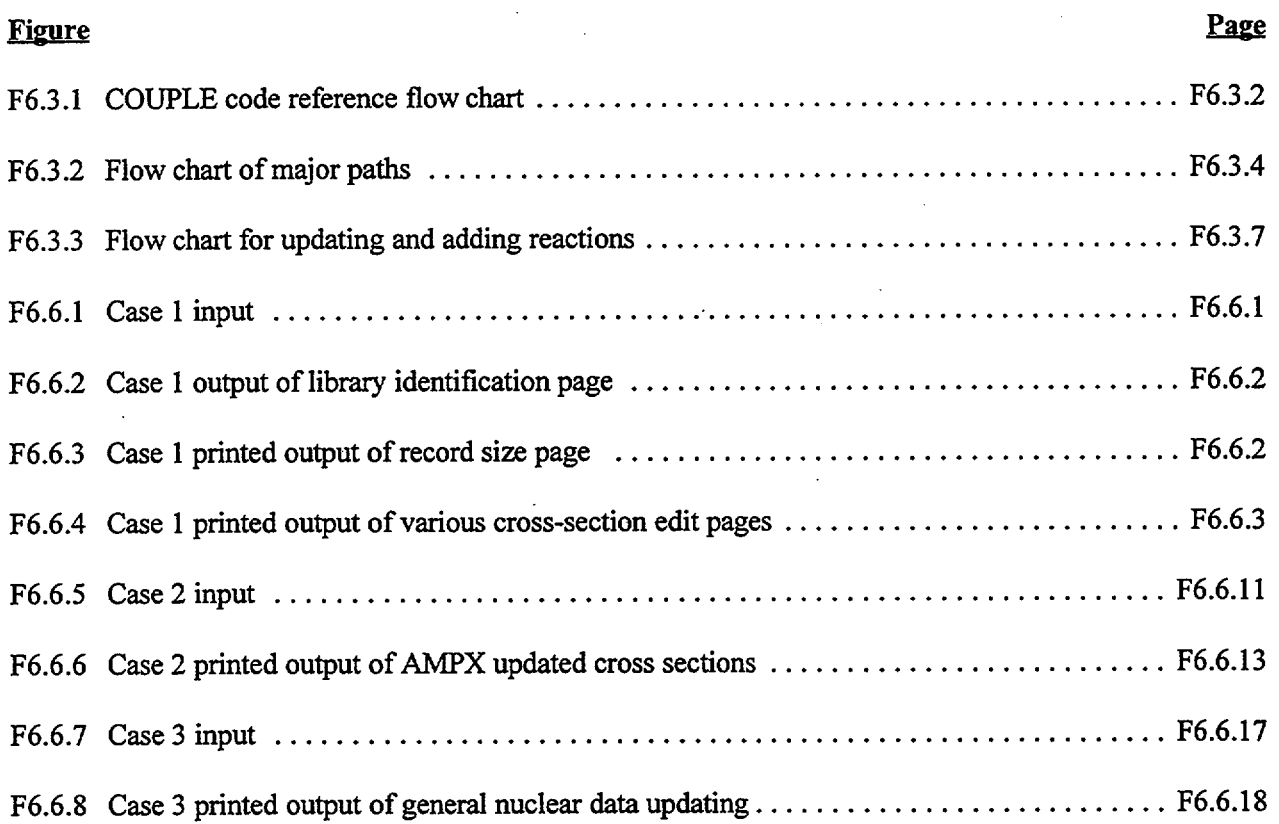

NUREG/CR-0200, F6.vii Vol. 2, Rev. 6

#### **ACKNOWLEDGMENTS**

The author is very grateful for the helpful suggestions and advice from L. M. Petrie, N. M. Greene, W. E. Ford III, and R. M. Westfall in the formulation of the methods required in the development of the COUPLE code. In particular, he wishes to thank L. M. Petrie for providing a detailed understanding of the library interface and R. M. Westfall for his interest and guidance in the testing of the code. The author wishes to thank L. M. Petrie for converting the COUPLE code to FORTRAN 77. He would like to acknowledge other helpful encouragement and supervision provided by G. E. Whitesides, J. L. Lucius, and C. V. Parks. He is gratefully indebted to L. M. Petrie and R. M. Westfall for their overall review of the document.

In addition to the above members of ORNL's Computational Physics and Engineering Division, the author deeply appreciates the interest and general direction of R. H. Odegaarden, while with the U.S. Nuclear Regulatory Commission, in sponsoring the development of the COUPLE code.

Many valuable suggestions concerning the code applications were received from users of COUPLE; those of most outstanding importance were provided by J. C. Ryman, J. R. Knight, and E. J. Allen.

> NUREG/CR-0200, F6.ix Vol. 2, Rev. 6

#### F6.1 INTRODUCTION

The function of the COUPLE code is the production of binary (unformatted) libraries to be input to the ORIGEN-S code, a program for computing concentrations of isotopes resulting from neutron irradiation or radioactive decay (reported in Sect. F7). One of the principal objectives in developing ORIGEN-S from the original ORIGEN code' was to extend the ORIGEN model to include multi-energy-group neutron flux and cross sections in any group structure. Further, it was desired that this function would be automated, in the respect that little or no user input data would be required. This objective is performed by COUPLE.

Three main functions may be applied by COUPLE:

- 1. An ORIGEN-S card-image library may be converted to a binary library, which saves computer time when input to ORIGEN-S and requires only two of the 35 library input data constants to be specified in the ORIGEN-S cases.
- 2. Any data in an ORIGEN-S binary library may be changed by using card input to COUPLE. These data not only include cross sections but all of the other nuclear data, such as decay constants, Q-values, effective branching fractions, spontaneous fission constants, and fission product yields.
- 3. Given any weighted AMPX library in the standard format of the SCALE system or AMPX system,<sup>2,3</sup> the entire set of neutron cross sections in an ORIGEN-S binary library may be updated to either one of the following: the reaction cross section included in the weighted AMPX library, as the priority option; or, the cross section computed from the old library few-group data and the improved fluxweight factors, updated from the AMPX library data. Note that data for a nuclide are included in a weighted AMPX library only when the nuclide is specified individually as part of the composition in describing the input to the code producing the library.

The primary significance of the procedures using COUPLE is that ORIGEN-S cross sections may be computed as a function of many of the design characteristics, operating parameters, and material compositions of a given nuclear reactor. Also, by changing the input composition at various times during a specified reactor irradiation history, several time-dependent libraries may be produced for input to a single ORIGEN-S case. A weighted AMPX library may be produced for user-specified systems by the BONAMI, NITAWL-11, and XSDRNPM modules (reported in Sects. F1, F2, and F3, respectively).

In general, the user follows the procedure described below. First, it is necessary that the user has available either the SCALE system master libraries, or the AMPX system master libraries, or the AMPX system (a modular code system for processing multigroup cross sections that is used frequently for criticality analyses). The evaluated and documented ENDF/B data base is processed to produce SCALE master libraries (reported in Sect. M4) which contain neutron cross sections in different group structures for a large number of nuclides. This type of library is produced similarly to an AMPX master library, except that the Nuclide Identification Number follows a certain convention for SCALE libraries. Next in the procedure the user processes a SCALE or AMPX master library through NITAWL-II (and/or BONAMI) and XSDRNPM for any reactor fuel-pin lattice to produce a weighted AMPX library required by COUPLE. Then a library is updated by COUPLE for input to ORIGEN-S, which computes irradiation and decay solutions to the reactor problem being analyzed. Variations to the procedure described above may be applied. The SAS2 (see Sect. S2) shielding analysis sequence provides an automated procedure similar to that described here. Irradiationtime-dependent compositions computed by ORIGEN-S may be used in subsequent cases by NITAWL-II and

> NUREG/CR-0200, F6.1.1 Vol. 2, Rev. 6

XSDRNPM, producing time-dependent ORIGEN-S libraries. Also, fuel-pin cells representing the compositions and temperatures in different zones of the reactor may be computed in order to more correctly "mock up," with different cell-weighted cross sections, the entire core of the reactor for producing more refined weighted AMPX libraries. In essence, once the user has produced the weighted AMPX library, which contains a set of cross-section constants that approximately apply to the specified problem, COUPLE will produce the updated library required by ORIGEN-S.

NUREG/CR-0200, Vol. 2, Rev. 6 F6.1.2

#### **F6.2 ANALYTICAL METHODS APPLIED**

Even though COUPLE is basically a data-management type of code, a few computational models are applied. The values of the three flux-weighting factors, named THERM, RES, and FAST in ORIGEN-S input, are computed for weighting cross-section group data of the large number of nuclides for which cross-section data are **not included** in the weighted AMPX library.

#### **F6.2.1 FLUX-WEIGHT FACTORS**

The convention used by the ORIGEN and ORIGEN-S codes is that the input flux be thermal flux and all cross sections be normalized to only the thermal flux. This section presents the model applied by COUPLE for deriving a set of library flux-weight factors that simulate the flux spectrum for the particular reactor lattice being analyzed. Where these factors are required for the large bulk of nuclides in ORIGEN-S libraries, the factors are not applied to the cross sections computed by XSDRNPM for the "composition" nuclides stored in the weighted AMPX library.

The effective cross section,  $\sigma_{\text{eff}}$ , should be derived from data in the initial ORIGEN-S libraries as a reasonable approximation to the definition:

$$
\sigma_{\rm eff} = \int_0^\infty \Phi(E) \, \sigma(E) \, \mathrm{d}E / \Phi_{\rm th} \,, \tag{F6.2.1}
$$

where

$$
\Phi_{\text{th}} = \int_0^{0.5 \text{ eV}} \Phi(\text{E}) \, \text{d} \text{E} \,. \tag{F6.2.2}
$$

The approximation in ORIGEN and ORIGEN-S for  $\sigma_{\text{eff}}$  is

$$
\sigma_{\rm eff} = \text{THERM} \times \sigma_0 + \text{RES} \times I + \text{FAST} \times \sigma_1, \tag{F6.2.3}
$$

where

 $\sigma_0$  = the 2200-m/s neutron absorption cross section,

 $I = \int_{0.5 \text{ eV}}^{\infty} \frac{Q(L)}{E} dE$ , the resonance integral,

 $\sigma_1$  = the fission-spectrum-averaged cross section for all reactions with thresholds > 1 MeV.

Nuclide data not implicitly updated by COUPLE apply  $\sigma_1 = 0$  for thresholds  $\leq 1$  MeV and both  $\sigma_0 = 0$  and  $I = 0$ for thresholds >1 MeV.

The flux-weight factors THERM, RES, and FAST applied by the codes are assumed to be constant for any specified reactor (or subcase). Obviously, since all nuclides do not have the same cross-section "distribution," Eq. (F6.2.1) cannot be derived from Eq. (F6.2.3) for all nuclides. Thus, idealized assumptions are applied in defining the flux-weight factors. Thermal reaction rates are assumed to follow that of a 1/v absorber, or

> NUREG/CR-0200, F6.2.1 Vol. 2, Rev. 6

$$
\sigma(E) = \frac{C_1}{v} = \frac{C_2}{\sqrt{E}} = \frac{\sigma_0 \sqrt{E_0}}{\sqrt{E}}
$$
 (F6.2.4)

$$
\text{THEN} = \sqrt{\mathbf{E}_0} \int_0^{0.5 \text{ eV}} \frac{\Phi(\mathbf{E})}{\sqrt{\mathbf{E}}} \, \text{dE}/\Phi_{\text{th}} \,. \tag{F6.2.5}
$$

Using a Maxwell-Boltzmann distribution about T for the thermal neutron population, Westcott<sup>4</sup> derived

-

**THERM** = 
$$
\sqrt{\frac{\pi}{4} \frac{T_0}{T}}
$$
,  $T_0$  = 293.16 K, (F6.2.6)

where T is usually considered to be the absolute temperature of the reactor moderator. SCALE master libraries include a 1/v absorber material ( $\sigma_0 = 1$ ), which may be included at a small density in the composition in the XSDRNPM case. When collapsed to the n groups of the thermal range,  $\sigma(1/v)_{th}$ , the broad group thermal value approaches the value of Eq. (F6.2.5) as  $n \rightarrow \infty$ ,

$$
\sigma(1/v)_{\text{th}} = \sum_{i=1}^{n} \phi_i \sigma(1/v)_i / \phi_{\text{th}}
$$

$$
= \sqrt{E_0} \int_0^{0.5 \text{ eV}} \frac{\phi(E)}{\sqrt{E}} dE / \phi_{\text{th}} , \qquad (F6.2.7)
$$

or

$$
THERM = \sigma(1/v)_{th} \tag{F6.2.8}
$$

is applied by COUPLE from the XSDRNPM calculation of  $\sigma(1/v)_{\text{th}}$ . Otherwise, T should be input to COUPLE and Eq. (F6.2.6) should be applied as an approximate alternative.

The standard computation of the resonance integral, I, implies a 1/E variation in the flux, which is a common assumption for, at least, approximating LWR flux. It has been shown (see Sect. F7.6.12) that RES can be derived from the 1/E assumption and the total resonance flux,  $\phi_{res}$ . Thus,

$$
\Phi(E) = \frac{\Phi_{res}}{\ln(E_2/E_1)E} \tag{F6.2.9}
$$

and from Eqs. (F6.2.1) and (F6.2.3),

$$
\text{RES} \ \times \ I \ = \ \int_{0.5 \, \text{eV}}^{\infty} \ \varphi(E) \ \sigma(E) \ \text{d}E/\varphi_{\text{th}}
$$

NUREG/CR-0200, Vol. 2, Rev. 6 F6.2.2

$$
= \int_{0.5 \text{ eV}}^{\infty} \frac{\Phi_{\text{res}}}{\ln(E_2/E_1)} \frac{\sigma(E)}{E} dE/\phi_{\text{th}}
$$

$$
= \frac{\Phi_{\text{res}}I}{\Phi_{\text{th}}\ln(E_2/E_1)}.
$$
(F6.2.10)

Thus, COUPLE computes RES from flux in the groups n+1 through m, inclusive (for the range 0.5 eV to 1 MeV) by applying

$$
RES = \frac{\Phi_{res}}{\Phi_{th} \ell n (E_2/E_1)}
$$
  
= 
$$
\frac{\sum_{j=n+1}^{m} \Phi_j}{\ell n (2 \times 10^6) \sum_{i=1}^{n} \Phi_i}.
$$
 (F6.2.11)

The factor FAST is applied only to the cross sections  $\sigma_1$  for reactions with thresholds >1 MeV. It is assumed that  $\phi$ (E) for E > 1 MeV is entirely from uncollided fission neutrons. Then, from Eqs. (F6.2.1) and (F6.2.3), and the fission spectrum flux,  $\phi(E)$ <sub>f</sub>:

FAST 
$$
\times \sigma_1 = \int_{1 \text{ MeV}}^{\infty} \phi(E)_f \sigma(E) dE / \phi_{th}
$$
. (F6.2.12)

Also, by the definition of  $\sigma_1$ 

$$
\sigma_1 = \frac{\int_{1 \text{MeV}}^{\infty} \Phi(E)_f \sigma(E) dE}{\int_{E_f}^{\infty} \Phi(E)_f dE},
$$
 (F6.2.13)

where  $E_f$  is the lower bound of the fission spectrum flux  $\phi(E)_f$ . Only a part of the fission neutron flux is above 1 MeV. The following ratio was computed:'

$$
\frac{\int_{E_f}^{\infty} \Phi(E)_f dE}{\int_{1 \text{ MeV}}^{\infty} \Phi(E)_f dE} = 1.45
$$
 (F6.2.14)

Substituting Eqs. (F6.2.13) and (F6.2.14) into Eq. (F6.2.12),

NUREG/CR-0200, F6.2.3 Vol. 2, Rev. 6
FAST 
$$
\times \sigma_1 = 1.45 \sigma_1 \int_{1 \text{MeV}}^{\infty} \phi(E)_f dE/\phi_{th}
$$
. (F6.2.15)

Thus, COUPLE computes FAST from the groups m+l to k, inclusive (for the range 1 MeV to maximum energy) by applying:

FAST = 
$$
\frac{1.45 \sum_{j=m+1}^{k} \phi_j}{\sum_{i=1}^{n} \phi_i}.
$$
 (F6.2.16)

## **F6.2.2 CROSS SECTIONS COLLAPSED TO ORIGEN-S GROUP STRUCTURE**

All nuclides in the weighted AMPX library (for which there is a nonzero ZA number) are more completely updated by COUPLE than those simply approximated with the flux-weight factors described above. The computed  $\sigma_{\text{eff}}$ , which ultimately is applied by ORIGEN-S, more nearly equals that of the definition in Eq. (F6.2.1). COUPLE computes  $\sigma_{\text{eff}}$  from the thermal flux groups 1 through n and all groups 1 through k, inclusive, by applying

$$
\sigma_{\text{eff}} = \frac{\sum_{j=1}^{k} \phi_j \sigma_j}{\sum_{i=1}^{n} \phi_i}.
$$
 (F6.2.17)

Note that Eq. (F6.2.17) retains the convention of ORIGEN for normalizing cross sections to thermal flux. The values produced by Eq. (F6.2.17) are stored in an ORIGEN-S working library.

A different algorithm is applied to data for an ORIGEN-S master library where three-group data are stored for a possible update by new flux-weight factors. Then the numerator of Eq. (F6.2.17) is reduced to include only the groups corresponding to those applied to the flux-weight factors. Also, the values computed are divided by THERM, RES, and FAST, respectively, in order that  $\sigma_{\text{eff}}$  will be correct once ORIGEN-S applies Eq. (F6.2.3), computing the subsequent products. While the procedure redundantly divides and later multiplies by the same value, it allows ORIGEN-S to use a consistent method for computing  $\sigma_{\text{eff}}$  properly by either Eq. (F6.2.3) or (F6.2.17) without requiring complex data management for the detection of which nuclides were updated by XSDRNPM. Also, by providing unweighted constants in the ORIGEN-S master library, the user may apply a more economical updating of fewer nuclides and use spectral shifts reflected in the three fluxweight factors for improving previously updated nuclides. The COUPLE edit of ORIGEN-S working libraries prints  $\sigma_{\text{eff}}$  as the total cross section plus the "unweighted" constants for the thermal, resonance, and fast energy groups.

The above model assumes that the SCALE or AMPX master library applies an energy group structure having a boundary at 0.5 eV and another at I MeV. When these boundaries are not in the energy group

NUREG/CR-0200, Vol. 2, Rev. 6 F6.2.4 structure, COUPLE applies the nearest boundary. Even though this approximation does not alter the final value of  $\sigma_{\text{eff}}$  when Eq. (F6.2.17) is applied, it does affect those values updated from only the flux-weighting factors.

## F6.2.3 **THE APPLICATION OF MULTI-ENERGY-GROUP MODEL**

Each energy group flux and cross section could be directly included in a nuclide depletion and generation model, in order to implement the multi-energy-group effect in the computation. However, it can be shown that this is not necessary.

The ORIGEN-S model solves the set of differential equations for the time rate of change of all nuclides. Each equation of the rate of change of a nuclide is simply the formation rate minus the removal rate of the nuclide. The equations solved by ORIGEN-S (see Sect. F7) have the following form, when expanded to explicitly apply G energy groups of  $\phi$  and  $\sigma$ :

$$
\frac{dN_i}{dt} = -(\lambda_i + \sum_{g=1}^G \sigma_i^g \phi^g) N_i + \lambda_{ji} N_j + \sum_{g=1}^G \sigma_{ki}^g \phi^g N_k + \dots, \qquad (F6.2.18)
$$

where

 $N_i$  = density or quantity of nuclide i

 $\lambda_i$  = decay constant of i

 $\lambda_{ii}$  = decay constant of nuclide transition j to i

 $\sigma_i^{\mathsf{g}} = g^{\text{th}}$  group removal cross section of i

 $\sigma_{ki}^{g}$  = g<sup>th</sup> group cross section of reaction k to i

 $\phi_{8}$  $=$  g<sup>th</sup> group neutron flux

The + ... notation in Eq. (F6.2.18) indicates that other transitions to nuclide i are included. Then, denoting the effective cross section as  $\sigma^e$  and thermal flux as  $\phi_{th}$  in Eq. (F6.2.18),

$$
\sigma^{\mathbf{c}} \; \boldsymbol{\phi}_{\mathbf{th}} = \sum_{\mathbf{g} = 1}^{\mathbf{G}} \; \boldsymbol{\phi}^{\mathbf{g}} \, \sigma^{\mathbf{g}} \,. \tag{F6.2.19}
$$

Substituting Eq. (F6.2.19) into Eq. (F6.2.18),

$$
\dot{N}_{i} = - (\lambda_{i} + \sigma_{i}^{e} \phi_{th}) N_{i} + \lambda_{ji} N_{j} + \sigma_{ki}^{e} \phi_{th} N_{k} + \dots
$$
 (F6.2.20)

This equation is identical to the equations solved by ORIGEN-S, which has the solution

$$
\underline{N} = \exp(\underline{A}t) \underline{N}(0) \,, \tag{E6.3.31}
$$

where

NUREG/CR-0200, F6.2.5 Vol. 2, Rev. 6

 $N =$  the vector nuclide quantities  $N_i$ 

 $A$  = transition matrix of constants in Eq. (F6.2.20)

$$
a_{ii} = \lambda_i + \sigma_i^e \phi_{th} \text{ in } \underline{A}
$$

$$
a_{ji} = \lambda_{ji} + \sigma_{ii}^{e} \phi_{th} \text{ in } \underline{A}
$$

Thus, the combination of using the neutronics codes, COUPLE and ORIGEN-S, implements the multienergygroup dependence of reaction rates into the model.

## F6.2.4 DISCUSSION **OF METHOD OF NORMALIZATION**

The flux-weighting factors applied by ORIGEN and ORIGEN-S, as defined through Eqs. (F6.2.5), (F6.2.11), and (F6.2.16), are normalized to the thermal flux. This convention requires the one-group cross section,  $\sigma_{\rm eff}$ , computed by Eq. (F6.2.17), to be normalized to thermal flux also. Since the more common convention is to normalize cross sections to total flux, the effect upon results from applying a different type of normalization appears to require a brief discussion. It is assumed that the values computed by Eqs. (F6.2.5), (F6.2.11), (F6.2.16), and (F6.2.17) are normalized consistently to any defined flux  $\phi'$ , where

$$
\Phi' = \text{constant} \times \Phi_{\text{th}} = \mathbf{c} \Phi_{\text{th}}. \tag{F6.2.22}
$$

Then when either the multigroup computation of Eq. (F6.2.17) or the ORIGEN-S process given by Eq. (F6.2.3) is applied, the value of any  $\sigma_{\text{eff}}$ , or  $\sigma$ , is changed to a value  $\sigma'$  as follows:

$$
\sigma' = \sigma/c. \tag{F6.2.23}
$$

The fission cross section,  $\sigma_{\rm f}$ , becomes

$$
\sigma_{\rm f} = \sigma_{\rm f}/c \,, \tag{F6.2.24}
$$

and similarly for all reaction cross sections. Consider cases in which specific power of the fuel is input to ORIGEN-S and the libraries contain  $\sigma'$  and  $\sigma'$  data. The flux  $\phi$  that ORIGEN-S computes from  $\sigma_f$  data and the power, P, follows:

$$
\Phi = kP / \sum_{i} (\sigma_{f})_{i} N_{i}, \qquad (F6.2.25)
$$

where k is dependent on energy per fission but independent of c. Throughout the computation of the ORIGEN-S solution (see Sect. F7.2), matrix elements applying cross sections always require the product  $\sigma\phi$ . We may examine the new product  $\sigma' \phi'$  for the new normalization by, first, substituting Eq. (F6.2.24) into Eq. (F6.2.25) for  $\phi'$ ,

NUREG/CR-0200, Vol. 2, Rev. 6 F6.2.6

$$
\Phi' = kP / \sum_{i} (\sigma'_{f})_{i} N_{i}
$$
  
=  $ckP / \sum_{i} (\sigma_{f})_{i} N_{i}$   
=  $c \Phi$ . (F6.2.26)

Thus,  $\sigma' \phi'$  is simply the product of Eqs. (F6.2.23) and (F6.2.26):

$$
\sigma' \phi' = \frac{\sigma}{c} (c \phi) = \sigma \phi.
$$
 (F6.2.27)

This discussion proves that all matrix elements and the final computed concentrations do not change by applying c or a consistent change in normalization.

## F6.3 PROGRAM STRUCTURE - SUBROUTINE FUNCTIONS

The COUPLE code is primarily a data-management program. Its main function is to provide a method of applying multigroup cross sections by the ORIGEN-S code. Data from a standard *AMPX* working library are coupled with an ORIGEN-S binary library to produce an updated library, containing the effective (singlevalued) cross sections used by ORIGEN-S. Minimal card input data are required. Frequently all of the code default parameters are acceptable so that no card input of numerical data is required. Secondary functions of the code include converting a card-image library to a binary library and various updates of a library by card input. The code uses variable dimensioning and dynamical allocation of space. There are 76 subroutines (with approximately 6,000 source statements). The two subroutines that control the major flow paths in the code are SETUP and CNTROL.

#### **F6.3.1** FLOW CHARTS

Figure F6.3.l is a subroutine reference-type flow chart. It shows which subroutine calls each of the subroutines of the code. The larger blocks contain all of the "called" subroutines in alphabetical order to aid in locating any name. The code has two entry routines needed for application as either a "stand-alone" code or as a module called in by a SCALE control module. Control parameters for a case are initialized or read as input by SETUP. The various execution paths through the code, depending on the options requested, are controlled by CNTROL.

Figure F6.32 is a flow chart of the major paths of the code in the order in which the option decisions are made by CNTROL. Comments are given in parentheses, briefly stating the main function of subroutines. A block containing a comment represents a group of subroutines. These blocks are shown for updates of decay constants or cross sections from card-image data. The subroutines that are called for these updates are similar to those called for updating a library from an AMPX-produced library (starting at point "A" in the charts). The part from "A" to "B" performs variable dimensioning, reads and converts AMPX data, and reorganizes the data into a form that can be efficiently used in the final update treatment. The part starting at "B" shows the controlling flow for the updating process. The transition matrix and total capture cross-section data are separated into four separate arrays, three for the three energy groups and the other for decay data. The use of the "DO loop" allows the reading, processing, and writing of arrays for one group at a time. This procedure avoids storage-size problems and reduces computer time that results from using double dimensions and additional 'DO loops." The matrix is compressed into a one-dimensional (l-D) array containing only nonzero transitions. Its size and structure (determined with a pointer array) is unchanged as long as new data contain only the same parent nuclides for any daughter nuclide (e.g., no new reaction types). Then the code may use the faster direct mode of updating with DIRECT. However, if the user requests the option, the matrix size and structure may be altered to contain any AMPX data for a new parent to a nuclide. This alteration is performed by NUMTRX.

Figure F6.3.3 shows most of the details in subroutine CHANGE, called from NUMTRX, for updating or adding new reaction data. This part is called when the user requests the addition of new parent nuclides. Broken lines indicate that other statements (i.e., updating capture data) have been omitted. The "DO loop to 40" is performed separately for each library receiving new data, where "library" refers to the light-element, actinide, and fission-product libraries. NN and N are the current pointers to the first nonzero element of "row I" of the old and new compressed matrix arrays, respectively, simulating the first parent having a transition to nuclide I. NN1 and N1 point to the first nondecay type transition element. The old data are first moved to the new arrays. Data are updated only when the next update nuclide, JDAUGH(KQ)=I. Then the old data are replaced if the parent  $J$  of I is found in the old array, or  $J = LOC(N2)$ . If J is not already present, the row

> NUREG/CR-0200, F6.3.l Vol. 2, Rev. 6

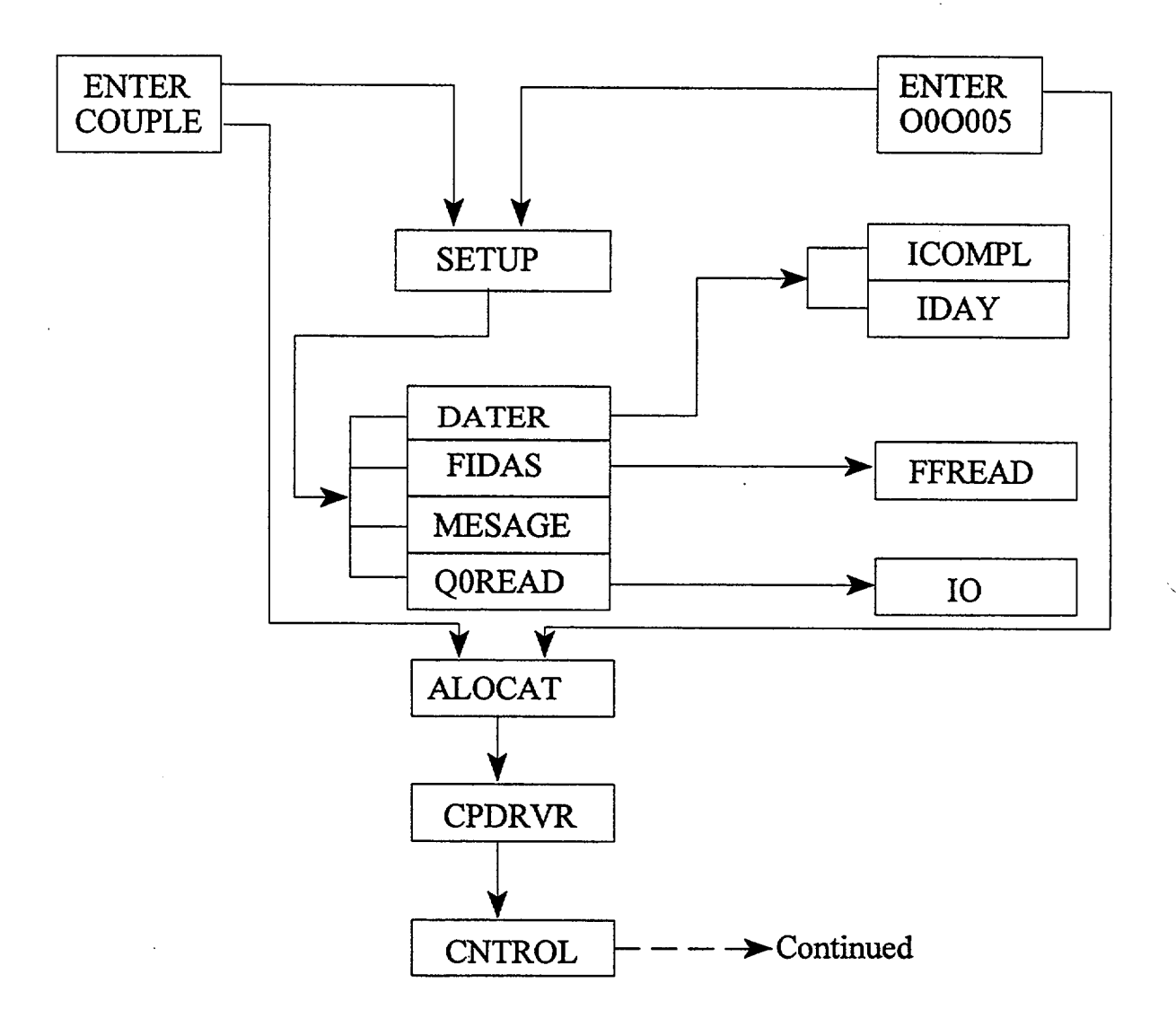

Names of called subroutines are listed alphabetically to aid in locating them.

Figure F6.3.1 COUPLE code reference flow chart

NUREG/CR-0200, Vol. 2, Rev. 6 F6.3.2

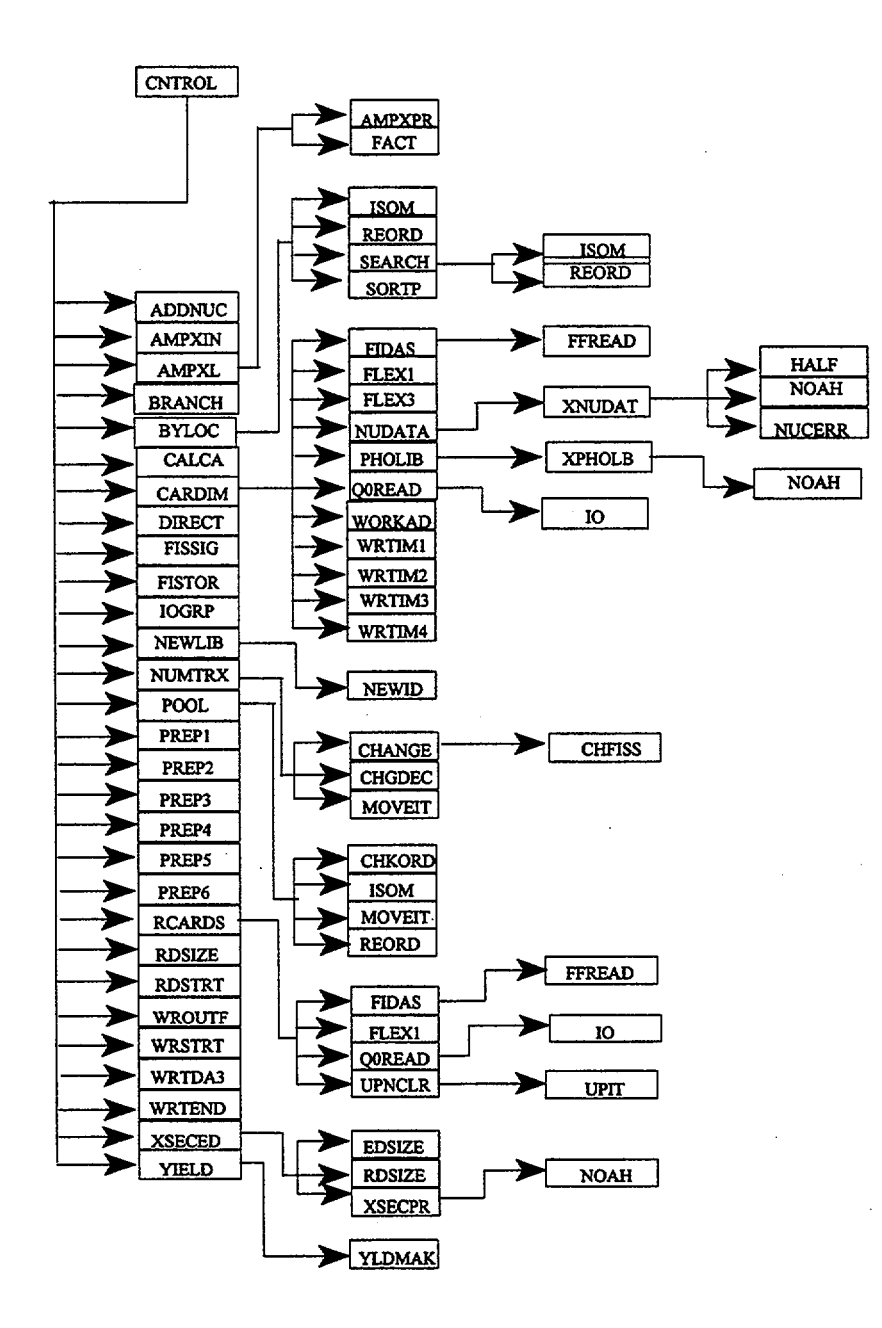

Figure F6.3. 1 (continued)

NUREG/CR-0200, F6.3.3 Vol. 2, Rev. 6

ORNL-DWG. 80-10264

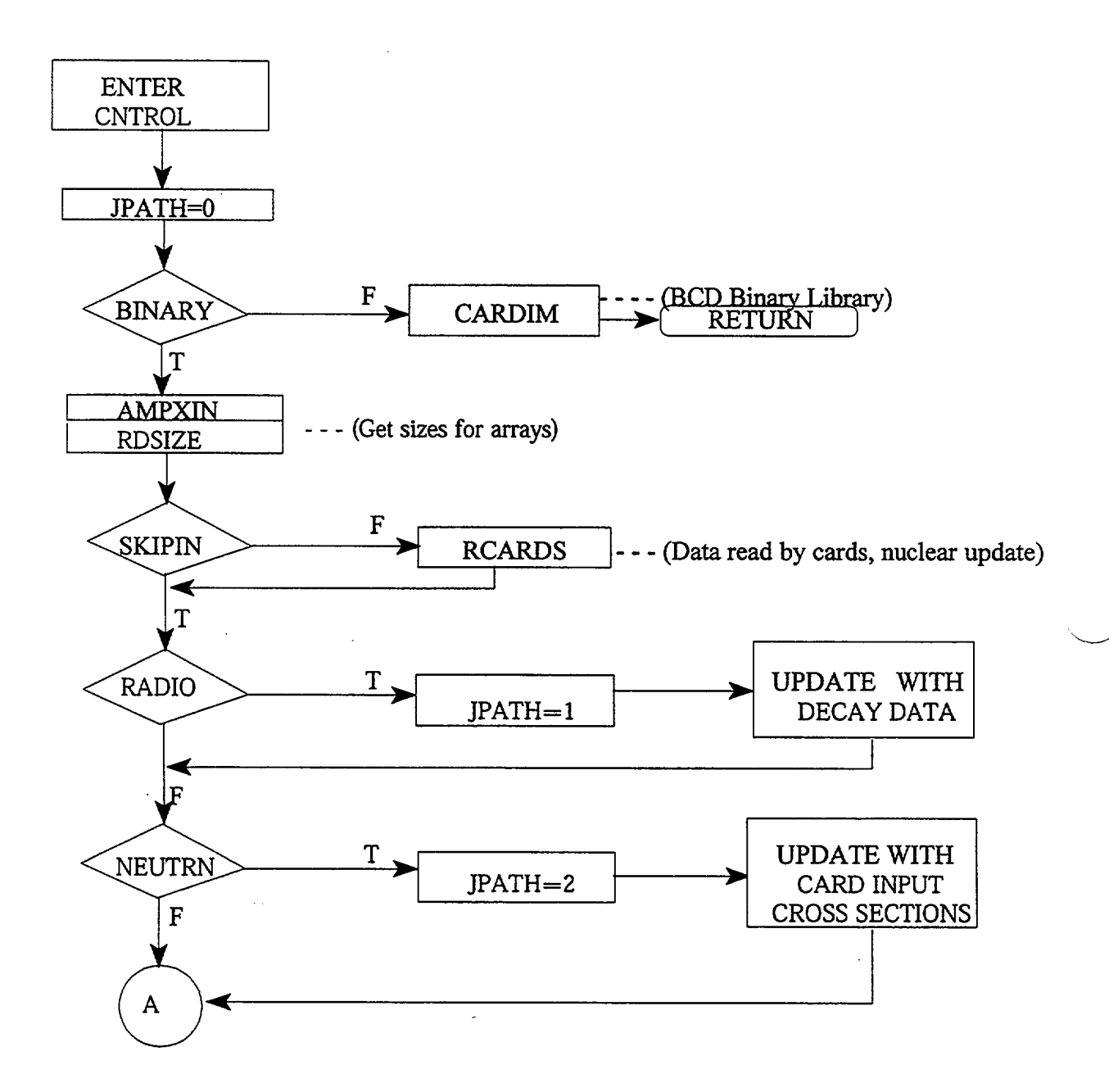

Figure F6.3.2 Flow chart of major paths

NUREG/CR-0200, Vol. 2, Rev. 6 F6.3.4

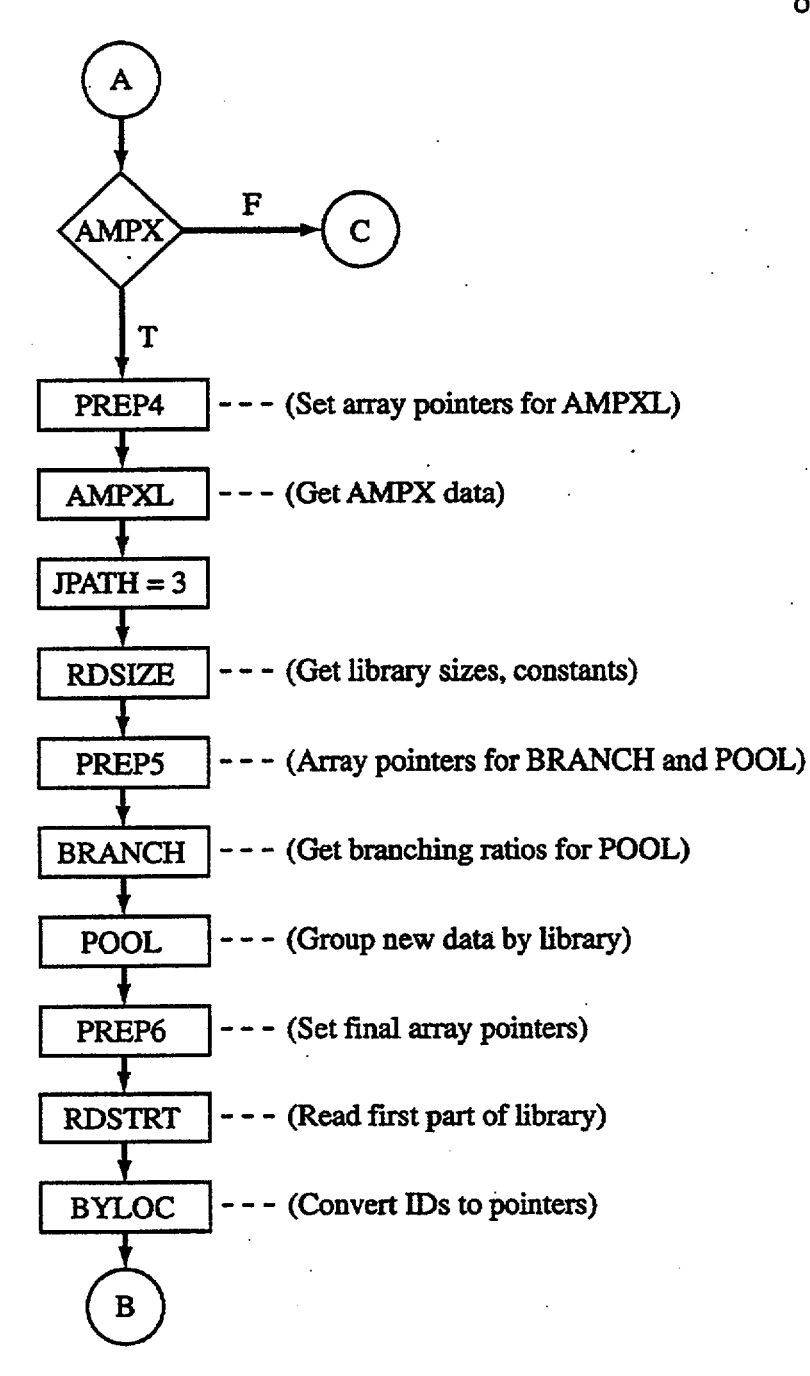

Figure F6.3.2 (continued)

NUREG/CR-0200, F6.3.5 Vol. 2, Rev. 6

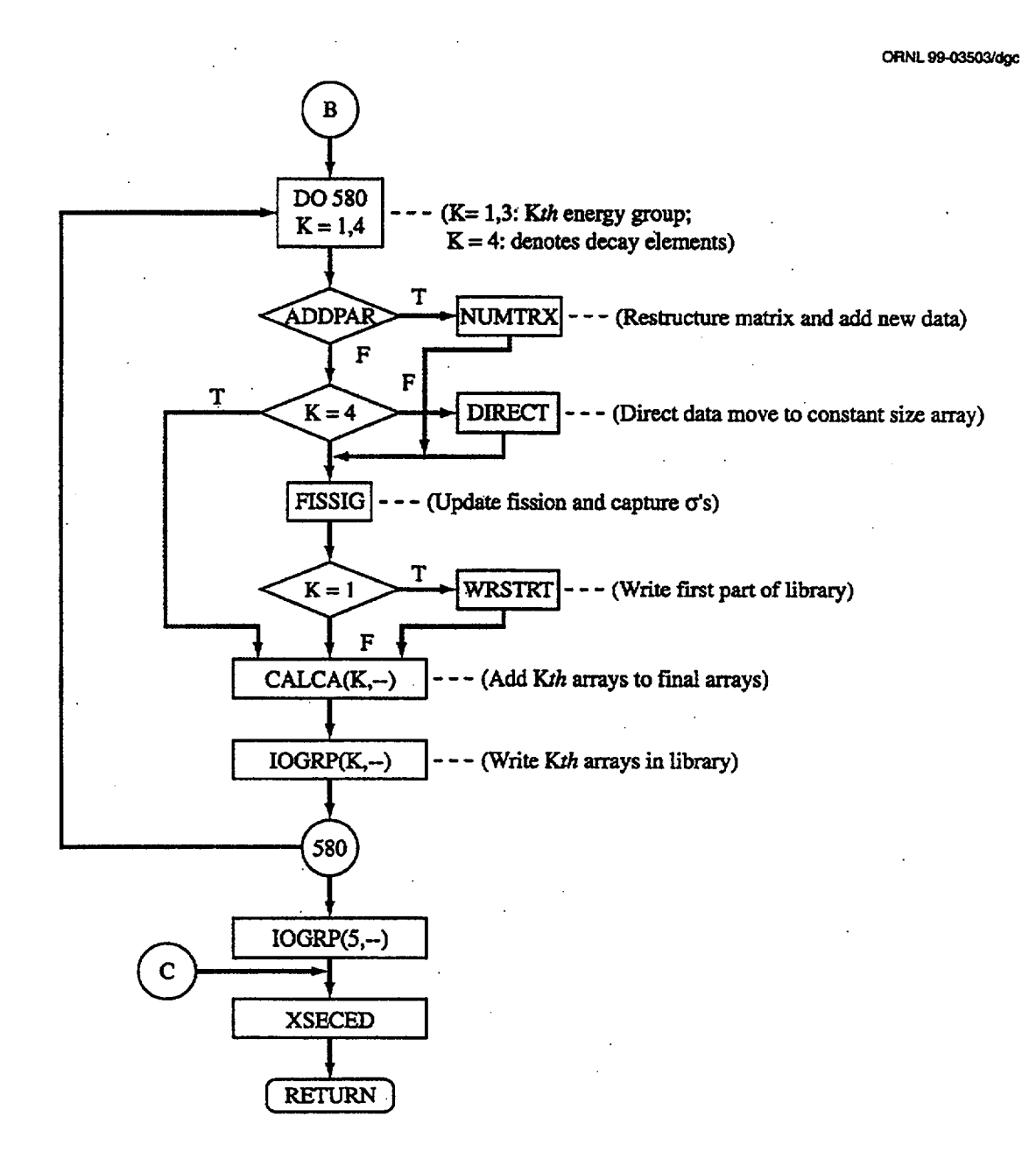

Figure F6.3.2 (continued)

NUREG/CR-0200, Vol. 2, Rev. 6 F6.3.6

ORNL 99-03504/dgc

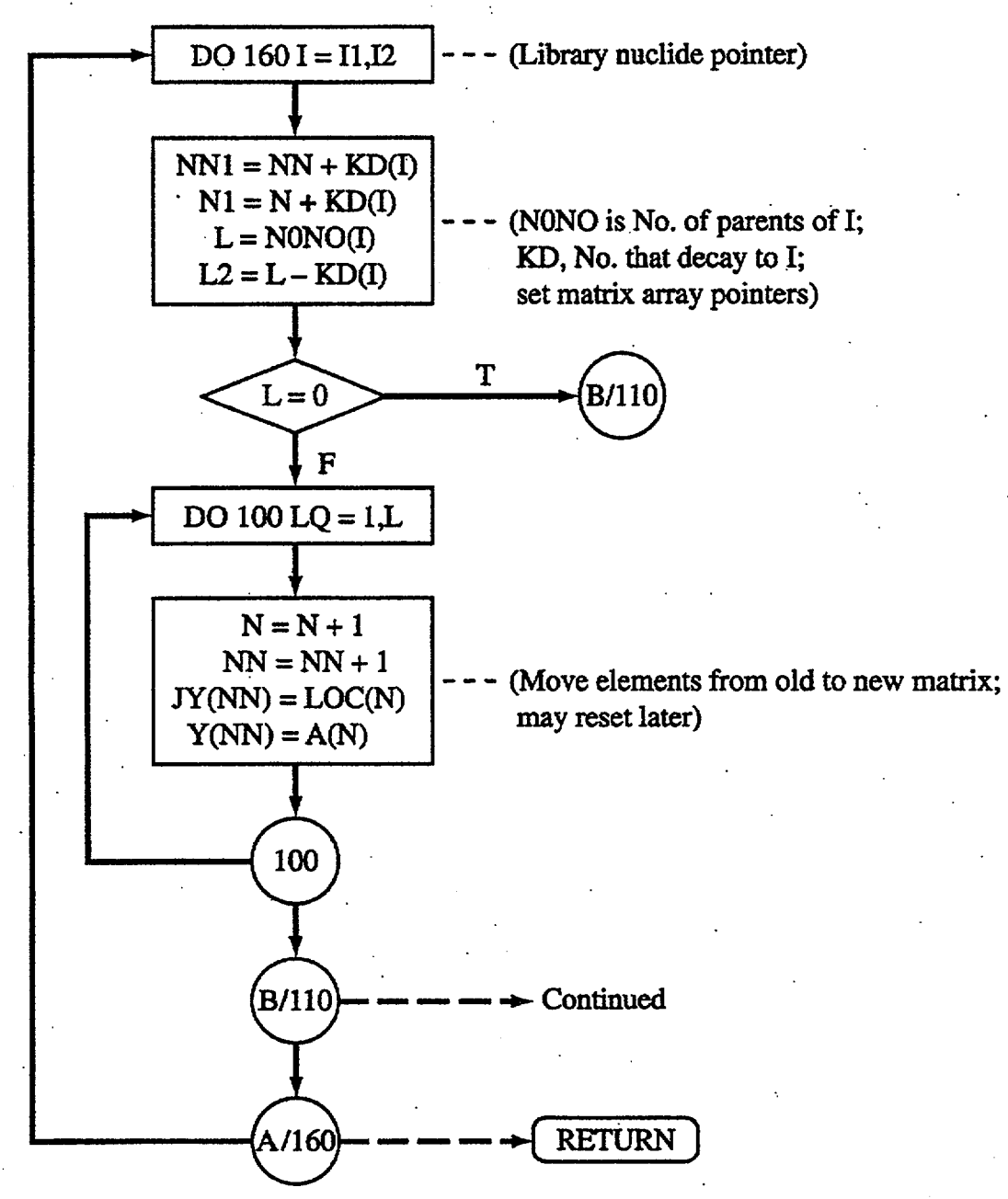

Figure F6.3.3 Flow chart for updating and adding reactions

NUREG/CR-0200, F6.3.7 Vol. 2, Rev. 6

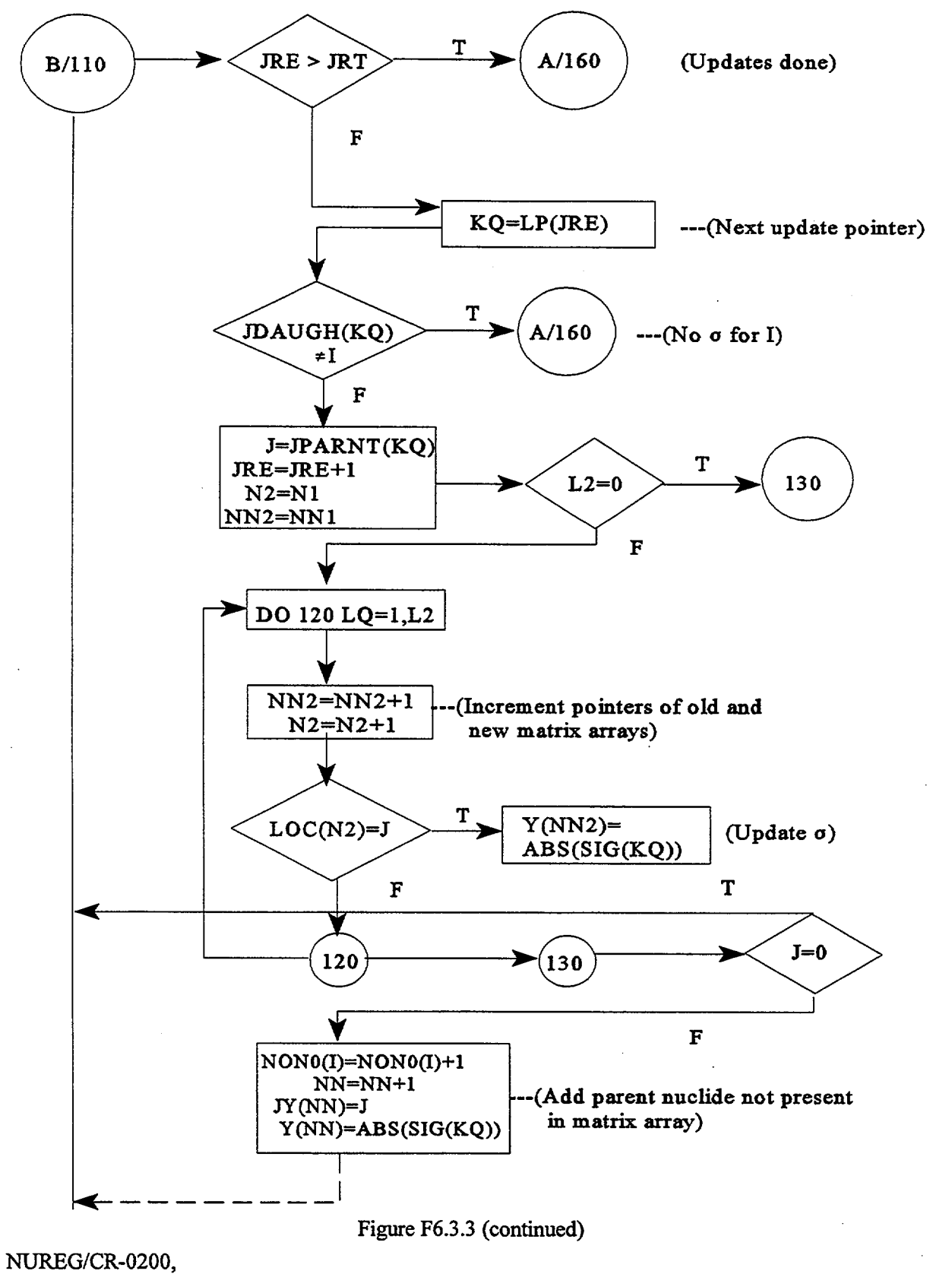

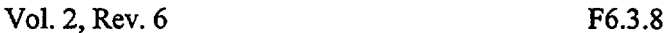

elements are expanded to include the new data Nuclide ID numbers of update data (i.e., that from the AMPX library) were replaced in BYLOC with array pointers corresponding to I. The pointers to the update arrays given in the LP array were sorted by SORTP into the ascending order of I so that the complete update could be done in a single pass.

(Note, on statement numbers shown on the flow charts: the code, as finally acquired by the user, may have statement numbers that differ from those given here because these may be changed in the normal external processing of source statements for SCALE system codes.)

## **F6.3.2 SUBROUTINE DESCRIPTION**

Each subroutine is listed with a brief description of its fundamental purpose.

 $ADDNUC -$ Not used, at present.

- ALOCAT-Allocates maximum space that can be allowed in the program's storage for the REGION size requested by computer job.
- $AMPXIN -$ Finds array sizes from the weighted AMPX working library.
- AMPXL Reads, normalizes and collapses XSDRNPM cross sections and determines daughter product nuclide ID numbers.
- BRANCH Since branching fractions are needed in using new  $(n, \gamma)$  and  $(n, 2n)$  cross sections but are not given in binary library, the fractions are determined and stored for subroutine POOL.
- BYLOC Converts IDs of parents and daughters of new cross-section reactions to pointers to locations in ID array and sets pointers in an ascending order of daughter IDs.
- CALC Calculates final energy-dependent arrays, such as the transition matrix, using group-dependent array arguments and the weight factors of the group corresponding to each pass.
- $CARDIM -$ Controls the conversion of an ORIGEN-S card-image library to an ORIGEN-S binary library. Numerous array pointers are set and FIDO data blocks 3, 4, and 5 are read with calls to FIDAS. The card-image data are obtained in calls to NUDATA and PHOLIB. Individual energy group data are computed from arrays obtained with multiple calls to NUDATA in which the weight factors are set to either "1.0" or "2.0," as needed. A master library is written with four calls to WRTIMi (where i is 1, 2, 3, or 4). A working library is obtained with the additional call to WORKAD. Also, see Sects. F6.5.1, F6.5.2, F6.5.3, and F6.5.4.
- CHANGE-Changes old cross sections (for energy group) to new XSDRNPM values and restructures the compressed transition matrix as needed.
- CHFISS Sets transition matrix elements used in producing fission products from a new fissile isotope, where the user specified that it be considered to have the same fission product yields as another fissile isotope.
- CHGDEC Same as subroutine CHANGE except that new decay transitions are changed or added.
- CHKORD Before subroutine POOL organized AMIPX data, this routine checks nuclide ID numbers for ascending order. Some fission product libraries require the Z and A part of ID number to be reversed (temporarily for the code logic) to have ascending order.
- $CNTROL -$ Contains overall control of the major flow of the program. One or more calls to subroutines are made as a group, where each group performs a major function being requested (i.e., to update with AMPX data). These functions appear in the following order: convert card image to binary library, obtain updated values from card input, read library sizes, update half-lives, update with cross sections from card input, update with AMPX data, convert to ORIGEN working library and library cross-section edit.
- COUPLE An entry routine for "stand-alone" use of program (a MAIN, where NAME = COUPLE). It calls SETUP and ALOCAT.
- CPDRVR-Called from ALOCAT to transfer a few data array pointers and call CNTROL.
- DATER Obtains date of execution of the job, for recording in new library and printed in completion statement.
- DIRECT Replaces transition values with updated area in the array SIG, when the new data require no additional elements in the transition matrix array.
- EDSIZE Edits the sizes of the 40 records (excluding first record) of the working library when crosssection edit is requested.
- FACT Computes the cross-section weighting factors, THERM, RES, and FAST, from the input reactor temperature or the 1/v absorber data and the flux spectrum produced by XSDRNPM-S code. The factors affect only the cross sections of nuclides not updated from the AMPX library.
- FFREAD Called from FIDAS for converting each FIDO card image data to operator characters, integers, or floating-point numbers, and returning the information in three arrays. It will permit either fixed-form or free-form input.
- FIDAS Uses data values and operators returned from FFREAD to determine all input arrays specified in a data block each time it is called. The input array numbers essentially point to the pointers of each array starting position in storage array.
- FISSIG Updates final fission and total capture cross-section arrays from data stored by POOL and AMPXL or read in by cards.
- FISTOR Moves (usually) updated fission cross section to SIGFID array for use by subroutine FISSIG. The cross sections may be unchanged for fission substitution, as obtained in subroutine POOL.

NUREG/CR-0200, Vol. 2, Rev. 6 F6.3.10

- FLEX1, Utility routines for moving arrays, or N words may be moved between areas located with FLEX3 - starting pointers.
- HALF  $-$  Converts half-life, in units designated, to a decay constant (in  $s<sup>-1</sup>$ ).
- IO Reads one record list of data from binary data set.

IOGRP – Writes (for  $K = 1,3$ ) energy group-dependent arrays, A, TOCAP, FISS, and GENNEU in updated library data set. Reads the four records of arrays for next group. CNTROL sets  $K = 1$ , 5. Arrays A and DIS contain only decay transitions, if  $K = 4$ . The four final library arrays, composed by weighting group-dependent arrays with THERM, RES, and FAST, are written if  $K = 5$ .

- ISOM  $-$  Makes right-hand digit = IT (an argument) in array NUX (or NUCL) for all ground state isomers, while adjusting other isomers of same nuclide (to  $IT + 1$  or  $IT - 1$ ) so that all ID numbers in NUX are in ascending order. Data management in code is enhanced by using ID-type arrays, or associated pointers, in an ascending order.
- LABEL -A block data labeled common of chemical symbols of the elements.
- INQOPN If data set found to be unopened through an INQUIRE, calls OPNFIL (in SCALE library) to open it.
- MOVEIT Moves transition matrix data from old to updated array for any of the three libraries, if nothing is to be updated in the library.
- MULTN Computes the neutron production array, GNU (for changing GENNEU), of light-element and actinide nuclides for which the (n,2n) and (n,3n) reactions are updated.
- NEWIO Converts working to master library (or reverse) if requested by NEWID. Checks for new weight factors in FAC array and uses them for THERM, RES, and FAST. If zero, uses those from input library.
- NEWLIB Sets array pointers for call to subroutine NEWIO.
- $NOAH$   $-$ Converts nuclide ID to isotopic chemical symbol.
- NUCERR Writes error message when called from XNUDAT.
- NUDATA An interface, which calls XNUDAT with proper pointers as element to the storage array, in providing flexible dimensioning.
- NUMTRX Controls the calls and arguments needed for subroutines that update cross sections and restructure the compressed transition matrix.
- $PAGE -$ Writes a page giving references to card-image library data, if converting to binary library. However, this edit has not been implemented.
- $PHOLIB$  -An interface, which calls XPHOLB with proper pointers as element to the storage array, in providing flexible dimensioning.
- POOL Reorganizes new cross-section data from AMPXL or RCARDS so that library data are grouped together, reactions where parent or daughter is not in library are deleted, and certain flags are made (using negative sigmas or IDs) for fissile or by-product nuclides.
- PREP1, With the exceptions of CARDIM, XSECED, UPNCLR, YIELD, and RCARDS, these

2,3,4,5, subroutines perform all the flexible dimensioning and allowable overlaying of storage for

and  $6 -$ 

the COUPLE code. Each PREPi, where  $i = 1, 6$ , prepares arrays for functions, i, as follows:

- 1. adding nuclides from cards to library (not implemented),
- 2. master library decay update,
- 3. master library neutron reaction update,
- 4. obtaining AMPX data from AMPXL,
- 5. reorganizing AMPX data in BRANCH and POOL, and
- 6. completing working library update with AMPX data.
- QOREAD Reads input case data from binary interface data set produced by a SCALE control module.
- 000005 Entry routine used only when called from a SCALE system control module. Data will be read on a binary interface data set.
- RCARDS- Reads FIDO input card data to be used for updating master library, flexibly dimensioning arrays needed for storing of data.
- RDSIZE Reads current input binary library first record to obtain all array sizes and other constants in that library, and stores them in COMMON/SIZES/ and /PARMS/.
- RDSTRT Reads start of binary library, or records 2-12 inclusive. This sets all arrays stored from library through first energy group of A, TOCAP, FISS, and GENNUE.
- $REORD -$ Reverses the Z and A parts of the nuclide ID number when found necessary by CHKORD to make ascending order.
- SEARCH -Checks library to determine if both parent and daughter are present, applying table-splitting method.
- SETUP Sets defaults and reads input of primary control parameters and unit numbers. Opens all data sets used and writes message if undefined unit is needed. Execution of each case starts and ends in the routine.
- SORTP Sorts an integer array (NUCL, JDAUGH, etc.) into ascending order and makes some rearrangement to the pointer array associated with the array.
- UPIT Edits old and new data in "nuclear data update" as set up by subroutine UPNCLR.
- UPNCLR Updates card input "nuclear data" [nontransition data (i.e., Q values, abundances, and photon spectra)). See input description of Data Block 7.
- WI, WJ Debug print routines, retained because they remain useful. Writes 8-character word (usually variable name) and a specified number of words, integers, or floating point, starting with a specified variable (i.e., the variable for which name was printed).
- WORKAD Adds the part of working binary ORIGEN-S library needed to change master to working library. Used when converting card-image library to binary working library.
- WROUTF Edit routine not implemented.
- WRSTRT Writes first eight records of updated binary library, through array LOC.
- WRTEND Copies records 27 through 40 (end) from input to output binary library.
- WRTIM1, 2, 3, and  $4 -$ Writes the records, each (except first two) containing a single array, that are developed in converting the card-image library to a binary library. They print out the start and end of each array.
- XNUDAT-This is almost the same as XNUDAT in ORIGEN-S code. Reads card-image nuclear library, processing data with three weight factors into needed arrays.
- $XPHOLB -$ Almost same as XPHOLB in ORIGEN-S code. Reads card-image photon libraries.
- XSECED Makes flexibly dimensioned arrays needed for XSECPR and edits titles and weight factors.
- XSECPR Reads binary library cross sections and prints out total for each reaction and the unweighted group values for the reaction, removal, and fission cross sections.
- YIELD Sets array pointers for call to YLDMAK.
- YLDMAK Makes temporary library where fission product partial sigma group values, if zero, are changed to the fission-product yield fraction times the minimum machine word size (XLOW) divided by the minimum yield fraction of all fission products (YLDMIN). This feature allows update from a fission cross-section group value that is zero to a nonzero value.

## **F6.4 FEATURES AVAILABLE AND PROCEDURES**

The main objective of the COUPLE code is the implementation of the effective application of multigroup cross sections in ORIGEN-S. Even though all options and features of the code are given in the input description (Sect. F6.5), this section presents additional discussion pertaining to the purposes of these features. The reader may want to read at least the introductory section and the definition of libraries (Sect. F6.5.1) before reading this.

## **F6.4.1 CONVERTING TO BINARY LIBRARY AND GENERAL FEATURES**

The various features include:

- 1. Any ORIGEN-S or ORIGEN (formatted) card-image library for the reactor type specified by the fluxweighting factors may be converted to an ORIGEN-S binary library.
- 2. A library ID number may be input by the user and stored in the library for identification purposes.
- 3. Either an ORIGEN-S master binary library or an ORIGEN-S working library may be produced by selection of a proper library ID number.
- 4. The same library constants and size parameters that are specified in ORIGEN-S input for card-image libraries are required in a similar manner in COUPLE input. However, when using the binary library later, by either code, these input data are not required.
- *5.* An ORIGEN-S master library may be converted to an ORIGEN-S working library by specifying the proper options, the library ID number, and the flux-weighting factors.
- 6. Up to 40 title cards may be contained in a library. These are printed in ORIGEN-S cases. When updating binary libraries, the user may specify the number to keep (starting with the first card) and may input additional title cards which, in the new library, precede those that were kept.
- 7. Multiple options are available and stacked cases within one job are permitted. However, the user should be warned that some combinations of options may not be well tested and, when in doubt, stacking cases is the normal method. For example, when converting to a binary library or updating a library, a library edit is normally requested in a short stacked case. Also, updating options should follow in a separate case after converting to a binary library.
- 8. Useful edits are available. During an "updating" case, all new values are edited. Also, a complete edit of reaction, fission, and removal cross sections of any binary library may be requested. Although other nuclear data may **not** be edited by COUPLE, these data, as contained in the card-image libraries, may be edited by ORIGEN-S. The binary library format is presented in Sect. M6.

NUREG/CR-0200, F6.4.1 Vol. 2, Rev. 6

# **F6.4.2 COMPUTED CROSS-SECTION UPDATING**

Updating ORIGEN-S binary libraries from a weighted AMPX library has the following features:

- 1. The above option is the default. When all other defaults apply, the updated ORIGEN-S working library may be produced simply from card input consisting of a blank card (to "end" the title), followed by the required "DONE" card and using defaulted unit numbers in the job control language.
- 2. When the weighted AMPX library multigroup cross sections are not collapsed to the ORIGEN-S energy group structure, the collapse may be performed by COUPLE.
- 3. The thermal flux-weighting factor, THERM, will be computed by COUPLE when the user includes the "l/v absorber material" as a small density in the fuel zone composition "mixing table" of the XSDRNPM-S case that produces the weighted AMPX library; or THERM may be computed through the input of the average moderator temperature. The former model is applied when the 1/v absorber data are included in the weighted AMPX library. Normally, it is more accurate than the computation using temperature.
- 4. An option is available for adding new precursor transitions to the ORIGEN-S working library for all reactions for which there are data in the weighted AMPX library, provided both the target and product nuclides are included in the ORIGEN-S working library. (See Sect. F6.5.5 for further details.)
- *5.* The user may specify the nuclide ID number of the nuclide data from which the flux data are used to compute the flux-weighting factors. For the default, the code applies the same nuclide as given in the input ORIGEN-S library, or, if it is zero, the flux data for the first nuclide in the weighted AMPX library are applied. When applying "region weighting" in the XSDRNPM-S case, the user should be warned that the last default could produce incorrect flux-weighting factors, if the first nuclide is contained in the moderator or clad material. Note that all nuclides in the fuel zone only have the same flux distribution, producing the same flux-weight factors.
- 6. As an approximation, the user may substitute the fission yield data of one fissile isotope for that of another fissile isotope having no data. Although not always desirable, this substitution may improve results or eliminate nonconservative results.
- 7. The user may choose between producing cell-weighted, zone-weighted, or region-weighted cross sections as an option in the XSDRNPM-S case. The type of weighting that should be selected depends<br>upon the user's objective. As an example, consider a case in which a fuel-pin lattice is being analyzed with a single material zone for each of the three materials: fuel, clad, and moderator. The weighting model is a function of the flux spectra, number densities, and volume fractions of the zones. Cell weighting produces cross sections that represent the "mock-up" of the fuel-pin cell as a single homogeneous region. Zone weighting produces data for each zone separately, such that different cross sections are computed for each zone in which a nuclide is present. Region weighting computes only a single set of data per nuclide, but applies only the flux from the regions containing the nuclide. Zone

NUREG/CR-0200, Vol. 2, Rev. 6 F6.4.2 weighting is not permitted by COUPLE (without applying special utility code processing of the libraries),' since the weighting procedure may produce more than one set of data for a single nuclide and uncertain COUPLE results. The following discussion applies mainly to LWRs, and, in particular, to PWRs instead of other designs such as LMFBRs.

The question may arise as to the differences in concentrations computed by ORIGEN-S caused by applying cell or region weighting. Consider that there are four classes of nuclides:

- 1. nuclides contained only in the fuel zone and updated in the weighted AMPX library,
- 2. other fuel zone nuclides present in the ORIGEN-S library,
- 3. nuclides contained in the nonfuel zone and updated in the weighted AMPX library, and
- 4. all other nuclides in the ORIGEN-S library not in the first three classes.

The cross sections of all nuclides of the first class change by the same constant when converting from region-weighted values to cell-weighted values. Thus, when applying the same power in ORIGEN-S cases, the reaction rates and subsequent concentration results of these nuclides are not changed (see Sect. F6.2.4). Also, when a flux consistent with the type of weighting is input to ORIGEN-S, the results of these nuclides remain unchanged.

The fuel zone nuclides of class 2 are computed by Eq. (F6.2.3) and the updated flux-weight factors. When THERM is determined from  $\sigma(1/v)_{\text{th}}$ , it is changed by the same constant as the other cross sections in converting to cell weighting. However, the effective conversion constants for RES and FAST are different from that applied to THERM. Let  $\phi_{th}$ ,  $\dot{\phi}_r$ , and  $\dot{\phi}_f$  represent the group flux values of the fuel zone for the thermal, resonance, and fast neutron energies, respectively, and superscript "c" refer to cell values. The following equations are derived from preserving reaction rates in the weighting option:

$$
F = \frac{\text{THEN } A^c}{\text{THEN } M} = \frac{\Phi_{th}}{\Phi_{th}^c}
$$
 (F6.4.1)

$$
\frac{\text{RES}^{\text{c}}}{\text{RES}} = \frac{\text{F}\phi_r}{\phi_r} \tag{F6.4.2}
$$

$$
\frac{\text{FAST } \text{c}}{\text{FAST}} = \frac{\text{F}\phi_{\text{f}}}{\phi_{\text{f}}} \tag{F6.4.3}
$$

The FIXZA code was written for this purpose.

## NUREG/CR-0200, F6.4.3 Vol. 2, Rev. 6

Computations by XSDRNPM-S for PWR lattices indicate that  $\phi_r^c / \phi_r$  is usually in the range 0.99 to 1.00 and  $\phi_f^c/\phi_f$  varies between 0.96 and 0.98. THERM [computed from  $\sigma(1/v)_{th}$ ] is calculated in the same manner as cross sections of nuclides in class 1. Since THERM, RES and FAST are, at best, computed as a reasonable approximation to a more rigorous model, the differences in final results due to weighting option for the nuclides in class 2 appear to have small relative significance.

The differences between cell and region weighting may produce a change in concentrations computed by ORIGEN-S for the nonfuel zone nuclides of class 3. Cross sections computed by COUPLE are determined correctly for either the cell-weighted or zone-averaged flux applied.<br>However, when power is input to ORIGEN-S, the thermal flux of the fuel zone is computed and then applied to all nuclides. Since it is observed from PWR lattice computations that the thermal flux of the fuel is usually about 0.90 to 0.95 times that of other zones, these factors proportionately affect the reaction rates of the light elements computed from applying region weighting. The ORIGEN-S case would require the input of the proper zone flux for the concentrations of these nuclides to be correctly computed.

The nuclides of class 4 include light elements that are not updated. As in the case of class 2, the cross sections applied are a function of THERM, RES, and FAST. Normally, the user specifies that these factors be computed type of weighting option, results calculated for nuclides of class 4 reflect this inconsistency. Additionally, the differences given above for nuclides in class 3 apply similarly to class 4.

A few primary conclusions may be derived from the above discussion. Cell weighting, when generally applied to updating all types of nuclides, appears to produce more consistent or correct results in ORIGEN-S cases than those produced from the region weighting option. However, when the objective is mainly the updating and computation of fuel and fission-product nuclides, with no calculations required for light elements, there are essentially minor, or no, differences in the results of the important nuclides due to the selection of type of weighting. Since most of the cross sections in the card-image library of ORIGEN-S and ORIGEN were taken from student references such as BNL-325, except for those computed from a fuel-pin lattice cell calculation, these are zone-weighted cross sections according to the above definitions.

8. The LMFBR type of library may be updated properly with COUPLE. The card-image library for the LMFBR applies a difference rule: THERM, RES, and FAST are set to "1.0." COUPLE maintains this rule. Cross sections that are updated in producing the weighted AMPX library are updated in the ORIGEN-S binary library, while all others remain unchanged.

## F6.4.3 **OTHER NUCLEAR DATA UPDATING**

The updating capability of COUPLE is complete, in the respect that any data or value in any ORIGEN-S binary library may be changed through the use of card input (see Data Blocks 6–9 of input description, Sect. F6.5). These

- I1. Any nontransition "nuclear data" may be updated. These data are defined with their "code variable names:"
	- DIS Total decay constant.
	- Q Total decay energy released (MeV).

NUREG/CR-0200, Vol. 2, Rev. 6 F6.4.4

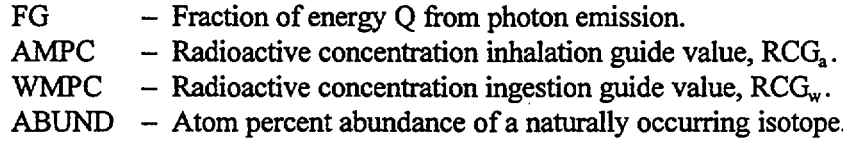

- 2. Photons/disintegration spectra of any nuclide in the photon energy group structure of the library may be updated. (However, a more automatic update from the master photon library is done by ORIGEN-S.)
- 3 . Neutron reaction cross sections of any nuclide for any transition may be updated by card input. Any neutron reaction is permitted, since the type of reaction is simply denoted by input of the target and product nuclides. Also, nonfission removal and fission cross sections may be updated by card input.
- 4. Fission yield data may be updated indirectly by using the yield fraction of the fission product times the fission cross section of the fissile nuclide as an updated transition. (A separate updating code may be more efficient for processing a complete update of fission yields.)
- *5.* The user may substitute the fission yield data of one fissile isotope for that of another which has no yield data. Even though these yield data may not be correct, it may be an improvement over the alternative that effectively means all yields are zero for the isotope; and the substitution may, at least, produce more conservative results. This option may be requested when updating by card input here or in the "computed cross-section updating" using a weighted AMPX library.
- 6. Decay constants and branching fractions may be updated. The product of branching fraction and proper decay constant is simply input for the proper transition between two nuclides to produce the branching fraction updating.

## F6.5 **COUPLE CODE INPUT DESCRIPTION**

The COUPLE code is used in conjunction with the ORIGEN-S code and other codes in the SCALE and AMPX systems. Its principal purpose is to implement, with minimal effort on the part of the user, the effective use of multigroup cross sections in subsequent burnup and decay computations by the ORIGEN-S code. The cross sections are usually produced by executing the XSDRNPM-S code for a case that represents the reactor conditions under consideration (i.e., lattice geometry and time-dependent densities).

Even though the card input data needed to couple AMPX cross sections into an ORIGEN-S library are usually only a few entries (since defaults readily apply), the input description encompasses many methods of updating the wide variety of other data contained in ORIGEN-S libraries. When pursuing efforts to enhance greater accuracy, the user may need to "correct" or "improve" some of the other data through these methods.

General comments and definitions are presented first. Also, prior reading of the sections on "Introduction to COUPLE" and "Features Available and Procedures" is suggested.

## **F6.5.1 DEFINITION OF LIBRARIES**

The main function of the code is converting or updating of libraries (also, see "ORIGEN-S Data Libraries," Sect. M6). The different types of libraries are defined as follows:

- 1. ORIGEN-S Card-Image Library This library is any formatted (BCD) nuclear data library that can be used by ORIGEN-S. When its data are acceptable, it may be used directly for ORIGEN-S cases. Only a part of it is updated when using the COUPLE code.
- 2. ORIGEN-S Binary Library This library is the type of library obtained when either converting an ORIGEN-S library to binary mode or updating another binary library. It can have two different record structures as given in the two following definitions.

## 3. ORIGEN-S Master Library

This library is an ORIGEN-S binary library containing originally all of the data, including three-group (unweighted) cross sections, of an ORIGEN-S card-image library. It does not contain flux-weighted cross sections and, therefore, cannot be input to the ORIGEN-S code. It may be updated by card input or converted to an ORIGEN-S working library. Both input and output libraries can be saved.

4. ORIGEN-S Working Library

This library is an ORIGEN-S binary library containing one or more sets of burnup-dependent fluxweighted cross sections. It also contains the three-group cross sections for the first set in the library. A multiburnup-dependent library may be produced only by the SAS2 control module (Sect. S2). It can be input to the ORIGEN-S code. It can be made by any one of the following procedures:

- a. direct conversion from a card-image library,
- b. direct conversion from a master library,
- c. an update of a binary library with a weighted AMPX library,

NUREG/CR-0200, F6.5.1 Vol. 2, Rev. 6

- d. an update of a binary library by card input, or
- e. a fuel assembly depletion analysis by SAS2.

Either a working or master ORIGEN-S binary library may be input. When a or b is performed, fluxweight factors must be available to the code.

The libraries of 3 and 4 will commonly be called "master library" and "working library," respectively.

# *5.* Weighted AvPX Working Library

This library is an **"AMPX** working library," used or produced by various AMPX or SCALE system codes. Usually it is the multigroup-weighted-cross-section working library produced by the XSDRNPM-S code (possibly, by execution of SAS2). It will commonly be called "weighted AMPX library" as in 4c above. The data for any nuclide included in the library are assumed to include all important reactions producing a different nuclide. Although the code simply does not change transition data of reactions omitted, the removal cross section for the nuclide is computed as the sum of all of the new (from AMPX library) capture reaction cross sections including the fission cross section.

## **F6.5.2 PRODUCING LIBRARY DEFAULT TYPES**

The "normal" sequence of producing libraries with the COUPLE code is as follows:

- 1. convert card-image library to a master library;
- 2. update one master library to another, or a working library, by card input (which may be cross sections or other nuclear data); and
- 3. update a working library to a working library by using data from a weighted AMPX library.

Options have been added to the COUPLE code so that the binary libraries' input or output to a case may be either a master library or a working library. The type of input library is determined by the code from an ID number. The default type of output library produced in the above cases are, respectively,

- 1. master library,
- 2. master library, and
- 3. working library.

#### **F6.5.3 BINARY LIBRARY ID NUMBER**

Each binary library has a "library ID number" obtained by default from the input library or by card input of NEWID (I1th entry in 1\$ array). Values of NEWID follow the convention:

> NEWID < 950 specifies a master library NEWID > 1000 specifies a working library

A nondefault type of library is obtained by simply specifying the desired type with NEWID.

NUREG/CR-0200, Vol. 2, Rev. 6 F6.5.2

#### F6.5.4 LIBRARY SUBDIVISIONS WITHIN A LIBRARY

ORIGEN-S libraries are subdivided (unless deleted by special options) into three different types of libraries: Library 1, 2, and 3, with the following definitions, respectively:

- 1. Light-Element Library This library usually contains light elements, cladding, materials of construction in a reactor, and their activation products.
- 2. Actinide Library This library usually contains fissile isotopes, other actinides, and their chains of daughter products (those from decay or activation, but not fission products).
- 3. Fission-Product Library This library usually contains only fission products, including nuclides directly yielded through fission and their decay and activation products. The term "nuclides" includes isomers of isotopes.

In addition to the division of the library by type of nuclide, given above, the ORIGEN-S card-image library contains separate cross sections for the following (typical) types of reactors:

- a. HTGR High-Temperature Gas-Cooled Reactor
- b. LWR Light-Water Reactor
- c. LMFBR Liquid Metal Fast Breeder Reactor (Pu)
- d. MSR Molten Salt Reactor

## **F6.5.5 OPTION** FOR **ADDING NEW PRECURSOR TRANSITIONS**

The use of a transition matrix in ORIGEN-S provides the mathematical potential of any nuclide having a transition to any other nuclide. When new card input data or the weighted AMPX library contain a new precursor for a nuclide, it simply requires that the proper matrix element be changed from zero to the new value (cross section or decay constant). However, since the matrix is compressed into an array of only nonzero values, the update is nontrivial. When requested, the code will update the new precursors, requiring a different procedure and slightly more computer time than an update without new precursors. Sometimes the user either is aware that no new precursors are to be added or decides that they are not important for the problem. In such cases, the user may request that the code does not add new precursors. The option is controlled with JADD  $(4<sup>th</sup> entry in the 1$ array).$ 

#### F6.5.6 NUCLIDE OR ISOTOPE IDENTIFICATION NUMBER

A six-digit "nuclide" integer is used to identify each isotope, including its isomeric state. This is called a "nuclide ID No." in the input description. The following equation is used:

Nuclide ID No. =  $IZ * 10000 + IW * 10 + IS$ ,

where

NUREG/CR-0200, F6.5.3 Vol. 2, Rev. 6

- $IZ =$  the atomic number.
- $IW =$  the atomic weight.
- $IS = 0$ , for ground state,
- $IS = 1$ , for metastable state,
- $IS > 1$ , for additional metastable state levels.

# **F6.5.7** FORMAT OF **INPUT DATA**

Either the fixed-field, free-field, or user-field type of FIDO input system should be used, except for title cards or supplemental libraries.

Note that each parameter (or entry) is named and defined below in the order that it appears in the data array. If applying fixed-field formats, data entries should be placed in successive data fields. If using free-field form, \$\$ or \*\* should be used with the array identifier and at least one space should be skipped between data entries. Each data block contains one or more arrays followed by the data block terminator letter "T." or "iT" where "i" is the data block number.

The normal method of invoking COUPLE at Oak Ridge National Laboratory (ORNL) or the Oak Ridge Gaseous Diffision Plant (ORGDP) is through the SCALE system. The SCALE driver requires a control card preceding the card input data and an "END" card as the last COUPLE data card (with data for other codes following it, if desired). The complete COUPLE cards are:

=COUPLE (COUPLE code, FIDO-type, data) END

The first and last cards begin in column 1. **Be sure to include** the "END" card. If it is omitted, the output contains only a list of the data.

# **F6.5.8 COUPLE CODE INPUT PARAMETER DESCRIPTION**

No **numerical** data are required if all of the defaults of Data Block 1 are acceptable. In such cases, data sets must be properly assigned in the Job Control Language (JCL) on the mainframe or in the script on a workstation and the following four control data cards (including two for using a SCALE module) are needed to invoke the code and job:

- 1. =COUPLE, to inform SCALE driver to use code,
- 2. a blank card to terminate title cards,
- 3. DONE, for normal job termination message, and
- 4. END, a data card requirement for SCALE system.

Characters in 1, 3, and 4 are left-adjusted on cards. Also, title cards may be added, as described below.

\*\* All available default values are given in parentheses. \*\*

NUREG/CR-0200, Vol. 2, Rev. 6 F6.5.4 Data Block 1 - Titles, unit numbers, and case controls. Always required are at least a blank and "DONE" card.

TITLE - Multiple title cards, FORMAT (20A4).

This set of cards provides information added to beginning of Output Library Prologue, which is printed when library is used by ORIGEN-S code. The value of NUMA, in 1\$ array, permits retention of prologue cards from the input library. The first blank card terminates the set, which may not exceed 40-NUMA cards. A card with the word "DONE" in first four columns terminates the job. It should follow all cases to be executed. The following includes FIDO-type data array and parameter descriptions with any **default values given in parentheses** after definitions.

- -1\$ Array Storage Size Limit (1 entry). This size is the maximum array storage size requested, in computer words. Computer uses smaller of this size and amount available (125,000).
- 0\$ Array Unit Numbers, required when changing from defaults (9 entries):
	- 1. NOUT printed output unit numbers (6).
	- 2. NDS ORIGEN-S card-image library unit number (or first unit number for six separate data sets) (28).
	- 3. JD "AMPX" type (or XSDRNPM output) weighted library unit number. JD contains the new multigroup ( $\geq$ 3-group) cross sections to be coupled with the input ORIGEN-S library to make new ORIGEN-S library (3).
	- 4. ND input ORIGEN-S binary library (master or working library) unit number (29).
	- *5.* LD output (updated) ORIGEN-S master library unit number, always used if LBUP=1 (0).
	- 6. MD output ORIGEN-S working library unit number, used if requested (32).
	- 7. NX scratch unit number, used ifLBUP=1 (17).
	- 8. MX scratch unit number, sometimes used if LBUP=1 (18).
	- 9. KX scratch unit number, always used when updating any library (19).
- 1\$ Array Control Constants (19 entries). This array always required unless all defaults apply. (Request only a single action from either LBIN, LWRK, LBUP, or JEDT per case. Then, new cases may be stacked.)
	- 1. LBIN 1/0 input ORIGEN-S library in card-image/binary mode. See note preceding Data Block 3, if LBIN=1 (0).
	- 2. LWRK  $-1/0$  do not/do use weighted AMPX library (0).
	- 3. LBUP 1/0 update/no (card) update of master library (also, set to 1 for update of working library when  $NEWID > 1000$  (0).
	- 4. JADD 1/0 add/do not add new precursor transitions. See Sect. F6.5.5 (0).
	- 5. JEDT  $-1/0$  edit only/normal case, no extra edits requested (0).
	- 6.  $NXX not used$ .
	- 7. NMO current month (as integer) (0).
	- 8. NDAY current day  $(0)$ .
- 9. NYR current year, in two digits (0). (The ORNL IBM computer will provide date to code, if not entered here.)
- 10. IDENT ID number of weighted AMPX library (0).<br>11. NEWID Library ID number, required if LBIN = 1.0
- $NEWID Library ID$  number, required if  $LBIN = 1$  or when not wanting to produce the default-type library. See LWRK, LBUP, and Sect. F6.5.2 for "default" details.

<950, output master library.

>1000, output working library.

0, code increments properly the library ID number and makes default type.

Also, a master library may simply be converted to a working library if no update action requested (LBIN = 0, LWRK = 1, LBUP = 0) and flux-weighting factors entered in  $2^*$ array. Since the default library is always made, even if not saved, always input values for LD and ND when nondefault output requested.

- 12. IDREF Nuclide ID number (Sect. F6.5.6) of isotope in weighted AMPX library containing weighting spectrum (proportional to flux) to be used for obtaining flux weights: THERM, RES, and FAST. If 0, and working library is input, code uses old IDREF to refer to new flux spectrum.. If 0, and master library is input, code uses flux from first isotope in weighted AMPX library.
- 13. IEDIN For requesting edit if JEDT = 1. 0, no edit -1, edits transition cross sections of input working library on ND (0).
- 14. IEDOU For requesting edit if JEDIT = 1. 0, no edit -1, edits transition cross sections of output working library on MD (0).
- *15.* NFISW Number of "substitute" fissile nuclides in output working library entered in 7\$ Array. Can be applied when  $JADD = 1$  and  $LWRK = 0$ , using weighted AMPX library (0).
- 16. NUMA Number of title cards obtained from the start of input library prologue to be added to TITLE for output library prologue.
- 17. NGA1 Number of energy groups in AMPX data contained in ORIGEN-S thermal group *(<* 0.5 eV) (1).
- 18. NGA2 Number of AMPX resonance groups (1).
- 19. NGA3 Number of AMPX fast groups (> 1.0 MeV) (1).

## 2\* Array - Control Parameters (4 entries)

- 1. TEMP Reactor moderator average temperature  $(^{\circ}C)$ , applied to non-AMPX nuclides. TEMP is not applied when the "l/v absorber material" is included in the weighted AMPX library. For details, see derivation of Eq. (F6.2.8) and feature 3 in Sect. F6.4.2 (303.2).
- 2. THERM Thermal flux-weight factor [entries 2, 3, and 4 required only when converting card-image library or a master library (without an update) to a working library]. THERM may be computed as the ratio of the neutron reaction rate for a l/v absorber reacting with a population of neutrons having a Maxwell-Boltzmann distribution of energies at absolute temperature, T, to the reaction rate with 2200-m/s neutrons:

or, THEN 
$$
= \sqrt{\frac{\pi}{4} \frac{T_0}{T}}
$$
,  $T_0 = 293.16$  K

- 3. RES Resonance flux per unit lethargy/thermal flux.
- 4. FAST Ratio of flux  $> 1$  MeV to fraction of fission spectrum  $> 1$  MeV/ thermal flux. (See Sect. F6.2.1 or F7.6.12 for additional details.)

T - Data Block 1 terminator.

- Data Block 2 Fission Yield Substitutions (if NFISW  $\neq$  0, 15th entry in 1\$ array). This can be used with weighted AMPX library update (LWRK  $= 0$ ).
- 7\$ Array Nuclide ID numbers indicating fission yields of one nuclide substituted for another (2\*NFISW entries).

Only five fissile nuclides have fission-product yield distributions in the card-image library (see Sect. F7.6.3 in ORIGEN-S Input Description) for these reasons: lack of data, lack of storage, and the relatively small error in fission-product results caused by this limitation. Since cases arise where this is unsatisfactory, the user may, as an approximation, substitute the yield distribution data of one isotope for that of the isotopes which has none given. This is requested by entering pairs of fissile nuclide ID numbers into this array: the first for the nuclide needing yields, and the second for the one to be substituted. The first nuclide must be contained in the weighted AMPX library. Enter NFISW pairs of ID numbers. (Also, see Data Block 8.)

T - Data Block 2 terminator.

## IMPORTANT NOTE, WHEN USING OPTION TO UPDATE WITH WEIGHTED AMPX WORKING LIBRARY:

If LWRX = 0 (2nd entry in 1\$ Array), a multigroup cross-section update is requested, and the weighted AMPX library is coupled with input ORIGEN-S binary library. **No more data,** described beyond this point, **are required** or permitted for the case. Other cases may be added, or followed with the "DONE" and "END"

> NUREG/CR-0200, F6.5.7 Vol. 2, Rev. 6

cards. The remainder of the input description pertains only to converting a card-image to binary library  $(LBIN = 1)$  and changing library data by using card input  $(LBUP = 1)$ . Omit Data Blocks 3, 4, and 5, if LBUP  $= 1.$ 

# Data Block 3 - Converting Card-Image Library. Required if LBIN = 1 (1st entry in 1\$ Array): (Identical to Data Block 2 of ORIGEN-S code, except part of it is not used. Note, skip entries not given below.)

3\$ Array - Library constants, always required, if data block required (33 entries).

- 1. NDSET library data set number. Always set NDSET = NDS (2nd entry in 0\$ Array) or -20. Default is NDS. -20, six separate data set unit numbers, per 10\$ Array.
- 9. LPU actinide library data input option (0): 0, entire actinide data are in NDSET N, if cross sections from cards replace library data for "N" nuclides. Nuclide ID numbers read in 6\$ Array and new data cards follow Data Block 4.
- 18. ITMAX  $\geq$  total number of NDSET nuclides, exclusive of LPU (1706)
- 19. ILMAX  $\geq$  number of light-element nuclides -1, omits light-element library (see Sect. F6.5.4 or F7.6.3) (692).
- 20. IAMAX  $\geq$  number of actinide nuclides -1, omits actinide library (132)
- 21. IFMAX  $\ge$  number of fission-product nuclides -1, omits fission-product library (882)
- 22. IXMAX  $\ge$  total number of reactions from one nuclide to another (7500)
- 29. NENAC number of photon actinide library energy groups -1, omits library (18)
- 30. NENLE number of photon light-element groups -1, omits library (12)
- 31. NENFP number of photon fission-product groups -1, omits library (12)

 $E - 3\$  Array terminator (or enter "0" for entries 32 and 33)

5\$ Array - Reactor Library Number, always required

NLIBE - Integer for reactor-type library requested (2):

NUREG/CR-0200, Vol. 2, Rev. 6 F6.5.8

#### 1/2/3/4 for HTGR/LWR/LMFBR/MSBR Reactors

10\$ Data Array - six library unit numbers, if NDSET = -20 (6 entries)

Often this data array is not required since the total library will be contained in six sequential files which all have the same unit number.

- 1. Light-element nuclear data unit number
- 2. Actinide nuclear data unit number
- 3. Fission-product nuclear data unit number
- 4. Light-element photon data unit number
- 5. Actinide photon data unit number
- 6. Fission-product photon data unit number

T - Data Block 3 terminator.

Data Block 4 - Omit, if LPU = 0 in 3\$ Array, of if **not** converting a card-image library

6\$ Array (LPU entries)

NEWCX - Nuclide ID numbers of the actinide library data read from cards

T - Data Block 4 terminator.

Actinide Card Input:

If  $LPU > 0$ , the LPU cards here override actinide cross sections: format is given in ref. 1 on p. 26.

Data Block 5 - Photon Energy Group Structures and Flag. (Omit if not converting a card-image library.)

35\$ Array - Always required (1 entry)

- $LFLAG 0$ , if no more data read in this block and code use default values. These are correct for present ORNL card-image libraries.
	- 1, if more data read in this block. (See ref. 1, Sects. 3.4 and 3.5 for explanation of data used here.)

Warning: Never read photon data here unless a corresponding library has been made (0).

36\* Array - Optional (NENAC+1 entries)

EACTGP - Photon energy group structure for actinide nuclides (MeV, in ascending order). Used in printed table column.

> NUREG/CR-0200, F6.5.9 Vol. 2, Rev. 6

37\* Array - Optional (NENLE+1 entries)

EGROUP - Photon energy group structure for light-element nuclides (MeV, in ascending order). Used in printed table column.

38\* Array - Optional (NENAC entries)

SFGAMA – Photons per fission for <sup>235</sup>U in the group structure given by EACTGP

39\* Array - Optional (NENFP+1 entries)

EFPGRP - Photon energy group structure for fission-product nuclides (MeV, in ascending order). Used in printed table column.

Note that any new group structure given in this data block (for printing new group structures) must be exactly the same as the group structure used in making the photon library.

T - Data Block 5 terminator.

- Data Block  $6$  Number of updated by type and library, required if LBUP = 1 (3rd entry, 1\$ Array). This **normally** produces a master library, which is the default. If wanting to produce a working library, see Sects. F6.5.2 and F6.5.3 and NEWID (11th entry, 1\$ Array).
- 12\$ Array -Number of nuclides in the library for which the "nuclear data" [which includes all the data (i.e., Q-values, spontaneous fission, etc.), except cross sections and decay transition constants] are to be updated, completely or in part (3 entries).

LBB - Number of updated nuclides, by library (0)

- 1. Number in light-element library
- 2. Number in actinide library
- 3. Number in fission-product library

Since cross sections and decay constants can be updated elsewhere, this array allows the change of all other nuclide data except the prompt spectra applied during spontaneous fission and separate T-values, which are updated only from those in the weighted AMPX working library. The updated "nuclear data" are entered in arrays 46\$ through 50\*, as needed.

- 13\$ Array Number of fissile nuclides for which substituted fission-product yield distributions are added to library. New yield data for nuclides already having yields are entered in Arrays 71\$ through 73\*. (1 entry)
	- NFISM Number of nuclides for which the substitution mode of using "approximate" yield data is requested (0).

Also requires data in 71\$, 72\$, and 73\* Arrays.

NUREG/CR-0200, Vol. 2, Rev. 6 F6.5.10

- 15\$ Array Number of nuclides in the library for which neutron reaction cross sections are to be updated (3 entries).
	- LBU Number of updated nuclides, by library (0).
	- 1. Number in light-element library
	- 2. Number in actinide library
	- 3. Number in fission-product library, plus number of fission cross sections, plus number of fissile nuclide to fission-product nuclide reaction transitions, plus NFISM (13\$ Array).

The cross-section data are entered in the 71\$, 72\$, and 73<sup>\*</sup> Arrays, with all fission reactions, entered at the end.

- 16\$ Array Number of nuclides in the library for which decay transition constants (radioactive half-lives) are to be updated (3 entries).
	- LBR Number of updated nuclides, by library (0).
		- 1. Number in light-element library
		- 2. Number in actinide library
		- 3. Number in fission-product library

The radioactive decay constants,  $\ln(2)/T_h$  (where  $T_h$  is half-life in seconds), and nuclides are entered in 81\$, 82\$, and 83\* Arrays. (Also, see note on DIS in 47\* Array.)

- T Data Block 6 terminator.
- Data Block 7-New "Nuclear Data" (nontransitions), required if LBB nonzero in 12\$ Array. The entire Data Block 7, including the "T" must be repeated for each nuclide; or, number of times that that Data Block 7 is included in data equals  $LBB(1) + LBB(2) + LBB(3)$ .

46\$ Array - Nuclide definition (2 entries)

- 1. NUP nuclide ID number
- 2. LIB library containing nuclide
	- 1, for light-element library
	- 2, for actinide library
	- 3, for fission-product library

Order of the data blocks for updating more than one nuclide requires successive values of LIB to never decrease (i.e., all for  $LIB = 1$  in a group, etc.). No special order is required of nuclide ID numbers within the library group.

> NUREG/CR-0200, F6.5.11 Vol. 2, Rev. 6

47\* Array **-** Nontransition Nuclear Data of Nuclide (8 entries)

- 1. DIS Total decay constant. (Note: Updating a transition constant to a daughter nuclide in Data Block 9 causes the code to change DIS, the total decay constant of the parent nuclide, by the same amount. In such instances, do not change DIS here. It is necessary to update DIS only during certain types of data corrections, such as the case when the daughter is missing from the library.)
- 2.  $Q -$  Total energy released by decay as recoverable heat, in MeV.

-

- 3. FG Fraction of energy Q that is from  $\gamma$ -rays (or X rays).
- 4. AMPC Radioactivity concentration inhalation guide, RCG<sub>a</sub>.
- 5. WMPC Radioactivity concentration ingestion guide,  $RCG_w$ .

(Entry 6 applies to light elements only.)

- 6. ABUND Percent abundance of a naturally occurring isotope.
- 7. Not used presently.
- 8. Not used presently.

For each of these 8 entries, the default is the "old" library value. Thus, skip (with "Ai" to the ith entry) to entries wanted. If a "0.0" is entered, it changes value to 0.0.

 $48*$  Array - Light-Element Photon Yields, may be input if LIB = 1

This array contains the photon yields for nuclide NUP when update is desired and  $LIB = 1$  (in 46\$ Array). The units for these spectra are photons per group per disintegration. The group structure may be noted in the ORIGEN-S print of photon release rates. The default is the "old" value. (12 entries, with present card-image libraries; 18 entries with present binary libraries)

- $49*$  Array Actinide Library Photon Yields, if LIB = 2. See note at  $48*$  Array. (18 entries, with present libraries)
- $50*$  Array Fission-Product Photon Yields, if LIB = 3. See note at 48\* Array. (12 entries, with present card-image libraries; 18 entries with present binary libraries)
- T Data Block 7 terminator. (repeated, see LBB)
- Data Block  $8$  New Neutron Reaction Cross-Section Data. This data block is required only if a nonzero value is entered in the 15\$ Array. This allows card input of cross sections not coupled from a weighted AMPX library.

NUREG/CR-0200, Vol. 2, Rev. 6 F6.5.12 71\$ Array - Parent Nuclides  $(LBU(1) + LBU(2) + LBU(3)$  entries).

ISNI - Nuclide ID number of the nuclide for which the neutron reaction cross section is to be given. Order these IDs by groups within the library for Library 1, Library 2, and then Library 3. The IDs within a library group may be in any order. (See Sect F6.5A for "Library" meaning.)

Special rules for removal and fission cross sections are given following the "73\* Array" description.

- 72\$ Array Daughter Nuclides.  $(LBU(1) + LBU(2) + LBU(3)$  entries)
	- ISN2 Nuclide ID number of reaction product of the nuclide at corresponding entry in ISN1. The nuclides ISNI and ISN2 are required to be in the library specified. The particular reaction or transition does not need to be contained already in the library. If the transition is not in the input library, set JADD = 1 (4th entry, 1\$ Array) to have code add all new transition elements. Otherwise, code ignores new transitions and updates remainder of data. Also, see Sect. F6.5.5.
- $73*$  Array Reaction 3-Group Cross Sections.  $(3*[(LBU(1) + LBU(2) + LBU(3))]$  entries)
	- SIGMA Sets of 3-group cross sections for the reactions ISNI to ISN2 which are in a corresponding order in 71\$ and 72\$ Arrays. The three entries for each set should follow the standard ORIGEN-S group definitions:
		- 1. The 2200-m/s neutron reaction cross sections, barns.
		- 2. Resonance integral (>0.5 eV) reaction cross section.
		- 3. Fission-spectrum-averaged cross section of reactions in which the threshold energy of the neutron is above 1.0 MeV.

The third group value must be zero, when the threshold energy is not above 1.0 MeV. Also, the first two group values must be zero, when reactions having thresholds >1.0 MeV apply.

#### Special 73\* Array Rules:

Special meanings can apply to input entered in this data block. Certain rules pertain to removal cross sections and fission reactions, as explained below.

#### A. Removal Cross Sections

In addition to updating cross sections specified by the transition of ISNI to ISN2, the user is required to specify the nonfission removal cross section or the sum of all updated and unchanged values of transitions from ISN1. A removal process is indicated by setting ISN2  $=$ ISN1, and the new removal cross section is entered in SIGMA. Even though the value added

for removal may always equal the sum of all transition values for that nuclide, this procedure allows for a separate removal cross-section update.

B. Fission Reactions

-

All fission transitions or cross sections should be included in the last entries of those for Library 3 and counted in the LBU(3) size. The data may have three different meanings, as described below. The data are required to have the following order:

- 1. Fission-product yields times the fission cross section for a nuclide may be updated. ISNI is the fissile nuclide and ISN2 is a fission-product nuclide. The cross section in SIGMA should equal the product of the probability of producing ISN2 per fission of ISN1 times the input library (old) fission cross section of ISNI. The yields of various fission products may be given by repeating the fissile nuclide in ISNI. Do not input the updated (for new library) fission-product cross sections times updated yield, even when fission cross sections are being updated (below).
- 2. Fission cross sections may be updated. No change is made in the fission-product yield distribution, and no yields are added for fissile nuclides previously having no yield data. Enter the fissile nuclide ID number in ISN2 and set  $ISNI = -ISN2$ . Enter the fission cross section in SIGMA. Nuclides for which there are no fission yield data in the library always should be given first in this fission cross-section group.
- 3. The last NFISM (13\$ Array) entries to ISNI and ISN2 allow the user a special substitution mode for applying fission-product yield data to a fissile nuclide previously having none and, also, updating its fission cross section. Enter the negative of the fissile nuclide ID number (for the nuclide wanted) in ISNI. Enter in ISN2 the nuclide ID number of one of the fissile nuclides for which there are fissionproduct yields in the input library. (A list of the isotopes having yield data in the card-image libraries is given in Sect. F7.6.3 in the ORIGEN-S Input Description. Also, these fissile nuclides may be determined from a cross-section edit.) Enter the fission cross section in SIGMA. Old values of SIGMA are obtained from entering three zeroes. The fission-product yield distribution for ISN2 will be used for ISNI. While these obviously are not the correct yields, it may improve results obtained with prior libraries in which the yields from the isotope were essentially zero. When a yield above in 1 is being updated in the same case, the old value of the yield is the value used in the substitution. Note the addition of a new fissile nuclide increases the A-matrix array size by the number of fission products produced. An alternative method of yield substitution in which the fission cross section is input from a weighted AMPX library is given in the description of Data Block 2.

T - Data Block 8 terminator.

NUREG/CR-0200, Vol. 2, Rev. 6 F6.5.14
Data Block  $9$  – New Radioactive Decay Constant Data. This data block is required only if a nonzero value is entered in the 16\$ Array. This allows card input of decay constants and branching ratios of the nuclides.

81\$ Array - Parent Nuclides  $(LBR(1) + LBR(2) + LBR(3)$  entries).

 $ISD1 -$  Nuclide ID number of the nuclide for which the updated decay constant is given. Order these IDs by groups within the library for Library 1, Library 2, and then Library 3. The IDs within a library group may be in any order. (See Sect. F6.5.4 for "Library" meaning.)

82\$ Array - Daughter Nuclides  $(LBR(1) + LBR(2) + LBR(3)$  entries).

ISD2 - Nuclide ID number of transition product of the nuclide at corresponding entry in ISD1. The nuclides ISD1 and ISD2 are required to be specified in the library. The particular transition, ISD1 to ISD2, does not need to be contained already in the library. If it is not in the input library, set JADD = 1 (4th entry, 1\$ Array) to add new transitions. Otherwise, new transitions are ignored. Also, see Sect. F6.5.5. Never set  $ISD1 = ISD2$  since the total decay constant of ISDl is correct to reflect the change in the decay transition input here. (This process is different for removal cross-section data input in the 71\$ and 72\$ Arrays.) Also see Data Block 7 to correct total decay constants without changing the transition constants to daughters.

83\* Array – Decay Constants  $(LBR(1) + LBR(2) + LBR(3)$  entries).

DS - Decay transition constants (or branching fractions times the total decay constant, where there is more than one mode of decay for the nuclide), in  $s<sup>-1</sup>$ . (In terms of  $T<sub>h</sub>$ , the half-life in seconds, decay constant =  $ln(2)/T_h$ .)

T - Data Block 9 terminator.

#### \*End of Case Data\*

New cases may be stacked, starting with Data Block 1. Note, use DONE in TITLE to terminate data for code. Also see Sect. F6.5.6 for invoking COUPLE code and using "END" card.

> NUREG/CR-0200, F6.5.15 Vol. 2, Rev. 6

#### **F6.6 SAMPLE CASES**

Three sample cases are presented. These cases are intended to familiarize the user with applying COUPLE. One example (Case 2) shows the method of using COUPLE in the complete procedure of applying associated codes. The input and final answers computed are not intended to be applicable to actual analyses, but the case serves as a guide in the procedure of using the code.

Case  $1 -$  Converting to a Binary Library

Convert the large ORIGEN-S card-image library (Sects. F6.4.1, F6.5.1, and F6.5.8) for the LWR to an ORIGEN-S binary working library on unit number 34. As a second case in the input, stack a request to edit the transition cross sections. The case uses an input library on unit number 28. Let THERM, RES, and FAST equal 0.632,0.333, and 2.0, respectively. Set the library ID number to 1010. The default sizes in the 3\$ Array are adequate for the 1697 nuclides in the library being converted. The input for Case 1 is shown in Fig. F6.6.1.

> =couple - library made in test case 1 - 0\$\$ a2 28 a6 34 e 1\$\$ 1 1 a11 1010 e<br>2\*\* a2 0.632 0.333 2 a2 0.632 0.333 2 1t 3t 35\$\$ 0 5t 0\$\$ a4 34 e 1\$\$ a5 1 a13 -1 e It done end

> > Figure F6.6.1 Case 1 input

Part of the printed output for this sample is presented in Figs. F6.6.2 through F6.6.4, inclusive. These are taken from the edit requested in the second case of this sample run. Most of the output from the conversion case is input edits or "debug snapshots" of the start and end of arrays that are stored in the library. Even though this output could be useful, normally it can be ignored. The user may completely delete the debug type of output by compiling subroutines WI and WJ as "dummy" routines. The important output to note in the conversion case is the "Case Completed" statement on the "record-size page" in Fig. F6.6.3 and that no machine error statements are given.

The output examples from the cross-section edit include the library identification page in Fig. F6.6.2, the record-size table Fig. F6.6.3, and a single page from the various cross-section edit tables as shown in Fig. F6.6.4. Note that the produced nuclide is given under "product" and all target nuclides are listed under "from." The working library effective cross sections for the associated reactions are edited under "total," whereas the three group values of the master library (to be used with problem-dependent flux-weight factors) are listed following the "total." The fission-product edit contains fission cross sections times yield fractions when a fissile nuclide is listed under "from." The Removal Cross-Section table contains all three libraries of nuclides. These values include fission cross sections plus all other capture reaction constants.

> NUREG/CR-0200, F6.6.1 Vol. 2, Rev. 6

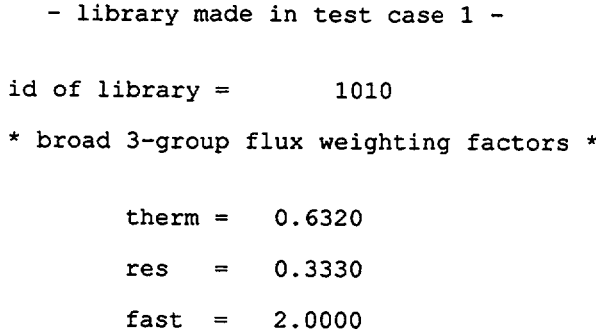

-

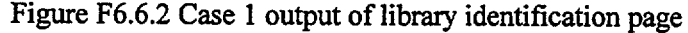

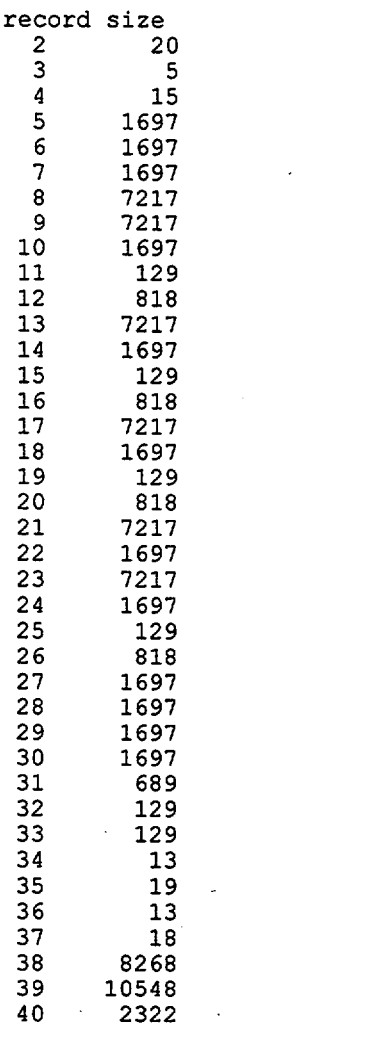

case completed. date, 3/25/1998

Figure F6.6.3 Case 1 printed output of record size page

NUREG/CR-0200, Vol. 2, Rev. 6 F6.6.2

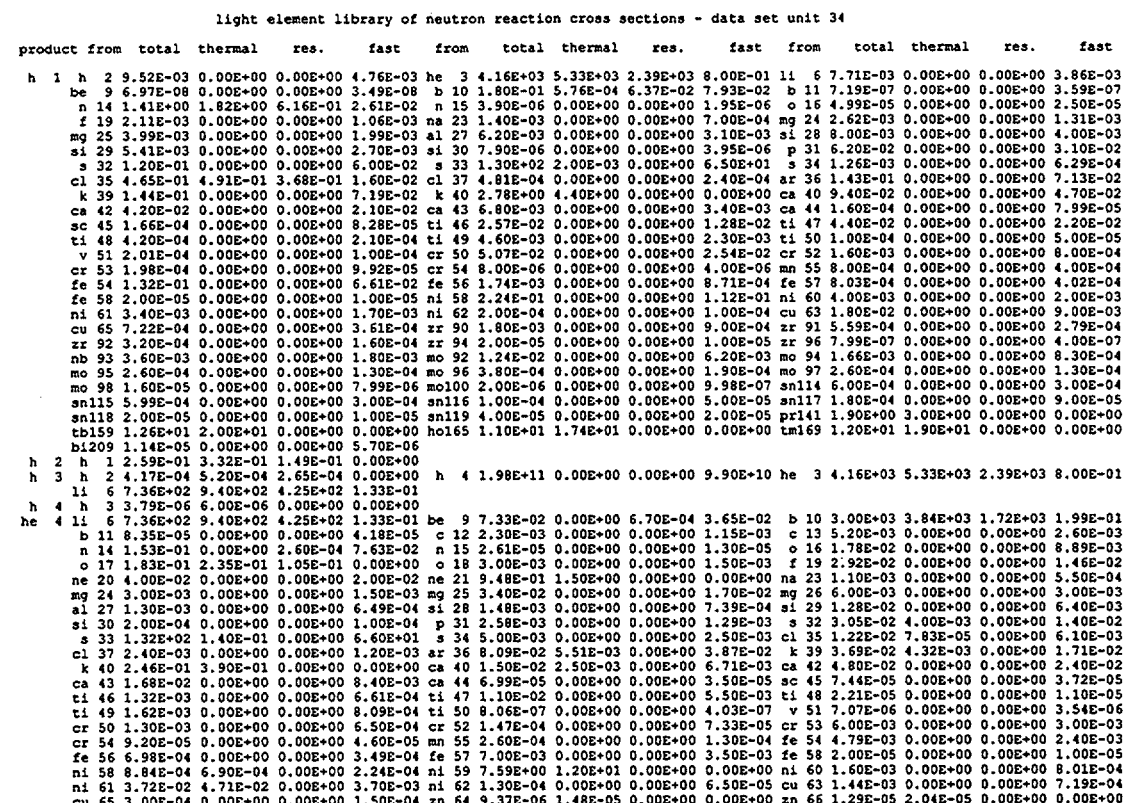

Figure F6.6.4 Case 1 printed output of various cross-section edit pages

NUREG/CR-0200,<br>Vol. 2, Rev. 6

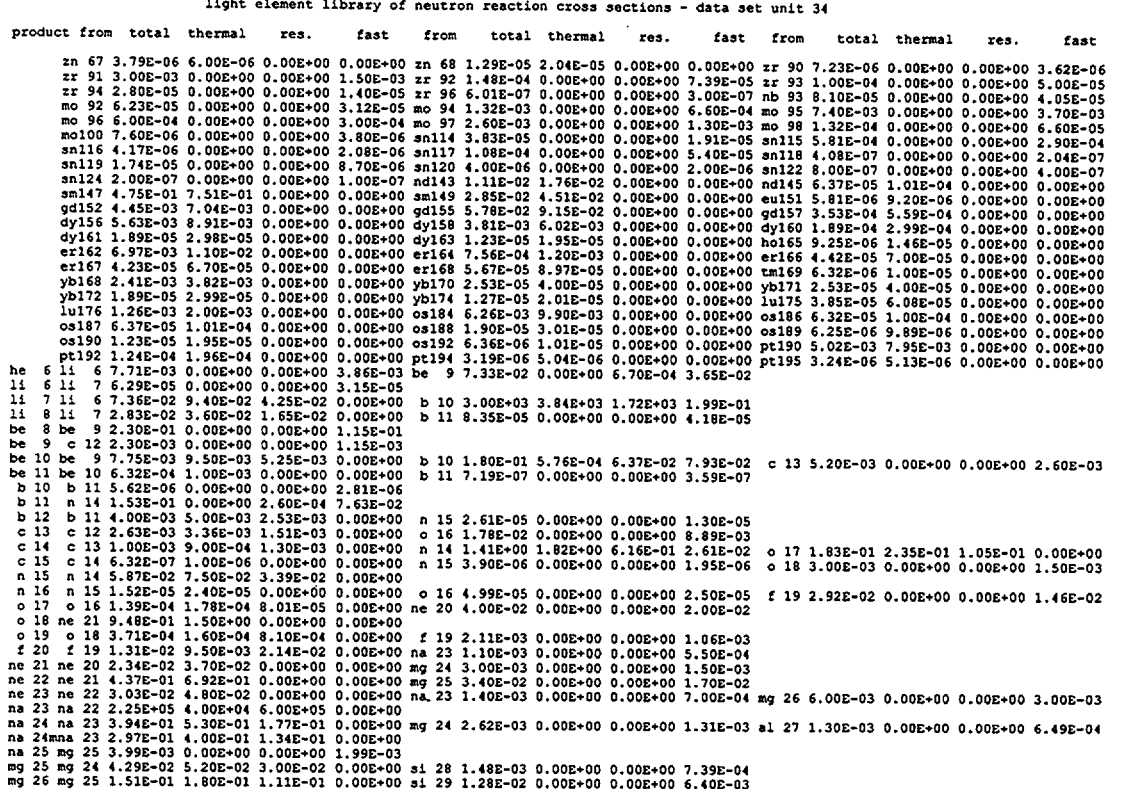

 $\ddot{\phantom{a}}$ 

 $\sim$ 

Figure F6.6.4 (continued)

NUREG/CR-0200,<br>Vol. 2, Rev. 6

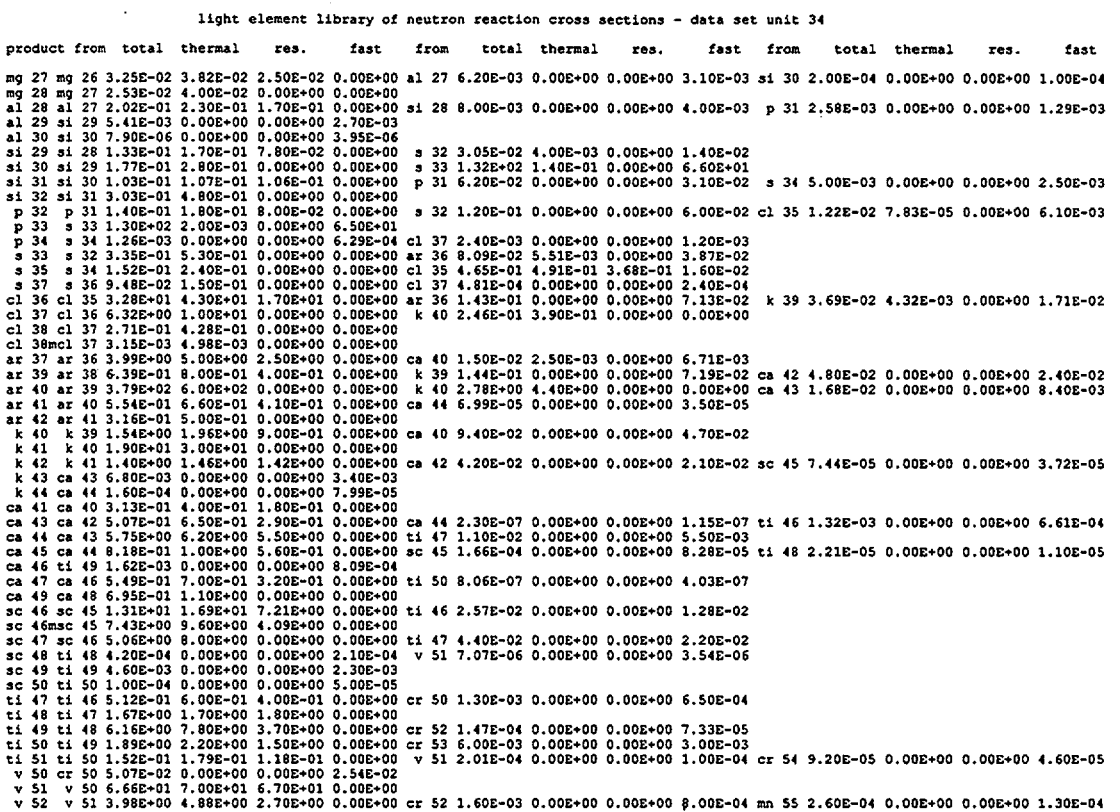

 $\ddot{\phantom{a}}$ 

 $\mathcal{L}_{\mathcal{L}}$ 

Figure F6.6.4 (continued)

NUREG/CR-0200,<br>Vol. 2, Rev. 6

 $\hat{\mathbf{r}}$ 

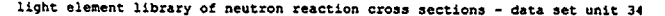

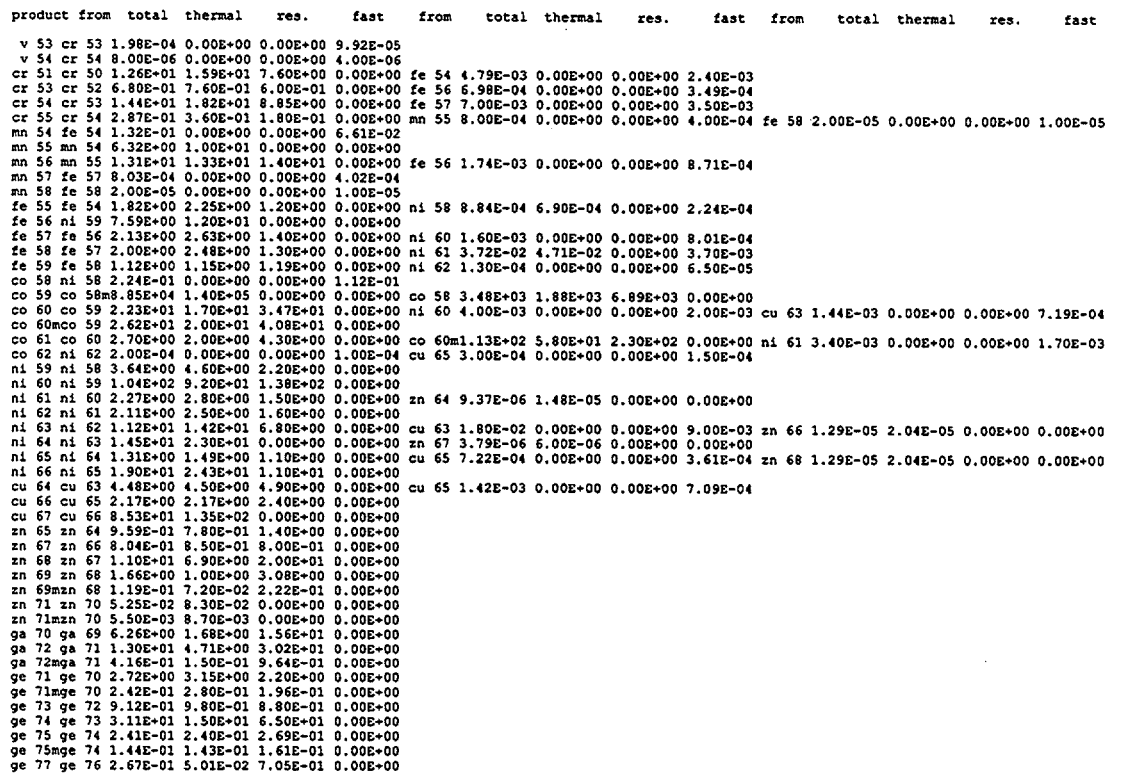

NUREG/CR-0200,<br>Vol. 2, Rev. 6

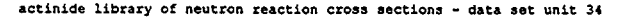

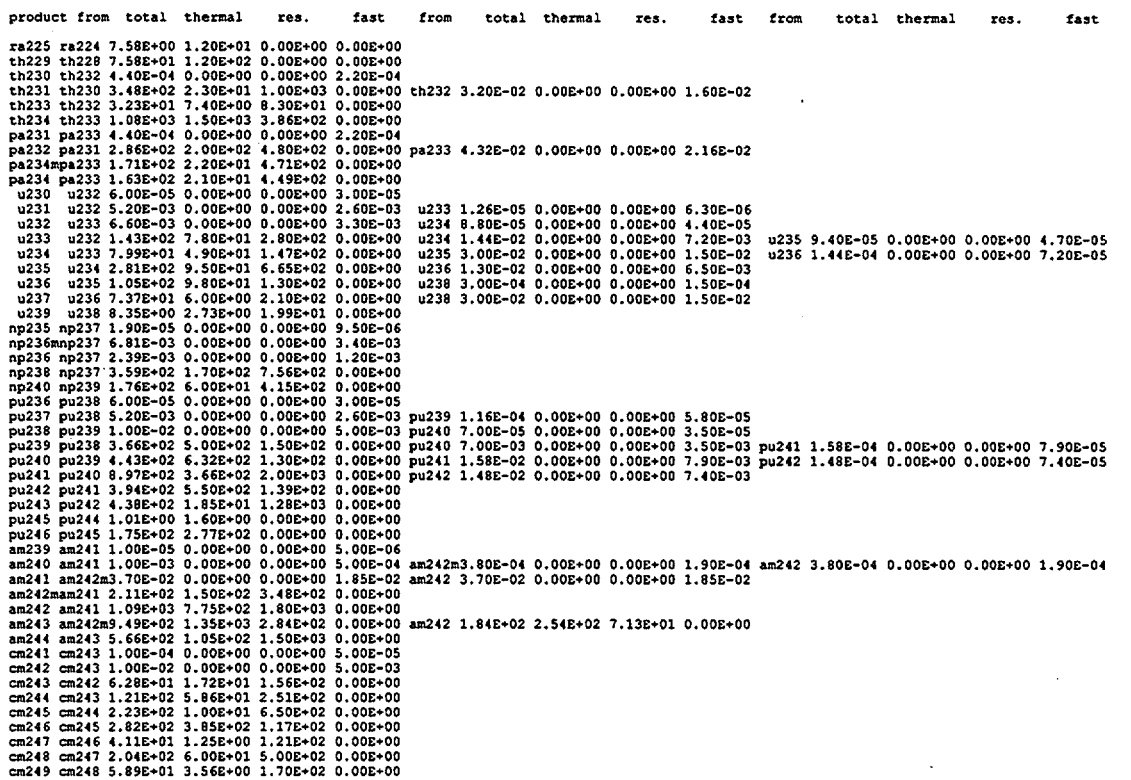

NUREG/CR-0200,<br>Vol. 2, Rev. 6

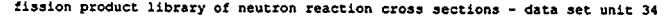

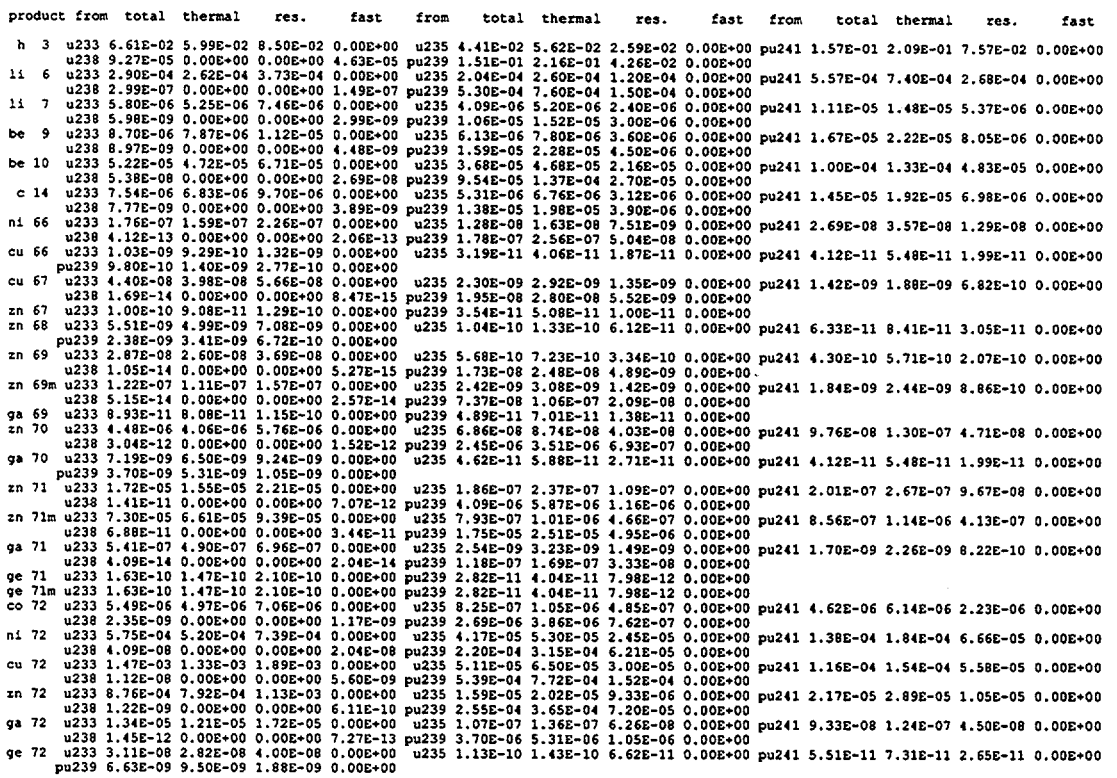

NUREG/CR-0200,<br>Vol. 2, Rev. 6

 $F6.6.8$ 

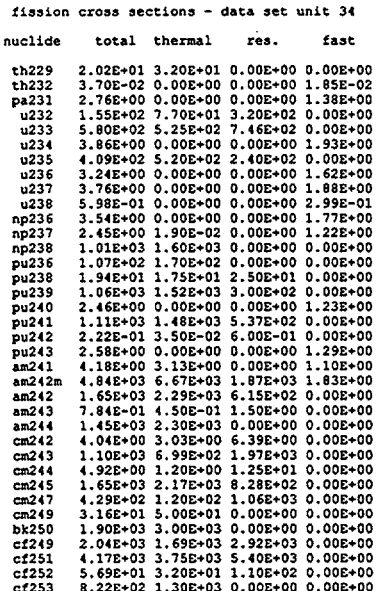

NUREG/CR-0200,<br>Vol. 2, Rev. 6

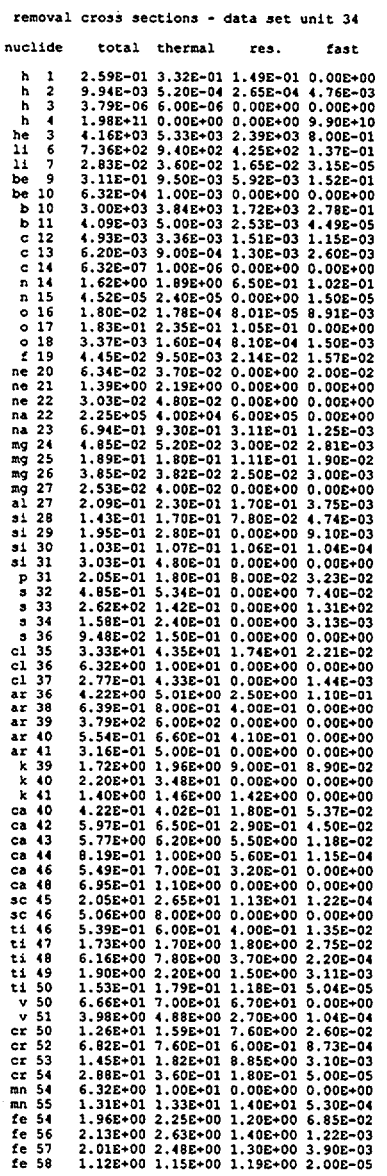

NUREG/CR-0200,<br>Vol. 2, Rev. 6

 $F6.6.10$ 

### Case 2 - Updating With Weighted AMPX Library

Update an ORIGEN-S binary library with the computed cross sections in the weighted AMPX library. produced from a reactor pin cell analysis by the NITAWL-II and XSDRNPM codes, and apply the updated library from COUPLE to an ORIGEN-S irradiation case. Use the composition, geometry, and other parameters needed for the cell calculation as given in the input listed on the following pages. Apply region weighting and collapse the 27 groups to 3 groups as shown.

Apply the library made in Sample Case 1, on unit number 21, as input to COUPLE. Do not add new precursor transitions in data contained in the weighted AMPX library. Specify<sup>239</sup>Pu as nuclide applied for obtaining flux weights (although others could be used with equal results). Save one title card in the input ORIGEN-S library, and add title cards shown on the following pages. Set the moderator temperature to  $303.2^{\circ}$ C. Also, add a case in the COUPLE input to request a cross-section edit of the produced library. Finally, apply the ORIGEN-S case shown using the updated library on unit number 32. The input to all four codes shown in Fig. F6.6.5.

```
=couple
- library made in test case 1 -
OSS
    a2 28 a6 34
                    e e
     1 1 a11 1010 e
1ss
2**a2 0.632 0.333 2
                        1<sup>t</sup>3<sub>+</sub>35$$ 0 5t
0$$ a4 34 e
1$$ a5 1 a13 -1 e 1t
done
end
=nitawl
0$$ 82 e 1$$ 0 12 a8 5 e
2$$ 1001 5010 5011 40302 92235 92238 95241 94239 94240 94241 94242 8016
3**92235
         1000. 2.41212
                           .2732 0.0 4.366-4 1 16.
                                                      208.4 1 3z 1.
         1000. 2 .41212
  92238
                           .2732 0.0 2.352-2 1 16.
                                                       3.868 1 3z 1.
                           .2732 0.0 1.110-4 1 16. 819.7 1<br>.2732 0.0 2.655-5 1 16. 3426.9 1
         1000. 2 .41212
  94239
                                                      819.7 1 3z 1.
         1000. 2 .41212
  94240
                                                               3z 1.
        1000. 2 .41212
                          .2732 0.0 1.209-5 1 16. 7525.5 1 3z 1.
  94241
4**£550
t
end
```
Figure F6.6.5 Case 2 input

NUREG/CR-0200, Vol. 2, Rev. 6

```
= x \text{sdrnpm}pwr test case
1$$ 2 5 25 1 3 5 18
                             8 3 1 10 10 0 0 0 e
2$$ -1 3z e 3$$ 1 e
4$$ 1 3 0 -1 e
\mathbf{t}13$$ 8r1 1r2 1r3 4r4 4r5
14$$ 8016 92235 92238 94239 94240 94241 94242 95241
8016 40302 1001 5010 5011 8016
             1001 5010 5011 8016
15** 4.549-2 4.366-4 2.352-2 1.110-4 2.655-5 1.209-5 1.705-6 2.598-7
1-20 4.252-2 4.836-2 4.28-6 1.78-5 2.418-2
4.405-2 3.998-6 1.77-5 2.202-2
\mathbf t33**f1.0\mathbf t9i0.0 1i.41212 1i.41738 6i.47572 3i.71187 .74429
35**36$$ 10rl 2r2 2r3 7r4 4r5
39$$ 1 2 3 4 5
40$$ 5r351$$ 5r1 15r2 7r3
\mathbf tend
=couple
          *** pwr test case library ***
      (problem dependent neutron spectrum factors)
     used 27 group scale library and converted.........
0$$ a4 34 a6 15 e
1$$ a12 942390 a16 3 1 1 1 e 2** 303.3 e t
edit
0$$ a4 15 e 1$$ a2 1 a5 1 a13 -1 e t
done
end
=origens
1$$ 1 t
 sample case 2
3$$ 15 a3 1 a16 2 e t
35$$ 0 t
56$$ 10 a6 1
               a13 2 4 3 0 2 1 1 0
                                       57** 001-14 e t
 sample case 2
mt of heavy metal charged to reactor
58** f37.5 60** 8188 880 66$$ a5 1 e
73$$ 922350 922380 74** 32000 968000 75$$ f2 t
56$$ f0 t
end
```
### Figure F6.6.5 Case 2 input (continued)

Although sample case 2 produces printed output from four different codes, only output from COUPLE is presented here. The few pages of printed information of the COUPLE case that updates the ORIGEN-S library are shown in Fig. F6.6.6. Note that updated effective cross sections for all reaction types in the weighted AMPX library are printed when they are applied in the new library. Also, any reaction that is not used is stated, and the reason for not using it is given. Examples of the requested edit output are not shown, since edit examples appear in the first sample case.

NUREG/CR-0200, Vol. 2, Rev. 6

this library has the correct order of the nuclides.

\* broad 3-group flux weighting factors \*

therm = 0.63199e+00 res  $= 0.40737e+00$  $fast = 0.33334e + 01$ 

user requested (see jadd) that only the nuclide transitions presently included in origen library be updated.

Figure F6.6.6 Case 2 printed output of AMPX updated cross sections

NUREG/CR-0200, F6.6.13 Vol. 2, Rev. 6

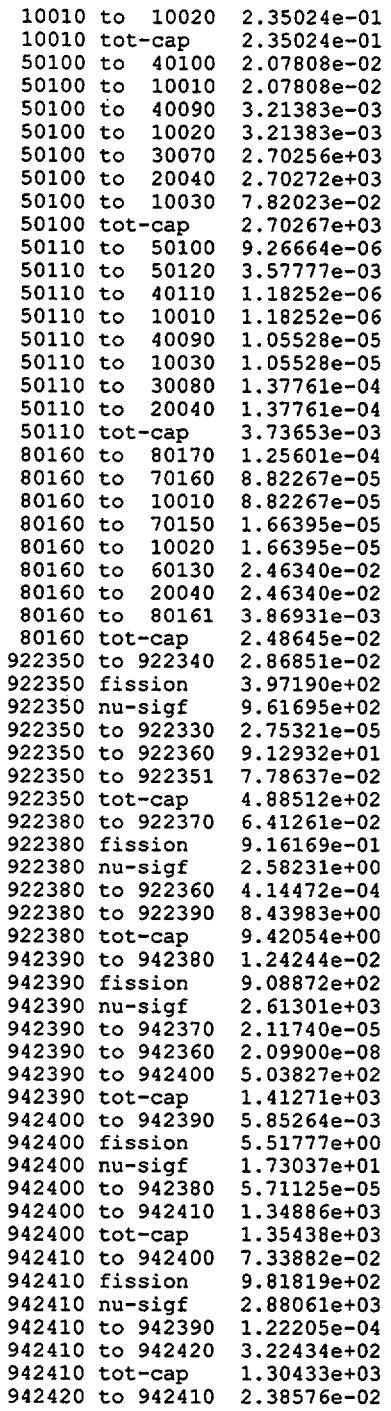

NUREG/CR-0200, Vol. 2, Rev. 6

 $\hat{\mathcal{L}}$ 

### F6.6.14

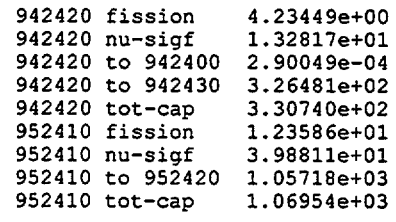

the reaction 50100 to 30070 was not used, because 50100 is not in library., (in subr pool) in the search of library number 3

the reaction  $\,$  50100 to  $\,$  40090 was not used, because  $\,$  50100 is not in library., (in subr pool in the search of library number 3 the reaction 50110 to 40090 was not used, because 50110 is not in library., (in subr pool) in the search of library number 3  $\mathcal{L}^{\pm}$ the reaction 50100 to 40100 was not used, because 50100 is not in library., (in subr pool in the search of library number 3 the reaction 80160 to 80161 was not used, because 80161 is not in library., (in subr pool the reaction 922350 to 922351 was not used, because 922351 is not in library., (in subr pool) the fission product transitions for 942400 were not used. library fissile nuclides are<br>922330 922350 942410 922380 942390 922330 922350 942410 922380 942390

use substitute nuclide in block 8 data. or, update with new fission yield data.

the fission product transitions for 942420 were not used. library fissile nuclides are<br>922330 922350 942410 922380 942390 922330 922350 942410 922380 942390

use substitute nuclide in block 8 data. or, update with new fission yield data.

the fission product transitions for 952410 were not used. library fissile nuclides are<br>922330 922350 942410 922380 942390 922330 922350 942410 922380 942390

use substitute nuclide in block 8 data. or, update with new fission yield data.

case completed. date, 3/25/1998

Figure F6.6.6 (continued)

NUREG/CR-0200, F6.6.15 Vol. 2, Rev. 6 Case 3 - General Nuclear Data Updating

This case is an example of updating a variety of data by card input, only. It includes the three classes of data in the library: the nuclear (nontransition) data, decay transition constants, and cross-section constants. The actual values used may be completely incorrect, but serve as a guide in the input method only.

First input new nuclear data as follows:

1. natural atom %  $^{12}C = 98.88$ ,

- 2. natural atom %  $^{13}C = 1.12$
- 3. O-value of  $^{235}U=4.44$ ,
- 4. spontaneous fission  $\times$  A, for <sup>240</sup>Pu = 6.36  $\times$  10<sup>4</sup>,
- 5. total decay constant of  $^{90}Kr = 0.02$ ,
- 6. the photon yield in group 4 of  $^{90}Kr = 0.105$ .

Next, input the following cross-section data, with constants for thermal, resonance, and fast groups, respectively:

- 1. reaction of  $242m$ Am to  $243$ Am = 350, 130, 0;
- 2. removal for  $245$ Cm = 2090, 1280, 0;
- 3. reaction of  $^{96}Zr$  to  $^{97}Zr = 540, 0.08, 0;$
- 4. reaction of <sup>235</sup>U to <sup>95</sup>Zr = 5 × 10<sup>-4</sup>, 10<sup>-4</sup>, 0;
- 5. fission for  $245$ Cm = 174, 1150, 0;
- 6. fission-product yields of 239Pu substituted as yields for 242 "Am with no change in **242mA** fission cross sections.

Finally, input the following decay transition data:

- 1. decay constant of <sup>14</sup>C to <sup>14</sup>N = 3.9  $\times$  10<sup>-12</sup><sub>1</sub>
- 2. decay constant of  $242m$ Am to  $242Am = 6 \times 10^{-10}$ ,
- 3. decay constant of <sup>242m</sup>Am to <sup>238</sup>Np =  $6 \times 10^{-8}$ .

Input the library made in Sample Case 1 on unit No. 21, set  $LD = 15$ , and output a working library on unit No. 32. Permit the code to add new transitions  $(JADD = 1)$ , and do not save any input library title cards. Edit the new library in a following edit case.

NUREG/CR-0200, Vol. 2, Rev. 6 F6.6.16

The input for Case 3 is shown in Fig. F6.6.7.

```
=couple
 update example in couple code sample case 3:
 ?? don't use this library - values are incorrect??
(intended as example to learn input method -- only)
 \Omega0$$ a4 21 15 32 e
1$$ a2 3r1 a11 1020 e 1t
12$$ 2 2 1 13$$ 1 15$$ 0 2 4 16$$ 1 2 0 6t
     60120 1 47** a6 98.88 e t
46$$
465\frac{2}{9} 60130 1 47** a6
                       1.12 e t
46$$ 922350 2 47** a2 4.44 e t
46$$ 942400 2 47** a7 6.36+4 e t
46$$ 360900 3 47** 2-2 e 50** a4 0.105 e t
71$$ 952421 962450 400960 922350 -962450 -952421
72$$ 952430 962450 400970 400950 962450 942390
73** 350 130 0 2.09+3 1.28+3 0
 5.4+2 8-2 0 5-4 1-4 0
1.74+2 1.15+3 4z t
81$$ 60140 952421 952421
82$$ 70140 952420 932380<br>83** 3.9-12 6-10 6-8 t
edit case (this card not applied in library)
0$$ a4 32 e 1$$ a2 1 a5 1 a13 -1 e 1t
done
end
```
Figure F6.6.7 Case 3 input

All pages printed in the update case (except for the FIDO input edits) are shown in Fig. F6.6.8. The nuclear data update page shows both the old and new values. The other data are shown first for the old library and then for the updated library (with headings giving the title cards). The tables have column headings to explain their meanings.

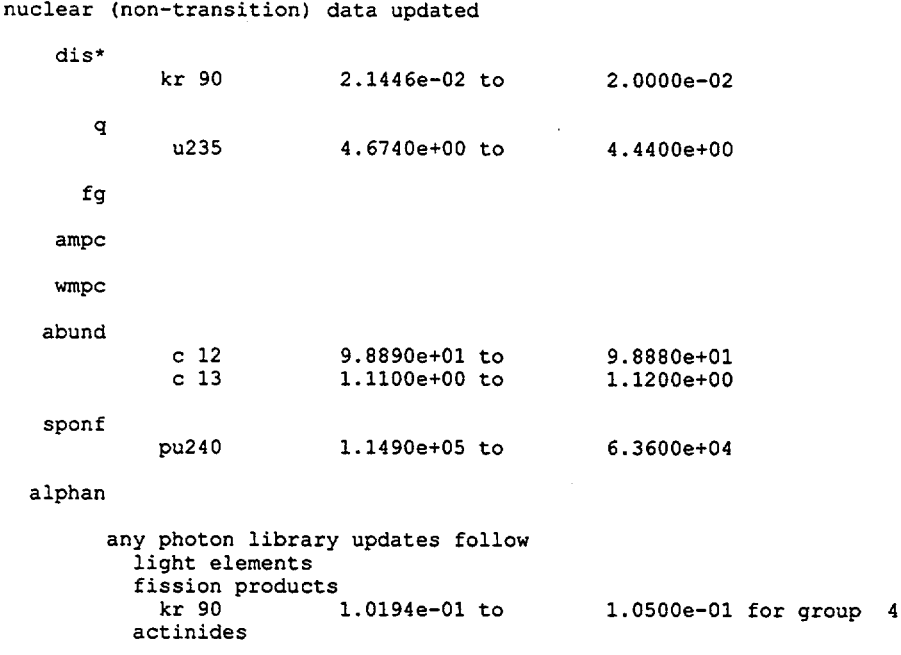

\* updates the decay constant, but no decay transitions. applies to cases in which transition is not updated (such as, when product nuclide is not in library).

nuclear data update done

- - -

Figure F6.6.8 Case 3 printed output of general nuclear data updating

NUREG/CR-0200, Vol. 2, Rev. 6 F6.6.18

\* \* input library data being modified \* \*

```
pass 1<br>pass 0
pass 0
*scale-system control module sas2 library*
used a time-dependent neutron spectrum, for each of the above passes
 pass 0 applies start-up fuel densiities
 pass n applies mid time densities of nth library interval
first library updated was...
           prelim lwr origen-s binary working library--id = 1143
*
         made from modified card-image origen-s libraries of scale 4.2
*
      data from the light element, actinide, and fission product libraries
        decay data, including gamma and total energy, are from endf/b-vi
*
*
*
      neutron flux spectrum factors and cross sections were produced from
*
     the "presas2" case updating all nuclides on the scale "burnup" library
*
                fission product yields are from endf/b-v
*
*
             photon libraries use an 18-energy-group structure
*
            the photon data are from the master photon data base,
*
             produced to include bremsstrahlung from uo2 matrix
*
*
        see information above this box (if present) for later updates
*
*
        \star \starnuclide decay constant branch to transition constant
   c 14
            3.8338e-12
                          n 14
                                       3.8338e-12
  am242m
            1.5576e-10
                          am242
                                       1.5506e-10
  am242m
            1.5576e-10
                          np238
                                       7.0094e-13
```
Figure F6.6.8 (continued)

NUREG/CR-0200, F6.6.19 Vol. 2, Rev. 6 \* \* output library data updated \* \*

update example in couple code sample case 3: ?? don't use this library - values are incorrect?? (intended as example to learn input method -- only)

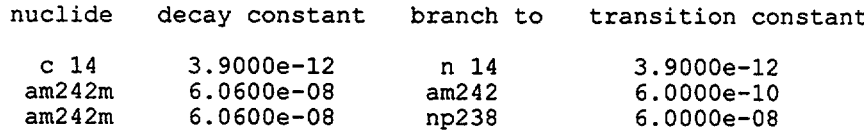

Figure F6.6.8 (continued)

NUREG/CR-0200, Vol. 2, Rev. 6 F6.6.20 \* \* input library data being modified \* \*

pass 1<br>pass 0 pass 0 \*scale-system control module sas2 library\* used a time-dependent neutron spectrum, for each of the above passes pass 0 applies start-up fuel densiities pass n applies mid time densities of nth library interval first library updated was...  $\star$  . The contract of the contract of the contract of the contract of the contract of the contract of the contract of the contract of the contract of the contract of the contract of the contract of the contract of the co \* prelim lwr origen-s binary working library--id = 1143 \* \* made from modified card-image origen-s libraries of scale 4.2 \* data from the light element, actinide, and fission product libraries decay data, including gamma and total energy, are from endf/b-vi  $*$ \* 10 neutron flux spectrum factors and cross sections were produced from \* the "presas2" case updating all nuclides on the scale "burnup" library \* \* \* fission product yields are from endf/b-v  $\star$  . The contract of the contract of the contract of the contract of the contract of the contract of the contract of the contract of the contract of the contract of the contract of the contract of the contract of the co photon libraries use an 18-energy-group structure \* \* The photon data are from the master photon data base,  $\star$ \* produced to include bremsstrahlung from uo2 matrix \*  $\star$  . The contract of the contract of the contract of the contract of the contract of the contract of the contract of the contract of the contract of the contract of the contract of the contract of the contract of the co see information above this box (if present) for later updates \*  $\star$  . The contract of the contract of the contract of the contract of the contract of the contract of the contract of the contract of the contract of the contract of the contract of the contract of the contract of the co  $\star \star$ \* \*

..thermal group cross sections..

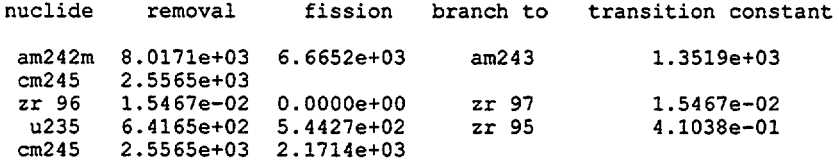

..resonance group cross sections..

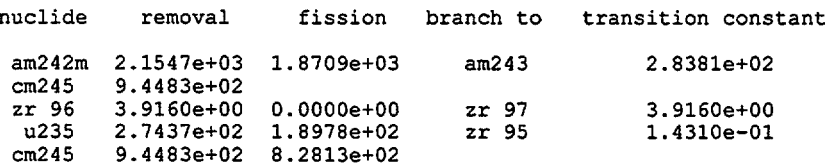

#### ..fast group cross sections..

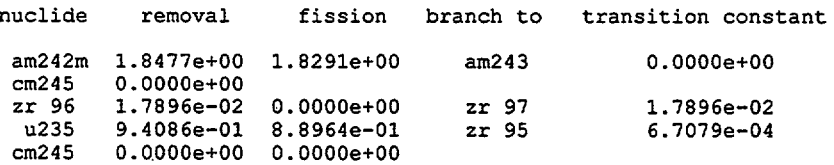

Figure F6.6.8 (continued)

\* \* output library data updated \* \*

update example in couple code sample case 3: ?? don't use this library - values are incorrect?? (intended as example to learn input method -- only)

..thermal group cross sections..

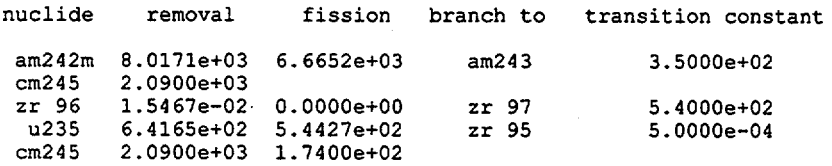

..resonance group cross sections..

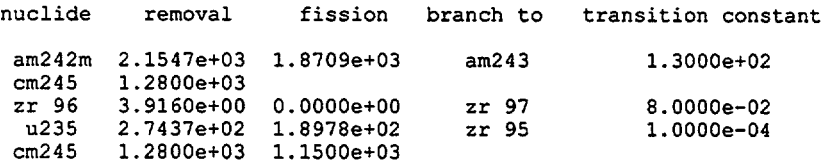

.fast group cross sections..

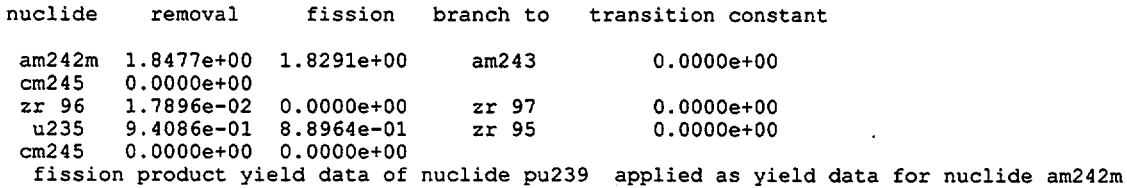

Figure F6.6.8 (continued)

NUREG/CR-0200, Vol. 2, Rev. 6 F6.6.22

case completed. date, 3/25/1998

# Figure F.6.8 (continued)

NUREG/CR-0200, F6.6.23 Vol. 2, Rev. 6

### **F6.7 1/0 UNIT REQUIREMENTS**

Listed below are all of the possible I/O unit numbers for executing the COUPLE code. The user should determine which 1/0 units to have available to the case from the options selected in the input to the case (see Sect. F6.5). For example, when selecting the option to update by applying a weighted AMPX library, units N5, N6 (with NOUT = N6), JD, ND, MD, and KX are required. Default values are shown when not zero.

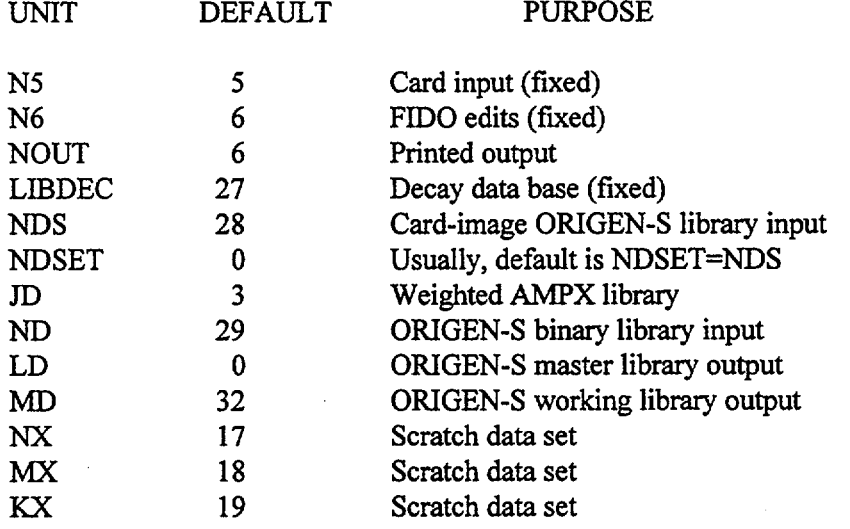

NUREG/CR-0200, F6.7.1 Vol. 2, Rev. 6

#### F6.8 REFERENCES

- 1. M. J. Bell, *ORIGEN The ORNL Isotope Generation and Depletion Code*, ORNL-4628 (CCC-217), Union Carbide Corp., Nucl. Div., Oak Ridge Natl. Lab., May 1973.
- 2. N. M. Greene et al., *AMPX-1, Modular Code System for Generating Coupled Multigroup Neutron-Gamma-Ray Cross-Section Libraries from Data in ENDF Format,* ORNL, PSR-63, Union Carbide Corp., Nucl. Div., Oak Ridge Natl. Lab., December 1978.
- 3. N. M. Greene et al., *AMPX-77: A Modular Code System for Generating Coupled Multigroup Neutron-Gamma Cross-Section Libraries from ENDF/B-I Vand ENDF/B-V,* ORNL/CSD/TM-283, Martin Marietta Energy Systems, Inc., Oak Ridge Natl. Lab., October 1992.
- 4. C. H. Wescott, *The Specification of Neutron Flux and Effective Cross Sections in Reactor Calculations,* CRRP-662, Atomic Energy of Canada Limited, Chalk River, Ontario, August 1956.

NUREG/CR-0200, F6.8.1 Vol. 2, Rev. 6

NUREG/CR-0200 Revision 6 Volume 2, Section F7 ORNL/NUREG/CSD-2/V2/R6

### Computational Physics and Engineering Division

### ORIGEN-S: SCALE SYSTEM MODULE TO CALCULATE FUEL DEPLETION, ACTINIDE TRANSMUTATION, FISSION PRODUCT **BUILDUP AND** DECAY, AND ASSOCIATED RADIATION SOURCE TERMS

0. W. Hermann R. M. Westfall

Date Published: March 2000

Prepared for the Office of Nuclear Material Safety and Safeguards U.S. Nuclear Regulatory Commission Washington, DC 20555 under Interagency Agreement DOE 1886-COOO-9B NRC JCN No. B0009

 $\mathcal{L}$ 

Prepared by the Oak Ridge National Laboratory Oak Ridge, Tennessee managed by LOCKHEED MARTIN ENERGY RESEARCH CORP. for the U.S. DEPARTMENT OF ENERGY under contract No. DE-AC05-960R22464

### ABSTRACT

ORIGEN-S computes time-dependent concentrations and source terms of a large number of isotopes, which are simultaneously generated or depleted through neutronic transmutation, fission, radioactive decay, input feed rates, and physical or chemical removal rates. The calculations may pertain to fuel irradiation within nuclear reactors, or the storage, management, transportation, or subsequent chemical processing of removed fuel elements. The matrix exponential expansion model of the ORIGEN code is unaltered in ORIGEN-S. Essentially all features of ORIGEN were retained, expanded, or supplemented within new computations.

The primary objective of ORIGEN-S is to make it possible for the calculations to utilize the multi-energy-group cross sections from any currently processed standardized ENDF/B data base. This purpose has been implemented through the prior execution of codes within either the SCALE system or the AMPX system, developed at Oak Ridge National Laboratory (ORNL). These codes compute flux-weighted cross sections, simulating conditions within any given reactor fuel assembly, and convert the data into a library that can be input to ORIGEN-S. Time-dependent libraries may be produced, reflecting fuel composition variations during irradiation. Some of the other objectives included in ORIGEN-S are the convenience of free-form input, the flexible dimensioning of storage to avoid size restrictions on libraries or problems, the computation of gamma and neutron source spectra in any requested energy group structure, the application of a more complete standardized photon data base, the determination of neutron absorption rates for all nuclides, and the integration of actinide or fission product energies and sources over any decay interval, by applying the Volterra multiplicative integral method.

Presented in the document are detailed and condensed input instructions, model theory, available features, range of applicability, brief subroutine descriptions, sample input, and I/O requirements. Some of the revisions to this document reflect several major modifications to the code. The computation of neutron source spectra for UO<sub>2</sub> or  $\alpha$ -emitters in borosilicate glass has been added. Also, the calculation of neutron source strengths has been significantly improved. Another major change is the addition to the types of data that may be saved for later use. ORIGEN-S has been implemented on a variety of UNIX workstations and MS-DOS PCs. The code was modified to automatically determine machine precision in an attempt to have a machine-independent version.

ORIGEN-S is a functional module in the SCALE system and is one of the modules invoked in the SAS2 control module, or it may be applied as a "stand-alone" program. It can be used in nuclear reactor and processing plant design studies, burnup credit evaluations, radiation safety analyses, and environmental assessments.

> NUREG/CR-0200, F7.iii Vol. 2, Rev. 6

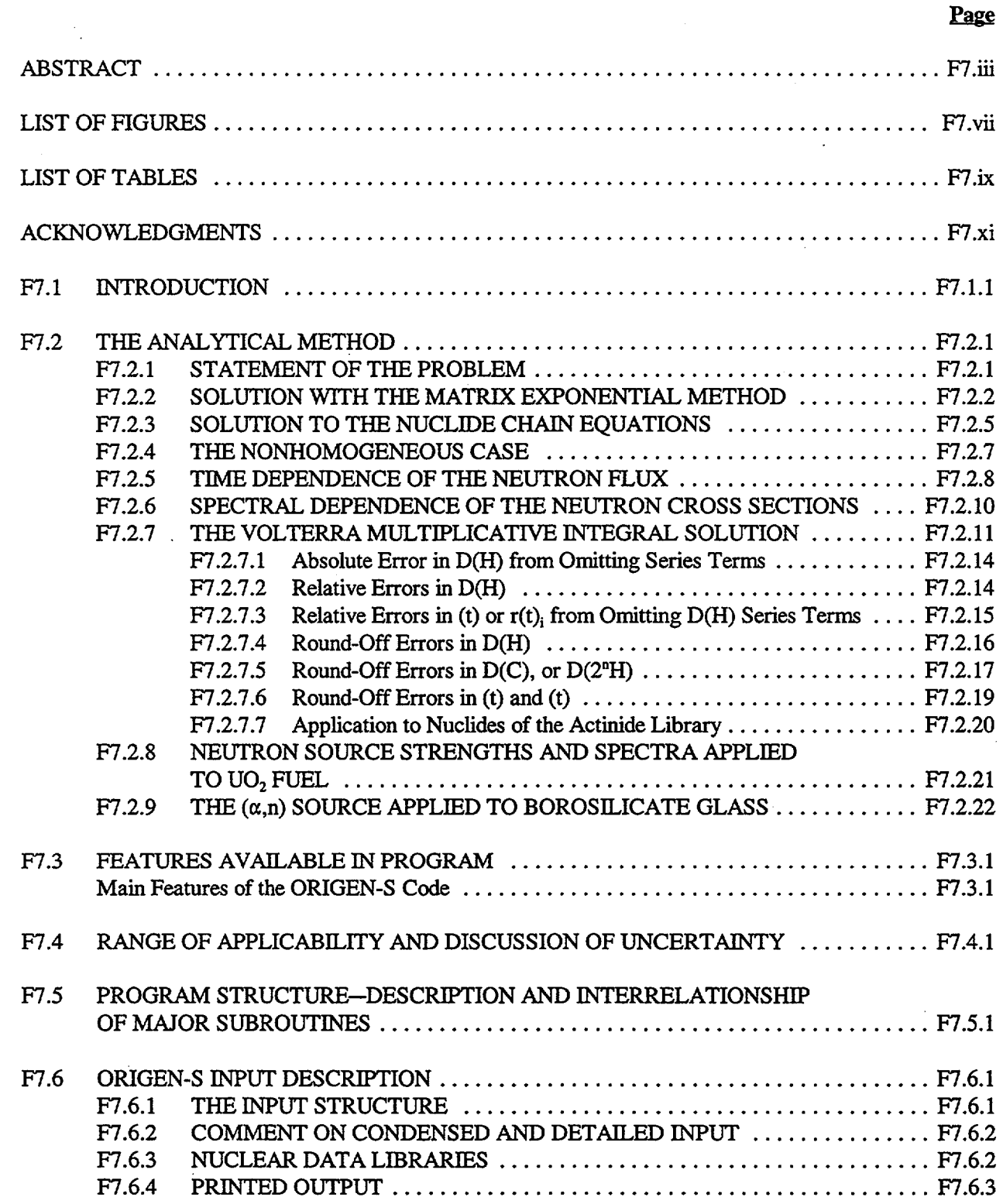

### **CONTENTS**

NUREG/CR-0200, F7.v Vol. 2, Rev. 6

## CONTENTS **(continued)**

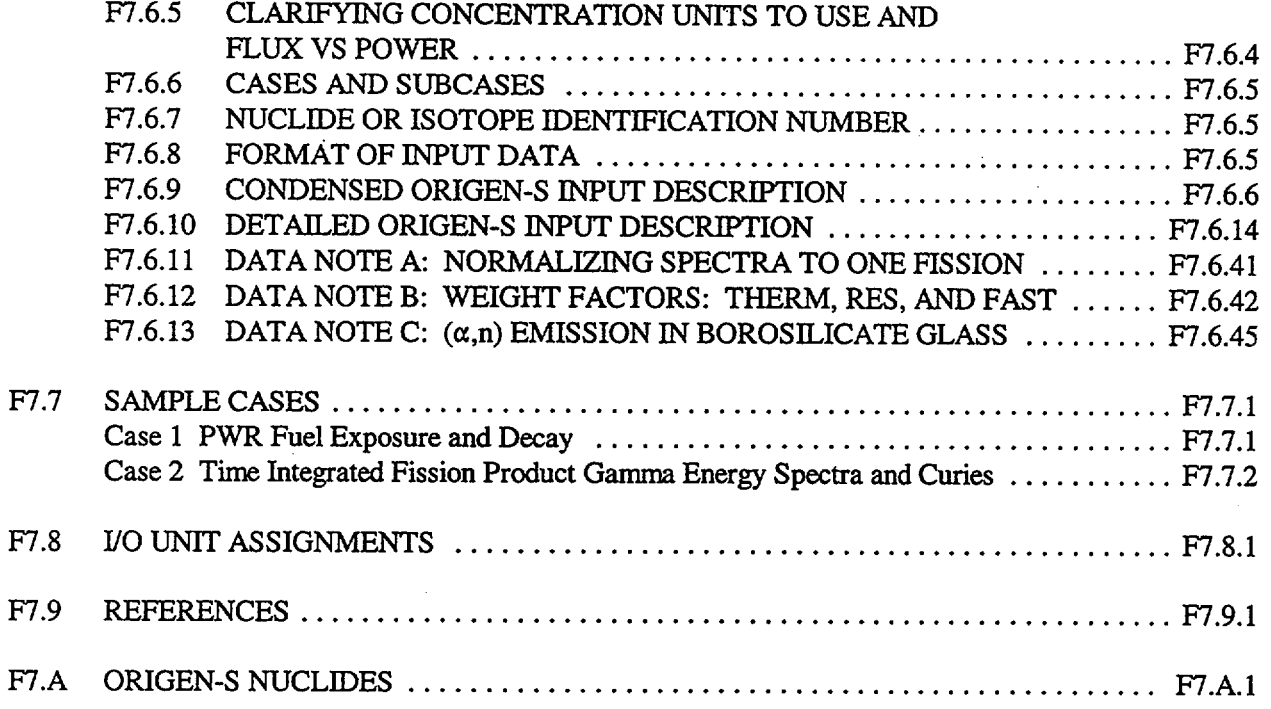

## LIST OF FIGURES

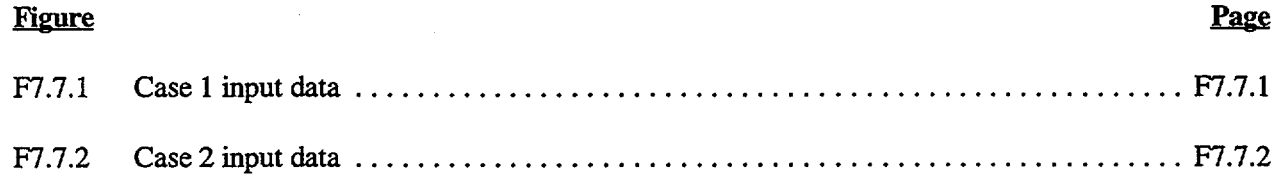

NUREG/CR-0200 F7.vii Vol. 2, Rev. 6

### LIST OF TABLES

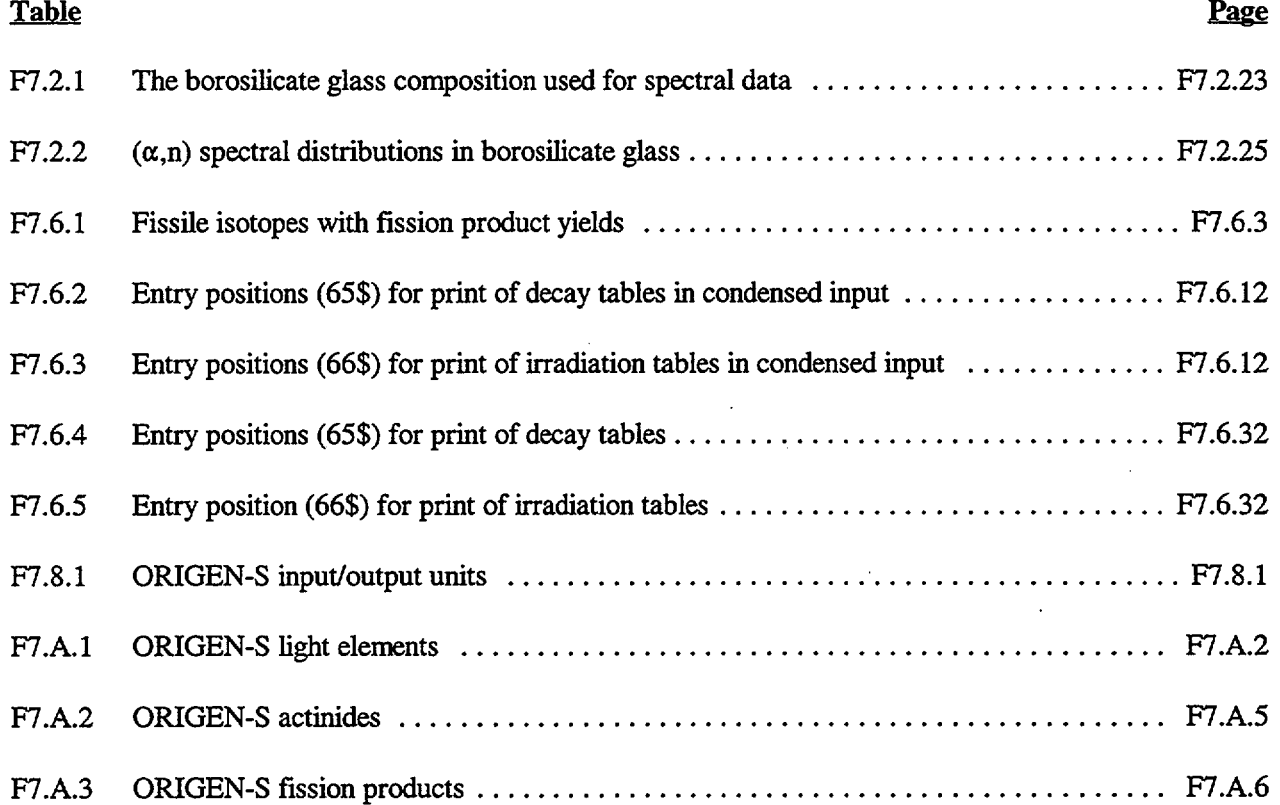

NUREG/CR-0200, F7.ix Vol. 2, Rev. 6

### **ACKNOWLEDGMENTS**

The authors are greatly indebted to M. J. Bell of the Nuclear Regulatory Commission (NRC), who developed the ORIGEN code, with contributions from J. P. Nichols and other members of the Chemical Technology Division at the Oak Ridge National Laboratory (ORNL). The program characterized the excellence needed to be applied in the expanded development objectives of the ORIGEN-S project. Further, we recognize that R. H. Odegaarden, formerly with the NRC, perceived that these extensions could be implemented and requested the major part of the development of ORIGEN-S. The project was performed under the general guidance and supervision of G. E. Whitesides and C. V. Parks.

We thank W. E. Ford III for his extensive editing of the original draft of the input description. We wish to acknowledge J. C. Ryman for his preparation and documentation (Sect. M6) of ORIGEN-S libraries and his overall review of the document. Also, we express great appreciation to L. M. Petrie for converting ORIGEN-S to FORTRAN 77.

We wish to acknowledge C. W. Kee, A. G. Croff, and S. B. Ludwig of the Chemical Technology Division for their helpful suggestions and advice. Further, we appreciate the contributions of C. W. Kee and G. W. Morrison in their preparation of more complete libraries and their aid in programming portions of the source model.

Many members of the staff at ORNL and elsewhere made various degrees of contributions to ORIGEN-S through advice and consultations concerning the input description, theory, and applications of the code, and even inspired and sponsored some of the new features developed. For these contributions, too numerous to present in detail, we thank our colleagues B. L. Broadhead, J. A. Bucholz, T. J. Bums, N. M. Greene, W. C. Jordan, H. T. Kerr, J. V. Pace III, L. M. Petrie, J.-P. Renier, R. W. Roussin, J. C. Ryman, D. L. Selby and C. 0. Slater of ORNL; M. C. Brady and W. H. Schmidt of Sandia National Laboratories; the late C. E. Lee, formerly of Texas A&M University; M. L. Williams of Louisiana State University; and J. K. Dickens and the late J. R. Knight, formerly of ORNL.

Recent code modifications and maintenance are coordinated by the current NRC Technical Monitor of SCALE, M. G. Bailey.

> NUREG/CR-0200, F7.xi Vol. 2, Rev. 6

### **F7.1** INTRODUCTION

The original version of the ORIGEN program' was developed by the Chemical Technology Division of ORNL for use in computing the compositions and radioactivity of fission products, cladding materials, and fuel materials in LWRs, LMFBRs, MSBRs, and HTGRs. The primary advantage of ORIGEN over earlier burnup codes is its capability to treat the full isotopic transition matrix rather than a limited number of transmutation chains. This capability in ORIGEN arises from a clever application of the matrix exponential method.

In ORIGEN the storage normally required for the isotopic transition matrix is greatly reduced by packing the nonzero elements and then using three vectors of indexing information to subsequently locate the particular elements. Also, ORIGEN performs the matrix exponential expansion with a recursion relation which requires the storage of only two vectors in addition to the solution vector.

The version of ORIGEN applied in the SCALE system, ORIGEN-S, has several improvements over the original program. The code has been modified to include dynamic storage allocation, free-form input processing, and flexible dimensioning. However, the most significant improvement has been the development of the COUPLE (see Sect. F6) program which updates the ORIGEN cross-section libraries with constants processed for user-specified systems by the NITAWL-Il and XSDRNPM modules (see Sects. F2 and F3, respectively). The original ORIGEN program had four cross-section libraries designed for the analysis of fuel irradiated in each of the four reactor types mentioned above. In several instances, the cross sections and resonance integrals in these libraries were adjusted' to obtain agreement between calculated and measured fuel mass balances.

In the SCALE system, basic microscopic cross-section data, originally processed from the ENDF/B files,<sup>2</sup> is further processed through NITAWL-II and XSDRNPM for the particular reactor fuel-pin lattice specified by the user. Then the COUPLE module updates the ORIGEN-S cross-section libraries with the neutron flux-averaged constants from XSDRNPM. Thus, the SCALE system provides the capability of executing ORIGEN with data that have been rigorously processed for a particular fuel assembly with a user-specified irradiation history.

The primary application of ORIGEN in the SCALE system is in the SAS2 shielding analytical sequence (see Sect. S2). This sequence includes an ORIGEN-S analysis of the fuel irradiation and decay history, thereby providing the neutron and photon radiation source terms for shielding analyses. Also, ORIGEN-S can be executed on a stand-alone basis in SCALE with a complete set of user-specified input. Through this procedure, the SCALE system user can select ORIGEN options such as chemical processing features and additional output options.

Traditionally, the decision to select different models (i.e., matrix exponential or Bateman equation solution methods) by ORIGEN-S has been dependent upon the precision of the floating-point computer word of the machine. Specifically, the size of the word precision controls the number of nuclides that are removed from the transition matrix and require the Bateman equation model. This dependence would require either code modifications that were nontrivial in changing the code for other machines with less precision or the use of unnecessary CPU time for machines with greater precision. An attempt has been made to make the computing of the machine word precision and the subsequent calculation of all model selection parameters entirely automated in ORIGEN-S. Also, the literal floating-point sizes used for specific variable definitions have been changed to be within the size limits of most workstations and PCs. More extensive input and output coding have been added so that the code would execute, in general, on most types of computers. In addition, the code has been converted to FORTRAN 77. These changes have been an attempt to make ORIGEN-S machine-independent.

> NUREG/CR-0200, F7.1.1 Vol. 2, Rev. 6

The purpose of this section is to document the SCALE system version of ORIGEN. Particular emphasis is given to the description of the analytical procedures employed in ORIGEN-S and to providing guidance to the user on the applicability of these procedures to various problems.

NUREG/CR-0200, Vol. 2, Rev. 6 F7.1.2

### F7.2 THE ANALYTICAL METHOD

#### F7.2.1 STATEMENT OF THE PROBLEM

In determining the time dependence of nuclide concentrations, ORIGEN-S is primarily concerned with developing solutions for the following equation:

$$
\frac{dN_i}{dt} = \text{Formation Rate} - \text{Destruction Rate} - \text{Decay Rate}.
$$
 (F7.2.1)

 $ORIGEN<sup>1</sup>$  considers radioactive disintegration and neutron absorption (capture and fission) as the processes appearing on the right-hand side of Eq. (F7.2. 1). The time rate of change of the concentration for a particular nuclide,  $N_i$ , in terms of these phenomena can be written as

$$
\frac{dN_i}{dt} = \sum_j \gamma_{ji} \sigma_{f,j} N_j \phi + \sigma_{c,i-1} N_{i-1} \phi + \lambda'_i N'_i - \sigma_{f,i} N_i \phi - \sigma_{c,i} N_i \phi - \lambda_i N_i, \qquad (F7.2.2)
$$

where  $(i = 1, \dots, I)$ , and

 $\sum_i \gamma_{ji}\sigma_{f,j}N_j\phi$  is the yield rate of N<sub>i</sub> due to the fission of all nuclides N<sub>j</sub>;

 $\sigma_{c,i}N_{i-1}\phi$  is the rate of transmutation into N<sub>i</sub> due to radiative neutron capture by nuclide N<sub>i-1</sub>;

 $\lambda'_i$ N<sub>i</sub> is the rate of formation of N<sub>i</sub> due to the radioactive decay of nuclides N<sub>i</sub>;

 $\sigma_f$ <sub>i</sub>N<sub>i</sub> $\dot{\phi}$  is the destruction rate of N<sub>i</sub> due to fission;

 $\sigma_{\alpha}$ ;N<sub>i</sub> $\phi$  is the destruction rate of N<sub>i</sub> due to all forms of neutron capture (n,y, n, $\alpha$ , n,p, n,2n, n,3n);

 $\lambda_i$ N<sub>i</sub> is the radioactive decay rate of N<sub>i</sub>.

Equation (F7.2.2) is written for a homogeneous medium containing a space-energy-averaged neutron flux,  $\phi$ , with flux-weighted average cross sections,  $\sigma_f$  and  $\sigma_c$ , representing the reaction probabilities. In reality, the flux as a function of space, energy, and time is dependent upon the nuclide concentrations. ORIGEN assumes that the space-energy-averaged flux can be considered constant over time steps  $\Delta t$ . Similarly, ORIGEN assumes that a single set of flux-weighted neutron cross sections is adequate for use over the entire fuel exposure time. For a given time step, these assumptions are necessary if Eq. (F7.2.2) is to be treated as a first-order, linear differential equation.

In the SCALE system we retain these assumptions for time steps  $\Delta t$  and thus maintain the applicability of the ORIGEN mathematical treatment. However, for successive time steps,  $\Delta t_k$ ,  $\Delta t_{k+1}$ , ...,  $\Delta t_n$ , we provide the capability of determining updated values for the space-energy-averaged flux and, therefore, for the flux-weighted cross sections.2 These values are the results of NITAWL-II and XSDRNPM lattice cell analyses based on updated values for the nuclide concentrations.
## F7.2.2 **SOLUTION WITH THE MATRIX EXPONENTIAL METHOD**

Proceeding with the description of the ORIGEN-S analytical model, for all nuclides  $N_i$ , Eq. (F7.2.2) represents a coupled set of linear, homogeneous, first-order differential equations with constant coefficients. As such, Eq. (F7.2.2) can be written in matrix notation as

$$
\tilde{N} = \mathbf{A} N, \tag{F7.2.3}
$$

where  $N$  is a vector of nuclide concentrations and  $\Delta$  is the transition matrix containing the rate coefficients for radioactive decay and neutron absorption. Equation (F7.2.3) has the known solution

$$
N = \exp(\underline{\mathbf{A}}t)\underline{N}(0), \tag{2.3}
$$

where  $N(0)$  is a vector of initial nuclide concentrations. Analogous to a series expansion for the exponential function, the matrix exponential function,  $exp(\underline{A}t)$ , appearing in Eq. (F7.2.4), is defined as

$$
\exp(\underline{A}t) = \underline{I} + \underline{A}t + \frac{(\underline{A}t)^2}{2} + \dots = \sum_{m=0}^{\infty} \frac{(\underline{A}t)^m}{m!},
$$
 (F7.2.5)

with I being the unit matrix. Equations (F7.2.4) and (F7.2.5) constitute the matrix exponential method, which yields a complete solution to the problem. However, in certain instances, difficulties occur in generating accurate values of the matrix exponential function. Under these circumstances, alternative procedures using either the generalized Bateman equations<sup>3</sup> or Gauss-Seidel iterative techniques are applied. These alternative procedures will be discussed after the completion of the exposition on the matrix exponential method.

A straightforward solution of Eq. (F7.2.4) through the expansion in Eq. (F7.2.5) would require the in-core storage of the complete transition matrix. To avoid this storage requirement, a recursion relation has been developed. Substituting for the matrix exponential function in Eq. (F7.2.4) we have

$$
\tilde{M} = \left[ \frac{1}{2} + \frac{At}{2} + \frac{(\frac{At}{2})^2}{2!} + \frac{(\frac{At}{2})^3}{3!} + \dots \right] \tilde{N}(0).
$$
 (F7.2.6)

The recursion relation may be observed by considering the solution of Eq. (F7.2.6) for a particular nuclide, N;. The result is a series of terms which arise from the successive post-multiplication of the transition matrix by the vector of nuclide concentration increments produced from the computation of the previous terms. Within the accuracy of the series expansion approximation, physical values of the nuclide concentrations are obtained by summing a converged series of these vector terms. The elements of the transition matrix,  $a_{ij}$ , are the first-order rate constants for the formation of nuclides i from nuclides j. The solution in terms of these rate constants is written as

$$
N_{i} = N_{i}(o) + t \sum_{j} a_{ij} N_{j}(o) + \frac{t}{2} \sum_{k} \left[ a_{ik} t \sum_{j} a_{kj} N_{j}(o) \right] + \frac{t}{3} \sum_{m} \left\{ a_{im} \times \frac{t}{2} \sum_{k} \left[ a_{mk} t \sum_{j} a_{kj} N_{j}(o) \right] \right\} + \dots,
$$
 (F7.2.7)

where the range of indices, j, k, m, is 1 to M for a size  $M \times M$  of matrix  $\mathbf{A}$ .

The recursion relation is developed from Eq. (F7.2.7) by defining the terms  $C_i^n$  as

$$
C_i^o = N_i(o), C_i^{n+1} = \frac{t}{n+1} \sum_j a_{ij} C_j^n, \qquad (F7.2.8)
$$

which yields the solution for  $N_i$  as

$$
N_i = \sum_{n=0}^{\infty} C_i^n.
$$
 (F7.2.9)

The use of Eq. (F7.2.9) in obtaining the solution for the system of nuclides given in Eq. (F7.2.4) requires the storage of only two vectors,  $C^n$  and  $C^{n+1}$ , in addition to the current value of the solution.

Various tests are conducted in ORIGEN to ensure that the summations indicated in Eq. (F7.2.9) do not lose accuracy owing to relative magnitudes or small differences between positive and negative rate constants. Nuclides with large rate constants are removed from the transition matrix and treated separately. For example, in the decay chain  $A \rightarrow B \rightarrow C$ , if the decay constant for B is large, a new rate constant is inserted in the matrix for  $A \rightarrow C$ . This technique was originally employed by Ball and Adams.<sup>4</sup>

The determination of which transitions are to be reduced from the matrix involves the calculation of the matrix norm. The norm of the matrix  $A$  is defined by Lapidus and Luus<sup>5</sup> as being the smaller of the maximum-row absolute sum and the maximum-column absolute sum. That is, the norm, [A], is given by

[A] = min {max 
$$
\sum_{i}
$$
 |a<sub>ij</sub>|, max  $\sum_{j}$  |a<sub>ij</sub>|}. (F7.2.10)

In order to maintain precision in performing the summations of Eq. (F7.2.9), the matrix norm is used to balance the user-specified time step, t, with the precision associated with the word length employed in the machine calculation. Lapidus and Luus have shown that the maximum term in the summation for any element in the matrix exponential function cannot exceed  $([A]t)^n/n!$  where n is the largest integer not larger than  $[A]t$ . In the ORIGEN program, [A]t is restricted by

$$
[A]t \le -2 \ln(0.001) = 13.8155. \tag{F7.2.11}
$$

This value restricts the size of the maximum term to approximately **105.** Current standard computer operating systems (i.e., those using the 32-bit word size) retain 16 significant decimal figures when performing double-precision arithmetic. Given the maximum term of  $10<sup>5</sup>$  and 16 significant-figure precision, ORIGEN can maintain five significant-figure accuracy in values as small as  $10<sup>-6</sup>$ . The precision of ORIGEN calculations on non-IBM mainframe computers can be easily determined for any particular value of machine precision.<sup>"</sup>

The restriction (F7.2.11) is maintained by removing nuclides from the transition matrix when  $e^{-dt}$ < 0.001, where "-d" is the diagonal element for the nuclide. Since "d" is the sum of decay constant plus the product of total absorption cross section and flux, the sum of the absolute values in the column containing d cannot exceed 2d. It always equals 2d when all of its daughter nuclides are contained in the matrix (i.e., its loss rate equals its product transition rate). Even though the sum of the absolute values in the row containing d may exceed 2d, the norm [A] defined by Eq. (F7.2.10) never exceeds twice the maximum value of d in the

<sup>&#</sup>x27;The calculation of machine precision and the correction in 13.8155 for each machine has been automated by ORIGEN-S.

reduced matrix. Thus,  $[A]t \le 2dt = -2 \ln(e^{-dt}) \le -2 \ln(0.001)$ . Note that nuclides are considered short-lived if their effective half-lives are less than about 10% of the time interval  $(1/2^{10} = 1/1024 \div 0.001)$ .

A generalized equation may be derived for computing the maximum norm of  $At$ , given  $m$ , the number of significant figures of the computer word for a specified machine, and j, the required number of significant figures in all results. It is preferred to cast the equation in terms of the maximum absolute diagonal element, kllt, where  $[A]$  = 2ldl holds true for any  $\Delta$  constructed by ORIGEN-S. The "largest term of the series" is known for any "answer," exp(-[A]t), of the series summation. Thus, for any values of j and m, the required condition of significance can be stated by the inequality

(Largest term in series)  $\times 10^{-m} \le$  (series answer)  $\times 10^{-j}$ .

which is

- - - - - - - - - s

$$
\max_{n} \frac{|2dt|^{n} 10^{-m}}{n!} \le \exp(-|2dt|)10^{-j}
$$
 (F7.2.12)

or

$$
\max_{\mathbf{n}} \frac{|2dt|^{\mathbf{n}} \exp(|2dt|)}{\mathbf{n}!} \leq 10^{\mathbf{m}-\mathbf{j}}.
$$

This equation may be solved by trial for  $2dt$  and exp(dtl), applying the fact that n is the greatest integer in  $2dt$ . Let  $m = 7$ , to represent the single-precision word of most workstations and PCs. The results for two values of j are calculated in the following:

 $\mathcal{L}_{\mathcal{A}}$  and  $\mathcal{L}_{\mathcal{A}}$  are the set of the set of the  $\mathcal{L}_{\mathcal{A}}$ 

For  $i = 4$ ,

 $[A]t = 2dt = 4.27$ ;  $exp(-1dt) = 0.12$ ;

Also, for  $i = 2.6$ ,

$$
[A]t = |2dt| = 6; \exp(-|dt|) = 0.05.
$$

In the current version of ORIGEN-S, all nuclides for which  $\exp(-|\text{dt}|) < 0.001$  are removed from A and must be handled by alternative procedures. Increasing this restriction value to 0.12, or 0.05, would result in more computer time and possibly other problems.

Another use of the matrix norm in ORIGEN is in the determination of the number of terms required for convergence of the series in Eq. (F7.2.9). A quantity k which is derived from [A]t is used in determining a trial value of this parameter as the largest integer in  $7/2$  k + 5. For most applications, this algorithm yields a number of terms sufficient to limit the summation error to less than 0.1%. For example, for a value of [A]t equal to 13.8155, the summation will be carried to 53 terms. The 53rd term will be less than  $6.4 \times 10^{-10}$ , which is less than  $0.1\%$  of  $10^{-6}$ .

In certain applications where the interest is in nuclide concentrations computed over long transmutation chains, the above algorithm may not be adequate for yielding accurate concentrations for those nuclides near the end of the chain that are significantly affected by those near the beginning. For this reason, the algorithm in ORIGEN-S has been modified to set the number of expansion terms to the maximum of 7/2 [A] + 5, 21, or

a user-specified value. As guidance in determining a value to specify, the user can consider the ZA number of the nuclides on the extremities of the chain of interest,  $Z_1A_1 - Z_2A_2$ , and use the expression

$$
n = |Z_2 - Z_1| + |A_2 - A_1| + 5,
$$
 (F7.2.13)

which will generate a 5-term correction to the first estimate of the concentration of  $Z_2A_2$ .

Although the ORIGEN documentation contains the application of [Alt in determining the number of terms required for producing an error  $< 0.1\%$ , it can be seen from the coding that approximately [A]t/2, or -dt, is actually applied. The difference in the required number of terms determined by the two methods is significant. A study will be conducted in the near future to determine the impact of this difference.

## F7.2.3 SOLUTION TO THE NUCLIDE CHAIN EQUATIONS

As discussed in Sect. F7.2.2, nuclides with short half-lives are removed from the transition matrix and treated separately. This separate treatment involves the solution of the nuclide chain equations. In conjunction with maintaining the transition matrix norm below the prescribed level, a queue is formed of the short-lived precursors of each long-lived isotope. These queues extend back up the several chains to the last preceding long-lived precursor. The queues include all nuclides whose half-lives (loss due to decay and neutron absorption) are less than 10% of the time interval. A generalized form of the Bateman equations developed by Vondy<sup>6</sup> is used to solve for the concentrations of the short-lived nuclides at the end of the time step.

For an arbitrary forward-branching chain, Vondy's form of the Bateman solution is given by

$$
N_{i} = N_{i}(o)e^{-d_{i}t} + \sum_{k=1}^{i-1} N_{k}(o) \left[ \sum_{j=k}^{i-1} \frac{e^{-d_{j}t} - e^{-d_{i}t}}{(d_{i} - d_{j})} a_{j+1,j} \prod_{\substack{n=k \ n \neq j}}^{i-1} \frac{a_{n+1,n}}{d_{n} - d_{j}} \right],
$$
\n(F7.2.14)

where  $N_1$  (o) is the initial concentration of the first precursor,  $N_2$  (o) that of the second precursor, etc. As in Eq. (F7.2.7),  $a_{ij}$  is the first-order rate constant and  $d_i$  is equal in magnitude to the diagonal element, or  $d_i = -a_{ii}$ . Bell<sup>1</sup> has recast Vondy's form of the solution through multiplication and division by  $\prod_{n=1}^{i-1} d_n$ **n-k** Rearranging terms he obtains

$$
N_{i} = N_{i}(o)e^{-d_{i}t} + \sum_{k=1}^{i-1} N_{k}(o) \prod_{n=k}^{i-1} \frac{a_{n+1,n}}{d_{n}} \left[ \sum_{j=k}^{i-1} d_{j} \frac{e^{-d_{j}t} - e^{-d_{i}t}}{(d_{i} - d_{j})} \prod_{\substack{n=k \\ n \neq j}}^{i-1} \frac{d_{n}}{d_{n} - d_{j}} \right].
$$
 (F7.2.15)

The first product over isotopes n is the fraction of atoms that remain after the kth particular sequence of decays and captures. If this product falls less than  $10^{-6}$ , the contribution of this sequence to the concentration of nuclide i is neglected. Indeterminate forms arising when  $d_i = d_i$  or  $d_n = d_i$  are evaluated using L'Hopital's rule. These forms occur when two isotopes in a chain have the same diagonal element.

The solution given by Eq. (F7.2.15) is applied to calculate all contributions to the "queue end-of-interval concentrations" of each short-lived nuclide from initial concentrations of all others in the queue described above. The beginning-of-interval concentrations of long-lived or stable daughter products are

> NUREG/CR-0200, Vol. 2, Rev. 6

$$
F7.2.5
$$

augmented by the appropriate contribution from all nuclides of the queue divided by  $e^{dt}$ , where d is its diagonal element. Even though dividing by  $e^{-dt}$  produces a more correct concentration of the long-lived nuclide, it overpredicts its daughter concentrations. This adjustment is normally a small fraction of these concentrations in the usual reactor applications intended for the code (i.e., the ratio of the concentrations of long-lived daughters to that of their short-lived precursors is large).

Equation (F7.2.15) is applied in making adjustments to certain elements of the final transition matrix, which now excludes the short-lived nuclides. The value of the element must be determined for the new transition between the long-lived precursor and the long-lived daughter of a short-lived queue. The element is adjusted such that the end-of-interval concentration of the long-lived daughter calculated from the single link between the two long-lived nuclides (using the new element) is the same as what would be determined from the chain including all short-lived nuclides. The method assumes zero concentrations for precursors to the long-lived precursor. The computed values asymptotically approach the correct value with time as successive time intervals are executed. (For this reason, at least five to ten time intervals are recommended in place of one or two during a typical reactor exposure period. Larger intervals during the decay of discharged fuel are reasonable, because long-lived nuclides have built up by that time.)

In the instance that a short-lived nuclide has a long-lived precursor, an additional solution is required. First, the amount of short-lived nuclide i due to the decay of the initial concentration of long-lived precursor j is calculated as

$$
N(t)_{j-i} = N_j(o)a_{ij} \frac{e^{-a_{ij}t}}{a_{ii} - a_{ij}}
$$
 (F7.2.16)

from Eq. (F7.2.15) with  $a_{kk} = d_k$  and assuming  $exp(-dt) \ll exp(-dt)$ . However, the total amount of nuclide i produced depends upon the contribution from the precursors of precursor j, in addition to that given by Eq. (F7.2.16). The quantity of nuclide j not accounted for in Eq. (F7.2.16) is denoted by  $N_i(t)$ , the end-of-internal concentration minus the amount which would have remained had there been no precursors to nuclide j,

$$
N_j(t) = N_j(t) - N_j(0)e^{-a_{jj}t}.
$$
 (F7.2.17)

Then the short-lived daughter and subsequent short-lived progeny are assumed to be in secular equilibrium with their parents, which implies that the time derivative in Eq. (F7.2.2) is zero.

$$
\dot{N}_i = o = \sum_j a_{ij} N_j. \tag{F7.2.18}
$$

The "queue end-of-interval concentrations" of all the short-lived nuclides following the long-lived precursor are augmented by amounts calculated with Eq. (F7.2.15). The concentration of the long-lived precursor used in Eq. (F7.2.17) is that given by Eq. (F7.2.16). The set of linear algebraic equations given by Eq. (F7.2.18) is solved by the Gauss-Seidel iterative technique. This algorithm involves an inversion of the diagonal terms and an iterated improvement of an estimate for N, through the expression

$$
N_i^{k+1} = -\frac{1}{a_{ii}} \sum_{j \neq i} a_{ij} N_j^k.
$$
 (F7.2.19)

Since short-lived isotopes are usually not their own precursors, this iteration often reduces to a direct solution.

### **F7.2.4 THE NONHOMOGENEOUS CASE**

So far, in the discussion of the analytical model applied in ORIGEN-S, we have considered the solution of the homogeneous equation, Eq. (F7.2.3). This equation is applicable to reactor fuel burnup calculations, and therefore its solution is of primary interest for incorporation into the SCALE system analytical sequences. However, an additional capability resides in the ORIGEN program to consider an externally imposed time rate-of-change for the nuclide concentrations. This capability would be applicable to various phases of fuel reprocessing. Mathematically, the consideration of such rate changes results in a nonhomogeneous form of Eq. (F7.2.3),

$$
\tilde{N} = \mathcal{L} \tilde{N} + \mathcal{L} \tag{F7.2.20}
$$

For a user-specified set of rate changes, B, the particular solution of Eq. (F7.2.20) is sought to be added to the solution of the homogeneous equation, Eq. (F7.2.3). As before, the matrix exponential method is used for the long-lived nuclides and secular equilibrium is assumed for the short-lived nuclides. Adopting an unknown vector quantity  $C$ , a trial function for the particular solution is constructed as

$$
N = \sum_{m=0}^{\infty} \left[ \frac{(\frac{A}{m}t)^m}{(m+1)!} \right] C t . \tag{F7.2.21}
$$

Substitution of Eq. (F7.2.21) into Eq. (F7.2.20), expanding and differentiating terms yield

$$
\underline{I}C + \underline{A}C t + \frac{\underline{A}^2C}{2!} t^2 + ... = \underline{A}I C t + \frac{\underline{A}^2C}{2!} t^2 + ... + \underline{B}.
$$
 (F7.2.22)

Cancellation of like terms on opposite sides of Eq. (F7.2.22) indicates that the trial function satisfies Eq. (F7.2.20), with the unknown vector C equal to the forcing function B. Therefore, the complete solution for Eq. (F7.2.20) is written as

$$
N = \sum_{m=0}^{\infty} \frac{(\frac{A}{\epsilon^2}t)^m}{m!} N(o) + \sum_{m=0}^{\infty} \frac{(\frac{A}{\epsilon^2}t)^m}{(m+1)!} Bt
$$
 (F7.2.23)

For the second term in Eq. (F7.2.23), a new recursion relation is developed in the same manner as Eqs. (F7.2.6) through (F7.2.9). The resulting recursion relation is

$$
N_i^P = \sum_{n=1}^{\infty} D_i^n, \qquad (F7.2.24)
$$

where

$$
D_i^1 = b_i t; \ D_i^{n+1} = \frac{t}{n+1} \sum_j a_{ij} D_j^n.
$$

NUREG/CR-0200, Vol. 2, Rev. 6

$$
F7.2.7
$$

For the short-lived nuclides, the secular equilibrium equations are modified to become

$$
\dot{N}_i = 0 = \sum_j a_{ij} N_j + b_i.
$$
 (F7.2.25)

Again, the Gauss-Seidel iterative method is applied to determine the solution. The complete solution to the system of equations (F7.2.20) is given by the sum of the homogeneous solutions described earlier and the particular solutions described here.

## F7.2.5 **TIME** DEPENDENCE OF **THE** NEUTRON FLUX

The ORIGEN user has the option of specifying a fixed value for the neutron flux or the specified power. The SCALE analytical sequences call for the power per fuel assembly history and fuel volume data from which the specific power is determined. The average neutron flux over the time interval is obtained from the specific power, microscopic fission cross sections, and an approximate expression for the fissioning nuclide concentrations as a function of time.

Assuming a value of 200 MeV per fission, the specific power due to fission is

$$
P = 3.2 \times 10^{-17} \sum_{i} N_{i} \sigma_{f,i} \phi, \tag{F7.2.26}
$$

where P is the specific power in MW/cm<sup>3</sup>,  $3.2 \times 10^{-17}$  MW equals 200 MeV/s,  $\sum N_i \sigma_{fi}$  is the total macroscopic fission cross section of the fuel in cm<sup>-1</sup>, and  $\phi$  is the instantaneous value of the neutron flux in neutrons/cm<sup>2</sup>·s. With a specified constant power level, the flux as a function of time varies only with the concentrations of the fissionable nuclides. Inverting Eq. (F7.2.26), the flux as a function of time is written as

$$
\phi(t) = 3.125 \times 10^{16} \text{ P}/\Sigma(t), \qquad (F7.2.27)
$$

where  $\Sigma(t) = \sum_i N_i(t) \sigma_{f,i}$ .

Next,  $\Sigma(t)$  appearing in Eq. (F7.2.27) is expanded in a Taylor series about t = 0,

$$
\phi(t) = 3.125 \times 10^{16} P \left[ \Sigma(o)^{-1} - \frac{t \dot{\Sigma}(o)}{\Sigma(o)^{2}} + \frac{t^{2}}{2} \frac{(2 \dot{\Sigma}(o)^{2} - \Sigma(o) \dot{\Sigma}(o))}{\Sigma(o)^{3}} + ... \right]
$$
(F7.2.28)

and Eq. (F7.2.26) for  $t = 0$  is substituted for the specific power to obtain

$$
\phi(t) = \phi(o) \left[ 1 - t \frac{\dot{\Sigma}(o)}{\Sigma(o)} + \frac{t^2}{2} \frac{(2\dot{\Sigma}(o)^2 - \Sigma(o)\dot{\Sigma}(o))}{\Sigma(o)^2} + \dots \right].
$$
 (F7.2.29)

To obtain the average flux over the time interval, t, Eq. (F7.2.29) is integrated over the interval,  $0 \le t' \le t$ , and divided by t, resulting in

$$
\bar{\phi}(o) = \phi(o) \left[ 1 - \frac{t}{2} \frac{\dot{\Sigma}(o)}{\Sigma(o)} + \frac{t^2}{6} \frac{(2\dot{\Sigma}(o)^2 - \Sigma(o)\dot{\Sigma}(o))}{\Sigma(o)^2} + ... \right].
$$
 (F7.2.30)

The time derivatives of the macroscopic fission cross sections evaluated at the beginning of the time interval correspond directly to the time derivatives of the fissionable nuclide concentrations. From Eq. (F7.2.3) it is seen that the time derivative of the nuclide concentrations can be expressed as a vector quantity which is directly related to the nuclide concentrations by the transition matrix. Furthermore, the second derivative can also be expressed in terms of the nuclide concentrations as

$$
\ddot{N}(0) = \underline{A} \dot{N}(0) = \underline{A}^2 \dot{N}(0)
$$

Evaluation of Eq. (F7.2.30) using Eq. (F7.2.31) provides the average flux as being a vector sum of flux components arising from the fissioning of the various nuclides at the beginning of each time interval. In the computer program, the estimation for the average flux includes only the first two terms of Eq. (F7.2.30) for all time intervals except the first. At the first interval, the second derivative term will be significant because the first derivative term will be zero for many nuclides.

When the user specifies a fixed value of the neutron flux, the average power over the time interval is obtained from the following expression:

$$
P = 3.2 \times 10^{-17} \phi(o) \left[ \Sigma(o) + \dot{\Sigma}(o) t/2 + \ddot{\Sigma}(o) t/6 + \dots \right].
$$
 (F7.2.32)

Equation (F7.2.32) is obtained from Eq. (F7.2.26) through a Taylor series expansion and time integration as discussed above. Since only a few terms are retained in these expansions, they are accurate only for slowly varying functions of time. Therefore, the user may have to reduce the specified time step to ensure an accurate calculation of the average flux or the average power. If either of these quantities differs from the value at the beginning of time step by more than 20%, a warning is printed to use smaller time steps.

The coefficient of the neutron flux in Eq. (F7.2.26) was derived with the assumption of a constant value of 200 MeY/fission for fissioning events with all nuclides. This value was programmed into the original version of ORIGEN and its use remains as a user-specified option in ORIGEN-S. However, the default option in ORIGEN-S is to determine the average energy per fission on the basis of the neutron absorption occurring during each time step. In this method, the coefficient in Eq. (F7.2.26) is replaced with the quantity

$$
1.6 \times 10^{-19} \sum_{ij} \, Q_{ij} N_i \sigma_{ij} \, .
$$

Here, the total thermal energy from neutron absorption is the sum of the yields,  $Q_{ii}$ , for nuclides i and reaction types j (fission, radiative capture, etc.) weighted by their probability of occurrence. Note that energy carried off by neutrinos is not included. Values for the thermal yields for 24 fissile isotopes and other important nuclides have been taken from ENDF/B files. A thermal yield of 5 MeV is used for radiative capture of nuclides which are not important or for which ENDF/B data are not available. This is a typical value of known thermal yields, and the total contribution from these nuclides is usually less than 0.3% of the average energy per fission.

During the 3-year burnup cycle in a light-water reactor, the average energy per fission may change by several percent as the higher mass number actinides become more important. However, these changes are very

> NUREG/CR-0200, Vol. 2, Rev. 6

$$
F7.2.9
$$

small during the normal-size time step. Therefore, as in the case of the microscopic cross sections, the thermal yields are considered to be constant over each time step and they do not enter into the time derivatives in Eqs. (F7.2.28) through (F7.2.32).

## F7.2.6 **SPECTRAL DEPENDENCE OF THE NEUTRON CROSS SECTIONS**

ORIGEN data libraries include cross sections for three neutron energy ranges: a thermal range below 0.5 eV, a resonance energy range extending up to 1 MeV, and a fast energy range above 1 MeV. When running ORIGEN-S as a stand-alone module, the user specifies the factors THERM, RES, and FAST. THERM is used to adjust the 2200-m/s cross sections in the library for a thermal neutron spectrum corresponding to a known value of the reactor moderator temperature. RES and FAST are used to weight the epithermal cross sections relative to the thermal cross sections in forming one-group values.

Among the input parameters for the SCALE system control modules, the user specifies an average fuel temperature for Doppler broadening fuel cross sections and a moderator temperature for use in selecting the thermal scattering kernel. These functions are performed in the NITAWL-II module in preparing a working cross-section library. Subsequent to the flux calculation in XSDRNPM, the moderator temperature is also used in the COUPLE module to calculate a value of THERM, following the model of Westcott:<sup>7</sup>

**THERM** = 
$$
\sqrt{\frac{\pi}{4} \frac{T_o}{T}}
$$
,  $T_o$  = 293.16 K. (F7.2.33)

Another procedure for deriving THERM may be applied in COUPLE when the user specifies the inclusion of a special 1/v absorber material in the XSDRNPM flux calculation. See Sect. F7.6.12 for details of this method. Values for RES and FAST are calculated as

$$
RES = \sum_{E_g \ge 0.5 \text{ eV}}^{E_g \le 1 \text{ MeV}} \Phi_g / \left| \ln \left( \frac{10^6}{0.5} \right)_{E_g \le 0.5 \text{ eV}} \Phi_g \right| \tag{F7.2.34}
$$

and

$$
\text{FAST} = 1.45 \sum_{E_{\mathbf{g}} \ge 1 \text{ MeV}} \Phi_{\mathbf{g}} / \sum_{E_{\mathbf{g}} \le 0.5 \text{ eV}} \Phi_{\mathbf{g}}.
$$
 (F7.2.35)

In Eqs. (F7.2.34) and (F7.2.35),  $\phi_{g}$  are the groupwise fluxes calculated in XSDRNPM. The logarithmic term in the expression for RES corresponds to the lethargy increment over the resonance energy range. Its inclusion in Eq. (F7.2.34) accommodates the use of the infinitely dilute resonance integral, which is the ORIGEN library convention for this energy range.

The quantity 1.45 in the definition of FAST is equal to the reciprocal of the fraction of the fission neutron spectrum above 1 MeV. It appears here to correct for the initial averaging of the tabulated fast cross sections (thresholds above 1 MeV) over the entire energy range.

Having calculated THERM, RES, and FAST, COUPLE combines the XSDRNPM output and these terms to produce three-group constants that are consistent with the ORIGEN calculation of reaction rates based upon the total thermal flux.<sup>1</sup>

$$
\text{SIGHT} = \sum_{E_g \le 0.5 \text{ eV}} \sigma_g \phi_g \bigg/ \left[ \text{THERM} \sum_{E_g \le 0.5 \text{ eV}} \phi_g \right] \tag{F7.2.36}
$$

$$
RTTH = \sum_{E_g > 0.5 \text{ eV}}^{E_g \le 1 \text{ MeV}} \sigma_g \phi_g \left/ \left[ \text{RES} \sum_{E_g \le 0.5 \text{ eV}} \phi_g \right] \right.
$$
 (F7.2.37)

$$
\text{SIGMEV} = \sum_{E_{g} \ge 1 \text{ MeV}} \sigma_{g} \phi_{g} / \left[ \text{FAST} \sum_{E_{g} \le 0.5 \text{ eV}} \phi_{g} \right]
$$
 (F7.2.38)

This procedure preserves the relative importance of the three energy ranges as calculated by XSDRNPM. Furthermnore, the procedure maintains the capability of properly treating the 2200-m/s cross sections, infinitely dilute resonance integrals, and fission spectrum averaged fast cross sections from the ORIGEN libraries. This capability is necessary for those nuclides which are not having their cross sections updated with XSDRNPM calculated values.

#### F7.2.7 **THE VOLTERRA MULTIPLICATIVE INTEGRAL SOLUTION**

The primary problem solved by ORIGEN-S is the determination of time-dependent nuclide concentrations. Even though the matrix exponential solution applied by Bell<sup>1</sup> was described previously in this section, an alternative matrix operator method formulated by Lee $8$  for calculating radioactive decay is presented here. This model produces (1) the "instantaneous concentrations" of nuclides similar to that determined by Eq. (F7.2.4) and (2) the "tine-integrated concentrations" fromthe integration of Eq. (F7.2.4) over any specified time interval. The second model is useful in computing either the total disintegrations or the total energy released from fission products or actinides during various cooling intervals. These integrals more correctly simulate counting measurements, total heat, or radiation exposure than those derived from directly "averaging" the instantaneous values from the matrix exponential method. The results from "averaging" can be either precise or erroneous, depending on the prevailing conditions of the problem. To avoid encumbering the matrix operations described in this section, we denote a matrix by a capital letter and a vector by a capital letter that is underscored with a single wave. In stating the problem, again, we assume a linear, homogeneous, first-order differential matrix equation, as in Eq. (F7.2.3)

$$
\mathbf{N}(t) = \mathbf{A}\mathbf{N}(t) \tag{F7.2.39}
$$

Substituting  $C = At$  into Eq. (F7.2.4), the solution to Eq. (F7.2.39) becomes

$$
\tilde{M}(t) = e^{C} \tilde{M}(0) = \sum_{k=0}^{\infty} \frac{C^{k}}{k!} \tilde{M}(0).
$$
 (F7.2.40)

The integral of Eq. (F7.2.40) over the limits o to t can be written as

$$
\int_0^t \mathbf{N}(t) dt = \int_0^t e^{C} \mathbf{N}(0) dt = A^{-1}(e^{C} - I)\mathbf{N}(0),
$$
 (F7.2.41)

NUREGICR-0200, F7.2.11 Vol. 2, Rev. 6

with I as the unit matrix. The inverted matrix  $A^{-1}$  can be eliminated, however, by recasting Eq. (F7.2.40)

$$
N(t) = N(0) + e^{C}N(0) - IN(0)
$$
  
= N(0) + CC<sup>-1</sup>(e<sup>C</sup> - NN(0))  
= N(0) + CD(C)N(0) (F7.2.42)

and defining

D(C) = C<sup>-1</sup>(e<sup>C</sup> - I) = 
$$
\sum_{k=0}^{\infty} \frac{C^k}{(k+1)!}
$$
. (F7.2.43)

Since D(C) exists, Eq. (F7.2.42) becomes an alternate of Eq. (F7.2.40) as a solution to Eq. (F7.2.39). Also, applying  $A^{-1} = C^{-1}t$  and Eqs. (F7.2.41) and (F7.2.43), the solution to the integral is

$$
G(t) = \int_0^t N(t)dt = C^{-1}t(e^C - I)N(0) = D(C)N(0)t.
$$
 (F7.2.44)

It is shown in Sect. F7.2.2 that as a result of computer "round-off," the inclusion of  $C^k$  in summations of Eqs. (F7.2.40) and (F7.2.43) for a norm  $[C] \gg 1$ , as defined by Eq. (F7.2.10), will cause computer omputations to become completely erroneous. However, applying the laws of exponentiation, we may scale C by repeatedly dividing C by 2 until it satisfies the condition that all its eigenvalues are bounded by unity. Then,  $e^C$  can be evaluated using a recursion relationship to scale each intermediate function of  $C/2<sup>n</sup>$  back up to D(C). If H is defined as the properly scaled matrix of C,

$$
H = 2^{p}C, \t\t (F7.2.45)
$$

then the integer p may be determined from8

$$
p > \ln\left(\sum_{i=1}^{m} \sum_{j=1}^{m} c_{ij}^{2}\right) / 2 \ln(2) \tag{F7.2.46}
$$

and also the following condition for the norm, defined by either Eq. (F7.2.10) or the Euclidean norm:

$$
[H] \le \frac{1}{2} \,. \tag{F7.2.47}
$$

Applying H in Eq. (F7.2.43) in place of C,

$$
D(H) = H^{-1}(e^H - I) = \sum_{k=0}^{\infty} \frac{H^k}{(k+1)!}
$$
 (F7.2.48)

It has been shown<sup>8</sup> that

$$
D(C) = D(2PH) = D(2p-1H)[I + \frac{1}{2}(2p-1H)D(2p-1H)]
$$
 (F7.2.49)

is true for all p 
$$
\ge
$$
 0, since D(2<sup>n+1</sup>H) can be determined by  
\nD(2<sup>n+1</sup>H) = (2<sup>n+1</sup>H)<sup>-1</sup> (e<sup>2<sup>n+1</sup>H - I)</sup>  
\n= (2<sup>n</sup>H)<sup>-1</sup>(e<sup>2<sup>n</sup>H - I)(2I + e<sup>2<sup>n</sup>H - I)</sup>  $\frac{1}{2}$   
\n= D(2<sup>n</sup>H)[I +  $\frac{1}{2}$  (2<sup>n</sup>H)(2<sup>n</sup>H)<sup>-1</sup>(e<sup>2<sup>n</sup>H - I)</sup>]  
\n= D(2<sup>n</sup>H)[I +  $\frac{1}{2}$  (2<sup>n</sup>H) D(2<sup>n</sup>H)],</sup>

and Eq. (F7.2.49) is true for  $p = 0$ , 1 and has the same form as Eq. (F7.2.50). Thus,  $D(C)$  can be evaluated. Lee<sup>8</sup> applies the Euclidean norm, which is the square root of the summation term in Eq. (F7.2.46). Bell<sup>1</sup> maintains precision by applying the "min-max" norm of Eq. (F7.2. 10) used in the matrix theory by Lapidus and Luus.<sup>5</sup> In ORIGEN-S the maximum of these two differently defined norms is applied, so that either required size of the norm can be applied in the error analysis. Further, the integer p is increased by "1," changing the final norm to

$$
[H] \le \frac{1}{4} \tag{F7.2.51}
$$

The request for the "integral option" in the input to ORIGEN-S invokes the application of the above model, computing both the time-integrated solution by Eq. (F7.2.44) and the regular or instantaneous solution by Eq. (F7.2.42). The method is restricted to the decay calculation of fission products or actinides. This restriction is the result of computer core storage limitations. The direct application of the model requires the storage of five matrices. The size of these matrices for the complete set of ORIGEN-S libraries (light elements, actinides, etc.) would be 1700  $\times$  1700, requiring as much as  $1.45 \times 10^7$  additional double-precision words or 116,000 kB. However, the storage requirement can be drastically reduced for the fission product decay matrix. Since there are no isotopes having alpha decay in the fission product library, each nuclide can decay only to those nuclides which have identical mass numbers.\* The complete transition matrix A for any set of nuclides of the same mass number has a small size (i.e., the maximum of  $12 \times 12$ ). The code simply converts the large, sparse transition matrix for the entire problem to a set of full-valued submatrices corresponding to transitions with common nuclide mass numbers. Each submatrix and its corresponding subvector is processed by the above model during a separate execution loop. Thus, the core storage requirements are minimal. Since neutron reaction products can have a mass number differing from those included in the submatrix of the target nuclides, the method is not applicable to neutron irradiation. The primary purpose of the method is the integration of nuclide activities over specified decay intervals. The computation of the solutions given by Eqs. (F7.2.42) and (F7.2.44) is performed in double-precision arithmetic, which normally provides about 16 decimal digits of precision on the standard (32-bit-word) computers. The proof that a particular computer calculation retains a specified precision requires an evaluation of the effect of the truncation of some of the right-hand bits of the computer word during the subtraction process. A similar evaluation of the matrix exponential method is discussed in Sect. F7.2.2. For the integral method, a precision analysis indicated that the truncation effect is

<sup>&#</sup>x27;The model is limited to only the fission-product libraries that have not had delayed neutron branching fractions added, as produced by setting NTYPE=0 and NVERT= $\pm 2$  in 3\$ array in the input (see Sect. F7.6.9 or F7.6.10). After a day or less from discharge, all delayed neutron production is insignificant for almost all problems of interest.

limited to the following two sources of error: (1) the effect of omitting terms in the series of D(H) defined by Eq. (F7.2.48) and (2) the effect of truncation or round-off error in computing D(H), each D(2'H), G(t), and N(t).

The use of Eqs. (F7.2.42) and (F7.2.44) in ORIGEN-S to compute instantaneous and integral quantities was first applied to only the decay of nuclides in the fission-product library. Later, with the release of Version 4.3 of SCALE, the method was extended to include the similar calculations for nuclides in the actinide library. The analyses in Sects. F7.2.7.1 through F7.2.7.6, inclusive, were derived to pertain only to the fission products. A similar analysis has not been performed for the actinides. Specific computations, required for application of the method to actinide decay chains, are discussed in Sect. F7.2.7.7.

#### **F7.2.7.1 Absolute Error in D(H) from Omitting Series Terms**

First consider the errors in computing D(H). Since D(H) is computed from a finite number of terms, M, the elements  $d_{ij}$  of D(H) have an absolute error  $E^{M}(d_{ij})$ . The algorithm in ORIGEN-S sets M = 10 and applies

$$
D^{M}(H) = \left[ I + \frac{H}{2} \left( I + \frac{H}{3} \left[ I + \dots \left[ I + \frac{H}{M-1} \left( I + \frac{H}{M} \right) \right] \right] \right) \right]
$$
(F7.2.52)

from the Mth term backwards. Then the absolute error is

$$
E^{M}(d_{ij}) \le \frac{[H]^{M+1}}{(M+2)!} = \frac{1}{4^{M+1}(M+2)!} \le 5 \times 10^{-16}.
$$
 (F7.2.53)

This does not include round-off error, which is evaluated later.

#### **F7.2.7.2 Relative Errors in D(H)**

Since it is possible that an element  $d_{ii} < 5 \times 10^{-16}$ , it appears necessary to examine the relative errors,  $R^{M}(d_{ii})$ . Through matrix element arithmetic, diagonal and off-diagonal relative errors were determined as

$$
R^{M}(d_{ii}) \leq 6 \times 10^{-16} \tag{F7.2.54}
$$

$$
R^{M}(d_{i,j-1}) \leq 5 \times 10^{-14} \tag{F7.2.55}
$$

and in general, assuming no branching,

**i-l**

$$
R^{M}(d_{ij}) \leq \frac{\sum_{s=j}^{i-1} h_{ss}}{d_{ij}} \sum_{r=j}^{i} \frac{h_{rr}^{M+1}}{(M+2)! \prod_{v=j+r}^{i} (h_{rr} - h_{vv})},
$$
(F7.2.56)

where (for  $h_{rr} \neq h_{\infty}$ ),

$$
d_{ij} = \prod_{s=j}^{i-1} h_{ss} \sum_{r=j}^{i} \sum_{k=i-1}^{M} \frac{h_{rr}^{k}}{(k+1)! \prod_{v=j+r}^{i} (h_{rr} - h_{vv})}
$$
 (F7.2.57)

The relative errors shown by Eqs. (F7.2.54) and (F7.2.55) are small. However, it appears that lower bounds of  $d_{ii}$  in Eqs. (F7.2.56) and (F7.2.57) cannot be reasonably well established, since any rth term can have either sign. Also, we note that  $R^{M}(d_{ii})$  probably increases as  $d_{ii}$  elements are farther from the diagonal. Thus, it may be more appropriate to apply lower bounds of  $g(t)$ , and the absolute error in  $g(t)$ .

#### F7.2.7.3 Relative Errors in G **(t) or r(t), from Onitting D(H) Series Terms**

The matrix D(C), derived from D(H), has an absolute error  $E^{M}(d_{ii})$  plus possible round-off error from its derivation, which is evaluated later. Consider  $d_{ii}$  to be elements of D(C). Applying the integral Eq. (F7.2.44), let

$$
r(o)
$$
<sub>j</sub> = n(o)<sub>j</sub>  $\sum_{k=1}^{m} n(o)$ <sub>k</sub> (F7.2.58)

and

$$
r(t)_i = g(t)_i / t \sum_{k=1}^m n(o)_k = \sum_{j=1}^m d_{ij} r(o)_j.
$$
 (F7.2.59)

We know that  $E^M(d_{ii}) \le 5 \times 10^{16}$ . Now we analyze the relative errors  $R^M(d_{ii})$  by obtaining a lower limit of all  $d_{ii}$  for the ith nuclide. Small values of  $d_{ii}$  require that the half life of i be much shorter than that of j, or the decay constants  $\lambda_i$  > >  $\lambda_i$ . This is simply the condition that leads to secular equilibrium,

$$
\frac{n(t)_i}{n(t)_i} = \frac{|h_{ij}|}{|h_{ii}|} = \frac{\lambda_j}{\lambda_i}.
$$
 (F7.2.60)

If all  $n(o)_k$  are zero except  $n(o)_i$ , the average of  $n(t)_i$  exceeds half of that at time t; thus

$$
d_{ij} \ge \frac{\lambda_j}{2\lambda_i} \,. \tag{F7.2.61}
$$

Now, the relative error in  $r(t)$ ; due to  $n(o)$ ; is obtained by dividing Eq. (F7.2.53) by Eq. (F7.2.61). The result is

$$
R^{M}[r(t)_{j-i}] \leq \frac{\lambda_{i}}{\lambda_{j}} 10^{-15}. \tag{F7.2.62}
$$

As an extreme case we consider a ratio of decay constants  $\lambda_i/\lambda_j = 10^8$ , which exceeds any ratio for daughter i and parent  $j$  (where  $j < i - 1$ ) of any fission-product chain. This value produces the following error:

$$
R^{M}[r(t)_{t-i}] \leq 10^{-7} \tag{F7.2.63}
$$

However, there are nuclides  $k$  (for  $i > k > j$ ) that are not necessarily in secular equilibrium with j, except at large decay times. Thus, we assume

$$
n(t)_{k} = n(t)_{i}
$$

NUREG/CR-0200, F7.2.15 Vol. 2, Rev. 6

and  $\lambda_i >> \lambda_k >> \lambda_j$ . Then, dividing absolute error by the magnitudes of n(t) from k and j combined gives

$$
R^{M}[r(t)]_{k-i} = \frac{[n(t)_{j-i} + n(t)_{k-i}]10^{-15}}{n(t)_{j}\lambda_{j}} + \frac{n(t)_{k}\lambda_{k}}{\lambda_{i}} \leq \frac{2\lambda_{i}}{\lambda_{k}} 10^{-15} < R^{M}[r(t)]_{j-i} \leq 10^{-7}.
$$

This procedure leads to a reduction in the error. Also, the relative errors,  $R^M(d_{ii})$ , from Eq. (F7.2.56) are less for adjacent nuclides in the chain, as seen in Eq. (F7.2.55). Commonly, the largest relative difference in half-lives is between two adjacent nuclides, in particular that due to a nuclide decaying to the excited state of a nuclide near the valley of stability. Thus, from the above discussion for integral problems within the intended use of the code, the relative error of 10<sup>-7</sup> in Eq. (F7.2.63) provides a satisfactory bound for  $R^M[r(t)]$  or  $R^M[d_{ij}]$ .

### F7.2.7.4 Round-Off Errors in D(H)

Now, consider errors due to truncation or round-off in the process of addition and subtraction by the computer. Each computer subtraction has the general form, for  $u > 0$ ,  $v > 0$ , and  $w > 0$ , of

$$
u = v - w. \tag{F7.2.64}
$$

In order to quantify the round-off error<sup>\*</sup> in u, it is required to derive an upper limit of w/v. First, we evaluate the round-off error in computing D(H) in Eq. (F7.2.52). Let  $b_{ii}^k$  be the kth process of summing 1 (from I) plus the matrix product from the right in Eq. (F7.2.52); then

$$
b_{ii}^k = 1 + \sum_{r=1}^m \frac{h_{ir}b_{ri}^{k-1}}{M-k+1}
$$
 (F7.2.65)

for the matrix H of size  $m \times m$ . The largest w/v is produced from

$$
b_{ii}^{\ k} \geq 1 - \frac{|h_{ii}|b_{ii}^{k-1}}{2} \geq \frac{7}{8},
$$
 (F7.2.66)

where, omitting all other h<sub>ir</sub> b<sub>r</sub><sup>1</sup> terms in deriving Eq. (F7.2.66) from Eq. (F7.2.65), bounds  $v \ge 1$ . Then, since  $b_{ii}^{k-1} \le 1,$ 

$$
\frac{\mathbf{w}}{\mathbf{v}} \le \frac{|\mathbf{h}_{ii}|}{2} \le \frac{[\mathbf{H}]}{2} \le \frac{1}{8} \,. \tag{F7.2.67}
$$

Also, for the off-diagonal elements, the following relation was derived:

$$
b_{ij}^{k} = \frac{h_{ij}b_{jj}^{k-1} + q_{ij}^{k-1} + h_{ii}b_{ij}^{k-1}}{M - k + 1} \ge b_{ij}^{k-1},
$$
 (F7.2.68)

where

<sup>&#</sup>x27;This discussion pertains to round-off of double-precision words on the IBM mainframe (e.g., the IBM 3090). The magnitudes given here, of course, can be different on other computers.

$$
q_{ij}^{k-1} = \sum_{\substack{r=1 \ j \neq r \neq i}}^{m} h_{ir} b_{rj}^{k-1}.
$$
 (F7.2.69)

Then,  $w/v$  for  $b_{ij}^k$ , using Eqs. (F7.2.66) and (F7.2.68), becomes

$$
\frac{w}{v} \le \frac{|h_{ii}|b_{ij}^{k-1}}{h_{ij}b_{jj}^{k-1} + q_{ij}^{k-1}} \le \frac{8[H](h_{ij} + q_{ij}^{k-2})}{7(h_{ij} + q_{ij}^{k-1})} \le \frac{2}{7}.
$$
 (F7.2.70)

The effect of w/v is evaluated later, in the discussion following Eq. (F7.2.85).

#### F7.2.7.5 Round-Off Errors in  $D(C)$ , or  $D(2^nH)$

Now, we evaluate the round-off error, or w/v, of elements of  $D(2<sup>n</sup>H)$ , denoted by  $d_{ij}^{n}$ . First, for the sake of expediency, various characteristics of these elements which were derived for D(2<sup>n</sup>H), either with or without feedback, are listed:

$$
1 \ge d_{ij}^{n+1} \ge \frac{1}{2} d_{ij}^{n} \ge 0
$$
 (F7.2.71)

$$
0 \ge 2^n h_{ii} d_{ii}^n \ge e^{2^n h_{ii}} - 1 \tag{F7.2.72}
$$

$$
d_{ij}^{n}d_{ji}^{n} \leq d_{jj}^{n}d_{ii}^{n}.
$$
 (F7.2.73)

The general formula for  $d_{ij}^{n+1}$  in the recursion relationship of Eq. (F7.2.50) is

$$
d_{ij}^{n+1} = \sum_{r=1}^{m} d_{ir}^{n} (\delta_{rj} + x_{rj}/2) = \sum_{r=1}^{m} d_{ir}^{n} y_{rj},
$$
 (F7.2.74)

where

$$
x_{rj} = \sum_{s=1}^{m} 2^{n} h_{rs} d_{sj}^{n}
$$
 (F7.2.75)

$$
y_{rj} = \delta_{rj} + x_{rj}/2
$$
 (F7.2.76)

$$
\delta_{rj} = 1, \text{ for } r = j
$$
  
= 0, for  $r \neq j$ . (F7.2.77)

Consider a feedback term from i to j, or  $h_{ji} > 0$ . Applying Eq. (F7.2.74) to diagonal elements

$$
d_{ii}^{n+1} = d_{ii}^{n} y_{ii} + d_{ij}^{n} y_{ji} = d_{ii}^{n} y_{ii} + 2^{n-1} d_{ij}^{n} (h_{ji} d_{ii}^{n} + h_{jj} d_{ji}^{n}).
$$
 (F7.2.78)

Also, for the off-diagonal elements

NUREG/CR-0200, F7.2.17 Vol. 2, Rev. 6

$$
d_{ij}^{n+1} = d_{ij}^{n} y_{jj} + d_{ii}^{n} y_{ij} = d_{ij}^{n} y_{jj} + 2^{n-1} d_{ii} (h_{ij} d_{jj}^{n} + h_{ii} d_{ij}^{n}).
$$
 (F7.2.79)

Only the third terms of Eqs. (F7.2.78) and (F7.2.79) are negative. Using Eqs. (F7.2.73) and (F7.2.72) in deriving  $w_1$ , for the first equation

$$
w_1 = 2^{n-1} |h_{jj}| d_{ij}^{n} d_{ji}^{n} \le |2^{n-1} h_{jj} d_{jj}^{n}| d_{ii}^{n} \le \frac{1}{2} d_{ii}^{n}.
$$
 (F7.2.80)

Also, using Eq. (F7.2.72) we write  $w_2$  for Eq. (F7.2.79)

$$
w_2 = |2^{n-1}h_{ii} d_{ii}^{n}| d_{ij}^{n} \le \frac{1}{2} (1 - e^{2^n h_{ii}}) d_{ij}^{n} \le \frac{1}{2} d_{ij}^{n}.
$$
 (F7.2.81)

Now,  $u_1 \geq d_{ii}^{n/2}$  and  $u_2 \geq d_{ii}^{n/2}$  from Eq. (F7.2.71). Thus,

$$
u/w \ge 1, \tag{F7.2.82}
$$

or

$$
\frac{w}{v} = \frac{w}{w + u} = \frac{1}{1 + u/w} \le \frac{1}{2}.
$$
 (F7.2.83)

Also,  $y_{ii}$  and  $y_{jj}$  require evaluations. Using Eqs. (F7.2.76) and (F7.2.75),

$$
y_{ii} = 1 + 2^{n-1} (h_{ii} d_{ii}^{n} - |h_{ii}| d_{ii}^{n}),
$$
 (F7.2.84)

which gives the result for w/v, using Eq. (F7.2.72),

$$
\frac{w}{v} \le |2^{n-1} h_{ii} d_{ii}^{n}| \le \frac{1}{2},
$$
 (F7.2.85)

and the same result for  $y_{ji}$ . Note that w/v in Eqs. (F7.2.83) and (F7.2.85) are less than  $\frac{1}{2}$ . Let  $\Delta E$  be the round-off error for w/v =  $\frac{1}{2}$ . Then the machine computation of  $d_{ij}^{n+1}$  from  $d_{ij}^n$ , for all i and j, produces less than 2AE round-off error. The method of computing D(H) from Eq. (F7.2.52) shows that w/v ratios from each previous calculation of  $b_{ij}^k$  affect d(h)<sub>ij</sub> progressively less, by factors of 2/7. Thus, the round-off error of d(h)<sub>ij</sub> from Eqs. (F7.2.67) and (F7.2.70) for all i and j is less than  $\Delta E$ . Comparing the calculated  $d_c^n$  with the true  $d_t^n$ ,

$$
d_c^o = d_t^o(1 \pm \Delta E)
$$
  
\n
$$
d_c^n = (d_t^{n-1} - d_t^n)(1 \pm 2\Delta E)
$$
  
\n
$$
d_c^n \doteq (d_t^{n-2} - d_t^n)(1 \pm 4\Delta E)
$$
, (F7.2.86)

or

$$
d_c^P = d_t^P[1 \pm (2p + 1)\Delta E].
$$
 (F7.2.87)

The largest IBM mainframe word truncation error for  $w/v = \frac{1}{2}$  results from  $u = 1$  and  $w = 0.5$ , which, for double precision, conservatively sets  $\Delta E$  as

$$
\Delta E \le 5 \times 10^{-16} \tag{F7.2.88}
$$

Since  $2^{p-2}$  cannot exceed  $10^{76}$  on the IBM mainframe computers,

$$
p < (76) \ln(10)/\ln(2) + 2 < 255.
$$
 (F7.2.89)

Using Eqs. (F7.2.88) and (F7.2.89) in Eq. (F7.2.87), we obtain

$$
d_c^p = d_f^p (1 \pm 3.1 \times 10^{-13}). \tag{F7.2.90}
$$

The relative uncertainty given by Eq. (F7.2.90) applies to the fission product decay library in ORIGEN-S, which does not have feedback between nuclides in any of the decay chains. While the preceding error analysis generally considered feedback, Eq. (F7.2.83) was derived for only one feedback term in Eqs. (F7.2.78) and (F7.2.79). The inclusion of r feedback terms was analyzed also, and it was determined that the increase in the uncertainty shown in Eq. (F7.2.90) does not exceed r/2.

#### **F7.2.7.6 Round-Off Errors in G (t) and N(t)**

A similar relative error is due to round-off in  $r(t)$ . For some of the nuclides i, however, the truncation of terms in calculating  $D^{M}(H)$  will dominate in the combined error. Even though Eq. (F7.2.90) should apply to  $r(t)$ <sub>1</sub>, and  $r(t)$ <sub>2</sub>, the upper limit to the errors may increase to about  $10^{-7}$  under the conditions discussed for Eqs. (F7.2.60) to (F7.2.63). These limits pertain to the integral results G(t).

Also, ORIGEN-S produces the regular "instantaneous" results N(t) from Eq. (F7.2.42). Let  $\Delta n_i$ represent the elements of the matrix product, C D(C) N (o), in the equation. The effect of multiplying by C is similar to one more application of Eq. (F7.2.75) with  $h_{ii}$  replaced with  $c_{ii}$ , while the term truncation analysis applied to n(t)<sub>i</sub> essentially applies to  $\Delta n_i$ . However,  $\Delta n_i$  represents quantities generated or depleted for the nuclides during time t. When  $\Delta n_i$  is positive, or a negative quantity with a small magnitude in comparison with n(o)<sub>i</sub>, there is no appreciable round-off problem. However, round-off error becomes significant as n(o)<sub>i</sub> -  $\Delta n_i$ approaches zero. If  $n(t)$ ,  $/n(t)$ ,  $< 10^{-16}$ , the IBM mainframe computer produces for  $n(t) - \Delta n$ , either  $n(t) = 10^{-16}$  $n(o)$  or  $n(t) = 0$ , due to round-off, producing either one or no machine bits difference in computing  $n(o)$  -  $\Delta n$ . It was concluded that quantities decreasing to less than  $10^{-12}$  of their starting value do not have the intended precision of four places. This problem is eliminated in ORIGEN-S by first computing the solution to Eq. (F7.2.39) by applying the model discussed in Sects. F7.2.2 to F7.2.4. Then, all results in which  $n(t)$ <sub>i</sub>/n(o)<sub>i</sub>  $\geq 10^{-12}$  are replaced<sup>\*</sup> with the solutions computed by Eq. (F7.2.42).

<sup>&#</sup>x27;The **1012** is automatically replaced by a value depending on the machine word precision determined by ORIGEN-S for any machine.

Note that in applications of the integral model to conditions where each d<sub>ij</sub> requires a very small relative error, the value of M should be properly increased from  $M = 10$ . For the usual MeV/fission and reactor fission product problems, this is not considered necessary.

## F7.2.7.7 **Application to Nuclides of the Actinide Library**

The preceding model and analysis was first applied to fission-product decay. The interest in characterizing all of the spent fuel, including actinides and their decay products, in terms of quantities such as long-term heat integrals motivated the application of the decay integral model to the nuclides of the actinide library. It should be noted that parts of the above analysis may not apply to the complete actinide chains. In particular, the ratio,  $\lambda_i/\lambda_i = 10^8$ , used in deriving Eq. (F7.2.63) does not apply to actinides. This difference and other possible reasons have led to the two abnormalities that were corrected in the complete procedure of the code by methods discussed below.

The first abnormality was discovered during verification cases when the mass and curie integrals were computed for the decay of actinides for sequences of very long time intervals (e.g.,  $\geq 10^8$  years). As the long time steps were added to the cases, the mass of a nuclide and its integral eventually becomes, or approaches, zero. Although the instantaneous masses were computed correctly as zero, the integrals sometimes were computed as very small negative values. This resulted from calculating the sum of products of opposite signs. The negative value is set to zero if two conditions exist. The first condition is  $t > 1$  year, where t is the time step interval. The second condition is  $|g(t)| \leq 1/\sqrt{t}$ , where  $g(t)$  is the integral result and t is time interval in seconds. The computed negative integrals are limited to smaller magnitudes at longer time intervals. An example, at t=10<sup>6</sup> years, the code procedure would permit the negative value to be set to zero if  $|g(t)| < 1.78$  $\times$  10<sup>-7</sup> gram-atom-seconds. If the second condition is not satisfied, an error message is written and the execution is terminated.

The second abnormality was detected also during verification of the actinide cases. It was seen that part of the time the instantaneous mass of very short-lived nuclides (half-lives < 0.1 second) were incorrect. It is somewhat ironic that for the intended or meaningful use of this model these very short-lived nuclides are more likely (or certain) to be in secular equilibrium with their parent nuclides [see Eq. (F7.2.60)]. Thus, for the six nuclides for which the half-life  $< 0.1$  second, the mass  $n(t)$  is derived from all parents j applying  $n(t)$ <sub>i</sub>c<sub>ii</sub> /lc<sub>ii</sub>l.

A degree of verification was performed for both instantaneous and integral actinide results. The values from both models for the sixth and seventh links  $(^{229}Th$  and  $^{225}Ra$ ) in the decay chain of  $^{241}Pu$  for a 10<sup>5</sup>-year interval were compared with hand calculations. In both cases, the similar computations were equal, for the three-place printed accuracy.

Another form of verification was performed by comparisons of the instantaneous type of results with those produced using the standard ORIGEN-S model, applying the matrix exponential/Bateman equation method of Sects. F7.2.2 and F7.2.3. The standard method was applied using the 'rule of 3's," explained in Sect. F7.4 and Sect. D1. Results of cases for decaying  $^{241}$ Pu for  $10^5$  and  $10^6$  years were either the same or within 1% except for <sup>209</sup>Bi, which differed by 1.6% at 10  $\frac{6}{9}$ years. There was no difference in the printed results of either  $229$ Th or  $225$ Ra, the isotopes used in the hand calculations.

It was concluded that although further error analyses and verification of the integral model would certainly be worthwhile, the application of the model to actinides appears to be a qualified method in ORIGEN-S.

## F7.2.8 NEUTRON SOURCE STRENGTHS AND SPECTRA APPLIED TO  $UO<sub>2</sub>$  FUEL

The neutron source computed by ORIGEN-S includes that produced from both spontaneous fission and  $(\alpha, n)$  reactions of heavy nuclides. The method of computing the spontaneous fission neutron source is independent of the medium containing the fuel. However,  $(\alpha,n)$  production varies significantly with the composition of the medium. A discussion pertaining to both the spontaneous fission and the  $(\alpha,n)$  data applied to UO<sub>2</sub> fuel is presented here. The next subsection discusses the derivation of the  $(\alpha,n)$  source applied to borosilicate glass.

The major part of the neutron source is produced from spontaneous fission of the heavy nuclides. Data required to compute the neutron production rate from this process include the spontaneous fission half-life, the average neutron yield per spontaneous fission,  $v_{sf}$  and the concentration for each contributing nuclide. Spontaneous fission half-lives for the more significant nuclides are those from the ORIGEN-S card-image actinide nuclear data library (Sect. M6). For several less important nuclides, unmeasured half-lives are taken from Ref. 9. These data were estimated with a correlation between measured data and so-called fissility parameters.<sup>10</sup> The v<sub>ef</sub> data are taken from Ref. 9. Measured values are available for 21 nuclides, including the most significant. An equation, derived<sup>9</sup> to compute  $v_{sf}$  produces values which are within two experimental standard deviations for all except three nuclides. This equation is applied for nuclides that do not have measured data.

A significant neutron source is produced from  ${}^{17}O(\alpha,n)$  and  ${}^{18}O(\alpha,n)$  reactions in the UO<sub>2</sub> and other oxygen compounds of the spent fuel. Thin target cross sections<sup>11</sup> for these reactions and alpha stopping power data were applied to compute neutron yields of the fuel material. Thick target energy-dependent  $(\alpha, n)$  yields for <sup>238</sup>U<sup>NAT</sup>O<sub>2</sub> were computed<sup>1</sup> within estimated accuracies of 10%. These data are applied by ORIGEN-S to the various alpha energies of the actinide nuclides. Although alpha energies are not explicitly given in the ORIGEN-S decay data base (Sect. M6), these data were derived from the same sources as those used to produce the data base. ENDF/B-VI data<sup>12</sup> were used for a large majority of the actinides. Evaluated Nuclear Structure Data File (ENSDF) data<sup>13</sup> were used, if available, for those not in ENDF/B-VI. Then, for the remaining actinides (of lesser significance), available data from the *Table of Radioactive Isotopes'4* were applied. All the yields, energies, and associated data are edited during the execution of the neutron source option if the edit of the actinide library option is requested. These data, which are not contained in the ORIGEN-S library, are supplied in the Block Data COMMON/SPECDT/.

The isotopes <sup>242</sup>Cm and <sup>244</sup>Cm characteristically produce all except a few percent of the spontaneous fission and  $(\alpha, n)$  neutron source in spent PWR fuel over a 10-year decay time. The next largest contribution is usually from the  $(\alpha, n)$  reaction of alphas from <sup>238</sup>Pu, which is approximately 1 to 2% of the source. Neutron energy spectra of both the spontaneous fission and  $(\alpha,n)$  reactions have been determined for the curium isotopes<sup>15,16</sup> and <sup>238</sup>Pu.<sup>17</sup> The measured spontaneous fission neutron spectrum of <sup>244</sup>Cm was found to be quite similar to that from <sup>235</sup>U and <sup>252</sup>Cf. Thus, the spectrum for <sup>242</sup>Cm was computed<sup>16</sup> from these measurements. The  $(\alpha, n)$  neutron spectra were determined by extrapolating the neutron spectrum from Po- $\alpha$ -O source measurements<sup>18</sup> to the alpha energies of  $242 \text{Cm}$ ,  $244 \text{Cm}$ , and  $238 \text{Pu}$ . The energy distribution of the spontaneous fission neutron spectrum is computed from the spectra for  $242$ Cm and  $244$ Cm described above, using the calculated concentrations of those two isotopes. This spectrum is then renormalized to include the total neutron source from all spontaneously fissioning isotopes. A similar calculation, using the data for all three isotopes, is performed for the  $(\alpha, n)$  neutron spectrum. The spectra are collapsed from the energy group structure of the data to either the group-structure input or that of the SCALE library specified by input. The procedure assumes uniform distribution within each group and simply sums the quantities based upon energy fractions common to both groups in the two group structures. The total neutron source spectrum is then computed as the sum of the spontaneous fission and  $(\alpha, n)$  spectra.

## **F7.2.9 THE** (a,n) **SOURCE APPLIED TO BOROSILICATE GLASS'**

In place of  $UO<sub>2</sub>$  it may be necessary to apply borosilicate glass containing high-level waste (HLW) as the medium in computing neutron source spectra by ORIGEN-S. Although this requires no change in the method of calculating neutron spectra from spontaneous fission, the  $(\alpha,n)$  source derivation is strongly dependent upon the light-element content in the medium containing the  $\alpha$ -emitters. For example, the fraction of the neutron source from  $(\alpha, n)$  reactions increases from less than 0.1 in typical BWR and PWR spent fuel to more than half of the total neutron source in possible compositions of borosilicate glass containing HLW. The analytical model for treating borosilicate glass mixtures and the source of the  $(\alpha, n)$  yield data are presented here.

The neutron production rate from  $\alpha$ -emitter i per unit volume,  $S_i$ , in neutrons per second, is derived from laboratory-measured  $(\alpha, n)$  yields for various light elements j by

$$
S_i = N_i \lambda_i Y_{ij}, \qquad (F7.2.91)
$$

where

 $N_i$  = number of atoms of isotope i per unit volume,

 $\lambda_i = \alpha$ -decay constant of  $\alpha$ -emitter i.

 $Y_{ii} = (\alpha, n)$  yield in element j, neutrons per  $\alpha$ -emission from i.

Both the total  $(\alpha,n)$  yields and the  $(\alpha,n)$  yield spectra have been measured for most of the significant light elements.

The  $(\alpha,n)$  spectrum produced from combinations of light elements, such as those found in borosilicate glass, may be derived from the  $(\alpha, n)$  yields of individual light elements. Since an appropriate weighting function to be used in combining  $(\alpha, n)$  yields of light elements was not considered to be completely established, research was conducted by Pellarin, Matney, and Bibler<sup>20</sup> to compare total mixture  $(\alpha, n)$  yields determined experimentally with predicted values from different calculational procedures. The most favorable method produced an  $(\alpha,n)$  yield that was 1.6% less than the average measurement of the  $(\alpha,n)$  yield of <sup>238</sup>Pu in borosilicate glass. This relation for calculating the effective thick target  $(\alpha,n)$  yield of a mixture, as derived by West,<sup>21</sup> is a function of the element densities, the decay rates of  $\alpha$ -emitters, the  $\alpha$ -energy-dependent yields of the light elements, and the  $\alpha$ -energy-dependent stopping powers of the elements. Explicitly, the equation for the total  $(\alpha,n)$  source strength per unit volume of a mixture, S, which includes all  $\alpha$ -emitters i and all isotopes or elements j, can be written as

$$
S = \sum_{i} N_{i} \lambda_{i} \left[ \sum_{j} \rho_{j} P_{ij} Y_{ij} \middle/ \sum_{j} \rho_{j} P_{ij} \right],
$$
 (F7.2.92)

where

 $p_j$  = the density (or constant times density) of isotope or element j,

 $P_{ii}$  = the  $\alpha$ -stopping power of j at  $\alpha$ -energy of i.

Note that the yields in Eq. (E7.2.92) are weighted by the product of elemental density and stopping power.

Although the  $UO<sub>2</sub>$  model discussed in Sect. F7.2.8 uses spectral data applicable only to oxygen, spectral distributions have been measured for several other light elements. Applying these spectral data, the spectral yields produced in borosilicate glass were computed at the  $\alpha$ -energies of <sup>238</sup>Pu, <sup>241</sup>Am, <sup>242</sup>Cm, and <sup>244</sup>Cm for the borosilicate glass composition listed in Table F7.2.1.<sup>20</sup> There would not be a large change in the spectral distribution in other similar compositions<sup>22</sup> of borosilicate glass. Finally, the  $(\alpha,n)$  neutron source for

each energy group per unit volume,  $s_g$ , using the four above isotopes k and normalizing to S, is determined by the relation

$$
Rfuncs_g = (S/S') \sum_{k} N_k \lambda_k Y_k y_{kg} / \sum_{g} y_{kg},
$$
 (F7.2.93)

where

S  $=$  total ( $\alpha$ ,n) source strength per unit volume from Eq. (F7.2.92),

S'  $=$  sum of ( $\alpha$ ,n) source strengths per unit volume of isotopes k,

 $N_{k}$  $=$  number of atoms of isotope k per unit volume,

 $\lambda_{\mathbf{k}}$  $=\alpha$ -decay constants of isotope k,

 $Y_{k}$  $=(\alpha,n)$  yield of isotope k in the mixture, and

*Ykg* = borosilicate glass  $(\alpha, n)$  yields of isotope k in group g.

Experimental data for  $P_{ij}$ ,  $Y_{ij}$ , and  $y_{kg}$  are required to solve Eqs. (F7.9.92) and (F7.9.93).  $P_{ij}$  was not used by ORIGEN-S for the  $UO_2$  model, while  $Y_{ij}$  and  $y_{kg}$  were applied for <sup>17</sup>O and <sup>18</sup>O, or, ultimately,  $UO_2^{11}$ , only. In the borosilicate glass model,  $Y_{ij}$  data for Li, Be, B, F, Mg, Al, Si, and O were taken from measurements by Bair and del Campo.<sup>11</sup> The Y<sub>ij</sub> data for C were produced experimentally by West and Sherwood.<sup>23</sup> A yield for Na was that reported by Weren and Faulkner.<sup>22</sup>

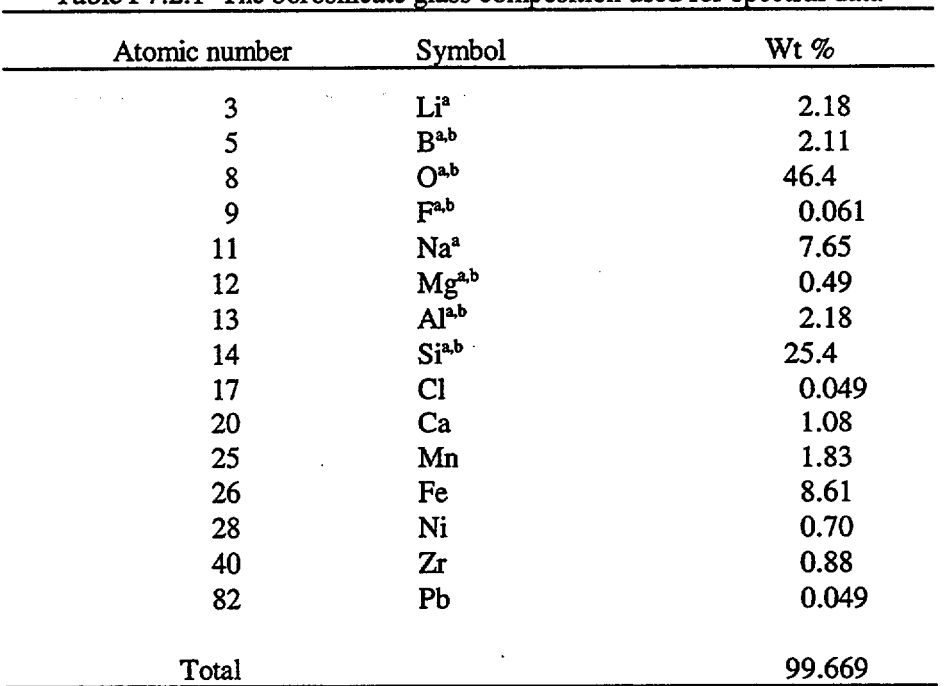

Table F7.2.1 The borosilicate glass composition used for spectral data

 $E$ lements with total  $(\alpha, n)$  yield data in ORIGEN-S.

<sup>b</sup>Elements with spectral data, comprising 77% of the total weight of approximately 85% of the total  $(\alpha, n)$  yield.

Neutron energy spectra from  $(\alpha, n)$  reactions for the elements B, O, F, Mg, Al, and Si at  $\alpha$ -energies of 4, 4.5, 5, and 5.5 MeV were measured by Jacobs and Liskien.<sup>24</sup> These data were interpolated or extrapolated (over a short range) to produce the  $y_{kg}$  for  $^{238}Pu$ ,  $^{241}Am$ ,  $^{242}Cm$ , and  $^{242}Cm$ . Borosilicate glass  $(\alpha, n)$  production is strongly dominated by these six light elements used for the spectral distribution. The entire ten elements, for which there are total yield data, are used in determining the normalized  $(\alpha, n)$  source, S, applying Eq. (F7.9.92). The problem-dependent densities,  $\rho_i$ , of these ten elements in the ORIGEN-S case are applied in computing S.

Stopping powers,  $P_{ij}$ , as a function of  $\alpha$ -energy and atomic number, Z, are applied from tables produced by Northcliffe and Schilling.<sup>25</sup> These data were given for 12 solid media elements from Be to U and 9 gaseous media elements from H to Rn. Stopping powers of any other element are computed by linear interpolation as a function of Z between data for elements in the same type of medium (solid or gaseous), or extrapolated for elements above U.

The final  $(\alpha, n)$  spectral distributions, in relative units, computed from data for B, O, F, Mg, Al, and Si in Eq. (F7.2.93) are listed for <sup>238</sup>Pu, <sup>241</sup>Am, <sup>222</sup>Cm, and <sup>244</sup>Cm in Table F7.2.2. These data are incorporated into ORIGEN-S and are normalized to total effective light element  $(\alpha, n)$  yield when used with the borosilicated glass option.

Since  $\alpha$ -particle range is decreased by increased densities, it is important to describe the problem with the entire borosilicate composition input to the ORIGEN-S case. The input data are discussed in Data Note C, Sect. F7.6.13. (Also, see option number 11 in the 54\$ array for applying the borosilicate model.)

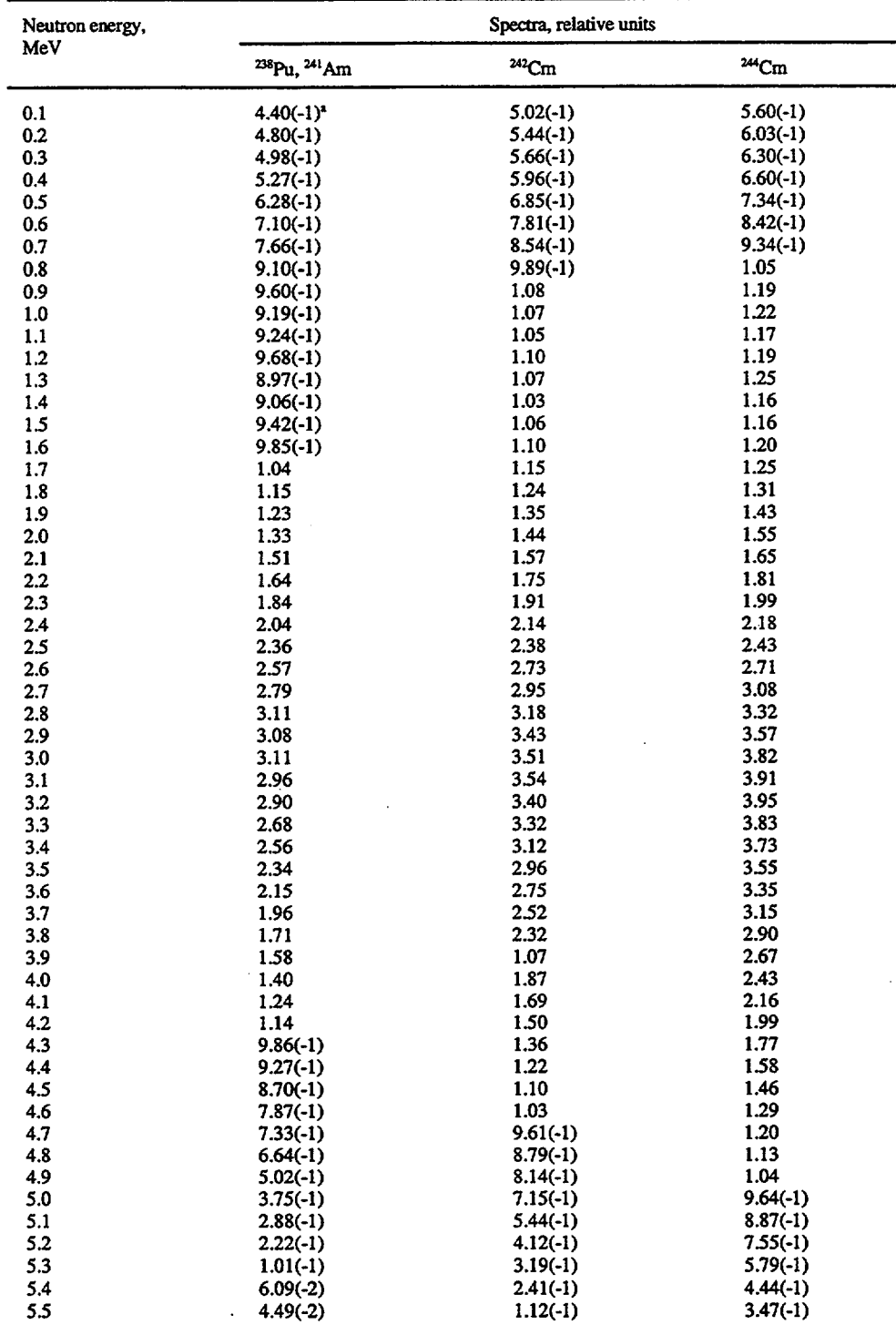

Table F7.2.2  $(\alpha, n)$  spectral distributions in borosilicate glass

NUREGICR-0200, F7.2.25 Vol. 2, Rev. 6

| Neutron energy,<br>MeV | Spectra, relative units |            |            |
|------------------------|-------------------------|------------|------------|
|                        | 238Pu, 241 Am           | $242$ Cm   | $244$ Cm   |
| 5.6                    | $3.82(-2)$              | $6.86(-2)$ | $2.57(-1)$ |
| 5.7                    | $3.46(-2)$              | $5.12(-2)$ | $1.23(-1)$ |
| 5.8                    | $2.22(-2)$              | $4.36(-2)$ | $7.59(-2)$ |
| 5.9                    | $1.86(-2)$              | $3.95(-2)$ | $5.72(-2)$ |
| 6.0                    | $1.82(-2)$              | $2.68(-2)$ | $4.88(-2)$ |
| 6.1                    | $1.49(-2)$              | $2.16(-2)$ | $4.42(-2)$ |
| 6.2                    | $2.56(-3)$              | $2.06(-2)$ | $3.16(-2)$ |
| 6.3                    | $2.22(-3)$              | $1.77(-2)$ | $2.45(-2)$ |
| 6.4                    | $2.05(-3)$              | $6.59(-3)$ | $2.29(-2)$ |
| 6.5                    | $1.94(-3)$              | $2.48(-3)$ | $2.05(-2)$ |
| 6.6                    | $1.94(-3)$              | $2.31(-3)$ | $1.12(-2)$ |
| 6.7                    | $1.77(-3)$              | $2.21(-3)$ | $2.72(-3)$ |
| 6.8                    | $1.71(-3)$              | $2.17(-3)$ | $2.54(-3)$ |
| 6.9                    | $1.54(-3)$              | $2.00(-3)$ | $2.46(-3)$ |
| 7.0                    | $1.42(-3)$              | $1.92(-3)$ | $2.39(-3)$ |
| 7.1                    | $1.37(-3)$              | $1.74(-3)$ | $2.22(-3)$ |
| 7.2                    | $1.20(-3)$              | $1.62(-3)$ | $2.12(-3)$ |
| 7.3                    | $1.20(-3)$              | $1,55(-3)$ | $1.93(-3)$ |
| 7.4                    | $1.14(-3)$              | $1.36(-3)$ | $1.80(-3)$ |
| 7.5                    | $1.14(-3)$              | $1.36(-3)$ | $1.72(-3)$ |
| 7.6                    | $1.14(-3)$              | $1.30(-3)$ | $1.52(-3)$ |
| 7.7                    | $1.14(-3)$              | $1.30(-3)$ | $1.52(-3)$ |
| 7.8                    | $1.20(-3)$              | $1.30(-3)$ | $1.45(-3)$ |
| 7.9                    | $1.03(-3)$              | $1.30(-3)$ | $1.45(-3)$ |
| 8.0 <sup>o</sup>       | 9.11(4)                 | $1.35(-3)$ | $1.45(-3)$ |
| 8.1                    | 2.28(4)                 | $1.20(-3)$ | $1.45(-3)$ |
| 8.2                    |                         | $1.07(-3)$ | $1.50(-3)$ |
| 8.3                    |                         | 4.49(4)    | $1.38(-3)$ |
| 8.4                    |                         | $7.01(-5)$ | $1.21(-3)$ |
| 8.5                    |                         |            | $7.00(-4)$ |
| 8.6                    |                         |            | 1.52(4)    |

Table F7.2.2 (continued)

"Read as  $4.40 \times 10^{-1}$ .

## F7.3 FEATURES AVAILABLE IN PROGRAM

## **Main Features of the ORIGEN-S Code**

Various features of the code and characteristics of the different types of problems that can be solved are briefly discussed in the following list.

- 1. An "irradiation" problem is solved using a set of initial nuclide or element concentrations and the "nuclear data library" for a given reactor flux.
- 2. A "post-irradiation" problem is solved, which may be part of an irradiation subcase or a new subcase.
- 3. A "decay-only" problem involving no irradiation is solved.
- 4. A problem is solved using "continuous feed" feature, where the concentrations are enhanced with a continuous rate of feed for given isotopes. This applies to fluid fuel reactors.
- *5.* A problem is solved using "continuous chemical processing" feature, where the concentrations of given elements are depleted by a continuous removal rate through chemical processing.
- 6. A "continuation" problem is solved where an irradiation or decay subcase begins with the concentrations prevailing at any time specified during the last subcase.
- 7. Either the same or a different "nuclear data library" may be requested in a continuation subcase. This step allows for different flux spectra to be applied, in order to account for the time dependence of flux within a reactor.
- 8. A continuation problem is solved using the "batch removal" feature, where given fractions of specified elements are removed through chemical batch processing before calculation continues.
- 9. A "blending case" is executed, which always will contain several subcases. Different concentrations are used in two or more of the subcases. A given fraction of the material from each of the streams, or subcases, at specified times are added together to form the initial concentrations for subsequent "blended stream" subcases. While different libraries are permitted, there should not be any variation in the lists of nuclides from library to library. Any number of problems not related to the blending option may be solved within the case.
- 10. The "nuclear data library" input to the code may be in either the binary or card image mode. Essentially, the entire data of the card image library can be edited. The cross sections of the binary library can be edited. The binary library saves about half the computer time of a ten-time-step problem, can be automatically updated from an XSDRNPM and COUPLE code case, and automatically provides the library sizes which must be user-specified for the "card image" library.
- 11. There is a division of the isotopes and isomers into three separate groups. The problem computation may be restricted to any combination of the three groups, eliminating needless time or printing in processing an unwanted group. The nuclides of each group (or library) are

NUREG/CR-0200, F7.3.1 Vol. 2, Rev. 6

a. fuel nuclides and their heavy-metal reaction and decay products plus 4He,

-

- b. fission products, and
- c. light elements common in power reactor coolants, clad, and structural material or in research reactor experimental cells.
- 12. The user's problem input is in the free-form style, with the numerous conveniences of the FIDO Input System (see Sect. M10).
- 13. A variety of units is allowed in the input of some of the problem parameters:
	- a. starting nuclide concentrations may be in grams, gram-atoms, weight ppm, atom ppm, or curies,
	- b. reactor irradiation may be in terms of thermal flux or power, and
	- c. time in six different units.
- 14. The nuclide concentration and associated answers may be converted to a large variety of units for listing. The units available during irradiation depend upon the input units. Possible output units are
	- a. gram-atoms,
	- b. grams,
	- c. weight ppm,
	- d. atom ppm,
	- e. atoms/(barn-cm),
	- f. total delayed gamma source spectra in photons/s, MeV/s, or MeV/Ws of burnup,
	- g. fraction of total neutron absorption rates,
	- h. total neutron production,
	- i. total neutron absorption, and
	- j. infinite medium neutron multiplication constant,  $k_{\infty}$ .

Output units available during the decay period are

- a. gram-atoms,
- b. grams,
- c. curies,
- d. thermal power afterheat in watts,
- e. gamma power afterheat in watts,
- f. cubic meters of air containing nuclide quantity to produce density equal to Radiation Concentration Guide (RCG) limit for air (Sect. M6),
- g. cubic meters of water to equal RCG limit for water (Sect. M6),
- h. neutron sources from  $(\alpha, n)$  reaction in either UO<sub>2</sub><sup>11</sup> or borosilicate glass,<sup>19</sup>
- i. neutron sources from spontaneous fission,
- j. total gamma source spectra<sup>26,27</sup> in photons/s, MeV/s, or MeV/Ws of burnup, and
- k. neutron source spectra<sup>27,28,19</sup> from  $(\alpha, n)$  plus spontaneous fission in neutrons/s.
- *15.* In general, only tables in the units specified are listed and these are divided into only those groups (see item 11) selected. These may be listed by either nuclide or element. Quantities below the cutoff for

the unit may be deleted. The cutoffs may be given either in terms of the units or as percentages of the unit totals.

- 16. The gamma photon release rate spectra may be computed using two different photon constant data bases. The most recent data base has improved quality and can be periodically updated (Sect. M6).
- 17. An energy group structure or the unit number of a SCALE library with the desired group structure may be input for producing gamma source spectra. The sources may be saved as an output file. The sources from the three libraries or groups (see item 11) may be combined.
- 18. The photon data base in the "nuclear data library" may be updated from improved constants in the other data bases.
- 19. Principal photon sources in photons/s, by nuclide, may be listed by energy group from the fission products. The percentage of source used to select nuclides may be controlled by input.
- 20. A computation model<sup>8</sup> can be applied to the fission products or the actinides which produces both time-dependent decay concentrations and their time integral over the time step.
- 21. Starting concentrations may be saved as an output file. Also the totals of many of the tables listed may be saved.
- 22. All concentrations (g-atoms) and source spectra at any or all time steps may be saved on a binary data set. A restart feature allows a case to start with any of the saved values.
- 23. The core storage required for executing the program automatically expands and contracts to fit the problem. Array storage size may be input.
- 24. All input data, normally read as "card-image" records, may be input from a binary written interface-allowing easy recycle into and out of the program.
- 25. The removable thermal energy per fission, which is dependent on time and concentration, is computed for each time step by default. Also, an input option allows users to select 200 MeV/fission.
- 26. A table of contents is located at the end of each run.
- 27. Substantially improved data have been applied in calculating neutron sources, along with new models for  $(\alpha, n)$  reactions and the energy-dependent neutron spectra in both  $UO<sub>2</sub>$  and borosilicate glass (Sects. F7.2.8 and F7.2.9).
- 28. ORIGEN-S automatically determines the machine precision and, subsequently, the maximum size norm of the A-matrix [Eq. (F7.2.1 1)] used in extracting elements from the matrix. Thus, from the standpoint of selecting the Bateman equation model for the proper nuclides, ORIGEN-S is machine independent.

NUREG/CR-0200, F7.3.3 Vol. 2, Rev. 6

29. Concentrations, neutron and photon emission rates, and neutron and photon spectra that are computed by ORIGEN-S may be saved. The unit number (NXTR of Sect. F7.6.9 or F7.6. 10) may be input by the user.

A version of ORIGEN-S was modified by Williams<sup>29</sup> to perform the "adjoint" computation. The code, named ORIGEN-A, is used for sensitivity analyses, determining the importance of the uncertainty of one nuclide's cross section upon the uncertainty in the ORIGEN-S model computation of the concentration of another nuclide.

## F7.4 RANGE OF APPLICABILITY AND DISCUSSION OF UNCERTAINTY

Two main sources of uncertainty are found in the results computed by ORIGEN-S. One of these sources arises from the nature of the techniques for removing transition matrix elements that have absolute magnitudes greater than the prescribed matrix norm. The other deviation in the computed concentrations is from the uncertainties in the data base (i.e., from cross sections, decay constants, and branching ratios).

The computation of discharged material inventories from reactors is probably the primary function of ORIGEN-S. This function includes predictions of various properties and radiation sources during cooling periods of the reactor discharge, both in storage or within chemical processing stages. Therefore, discussion is directed towards the effect of uncertainties in results with regard to these intended applications.

In discussing the first source of uncertainty, we recall the theory in Sects. F7.2.2 and F7.2.3. In the chain  $A \rightarrow B \rightarrow C$  where A and C are long-lived nuclides and B is short-lived or the "queue of short-lived" nuclides," B is removed from the chain and the reduced matrix contains an adjusted value in the element for A. Also, the 'beginning-of-interval" concentration of C is augmented to properly reflect its increase due to B. The assumptions applied in the algorithm produce only approximately correct results. However, calculations from this method asymptotically approach the true values if smaller time intervals are used for the same time period, or as the computation progresses over longer time periods. If less than four time steps are used for an initial subcase, a message is written recommending that the number of steps be increased to at least four. In cases involving an irradiation period of one month to three years for a LWR, it becomes necessary, or more appropriate, to apply at least ten time steps to the period. This method usually applies properly to thermal flux levels of 10<sup>13</sup> to 10<sup>14</sup> neutrons per cm<sup>2</sup>-s. Such values of the flux level should not be regarded exactly as the upper limit for ten time steps. If higher flux levels are applied, the users should compare answers of cases in which the number of time steps are doubled, or more, and determine for themselves the condition for computing acceptable accuracies. Usually the uncertainties of the major isotopes are of primary importance, while there is less significance in others that are produced in trace quantities. A "sense of proportion" should be applied in establishing the proper setup of the problem. Thus, the model uncertainty should be compared with that produced from the data base, as discussed below. Early in the decay period the isotopic distribution tends to have a more rapid decrease in some of the isotopes that had reached a generation-decay equilibrium during irradiation. Later the distribution is dominated with the asymptotic buildup of stable and long-lived nuclides. Thus, the accuracy in the calculated isotopic distribution increases with decay time. It has been found to be effective to start the decay period with a week or month time step and increase each interval size by no more than a factor of 3. Users should be aware, also, that they may set the lower limit of the number of terms used in the series of Eq. (F7.2.5) by input for the variable NTERM (Sect. F7.6. 10). If results do not appear to be correct for high flux, it may be necessary to increase NTERM.

Probably the largest inaccuracy in the results for most nuclides stems from uncertainties in the cross-section data. Three factors contribute to this uncertainty: (1) the standard deviations in the measurements of the cross sections; (2) computational approximations in the processing of cross sections for the representative conditions of the reactor; and (3) the fact that the time linearity assumption of the ORIGEN-S model is not completely valid. The experimental data are continually being improved. In addition to the initial libraries by Bell,' there have been various improved libraries produced at ORNL. The SAS2 control module in the SCALE system applies a model that simulates reactor conditions in producing cross sections and allows a large number of time-dependent libraries to be used by ORIGEN-S, all in a single computer job. The cross-section uncertainty due to factors (1) and (2) clearly dominates the error source in comparison to that from the model in factor (3) for typical reactor cases.

A large quantity of data other than cross sections is contained in the "nuclear data libraries." Considerations pertinent to this data are as follows:

> NUREG/CR-0200, F7.4.1 Vol. 2, Rev. 6

- 1. The calculation can require a large amount of fission product yield data. The yields differ for each fissile isotope. Also, yields are available to ORIGEN-S for only five fissile nuclides per reactor library, as seen in the table is Sect. F7.6.3. The user should be aware that no fission products will be contributed by **other** fissile nuclides. Also, for a flux exposure of a small fraction of a second, the fission product energy release computed during the first few seconds of cooling is significantly smaller than the experimentally observed value. This may reflect difficulties in measuring yields of short-lived nuclides that are near the beginning of the chain.
- 2. The gamma source spectra have been greatly improved from that produced by the initial libraries, first by applying the ENDF/B-IV data, and later by applying the Master Photon Library.<sup>30</sup>
- 3. Caution is required in decay cases starting with a single nuclide A, in the chain discussed above, since the decay constant ratios may be such that daughters of C are overpredicted.
- 4. Since ORIGEN-S is a "point model" code, the computed k-infinities can be much less accurate than those from many neutronics codes. A cell-weighted cross-section library for a complete reactor core is required to produce an accurate value of k<sub>g</sub>. The relative changes in their time-dependent values can be useful but should be interpreted properly.

# F7.5 **PROGRAM STRUCTURE-DESCRIPTION AND INTERRELATIONSHIP OF MAJOR SUBROUTINES**

 $\mathcal{L}^{\mathcal{L}}$ 

L.

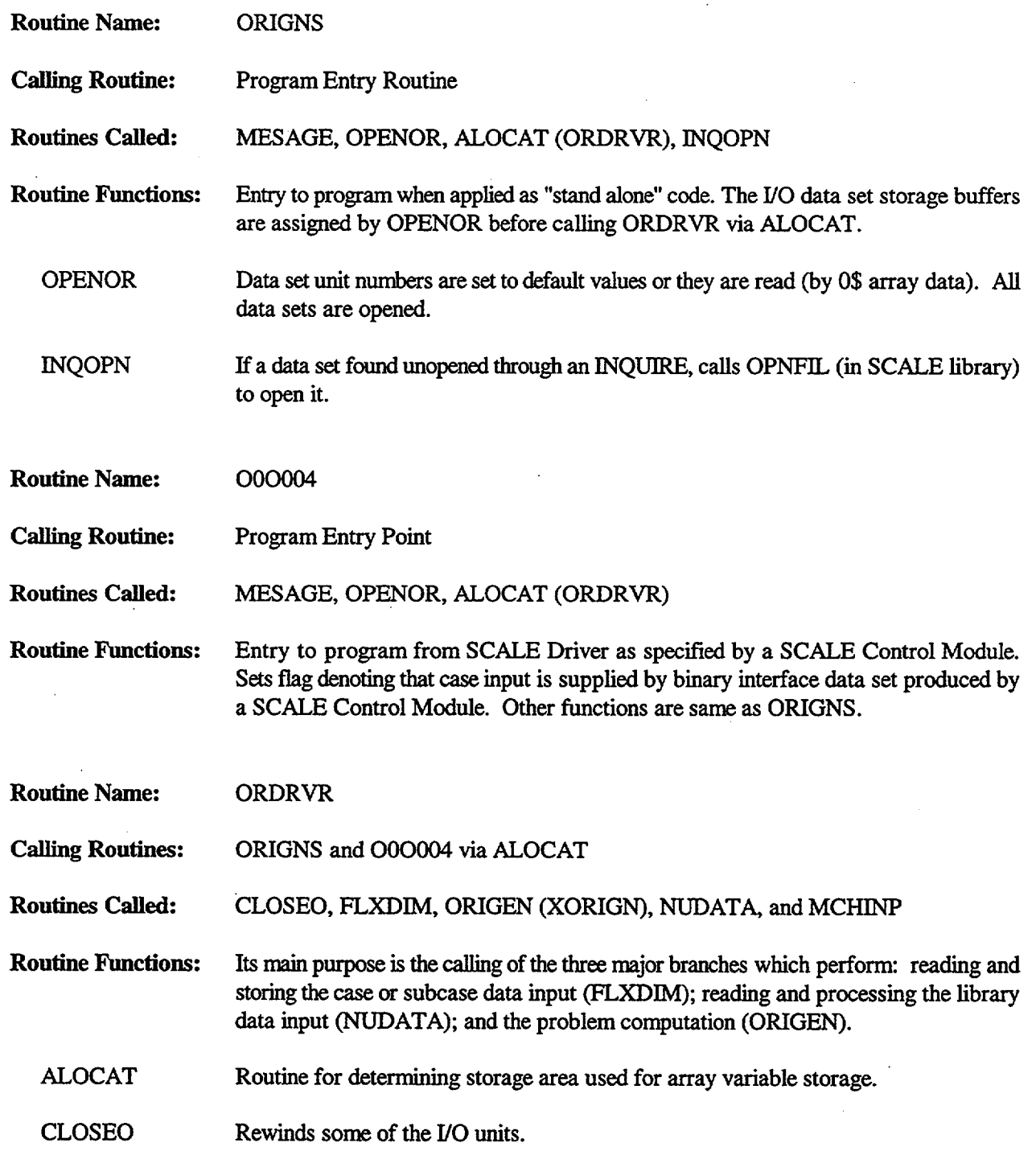

NUREG/CR-0200, F7.5.1 Vol. 2, Rev. 6 MCHINP Computes machine word precision.

ORIGEN Interface to XORIGN (Note: Most of the major subroutines are called by way of an interface subroutine, in which the base address pointers of all arrays are set. The name of the major subroutine is that of the interface, prefaced with "X," with the right-most vowel deleted when there are six characters in the interface name.)

Routine Name: XORIGN

**Calling Routine:** ORDRVR via ORIGEN

**Routines Called:** FLUXO, DECAY, EQUIL, TERM, NEUT, NTGRAL, GAMLIN, GAMMA, OUTPUT, XOUTDX

**Routine Functions:** XORIGN controls the major flow of execution paths in computing the solutions to the specified problems. The array XZERO is initialized with the initial concentration N,

> as denoted in the Eq. (F7.2.20) to be solved. The starting concentrations of each time step are moved to array XTEMP. The computed results,  $N(t)$ , are returned to

> XORIGN in the matrix array XNEW. Major output routines are called. The numerous options are controlled by XORIGN. The control variables and briefly stated options are NREAD, integral model; NOBLND, KT, stream blending; MMN vs M, flux exposure vs decay only; MSUB, continuation subcase; NXCMP, restart case; MFEED, continuous feed; JOPT(1), neutron absorption fraction; LNGAM, special gamma spectra; NGO, preparation for next subcase.

**Routine Name:** XFLUXO

**Calling Routine:** XORIGN via FLUXO

**Routines Called:** POWERF

**Routine Functions:** Given an input value for the specific power, XFLUXO solves for the average flux over the time interval by using Eq. (F7.2.30) and energy per fission data. Given an input value for the neutron flux, XFLUXO solves for the specific power by Eq. (F7.2.32). Having obtained a value for the neutron flux, XFLUXO generates the first-order rate constants for neutron-induced reactions. Then the diagonal matrix element is formed for each nuclide by combining the disintegration constant, the rate constant for neutron-induced reactions, and the rate constant for removal processes that are proportional to the nuclide concentration. The diagonal matrix elements are stored in the D array.

POWERF Computes the concentration-dependent ratio of energy (MeV) per fission to 200 MeV/fission, if the default option is requested.

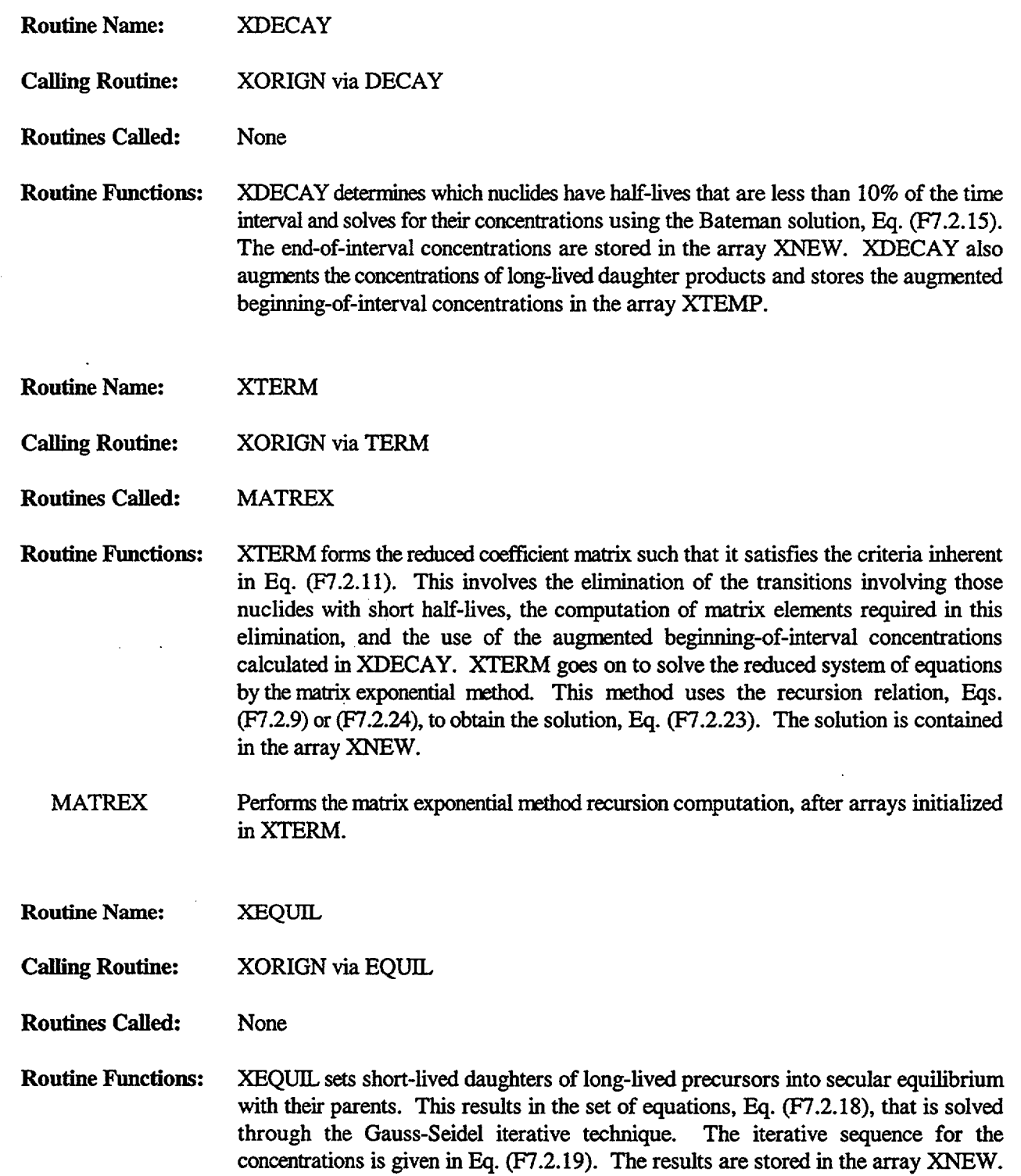

NUREG/CR-0200, F7.5.3 Vol. 2, Rev. 6

 $\ddot{\phantom{a}}$ 

 $\ddot{\phantom{a}}$ 

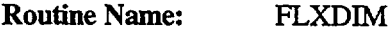

Calling Routine: ORDRVR

**Routines Called:** PHOLIB, FIDAS, QOREAD, TRN, PAGE, NIMAXS, SCALEN, XOUTPR, WABUND, WI, FLEX1, FLEX2, FLEX3, FLXDII, FLXDI2, FLXDI3, FLXDI4, INQOPN

- **Routine Functions:** The main purpose performed is to flexibly (variably) dimension all of the code (permitting storage to expand or contract to fit the specified problem). (NTGRAL, GAMLIN, and SPECTR also flexibly dimension arrays for specific options.) FLXDIM alternately reads input problem data and constructs array pointers. Permanent arrays are placed first in the allocated storage and are followed with pointers that effectively overlay the temporarily used arrays. Array sizes are determined by one of four methods: initial defaults, parameters in input, exact sizes in header record of binary-mode libraries, or exact sizes returned from XNUDAT after library data processing. Also, all defaults of input data are set. Other minor data preparation is performed. Error statements are printed, program stops are included, and arrays of important control parameters are briefly printed. Smaller program size is achieved by delegating part of the functions of FLXDIM to routines named FLXDIi, where  $i = 1$ , 4. FLXDIM documents array pointer numbers for each array name in comment statements.
	- FIDAS Using FFREAD, reads FIDO-SYSTEM card input data. Arrays automatically stored at proper pointer by making position of pointer correspond to array number specified in the input description.
	- **OOREAD** Reads data directly from binary interface produced by SCALE control module.

TRN Transposes chemical processing input data matrix.

PAGE Prints Library Edit "prologue" page of references.

- NIMAXS Computes correct size of input variable NlMAX (in 81\$ array) for options not requiring it to be input.
- SCALEN Produces data set containing requested concentration results for reading by other codes or a restart option in ORIGEN-S. Calls GBOUND to produce correct photon energy boundaries for PLORIGEN code.
- XOUTPR Prints table of contents of subcases.
- WABUND Computes natural abundances of isotopes of elements if input units are grams instead of gram-atoms.
- WI (and WJ) Prints short edit (a few lines) of final control parameter arrays.

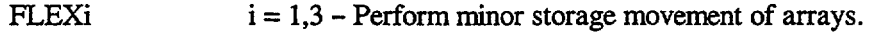

FLXDIi  $i = 1.4$  – Perform part of the functions of FLXDIM.

**Routine Name:** \*XNUDAT

**Calling Routine:** ORDRVR via NUDATA

**Routines Called:** HALF, MORDAT, NOAH, NUCERR, WABUND

- **Routine Functions:** XNUDAT uses the nuclear data from ORIGEN "card image" libraries to construct a portion of the transition matrix A. The nonzero, off-diagonal terms of A are stored in the array A with three vectors of integer information being developed to be used in locating the matrix elements. It stores the total capture and fission cross sections and decay constants in TOCAP, FISS, and DIS arrays, respectively. Edits, if requested.
	- HALF Returns decay constant from half-life.

MORDAT User-supplied routine, if desired, for obtaining user's library data.

- NOAH Converts Nuclide ID Number (Sect. F7.6.7) to chemical symbol, mass number, and either metastable symbol "M" or blank.
- NUCERR Prints statement giving library size input and "Correction Attempted" when the size input or the default was less than actual size. Then library input is restarted, and case continues.

WABUND Computes natural abundances of isotopes of elements, if input unit is grams instead of gram-atoms, called from XNUDAT for card image library processing.

**Routine Name:** XPHOLB

**Calling Routine:** FLXDIM via PHOLIB

**Routines Called:** NOAH

**Routine Functions:** XPHOLB reads the photon production constants. The original ORIGEN library has 12-energy-group constants for the fission products and structural materials and 18 group constants for the actinides and their daughters. However, the user may select other photon group structures from those available in the photon libraries in the SCALE system data base. In this instance, QRIGEN-S may be applied, with proper option signified by control variable LNGAM, to update the photon library and alter the energy group structure. Edits, if requested.
NOAH Converts Nuclide ID Number (Sect. F7.6.7) to chemical symbol, mass number, and either metastable symbol "M" or blank.

Routine Name: XBINLB

Calling Routine: ORDRVR via NUDATA

**Routines Called:** None

Routine Functions: Reads and stores part of an ORIGEN-S "binary" library. In this instance, all of the arrays constructed in XNUDAT are read directly for the reactor pertaining to the binary library data set. This includes the transition matrix  $A$ , which has already been computed from specific weight factors. Using the binary library saves CPU time.

Routine Name: XBINPH

**Calling Routine:** FLXDIM via PHOLIB

Routines Called: None

Routine Function: Reads and stores all of the photon production constants from an ORIGEN-S "binary" library, similar to XPHOLB.

Routine Name: XO6PLA

**Calling Routine:** XORIGN via OUTPUT

**Routines Called:** LIMITS, XOUT1, XOUT2, XOUT3, XOUT4

Routine Function: Identical to XOUTPT except that it prints six significant digits instead of three in output tables.

Routine Name: XOUTPT

Calling Routine: XORIGN via OUTPUT

**Routines Called:** LIMITS, XOUT1, XOUT2, XOUT3, XOUT4

Routine Function: Prints tables listing results for different properties, or units, of irradiated or decayed material. Tables are listed either by nuclides or by elements. Totals are shown. Concentrations at the input time intervals, computed earlier in ORIGEN-S, are available in the array XNEW. These results are converted to the units of a particular

table prior to printing each line. Values at time interval MSTAR are compared with the input array CUTOFF for deleting lines the user considers irrelevant. Separate tables are printed for the three libraries. For tables pertaining to the irradiation period, the user may request all tables listed by nuclides and/or those listed by elements; and, also, the user **may** delete or request these tables for each of the three libraries. For the decay period, the nuclide, element, or pair of summary tables may be separately requested or deleted.

Sets "DO-LOOP" limits of each library **LIMITS** 

 $i = 1,4$  – Perform parts of the functions of XOUTPT. XOUTi

**Routine Name:** XGAMMA

**Calling Routine:** XORIGN via GAMMA

**Routines Called:** NOAH

**Routine Function:** Prints tables listing photon release rate spectra and neutron production rates. It uses computed concentrations in the array XNEW, the nuclide photon per disintegration spectra that were written on NDISK by XPHOLB or XBINPH, the  $(\alpha, n)$  yield rates (per gram-atom) in library-processed array ALPHAN, and the spontaneous fission neutron production rates (per gram-atom) in library-processed array SPONF. XGAMMA also prints principal fission product sources for each nuclide that contributes as much as 5% (or fraction read in CUT) of the total energy of the group for the time interval MSTAR.

NOAH Converts Nuclide ID Numbers (Sect. F7.6.7) to chemical symbols, mass number, and either metastable symbol 'M" or blank.

**Routine Name:** XNEUT

**Calling Routine:** XORIGN via NEUT

**Routines Called:** SORTPN

**Routine Function:** Computes k-infinities, neutron productions and absorptions (total), actinide absorptions, non-actinide absorption fractions (total), and fraction of total absorption rates for individual nuclides, if requested by JOPT(1)  $\neq$  0 in 54\$ array. The k-infinities are computed by a simplified model, which assumes cell-weighted cross sections for all materials of an infinite lattice pin geometry. Arrays XNEW, FLUX, TOCAPZ, and GENNEU contain data of concentrations, flux,  $\sigma_c$ , and  $\sigma_f$ , respectively. SORTPN Given the absorption fractions in array RERATE and ascending order integers in array POINT, SORTPN sorts the integers to point to the ascending order of the absorption fractions. Then, XNEUT prints the nuclides in the descending order of their absorption fractions of the last time step.

-

- Routine Name: INTSET
- **Calling** Routine: XORIGN via NTGRAL

Routines Called: REORD, SORTP

Routine Function: Recasts the transition matrix A into each of the submatrices formed from fission product nuclides of identical mass numbers. Each submatrix is written on data set  $|NVERT|$  specified in the 3\$ array. INTSET is called if NVERT < 0. The code uses a previously produced submatrix data set if NVERT > 0. These matrices are used by XNTGRL when invoking the integral option.

- REORD Remakes Nuclide ID Numbers to start on left with the mass number in place of the atomic number (see Sect. F7.6.7).
- SORTP Sorts array NUCL into ascending order. Reorders integers of array NUX to point to the corresponding order of data in arrays DIS, NONO, and KD. This algorithm allows procedure in INTSET to use sorted data without actually reordering the arrays. (SORTP and SORTPN are identical except that they sort integer and real numbers, respectively.)
- Routine Name: XNTGRL
- **Calling Routine:** XORIGN via NTGRAL

**Routines Called:** NVRP, NVREX, NVRDC, NVRDIF

**Routine Function:** Controls the computation of integration of quantities over the time step intervals for the decay period of fission products only. The model uses the Volterra multiplicative method applied by Lee.<sup>8</sup> Submatrices produced by INTSET are read and stored in array C. The solutions by Eqs. (F7.2.42) and (F7.2.44) are obtained mostly from subroutines and stored in XNEW and YNEW, respectively.

- NVRP Computes  $p + 1$ , [H] and H from Eqs. (F7.2.46), (F7.2.51), and (F7.2.45) as NP, HNORM and array H, respectively.
- NVREX Computes D(H) in array D from Eq. (F7.2.48).

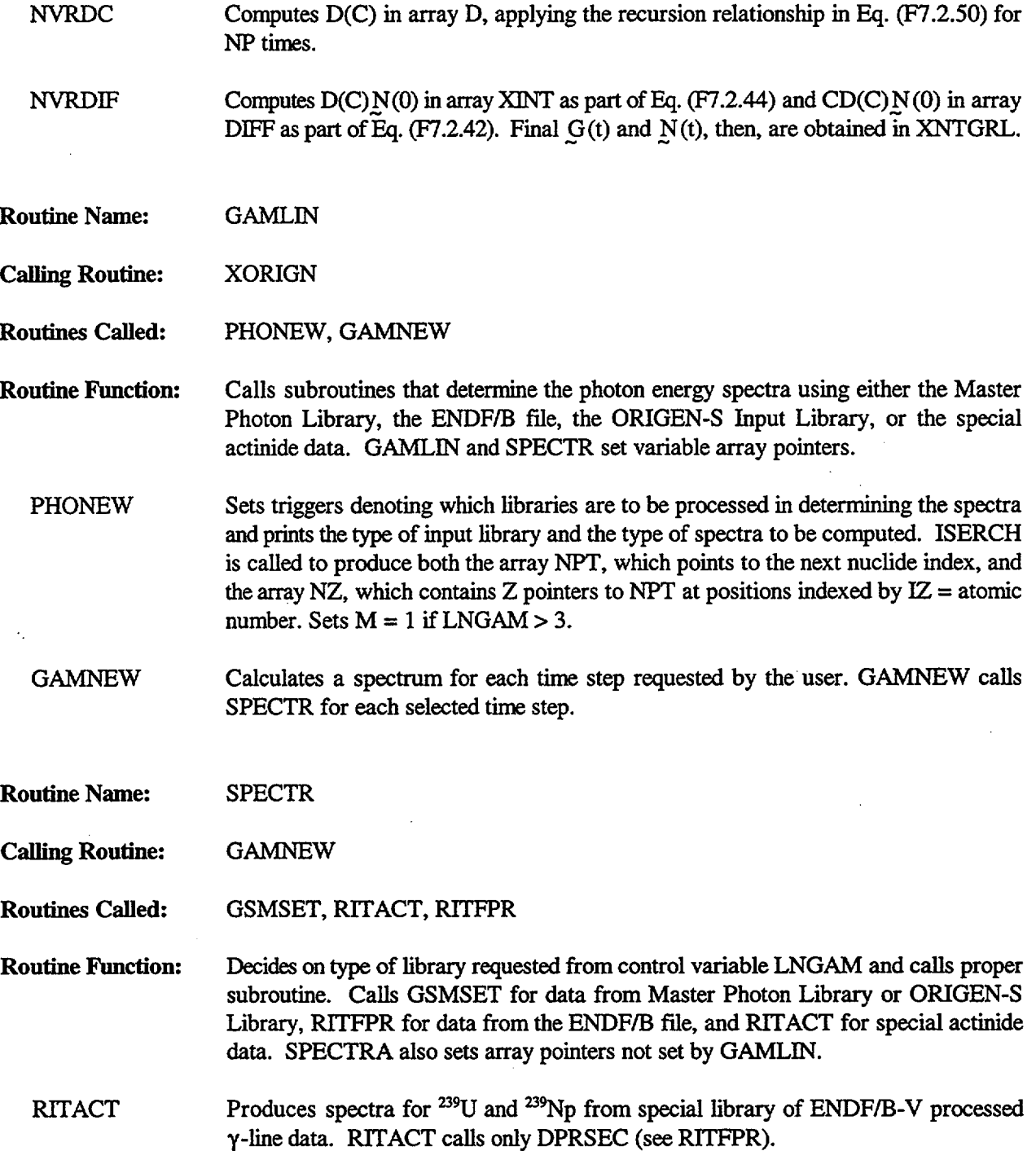

NUREGICR-0200, F7.5.9 Vol. 2, Rev. 6

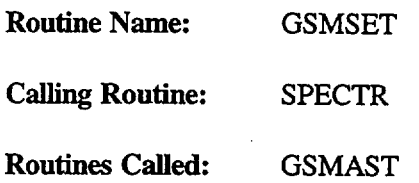

**Routine Function:** Prepares data from input or defaults (i.e., energy group structure) to that needed by GSMAST for producing a problem photon spectrum or library. The magnitude of each group in the spectrum returned by GSMAST is increased by the ratio of total gamma energy of all nuclides in the ORIGEN-S library requested to the total of only those for which spectral constants were available. This normalization is not performed if the user sets  $M(K) < 0$  in the 82\$ input array. When a new binary library is requested by LNGAM > 11, GSMSET updates the energy group structure and sets the new library record position on unit MPHOT (NXTR) to the proper record for the updated photon constants produced in GSMAST. When the ORIGEN-S input library is applied in computing spectra, it sets the record position on unit NDISK to the record to be read by GSMAST. It converts problem spectra to MeV energy units and prints both types of spectra. For NPUN > 0 it writes on NPUN the group structure and the energy spectrum in ascending order and the photon spectrum, in both ascending and descending energy order, in FORMAT (lP5E12.4, 12X, "units").

**Routine** Name: GSMAST

**Calling Routine:** GAMSET

**Routines Called:** None

**Routine Function:** Reads the Master Photon Library, either as binary or BCD, if requested. Photons/disintegration constants (RI at energy RE) are binned into the proper energy group of average energy EAV. GSMAST converts RI to RI\*EAVIRE in order to conserve energy. When the line energy is within 3% of the group's energy range from either boundary, RI/2 is binned in the same manner into the two adjacent groups. This avoids a high or low bias for continuous data recorded at points near group boundaries. All final library arrays (RINT) are added to data on the unit NDISK, to be used in other time steps of the subcase. If an ORIGEN-S library is requested, the array is read directly from the first three records on unit NDISK. When creating new ORIGEN-S libraries, the library array RINT produced, as discussed above, can be used to update either a binary or BCD library. Also the group structure and format<br>(if BCD mode) are written. When computing spectra, the products When computing spectra, the products XNEW\*DIS\*RINT with proper nuclide and group indexing are surmned in spectrum array DBIN.

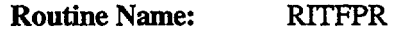

Calling Routine: SPECTR

**Routines Called:** NSERCH, DPRSEC, LIBPUN, CONTIN, LIST, SKPSCT

**Routine Function:** Main function is the production of a photon spectrum of fission products using the ENDF/B-IV file as the data base. RJTFPR reads the title card of the spectrum. It obtains library photon group constants for a nuclide, and the disintegrations per second of the nuclide and sums their product in the proper group of array DBIN. It converts the final photon spectrum to units of MeV/s or MeV/fission and prints both spectra. Internal conversion electron data are converted to the proper x-ray energy pertaining to the proper K or L shell and binned. This routine calls LIBPUN for producing libraries using ENDF/B data.

NSERCH Searches NZ and NPT for index of current nuclide from ENDF/B file.

- DPRSEC Computes disintegrations per second of current nuclide.
- LIBPUN Writes either on unit NPUN the BCD library, or on unit MPHOT (NXTR) the binary library, which is produced from the ENDF/B data base.

CONTIN, LIST and SKPSCT - Special standard ENDF/B-IV file processing routines, for purposes such as reading the next nuclide data list and skipping part of the data in a proper manner.

Routine Name: SRCALC

**Calling Routines:** XORIGN via NSPEC

**Routines Called:** CLPS, YIELDN, SUBSTI, NSPBOR, ENRMEV, SMALSR, WRNEUT, TOTALN, NOAH

**Routine Function:** NSPEC sets array pointers, prepares the arrays of ORIGEN-S spent fuel concentrations, obtains more complete spontaneous fission decay constants in SUBSTI, and calls SRCALC for the remainder of the neutron-source-spectra computation for UO<sub>2</sub>. The SRCALC coding follows the procedure described above (Sect. F7.2.8). Source strengths from major isotopes and the total are obtained for spontaneous fission first, and then for  $(\alpha, n)$  reactions, computed by a quadratic data fit in YIELDN. The fine-group spectra are made in the arrays FINESP and FINEAL for the above interactions, respectively, by weighting according to source magnitude. They are collapsed to the energy-group-structure input or that of the SCALE library in CLPS and added together for the final neutron source spectrum. SMALSR is called from SRCALC when the neutron source is zero or the <sup>244</sup>Cm is less than approximately  $10^{-19}$  gram-atoms to ensure small and zero neutron sources are correct. NSPEC calls ENRMEV to convert group energy boundaries to MeV from eV and to

NUREG/CR-0200, F7.5.11 Vol. 2, Rev. 6 eV from MeV. Also, NSPEC calls TRANF to move concentration to an array of one dimension and WRNEUT for printing neutron spectra. TOTALN, called from WRNEUT, computes the sums of array vectors for the printout. If  $JOPT(11) = 1$ , NSPEC calls NSPBOR for the  $(\alpha, n)$  model in borosilicate glass.

**Routine Name:** SRCBOR

**Calling Routine:** NSPEC via NSPBOR

**Routines Called:** CLPS, YIEBOR, SUBSTI, ENRMEV, SMALSR, WRNEUT, TOTALN, NOAH

- -

**Routine Function:** NSPBOR and SRCBOR have functions for computing neutron source emission and spectra for the  $(\alpha, n)$  production in borosilicate glass that correspond to similar functions by NSPEC and SRCALC for same type of calculation applied to  $UO<sub>2</sub>$ .<br>NSPBOR sets array pointers, gets concentrations in proper array by calling TRANF, obtains spontaneous fission data in SUBSTL and calls YIEBOR and SRCBOR for the neutron source spectra computed for the borosilicate glass model  $[JOPT(11)=1]$ . The theory and equations of the model are described in Sect. F7.2.9. YIEBOR computes the  $(\alpha, n)$  emission rate for each  $\alpha$ -emitter at each time step and the initial time. These are stored in the YA array. SRCBOR obtains source strengths for major isotopes and the total for spontaneous fission and  $(\alpha, n)$  reactions, using the YA array vector sent by NSPBOR. The fine group spectra are made in arrays FNESP and FINEAL for the above interactions, respectively, by weighting according to source magnitude. Finally, the spectra are collapsed in CLPS to the energy group structure specified and added together for the total neutron source spectrum. The auxiliary routines ENRMEV, SMALSR, WRNEUT, and TOTALN have uses identical to those in NSPEC and SRCALC.

### **F7.6 ORIGEN-S INPUT DESCRIPTION**

The ORIGEN-S code determines quantities or activities of elements or isotopes that are present after various time durations. These calculations may consider only the effect of radioactive decay or the effect of both irradiation and decay.

General comments of importance and the interpretation of certain words or phrases are presented first. Reference to these somewhat arbitrary definitions may enhance some of the explanations in the input description.

The user should have read, at least, the introduction and features sections (F7.1 and F7.3) prior to reading this section.

As a simpler alternative to reading and learning this input description, the user may prepare an ORIGEN-S input file using the ORIGNARP PC input processor for ORIGEN-ARP (see Sect. Dl). ORIGNARP can produce an input file, and optionally execute ORIGEN-S. The ORIGNARP input processor provides the user with pull-down menus, and context-sensitive help messages. The input processor significantly reduces input preparation time and input errors and eliminates the necessity of reading the more complicated details. The input description given here may then be used as a reference and for changes to cases that require a more complex set of options. Refer to Sect. Dl of the SCALE document for complete information.

### F7.6.1 THE INPUT STRUCTURE

It may be useful to have a general understanding of the structure of the input requirements. A brief outline follows:

- I. Library request parameters and options
	- A. Data set unit numbers
	- B. Sizes and types of libraries
	- C. Edit controls
	- D. Optional additions to libraries
- II. Data describing problem submitted
	- A. General control flags and options
	- B. Sizes of data arrays and other parameters
	- C. Arrays of data needed in describing problem
	- D. Controls for selecting types of tables printed

The data are divided into six data blocks. The input data in Part I are contained in four of the blocks, with the most frequently used data in Data Block 2. The input outlined in Part II, A and B, is entered into Data Block 5, and the input in Part II, C and D, which is usually the largest part of the data, is entered into Data Block 6.

A variety of options may be requested in Data Block 5. While the arrays required for all options are encompassed in the Data Block 6 description, only that data pertaining to the problem requested needs to be entered.

> NUREG/CR-0200, F7.6.1 Vol. 2, Rev. 6

## **F7.6.2 COMMENT ON CONDENSED AND DETAILED INPUT**

A large variety of options and features are allowed in the ORIGEN-S code. Since the need to describe input in sufficient detail required a somewhat long input description, a more condensed version of the input description was written, also. Experienced users may prefer the shorter version. Also, when using the code for the first time, the user may wish to scan the condensed version first, in order to determine the general nature of the input required. The condensed input description is presented first.

## F7.6.3 NUCLEAR DATA LIBRARIES

The major part of the total input to ORIGEN-S is supplied by data libraries. Previous data used by ORIGEN and, initially, by ORIGEN-S have been significantly updated in the ORIGEN-S data libraries, which are described in Sect. M6. Even though small libraries have been compiled for special cases, libraries have been produced that contain almost 1,700 nuclide positions. Isomers of isotopes may be included in the list of nuclides.

The library is divided into three libraries for various reasons:

- 1. Light Elements and Structural Materials (Cladding)
- 2. Actinide and Heavy Elements (Fuel)
- 3. Fission Products (From Specific Fissile Isotopes)

Most of the nuclides are different in the three libraries, although it is not an essential requirement. Some of the fission products can appear in the Light-Element Library; and, it may be desired for helium to appear with the actinides, since it results from alpha decay. The printed output is separated into tables for each of the three libraries (sometimes referred to as Library 1, 2, or 3).

Input libraries to ORIGEN-S may be written in two different modes: card image (formatted) or binary (unformatted). A "card image library" is contained in two data sets, consisting of data for four different reactors. It contains three-group cross sections (or two groups per reaction). Three weight factors, applied equally to all nuclides, are required in the data input. The factors may be altered to approximately reflect spectral shifts between different sets of conditions for a type of reactor. The three "nuclear data" library segments (cross sections, etc.) are in the first position and followed by corresponding "photon spectra" segments. The six library segments are contained in a single file in which a blank card or several blank cards separate each library. All of the decay characteristics data are contained in another file. A "binary library" is contained in a file, with data for a single reactor and given sets of conditions at one or more fuel-burnup intervals or operating-time periods. Binary libraries may be significantly improved with data from multigroup cross sections produced in the execution of the XSDRNPM-S code for a case describing the reactor conditions in detail. The binary libraries are easily updated with the improved data (correctly flux weighted) by using the COUPLE code. The three weight factors are computed in the COUPLE code, also, and applied to nuclides for which multigroup cross sections were not requested. A binary library pertaining to a particular fuel assembly type may be produced by a SAS2 case (see Sect. S2).

Fission product yields are included in the libraries for fissile isotopes that appear to be the most significant. The card image libraries contain five isotopes with these yields for each reactor library. These are given in Table F7.6. 1. The yields for those not footnoted are from thermal-neutron-induced fissions.

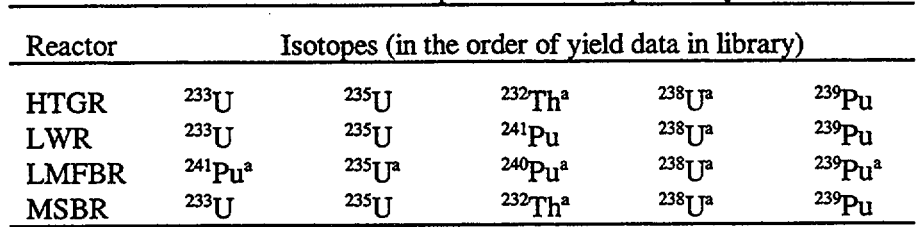

Table F7.6.1 Fissile isotopes with fission product yields

aYield is from fission-spectrum-energy neutrons.

## F7.6.4 PRINTED OUTPUT

A large quantity of printed output is available from ORIGEN-S. A total of more than 160 different types of tables presently may be printed, with possible options to print about 150 tables in a single subcase. Also, there are error or warning messages that may be printed. In general, the user may control the suppression or printing of each table, with a few exceptions. The tables (later referred to by group numbers) are divided into the following groups:

- 1. Concentration results during decay or non-irradiation, given either by quantity or converted to other units (in seven types of units). Either 3 or 6 significant digits may be printed.
- 2. Concentration results during reactor irradiation, by quantity (in one to three types of units as specified by requested options). Either 3 or 6 significant digits may be printed.
- 3. The k<sub>no</sub>, relative total neutron production and absorption results, and fractional neutron absorption by nuclide results.
- 4. Edits of the six library segments of the "card image" nuclear data library or the cross-section data of one or more burnup intervals of the binary library.
- 5. Photon rate and gamma-energy rate spectra for each library, in fixed energy group structure, tables for neutron production from spontaneous fission and  $(\alpha, n)$  reactions, and neutron production rate spectra of the actinides. The 12 tables in this group may be obtained during the decay period only. They are suppressed or printed as a group. The reference to "photon and neutron table results" or "photon tables" in the input description means all tables of this group.
- 6. Photon rate and gamma-energy rate spectra of the sum of the nuclides from all three libraries or the spectra of the sum of the nuclides from a single library, at requested time intervals. The user may supply an energy group structure or, in some options, use the default. Two gamma line data bases are available: (1) The ORIGEN-S Photon Library (see Sect. M6.3); and (2) the ORNL Master Photon Data Base (see Sect. M6.7), which partly uses ENDF/B data, but principally applies data from the Evaluated Nuclear Structure Data File (ENSDF) at ORNL (supplemented with other photon data such as bremsstrahlung). The spectra in this group are termed "special gamma source spectra" in the input description.

NUREG/CR-0200, F7.6.3 Vol. 2, Rev. 6

- 7. Edits of photon data for each nuclide while producing new photon libraries (e.g., for an updated ORIGEN-S Library produced from the ORNL Master Photon Data Base or the ENDF data base).
- 8. Other variations to the spectra of Group 6. One option produces spectra in which only the nuclides having line data are included. Delayed decay spectra of the actinides may be obtained when special libraries have been made.
- 9. Integration over the time-step intervals, for decay period only, of the fission product or actinide nuclides and spectra. These "time integration" results may apply to all decay period fission product tables, which are included in the groups described above. This option simply adds "integral" table results to the output after all of the regular "instantaneous" results are printed for the first five groups. The spectra of Group 6 are only "integral" results. Except for MeV/fission units of Group 6, the units printed for "integral results" should be multiplied by seconds.

The results or edits in the above groups are separated into tables pertaining to each of the three libraries, except where specified otherwise. The majority of the tables may be suppressed or printed individually. Results in the first three groups are usually given for all elapsed times requested in the input (see 60\*\* array in Data Block 6).

Note that **there is a print limitation.** Output results for Groups 1, 2, 3, 5, and 9 are subject to a fixed format, which does not permit the number of time steps printed to exceed ten for each subcase. The user may apply more than ten time steps when print is not requested or by simply using more subcases.

# **F7.6.5 CLARIFYING CONCENTRATION UNITS TO USE AND FLUX VS POWER**

The ORIGEN-S code has been developed to solve a wide variety of isotope decay and build-up problems, including fuel and waste management, blending reactor streams, recycling actinides or molten salt, spent fuel gamma and neutron sources, fuel afterheat generation rates, source energies per fission, and thermocouple transmutations-to mention a few. Sometimes, the input involves a given neutron flux, and other problems require a power per basic unit of fuel. The units of nucide concentrations input and output also should reflect the intent of the problem.

The mathematical model in the code compels the code to use atom-type units, such as gram-atoms or moles. The code also uses flux, converting input power to flux. If flux is input, the conversion is not needed. If power is input, it must equal the power in the total fuel concentration input. Then, normally the concentrations are input as grams or gram-atoms, instead of parts per million. When grams or gram-atoms are input, either grams or gram-atoms are permitted in irradiation period output tables while grams, gram-atoms, curies, and several other units are allowed in the decay period output. When atom ppm or weight ppm are the input units (i.e., for thermocouples), either of these units or atoms/(barn-cm) are the only units given in all of the output tables. It may lead to confusion to attempt to input both power and ppm units. When using the code for fuel management or spent fuel sources, the "unit of fuel" or "basis" can be printed out in a subtitle. This should pertain to the total fuel concentration input (i.e., total grams or gram-atoms). Reasonable quantities for the "basis" are metric ton heavy metal, kg fuel, fuel per assembly, quantity per fuel pin, or quantities per barn-cm. In cases for obtaining source energies per fission, the proper choice of concentration,  $\sigma_{\rm f}$ , flux, and time should make the basis "the quantity producing one fission."

#### F7.6.6 CASES AND SUBCASES

The input data for a job may contain stacked "cases" and "subcases" as described here.

A "case" is defined as that part of a job that includes all of the problems solved after starting with both a different nuclear library and new material concentrations, unless the "blending feature" is used. The flag, NGO, is used to specify the type of the next problem. If  $NGO = 0$ , the following problem uses both new concentrations and a different library. If  $NGO = 0$  and  $NOBLND = 1$  (the flag set for "no blending"), the next problem is the start of a new case.

If a "blending case" is requested (specified by  $NOBLND > 1$ ), even a problem starting with both new concentrations and a different library can be a subcase of the blended case. A new case starts after  $NGO = 0$ only if the number of subcases where KBLEND was set positive equals the value of NOBLND.

#### F7.6.7 NUCLIDE **OR ISOTOPE IDENTIFICATION NUMBER**

A six-digit "nuclide" integer is used to identify each isotope including its isomeric state. This is called a "Nuclide ID No." in the input description. There is also an "Element ID No." The following equations are used:

Nuclide ID No. = IZ **\*** 10000 + IW **\*** 10 + IS

Element ID No. = IZ **\*** 10000

where

 $IZ =$  the atomic number, Z,

 $IW =$  the mass number, A,

 $IS = 0$ , for ground state,

 $IS = 1$ , for metastable state,

 $IS > 1$ , for additional metastable state levels.

#### F7.6.8 FORMAT OF INPUT DATA

Either the fixed-field, free-field, or user-field type of FIDO input system should be used, except for title cards or supplemental libraries. The FIDO input system is explained in Sect. M10.

Note that each parameter (or entry) is named and defined below in the order in which it appears in the data array. For applying fixed-field formats, data entries should be placed in successive data fields. If using free-field form, \$\$ or \*\* should be used with the array identifier, and at least one space should be skipped between data entries. Each data block contains one or more arrays followed by the data block terminator letter "T." Only the first 72 columns are allowed. Note that the word "card" is occasionally used. It should be interpreted to mean "card images" (or, the line typed on a terminal before the next carriage return).

The normal method of invoking ORIGEN-S is through the SCALE system. The SCALE driver requires an analytical sequence specification on the first line of input and an 'END" in the first 3 positions of the final input line of data for the code. Input data for other codes may precede or follow it, if desired. The complete contents of an ORIGEN-S input file are shown as follows:

NUREG/CR-0200, F7.6.5 Vol. 2, Rev. 6 =ORIGENS (ORIGEN-S FlDO-type data) END

The first and last lines begin in column 1. **Be sure to include** the final "END" flag. Note that "=" or "#" may be used on the first line to indicate the analytical sequence specification.

## **F7.6.9 CONDENSED ORIGEN-S INPUT DESCRIPTION**

**Note:** Default values are given in parentheses. (Assume that the data are required unless a condition is specified.) Also, while only a single \* or \$ is shown with each array identifier, be careful to use the **doubles,** \*\* and \$\$, if the free-field form of input is intended.

**DATA BLOCK 1-** New Case. **Always** required in first case. If all defaults apply, only the 'T' is required.

-1\$ Maximum array storage size. (1 entry)

LNREAD Size of array storage requested, in words. (150,000)

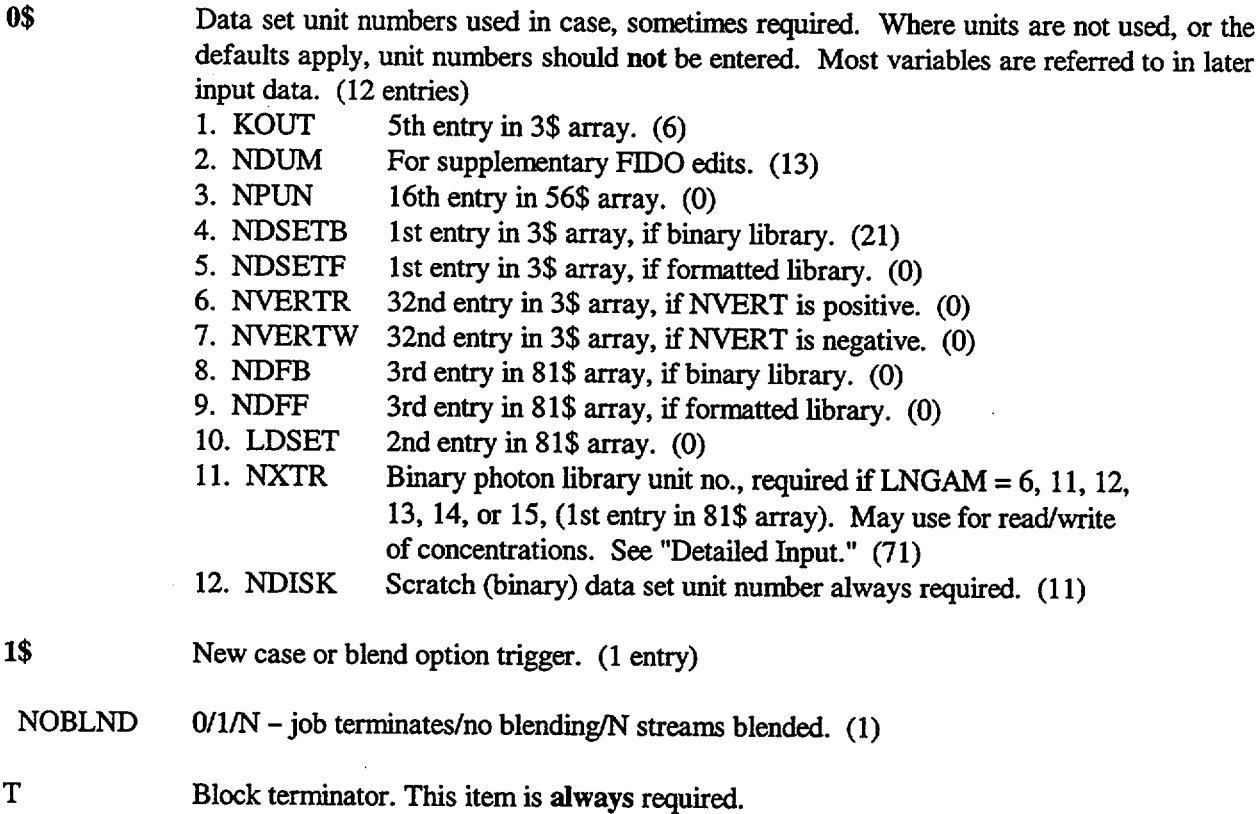

**DATA BLOCK** 2 - New Library. Always required in first case.

**TITLEL** 2\* FACT 3\$ Title printed in library edit. Format (20A4) Required if NOBLND > 1. (NOBLND entries) Fraction of each blended stream. Library Constants. See Sect. M6 (e.g., for library sizes). (33 entries) 1. NDSET Library unit number. Six unit numbers in 10\$ array, if NDSET = -20. (28 if NTYPE=0; 30 if NTYPE>0) 2. NOLIB Number of reactor libraries in NDSET. (4) 3. NTYPE 0/>0 card image library/data position in binary library. (0) 4. NGRP -N/0/N neutron spectra group structure from unit N/not used/from 84\*. (-82) *5.* KOUT Printed output unit number. (6) 6. MPCTAB 0/1 air, water hazards requested/not requested. (0) 7. INPT 0/1 read photon library from NDSET/cards. (0) 8. IR -1/0/1 print transition matrix and check branching fractions/do not print/print transition matrix. (0) 9. LPU  $\sim 0/N$  read all actinide data from NDSET/N actinides from user input. (0) 10-15. NN1,NN2,NN3,NN4,NN5,NN6: NNI -1 or 1/0 print the Ith library table/do not print. (0) 16. NN7 Trigger for concentration units in 74\* array (0): 0/1/2/3/4 units in gram-atoms/wt ppm/grams/atom ppm/curies. 17. NN8  $-1/0$ , suppress/print of library prologue.  $(-1)$ 18. ITMAX Total number of library nuclides. (1706) 19. ILMAX Number of library 1 nuclides. (692) 20. IAMAX Number of library 2 nuclides. (132) 21. IFMAX Number of library 3 nuclides. (882) 22. IZMAX Number of off-diagonal nonzero matrix elements. (7500) 23. NREACT Maximum number of reactions for any nuclide. (7) 24. NFISO Number of fissile isotopes producing fission products. (5) 25. NELEM Maximum atomic number in calculation. (99) 26. NMO Month in date of library. 27. NDAY Day in date. 28. NYR Year in date. 29. NENAC Number of actinide photon energy groups. (18) 30. NENLE Number of light-element photon groups. (12) 31. NENFP Number of fission product photon groups. (12) 32. NVERT Integral Option Trigger: -Nl/GN request integral option (writing unit N)/not wanted/request integral option (reading unit N). See detailed input description (Sect. F7.6.10). (0) 33. NG -N/01N photon spectra group structure from unit N/not used/from 83\*, required if

LNGAM  $\neq$  0 or 15 (1st entry in 81\$ array). (0)

NUREG/CR-0200, F7.6.7 Vol. 2, Rev. 6 Note: Skip option for entries 19, 20, 21, 29, 30, and 31: -1, skips library or photon part of library.

- $4*$  Library Constants, required if NTYPE = 0. (4 entries)
	- 1. THERM Ratio of thermal neutron cross section of l/v absorber to 2200-m/s cross section. (1.0)
	- 2. RES Resonance flux per unit lethargy/thermal flux.  $(1.0)$ <br>3. FAST 1.45 times ratio of flux > 1 MeV/thermal flux  $(1.0)$
	- 3. FAST 1.45 times ratio of flux > 1 MeV/thermal flux. (1.0)<br>4. ERR Truncation limit.  $(10^{-25})$
	- Truncation limit.  $(10^{-25})$

5\$ Library Position Number, required if NTYPE = 0. (1 entry)

- NLIBE Reactor library position in NDSET (2): 1/2/3/4 for HTGR/LWR/LMFBR/MSBR
- 10\$ Separate library unit numbers, if NDSET = -20. (6 entries)
- *54\$* Special Options not required. (12 entries) May include 54\$ in Data Block 5 if not using JOPT(1) or JOPT(9).
	- JOPT Triggers to obtain special option.
	- JOPT(I) N/0 request option/not requested. Entry positions (I) trigger the following: (1) compute  $k_{\infty}$ , etc., (2) save concentrations, (3) save total gamma sources of libraries 1 and 3, (4) save  $(\alpha, n)$  and spontaneous fission sources, (5) save combined gamma source, (6) save totals of nuclide tables N of each library, (7) save for element tables N, (8) CUTOFF as "% of the total" in place of units in Table F7.6.2, (9) use single fissile nuclide for computing  $\gamma$ -spectra/fission, (10) use single fissile nuclide for adjoint version of code, (11) use  $(\alpha, n)$  reactions (for neutron spectra) from borosilicate glass in place of  $UO<sub>2</sub>$  medium, and (12) use 200-MeV/fission in place of computed energy per fission.
- T Block terminator. This is always required.

**DATA BLOCK 3** - Actinide nuclide cards required only if LPU > 0.

6\$ (LPU entries)

NEWCX Nuclide ID numbers of actinides read in by cards.

T Block terminator. This is required only if  $LPU > 0$ .

Extra Card Input: If LPU > 0, read LPU cards for cross-section data of the NEWCX nuclides.

**DATA BLOCK 4** - Photon Energy Group Structures. **Always** required in first case.

First data array is always required. See "Detailed Input" (Sect. F7.6. 10) to use other arrays.

35\$ Required (1 entry):

0, if photon energy group structure and  $^{235}U$  fission photon distribution is available for input library or input in 83<sup>\*</sup> array;

1, if any group structures read in this data block. (0)

T Block terminator. This is **always** required.

Extra Card Input: If  $INT = 1$ , read in entire photon libraries. (Fixed format)

DATA BLOCK 5 - New subcase with same library. Always required.

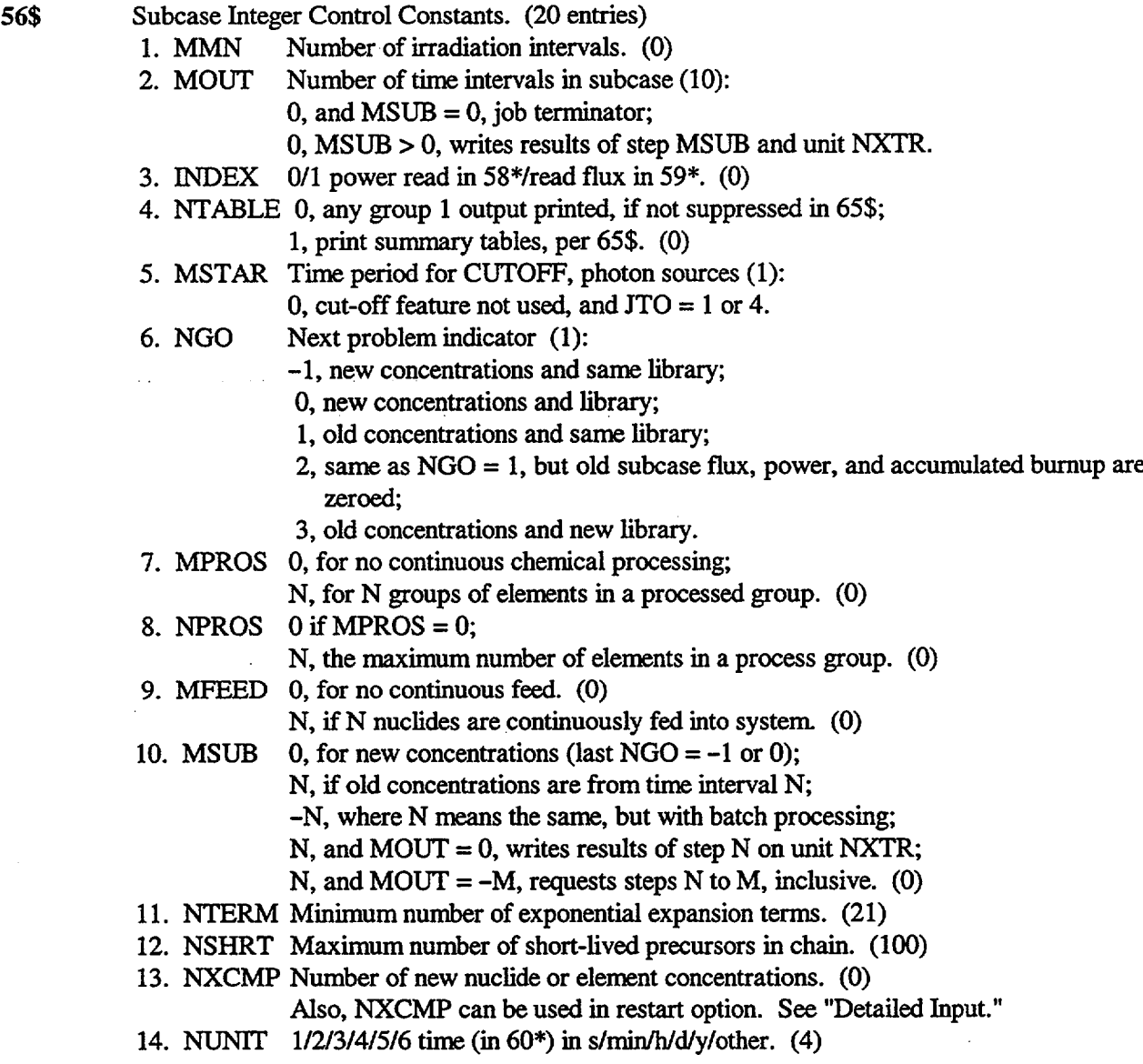

NUREG/CR-0200, F7.6.9 Vol. 2, Rev. 6

- 15. NTI 0, no title cards read at Data Block 6:
	- 1, TITLE read;
	- 2, BASIS read;
	- 3, both read. (0)
- 16. NPUN O/N no save/saves concentrations, etc., on unit N. (0)<br>17. JTO 0. all concentration (or Groups 1.2 and 5) tables outp
	- $0$ , all concentration (or Groups 1, 2 and 5) tables output:
		- 1, all output results suppressed except per 54\$ and 82\$;

- -

- 2, may suppress only by 65\$ or 66\$;
- 3, suppresses all except photon and neutron spectra tables;
- 4, suppresses photon and neutron tables and by 65\$ or 66\$. (2)
- 18. NUC 0, suppresses "irradiation" nuclide tables;
	- 1, suppressed only by 66\$. (0)
- 19. NEL Same as NUC for element tables. (0)
- 20. KBLEND -1, if subcase uses total of previously blended streams;
	- 0, no blended stream saved or used;
		- N, concentrations at time period, N, multiplied by next value of FACT and added as part of blend. (0)
- 57\* Subcase Floating Point Constants. (5 entries)
	- 1. TMO Code uses TIME(1) TMO as first interval in calculation. (0.0)<br>2. RHO Total material density ( $g/cm<sup>3</sup>$ ). Needed for tables in units of atc
		- Total material density (g/cm<sup>3</sup>). Needed for tables in units of atoms/barn-cm, if  $NN7 = 1$  or 3.  $(0.0)$
	- 3. CUT An option for deleting elements in tables under 66\$ control. If the concentration in units of 74\* is less than CUT for any element, print for the element is deleted. CUT is source fraction cutoff in decay subcase. (0.0)
	- 4. FRACPW (TIME(MMN) TMO)/(sum of irradiation time of all irradiation subcases). (1.0)
	- 5. TCONST If NUNIT = 6, number of seconds in the special time unit.
- 95\$ Flag for Number of Significant Digits in Output. (1 entry)
	- 1. L95 Flag for number of significant digits in (concentration) output tables of group types 1 and 2 $(0)$ : 0, prints 3 digits; 1, prints 6 digits.
- T Block terminator. This item is always required.

DATA BLOCK 6 - Subcase Arrays and Titles. Required, if MOUT > 0.

- TITLE Subcase Title, if  $NTI = 1$  or 3. Format (20A4)<br>BASIS Basis of Calculation. if  $NTI = 2$  or 3. Format (
- Basis of Calculation, if  $NTI = 2$  or 3. Format (10A4)
- 58\* Power required if  $INDEX = 0$  and  $MMN > 0$ . (MMN entries)
- POWER Thermal power in time intervals of 60\*, in MW/BASIS (consecutive values cannot be zero).

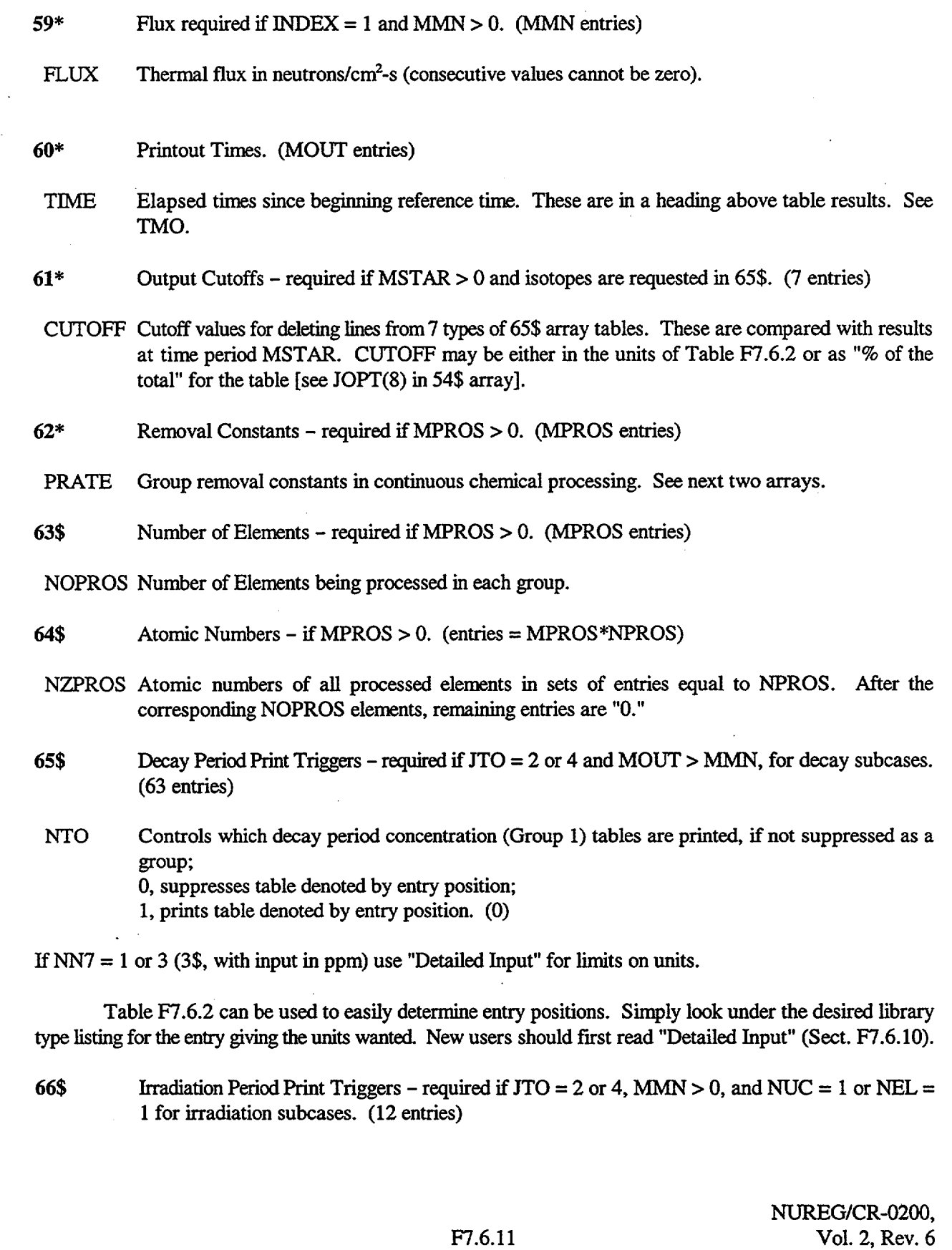

## KW Controls which irradiation concentration (Group 2) tables are printed, if not suppressed by MMN, JTO, NUC or NEL;

0, suppresses table denoted by entry position,

- 1, prints table denoted by entry position where units are g-atoms for positions 1, 5, or 9,
- 2, prints tables in grams for positions 1, 5, or 9. (0)

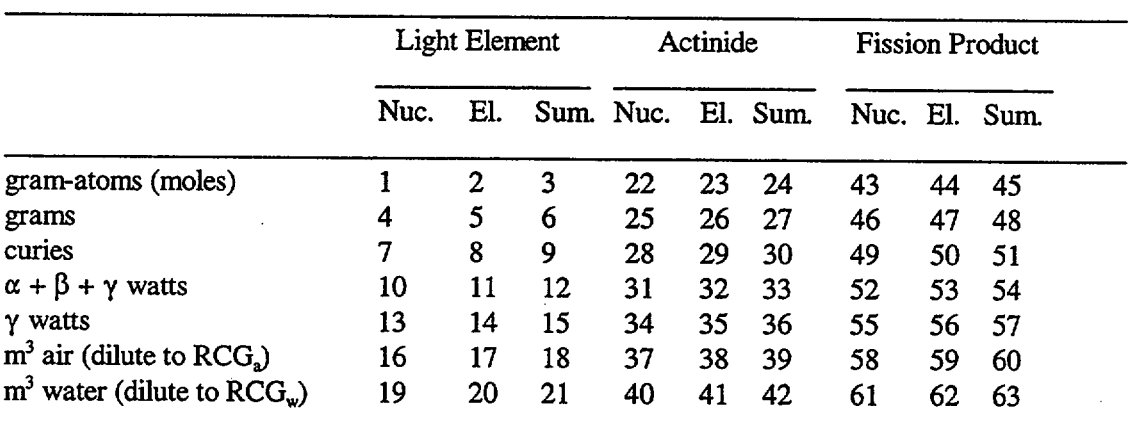

Table F7.6.2 Entry positions (65\$) for print of decay tables in condensed input

Note that NUC = 0 will suppress all tables by nuclides and NEL = 0 will suppress those listed by elements. If NN7 = 0 or 2, only the entries giving gram-atoms or grams may be used; whereas, if NN7 = 1 or 3, only the other three are available.

Table F7.6.3 gives entry position. Look under the desired library for the entry giving the units wanted, in conjunction with setting NUC, NEL, NN7 and JTO properly.

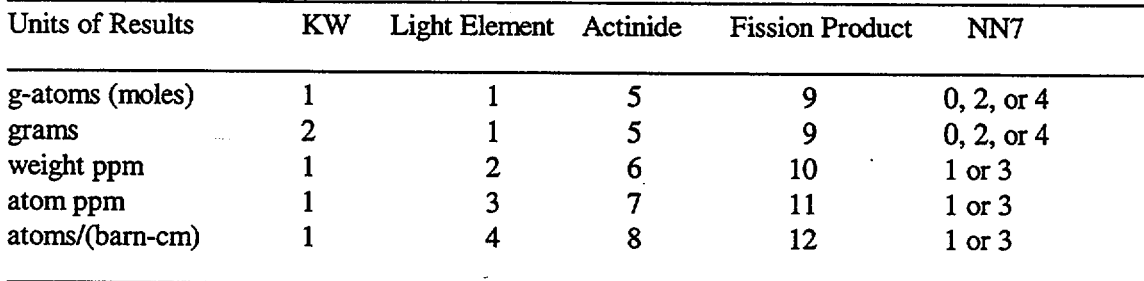

Table F7.6.3 Entry positions (66\$) for print of irradiation tables in condensed input

73\$ ID of nuclides – required for new case or if NXCMP  $> 0$  and last NGO = -1 or 0. (NXCMP entries)

INUC1 Nuclide ID number (if NEX1 = 1, 2, or 3) or element ID number (if NEX1 = 4) for the concentrations in 74\*.

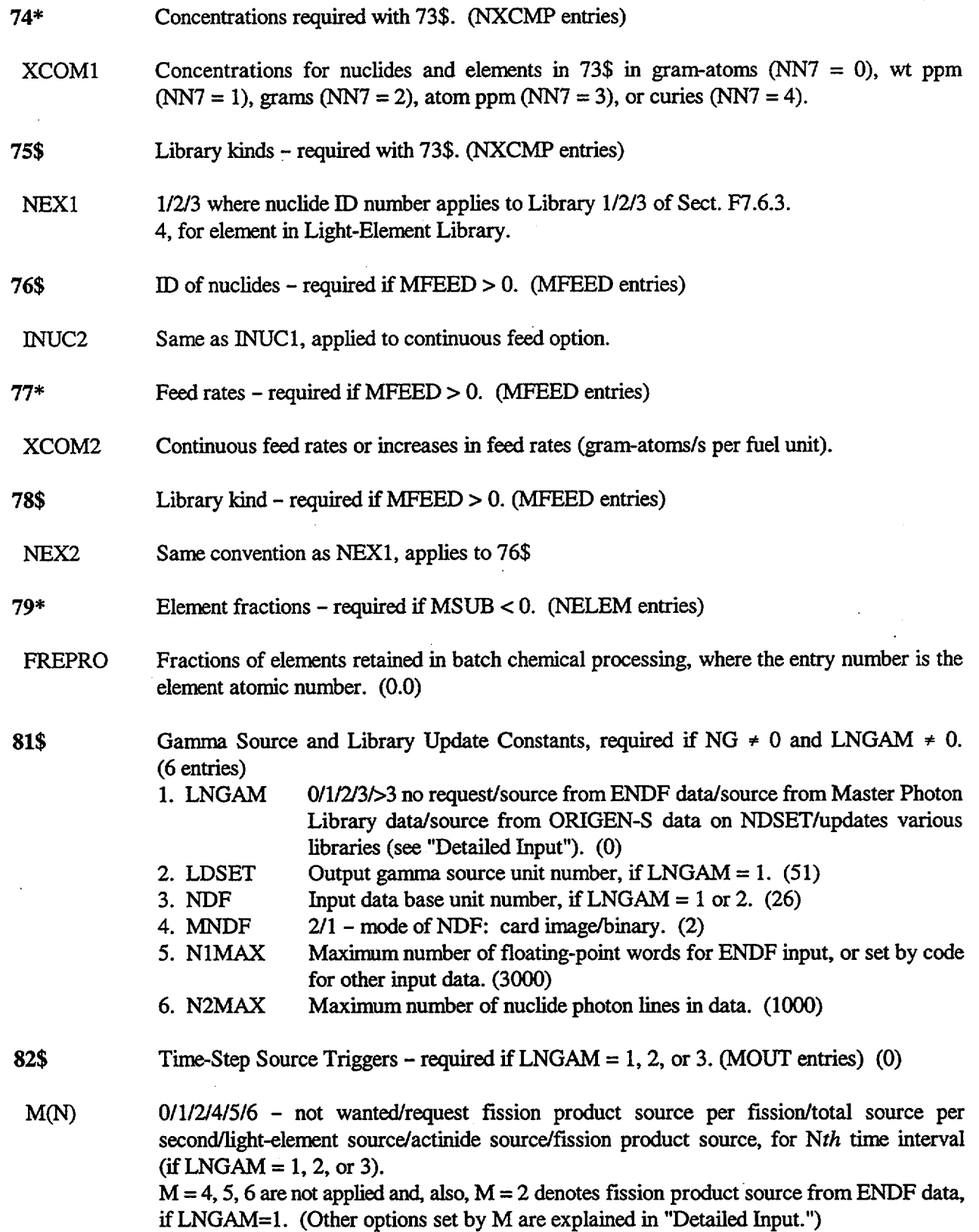

NUREG/CR-0200, F7.6.13 Vol. 2, Rev. 6

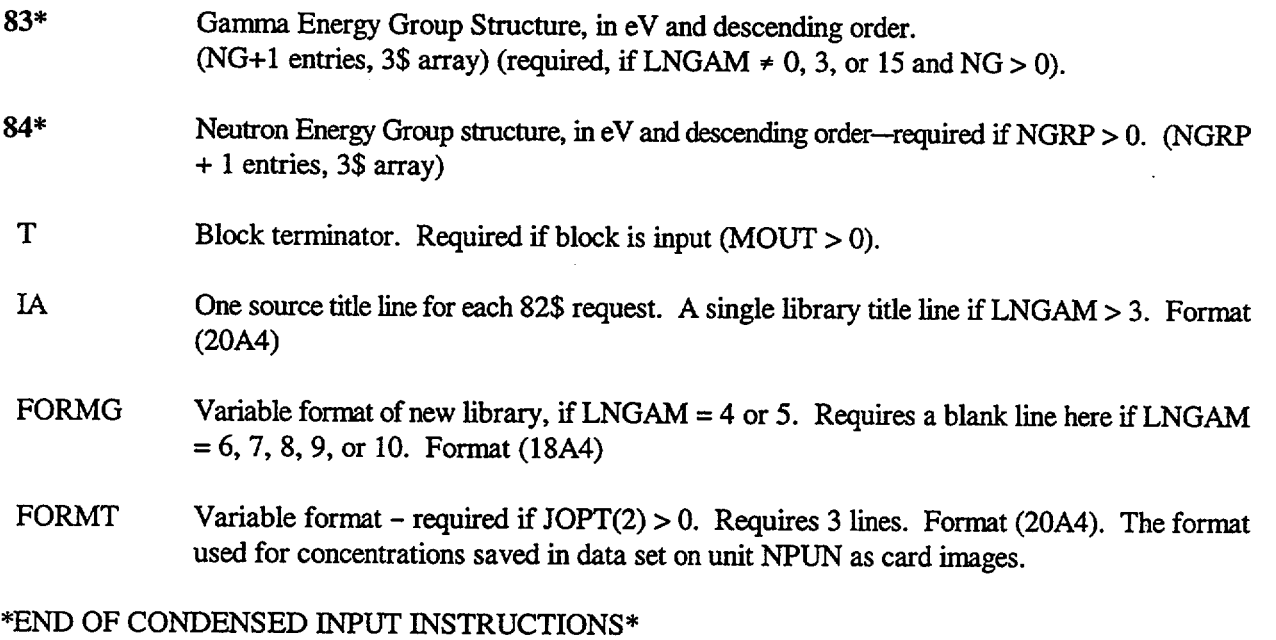

Be sure to end with the SCALE input terminator:

## END

## **F7.6.10 DETAILED ORIGEN-S INPUT DESCRIPTION**

Either fixed-field, free-field, or user-field type of FIDO input system should be used, except for title lines or supplemental libraries. Note that each parameter (or entry) is named and defined below in the order in which it appears in the data array. In applying fixed-field formats, the user should place data entries in successive data fields. For the free-field form, \$\$ or \*\* should be used with the array identifier, and at least one space should be skipped between data entries. Each data block contains one or more arrays followed by the data block terminator letter "T" (or "iT," where i is the data block number).

Note: **All** available default values are in **parentheses, following the data definitions.**

Where a reference to a parameter in 56\$ array is needed, the parameter's position is given in square brackets (for example, [10th] refers to tenth entry in 56\$ array).

**DATA BLOCK** 1- Start of First Case, always. If all defaults apply, enter T.

-1\$ Maximum array storage size. (1 entry)

LNREAD Size (in single precision words) of storage requested for all input data and arrays. The storage size actually reserved is the smaller of LNREAD and that available for the machine (or the machine control parameters). (150,000)

0\$ Array Case data set unit numbers, sometimes required. (Not required if reading **only** a standard ORIGEN-S library data set on NDSET, i.e., 21 through 28, and writing none.) The user may skip this array in the input (defaults apply) unless one of the following is used: the line gamma source option (81\$ array), the integral option (32nd in 3\$ array), or saving of data on NPUN. (12 entries)

- 1. KOUT KOUT, 5th entry in 3\$ array. (6)
- 2. NDUM Unit number used to print FIDO edits starting with that of 35\$ array. (13)
- 3. NPUN NPUN, 16th entry in 56\$ array, usually, for saving data on unit NPUN. (0)
- 4. NDSETB NDSET, 1st entry in 3\$ array. Not required when using SCALE procedure or script. (21)
- 5. NDSETF Same as NDSETB except that it applies to card image data set. (0)
- 6. NVERTR NVERT, 32nd entry in 3\$ array, when NVERT > 0. (Meaning, NVERTR, has been written.) (0)
- 7. NVERTW Same as NVERTR except NVERT  $< 0$ , when writing the integral library. (0)
- 8. NDFB NDF, when LNGAM  $\neq 0$  and MNDF = 1, which are in 81\$ array. (0)
- 9. NDFF Same as NDFB except that  $MNDF = 2$ , for a card image gamma library. (0)
- 10. LDSET LDSET, 2nd entry of 81\$ array, and LNGAM  $\neq$  0. (0)
- 11. NXTR Binary photon library or concentrations stored on this unit number, required if LNGAM = 6, 11, 12, 13, 14, or 15, or  $[10th]$  MSUB > 0 with  $[2nd]$ MOUT  $\leq$  0. In using restart option (i.e., NXCMP  $\leq$  0[13th]), the setting of NXIR negative is permitted but no longer required. Code will read unit number  $|{\rm NXTR}|$ . (71)
- 12. NDISK Unit number of a scratch data set needed in code. Not required to enter for SCALE procedure or script. (11)
- 1\$ Array Case control flag, always required. (1 entry)

**ALL NEW CASES START HERE.** (NGO = **0** and NOBLND =1)

- NOBLND Blending and case control flag (1): 0, for normal termination of job; 1, for case with no blending; N, if N streams are to be blended. (See KBLEND, 56\$ array.)
- T Data block 1 terminator. This is **always** required.

**DATA BLOCK 2** - Start of New Subcase Using New Nuclear Data (Reactor) Library. Start here only if last value of  $NGO = 0$  or 3. (See NGO, 56\$ array.)

- TITLEL Library Edit Title, always required. Read in the Format (20A4). Printed in library edit only.
- $2*$  Array Required if NOBLND > 1. (NOBLND number of entries)

NUREG/CR-0200, F7.6.15 Vol. 2, Rev. 6

- FACT Fraction of each blended stream used in "blending cases," where the specified fraction is taken times all concentrations in the stream. These fractions are in the order pertaining to the subcases that have the flag KBLEND > 0, in 56\$ array. (Omit if NOBLND = 1.)
- Library Integer Constants, always required unless all defaults are proper. See override method below. If not the first subcase, the default values for all 3\$ data except NGRP and the edit flags NN1 through NN6 are the values used in the last prior subcase. (33 entries) 3\$ Array
	- 1. NDSET Library data set unit number. (See Sect. M6.) -20, six separate card-image library data set unit numbers are entered into 10\$ array. (28 if NTYPE=0, 30 if NTYPE>0)
	- 2. NOLIB Total number of reactor libraries in the data set, including those not used. Ignored if NTYPE  $\geq 1$ . (4)
	- 3. NTYPE Trigger denoting library type or data position in library (0): 0, for card-image version (as described in Sect. M6); *N,* if N>O, denotes binary library in which the cross-section data are in the Nth position (e.g., the Nth cycle) of a multi-burnup library; *N,* if N<0 for future type of library obtained from code call to subroutine MORDAT.
	- 4. NGRP Applies to energy-group structure of neutron spectra. Required if [17th]  $JTO = 2$  or 3.  $(-82)$ *-N,* if the energy-group structure is taken from the SCALE Master Library on unit no. N; 0, if neutron spectra not wanted; *N,* if the energy-group structure for N groups is input in 84\* array.
	- 5. KOUT Unit number of ORIGEN-S output results, which may differ from that of FIDO output. (FIDO uses unit given by 1st entry of 0\$ array before libraries are written, and unit NDUM, 2nd entry in 0\$, thereafter.) (6)
	- 6. MPCTAB Option flag for calculation of inhalation and water ingestion hazards (0): 0, if these results are requested for a subcase using the library; 1, if calculation not requested. (Also, see 65\$ data for each subcase. Storage saved, if suppressed here. However, code always executes properly for the "0" default.)
	- 7. INPT Use 0. Option no longer available. (0)
	- 8. IR Debug output option (0): -1, invalid sum of decay branching fractions and transition matrix elements derived from libraries are printed;

NUREG/CR-0200, Vol. 2, Rev. 6

F7.6.16

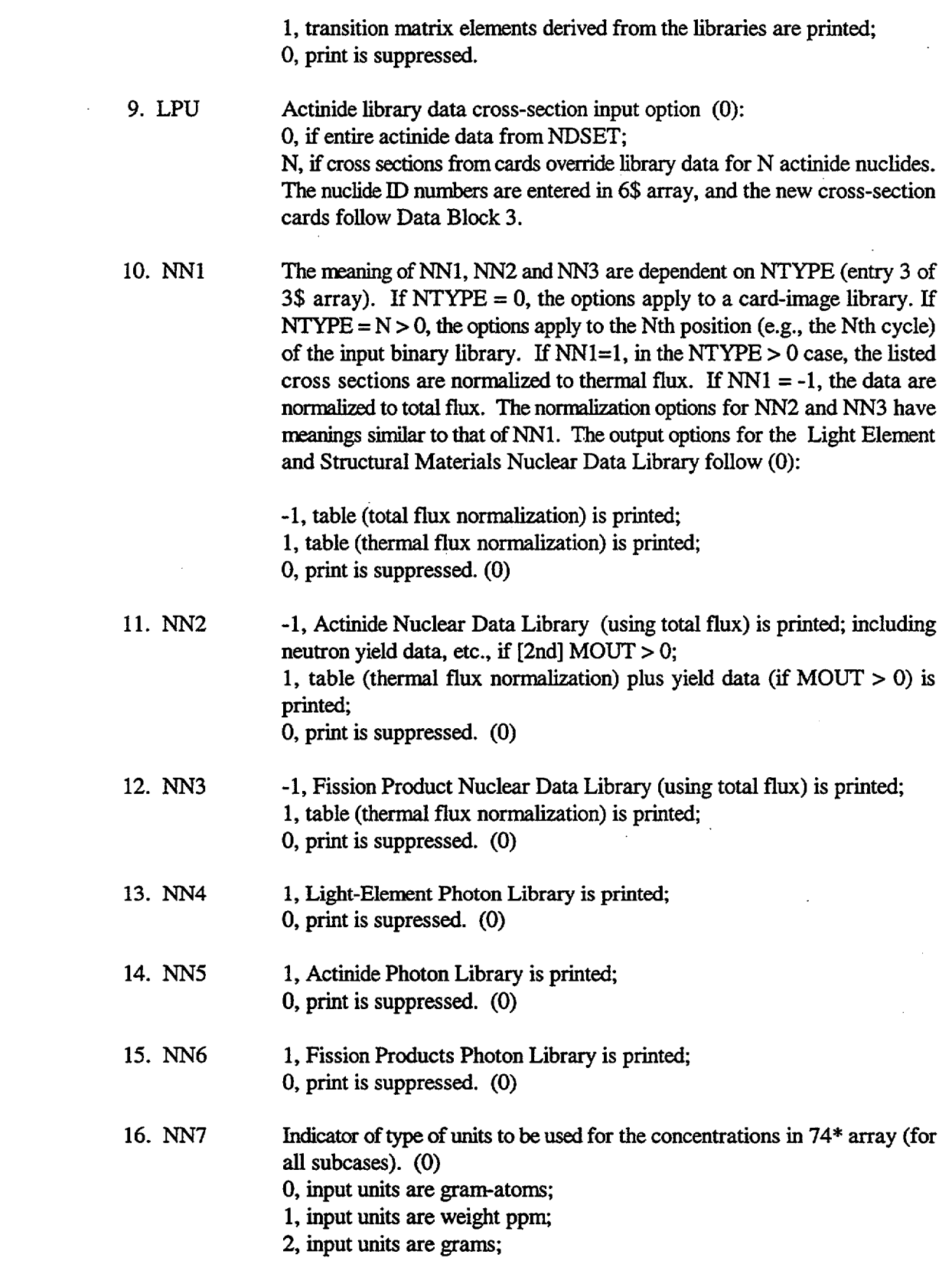

 $\bar{z}$ 

- 3, input units are atom ppm;
- 4, input units are curies.
- 17. NN8 Library output option (-1) the library history prologue and radioactive hazard library table are suppressed; 0, these are printed.

18. ITMAX  $\ge$  total number of NDSET library nuclides. This is sum of nuclides in the three libraries referred to below (ILMAX, IAMAX, IFMAX), exclusive of additions using LPU option. Library sizes are given in Sect. M6.2 (p. M6.2.1). If NTYPE  $= 1$ , for binary library, many of these entries are not used. See NOTE, at end of 3\$ Array. Also, the defaults in entries 18 through 31, inclusive, are satisfactory for card image libraries. (1706)

- 19. ILMAX Same meaning as ITMAX applied to Light-Element Library; -1, if the library is not wanted. (692)
- 20. IAMAX Same meaning as lTMAX applied to Actinide Library; -1, if the library is not wanted. (132)
- 21. IFMAX Same meaning as ITMAX applied to Fission Product Library; -1, if the library is not wanted. (882) (if none of the nuclides of a library are required for a case, both region size and computer time are saved by the corresponding setting of ILMAX, IAMAX, or IFMAX to  $-1$ .)
- 22. 1ZMAX Total number of reactions from one nuclide to another nuclide for all libraries. Code determines this value, as variable NON, for storage of permanent arrays so that it is satisfactory to input a somewhat excessive value. Code prints message if NON exceeds ]ZMAX, and states nuclide ID number. Note: The code adds 4\*LPU to the input or default value. When in doubt, set  $IZMAX = 5*ITMAX$  for most libraries. (7500)
- 23. NREACT Maximum number of reactions (transitions due to neutron capture or decay) that any single nuclide in library will make. If too small, code increments NREACT by one and processes library again (five times before terminating). Do not set at less than 5 for usual libraries. Normally, the default is best. (7)
- 24. NFISO Number of fissionable isotopes in the reactor library for which fission product yields are given. These isotopes are built into the 25\$ array for card image libraries. (5)
- 25. NELEM Largest atomic number of nuclides in all libraries. Maximum allowable value of NELEM is 99. (It is suggested that user not truncate libraries with

NELEM, except in unusual cases in which the user is certain that the library retains all valid chains. The storage saved is normally not very important. (99)

- 26. NMO Month, for date nuclear data library was made. (0)
- 27. NDAY Day of month of library. (0)
- 28. NYR Year library was made. Date printed only if  $NN8 = 0$ . (0)
- 29. NENAC Number of energy groups in Actinide Photon Library. (18)
- 30. NENLE Number of groups in Light-Element Photon Library. (12)
- 31. NENFP Number of groups in Fission Products Photon Library. (12) (If a photon library is not needed and the corresponding value of ILMAX, IAMAX or IFMAX was not set to  $-1$ , the photon part of the library can be skipped by setting NENLE, NENAC and/or NENFP to -1.)

32. NVERT Integral Option Trigger. (If used, requires entry for NVERTR or NVERTW in 0\$ array). Integral option computes decay period subcase concentrations integrated over the interval of each time step using the Volterra multiplicative method, as applied by Lee,<sup>8</sup> for nuclides included in either the actinide library or the fission-product library. The code also computes the regular "instantaneous" quantities from Lee's equations. The instantaneous concentration tables (for all units specified in 65\$ array) are printed first, and following a message that integrals will be presented, the same type of tables are printed with the integral results. Note that the units of these integral tables should be interpreted as the units shown times seconds. (0)

0, integral option not wanted;

±1, applies the integral option to the nuclides of the actinide library for a decay-only subcase, specified by MMN=0 (lst entry of 56\$ array).

 $\pm 2$ , applies the integral option to the nuclides of the fission product library for a decay-only subcase.

If NVERT < 0, it writes the utility submatrices data set on unit NVERTW (7th entry in 0\$ array).

If NVERT > 0, it applies data set from unit NVERTR, using less CPU time. (Requires NVERTR, 6th in 0\$ array. Never enter both NVERTW and NVERTR.)

The integral option is not operable with a fission product library that includes data for any transition that pertains to a change in mass number (A) [e.g., the library containing branching due to delayed neutron decay (described in Sect. M6.7)].

33. NG Applies to energy-group structure of photon spectra, required if LNGAM  $\neq 0$  or 15 (1st entry of 81\$ array). (0) *-N,* if the energy-group structure is taken from the SCALE master library on unit number N; 0, if  $LNGAM = 0$  or 15: N, if group structure is input in 83\* array.

Note on override of 3\$ array by binary library data: This note applies to parameters ITMAX to NENFP (entries 18-31), inclusive. If NTYPE  $\geq 1$ , the correct values of these parameters are supplied from the binary library data set and the user may not override these parameters with one exception: a -1 entry for NENAC, NENLE, and/or NENFP will skip the use of the specified photon libraries. Also, if  $NTYPE = 0$ , the defaults for ITMAX to NENFP are satisfactory.

4\* Array Library Floating-Point Constants, required if NTYPE = 0. (4 entries).

1. THERM<sup>\*</sup> Ratio of the neutron cross section for a  $1/v$  absorber with a population of neutrons having a Maxwell-Boltzmann distribution of energies, which is specified by an absolute temperature,  $T$ , to the cross section with 2200-m/s neutrons.7 An equation for computing THERM is

**THERM** = 
$$
\sqrt{\frac{\pi}{4} \frac{T_o}{T}}
$$
,  $T_o$  = 293.15 K.

Default is 1.0. (See Data Note B, Sect. F7.6. 12, on THERM, RES, and FAST application and Sect. F7.2.6 for additional theory.

2. RES Ratio of the resonance flux per unit lethargy to the thermal neutron flux. (1.0)

- 3. FAST 1.45 times the ratio of flux above 1 MeV to the thermal neutron flux. (1.0) 4. ERR A truncation error limit below which the values computed by the code will be considered to be zero. If a zero is entered, the code changes to default value. If not the first subcase, the default value is the value used in the last prior subcase. Possibly set to  $10^{-35}$  if MeV/fission spectrum or the Integral Method (32nd of 3\$ array) is requested.  $(10^{-25})$
- *5\$* Array Library Position Number, required if NTYPE = 0. (1 entry)
	- 1. NLIBE Integer for reactor library type for this problem (2): 1, for HTGR Reactor;

THERM, RES, and FAST have meaning only for thermal reactors. For the LMFBR, the cross sections on NDSET are already spectrum averaged, and THERM, RES, and FAST are equal to 1.0. (Set by Code for LMFBR - do not enter.)

2, for LWR Reactor; 3, for LMFBR Reactor; 4, for MSBR Reactor; -2, obsolete.

10\$ Array Six library unit numbers, if NDSET =  $-20$ . (6 entries)

Often this data array is not required, since the total library will be contained in six sequential files which all have the same unit number:

- 1. Light-Element Nuclear Data unit number.
- 2. Actinide Nuclear Data unit number.
- 3. Fission Product Nuclear Data unit number
- 4. Light-Element Photon Data unit number
- *5.* Actinide Photon Data unit number
- 6. Fission Product Photon Data unit number.
- 54\$ Array Special Options, not required. (12 entries) (May also include this array in Data Block *5* except if using a card-image library and this is the first request of options 1 or 9).

JOPT $(I) \neq 0$ , request option I, as defined below for position I.  $= 0$ , option I not requested. (At start, 0 is the default.)

- I. Definitions Pertaining to Ith Position of 54\$ Array
	- 1. The k-infinities and total actinide and non-actinide absorption computed and printed for all time steps (requires  $MMN > 0$ ).
		- >0, uses built-in values of (neutrons/fission). Applies to actinide library of standard size and order, i.e., as described in Sect. M6.2.3.
		- $\langle 0, \rangle$  uses values input in 121\*, 122\*, and 123\* arrays (requires NTYPE = 0). Enter 54\$ array only in Data Block 2, if  $JOPT(1) < 0$ .
		- ±1, prints absorption fractions for each nuclide in descending order (using value at time step MSTAR) for each of the three libraries.
		- $\pm 2$ , prints absorption fractions for L.E. Library only.
		- ±3, prints absorption fractions for Act. Library only.
		- \_4, prints absorption fractions for F.P. Library only.
		- *+5,* prints total actinide and non-actinide absorptions and k-infinities only.
	- 2. Save starting concentrations of subcase. See FORMT near end of input.
	- 3. Save final total gamna sources of the light elements and the fission products (from Group 5, photon tables), corresponding to the order of the energy group structures for the two-cardimage libraries. FORMAT (5E16.4)

NUREG/CR-0200, F7.6.21 Vol. 2, Rev. 6

- 4. Save total alpha-neutron and spontaneous fission neutron sources for all time periods. FORMAT (SE16.4)
- *5.* Save total Group *5* gamma source of nuclides from all three libraries combined, in the order of current card image actinide library group structure.'
- 6.  $N = 3 \times (Integer)$ . If entry "N + 0, 21 or 42" for printing a table (by summary) is 1 in 65\$ array and NPUN  $> 0$  (16th entry in 56\$ array), the total values in the tables denoted by entries *N,* N+21, and N+42 are saved on NPUN for all time periods. FORMAT (5E16.4).
- 7.  $N = 8, 11, 17,$  or 20. Save option with the same meaning as JOPT(6) except that it applies to total values of element tables where the printed values for charge, discharge, and all time periods are saved. FORMAT (1X, 6(1P,E10.2))
- 8. An option controlling meaning of cutoffs in  $61*$  array. (0) = 0, CUTOFF is given in units of Table F7.6.4; = 1, CUTOFF is given as "% of the total" for the table.
- 9. An option for reducing isotopes yielding fission products to a single isotope. Look up the position of the isotope for the reactor (5\$) in Table F7.6.1 in Sect. F7.6.3, and enter that position (1 through *5)* here. Option is useful for reducing core storage in MeVlfission spectra cases.
- 10. Performs adjoint calculation in the "Adjoint Version" of Code.<sup>29</sup>
- 11. An option for specifying the type of medium, which contains the  $\alpha$ -emitters producing  $(\alpha, n)$ reactions, for computing nuclide neutron production rates,  $(\alpha, n)$  spectra, and total neutron spectra. (0)
	- = 0, applies data for UO<sub>2</sub> medium with a fixed light-element (natural oxygen) dependence;<br>= 1, applies data for a typical borosilicate glass spectral distribution with  $(\alpha, n)$  source
	- applies data for a typical borosilicate glass spectral distribution with  $(\alpha, n)$  source strength dependent upon the composition of both light elements (for neutron yields) and all elements (for stopping powers). See Data Note C, Sect. F7.6.13.
- 12. Model for removable heat/fission. (0)
	- $= 0$ , applies explicit time-dependent energy/fission;<sup>2</sup>
	- = 1, applies 200 MeY/fission, as done by initial ORIGEN version.' Always required when FLUX input, 59\* array, with no fissionable isotope input.

Note: These option values are treated as decision indicators in all subcases of the case. Any of the indicators may be turned off by reinserting the 54\$ array in Data Block 5 for any subsequent subcase. Also, any new option except JOPT(1) may be requested or turned on in later subcases.

121\* Array Required if  $JOPT(1) < 0$  (user wants to supply the actinide v values).

YTN Thermal group values of v (neutrons/thermal fission). Each entry is applied to the nuclide at the corresponding position in the Actinide Library (101 entries, in present library).

**122\* Array** Required if  $JOPT(1) < 0$ .

YRN Resonance v (neutrons/resonance fission).

**123\* Array** Required if  $JOPT(1) < 0$ .

YFN Fast v (neutrons/fast fission). See group definitions in 4\* array.

T Data Block 2 terminator. This is **always** required.

DATA BLOCK 3 - Omit if LPU = 0 in 3\$ array.

6\$ Array Required if  $LPU > 0$ . (LPU entries)

NEWCX Nuclide ID Nos. for actinide library isotopes to be read in from cards, which must be placed between Data Blocks 3 and 4.

T Data Block 3 terminator. Required if LPU > 0.

Extra Card Input:

If LPU > 0, there must be LPU data cards here to override cross-section data of actinide nuclides. The format is given in Sect. M6.2.3.

DATA BLOCK 4 - Photon Energy Group Structures and Flag. Required in first case.

Almost always, the user should set  $LFLAG = 0$ , skip the other data, and terminate this data block with a T. Data here do not pertain to the making or use of new photon libraries per 81\$ array. After photon library was produced by user-supplied data, then this data block would be needed.

35\$ Array Always required. (1 entry)

LFLAG 0, if no more data read in this block and case use default values. These are correct for ORIGEN-S Photon Libraries (Sect. M6). 1, if more data read in this block. (See Sect. M6.3 for explanation of data used here.) (0)

Warning: Never read photon data here unless a corresponding library has been made. (0)

36\* Array Optional. (NENAC + 1 entries)

NUREG/CR-0200, F7.6.23 Vol. 2, Rev. 6

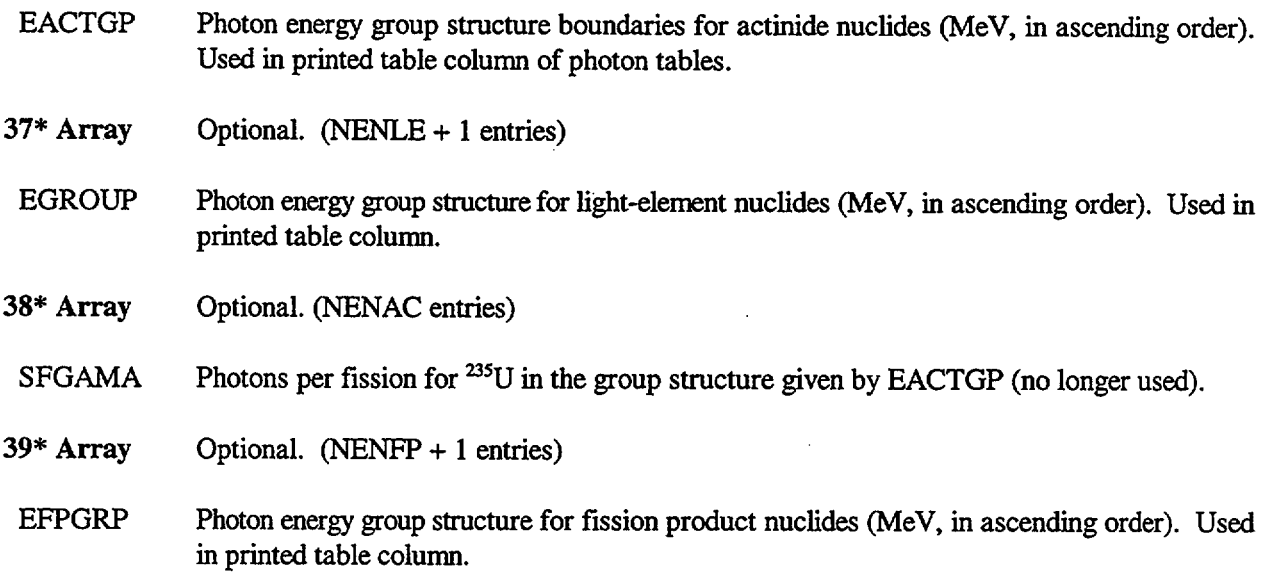

Note that any new group structure given in this data block (for printing new group structures by average energy) must be exactly the same as the group structure used in making the photon library.

T Data Block 4 terminator. This item is always required.

DATA BLOCK 5 - Subcase Control Data. Always required.

This is the first block when starting a new problem with old nuclear data library. (Start subcase here only if last value of  $NGO = -1$ , 1, or 2, in 56\$ data.)

54\$ Array May be included (see Data Block 2).

56\$ Array Subcase Integer Control Constants, always required. (20 entries)

- 1. MMN Number of time intervals during irradiation period (0); 0, for post-irradiation or decay-only subcase.
- 2. MOUT Total number of time intervals in this subcase (10);
	- 0, for job termination (subcase starting with 56\$ array);
		- 0, and MSUB > 0, the concentrations at last time step MSUB are written on unit number NXTR (in 0\$ array). This "dummy" subcase gives the method for saving results in a binary data set. Only 56\$ is read, with  $NGO = 1$  plus the "T." Next 56\$ is for regular, or another dummy, subcase.
		- $-N$ , and MSUB  $\geq 0$ , the results in g-atoms for steps MSUB through N, inclusive, are written on unit number NXTR.
- 3. INDEX Method input for irradiation case (0);

NUREG/CR-0200, Vol. 2, Rev. 6

F7.6.24

0, fuel specific thermal power per BASIS input in POWER, 58\* array;

- 1, thermal flux input in FLUX, 59\* array.
- 4. NTABLE

0, all isotopes and all times will be given in decay output, unless suppressed with flag in 65\$ array or (17th entry of 56\$ array) JTO (0);

1, only summaries of most important isotopes at alternative time periods are output.

*5.* MSTAR Output suppression and photon source indicator. Code omits printing isotopes where values are below a cutoff  $(61<sup>*</sup> array)$  for time period MSTAR, and principal photon sources are printed for time period MSTAR.

0, cutoff feature not used and  $JTO = 1$  or 4, which suppresses photon tables. (1)

6. NGO Flag to indicate the type of the next subcase and data block the user must start using for new data (1):

-1, if next problem has new initial concentrations, or has blend of old concentrations, and has same nuclear data library. Next subcase begins with Data Block 5.

0, if next problem has new initial concentrations and a new library. If NOBLND = 1, next case begins with Data Block 1, 1\$ array. If "blending case" not finished, subcase begins with Data Block 2. Never repeat 0\$ array data except after 'END" and another "=ORIGENS" card.

1, for a "continuation" problem in which concentrations found in present calculation and same library will be used. Next subcase will begin with Data Block 5.

2, for same conditions as  $NGO = 1$  (the "continuation" problem), except that flux, power, and accumulated burnup from prior subcases are set to zero for use in obtaining averages and accumulated burnup of next subcase. Note that otherwise the flux or power is weighted by FRACPW in 57\* array. Used, possibly, in alternating between irradiation and decay subcases.

3, for a "continuation" problem in which concentrations found in present calculation and a new library will be used. Next subcase begins with Data Block 2.

7. MPROS A "continuous chemical processing" option (0):

0, for no processing;

N, where N groups of nuclides are continuously removed by chemical processing during reactor exposure period only, and each group includes those elements with the same removal constant. See 62\*, 63\$, and 64\$ arrays.

### 8. NPROS Used with MPROS (0):

0, for no continuous chemical processing;

N, where N is the maximum number of elements in any of the groups with same removal constant. See 64\$ array.

9. MFEED A "continuous feed" option (0):

0, for no continuous feed;

N, where N nuclides are continuously fed into system, as in a fluid fuel reactor. See 76\$, 77\*, and 78\$ arrays.

10. MSUB

0, if new initial concentrations used in this problem (0);

N, for a "continuation" subcase where the initial concentrations are taken from the time period N of the last subcase;

-N, where time period N provides concentrations. However, specified factors of given elements are removed through batch processing. See 79\* array for specifying the factors, if NLIBE  $\neq$  1. Special built-in factors are used if NLIBE = 1.

N, and MOUT = 0, writes results of step N on unit number NXTR. Use MOUT =  $-M$ to request results for steps MSUB through M, inclusive, with MSUB = 0 permitted to denote the initial concentrations to subcase. See [2nd] MOUT for details.

- 11. NTERM Minimum number of terms to be allowed in series expansion of matrix exponential, needed to assure convergence for long nuclide chains. May need to change from default value for special cases. (21)
- 12. NSHRT Maximum number of short-lived precursors to a long-lived isotope in any decay chain. Suggest default. (100)
- 13. NXCMP Number of nuclides or elements for which new concentrations are used as initial conditions to this problem.

See 73\$, 74\*, and 75\$ arrays. (0)

Always required for first subcase or if last subcase had a value of  $NGO = -1$  or 0. Also, NXCMP can be used to start with the concentrations made on data set NXTR in a previous job, where MOUT and MSUB (of 56\$ array) are input to properly write the concentrations from one or more steps. Set NXCMP  $\leq$  0 in this subcase. Those from the first step saved are used in this subcase if  $NXCMP = 0$ . The set of concentrations

written in the  $NXCMP$  position (or, the  $|NXCMP|$  time a set was saved) on  $NXTR$  are used, if NXCMP  $< 0$ . Then, omit 73\$, 74 $*$ , and 75\$ arrays.

14. NUNIT Trigger specifying units of the times read in 60\* array (4):

1, for time in seconds;

2, for minutes;

3, for hours;

4, for days;

5, for years;

6, if other units requested. This requires (1) a card for TUNIT near beginning of Data Block 6, and (2) a value for TCONST (5th entry in 57\* array).

15. NTI Code for specifying the number of title cards read in for this subcase. These are defined in Data Block 6. (0)

1, requires 1 card, for "TITLE";

2, requires 1 card, for "BASIS";

3, requires 2 cards, for both "TITLE" and "BASIS."

16. NPUN Save option (0):

0, for no save;

N, code will save on unit N the initial concentration values, gamma sources, and neutron sources as specified in the special options entered in the 54\$ array in Data Blocks 2 or 5. Photon libraries made by proper request with LNGAM, 81\$ array, are produced on unit N.

17. JTO 'Master Control Flag for Printed Results"; used in conjunction with 65\$ and 66\$ arrays for print of Groups 1, 2, and  $\overline{5}$ , in Sect. F7.6.4. (2):

0, all output concentration table results and photon tables are printed except those suppressed by setting MPCTAB = 1 in 3\$ array or NTABLE = 1;

1, suppresses all Group 1, 2, and 5 output table results;

NUREG/CR-0200, F7.6.27 Vol. 2, Rev. 6 2, suppresses individual tables as specified in 65\$ and 66\$ arrays, MPCTAB (6th entry in 3\$ array), and NTABLE (4th entry in 56\$ array);

3, suppresses all except the photon and neutron table results;

4, suppresses photon and neutron table results and only the individual tables as specified in 65\$ and 66\$ arrays, MPCTAB, and NTABLE.

18. NUC Output option indicator used with option flags in 66\$ data for "irradiation period" tables (0):

0, suppresses all nuclide output tables during irradiation period;

1, no suppression unless with 66\$ array.

19. NEL Output option indicator used with 66\$ array (0):

0, suppresses all element output tables during irradiation period;

1, no suppression unless with 66\$ array.

20. KBLEND Used only in "blending case" (always zero if NOBLND = 1 in 1\$ data) (0):

-1, if this is a subcase of a blending case, where the initial concentrations in this subcase are the total of blended streams from previous subcases;

0, where this subcase is not involved in blending streams in any way. This may be true in subcases within a blending case or in other cases.

N, (then, NOBLND  $> 1$ ), the concentrations after time period N will be multiplied by the next factor in FACT (2\* array) and added to the concentrations being stored for use in a subcase where KBLEND  $= -1$ .

**57\* Array** Subcase Floating-Point Control Constants, always required. (5 entries)

- 1. TMO Time subtracted from first time period in 60\* array to give first time interval in the calculation (units given by NUNIT  $-$  14th entry in 56\$ Array). (0.0)
- 2. RHO Total density of material in system (grams/cubic centimeters). Required only if output tables requested in units of atoms/(barn-cm). (See 66\$ array) (0.0)
- 3. CUT An output element deletion option, if applied during irradiation period. Its units should be the same as those of input concentrations in 74\* array. Then if the concentration of an element discharged (time period MMN) is less than CUT, the line is deleted from the element output tables. Also, this line deletion applies to all isotopes

of the element in the nuclide output tables. See 61\* array and MSTAR for a different cutoff feature. The default for this use of CUT is 0.0. This option is not available for output in units of ppm or atoms/(barn-cm) as given in 66\$ array.

If CUT is applied in a decay subcase (MMN = 0), only the nuclides having an energy-group intensity exceeding the product of CUT times the total group intensity of all fission products are included as "Principal Photon Source" nuclides. (See Printed Group 5 in Sect. F7.6.4.) The default of this application is 0.05.

4. FRACPW [TIME(MMN) – TMO]/(total irradiation time in reactor) for a problem using "continuation" irradiation subcases. These values affect the computed average flux or power, used in converting photon release rates to photons/Ws. FRACPW values of different subcases (or cycles) are the weighting factors that are multiplied times average powers in deriving the average power of fuel over its total reactor residence time from cycle average powers. Note that because the code excludes any time-step power (or flux)  $10^{-6}$  of the cycle average power in computing the cycle averages, the user should similarly exclude the corresponding time intervals in the numerator and denominator of FRACPW.

0.0, if not the above type of problem. (1.0)

5. TCONST Number of seconds in the special time units used when NUNIT  $=6$  (14th entry in 56\$ array). If NUNIT  $\neq$  6, TCONST is not used.

95\$ Flag for Number of Significant Digits in Output. (1 entry)

- 1. L95 Flag for number of significant digits in output tables of group types 1 and 2, which include decay and depletion results in units of gram-atoms, grams, weight ppm, atom ppm, atoms/(barn-cm), curies, total watts, gamma watts, cubic meters air to dilute to RCG-a and cubic meters water to dilute to RCG-w. Note, that when 6 digits are requested, the code does not attempt to limit line sizes to 132 columns. To restrict the output to no more than 132 columns, the user should limit the number of time steps to a maximum of 7. (0)
	- 0, prints 3 significant digits;
	- 1, prints 6 significant digits.

T Data Block 5 terminator. This is **always** required.

DATA BLOCK **6 -** Subcase Array Data and Titles. Required if MOUT > 0.

Where a reference to a parameter in 56\$ array is needed, the parameter's position is given in a square bracket (for example, [10th] refers to tenth entry in 56\$ array).

> NUREG/CR-0200, F7.6.29 Vol. 2, Rev. 6
- TITLE Subcase Title, required if [15th] NTI = 1 or 3. The title is printed at top of each table of printed results. If  $NTI = 0$  or 2, the title from the last subcase is used, and this may not be first subcase. Read in the Format (20A4).
- BASIS Title (40 characters) that is the unit of fuel on which the calculation is based. This title will be printed as the basis for the calculation (e.g., "Metric Ton of Fuel Charged to Reactor"). The BASIS card is required if  $NTI = 2$  or 3. If  $NTI = 0$  or 1, the similar card from the last subcase will be used, or blanks are used for the first subcase. Read in the format (1OA4).
- TUNIT Name of special time unit ( $\leq$  3 character length), included only if NUNIT = 6 [14th]. Read in Format (A3).
- 58\* Array Required if [3rd] INDEX = 0 and [1st] MMN > 0. (MMN entries)
- POWER Specific thermal power of fuel in each time interval ending with times given in 60\* array. Units are: MW/unit of fuel. There may not be two consecutive zero-power values entered. Effective with SCALE 4.4, the last value may be zero. Requires at least one fissionable isotope input in 73\$ array.
- 59\* Array Required if [3rd] INDEX = 1 and [1st] MMN > 0. (MMN entries)
- FLUX Thermal-neutron flux in neutrons/cm<sup>2</sup>-s. Two consecutive values may not be zero. Effective with SCALE 4.4, the last value may be zero. Requires  $JOPT(12) = 1$  if no fissionable isotopes are input in 73\$ array.
- 60\* Array Always required. ([2nd] MOUT entries)
- TIME Elapsed times since beginning reference time. These are the times printed in a heading above output results. In computing each set of concentration results, the code uses time intervals  $=$  TIME(1) - TMO, where TMO is given in 57\* array. The special case of TIME(1) = TMO is permitted.
- 61\* Array Required if [5th] MSTAR > 0 and either isotope or summary table flags in 65\$ array are set to 1. (7 entries)
- CUTOFF Cutoff values for the 7 types of nuclide or summary output tables described for 65\$ data in corresponding units. If the result for any isotope at time period MSTAR is less than CUTOFF for that table, the isotope is deleted from the table. (0.0)
- $62*$  Array Required if MPROS  $> 0$ . ([7th] MPROS entries)
- PRATE A first-order removal constant in "continuous chemical processing" for each group or fuel stream corresponding to the groups of elements specified in 63\$ and 64\$ arrays. Removal constants have an effect identical to decay constants. The Mth entry in PRATE applies to Mth stream. Units of seconds<sup>-1</sup> are required.

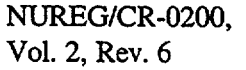

63\$ Array Required if MPROS  $> 0$ . (MPROS entries)

- NOPROS Number of elements being processed in each stream. The Mth entry applies to the Mth stream. See 62\* and 64\$ arrays.
- 64\$ Array Required if MPROS  $> 0$ . (entries = MPROS\*NPROS)
- NZPROS Atomic numbers of all elements being processed in the streams where "continuous chemical processing" is applied. There must be [8th] NPROS number of entries for each group or stream. The position of each group should correspond to the entry position of the applicable values in NOPROS and PRATE. Where the number in a group is less than NPROS, the remaining entries of the group should be zeros before starting next group. See 62\* and 63\$ arrays.
- 65\$ Array Decay Period Print Triggers, required if  $[17th]$  JTO = 2 or 4. (63 entries)
	-

NTO An output suppression array for all (Group 1) "non-irradiation" tables except the photon tables or those already suppressed with [4th] NTABLE  $= 1$  and MPCTAB  $= 1$  (6th entry in 3\$ array):

> 0, suppresses the table (or the two summary tables) denoted by the entry position (0 is default, unless  $JTO = 0$ :

> 1, prints the output for the entry position. (If  $NN7 = 1$  or 3, where input is in parts per million, only the first three entries in the set for each library have any effect. Tables controlled by other entries are not printed. If  $NN7 = 1$  or 3, further control of output during exposure and decay periods is specified in 66\$ array.)

A total of 84 tables are controlled with the 63 entries here. Separate tables are printed for each of the three libraries. They may be listed according to nuclides or elements. The computed quantities may be given in seven different types of units for all time periods or alternate time periods. The following abbreviations are used in Table F7.6.4: Nuc., for nuclides (or isotopes); El., for elements; and Sum., for summary tables. The trigger at the Sum. entry position produces two condensed tables, listed by both nuclides and elements at alternative time steps. The meaning of the relative inhalation hazard unit, " $m<sup>3</sup>$  air (dilute to  $RCG<sub>a</sub>$ )," is "cubic meters of air to dilute the radioactivity of the isotope's concentration to RCG<sub>a</sub>." A similar meaning pertains to the seventh unit, for ingestion hazard.

Further general explanations are given in Sects. F7.6.3, F7.6.4, and F7.6.5; the 66\$ array description; and the 'Master Control Flag for Printed Result," JTO, definition [17th]. This array is not needed if JTO = 1 (to suppress all of these output tables) or  $JTO = 0$  (to print all of them). However, if  $JTO = 0$ , the code also uses this NTO array but changes the default from 0 to 1 (requiring an entry of 0 for every table suppression). The information in Table F7.6.4 can be used to easily detemine entry positions. Simply look under the desired library type listing for the entry giving the units wanted. For example, to print the actinides by elements in units of grams, enter a "1" in the 26th position of data array.

> NUREG/CR-0200, F7.6.31 Vol. 2, Rev. 6

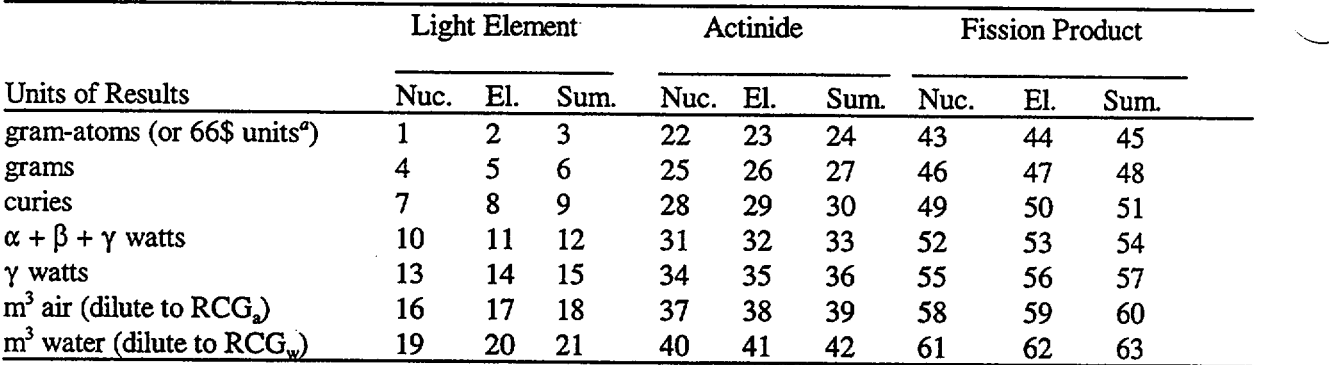

### Table F7.6.4 Entry positions (65\$) for print of decay tables

 $H N N 7 = 1$  or 3 (input in ppm), these entries produce tables in units triggered by 66\$ array and then no other units are permitted.

66\$ Array Irradiation Period Print Triggers, required if [17th] JTO = 2 or 4, [1st] MMN > 0, and [18th]  $NUC = 1$  or [19th]  $NEL = 1$  for irradiation subcases. (12 entries)

KW Controls which irradiation concentration (Group 2) tables are printed, if not suppressed by MMN, JTO, NUC, or NEL;

0, suppresses table denoted by entry position;

1, prints table denoted by entry position, where units are gram-atoms for positions 1, 5, or 9;

2, prints tables in grams for positions 1, 5, or 9. (0)

Note that NUC = 0 will suppress all tables by nuclides and NEL = 0 will suppress those listed by elements. If NN7 = 0, 2, or 4, only the entries giving gram-atoms or grams may be used; whereas, if NN7 = 1 or 3, only the other three are permitted. Also, elements are deleted from the tables when the element concentration does not exceed the value of CUT in 57\* array.

If input concentrations are in parts per million (NN7 = 1 or 3), the units triggered by the 66\$ array are the only units used in either the decay or the irradiation period (triggered with the first three entries for library in 65\$ array).

Table F7.6.5 gives entry positions. Look under the desired library for the entry giving the units wanted, in conjunction with setting NUC, NEL, NN7, and JTO properly.

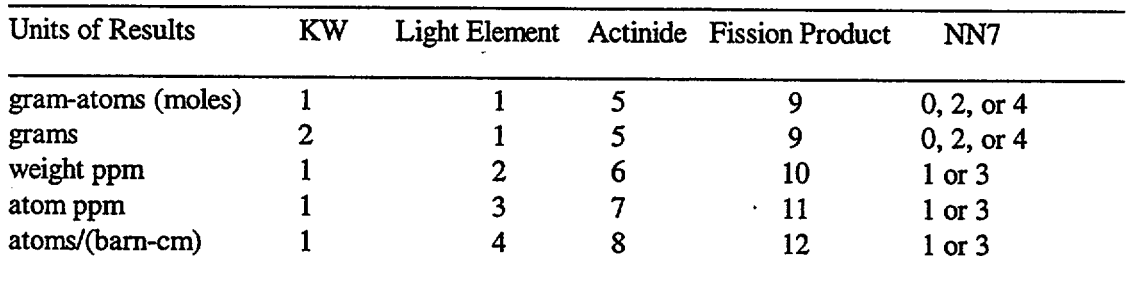

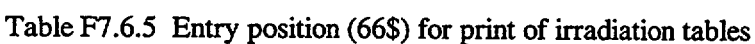

- 73\$ Array Required for new case, [13th] if NXCMP > 0 and [6th] NGO =  $-1$  or 0 in last subcase. ([13th] NXCMP entries)
- INUCI Nuclide ID number for all isotopes with non-zero concentrations in the problem being solved. Note one exception: If the corresponding entry of  $NEX1 = 4$  in 75\$ array, INUC1 = 10,000 tines the atomic number of the element in light-element library (the element ID number) and the code computes isotopic concentrations from the "natural abundances" in library.
- 74\* Array Required with 73\$ array. (NXCMP entries)
- XCOM1 The concentration for the nuclide or element at the corresponding entry in 73\$ array. If  $NN7 = 0$ , units of XCOM1 are gram-atoms per unit of fuel used in 58 $*$  (if power is input). If  $NN7 = 1$ , units are weight parts per million (wt ppm). If  $NN7 = 2$ , units are grams. If  $NN7 = 3$ , units are atom ppm. If  $NN7 = 4$ , units are curies.
- 75\$ Array Required with 73\$ array. (NXCMP entries)
- NEX1 1, if corresponding entry in 73\$ array is in Light-Element Library;
	- 2, for Actinide Library;
	- 3, for Fission Product Library;
	- 4, for element when using relative abundance in Light-Element Library.
- **76\$ Array** Required if [9th] MFEED > 0. (MFEED entries)
- INUC2 Follows same convention as INUCI in 73\$ array, but applies to nuclide with a "continuous feed rate."
- **77\* Array** Required with 76\$ array. (MFEED entries)
- XCOM2 Continuous feed rate (or, change in feed rate) in gram-atoms per second per unit of fuel for nuclide at corresponding entry in 76\$ array. Units are changed, as for XCOM1, if NN7  $\neq$  0. A special rule is used if this option was also requested in the previous subcase; then the data in XCOM2 are added to the previous rates or if XCOM2 is zero or skipped rates are unchanged.
- 78\$ Array Required with 76\$ array. (MFEED entries)
- NEX2 Follows same convention as NEX1 in 75\$ array but applies to 76\$ array.
- **79\* Array** Required if [10th] MSUB < 0. (NELEM entries)
- FREPRO The fraction of the concentration of an element that is retained in the stream being used in problem after "batch chemical processing." Entry number 1 applies to hydrogen and entry number N applies to element of atomic number N. (Sixth entry is for carbon, and 92nd entry is for uranium.) If the element is not present, a number must still be entered, although it has no effect. A conservative rule is to enter "1.0" for an element if none of it is known to be removed. (0.0)

# **81\$ Array** Required if (33nd entry in 3\$ array) NG  $\neq$  0 and if (1st entry in 81\$ array) LNGAM  $\neq$  0.

Gamma Decay Source or Library Update Constants (6 entries) - required for computing either the "special gamma source spectra" listed in Group 6 of Sect. F7.6.4, or updated photon libraries. The spectra obtained in the "photon table results" (of Group 5) are in a fixed group structure, apply to each library separately, are computed only during a decay subcase, and may use a less accurate data base. However, the more specialized spectra obtained with the option here have the following attributes:

- 1. Any energy group structure may be applied.
- 2. The user may select nuclide photon spectra from one of three different data bases (Sect. M6).
- 3. The Master Photon Data Base<sup>30</sup> may be more frequently and easily updated.
- 4. The spectra, except for that from ENDF/B data base,<sup>2</sup> can be obtained either for the sum of nuclides in each library, separately, or for the sum of nuclides in all three libraries.
- 5. The decay spectra may be computed during either an irradiation or a decay subcase. The spectra during decay periods may be applied to spent fuel shielding problems, while the spectra during irradiation represents the part of the gamma energy in the reactor contributed by decaying nuclides. (Note that an irradiation period spectrum does not represent the total gamma rays released in the reactor, which should also include the instantaneous gamma rays associated with fission and gamma emission during neutron capture.)

Gamma decay sources are requested by setting LNGAM to 1, 2, or 3 in this data array, to select the desired data base. Other options should be set in the 82\$ array. Also, the 83\* array group structure (unless NG is negative or LNGAM = 3), NG in the 3\$ array, and title cards are required. The production of updated libraries is requested with LNGAM > 3.

- 1. LNGAM Type of procedure and data base requested. (Note that some of the procedures require an entry for either NDFB or NDFF, 8th or 9th entry in 0\$ array - never both.)
	- 0, none requested, or omit 81\$, 82\$, and 83\* arrays.
	- 1, no longer used.
	- 2, applies Master Photon Data Base. This procedure produces
		- a. printed decay spectra per 82\$ and 83\* arrays;
		- b. saved card images, similar to LNGAM = 1 (if NPUN  $\neq$  0, [16th]).

- 3, applies ORIGEN-S photon-yield libraries that were previously produced (for current libraries in code package being issued or in a case in which LNGAM > 3). The data base is contained in the library denoted by NDSET, first entry of 3\$ array. Note: The 83\* array is not required. The procedure produces
	- a. printed decay spectra per 82\$ array and fixed group structure of library;.
	- b. saved card images (if NPUN  $\neq$  0, [16th]).
- 4 through 14, inclusive (see differences below) invokes procedures for making new photon libraries for later use as either a card image or binary data set (specified later, by NDSET, 1st entry in 3\$ array). A new library edit of nuclide data, as photons/disintegration by energy group, is always printed. All of these procedures require
	- a. NG  $\neq$  0, 33rd in 3\$ array;
	- b. 83\*\* array, group structure (may use default by omitting or input from unit number  $\vert NG \vert$  );
	- c. IA, the title card described below;
	- d. Any ORIGEN-S case setup using a library that includes the separate-type libraries of all nuclides wanted.

Additionally, if  $LNGAM = 4, 5, 6, 7, 8, 9$ , or 10, the following are required:

- a. NPUN  $\neq$  0, [16th], except if LNGAM = 6.
- b. FORMG, the variable format described below in the input following Block 6.

Or, if  $LNGAM = 6, 11, 12, 13, 14,$  or 15, a binary library is made on unit NXTR, 11th entry in 0\$ array.

4, applying the ENDF/B data base, a card image library is made (on NPUN) for all fission product nuclides having either a non-zero spectrum or total ganma energy given on NDF. The format of the set of data for each nuclide is given by FORMG (input following Data Block 6) starting with the nuclide ID number as an integer and followed by the nuclide's spectrum in ascending energy order (as required for ORIGEN card image photon libraries). The library is printed, also.

> NUREG/CR-0200, F7.6.35 Vol. 2, Rev. 6

- *5,* applying the ENDF/B data base, a card image library is made (on NPUN) containing nuclides from the data base (on NDF) having gamma line spectra **only** (180, presently). Format FORMG is used, as with LNGAM = 4, with two changes. The first record contains NG plus the group structure from 83\* array followed by the nuclide spectra records. Also, the nuclide spectra are in descending energy order. The library is printed.
- 6, applying the ENDF/B data base, a binary library is made on NXTR, 11th entry in 0\$ array. It contains all nuclides, the same as with  $LNGAM = 4$ . The spectra are in descending energy order.

Although format FORMG is ignored, a dummy (blank) card is required.

**Note** concerning LNGAM **procedures** 4, 5, **and 6:** No bremsstrahlung X-rays are included. Since internal conversion energy of beta radiation has been excluded from the spectra data in the ENDF/B files, an approximation of the K- and L-shell x-rays are included. Where no line data are given, and  $LNGAM = 4$  or 6, the total disintegration is placed in the energy group containing the total gamma energy or made a single line on LDSET.

- 7, applying the Master Photon Data Base, a card image library is made (on NPUN) for all three of the libraries. This option can be used to produce new ORIGEN-S Photon Libraries in the group structure specified by the 83<sup>\*</sup> array (for  $10 \leq NG \leq 12$ ). The libraries contain data for each nuclide that is contained both in the library denoted by NDSET (1st entry in 3\$ array) and in the Master Photon Data Base on NDF (3rd entry in 81\$ array). Nuclide data are omitted for nuclides with no spectrum available. This is unlike  $LNGAM = 4$ , in which a single group spectrum at the total gamma energy is used, when there is no spectrum for the nuclide. Thus, later cases using the photon libraries made here do not include energy from the omitted nuclides (which may be small) in the photon table results. However, special gamma source spectra that are invoked with LNGAM = 3 and positive values of M (82\$ array) in the input for later cases will cause the spectra to be renormalized to include the energy from these omitted nuclides. Also, the total energy of the omitted nuclides is printed. This method of normalization, compared with that from  $LNGAM = 4$ , was found to improve results, sometimes considerably, in applications to common shielding problems. (Also, the discerning user may note the differences, usually small, between Group 5 and 6 tables, which simply results from the improved normalization model.)
- 8, applying the Master Photon Data Base, a card image library ( $1 \leq NG$  $\leq$  12) is made for the Light-Element Library only. See LNGAM = 7

for further details. Options of  $LNGAM = 8, 9$ , and 10, in separate cases, are required, in place of  $LNGAM = 7$ , to make the libraries in the two different group structures of the initial version of ORIGEN.

- 9, applying the Master Photon Data Base, a card image library ( $10 \leq NG$ )  $\leq$  18) is made for the Actinide Library. See LNGAM = 7, for further details.
- 10, applying the Master Photon Data Base, a card image library ( $1 \le NG$  $\leq$  12) is made for the Fission Product Library. See LNGAM = 7, for further details.
- 11, applying the Master Photon Data Base, an updated version of the photon spectra data in the input ORIGEN-S Binary Library is made (on NXTR) for all three libraries. The group structure is specified on unit  $\vert NG \vert$  or by the 83\* array. See LNGAM = 7, for further details. No limits are required for NG if LNGAM  $\geq$  11.
- 12, applying the Master Photon Data Base, a binary library is updated for the Light-Element Library only. Options 12, 13, and 14, in separate cases, may be used to apply different group structures. See LNGAM  $= 7$  and 11 for further details.
- 13, applying the Master Photon Data Base, a binary library is updated for the Actinide Library only. See LNGAM = 7 and 11 for further details.
- 14, applying the Master Photon Data Base, a binary library is updated for the Fission Product Library. See LNGAM  $= 7$  or 11 for further details.
- *15,* the "card image" mode of the Master Photon Library (on NDF, 3rd in 81\$ array) is converted to the binary mode (on NXTR, 11th in 0\$ array). The "mode" of the input data base is denoted by the input MNDF, 4th in 81\$ array. The application of the binary compared with the card image mode is more efficient, using less computer time and fewer I/O requests. An edit is printed (5,000 to 10,000 lines) by setting the unit number of the output photon library,  $NXTR = 40$ .
- 2. LDSET Output nuclide line-gamma source unit number which applies for LNGAM = 1 only. (Requires entry for LDSET in 0\$ array unless a DD DUMMY is used in IBM JCL for LDSET.) (51)

NUREG/CR-0200, F7.6.37 Vol. 2, Rev. 6

- 3. NDF "Master Photon Data Base" or 'ENDF/B Processed Data Base" input library unit number. (Requires entry of NDFB or NDFF in 0\$ array - see MNDF.) (26)
- 4. MNDF  $2/1$  input data base library in card image/binary mode. If MNDF = 2, enter NDFF, 9th in 0\$ array. If MNDF  $= 1$ , enter NDFB, 8th in 0\$ array. (Never enter both.) (2)
- 5. NIMAX Maximum number of floating-point words in the input "ENDF/B Processed" data base record, for  $LNGAM = 1, 4, 5$ , or 6. Otherwise, code sets the value of NIMAX to a proper size. (3000)
- 6. N2MAX Maximurn number of gamma lines for any nuclide in the data base. (1000) (The NlMAXIN2MAX defaults supply a proper storage space for current data base sizes.)
- 82\$ Time-Step Source Trigger required if LNGAM = 1, 2, or 3. (MOUT entries) (0)
- M(N) 1 through 6, invokes procedure specified by LNGAM, producing gamma decay source spectra for nuclide concentrations of the Nth time step (where N pertains to the Nth entry). All non-zero values of M should be equal. One IA title card is required for each non-zero entry. If LNGAM > 3, omit M unless M(1) is set to 21.
	- 0, no source requested for the time step.
	- 1, requires LNGAM = 1, 2, or 3, producing a special fission product spectrum for the time step. The units of printed spectra are MeV/fission and photons/fission. Do not use this option unless the ORIGEN-S case was set up to force the units to be correct (usually for one fissile isotope). See Data Note A (Sect. F7.6.11).
	- 2, invokes the procedure requested by  $LNGAM = 1$ , 2, or 3, which produces a gamma source spectrum for the Nth time steps. The units of the printed spectra are MeV/s and photons/s. This source production option is more general than that resulting from  $M =$ 1, and the spectrum from any irradiation or decay time step may be requested. There is a difference, depending upon LNGAM, in the number of nuclides included in the source spectra; for  $LNGAM = 1$ , using the ENDF/B data base, the source pertains to the sum of all fission products only; and for  $LNGAM = 2$  or 3, using either the Master Photon Data Base or the ORIGEN-S photon libraries, the source pertains to the sum of nuclides in all three libraries. Sources for separate libraries may be requested with other values of M. There are two different treatments used to account for the gamma energy of nuclides which have no spectrum data included in the data base:
		- a. For LNGAM  $= 1$ , the spectrum is increased by one photon/disintegration in the group that includes the total gamma energy of the nuclide having no spectrum data.

b. For LNGAM  $= 2$  or 3, the ratio is computed which equals the sum of the gamma energy of all nuclides divided by the sum of the gamma energy of only those nuclides having photon data. After the total spectrum of nuclides having data is computed, it is renormalized by multiplying by the above energy ratio. The energy is conserved, with the uncertain fraction of the spectrum having the same distribution as that produced from all nuclides that have spectrum data. The total energies are printed for the sum from all nuclides both with and without spectrum data.

Note **of warning in using** LNGAM = 3: This is a request for summing the spectra computed from the three separate ORIGEN-S libraries. The request **implies** that the user is aware that the group structures of the three ORIGEN-S photon libraries are compatible (either the same, or one is a subset of another and the maximum boundaries are equal). The group structures are compatible in the three current ORIGEN-S photon libraries in the code package being issued.

- 3, produces the gamma spectra of the decay of actinide neutron captures from data in a special library. This option is restricted to a very limited use and requires that the ENDF data file be processed. Similar results can now be computed from the Master Photon Data Base.
- 4, produces the gamma source for only the nuclides included in the Light-Element Library. It may be requested only for LNGAM = 2 or 3.
- *5,* produces Actinide Library gamma source for LNGAM = 2 or 3.
- 6, produces Fission Product Library gamma source for  $LNGAM = 2$  or 3.

(Important Note: The user may not change to different non-zero values of M at later time steps.)

- 20 + M, or 21, triggers the printout lines stating that the Master Photon Data Base contains, for a given nuclide, gamma-ray intensity data at an energy outside the range of the requested group structure. The message begins with "Photon could not be binned." First, for LNGAM = 2, determine (from the above), the value of M desired and add 20. Set to 21 if LNGAM > 3. The option applies only to cases using the Master Photon Data Base, or LNGAM = 2 or LNGAM > 3. (Note there are pages of lines written if energy range does not start near zero; thus, when running several cases, the user may not find it desirable to use this trigger except for a single trial case.)
- $-1$ , is the same as  $M = 1$  except that only the nuclides with gamma-line data are used in the LNGAM procedure.
- -2, -4, -5, and -6, produce gamma-decay source spectra computed from only those nuclides that have spectrum data. This step allows the user to add in other data for those nuclides having no spectrum data.

83\* Gamma Energy Group Structure, in eV, for spectra or library updates requested if LNGAM **it 0,** 3, or 15. Boundaries are in descending order. (NG + 1 entries, 33rd in 3\$ array.) Required only if  $NG > 0$ .

> The energy group structures which correspond to that of input ORIGEN-S photon libraries (on NDSET) are the defaults obtained by skipping this array, after the proper input of NG (33rd in 3\$ array). NG = 12 obtains the Light Element and Fission Product structures, while  $NG = 18$  obtains that for the actinides.

- 84\* Neutron Energy Group Structure, in eV, for neutron spectra requested by JTO = 2 or 3, and NGRP > 0. Boundaries are in descending order. (NGRP + 1 entries, 4th in 3\$ array.) Required only if  $NGRP > 0$ .
- T Data Block 6 terminator, required if block input (MOUT > 0).
- IA Title lines for each time period that a gamma source spectrum is requested, in order of the periods, or library title card. The number of cards must be equal to the number of non-zero entries in 82\$ array and have only one card per tide. Also, producing a library with LNGAM > 3 requires a single title card. It is added to the title cards of a binary ORIGEN-S library. Format (20A4)
- FORMG A line that is either "blank" or contains a variable format used to write libraries produced by  $LNGAM = 4$  through 10, inclusive. A blank line is required if  $LNGAM = 6$ . Also, when using options 7 through 10 for making ORIGEN-S photon libraries, simply use a **blank line** for FORMG. When making photon libraries for other purposes and when LNGAM = 4 or 5, the desired variable format is required. The format should fit a word list starting with the nuclide ID number (an integer), followed by the photons/disintegration for each of the NG groups. All data are in ascending energy order except for  $LNGAM = 4$ , in which they are in descending order. Note that data lines produced for uses by codes other than ORIGEN-S will have several 'header" lines, required for ORIGEN-S, before the start of nuclide data. Format (18A4).

If  $JOPT(2) > 0$  in 54\$ array, three format cards for nuclides of the three libraries are required as follows:

FORMT Read in (18A4) format. These are three variable formats used for saving nuclide concentrations. The results are saved for all nuclides in the order of light elements, actinides, and fission products, with all nuclides in the library listed in one program statement (i.e., first nuclide ID number, its concentration in gram-atoms, next ID number, etc.). (3 cards required.)

This is the **End** of **Input** data of case/subcase. Be sure to add following SCALE control line:

END

#### **E7.6.11 DATA NOTE** A: **NORMALIZING SPECTRA TO ONE FISSION**

This data note mainly concerns the use of  $M(N) = 1$  in the 82\$ array. It was initially utilized to compute gamma source spectra produced per fission of a specific nuclide, resulting from the ENDF/B processed data base. The procedures explained here could similarly be applied to cases using other data bases, as specified by different input entries for M and LNGAM.

The most frequent application of this option is to compute total production of fission product photons,  $D_T$ , or gamma energy,  $E_T$ , during the decay intervals  $T_i - T_{i-1}$ , following a fissile isotope's exposure to very small and constant neutron flux, normalized to one fission.  $D_T$  and  $E_T$  apply to a single fission product, or the summation of all fission products. Let D and E be the time rate derivatives of D and E, respectively, and **D** be constant between  $T = 0$  and  $T = T_{\text{exp}}$ ; then

$$
D_T = \frac{1}{N_f} \int_0^{T_{exp}} \int_{T_{i-1}+T}^{T_i+T} \dot{D} dt dT , \qquad (F7.6.1)
$$

and

$$
E_T = \frac{1}{N_f} \int_0^{T_{exp}} \int_{T_{i-1}+T}^{T_i+T} \dot{E} dt dT , \qquad (F7.6.2)
$$

where  $N_f$  is the number of fissions during  $T_{\text{exp}}$ , the exposure time. If  $x_0$  is the fissile isotope concentration (undepleted) in gram-atoms,  $\sigma_f$  is its fission cross section in barns,  $A_0$  is the Avogadro number,  $\phi$  is the flux, and  $T_{\text{exp}}$  is the exposure time in seconds, then:

$$
N_f = x_0 A_0 \sigma_f (10^{-24}) \hat{\phi} T_{exp} \ . \quad \text{(Code uses } A_0 = 6.023 \times 10^{23}) \tag{F7.6.3}
$$

There are two methods of setting up the ORIGEN-S case for computing  $D_T$  and  $E_T$ .

#### (a) Adjoint Input Method:

This method applies to short exposure pulses only. Choose  $x_0$ ,  $\sigma_f$ ,  $\dot{\phi}$ , and  $T_{\text{exp}}$  so that

$$
\frac{N_f}{T_{exp}} = x_0 A_0 \sigma_f \phi (10^{-24}) = 1 \text{ fission/s, and } T_{exp} = T_i - T_{i-1} \ .
$$
 (F7.6.4)

Follow the exposure case with a decay subcase, using the discharge concentrations, and set  $T(1)$  to  $T_i - T_{i,1}$ s, and M(1) = 1.  $[T(1) = 10^{-12}$  s is all right when  $T_i - T_{i-1} = 0$ . Then, printout of  $D_T$  and  $E_T$  at time step I can be normalized to photons/fission and MeV/fission. Avoid depletion by making  $\sigma_f (10^{-24}) \phi T_{\text{exp}} \le 10^{-6}$ . For example, setting  $\sigma_f = 1000$ ,  $\phi = 1$ , and  $x_0 = 10^{21}/A_0 = 1.66044 \times 10^{-3}$  yields one fission/s. It is best to set ERR, the 4th entry in 4\* array, to about 10<sup>-35</sup>. The user should always use at least ten time steps in  $T_{exp}$  (and several steps for long  $T_{i-1}$ ) and validate the case with another one in which the number of  $T_{exp}$  steps is increased by 50%, or at least ten. This method may save computer time compared with the "integral method" for long integral intervals. Also, it can be used for different decay times to obtain (MeV/s)/(fission/s). However, it lacks the reliability of the integral method and requires  $T_{exp} = 0$ .

> NUREG/CR-0200, P7.6.41 Vol. 2, Rev. 6

#### **(b)** Integral **Method:**

By setting NVERT  $\neq$  0, 32nd of 3\$ array, the "Integral Option" is invoked. Then, a single fission is required (N<sub>f</sub> = 1) with T<sub>exp</sub> set small (approximately 10<sup>-6</sup> s) for a "pulse" problem or T<sub>exp</sub> set to larger finite values. The values of T in the decay subcase that follows are the  $T_{i,1}$  and T<sub>i</sub> limits in the above integrals. If  $M(I) = 1$  and the case is set to force  $N_f = 1$ , the units of MeV/fission apply to the time-integrated spectrum between the limits T(I-1) and T(I). For example, if  $T_{\text{exp}} = 10^{-6}$ ,  $\sigma_f = 1000$ ,  $\dot{\phi} = 1$ , and  $x_0 = 10^{27}/A_0$ , one fission is produced. Cases have been computed with  $T(I) - T(I-1)$  as large as  $10^{15}$  s. It is best to set ERR, 4th entry in  $4*$  array, to about  $10^{-35}$ .

### F7.6.12 DATA NOTE B: **WEIGHT FACTORS: THERM,** RES, AND FAST

Probably the most difficult to obtain input data for ORIGEN-S are the spectral parameters THERM, RES, and FAST, which are needed in calculations pertaining to HTGR, LWR, and MSBR reactors. (The LMFBR library contains fixed cross-section values, and they cannot be altered from the input of THERM, RES, and FAST.)

ORIGEN-S requires data for all significant nuclide transition rates, by isotopic decay or neutron absorption. Isotopic decay rates are constant. While neutron reaction rates may vary with time, the ORIGEN-S model requires that a constant, or effective, reaction rate be used during the period for which the library is applied. Ideally, the computed results approach the correct solution as an increased number of different libraries, providing more closely approximated reaction rates, are used with smaller time intervals. Furthermore, to compute a time-dependent effective cross section,  $\sigma(t)_{eff}$ , would require a time-dependent fine-group neutron flux spectrum and fine-group cross-section data. Then,  $\sigma(t)_{\text{eff}}$  is given by

$$
\sigma(t)_{\text{eff}} = \frac{\sum_{i} \phi(t)_{i} \sigma_{i}(t)}{\sum_{i} \phi(t)_{i}} \tag{F7.6.5}
$$

Procedures which, in principle, follow this model have been developed by computing weighted cross sections for reactor cells with the NITAWL-11 and XSDRNPM codes and incorporating them into ORIGEN-S libraries with the COUPLE code. The unification of the procedure has been developed into the SAS2 module of the SCALE system so that a single case produces a series of time-dependent libraries for ORIGEN-S.

The binary libraries produced by COUPLE have THERM, RES, and FAST "built in," in effect. Other special card image libraries, for which the values of THERM, RES, and FAST are included for specific types of reactors, have been produced.

Many users have only the original ORIGEN nuclear data library, normally distributed with the ORIGEN-S or ORIGEN codes. Calculations of 33,000 MWD/MTU PWR fuel burnup have frequently been made using this original library and the values THERM=0.632, RES=0.333, and FAST=2.00.

The following may be used when the neutron flux spectrum is available. First, the definitions of THERM and RES are discussed with respect to the definitions of the data in the original ORIGEN-S library. The one-group, or effective cross section,  $\sigma_{\text{eff}}$ , and thermal flux,  $\phi_{\text{th}}$ , as used by ORIGEN-S relate to THERM and RES as follows:

$$
\sigma_{\rm eff} \, \dot{\phi}_{\rm th} = \text{THERM} \times \sigma_0 \times \dot{\phi}_{\rm th} + \text{RES} \times I \times \dot{\phi}_{\rm th} \,,\tag{F7.6.6}
$$

where

$$
\sigma_0 = 2200 \text{ m/s cross section}
$$
  
\n
$$
I = \int_{0.5 \text{ eV}}^{\infty} \frac{\sigma(E)}{E} dE
$$
  
\n
$$
\Phi_{th} = \int_{0}^{0.5 \text{ eV}} \Phi(E) dE
$$
 (F7.6.7)

ORIGEN-S uses the convention of normalizing cross sections to thermal flux and requiring thermal flux or power to be input. The library contains only the two-group values  $\sigma_0$  and I for data applied to neutron absorption reactions such as  $(n, \gamma)$  or  $(n, f)$ . This convention permits the direct application of values per  $\sigma_0$  and I from student references such as BNL-325. Reaction rates, R, which are computed by Eq. (F7.6.6) in ORIGEN-S, are theoretically defined by

$$
R = \int_0^\infty \dot{\phi}(E)\sigma(E) dE = \int_0^{0.5 \text{ eV}} \dot{\phi}(E)\sigma(E) dE + \int_{0.5 \text{ eV}}^\infty \dot{\phi}(E)\sigma(E) dE \text{ .}
$$
 (F7.6.8)

THERM and RES-which actually vary with isotope, reaction type, concentrations and geometry-are simplified by the following assumptions. It is assumed that thermal reaction rates follow that of a 1/v absorber, in defining THERM. Thus, if  $E_0$  is the reference energy of  $\sigma_0$ 

$$
\sigma(E) = \frac{\text{constant}}{v} = \frac{C_1}{\sqrt{E}}
$$
  

$$
C_1 = \sigma_0 \sqrt{E_0}, \qquad (F7.6.9)
$$

 $\sigma(E) = \frac{\sigma_0 \sqrt{E_0}}{\sqrt{E}}$ . (F7.6.10)

Equating the first terms of the right-hand side of Eqs. (F7.6.6) and (F7.6.8) and using Eq. (F7.6. 10):

$$
\text{THEN } \times \sigma_0 \times \phi_{\text{th}} = \sigma_0 \sqrt{\mathbb{E}_0} \int_0^{0.5 \text{ eV}} \frac{\phi(E)}{\sqrt{E}} \, \text{d}E \tag{F7.6.11}
$$

Rewriting this equation in a more useful form for the user having neutron flux group data, where groups 1 to n include the thermal groups (below 0.5 eV):

THEN = 0.15906 
$$
\sum_{i=1}^{n} \frac{\phi_i}{\sqrt{E_i}} / \sum_{i=1}^{n} \phi_i
$$
. (F7.6.12)

where  $E_i$  is derived by some logical method for representing the energy of each group.

Also, THERM can be obtained through the inclusion of a 1/v absorber material  $(\sigma_0 \equiv 1)$  in the neutron spectrum calculation. THERM corresponds to the spectrum-averaged cross section of such a material in the thermal energy range, or,

> NUREG/CR-0200, F7.6.43 Vol. 2, Rev. 6

THERM = 
$$
\sum_{i=1}^{n} \phi_i \sigma(1/v)_i / \sum_{i=1}^{n} \phi_i = \sigma(1/v)_{th}
$$
. (F7.6.13)

RES is derived by first equating similar terms of Eqs. (F7.6.6) and (F7.6.8):

$$
RES \times I \times \phi_{th} = \int_{0.5 \text{ eV}}^{\infty} \phi(E) \sigma(E) \, dE \tag{F7.6.14}
$$

The definition of I implies a 1/E weighted flux  $> 0.5$  eV,

$$
\phi(E) = \text{Constant}/E = C_2/E. \tag{F7.6.15}
$$

Substituting Eqs. (F7.6.15) and (F7.6.7) into (F7.6.14):

$$
RES \times I \times \phi_{th} = C_2 \int_{0.5 \text{ eV}}^{\infty} \frac{\sigma(E)}{E} \, dE = C_2 \times I,
$$

or

$$
RES = C_2/\phi_{\text{th}}. \tag{F7.6.16}
$$

Since C<sub>2</sub> is constant for all E in  $\phi$ (E), C<sub>2</sub> is computed by integrating (F7.6.15) over any limits E<sub>1</sub> to E<sub>2</sub>:

$$
\int_{E_1}^{E_2} \varphi(E) dE = C_2 \int_{E_1}^{E_2} \frac{dE}{E} = C_2 \ln(E_2/E_1) ,
$$

or

$$
C_2 = \frac{\int_{E_1}^{E_2} \phi(E) dE}{\ln(E_2/E_1)}.
$$
 (F7.6.17)

This result is due to the 1/E weighting assumption. If  $C_2$  were always constant,  $E_1$  and  $E_2$  could denote any epithermal energy range. In practice, with  $E_1 = 0.5$  eV,  $C_2$  was observed to vary about 10 to 15% in changing E2 from 1 to 20 MeV. It appears appropriate to use an upper limit high enough to include the cross-section resonance but below all or most of the fission spectrum (which affects deviations from the l/E flux weighting assumption). For an upper limit of 1 MeV, only 31% of the fission spectrum and almost all resonance peaks are included in the energy range.

With Eqs. (F7.6.16) and (F7.6.17) and the limits concluded above, the user can derive RES from flux groups 1 to m (denoting the range 0.5 eV to 1 MeV):

RES = 
$$
\frac{1}{\ln(E_2/E_1)}\sum_{i=1}^{m} \phi_i/\phi_{th}
$$
 = 0.06892  $\sum_{i=1}^{m} \phi_i/\phi_{th}$ . (F7.6.18)

FAST is applied in ORIGEN-S to those reactions, such as  $(n, \alpha)$  and  $(n, 2n)$ , which have a threshold above 1 MeV. FAST is defined as 1.45 tines the ratio of the flux above 1 MeV to the thermal flux. The user may apply a given flux spectrum in the manner similar to Eqs. (F7.6.12) and (F7.6.18) for the energy range above I MeV:

FAST = 1.45 
$$
\sum_{i=1}^{k} \phi_i / \phi_{th}
$$
. (F7.6.19)

### F7.6.13 DATA NOTE C:  $(\alpha, n)$  EMISSION IN BOROSILICATE GLASS

This data note discusses the methods for setting up a case that applies borosilicate glass in deriving  $(\alpha, n)$  source strengths and neutron spectra.

Significant  $(\alpha, n)$  emission rates and neutron spectra are produced in a material that contains sufficient quantities of  $\alpha$ -emitters and light-element nuclei. A common example of neutron emission of this type is the neutron production from the  $(\alpha, n)$  reactions with <sup>17</sup>O and <sup>18</sup>O in the UO<sub>2</sub> discharged from commercial reactors. The model applying  $(\alpha,n)$  yields from UO<sub>2</sub> is the default in ORIGEN-S. There is interest, however, in computing the neutron source spectra produced from processed spent fuel (or high-level waste) contained in borosilicate glass. The model using data applicable to typical borosilicate glass is selected in ORIGEN-S when  $JOPT(11) = 1$  is input in the 54\$ data array.

Important differences are noted between the  $UO<sub>2</sub>$  and borosilicate glass models for producing  $(\alpha, n)$ sources. The main purpose of this data note is to help the user understand that requirements for the borosilicate glass case are more extensive than those for the UO<sub>2</sub> case and the reasons for the additional input. The oxygen content may be input or may not be input to the  $UO<sub>2</sub>$  case. As long as JOPT(11) = 0 and JTO = 2, which are defaults (or JTO = 3 is input), the  $(\alpha, n)$  source for UO<sub>2</sub> is computed without any additional changes to the problem input. However, it is important to note that the magnitudes of the  $(\alpha, n)$  source strengths and spectra computed in cases using borosilicate glass are significantly dependent upon user input, other than setting the option triggers  $JOPT(11)$  and  $JTO$ .

A review of the description of the  $(\alpha, n)$  model in Sect. F7.2.9 indicates the required input for the borosilicate glass case. Built-in spectral distributions (Table F7.2.2) are used for the four major  $\alpha$ -emitters in high-level waste mixed with a specific borosilicate glass (Table F7.2.1). Then the combined spectral distribution, based upon  $(\alpha, n)$  source strengths of the four major  $\alpha$ -emitters, is normalized to the total  $(\alpha, n)$ source strength of the entire mixture. It can be seen in Eqs. (F7.2.92) and (F7.2.93) that densities  $\rho_i$  of all isotopes or elements (or a constant times the densities) are applied. The densities of light elements are of primary importance because light elements tend to have significant  $(\alpha,n)$  yields. However, the densities of heavier elements are also required because the magnitude of the  $(\alpha, n)$  source is dependent on a weighting function that includes the  $\alpha$ -stopping powers and densities of all elements in the material.

The input of the borosilicate glass case may follow descriptions referred to as either the "direct" or the "indirect" method of obtaining the material concentrations for the problem. The direct method applies only the concentrations input by the user in the 74\* array. Even though this method is easier to understand, it can require considerably more of the user's time than the indirect method when exceedingly large numbers of isotopes are to be input. For example, there could be hundreds of fission products and actinides in the high-level waste plus the elements in the borosilicate glass. However, if limited to a much smaller number of nuclides or elements, the case would require a more reasonable amount of the user's time.

There are different variations to the indirect method of deriving the required concentrations for the problem One typical case using the indirect method is a problem in which reactor fuel is irradiated to a given burnup, cooled for a period, chemically separated as required to obtain high-level waste, mixed with borosilicate glass, and, finally, cooled for a time at which the neutron and photon spectra are required for dose rate evaluations. The indirect method involves the use of NOBLND in the 1\$ data, FACT in the 2\* array, and NGO and KBLEND in the 56\$ array. Note that NOBLND is the "stream blending" trigger. Although the purpose of NOBLND implies the blending of material streams, it can be applied with equal effectiveness as a method of mixing two or more compositions. In simulating the typical case described earlier in this paragraph, the user should set up the input to compute the quantity of high-level waste and set NOBLND = 2,  $FACT(1) = 1$ , and  $FACT(2) = 1$  in Data Blocks 1 and 2 of the case. Then, in the last subcase (producing

NUREG/CR-0200,  $F7.6.45$  Vol. 2, Rev. 6

the high-level waste), set  $NGO = -1$  and  $KBLEND = MOUT$  (i.e., the last time step). Then, starting in Data Block 5, set up a decay-only subcase in which all of the borosilicate glass and all other elements that are to be mixed with the high-level waste are input. All elements must be converted to quantities such that the mass ratios between the fuel isotopes and the elements in the glass are correct. The case should be given a single time step and TIME(1) = 0, or a small value (e.g.,  $10^{-20}$  d). Also, set NGO = -1 and KBLEND = 1. Finally, set up a subsequent subcase to decay the mixture determined from the compositions of the two subcases in which KBLEND > 1. Required input to this subcase are KBLEND = -1 and JOPT(11) = 1, which flags the subcase as the one that applies the mixture produced from prior subcases using blending (i.e., KBLEND > 1), and applies the borosilicate glass  $(\alpha, n)$  model. This completes the basic example of the indirect method of producing proper concentrations for the problem.

A variation to the previous example could be used to produce the source spectra (both neutron and photon) in the most convenient units of volume (e.g., cm<sup>3</sup>). Use FACT(1) to convert the high-level waste to the proper units, because the first entry in FACT applies to the first blending subcase. Given that all of the computed high-level waste will be contained in V cm<sup>3</sup> of glass, set FACT(1) = 1/V. Then in the subcase in which borosilicate glass was input, use density units of  $g/cm^3$  for each element and set  $FACT(2) = 1$ . If it is necessary to multiply the input by a factor, f, to convert to g/cm<sup>3</sup>, set FACT(2) = f. The user should be aware that NN7 = 2 should be set in the last input of the 3\$ data, which permits the input of composition in grams When this is not the situation, change NGO = -1 to NGO = 0 in the subcase that computes the high-level waste, and start the borosilicate glass input case with the 3\$ data and set NN7 = 2. In this case, never change librar

Other variations could be used in the computation of the high-level waste. Concentrations at some point in the calculation could be saved, either as unformatted data on NXTR (0\$ array) using MOUT = 0 and MSUB > 0 (56\$ array) or as formatted data on NPUN (56\$ array) using  $JOPT(2) = 1$  (54\$ array). Then, in a later job, the case may be continued, compositions may be properly mixed, and the  $(\alpha, n)$  source computed.

#### **F7.7 SAMPLE CASES**

#### Case 1 PWR Fuel Exposure and Decay

A scoping study is desired for a PWR, using the card-image ORIGEN-S library. Let the reactor operate at a power of 30 MW continually for 1100 days. List the complete inventory in gram-atoms per metric ton of uranium during both the exposure period and decay period. Also, list the results for the decay period in curies, total thermal power, the gamma source spectra (or "photon table results") produced by the input nuclear data library and the neutron source. Apply decay times of 10, 30, 60, 90, 120, 160, 270, 365, 1096, and 3652.5 days. List by nuclide only. The input concentrations are given in the data. Set THERM =  $0.632$ , RES = 0.333, and FAST = 2. The input data is shown in Fig. F7.7.1.

```
=origens
0$$ a5 28 e 1$$ 1 1t
pwr nuclear data - sample case 1
4** 0.632 0.333 2 e 5$$ 2 2t
35$$ 0 4t
56$$ 10 a13 50 4 3 0 2 1 e 57** a3 1-14 e 5t
pwr - 3.3% enriched u
mt of heavy metal charged to reactor
58** 10x3060**8i110 1100
66$$ 1 a5 1 a9 1 e
       60120 130270 140280 140290 220460 220470 220480 220490
7355
220500 240500 240520 240530 240540 250550 260540 260560 260570 260580
270590 280580 280600 280610 280620 280640 400900 400910 400920 400940
400960 410930 420920 420940 420950 420960 420970 420980 421000 501120
501140 501150 501160 501170 501180 501190 501200 501220 501240
922350 922380 922340
\begin{array}{cccccc} 74** & 1.5 & 4.0 & .607 & .034 & .304 & .277 & 2.771 & .204 & .2 & 5.04 \\ 57.423 & 6.415 & 1.574 & 0.327 & 4.037 & 61.018 & 1.439 & 0.31 & 0.915 & 111.862 \end{array}41.783 1.869 5.645 1.609 1421.122 306.725 462.239 460.074 72.5 10.258
.957 .532 .926 .958 .546
                                   1.357 .54 .321 .219
                                                             .113
4.681 2.47 7.729 2.739 10.392
                                   1.467 1.823 140.4 4062 1.13
75$$ 47r1 3r2 t
56$$ 0 10 a10 10 a17 2 e 5t
60** 10 30 60 90 120 160 270 365 1096 3652.5
65$$ 1 5z 1 2z 1 11z 1 5z 1 2z 1 11z 1 5z 1 2z 1 e
61** 5r1-3 1+6 1+4
6t56$$ f0 t
end
```
Figure F7.7.1 Case 1 input data

NUREG/CR-0200, Vol. 2, Rev. 6

# Case 2 Time Integrated Fission Product Gamma Energy Spectra and Curies

Calculations are requested concerning fission product properties produced from exposing one gram of <sup>235</sup>U (as UO<sub>2</sub>) to a thermal (or LWR) flux of 10<sup>4</sup> neutrons-cm<sup>2</sup> –  $s^1$  for 1200 days in six intervals. Compute the time integral of the fission product gamma energy spectra and nuclides in Ci-s (with a cutoff of  $10^{-30}$  Ci-s) over the first three months, the fourth month, and the thirteenth month. Apply: (1)  $\sigma_f = 409$  barns for <sup>235</sup>U. which is in data set on unit 28 (and edit); (2) the binary mode Master Photon Library on unit 26; (3) either the utility submatrix data set for the integral option on unit 66, if available, or create it on unit 15; and (4) an energy group structure range of 0 – 11 MeV with the lowest two energy intervals input as  $0 - 2 \times 10^5$ ,  $2 \times 10^5$  $-10^6$ , and the remaining intervals of 10<sup>6</sup> eV for the spectra. The input data, making the submatrix data set, is shown in Fig. F7.7.2.

```
=origens
0$$ a5 28 a7 15 26 e 1$$ 1 1t
sample case 2 - large fission product library
3$$ 28 all 1 1 al6 2 a32 -2 12
4** 0.632 0.333 2 e 54$$ a9 2 e 2t
35$$ 0 4t
56$$ 6 6 1 a13 1 4 3 e 5t
u-235 fission products, sigma-f = 409 barns
per gram u-235 at 10***4 n/(sec-cm**2)
60** 4i 200 1200 73$$ 922350 74** 1 75$$ 2 59** f1+4 6t
56$$ 0 4 a10 6 a14 4 0 0 4 e 5t
60** 120 150 365.25 395.25 61** f1-30 65$$ a49 1 e
81$$ 2 0 26 1 e 82$$ 6 6 0 6 83** 9i 11+6 1+6 2+5 0 6t
gram u-235, 10**4 neutrons/(sec-cm**2), first 3 mo. integral spectrum
gram u-235, 10**4 neutrons/(sec-cm**2), 4th mo. integral spectrum<br>gram u-235, 10**4 neutrons/(sec-cm**2), 4th mo. integral spectrum<br>gram u-235, 10**4 neutrons/(sec-cm**2), 13th mo. integral spectrum
56$$ f0 t
end
```
Figure F7.7.2 Case 2 input data

NUREG/CR-0200. Vol. 2, Rev. 6

F7.7.2

## **F7.8 IO UNIT ASSIGNMENTS**

In addition to units for the libraries the user has selected along with the user card-image input and print units, the only (scratch) data set always required is on unit number NDISK. Also, if the user wishes to print FIDO edits on pages separate to the ORIGEN-S print, the use of unit NDUM is provided. The binary output units, NXTR, NVERT and LDSET, are required at the user's option. Table F7.8.1 lists logical units by variable name, default unit number, and purpose.

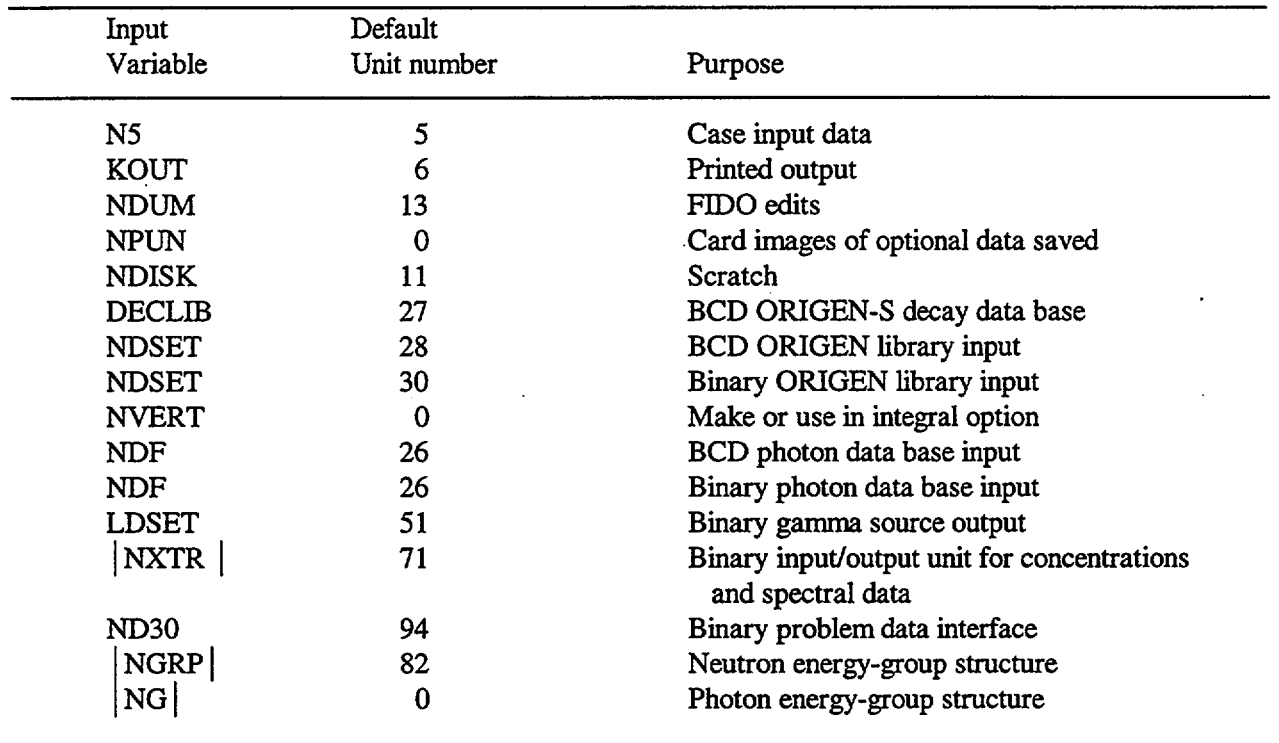

## Table F7.8.1 ORIGEN-S input/output units

NUREG/CR-0200, F7.8.1 Vol. 2, Rev. 6

### F7.9 REFERENCES

- 1. M. J. Bell, *ORIGEN -The ORNL Isotope Generation and Depletion Code,* ORNL-4628 (CCC-217), Union Carbide Corp., Nucl. Div., Oak Ridge Natl. Lab., May 1973.
- 2. D. Garber et al., *ENDF-102: Data Formats and Procedures for the Evaluated Nuclear Data File, ENDF,* BNL-NCS-50496, Brookhaven National Laboratory, March 1975.
- 3. H. Bateman, "The Solution of Differential Equations Occurring in the Theory of Radioactive Transformations," *Proc. Cambridge Phil. Soc.,* 15, 423 (1910).
- 4. S. J. Ball and R. K Adams, *MATEXP: A General Purpose Digital Computer Program for Solving Ordinary Differential Equations by the Matrix Exponential Method,* ORNL/TM-1933, Union Carbide Corp., Nucl. Div., Oak Ridge Natl. Lab., August 1967.
- 5. L. Lapidus and R. Luus, *Optimal Control of Engineering Processes,* Blaisdell Publishing Co., Waltham, Mass., 1967, pp. 45-49.
- 6. D. R. Vondy, *Development of a General Method of Explicit Solution to the Nuclide Chain Equations for Digital Machine Calculations,* ORNL/TM-361, Union Carbide Corp., Nucl. Div., Oak Ridge Natl. Lab., October 1962.
- 7. C. H. Westcott, *The Specification of Neutron Flux and Effective Cross Sections in Reactor Calculations,* Atomic Energy of Canada Limited, Chalk River, Ontario, CRRP-662, August 1956.
- 8. C. E. Lee, *The Calculation of Isotopic Mass and Energy Production by a Matrix Operator Method,* LA-6483-MS, Los Alamos Scientific Laboratory, September 1976.
- 9. D. L. Johnson, *Evaluation of Neutron Yields from Spontaneous Fission of Transuranic Isotopes,* HEDL-SA-973, Hanford Engineering Development Laboratory, 1975.
- 10. W. J. Swiatecki, "Systematics of Spontaneous Fission Half-Lives," *Phys. Rev.* 100, 937 (1955).
- 11. J. K Bair and J. Gomez del Campo, "Neutron Yields from Alpha-Particle Bombardment," *Nucl. Sci. Eng.* 71, 18 (1979).
- 12. *ENDFIB-VI Radioactive Decay Data Sublibrary Tapes 200-208,* National Neutron Cross-Section Center, Brookhaven National Laboratory.
- 13. W. B. Ewbank, M. R. Schmorak, F. E. Bertrand, M. Feliciano, and D. J. Horen, *Nuclear Structure Data File: A Manualfor Preparation of Data Sets,* ORNL-5054, Union Carbide Corp., Nucl. Div., Oak Ridge Natl. Lab., June 1975.
- 14. Edgardo Browne, Richard Firestone, and V. S. Shirley (Ed.), *Table of Radioactive Isotopes,* Wiley, New York, 1986.

NUREG/CR-0200, F7.9.1 Vol. 2, Rev. 6

- 15. D. H. Stoddard, *Radiation Properties of 244Cm Produced for Isotopic Power Generators,* DP-939, Savannah River Laboratory, 1964.
- 16. S. J. Rimshaw and E. E. Ketchen, *Curium Data Sheets,* ORNL-4357, Union Carbide Corp., Nucl. Div., Oak Ridge Natl. Lab., January 1969.
- 17. D. H. Stoddard and E. L. Albenesium, *Radiation Properties of* <sup>238</sup>Pu Produced for Isotopic Power *Generators,* DP-984, Savannah River Laboratory, July 1965.
- 18. A. G. Khabakhpashev, "The Spectrum of Neutrons from a Po-a-O Source, *Atomnaya Energiya 7,* 71 (1959).
- 19. O. W. Hermann, C. V. Parks, and S. B. Ludwig, "ORIGEN-S  $(\alpha, n)$  Neutron Source Spectra in Borosilicate Glass Containing HLW," *Trans. Am. Nucl. Soc.* (1987).
- 20. D. J. Pellarin, W. L. Matney, and N. E. Bibler, " $(\alpha, n)$  Neutron Emission from DWPF Glass," memorandum to M. J. Plodinec, DPST-86-212, Savannah River Laboratory, 1986.
- 21. D. West, "The Calculation of Neutron Yields in Mixtures and Compounds from the Thick Target  $(\alpha, n)$ Yields in the Separate Constituents," *Ann. Nucl. Energy 6,* 549 (1979).
- 22. B. H. Weren and J. E. Faulkner, " $(\alpha, n)$  Neutron Source in Commercial High-Level Waste." *Trans. Am. Nucl. Soc. 45,* 608 (1983).
- 23. D. West and A. C. Sherwood, "Measurements of Thick-Target  $(\alpha-n)$  Yields from Light Elements." *Ann. Nucl. Energy 9,* 551 (1982).
- 24. G. J. H. Jacobs and H. Liskien, "Energy Spectra of Neutrons Produced by a-Particles in Thick Targets of Light Elements," *Ann. Nucl. Energy* 10, 541 (1983).
- 25. L. C. Northcliffe and R. F. Schilling, "Range and Stopping-Power Tables for Heavy Ions," *Nuclear Data Tables* A7, 233 (1970).
- 26. 0. W. Hermann et al., "Multigroup Time-Dependent Delayed Gamma Spectra from Fission and Activation of Uranium and Plutonium," *Trans. Am. Nucl. Soc.* 26, 571 (June 1977).
- 27. 0. W. Hermann and C. W. Alexander, "Spent Fuel Photon and Neutron Source Spectra," *Trans. Am. Nucl. Soc.* 44, 474 (1983).
- 28. 0. W. Hermann and C. W. Alexander, *A Review of Spent Fuel Photon and Neutron Source Spectra,* ORNIJCSD/TM-205, Martin Marietta Energy Systems, Inc., Oak Ridge Natl. Lab., January 1986.
- 29. M. L. Williams and C. R. Weisbin, *Sensitivity and Uncertainty Analysis for Functionals of the Time-Dependent Nuclide Density Field,* ORNL-5393 (ENDF-263), Union Carbide Corp., Nucl. Div., Oak Ridge Natl. Lab., April 1978.

30. *k* G. Croff et al., *Updated Decay and Photon Libraries for the ORIGEN Code, ORNLFTM-6055,* Union Carbide Corp., Nucl. Div., Oak Ridge Natl. Lab., February 1979.

> NUREG/CR-0200, F7.9.3 Vol. 2, Rev. 6

 $\bar{z}$ 

 $\overline{\phantom{a}}$ 

# F7.A ORIGEN-S NUCLIDES

NUREG/CR-0200, F7.A.1 Vol. 2, Rev. 6

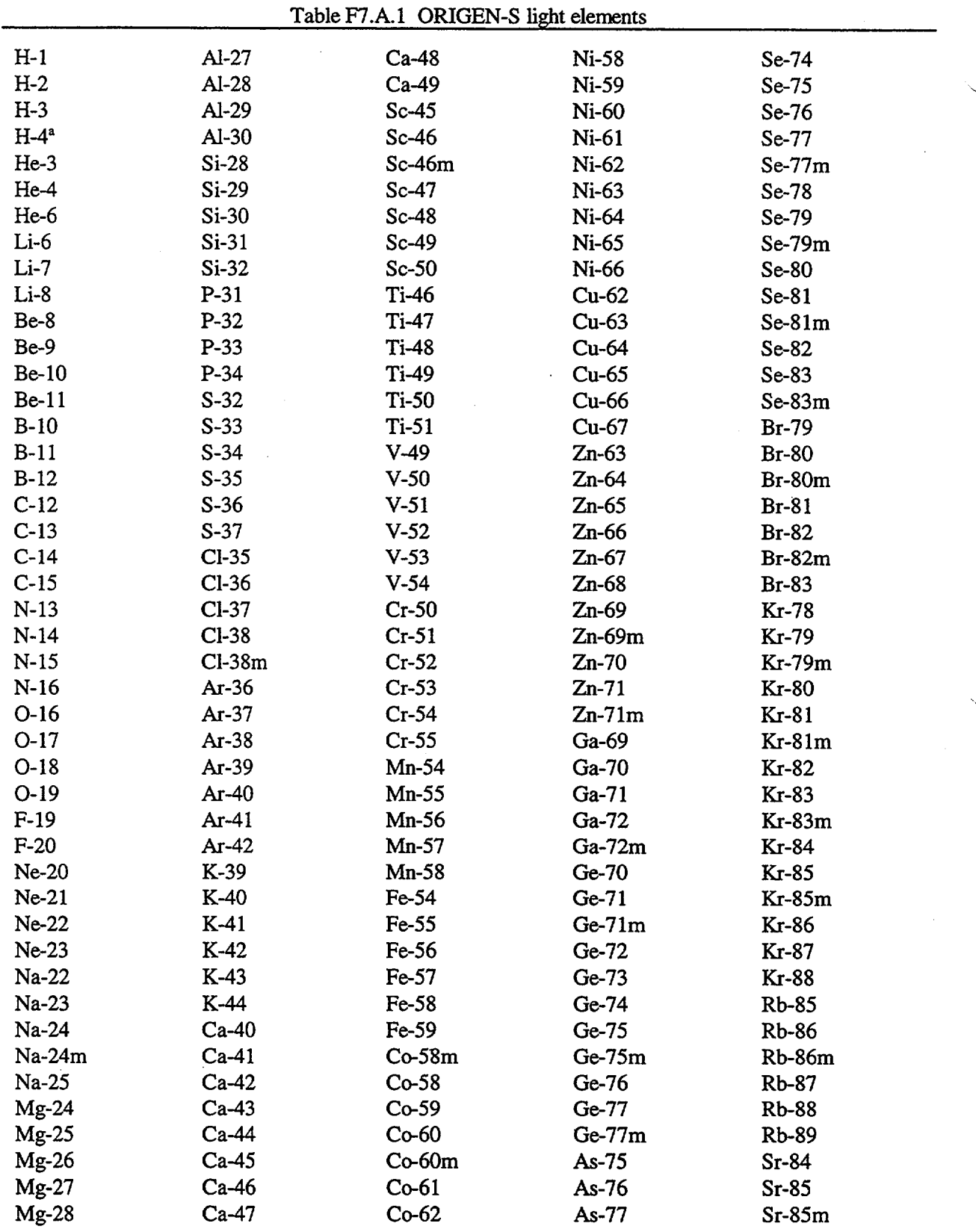

----

**Service** 

 $\hat{\mathcal{A}}$ 

NUREG/CR-0200,<br>Vol. 2, Rev. 6

 $\ddot{\phantom{a}}$ 

 $\hat{\mathcal{L}}$ 

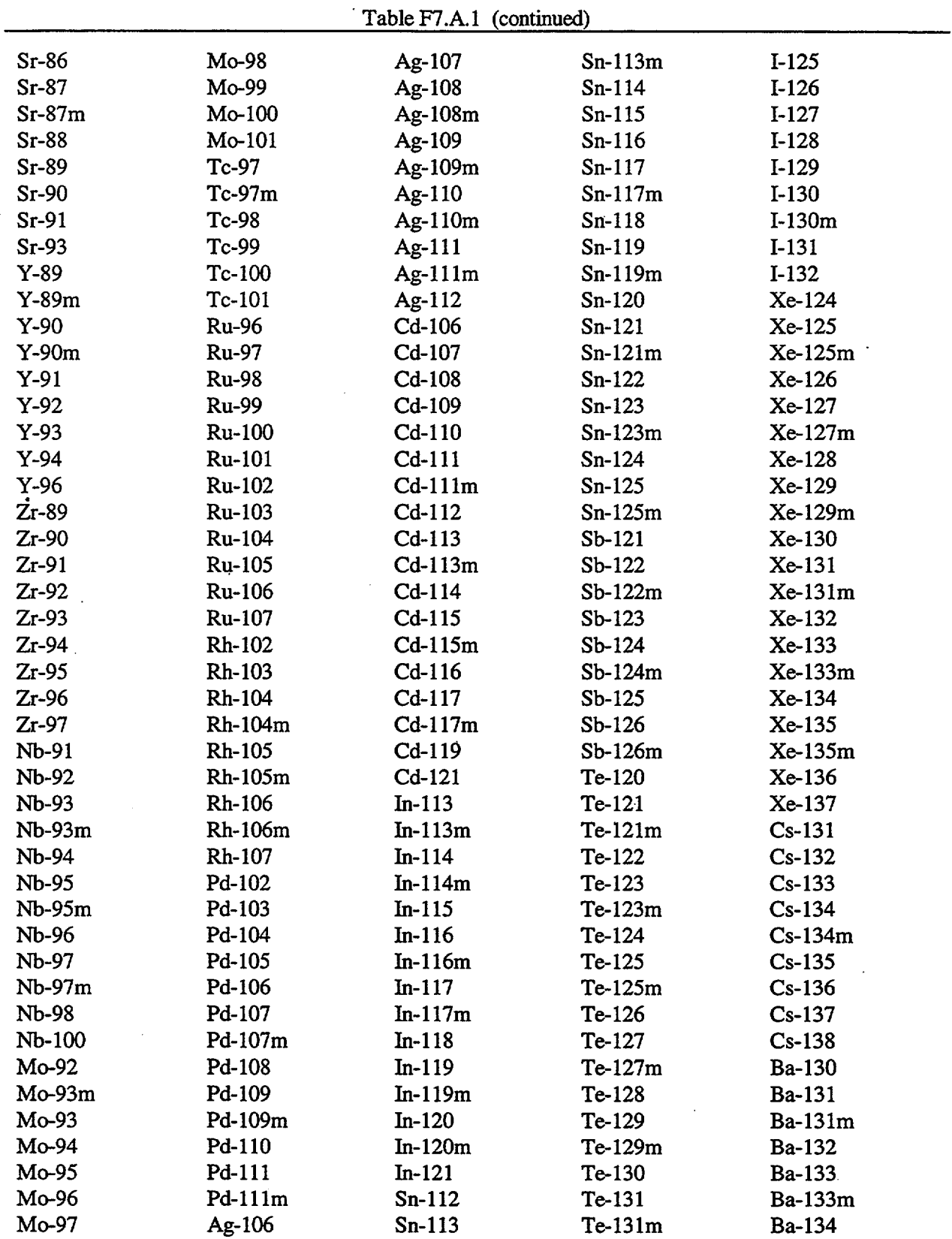

 $\bar{z}$ 

 $\mathcal{A}$ 

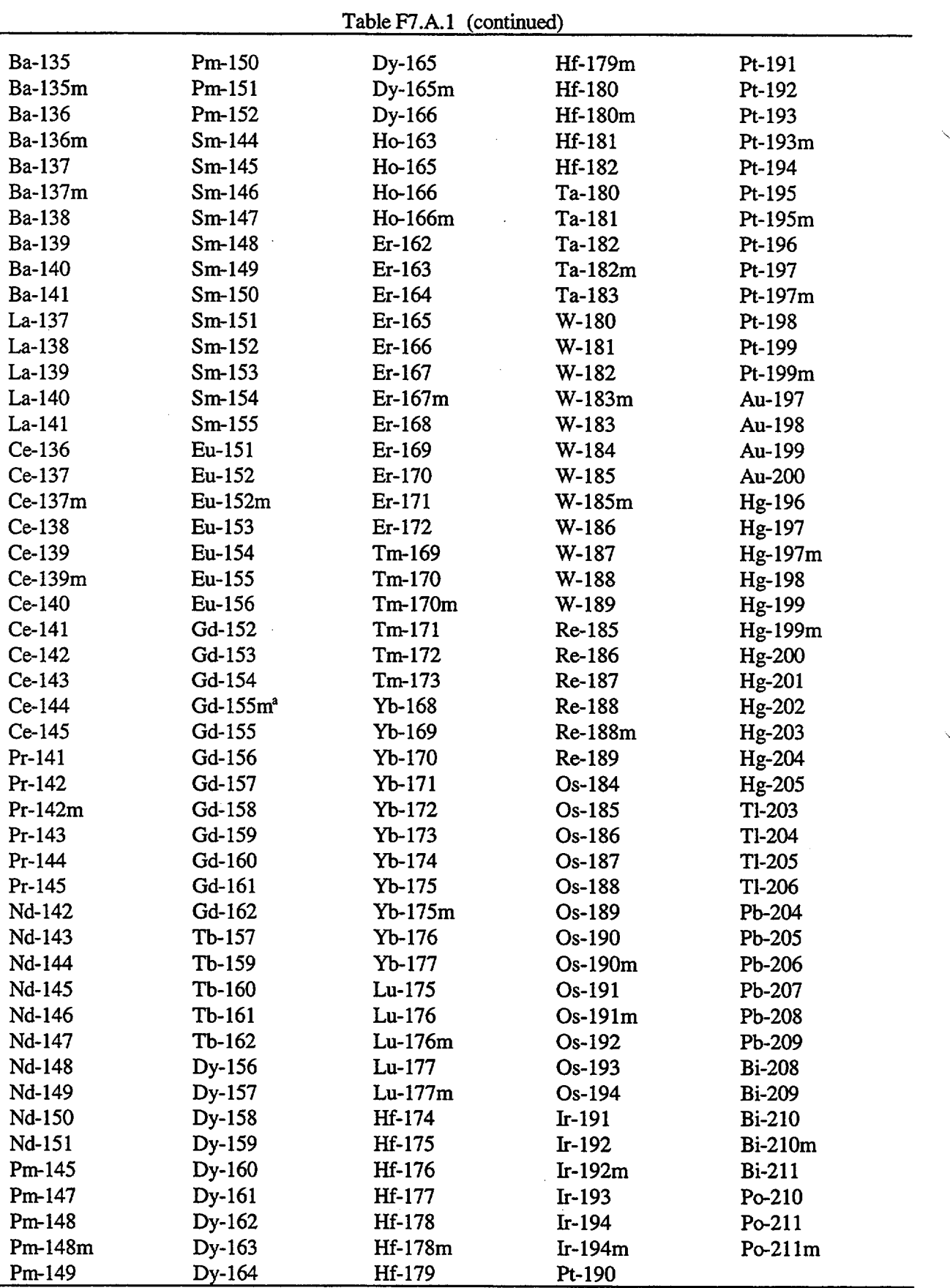

L.

<sup>a</sup>Dummy nuclide for code's internal use.

NUREG/CR-0200,

Vol. 2, Rev. 6

 $\mathcal{L}_{\mathcal{A}}$ 

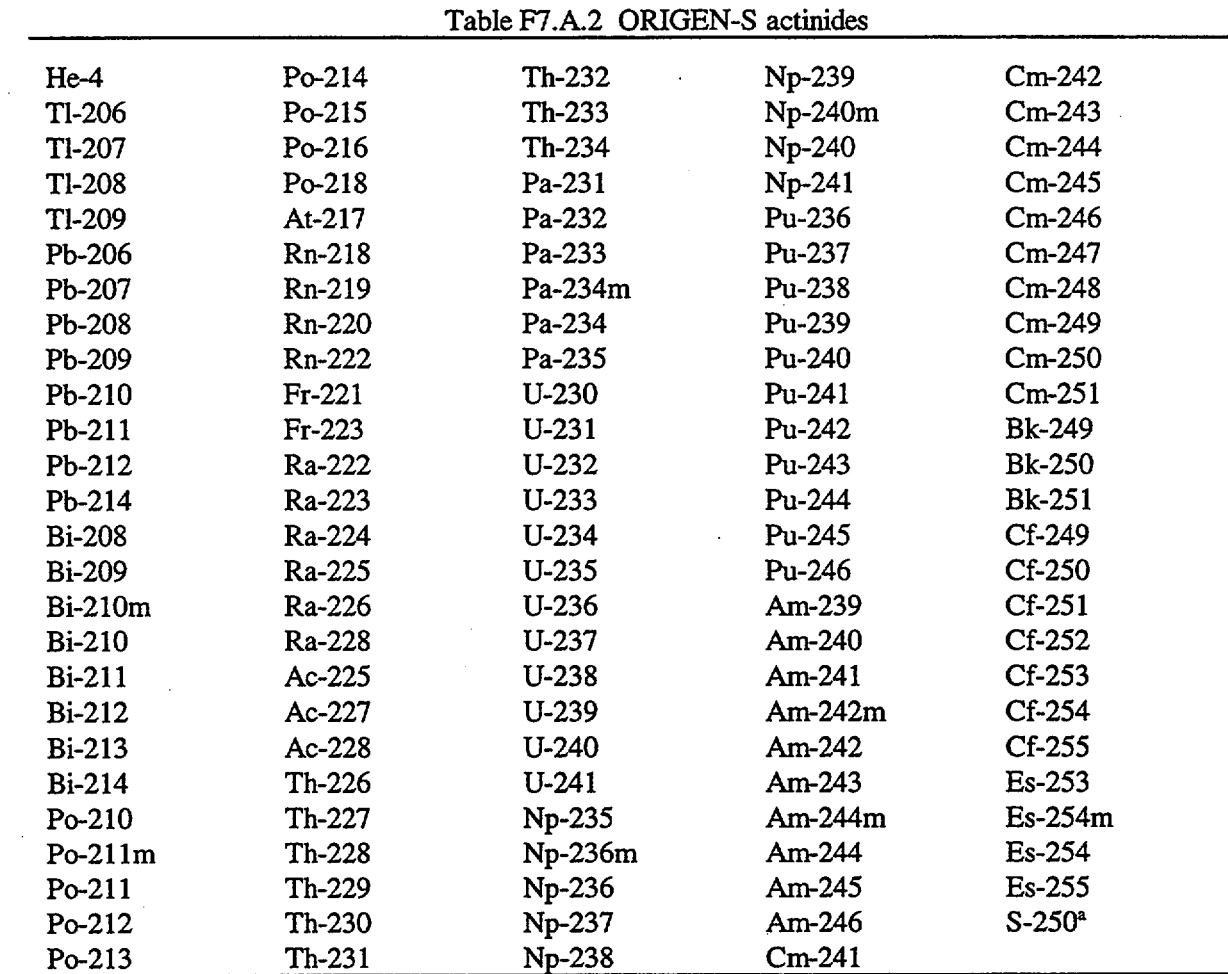

<sup>a</sup>Dummy nuclide for code's internal use.

 $\bar{\beta}$ 

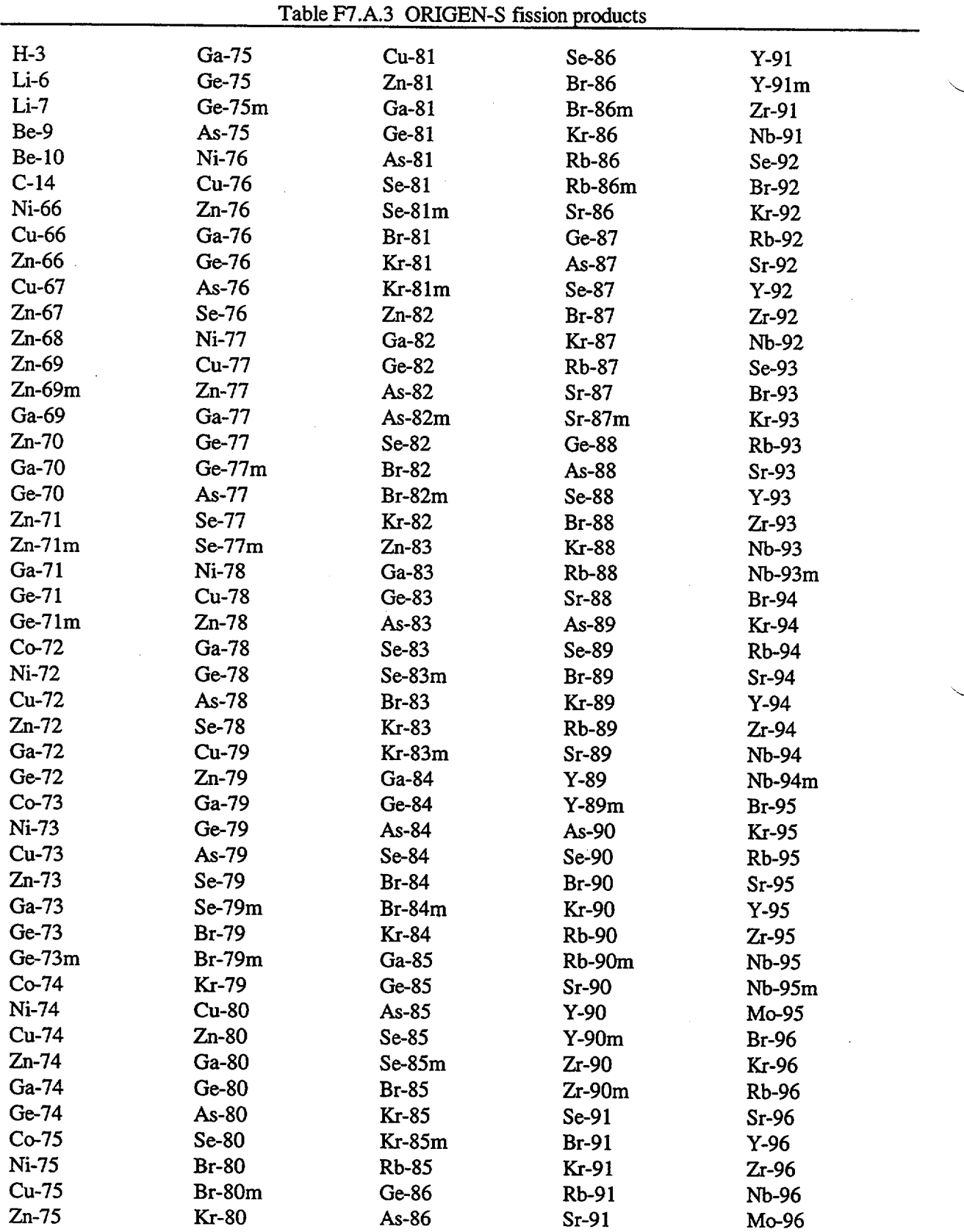

NUREG/CR-0200,<br>Vol. 2, Rev. 6

 $\bar{z}$ 

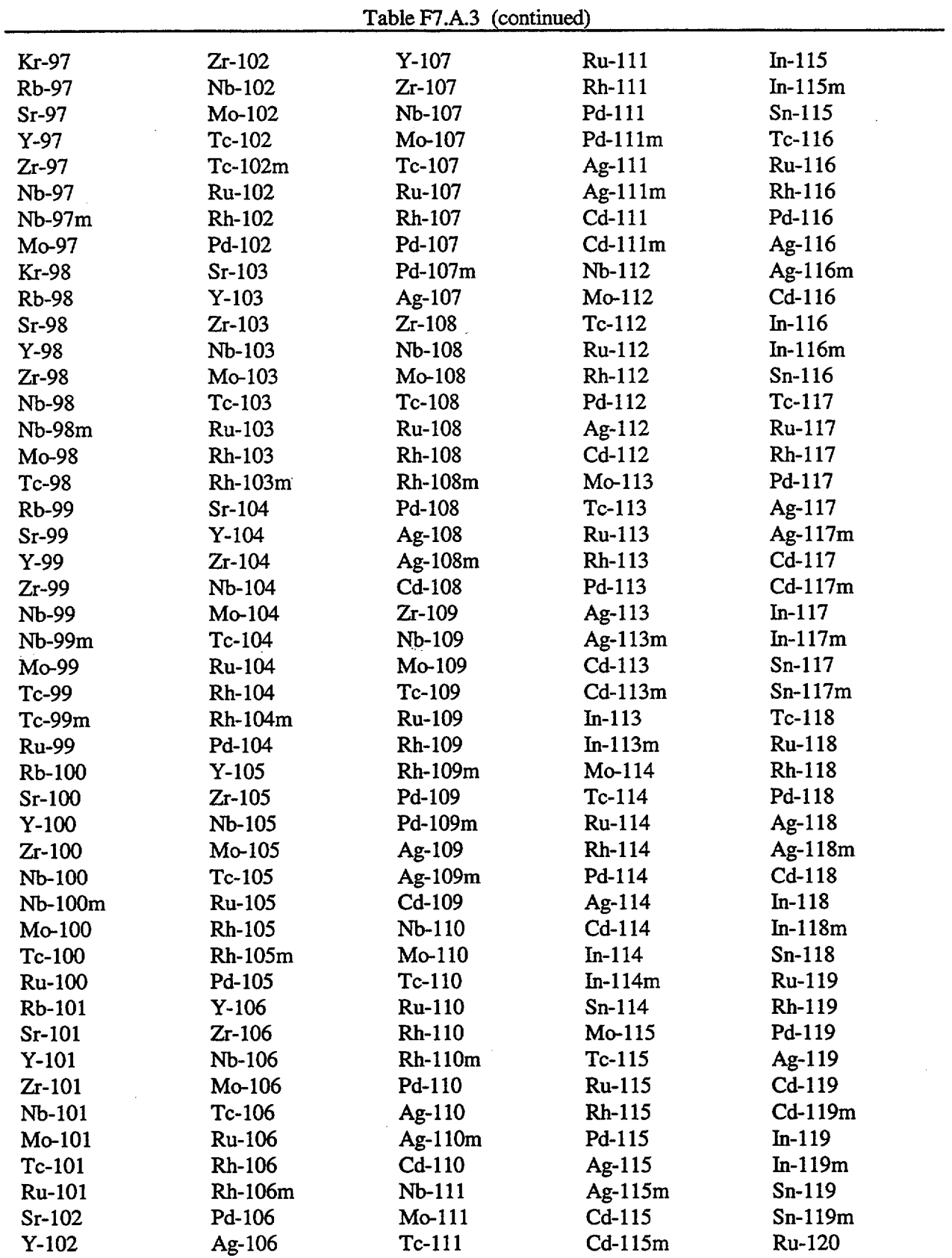

 $\sim$ 

 $\hat{\mathcal{L}}$ 

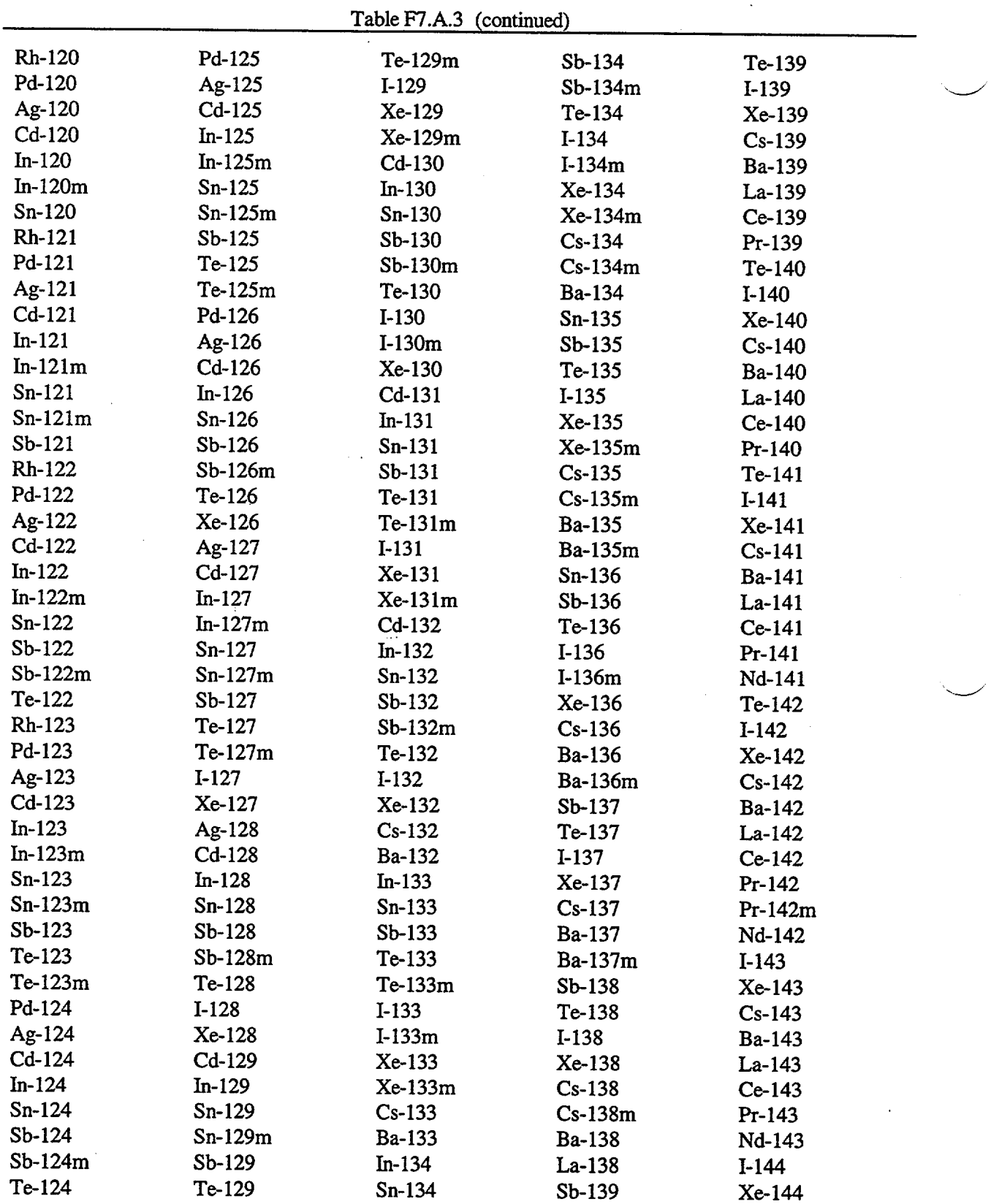

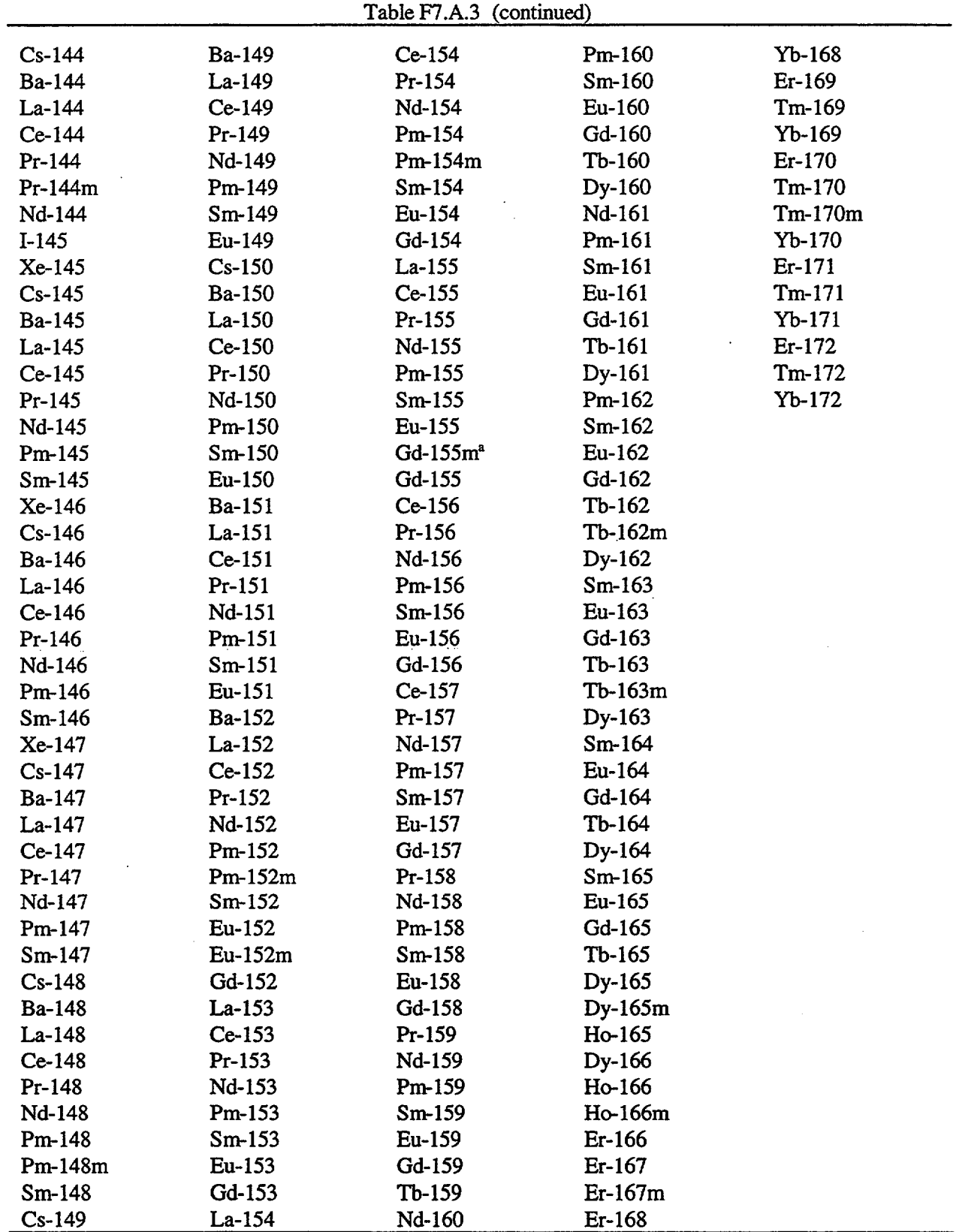

 $\ddot{\phantom{0}}$ 

aDummy nuclide for code's internal use.

l,

NUREG/CR-0200 Revision 6 Volume 2, Section F8 ORNL/NUREG/CSD-2/V2/R6

### Computational Physics and Engineering Division

### ICE: MODULE TO **MIX MULTIGROUP CROSS SECTIONS**

N. M. Greene L. M. Petrie S. K. Fraley\*

Date Published: March 2000

Prepared for the Office of Nuclear Material Safety and Safeguards U.S. Nuclear Regulatory Commission Washington, DC 20555 Under Interagency Agreement DOE 1886-COOO-9B NRC JCN No. B0009

Prepared by the OAK RIDGE NATIONAL LABORATORY managed by LOCKHEED MARTIN ENERGY RESEARCH CORP. for the U.S. DEPARTMENT OF ENERGY under contract DE-AC05-960R22464

\*Formerly with Oak Ridge National Laboratory.

## ABSTRACT

ICE is a cross-section mixing code that will accept cross sections from an AMPX working library and produce mixed cross sections in the AMPX working library format, ANISN format, the group-independent ANISN format, and the Monte Carlo processed cross-section library format. User input is in the free-form or fixed-form FIDO structure. The code is also operable as a module in the AMPX system.

# **CONTENTS**

 $\bar{z}$ 

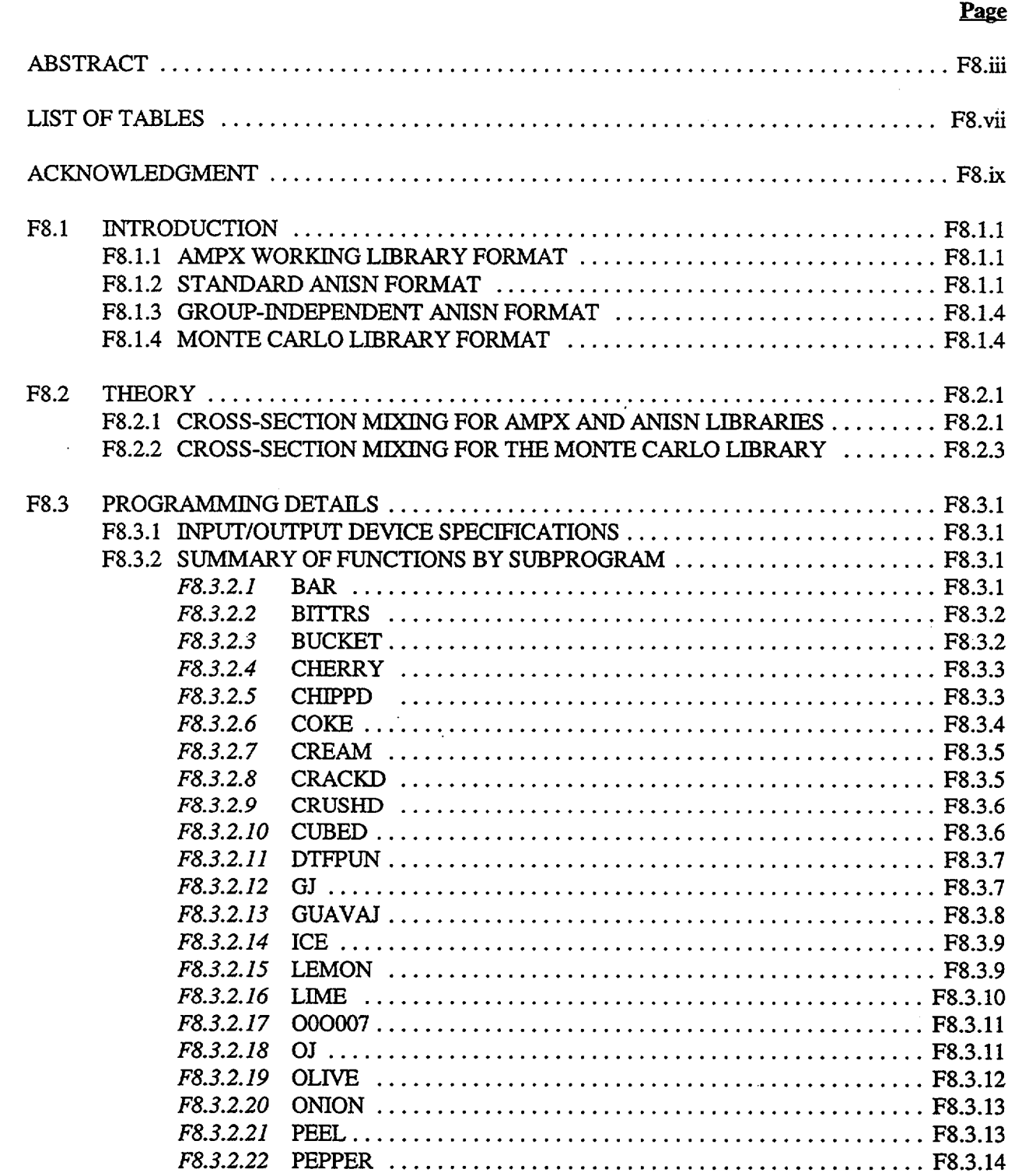

 $\ddot{\phantom{0}}$ 

# **CONTENTS** (continued)

# Page

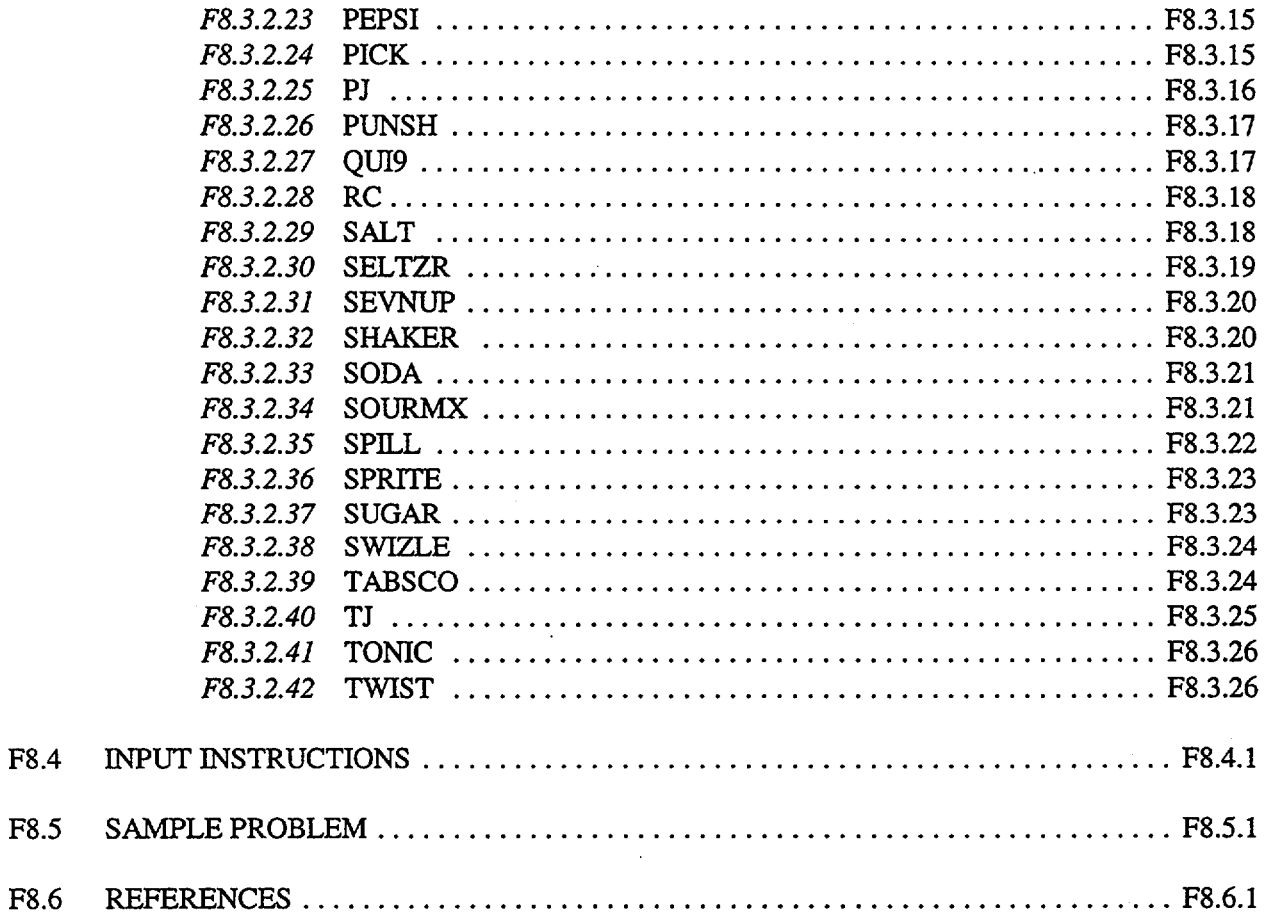
# LIST OF TABLES

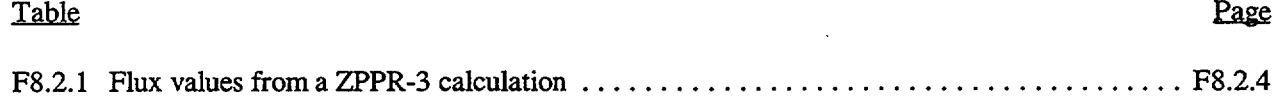

 $\overline{a}$ 

NUREG/CR-0200, F8.vii Vol. 2, Rev. 6

# ACKNOWLEDGMENT

The authors wish to thank Richard H. Odegaarden, formerly with the U.S. Nuclear Regulatory Commission, who supplied the necessary incentives for completing this report.

> NUREG/CR-0200, F8.ix Vol. 2, Rev. 6

## **F8.1 INTRODUCTION**

ICE (Intermixed Cross Sections Effortlessly) is a cross-section mixing code that will accept cross sections from an AMPX<sup>1</sup> working library and produce mixed cross sections in four formats: (1) AMPX working library format, (2) ANISN<sup>2</sup> format, (3) group-independent ANISN format, and (4) the Monte Carlo processed cross-section library format. User input is in the free-form or fixed-form FIDO structure, described in Sect. M10 of this manual.

The code was developed to allow efficient mixing with minimum user effort and with reduced core storage requirements. The code is also operable as a module in the AMPX system. The SCALE version of ICE is the latest in a series<sup>3,4</sup> of versions of the program

# **F8.1.1 AMPX WORKING LIBRARY FORMAT**

The AMPX working library format is described in detail in Sect. F2.3.8 of this report. As noted earlier, ICE will accept input only in this format, and one of its options is to output data in this format.

## F8.1.2 STANDARD ANISN **FORMAT**

In the second output option, cross sections are written in ANISN binary format on logical IOT2 or will be output on punched cards on logical 7. In both cases, "blocks" of cross sections are specified using two types of "records." A "block" of data in the ANISN context consists of values for one  $P<sub>e</sub>$  matrix of the cross sections of a nuclide or a mixture. The first "record" or card for a block contains 16 words as follows:

- 1. NOG the number of energy groups in the block.
- 2. IHM the table length of the cross sections in the block.
- 3. ICT a control word which is 0 normally and is 7 for the last record in the cross-section set.<br>4. ID a numeric identifier for the cross-section block. a numeric identifier for the cross-section block.
- 
- 5-16. (Text(i),  $i = 1,12$ ) 48 characters of text to describe the cross-section block.

In the case of the card-image format, the above is written:

#### (1H'26,I4,I6,12A4)

The cross sections in a block are in a rectangular array and are written:

## $((XS(I,J), I=1, IHM), J=1, NOG)$

In the case of card output, the values are written using the free-form FIDO schemes discussed in Sect. M10. A schematic of the structure is shown as follows:

## GROUP NUMBER

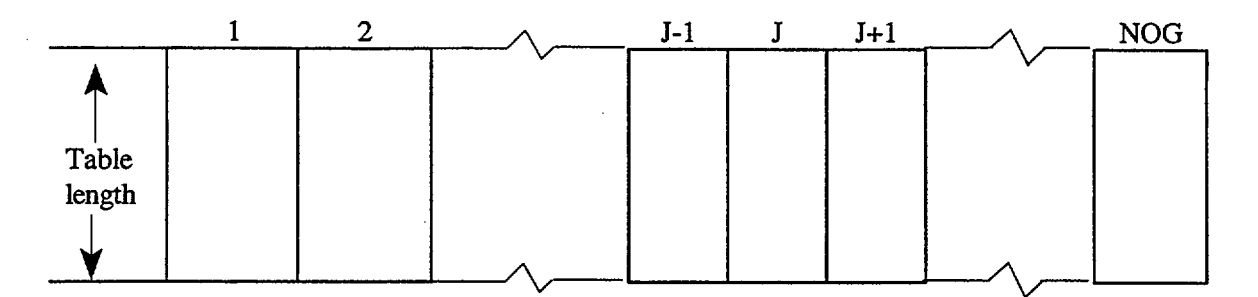

Within a column for a group, the group-averaged values for various processes, along with the values for scattering to the group G, are given:

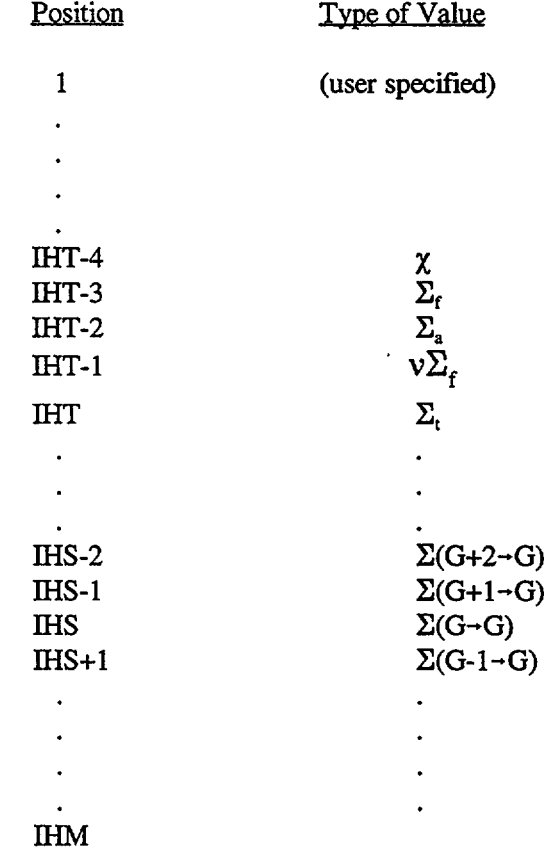

where IHT is the position of the total cross-section values in the table, IHS is the within-group scattering position, and IHM is the table length. Note that positions that are undefined do not exist. For example, when IHT = 3, there are no values for  $\Sigma_f$  in the table, etc., or if IHT = 3 and IHS = 4, there are no upscatters in the table. When IHM is less than (IHS + total number of groups less one), some possible downscatters are truncated, etc.

Another characteristic to note concerning ANISN values is that the matrices are multiplied by  $(2l+1)$ ; i.e.,  $P_0$  terms are multiplied by unity,  $P_1$  terms by three, etc.

NUREG/CR-0200, Vol. 2, Rev. 6 F8.1.2

In some analyses, especially for certain shielding problems, calculations are made with ANISN cross sections which contain both neutron and gamma cross-section information. These libraries contain three kinds of scattering data:

- 1. neutron-to-neutron,
- 2. neutron-to-gamma, and
- 3. gamma-to-gamma.

For the forward (as opposed to adjoint) case, the cross sections will be arranged as in the following diagram:

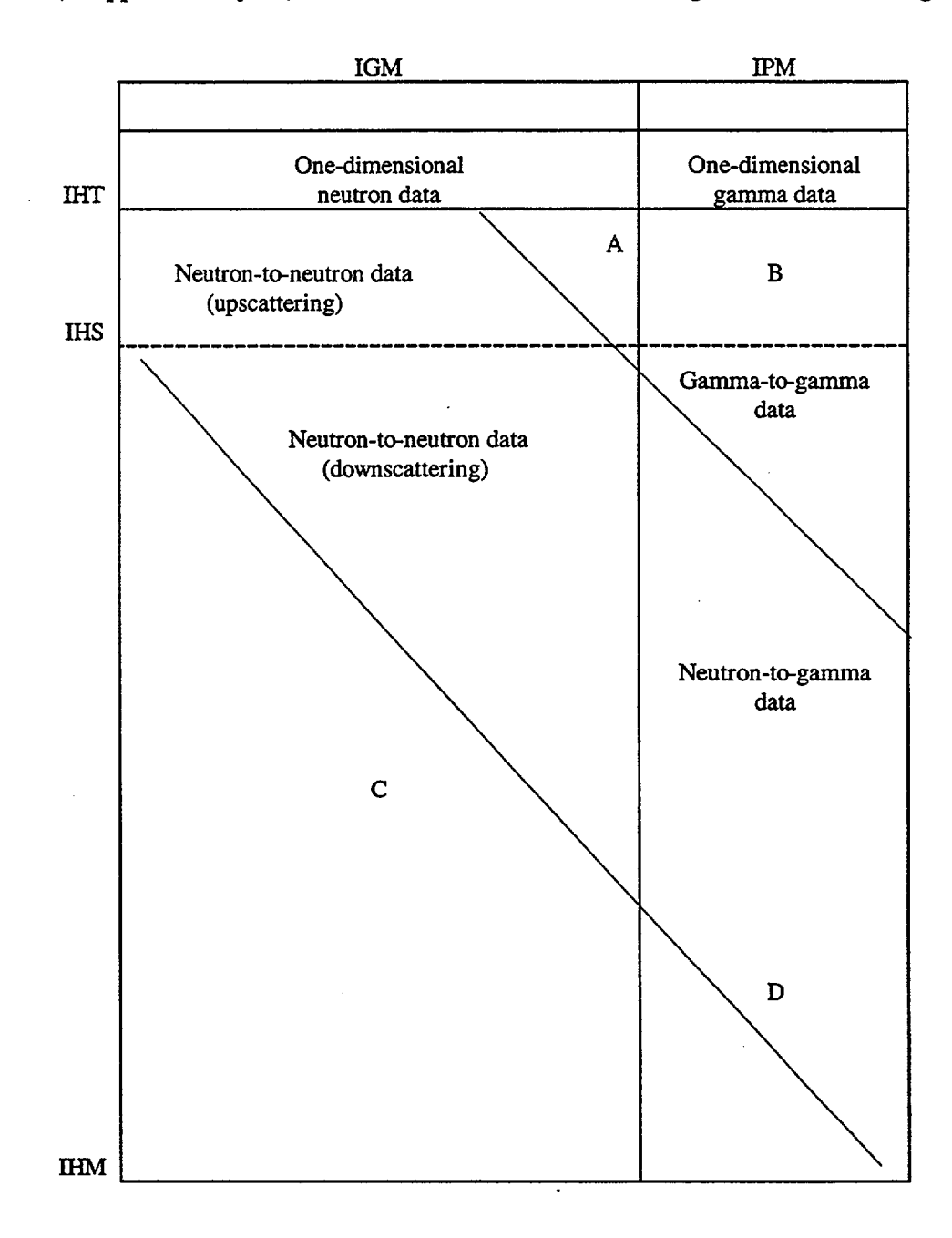

where IGM and IPM are the number of neutron and gamma groups, respectively, areas C and D are zero because they represent transfers from nonexistent groups, A is zero because gammas do not generally transfer to neutron groups, and B is zero because gammas do not upscatter.

# F8.1.3 **GROUP-INDEPENDENT ANISN FORMAT**

By option, cross sections can be output on logical unit IOT3 in a special binary format called the groupindependent form. This form amounts to a rearrangement of the structure discussed in the previous section to where the group index is on the outside. In this case, the ordering is still by columns of length IHM. No header records are included and the group-independent file will contain one record per group:

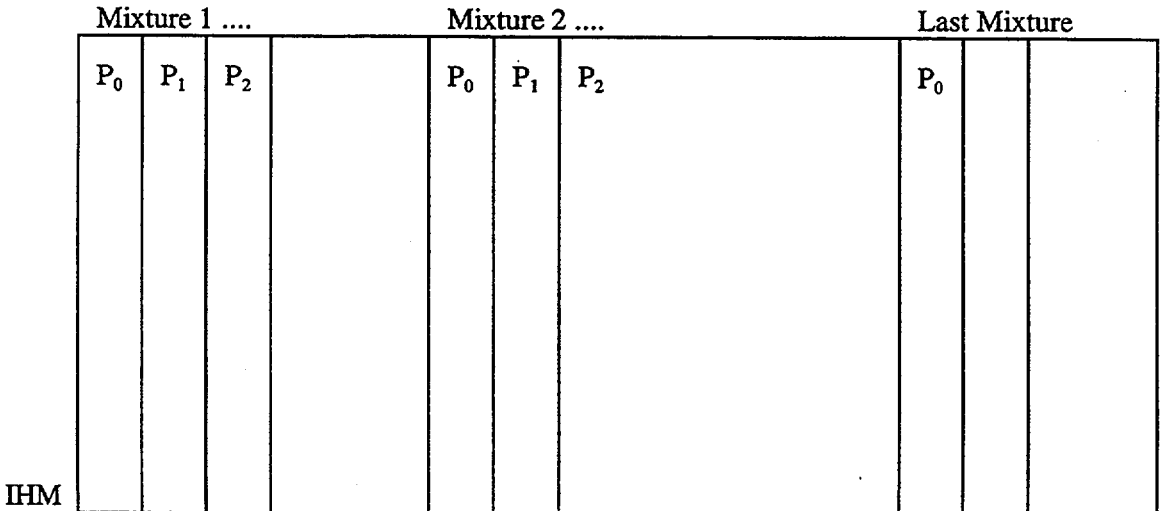

In this arrangement, the user must know the number of groups, the table length, etc., the number of mixtures and the order of scattering for each mixture, as these will have to be specified to the code that uses the data.

# **F8.1.4 MONTE CARLO LIBRARY FORMAT**

By option, a special Monte Carlo library is written in binary format on logical IOT4. This library can be directly input to MORSE-SGC (Sect. F9) and/or to KENO-V (Sect. F11), thereby allowing these modules to bypass cross-section mixing.

In describing the structure of the library, it will be necessary to speak in terms of forward versus adjoint applications and of primary versus secondary particle data types. One must also concern himself with so-called fully coupled libraries versus those libraries that are not fully coupled.

NUREG/CR-0200, Vol. 2, Rev. 6 F8.1.4

The structure of the Monte Carlo library is shown below:

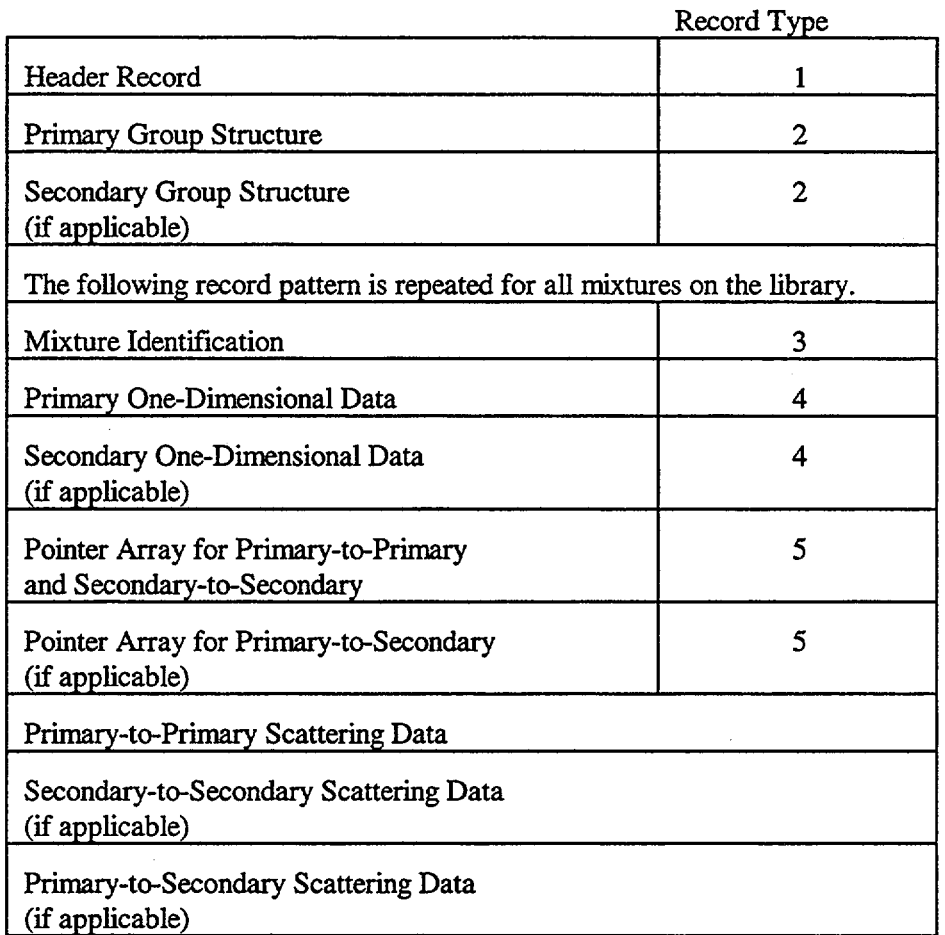

NUREG/CR-0200, F8.1.5 Vol. 2, Rev. 6

 $\sim$ 

The internal structure of the three blocks of scattering data of order NL and NSCT angles is shown below:

-

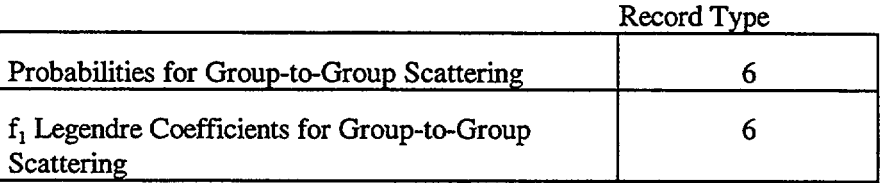

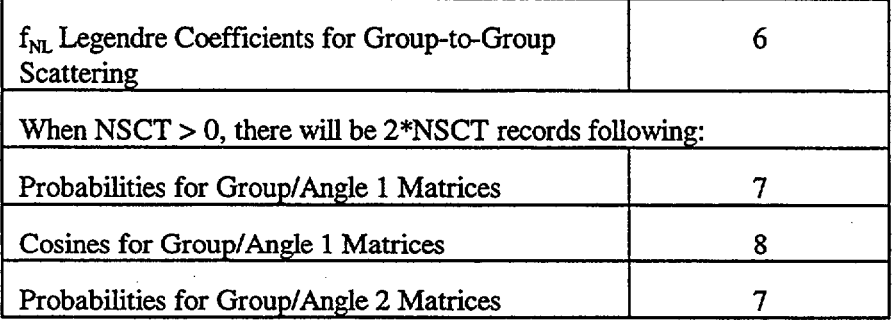

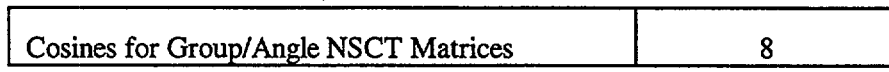

Without going into a development of adjoint forms of multigroup equations, suffice it to say that the adjoint equations for a particular group involve source terms that, instead of using scattering terms from other groups to that group, use terms from the group to other groups. This inversion of terms makes it convenient to reverse the order of iteration through energy groups from a high-to-low energy ordering to a low-to-high ordering. In many programs that solve adjoint and forward problems, the approach has been to invert crosssection blocks appropriately such that the same indexing and coding solves both cases, rather than to build dual logic into the coding. In this case, the first group becomes the last group and transfer matrices are rearranged, etc.

In the case of a neutron/gamma coupled forward solution where the solution scans from the first (highest-energy) neutron group to the last gamma group, it is natural to think of the neutrons as primary particles and the gammas as secondary particles. If we adopt this convention, then the matrix inversion required to do the adjoint case will locate the gammas in the "primary" position and the neutrons become "secondary."

Two types of coupled neutron/gamma AMPX working libraries can be treated by ICE-a so-called fully coupled library and a library that is not fully coupled. In the fully coupled case, the transfer matrices for neutron-to-neutron, neutron-to-gamma, and gamma-to-gamma are all combined in a single matrix in much the

NUREG/CR-0200, Vol. 2, Rev. 6 F8.1.6 same structure as shown in the discussion of ANISN formatted data; whereas, in the other case, these three blocks of data are carried separately.

Eight types of data or records may be used in creating the Monte Carlo library:

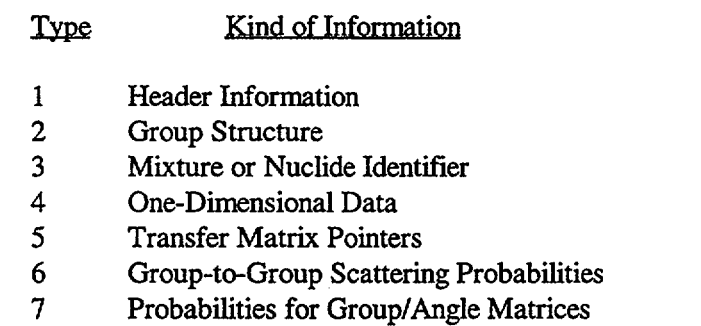

8 Cosines for Group/Angle Matrices

# *Record Type I (Header Information)*

 $\epsilon$  .

The first record on the Monte Carlo library is the header record, and it serves to define the number of mixtures on the library, the number of primary and secondary groups, etc. It has 50 words:

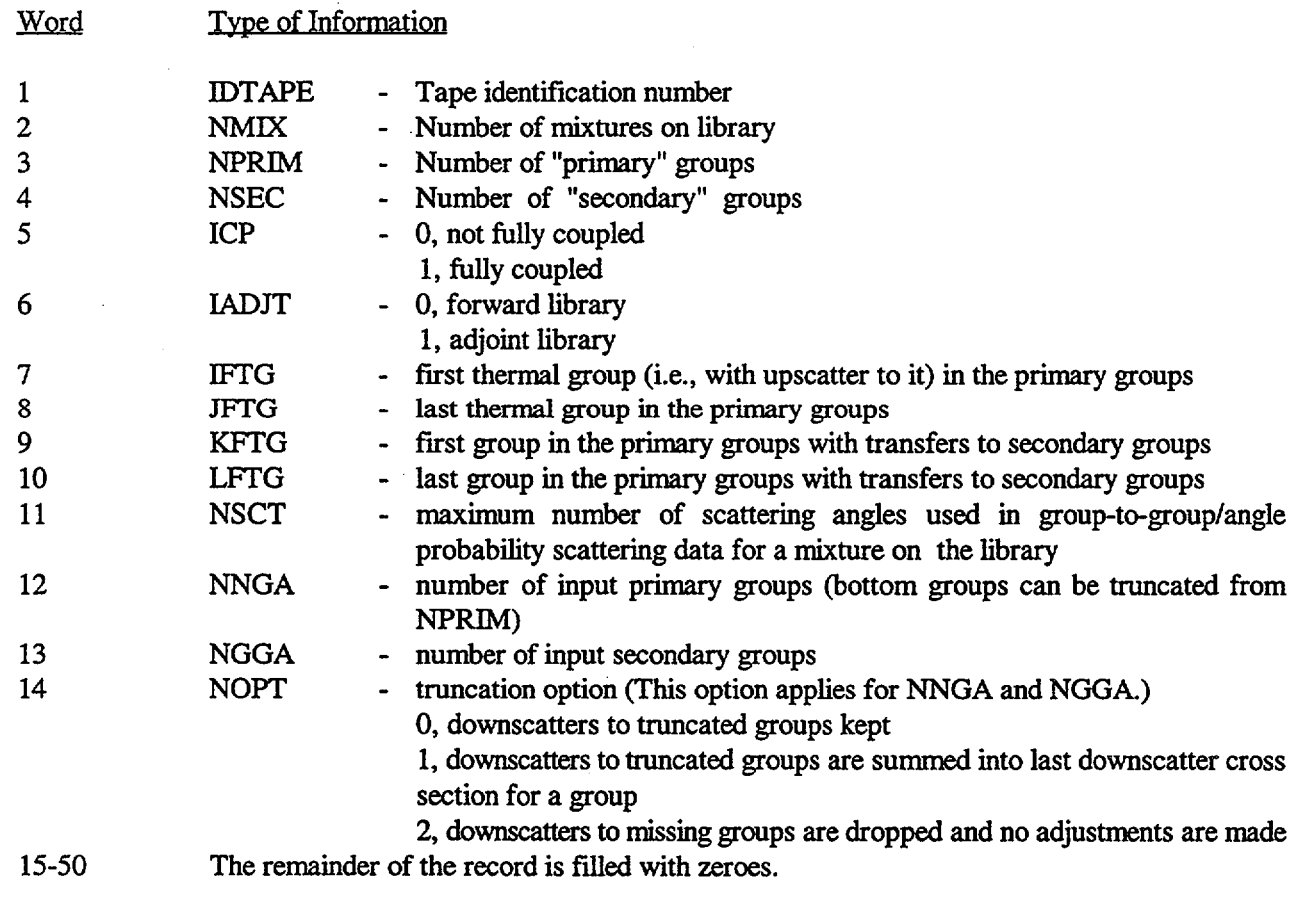

# *Record Type 2 (Group Structure)*

This record specifies an energy group structure followed by the corresponding lethargy structure with the "lethargy zero" taken at  $10 \times 10^6$  eV. The energies are in descending order. If the number of groups plus one is IGP, the structure is

$$
(E(I), I=1, IGP), (U(I), I=1, IGP),
$$

where E and U are arrays for energies and lethargies, respectively.

*Record Type 3 (Nuclide or Mixture Identifier)*

This record consists of 50 words and defines the lengths and types of records that are needed to represent the cross sections for a mixture. The makeup is the following:

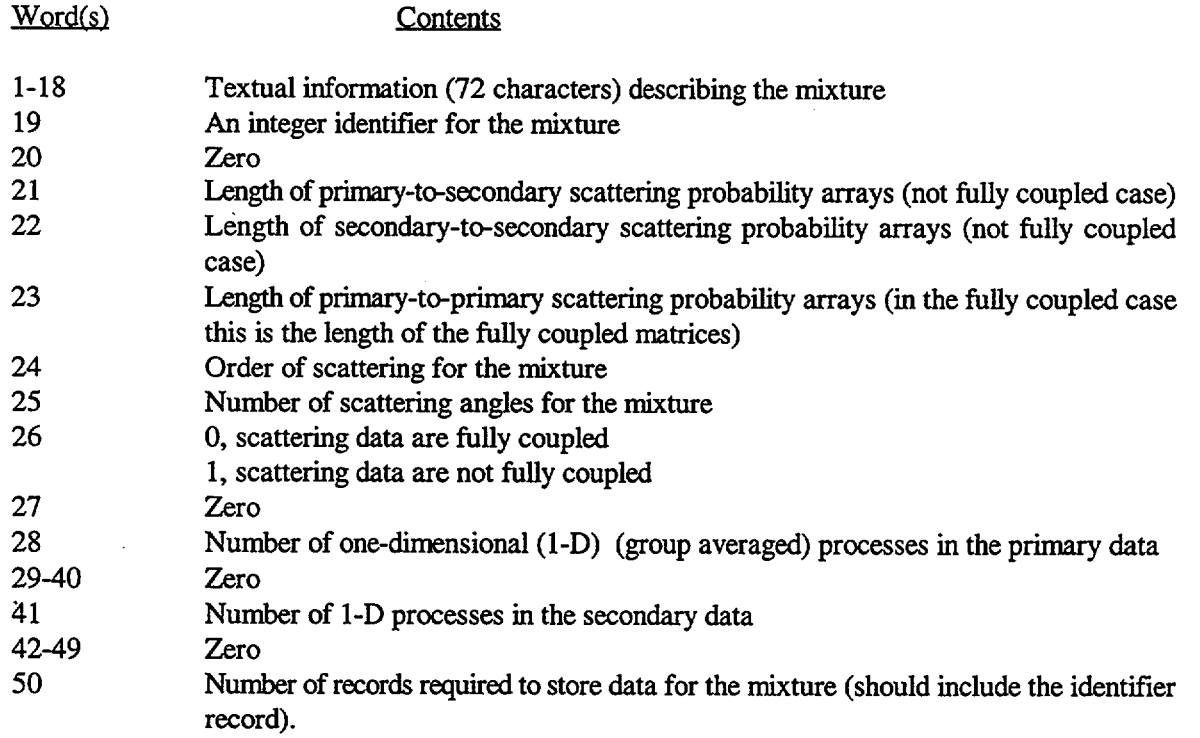

*Record Type 4 (I-D Data)*

In describing cross sections for SCALE, the term "1-D" designates group-averaged data given as a function of process and energy group, as opposed to two-dimensional cross sections, which refer to transfer matrices. The various processes in the 1-D record are identified by integers that typically correspond to the ENDF/B<sup>5</sup> MT-numbers that identify processes. For example,  $MT = 1$  is used to identify total values,  $MT =$ 2 for elastic scattering, etc.

ICE also constructs cross sections for up to six extra processes as follows:

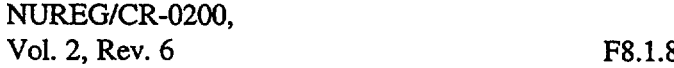

New Primary 1-D Data

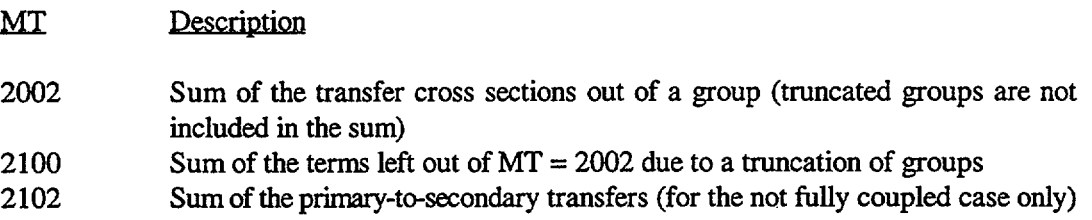

#### New Secondary 1-D Data

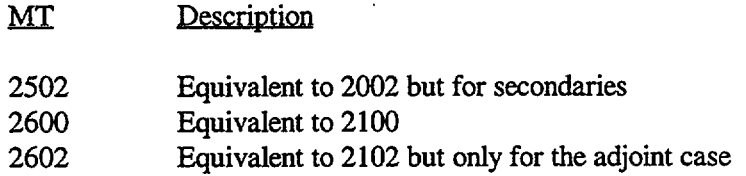

The 1-D arrays are a combination of integer and floating point data arranged as follows:

MT for first process  $\Sigma$  for group 1 of first process

 $\Sigma$  for last group of first process MT for second process

for group 1 of second process

 $\Sigma$  for last group of last process

# *Record Type 5 (Transfer Matrix Pointers)*

As the number of energy groups increases, the number of possible group-to-group transfers increases by the square of the number of groups. Clearly, one can quickly reach a point where it is inconvenient to store complete transfer matrices, unless special means are provided to eliminate impossible and/or nonexistent terms from these matrices. The number of terms needed can vary dramatically from nuclide to nuclide for many large group structures.

Because of these characteristics, the Monte Carlo library structure contains only those terms that span the total range of scatter for a group. This step is accomplished by specifying the transfer matrix with both the pointer array being discussed here and the actual transfer array.

The pointer array is dimensioned by three times the number of source groups for the block of data the pointers are associated with. These three words for a group are

- 1. a pointer to the word in the transfer array at which the cross sections for scattering from this group begin,
- 2. a pointer to the word in the transfer array at which the cross sections for scattering from this group end, and
- 3. the sink group corresponding to the first transfer term out of the group.

This arrangement assumes that the sink groups increase in number in the string of terms for a group. For example, if the triplet for group 5 was (53, 57, 5), then the cross sections in the transfer matrix would be:

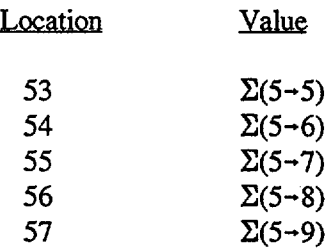

The list structure of the pointer array is

- - -

#### $((IPT(J,I),I=1,NGROUPS),J=1,3)$

*Record Type 6 (Group-to-Group Scattering Probabilities)*

This record type is used to present a group-to-group transfer matrix. The units are probabilities in the case of the P<sub>0</sub> matrix and are the coefficients of a Legendre fit to the transfer for  $\ell > 0$ . Note that in the latter case, they are coefficients and are normalized such that  $f_0 = 1.0$ . They do not contain a (2 $\ell + 1$ ) factor as in the case of the ANISN formats discussed previously. The terms in the  $P_i$  arrays are in a one-to-one correspondence with the  $P_0$  array. The pointer array described above defines the terms in the matrix.

The list structure is

#### $(XS(I), I=1, LENGTH)$

where LENGTH is the 21st, 22nd, or 23rd word in the mixture identification record.

*Record Type 7 (Probability for Group/Angle Matrices)*

The structure of this record is the same as Record Type 6. There will be one of these records for each of the scattering angles specified for the nuclide.

*Record Type 8 (Cosines for Group/Angle Matrices)*

The structure of this record is as for Record Type 6. These values are the cosines of the angles corresponding to the probabilities presented in Record Type 7.

The techniques for choosing the probabilities and angles are discussed in Sect. F9.D.2.

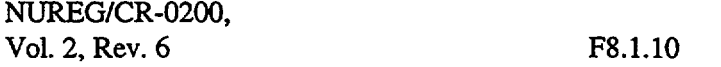

#### F8.2 THEORY

Most of the "theory" for ICE operations is based on simple algebra. Some operations require the use of simple approximations as presented below.

#### F8.2.1 CROSS-SECTION MIXING FOR AMPX AND ANISN LIBRARIES

For the options that produce AMPX working or ANISN libraries, the mixing of cross sections involves a very simple summing of constituent values times a number density for the constituent, that is,  $\Sigma$ , a macroscopic value, is determined by

$$
\Sigma = \sum_j N_j \sigma_j ,
$$

where the j are the individual nuclides in the mixture whose number density and microscopic cross sections are  $N_i$  and  $\sigma_i$ , respectively.

The only exceptions to the above rule are for fissionable mixtures where the number of neutrons per fission,  $v_e$ , or a fission spectrum,  $\chi_e$ , is required:

$$
v_{\rm g} = \frac{\sum_{\rm j} N_{\rm j} v_{\rm gj} \sigma_{\rm gj}}{\sum_{\rm j} N_{\rm j} \sigma_{\rm fgj}}
$$

**Xg** is defined as the fraction of the fission neutrons produced by the mixture which fall in group g. By definition,

$$
\sum_{\mathbf{g}} \chi_{\mathbf{g}} = 1.0 \; .
$$

ICE uses the following scheme to determine  $\chi$ . First, terms  $F_{\rm g}$  are determined by

$$
F_g = \sum_j N_j \chi_{g,j} \sum_{g'} \overline{vo}_{fg'j} \hat{\phi}_{g'}, \qquad (F8.2.1)
$$

where  $\overline{vo}_{fe,i}$  is the average of the product of v times  $\sigma_f$  for the nuclide,  $\chi_{ej}$  is the nuclide fission spectrum, and  $\hat{\phi}_g$ is an estimate for the integrated flux in group g'. Once the  $F_g$  are determined,  $\chi_g$  is determined by normalizing the sum of  $F<sub>g</sub>$  to unity. In the above expression, the unknown parameter is the flux and ICE makes five options available for its determination. These options are specified as the seventh parameter (KOPT) in the 1\$ array of the input. (See Sect. F8.4.)

> NUREG/CR-0200, F8.2.1 Vol. 2, Rev. 6

Option 1  $(KOPT = O)$ 

In this case,  $\chi$  is taken to be that of the nuclide that has the largest value for

$$
N_j \sum_{g} \overline{v \sigma}_{fg} \phi_{g},
$$

where  $\dot{\phi}_g$  is arbitrarily set to 1.0 for all groups. This option obviously involves a great deal of approximation for the flux.

#### Option 2  $(KOPT = 1)$

In this case, values for group fluxes are determined by some external means and used in expression (F8.2. 1).

# Option 3 **(KOPI** = 2)

In this case, Eq. (F8.2.1) is used with the following set of expressions taken to approximate a typical thermal reactor spectrum.

- (1)  $\phi(E) = C_2 E e^{-E/kT}$  (0 < E ≤ E<sub>m</sub>)
- (2)  $\phi(E) = 1.0/E$  (E<sub>m</sub> < E ≤ E<sub>f</sub>)
- (3)  $\phi(E) = C_1 \sqrt{E} e^{-E/6} (E_f < E)$ .

In these expressions  $E_m$  is the upper energy cutoff for a region using a Maxwellian spectrum, E is the lower energy cutoff for a region using a fission spectrum,  $kT$  is the effective temperature of the medium, and  $\theta$  is the temperature of the fission spectrum. All fitting parameters can be supplied as input data, or default values can be used. The normalization coefficients are selected to make the end spectra join to a I/E spectrum interior to  $E_m$  and  $E_f$ :

$$
C_1 = E_f^{-3/2} e^{E_f/0}
$$

$$
C_2 = E_m^{-2} e^{E_m/ kT}.
$$

In order to evaluate

$$
\hat{\Phi}_g = \int_g dE \, \phi(E) ,
$$

an equal lethargy mesh is taken within a group g such that the ratio of adjacent points is given by 0.95, that is,

NUREG/CR-0200, Vol. 2, Rev. 6 F8.2.2

$$
\frac{E_{i+1}}{E_i} = 0.95 ,
$$

where the  $E_i$ 's are energies in the mesh and  $E_i$  descends. The mesh is adjusted when  $E_i$ ,  $E_{i+1}$  spans a group boundary.

For the mesh intervals, the integral  $I_i$  is determined by evaluating the fluxes at  $E_i$  and  $E_{i+1}$  and assuming the logarithm of the flux is linear in lethargy.

#### Option 4 ( $KOPT = 3$ )

In this case a spectrum representative of many fast reactors was determined in an external calculation using a 119-group energy structure. This calculation was a mock-up of the ZPR-3-56B benchmark<sup>6</sup> and the group structure and group-integrated flux values are shown in Table F8.2. 1.

The procedure for generating group fluxes is the same as for Option 3 above except that the ratio between the points in the integration mesh is taken to be 0.9. To evaluate the point fluxes in per unit energy units, the integrated fluxes are divided by the group's energy width and the value is assumed to be given at the lethargy midpoint of the group, that is,

$$
\bar{E}_g = \sqrt{E_g^L E_g^H},
$$

where  $E_g^L$ ,  $E_g^H$ ,  $\bar{E}_g$  are the lower limit, the upper limit, and the "average" energy of the group, respectively. To evaluate fluxes at a point, these "average" fluxes are assumed to vary log-log in energy, as for Option 3.

**Option 5** ( $KOPT = 4$ )

In many AMPX libraries, the integrals of the spectrum used to determine the multigroup values are carried on the library for each nuclide. With KOPT  $=$  4, ICE will use this nuclide-dependent spectrum to determine  $\chi_{g}$ . This option should be exercised with caution, however, for no attempt is made to ensure that the individual spectra are consistently normalized.

# F8.2.2 **CROSS-SECTION MXING FOR THE MONTE CARLO LIBRARY**

In order to mix cross sections for the Monte Carlo library, exactly the same schemes are used as for the ANISN or AMPX options. However, because of the special techniques employed in Monte Carlo programs, the units for the data are expressed in probabilities, instead of cross sections.

In the case of the  $P_0$  group-to-group probabilities, Record Type 6 in Sect. F8.1.4, the data are in probability units, such that

$$
\sum_{\mathbf{j}} \mathbf{P}_{0}(\mathbf{i} - \mathbf{j}) = 1.0
$$

NUREG/CR-0200, F8.2.3 Vol. 2, Rev. 6

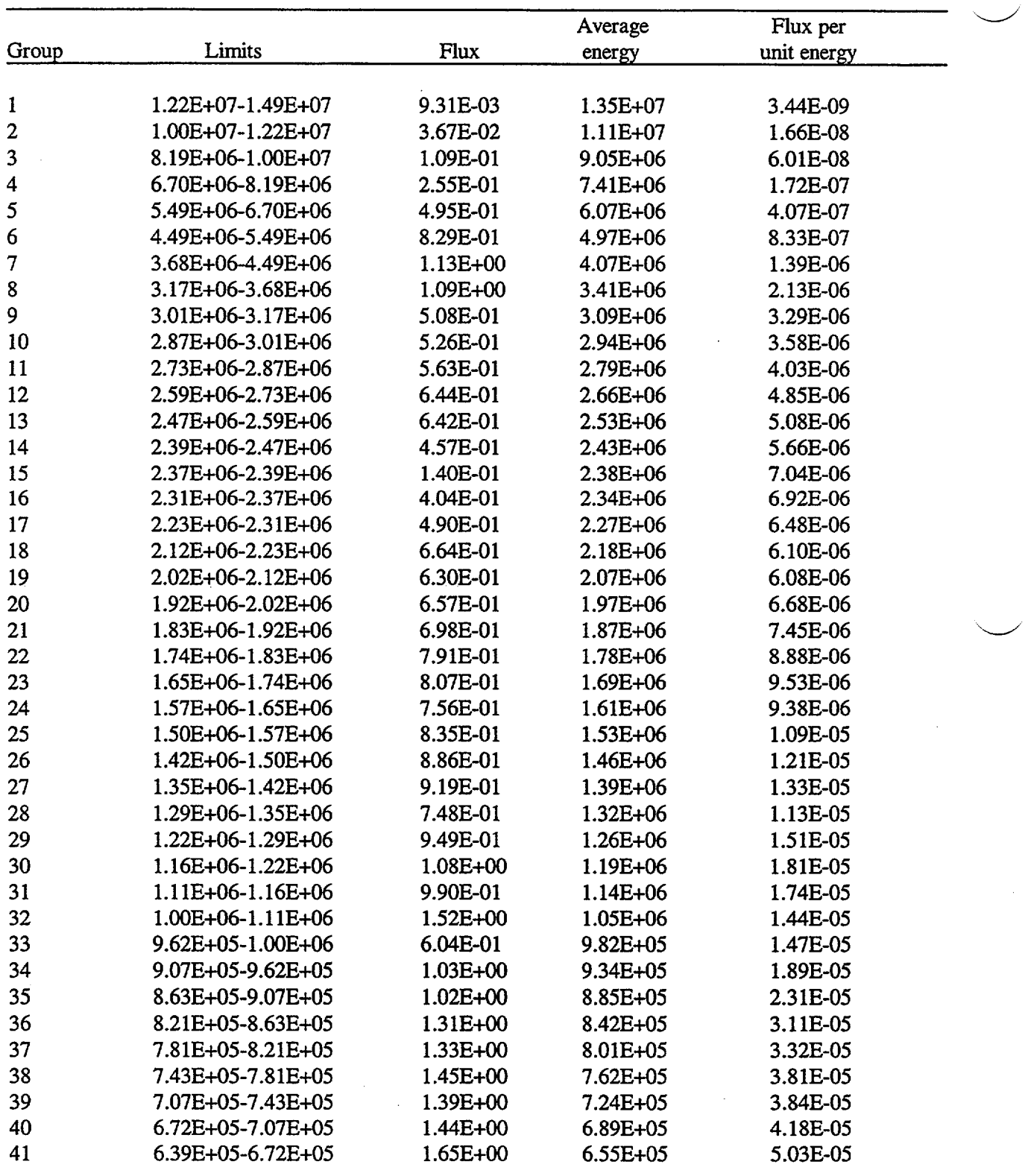

Table F8.2.1 Flux values from a ZPPR-3 calculation

÷.

NUREGICR-0200,

Vol. 2, Rev. 6 F8.2.4

 $\bar{\beta}$ 

 $\sim$   $\sim$ 

 $\sim$ 

 $\hat{\mathcal{A}}$ 

|       |                   |              | Average      | Flux per    |
|-------|-------------------|--------------|--------------|-------------|
| Group | Limits            | Flux         | energy       | unit energy |
|       |                   |              |              |             |
| 42    | 6.08E+05-6.39E+05 | 1.79E+00     | 6.23E+05     | 5.74E-05    |
| 43    | 5.78E+05-6.08E+05 | 1.84E+00     | 5.93E+05     | 6.20E-05    |
| 44    | 5.50E+05-5.78E+05 | 1.91E+00     | 5.64E+05     | 6.77E-05    |
| 45    | 5.23E+05-5.50E+05 | 2.09E+00     | 5.37E+05     | 7.79E-05    |
| 46    | 4.98E+05-5.23E+05 | 2.18E+00     | 5.10E+05     | 8.54E-05    |
| 47    | 4.50E+05-4.98E+05 | 3.16E+00     | 4.74E+05     | 6.67E-05    |
| 48    | 4.08E+05-4.50E+05 | 2.35E+00     | 4.29E+05     | 5.48E-05    |
| 49    | 3.69E+05-4.08E+05 | 2.77E+00     | 3.88E+05     | 7.14E-05    |
| 50    | 3.34E+05-3.69E+05 | 3.77E+00     | 3.51E+05     | 1.07E-04    |
| 51    | 3.02E+05-3.34E+05 | 4.14E+00     | 3.17E+05     | 1.30E-04    |
| 52    | 2.99E+05-3.02E+05 | 4.34E-01     | 3.00E+05     | 1.25E-04    |
| 53    | 2.97E+05-2.99E+05 | 1.79E-01     | 2.98E+05     | 1.38E-04    |
| 54    | 2.95E+05-2.97E+05 | 4.23E-01     | 2.96E+05     | 1.58E-04    |
| 55    | 2.87E+05-2.95E+05 | 1.08E+00     | 2.91E+05     | 1.49E-04    |
| 56    | 2.73E+05-2.87E+05 | 2.01E+00     | 2.80E+05     | 1.43E-04    |
| 57    | 2.47E+05-2.73E+05 | 4.27E+00     | 2.60E+05     | 1.64E-04    |
| 58    | 2.24E+05-2.47E+05 | 4.21E+00     | 2.35E+05     | 1.79E-04    |
| 59    | 2.13E+05-2.24E+05 | 2.04E+00     | 2.18E+05     | 1.87E-04    |
| 60    | 2.02E+05-2.13E+05 | $1.91E + 00$ | 2.08E+05     | 1.84E-04    |
| 61    | 1.93E+05-2.02E+05 | 2.01E+00     | 1.97E+05     | 2.04E-04    |
| 62    | 1.83E+05-1.93E+05 | 2.18E+00     | 1.88E+05     | 2.32E-04    |
| 63    | 1.74E+05-1.83E+05 | 2.60E+00     | 1.79E+05     | 2.91E-04    |
| 64    | 1.66E+05-1.74E+05 | 2.07E+00     | 1.70E+05     | 2.44E-04    |
| 65    | 1.58E+05-1.66E+05 | 2.26E+00     | 1.62E+05     | 2.79E-04    |
| 66    | 1.50E+05-1.58E+05 | 2.11E+00     | 1.54E+05     | 2.75E-04    |
| 67    | 1.43E+05-1.50E+05 | 1.79E+00     | 1.46E+05     | 2.45E-04    |
| 68    | 1.36E+05-1.43E+05 | 2.19E+00     | 1.39E+05     | 3.15E-04    |
| 69    | 1.29E+05-1.36E+05 | 2.28E+00     | 1.32E+05     | 3.44E-04    |
| 70    | 1.23E+05-1.29E+05 | 2.34E+00     | 1.26E+05     | 3.71E-04    |
| 71    | 1.17E+05-1.23E+05 | 2.25E+00     | 1.20E+05     | 3.76E-04    |
| 72    | 1.11E+05-1.17E+05 | 2.14E+00     | 1.14E+05     | 3.75E-04    |
| 73    | 9.80E+04-1.11E+05 | $5.14E + 00$ | 1.04E+05     | 3.94E-04    |
| 74    | 8.65E+04-9.80E+04 | 5.16E+00     | 9.21E+04     | 4.48E-04    |
| 75    | 8.25E+04-8.65E+04 | 1.38E+00     | 8.45E+04     | 3.44E-04    |
| 76    | 7.95E+04-8.25E+04 | $2.02E + 00$ | 8.10E+04     | 6.73E-04    |
| 77    | 7.20E+04-7.95E+04 | $3.62E + 00$ | 7.57E+04     | 4.83E-04    |
| 78    | 6.74E+04-7.20E+04 | 3.07E+00     | 6.97E+04     | 6.64E-04    |
| 79    | 5.66E+04-6.74E+04 | 7.04E+00     | $6.17E + 04$ | 6.51E-04    |
| 80    | 5.25E+04-5.66E+04 | 1.58E+00     | 5.45E+04     | 3.87E-04    |
| 81    | 4.63E+04-5.25E+04 | 4.54E+00     | 4.93E+04     | 7.36E-04    |
| 82    | 4.09E+04-4.63E+04 | 4.74E+00     | 4.35E+04     | 8.71E-04    |

Table F8.2.1 (continued)

NUREGICR-0200, F8.2.5 Vol. 2, Rev. 6

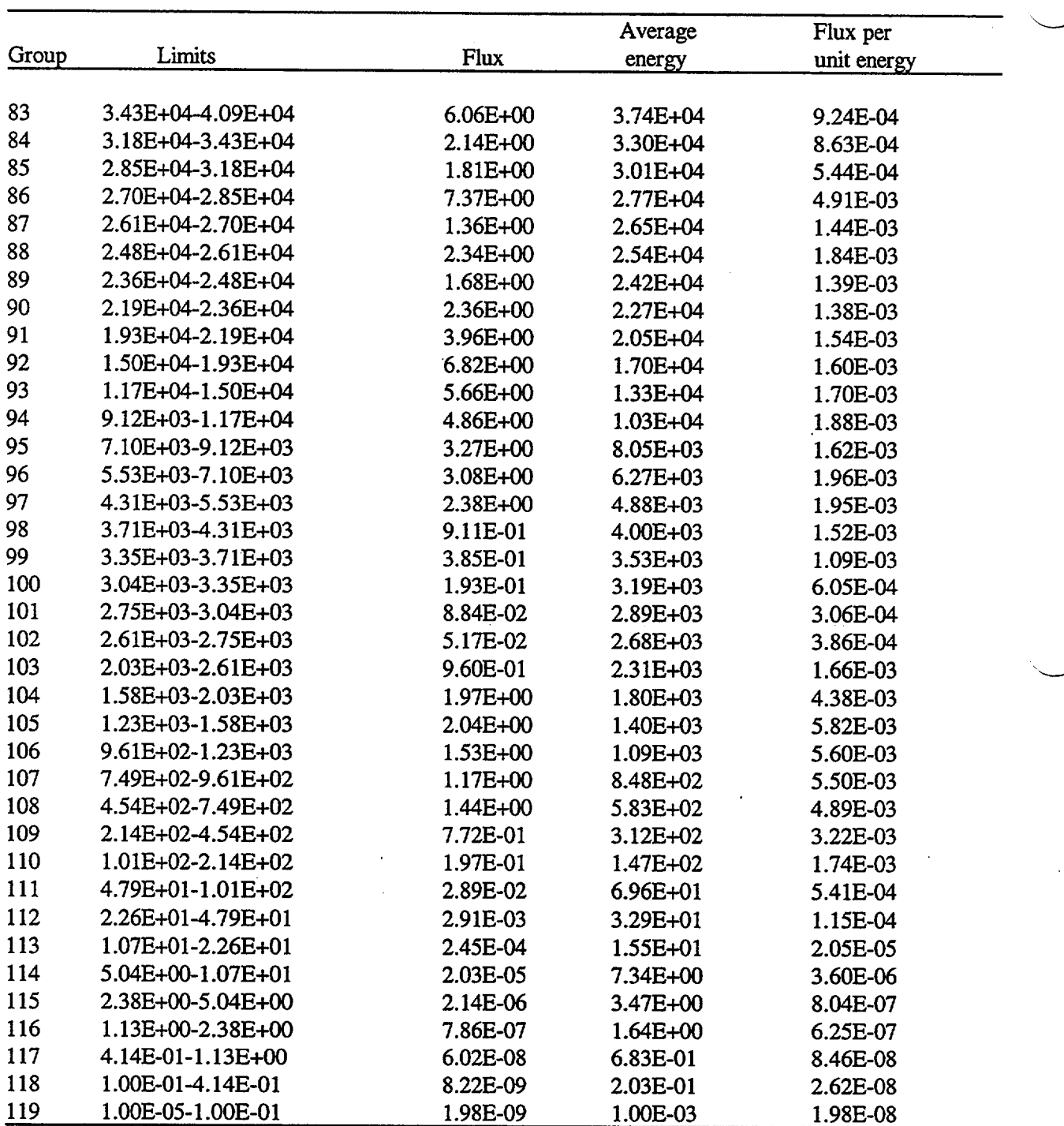

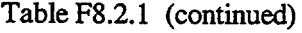

NUREG/CR-0200, Vol. 2, Rev. 6 F8.2.6

for the terms given, whether or not terms have been truncated from the transfer matrix, that is, the probabilities are normalized to the MT = 2002 or 2502 1-D values.

On the other hand, the  $P_t$  matrices are Legendre coefficients for a fit to the group-to-group term, normalized such that  $f_0(i-j) = 1.0$ , and consistent with the probabilities in the P<sub>0</sub> data. Therefore, if one wanted a value for the cross section through a particular scattering angle whose cosine is  $\mu$  for the group i to group j transfer for a mixture with order NL matrices:

$$
\Sigma(i-j,\mu) = \Sigma(i, MT = 2002 \text{ or } 2502) P_0(i-j) \left[ \frac{1}{2} + \sum_{\ell=1}^{NL} \frac{2\ell+1}{2} f_{\ell}(i-j) P_{\ell}(\mu) \right],
$$

where  $P_{\ell}(\mu)$  is the Legendre polynomial and the  $f_{\ell}$  are the terms in the matrices.

The probabilities and angles given in the group/angle matrices discussed in Sect. F8. 1.4 are selected by techniques based on generalized Gaussian quadratures described in Sect. F9.D.2. The probabilities are independent of the group-to-group values mentioned previously and will sum to one over all angles for any transfer. The exception to this rule is when a particular transfer is isotropic in its LAB values, in which case the probability value for the initial angle record will be  $-1.0$ , to signal this special situation.

> NUREG/CR-0200, F8.2.7 Vol. 2, Rev. 6

#### F8.3 PROGRAMMING DETAILS

This section is used to describe the various input/output devices that may be required by ICE and also to describe each of the subroutines in the program.

# **F8.3.1 INPUT/OUTPUT DEVICE SPECIFICATIONS**

The following devices are typically needed in running ICE:

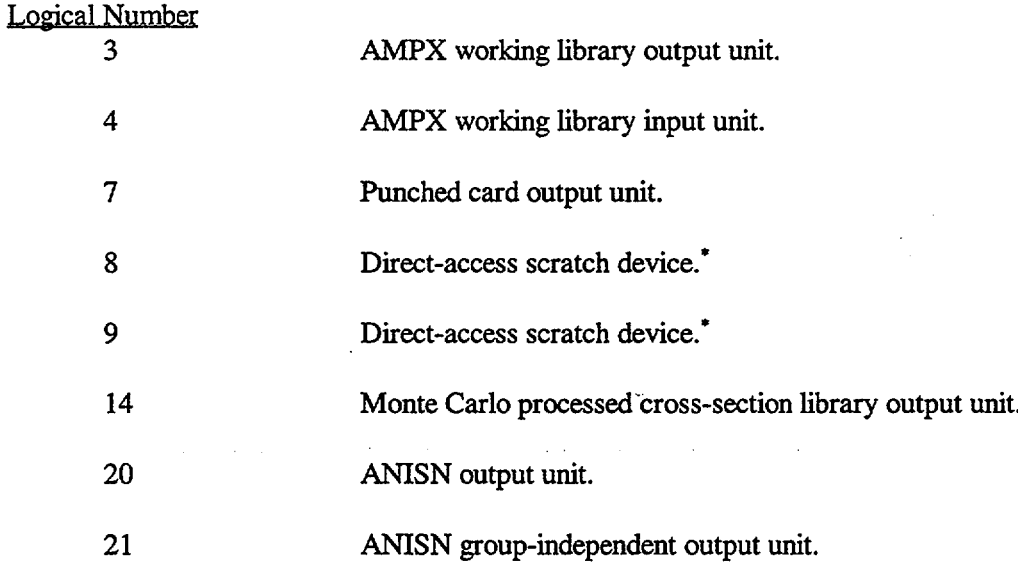

# F8.3.2 SUMMARY OF FUNCTIONS BY SUBPROGRAM

On the following pages are described the subprograms written specifically for ICE. All are written in FORTRAN. Descriptions of library subprograms shared by more than one SCALE module are given in Sect. M2 of this document. These routines are identified by an asterisk in the list labeled SUBROUTINES CALLED.

*F8.3.2.1* BAR

BAR performs initialization functions, reads the title and the first data block, opens the input/output units to be used in the problem, and then calls ALOCAT to dynamically allocate memory to BUCKET which is the control routine for the rest of the program flow.

<sup>\*</sup>Direct-access space is automatically provided on Units 8 and 9 when ICE is used as a module of SCALE or AMPX.

ARGUMENTS:

None

SUBROUTINES CALLED:

MESAGE\*, DATIM\*, FIDAS\*, QOREAD\*, DA\*, RITE\*, REED\*, ALOCAT\*, CLOSDA\*

COMMON BLOCKS:

EXECUT, GIN, BLKLNC, VODKA, SCOTCH, DRTACS

*F8.3.2.2* BITTRS

FUNCTION:

B1TTRS is called to print an error message and to terminate processing. The message identifies in what part of ICE an error was found, and what corrective action is needed for some errors.

CALLING SEQUENCE:

CALL BITTRS(KEY)

ARGUMENTS:

KEY is the variable identifying which error occurred.

SUBROUTINES CALLED:

None

COMMON BLOCKS:

VODKA

*F8.3.2.3* BUCKET

FUNCTION:

BUCKET controls the major flow of the program. It sets up pointers and calls routines to perform the major functions requested by the input.

CALLING SEQUENCE:

CALL BUCKET (D,LIM)

NUREG/CR-0200, Vol. 2, Rev. 6 F8.3.2

ARGUMENTS:

D is a scratch array used for variably dimensioning the arrays needed by BUCKET. LIM is the number of words of storage available in D.

# SUBROUTINES CALLED:

PICK, QUI9, SODA, SPILL, TONIC, B1TTRS, SELTZR, SEVNUP, SPRITE, SWIZZLE, FIDAS, QOREAD, CHIPPD, CRUSHD, CRACKD, CUBED

COMMON BLOCKS:

EXECUT, GIN, VODKA, SCOTCH, RUM

*F8.3.2.4* CHERRY

FUNCTION:

CHERRY finds the roots of a polynomial by an interval-halving technique.

CALLING SEQUENCE:

CALL CHERRY(L,NF)

ARGUMENTS:

L is the number of roots to be found. NF is an error flag returned to the calling program.

> 0 is no error. 1 is an error occurred in trying to find the roots.

SUBROUTINES CALLED:

CREAM

COMMON BLOCKS:

VODKA, COGNAC, BOURBN

*F8.3.2.5* CHIPPD

FUNCTION:

CHIPPD is used to make an ANISN formatted library from the mixed AMPX working formatted library.

> NUREG/CR-0200, F8.3.3 Vol. 2, Rev. 6

#### CALLING SEQUENCE:

CALL CHIPPD (D,LIM)

ARGUMENTS:

D is a scratch array used in creating the ANISN arrays.<br>LIM is the number of words of storage available in D. is the number of words of storage available in D.

SUBROUTINES CALLED:

LEMON, BITTRS

COMMON BLOCKS:

EXECUT, GIN, VODKA, SCOTCH, RUM

*F8.3.2.6 COKE*

FUNCTION:

COKE uses the magic word arrays to calculate the pointer into a transfer array for a given transfer.

CALLING SEQUENCE:

CALL COKE(MWA, IG, IGF, J, IND)

ARGUMENTS:

MWA is the magic word array. IG is the sink group for the transfer. IGF is the source group for the transfer. J is the mixture number of the transfer array. IND is the pointer into the array returned by COKE. IND is returned as -1 if the requested transfer does not exist.

#### SUBROUTINES CALLED:

None

## COMMON BLOCKS:

GIN, VODKA

NUREG/CR-0200, Vol. 2, Rev. 6 F8.3.4

*F8.3.2.7* CREAM

FUNCTION:

CREAM evaluates the orthogonal polynomials used to calculate the discrete angles and probabilities for the Monte Carlo library.

CALLING SEQUENCE:

POLY CREAM(ND,X)

ARGUMENTS:

ND is the order of the polynomial to be evaluated. X is the value of the independent variable at which the polynomial is to be evaluated.

SUBROUTINES CALLED:

None

COMMON BLOCKS:

**TEQILA** 

*F8.3.2.8* CRACKD

FUNCTION:

CRACKD is used to create the Monte Carlo library from the AMPX working library.

CALLING SEQUENCE:

CALL CRACKD (D,LIM)

ARGUMENTS:

D is a scratch array used in creating the Monte Carlo library.

LIM is the number of words of storage available in D.

SUBROUTINES CALLED:

OJ, TJ, PJ, GUAVAJ, TABSCO, SHAKER, BITTRS

NUREG/CR-0200, F8.3.5 Vol. 2, Rev. 6

#### COMMON BLOCKS:

#### EXECUT, GIN, VODKA, SCOTCH, RUM

*F8.3.2.9* CRUSHD

#### FUNCTION:

CRUSHD is used to make an ANISN group-independent library from the mixed AMPX working library.

#### CALLING SEQUENCE:

```
CALL CRUSHD (D, LIM)
```
#### ARGUMENTS:

D is a scratch array used in creating the group-independent ANISN library. LIM is the number of words of storage available in D.

## SUBROUTINES CALLED:

PEEL, BITTRS

### COMMON BLOCKS:

EXECUT, GIN, VODKA, SCOTCH, RUM

*F8.3.2.10* CUBED

FUNCTION:

CUBED is used to make the mixed AMPX working library.

# CALLING SEQUENCE:

CALL CUBED (D, LIM)

#### ARGUMENTS:

D is a scratch array used in creating the mixed AMPX working library. LIM is the number of words of storage available in D.

#### SUBROUTINES CALLED:

QUI9, BITTRS  $\mathbb{R}^2$ 

NUREG/CR-0200, Vol. 2, Rev. 6 F8.3.6

#### COMMON BLOCKS:

# EXECUT, GIN, VODKA, SCOTCH, RUM

*F8.3.2.11* DTFPUN

## FUNCTION:

DTFPUN is used to punch the ANISN-formatted mixed cross sections in a FIDO fixed-format scheme which can be read by a FIDO input routine.

# CALLING SEQUENCE:

#### CALL DTFPUN(E,N,R,ISUM,NCARD)

ARGUMENTS:

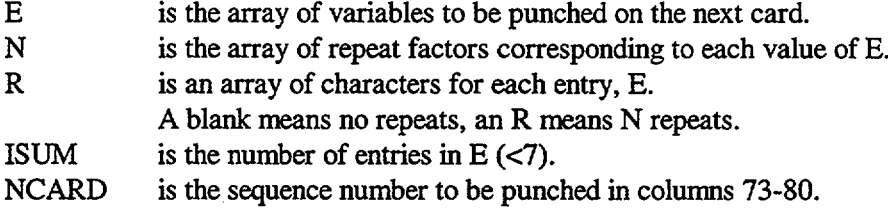

#### SUBROUTINES CALLED:

FLTFX\*

#### COMMON BLOCKS:

None

# *F8.3.2.12 GJ*

# FUNCTION:

GJ is used to read the 1-D cross-section arrays from the direct-access scratch unit.

# CALLING SEQUENCE:

# CALL GJ(SIG,SIG,NRD,NIDS,MSTRT,NNGA,LGTH,NID)

#### ARGUMENTS:

SIG is the array into which the cross sections will be read.

NUREG/CR-0200, F8.3.7 Vol. 2, Rev. 6

GJ picks up the second occurrence of SIG as an integer array to insert the identifiers of the 1-D cross sections. NRD is the array containing the direct-access pointers for each cross-section block.<br>NIDS is the number of 1-D arrays. NIDS is the number of 1-D arrays.<br>MSTRT is the offset in the NRD array is the offset in the NRD array to the pointers for the cross sections. NNGA is the number of energy groups. LGTH is the first dimension of SIG (NNGA+1). NID is the array containing the cross-section identifiers.

#### SUBROUTINES CALLED:

REED\*

COMMON BLOCKS:

DRTACS

*F8.3.2.13* GUAVAJ

#### FUNCTION:

GUAVAJ is used to convert the mixed  $P_n$  scattering arrays into probabilities and angles for use by Monte Carlo codes.

# CALLING SEQUENCE:

# CALL GUAVAJ(SIG,NCOEF,MWB,NRD,NRAMWD,NMTG,NRE,NSPACE)

ARGUMENTS:

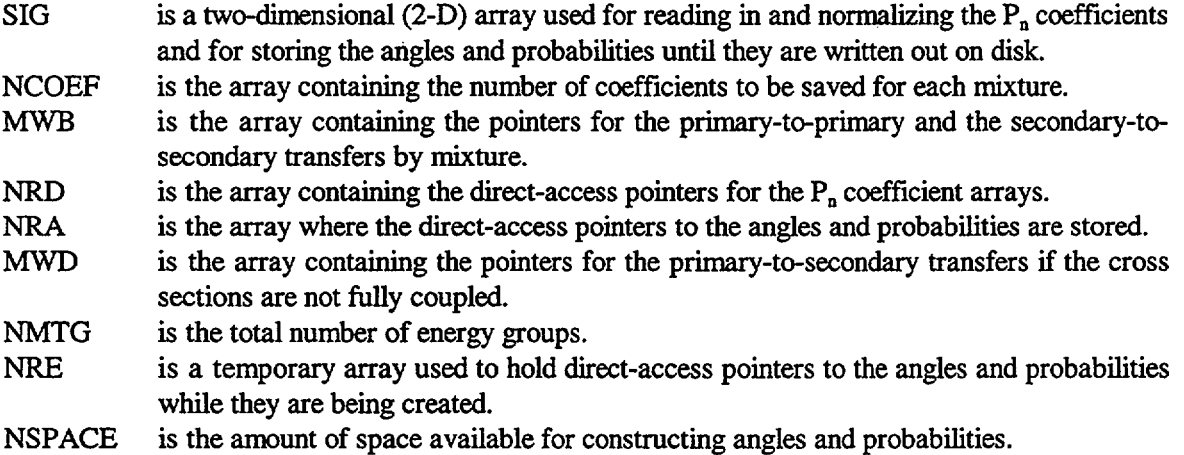

# SUBROUTINES CALLED:

SOURMX, REED\*, RITE\*, RD\*

COMMON BLOCKS:

DRTACS, RUM, VODKA, GIN, WHISKY, BOURBN, TEQILA

*F8.3.2.14* ICE

FUNCTION:

ICE is the main program for ICE when it is run in the 'stand-alone mode. It sets the input mode to read cards and calls BAR.

CALLING SEQUENCE:

None.

ARGUMENTS:

None

SUBROUTINES CALLED:

BAR

COMMON BLOCKS:

EXECUT

*F8.3.2.15* LEMON

FUNCTION:

LEMON loops over the mixtures and calls TWIST to make an ANISN binary cross-section library.

CALLING SEQUENCE:

CALL LEMON(D,ANSN,S1D,MWA,NRC,NID,NGD,NCOEFF,MAD,IMT,KID,KGD)

ARGUMENTS:

D is a scratch array used to read in the cross sections in a magic word format. ANSN is the array in which the ANISN-ordered cross sections are stored before they are written out.

> NUREG/CR-0200, F8.3.9 Vol. 2, Rev. 6

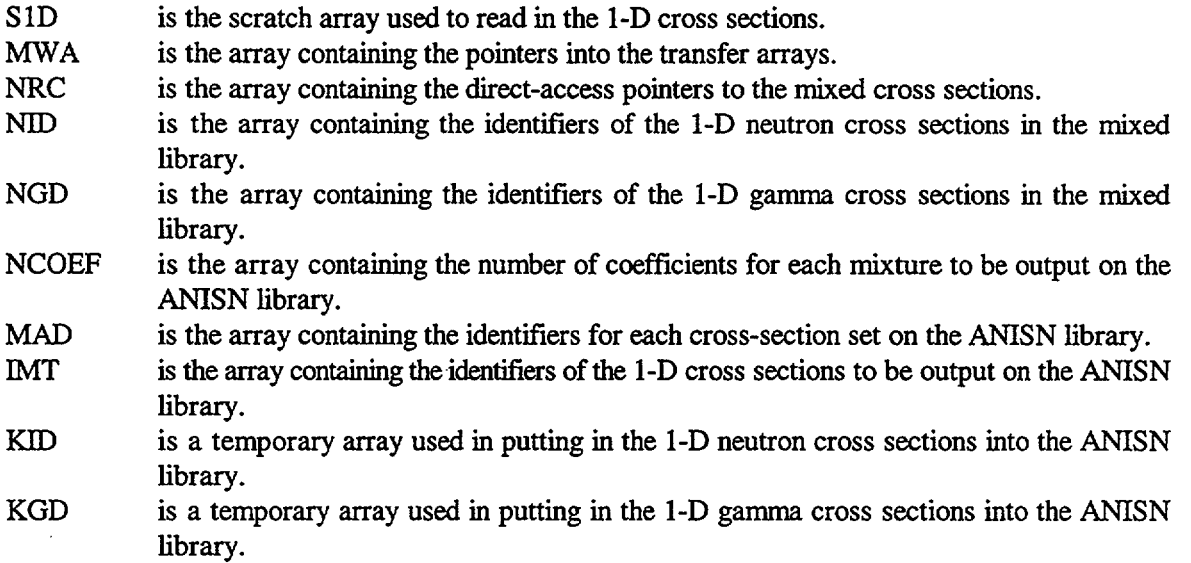

SUBROUTINES CALLED:

TWIST

# COMMON BLOCKS:

GIN, SCOTCH, VODKA

*F8.3.2.16* LIME

# FUNCTION:

LIME is called to compute the length of a single group of cross sections on an ANISN groupindependent library.

# CALLING SEQUENCE:

# CALL LIME(LMAX,MIX,LMAXMX,NCOEF)

ARGUMENTS:

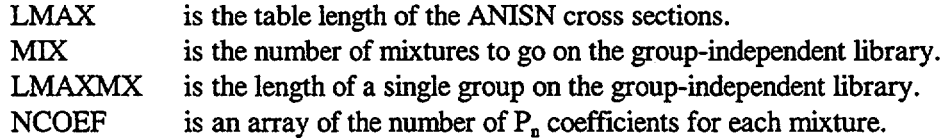

# SUBROUTINES CALLED:

None

NUREG/CR-0200, Vol. 2, Rev. 6 F8.3.10

# COMMON BLOCKS:

None

*F8.3.2.17* 000007

FUNCTION:

000007 is the main program for ICE when it is run as a module in the SCALE system. It sets the input mode to read a binary interface and call BAR.

CALLING SEQUENCE:

None

ARGUMENTS:

None

#### SUBROUTINES CALLED:

BAR

COMMON BLOCKS:

EXECUT

*F8.3.2.18 OJ*

FUNCTION:

OJ calculates the pointer arrays into the transfer arrays for the neutron-to-neutron transfers, neutron-togamma transfers, and gamma-to-gamma transfers for the Monte Carlo cross-section library. OJ then reorders the mixed cross-section transfer arrays into forward order and writes them on a scratch unit. It then writes the 1-D cross sections on the scratch unit.

CALLING SEQUENCE:

#### CALL OJ(SIG,BUF,NRC,NRD,MWAMWB,MWC,NCOEF,NID,NGD)

ARGUMENTS:

- SIG is a scratch array used to read and write the cross sections.
- BUF is a scratch array used in reordering the cross sections.
- NRC is the array holding the pointers to the mixed cross sections on the random-access scratch unit.

NUREG/CR-0200, F8.3.11 Vol. 2, Rev. 6

- NRD is the array in which the pointers to the Monte Carlo cross sections on the random-access scratch unit are saved.
- MWA is the magic word pointer array into the input cross-section arrays.
- MWB is the magic word pointer array into the Monte Carlo neutron-to-neutron and gamma-togamma cross-section arrays.
- MWC is the magic word pointer array into the Monte Carlo neutron-to-gamma cross-section arrays.
- NCOEF is the arrays giving the number of  $P_n$  coefficients for each mixture.
- NID is the array containing the identifiers of the different 1-D neutron cross sections.
- NGD is the array containing the identifiers of the different 1-D gamma cross sections.

# SUBROUTINES CALLED:

BITITERS, COKE, REED\*, RITE\*

#### COMMON BLOCKS:

GIN, RUM, VODKA, DRTACS

*F8.3.2.19* OLIVE

# FUNCTION:

OLIVE converts a set of Legendre coefficients to moments of the distribution, calls PEPSI to calculate the parameters of the orthogonal polynomials for that set of moments, and then OLIVE calculates the angles and probabilities for the distribution.

#### CALLING SEQUENCE:

CALL OLIVE(IG1, JG1, MX, INUSN)

ARGUMENTS:

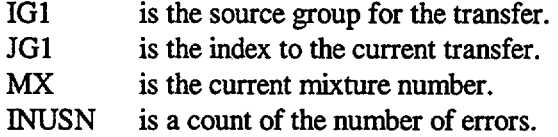

#### SUBROUTINES CALLED:

CHERRY, CREAM, ONION, PEPSI

COMMON BLOCKS:

# VODKA, GIN, RUM, COGNAC, TEQILA, BOURBN, WHISKY

NUREG/CR-0200, Vol. 2, Rev. 6 F8.3.12 *F8.3.2.20* ONION

FUNCTION:

ONION calculates and prints diagnostic information for a scattering distribution with invalid moments.

CALLING SEQUENCE:

CALL ONION

ARGUMENTS:

None

SUBROUTINES CALLED:

CREAM, RC

#### COMMON BLOCKS:

VODKA, WHISKY, TEQILA, COGNAC

*F8.3.2.21* PEEL

FUNCTION:

PEEL constructs and writes the group-independent cross-section library (GIP).

# CALLING SEQUENCE:

# CALL PEEL(ANSN, SIG, S1D, MWA, NRC, NID, NGD, NCOEF, LMAX, NOGP, LMAXMX, IMT, KID, KGD)

ARGUMENTS:

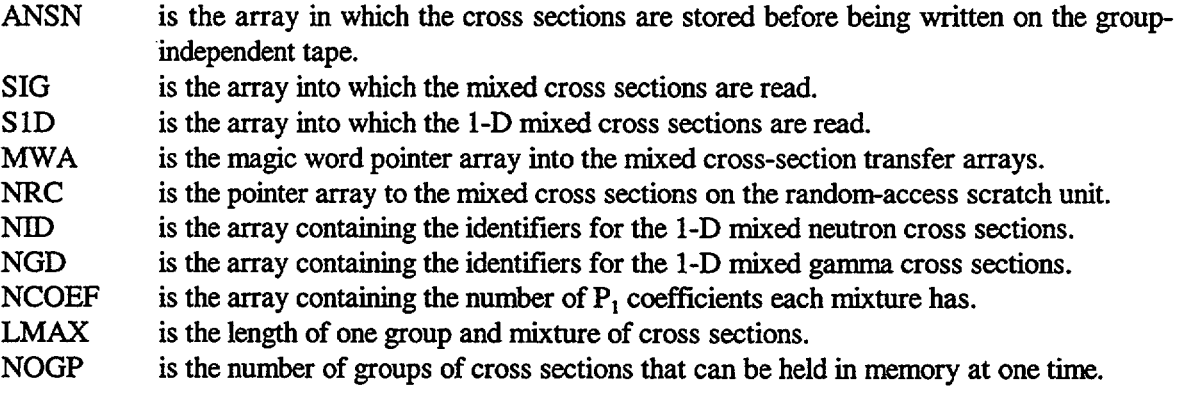

NUREG/CR-0200, F8.3.13 Vol. 2, Rev. 6

- LMAXMX is the length of the group-independent cross-section string.
- IMT is the array containing the identifiers of the 1-D cross sections to be output on the groupindependent library.
- KID is an array containing the correspondence between the input and output 1-D neutron cross sections.
- KGD is an array containing the correspondence between the input and output l-D gamma cross sections.

#### SUBROUTINES CALLED:

FFPUN\*, PUNSH, REED\*

## COMMON BLOCKS:

GIN, VODKA, DRTACS

*F8.3.2.22* PEPPER

# FUNCTION:

PEPPER is used to adjoint the neutron-to-gamma cross sections if needed before they are written on the Monte Carlo library.

CALLING SEQUENCE:

CALL PEPPER(S,T,MWE,MWC,MG)

ARGUMENTS:

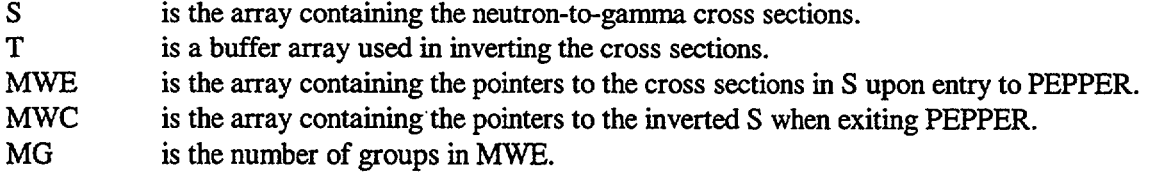

# SUBROUTINES CALLED:

None

#### COMMON BLOCKS:

VODKA, RUM

NUREG/CR-0200, Vol. 2, Rev. 6 F8.3.14

# FUNCTION:

PEPSI uses the moments of a scattering distribution to calculate the parameters of the orthogonal polynomials having the distribution as the weighting function.

CALLING SEQUENCE:

CALL PEPSI

ARGUMENTS:

None

SUBROUTINES CALLED:

None

COMMON BLOCKS:

VODKA, WHISKY, TEQILA, COGNAC

*F8.3.2.24* PICK

FUNCTION:

PICK is used to truncate the transfer arrays when requested by the input.

CALLING SEQUENCE:

# CALL PICK(SIG, SIGN, MWA, MWB, NRC, NR, NCOEF)

ARGUMENTS:

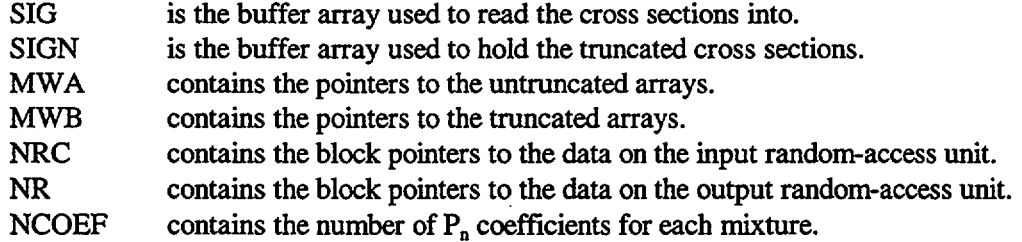

NUREG/CR-0200, F8.3.15 Vol. 2, Rev. 6 SUBROUTINES CALLED:

COKE, REED\*, RITE\*

# COMMON BLOCKS:

GIN, VODKA, DRTACS

*F8.3.2.25* PJ

#### FUNCTION:

PJ is used to invert the cross sections for an adjoint Monte Carlo library. It then calculates the 1-D cross sections representing the sum of the transfers to untruncated groups and to truncated groups.

# CALLING SEQUENCE:

CALL PJ(SIG, BUF, NRD, MWA, MWB, MWC, NCOEF, NID, NGD, MWD, MWE, MWF, NMTG, MG)

# ARGUMENTS:

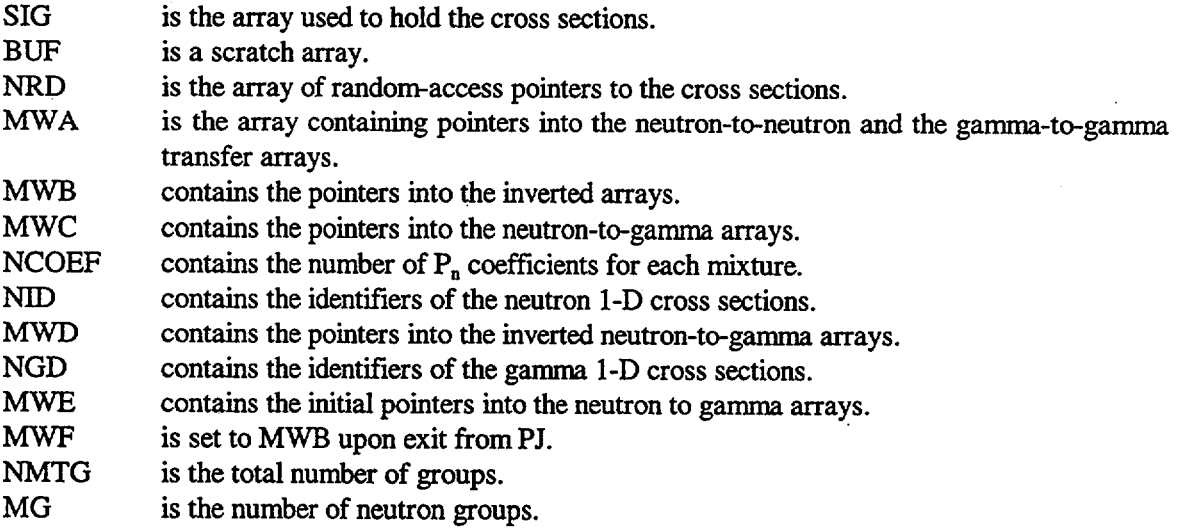

# SUBROUTINES CALLED:

SALT, PEPPER, SUGAR, REED\*, RITE\*

## COMMON BLOCKS:

#### GIN, RUM, VODKA, DRTACS

NUREG/CR-0200, Vol. 2, Rev. 6 F8.3.16

# *F8.3.2.26* PUNSH

# FUNCTION:

PUNSH sets up each card to be punched by DTFPUN in fixed-FIDO format.

#### CALLING SEQUENCE:

CALL PUNSH(X, N)

# ARGUMENTS:

X is the array of data to be punched. N is the number of elements of X to be punched.

## SUBROUTINES CALLED:

DTFPUN

# COMMON BLOCKS:

None

# *F8.3.2.27* QUI9

FUNCTION:

QUI9 writes the mixed AMPX working library.

# CALLING SEQUENCE:

CALL QUI9(SIG, ISIG, SID, ISID, SIGO, MWA, NCOEF, NRC, NID, NGD, LGH, MID)

ARGUMENTS:

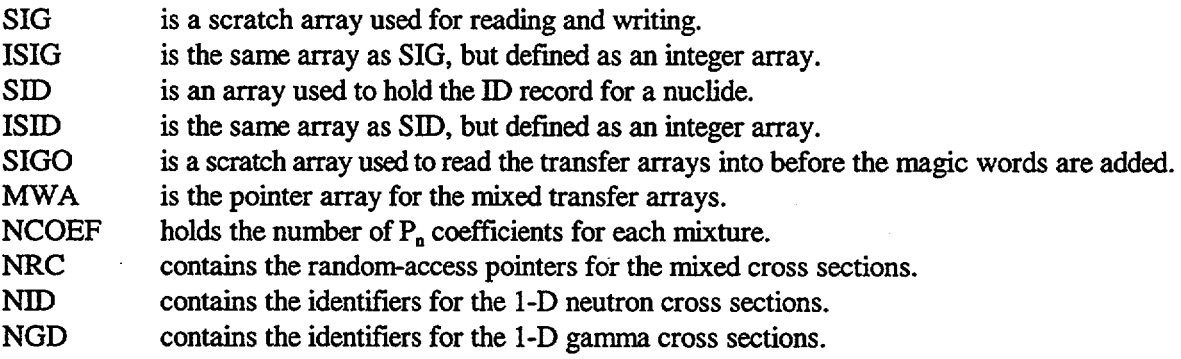
LGH is an array used to hold the length of each  $P_1$  array.<br>MID is an array containing the identifiers for each nuclide

is an array containing the identifiers for each nuclide.

## SUBROUTINES CALLED:

REED\*, RITE\*, MGCWRD\*, PRTLD\*, MWLIST\*, RECTRY\*

## COMMON BLOCKS:

SCOTCH, DRTACS, VODKA, GIN

*F8.3.2.28* RC

FUNCTION:

RC is used to convert a set of moments to Legendre coefficients.

CALLING SEQUENCE:

CALL RC(NMO)

ARGUMENTS:

NMO is the number of coefficients to be generated.

## SUBROUTINES CALLED:

None

## COMMON BLOCKS:

WHISKY

*F8.3.2.29* SALT

FUNCTION:

SALT adjoints a 1-D array for the Monte Carlo tape.

## CALLING SEQUENCE:

CALL SALT(ARRAY,N)

ARGUMENTS:

ARRAY is the array to be adjointed.

NUREG/CR-0200, Vol. 2, Rev. 6 F8.3.18

*N* is the number of elements in ARRAY.

## SUBROUTINES CALLED:

None

# COMMON BLOCKS:

None

## *F8.3.2.30* SELTZR

## FUNCTION:

SELTZR reads the input working library, mixes the cross sections, and writes the mixed cross sections onto a random-access scratch unit for later conversion to the various output libraries.

## CALLING SEQUENCE:

CALL SELTZR (SIG, NRC, BUF, IBUF, MWA, RHO, NR, KM, KE, NID, NGD, NCOEF, FNUF, FLUX)

ARGUMENTS:

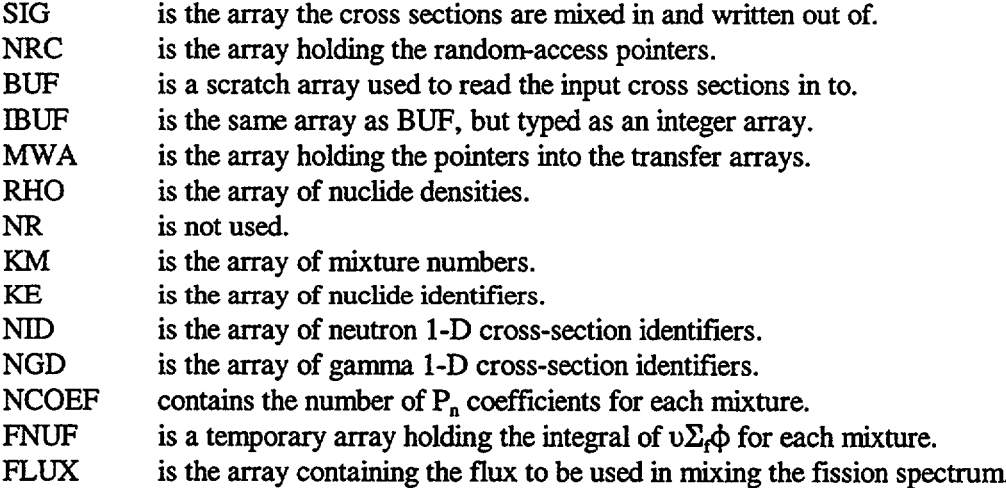

## SUBROUTINES CALLED:

# REED\*, RITE\*, IO\*, CLEAR\*, MGCWRD\*

# COMMON BLOCKS:

GIN, VODKA, DRTACS

## *F8.3.2.31* SEVNUP

# FUNCTION:

SEVNUP constructs default values for the 8\$, 9\$, 10\$, and 11\$ arrays.

# CALLING SEQUENCE:

# CALL SEVNUP(MID, MAD, IMT, NCOEF, MUD)

# ARGUMENTS:

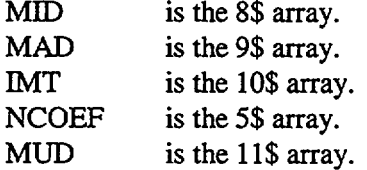

# SUBROUTINES CALLED:

None

# COMMON BLOCKS:

GIN, VODKA

## *F8.3.2.32* SHAKER

## FUNCTION:

SHAKER is used to print the Monte Carlo library.

# CALLING SEQUENCE:

## CALL SHAKER(IOUT, IOT4, BUF, IBUF)

# ARGUMENTS:

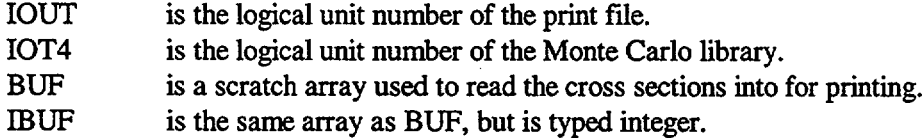

# SUBROUTINES CALLED:

None

# NUREG/CR-0200, Vol. 2, Rev. 6 F8.3.20

### COMMON BLOCKS:

None

# *F8.3.2.33* SODA

## FUNCTION:

SODA is used to read the input library and construct the pointer arrays for the mixture transfer arrays. SODA also determines which 1-D cross sections occur for each mixture and calculates some lengths used to dimension arrays needed later.

CALLING SEQUENCE:

CALL SODA(BUF, IBUF, MWA, KB, KM, IND, NR, NID, NGD, NCOEF)

# ARGUMENTS:

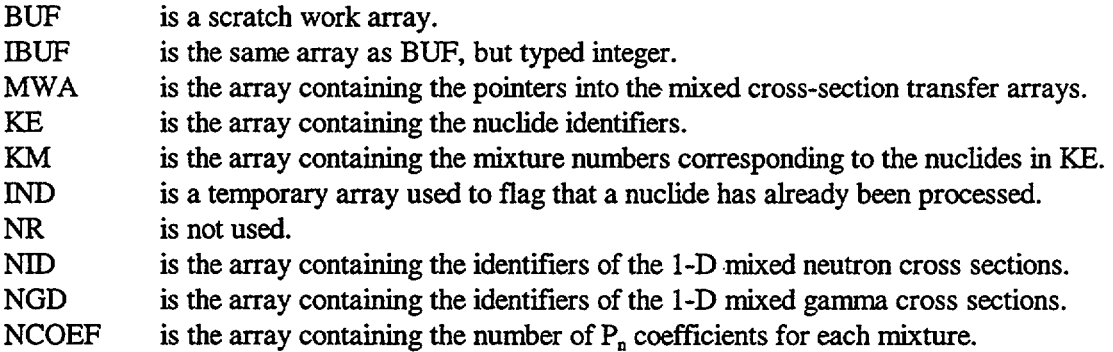

## SUBROUTINES CALLED:

BITTRS, IO\*, MGCWRD\*

COMMON BLOCKS:

GIN, VODKA

*F8.3.2.34* SOURMX

# FUNCTION:

SOURMX loops over the entries in the mixed transfer arrays constructing the Legendre coefficients for each transfer, and then calls OLIVE to generate the corresponding angles and probabilities.

> NUREG/CR-0200, F8.3.21 Vol. 2, Rev. 6

# CALLING SEQUENCE:

## CALL SOURMX(SIG, NWRD, NSCT, NPL, NUSED, Ni)

ARGUMENTS:

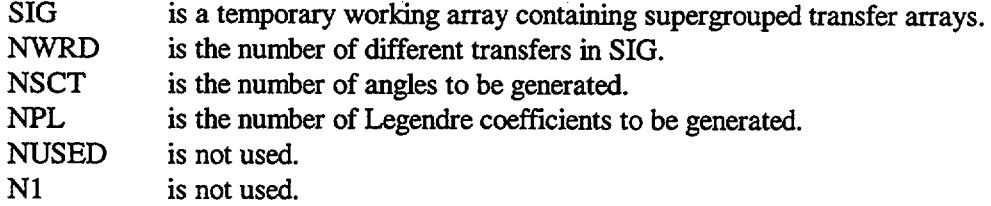

- - - - - -

#### SUBROUTINES CALLED:

OLIVE

## COMMON BLOCKS:

## WHISKY, BOURBN, TEQILA, DRTACS

*F8.3.2.35* SPILL

#### FUNCTION:

SPILL is used to print out the mixing table and other input data.

# CALLING SEQUENCE:

CALL SPILL(KM, KE, RHO, NCOEF, FLUX)

## ARGUMENTS:

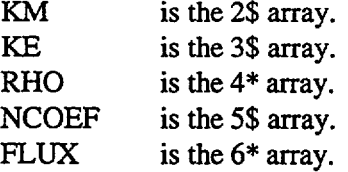

## SUBROUTINES CALLED:

None

## COMMON BLOCKS:

RUM, GIN, VODKA

NUREG/CR-0200, Vol. 2, Rev. 6 F8.3.22

# *F8.3.2.36* SPRITE

# FUNCTION:

SPRITE is used to generate a default weighting spectrum.

# CALLING SEQUENCE:

CALL SPRITE(ENER, L, FLUX)

## ARGUMENTS:

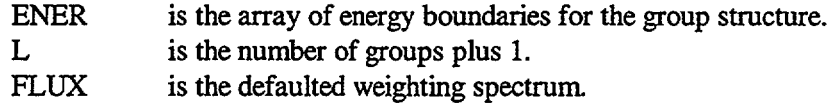

# SUBROUTINES CALLED:

LESTER\*

## COMMON BLOCKS:

VODKA, GIN

*F8.3.2.37* SUGAR

# FUNCTION:

SUGAR is used to adjoint the neutron-to-neutron and the gamna-to-gamma transfer arrays for a Monte Carlo library.

# CALLING SEQUENCE:

# CALL SUGAR(SIG, BUF, MWB, MWA, IFTG. NNGA, NMTG)

ARGUMENTS:

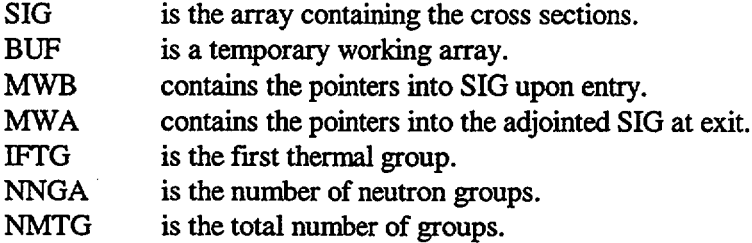

NUREG/CR-0200, F8.3.23 Vol. 2, Rev. 6

# SUBROUTINES CALLED:

None

COMMON BLOCKS:

None

*F8.3.2.38* SWIZLE

FUNCTION:

SWIZLE loads the correct variables from the 7\$ array into common.

CALLING SEQUENCE:

CALL SWIZLE(IN)

ARGUMENTS:

IN is the 7\$ array.

SUBROUTINES CALLED:

None

COMMON BLOCKS:

RUM, VODKA

*F8.3.2.39* TABSCO

FUNCTION:

TABSCO reads the Monte Carlo data from the random-access scratch unit, constructs some pointer arrays, and writes the Monte Carlo library.

CALLING SEQUENCE:

CALL TABSCO(SIG, ISIG, NCOEF, MWB, NRD, NRA, MWD, NMTG, MW, MUD, NID, NGD)

ARGUMENTS:

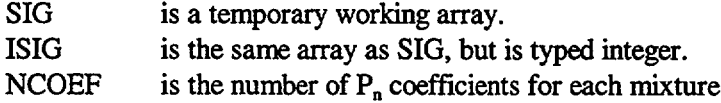

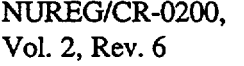

F8.3.24

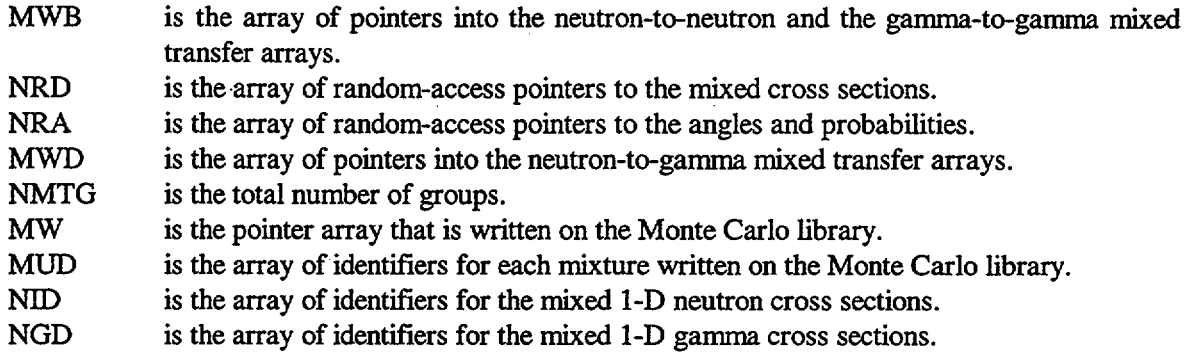

SUBROUTINES CALLED:

GJ, REED\*

COMMON BLOCKS:

DRTACS, RUM, VODKA, GIN

*F8.3.2.40* TJ

## FUNCTION:

TJ is used to truncate the cross sections for the Monte Carlo library if requested, and to construct new pointer arrays.

# CALLING SEQUENCE:

## CALL TJ(SIG, BUF, NRD, MWA, MWB, MWC, NCOEF, NID, NGD, MWD)

ARGUMENTS:

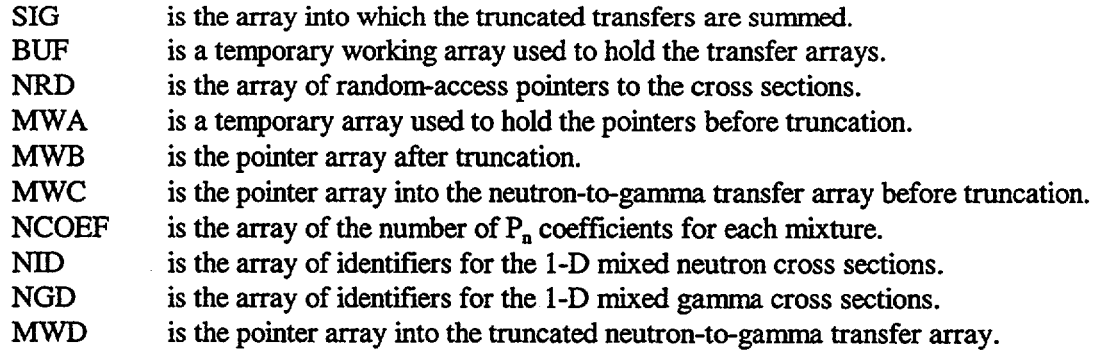

# SUBROUTINES CALLED:

REED\*, RITE\*

NUREG/CR-0200, F8.3.25 Vol. 2, Rev. 6

## COMMON BLOCKS:

# GIN, RUM, VODKA, DRTACS

## *F8.3.2.41* TONIC

## FUNCTION:

TONIC reads the title record from the AMPX working library, and scans the mixing table to determine both the number of elements and the number of ANISN identifiers needed.

## CALLING SEQUENCE:

## CALL TONIC(BUF, IBUF, KE, KTEMP, NCOEF)

## ARGUMENTS:

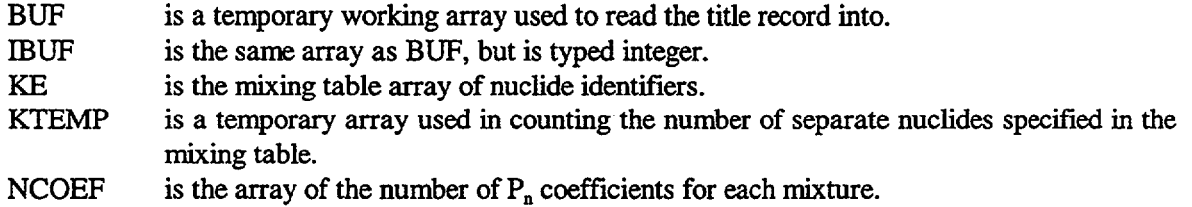

## SUBROUTINES CALLED:

None

### COMMON BLOCKS:

VODKA, GIN, DRTACS

# *F8.3.2.42* TWIST

## FUNCTION:

TWIST converts the mixed cross sections to ANISN format and writes the ANISN library.

# CALLING SEQUENCE:

CALL TWIST(J, ANSN, SIG, SID, MWA, NRC, NID, NGD, NPL, IMT, KMAD, MAD, KID, KGD)

# ARGUMENTS:

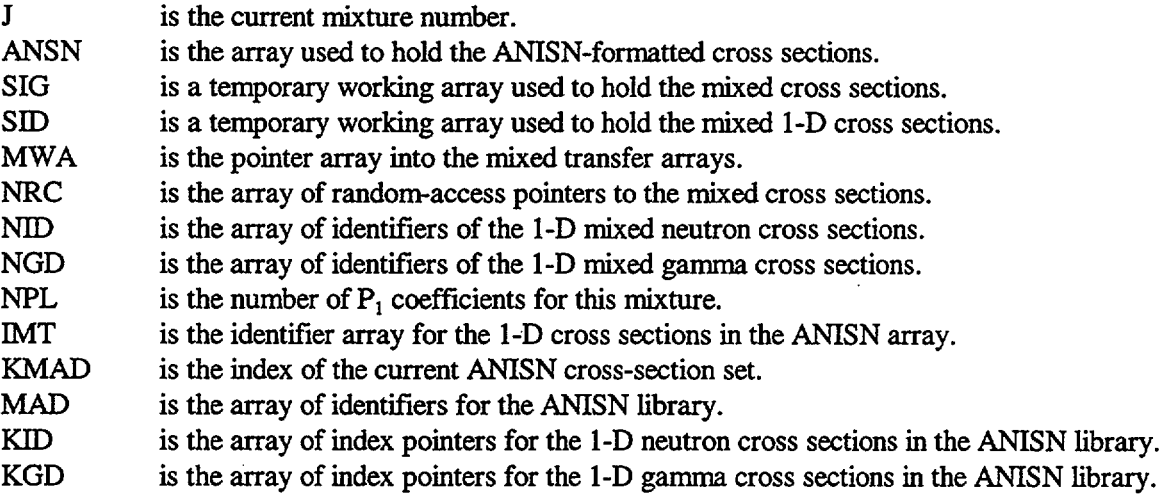

# SUBROUTINES CALLED:

PUNSH, FFPUN\*, REED\*, WOT\*

COMMON BLOCKS:

GIN, VODKA, DRTACS

NUREG/CR-0200, F8.3.27 Vol. 2, Rev. 6

## **F8.4 INPUT INSTRUCTIONS**

The input to ICE uses the FIDO schemes described in Sect. M10. In the descriptions, the number of entries expected in an array is given in square brackets.

Card A (20A4)

Title card

#### Data Block 1

-1\$ Direct-Access Specifications [4]

- 1. NB8 Number of blocks for the first direct-access unit; default 200.
- 2. NL8 Length in units of 4-byte words of a block for first the direct-access unit; default 788.
- 3. NB9 Number of blocks for the second direct-access unit; default 400.
- 4. NL9 Length of a block for the second direct-access unit; default 788.

0\$ Logical Unit Specifications for Various Cross-Section Libraries [5]

- 1. INTAPE Input AMPX working library unit; default 4.
- 2. IOT1 Output AMPX working library unit; default 3.
- 3. IOT2 Output ANISN library unit;\* default 20.
- 4. IOT3 Output ANISN group-independent library unit;\* default 21.
- 5. IOT4 Output Monte Carlo processed cross-section library unit; default 14.
- 1\$ Problem Size and Major Options [7]
	- 1. MIX Number of cross-section mixtures to be made.
	- 2. NMIX Number of mixing operations (elements times density operations) to be performed.
	- 3. 1FLAG(L) Set greater than zero if AMPX working library output desired. See options in table; default 0.

\*If punched output is desired, the unit should be set to 7.

NUREG/CR-0200, F8.4.1 Vol. 2, Rev. 6

- 4. IFLAG(2) Set greater than zero if ANISN format output desired. See options in table; default 0.
- 5. IFLAG(3) Set greater than zero if group-independent ANISN output desired. See options in table; default 0.
- 6. IFLAG(4) Set greater than zero if Monte Carlo processed cross-section library output desired. See options in table; default 0.
- 7. KOPT Option to be used to calculate  $\chi$  (chi) of the mixture; default 0.

KOPT = 0,  $\chi$  of element with the largest sum of v(I)  $\Sigma_f(I)\phi(I)$  over all groups is used.

 $KOPT = 1$ ,  $\chi$  calculated based on an input flux distribution.

KOPT = 2,  $\chi$  calculated based on a default thermal reactor flux distribution.

 $KOPT = 3$ ,  $\chi$  calculated based on a default fast reactor flux distribution.

 $KOPT = 4$ ,  $\chi$  calculated based on the fluxes provided in the input tape for each element in the working library.

## T - Terminate Block 1

#### Table IFLAG Options

## Print Options

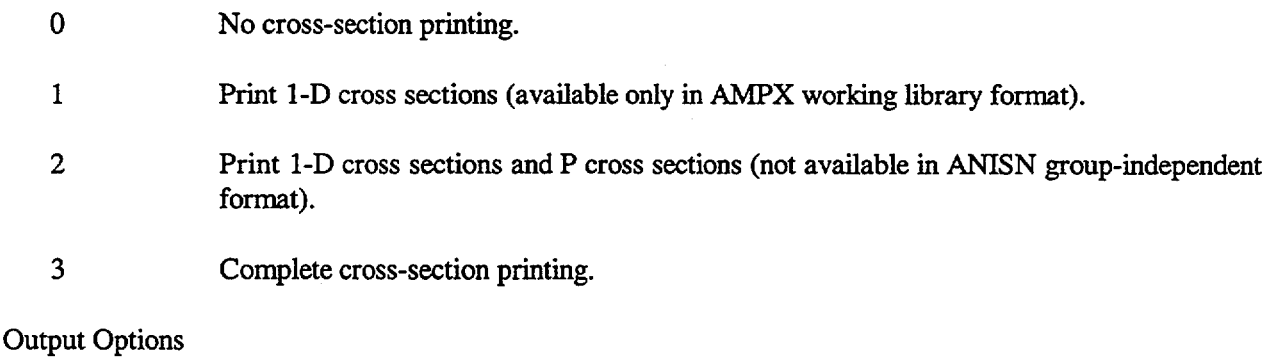

- 00 No tape or punch output.
- 10 Binary tape output.
- 20 Free-form FIDO punch output (available only in ANISN and group-independent ANISN formats).

NUREG/CR-0200, Vol. 2, Rev. 6 F8.4.2

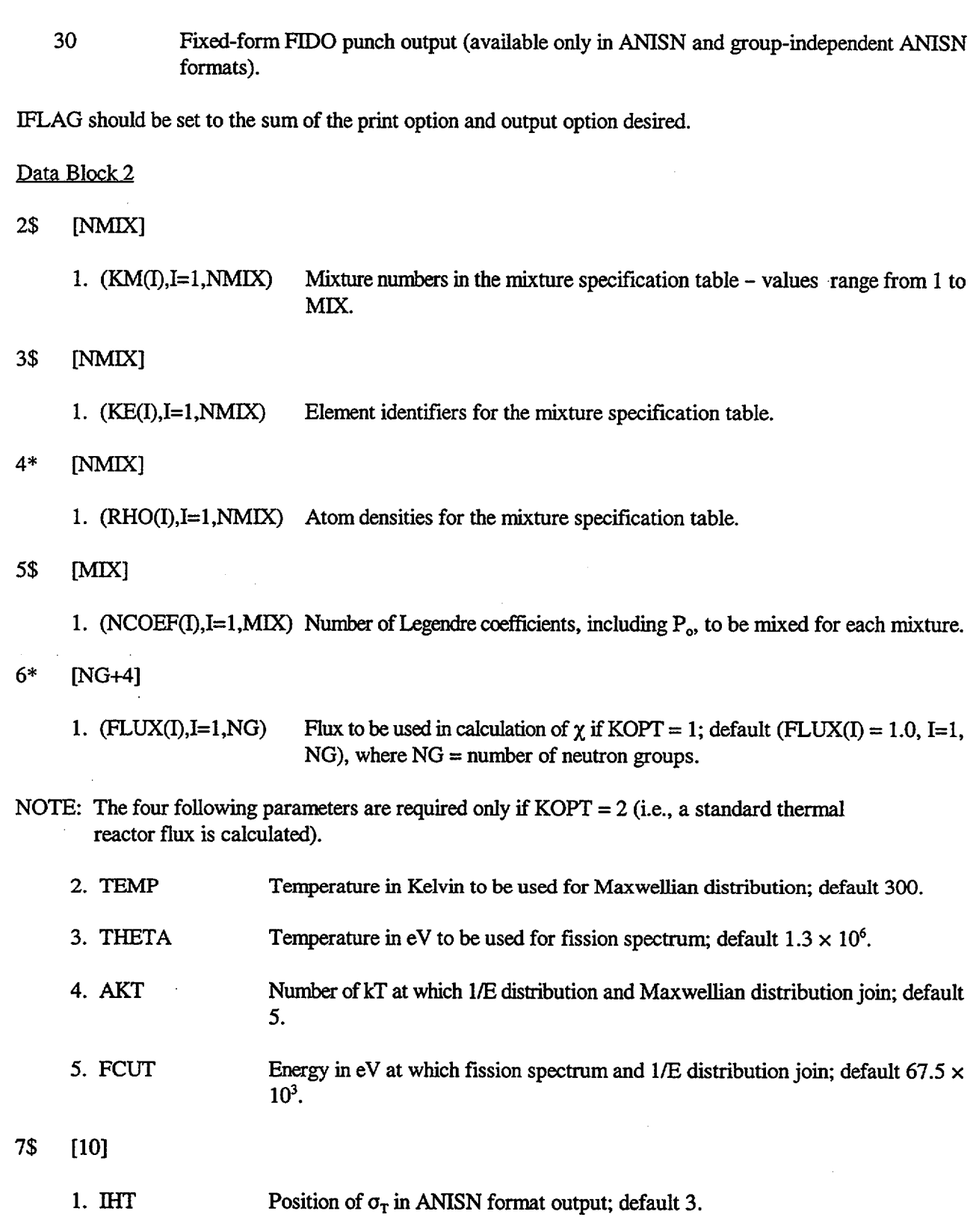

NUREG/CR-0200, F8.4.3 Vol. 2, Rev. 6

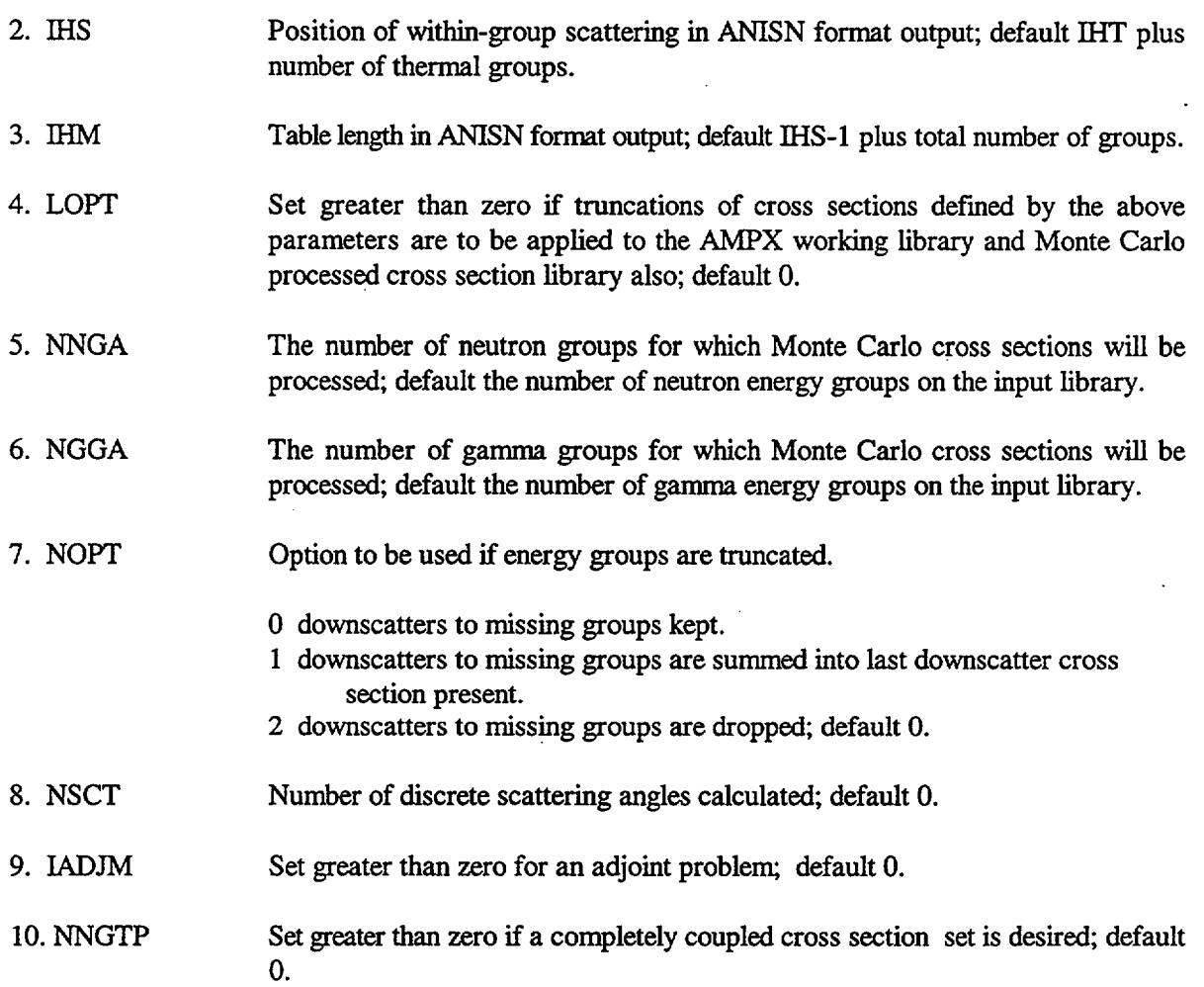

T - Terminate Data Block 2

Data Block 3

8\$ [MIX] Required only if IFLAG(1)  $> 0$ 

1. (MID(I),I=1,MIX) Mixture ID numbers for AMPX working library; default (MID(I)=I,I=1,MIX)

9\$ [N] Required only if IFLAG(2) or IFLAG(3) > 0

1. (MAD(I),I=1,N) ANISN mixture ID numbers. NCOEF(I) ID's are required for each mixture

for a total of 
$$
\sum_{I=1}^{mix} NCOEF(I)
$$

Default as follows:

 $P_0$  for 1st mixture ID=100

NUREG/CR-0200, Vol. 2, Rev. 6 F8.4.4

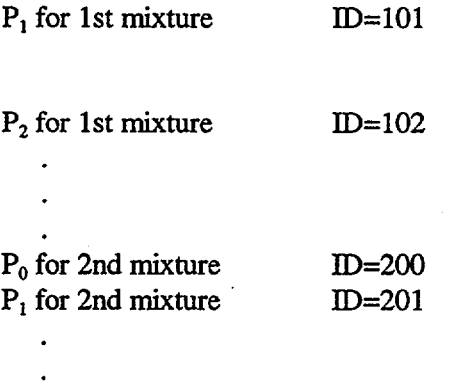

# 10\$ [IHT] Required only if IFLAG(2) or IFLAG(3)  $> 0$

1. (IMT(I),I=IHT,1,-l) ENDF-MT numbers of the ID cross sections to be used in the ANISN cross section tables in **inverted order;** default first five positions:

 $1(\sigma_T)$ , 1452( $\sigma_t$ ), 27( $\sigma_s$ ), 18( $\sigma_t$ ), and 1018( $\chi$ ).

All other positions: 0

# 11\$ [1+MIX] Required only if IFLAG(4)  $> 0$

- 1. LID Monte Carlo processed cross-section library identification number; default 1.
- 2. (MUD(I),I=l,MIX) Mixture ID numbers for Monte Carlo processed cross-section library; default  $(MUD(I)=I, I=1, MIX).$

T - Terminate Data Block 3

## **F8.5 SAMPLE PROBLEM**

A simple case has been selected to demonstrate the use of ICE. In this case, it is desired to produce mixture cross sections for UO<sub>2</sub> and H<sub>2</sub>O using basic data from the sixteen-group Hansen-Roach SCALE library. Information pertinent to the basic data is given in the following table:

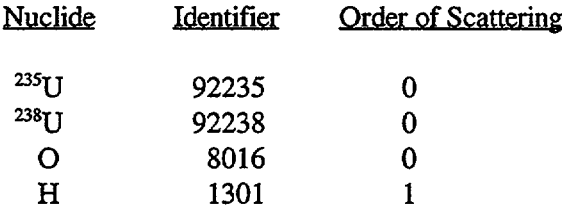

The atom densities to be used are:

## UQ,

 $N(^{235}U) = 0.01$  atoms/(barn-cm)  $N(^{238}U) = 0.04$  atoms/(barn-cm)  $N(O) = 0.08$  atoms/(barn-cm)

**Water** 

 $N(H) = 0.06$  atoms/(barn-cm)  $N(O) = 0.03$  atoms/(barn-cm)

In the sample case, we have elected to make all four possible kinds of output libraries:

- (a) an AMPX working library on logical 61,
- (b) an ANISN binary library on logical 62,
- (c) an ANISN group-independent library on logical 63, and
- (d) a Monte Carlo library on logical 64.

We have selected further to identify  $UO<sub>2</sub>$  with a 111 on the AMPX working library, with a 1 on the ANISN library and a 1111 on the Monte Carlo, while using 222, 2, and 2222 for the corresponding identifiers for H<sub>2</sub>O. (Note that the  $P_0$  block of ANISN data is identified by a 2 and the  $P_1$  by a 3.)

The KOP  $T = 2$  option for determining a fission spectrum was selected and default values for the parameters used in the option (6\* array) were allowed.

For the Monte Carlo library, one angle was selected in the group-angle scattering data. In general, the number of angles should be less than or equal to the order of scattering plus 1 divided by 2.

For the ANISN library, the position of the total cross section is 5, while the in-group position is 6, thereby causing any upscatters to be truncated. The table length is 21, which allows a position for all possible downscatters.

NITAWL must be run prior to ICE to produce a working format library for ICE.

A listing of the input data for NITAWL and ICE is as follows:

NUREG/CR-0200, F8.5.1 Vol. 2, Rev. 6

=nitawl 0\$\$ 81 e 1\$\$ a2 4 e it 2\$\$ 1301 8016 92235 92238 2t end =ice sample ice problem 0\$\$ 4 61 62 63 64 1\$\$ 2 5 13 13 13 13 2 t 2\$\$ 3rl 2r2 3\$\$ 92235 92238 8016 1301 8016 4\*\* 0.01 0.04 0.08 0.06 0.03 5\$\$ 1 2 7\$\$ 5 6 21 0 16 0 0 1 0 0 t 8\$\$ 111 222 9\$\$ 1 2 3 11\$\$ 100 1111 2222 t

The output produced by ICE is given on the following pages.

NUREG/CR-0200, Vol. 2, Rev. 6 F8.5.2

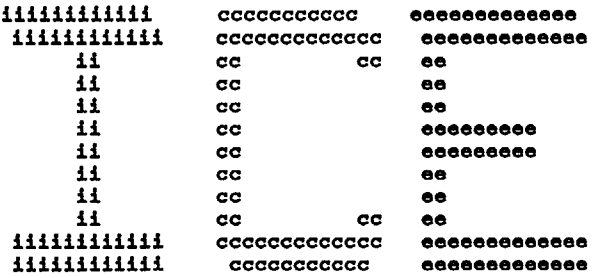

 $\bar{z}$ 

 $\Big($ 

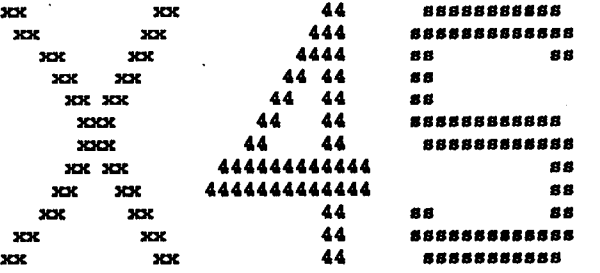

 $\big($ 

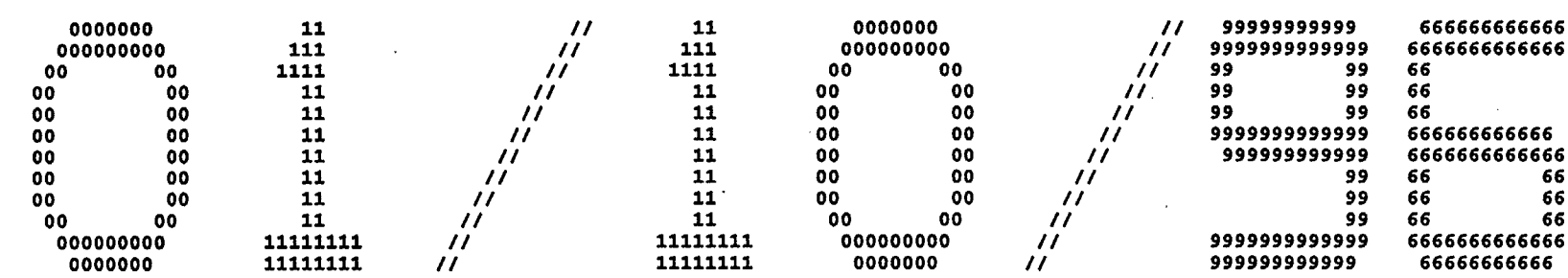

 $\bullet$ 

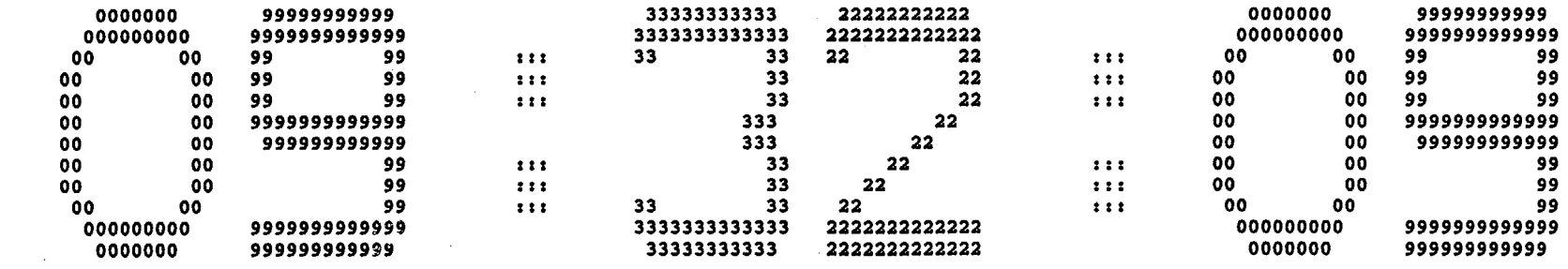

 $\bar{\beta}$ 

NUREG/CR-0200,<br>Vol. 2, Rev. 6

 $\bar{z}$ 

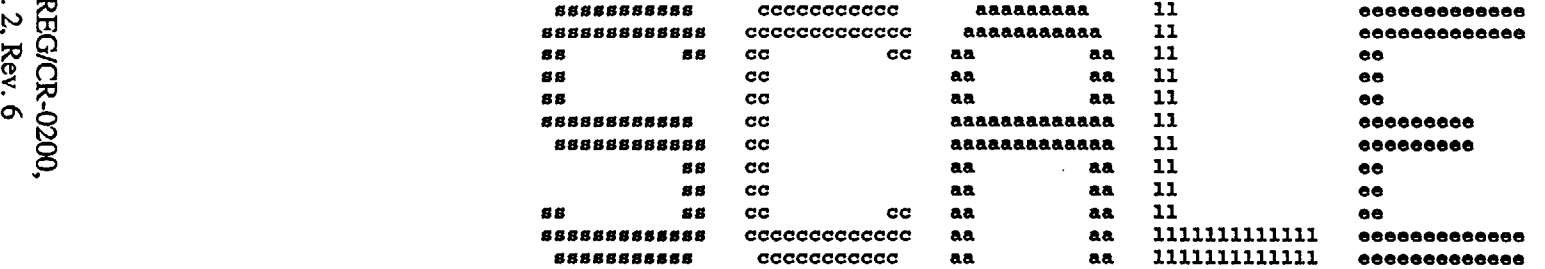

\*\*\*\*\*\* . . . . . . \*\*\*\*\* \*\*\*\*\* \*\*\*\*\* program verification information \*\*\*\*\* \*\*\*\*\* \*\*\*\*\* \*\*\*\*\* \*\*\*\*\* code system: scale version: 4.3 \*\*\*\*\* \*\*\*\*\* \*\*\*\*\* \*\*\*\*\* \*\*\*\*\* \*\*\*\*\* \*\*\*\*\* program: ice \*\*\*\*\* \*\*\*\*\* \*\*\*\*\* \*\*\*\*\* \*\*\*\*\* creation date: 01/10/96 \*\*\*\*\* \*\*\*\*\* \*\*\*\*\* library: /scale4.3/bin \*\*\*\*\* \*\*\*\*\* \*\*\*\*\* \*\*\*\*\* \*\*\*\*\* \*\*\*\*\* production code: ice \*\*\*\*\* \*\*\*\*\* \*\*\*\*\* \*\*\*\*\* version: 3.1 \*\*\*\*\* \*\*\*\*\* \*\*\*\*\* \*\* \*\*\* \*\*\*\*\* jobname: x4s \*\*\*\*\* \*\*\*\*\* \*\*\*\*\* date of execution: 01/10/96 \*\*\*\*\* \*\*\*\*\* \*\*\*\*\*\* time of execution: 09:32:09 \*\*\*\*\* \*\*\*\*\* \*\*\*\*\* \*\*\*\*\* \*\*\*\* \*\*\*\*\* \*\*\*\* 

 $\left(\begin{array}{cc} & \ & \end{array}\right)$ 

 $\bar{\psi}$ 

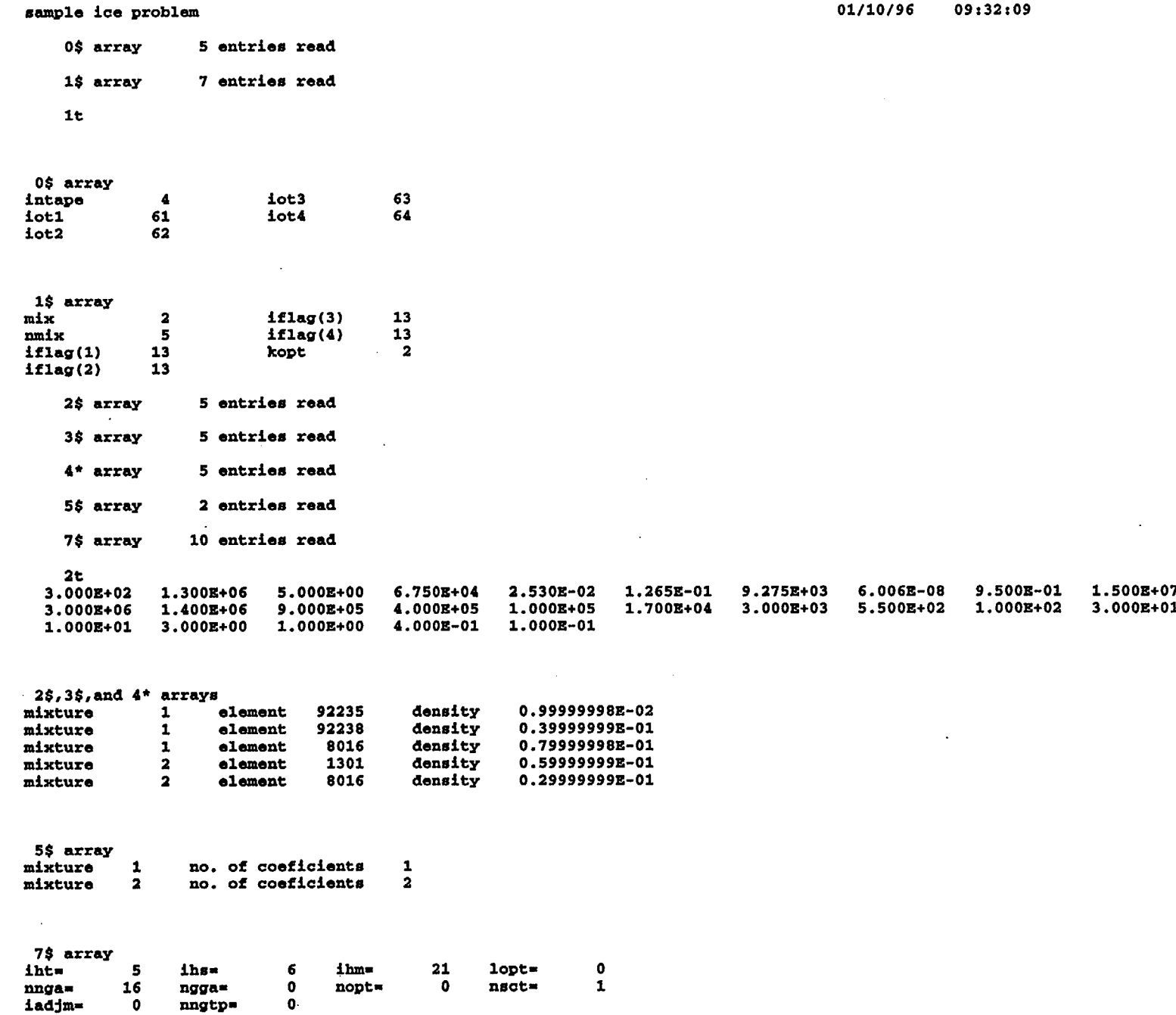

 $($ 

orj **\*LA**

**NUREG/CR-0200,<br>Vol. 2, Rev. 6** 

 $\Omega$  words needed to read input tape= 554  $\begin{array}{ll} \sim & \hspace{10.1cm} \text{words} \end{array}$  core needed for mixing=  $\begin{array}{ll} \text{606} \ \text{608} \end{array}$ 

8\$ array 2 entries read 9\$ array 3 entries read 11\$ array 3 entries read 3t words needed to truncate cross sections- 533

words core needed to make mixed ampx working tape- 565

 $($ 

**1-d** neutron **cross** sections for mixture 111

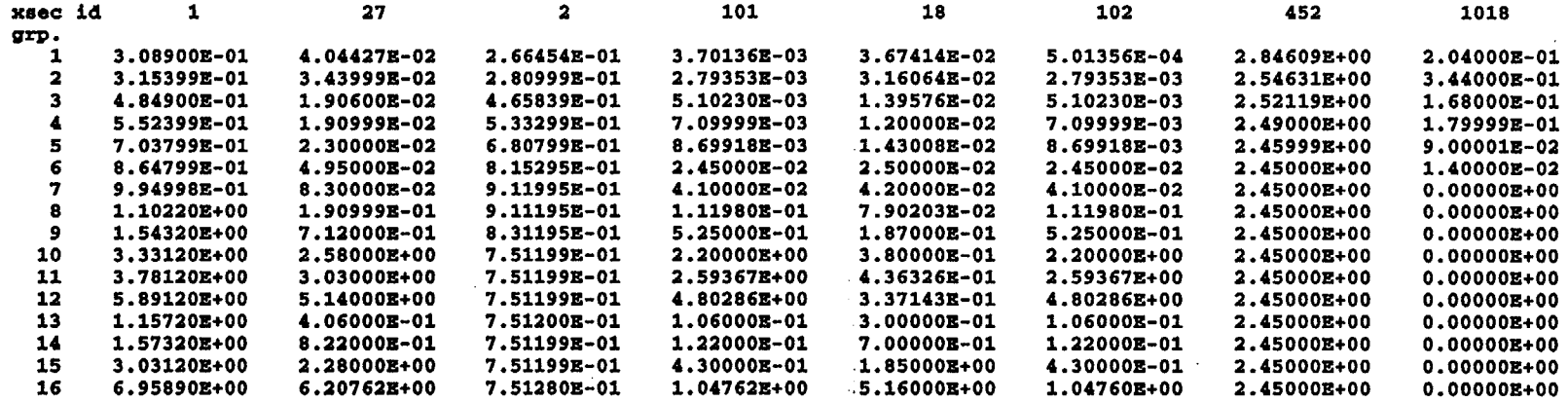

 $($ 

 $\mathbb{R}$ 

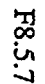

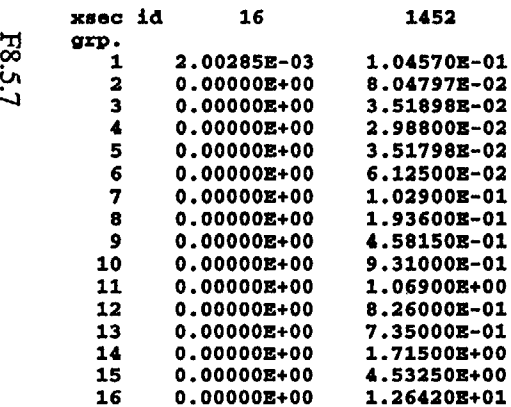

 $\mathcal{A}$ 

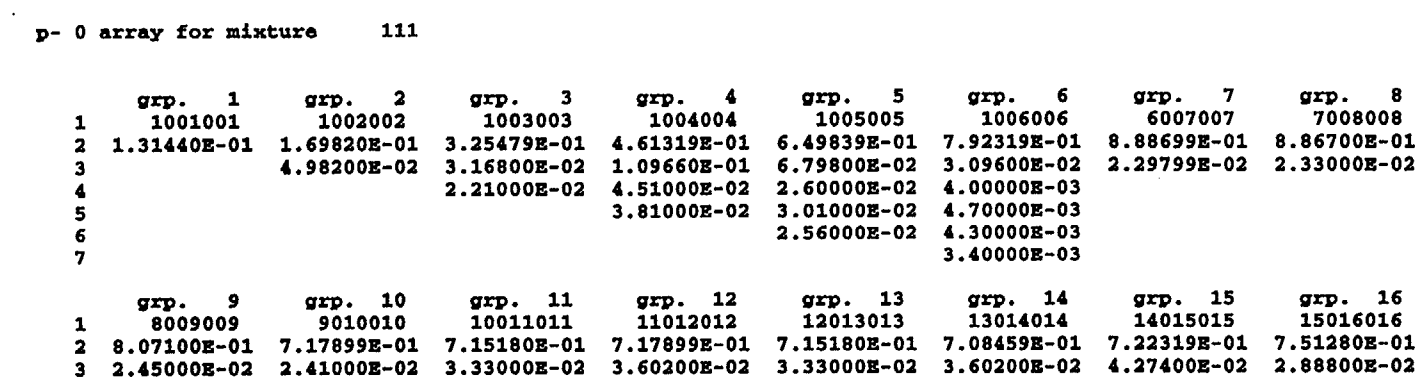

 $\frac{1}{2} \sum_{i=1}^{n} \frac{1}{2} \sum_{j=1}^{n} \frac{1}{2} \sum_{j=1}^{n} \frac{1}{2} \sum_{j=1}^{n} \frac{1}{2} \sum_{j=1}^{n} \frac{1}{2} \sum_{j=1}^{n} \frac{1}{2} \sum_{j=1}^{n} \frac{1}{2} \sum_{j=1}^{n} \frac{1}{2} \sum_{j=1}^{n} \frac{1}{2} \sum_{j=1}^{n} \frac{1}{2} \sum_{j=1}^{n} \frac{1}{2} \sum_{j=1}^{n} \frac{1}{2} \sum_{j=1}^{n$ 

 $\frac{1}{2} \frac{1}{2} \frac{$ 

 $\mathcal{A}_\mathrm{c}$ 

 $\sim$   $\sim$ 

 $\sim$ 

÷,

 $\left($ 

 $\mathbf c$ **r-,** <sup>0</sup>

 $\sim$ 

 $\mathcal{A}^{\mathcal{A}}$ 

 $\sim$ 

 $\sim 10^7$ 

 $\sim$ 

l-d neutron cross sections for mixture 222

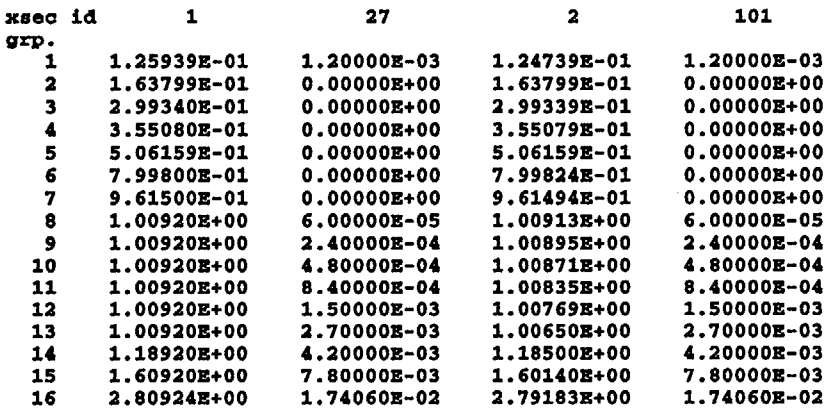

 $($ 

 $\sim$ 

p- 0 array for mixture 222

1 2 3 4 5 6 7 grp. 1 1001001 2.88600E-02 3.52500E-02 8.14197E-02 1.20960E-01 2.51249E-01 3.55109E-01 4.12589E-01 4.23000E-01 grp. 9 4009009 4.244403-01 2.98680e-01 2.69280Z-01 2.85960Z-01 2.53980Z-01 3.78060Z-01 1.29147Z+00 4.808993-01 4.11240Z-01 4.76820Z-01 5.22059Z-01 4.85759Z-01 4.569593-01 6.089403-01 8.09400E-02 7.31994E-02 1.15199E-01 1.63140E-01 1.45079E-01 1.41839E-01 2.21039E-01 5 1.12200E-02 1.25400E-02 2.16000E-02 4.07999E-02 4.68000E-02 4.31400E-02 7.09194E-02 7.45200E-02 6 1.08000E-03 1.80000E-03 3.66000E-03 7.32000E-03 1.15200E-02 1.39200E-02 2.16000E-02 2.32200E-02 7 3.00000E-04 2.40000E-04 7.50000E-04 1.80000E-03 3.12000E-03 5.76000E-03 9.36000E-03 7.19994E-03 grp. 2 1002002 5.70600z-02 grp. 10 5010010 grp. 3 1003003 4.958993-02 1.330793-01 1.79759Z-01 2.133293-01 3.68249Z-01 1.38599Z-02 4.38599Z-02 6.35994Z-02 4.51200Z-02 grp. 11 6011011 grp. 4 1004004 1.38599Z-02 2.63400Z-02 1.76400Z-02 7.62000Z-03 grp. 12 7012012 grp. 5 1005005 8.34000Z-03 7.26000Z-03 grp. 13 8013013 grp. 6 1006006 2.76000Z-03 1.50000Z-03 grp. 14 9014014 grp. 7 2007007 3.42600z-02 2.94000Z-03 grp. 15 10015015 grp. 8 3008008 4.49970Z-01 6.26994Z-02 6.00000Z-03 1.32000Z-03 6.60000Z-04 grp. 16 11016016 2.79183Z+00 3.09930Z-01 1.97999Z-01 1 2 3 4

0  $\mathbf{r}$ CD CY% I CR-0200. p- 1 array for mixture 222

1 2 3 4 5 6 7 1 2 3 4 5 3.42000E-03 4.13999E-03 9.18000E-03 2.30399E-02 2.84400E-02 2.73600E-02 4.82400E-02 2.88000E-02 6 1.800003-04 1.80000Z-04 7.20000Z-04 1.80000Z-03 3.600003-03 5.04000Z-03 8.100003-03 5.04000Z-03 7 grp. 1 1001001 7.20000Z-04 2.70000Z-03 2.52000Z-02 grp. 9 5009009 6.37554E-01 3.92400E-01 3.26519E-01 3.44700E-01 2.86920E-01 7.20000E-01 1.80000E+00 7.99920<mark>%-01 7.19634E-01 8.93514E-01 9.80100E-01 9.13680E-01 8.89554E-01 1.15200E+0</mark>0 5.85000<mark>%-02 5.57999%-02 1.14659%-01 1.77659E-01 1.55340&-01 1.61280&-01 2.65320&-01 1.07999&-0</mark>1 grp. 2 1002002 1.004403-01 1.02420Z-01 2.42459Z-01 3.15719Z-01 3.27779Z-01 6.06954B-01 grp. 10 6010010 grp. 3 1003003 2.28600Z-02 grp. 11 7011011 grp. 4 1004004 5.02200z-02 3.04740Z-01 5.14800Z-01 6.15054E-01 7.66800Z-02 1.71000Z-02 2.82600Z-02 grp. 12 7012012 1.80000E-04 3.60000E-04 1.08000E-03 1.98000E-03 9.00000E-04 grp. 5 1005005 8.92800Z-02 6.30000Z-03 3.78000Z-03 9.00000Z-04 grp. 13 8013013 grp. 6 1006006 4.19399Z-02 1.18800Z-02 9.000003-04 3.60000Z-04 grp. 14 9014014 grp. 7 2007007 2.28600Z-02 2.880003-03 grp. 15 10015015 grp. 8 4008008 6.330603-01 7.47000Z-01 4.46400Z-02 1.62000Z-03 1.80000Z-04 grp. 16 11016016 2.16000Z+00 3.60000Z-01

 $($ 

**00** P'

pa<br>2<br>Pol b" 0

a< W

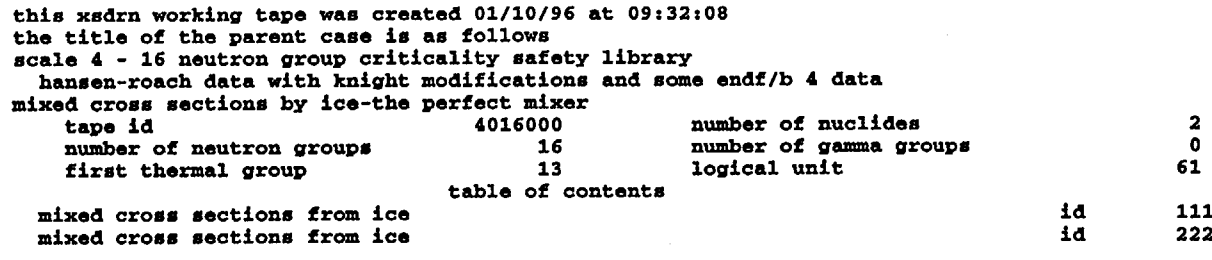

 $\sim$ 

tape copy used 0 i/o's, and took 0.00 seconds an anpx working tape was made on unit 61 have a drink

 $($ 

words core needed to make anisn tape= 705

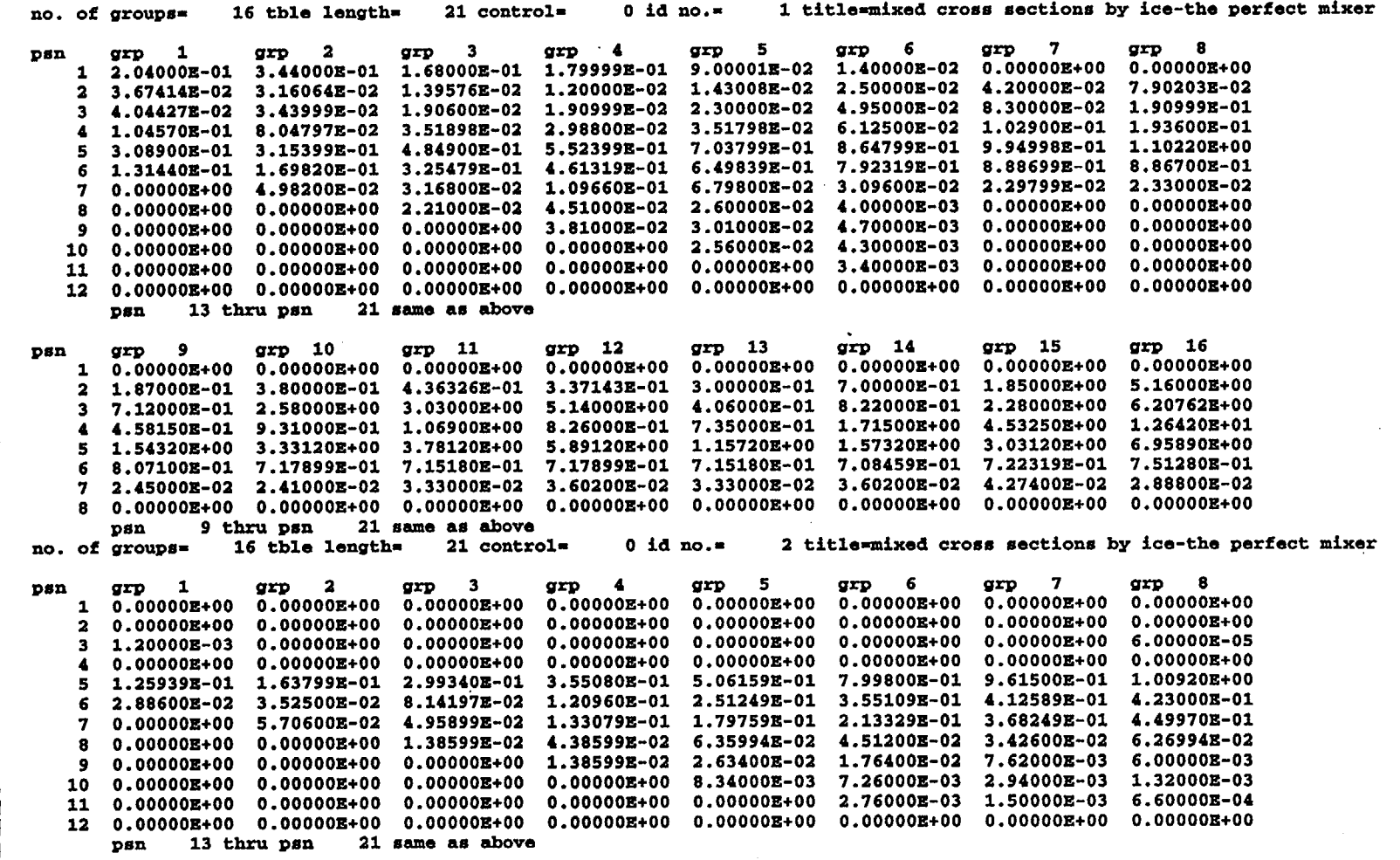

 $($ 

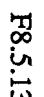

 $\sim$  $\ddot{\phantom{a}}$ 

psn grp 9 grp 10 grp 11 grp 12 grp 13 grp 14 grp 15 grp 16<br>1 0.00000E+00 0.00000E+00 0.00000E+00 0.00000E+00 0.00000E+00 0.00000E+00 0.00000E+00 0.00000E+00 2 o.ooooo0+00 0.000001+00 o.ooooo0+00 0.' OOOOZ+00 O.OOOOOZ+00 O. OOOOO+00 O. OOOOO+00 O.OOOOOE+00 3 2.40000E-04 4.80000E-04 8.40000E-04 1.50000E-03 2.70000E-03 4.20000E-03 7.80000E-03 1.74060E-02 4 O.OOOOO+00 0.00000+00 O.OOOOO+00 0.' OOOOZ+00 0 . 00000Z+00 O . OOOOO+00 O.OOOOO+00 O.OOOOO+00 5 1.00920E+00 1.00920E+00 1.00920E+00 1.00920E+00 1.18920E+00 1.60920E+00 2.80924E+00 6 4.24440Z-01 2.98680Z-01 2.69280Z-01 2.1 85960Z-01 2.539801-01 3.78060Z-01 1.29147Z+00 2.79183Z+00 7 4.80899E-01 4.11240E-01 4.76820E-01 5.22059E-01 4.85759E-01 4.56959E-01 6.08940E-01 3.09930E-01 8 8.09400E-02 7.31994E-02 1.15199E-01 1.63140E-01 1.45079E-01 1.41839E-01 2.21039E-01 1.97999E-01 9 1.12200E-02 1.25400E-02 2.16000E-02 4.07999E-02 4.68000E-02 4.31400E-02 7.09194E-02 7.45200E-02 10 1.08000B-03 1.80000B-03 3.66000B-03 7.32000E-03 1.15200E-02 1.39200E-02 2.16000E-02 2.32200E-02 11 3.00000B-04 2.40000B-04 7.50000B-04 1.80000B-03 3.12000B-03 5.76000B-03 9.36000B-03 7.19994E-03 12 0.00000+00 O.OOOOO+00 O.OOOOOZ+00 0.' OOOOZ+00 0 . 00000Z+00 O. OOOOO+OO O. 00000+00 0 . 00000Z+00 psn 13 thru psn 21 same as above<br>no. of groups= 16 tble length= 21 control= 16 tble length=  $grp$  12  $0$  id no.= grp 13 grp 14 grp 15 grp 16 3 title=mixed cross sections by ice-the perfect mixer grp 5 grp 6 grp 7 grp 8 O.OOOOO+OO O.OOOOO+00 O.OOOOO+00 O.OOOOO+00 1 0.000001+00 O.OOOOOZ+00 0.00000Z+00 0.00000+00 pon 6 7.20000Z-04 2.70000Z-03 2.52000Z-02 5.02200Z-02 3.04740z-01 5.14800Z-01 6.15054Z-01 6.33060Z-01 7 8 0.00000<mark>%+00 0.00000&+00 2.28600B-02 7.66800B-02 8.92800B-02 4.19399B-02 2.28600B-02 4.46400E-02</mark> 9 0.00000E+00 0.00000E+00 0.00000E+00 1.71000E-02 2.88600E-02 2.88000E-03 1.62000E-03 10 0.00000Z+00 O.OOOOO+OO 0.000001+00 0.000001+00 6.30000Z-03 3.78000Z-03 9.00000Z-04 1.80000Z-04 11 O.OOOOO+00 O.OOOOO+00 O.OOOOO+00 0.00000Z+00 O.OOOOO+00 9.00000Z-04 3.60000Z-04 O.OOOOOE+00 12 O.OOOOOZ+00 O.OOOOO+00 O.OOOOO+OO 0.00000+00 O.OOOOOZ+00 0.00000Z+00 O.OOOOOZ+OO I.- O.OOOOO+00 grp 1 grp 2 psn 2 thru psn 0.00000B+00 1.00440B-01 1.02420E-01 2.42459B-01 3.15719B-01 3.27779B-01 6.06954E-01 7.47000E-01 psn 13 thru psn grp 3 grp 4 same **as** above same as above psn grp 9 grp 10 grp 11 grp 12 grp 13 grp 14 grp 15 grp 16<br>1 0.000008+00 0.000008+00 0.000008+00 0.000008+00 0.000008+00 0.000008+00 0.000008+00 0.000008+00 psn 2 thru psn 6 6.37554E-01 3.92400E-01 3.26519E-01 3.44700E-01 2.86920E-01 7.20000E-01 1.80000E+00 2.16000E+00 7 7.99920<mark>%-01 7.19634%-01 8.93514K-01 9.80100&-01 9.13680&-01 8.89554&-01 1.15200&+00 3.60000&-01</mark> 8 5.85000E-02 5.57999E-02 1.14659E-01 1.77659E-01 1.55340E-01 1.61280E-01 2.65320E-01 1.07999E-01 9 3.42000B-03 4.13999B-03 9.18000E-03 2.30399E-02 2.84400E-02 2.73600E-02 4.82400E-02 2.88000E-02 10 1.80000E-04 1.80000E-04 1.80000E-03 3.60000E-03 5.04000E-03 8.10000E-03 5.04000E-03 11 0.00000B+00 0.00000B+00 1.80000E-04 3.60000B-04 1.08000B-03 1.98000E-03 9.00000E-04 12 0.000002+00 0.000002+00 0.00000002+00 0.0000002+00 0.000000002+00 0.000002+00 psn 13 thru psn 21 same as above no. of groups- 0 tble lengthan anish tape was made on unit 62 have a drink p 11 grp 12 5 same as above 0 control= 7 id no.- 0 title=mixed cross sections by ice-the perfect mixer

2. j م<br>كي<br>ج خ<br>ح

8

 $\left($ 

ice will calculate 16 groups of group independent records at a time, each of length 63 words group-0.2040Z+OO O.OOOOZ+00 O.OOOOz+00 O . OOOO+00 O.OOOO+00 0.00003+00 O.OOOO+00 0 . 0000z+00 O.OOOO+00 O. OOOO+00 0.00003+00 O.OOOOz+0 O O.OOOO+00 groups 0.3440Z+00 0 . 0000Z+00 O. OOOOZ+00  $0.0000E + 00$ O.OOOOE+00  $0.0000E + 00$ 0.0000+00 0.0000Z+00 group. roup= 3<br>0.1680E+00 0 O.OOOOZ+00 O.OOOO+00 O. OOOO+00 0.00003+00 O.OOOO+00 O.OOOO+00 O.OOOOZ+00 O.OOOOZ+00 0 . 00003+00 groups 0.18003+00 O.OOOOZ+00 0.0000z+00 0.0000E+00 O.OOOO3+00 0.17103-01 O.OOOO+00 O. OOOOZ+00 O.OOOO+00 group, 0.9000Z-01 0.1430Z-01 0.2300Z-01 0.0000+00 0. 0000Z+00 0.00003+00 O.OOOO3+00 0.00003+00 0. 0000Z+00 0.8340Z-02 0.00003+00 O. OOOO+00 0.00002+00 0.00002+00 0.00002+00 0.00002+00 0.00002+00 0.00002+00 0.30472+00 0.31572+00 0.89282-01<br>D.00002+00 0.00002+00 0.00002+00 0.00002+00 0.00002+00 0.00002+00 0.0002:00 0.0002:00 0.0002:00 0.000 0.28263-01 O . OOOO+00 O.OOOOZ+00 0. 0000Z+00 group= 0.1400E-01 0.2500E-01 0.4950E-01 0.6125E-01 0.8648E+00 0.7923E+00 0.3400Z-02  $0.0000E + 00$ 0.72603-02 O . OOOO+00 0.00003+00 0.1188Z-01 0.37803-02 0.9000Z-03 O.OOOOZ+00 0.0000Z+00 O.OOOO3+00  $group$ 0. 0000Z+00 0.42003-01 0.8300Z-01 0.0000E+00 .0.OOOOZ+00 0.2940Z-02 O.OOOO3+00 0.2883o-02 0.9000Z-03 0.36003-03 0.0000E+00 0.0000E+00 1 0.36743-01 0.4044z-01 0.1046z+00 0.3089Z+00 0.1314Z+00 O.OOOO+00 O . OOOO+00 O.OOOOE+00 0.00003+00 0.0000E+00  $0.0000R + 00$ 2 0.3161E-01 0.3440E-01 0.8048E-01 0.3154E+00 0.1698E+00 0.4982E-01 0.0000E+00 0.0000E+00 0.0000E+00<br>O .3161E-01 0.3440E-01 0.8048E-01 0.3154E+00 0.1698E+00 0.4982E-01 0.0000E+00 0.0000E+00 0.000CE+00  $0.0000E+00$ 0.0000z+00 0.0000+00 0.0000Z+00 O.OOOO+00 0.1396Z-01 0.1906Z-01 0. 3519Z-01 O.OOOO+00 0. 00003+00  $0.0000E+00$ O.OOOOZ+00 0.0000E+00 4 0.1200z-01 0. 1910Z-01 0.2988z-01 0.55243+00 0.0000z+00 0.00003+00  $0.0000E + 00$ 0.0000E+00 5 0.63003-02 0.00003+00 6  $0.0000B + 00$ 0.0000Z+00 0.2760z-02 7 O.OOOO+00 0.0000+00 0.15003-02 O.OOOO+00 0.00003+00 0. 0000Z+00 0 . 00003+00 O. OOOO+00 0. 00003+00 0.00003+00 0. 0000+00  $0.0000B + 00$ 0. 00003+00 O.OOOOZ+00 0. 00003+00 0.00003+00  $0.0000B + 00$  $0.0000B+00$ 0.0000Z+00 O.OOOOZ+00 0. 0000+00 0. 0000+00 0.0000Z+00 0.00003+00 O. OOOO+00  $0.0000E + 00$ 0.0000B+00 0. 0000Z+00 0. 00003+00 0. 00003+00 0 . 00003+00  $0.0000E + 00$ 0.00003+00 O.OOOO3+00 O.OOOO3+00  $0.0000B + 00$ 0.12003-02 0. 0000Z+00 0. 0000z+00 0. 00003+00 0.00003+00 0.0000E+00 0.0000E+00 0.0000E+00 0.0000E+00 0.0000E+00 0.0000E+00 0. 0000+00 0.00003+00 0.0000+00 0.0000E+00 0.0000E+00 0.0000E+00 0.00003+00 O.OOOO+00 O. OOOO+00 O.OOOOZ+00 0.00003+00 0.0000Z+00 O.OOOO+00 O. OOOO+00 O.OOOO+00 0.0000Z+00 0 . 0000Z+00 0. 00003+00 0.00003+00 0. 0000+00  $0.0000E+00$ 0.0000Z+00 0.3518Z-01 0.7038Z+00 0.6498Z+00  $0.0000B + 00$ O.OOOOZ+00 O.OOOO+00 0.50623+00 0.0000E+00 0.0000E+00 0.0000E+00 0.0000E+00 0. 00003+00 0.0000Z+00 O. OOOO+00 O.OOOO3+00 O.OOOO3+00 0 . 00003+00 0.0000Z+00 0 . 0000+00 O.OOOOZ+00  $0.0000B + 00$ O.OOOO3+00 0.0000E+00 0.0000E+00 0.0000E+00 0.10293+00  $0.0000B + 00$ 0.00003+00  $0.0000B + 00$ 0. 0000+00 0.0000E+00 0.0000E+00 0.0000E+00 0.0000E+00 O.OOOO+00 O.OOOOZ+00 0.0000Z+00 O.OOOO+00 O.OOOOZ+00 0.0000E+00 0.0000E+00 0.0000Z+00 O. OOOOZ+00  $0.0000B + 00$ 0.00003+00 0.48493+00 O. OOOOZ+00 0.0000Z+00  $0.0000E+00$ O.OOOO+00 0.00003+00 0.0000Z+00 0.O0000+00 0 . 0000z+00 0.0000Z+00 0.00003+00 0.O0000+00  $0.0000E + 00$ 0.9950Z+00 O.OOOO+00 0.0000E+00 0. 0000Z+00 O.OOOO+00 O.OOOO+00 0.12593+00 0. 0000+00 0. 0000Z+00 0.16383+00 O.OOOO+00 0.0000+O0 0.32553+00 0.00003+00 0.29933+00 0.46133+00 O.OOOO+00 0.3551Z+00  $0.0000E+00$ 0. 0000Z+00 0.0000E+00 0.0000E+00 0.0000E+00 0.79983+00  $0.0000E+00$ O.OOOO3+00 0.8887E+00 0.2298E-01 0.0000E+00 0.0000E+00 0.0000E+00 O.OOOOZ+00 0.9615Z+00 O.OOOO+00 O.OOOO+00 O.OOOOZ+00 0.2886Z-01 O. OOOO+00 O.OOOO+00 O.OOOO+00 0.0000E+00 0.0000E+00 0.3525E-01 0.5706E-01 0.0000E+00 0.0000E+0  $0.0000E+00$  0.0000 $E+00$  $0.0000E + 00$ 0.3168E-01 0.2210E-01 0.0000E+00 0.0000E+00 O.OOOOZ+00 0.81423-01  $0.0000B + 00$ 0. 1097Z+00 0. 0000+00 0.1210Z+00 0.00003+00  $0.0000E+00$ 0.6798Z-01 0.0000Z+00 0.25123+00 0.3096E-01 0.4000E-02 0.4700E-02 0.4300E-02 0.0000E+00 0.0000E+0 0.3551E+00 0.2133E+00  $0.0000E + 00$ 0. 0000+00  $0.0000E + 00$  $0.0000E + 00$ 0.41263+00 0.0000Z+00  $0.0000E + 00$ 0.0000E+00 0.0000Z+00 0. 0000Z+00 0.7200Z-03  $0.0000E + 00$ 0.2700E-02 0.1004E+00 0.0000E+00 O.OOOO+00 0.49593-01 0.00003+00 0.2520Z-01 0.4510z-01 0.3810Z-01 O.OOOO+00 0. 00003+00 0.1331Z+00 0 . 0000Z+00 0.50223-01 0.0000Z+00 0. 00003+00 O.OOOO+00 0.26003-01 0.30103-01 0.25603-01 O.OOOO3+00 0.1798E+00 0.0000Z+00  $0.0000E + 00$ 0.5148Z+00  $0.0000E + 00$  $0.0000E+00$ 0.3682Z+00 0.0000E+00 0.6151Z+00 O.OOOOZ+00 0. 0000Z+00 0. 0000Z+00 0.0000Z+00 0.0000B+00 0.0000B+00 0.0000Z+00 0 . 00003+00 0.00003+00 0.00003+00 0.0000E+00 0.0000E+00 0.0000E+00 0.0000E+00 0.1386E-01 0.0000E+00 0.00003+00 0.0000Z+00 0.1024E+00 0.2286E-01 0. 0000+00 0.00003+00 0.43863-01 0.13863-01 O.OOOO+00 O. OOOO+00 0.24253+00 0.7668Z-01 0.0000E+00 0.6360Z-01 0.0000E+00 0.0000E+00 0.0000Z+00 0. 0000Z+00 0.4512E-01 0.1764E-01 0.0000E+00 0.0000E+00 0.32783+00 0.4194Z-01 O.OOOOE+00 O.OOOOZ+00 O . OOOO+00 0. 0000+00 0.3426Z-01 0.76203-02  $0.0000E + 00$ 0.60703+00 0.2286Z-01 0.0000E+00 0.0000E+0 0.0000Z+00 O.OOOO+00 0 . 0000+00 0.00003+00 0.2634Z-01 0.0000Z+00

 $($ 

걿 **LA LA**

NUREG/CR-0200,<br>Vol. 2, Rev. 6

NURE<br>Vol. 2, tla<br>CR Rev.  $\sigma$ 0020-2

 $q$ roup=

0.0000Z+00 O.OOOOZ+00 O. OOOO+00

0.0000E+00 0.7902E-01 0.1910E+00 0.1936E+00 0.1102E+01 0.8867E+00 0.2330E-01 0.0000E+00 0.0000E+00 0.0000E+0 0.0000E+00 O.OOOO+00 O.OOOOZ+00  $0.1320E-02$ 0.0000E+00  $0.1620E - 02$ <br> $0.0000E + 00$ 0.0000+00 0.00003+00 O.0OOOO+00  $q$ roup= 9  $0.0000Z+00$ 0.0000E+00  $0.0000E + 00$  $0.1080E-02$  $0.0000E+00$ 0.3420E-02  $0.0000E+00$   $0.0000E+00$ <br>(roup= 10  $q$ roup= O.OOOOZ+00 0.3800Z+00 0.2580Z+01 0.0000E+00 0.0000E+00 0.0000E+00  $0.0000E + 00$ 0.1800Z-02 0.2400Z-03 0.0000Z+00 O.OOOOZ+00 O.OOOOZ+00 0.4140E-02  $0.0000B+00$   $0.0000B+00$ <br>(roup= 11  $qroup =$ 0.0000+00 0.4363Z+00 0. 3030Z+01 O.OOOO+00 O.OOOOZ+00 0.0000+00 0.0000E+00 0.0000E+00 0.0000E+00 0.3660E-02 0.7500E-03 0.0000E+00 0.0000E+00 0.0000E+00 0.0000E+00 0.0000E+00 0.0000E+00 0.0000E+01 0. 0.0000Z+00 0.0000Z+00 0.0000Z+00 0.9180E-02 0.7200E-03 0.0000E+0 O.OOOOZ+00 O.OOOOZ+00 0. 0000Z+00 group- 12 0.0000E+00 0.3371E+00 0.5140E+01 0.8260E+00 0.5891E+01 0.7179E+00 0.3602E-01 0.0000E+00 0.0000E+00 0.0000E+0 O.OOOOZ+00 O.OOOO+00  $0.0000E+00$   $0.0000E+00$ <br> $0.7320E-02$   $0.1800E-02$ 0.7320E-02 0.0000E+00 0.0000E+00 0.2304Z-01 0.1800Z-02 0.1800Z-03 O.OOOOZ+00 O.OOOOZ+00 O.OOOO+00 group- 13  $0.0000B+00$   $0.3000B+00$ <br> $0.0000B+00$   $0.0000B+00$  $0.0000E+00$ 0.0000Z+00 0.0000Z+00  $0.1152E-01$   $0.3120E-02$ <br> $0.0000E+00$   $0.0000E+00$ 0.00001.00 0.OOOOZ+00 0.2844Z-01 0.3600Z-02 0.0000E+00 0.0000E+00 group- 14 O.OOOO+00 0.7000Z+00 O.OOOO+00 O.OOOO+00 .0.OOOOZ+00 0.0000Z+00 0.1392E-01 0.5760E-02 0.0000E+00 0.0000E+00 0.0000E+00 0.0000E+00 0.0000E+00 0.0000E+00 0.0000E+00 0.0000E+00 0.000DE+00 0.0000E+00 0.0000E+00 0.2736Z-01 0.5040Z-02 0.1080Z-02 0.0000Z+00 0.0000Z+00 0.0000Z+00 0.0000Z+00 0.0000Z+00 0.0000Z+00 O.OOOO+00 O.0OOOO+00 0.0000E+00 0.0000E+00 0.6600E-03 0.0000E+00 0.0000Z+00 0.1800E-03 0.0000E+00 0.1870E+00 0.7120E+00 0 . 0000Z+00  $0.0000E+00$   $0.0000E+00$ 0.3000E-03 0.0000E+00  $0.0000E+00$   $0.0000E+00$ 0.1800E-03 0.0000E+00 0.00001+00 O . OOOOZ+00  $0.0000E+00$ 0.0000E+00 0.0000E+00 0.0000Z+00 0.0000Z+00 0.00001+00 0.00001+00 0.4060Z+00 0.0000Z+00 O.OOOOZ+00 0.0000Z+00 0.0000Z+00 0.3600Z-03 0.0000E+00 0.8220E+00 0.0000Z+00 0.0000Z+00 0.6000Z-04 0.000OZ+00 0. 0000Z+00 0.0000Z+00 0.0000E+00 0.0000E+00 0.4582Z+00 0.1543Z+01 O . OOOOZ+00 0.2400E-03 0.0000E+00 0.0000Z+00 0.00001+00 0.0000E+00 0.0000E+00 0.0000E+00 0.0000E+00 0.0000E+00 0.0000E+00 0.9310Z+00 0.0000Z+00 0.4800Z-03 O. OOOOZ+00 O . OOOOZ+00 0.0000E+00 0.1069E+01 0.3781E+01 0.7152E+00 0.3330E-01 0.0000E+00 0.0000E+00 0.0000E+0 0. 00001+00 O.OOOO+00 0 . 0000+00 O.0OOOO+00 O.OOOO+00 0.8400E-03 0.0000E+00 0.1009E+01 0.2693E+00 0.4768E+00 0. 0000Z+00 0.0000Z+00 0.0000Z+00 O.0OOOO+00 0.3265Z+00 0.89351+00 0.1147Z+00 O. OOOOZ+00 0.OOOOZ+00 0.0000+00 0.0000Z+00 0.0000Z+00 0.00000Z+O O.OOOO+00 O.OOOOZ+00 0.150OZ-02 O.OOOOZ+00 O. OOOOZ+00 0.0000Z+00 0. 0000Z+00 O.OOOOZ+00 0.3447Z+00 0.0000E+00 0.0000E+00 0.00000E+00 0.0000E+0 0.7350E+00 0.1157E+01 0.7152E+00 O. OOOOZ+00 0.2700Z-02  $0.0000E + 00$ 0. 0000+00 0.0000E+00 0.0000E+0 0.1715E+01 0.1573E+01 0.7085E+00 0.3602E-01 0.0000E+00 0.0000E+00 0.0000E+00 0.4200E-02 0.0000E+00 0.1189E+01 0.3781E+00 0.0000Z+00 0.0000Z+00  $0.0000E+00$  $0.0000E + 00$  $0.0000E+00$ O . OOOO+00 O.0OOOO+00 0.3331Z+01 0.0000Z+00 0.0000Z+00 0.0000Z+00 0.0000Z+00 0.00001+00  $0.0000E + 00$ 0.0000E+00 O.OOOOZ+00 O. OOOOZ+00 0.0000Z+00 O.OOOO+00 0.0000Z+00 0. 0000Z+00 0.0000Z+00  $0.0000E + 00$ 0 . 0000Z+00 0.1009Z+01 O.OOOOZ+00 0. 00001+00 0.00002+00 0.00002+00 0.000000000 0.00002+00 0.8071E+00 0.2450E-01 0.0000E+00  $0.0000E+00$ 0.1009E+01 O.OOOOZ+00 0.7179E+00 O.0OOOO+00 0. 1009Z+01 0.0000+00 0. 0000+00 0.00001+00 0.0000+00 0.1009E+01 0.2860E+00 0.5221E+00 0.0000+00 0. 1009Z+01 O.0OOOO+00 0.0000+00  $0.0000B + 00$  $0.0000E+00$ 0.4230E+00 O.0OOOO+00 0.0000Z+00 O.OOOOZ+00 0.4244Z+00  $0.0000E+00$ O.0OOOO+00 0.6376Z+00 0.2410Z-01 O.OOOOZ+00 0.2987Z+00 O.OOOOZ+00 0.0000E+00 0.3924E+00 0.0000+00 0.00001+00 0.0000Z+00 0.4500Z+00 0. 0000+00 0.6331E+00 0.7470E+00 0.4464E-01 0. 0000Z+00 0.4809Z+00 0 . 0000+00 0 . 00001+00  $0.0000E+00$ 0. 4112Z+00 0.0000+00 O.OOOO+00 0.0000+00 0.6270Z-01 0.6000Z-02 O.OOOO+00 0.0000+00 0.0000E+00 0.0000E+00 O. OOOO+00 O. OOOO+00 0.8094Z-01 0.1122Z-01 0.0000E+00 0.0000E+0 0.7999Z+00 0.5850Z-01 0.0000Z+00 0 . 0000Z+00 0.7320E-01 0.1254E-0 0.0000E+00 0.0000E+0 0.7196E+00 0.5580E-02 O.OOOOZ+00 0. 0000Z+00 0.0000E+00 0.0000E+00 0.1152E+00 0.2160E-01 O.0OOOO+00 0.1631E+00 0.4080E-01 0.0000E+00 0.0000E+0 0.9801E+00 0.1777E+0 0.0000E+00 0.0000E+0  $0.0000E+00$  $0.0000E+00$ 0.0000E+00  $0.0000B+00$   $0.0000B+00$ <br> $0.2860B+00$   $0.5221B+00$ 0.3330Z-01 0 . 0000Z+00 O.OOOOZ+00 0.2540Z+00  $0.0000E+00$  $0.0000E + 00$ O . OOOOZ+00 0.0000+00 0.4858Z+00  $0.0000E + 00$ 0.2869E+00 0. 00001+00  $0.0000E + 00$  $0.0000E+00$ 0.4570E+00 O. OOOO+00 0.7200E+00 0.8896E+00 0.1613E+00 0.0000E+00 0.0000E+00<br>0.0000E+00 0.0000E+00 0.0000E+00 0.1451Z+00 0.4680Z-01 0.0000E+00 0.0000E+00 0.9137E+00 0.1553E+00<br>0.0000E+00 0.0000E+00 O.OOOO+00 O.OOOOZ+00 0. 0000+00  $0.0000E + 00$ 0.1418E+00 0.4314E-01 0.0000E+00 0.0000E+0 *O.OOOOZ+00*  $0.0000E+00$ 

**FS** ā

in.

(.

```
group=      15<br>| 0.0000E+00   0.1850E+01   0.2280E+01   0.4532E+01   0.3031E+01   0.7223E+00   0.4274E-01   0.0000E+00   0.0000E+00   0.0000E+00<br>|
  0.0000E+00     0.0000E+00     0.0000E+00     0.0000E+00     0.0000E+00     0.0000E+00     0.0000E+00     0.000<br>0.0000E+00     0.0000E+00     0.0000E+00     0.0000E+00     0.0000E+00     0.0000E+00     0.0000E+00
  0.0000E+00 0.0000E+00 0.0000E+00 0.7800E-02<br>0.2160E-01 0.9360E-02 0.0000E+00 0.0000E+000.2160E-01  0.9360E-02  0.0000E+00
  O.OOOO+00 0.00003+00 0.0000+00 O.OOOO+00 0.
  0.4824E-01  0.8100E-02  0.1980E-02
  0.0000B+00 0.0000E+00 0.0000E+00<br>
0.0000B+00 16
 qroup=
  O.OOOO+00 0.51603+01 0.6208Z+01 0.1264Z+02 0.
  0.00000\pm00 0.00000\pm00 0.00000\pm00 0.000000\pm00 0.1741E-010.00003+00 O.OOOOZ+00 O.OOOOZ+00 0.1741Z-01 0.
  0.2322E-01 0.7200E-02 0.0000E+00 0.0000E+00<br>0.0000E+00 0.0000E+00 0.0000E+00O.OOOO+00 O.OOOOZ+00 O.OOOO+00 O.OOOOZ+00 0.
  0.2880E-01  0.5040E-02  0.9000E-03
  O.OOOOZ+00 0.0000Z+00 O.OOOOZ+00
a group independent anisn tape was made on unit
                                                              0000E+00  0.1609E+01  0.1291E+01  0.6089E+00
                                                              0000Z+00
O . OOOOZ+00
                                                              0000Z+00
O . OOOO+00
                                                              0000Z+00
0. 0000Z+00
                                                           .6959Z+01
                                                           0.0000E+00
                                                           00003+00
                                                           .0000Z+00
                                                           .OOOOZ+00
                                                              .00003+00
O.OOOO+00
                                                                          0.7513Z+00
                                                                          O.OOOOZ+00
                                                                          0.28093+01
                                                                          O.OOOO+00
                                                                          0. 0000+00
                                                                                         O. OOOO+00
O.OOOO+00
                                                                                         0.0000E+00  0.1800E+01  0.1152E+01  0.2653E+00
                                                                                         0.0000E+00  0.0000E+00  0.0000E+00  0.0000E+00
                                                                                         0.2888Z-01
0.0000Z+00
                                                                                        O.OOOO+00
                                                                                        0.2792Z+01
                                                                                        O.OOOOZ+00
                                                                                        0.0000E + 000.0000E+00  0.0000E+00
                                                                                                      O.OOOO+00
                                                                                                      0.3099Z+00
                                                                                                      O.OOOO+00
                                                                                                      0.21603+01
                                                                                                                     0.00003+00
0. 00003+00
                                                                                                                     0.2210Z+00
0.70923-01
                                                                                                                     O.OOOO+00
O. OOOO+00
                                                                                                                    0.0000E+00
                                                                                                                     0.0000+00
                                                                                                                     0.1980Z+00
                                                                                                                     0.0000E+000.36003+00
                                                                                                                     0.0000B+00
0.0000+00
                                                                                                                                   O.0OOOO+00
                                                                                                                                   0.0000Z+00
                                                                                                                                   0.7452Z-01
                                                                                                                                   O.0OOOO+00
                                                                                                                                   0.10803+00
                                                           63 have a drink
```
 $($ 

600 words will be used to make morse/keno tape

712 words will be used to make morse/keno tape

**00 Lit** -j

**NUREG/CR-0200,<br>Vol. 2, Rev. 6** 

msgps- 1

810 words will be used to make morse/keno tape

783 words will be used to make morse/keno tape

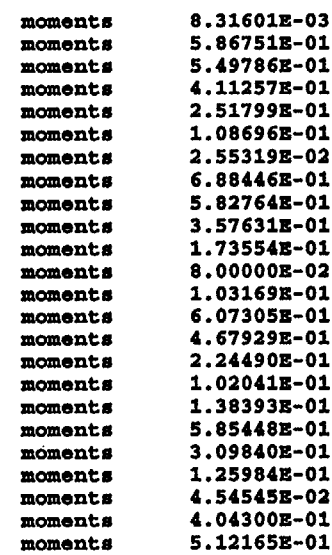

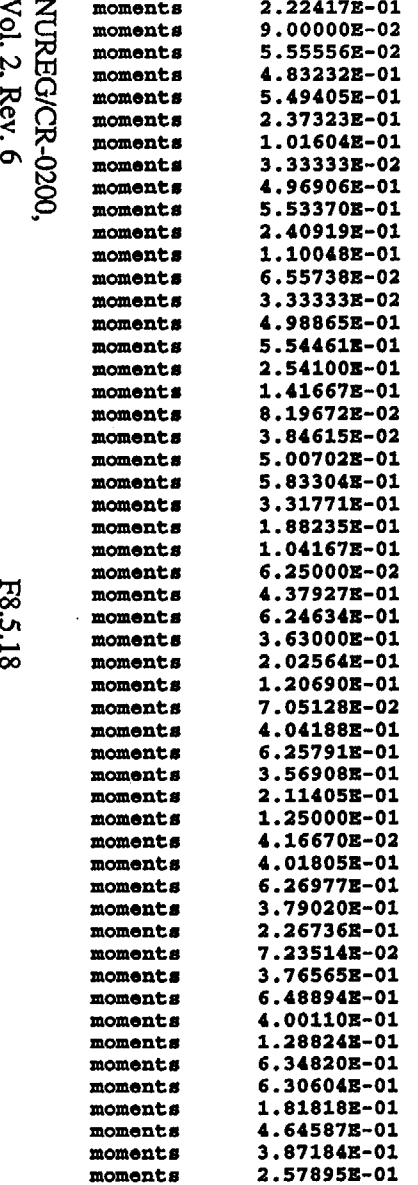

 $\left($ 

 $\sim$ 

 $\mathcal{A}_\mathbf{r}$ 

(

 $\mathcal{L}_{\text{max}}$  and  $\mathcal{L}_{\text{max}}$  . The  $\mathcal{L}_{\text{max}}$ 

 $\hat{\mathcal{A}}$ 

 $\hat{\mathcal{A}}$ 

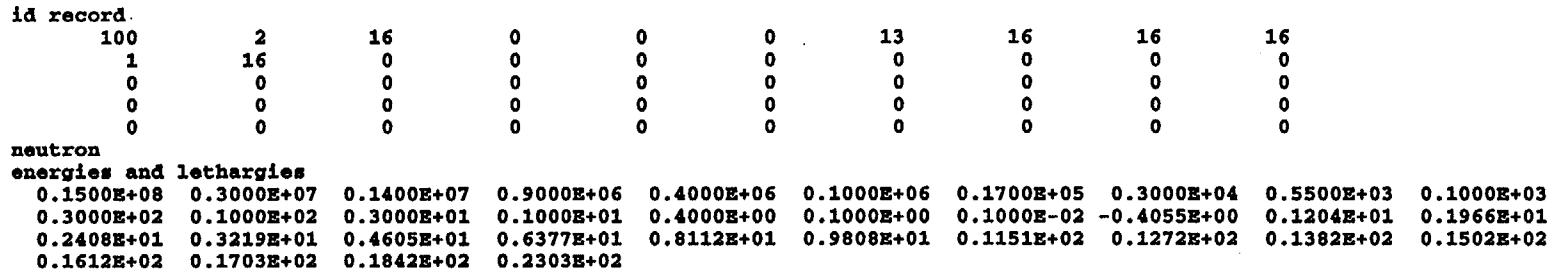

 $\bar{\lambda}$ 

 $\bar{z}$ 

 $\bar{\phantom{a}}$ 

 $($ 

 $\bar{z}$ 

 $\sim$ 

 $\mathbf{r}$ 

 $\hat{\mathcal{L}}$ 

 $\hat{\mathcal{A}}$ 

mixture id number 1111 id record 1111 0 0  $\mathbf{0}$ 0 0  $\mathbf{o}$ 6 0  $\mathbf{o}$ 0  $\begin{array}{ccc}\n0 & 47 \\
0 & 0\n\end{array}$ o 0 0  $\mathbf{o}$  $\mathbf{a}$ I  $\frac{0}{0}$ 0 0 0 primary id arrays 1 0.3089E+00 0.3154E+00 0.4849E+00 0.5524E+00 0.7038E+00 0.8648E+00 0.9950E+00 0.1102E+01 0.1543E+01 0.3331E+0 0.3781E+01 0.5891E+01 0.1157E+01 0.1573E+01 0.3031E+01 0.6959E+01 27 0.4044E-01 0.3440E-01 0.1906E-01 0.1910E-01 0.2300E-01 0.4950E-01 0.8300E-01 0.1910E+00 0.7120E+00 0.2580E+01 0.3030E+01 0.5140E+01 0.4060E+00 0.8220E+00 0.2280E+01 0.6208E+01 2<br>0.26652+00 0.28102+00 0.46582+00 0.53332+00 0.68082+00 0.81532+00 0.91202+00 0.91122+00 0.83122+00 0.75122+00 0.7512E+00 0.7512E+00 0.7512E+00 0.7512E+00 0.7513E+00 101 0.3701E-02 0.2794E-02 0.5102E-02 0.7100E-02 0.8699E-02 0.2450E-01 0.4100E-01 0.1120E+00 0.5250E+00 0.2200E+01 0.2594E+01 0.4803E+01 0.1060E+00 0.1220E+00 0.4300E+00 0.1048E+01 18 0.3674x-01 0.3161x-01 0.1396x-01 0.1200x-01 0.1430x-01 0.2500x-01 0.4200x-01 0.7902x-01 0.1870x+00 0.3800x+0 0.4363E+00 0.3371E+00 0.3000E+00 0.7000E+00 0.1850E+01 0.5160E+01 102 0.5014E-03 0.2794E-02 0.5102E-02 0.7100E-02 0.8699E-02 0.2450E-01 0.4100E-01 0.1120E+00 0.5250E+00 0.2200E+01 0.2594E+01 0.4803E+01 0.1060E+00 0.1220E+00 0.4300E+00 0.1048E+01 452 0.2846Z+01 0.2546Z+01 0.2521E+01 0.2490E+01 0.2460E+01 0.2450E+01 0.2450Z+01 0.2450Z+01 0.2450E+01 0.2450E+01 0.2450E+01 0.2450E+01 0.2450E+01 0.2450E+01 0.2450E+01 0.2450E+01 0.2450E+01 1018 0.2040E+00 0.3440E+00 0.1680E+00 0.1800E+00 0.9000E-01 0.1400E-01 0.0000E+00 0.0000E+00 0.0000E+00 0.0000E+00<br>O.2040E+00 0.3440E+00 0.1680E+00 0.1800E+00 0.9000E-01 0.1400E-01 0.0000E+00 0.0000E+00 0.0000E O.OOOO+00 O.OOOOZ+00 O.OOOOZ+00 O . OOOOZ+00 O.OOOO+00 0.00001+00 16 0.2003E-02 0.0000E+00 0.0000E+00 0.0000E+00 0.0000E+00 0.0000E+00 0.0000E+00 0.0000E+00 0.0000E+0 0.0000E+00 0.0000E+00 0.0000D+00 0.0000E+00 0.0000E+0 1452 0.1046E+00 0.8048E-01 0.3519E-01 0.2988E-01 0.3518E-01 0.6125E-01 0.1029E+00 0.1936E+00 0.4582E+00 0.9310E+0 0.1069E+01 0.8260E+00 0.7350E+00 0.1715E+01 0.4532E+01 0.1264E+02 2002 0.2705X+00 0.2810X+00 0.4658X+00 0.5333X+00 0.6808X+00 0.8153X+00 0.9120X+00 0.9112X+00 0.8312X+00 0.7512X+00 0.7512E+00 0.7512E+00 0.7512E+00 mwa pointer array  $\begin{array}{cc} 1 & 7 \\ 31 & 33 \end{array}$ 31 33  $\begin{array}{cc} 20 & 22 \\ 43 & 47 \end{array}$ 43 47 9 10 12 35 24 1 11 0.7513Z+00 0.75128+00 0.7512z+00 23 6 32 5 13 0  $\mathbf{o}$  $\mathbf{o}$ 25 11 34 6 13  $\begin{array}{ccc} 0 & & 11 \\ 0 & & 0 \end{array}$ 0 0  $\Omega$ 27 15 36 7 29 18 39 8  $\mathbf{o}$ 16 37 26 2 12 19 40 28 3 13 21 44 30 34 13

 $\left(\begin{array}{ccc} & & & \\ & & & \end{array}\right)$ 

NUREG/CR-0200,<br>Vol. 2, Rev. 6

E8<br>.<br>አ  $\overline{8}$ 

primary p- 0 array 0.4860E+00 0.1842E+00 0.8171E-01 0.1409E+00 0.9465E-01 0.1257E-01 0.6043E+00 0.1127E+00 0.1605E+00 0.1071E+00<br>0.4860E+00 0.1842E+00 0.8171E-01 0.1409E+00 0.9465E-01 0.1257E-01 0.6043E+00 0.1127E+00 0.1505E 0.1530z-01 0.6987z+00 0.2354z+00 0.5581z-01 0.1009z-01 0.8650z+00 0.1275z+00 0.7500z-02 0.9545z+00 0.4548z-01<br>0.1530z-01 0.6987z+00 0.2354z+00 0.5581z-01 0.1009z-01 0.8650z+00 0.1275z+00 0.7500z-02 0.9545z 0.9718E+00 0.2819E-01 0.9745E+00 0.2555E-01 0.9731E+00 0.2689E-01 0.9710E+00 0.2899E-01 0.9557E+00 0.4433E-01<br>0.9718E+00 0.2819E-01 0.9745E+00 0.2555E-01 0.9731E+00 0.2689E-01 0.9710E+00 0.2899E-01 0.9557E 0.9521E+00 0.4795E-01 0.9557E+00 0.4433E-01 0.9521E+00 0.4795E-01 0.0000E+00 0.9431E+00 0.5690E-01 0.0000E+00 O.OOOO3+00 0.96163+00 0.394S5-01 0.0000z+00 0. 0000o+00 0. 0000z+00 0.10003+01 angle number **1** 0.48602+00 0.18422+00 0.81712-01 0.14092+00 0.94652-01 0.12572-01 0.60432+00 0.11272+00 0.16052+00 0.10712+00<br>0.48602+00 0.18422+00 0.81712-01 0.14092+00 0.94652-01 0.12572-01 0.60432+00 0.11272+00 0.16052 0.1530x-01 0.6987x+00 0.2354x+00 0.5581x-01 0.1009x-01 0.8650x+00 0.1275x+00 0.7500x-02 0.9545x+00 0.4548x-01<br>0.1530x-01 0.6987x+00 0.2354x+00 0.5581x-01 0.1009x-01 0.8650x+00 0.1275x+00 0.7500x-02 0.9545x 0.9718X+00 0.2819X-01 0.9745X+00 0.2555X-01 0.9731X+00 0.2689X-01 0.9710X+00 0.2899X-01 0.9557X+00 0.4433X-01<br>0.9718X+00 0.2819X-01 0.9745X+00 0.2555X-01 0.9731X+00 0.2689X-01 0.9710X+00 0.2899X-01 0.9557X 0.9521E+00 0.4795E-01 0.9557E+00 0.4433E-01 0.9521E+00 0.4795E-01 0.0000E+00 0.9431E+00 0.5690E-01 0.0000E+00 O.OOOO3+00 0.96163+00 0.38453-01 0 . 00003+00 0. 0000+00 O. ooooe+00 0.1000l+01 probability number **1** -0.10003+01 -O.1OOO+01 -0.10003+01 -O.1OOO+01 -0 . 1000E+01 -0.1000z+01 -0. 1000l+01 -0.10003+01 -0 . 10003+01 -0.10003+01 -0.1000Z+01 -O.1oooe+01 -0.1000l+01 -O.1OOOe+01 -0 . 10003+01 -0 . 1000Z+01 -0.10003+01 -0.10003+01 -O.1OOO+01 -O.OOO+01 -0.10002+01 -0.10002+01 -0.10002+01 -0.10002+01 -0.10002+01 -0.10002+01 -0.10002+01 -0.10002+01 -0.10002+0 -0.10002+01 -0.10002+01 -0.10002+01 -0.10002+01 -0.10002+01 -0.10002+01 -0.10002+01 -0.10002+01 -0.10002+01 -O.OOO+01 **-O.OOO+01** -0. 1000Z+01 -0 . 1000+01 -0.1000Z+01 -0 . 10003+01 -0.10003+01

 $($
mixture id number 2222 id record 2222 0 0  $\Omega$  $\mathbf{a}$ 0  $\Omega$ 7 primary Id arrays 1 0.1259X+00 0.1638X+00 0.2993X+00 0.3551X+00 0.5062X+00 0.7998X+00 0.3605X+01 0.1009X+01 0.1009X+01 0.1009X+01 0.1009X+01 0 . 10093+01 *0.1009Z+01 0.1009Z+01* 0.1189Z+01 0.16093+01 0.2809Z+01 27 0.12003-02 0.00003+00 0. 00003+00 O.OOOOZ+00 O.OOOO+00 O.OOOO+00 0.00003+00 0.6000Z-04 0.2400Z-03 0.48003-03 0.84003-03 0.15003-02 0.2700Z-02 0.4200z-02 0.7800Z-02 0.1741Z-01 2 0.1247E+00 0.1638E+00 0.2993E+00 0.3551E+00 0.5062E+00 0.7998E+00 0.1008E+01 0.1008E+01 0.1006E+01 0.1185E+01 0.1601E+01 0.2792E+01 101 0.1200Z-02 O.OOOO+00 O. OOOO+00 O.OOOO+00 O.OOOO+00 0.0000+00 O.OOOO+00 0.6000Z-04 0.2400Z-03 0.4800Z-03 0.84003-03 0.1500Z-02 0.2700z-02 0.4200z-02 0.7800Z-02 0.1741Z-01 18 0.0000X+00 0.0000X+00 0.0000X+00 0.0000D+00 0.0000X+00 0.0000X+00 0.00003+00 O.OOOO+00 0. 0000Z+00 O.OOOO+00 O.OOOO+00 0.00003+00 102 0.00003+00 0.0000+00 0.00003+00 O.OOOO+00 0.0000Z+00 0.00003+00 0.00003+00 O.OOOO+00 O.OOOO+00 O.OOOO+00 0.00003+00 O.OOOO+00 0.\*00003+00 0.0000Z+00 0.00003+00 O.OOOO+00 452 0.0000X+00 0.0000X+00 0.0000X+00 0.0000X+00 0.0000X+00 0.0000X+00 0.0000X+00 0.0000X+00 0.0000X+00 0.0000B+00 0.0000B+00 0.00000000 0.000008+00 0.0000B+00 1018 0.0000+00 0.00003+00 0. 0000Z+00 0.00003+00 0.00003+00 O.OOOO+00 0.0000Z+00 0.0000Z+00 O.OOOOZ+00 0.00003+00 0.0000B+00 0.0000B+00 0.0000B+00 16 0.00003+00 0.0000+00 0. 00003+00 O.OOOO+00 0.0000Z+00 O.OOOO+00 O.OOOOZ+00 O.OOOOZ+00 O.OOOOZ+00 O.OOOOZ+00 0.0000E+00 0.0000E+00 0.0000E+00 0.0000E+00 0.0000E+00 1452 0.00003+00 O.OOOOZ+00 0.00008+00 O.OOOO+00 O.OOOOZ+000 0.00003+00 O.OOOO+00 0.00003+00 0.OOOO+00 0.00003+00 0.0000B+00 0.0000B+00 0.0000D+00 0.0000D+00 0.0000D+00 2002 0.1247B+00 0.1638B+00 0.2993B+00 0.3551B+00 0.5062B+00 0.7998B+00 0.9615B+00 0.1009B+01 0.1009B+01 0.1009B+01 0.1008E+01 0.1006E+01 0.1006E+01 0.1185E+01 0.1601E+01 0.2792E+01 awa pointer array 1 7 61 67 30 36 83 9 10 0  $\mathbf{0}$  $\mathbf{0}$ 13 72 42 1 11 0  $\Omega$ 0 87 0  $\mathbf{0}$ I 0  $\mathbf{a}$ I  $\mathbf{0}$ 0 0  $\frac{0}{0}$ 0 0  $\begin{array}{ccc} 0 & & 11 \\ 0 & & 0 \end{array}$ 0 0 0.0000+00 0.0000Z+00 O.OOOOZ+00 19 25 31 37 76 80 84 6 48 54 60 66 2 3 4 5 12 13 13 13 0.9615Z+00 0.1009Z+01 0.1009Z+01 0.1009Z+01 O.OOOOZ+00 O.OOOO+00 0.00003+00 O.OOOOZ+00 0 43 12 71 6 13 49 18 75 7 55 24 79 8

**NUREG/CR-0200**<br>Vol. 2, Rev. 6

 $\bigg($ 

primary<br>p- 0 array - 0 array<br>D- 0 array 0 0.4574E+00 0.1111E+00 0.1111E+00 0.6686E-01 0.2213E-01 0.2152E+00 0.3027E+00 0.2678E+00 0.1608E+0 0.4432E-01 0.9158E-02 0.2720E+00 0.4446E+00 0.2125E+00 0.5893E-01 0.9822E-02 0.2205E-02 0.3407E+00 0.5063E+00  $0.1271E+00$   $0.2146E-01$   $0.3717E-02$   $0.8449E-03$   $0.4964E+00$   $0.4215E+00$ <br> $0.4440E+00$   $0.4604E+00$   $0.7839E-01$   $0.1403E-01$   $0.2250E-02$   $0.9377E-03$ 0.4440E+00 0.4604E+00 0.7839E-01 0.1403E-01 0.2250E-02 0.9377E-03<br>0.3807E-02 0.1872E-02 0.4192E+00 0.4765E+00 0.7254E-01 0.2140E-01  $0.3807E-02$   $0.1872E-02$   $0.4192E+00$   $0.4765E+00$   $0.7254E-01$   $0.2140E-01$ <br> $0.1142E+00$   $0.4044E-01$   $0.1142E-01$   $0.5709E-02$   $0.2961E+00$   $0.4727E+00$ 0.11423+00 0.40443-01 0.1142Z-01 0.57093-02 0.29613+00 0.4727Z+00 0.26703+00 0.51773+00 0.14393+00 0.4278Z-01 0.2142Z-01 0.7140Z-02 0.2304E-01 0.2523E+00 0.4540E+00 0.2196E+00 0.7404E-01 0.0000E+00 0.3190E+00 0.5139E+00 0.1671E+00 0.0000E+00 0.00003+00 0.8065Z+00 0.19353+00 O.OOOO+00 O.OOOOZ+00 0.00003+00 p- 1 array 0.2495E-01 0.1760E+01 0.1649E+01 0.1234E+01 0.7554E+00 0.3261E+00 0.7660E-01 0.2065E+01 0.1748E+01 0.1073E+01 0.52073+00 0.2400Z+00 0.30953+00 0.18223+01 0.1404Z+01 0.67353+00 0.9295E+00 0.3780E+00 0.1364E+00 0.0000E+00 0.1213E+01 0.1536E+01 0.6673E+00 0.2700E+00 0.1667E+00 0.000DE+0 0.1450E+01 0.1648E+01 0.7120E+00 0.3048E+00 0.1000E+00 0.0000E+00 0.1491E+01 0.1660E+01 0.7228E+00 0.3301E+00 0.1967Z+00 0.1000Z+00 0.1497Z+01 0.1663Z+01 0.76233+00 0.4250Z+00 0.2459Z+00 0. 11543+00 0.15023+01 0.17503+01 0.9953X+00 0.5647X+00 0.3125X+00 0.1875X+00 0.1314X+01 0.1874X+01 0.1089X+01 0.6077X+00 0.3621X+00 0.2115X+00 0.1213E+01 0.1877E+01 0.1071E+01 0.6342E+00 0.3750E+00 0.1250E+00 0.1205E+01 0.1881E+01 0.1137E+01 0.6802E+00 0.2171X+00 0.11308+01 0.1947X+01 0.1200X+01 0.3865X+00 0.0000X+00 0.1904X+01 0.1892X+01 0.5455Z+00 0.000X+0( 0.00003+00 0.13943+01 0.11623+01 0.00003+00 0.00003+00 O.OOOOZ+00 0.7737Z+00 angle number 1 0.83163-02 0.58683+00 0.5498Z+00 0.41133+00 0.25183+00 0.10873+00 0.1736Z+00 0.80003-01 0.1032Z+00 0.6073Z+00 0.46793+00 0.2245Z+00 0.3098E+00 0.1260E+00 0.4545E-01 0.0000E+00 0.4043E+00 0.5122E+00 0.48323+00 0.54943+00 0.2373Z+00 0.1016Z+00 0.33333-01 O.OOOOZ+00 0.6557Z-01 0.33333-01 0.49893+00 0.5545Z+00 0.25413+00 0.14173+00 0.33183+00 0.1882Z+00 0.10423+00 0.6250Z-01 0.43793+00 0.62463+00 0.40423+00 0.6258Z+00 0.3569Z+00 0.21143+00 0.1250Z+00 0.4167Z-01 0.72353-01 0.37663+00 0.64893+00 0.40013+00 0.1288Z+00 O.OOOO+00 O.OOOOZ+00 0.4646Z+00 0.38723+00 O.OOOOZ+00 0.00003+00 O.OOOO+00 probability number 1 0.1000E+01 0.1000E+01 0.1000E+01 0.1000E+01 0.1000E+01 0.1000E+01 0.1000E+01 0.1000E+01 0.1000E+01 0.1000E+0 0.1000E+01 0.1000E+01 0.1000E+01 0.1000E+01 0.1000E+01 0.1000E+01 0.1000E+01 0.1000E+01 0.1000E+01 0.1000E+0 0.1000E+01 0.1000E+01 0.1000E+01 -0.1000E+01 0.1000E+01 0.1000E+01 0.1000E+01 0.1000E+01 0.1000E+01 -0.1000E+01 -0.1000E+01 -0.1000E+01 -0.1000E+01 -0.1000E+01 -0.1000E+01 -0.1000E+01 -0.1000E+01 -0.1000E+ 0.1000E+01 0.1000E+01 0.1000E+01 0.1000E+01 0.1000D+01 0.1000E+01 0.1000E+01 0.1000E+01 0.1000E+01 0. 0.1000E+01 0.1000E+01 0.1000E+01 0.1000E+01 0.1000E+01 0.1000E+01 0.1000E+01 0.1000E+01 0.1000E+01 0. 0.1000Z+01 0.10003+01 0.1000Z+01 0.1000Z+01 0.10003+01 0.1000Z+01 0.1000Z+01 0.10003+01 0.10003+01 0.1000Z+01 0.1000Z+01 0.10003+01 O.1OOOZ+01 0.10003+01 O.1OOOZ+01 0.10003+01 0.10003+01 0.1000Z+01 0.10003+01 0.1000Z+01 0.1000E+01 0.1000E+01 0.1000E+01 0.1000E+01 0.1000E+01 0.1000E+01 0.1000E+01 0.1000E+01 -0.1000E+01 -0 -0.1000Z+01 0.10003+01 0.10003+01 -0.10003+01 -0.10003+01 -0.10003+01 0. 1000l+01 a morse/kenc tape was made on unit 64 0.67693-01 0.11853-01 0.21343-02 0.4742Z-03 0.4291Z+00 0.46803+00 0.7254Z-02 0.30923-02 0.16173+00 0.4640Z-01 0.2838Z+00 0.48203+00 0.14083+00 0.70383-01 0 . 10003+01 0.3061E+00 0.0000E+00 0.4152E+00 0.1756E+01 0.2553E-01 0.6884E+00 0.5828E+00 0.3576E+00 0.10203+00 0.22243+00 0.4969Z+00 0.8197Z-01 0.3846Z-01 0.5007Z+00 0.5833Z+00 0.36303+00 0.4018Z+00 0.62703+00 0.3790Z+00 0.22673+00 0.63483+00 0.63063+00 0.1818Z+00 0.0000Z+00 0.25793+00 O . OOOO+00 0.1384Z+00 0.58543+00 0.9000E-01 0.5556E-01 0.0000E+0 0.55343+00 0.20263+00 0.84183-01 0.1304Z-01 0.4207Z+00 0.4076Z+00 0.1380E-01 0.9279E-02 0.2409E+00 0.1100E+00 0.1207E+00 0.7051E-01

 $($ 

have a drink

NUREG/CR-0200,<br>Vol. 2, Rev. 6

긦 .<br>Un ĸ

Vol.  $2$ ,

## **F8.6 REFERENCES**

- 1. N. M. Greene, J. L. Lucius, W. E. Ford m, R. Q. Wright, and L. M. Petrie, *AMPX: A Modular Code* System for Generating Coupled Multigroup Neutron-Gamma Libraries from ENDF/B, ORNL/TM-3706, Union Carbide Corp., Nucl. Div., Oak Ridge Natl. Lab., March 1976.
- 2. W. W. Engle, Jr., A *User's Manual for ANISN,* K-1693, Union Carbide Corp., Nucl. Div., Oak Ridge Gaseous Diffusion Plant, March 1967.
- 3. S. K. Fraley, *User's Guide for ICE,* ORNL'CSDITM-9, Union Carbide Corp., Nucl. Div., Oak Ridge Natd. Lab., July 1976.
- 4. S. K. Fraley, *User's Guide for ICE-II,* ORNIJCSD/TM-9/Rl, Union Carbide Corp., Nucl. Div., Oak Ridge Natd. Lab., July 1977.
- 5. *ENDF-102, Data Formats and Procedures for Evaluated Nuclear Data File, ENDF,* BNL-NCS-50496/ENDF-102, October 1975.
- 6. *ENDF-202, CSEWG Benchmark Specifications,* BNL-19302JENDF-202, November 1974.

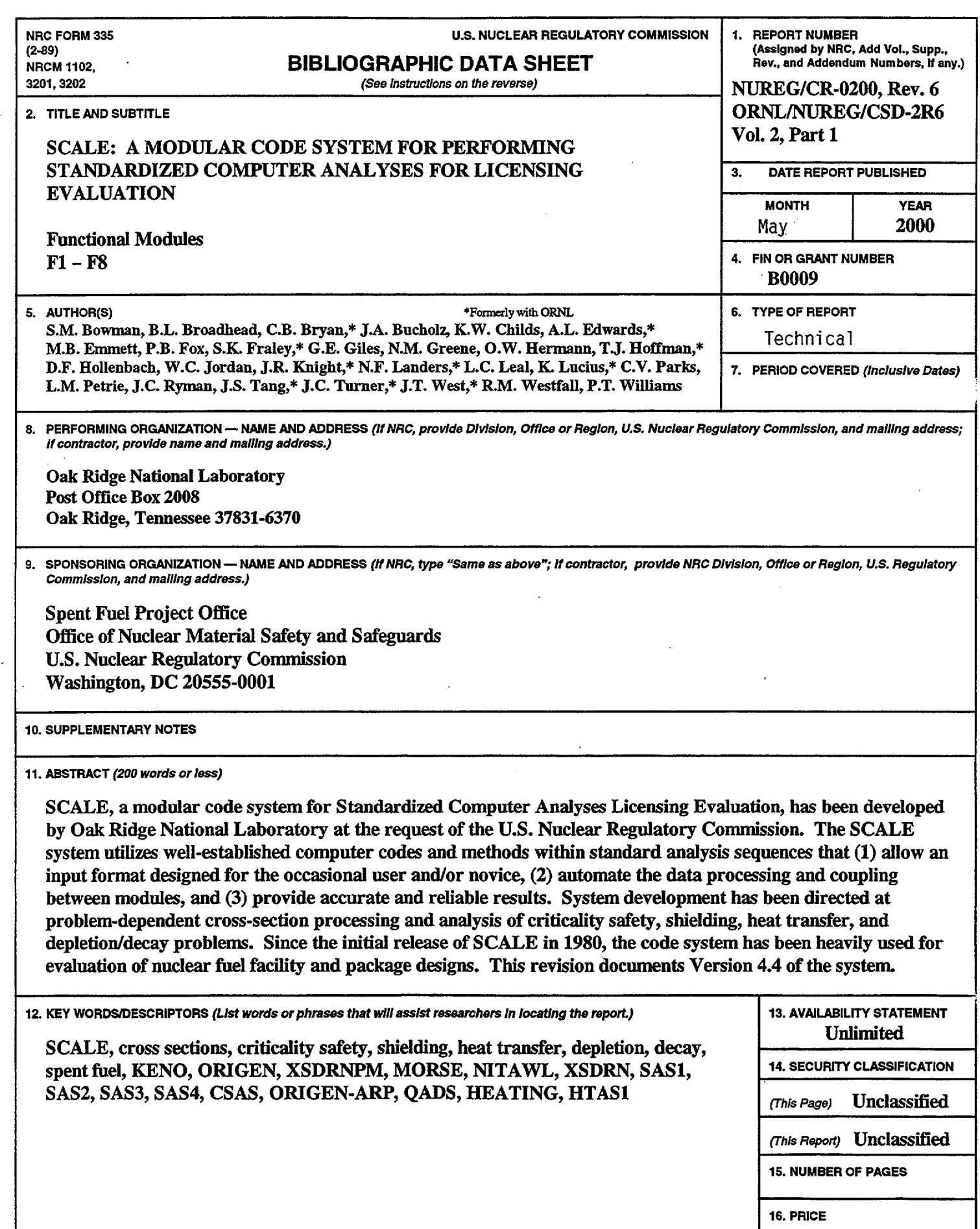

j

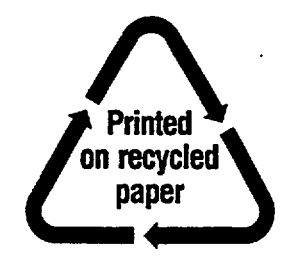

Federal Recycling Program